# **[MS-DHCPM-Diff]:**

# **Microsoft Dynamic Host Configuration Protocol (DHCP) Server Management Protocol**

#### **Intellectual Property Rights Notice for Open Specifications Documentation**

- **Technical Documentation.** Microsoft publishes Open Specifications documentation ("this documentation") for protocols, file formats, data portability, computer languages, and standards support. Additionally, overview documents cover inter-protocol relationships and interactions.
- **Copyrights.** This documentation is covered by Microsoft copyrights. Regardless of any other terms that are contained in the terms of use for the Microsoft website that hosts this documentation, you can make copies of it in order to develop implementations of the technologies that are described in this documentation and can distribute portions of it in your implementations that use these technologies or in your documentation as necessary to properly document the implementation. You can also distribute in your implementation, with or without modification, any schemas, IDLs, or code samples that are included in the documentation. This permission also applies to any documents that are referenced in the Open Specifications documentation.
- **No Trade Secrets**. Microsoft does not claim any trade secret rights in this documentation.
- **Patents**. Microsoft has patents that might cover your implementations of the technologies described in the Open Specifications documentation. Neither this notice nor Microsoft's delivery of this documentation grants any licenses under those patents or any other Microsoft patents. However, a given Open Specifications document might be covered by the Microsoft [Open](https://go.microsoft.com/fwlink/?LinkId=214445)  [Specifications Promise](https://go.microsoft.com/fwlink/?LinkId=214445) or the [Microsoft Community Promise.](https://go.microsoft.com/fwlink/?LinkId=214448) If you would prefer a written license, or if the technologies described in this documentation are not covered by the Open Specifications Promise or Community Promise, as applicable, patent licenses are available by contacting [iplg@microsoft.com.](mailto:iplg@microsoft.com)
- **License Programs**. To see all of the protocols in scope under a specific license program and the associated patents, visit the [Patent Map.](https://aka.ms/AA9ufj8)
- **Trademarks**. The names of companies and products contained in this documentation might be covered by trademarks or similar intellectual property rights. This notice does not grant any licenses under those rights. For a list of Microsoft trademarks, visit [www.microsoft.com/trademarks.](https://www.microsoft.com/trademarks)
- **Fictitious Names**. The example companies, organizations, products, domain names, email addresses, logos, people, places, and events that are depicted in this documentation are fictitious. No association with any real company, organization, product, domain name, email address, logo, person, place, or event is intended or should be inferred.

**Reservation of Rights**. All other rights are reserved, and this notice does not grant any rights other than as specifically described above, whether by implication, estoppel, or otherwise.

**Tools**. The Open Specifications documentation does not require the use of Microsoft programming tools or programming environments in order for you to develop an implementation. If you have access to Microsoft programming tools and environments, you are free to take advantage of them. Certain Open Specifications documents are intended for use in conjunction with publicly available standards specifications and network programming art and, as such, assume that the reader either is familiar with the aforementioned material or has immediate access to it.

**Support.** For questions and support, please contact [dochelp@microsoft.com.](mailto:dochelp@microsoft.com)

# **Revision Summary**

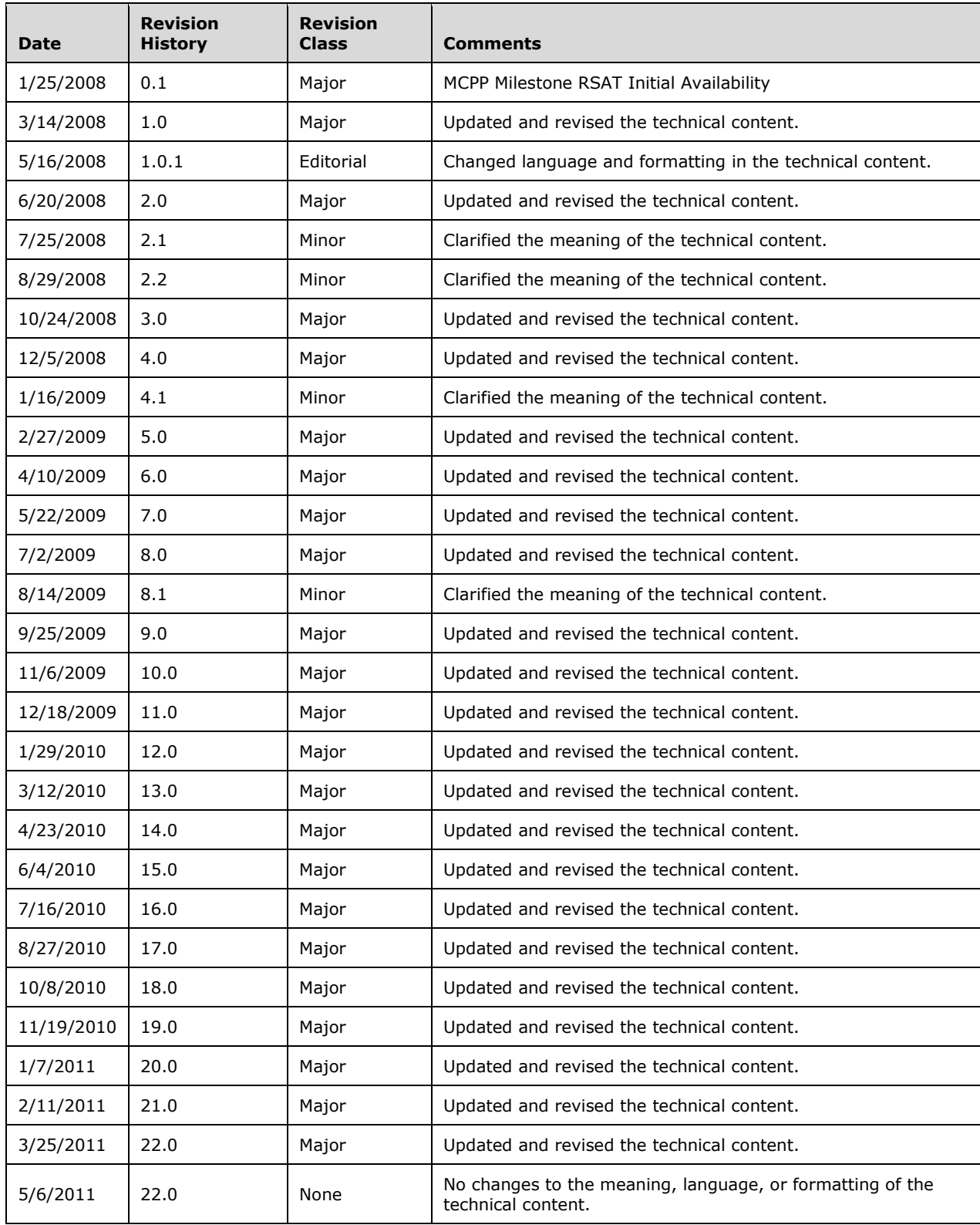

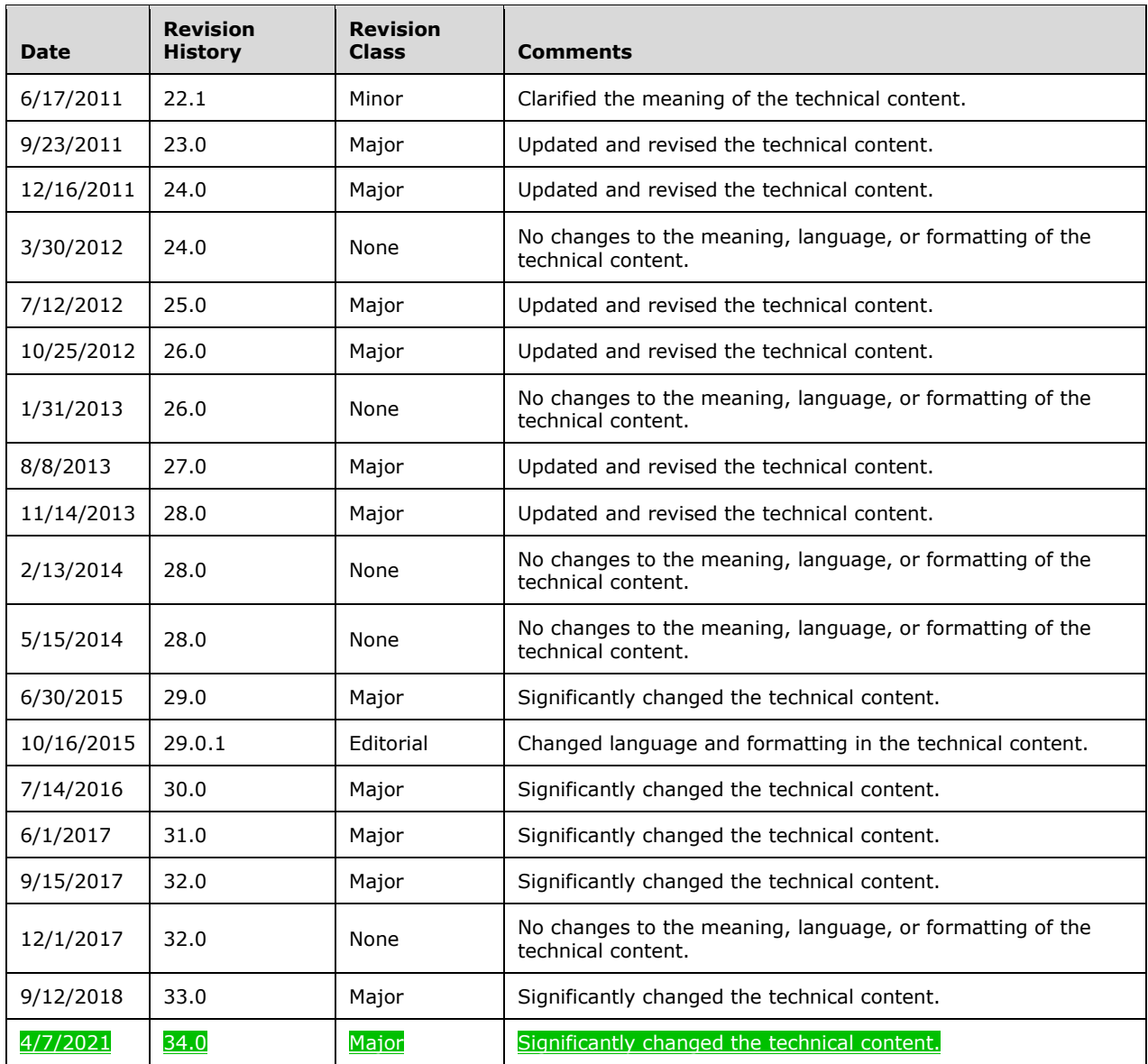

# **Table of Contents**

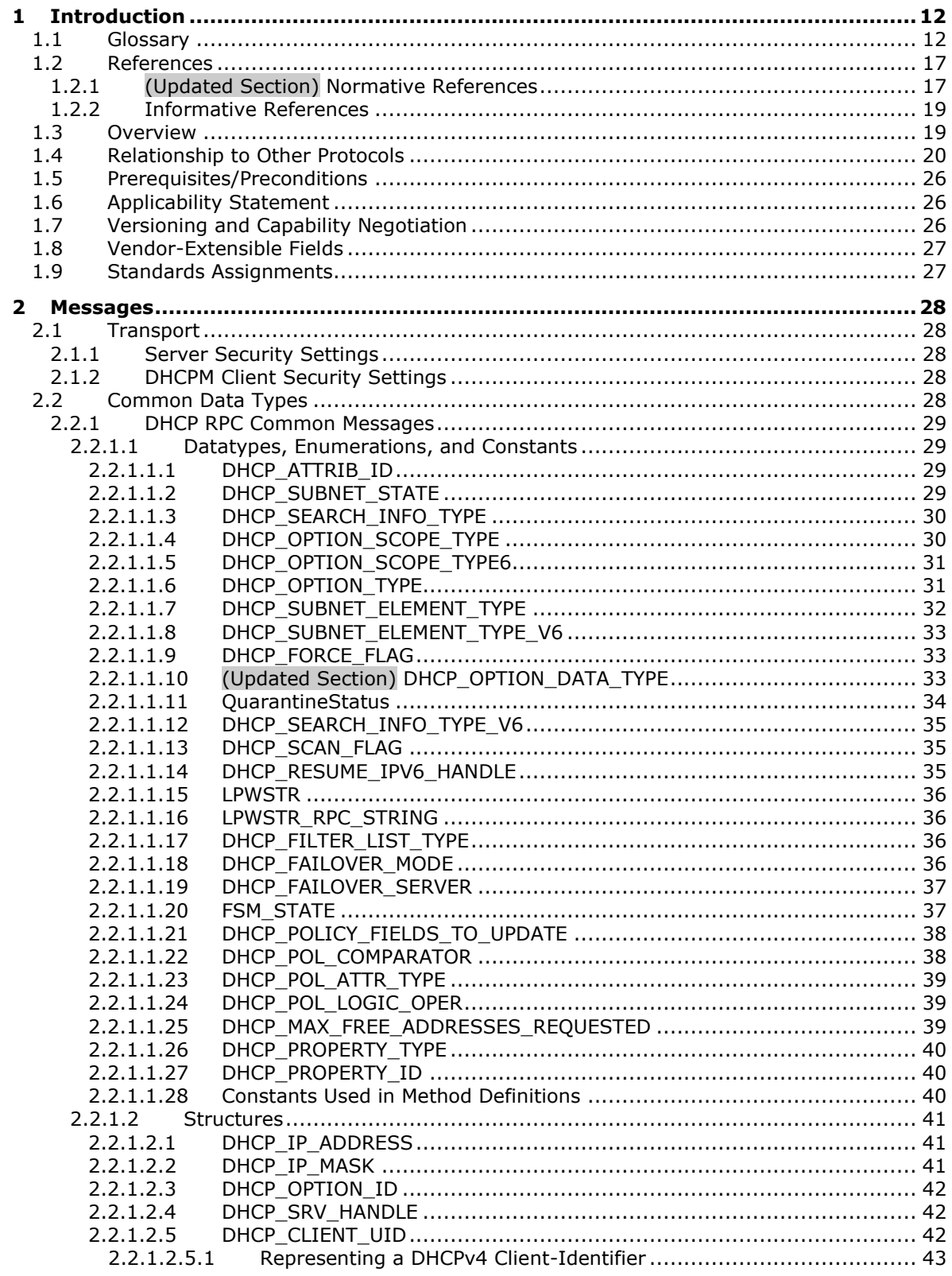

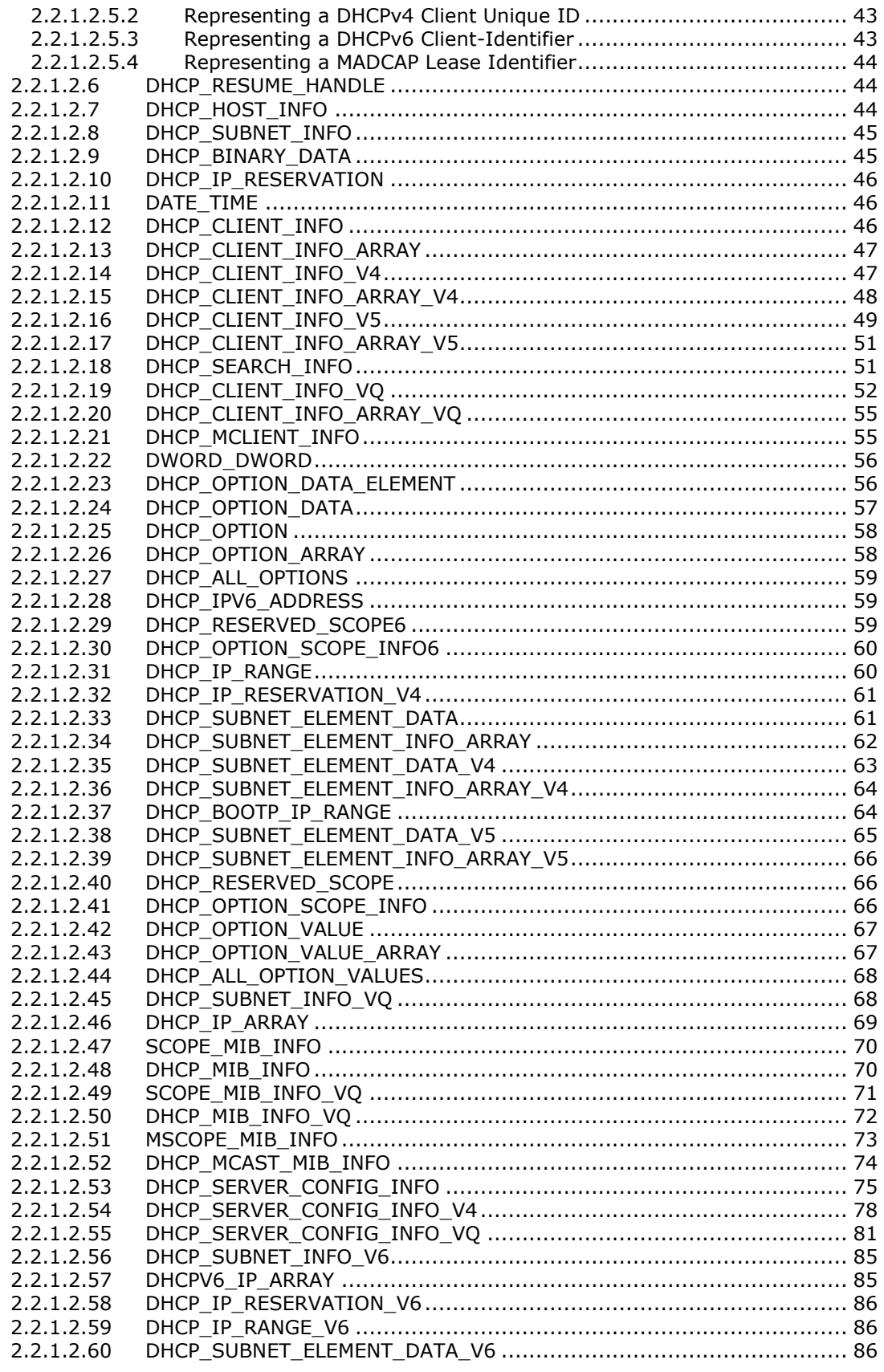

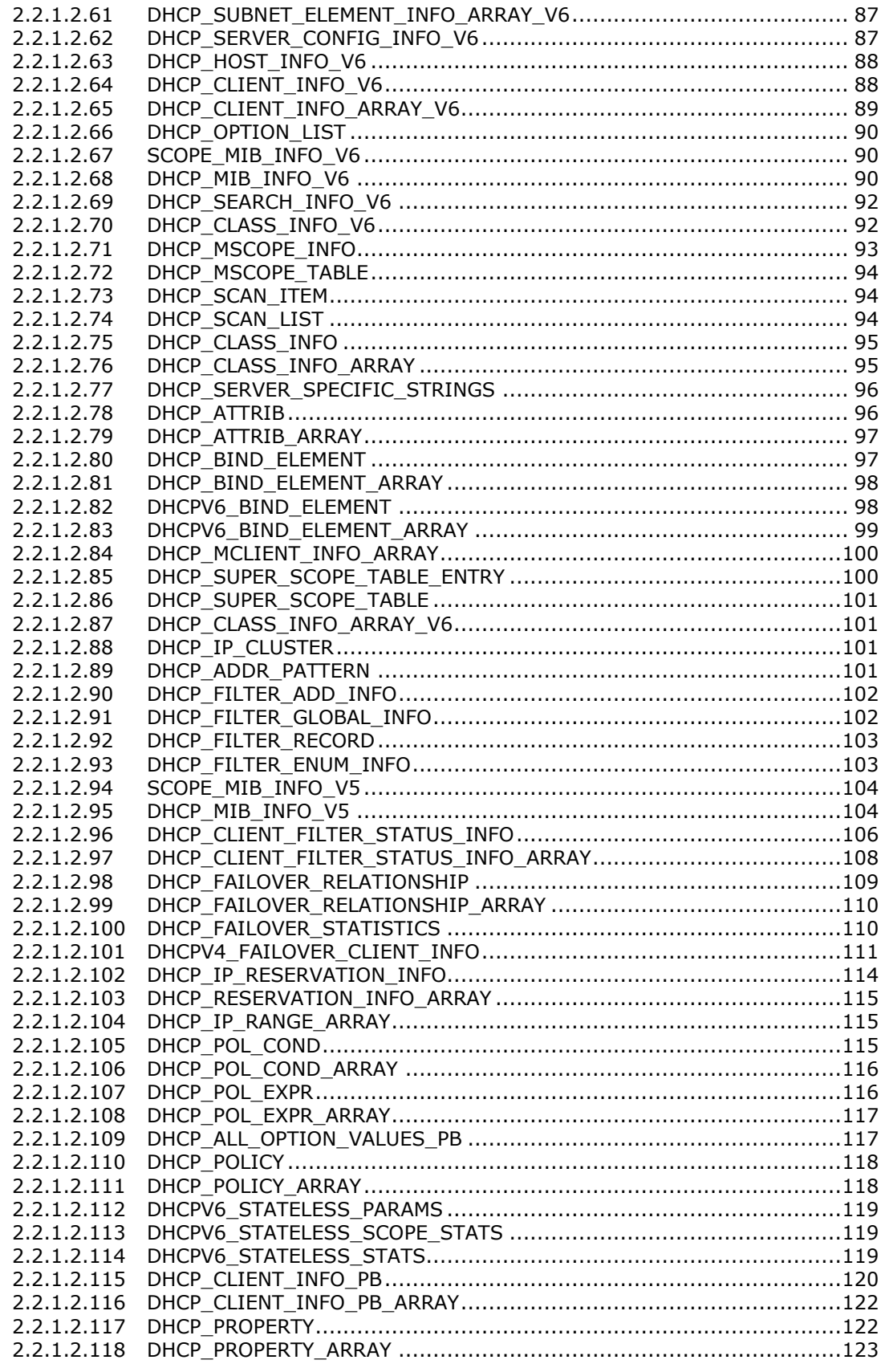

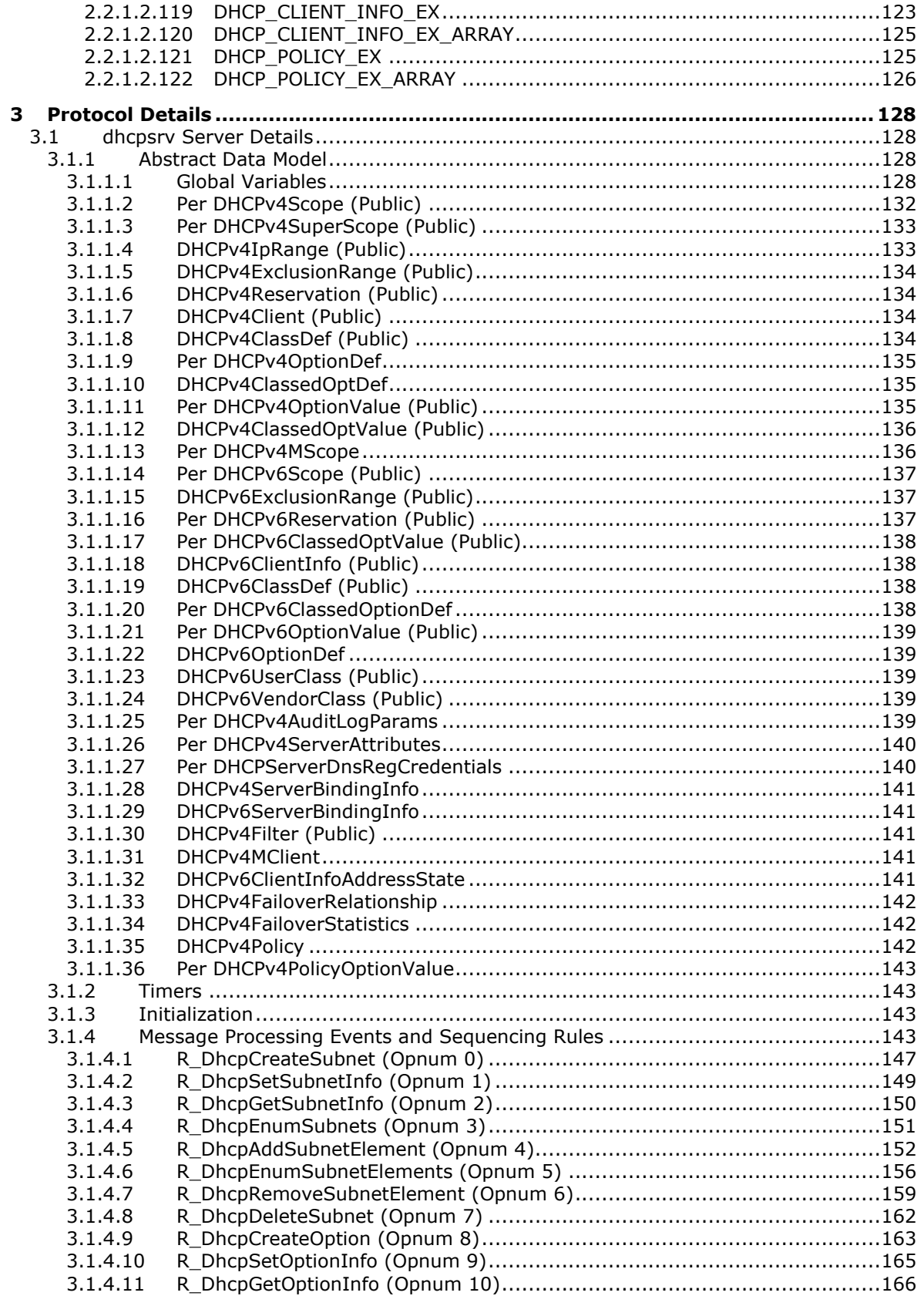

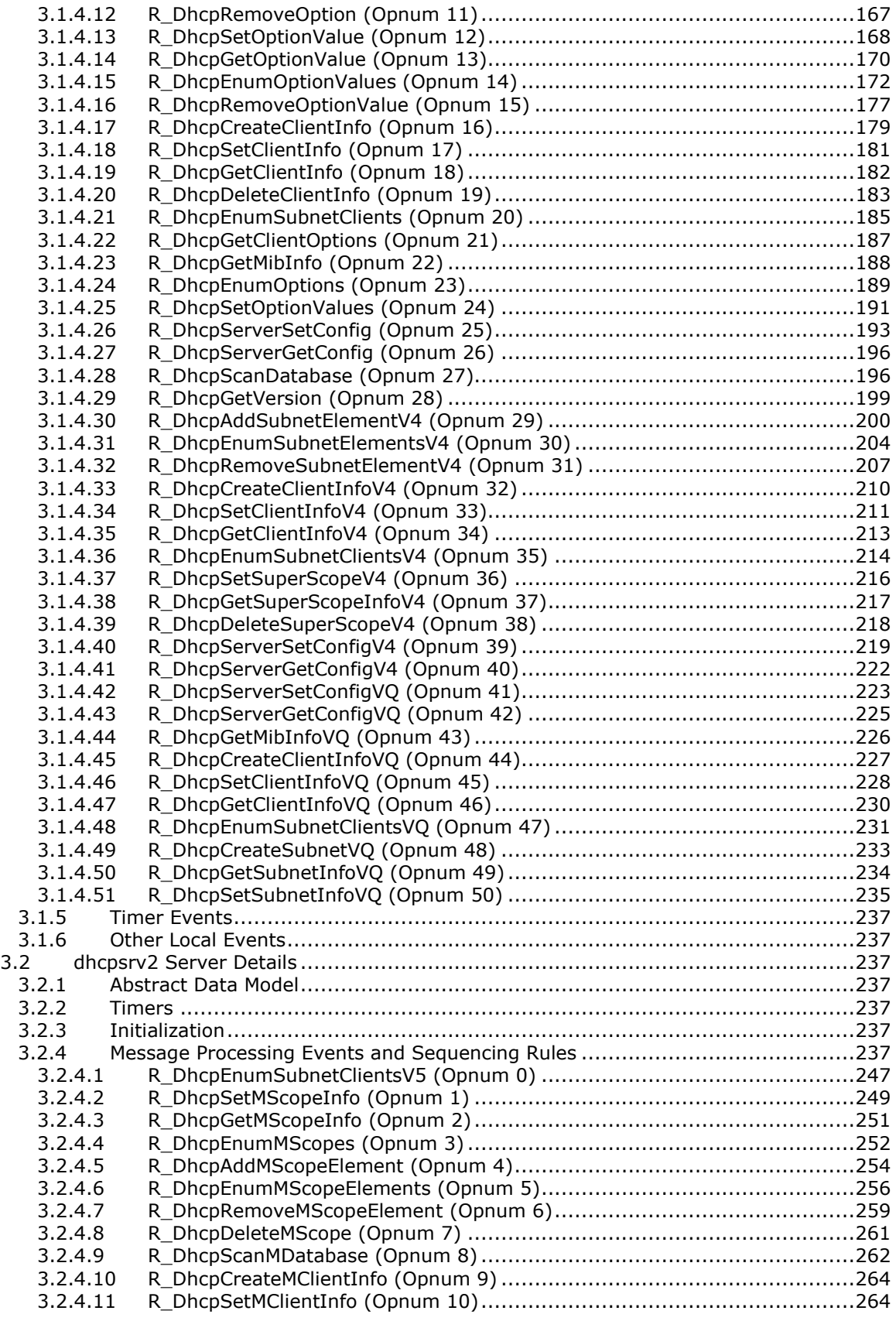

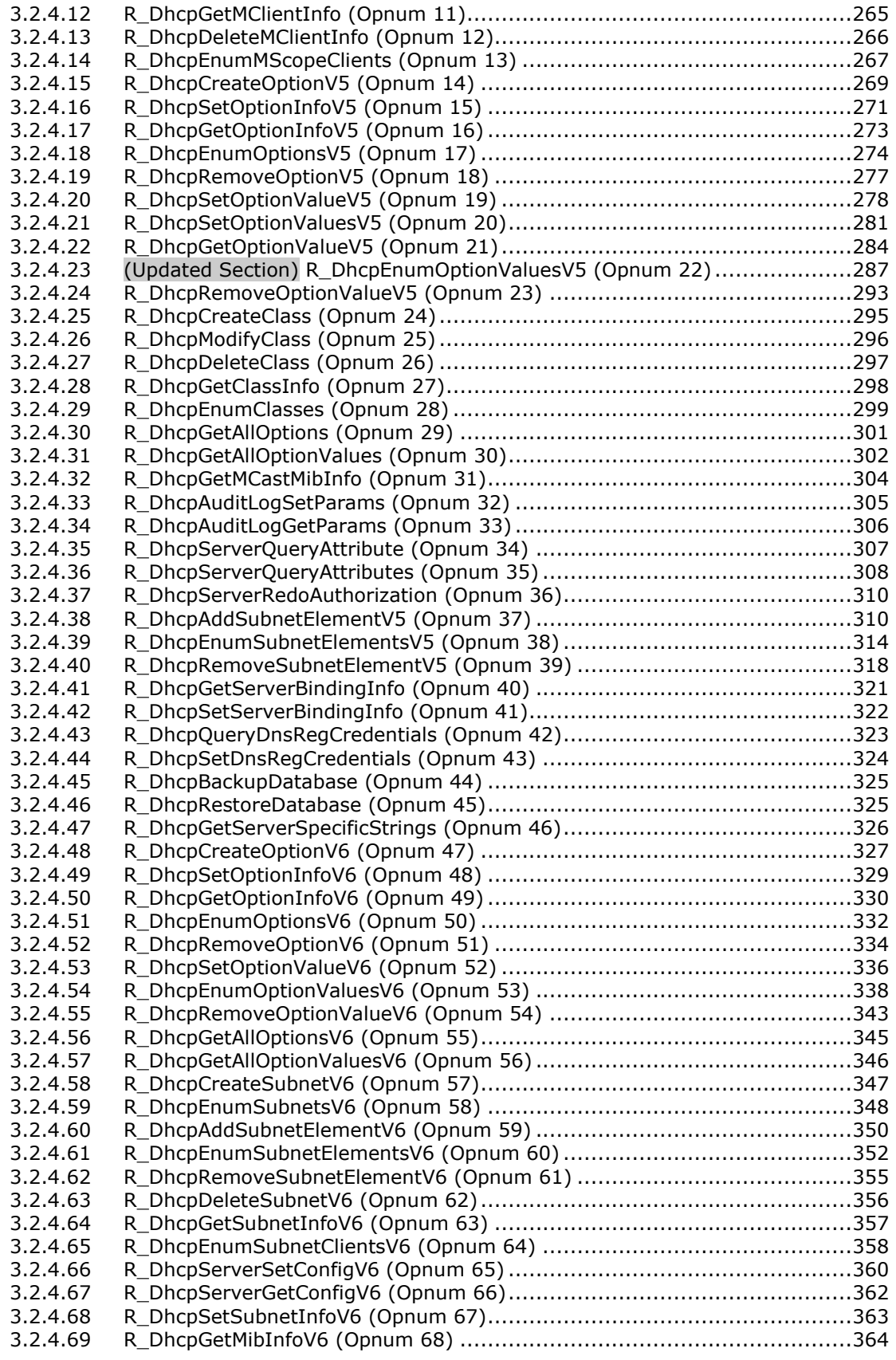

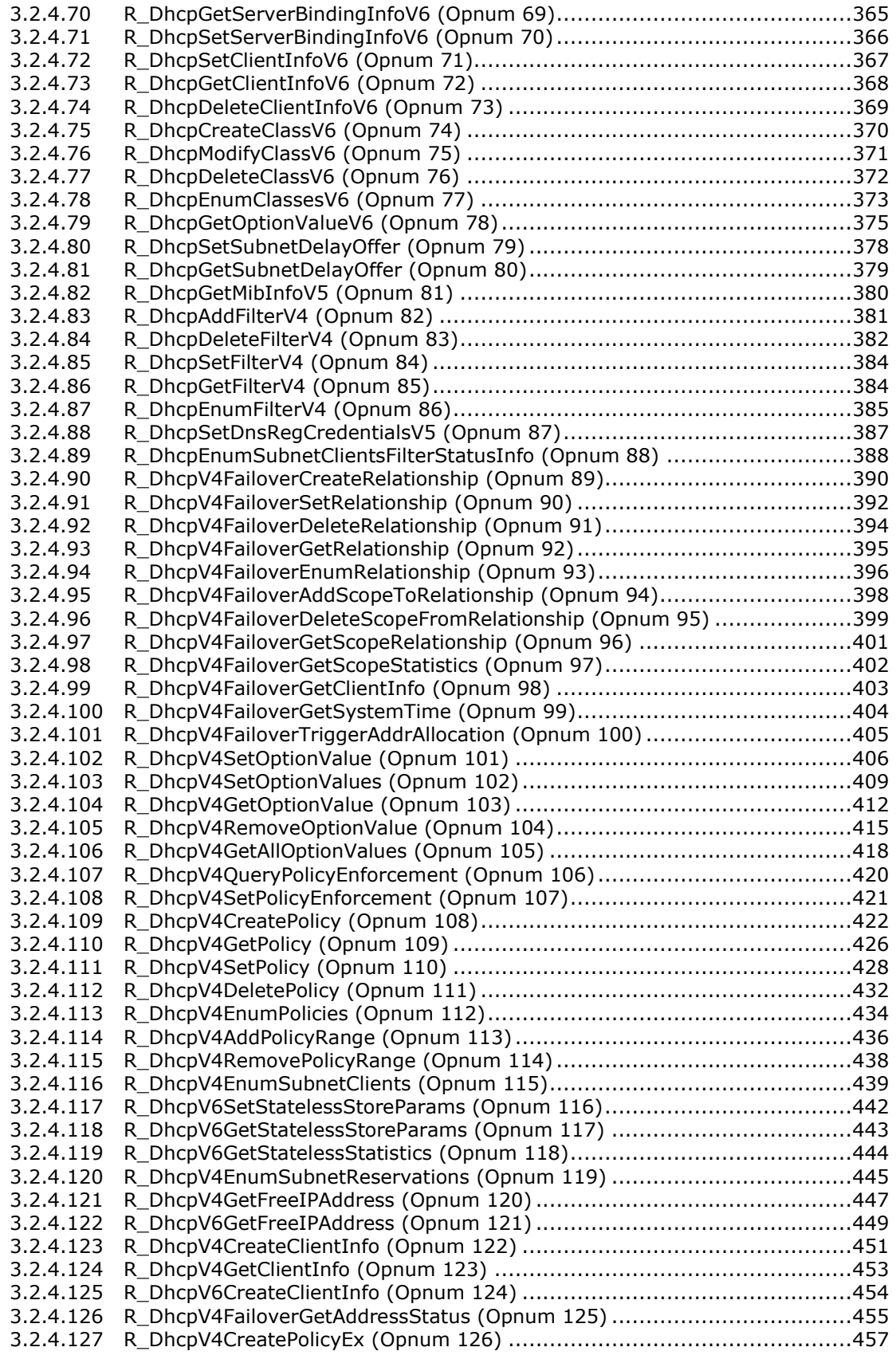

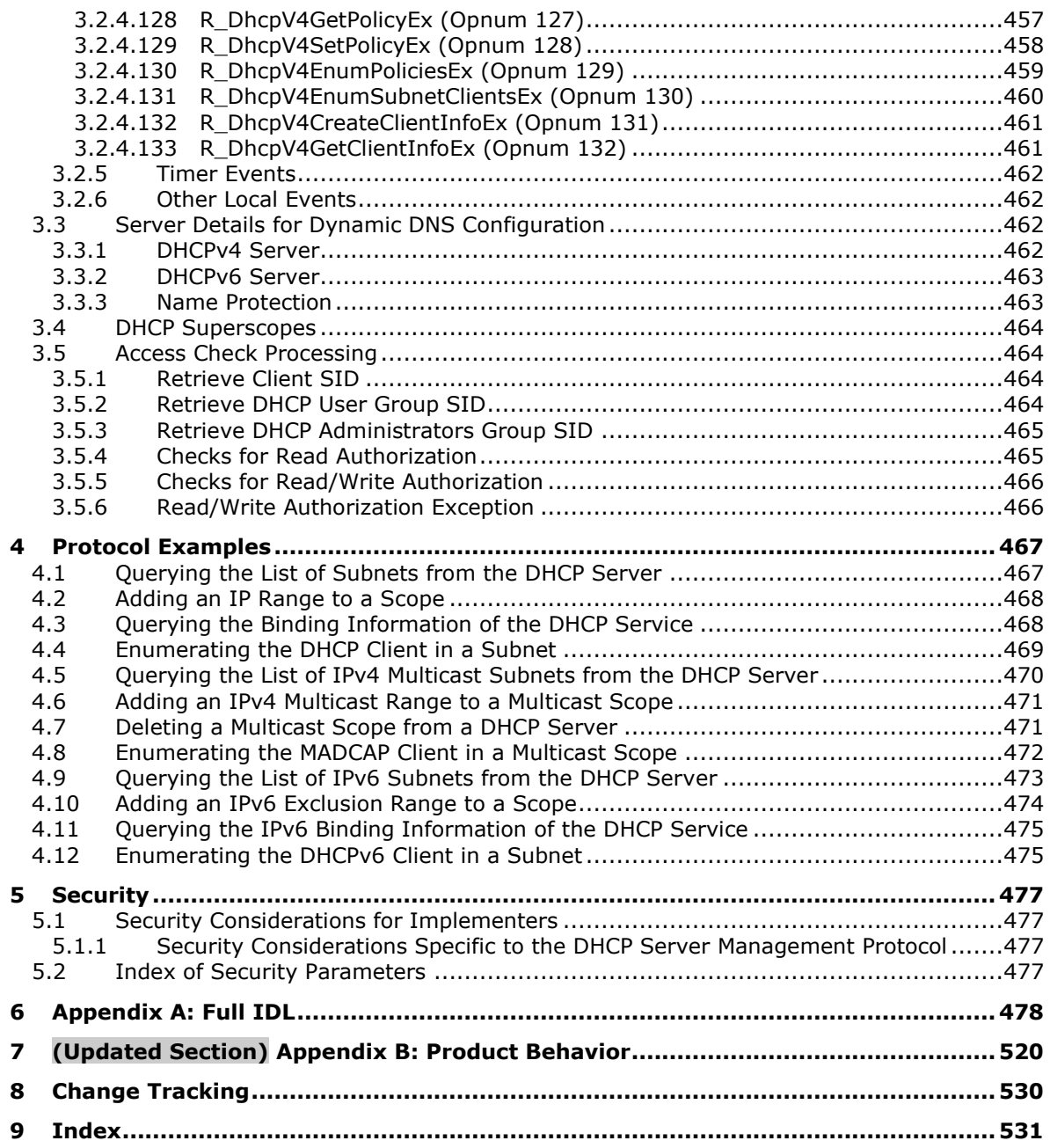

# <span id="page-11-0"></span>**1 Introduction**

The Dynamic Host Configuration Protocol (DHCP) Server Management Protocol (DHCPM) defines remote procedure call (RPC) interfaces that provide methods for remotely accessing and administering the DHCP server. This RPC-based client/server protocol is used to configure, manage, and monitor a DHCP server.

An application implementing this protocol can remotely administer the DHCP server. This protocol enables service monitoring as well as creating, updating, and deleting DHCP scopes and associated configuration options; retrieving and setting DHCP server bindings; and retrieving and creating DHCP client lease records.

Sections 1.5, 1.8, 1.9, 2, and 3 of this specification are normative. All other sections and examples in this specification are informative.

#### <span id="page-11-1"></span>**1.1 Glossary**

This document uses the following terms:

- **American National Standards Institute (ANSI) character set**: A character set defined by a code page approved by the American National Standards Institute (ANSI). The term "ANSI" as used to signify Windows code pages is a historical reference and a misnomer that persists in the Windows community. The source of this misnomer stems from the fact that the Windows code page 1252 was originally based on an ANSI draft, which became International Organization for Standardization (ISO) Standard 8859-1 [ISO/IEC-8859-1]. In Windows, the ANSI character set can be any of the following code pages: 1252, 1250, 1251, 1253, 1254, 1255, 1256, 1257, 1258, 874, 932, 936, 949, or 950. For example, "ANSI application" is usually a reference to a non-Unicode or code-page-based application. Therefore, "ANSI character set" is often misused to refer to one of the character sets defined by a Windows code page that can be used as an active system code page; for example, character sets defined by code page 1252 or character sets defined by code page 950. Windows is now based on Unicode, so the use of ANSI character sets is strongly discouraged unless they are used to interoperate with legacy applications or legacy data.
- **audit log**: A record of activities performed by the Dynamic Host Configuration Protocol (DHCP) server. The name of the audit log file is based on the current day of the week. For example, on Monday the name of the audit log file is DhcpSrvLog-Mon.
- **authentication level**: A numeric value indicating the level of authentication or message protection that remote procedure call (RPC) will apply to a specific message exchange. For more information, see [C706] section 13.1.2.1 and [MS-RPCE].
- **Authentication Service (AS)**: A service that issues ticket granting tickets (TGTs), which are used for authenticating principals within the realm or domain served by the Authentication Service.
- **backup**: The process of copying data to another storage location for safe keeping. This data can then be used to restore lost information in case of an equipment failure or catastrophic event.
- **client**: A computer on which the remote procedure call (RPC) client is executing.
- **client-last-transaction-time**: The time at which this server last received a DHCPv4 request from a given DHCPv4 client.
- **condition**: A condition of a policy that specifies one of the fields in a DHCP Client request and the value that the field should contain to match the condition. The condition also contains an index that identifies the expression with which the condition is associated.
- **Coordinated Universal Time (UTC)**: A high-precision atomic time standard that approximately tracks Universal Time (UT). It is the basis for legal, civil time all over the Earth. Time zones

around the world are expressed as positive and negative offsets from UTC. In this role, it is also referred to as Zulu time (Z) and Greenwich Mean Time (GMT). In these specifications, all references to UTC refer to the time at UTC-0 (or GMT).

- **DHCP Administrators**: A security group whose members have administrative privileges to a Dynamic Host Configuration Protocol (DHCP) server. The users of this group can view as well as change the configuration, setting, and DHCP clients' lease records from the DHCP server.
- **DHCP client**: The remote procedure call (RPC) clients that use the Dynamic Host Configuration Protocol Server Management Protocol (DHCPM) to configure, manage, and monitor the Dynamic Host Configuration Protocol (DHCP) server.
- **DHCP server database**: A file stored in the persistent store. The database contains Dynamic Host Configuration Protocol (DHCP) server configuration and DHCP client lease record information.
- **DHCP server statistics**: Statistics that define parameters, such as start time, uptime, number of various DHCP packets received by the DHCP server, number of scopes configured, number of total available addresses, and number of addresses used.
- **DHCP users**: A security group whose members have read-only access to the DHCP server. The users of this group can read the configuration, settings, and the DHCP clients' lease record from the DHCP server but cannot modify it.
- **DHCPv4 client unique ID**: The unique identifier for a DHCPv4 client that is generated by combining the subnet address, network interface type, and DHCPv4 client-identifier of the DHCP client.
- **DHCPv4 client-identifier**: A unique identifier for a DHCPv4 client, as specified in [RFC2132] section 9.14.
- **DHCPv6 client-identifier**: A DUID that is used to identify a DHCPv6 client.
- **DHCPv6 stateless client inventory:** An inventory of stateless clients being serviced by the DHCPv6 server, maintained in the persistent store.
- **domain member (member machine)**: A machine that is joined to a domain by sharing a secret between the machine and the domain.
- **domain name**: A name with a structure indicated by dots.
- **Domain Name System (DNS)**: A hierarchical, distributed database that contains mappings of domain names to various types of data, such as IP addresses. DNS enables the location of computers and services by user-friendly names, and it also enables the discovery of other information stored in the database.
- **DUID:** A DHCP unique identifier that is used to identify DHCPv6 clients and servers, as specified in [RFC3315] section 9.
- **Dynamic Host Configuration Protocol (DHCP)**: A protocol that provides a framework for passing configuration information to hosts on a TCP/IP network, as described in [RFC2131].
- **Dynamic Host Configuration Protocol (DHCP) client**: An Internet host using DHCP to obtain configuration parameters such as network addresses.
- **Dynamic Host Configuration Protocol (DHCP) server**: A computer running a DHCP service that offers dynamic configuration of IP addresses and related information to DHCP-enabled clients.
- **endpoint**: The IP address of a network interface on which the Dynamic Host Configuration Protocol (DHCP) server is listening for DHCP client requests.
- **exclusion range**: The range of IP addresses in a scope that are not given out to DHCP clients.
- **expression**: A construct that serves two purposes: specifies the logical operator (AND/OR) to be used between 2 conditions of a policy; and specifies the index of the expressions that are parent to it. Taken together, conditions and expressions specify policy classification criteria.
- **failover**: A backup operation that automatically switches to a standby database, server, or network if the primary system fails or is temporarily shut down for servicing. Failover is an important fault tolerance function of mission-critical systems that rely on constant accessibility. To the user, failover automatically and transparently redirects requests from the failed or down system to the backup system that mimics the operations of the primary system. A failover operation is always followed by a failback operation, which is the process of returning production to its original location.
- **failover relationship**: An association between two DHCPv4 servers, for example, a primary server and a secondary server, that provides a resilient and highly available solution to DHCPv4 clients.
- **globally unique identifier (GUID)**: A term used interchangeably with universally unique identifier (UUID) in Microsoft protocol technical documents (TDs). Interchanging the usage of these terms does not imply or require a specific algorithm or mechanism to generate the value. Specifically, the use of this term does not imply or require that the algorithms described in [RFC4122] or [C706] must be used for generating the GUID. See also universally unique identifier (UUID).
- **hotstandby mode**: A DHCPv4 server failover configuration mode in which only one of the two servers in a failover relationship is designated to respond to all client requests: this first server is referred as the primary server. The second server, referred as the secondary server (the hot standby server), begins to serve clients when the first server goes down or there is loss of communication between the two.
- **Interface Definition Language (IDL)**: The International Standards Organization (ISO) standard language for specifying the interface for remote procedure calls. For more information, see [C706] section 4.
- **IP range**: A range of IP addresses for each scope that can be assigned to a DHCP client.
- **lease record**: An entry in the DHCP server database that defines the IP address that is leased out to a client. The record includes details about the IP address bound to the client, and also contains a collection of other configuration parameters.
- **load distribution ratio**: A DHCPv4 failover configuration parameter that defines the percentage of the DHCPv4 client load shared between the primary server and secondary server of a failover relationship.
- **loadbalance mode**: A DHCPv4 server failover configuration mode in which both primary server and secondary server in a failover relationship simultaneously serve DHCPv4 clients on the network, based on the configured load distribution ratio.
- **MADCAP lease identifier**: An identifier for a Multicast Address Dynamic Client Allocation Protocol (MADCAP) lease, as specified in [RFC2730] section 2.4.
- **MADCAP lease record**: A MADCAP lease record is an entry in the Multicast Address Dynamic Client Allocation Protocol (MADCAP) database that defines a multicast IP address that is leased out to a multicast client. The record includes details about the multicast IP address bound to the client, and also contains a collection of other configuration parameters.
- **maximum client lead time (MCLT)**: The maximum amount of time, in seconds, that one server can extend a lease for a client beyond the lease time known by the partner server.
- **multicast address**: A recipient that subscribes to the network address to receive packets sent using Multicast UDP. In a multicast address scenario, a packet is sent once by the sender and is delivered to all subscribers.
- **multicast scope**: A group of IP multicast network addresses that can be distributed by the Dynamic Host Configuration Protocol (DHCP) server to other computers in the network using the Multicast Address Dynamic Client Allocation Protocol (MADCAP) [RFC2730].
- **named pipe**: A named, one-way, or duplex pipe for communication between a pipe server and one or more pipe clients.
- **NetBIOS**: A particular network transport that is part of the LAN Manager protocol suite. NetBIOS uses a broadcast communication style that was applicable to early segmented local area networks. A protocol family including name resolution, datagram, and connection services. For more information, see [RFC1001] and [RFC1002].
- **Network Access Protection (NAP)**: A feature of an operating system that provides a platform for system health-validated access to private networks. NAP provides a way of detecting the health state of a network client that is attempting to connect to or communicate on a network, and limiting the access of the network client until the health policy requirements have been met. NAP is implemented through quarantines and health checks, as specified in [TNC-IF-TNCCSPBSoH].
- **Network Data Representation (NDR)**: A specification that defines a mapping from Interface Definition Language (IDL) data types onto octet streams. NDR also refers to the runtime environment that implements the mapping facilities (for example, data provided to NDR). For more information, see [MS-RPCE] and [C706] section 14.
- **OEM**: Original Equipment Manufacturer
- **opnum**: An operation number or numeric identifier that is used to identify a specific remote procedure call (RPC) method or a method in an interface. For more information, see [C706] section 12.5.2.12 or [MS-RPCE].
- **option definition**: Defines an option for a vendor class. The definition consists of two parts: an option ID and an option name.
- **option ID**: A unique integer value used to identify a specific option [RFC2132].
- **option name**: Defines the name of the option. Together, the option name and the option ID compose a unique identification of the option called an option definition.
- **option type**: The data format type used for the value of a specific DHCP option value, as specified in [MS-DHCPM] section 2.2.1.1.10. The option definition can contain option values in various format types. Options can be of type BYTE, WORD, DWORD, DWORD\_DWORD, IP Address, Unicode String, Binary, or Encapsulated binary format.
- **partner server**: In a DHCPv4 server failover relationship, the partner server is a peer DHCPv4 server. For a primary server, the partner server is the secondary server configured in the failover relationship; for a secondary server, the partner server is the primary server configured in the failover relationship.
- **policy**: A set of conditions and actions. The conditions provide a mechanism for classifying DHCP Clients. Classification is based on the conditions and expressions configured by the user as part of the policy. DHCP Client requests received by the server are evaluated as per the classification specified in the policy. The actions can have an associated IP address range and/or option values. If a DHCP Client request matches policy conditions, the client is given an IP address from the IP address range of the policy. The client will also be given options configured for the matched policy. A policy can be configured at the scope or server level. Multiple policies can be configured at both the scope and server levels.
- **policy IP range**: An IP address range associated with a policy. Only DHCP Clients that match policy classification criteria will be leased an IP address from the policy IP range of the matched policy.
- **potential-expiration-time**: The time (added to the MCLT) that a server in a failover relationship requires its partner server to wait (), before assuming that the given lease has expired.
- **primary server**: In a DHCPv4 server failover configuration, the primary server in the failover relationship is the first server that is used when an attempt is made by a DHCP client to obtain an IP address and options. A server is primary in the context of a subnet. However, a primary server for a given subnet can also be a secondary server for another subnet.
- **relay agent information option**: The relay agent information option, as defined in [RFC3046]. The option ID for the relay agent information option is 82.
- **remote procedure call (RPC)**: A communication protocol used primarily between client and server. The term has three definitions that are often used interchangeably: a runtime environment providing for communication facilities between computers (the RPC runtime); a set of request-and-response message exchanges between computers (the RPC exchange); and the single message from an RPC exchange (the RPC message). For more information, see [C706].
- **reservation**: An IP address that is reserved on the DHCP server for assignment to a specific client based on its hardware address. A reservation is used to ensure that a specific DHCP client is always assigned the same IP address.
- **rogue DHCP server**: A Dynamic Host Configuration Protocol (DHCP) server that is not an authorized server, as specified in [RFC2131], section 7.
- **RPC protocol sequence**: A character string that represents a valid combination of a remote procedure call (RPC) protocol, a network layer protocol, and a transport layer protocol, as described in [C706] and [MS-RPCE].
- **RPC transport**: The underlying network services used by the remote procedure call (RPC) runtime for communications between network nodes. For more information, see [C706] section 2.
- **scope**: A range of IP addresses and associated configuration options that are allocated to DHCP clients in a specific subnet.
- **scope level policy**: A policy that is specified at a particular scope (subnet) and which applies only to that scope is referred to as a scope level policy.
- **secondary server**: In a DHCPv4 server failover configuration, the secondary server in the failover relationship is the server that is used to provide DHCP service when it is unavailable from the primary DHCP server (service might be unavailable because the primary server is down or unreachable). A server is secondary in the context of a subnet. However, a secondary server for a given subnet can also be a primary server for another subnet.
- **security identifier (SID)**: An identifier for security principals that is used to identify an account or a group. Conceptually, the SID is composed of an account authority portion (typically a domain) and a smaller integer representing an identity relative to the account authority, termed the relative identifier (RID). The SID format is specified in [MS-DTYP] section 2.4.2; a string representation of SIDs is specified in [MS-DTYP] section 2.4.2 and [MS-AZOD] section 1.1.1.2.
- **server**: A computer on which the remote procedure call (RPC) server is executing.
- **server level policy**: A policy can be specified at each scope (subnet) or it can be specified global to the DHCP server. A policy which is global to the DHCP server is referred as a server-level policy and applies to all the scopes configured on the DHCP server.
- **subnet ID**: An ID generated by the Dynamic Host Configuration Protocol (DHCP) server. The IPv4 subnet ID is generated by the DHCP server by performing the binary AND operation on the subnet IPv4 address and the IPv4 subnet mask. The IPv6 prefix ID is generated by the DHCP server by converting the least significant 64 bits of the IPv6 address to 0.
- **superscope**: A feature of a DHCP server that allows an administrator to group multiple scopes as a single administrative entity.
- **transaction log**: A log file that the Dynamic Host Configuration Protocol (DHCP) server generates to recover from incomplete transactions in the event of a DHCP server malfunction.
- **Transmission Control Protocol (TCP)**: A protocol used with the Internet Protocol (IP) to send data in the form of message units between computers over the Internet. TCP handles keeping track of the individual units of data (called packets) that a message is divided into for efficient routing through the Internet.
- **unicast**: A style of resource location or a data transmission in which a client makes a request to a single party.
- **Unicast Address**: An address that uniquely identifies a host on the network; any packets sent to the address are delivered to a single host.
- **Unicode string**: A Unicode 8-bit string is an ordered sequence of 8-bit units, a Unicode 16-bit string is an ordered sequence of 16-bit code units, and a Unicode 32-bit string is an ordered sequence of 32-bit code units. In some cases, it could be acceptable not to terminate with a terminating null character. Unless otherwise specified, all Unicode strings follow the UTF-16LE encoding scheme with no Byte Order Mark (BOM).
- **universally unique identifier (UUID)**: A 128-bit value. UUIDs can be used for multiple purposes, from tagging objects with an extremely short lifetime, to reliably identifying very persistent objects in cross-process communication such as client and server interfaces, manager entry-point vectors, and RPC objects. UUIDs are highly likely to be unique. UUIDs are also known as globally unique identifiers (GUIDs) and these terms are used interchangeably in the Microsoft protocol technical documents (TDs). Interchanging the usage of these terms does not imply or require a specific algorithm or mechanism to generate the UUID. Specifically, the use of this term does not imply or require that the algorithms described in [RFC4122] or [C706] must be used for generating the UUID.
- **user class**: User defined classes which contain user specific DHCP options. A default user class is implementation dependent.
- **vendor class**: User defined classes that contain vendor-specific DHCP options. A default vendor class is implementation defined.
- **MAY, SHOULD, MUST, SHOULD NOT, MUST NOT:** These terms (in all caps) are used as defined in [RFC2119]. All statements of optional behavior use either MAY, SHOULD, or SHOULD NOT.

#### <span id="page-16-0"></span>**1.2 References**

Links to a document in the Microsoft Open Specifications library point to the correct section in the most recently published version of the referenced document. However, because individual documents in the library are not updated at the same time, the section numbers in the documents may not match. You can confirm the correct section numbering by checking the Errata.

#### <span id="page-16-1"></span>**1.2.1 (Updated Section) Normative References**

We conduct frequent surveys of the normative references to assure their continued availability. If you have any issue with finding a normative reference, please contact dochelp@microsoft.com. We will assist you in finding the relevant information.

[C706] The Open Group, "DCE 1.1: Remote Procedure Call", C706, August 1997, https://www2publications.opengroup.org/ogsys/catalog/c706

**Note** Registration is required to download the document.

[MS-DHCPE] Microsoft Corporation, "Dynamic Host Configuration Protocol (DHCP) Extensions".

[MS-DHCPN] Microsoft Corporation, "Dynamic Host Configuration Protocol (DHCP) Extensions for Network Access Protection (NAP)".

[MS-DTYP] Microsoft Corporation, "Windows Data Types".

[MS-ERREF] Microsoft Corporation, "Windows Error Codes".

[MS-LSAT] Microsoft Corporation, "Local Security Authority (Translation Methods) Remote Protocol".

[MS-RPCE] Microsoft Corporation, "Remote Procedure Call Protocol Extensions".

[MS-SAMR] Microsoft Corporation, "Security Account Manager (SAM) Remote Protocol (Client-to-Server)".

[RFC1034] Mockapetris, P., "Domain Names - Concepts and Facilities", STD 13, RFC 1034, November 1987, http://www.ietf.org/rfc/rfc1034.txt

[RFC1035] Mockapetris, P., "Domain Names - Implementation and Specification", STD 13, RFC 1035, November 1987, http://www.ietf.org/rfc/rfc1035.txt

[RFC1700] Reynolds, J. and Postel, J., "Assigned Numbers", STD 2, RFC 1700, October 1994, http://www.ietf.org/rfc/rfc1700.txt

[RFC2119] Bradner, S., "Key words for use in RFCs to Indicate Requirement Levels", BCP 14, RFC 2119, March 1997, http://www.rfc-editor.org/rfc/rfc2119.txt

[RFC2131] Droms, R., "Dynamic Host Configuration Protocol", RFC 2131, March 1997, http://www.ietf.org/rfc/rfc2131.txt

[RFC2132] Alexander, S., and Droms, R., "DHCP Options and BOOTP Vendor Extensions", RFC 2132, March 1997, http://www.ietf.org/rfc/rfc2132.txt

[RFC2136] Thomson, S., Rekhter Y. and Bound, J., "Dynamic Updates in the Domain Name System (DNS UPDATE)", RFC 2136, April 1997, http://www.ietf.org/rfc/rfc2136.txt

[RFC2365] Meyer, D., "Administratively Scoped IP Multicast", BCP 23, RFC2365, July 1998, http://www.ietf.org/rfc/rfc2365.txt

[RFC2730] Hanna, S., Patel, B., and Shah, M., "Multicast Address Dynamic Client Allocation Protocol (MADCAP)", RFC 2730, December 1999, http://www.ietf.org/rfc/rfc2730.txt

[RFC2780] Bradner, S., and Paxson, V., "IANA Allocation Guidelines For Values In the Internet Protocol and Related Headers", BCP 37, RFC 2780, March 2000, http://www.ietf.org/rfc/rfc2780.txt

[RFC3004] Stump, G., Droms, R., Gu, Y., Vyaghrapuri, R., Demirtjis, A., Beser, B., and Privat, J., "The User Class Option for DHCP", RFC 3004, June 2000, http://www.ietf.org/rfc/rfc3004.txt

[RFC3074] Volz, B., Gonczi, S., Lemon, T., and Stevens, R., "DHC Load Balancing Algorithm", RFC 3074, February 2001, https://www.rfc-editor.org/info/rfc3074

[RFC3315] Droms, R., Bound, J., Volz, B., et al., "Dynamic Host Configuration Protocol for IPv6 (DHCPv6)", RFC 3315, July 2003, http://www.ietf.org/rfc/rfc3315.txt

[RFC3596] Thomson, S., Huitema, C., Ksinant, V., and Souissi, M., "DNS Extensions to Support IP version 6", RFC 3596, October 2003, http://www.ietf.org/rfc/rfc3596.txt

[RFC3646] Droms, R., Ed., "DNS Configuration options for Dynamic Host Configuration Protocol for IPv6 (DHCPv6)", RFC 3646, December 2003, http://www.ietf.org/rfc/rfc3646.txt

[RFC4242] Venaas, S., Cown, T., and Volz B., "Information Refresh Time Option for Dynamic Host Configuration Protocol for IPv6 (DHCPv6)", RFC 4242, November 2005, http://www.ietf.org/rfc/rfc4242.txt

[RFC4701] Stapp, M., Lemon, T., and Gustafsson, A., "A DNS Resource Record (RR) for Encoding Dynamic Host Configuration Protocol (DHCP) Information (DHCID RR)", RFC 4701, October 2006, http://www.ietf.org/rfc/rfc4701.txt

[RFC4703] Stapp, M., and Volz, B., "Resolution of Fully Qualified Domain Name (FQDN) Conflicts among Dynamic Host Configuration Protocol (DHCP) Clients", RFC 4703, October 2006, http://www.ietf.org/rfc/rfc4703.txt

## <span id="page-18-0"></span>**1.2.2 Informative References**

[IETF-DHCPFOP-12] Droms, R., Kinnear, K., Stapp, M., et al., "DHCP Failover Protocol", INTERNET DRAFT, draft-ietf-dhc-failover-12.txt, March 2003, https://tools.ietf.org/html/draft-ietf-dhc-failover-12

[MSDN-AcquireCredentialsHandle] Microsoft Corporation, "AcquireCredentialsHandle (Negotiate) function", https://msdn.microsoft.com/en-us/library/windows/desktop/aa374714(v=vs.85).aspx

[MSDN-DHCP] Microsoft Corporation, "Dynamic Host Configuration Protocol", http://technet.microsoft.com/en-us/network/bb643151.aspx

[MSDN-FreeCredentialsHandle] Microsoft Corporation, "FreeCredentialsHandle function", http://msdn.microsoft.com/en-us/library/aa375417(VS.85).aspx

[MSDN-GetVersionEx] Microsoft Corporation, "GetVersionEx function", http://msdn.microsoft.com/enus/library/ms724451(VS.85).aspx

[MSDN-RPCF] Microsoft Corporation, "RPC Functions", http://msdn.microsoft.com/enus/library/aa378623(VS.85).aspx

## <span id="page-18-1"></span>**1.3 Overview**

The Dynamic Host Configuration Protocol (DHCP) Server Management Protocol is a client/server protocol that is used to remotely configure, manage, and monitor the DHCP server. This protocol allows a client to view and update the server configuration settings as well as to create, modify, and delete DHCP client lease records. The protocol allows a client to access and modify DHCP server settings, enumerate and modify DHCP server configuration (DHCP scopes, reservations, exclusions, option definition, and option values), and monitor DHCP client lease records.

The DHCP Server Management Protocol (DHCPM) is a stateless protocol with no state shared across RPC method calls. Each RPC method call contains one complete request. Output from one method call can be used as an input to another call, but the protocol does not provide for locking of the DHCP server configuration or state data across method calls. For example, a client enumerates DHCP subnets with one call and then retrieves the properties of one or more DHCP subnets with another call. However, the protocol does not guarantee that the specified subnet has not been deleted by another client between the two method calls.

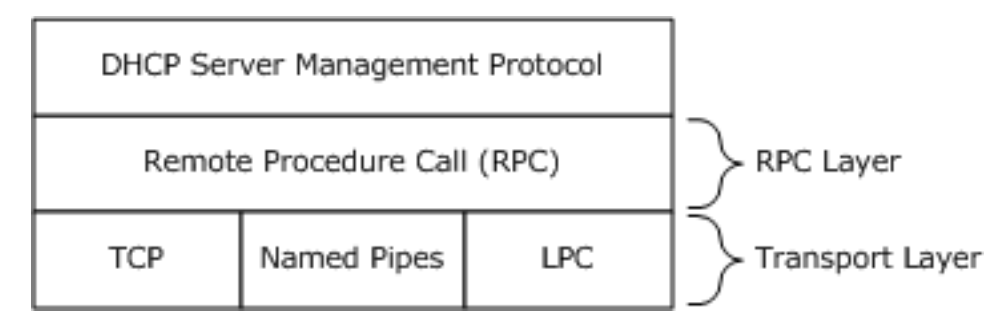

#### **Figure 1: Relationship of DHCP Server Management Protocol to RPC**

A typical application of this protocol involves the client querying or setting the configuration parameters of the DHCP server. The client also enumerates the list of subnets serviced by the DHCPv4 server and then enumerates the list of DHCPv4 clients with active IP address leases in a specified IPv4 subnet or IPv6 prefix. The client can modify the configuration of the DHCP server as required. The client can also add, delete, or modify DHCPv4 subnets or IPv6 prefix, or DHCP client lease records held in that DHCP subnet. A remote management client can do the following operations:

- 1. Set, create, retrieve, or delete the configuration information for the DHCP server.
- 2. Set, create, retrieve, or delete the subnet.
- 3. Set, create, retrieve, or delete DHCP clients' lease records in a subnet.
- 4. Retrieve counters kept by the DHCP server.

To perform any of the above operations usually involves sending a request to the DHCP server and specifying the type of operation (enumerate, get, and set) to perform along with any parameters associated with the requested operation. The DHCP server responds with the results of the operation. The following diagram shows an example of a remote client using the DHCPM to enumerate the DHCP option values configured for a specific vendor class and user class. The client sends a request to the DHCP server with an operation type of enumerate, as well as the vendor class and user class. The DHCP server responds with a return value of ERROR\_SUCCESS or a Win32 error code. If the operation is successful, the DHCP server fills in the option values for the specified vendor class and user class in an array. The details of the various operations are defined in section 3.1.4, and the corresponding parameters are defined in section 2.2.

**Note** The DHCP Server Management Protocol consists of two interfaces. The interface dhcpsrv provides the basic management functionality originally supported and also includes the quarantine APIs, whereas the interface dhcpsrv2 supports enhanced functionality added in later server releases. For more information on what opnums are supported in each interface see Protocol Details section 3.

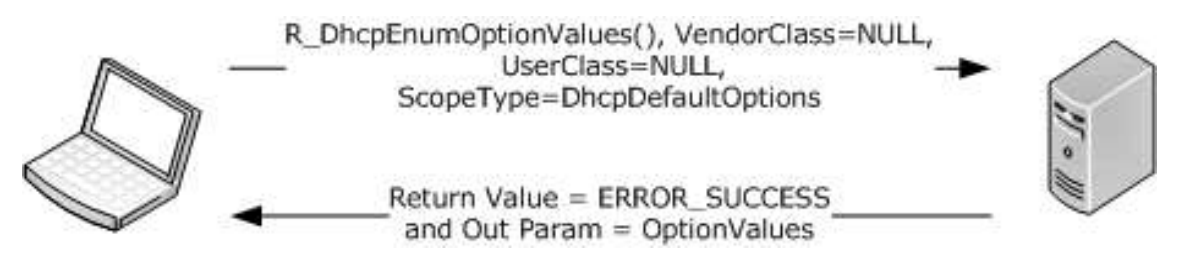

**Figure 2: Client/server message exchange**

## <span id="page-19-0"></span>**1.4 Relationship to Other Protocols**

DHCPM relies on RPC [MS-RPCE] as a transport. It is used to manage servers that implement DHCP [MS-DHCPE]. DHCPM affects the content of Dynamic Host Configuration Protocol Extensions (DHCPE) messages, as specified in [MS-DHCPE], by setting or modifying DHCP server configurations. DHCPM also affects the content of the Dynamic Host Configuration Protocol Extensions for Network Access Protection (DHCPN) messages, as specified in [MS-DHCPN], by configuring DHCP Network Access Protection (NAP) enforcement settings<1> and DHCP options.

The following diagram illustrates the layering of the protocol in this section with other protocols in its stack.

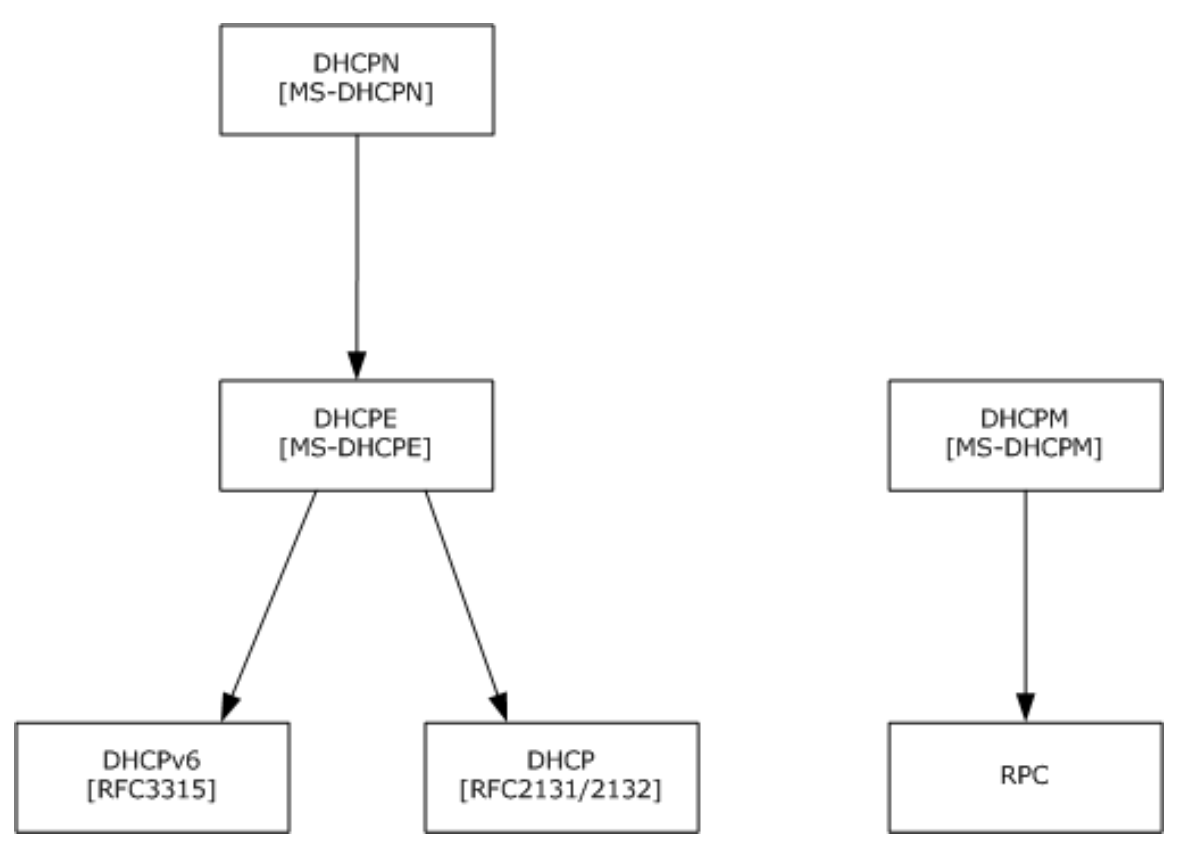

#### **Figure 3: Protocol layering diagram**

The following data flow diagram illustrates the interaction between the server implementation of this protocol with those of other protocols in its stack.

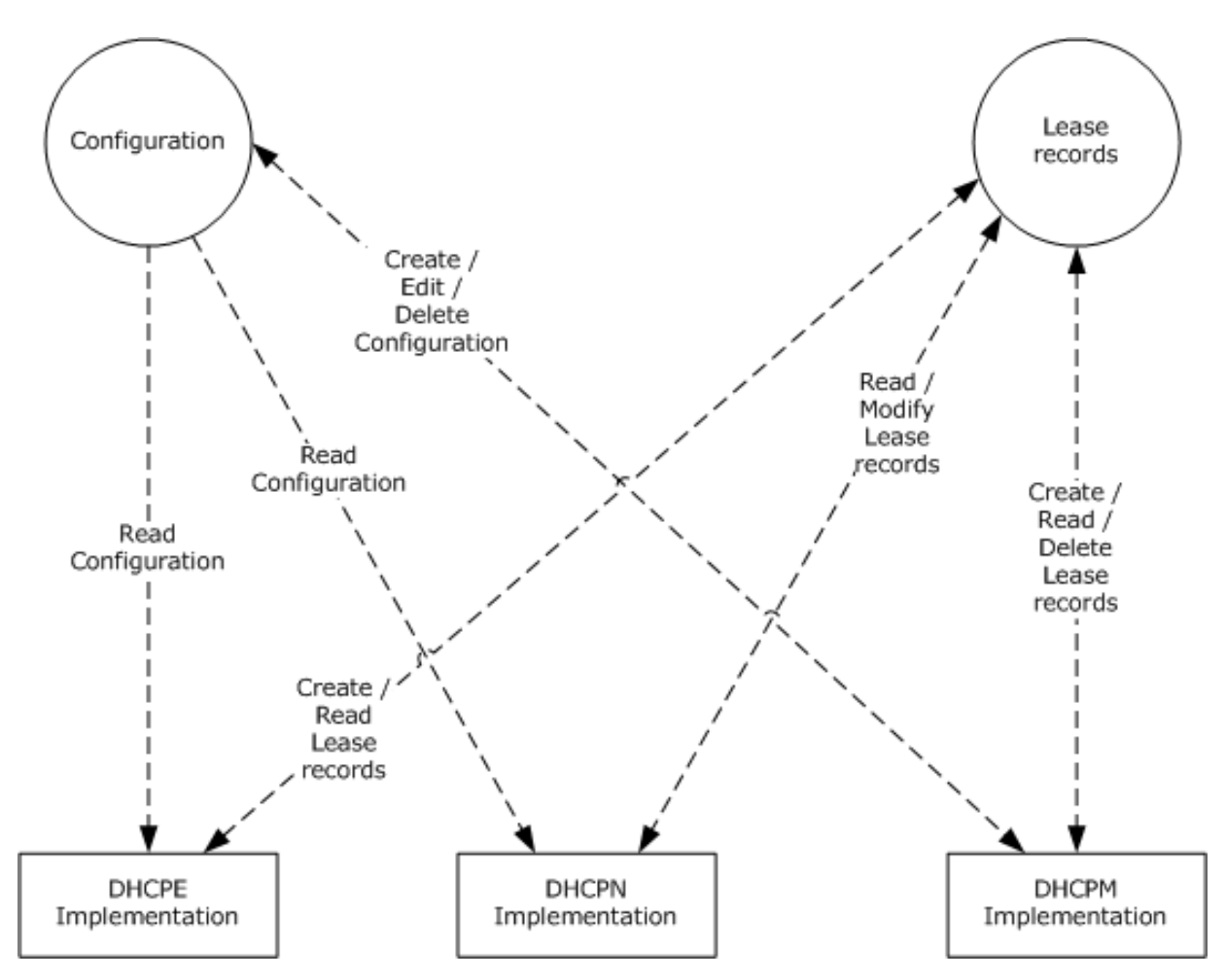

**Figure 4: Server-side interaction with related protocols**

The following is the relationship between DHCPM ADM elements and the elements defined by [RFC2131] and [RFC3315], which are extended by DHCPE ([MS-DHCPE]).

- 1. The subnet ([RFC2131] section 2) is represented by the **DHCPv4Scope** element, a shared ADM element (see section 3.1.1.2). The DHCP server will process an incoming DHCP client message only if a **DHCPv4Scope** object exists in its configuration that matches either the IP address of the network interface on which it received the message or the IP address of the relay agent in the client message (as specified in [RFC2131] section 4.3.1).
- 2. **DHCPv4IpRange**, a shared ADM element (section 3.1.1.4), restricts the range of available network addresses ([RFC2131] section 3.1 point 2) for allocation within a **DHCPv4Scope**. After a subnet is selected, the DHCP server identifies a **DHCPv4IpRange** object (it is permissible for only up to one object to be configured) in the **DHCPv4Scope** object that has available addresses in it. If no range is configured or the range is full, the DHCP server will not respond to the client message. Otherwise, the IP address to be assigned will be decided based on the available address in the range.
- 3. **DHCPv4ExclusionRange**, a shared ADM element (see section 3.1.1.5), marks a range of address within a subnet as excluded from allocation. The IP addresses within **DHCPv4ExclusionRange** will not be counted as available network addresses. The DHCP server will also check for the existence of **DHCPv4ExclusionRange** objects (these can be multiple). IP addresses will not be assigned from these ranges.
- 4. Manual allocation ([RFC2131] section 1) is achieved by the **DHCPv4Reservation** element, a shared ADM element (see section 3.1.1.6). The DHCP server also checks for the existence of a **DHCPv4Reservation** object that corresponds to the hardware address in the client message. If a matching reservation exists, the corresponding IP address will be assigned to the client, even if it lies outside **DHCPv4IpRange** or within **DHCPv4ExclusionRange**.
- 5. The database of allocated addresses and leases ([RFC2131] section 4) is represented by the **DHCPv4Client** element, a shared ADM element (see section 3.1.1.7). Whenever a client accepts the IP address assigned to it by the DHCP server, the latter will create a **DHCPv4Client** object and add it to the subnet's client list.
- 6. The **DHCPv4Filter** elements, shared ADM elements (see section 3.1.1.30), implement DHCP server administrative controls ([RFC2131] section 4.2). The **DHCPv4FiltersList** element, a shared ADM element (see section 3.1.1.1), defines global allow/deny lists that determine the clients to which the server allocates addresses. The **DHCPv4FilterStatus** element, a shared ADM element (see section 3.1.1.1), can be used by the administrator to enable/disable enforcement of the allow/deny lists. The enforcement works in the following way:
	- 1. If neither **DHCPv4FilterStatus.EnforceAllowList** nor **DHCPv4FilterStatus.EnforceDenyList** is set to TRUE, the client message is processed further for the DHCP protocol and no further checking for a DHCPv4 filter element is done.
	- 2. If the incoming client message has the client hardware address ([RFC2131] section 2) that matches a **DHCPv4Filter** entry in the **DHCPv4FiltersList** with ListType Deny and **DHCPv4FilterStatus.EnforceDenyList** is set to TRUE, the client message is not processed further or responded to.
	- 3. If the incoming client message has the client hardware address that matches a **DHCPv4Filter** entry in the **DHCPv4FiltersList** with ListType Allow and **DHCPv4FilterStatus.EnforceAllowList** is set to TRUE, the client message is processed further for the DHCP protocol and no further checking for a DHCPv4 filter element is done.
	- 4. If **DHCPv4FilterStatus.EnforceAllowList** is set to TRUE and the client hardware address does not match any **DHCPv4Filter** entry in the **DHCPv4FiltersList** with ListType Allow, the client message is not processed further or responded to.
- 7. The **DHCPv4SuperScope** element, a shared ADM element (see section 3.1.1.3), allows configuration of network architectures with more than one IP subnet assigned to a physical network segment ([RFC2131] section 4.3.1). If the subnet that would be normally chosen by the DHCP server according to the relay agent IP address has exhausted all addresses and happens to have a nonzero **DHCPv4Scope.SuperScopeId**, a shared ADM element (see section 3.1.1.2), the server can allocate an address from any other subnet configured with the same **DHCPv4Scope.SuperScopeId**.
- 8. **DHCPv4ServerOptValueList**, a shared ADM element (see section 3.1.1.1), **DHCPv4Scope.DHCPv4ScopeOptValuesList**, a shared ADM element (see section 3.1.1.2), and **DHCPv4Reservation.DHCPv4ResvOptValuesList**, a shared ADM element (see section 3.1.1.6), allow explicit configuration of a default value for parameters requested by the client ([RFC2131] section 4.3.1). The order of selecting a configured default value is:
	- 1. **DHCPv4OptionValue** configured in **DHCPv4Reservation.DHCPv4ResvOptValuesList** for a **DHCPv4Reservation** matching the client hardware address/client identifier ([RFC2132] section 9.14).
	- 2. **DHCPv4OptionValue** configured in **DHCPv4Scope.DHCPv4ScopeOptValuesList** for a **DHCPv4Scope** selected as outlined previously in this section.
	- 3. **DHCPv4OptionValue** configured in **DHCPv4ServerOptValueList**.

9. Wherever the client message contains a user class option ([RFC3004]) and there exists a **DHCPv4ClassDef** object, a shared ADM element (section 3.1.1.8), whose **DHCPv4ClassDef.ClassData** and **DHCPv4ClassDef.ClassDataLength** match the user class option data, any parameter values configured in **DHCPv4Reservation.DHCPv4ResvOptValuesList**, **DHCPv4Scope.DHCPv4ScopeOptValuesList**, or **DHCPv4ServerOptValueList** with the corresponding **DHCPv4ClassDef.ClassName** in **DHCPv4OptionValue.UserClass**, a shared ADM element (section 3.1.1.11), will be selected in preference to parameters configured without a

ClassName in any list. The overall order of selecting a configured default value is:

- 1. **DHCPv4OptionValue** with matching ClassName configured in **DHCPv4Reservation.DHCPv4ResvOptValuesList** for a **DHCPv4Reservation** matching the client hardware address/client identifier.
- 2. **DHCPv4OptionValue** with matching ClassName configured in **DHCPv4Scope.DHCPv4ScopeOptValuesList** for a **DHCPv4Scope** selected as outlined previously in this section.
- 3. **DHCPv4OptionValue** with matching ClassName configured in **DHCPv4ServerOptValueList**.
- 4. **DHCPv4OptionValue** with no ClassName configured in **DHCPv4Reservation.DHCPv4ResvOptValuesList** for a **DHCPv4Reservation** matching the client hardware address/client identifier.
- 5. **DHCPv4OptionValue** with no ClassName configured in **DHCPv4Scope.DHCPv4ScopeOptValuesList** for a **DHCPv4Scope** selected as outlined previously in this section.
- 6. **DHCPv4OptionValue** with no ClassName configured in **DHCPv4ServerOptValueList**.
- 10. The **DHCPv4ServerMibInfo** element, a shared ADM element (see section 3.1.1.1), is updated by the server with the counts of various DHCP messages ([RFC2131] section 3.1) processed or sent by it. Specifically, **DHCPv4ServerMibInfo.Discovers**, **DHCPv4ServerMibInfo.Offers**, **DHCPv4ServerMibInfo.Requests**, **DHCPv4ServerMibInfo.Declines**, and **DHCPv4ServerMibInfo.Releases** are updated with the counts of **DHCPDISCOVER**, **DHCPOFFER**, **DHCPREQUEST**, **DHCPDECLINE**, and **DHCPRELEASE** messages processed by the server, respectively. **DHCPv4ServerMibInfo.Acks** and **DHCPv4ServerMibInfo.Naks** are updated with the counts of **DHCPACK** and **DHCPNAK** messages sent by the server, respectively.
- 11. IPv6 prefixes ([RFC3315] section 4.1) are configured on the server as **DHCPv6Scope** elements, shared ADM elements (see section 3.1.1.14). IP addresses are selected for assignment to an IA ([RFC3315] section 11) based on the existence in configuration of a prefix corresponding to the address of the interface over which a direct message was received or the address of the forwarding relay agent in the case of relay-forwarded messages.
- 12. The **DHCPv6ExclusionRange** element, a shared ADM element (see section 3.1.1.15), marks a range of address within a subnet as excluded from allocation. While selecting addresses for assignment to an IA, the server will not select addresses so excluded from allocation.
- 13. The **DHCPv6Reservation** element, a shared ADM element (see section 3.1.1.16), implements a manual allocation scheme on par with the one outlined for DHCPv4 processing previously in this section.
- 14. The **DHCPv6ClientInfo** element, a shared ADM element (section 3.1.1.18), represents a DHCPv6 binding that contains information about the identity association ([RFC3315] section 4.2). Whenever a client accepts the IP address assigned to it by the DHCP server, the latter will create a **DHCPv6ClientInfo** object and add it to **DHCPv6Scope.DHCPv6ClientInfoList**.
- 15. The **DHCPv6ServerClassedOptValueList**, a shared ADM element (section 3.1.1.1), **DHCPv6Scope.DHCPv6ScopeClassedOptValueList**, a shared ADM element (section 3.1.1.14),

and **DHCPv6Reservation.DHCPv6ResvClassedOptValueList**, a shared ADM element (section 3.1.1.16), allow the server to be configured to return options to the client specified in [RFC3315] sections 17.2.2 and 18.2. The order of selecting a configured option is:

- 1. **DHCPv6OptionValue** configured in **DHCPv6Reservation.DHCPv6ResvClassedOptValueList** for a **DHCPv6Reservation** matching the client identifier and *IAID* (see section 2.2.1.2.64) specified in the client message.
- 2. **DHCPv6OptionValue** configured in **DHCPv6Scope.DHCPv6ScopeClassedOptValueList** for a **DHCPv6Scope** that corresponds to the prefix used in address selection as outlined previously in this section.
- 3. **DHCPv6OptionValue** configured in **DHCPv6ServerClassedOptValueList**.
- 16. Wherever the client message contains a user class option ([RFC3315] section 22.15) and there exists a **DHCPv6ClassDef** object, a shared ADM element (see section 3.1.1.19), whose **DHCPv6ClassDef.ClassData** and **DHCPv6ClassDef.ClassDataLength** objects match the user class option data, any parameter values configured in

**DHCPv6Reservation.DHCPv6ResvClassedOptValueList**,

**DHCPv6Scope.DHCPv6ScopeClassedOptValueList**, or **DHCPv6ServerClassedOptValueList** with the corresponding **DHCPv6ClassDef.ClassName** in the **DHCPv6OptionValue.UserClass**, a shared ADM element (see section 3.1.1.21), will be selected in preference to a parameter configured without a ClassName in the corresponding list. The overall order of selecting a configured default value is:

- 1. **DHCPv6OptionValue** with matching ClassName configured in **DHCPv6Reservation.DHCPv6ResvClassedOptValueList** for a **DHCPv6Reservation** matching the client identifier and *IAID* specified in the client message.
- 2. **DHCPv6OptionValue** with no ClassName configured in **DHCPv6Reservation.DHCPv6ResvClassedOptValueList** for a **DHCPv6Reservation** matching the client identifier and *IAID* specified in the client message.
- 3. **DHCPv6OptionValue** with matching ClassName configured in the **DHCPv6Scope.DHCPv6ScopeClassedOptValueList** for a **DHCPv6Scope** selected as outlined previously in this section.
- 4. **DHCPv6OptionValue** with no ClassName configured in the **DHCPv6Scope.DHCPv6ScopeClassedOptValueList** for a **DHCPv6Scope** selected as outlined previously in this section.
- 5. **DHCPv6OptionValue** with matching ClassName configured in **DHCPv6ServerClassedOptValueList**.
- 6. **DHCPv6OptionValue** with no ClassName configured in **DHCPv6ServerClassedOptValueList**.
- 17. The **DHCPv6ServerMibInfo** element, a shared ADM element (see section 3.1.1.1), is updated by the server with the counts of various DHCPv6 messages processed or sent by it. Specifically, **DHCPv6ServerMibInfo.Solicits**, **DHCPv6ServerMibInfo.Requests**, **DHCPv6ServerMibInfo.Renews**, **DHCPv6ServerMibInfo.Rebinds**, **DHCPv6ServerMibInfo.Confirms**, **DHCPv6ServerMibInfo.Declines**, **DHCPv6ServerMibInfo.Releases**, and **DHCPv6ServerMibInfo.Informs** are updated with the counts of DHCPv6 Solicit, Request, Renew, Rebind, Confirm, Decline, Release, and Inform messages processed by the server, respectively. **DHCPv6ServerMibInfo.Advertises** and **DHCPv6ServerMibInfo.Replies** are updated with the counts of DHCPv6 Advertise and Reply messages sent by the server, respectively.

The following is the relationship between DHCPM-shared ADM elements and the DHCPN protocol ([MS-DHCPN]):<2>

- 1. DHCP NAP enforcement can be disabled or enabled for a NAP-capable DHCP server by modifying the **DHCPv4ServerConfigInfo.QuarantineOn** element (section 3.1.1.1).
- 2. If DHCP NAP enforcement is enabled for a NAP-capable DHCP server as described previously, it can further be overridden for a specific subnet (selected per point 1 from the relationship between this protocol and the protocol described in [MS-DHCPE]) by modifying the **DHCPv4Scope.ScopeInfo.QuarantineOn** element (section 3.1.1.2).
- 3. Enabling/disabling NAP enforcement affects the server processing as described in [MS-DHCPN] section 3.2.
- 4. When a NAP-enabled DHCP server processes DHCPREQUEST messages ([MS-DHCPN] section 3.2.5.2), the DHCP server will update the corresponding **DHCPv4Client** elements (section 3.1.1.7), with information about the client's NAP capability, current NAP status, and the end time of probation if the client is on probation.

#### <span id="page-25-0"></span>**1.5 Prerequisites/Preconditions**

This protocol is implemented on top of RPC and, as a result, has the prerequisites identified in [MS-RPCE].

DHCPM assumes that a client has obtained the name or the IP address of the DHCP server that implements this protocol suite before the protocol is called.

#### <span id="page-25-1"></span>**1.6 Applicability Statement**

This protocol is applicable when an application needs to remotely configure, manage, or monitor a DHCP server.

See [MSDN-DHCP] for additional information about DHCP, including design, deployment, operations, and technical reference data.

## <span id="page-25-2"></span>**1.7 Versioning and Capability Negotiation**

This document covers DHCP server versioning issues in the following areas:

- **Supported Transports:** DHCPM uses the RPC protocol as a transport, as specified in section 2.1 and uses RPC protocol sequences as specified in [MS-RPCE].
- **Protocol Versions:** This protocol has only one interface version, but that interface has been extended by adding additional methods at the end. The use of these methods is specified in section 3.1.
- **Security and Authentication Methods:** Authentication and security for the methods specified by this protocol are specified in [MS-RPCE].

The DHCP server asks for the security principal name corresponding to the authentication service RPC\_C\_AUTHN\_GSS\_NEGOTIATE (section 2.1.1). This principal name is then used to register authentication information with the RPC layer.

Immediately after creating a binding, an RPC client using TCP attempts to negotiate authentication method using GSS\_NEGOTIATE and authentication level as PKT\_PRIVACY (section 3).

- **Localization:** This protocol passes text strings in various methods. Localization considerations for such strings are specified in sections 2.2 and 3.1.4.
- **Capability Negotiation:** DHCPM does not support negotiation of the interface version to use. Instead, this protocol uses only the interface version number ([C706], section 6.1.2), specified by

the Interface Definition Language (IDL) of the DHCP\_CLIENT\_FILTER\_STATUS\_INFO\_ARRAY structure in Appendix A: Full IDL, for versioning and capability negotiation.

## <span id="page-26-0"></span>**1.8 Vendor-Extensible Fields**

This protocol uses Win32 error codes as defined in [MS-ERREF] section 2.2. Vendors SHOULD reuse those values with their indicated meaning. Choosing any other value runs the risk of a collision in the future.

## <span id="page-26-1"></span>**1.9 Standards Assignments**

The following parameters are private assignments.

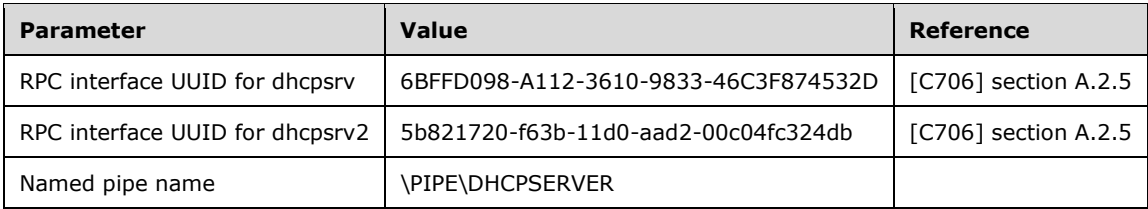

# <span id="page-27-0"></span>**2 Messages**

## <span id="page-27-1"></span>**2.1 Transport**

The DHCP server SHOULD support the following RPC transport:

- RPC over TCP, with port selection performed dynamically by RPC.
- RPC over named pipes, with named pipe name as \PIPE\DHCPSERVER.<3>
- RPC over local procedure call (LPC).<4>

The protocol MUST use the following universally unique identifiers (UUIDs):

#### **DhcpServer:**

6BFFD098-A112-3610-9833-46C3F874532D refers to dhcpsrv. The interface version is 1.0.

5b821720-f63b-11d0-aad2-00c04fc324db refers to dhcpsrv2. The interface version is 1.0.

## <span id="page-27-2"></span>**2.1.1 Server Security Settings**

DHCPM uses Security Service Provider (SSP) security provided by RPC as specified in [MS-RPCE] for sessions using TCP, LPC, or named pipes as the transport protocol. The DHCP RPC server SHOULD discover the following SSP by obtaining the principal name for the corresponding authentication services:

- RPC\_C\_AUTHN\_GSS\_NEGOTIATE
- RPC\_C\_AUTHN\_GSS\_KERBEROS
- RPC\_C\_AUTHN\_WINNT

The DHCP server MUST allow only authenticated access to RPC clients. The DHCP server MUST NOT allow anonymous or unauthenticated RPC clients to connect. The DHCP server MUST perform authorization checks to ensure that the client is authorized to perform a specific RPC operation.

DHCPM uses the RPC protocol to retrieve the identity of the caller, as specified in [MS-RPCE] section 3.3.3.4.3.

## <span id="page-27-3"></span>**2.1.2 DHCPM Client Security Settings**

The DHCP client SHOULD use SSP security provided by RPC as specified in [MS-RPCE] for sessions using TCP, LPC, or named pipes as the transport protocol. The DHCP client SHOULD authenticate using the following:

RPC\_C\_AUTHN\_GSS\_NEGOTIATE

A DHCP client using TCP, LPC, or named pipes as the transport SHOULD request RPC\_C\_AUTHN\_LEVEL\_PKT\_PRIVACY authentication with the DHCP server.<5>

## <span id="page-27-4"></span>**2.2 Common Data Types**

In addition to RPC base types and definitions specified in [C706] and [MS-RPCE], the following additional data types are defined.

All multibyte integer values in the messages declared in this section use little-endian byte order.

#### <span id="page-28-0"></span>**2.2.1 DHCP RPC Common Messages**

#### <span id="page-28-1"></span>**2.2.1.1 Datatypes, Enumerations, and Constants**

#### <span id="page-28-2"></span>**2.2.1.1.1 DHCP\_ATTRIB\_ID**

The **DHCP\_ATTRIB\_ID** is a ULONG value. This is used as an IN parameter for querying the server attribute. For any value specified for **DHCP\_ATTRIB\_ID** other than the range from 0x00000001 to 0x00000006 as defined in the following table, the server returns ERROR\_NOT\_SUPPORTED.

This type is declared as follows:

typedef ULONG DHCP ATTRIB ID, \*PDHCP ATTRIB ID, \*LPDHCP ATTRIB ID;

The following table specifies the possible values of **DHCP\_ATTRIB\_ID**.

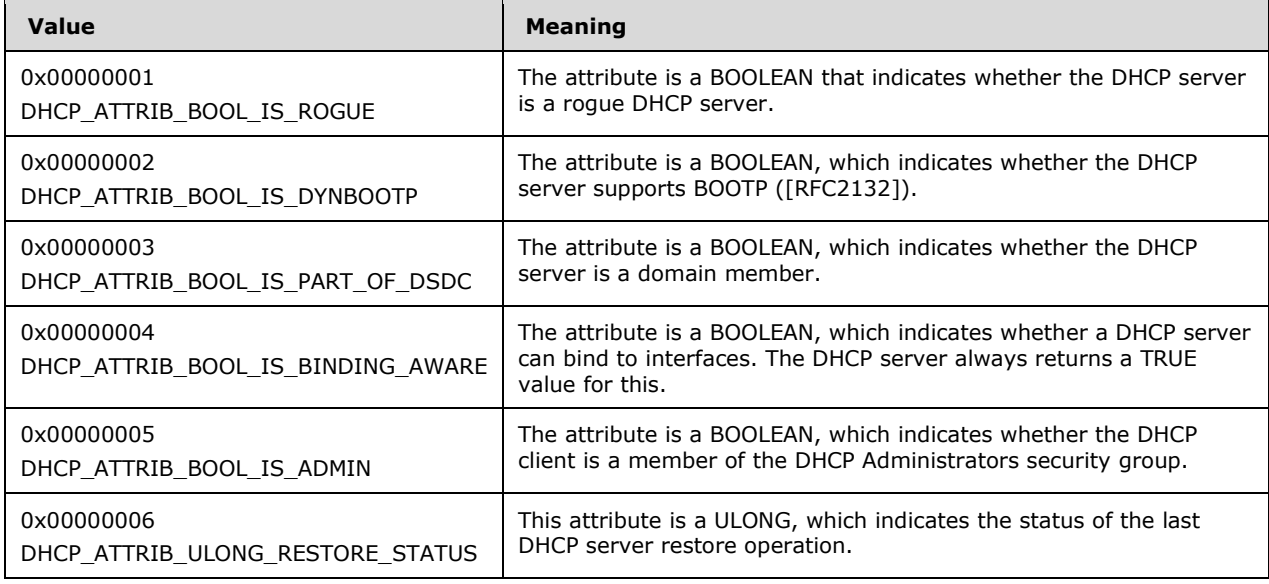

#### <span id="page-28-3"></span>**2.2.1.1.2 DHCP\_SUBNET\_STATE**

The **DHCP\_SUBNET\_STATE** enumeration is a DWORD value that specifies the set of possible states for a subnet configured on a DHCPv4 server.

```
typedef enum _DHCP_SUBNET_STATE {
      DhcpSubnetEnabled,
      DhcpSubnetDisabled,
      DhcpSubnetEnabledSwitched,
      DhcpSubnetDisabledSwitched,
      DhcpSubnetInvalidState
```
} DHCP SUBNET STATE, \*LPDHCP SUBNET STATE;

- **DhcpSubnetEnabled:** The subnet is enabled; the DHCP server assigns IP addresses, extends IP address leases, and releases unused IP addresses for DHCP clients on this subnet.
- **DhcpSubnetDisabled:** The subnet is disabled; the DHCP server does not assign IP addresses or extend IP address leases for DHCP clients on this subnet. However, the DHCP server still releases unused IP addresses for DHCP clients on this subnet.
- **DhcpSubnetEnabledSwitched:** The subnet is enabled; the DHCP server assigns IP addresses, extends IP address leases, and releases unused IP addresses for DHCP clients on this subnet. In addition, the default gateway for the DHCP client is set to on-link route.
- **DhcpSubnetDisabledSwitched:** The subnet is disabled; the DHCP server does not distribute addresses or extend leases within the subnet range to clients. However, the DHCP server still releases addresses within the subnet range. The system behavior in the DhcpSubnetDisabledSwitched state is identical to the state described in DhcpSubnetDisabled. Any software that uses the DHCPM API can use the DhcpSubnetDisabledSwitched state to remember that a particular scope needs to be put into the DhcpSubnetEnabledSwitched state when enabled.
- **DhcpSubnetInvalidState:** The subnet is not valid, and hence no address will be distributed or extended.

#### <span id="page-29-0"></span>**2.2.1.1.3 DHCP\_SEARCH\_INFO\_TYPE**

The **DHCP\_SEARCH\_INFO\_TYPE** enumeration defines the type of search that can be performed on the DHCPv4 server to query specific DHCP client records. DHCPM uses this value in conjunction with DHCP\_SEARCH\_INFO (section 2.2.1.2.18) to query specific DHCPv4 client address records.

```
typedef enum _DHCP_CLIENT_SEARCH_TYPE
{
  DhcpClientIpAddress,
  DhcpClientHardwareAddress,
  DhcpClientName
} DHCP_SEARCH_INFO_TYPE,
 *LPDHCP_SEARCH_INFO_TYPE;
```
- **DhcpClientIpAddress:** The DHCPv4 client IP address MUST be used for querying the DHCPv4 client lease records from the database on the DHCPv4 server.
- **DhcpClientHardwareAddress:** The DHCPv4 client unique ID (section 2.2.1.2.5.2) MUST be used for querying the DHCPv4 client lease records from the database on the DHCPv4 server.
- **DhcpClientName:** The null-terminated Unicode string containing the name of the DHCPv4 client MUST be used for querying the DHCPv4 client lease records on the DHCPv4 server. There is no restriction on the length of this UNICODE string.

#### <span id="page-29-1"></span>**2.2.1.1.4 DHCP\_OPTION\_SCOPE\_TYPE**

The **DHCP\_OPTION\_SCOPE\_TYPE** enumeration defines the type of DHCPv4 options being referred to by an RPC method in the DHCPM. The DHCP server allows for configuration of standard and vendorspecific options at various levels, such as the default level, server level, or scope level, or for a specific reservation. This value is used in conjunction with union DHCP\_OPTION\_SCOPE\_UNION, as defined in the DHCP\_OPTION\_SCOPE\_INFO (section 2.2.1.2.41) structure, to specify option values in the RPC methods defined by this protocol.

```
typedef enum DHCP OPTION SCOPE TYPE
{
```
 DhcpDefaultOptions, DhcpGlobalOptions, DhcpSubnetOptions, DhcpReservedOptions, DhcpMScopeOptions } DHCP OPTION SCOPE TYPE,

- \*LPDHCP\_OPTION\_SCOPE\_TYPE;
- **DhcpDefaultOptions:** Option is defined at the default level. The option definition is created or modified on the DHCPv4 server and the default value of the option is stored.
- **DhcpGlobalOptions:** Option is defined at the server level. The option value is added or modified at the DHCPv4 server, which is valid for all scopes in that server.
- **DhcpSubnetOptions:** Option is defined at the scope level. The option value is added or modified at the scope and is valid for that specific scope.
- **DhcpReservedOptions:** Option is defined for a specific IP address reservation. The option value is added or modified for a specific IP reservation in a scope.
- **DhcpMScopeOptions:** Option is defined for a multicast scope. The option value is added or modified for a multicast scope.

## <span id="page-30-0"></span>**2.2.1.1.5 DHCP\_OPTION\_SCOPE\_TYPE6**

The **DHCP\_OPTION\_SCOPE\_TYPE6** enumeration defines the type of DHCPv6 options being referred to by an RPC method in the DHCPM. The DHCP server allows for configuration of standard and vendorspecific options at various levels, such as the default level, server level, or scope level, or for a specific reservation. This value is used in conjunction with the

DHCP\_OPTION\_SCOPE\_INFO6 (section 2.2.1.2.30) structure, to specify option values in the RPC methods defined by this protocol.

```
typedef enum DHCP OPTION SCOPE TYPE6
{
  DhcpDefaultOptions6,
  DhcpScopeOptions6,
  DhcpReservedOptions6,
  DhcpGlobalOptions6
} DHCP_OPTION_SCOPE_TYPE6,
 *LPDHCP_OPTION_SCOPE_TYPE6;
```
- **DhcpDefaultOptions6:** Option is defined at the default level. The option definition is created or modified on the DHCPv6 server and the default value of the option is stored.
- **DhcpScopeOptions6:** Option is defined at the scope level. The option value is added or modified at the scope and is valid for that specific scope.
- **DhcpReservedOptions6:** Option is defined for a specific IP address reservation. The option value is added or modified for a particular IP reservation in a scope.
- **DhcpGlobalOptions6:** Option is defined at the global level. The option value is added or modified at the DHCPv6 server, which is valid for all scopes in that server.

## <span id="page-30-1"></span>**2.2.1.1.6 DHCP\_OPTION\_TYPE**

The **DHCP\_OPTION\_TYPE** enumeration specifies whether the option value for a specific standard or vendor-specific option is single-valued or multivalued. The following structure specifies the values defined for this.

```
typedef enum _DHCP_OPTION_TYPE
{
  DhcpUnaryElementTypeOption,
  DhcpArrayTypeOption
} DHCP_OPTION_TYPE,
 *LPDHCP OPTION TYPE;
```
**DhcpUnaryElementTypeOption:** The option value is single-valued.

**DhcpArrayTypeOption:** The option value is multivalued.

## <span id="page-31-0"></span>**2.2.1.1.7 DHCP\_SUBNET\_ELEMENT\_TYPE**

The **DHCP\_SUBNET\_ELEMENT\_TYPE** enumeration defines the type of a configuration parameter for a DHCPv4 scope configured on the DHCP server. This value is used in conjunction with other data types to specify the configuration parameters for a DHCPv4 scope by the RPC methods defined in this specification.

```
typedef enum _DHCP_SUBNET_ELEMENT_TYPE
{
  DhcpIpRanges,
  DhcpSecondaryHosts,
  DhcpReservedIps,
  DhcpExcludedIpRanges,
  DhcpIpUsedClusters,
  DhcpIpRangesDhcpOnly,
  DhcpIpRangesDhcpBootp,
  DhcpIpRangesBootpOnly,
} DHCP SUBNET ELEMENT TYPE,
 *LPDHCP_SUBNET_ELEMENT_TYPE;
```
- **DhcpIpRanges:** The configuration parameter is the IP range of a DHCPv4 scope configured on the DHCP server.
- **DhcpSecondaryHosts:** This enumeration type is unused. If this value is passed as a parameter to a method, it will return ERROR\_CALL\_NOT\_IMPLEMENTED or ERROR\_NOT\_SUPPORTED, as specified in the processing rules of methods that use the **DHCP\_SUBNET\_ELEMENT\_TYPE** enumeration.
- **DhcpReservedIps:** The configuration parameter is a reservation for a DHCPv4 client in a DHCPv4 scope element configured on the DHCP server.
- **DhcpExcludedIpRanges:** The configuration parameter is the exclusion range of a DHCPv4 scope configured on the DHCPv4 server.
- **DhcpIpUsedClusters:** This enumeration type is unused, and the DHCP server returns ERROR\_INVALID\_PARAMETER when specified.
- **DhcpIpRangesDhcpOnly:** The configuration parameter is an IP range of a DHCPv4 scope configured on the DHCPv4 server, which MUST be used only for assignment of addresses to DHCPv4 clients on the subnet. The IP addresses from this range MUST NOT be assigned to bootstrap protocol (BOOTP) clients ([RFC2132]).
- **DhcpIpRangesDhcpBootp:** The configuration parameter is an IP range of a DHCPv4 scope configured on the DHCPv4 server, which can be used for assignment of addresses to both DHCPv4 and BOOTP.
- **DhcpIpRangesBootpOnly:** The configuration parameter is an IP range of a DHCPv4 scope configured on the DHCPv4 server, which MUST be used only for assignment of IPv4 addresses to BOOTP clients.

## <span id="page-32-0"></span>**2.2.1.1.8 DHCP\_SUBNET\_ELEMENT\_TYPE\_V6**

The **DHCP\_SUBNET\_ELEMENT\_TYPE\_V6** enumeration defines the type of a configuration parameter for a DHCPv6 scope configured on the DHCP server. This value is used in conjunction with other data types to specify the configuration parameters for a DHCPv6 scope by the RPC methods defined in this specification.

```
typedef enum DHCP SUBNET ELEMENT TYPE V6
{
  Dhcpv6IpRanges,
  Dhcpv6ReservedIps,
  Dhcpv6ExcludedIpRanges
} DHCP_SUBNET_ELEMENT_TYPE_V6,
 *LPDHCP_SUBNET_ELEMENT_TYPE_V6;
```
- **Dhcpv6IpRanges:** The configuration parameter is not used, and it MUST NOT be used by an RPC method defined in this specification. If this is used in any of the methods, the method would return ERROR\_INVALID\_PARAMETER, except for R\_DhcpAddSubnetElementV6 and R\_DhcpRemoveSubnetElementV6, which return ERROR\_SUCCESS.
- **Dhcpv6ReservedIps:** The configuration parameter is a reservation for a DHCPv6 client in a DHCPv6 scope element configured on the DHCP server.
- **Dhcpv6ExcludedIpRanges:** The configuration parameter is the exclusion range of a DHCPv6 subnet configured on the DHCPv6 server.

#### <span id="page-32-1"></span>**2.2.1.1.9 DHCP\_FORCE\_FLAG**

The **DHCP\_FORCE\_FLAG** enumeration defines the type of deletion operation being requested by an RPC method specified by this protocol. This value is used with the RPC method R\_DhcpDeleteSubnetV6 (section 3.2.4.63).

```
typedef enum _DHCP_FORCE_FLAG
{
  DhcpFullForce,
  DhcpNoForce,
  DhcpFailoverForce
} DHCP_FORCE_FLAG,
 *LPDHCP_FORCE_FLAG;
```
**DhcpFullForce:** The DHCP server deletes all the active DHCP client lease records for the specified subnet and then deletes all the configurations associated with that subnet.

**DhcpNoForce:** The DHCP server deletes all the configuration associated with the specified subnet, but only if there are no active DHCP client lease records for the specified subnet. If there are any active DHCP client lease records for the specified subnet, then nothing is deleted.

**DhcpFailoverForce**: The DHCP server deletes all the active DHCP client lease records for the specified subnet but does not delete the Dynamic DNS updates.<6>

# <span id="page-32-2"></span>**2.2.1.1.10 (Updated Section) DHCP\_OPTION\_DATA\_TYPE**

The **DHCP\_OPTION\_DATA\_TYPE** enumeration defines the format types for DHCP option values and is used in the DHCP\_OPTION\_DATA\_ELEMENT (section 2.2.1.2.23) structure. The DHCPM RPC methods can create the option definition on the DHCP server, which can contain option value in various formats.

typedef enum \_DHCP\_OPTION\_DATA\_TYPE

```
{
   DhcpByteOption,
   DhcpWordOption,
   DhcpDWordOption,
   DhcpDWordDWordOption,
   DhcpIpAddressOption,
   DhcpStringDataOption,
   DhcpBinaryDataOption,
   DhcpEncapsulatedDataOption,
  DhcpIpv6AddressOption
} DHCP_OPTION_DATA_TYPE,
 *LPDHCP_OPTION_DATA_TYPE;
```
**DhcpByteOption:** The option value is of type BYTE.

**DhcpWordOption:** The option value is of type WORD.

**DhcpDWordOption:** The option value is of type DWORD [MS-DTYP] section 2.2.9.

**DhcpDWordDWordOption:** The option value is of type DWORD\_DWORD (section 2.2.1.2.22).

**DhcpIpAddressOption:** The option value is of type DHCP\_IP\_ADDRESS (section 2.2.1.2.1).

**DhcpStringDataOption:** The option value is a pointer, of type LPWSTR, to a null-terminated UNICODE string.

**DhcpBinaryDataOption:** The option value is of type DHCP\_BINARY\_DATA (section 2.2.1.2.9).

**DhcpEncapsulatedDataOption:** The option value is encapsulated and of type DHCP\_BINARY\_DATA.

**DhcpIpv6AddressOption:** The option value is an IPv6 address represented as a pointer, of type LPWSTR, to a null-terminated Unicode string.

## <span id="page-33-0"></span>**2.2.1.1.11 QuarantineStatus**

The **QuarantineStatus** enumeration defines the Network Access Protection (NAP) state of the DHCP client.<7>

```
typedef enum _QuarantineStatus {
     NOQUARANTINE = 0, RESTRICTEDACCESS,
      DROPPACKET,
      PROBATION,
      EXEMPT,
      DEFAULTQUARSETTING,
      NOQUARINFO
} QuarantineStatus;
```
**NOQUARANTINE:** The DHCP client is compliant with the health policies defined by the administrator and has normal access to the network.

- **RESTRICTEDACCESS:** The DHCP client is not compliant with the health policies defined by the administrator and is being quarantined with restricted access to the network.
- **DROPPACKET:** The DHCP client is not compliant with the health policies defined by the administrator and is being denied access to the network. The DHCP server does not grant an IP address lease to this client.
- **PROBATION:** The DHCP client is not compliant with the health policies defined by the administrator and is being granted normal access to the network for a limited time.
- **EXEMPT:** The DHCP client is exempt from compliance with the health policies defined by the administrator and is granted normal access to the network.
- **DEFAULTQUARSETTING:** The DHCP client is put into the default quarantine state configured on the DHCP NAP server. When a network policy server (NPS) is unavailable, the DHCP client can be put in any of the states NOQUARANTINE, RESTRICTEDACCESS, or DROPPACKET, depending on the default setting on the DHCP NAP server.

**NOQUARINFO:** No quarantine.

# <span id="page-34-0"></span>**2.2.1.1.12 DHCP\_SEARCH\_INFO\_TYPE\_V6**

The **DHCP\_SEARCH\_INFO\_TYPE\_V6** enumeration defines the field over which the search can be performed for a specific IPv6 DHCPv6 client lease record in the DHCPv6 server database. This enumeration is used in structure DHCP\_SEARCH\_INFO\_V6 (section 2.2.1.2.69).

```
typedef enum _DHCP_CLIENT_SEARCH_TYPE_V6
{
  Dhcpv6ClientIpAddress,
  Dhcpv6ClientDUID,
  Dhcpv6ClientName
} DHCP_SEARCH_INFO_TYPE_V6,
 *LPDHCP_SEARCH_INFO_TYPE_V6;
```
**Dhcpv6ClientIpAddress:** Use DHCPv6 client IPv6 address for searching the DHCPv6 IPv6 client lease record in the DHCP server.

- **Dhcpv6ClientDUID:** Use DHCPv6 client DUID (as specified in [RFC3315]) for searching the DHCP IPv6 client lease record in the DHCPv6 server.
- **Dhcpv6ClientName:** Use a null-terminated Unicode string that contains the name of the DHCPv6 IPv6 client for searching for the DHCPv6 client lease record in the DHCPv6 server database.

# <span id="page-34-1"></span>**2.2.1.1.13 DHCP\_SCAN\_FLAG**

The **DHCP\_SCAN\_FLAG** enumeration defines whether an inconsistent IP address needs to be fixed in the DHCPv4 client Lease records or the bitmask representation in memory (section 3.1.1.4). This enumeration is used in the DHCP\_SCAN\_ITEM (section 2.2.1.2.73) structure.

```
typedef enum _DHCP_SCAN_FLAG
{
  DhcpRegistryFix,
  DhcpDatabaseFix
} DHCP_SCAN_FLAG,
 *LPDHCP_SCAN_FLAG;
```
- **DhcpRegistryFix:** The DHCPv4 server sets this value in DHCP\_SCAN\_ITEM when a DHCP client IPv4 address is found in the DHCPv4 client Lease records but not in the bitmask representation in memory (section 3.1.1.4).
- **DhcpDatabaseFix:** The DHCPv4 server sets this value in DHCP\_SCAN\_ITEM when the DHCP client IPv4 address is found in the bitmask representation in memory (section 3.1.1.4) but not in the DHCPv4 client Lease records.

## <span id="page-34-2"></span>**2.2.1.1.14 DHCP\_RESUME\_IPV6\_HANDLE**

The **DHCP\_RESUME\_IPV6\_HANDLE** is of type DHCP\_IPV6\_ADDRESS (section 2.2.1.2.28), containing an index from which the DHCPv6 information is enumerated.

Initially this value MUST be set to zero in any RPC enumeration method, with a successful call returning the handle value, which is to be used for subsequent enumeration method calls.

This type is declared as follows:

```
typedef DHCP_IPV6_ADDRESS DHCP_RESUME_IPV6_HANDLE;
```
## <span id="page-35-0"></span>**2.2.1.1.15 LPWSTR**

The **LPWSTR** type definition specifies a pointer to a buffer containing a null-terminated Unicode string.

This type is declared as follows:

```
#define LPWSTR [string] wchar_t*
```
## <span id="page-35-1"></span>**2.2.1.1.16 LPWSTR\_RPC\_STRING**

The **LPWSTR\_RPC\_STRING** type definition specifies a pointer to a buffer containing a nullterminated Unicode string representation of the DHCP server's audit log director path.

This type is declared as follows:

```
typedef [string] LPWSTR LPWSTR_RPC_STRING;
```
# <span id="page-35-2"></span>**2.2.1.1.17 DHCP\_FILTER\_LIST\_TYPE**

The **DHCP\_FILTER\_LIST\_TYPE** enumeration defines the type of filter list to which the link-layer filter is to be added.

```
typedef enum _DHCP_FILTER_LIST_TYPE
{
  Deny,
  Allow
} DHCP_FILTER_LIST_TYPE,
*LPDHCP_FILTER_LIST_TYPE;
```
**Deny:** Add the link-layer filter to the deny list.

**Allow:** Add the link-layer filter to the allow list.

# <span id="page-35-3"></span>**2.2.1.1.18 DHCP\_FAILOVER\_MODE**

The **DHCP\_FAILOVER\_MODE** enumeration defines a set of possible modes of operation for a failover relationship configured on a DHCPv4 server.

```
typedef enum _DHCP_FAILOVER_MODE
{
 LoadBalance = 0 \times 000000000,
 HotStandby = 0x00000001} DHCP_FAILOVER_MODE,
 *LPDHCP_FAILOVER_MODE;
```
**LoadBalance:** Configures a DHCPv4 server failover relationship in a loadbalance mode.
**HotStandby:** Configures a DHCPv4 server failover relationship in a hotstandby mode.

## **2.2.1.1.19 DHCP\_FAILOVER\_SERVER**

The **DHCP\_FAILOVER\_SERVER** enumeration defines a set of possible values for a DHCPv4 server in a failover relationship.

```
typedef enum _DHCP_FAILOVER_SERVER
{
  PrimaryServer = 0 \times 000000000,
   SecondaryServer = 0x00000001
} DHCP_FAILOVER_SERVER,
 *LPDHCP_FAILOVER_SERVER;
```
**PrimaryServer:** The server is a primary server in the failover relationship.

**SecondaryServer:** The server is a secondary server in the failover relationship.

### **2.2.1.1.20 FSM\_STATE**

The **FSM\_STATE** enumeration defines a set of possible values representing various failover relationship states on a DHCPv4 server. For additional information about server state transitions, see [IETF-DHCPFOP-12], section 9.2.

```
typedef enum _FSM_STATE{
NO STATE = 0x00000000,
     INIT,
     STARTUP,
     NORMAL,
     COMMUNICATION_INT,
     PARTNER_DOWN,
    POTENTIAL CONFLICT,
     CONFLICT_DONE,
     RESOLUTION_INT,
     RECOVER,
     RECOVER_WAIT,
     RECOVER_DONE,
 } FSM_STATE;
```
**NO\_STATE:** This value means that no state is configured for the DHCPv4 failover relationship.

**INIT:** This value means that the failover relationship on the DHCPv4 server is in the initializing state.

- **STARTUP:** This value means that each server participating in the failover relationship moves into the STARTUP state after initializing itself. The STARTUP state enables a server to probe its partner server, before starting DHCP client service.
- **NORMAL:** This value means that each server services **DHCPDISCOVER** messages [RFC2131] and all other DHCP requests, other than **DHCPREQUEST**/**RENEWAL** or **DHCPREQUEST**/**REBINDING** requests from the client set, as defined by the load balancing algorithm specified in [RFC3074]. Each server services **DHCPREQUEST**/**RENEWAL** or **DHCPDISCOVER**/**REBINDING** requests from any client.
- **COMMUNICATION\_INT:** This value means that each server in a failover relationship is operating independently in the COMMUNICATION\_INT state, but neither assumes that its partner is not operating. The partner server might be operating and simply unable to communicate with this server, or it might not be operating at all.

**PARTNER\_DOWN:** This value means that when operating in the PARTNER\_DOWN state, a server assumes that its partner is not currently operating.

- **POTENTIAL\_CONFLICT:** This value indicates that the failover relationship between two DHCP servers is attempting to re-establish itself.
- **CONFLICT\_DONE:** This value indicates that during the process where two servers in a failover relationship attempt reintegration with each other, the primary server has received all updates from the secondary server.
- **RESOLUTION\_INT:** This value indicates that the two servers in a failover relationship were attempting reintegration with each other in the POTENTIAL\_CONFLICT state, but communications failed prior to completion of the reintegration.
- **RECOVER:** This value indicates that a server in a failover relationship has no information in its stable storage facility or that it is reintegrating with a server in the PARTNER\_DOWN state after it has been down.
- **RECOVER WAIT:** This value means that the DHCPv4 server waits for a time period equal to maximum client lead time (MCLT) before moving to the RECOVER\_DONE state.
- **RECOVER\_DONE:** This value enables an interlocked transition of one server from the RECOVER state and another server from the PARTNER\_DOWN or COMMUNICATION-INT state to the NORMAL state.

## **2.2.1.1.21 DHCP\_POLICY\_FIELDS\_TO\_UPDATE**

The **DHCP\_POLICY\_FIELDS\_TO\_UPDATE** enumeration defines the policy fields to be updated during a set operation using the **R\_Dhcpv4SetPolicy** method specified in section 3.2.4.111.

```
typedef enum {
    DhepUpdatePolicyName = 0x00000001,DhcpUpdatePolicyOrder = 0x00000002,<br>DhcpUpdatePolicyExpr = 0x000000004,
DhcpUpdatePolicyExpr = 0 \times 000000004,
DhcpUpdatePolicyRanges = 0x00000008,
    DhepUpdatePolicyDescr = 0x00000010, DhcpUpdatePolicyStatus = 0x00000020,
     DhcpUpdatePolicyDnsSuffix = 0x00000040
} DHCP_POLICY_FIELDS_TO_UPDATE;
```
**DhcpUpdatePolicyName:** Updates the name of the policy.

**DhcpUpdatePolicyOrder:** Updates the processing order of the policy.

**DhcpUpdatePolicyExpr:** Updates the expressions and conditions of the policy.

**DhcpUpdatePolicyRanges:** Updates the IP ranges of the policy.

**DhcpUpdatePolicyDescr:** Updates the description of the policy.

**DhcpUpdatePolicyStatus:** Updates the state (enabled/disabled) of the policy.

**DhcpUpdatePolicyDnsSuffix: Updates the DNS suffix for the policy.<8>** 

### **2.2.1.1.22 DHCP\_POL\_COMPARATOR**

The **DHCP\_POL\_COMPARATOR** enumeration defines the different comparison operators used within a condition of a policy.<9>

```
typedef enum {
     DhcpCompEqual,
     DhcpCompNotEqual,
     DhcpCompBeginsWith,
```
 DhcpCompNotBeginWith, DhcpCompEndsWith, DhcpCompNotEndWith } DHCP\_POL\_COMPARATOR;

**DhcpCompEqual:** Specifies the equal operator for a condition.

**DhcpCompNotEqual:** Specifies the not-equal operator for a condition.

**DhcpCompBeginsWith:** Specifies the begins-with operator for a condition.

**DhcpCompNotBeginWith:** Specifies the does-not-begin-with operator for a condition.

**DhcpCompEndsWith:** Specifies the ends-with operator for a condition.

**DhcpCompNotEndWith:** Specifies the does-not-end-with operator for a condition.

# **2.2.1.1.23 DHCP\_POL\_ATTR\_TYPE**

The **DHCP\_POL\_ATTR\_TYPE** enumeration specifies the attribute type for a condition of a policy.<10>

```
typedef enum {
    DhcpAttrHWAddr,
     DhcpAttrOption,
     DhcpAttrSubOption,
     DhcpAttrFqdn,
    DhcpAttrFqdnSingleLabel, 
} DHCP_POL_ATTR_TYPE;
```
**DhcpAttrHWAddr:** Specifies that the condition is based on hardware address.

**DhcpAttrOption:** Specifies that the condition is based on a DHCP option.

**DhcpAttrSubOption:** Specifies that the condition is based on a DHCP suboption.

**DhcpAttrFqdn:** Specifies that the condition is based on the fully qualified domain name of the client.

**DhcpAttrFqdnSingleLabel:** Specifies whether the condition is based on the DHCP client being a single-label machine.

# **2.2.1.1.24 DHCP\_POL\_LOGIC\_OPER**

The **DHCP\_POL\_LOGIC\_OPER** enumeration contains the logical operator used to combine the conditions of a policy.

```
typedef enum {
     DhcpLogicalOr,
     DhcpLogicalAnd,
} DHCP_POL_LOGIC_OPER;
```
**DhcpLogicalOr:** Specifies the OR logical operator.

**DhcpLogicalAnd:** Specifies the AND logical operator.

## **2.2.1.1.25 DHCP\_MAX\_FREE\_ADDRESSES\_REQUESTED**

The DHCP\_MAX\_FREE\_ADDRESSES\_REQUESTED constant defines the maximum number of free IPv4 or IPv6 addresses that can be retrieved from the DHCP server in one call to

R\_DhcpV4GetFreeIpAddress (section 3.2.4.121) or R\_DhcpV6GetFreeIpAddress (section 3.2.4.122) methods.

This constant is declared as follows:

```
#define DHCP_MAX_FREE_ADDRESSES_REQUESTED 1024
```
# **2.2.1.1.26 DHCP\_PROPERTY\_TYPE**

The **DHCP\_PROPERTY\_TYPE** enumeration defines the data types for DHCP property values and is used in the DHCP\_PROPERTY (section 2.2.1.2.117) structure.

```
typedef enum {
     DhcpPropTypeByte,
     DhcpPropTypeWord,
     DhcpPropTypeDword,
     DhcpPropTypeString,
     DhcpPropTypeBinary,
} DHCP_PROPERTY_TYPE;
```
**DhcpPropTypeByte:** The property value is of type **BYTE**.

**DhcpPropTypeWord:** The property value is of type **WORD**.

**DhcpPropTypeDword:** The property value is of type **DWORD**.

**DhcpPropTypeString:** The property value is a pointer of type **LPWSTR** that points to a Unicode string that includes the terminating null character.

**DhcpPropTypeBinary:** The property value is of type DHCP\_BINARY\_DATA (section 2.2.1.2.9).

## **2.2.1.1.27 DHCP\_PROPERTY\_ID**

The **DHCP\_PROPERTY\_ID** enumeration defines the property identifier for a DHCP\_PROPERTY (section 2.2.1.2.117) structure. It is used to uniquely identify a specified DHCP property.

```
typedef enum {
     DhcpPropIdPolicyDnsSuffix,
     DhcpPropIdClientAddressStateEx,
} DHCP_PROPERTY_ID;
```
**DhcpPropIdPolicyDnsSuffix:** Identifies the DNS suffix of a policy. It is of property type DhcpPropTypeString, as specified in DHCP\_PROPERTY\_TYPE (section 2.2.1.1.26).

**DhcpPropIdClientAddressStateEx:** Identifies the extended address state flags of a lease table entry. It is of property type DhcpPropTypeDword, as specified in DHCP\_PROPERTY\_TYPE (section 2.2.1.1.26).

## **2.2.1.1.28 Constants Used in Method Definitions**

The following constants are used in various methods.

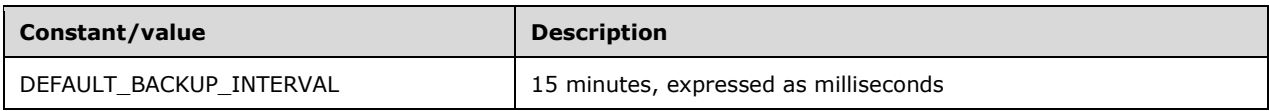

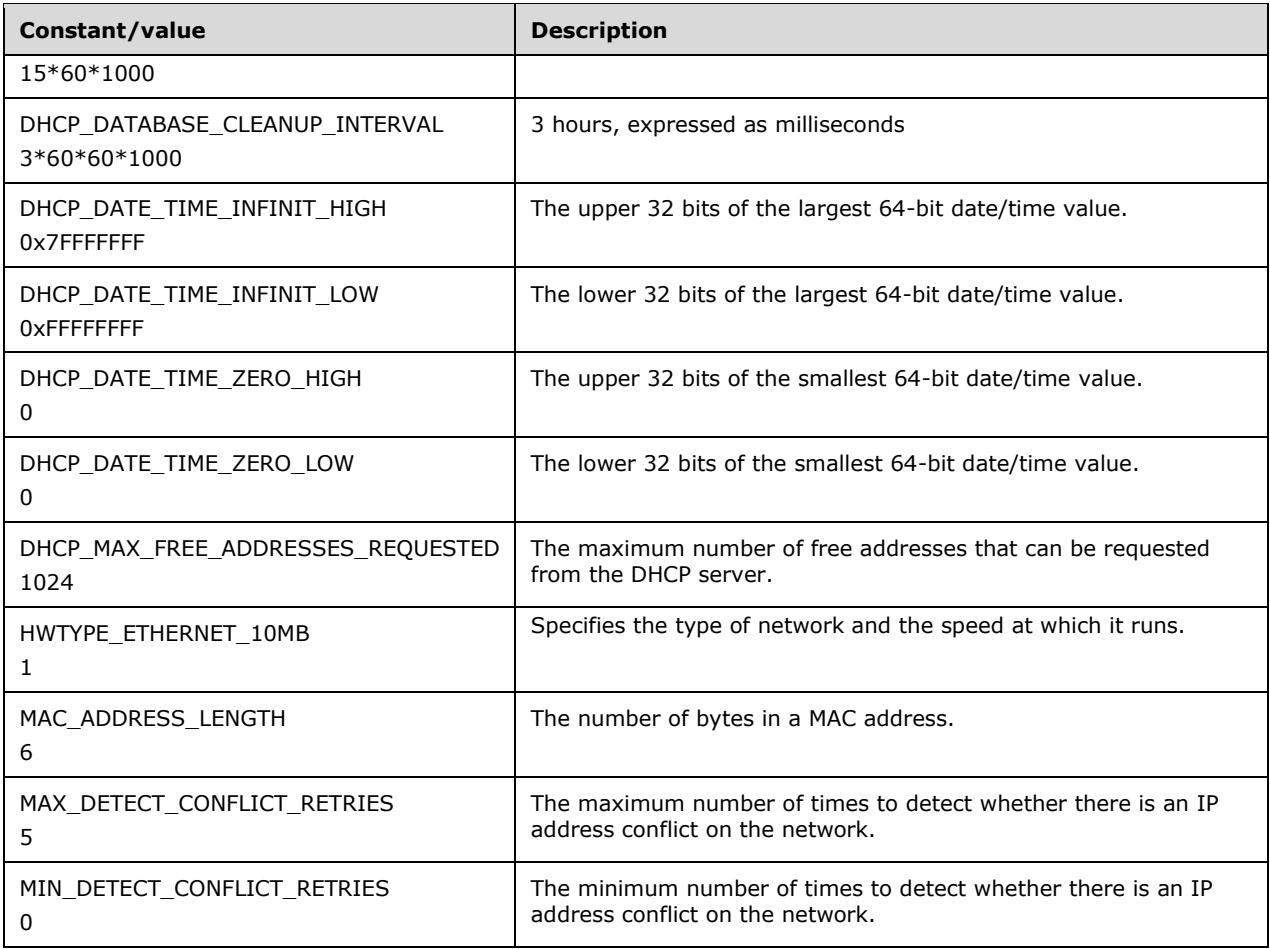

## **2.2.1.2 Structures**

## **2.2.1.2.1 DHCP\_IP\_ADDRESS**

The **DHCP\_IP\_ADDRESS** structure specifies an IPv4 address. This structure MUST be set as follows.

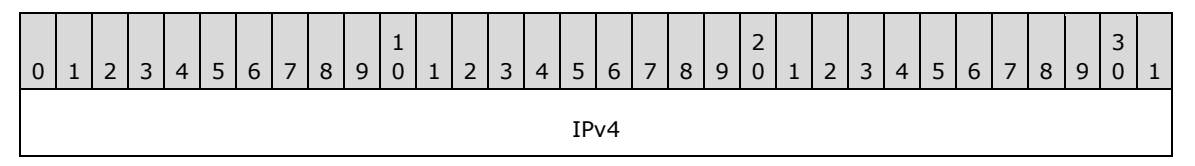

#### This type is declared as follows:

typedef DWORD DHCP\_IP\_ADDRESS, \*PDHCP\_IP\_ADDRESS, \*LPDHCP\_IP\_ADDRESS;

# **2.2.1.2.2 DHCP\_IP\_MASK**

The **DHCP\_IP\_MASK** structure specifies an IPv4 address mask. This structure MUST be set as follows.

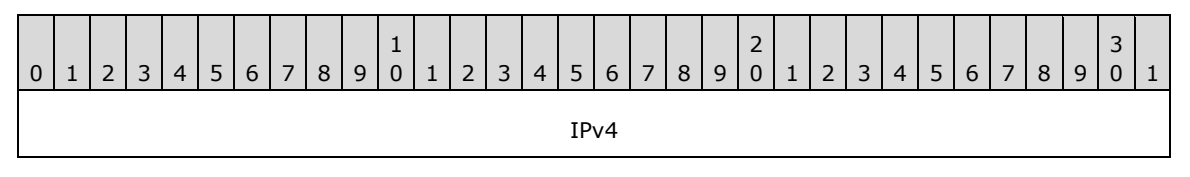

This type is declared as follows:

typedef DWORD DHCP IP MASK;

## **2.2.1.2.3 DHCP\_OPTION\_ID**

The **DHCP\_OPTION\_ID** structure specifies the DHCP option identifier for an option configured on the DHCP server. The identifier is a unique integer that identifies the option defined for a user class and a vendor class. The option ID range for DHCPv4 options is 1 to 255, while the option ID range for DHCPv6 options is 0 to 65536.

This type is declared as follows:

```
typedef DWORD DHCP_OPTION_ID;
```
## **2.2.1.2.4 DHCP\_SRV\_HANDLE**

The **DHCP\_SRV\_HANDLE** structure specifies a pointer to a buffer containing a null-terminated Unicode string representation of the DHCP server's IP address.

This type is declared as follows:

typedef [handle] LPWSTR DHCP SRV HANDLE;

## **2.2.1.2.5 DHCP\_CLIENT\_UID**

The **DHCP\_CLIENT\_UID** type defines a structure that contains binary data uniquely identifying a DHCPv4/DHCPv6 client or a MADCAP lease record.

This type is declared as follows:

typedef DHCP BINARY DATA DHCP CLIENT UID;

The DHCP\_BINARY\_DATA (section 2.2.1.2.9) structure contains the following members:

- **DataLength**: A DWORD that contains the number of bytes of data stored in the *Data* buffer.
- **Data:** A pointer of BYTE that points to an array of bytes of the length specified in *DataLength*. Depending on the context, it can represent any one of the following:
	- DHCPv4 client-identifier
	- **•** DHCPv4 client unique ID
	- **DHCPv6 client-identifier**

**■** MADCAP lease identifier

The remainder of this section explains how the preceding identifiers can be represented within the DHCP\_CLIENT\_UID structure.

### **2.2.1.2.5.1 Representing a DHCPv4 Client-Identifier**

The DHCPv4 client-identifier is specified in [RFC2132] section 9.14 and MAY contain either a hardware address or another identifier (for example, a fully qualified domain name).

When a DHCP\_CLIENT\_UID (section 2.2.1.2.5) structure is used to represent a DHCPv4 clientidentifier, the latter is stored as-is in the **Data** field of the structure.

Consider a **DHCP\_CLIENT\_UID** that represents a non-hardware address DHCPv4 client-identifier of "host1.contoso.com". The contents of the **Data** field of the **DHCP\_CLIENT\_UID** will be as follows:

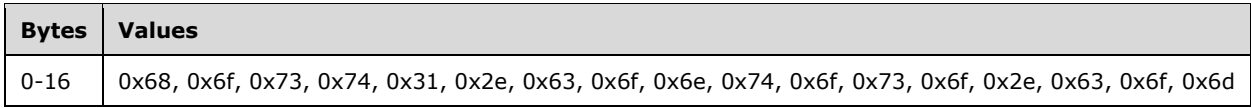

## **2.2.1.2.5.2 Representing a DHCPv4 Client Unique ID**

When the DHCP\_CLIENT\_UID (section 2.2.1.2.5) structure is used to represent a DHCPv4 client unique ID, the latter is stored in the **Data** field of the structure in the following format:

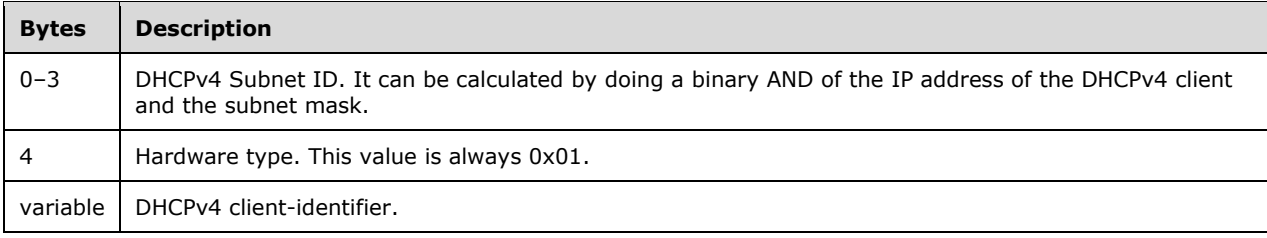

Consider a **DHCP\_CLIENT\_UID** that represents the following:

- DHCPv4 Subnet ID is 192.168.1.0
- The hardware address of the DHCPv4 client-identifier is: 00-1c-25-80-a0-43

The contents of the **Data** field of the **DHCP\_CLIENT\_UID** will be as follows:

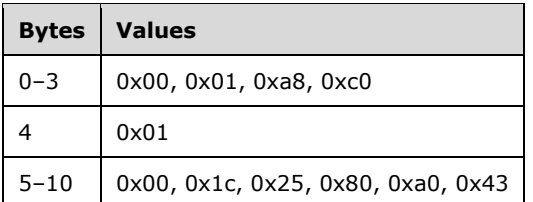

# **2.2.1.2.5.3 Representing a DHCPv6 Client-Identifier**

The DHCPv6 client-identifier is the DUID. The size and contents of the DUID can vary as specified in [RFC3315] section 9. The DHCPv6 server treats the **DHCPv6 client-identifier** as an opaque value.

Consider a DHCP\_CLIENT\_UID (section 2.2.1.2.5) structure that represents a **DHCPv6 clientidentifier** of "0x000874317fe1". The contents of the **DHCP\_CLIENT\_UID** will be as follows.

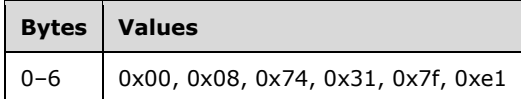

### **2.2.1.2.5.4 Representing a MADCAP Lease Identifier**

The MADCAP lease identifier is specified in [RFC2730] section 2.4. It is required to be unique across all multicast address leases requested by all clients in a multicast address allocation domain.

When the DHCP\_CLIENT\_UID (section 2.2.1.2.5) structure is used to represent a **MADCAP lease identifier**, the latter is stored as-is in the **Data** field of the structure.

Consider a **DHCP\_CLIENT\_UID** that represents a **MADCAP lease identifier** of "0x006B66331A922D6048BCD4504582D300EA". The contents of the **Data** field of the **DHCP CLIENT UID** will be as follows:

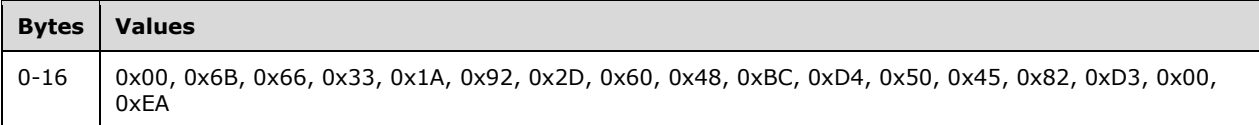

### **2.2.1.2.6 DHCP\_RESUME\_HANDLE**

The **DHCP\_RESUME\_HANDLE** is a DWORD that defines a structure that contains a handle to the location within the DHCP server's data set from which an enumeration method returns the data.

DHCPM specifies various enumeration methods that allow a client to enumerate specific configuration properties of the DHCP server. If the amount of data being enumerated exceeds the available buffer size, the complete configuration data set MUST be enumerated through repeated calls to the enumeration method. In this case, the enumeration methods will accept a handle to the location in the server's data set starting from which the data will be returned. Initially, the DHCP client MUST set this value to zero in the first call to a specific RPC enumeration method. If the enumeration method is successful, return a handle to the data that has already been enumerated. This handle SHOULD be used in subsequent calls to the enumeration method to get the remainder of the data.

This type is declared as follows:

typedef DWORD DHCP RESUME HANDLE;

## **2.2.1.2.7 DHCP\_HOST\_INFO**

The **DHCP\_HOST\_INFO** structure provides information on the DHCPv4 server. This structure is used in DHCP\_CLIENT\_INFO\_V4 (section 2.2.1.2.14) and DHCP\_CLIENT\_INFO\_VQ (section 2.2.1.2.19).

```
typedef struct _DHCP_HOST_INFO {
 DHCP IP ADDRESS IpAddress;
  LPWSTR NetBiosName;
  LPWSTR HostName;
} DHCP_HOST_INFO,
 *LPDHCP_HOST_INFO;
```
- **IpAddress:** This is of type DHCP\_IP\_ADDRESS (section 2.2.1.2.1), containing the IPv4 address of the DHCPv4 server.
- **NetBiosName:** A pointer to a null-terminated Unicode string that points to the NetBIOS name of the DHCPv4 server.
- **HostName:** A pointer to a null-terminated Unicode string that points to the name of the DHCPv4 server. Currently not used in any set method. If used in a get method, the value returned is NULL.

## **2.2.1.2.8 DHCP\_SUBNET\_INFO**

The **DHCP\_SUBNET\_INFO** structure defines the information about an IPv4 subnet. This structure is used in the R\_DhcpCreateSubnet (section 3.1.4.1) method.

```
typedef struct _DHCP_SUBNET_INFO {
  DHCP_IP_ADDRESS SubnetAddress;
 DHCP IP MASK SubnetMask;
  LPWSTR SubnetName;
  LPWSTR SubnetComment;
 DHCP HOST INFO PrimaryHost;
 DHCP SUBNET STATE SubnetState;
} DHCP_SUBNET_INFO,
 *LPDHCP_SUBNET_INFO;
```
**SubnetAddress:** This is of type DHCP\_IP\_ADDRESS (section 2.2.1.2.1), specifying the IPv4 subnet ID.

**SubnetMask:** This is of type DHCP\_IP\_MASK (section 2.2.1.2.2), specifying the subnet IPv4 mask.

- **SubnetName:** A pointer of type LPWSTR to a null-terminated Unicode string that points to the name of the subnet. There is no restriction on the length of this Unicode string.
- **SubnetComment:** A pointer of type LPWSTR to a null-terminated Unicode string that points an optional comment specific to this subnet. There is no restriction on the length of this Unicode string.
- **PrimaryHost:** This is of type DHCP\_HOST\_INFO (section 2.2.1.2.7) structure, containing information about the DHCPv4 server servicing this IPv4 subnet.
- **SubnetState:** This is an enumeration of type DHCP\_SUBNET\_STATE (section 2.2.1.1.2), indicating the current state of this IPv4 subnet.

### **2.2.1.2.9 DHCP\_BINARY\_DATA**

The **DHCP\_BINARY\_DATA** structure defines a buffer containing binary data. This data structure is generally used by other data structures, such as DHCP\_OPTION\_DATA\_ELEMENT (section 2.2.1.2.23).

```
typedef struct _DHCP_BINARY_DATA {
   DWORD DataLength;
  [size is(DataLength)] BYTE* Data;
} DHCP_BINARY_DATA,
 *LPDHCP_BINARY_DATA;
```
- **DataLength:** This is a DWORD that contains the number of bytes of data stored in the **Data** member buffer. There is no restriction imposed by this protocol on the length of the data.<11>
- **Data:** This is a pointer to BYTE, pointing to an array of bytes of length specified by the **DataLength** member.

## **2.2.1.2.10 DHCP\_IP\_RESERVATION**

The **DHCP\_IP\_RESERVATION** structure defines an IPv4 reservation for a DHCPv4 client. This is used in structure DHCP\_SUBNET\_ELEMENT\_DATA (section 2.2.1.2.33).

```
typedef struct DHCP IP RESERVATION {
  DHCP_IP_ADDRESS ReservedIpAddress;
 DHCP_CLIENT_UID* ReservedForClient;
} DHCP_IP_RESERVATION,
 *LPDHCP_IP_RESERVATION;
```
**ReservedIpAddress:** This is of type DHCP\_IP\_ADDRESS (section 2.2.1.2.1) that contains the IPv4 address of the DHCPv4 client for which a reservation is created.

**ReservedForClient:** This is a pointer of type DHCP\_CLIENT\_UID (section 2.2.1.2.5) that represents the DHCPv4 client identifier (section 2.2.1.2.5.1).

## **2.2.1.2.11 DATE\_TIME**

The **DATE\_TIME** structure contains a 64-bit value interpreted as an unsigned number that represents the number of 100-nanosecond intervals since January 1, 1601 (UTC).

```
typedef struct _DATE_TIME {
  DWORD dwLowDateTime;
  DWORD dwHighDateTime;
} DATE_TIME,
 *LPDATE_TIME;
```
**dwLowDateTime:** This is of type DWORD, containing the lower 32 bits of the time value.

**dwHighDateTime:** This is of type DWORD, containing the upper 32 bits of the time value.

# **2.2.1.2.12 DHCP\_CLIENT\_INFO**

The **DHCP\_CLIENT\_INFO** structure defines information about the DHCPv4 client that is used by the R\_DhcpGetClientInfo (section 3.1.4.19) method.

```
typedef struct _DHCP_CLIENT_INFO {
 DHCP IP ADDRESS ClientIpAddress;
 DHCP_IP_MASK SubnetMask;
 DHCP CLIENT UID ClientHardwareAddress;
 LPWSTR ClientName;
  LPWSTR ClientComment;
 DATE TIME ClientLeaseExpires;
 DHCP HOST INFO OwnerHost;
} DHCP_CLIENT_INFO,
*LPDHCP_CLIENT_INFO;
```
**ClientIpAddress:** This is of type DHCP\_IP\_ADDRESS (section 2.2.1.2.1) and contains the DHCPv4 client's IPv4 address.

- **SubnetMask:** This is of type DHCP\_IP\_MASK (section 2.2.1.2.2) and contains the DHCPv4 client's IPv4 subnet mask address.
- **ClientHardwareAddress:** This is of type DHCP\_CLIENT\_UID (section 2.2.1.2.5) that represents a DHCPv4 client-identifier (section 2.2.1.2.5.1) or a DHCPv4 client unique ID (section 2.2.1.2.5.2). Methods that accept **DHCP\_CLIENT\_INFO** as a parameter specify which representations are acceptable.
- **ClientName:** A pointer to a null-terminated Unicode string that represents the DHCPv4 client's internet host name. There is no restriction on the length of this Unicode string.
- **ClientComment:** A pointer to a null-terminated Unicode string that represents a description of the DHCPv4 client. There is no restriction on the length of this Unicode string.
- **ClientLeaseExpires:** This is of type DATE\_TIME (section 2.2.1.2.11) that contains the lease expiry time for the DHCPv4 client. This is Coordinated Universal Time (UTC).
- **OwnerHost:** This is of type DHCP\_HOST\_INFO (section 2.2.1.2.7) that contains information about the DHCPv4 server machine that has provided a lease to the DHCPv4 client.

## **2.2.1.2.13 DHCP\_CLIENT\_INFO\_ARRAY**

The **DHCP\_CLIENT\_INFO\_ARRAY** structure defines an array of DHCP\_CLIENT\_INFO (section 2.2.1.2.12) structures.

This structure is used by methods that retrieve information for more than one DHCPv4 client.

```
typedef struct _DHCP_CLIENT_INFO_ARRAY {
  DWORD NumElements;
   [size_is(NumElements)] LPDHCP_CLIENT_INFO* Clients;
} DHCP_CLIENT_INFO_ARRAY,
 *LPDHCP_CLIENT_INFO_ARRAY;
```
**NumElements:** This is of type DWORD, containing the number of DHCPv4 clients in the subsequent **Clients** member field. There are no inherent restrictions on the **NumElements** member. Methods that retrieve DHCPv4 client information using the DHCP\_CLIENT\_INFO\_ARRAY structure can limit the maximum value of the **NumElements** member. For example,

R\_DhcpEnumSubnetClients (section 3.1.4.21) restricts the number of elements based on input parameters and the size, in addition to the number, of DHCPv4 client lease records available for retrieval.

**Clients:** This is a pointer of type LPDHCP\_CLIENT\_INFO (section 2.2.1.2.12) that points to the array of length **NumElements** containing the DHCPv4 client's information.

## **2.2.1.2.14 DHCP\_CLIENT\_INFO\_V4**

The **DHCP\_CLIENT\_INFO\_V4** structure defines information about the DHCPv4 client that is used by the R\_DhcpGetClientInfoV4 (section 3.1.4.35) method.

This structure augments the DHCP\_CLIENT\_INFO (section 2.2.1.2.12) structure by including the additional element **bClientType**.

```
typedef struct _DHCP_CLIENT_INFO_V4 {
 DHCP_IP_ADDRESS ClientIpAddress;
  DHCP_IP_MASK SubnetMask;
 DHCP_CLIENT_UID ClientHardwareAddress;
  LPWSTR ClientName;
  LPWSTR ClientComment;
 DATE TIME ClientLeaseExpires;
 DHCP_HOST_INFO OwnerHost;
  BYTE bClientType;
} DHCP_CLIENT_INFO_V4,
 *LPDHCP_CLIENT_INFO_V4;
```
**ClientIpAddress:** This is of type DHCP\_IP\_ADDRESS (section 2.2.1.2.1), a DWORD that contains the DHCPv4 client's IPv4 address.

- **SubnetMask:** This is of type DHCP\_IP\_MASK (section 2.2.1.2.2), a DWORD that contains the DHCPv4 client's IPv4 subnet mask address.
- **ClientHardwareAddress:** This is of type DHCP\_CLIENT\_UID (section 2.2.1.2.5), a structure that represents a DHCPv4 client-identifier (section 2.2.1.2.5.1) or a DHCPv4 client unique ID (section 2.2.1.2.5.2). Methods that accept DHCP\_CLIENT\_INFO\_V4 as a parameter specify which representations are acceptable.
- **ClientName:** A pointer to a null-terminated Unicode string that represents the DHCPv4 client's internet host name. There is no restriction on the length of this Unicode string.
- **ClientComment:** A pointer to a null-terminated Unicode string that represents a description of the DHCPv4 client. There is no restriction on the length of this Unicode string.
- **ClientLeaseExpires:** This is of type DATE\_TIME (section 2.2.1.2.11), a structure that contains the lease expiry time for the DHCPv4 client. This is UTC time.
- **OwnerHost:** This is of type DHCP\_HOST\_INFO (section 2.2.1.2.7), a structure that contains information on the DHCPv4 server machine that has provided a lease to the DHCPv4 client.
- **bClientType:** This is of type BYTE that identifies the type of the DHCPv4 client. Possible values for this field are provided in the following table.

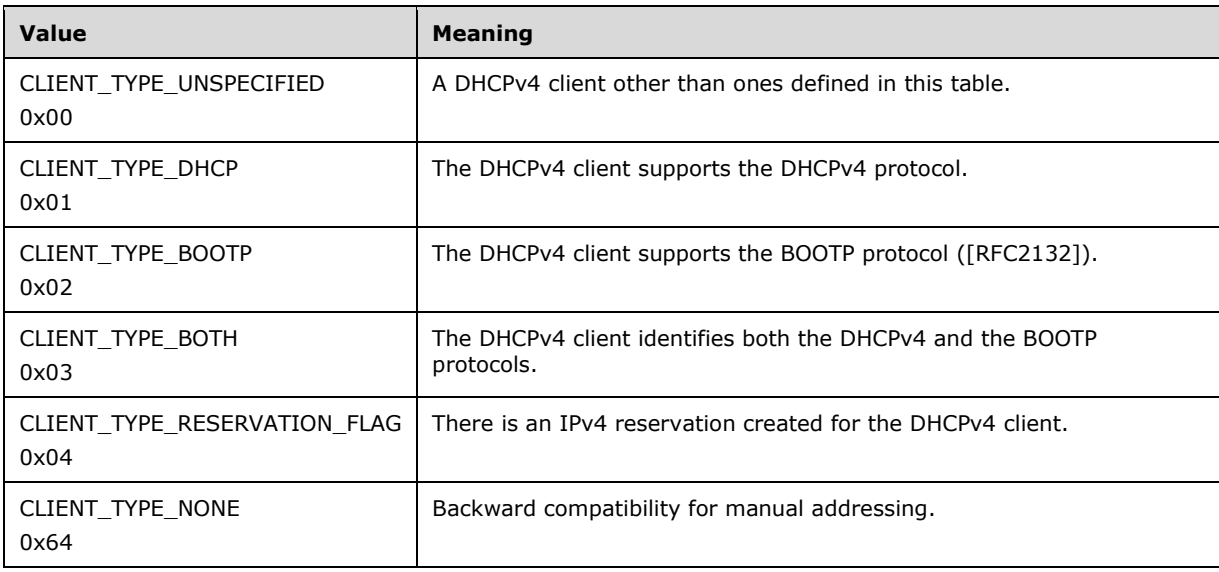

## **2.2.1.2.15 DHCP\_CLIENT\_INFO\_ARRAY\_V4**

The **DHCP\_CLIENT\_INFO\_ARRAY\_V4** structure defines an array of DHCP\_CLIENT\_INFO\_V4 (section 2.2.1.2.14) structures.

This structure is used by methods, such as R\_DhcpEnumSubnetClientsV4 (section 3.1.4.36), that retrieve information for more than one DHCP client.

```
typedef struct _DHCP_CLIENT_INFO_ARRAY_V4 {
  DWORD NumElements;
 [size is(NumElements)] LPDHCP CLIENT INFO V4* Clients;
} DHCP_CLIENT_INFO_ARRAY_V4,
*LPDHCP_CLIENT_INFO_ARRAY_V4;
```
- **NumElements:** This is of type DWORD, containing the number of DHCPv4 client-specific subnets, which is also the number of DHCPv4 clients in the **Clients** member. There are no inherent restrictions on the *NumElements* member. Methods that retrieve DHCPv4 client information using the DHCP\_CLIENT\_INFO\_ARRAY\_V4 structure can limit the maximum value of the *NumElements* member. For example, R\_DhcpEnumSubnetClientsV4 restricts the number of elements based on input parameters and the size, as well as number, of DHCPv4 client lease records available for retrieval.
- **Clients:** This is a pointer of type LPDHCP\_CLIENT\_INFO\_V4 that points to the array of length **NumElements** containing the DHCPv4 client information.

## **2.2.1.2.16 DHCP\_CLIENT\_INFO\_V5**

The **DHCP CLIENT INFO V5** structure defines information about the DHCPv4 client. It augments the DHCP\_CLIENT\_INFO\_V4 (section 2.2.1.2.14) structure by including the additional element **AddressState**. This structure is used in the DHCP\_CLIENT\_INFO\_ARRAY\_V5 structure.

```
typedef struct _DHCP_CLIENT_INFO_V5 {
 DHCP_IP_ADDRESS ClientIpAddress;
  DHCP_IP_MASK SubnetMask;
 DHCP_CLIENT_UID ClientHardwareAddress;
  LPWSTR ClientName;
  LPWSTR ClientComment;
 DATE TIME ClientLeaseExpires;
 DHCP_HOST_INFO OwnerHost;
 BYTE bClientType;
  BYTE AddressState;
} DHCP_CLIENT_INFO_V5,
 *LPDHCP_CLIENT_INFO_V5;
```
- **ClientIpAddress:** This is of type DHCP\_IP\_ADDRESS (section 2.2.1.2.1), a DWORD that contains the DHCPv4 client's IPv4 address.
- **SubnetMask:** This is of type DHCP\_IP\_MASK (section 2.2.1.2.2), a DWORD that contains the DHCPv4 client's IPv4 subnet mask address.
- **ClientHardwareAddress:** This is of type DHCP\_CLIENT\_UID (section 2.2.1.2.5), a structure that represents a DHCPv4 client-identifier (section 2.2.1.2.5.1) or a DHCPv4 client unique ID (section 2.2.1.2.5.2). Methods that accept **DHCP\_CLIENT\_INFO\_V5** as a parameter specify which representations are acceptable.
- **ClientName:** A pointer to a null-terminated Unicode string that represents the DHCPv4 client's internet host name. There is no restriction on the length of this Unicode string.
- **ClientComment:** A pointer to a null-terminated Unicode string that represents the description given to the DHCPv4 client. There is no restriction on the length of this Unicode string.
- **ClientLeaseExpires:** This is of type DATE\_TIME (section 2.2.1.2.11), a structure that contains the lease expiry time for the DHCPv4 client. This is UTC time.
- **OwnerHost:** This of type DHCP\_HOST\_INFO (section 2.2.1.2.7), a structure that contains information about the DHCPv4 server machine that has provided a lease to the DHCPv4 client.
- **bClientType:** This is of type BYTE that identifies the type of the DHCPv4 client. Possible values for this field are provided in the following table.

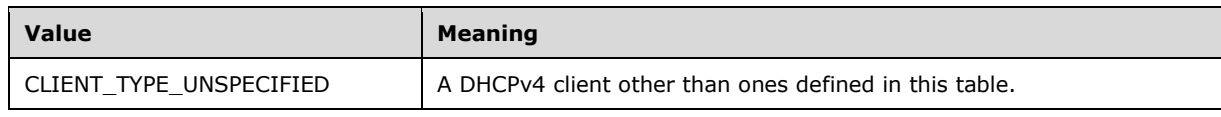

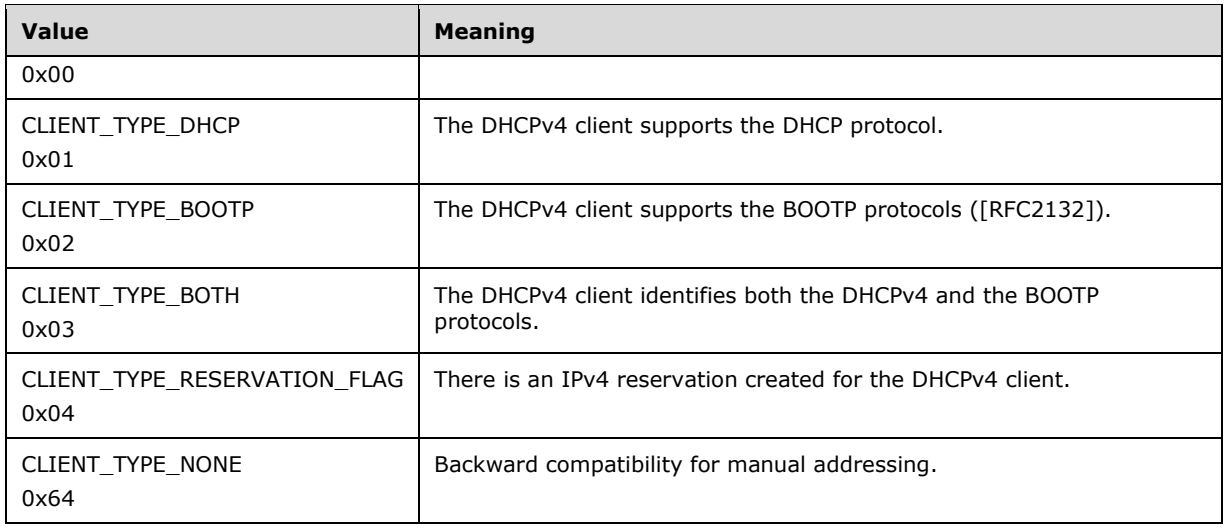

**AddressState:** This is of type BYTE, as shown by the following set of bits. The **AddressState** member represents the state of the IPv4 address given to the DHCPv4 client.

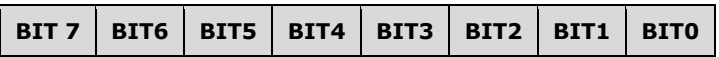

The following tables show the various bit representation values and their meanings.

BIT 0 and BIT 1 signify the state of the leased IPv4 address, as shown in the table that follows.

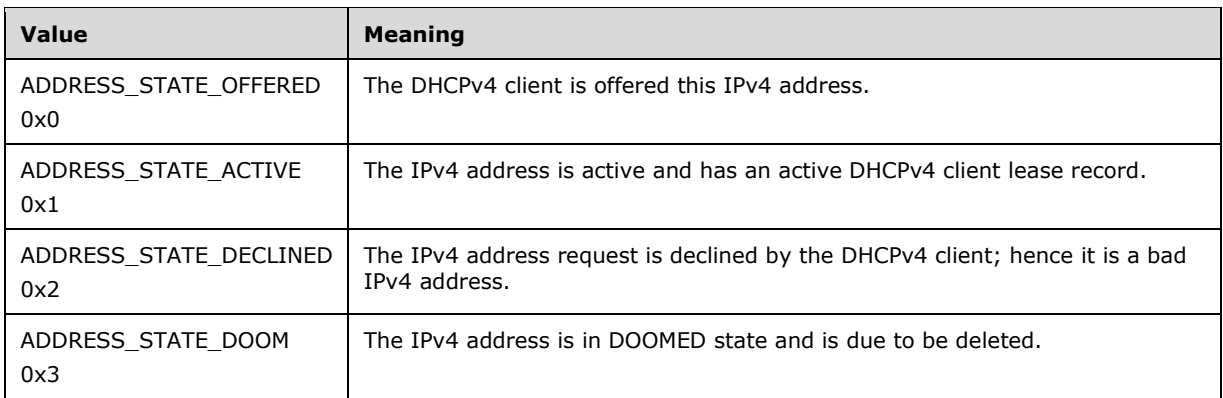

BIT 2 and BIT 3 signify the Name Protection (section 3.3.3) related information of the leased IPv4 address, as shown in the table that follows.

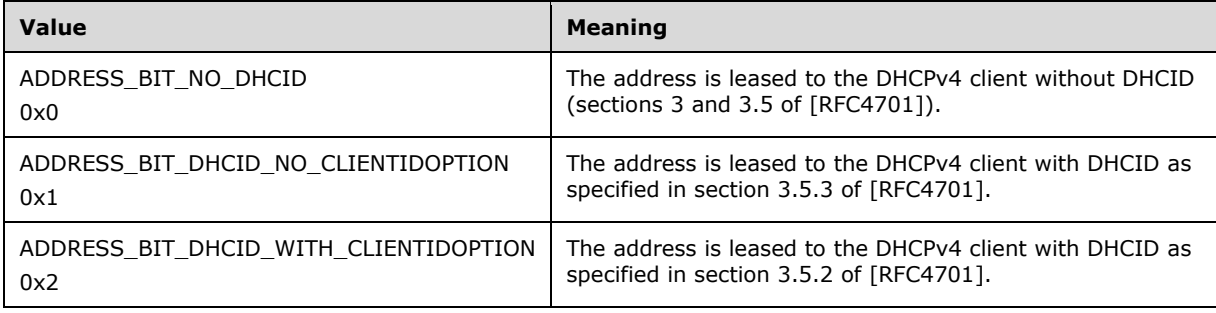

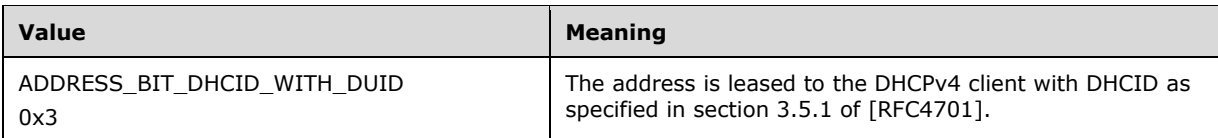

BIT 4, BIT 5, BIT 6, and BIT 7 specify DNS-related information as shown in the table that follows.

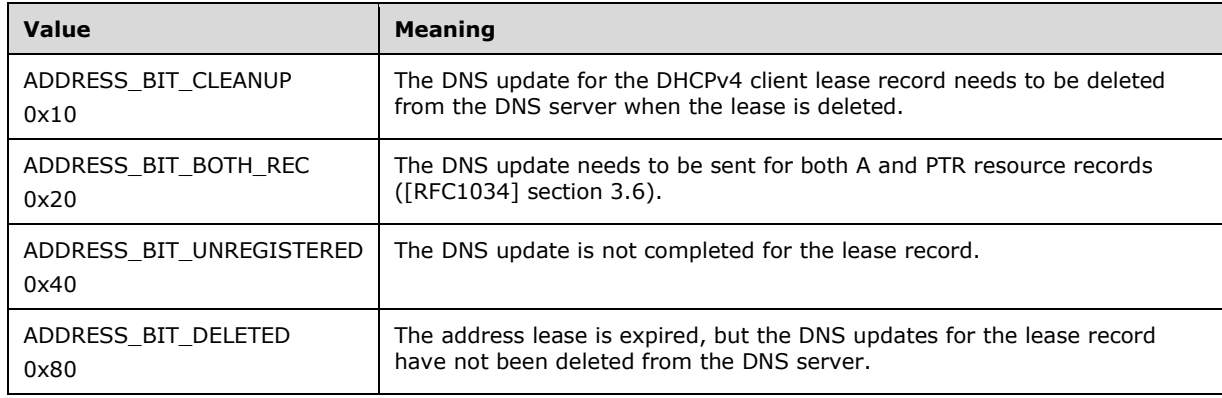

# **2.2.1.2.17 DHCP\_CLIENT\_INFO\_ARRAY\_V5**

The **DHCP\_CLIENT\_INFO\_ARRAY\_V5** structure defines the array of DHCP\_CLIENT\_INFO\_V5 (section 2.2.1.2.16) structures.

This structure is used by methods, such as **R\_DhcpEnumSubnetClientsV5** (section 3.2.4.1), that retrieve information for more than one DHCPv4 client.

typedef struct \_DHCP\_CLIENT\_INFO\_ARRAY\_V5 { DWORD NumElements; [size is(NumElements)] LPDHCP CLIENT\_INFO\_V5\* Clients; } DHCP\_CLIENT\_INFO\_ARRAY\_V5, \*LPDHCP\_CLIENT\_INFO\_ARRAY\_V5;

**NumElements:** This is of type DWORD, containing the number of DHCPv4 client–specific subnets, which is also the number of DHCPv4 clients in the **Clients** member element. There are no inherent restrictions on the **NumElements** member. Methods that retrieve DHCPv4 client information using the DHCP\_CLIENT\_INFO\_ARRAY\_V5 structure can limit the maximum value of the **NumElements** member. For example, R\_DhcpEnumSubnetClientsV5 restricts the number of elements based on input parameters and the size, as well as the number, of DHCPv4 client lease records available for retrieval.

**Clients:** This is a pointer of type DHCP\_CLIENT\_INFO\_V5 that points to the array of length **NumElements** containing the DHCPv4 client's information.

## **2.2.1.2.18 DHCP\_SEARCH\_INFO**

The **DHCP\_SEARCH\_INFO** structure defines the DHCPv4 client information search type defined by *SearchType*, along with the data used within that search. This structure, used in the R\_DhcpGetClientInfo (section 3.1.4.19) method, is used to search a specific DHCPv4 client.

typedef struct \_DHCP\_SEARCH\_INFO { DHCP SEARCH INFO TYPE SearchType; [switch is(SearchType), switch type(DHCP SEARCH INFO TYPE)]

```
union DHCP CLIENT SEARCH UNION {
        [case(DhcpClientIpAddress)] DHCP_IP_ADDRESS ClientIpAddress;
        [case(DhcpClientHardwareAddress)] DHCP CLIENT UID ClientHardwareAddress;
        [case(DhcpClientName)] LPWSTR ClientName;
     } SearchInfo;
} DHCP_SEARCH_INFO, *LPDHCP_SEARCH_INFO;
```
**SearchType:** This is an enumeration of type DHCP SEARCH\_INFO\_TYPE (section 2.2.1.1.3) that contains the data type based on which the search is performed for a specific DHCPv4 client record held by the DHCPv4 server.

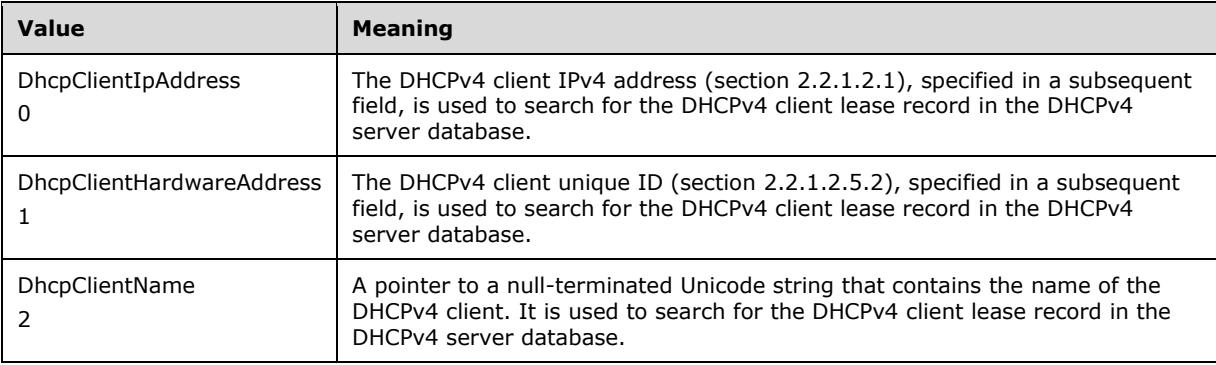

**SearchInfo:** A union that can contain one of the following values chosen based on the value of *SearchType*.

- **ClientIpAddress:** A pointer to a DHCP\_IP\_ADDRESS (section 2.2.1.2.1) structure that is used to search for the DHCPv4 client lease record in the DHCPv4 server database.
- **ClientHardwareAddress:** A pointer to a DHCP\_CLIENT\_UID (section 2.2.1.2.5) structure that represents the unique ID of a DHCPv4 client (section 2.2.1.2.5.2). It is used to search for the DHCPv4 client lease record in the DHCPv4 server database.
- **ClientName:** A pointer to a null-terminated Unicode string, of type LPWSTR, that contains the name of the DHCPv4 client. It is used to search for the DHCPv4 client lease record in the DHCPv4 server database. There is no restriction on the length of this Unicode string.

# **2.2.1.2.19 DHCP\_CLIENT\_INFO\_VQ**

The **DHCP\_CLIENT\_INFO\_VQ** structure defines information about the DHCPv4 client. This structure is used in the R\_DhcpGetClientInfoVQ (section 3.1.4.47) method.

DHCP\_CLIENT\_INFO\_VQ augments the DHCP\_CLIENT\_INFO\_V5 (section 2.2.1.2.16) structure by including information related to the NAP settings of the DHCPv4 client.

```
typedef struct _DHCP_CLIENT_INFO_VQ {
 DHCP_IP_ADDRESS ClientIpAddress;
  DHCP_IP_MASK SubnetMask;
 DHCP_CLIENT_UID ClientHardwareAddress;
  LPWSTR ClientName;
  LPWSTR ClientComment;
 DATE TIME ClientLeaseExpires;
 DHCP_HOST_INFO OwnerHost;
  BYTE bClientType;
  BYTE AddressState;
  QuarantineStatus Status;
 DATE TIME ProbationEnds;
  BOOL QuarantineCapable;
} DHCP_CLIENT_INFO_VQ,
```
\*LPDHCP\_CLIENT\_INFO\_VQ;

- **ClientIpAddress:** This is of type DHCP\_IP\_ADDRESS (section 2.2.1.2.1), a DWORD that contains the DHCPv4 client's IPv4 address.
- **SubnetMask:** This is of type DHCP\_IP\_MASK (section 2.2.1.2.2), a DWORD that contains the DHCPv4 client's IPv4 subnet mask address.
- **ClientHardwareAddress:** This is of type DHCP\_CLIENT\_UID (section 2.2.1.2.5), a structure that represents a DHCPv4 client-identifier (section 2.2.1.2.5.1) or a DHCPv4 client unique ID (section 2.2.1.2.5.2). Methods that accept DHCP\_CLIENT\_INFO\_VQ as a parameter specify which representations are acceptable.
- **ClientName:** A pointer to a null-terminated Unicode string that represents the DHCPv4 client's internet host name. There is no restriction on the length of this Unicode string.
- **ClientComment:** A pointer to a null-terminated Unicode string that represents the description given to the DHCPv4 client. There is no restriction on the length of this Unicode string.
- **ClientLeaseExpires:** This is of type DATE\_TIME (section 2.2.1.2.11), a structure that contains the lease expiry time for the DHCPv4 client. This is UTC time represented in the FILETIME format.
- **OwnerHost:** This is of type DHCP\_HOST\_INFO (section 2.2.1.2.7), a structure that contains information about the DHCPv4 server machine that has provided a lease to the DHCPv4 client.
- **bClientType:** This is of type BYTE that identifies the type of the DHCPv4 client. The possible values are shown in the table that follows.

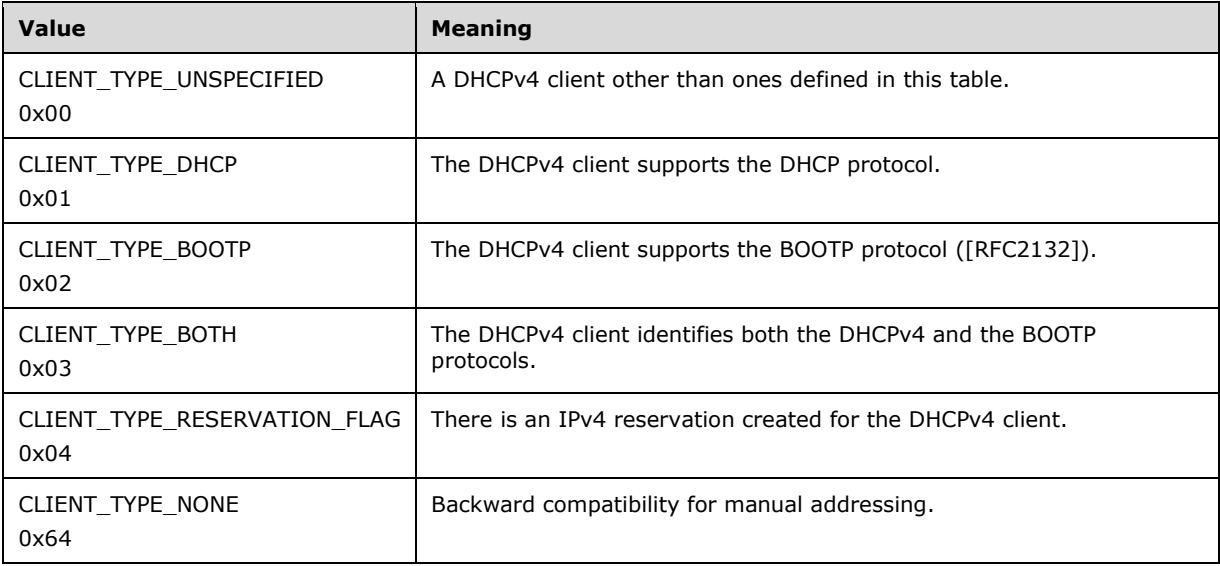

#### **AddressState:** This is of type BYTE, as shown by the following set of bits. The **AddressState** member represents the state of the IPv4 address given to the DHCPv4 client.

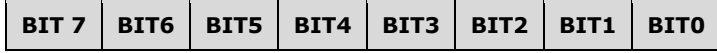

The following tables show the various bit representation values and their meanings.

BIT 0 and BIT 1 signify the state of the leased IPv4 address, as shown in the table that follows.

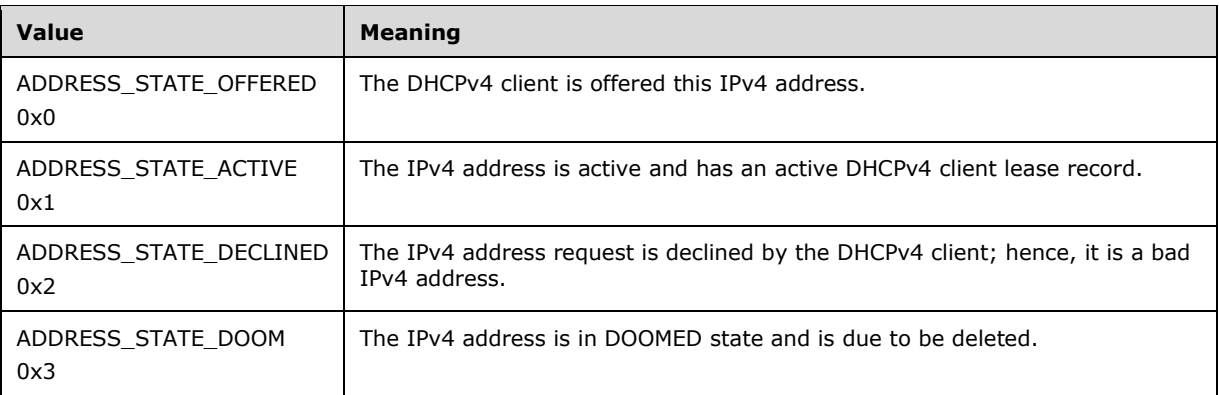

BIT 2 and BIT 3 signify the Name Protection (section 3.3.3) related information of the leased IPv4 address, as shown in the table that follows.

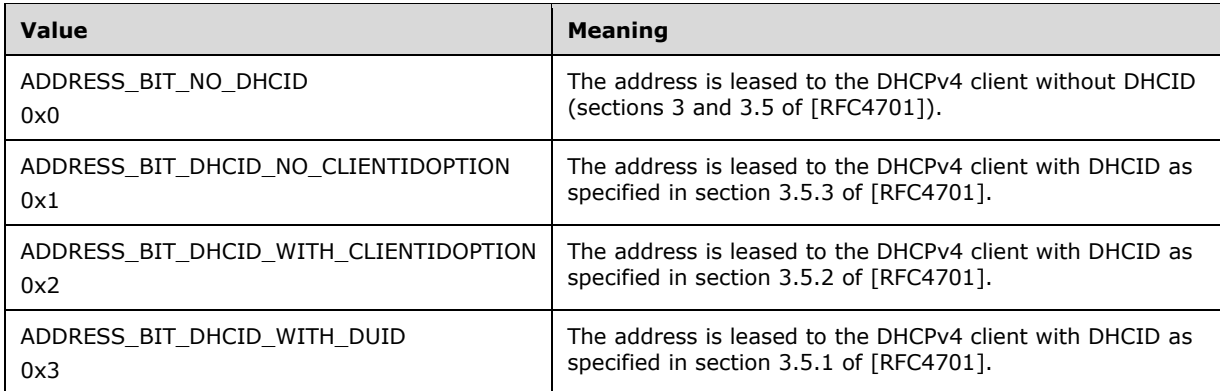

BIT 4, BIT 5, BIT 6, and BIT 7 specify DNS-related information as shown in the table that follows.

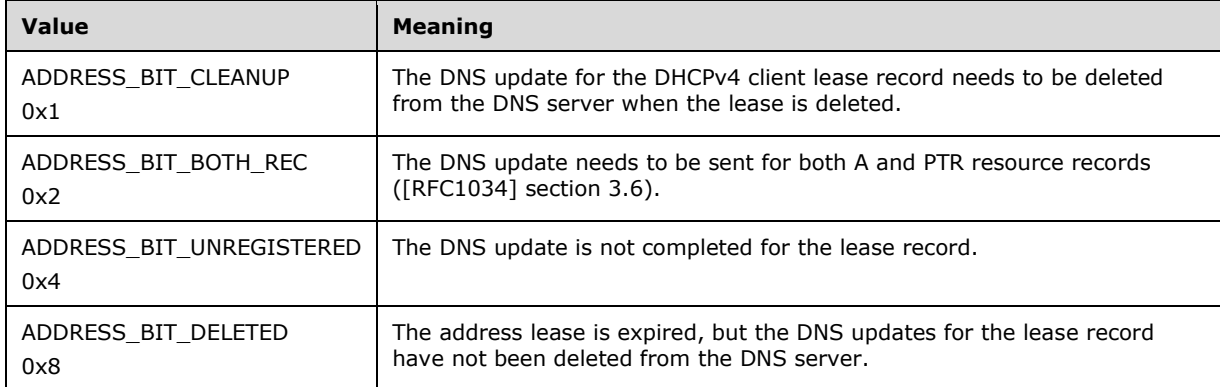

**Status:** This is of type QuarantineStatus (section 2.2.1.1.11), and enumeration that contains the health status of the DHCPv4 client, as validated at the NAP server. Possible values validated by the NAP server are NOQUARANTINE, RESTRICTEDACCESS, DROPPACKET, and PROBATION.

**ProbationEnds:** This is of type DATE\_TIME, a structure that contains the end time of the probation if the DHCPv4 client is on probation. For this time period, the DHCPv4 client has full access to the network.

**QuarantineCapable:** This is of type BOOL that takes on the values shown in the table that follows.

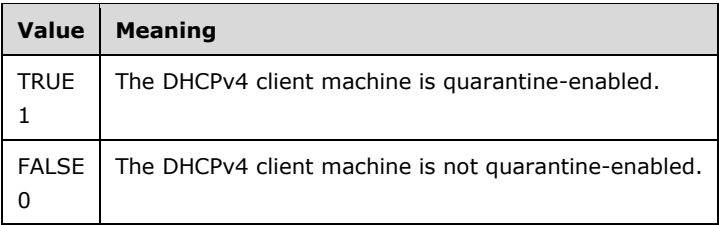

# **2.2.1.2.20 DHCP\_CLIENT\_INFO\_ARRAY\_VQ**

The **DHCP\_CLIENT\_INFO\_ARRAY\_VQ** structure defines an array of

DHCP\_CLIENT\_INFO\_VQ (section 2.2.1.2.19) structures. This structure is used by methods, such as R\_DhcpEnumSubnetClientsVQ (section 3.1.4.48), that retrieve information for more than one DHCPv4 client.

```
typedef struct DHCP CLIENT INFO ARRAY VQ {
   DWORD NumElements;
  [size is(NumElements)] LPDHCP_CLIENT_INFO_VQ* Clients;
} DHCP_CLIENT_INFO_ARRAY_VQ,
 *LPDHCP_CLIENT_INFO_ARRAY_VQ;
```
**NumElements:** This is of type DWORD, containing the number of clients in the specific IPv4 subnet, which is also the number of entries in the **Clients** member element.

**Clients:** This is a pointer of type DHCP\_CLIENT\_INFO\_VQ that points to the array of length **NumElements** containing the DHCP client information.

# **2.2.1.2.21 DHCP\_MCLIENT\_INFO**

The **DHCP\_MCLIENT\_INFO** structure defines information about the MADCAP client that is used by the method R\_DhcpGetMClientInfo (section 3.2.4.12).

```
typedef struct _DHCP_MCLIENT_INFO {
DHCP IP ADDRESS ClientIpAddress;
  DWORD MScopeId;
 DHCP CLIENT UID ClientId;
  LPWSTR ClientName;
 DATE_TIME_ClientLeaseStarts;
  DATE_TIME ClientLeaseEnds;
 DHCP HOST INFO OwnerHost;
  DWORD AddressFlags;
 BYTE AddressState;
} DHCP_MCLIENT_INFO,
 *LPDHCP_MCLIENT_INFO;
```
- **ClientIpAddress:** This is of type DHCP\_IP\_ADDRESS (section 2.2.1.2.1) that contains the MADCAP client's IPv4 address.
- **MScopeId:** This is of type DWORD that specifies the unique identifier of the multicast scope from which the MADCAP client receives an IPv4 multicast address.
- **ClientId:** This is of type DHCP\_CLIENT\_UID (section 2.2.1.2.5) that represents a MADCAP lease identifier (section 2.2.1.2.5.4).
- **ClientName:** A pointer to a null-terminated Unicode string that represents the MADCAP client's internet host name. There is no restriction on the length of this Unicode string.
- **ClientLeaseStarts:** This is of type DATE\_TIME (section 2.2.1.2.11) that contains the lease start date and time for the MADCAP client. This is UTC time.
- **ClientLeaseEnds:** This is of type DATE\_TIME that contains the lease expiry time for the MADCAP client. This is UTC time.
- **OwnerHost:** This is of type DHCP\_HOST\_INFO (section 2.2.1.2.7) that contains information about the MADCAP server machine that has provided a lease to the MADCAP client.
- **AddressFlags:** This is of type DWORD. This MUST be set to zero when sent and ignored on receipt. It MUST be specified as zero in the RPC method that modifies the MADCAP server configuration. It MUST be treated as an error if the value is nonzero in the RPC method that queries the MADCAP server configuration.
- **AddressState:** This is of type BYTE that represents the state of the IPv4 address given to the MADCAP client. The following table represents the different values and their meanings.

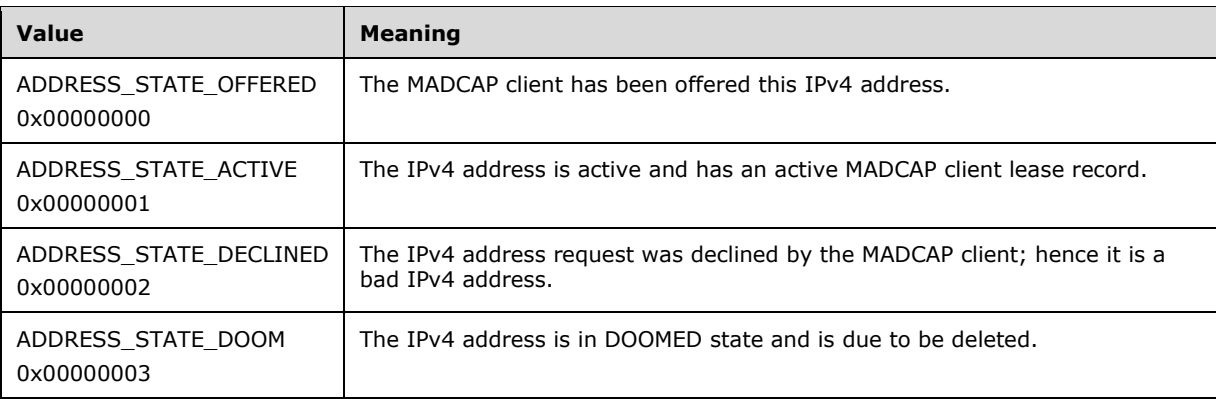

### **2.2.1.2.22 DWORD\_DWORD**

The **DWORD** DWORD structure defines a 64-bit integer value. This is used in DHCP\_OPTION\_DATA\_ELEMENT (section 2.2.1.2.23).

```
typedef struct _DWORD_DWORD {
  DWORD DWord1;
  DWORD DWord2;
} DWORD_DWORD,
 *LPDWORD_DWORD;
```
**DWord1:** This is of type DWORD, specifying the upper 32 bits of the value.

**DWord2:** This is of type DWORD, specifying the lower 32 bits of the value.

## **2.2.1.2.23 DHCP\_OPTION\_DATA\_ELEMENT**

The **DHCP\_OPTION\_DATA\_ELEMENT** structure contains the type of the option and its data value. This is used within a DHCP\_OPTION\_DATA (section 2.2.1.2.24) structure.

```
typedef struct _DHCP_OPTION_DATA_ELEMENT {
 DHCP OPTION DATA TYPE OptionType;
 [switch is(OptionType), switch type(DHCP OPTION DATA TYPE)]
   union DHCP OPTION ELEMENT UNION {
    [case(DhcpByteOption)]
      BYTE ByteOption;
```

```
 [case(DhcpWordOption)]
       WORD WordOption;
     [case(DhcpDWordOption)]
       DWORD DWordOption;
     [case(DhcpDWordDWordOption)]
     DWORD_DWORD_DWordDWordOption;
     [case(DhcpIpAddressOption)]
      DHCP_IP_ADDRESS IpAddressOption;
     [case(DhcpStringDataOption)]
      LPWSTR StringDataOption;
     [case(DhcpBinaryDataOption)]
      DHCP_BINARY_DATA BinaryDataOption;
     [case(DhcpEncapsulatedDataOption)]
      DHCP BINARY DATA EncapsulatedDataOption;
     [case(DhcpIpv6AddressOption)]
      LPWSTR Ipv6AddressDataOption;
  } Element;
} DHCP_OPTION_DATA_ELEMENT,
*LPDHCP_OPTION_DATA_ELEMENT;
```
- **OptionType:** This is of type DHCP\_OPTION\_DATA\_TYPE (section 2.2.1.1.10) enumeration value, indicating the option value that is present in the subsequent field, *Element*.
- **Element:** This is a union that can contain one of the following values chosen based on the value of **OptionType**.
- **ByteOption:** Specifies the data as a BYTE value. This field is present if the **OptionType** is DhcpByteOption.
- **WordOption:** Specifies the data as a WORD value. This field is present if the **OptionType** is DhcpWordOption.
- **DWordOption:** Specifies the data as a DWORD value. This field is present if the **OptionType** is DhcpDWordOption.
- **DWordDWordOption:** Specifies the data as a DWORD DWORD (section 2.2.1.2.22) value. This field is present if the **OptionType** is DhcpDWordDWordOption.
- **IpAddressOption:** Specifies the data as a DHCP\_IP\_ADDRESS (section 2.2.1.2.1) value. This field is present if the **OptionType** is **IpAddressOption**.
- **StringDataOption:** Specifies the data as LPWSTR, a pointer to a Unicode string value. This field is present if the **OptionType** is DhcpStringDataOption.
- **BinaryDataOption:** Specifies the data as a DHCP\_BINARY\_DATA (section 2.2.1.2.9) structure. This field is present if the **OptionType** is DhcpBinaryDataOption.
- **EncapsulatedDataOption:** Specifies the data as encapsulated within a DHCP\_BINARY\_DATA structure. The application MUST recognize the format of the opaque data capsule in order to read it from the Data field of DHCP\_BINARY\_DATA. This field is present if the **OptionType** is DhcpEncapsulatedDataOption.
- **Ipv6AddressDataOption:** Specifies the data as LPWSTR, a pointer to a Unicode string value. This field is present if the **OptionType** is DhcpIpv6AddressOption.

## **2.2.1.2.24 DHCP\_OPTION\_DATA**

The **DHCP\_OPTION\_DATA** structure defines an array of DHCP\_OPTION\_DATA\_ELEMENT (section 2.2.1.2.23) structures. This structure is a data container for one or more data elements associated with a DHCP option. This structure is used in the DHCP\_OPTION\_VALUE (section 2.2.1.2.42) structure.

```
typedef struct _DHCP_OPTION_DATA {
   DWORD NumElements;
 [size is(NumElements)] LPDHCP OPTION DATA ELEMENT Elements;
} DHCP_OPTION_DATA,
*LPDHCP_OPTION_DATA;
```
**NumElements:** This is of type DWORD, specifying the number of data elements in the specific DHCP option, which is also the number of option data elements listed in the **Elements** array member.

**Elements:** This is a pointer of type DHCP\_OPTION\_DATA\_ELEMENT structure that points to the array of length **NumElements** containing the data elements associated with a specific option.

## **2.2.1.2.25 DHCP\_OPTION**

The **DHCP\_OPTION** structure contains the information for an option definition created on the DHCP server. This structure is used in the LPDHCP\_OPTION\_ARRAY (section 2.2.1.2.26) structure.

```
typedef struct _DHCP_OPTION {
  DHCP OPTION ID OptionID;
  LPWSTR OptionName;
  LPWSTR OptionComment;
  DHCP_OPTION_DATA DefaultValue;
 DHCP OPTION TYPE OptionType;
} DHCP_OPTION,
 *LPDHCP_OPTION;
```
- **OptionID:** This is of type DHCP\_OPTION\_ID (section 2.2.1.2.3), containing a value that uniquely identifies the option.
- **OptionName:** A pointer of type LPWSTR to a null-terminated Unicode string that specifies the option name of the option. There is no restriction on the length of this Unicode string.
- **OptionComment:** A pointer of type LPWSTR to a null-terminated Unicode string that specifies a comment for the option. This is an optional parameter. There is no restriction on the length of this Unicode string.
- **DefaultValue:** This is of type DHCP\_OPTION\_DATA (section 2.2.1.2.24), containing the default value for the option. This also defines the data type used to store the value of the option.
- **OptionType:** This is of type DHCP\_OPTION\_TYPE (section 2.2.1.1.6), indicating whether the default value is a unary item or an array of elements.

## **2.2.1.2.26 DHCP\_OPTION\_ARRAY**

The **DHCP\_OPTION\_ARRAY** structure contains an array of the DHCP server option definition. This structure is used in the DHCP\_ALL\_OPTIONS (section 2.2.1.2.27) structure.

```
typedef struct _DHCP_OPTION_ARRAY {
  DWORD NumElements;
 [size is(NumElements)] LPDHCP_OPTION Options;
} DHCP_OPTION_ARRAY,
 *LPDHCP_OPTION_ARRAY;
```
**NumElements:** This is of type DWORD, containing the number of option definitions in the subsequent field, the **Options** member.

**Options:** This is a pointer of type DHCP\_OPTION (section 2.2.1.2.25) that points to an array of length **NumElements** containing DHCP server option definitions.

## **2.2.1.2.27 DHCP\_ALL\_OPTIONS**

The **DHCP\_ALL\_OPTIONS** structure contains all the option definitions created on the DHCP server. This includes the vendor-specific option definition as well as the default vendor option definition. This structure is used in the R\_DhcpGetAllOptions (section 3.2.4.30) method.

```
typedef struct _DHCP_ALL_OPTIONS {
   DWORD Flags;
 LPDHCP_OPTION_ARRAY_NonVendorOptions;
   DWORD NumVendorOptions;
  [size_is(NumVendorOptions)] struct {
   DHCP OPTION Option;
    LPWSTR VendorName;
    LPWSTR ClassName;
   }* VendorOptions;
} DHCP_ALL_OPTIONS,
 *LPDHCP_ALL_OPTIONS;
```
**Flags:** This is of type DWORD. This MUST be set to zero when sent and ignored on receipt.

- **NonVendorOptions:** This is a pointer of type DHCP\_OPTION\_ARRAY (section 2.2.1.2.26) structure that points to the location that contains all non-vendor-specific options created on the DHCP server.
- **NumVendorOptions:** This is of type DWORD, containing the number of vendor-specific options created on the DHCP server. This field specifies the number of vendor-specific options defined in the subsequent field, the **VendorOptions** member.

**VendorOptions:** This structure defines the vendor-specific options.

- **Option:** This is of type DHCP\_OPTION (section 2.2.1.2.25), containing the option definition for the specific vendor class and user class.
- **VendorName:** A pointer to a null-terminated Unicode string that specifies the name of a vendor class for a specific option definition. There is no restriction on the length of this Unicode string.
- **ClassName:** A pointer to a null-terminated Unicode string that specifies the name of a user class for a specific user class. There is no restriction on the length of this Unicode string.

## **2.2.1.2.28 DHCP\_IPV6\_ADDRESS**

The **DHCP\_IPV6\_ADDRESS** structure contains the IPv6 address. This is used in the DHCP\_OPTION\_SCOPE\_INFO6 (section 2.2.1.2.30) structure.

```
typedef struct _DHCP_IPV6_ADDRESS {
  ULONGLONG HighOrderBits;
   ULONGLONG LowOrderBits;
} DHCP_IPV6_ADDRESS,
 *LPDHCP_IPV6_ADDRESS,
 *PDHCP_IPV6_ADDRESS;
```
**HighOrderBits:** This is of type ULONGLONG, containing the higher 64 bits of the IPv6 address.

**LowOrderBits:** This is of type ULONGLONG, containing the lower 64 bits of the IPv6 address.

## **2.2.1.2.29 DHCP\_RESERVED\_SCOPE6**

The **DHCP\_RESERVED\_SCOPE6** structure defines an IPv6 reservation. This is used in DHCP\_OPTION\_SCOPE\_INFO6 (section 2.2.1.2.30) structure.

```
typedef struct _DHCP_RESERVED_SCOPE6 {
  DHCP_IPV6_ADDRESS ReservedIpAddress;
  DHCP_IPV6_ADDRESS ReservedIpSubnetAddress;
} DHCP_RESERVED SCOPE6,
 *LPDHCP_RESERVED_SCOPE6;
```
- **ReservedIpAddress:** This is of type DHCP\_IPV6\_ADDRESS (section 2.2.1.2.28), containing theIPv6 address of an IPv6 reservation.
- **ReservedIpSubnetAddress:** This is of type DHCP\_IPV6\_ADDRESS, containing the IPv6 prefix ID of the subnet.

### **2.2.1.2.30 DHCP\_OPTION\_SCOPE\_INFO6**

The **DHCP\_OPTION\_SCOPE\_INFO6** structure contains information about the option. The information includes the type of the option and the level of the option (server level, scope level, or reservation level).

```
typedef struct _DHCP_OPTION_SCOPE_INFO6 {
    DHCP_OPTION_SCOPE_TYPE6_ScopeType;
    [switch is(ScopeType), switch type(DHCP OPTION SCOPE TYPE)]
   union DHCP OPTION SCOPE UNION6 {
         [case(DhcpDefaultOptions6)] ;
        [case(DhcpScopeOptions6)] DHCP IPV6 ADDRESS SubnetScopeInfo;
         [case(DhcpReservedOptions6)] DHCP_RESERVED_SCOPE6 ReservedScopeInfo;
         [case(DhcpGlobalOptions6)] ;
     } ScopeInfo;
} DHCP_OPTION_SCOPE_INFO6, *LPDHCP_OPTION_SCOPE_INFO6;
```
- **ScopeType:** This is of type DHCP\_OPTION\_SCOPE\_TYPE6 (section 2.2.1.1.5) enumeration, defining the scope type of the associated DHCP options, and indicates which of the following fields in the union is used.
- **ScopeInfo:** This is a union that can contain one of the following values chosen based on the value of **ScopeType**.
- **SubnetScopeInfo:** This is of type DHCP\_IPV6\_ADDRESS (section 2.2.1.2.28) structure, containing the IPv6 prefix ID of the subnet for which the option value is to be set.
- **ReservedScopeInfo:** This is of type DHCP\_RESERVED\_SCOPE6 (section 2.2.1.2.29) structure, containing the IPv6 address of the reservation and the IPv6 prefix ID for which the option value is to be set.

### **2.2.1.2.31 DHCP\_IP\_RANGE**

The **DHCP\_IP\_RANGE** structure defines the IPv4 range for an IPv4 scope. This is used in structure **DHCP\_SUBNET\_ELEMENT\_DATA** (section 2.2.1.2.33).

```
typedef struct _DHCP_IP_RANGE {
 DHCP_IP_ADDRESS StartAddress;
 DHCP_IP_ADDRESS EndAddress;
} DHCP_IP_RANGE,
*LPDHCP IP RANGE;
```
**StartAddress:** This is of type DHCP\_IP\_ADDRESS (section 2.2.1.2.1), containing the first IPv4 address in the IPv4 range.

**EndAddress:** This is of type DHCP\_IP\_ADDRESS, containing the last IPv4 address in the IPv4 range.

## **2.2.1.2.32 DHCP\_IP\_RESERVATION\_V4**

The **DHCP\_IP\_RESERVATION\_V4** structure defines an IPv4 reservation for a DHCP client. This structure is an extension of DHCP\_IP\_RESERVATION (section 2.2.1.2.10) structure by including the type of client (DHCP, BOOTP or both) ([RFC2132]) holding this IPv4 reservation. This structure is used in the DHCP\_SUBNET\_ELEMENT\_DATA\_V4 (section 2.2.1.2.35) structure.

```
typedef struct DHCP IP RESERVATION V4 {
  DHCP IP ADDRESS ReservedIpAddress;
   DHCP_CLIENT_UID* ReservedForClient;
  BYTE bAllowedClientTypes;
} DHCP IP RESERVATION V4,
 *LPDHCP_IP_RESERVATION_V4;
```
**ReservedIpAddress:** This is of type DHCP\_IP\_ADDRESS (section 2.2.1.2.1) that contains the IPv4 address of client (DHCP or BOOTP) for which a reservation was created.

**ReservedForClient:** This is a pointer of type DHCP CLIENT UID (section 2.2.1.2.5) that represents the DHCPv4 client-identifier (section 2.2.1.2.5.1).

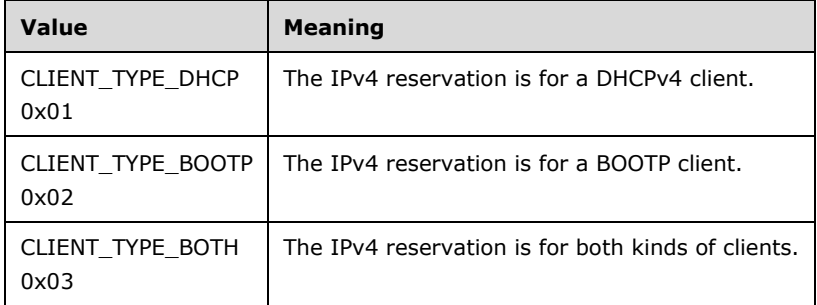

**bAllowedClientTypes:** This is of type BYTE that specifies the type of client holding this reservation.

# **2.2.1.2.33 DHCP\_SUBNET\_ELEMENT\_DATA**

The **DHCP\_SUBNET\_ELEMENT\_DATA** structure defines the elements of an IPv4 reservation, IPv4 exclusion range, or IPv4 range for the subnet. This structure is used in methods **R\_DhcpAddSubnetElement** (section 3.1.4.5) and **R\_DhcpRemoveSubnetElement** (section 3.1.4.7).

```
#define ELEMENT MASK(E) ((((E) <= DhcpIpRangesBootpOnly) \
   & ( \text{DhepIpRangeSDhepOnly} \leq (E) ) ) ? (0) : (E))
typedef struct DHCP SUBNET ELEMENT DATA {
    DHCP_SUBNET_ELEMENT_TYPE ElementType;
    [switch_is(ELEMENT_MASK(ElementType)), switch_type(DHCP_SUBNET_ELEMENT_TYPE)]
    union DHCP SUBNET ELEMENT UNION {
        [case(DhcpIpRanges)] DHCP IP RANGE *IpRange;
        [case(DhcpSecondaryHosts)] DHCP HOST INFO *SecondaryHost;
        [case(DhcpReservedIps)] DHCP IP RESERVATION *ReservedIp;
        [case(DhcpExcludedIpRanges)] DHCP_IP_RANGE *ExcludeIpRange;
         [case(DhcpIpUsedClusters)] DHCP_IP_CLUSTER *IpUsedCluster;
     } Element;
} DHCP_SUBNET_ELEMENT_DATA, *LPDHCP_SUBNET_ELEMENT_DATA;
```
**ElementType:** This is of type DHCP\_SUBNET\_ELEMENT\_TYPE (section 2.2.1.1.7) enumeration, defining the set of possible subnet element types. This value defines which of the values is chosen from the subsequent union **Element** member.

- **Element: Element** is a union of subnet elements. The value of the union is dependent on the previous field the **ElementType** member.
- **ELEMENT\_MASK**: A macro that causes Element to assume the type **DHCP\_IP\_RANGE\*** for the ElementType values DhcpIpRangesDhcpOnly, DhcpIpRangesDhcpBootp, and DhcpIpRangesBootpOnly.
- **IpRange:** This is of type DHCP\_IP\_RANGE (section 2.2.1.2.31), containing the IPv4 range for the IPv4 subnet. This contains the range for the following valid enumeration values.

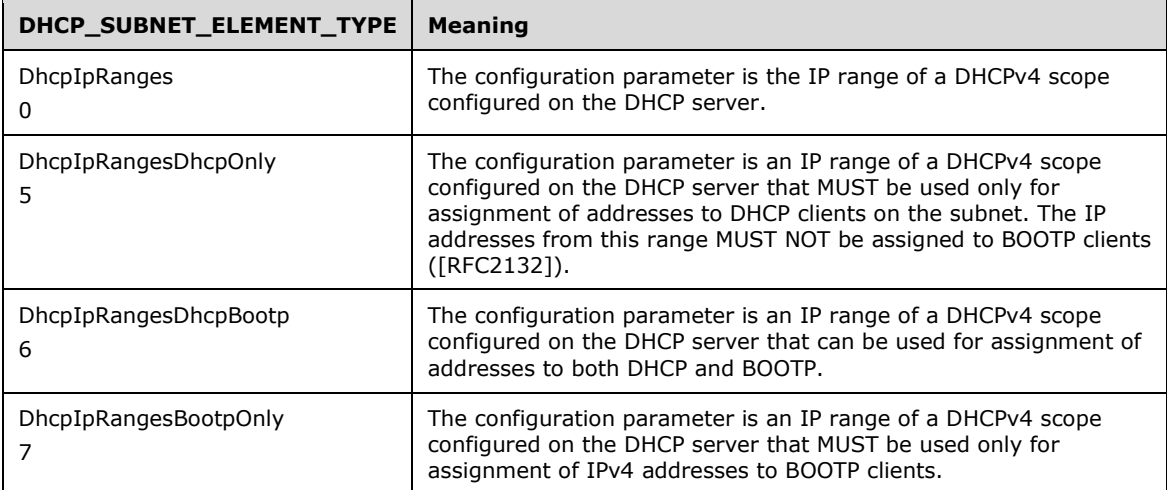

- **SecondaryHost:** This is of type **DHCP\_HOST\_INFO** (section 2.2.1.2.7) and is not used. If the ElementType value mandates that the **SecondaryHost** element is to be used in any method, that method will return ERROR\_CALL\_NOT\_IMPLEMENTED or ERROR\_NOT\_SUPPORTED, as specified in the processing rules of methods that use the **DHCP\_SUBNET\_ELEMENT\_DATA** structure.
- **ReservedIp:** This is of type **DHCP\_IP\_RESERVATION** (section 2.2.1.2.10), containing the IPv4 reservation.

**ExcludeIpRange:** This is of type **DHCP\_IP\_RANGE**, containing the IPv4 exclusion range.

**IpUsedCluster:** This is of type **DHCP\_IP\_CLUSTER** (section 2.2.1.2.88) and is not used. If the **ElementType** member mandates this element to be used in any method, the method will return ERROR\_INVALID\_PARAMETER.

### **2.2.1.2.34 DHCP\_SUBNET\_ELEMENT\_INFO\_ARRAY**

The **DHCP\_SUBNET\_ELEMENT\_INFO\_ARRAY** structure defines an array of DHCP\_SUBNET\_ELEMENT\_DATA (section 2.2.1.2.33) structures. The first parameter contains the number of subnet elements (IPv4 reservation, IPv4 exclusion range, and IPv4 range), and the second parameter points to the array of length *NumElements* containing DHCP subnet elements. This structure is used in the R\_DhcpEnumSubnetElements (section 3.1.4.6) method.

```
typedef struct _DHCP_SUBNET_ELEMENT_INFO_ARRAY {
   DWORD NumElements;
  [size_is(NumElements)] LPDHCP_SUBNET_ELEMENT_DATA_Elements;
} DHCP_SUBNET_ELEMENT_INFO_ARRAY,
 *LPDHCP_SUBNET_ELEMENT_INFO_ARRAY;
```
**NumElements:** This is of type DWORD, containing the number of subnet elements in the subsequent field the *Elements* member.

**Elements:** This is a pointer to an array of DHCP\_SUBNET\_ELEMENT\_DATA structures of length *NumElements* containing IPv4 subnet elements.

## **2.2.1.2.35 DHCP\_SUBNET\_ELEMENT\_DATA\_V4**

The **DHCP\_SUBNET\_ELEMENT\_DATA\_V4** structure defines the IPv4 reservation, IPv4 exclusion range, or IPv4 range elements for the subnet. This structure is an extension of the DHCP\_SUBNET\_ELEMENT\_DATA (section 2.2.1.2.33) structure and is used in the method R\_DhcpAddSubnetElementV4 (section 3.1.4.30).

```
#define ELEMENT MASK(E) ((((E) <= DhcpIpRangesBootpOnly) \
    & ( \text{DhcpIpRangeSDhcpOnly} \leq (E) ) ) ? (0) : (E))
typedef struct _DHCP_SUBNET_ELEMENT DATA V4 {
    DHCP_SUBNET_ELEMENT_TYPE_ElementType;
    [switch is(ELEMENT MASK(ElementType)), switch type(DHCP SUBNET ELEMENT TYPE)]
    union DHCP SUBNET_ELEMENT UNION V4 {
        [case(DhcpIpRanges)] DHCP IP RANGE *IpRange;
        [case(DhcpSecondaryHosts)] DHCP HOST INFO *SecondaryHost;
        [case(DhcpReservedIps)] DHCP IP RESERVATION V4 *ReservedIp;
         [case(DhcpExcludedIpRanges)] DHCP_IP_RANGE *ExcludeIpRange;
        [case(DhcpIpUsedClusters)] DHCP IP CLUSTER *IpUsedCluster;
     } Element;
 } DHCP SUBNET ELEMENT DATA V4, *LPDHCP SUBNET ELEMENT DATA V4;
```
- **ElementType:** This is of type DHCP\_SUBNET\_ELEMENT\_TYPE (section 2.2.1.1.7) enumeration, defining the set of possible IPv4 subnet element types. This value defines which of the values is chosen from the subsequent union, the **Element** member.
- **Element:** Element is a union of different types of IPv4 subnet elements. The value of the union is dependent on the previous field, *ElementType*.
- **ELEMENT\_MASK**: A macro that causes Element to assume the type **DHCP\_IP\_RANGE\*** for the ElementType values DhcpIpRangesDhcpOnly, DhcpIpRangesDhcpBootp, and DhcpIpRangesBootpOnly.
- **IpRange:** This is of type DHCP\_IP\_RANGE (section 2.2.1.2.31) structure, containing the IPv4 range for the IPv4 subnet. This contains the range for the following valid enumeration values.

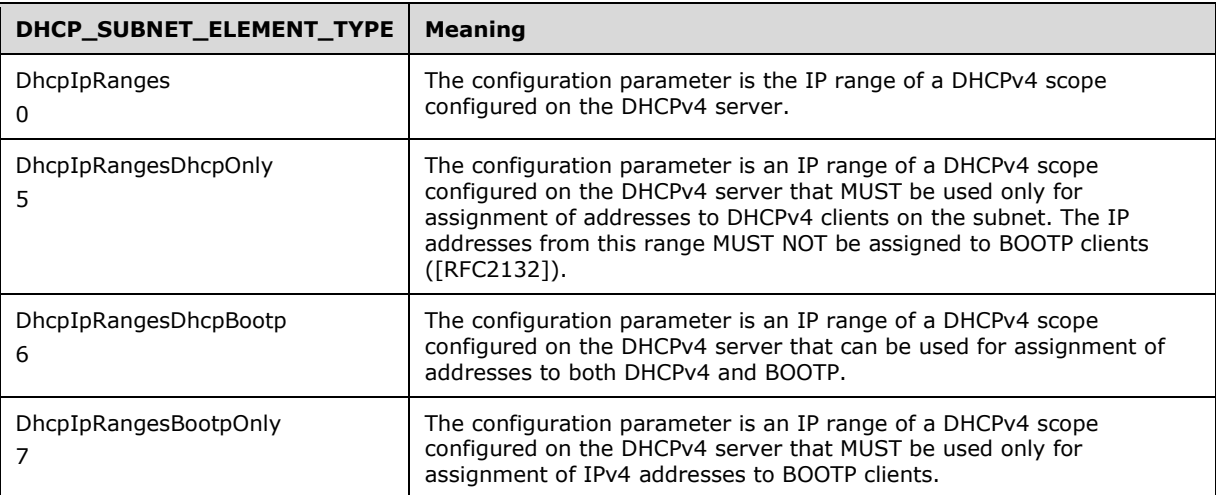

**SecondaryHost:** This is of type DHCP\_HOST\_INFO (section 2.2.1.2.7) structure and is not used. If the ElementType value mandates that the **SecondaryHost** element is to be used in any method, the method will return ERROR\_CALL\_NOT\_IMPLEMENTED or ERROR\_NOT\_SUPPORTED, as

specified in the processing rules of methods that use the DHCP\_SUBNET\_ELEMENT\_DATA\_V4 structure.

**ReservedIp:** This is of type DHCP\_IP\_RESERVATION\_V4 (section 2.2.1.2.32) structure, containing the IPv4 reservation.

**ExcludeIpRange:** This is of type **DHCP\_IP\_RANGE** structure, containing the IPv4 exclusion range.

**IpUsedCluster:** This is of type DHCP\_IP\_CLUSTER (section 2.2.1.2.88) structure and is not used. If the **ElementType** member mandates this element to be used in any method, the method will return ERROR\_INVALID\_PARAMETER.

### **2.2.1.2.36 DHCP\_SUBNET\_ELEMENT\_INFO\_ARRAY\_V4**

The **DHCP\_SUBNET\_ELEMENT\_INFO\_ARRAY\_V4** structure defines an array of DHCP\_SUBNET\_ELEMENT\_DATA\_V4 (section 2.2.1.2.35) structures.

This structure is used in the R\_DhcpEnumSubnetElementsV4 (section 3.1.4.31) method. The first member contains the number of subnet elements (IPv4 reservation, IPv4 exclusion range, or IPv4 range), and the second member points to the array of length *NumElements* containing DHCPv4 subnet elements.

```
typedef struct _DHCP_SUBNET_ELEMENT_INFO_ARRAY_V4 {
   DWORD NumElements;
 [size_is(NumElements)] LPDHCP_SUBNET_ELEMENT_DATA_V4_Elements;
} DHCP SUBNET ELEMENT INFO ARRAY V4,
 *LPDHCP_SUBNET_ELEMENT_INFO_ARRAY_V4;
```
**NumElements:** This is of type DWORD, containing the number of subnet elements in the subsequent field, the *Elements* member.

**Elements:** This is a pointer to an array of DHCP\_SUBNET\_ELEMENT\_DATA\_V4 structures of length *NumElements*, containing subnet elements.

## **2.2.1.2.37 DHCP\_BOOTP\_IP\_RANGE**

The **DHCP\_BOOTP\_IP\_RANGE** structure defines a suite of IPv4 addresses that can be leased to BOOTP-specific clients ([RFC2132]). This structure is an extension of the DHCP\_IP\_RANGE (section 2.2.1.2.31) structure with some additional information for BOOTP-specific clients.

```
typedef struct DHCP BOOTP IP RANGE {
 DHCP_IP_ADDRESS StartAddress;
 DHCP_IP_ADDRESS EndAddress;
  ULONG BootpAllocated;
  ULONG MaxBootpAllowed;
} DHCP_BOOTP_IP_RANGE,
*LPDHCP_BOOT_IP_RANGE;
```
- **StartAddress:** This is of type DHCP\_IP\_ADDRESS (section 2.2.1.2.1), containing the first IPv4 address in the IPv4 range defined on the DHCPv4 server for BOOTP clients.
- **EndAddress:** This is of type **DHCP\_IP\_ADDRESS**, containing the last IPv4 address in the IPv4 range defined on the DHCPv4 server for BOOTP clients.
- **BootpAllocated:** This is of type ULONG, specifying the number of BOOTP clients that have been served from this IPv4 range.

**MaxBootpAllowed:** This is of type ULONG, specifying the maximum count of BOOTP clients in this IPv4 range that the DHCPv4 server is allowed to serve.

## **2.2.1.2.38 DHCP\_SUBNET\_ELEMENT\_DATA\_V5**

The **DHCP\_SUBNET\_ELEMENT\_DATA\_V5** structure defines the element IPv4 reservation, IPv4 exclusion range, or IPv4 range for the subnet. This structure is an extension of the DHCP\_SUBNET\_ELEMENT\_DATA\_V4 (section 2.2.1.2.35) structure and is used in the R\_DhcpAddSubnetElementV5 (section 3.2.4.38) method.

```
#define ELEMENT MASK(E) ((((E) <= DhcpIpRangesBootpOnly) \
    & ( \text{DhcpIpRangeSDhcpOnly} \leq (E) ) ) ? (0) : (E))
typedef struct _DHCP_SUBNET_ELEMENT_DATA_V5 {
    DHCP_SUBNET_ELEMENT_TYPE_ElementType;
    [switch is(ELEMENT MASK(ElementType)), switch type(DHCP SUBNET ELEMENT TYPE)]
    union DHCP SUBNET ELEMENT UNION V5 {
        [case(DhcpIpRanges)] DHCP BOOTP IP RANGE *IpRange;
        [case(DhcpSecondaryHosts)] DHCP_HOST_INFO *SecondaryHost;
        [case(DhcpReservedIps)] DHCP IP RESERVATION V4 *ReservedIp;
        [case(DhcpExcludedIpRanges)] DHCP IP RANGE *ExcludeIpRange;
        [case(DhcpIpUsedClusters)] DHCP IP CLUSTER *IpUsedCluster;
     } Element;
} DHCP_SUBNET_ELEMENT_DATA_V5, *LPDHCP_SUBNET_ELEMENT_DATA_V5;
```
- **ElementType:** This is of type DHCP\_SUBNET\_ELEMENT\_TYPE (section 2.2.1.1.7) enumeration, defining the set of possible IPv4 subnet element types. This value defines which of the values is chosen from the subsequent union, the *Element* member.
- **Element: Element** is a union of different types of IPv4 subnet elements. The value of the union is dependent on the previous field, the **ElementType** member.
- **ELEMENT\_MASK**: A macro that causes Element to assume the type **DHCP\_IP\_RANGE\*** for the **ElementType** values DhcpIpRangesDhcpOnly, DhcpIpRangesDhcpBootp, and DhcpIpRangesBootpOnly.
- **IpRange:** This is of type DHCP\_BOOTP\_IP\_RANGE (section 2.2.1.2.37) structure, containing the IPv4 range for the IPv4 subnet. This contains the range for the following valid enumeration values.

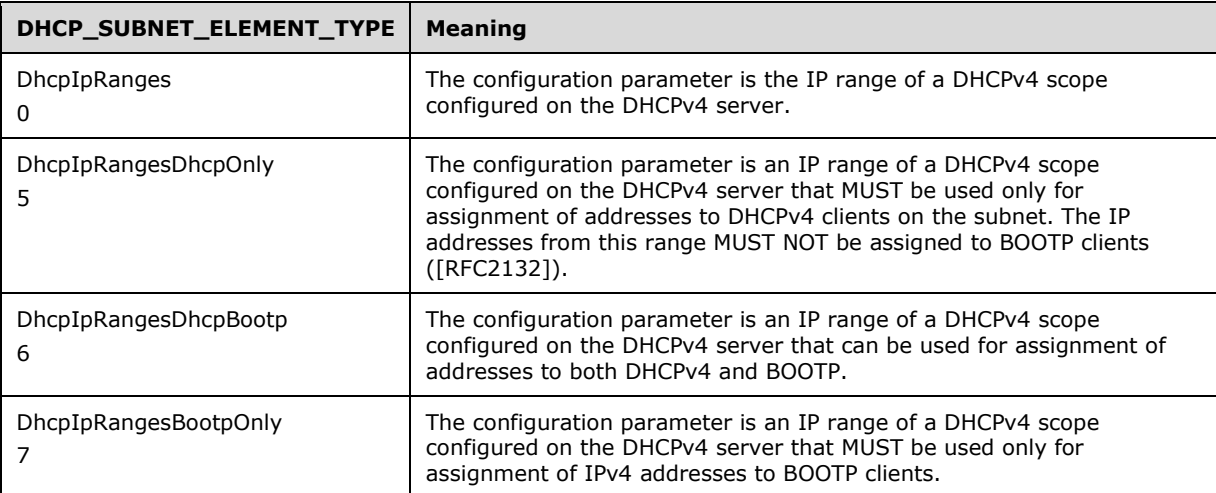

**SecondaryHost:** This is of type DHCP\_HOST\_INFO (section 2.2.1.2.7) structure and is not used. If the ElementType value mandates that the **SecondaryHost** element is to be used in any method, the method will return ERROR\_CALL\_NOT\_IMPLEMENTED or ERROR\_NOT\_SUPPORTED, as

specified in the processing rules of methods that use the DHCP\_SUBNET\_ELEMENT\_DATA\_V5 structure.

**ReservedIp:** This is of type DHCP\_IP\_RESERVATION\_V4 (section 2.2.1.2.32) structure, containing the IPv4 reservation.

**ExcludeIpRange:** This is of type **DHCP\_IP\_RANGE**, containing the IPv4 exclusion range.

**IpUsedCluster:** This is of type DHCP\_IP\_CLUSTER (section 2.2.1.2.88) structure and is not used. If the **ElementType** member mandates this element to be used in any method, the method will return ERROR\_INVALID\_PARAMETER.

### **2.2.1.2.39 DHCP\_SUBNET\_ELEMENT\_INFO\_ARRAY\_V5**

The **DHCP\_SUBNET\_ELEMENT\_INFO\_ARRAY\_V5** structure defines an array of DHCP\_SUBNET\_ELEMENT\_DATA\_V5 (section 2.2.1.2.38) structures. The first member contains the number of subnet elements (IPv4 reservation, IPv4 exclusion range, and IPv4 range), and the second member points to the array of length **NumElements** containing IPv4 subnet elements. This structure is an extension of the DHCP\_SUBNET\_ELEMENT\_INFO\_ARRAY\_V4 (section 2.2.1.2.36) structure and is used in the R\_DhcpEnumSubnetElementsV5 (section 3.2.4.39) method.

typedef struct \_DHCP\_SUBNET\_ELEMENT\_INFO\_ARRAY\_V5 { DWORD NumElements; [size\_is(NumElements)] LPDHCP\_SUBNET\_ELEMENT\_DATA\_V5\_Elements; } DHCP SUBNET ELEMENT INFO ARRAY V5, \*LPDHCP\_SUBNET\_ELEMENT\_INFO\_ARRAY\_V5;

**NumElements:** This is of type DWORD, containing the number of subnet elements in the subsequent field, the **Elements** member.

**Elements:** This is a pointer to an array of **DHCP\_SUBNET\_ELEMENT\_DATA\_V5** structures of length **NumElements** containing IPv4 subnet elements.

## **2.2.1.2.40 DHCP\_RESERVED\_SCOPE**

The **DHCP\_RESERVED\_SCOPE** structure defines an IPv4 reservation. This structure is used in the DHCP\_OPTION\_SCOPE\_INFO (section 2.2.1.2.41) structure.

```
typedef struct DHCP RESERVED SCOPE {
  DHCP_IP_ADDRESS ReservedIpAddress;
  DHCP_IP_ADDRESS ReservedIpSubnetAddress;
} DHCP_RESERVED_SCOPE,
 *LPDHCP_RESERVED_SCOPE;
```
**ReservedIpAddress:** This is of type DHCP\_IP\_ADDRESS (section 2.2.1.2.1), containing the IPv4 address of the reservation.

**ReservedIpSubnetAddress:** This is of type **DHCP\_IP\_ADDRESS**, containing the IPv4 address of the subnet ID.

## **2.2.1.2.41 DHCP\_OPTION\_SCOPE\_INFO**

The **DHCP\_OPTION\_SCOPE\_INFO** structure defines the information about the option. The information consists of the option type and the level of the option (server level, scope level, or reservation level).

```
typedef struct _DHCP_OPTION_SCOPE_INFO {
  DHCP OPTION SCOPE TYPE ScopeType;
```

```
 [switch_is(ScopeType), switch_type(DHCP_OPTION_SCOPE_TYPE)] 
    union DHCP OPTION SCOPE_UNION {
    [case(DhcpDefaultOptions)]
             ;
     [case(DhcpGlobalOptions)]
\mathcal{L} ; and \mathcal{L}[case(DhcpSubnetOptions)] DHCP IP ADDRESS SubnetScopeInfo;
     [case(DhcpReservedOptions)]
      DHCP_RESERVED_SCOPE ReservedScopeInfo;
     [case(DhcpMScopeOptions)]
      LPWSTR MScopeInfo;
   } ScopeInfo;
} DHCP_OPTION_SCOPE_INFO,
 *LPDHCP_OPTION_SCOPE_INFO;
```
- **ScopeType:** This is of type DHCP\_OPTION\_SCOPE\_TYPE (section 2.2.1.1.4) enumeration, defining the scope of the DHCP option and indicating which of the following fields in the union is used.
- **ScopeInfo:** This is a union from which one of the following fields is used based on the value of the **ScopeType** member:
- **SubnetScopeInfo:** This is of type DHCP\_IP\_ADDRESS (section 2.2.1.2.1), containing the IPv4 subnet ID as a DWORD.
- **ReservedScopeInfo:** This is a DHCP\_RESERVED\_SCOPE (section 2.2.1.2.40) structure that contains an IPv4 reservation and its corresponding IPv4 subnet ID.
- **MScopeInfo:** This is a pointer to a null-terminated Unicode string that contains the multicast scope name.

### **2.2.1.2.42 DHCP\_OPTION\_VALUE**

The **DHCP\_OPTION\_VALUE** structure contains the option identifier and its option value. This structure is used in the DHCP\_OPTION\_VALUE\_ARRAY (section 2.2.1.2.43) structure.

```
typedef struct _DHCP_OPTION_VALUE {
 DHCP OPTION ID OptionID;
  DHCP OPTION DATA Value;
} DHCP_OPTION_VALUE,
 *LPDHCP_OPTION_VALUE;
```
**OptionID:** This is of type DHCP\_OPTION\_ID (section 2.2.1.2.3), containing the identifier for a specific option.

**Value:** This is of type DHCP\_OPTION\_DATA (section 2.2.1.2.24), containing the option value for an option.

### **2.2.1.2.43 DHCP\_OPTION\_VALUE\_ARRAY**

```
The DHCP_OPTION_VALUE_ARRAY structure defines an array of
```
DHCP\_OPTION\_VALUE (section 2.2.1.2.42) structures. This structure is used in the DHCP\_ALL\_OPTION\_VALUES (section 2.2.1.2.44) structure. The first member contains the number of option values, and the second member points to the array of length **NumElements** containing option values.

```
typedef struct _DHCP_OPTION_VALUE_ARRAY {
  DWORD NumElements;
  [size is(NumElements)] LPDHCP OPTION VALUE Values;
} DHCP_OPTION_VALUE_ARRAY,
```
\*LPDHCP\_OPTION\_VALUE\_ARRAY;

- **NumElements:** This is a DWORD that specifies the number of option values in the subsequent field the **Values** member.
- **Values:** This is a pointer to an array of **DHCP\_OPTION\_VALUE** structures of length **NumElements** that contains values.

## **2.2.1.2.44 DHCP\_ALL\_OPTION\_VALUES**

The **DHCP\_ALL\_OPTION\_VALUES** structure contains all option values for a specified user class and vendor class. This structure is used in the R\_DhcpGetAllOptionValuesV6 (section 3.2.4.57) method.

```
typedef struct _DHCP_ALL_OPTION_VALUES {
  DWORD Flags;
  DWORD NumElements;
  [size_is(NumElements)] struct {
    LPWSTR ClassName;
    LPWSTR VendorName;
    BOOL IsVendor;
   LPDHCP_OPTION_VALUE_ARRAY OptionsArray;
  }* Options;
} DHCP_ALL_OPTION_VALUES,
*LPDHCP_ALL_OPTION_VALUES;
```
- **Flags:** This is an unused field, and it MUST be initialized to 0 in an RPC method that modifies the DHCP server configuration. This MUST be treated as an error if it is nonzero in an RPC method that queries DHCP server configuration.
- **NumElements:** This is of type DWORD, containing the number of options in the subsequent field, the **Options** structure member.
- **Options:** This structure defines the user and vendor-specific options
- **ClassName:** A pointer to a null-terminated Unicode string that contains the name of the user class.
- **VendorName:** A pointer to a null-terminated Unicode string that contains the name of the vendor class.
- **IsVendor:** This is of type BOOL that specifies whether this option set is specific to a vendor class or default vendor class.
- **OptionsArray:** This is a pointer to an array of DHCP\_OPTION\_VALUE\_ARRAY (section 2.2.1.2.43) structures that points to an array of all the options for a specified user class and vendor class.

## **2.2.1.2.45 DHCP\_SUBNET\_INFO\_VQ**

The **DHCP\_SUBNET\_INFO\_VQ** structure contains the information about an IPv4 subnet. This structure is an extension of the DHCP\_SUBNET\_INFO (section 2.2.1.2.8) structure, adding information on NAP state for the IPv4 subnet. This structure is used in the R\_DhcpCreateSubnetVQ (section 3.1.4.49) method.

```
typedef struct DHCP SUBNET INFO VQ {
 DHCP_IP_ADDRESS_SubnetAddress;
 DHCP_IP_MASK SubnetMask;
  LPWSTR SubnetName;
  LPWSTR SubnetComment;
 DHCP_HOST_INFO PrimaryHost;
 DHCP_SUBNET_STATE_SubnetState;
  DWORD QuarantineOn;
```
 DWORD Reserved1; DWORD Reserved2; INT64 Reserved3; INT64 Reserved4; } DHCP\_SUBNET\_INFO\_VQ, \*LPDHCP\_SUBNET\_INFO\_VQ;

- **SubnetAddress:** This is of type DHCP\_IP\_ADDRESS (section 2.2.1.2.1), a DWORD specifying the IPv4 subnet ID.
- **SubnetMask:** This is of type DHCP\_IP\_MASK (section 2.2.1.2.2), a DWORD specifying the IPv4 subnet mask.
- **SubnetName:** A pointer of type LPWSTR to a null-terminated Unicode string that points to the name of this IPv4 subnet. There is no restriction on the length of this Unicode string.
- **SubnetComment:** A pointer of type LPWSTR to a null-terminated Unicode string that points to an optional comment specific to this IPv4 subnet. There is no restriction on the length of this Unicode string.
- **PrimaryHost:** This is of type DHCP\_HOST\_INFO (section 2.2.1.2.7) structure that contains information about the DHCPv4 server servicing this IPv4 subnet.
- **SubnetState:** This is of type DHCP\_SUBNET\_STATE (section 2.2.1.1.2) enumeration that indicates the current state of this IPv4 subnet.
- **QuarantineOn:** The information relating to the NAP state of this IPv4 subnet.
- **Reserved1:** This is of type DWORD. Currently it is not used, and any value set to this field will not affect the behavior of the method that uses this structure. The value returned in this parameter from the server is ignored.
- **Reserved2:** This is of type DWORD. Currently it is not used, and any value set to this field will not affect the behavior of the method that uses this structure. The value returned in this parameter from the server is ignored.
- **Reserved3:** This is of type INT64. Currently it is not used, and any value set to this field will not affect the behavior of the method that uses this structure. The value returned in this parameter from the server is ignored.
- **Reserved4:** This is of type INT64. Currently it is not used, and any value set to this field will not affect the behavior of the method that uses this structure. The value returned in this parameter from the server is ignored.

## **2.2.1.2.46 DHCP\_IP\_ARRAY**

The **DHCP\_IP\_ARRAY** structure defines the array of type DHCP\_IP\_ADDRESS (section 2.2.1.2.1), typed as a DWORD. This structure is used in the R\_DhcpEnumSubnets (section 3.1.4.4) method.

```
typedef struct _DHCP_IP_ARRAY {
  DWORD NumElements;
  [size is(NumElements)] LPDHCP IP ADDRESS Elements;
} DHCP_IP_ARRAY,
*LPDHCP_IP_ARRAY;
```
**NumElements:** This is of type DWORD, containing the number of IPv4 addresses in the subsequent field, the **Elements** member.

**Elements:** This is a pointer to an array of **DHCP\_IP\_ADDRESS** DWORD types of length **NumElements** containing the IPv4 addresses of the subnets.

#### **2.2.1.2.47 SCOPE\_MIB\_INFO**

The **SCOPE\_MIB\_INFO** structure defines a structure that contains the address counters for a specific IPv4 subnet. The numbers of free, used, and offered IPv4 addresses are stored in this structure. This structure is used in the DHCP\_MIB\_INFO (section 2.2.1.2.48) structure.

```
typedef struct _SCOPE_MIB_INFO {
  DHCP_IP_ADDRESS_Subnet;
   DWORD NumAddressesInuse;
   DWORD NumAddressesFree;
  DWORD NumPendingOffers;
} SCOPE_MIB_INFO,
 *LPSCOPE MIB INFO;
```
- **Subnet:** This is of type DHCP\_IP\_ADDRESS (section 2.2.1.2.1), a DWORD specifying the IPv4 subnet ID for the scope.
- **NumAddressesInuse:** This is of type DWORD, containing the number of IPv4 addresses leased out to DHCPv4 clients for a given IPv4 subnet.
- **NumAddressesFree:** This is of type DWORD, containing the number of IPv4 addresses that are free and can be leased out to DHCPv4 clients in a specific IPv4 subnet.
- **NumPendingOffers:** This is of type DWORD, containing the number of IPv4 addresses that have been offered to DHCPv4 clients in a specific IPv4 subnet but that the DHCP client has not yet confirmed.

### **2.2.1.2.48 DHCP\_MIB\_INFO**

The **DHCP\_MIB\_INFO** structure contains counter values for the DHCPv4 server. This structure is used by RPC methods like R\_DhcpGetMibInfo (section 3.1.4.23) to find the DHCPv4 server statistics.

```
typedef struct _DHCP_MIB_INFO {
  DWORD Discovers;
   DWORD Offers;
   DWORD Requests;
   DWORD Acks;
   DWORD Naks;
   DWORD Declines;
  DWORD Releases;
  DATE TIME ServerStartTime;
  DWORD Scopes;
  [size is(Scopes)] LPSCOPE MIB INFO ScopeInfo;
} DHCP_MIB_INFO,
 *LPDHCP_MIB_INFO;
```
- **Discovers:** This is of type DWORD; it contains the number of **DHCPDISCOVER** messages [RFC2131] received by the DHCPv4 server from the DHCPv4 clients since the DHCPv4 server was last started. This is used for statistical analysis by the DHCPv4 server.
- **Offers:** This is of type DWORD, containing the number of **DHCPOFFER** messages sent by the DHCPv4 server to the DHCPv4 client that the DHCPv4 client has not confirmed since the DHCP server was last started. This is used for statistical analysis by the DHCPv4 server.
- **Requests:** This is of type DWORD, containing the number of **DHCPREQUEST** messages received by the DHCPv4 server from the DHCPv4 clients since the DHCP server was last started. This is used for statistical analysis by the DHCPv4 server.
- **Acks:** This is of type DWORD, containing the number of **DHCPACK** messages sent by the DHCPv4 server to DHCPv4 clients since the DHCPv4 server was last started. This is used for statistical analysis by the DHCPv4 server.
- **Naks:** This is of type DWORD, containing the number of **DHCPNAK** messages sent by the DHCPv4 server to DHCPv4 clients since the DHCP server was last started. This is used for statistical analysis by the DHCPv4 server.
- **Declines:** This is of type DWORD, containing the number of **DHCPDECLINE** messages received by the DHCPv4 server from the DHCPv4 client since the DHCP server was last started. This is used for statistical analysis by the DHCPv4 server.
- **Releases:** This is of type DWORD, containing the number of **DHCPRELEASE** messages received by the DHCPv4 server from the DHCPv4 client since the DHCP server was last started. This is used for statistical analysis by the DHCPv4 server.
- **ServerStartTime:** This is of type DATE\_TIME (section 2.2.1.2.11), containing the start time of the DHCPv4 server.
- **Scopes:** This is of type DWORD, containing the number of IPv4 scopes configured on the current DHCPv4 server. This is used for statistical analysis by the DHCPv4 server. This field defines the number of DHCPv4 scopes in the subsequent field, *ScopeInfo*.
- **ScopeInfo:** This is a pointer to an array of SCOPE\_MIB\_INFO (section 2.2.1.2.47) structures of length **Scopes** that contains the information about the IPv4 scopes configured on the DHCPv4 server.

## **2.2.1.2.49 SCOPE\_MIB\_INFO\_VQ**

The **SCOPE\_MIB\_INFO\_VQ** structure contains the address counters for a specific IPv4 subnet. The numbers of free, used, and offered IPv4 address are stored in this structure. This structure is an extension of the SCOPE\_MIB\_INFO (section 2.2.1.2.47) structure and is used in the DHCP\_MIB\_INFO\_VQ (section 2.2.1.2.50) structure.

```
typedef struct _SCOPE_MIB_INFO_VQ {
 DHCP_IP_ADDRESS_Subnet;
  DWORD NumAddressesInuse;
  DWORD NumAddressesFree;
  DWORD NumPendingOffers;
  DWORD QtnNumLeases;
  DWORD QtnPctQtnLeases;
  DWORD QtnProbationLeases;
  DWORD QtnNonQtnLeases;
 DWORD OtnExemptLeases;
  DWORD QtnCapableClients;
} SCOPE_MIB_INFO_VQ,
 *LPSCOPE_MIB_INFO_VQ;
```
- **Subnet:** This is of type DHCP\_IP\_ADDRESS (section 2.2.1.2.1), a DWORD containing the IPv4 subnet ID for the scope.
- **NumAddressesInuse:** This is of type DWORD, containing the number of IPv4 addresses leased to DHCPv4 clients on a given IPv4 subnet.
- **NumAddressesFree:** This is of type DWORD, containing the number of IPv4 addresses that are free and can be leased to DHCPv4 clients on a given IPv4 subnet.
- **NumPendingOffers:** This is of type DWORD, containing the number of IPv4 addresses that are offered to DHCPv4 clients on a given IPv4 subnet but which the DHCPv4 client has not confirmed.
- **QtnNumLeases:** This field MUST be set to zero when sent and ignored on receipt. This is treated as an error if it is nonzero in an RPC method that queries DHCPv4 server configuration.
- **QtnPctQtnLeases:** This field MUST be set to zero when sent and ignored on receipt. This is treated as an error if it is nonzero in an RPC method that queries DHCPv4 server configuration.
- **QtnProbationLeases:** This field MUST be set to zero when sent and ignored on receipt. This is treated as an error if it is nonzero in an RPC method that queries DHCPv4 server configuration.
- **QtnNonQtnLeases:** This field MUST be set to zero when sent and ignored on receipt. This is treated as an error if it is nonzero in an RPC method that queries DHCPv4 server configuration.
- **QtnExemptLeases:** This field MUST be set to zero when sent and ignored on receipt. This is treated as an error if it is nonzero in an RPC method that queries DHCPv4 server configuration.
- **QtnCapableClients:** This field MUST be set to zero when sent and ignored on receipt. This is treated as an error if it is nonzero in an RPC method that queries DHCPv4 server configuration.

### **2.2.1.2.50 DHCP\_MIB\_INFO\_VQ**

The **DHCP\_MIB\_INFO\_VQ** structure contains the counter values for the DHCP server. This structure is an extension of the DHCP\_MIB\_INFO (section 2.2.1.2.48) structure. This structure is used by an RPC method like R\_DhcpGetMibInfoVQ (section 3.1.4.44) to return DHCP server statistics.

```
typedef struct DHCP MIB INFO VQ {
  DWORD Discovers;
   DWORD Offers;
   DWORD Requests;
   DWORD Acks;
   DWORD Naks;
   DWORD Declines;
   DWORD Releases;
  DATE TIME ServerStartTime;
   DWORD QtnNumLeases;
   DWORD QtnPctQtnLeases;
   DWORD QtnProbationLeases;
   DWORD QtnNonQtnLeases;
   DWORD QtnExemptLeases;
   DWORD QtnCapableClients;
  DWORD QtnIASErrors;
  DWORD Scopes;
  [size is(Scopes)] LPSCOPE MIB INFO VQ ScopeInfo;
} DHCP_MIB_INFO_VQ,
 *LPDHCP_MIB_INFO_VQ;
```
- **Discovers:** This is of type DWORD, containing the number of **DHCPDISCOVER** messages [RFC2131] received by the DHCPv4 server from the DHCPv4 clients since the DHCP server was last started. This is used for statistical analysis by the DHCPv4 server.
- **Offers:** This is of type DWORD, containing the number of **DHCPOFFER** messages sent by the DHCPv4 server to the DHCPv4 client that the DHCPv4 client has not confirmed since the DHCP server was last started. This is used for statistical analysis by the DHCPv4 server.
- **Requests:** This is of type DWORD, containing the number of **DHCPREQUEST** messages received by the DHCPv4 server from the DHCPv4 clients since the DHCP server was last started. This is used for statistical analysis by the DHCPv4 server.
- **Acks:** This is of type DWORD, containing the number of **DHCPACK** messages sent by the DHCPv4 server to the DHCPv4 client since the DHCP server was last started. This is used for statistical analysis by the DHCPv4 server.
- **Naks:** This is of type DWORD, containing the number of **DHCPNAK** messages sent by the DHCPv4 server to DHCPv4 clients since the DHCP server was last started. This is used for statistical analysis by the DHCPv4 server.
- **Declines:** This is of type DWORD, containing the number of **DHCPDECLINE** messages received by the DHCPv4 server from DHCPv4 clients since the DHCP server was last started. This is used for statistical analysis by the DHCPv4 server.
- **Releases:** This is of type DWORD, containing the number of **DHCPRELEASE** messages received by the DHCPv4 server from DHCP clients since the DHCP server was last started. This is used for statistical analysis by the DHCPv4 server.
- **ServerStartTime:** This is of type DATE TIME (section 2.2.1.2.11), containing the start time of the DHCPv4 server.
- **QtnNumLeases:** This is an unused field; it MUST be initialized to zero in an RPC method that modifies the DHCPv4 server configuration and treated as an error if it is nonzero in an RPC method that queries DHCPv4 server configuration.
- **QtnPctQtnLeases:** This is an unused field; it MUST be initialized to zero in an RPC method that modifies the DHCPv4 server configuration and treated as an error if it is nonzero in an RPC method that queries DHCPv4 server configuration.
- **QtnProbationLeases:** This is an unused field; it MUST be initialized to zero in an RPC method that modifies the DHCPv4 server configuration and treated as an error if nonzero in an RPC method that queries DHCPv4 server configuration.
- **QtnNonQtnLeases:** This is an unused field; it MUST be initialized to zero in an RPC method that modifies the DHCPv4 server configuration and treated as an error if it is nonzero in an RPC method that queries DHCPv4 server configuration.
- **QtnExemptLeases:** This is an unused field; it MUST be initialized to zero in an RPC method that modifies the DHCPv4 server configuration and treated as an error if it is nonzero in an RPC method that queries DHCPv4 server configuration.
- **QtnCapableClients:** This is an unused field; it MUST be initialized to zero in an RPC method that modifies the DHCPv4 server configuration and treated as an error if nonzero in an RPC method that queries DHCPv4 server configuration.
- **QtnIASErrors:** This is an unused field; it MUST be initialized to zero in an RPC method that modifies the DHCPv4 server configuration and treated as an error if nonzero in an RPC method that queries DHCPv4 server configuration.
- **Scopes:** This is of type DWORD, containing the number of DHCPv4 scopes configured on the current DHCPv4 server. This is used for statistical analysis by the DHCPv4 server. This field defines the number of DHCPv4 scopes in the subsequent field *ScopeInfo*.
- **ScopeInfo:** This is a pointer to an array SCOPE\_MIB\_INFO\_VQ (section 2.2.1.2.49) of length **Scopes** that contains the information about the IPv4 scopes configured on DHCPv4 server.

## **2.2.1.2.51 MSCOPE\_MIB\_INFO**

The **MSCOPE\_MIB\_INFO** structure defines the address counters for a specific multicast scope. The number of free, used, and offered addresses are stored in this structure. This structure is used in the DHCP\_MCAST\_MIB\_INFO (section 2.2.1.2.52) structure.

```
typedef struct _MSCOPE_MIB_INFO {
  DWORD MScopeId;
  LPWSTR MScopeName;
  DWORD NumAddressesInuse;
  DWORD NumAddressesFree;
  DWORD NumPendingOffers;
} MSCOPE_MIB_INFO,
*LPMSCOPE_MIB_INFO;
```
- **MScopeId:** This is of type DWORD, containing the unique identification of the multicast scope defined on the DHCP server.
- **MScopeName:** This is of type LPWSTR, containing a null-terminated Unicode string that points to the multicast scope name. There is no restriction on the length of this Unicode string.
- **NumAddressesInuse:** This is of type DWORD, containing the number of IPv4 multicast addresses that are leased out to MADCAP clients from a given multicast scope.
- **NumAddressesFree:** This is of type DWORD, containing the number of IPv4 multicast addresses that are free and can be leased out to MADCAP clients from a given multicast scope.
- **NumPendingOffers:** This is of type DWORD, containing the number of IPv4 multicast addresses that are offered to MADCAP clients in a specific IPv4 subnet but that the MADCAP client has not confirmed.

### **2.2.1.2.52 DHCP\_MCAST\_MIB\_INFO**

The **DHCP\_MCAST\_MIB\_INFO** structure contains counter values for all multicast scopes defined on the MADCAP server. This structure is used in R\_DhcpGetMCastMibInfo (section 3.2.4.32) method which retrieves statistics on multicast scopes defined on the MADCAP server.

```
typedef struct _DHCP_MCAST_MIB_INFO {
   DWORD Discovers;
   DWORD Offers;
   DWORD Requests;
   DWORD Renews;
   DWORD Acks;
   DWORD Naks;
   DWORD Releases;
   DWORD Informs;
  DATE_TIME_ServerStartTime;
  DWORD Scopes;
  [size is(Scopes)] LPMSCOPE MIB INFO ScopeInfo;
} DHCP_MCAST_MIB_INFO,
 *LPDHCP_MCAST_MIB_INFO;
```
- **Discovers:** This is of type DWORD, containing the number of **DHCPDISCOVER** messages [RFC2131] received by the MADCAP server from MADCAP clients.
- **Offers:** This is of type DWORD, containing the number of **DHCPOFFER** messages sent by the MADCAP server to the MADCAP client.
- **Requests:** This is of type DWORD, containing the number of **DHCPREQUEST** messages received by the MADCAP server from MADCAP clients.
- **Renews:** This is of type DWORD, containing the number of **DHCPRENEW** messages received by the MADCAP server from MADCAP clients.
- **Acks:** This is of type DWORD, containing the number of **DHCPACK** messages sent by the MADCAP server to the MADCAP client.
- **Naks:** This is of type DWORD, containing the number of **DHCPNAK** messages sent by the MADCAP server to MADCAP clients.
- **Releases:** This is of type DWORD, containing the number of **DHCPRELEASE** messages received by the MADCAP server from the MADCAP client.
- **Informs:** This is of type DWORD, containing the number of **DHCPINFORM** messages received by the MADCAP server from the MADCAP client.
- **ServerStartTime:** This is of type DATE\_TIME (section 2.2.1.2.11), containing the start time of the MADCAP server.
- **Scopes:** This is of type DWORD, containing the number of IPv4 multicast scopes configured on the current MADCAP server. This field defines the number of IPv4 multicast scopes in the subsequent field *ScopeInfo*.
- **ScopeInfo:** This is a pointer to an array of MSCOPE\_MIB\_INFO (section 2.2.1.2.51) structures of length **Scopes** that contains information about the IPv4 scopes configured on the MADCAP server.

### **2.2.1.2.53 DHCP\_SERVER\_CONFIG\_INFO**

The **DHCP\_SERVER\_CONFIG\_INFO** structure contains settings for the DHCP server. This structure is used in the R\_DhcpServerSetConfig (section 3.1.4.26) method.

```
typedef struct _DHCP_SERVER_CONFIG_INFO {
  DWORD APIProtocolSupport;
  LPWSTR DatabaseName;
  LPWSTR DatabasePath;
  LPWSTR BackupPath;
  DWORD BackupInterval;
 DWORD DatabaseLoggingFlag;
 DWORD RestoreFlag;
  DWORD DatabaseCleanupInterval;
  DWORD DebugFlag;
} DHCP_SERVER_CONFIG_INFO,
*LPDHCP_SERVER_CONFIG_INFO;
```
**APIProtocolSupport:** This is of type DWORD, defining the type of RPC protocol supported by the DHCP server. The following type MUST be supported.

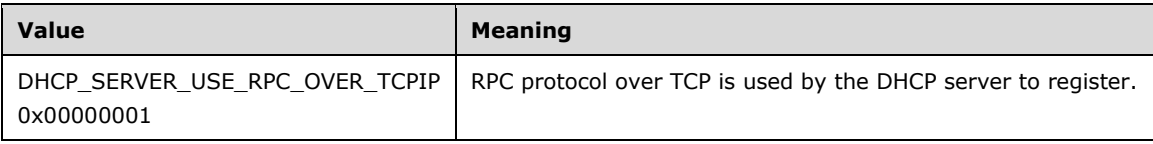

The following types MAY<12> be supported.

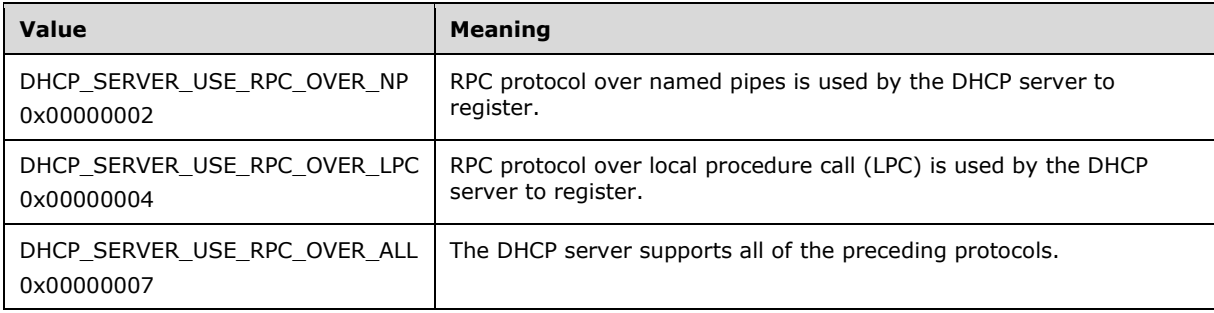

- **DatabaseName:** A pointer of type LPWSTR to a null-terminated Unicode string that represents the DHCP server database name which is used by the DHCP server for persistent storage. There is no restriction on the length of this Unicode string. This field MUST be convertible to an OEM or ANSI character string.
- **DatabasePath:** A pointer of type LPWSTR to a null-terminated Unicode string that contains the absolute path, where the DHCP server database is stored. The maximum number of characters allowed in this field is 248, including the terminating null character. This field MUST be convertible to an OEM or ANSI character string.
- **BackupPath:** A pointer of type LPWSTR to a null-terminated Unicode string that contains the absolute path for backup storage that is used by the DHCP server for backup. The maximum number of characters allowed in this field is 248, including the terminating null character. This field MUST be convertible to an OEM or ANSI character string.
- **BackupInterval:** This is of type DWORD, containing the interval (specified in minutes) between backups of the current DHCP server database.
- **DatabaseLoggingFlag:** This is of type DWORD (used as a BOOL flag), indicating the transaction logging mode of the DHCP server. The value 1 indicates that transaction logging mode is enabled for the DHCP server, and zero indicates that transaction logging mode is disabled for the DHCP server.
- **RestoreFlag:** This is of type DWORD (used as a BOOL flag), and if this setting is TRUE, the DHCP server loads the DHCP server database from the backup database on DHCP server startup. The default value of this flag is FALSE.
- **DatabaseCleanupInterval:** This is of type DWORD and specifies the maximum time interval in minutes that DOOMED IPv4 DHCP client lease records can persist before being deleted from the DHCP server database.
- **DebugFlag:** A flag that specifies the level of logging done by the DHCP server. The following table defines the set values that can be used. Specifying 0xFFFFFFFF enables all types of logging.

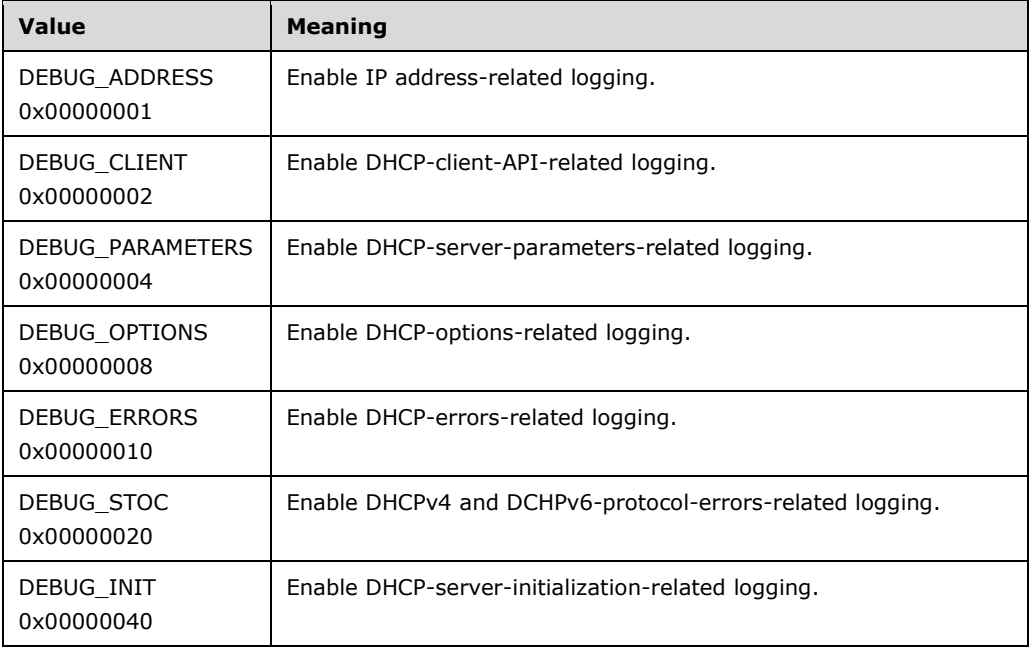

LOW WORD bitmask (0x0000FFFF) for low-frequency debug output.

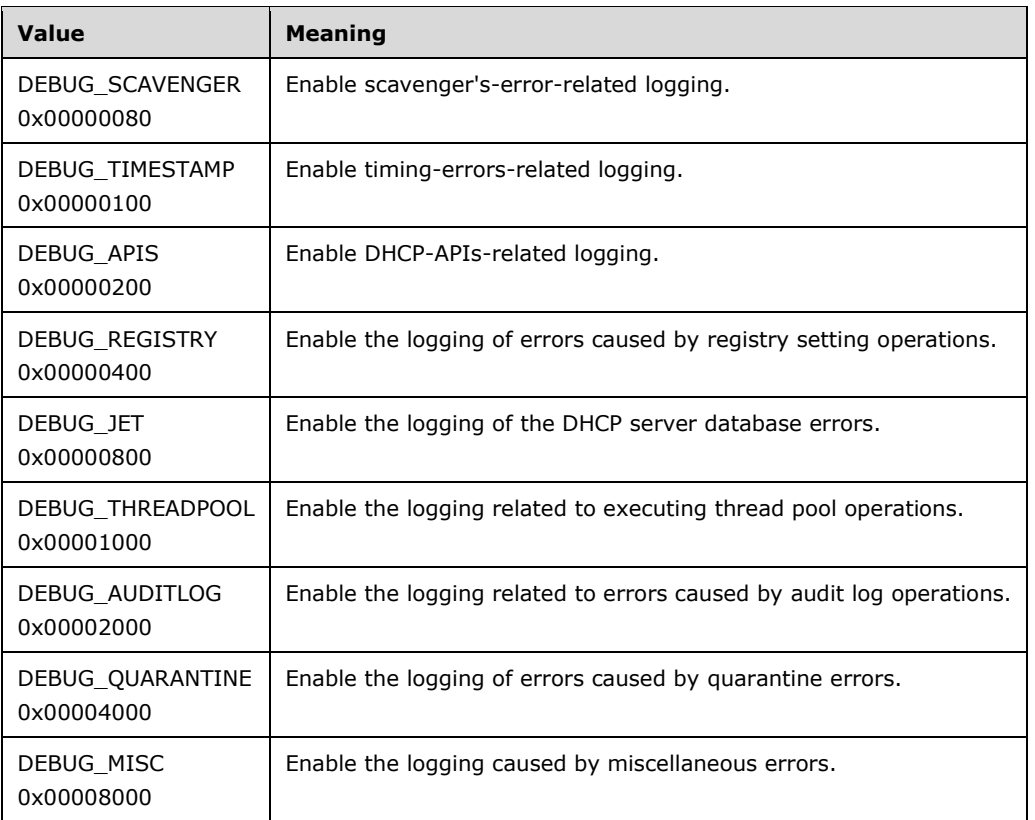

HIGH WORD bitmask (0xFFFF0000) for high-frequency debug output, that is, more verbose.

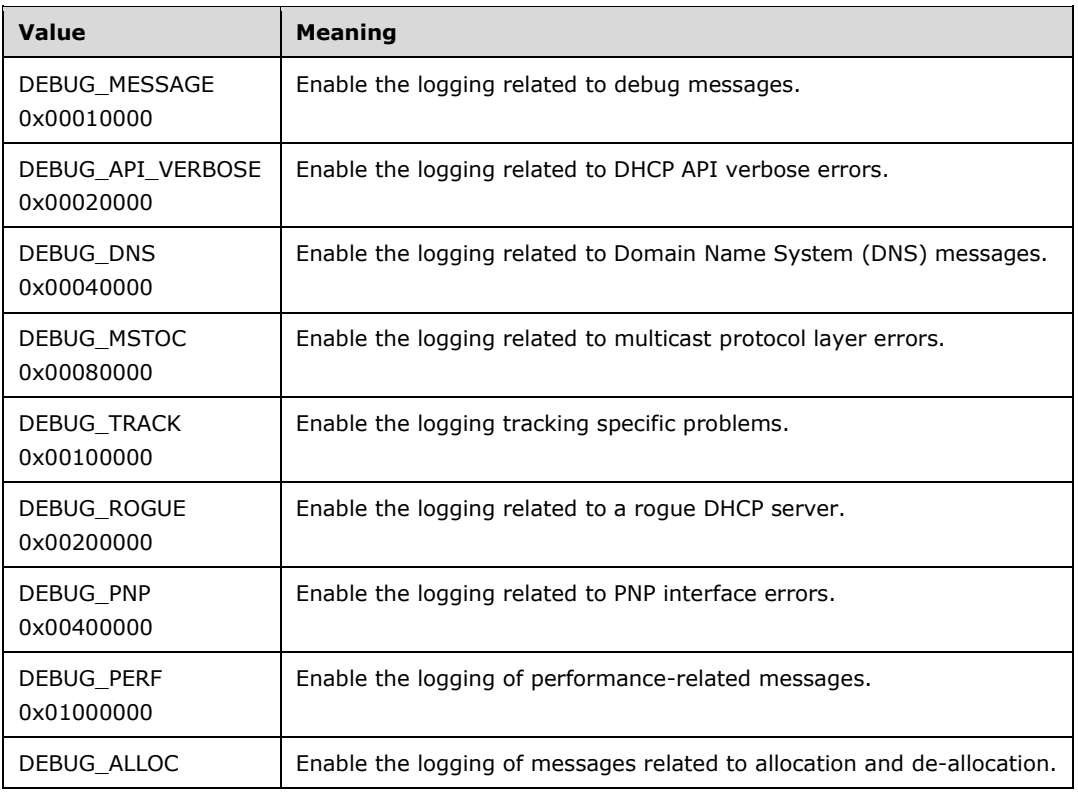

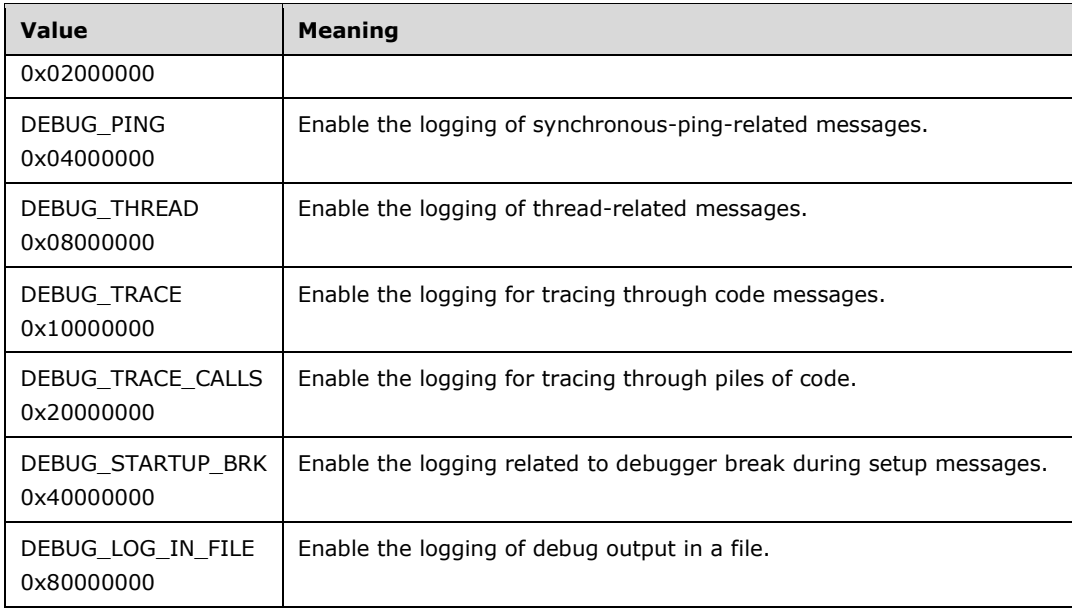

# **2.2.1.2.54 DHCP\_SERVER\_CONFIG\_INFO\_V4**

The **DHCP\_SERVER\_CONFIG\_INFO\_V4** structure defines DHCP server settings. This structure is an extension of DHCP\_SERVER\_CONFIG\_INFO (section 2.2.1.2.53) structure and used in the R\_DhcpServerSetConfigV4 (section 3.1.4.40) method.

```
typedef struct _DHCP_SERVER_CONFIG_INFO_V4 {
   DWORD APIProtocolSupport;
  LPWSTR DatabaseName;
  LPWSTR DatabasePath;
  LPWSTR BackupPath;
   DWORD BackupInterval;
  DWORD DatabaseLoggingFlag;
   DWORD RestoreFlag;
   DWORD DatabaseCleanupInterval;
  DWORD DebugFlag;
  DWORD dwPingRetries;
  DWORD cbBootTableString;
   [size_is(cbBootTableString)] WCHAR* wszBootTableString;
  BOOL fAuditLog;
} DHCP_SERVER_CONFIG_INFO_V4,
 *LPDHCP_SERVER_CONFIG_INFO_V4;
```
**APIProtocolSupport:** This is of type DWORD, defining the type of RPC protocol used by the DHCP server to register with RPC. Following is the set of supported types, which can be bitwise OR'd to produce valid values. The following type MUST be supported.

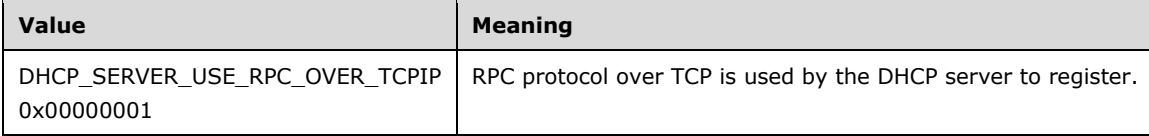

The following types MAY<13> be supported.

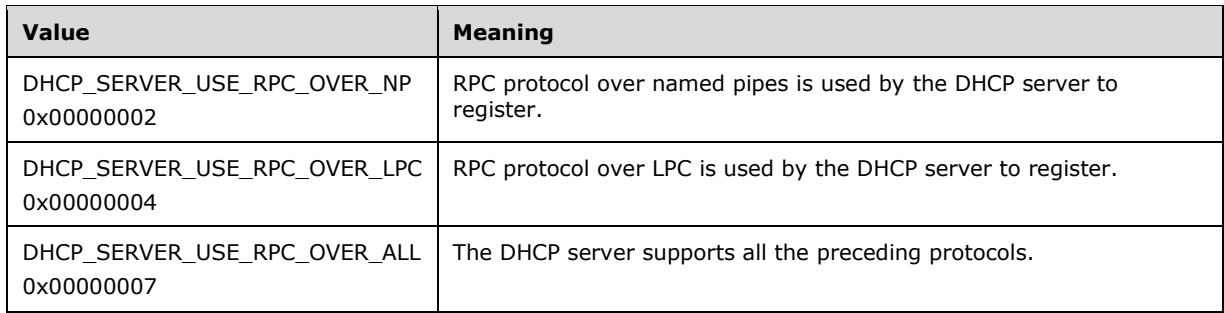

- **DatabaseName:** A pointer of type LPWSTR to a null-terminated Unicode string that represents the DHCP server database name that is used by the DHCP server for persistent storage. There is no restriction on the length of this Unicode string. This field MUST be convertible to an OEM or ANSI character string.
- **DatabasePath:** A pointer of type LPWSTR to a null-terminated Unicode string that contains the absolute path, where the DHCP server database is stored. The maximum number of characters allowed in this field is 248, including the terminating null character. This field MUST be convertible to an OEM or ANSI character string.
- **BackupPath:** A pointer of type LPWSTR to a null-terminated Unicode string that contains the absolute path for backup storage that is used by the DHCP server for backup. The maximum number of characters allowed in this field is 248, including the terminating null character. This field MUST be convertible to an OEM or ANSI character string.
- **BackupInterval:** This is of type DWORD, specifying the interval in minutes between backups of the DHCP server database.
- **DatabaseLoggingFlag:** This is of type DWORD (used as a BOOL flag), indicating the transaction logging mode of the DHCP server. The value 1 indicates that the transaction log is enabled for the DHCP server, and zero indicates that the transaction log is disabled for the DHCP server.
- **RestoreFlag:** This is of type DWORD (used as a BOOL flag), and if this setting is TRUE, the DHCP server loads the DHCP database from the backup database on DHCP server startup. The default value of this flag is FALSE.
- **DatabaseCleanupInterval:** This is of type DWORD and specifies the maximum time interval, in minutes, for which DOOMED IPv4 DHCP client records are allowed to persist within the DHCP server database.
- **DebugFlag:** A flag that specifies the level of logging done by the DHCP server. The following table defines the set values that can be used. Specifying 0xFFFFFFFF enables all types of logging.

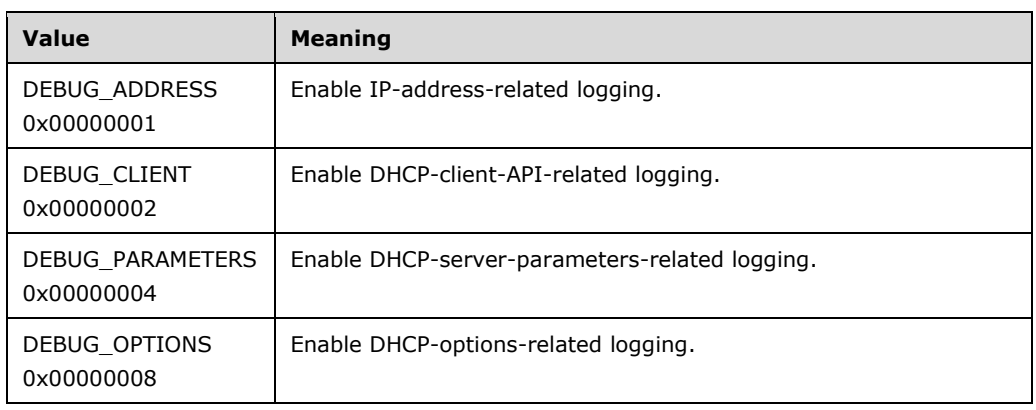

LOW WORD bitmask (0x0000FFFF) for low-frequency debug output.

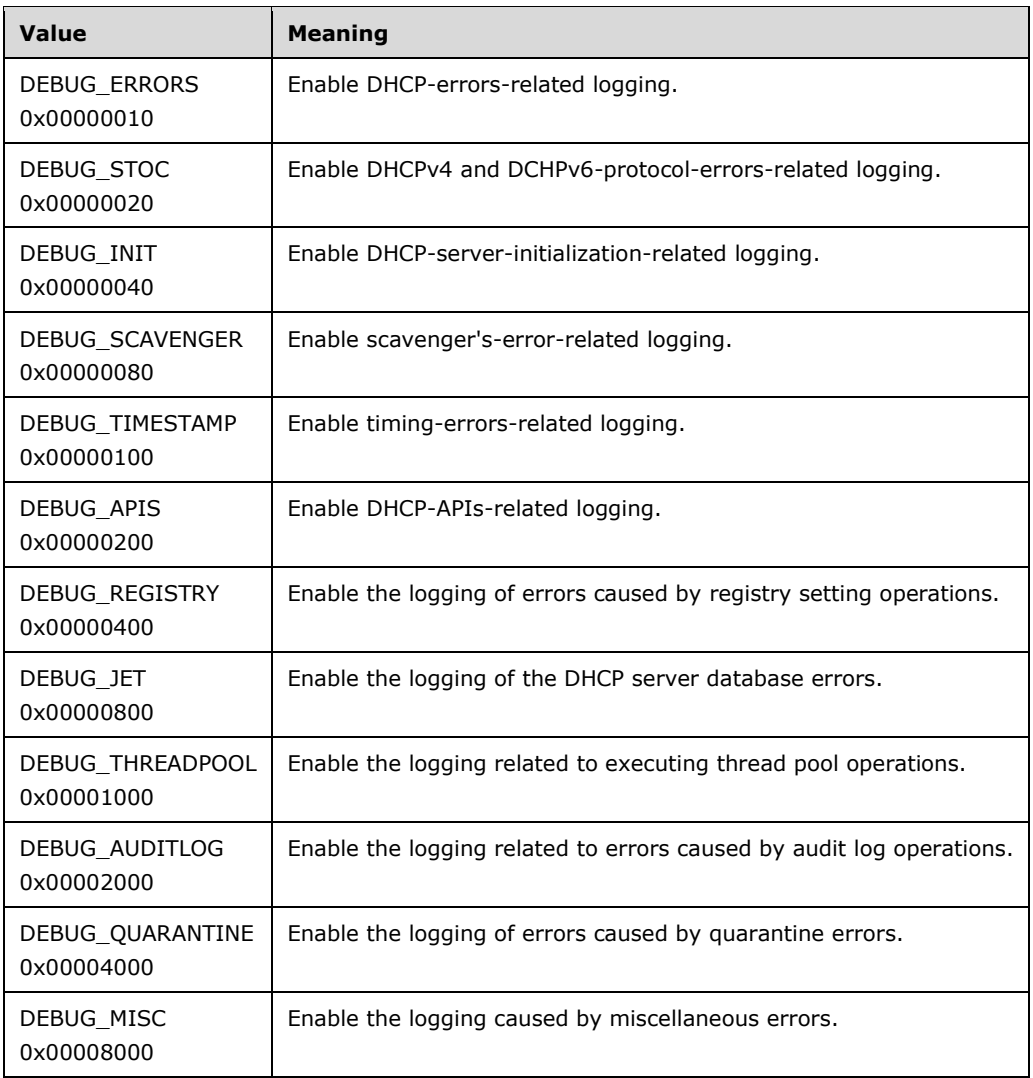

HIGH WORD bitmask (0xFFFF0000) for high-frequency debug output, that is, more verbose.

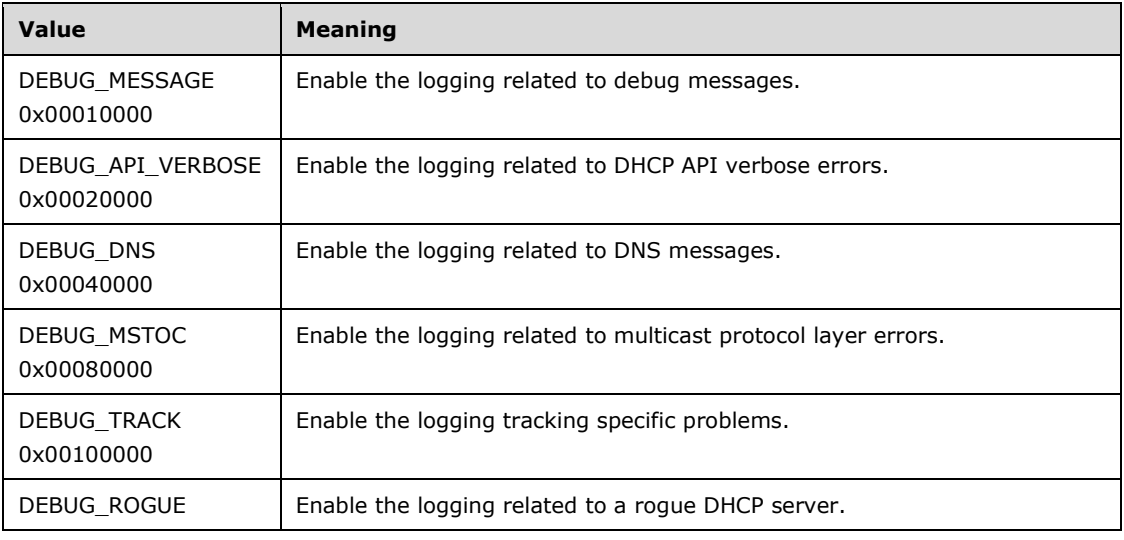

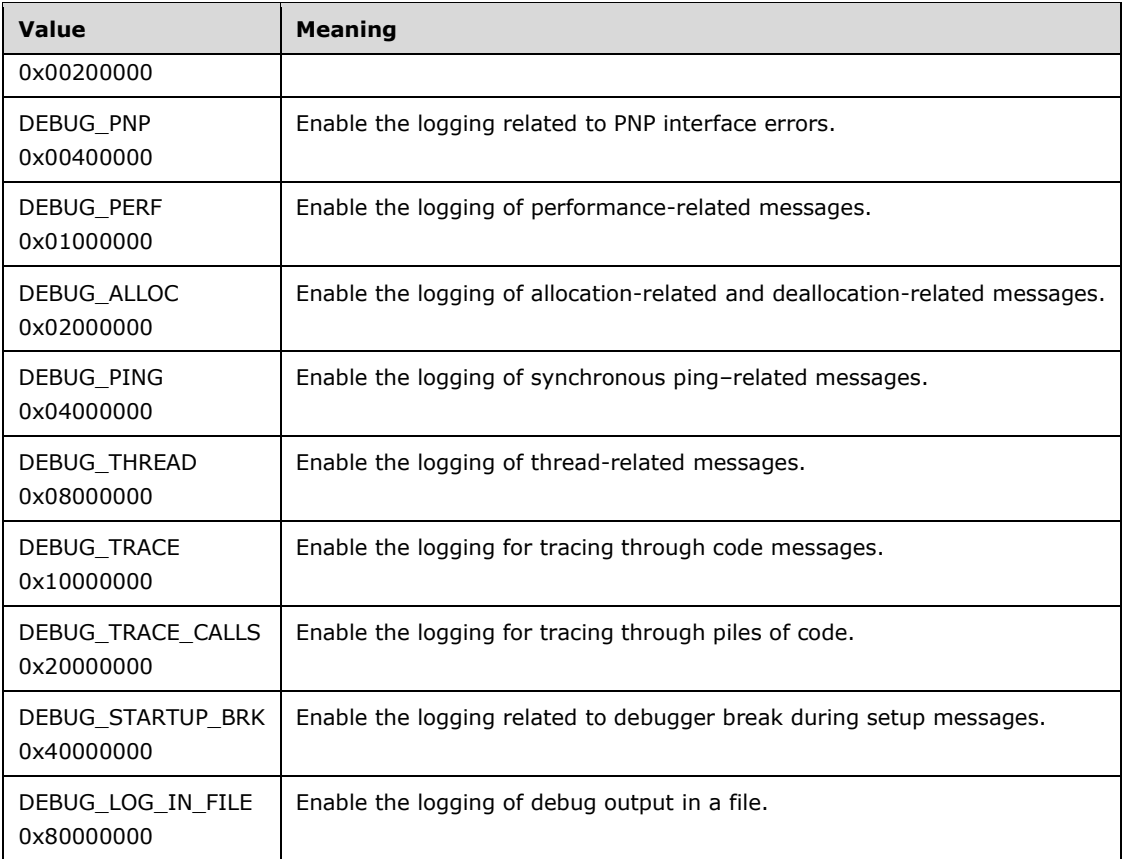

- **dwPingRetries:** This is of type DWORD, specifying the number of retries that the DHCP server can make to verify whether a specific address is already in use by any client by issuing a ping before issuing any address to the DHCP client (valid range: 0–5, inclusive).
- **cbBootTableString:** This is of type DWORD, containing the size of the BOOT TABLE given to the DHCP client. The maximum value of this field is 1048576.
- **wszBootTableString:** A pointer of type WCHAR\* to a null-terminated Unicode string that contains the absolute path of the BOOTP TABLE given to the BOOTP client. The size of this string is limited to 1 MB.
- **fAuditLog:** This is a BOOL that represents whether an audit log needs to be written by the DHCP server. The value of this member defaults to TRUE, which indicates that the server writes an audit log.

## **2.2.1.2.55 DHCP\_SERVER\_CONFIG\_INFO\_VQ**

The **DHCP\_SERVER\_CONFIG\_INFO\_VQ** structure defines settings for the DHCP server. This structure is an extension of the DHCP\_SERVER\_CONFIG\_INFO\_V4 (section 2.2.1.2.54) structure and is used in the R\_DhcpServerSetConfigVQ (section 3.1.4.42) method.

```
typedef struct _DHCP SERVER CONFIG INFO VQ {
   DWORD APIProtocolSupport;
  LPWSTR DatabaseName;
   LPWSTR DatabasePath;
   LPWSTR BackupPath;
   DWORD BackupInterval;
   DWORD DatabaseLoggingFlag;
   DWORD RestoreFlag;
```

```
 DWORD DatabaseCleanupInterval;
  DWORD DebugFlag;
   DWORD dwPingRetries;
  DWORD cbBootTableString;
  [size_is(cbBootTableString)] WCHAR* wszBootTableString;
  BOOL fAuditLog;
  BOOL QuarantineOn;
  DWORD QuarDefFail;
  BOOL QuarRuntimeStatus;
} DHCP_SERVER_CONFIG_INFO_VQ,
 *LPDHCP_SERVER_CONFIG_INFO_VQ;
```
**APIProtocolSupport:** This is of type DWORD, defining the type of RPC protocol used by the DHCP server to register with RPC. The following type MUST be supported.

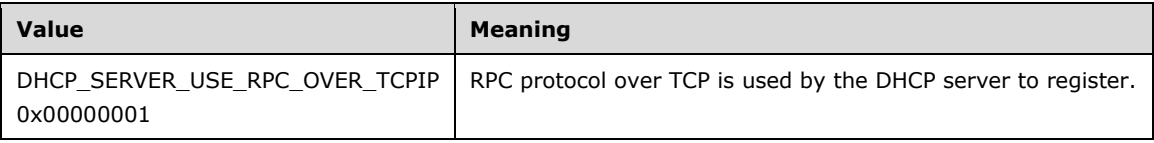

The following types MAY<14> be supported.

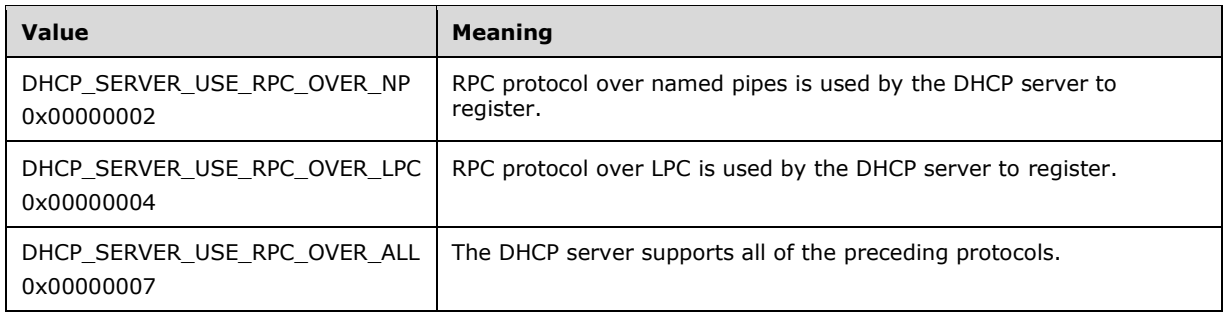

- **DatabaseName:** A pointer of type LPWSTR to a null-terminated Unicode string that represents the database name that is used by the DHCP server for persistent storage. There is no restriction on the length of this Unicode string. This field MUST be convertible to an OEM or ANSI character string.
- **DatabasePath:** A pointer of type LPWSTR to a null-terminated Unicode string that contains the absolute path where the DHCP server database is stored. The maximum number of characters allowed in this field is 248, including the terminating null character. This field MUST be convertible to an OEM or ANSI character string.
- **BackupPath:** A pointer of type LPWSTR to a null-terminated Unicode string that contains the absolute path for the storage that is used by the DHCP server for backup. The maximum number of characters allowed in this field is 248, including the terminating null character. This field MUST be convertible to an OEM or ANSI character string.
- **BackupInterval:** This is of type DWORD, containing the interval in minutes between backups of the DHCP server database.
- **DatabaseLoggingFlag:** This is of type DWORD (used as a BOOL flag), indicating the transaction logging mode of the DHCP server. The value 1 indicates that transaction logging mode is enabled for the DHCP server, and zero indicates that transaction logging mode is disabled for the DHCP server.
- **RestoreFlag:** This is of type DWORD (used as a BOOL flag), and if this setting is TRUE, the DHCP server loads the DHCP database from the backup database on DHCP server startup. The default value of this flag is FALSE.
- **DatabaseCleanupInterval:** This is of type DWORD, and it specifies the time interval in minutes over which the scavenger deletes the DOOMED IPv4 DHCP client lease records from the DHCP server database.
- **DebugFlag:** A flag that specifies the level of logging done by the DHCP server. The following table defines the set values that can be used. Specifying 0xFFFFFFFF enables all types of logging.

LOW WORD bitmask (0x0000FFFF) for low-frequency debug output.

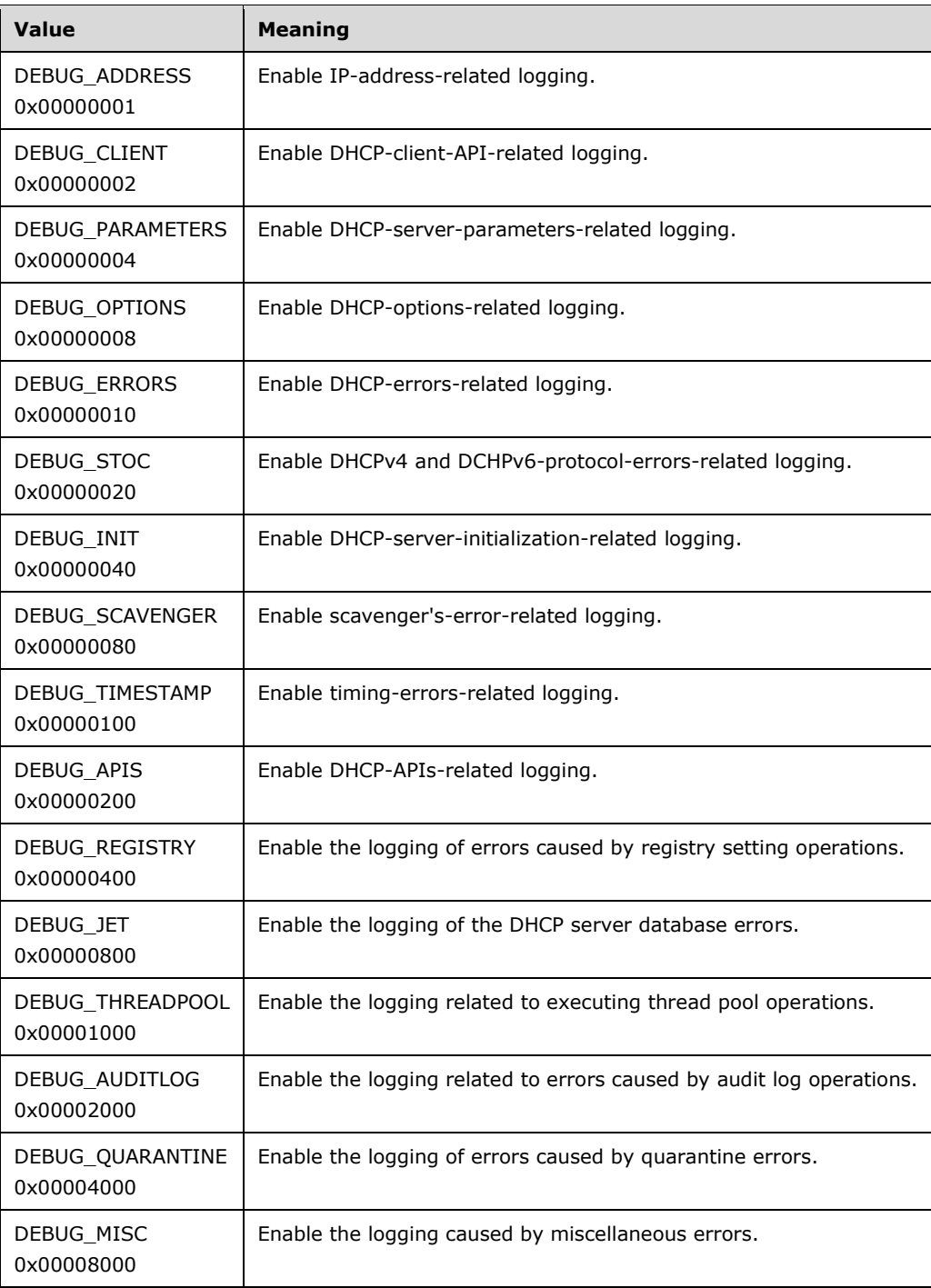

HIGH WORD bitmask (0xFFFF0000) for high-frequency debug output, that is, more verbose.

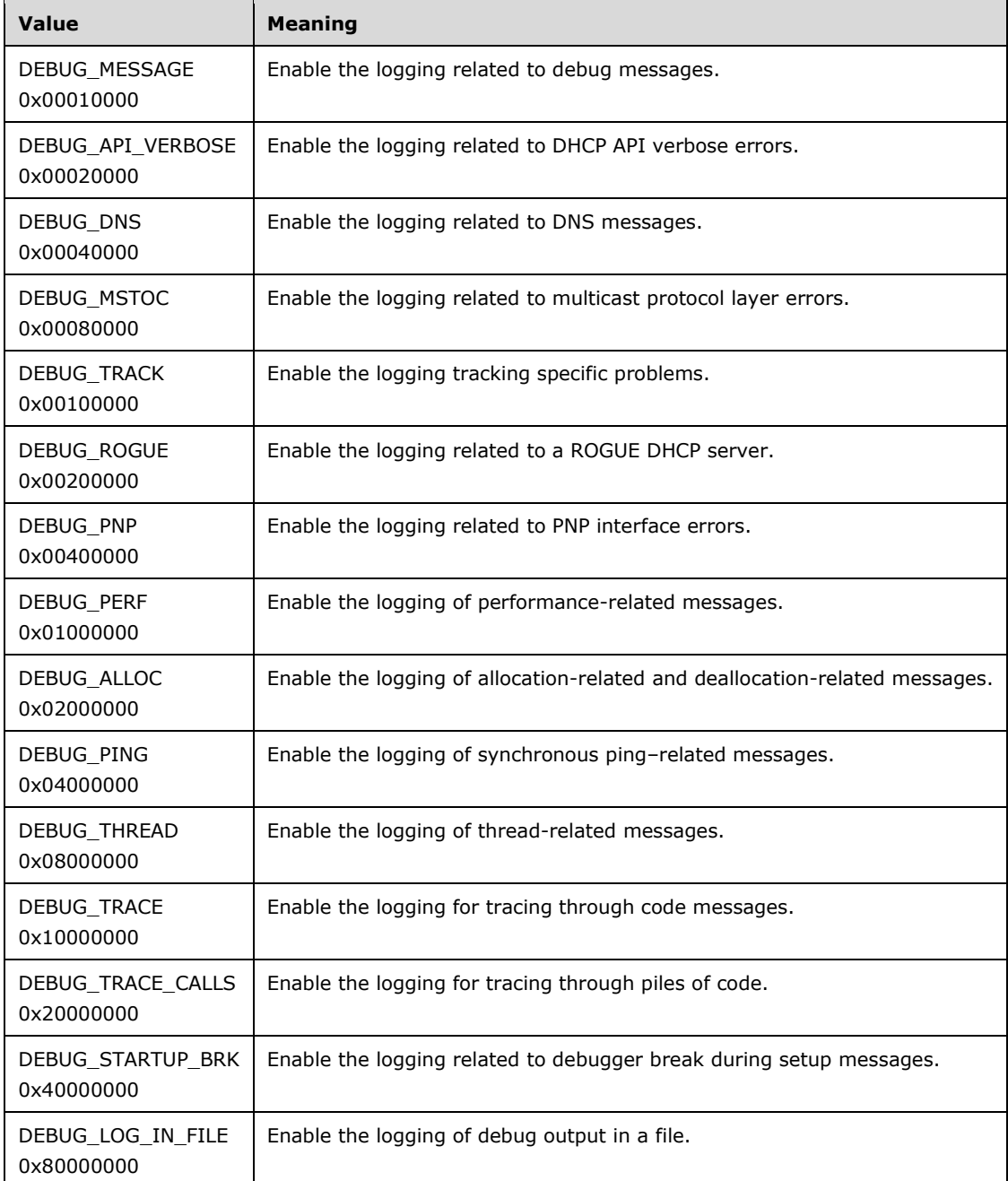

- **dwPingRetries:** This is of type DWORD, specifying the number of retries that the DHCP server can verify whether a specific address is already in use by any client by issuing a ping before issuing any address to DHCP client (valid range: 0–5, inclusive).
- **cbBootTableString:** This is of type DWORD, containing the size of the BOOT TABLE given to the DHCP client. The maximum value of this field is 1048576.
- **wszBootTableString:** A pointer of type WCHAR\* to a null-terminated Unicode string that contains the absolute path of the BOOT TABLE given to the DHCP client. The size of this string is limited to 1 MB.
- **fAuditLog:** This is of type BOOL, representing whether an audit log needs to be written by the DHCP server. This member defaults to a value of TRUE, which indicates that the DHCP server writes an audit log.
- **QuarantineOn:** This is of type BOOL (a global flag), indicating whether quarantine is on/off on the DHCP server. This member defaults to a value of FALSE, which indicates that quarantine is off on the DHCP server.
- **QuarDefFail:** This is of type DWORD and determines the default policy for a DHCP NAP server when an NPS server is not reachable. The range of permissible values is a subset of those described in QuarantineStatus (section 2.2.1.1.11). Valid values are NOQUARANTINE, RESTRICTEDACCESS, and DROPPACKET. This member defaults to a value of NOQUARANTINE.

**QuarRuntimeStatus:** This flag determines whether NAP is enabled on the DHCP server (Scope).

## **2.2.1.2.56 DHCP\_SUBNET\_INFO\_V6**

The **DHCP\_SUBNET\_INFO\_V6** structure contains information about an IPv6 subnet. This structure is used in the R\_DhcpCreateSubnetV6 (section 3.2.4.58) method.

- typedef struct DHCP SUBNET INFO V6 { DHCP\_IPV6\_ADDRESS SubnetAddress; ULONG Prefix; USHORT Preference; LPWSTR SubnetName; LPWSTR SubnetComment; DWORD State; DWORD ScopeId; } DHCP\_SUBNET\_INFO\_V6, \*PDHCP\_SUBNET\_INFO\_V6, \*LPDHCP\_SUBNET\_INFO\_V6;
- **SubnetAddress:** This is of type DHCP\_IPV6\_ADDRESS (section 2.2.1.2.28) structure, specifying the IPv6 prefix.
- **Prefix:** This is of type ULONG, specifying the prefix length of the IPv6 prefix.
- **Preference:** This is of type USHORT, specifying the preference for the IPv6 prefix specified by **SubnetAddress**.
- **SubnetName:** A pointer, of type LPWSTR, to a null-terminated Unicode string that contains the name of the IPv6 prefix. There is no restriction on the length of this Unicode string.
- **SubnetComment:** A pointer, of type LPWSTR, to a null-terminated Unicode string that contains an optional comment for the IPv6 prefix. There is no restriction on the length of this Unicode string.
- **State:** This is of type DHCP\_SUBNET\_STATE (section 2.2.1.1.2) enumeration that indicates the current state of the IPv6 prefix.
- **ScopeId:** This is of type DWORD and is the unique identifier for that IPv6 prefix. This value is generated by the DHCPv6 server.

## **2.2.1.2.57 DHCPV6\_IP\_ARRAY**

The **DHCPV6\_IP\_ARRAY** structure defines an array of type DHCP\_IPV6\_ADDRESS (section 2.2.1.2.28) structure that contains IPv6 prefixes. This is used in the R\_Dhcp\_EnumSubnetsV6 (section 3.2.4.59) method.

```
typedef struct _DHCPV6_IP_ARRAY {
  DWORD NumElements;
```

```
[size is(NumElements)] LPDHCP IPV6 ADDRESS Elements;
} DHCPV6_IP_ARRAY,
 *LPDHCPV6_IP_ARRAY;
```
- **NumElements:** This is of type DWORD, containing the number of IPv6 addresses in the subsequent field the **Elements** member.
- **Elements:** This is a pointer to an array of DHCP\_IPV6\_ADDRESS structures of length **NumElements** containing IPv6 addresses of the prefixes.

### **2.2.1.2.58 DHCP\_IP\_RESERVATION\_V6**

The **DHCP\_IP\_RESERVATION\_V6** structure defines an IPv6 reservation for a DHCPv6 client in a specific IPv6 prefix. This structure is used in the DHCP\_SUBNET\_ELEMENT\_DATA\_V6 (section 2.2.1.2.60) structure.

```
typedef struct DHCP IP RESERVATION V6 {
 DHCP_IPV6_ADDRESS ReservedIpAddress;
 DHCP_CLIENT_UID*_ReservedForClient;
  DWORD InterfaceId;
} DHCP_IP_RESERVATION_V6,
 *LPDHCP_IP_RESERVATION_V6;
```
**ReservedIpAddress:** This is of type DHCP\_IPV6\_ADDRESS (section 2.2.1.2.28) structure that contains the IPv6 address of the DHCPv6 client for which an IPv6 reservation is created.

- **ReservedForClient:** This is a pointer of type DHCP\_CLIENT\_UID (section 2.2.1.2.5) structure that represents the DHCPv6 client-identifier (section 2.2.1.2.5.3).
- **InterfaceId:** This is of type DWORD that specifies the interface identifier for which the IPv6 reservation is created.

## **2.2.1.2.59 DHCP\_IP\_RANGE\_V6**

The **DHCP\_IP\_RANGE\_V6** structure defines the IPv6 range for an IPv6 subnet. This is used in the DHCP\_SUBNET\_ELEMENT\_DATA\_V6 (section 2.2.1.2.60) structure.

```
typedef struct DHCP IP RANGE V6 {
 DHCP_IPV6_ADDRESS StartAddress;
 DHCP IPV6 ADDRESS EndAddress;
} DHCP IP RANGE V6,
 *LPDHCP_IP_RANGE_V6;
```
**StartAddress:** This is of type DHCP\_IPV6\_ADDRESS (section 2.2.1.2.28) structure, containing the first IPv6 address in the IPv6 range.

**EndAddress:** This is of type DHCP\_IPV6\_ADDRESS (section 2.2.1.2.28) structure, containing the last IPv6 address in the IPv6 range.

### **2.2.1.2.60 DHCP\_SUBNET\_ELEMENT\_DATA\_V6**

The **DHCP\_SUBNET\_ELEMENT\_DATA\_V6** structure defines the elements of the IPv6 prefix, such as IPv6 reservation, IPv6 exclusion range, or IPv6 range. This is used in the R\_DhcpAddSubnetElementV6 (section 3.2.4.60) method.

typedef struct DHCP SUBNET ELEMENT DATA V6 { DHCP\_SUBNET\_ELEMENT\_TYPE\_V6\_ElementType;

```
[switch_is(ELEMENT_MASK(ElementType)), switch_type(DHCP_SUBNET_ELEMENT_TYPE_V6)]
   union DHCP SUBNET ELEMENT UNION V6 {
       [case(Dhcpv6IpRanges)] DHCP_IP_RANGE_V6 *IpRange;
[case(Dhcpv6ReservedIps)] DHCP IP RESERVATION V6 *ReservedIp;
[case(Dhcpv6ExcludedIpRanges)] DHCP IP RANGE V6 *ExcludeIpRange;
    } Element;
} DHCP_SUBNET_ELEMENT_DATA_V6, *LPDHCP_SUBNET_ELEMENT_DATA_V6;
```
- **ElementType:** ElementType is of type DHCP\_SUBNET\_ELEMENT\_TYPE\_V6 (section 2.2.1.1.8) structure defining the set of possible prefix element types. This value defines which of the values is chosen from the subsequent union the **Element** member.
- **Element:** Element is a union of different types of IPv6 prefix elements. The value of the union is dependent on the previous field the **ElementType** member.
- **IpRange:** This is a pointer to a DHCP\_IP\_RANGE\_V6 (section 2.2.1.2.59) structure that contains the IPv6 range for this IPv6 prefix.
- **ReservedIp:** This is a pointer to a DHCP\_IP\_RESERVATION\_V6 (section 2.2.1.2.58) structure that contains the information on IPv6 reservations.
- **ExcludeIpRange:** This is a pointer to a DHCP\_IP\_RANGE\_V6 (section 2.2.1.2.59) structure that contains information about IPv6 exclusion ranges.

### **2.2.1.2.61 DHCP\_SUBNET\_ELEMENT\_INFO\_ARRAY\_V6**

The **DHCP\_SUBNET\_ELEMENT\_INFO\_ARRAY\_V6** structure defines an array of DHCP\_SUBNET\_ELEMENT\_DATA\_V6 (section 2.2.1.2.60) structures of IPv6 prefix elements. The first member contains the number of IPv6 prefix elements (such as IPv6 reservation, IPv6 exclusion range, and IPv6 range), and the second member points to the array of length **NumElements** containing DHCPv6 IPv6 prefix elements. This structure is used in the R\_DhcpEnumSubnetElementsV6 (section 3.2.4.61) method.

```
typedef struct _DHCP_SUBNET_ELEMENT_INFO_ARRAY_V6 {
   DWORD NumElements;
 [size_is(NumElements)] LPDHCP_SUBNET_ELEMENT_DATA_V6_Elements;
} DHCP_SUBNET_ELEMENT_INFO_ARRAY_V6,
 *LPDHCP_SUBNET_ELEMENT_INFO_ARRAY_V6;
```
**NumElements:** This is of type DWORD, containing the number of IPv6 subnet elements in the subsequent field the **Elements** member.

**Elements:** This is a pointer to an array of DHCP\_SUBNET\_ELEMENT\_DATA\_V6 (section 2.2.1.2.60) structures of length **NumElements** containing IPv6 prefix elements.

## **2.2.1.2.62 DHCP\_SERVER\_CONFIG\_INFO\_V6**

The **DHCP\_SERVER\_CONFIG\_INFO\_V6** structure defines the settings for the DHCPv6 server. This structure is used in the R\_DhcpServerSetConfigV6 (section 3.2.4.66) method.

```
typedef struct DHCP SERVER CONFIG INFO V6 {
  BOOL UnicastFlag;
   BOOL RapidCommitFlag;
   DWORD PreferredLifetime;
   DWORD ValidLifetime;
   DWORD T1;
   DWORD T2;
   DWORD PreferredLifetimeIATA;
  DWORD ValidLifetimeIATA;
  BOOL fAuditLog;
```
} DHCP\_SERVER\_CONFIG\_INFO\_V6, \*LPDHCP\_SERVER\_CONFIG\_INFO\_V6;

- **UnicastFlag:** This is of type BOOL, specifying whether the DHCPv6 client is allowed to send unicast messages [RFC3315] to the server.
- **RapidCommitFlag:** This is of type BOOL, specifying that server is to skip the AR of the SARR [RFC3315] sequence in leasing a DHCPv6 client.
- **PreferredLifetime:** This is of type DWORD, specifying the preferred lifetime in seconds for IANA addresses. [RFC3315]
- **ValidLifetime:** This is of type DWORD, specifying the valid lifetime in seconds for IANA addresses. [RFC3315]
- **T1:** This is of type DWORD, specifying the value for time T1 in seconds. [RFC3315]
- **T2:** This is of type DWORD, specifying value for time T2 in seconds. [RFC3315]
- **PreferredLifetimeIATA:** This is of type DWORD. Currently this is not implemented and if used in setting the value through the method with any value, the method will return ERROR\_SUCCESS without any processing. If used in a method to retrieve, the value returned is  $86400$  (1 day). <15>
- **ValidLifetimeIATA:** This is of type DWORD. Currently this is not implemented and if used in setting the value through the method with any value, the method will return ERROR\_SUCCESS without any processing. If used in a method to retrieve, the value returned is 259200 (3 days).<16>
- **fAuditLog:** This is of type BOOL, specifying whether audit logs are enabled or disabled. The field defaults to true to indicate that the audit logs are enabled.

### **2.2.1.2.63 DHCP\_HOST\_INFO\_V6**

The **DHCP\_HOST\_INFO\_V6** structure contains information on the DHCPv6 server. This structure is used in the DHCP\_CLIENT\_INFO\_V6 (section 2.2.1.2.64) structure.

```
typedef struct _DHCP_HOST_INFO_V6 {
  DHCP_IPV6_ADDRESS IpAddress;
   LPWSTR NetBiosName;
  LPWSTR HostName;
} DHCP_HOST_INFO_V6,
 *LPDHCP_HOST_INFO_V6;
```
- **IpAddress:** This is of type DHCP\_IPV6\_ADDRESS structure, containing the IPv6 address of the DHCPv6 server.
- **NetBiosName:** A pointer to a null-terminated Unicode string. Currently not used in any setting method, and if used in get method, the value returned is NULL.
- **HostName:** A pointer to a null-terminated Unicode string. Currently not used in any setting method, and if used in get method, the value returned is NULL.

## **2.2.1.2.64 DHCP\_CLIENT\_INFO\_V6**

The **DHCP\_CLIENT\_INFO\_V6** structure contains information on DHCPv6 client. This structure is used in the R\_DhcpGetClientInfoV6 (section 3.2.4.73) method.

typedef struct \_DHCP\_CLIENT\_INFO\_V6 { DHCP\_IPV6\_ADDRESS ClientIpAddress; DHCP CLIENT UID ClientDUID;

```
 DWORD AddressType;
  DWORD IAID;
  LPWSTR ClientName;
  LPWSTR ClientComment;
  DATE TIME ClientValidLeaseExpires;
 DATE_TIME ClientPrefLeaseExpires;
 DHCP_HOST_INFO_V6 OwnerHost;
} DHCP_CLIENT_INFO_V6,
 *LPDHCP_CLIENT_INFO_V6;
```
- **ClientIpAddress:** This is of type DHCP\_IPV6\_ADDRESS (section 2.2.1.2.28), a structure that contains the DHCPv6 client's IPv6 address.
- **ClientDUID:** This is of type DHCP\_CLIENT\_UID (section 2.2.1.2.5), a structure that represents the DHCPv6 client-identifier (section 2.2.1.2.5.3).

**AddressType:** This is of type DWORD that specifies the type of IPv6 address.

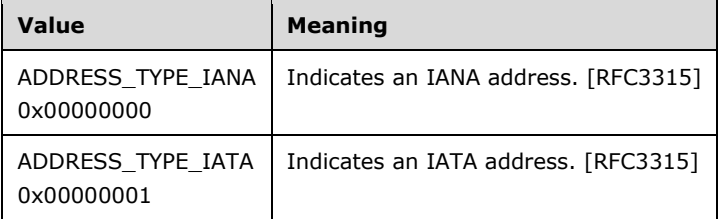

**IAID:** This is of type DWORD that specifies the interface identifier of the DHCPv6 client interface.

- **ClientName:** A pointer to a null-terminated Unicode string that contains the name of the DHCPv6 client. There is no restriction on the length of this Unicode string.
- **ClientComment:** A pointer to a null-terminated Unicode string that contains a comment relating to the DHCPv6 client. There is no restriction on the length of this Unicode string.
- **ClientValidLeaseExpires:** This is of type DATE\_TIME (section 2.2.1.2.11), a structure that contains the valid lifetime of the DHCPv6 client lease.
- **ClientPrefLeaseExpires:** This is of type DATE\_TIME, a structure that contains the preferred lifetime of the DHCPv6 client lease.
- **OwnerHost:** This is of type DHCP\_HOST\_INFO\_V6 (section 2.2.1.2.63), a structure that contains information about the DHCPv6 server machine that has given this IPv6 lease to this DHCPv6 client.

# **2.2.1.2.65 DHCP\_CLIENT\_INFO\_ARRAY\_V6**

The **DHCP\_CLIENT\_INFO\_ARRAY\_V6** structure defines an array of DHCP\_CLIENT\_INFO\_V6 (section 2.2.1.2.64) structures. The first member contains the number of DHCPv6 clients present in the specific prefix, and the second member contains a pointer to the array of length **NumElements** containing the DHCPv6 client's information. This structure is used by the methods that retrieve more than one DHCPv6 client's information.

```
typedef struct DHCP CLIENT INFO ARRAY V6 {
   DWORD NumElements;
 [size is(NumElements)] LPDHCP CLIENT INFO V6* Clients;
} DHCP_CLIENT_INFO_ARRAY_V6,
*LPDHCP_CLIENT_INFO_ARRAY_V6;
```
**NumElements:** This is of type DWORD, containing the number of DHCPv6 clients in the subsequent field the **Clients** member.

**Clients:** This is a pointer of type DHCP\_CLIENT\_INFO\_V6 (section 2.2.1.2.64) structure that points to the array of length **NumElements** containing the DHCPv6 client's information.

## **2.2.1.2.66 DHCP\_OPTION\_LIST**

The **DHCP\_OPTION\_LIST** structure defines an array of option values. The first member contains the number of options present, and the second member contains a pointer to the array of length **NumOptions** given to a specific DHCPv6 client. This structure is used by the methods that retrieve options that are given to the specified DHCPv6 client on request.

```
typedef struct _DHCP_OPTION_LIST {
   DWORD NumOptions;
  [size is(NumOptions)] DHCP OPTION VALUE* Options;
} DHCP_OPTION_LIST,
 *LPDHCP_OPTION_LIST;
```
- **NumOptions:** This is of type DWORD, containing the number of DHCPv6 options in the subsequent field the **Options** member.
- **Options:** This is a pointer to an array of DHCP\_OPTION\_VALUE (section 2.2.1.2.42) structures and of length **NumOptions** containing DHCPv6 option values.

## **2.2.1.2.67 SCOPE\_MIB\_INFO\_V6**

The **SCOPE\_MIB\_INFO\_V6** structure defines a structure that contains the address counters for a specific IPv6 prefix. The numbers of free, used, and offered IPv6 addresses are stored in this structure. This structure is used in the DHCP\_MIB\_INFO\_V6 (section 2.2.1.2.68) structure.

```
typedef struct SCOPE MIB INFO V6 {
 DHCP_IPV6_ADDRESS_Subnet;
  ULONGLONG NumAddressesInuse;
  ULONGLONG NumAddressesFree;
  ULONGLONG NumPendingAdvertises;
} SCOPE_MIB_INFO_V6,
 *LPSCOPE MIB INFO V6;
```
- **Subnet:** This is of type DHCP\_IPV6\_ADDRESS (section 2.2.1.2.28), a structure specifying the IPv6 prefix for the scope.
- **NumAddressesInuse:** This is of type ULONGLONG, containing the number of IPv6 addresses that have been leased to the DHCPv6 clients from the current prefix.
- **NumAddressesFree:** This is of type ULONGLONG, containing the number of addresses that are free and can be leased out to DHCPv6 clients in the current subnet.
- **NumPendingAdvertises:** This is of type ULONGLONG, containing the number of IPv6 addresses that are advertised to the DHCPv6 clients from the prefix but that have not yet been confirmed by the DHCPv6 client.

# **2.2.1.2.68 DHCP\_MIB\_INFO\_V6**

The **DHCP\_MIB\_INFO\_V6** structure contains the DHCPv6 server counter values for the DHCPv6 server. This structure is used in the R\_DhcpGetMibInfoV6 (section 3.2.4.69) method to find DHCPv6 server statistics.

```
typedef struct _DHCP_MIB_INFO_V6 {
  DWORD Solicits;
   DWORD Advertises;
   DWORD Requests;
   DWORD Renews;
   DWORD Rebinds;
   DWORD Replies;
   DWORD Confirms;
   DWORD Declines;
   DWORD Releases;
  DWORD Informs;
  DATE TIME ServerStartTime;
   DWORD Scopes;
 [size is(Scopes)] LPSCOPE MIB INFO V6 ScopeInfo;
} DHCP_MIB_INFO_V6,
 *LPDHCP_MIB_INFO_V6;
```
- **Solicits:** This is of type DWORD and contains the number of **DHCPSOLICIT** message received by the DHCPv6 server from DHCPv6 clients since the DHCP server was last started. This is used for statistical analysis by the DHCPv6 server.
- **Advertises:** This is of type DWORD and contains the number of **DHCPADVERTISE** message sent by DHCPv6 server to DHCPv6 clients since the DHCP server was last started. This is used for statistical analysis by the DHCPv6 server.
- **Requests:** This is of type DWORD and contains the number of **DHCPREQUEST** messages received by the DHCPv6 server from DHCPv6 clients since the DHCP server was last started. This is used for statistical analysis by the DHCPv6 server.
- **Renews:** This is of type DWORD and contains the number of **DHCPRENEW** message received by the DHCPv6 server from DHCPv6 clients since the DHCP server was last started. This is used for statistical analysis by the DHCPv6 server.
- **Rebinds:** This is of type DWORD and contains the number of **DHCPREBIND** messages received by the DHCPv6 server from DHCPv6 clients since the DHCP server was last started. This is used for statistical analysis by the DHCPv6 server.
- **Replies:** This is of type DWORD and contains the number of **DHCPREPLY** messages sent by the DHCPv6 server to DHCP clients since the DHCP server was last started. This is used for statistical analysis by the DHCPv6 server.
- **Confirms:** This is of type DWORD and contains the number of **DHCPCONFIRM** messages received by the DHCPv6 server from DHCPv6 clients since the DHCP server was last started. This is used for statistical analysis by the DHCPv6 server.
- **Declines:** This is of type DWORD and contains the number of **DHCPDECLINES** messages received by the DHCPv6 server from DHCPv6 clients since the DHCP server was last started. This is used for statistical analysis by the DHCPv6 server.
- **Releases:** This is of type DWORD and contains the number of **DHCPRELEASE** messages received by the DHCPv6 server from DHCPv6 clients since the DHCP server was last started. This is used for statistical analysis by the DHCPv6 server.
- **Informs:** This is of type DWORD and contains the number of **DHCPINFORM** messages received by the DHCPv6 server from DHCPv6 clients since the DHCP server was last started. This is used for statistical analysis by the DHCPv6 server.
- **ServerStartTime:** This is of type DATE\_TIME (section 2.2.1.2.11), a structure containing the start time of the DHCPv6 server.
- **Scopes:** This is of type DWORD, containing the number of IPv6 scopes configured on the current DHCPv6 server. This is used for statistical analysis by the DHCPv6 server. This field defines the number of DHCPv6 scopes in the subsequent field the **ScopeInfo** member.
- **ScopeInfo:** This is a pointer to an array of SCOPE\_MIB\_INFO\_V6 (section 2.2.1.2.67) structures that points to an array of length **Scopes**, containing the information about the IPv6 scopes configured on the DHCPv6 server.

## **2.2.1.2.69 DHCP\_SEARCH\_INFO\_V6**

The **DHCP\_SEARCH\_INFO\_V6** structure contains the DHCPv6 client information search type defined by the **SearchType** member, along with the data supporting that search. With this structure, a search is performed for a specific DHCPv6 client. This structure is used in the R\_DhcpGetClientInfoV6 (section 3.2.4.73) method.

```
typedef struct _DHCP_SEARCH_INFO_V6 {
  DHCP SEARCH INFO TYPE V6 SearchType;
  [switch is(SearchType), switch type(DHCP SEARCH INFO TYPE V6)]
    union DHCP CLIENT SEARCH UNION V6 {
     [case(Dhcpv6ClientIpAddress)]
      DHCP IPV6 ADDRESS ClientIpAddress;
     [case(Dhcpv6ClientDUID)]
     DHCP_CLIENT_UID ClientDUID;
     [case(Dhcpv6ClientName)]
      LPWSTR ClientName;
   } SearchInfo;
} DHCP_SEARCH_INFO_V6,
 *LPDHCP SEARCH INFO V6;
```
**SearchType:** This is an enumeration value of type

DHCP\_SEARCH\_INFO\_TYPE\_V6 (section 2.2.1.1.12) enumeration that contains the data type, based on which the search is performed, for a specific DHCPv6 client record on the DHCPv6 server.

- **SearchInfo:** This is a union that can contain one of the following values chosen based on the value of the **SearchType** member.
- **ClientIpAddress:** This is of type DHCP\_IPV6\_ADDRESS (section 2.2.1.2.28), a structure that contains the IPv6 address of the DHCPv6 client lease record. It is used for searching in the DHCPv6 server database.
- **ClientDUID:** This is of type DHCP CLIENT UID (section 2.2.1.2.5), a structure that represents the DHCPv6 client-identifier (section 2.2.1.2.5.3). It is used to search for the DHCPv6 client lease record in the DHCPv6 server database.
- **ClientName:** A pointer to a null-terminated Unicode string that contains the name of the DHCPv6 client. It is used to search for the DHCPv6 client lease record in the DHCPv6 server database. There is no restriction on the length of this Unicode string.

# **2.2.1.2.70 DHCP\_CLASS\_INFO\_V6**

The **DHCP\_CLASS\_INFO\_V6** structure contains the information for a specific user class or vendor class. This structure is used in the R\_DhcpCreateClassV6 (section 3.2.4.75) method.

```
typedef struct _DHCP_CLASS_INFO_V6 {
  LPWSTR ClassName;
  LPWSTR ClassComment;
  DWORD ClassDataLength;
  BOOL IsVendor;
  DWORD EnterpriseNumber;
```

```
 DWORD Flags;
 [size is(ClassDataLength)] LPBYTE ClassData;
} DHCP_CLASS_INFO_V6,
*LPDHCP_CLASS_INFO_V6;
```
- **ClassName:** A pointer, of type LPWSTR, to a null-terminated Unicode string that contains the class name. There is no restriction on the length of this Unicode string.
- **ClassComment:** A pointer, of type LPWSTR, to a null-terminated Unicode string that contains the comment for the class. There is no restriction on the length of this Unicode string.
- **ClassDataLength:** This is of type DWORD, containing the length of data as pointed to by the **ClassData** member.
- **IsVendor:** This is of type BOOL and specifies whether the current class is vendor class or user class.

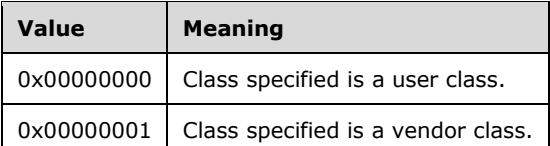

- **EnterpriseNumber:** This is of type DWORD, containing the vendor class identifier. It is default 0 for user class.
- **Flags:** This is of type DWORD. Currently it is not used, and any value set to this parameter will not affect the behavior of the method that uses this structure.
- **ClassData:** This is a pointer of type BYTE that points to an array of bytes of length specified by the **ClassDataLength** member. This contains data regarding a user class or a vendor class.

### **2.2.1.2.71 DHCP\_MSCOPE\_INFO**

The **DHCP\_MSCOPE\_INFO** structure defines the multicast scope information for a specific multicast subnet. This structure is used in the R\_DhcpSetMScopeInfo (section 3.2.4.2) method.

```
typedef struct _DHCP_MSCOPE_INFO {
  LPWSTR MScopeName;
  LPWSTR MScopeComment;
  DWORD MScopeId;
  DWORD MScopeAddressPolicy;
 DHCP_HOST_INFO PrimaryHost;
 DHCP_SUBNET_STATE_MScopeState;
  DWORD MScopeFlags;
 DATE TIME ExpiryTime;
  LPWSTR LangTag;
  BYTE TTL;
} DHCP_MSCOPE_INFO,
 *LPDHCP_MSCOPE_INFO;
```
- **MScopeName:** This is of type LPWSTR, containing a null-terminated Unicode string that represents the multicast scope name. There is no restriction on the length of this Unicode string.
- **MScopeComment:** This is of type LPWSTR, containing a null-terminated Unicode string that represents the description given to multicast scope. There is no restriction on the length of this Unicode string.
- **MScopeId:** This is of type DWORD, containing the unique identification of the multicast scope defined on the MADCAP server.
- **MScopeAddressPolicy:** This is of type DWORD. This MUST be set to zero when sent and ignored on receipt.
- **PrimaryHost:** This of type DHCP\_HOST\_INFO (section 2.2.1.2.7), a structure containing information about the MADCAP server servicing this multicast scope.
- **MScopeState:** This is of type DHCP\_SUBNET\_STATE (section 2.2.1.1.2), a structure containing the state of the multicast subnet.
- **MScopeFlags:** This is of type DWORD. Currently it is not used, and any value set to this member will not affect the behavior of the method that uses this structure.
- **ExpiryTime:** This is of type DATE\_TIME (section 2.2.1.2.11), a structure specifying the multicast scope lifetime.
- **LangTag:** This is of type LPWSTR, containing a null-terminated Unicode string that represents the multicast scope language (default is LOCALE\_SYSTEM\_DEFAULT). There is no restriction on the length of this Unicode string.
- **TTL:** This is of type BYTE, containing the Time-to-Live (TTL) value for the multicast scope. The valid range for this field is between 1 and 255, with a default of 32.

### **2.2.1.2.72 DHCP\_MSCOPE\_TABLE**

The **DHCP\_MSCOPE\_TABLE** structure contains an array of multicast scope names managed by the MADCAP server. This structure is used in the R\_DhcpEnumMScopes (section 3.2.4.4) method.

```
typedef struct _DHCP_MSCOPE_TABLE {
 DWORD NumElements;
 [size is(NumElements)] LPWSTR* pMScopeNames;
} DHCP_MSCOPE_TABLE,
 *LPDHCP_MSCOPE_TABLE;
```
**NumElements:** This is of type DWORD, containing the number of multicast scope names in the subsequent field the **pMScopeNames** member.

**pMScopeNames:** This is a pointer of type LPWSTR that points to an array of null-terminated Unicode strings that refers to the multicast scope names. There is no restriction on the size of this field.

## **2.2.1.2.73 DHCP\_SCAN\_ITEM**

The **DHCP\_SCAN\_ITEM** structure defines the type of fix that is required for DHCPv4 client lease records that are missing in the bitmask representation in memory (section 3.1.1.4) or vice versa.

```
typedef struct _DHCP_SCAN_ITEM {
 DHCP IP ADDRESS IpAddress;
 DHCP SCAN FLAG ScanFlag;
} DHCP_SCAN_ITEM,
 *LPDHCP SCAN ITEM;
```
- **IpAddress:** This is of type DHCP\_IP\_ADDRESS (section 2.2.1.2.1), a DWORD containing the IPv4 address of the missing DHCPv4 client entry in one of the stores.
- **ScanFlag:** This is of type DHCP SCAN FLAG (section 2.2.1.1.13) enumeration, which contains an enumerated value of 0 to fix the bitmask representation (section 3.1.1.4) and an enumerated value of 1 to fix the DHCPv4 client Lease records.

## **2.2.1.2.74 DHCP\_SCAN\_LIST**

The **DHCP\_SCAN\_LIST** structure defines an array of DHCP\_SCAN\_ITEM (section 2.2.1.2.73) structures that contains all the entries on the DHCP server that require a fix. This structure is used in the R\_DhcpScanDatabase (section 3.1.4.28) method.

```
typedef struct _DHCP_SCAN_LIST {
  DWORD NumScanItems;
  [size is(NumScanItems)] DHCP SCAN ITEM* ScanItems;
} DHCP_SCAN_LIST,
 *LPDHCP SCAN LIST;
```
- **NumScanItems:** This is of type DWORD, containing the number of DHCPv4 client lease entries and/or bits in the bitmask representation in memory (section 3.1.1.4) that require a fix in the subsequent field in the **ScanItems** member.
- **ScanItems:** This is a pointer to an array of DHCP SCAN ITEM (section 2.2.1.2.73) structures of length **NumScanItems** that contains the DHCPv4 client IPv4 addresses that require a fix.

## **2.2.1.2.75 DHCP\_CLASS\_INFO**

The **DHCP CLASS INFO** structure contains the information for a specific user class or vendor class. This structure is used in the R\_DhcpCreateClass (section 3.2.4.25) method.

```
typedef struct _DHCP_CLASS_INFO {
   LPWSTR ClassName;
  LPWSTR ClassComment;
  DWORD ClassDataLength;
  BOOL IsVendor;
  DWORD Flags;
 [size is(ClassDataLength)] LPBYTE ClassData;
} DHCP_CLASS_INFO,
 *LPDHCP_CLASS_INFO;
```
- **ClassName:** A pointer, of type LPWSTR, to a null-terminated Unicode string that contains the class name. There is no restriction on the length of this Unicode string.
- **ClassComment:** A pointer, of type LPWSTR, to a null-terminated Unicode string that contains the comment for the class. There is no restriction on the length of this Unicode string.
- **ClassDataLength:** This is of type DWORD, containing the length of data as pointed to by the **ClassData** member.
- **IsVendor:** This is of type BOOL and specifies whether the class is user class or vendor class.

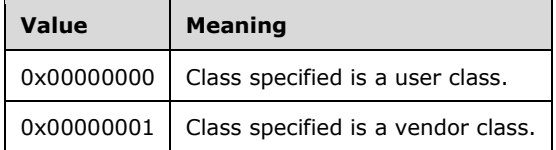

- **Flags:** This is of type DWORD. Currently it is not used, and any value set to this member will not affect the behavior of the method that uses this structure.
- **ClassData:** This is a pointer of type BYTE that points to an array of bytes of length specified by the **ClassDataLength** member. This contains data regarding a user class or a vendor class.

# **2.2.1.2.76 DHCP\_CLASS\_INFO\_ARRAY**

#### The **DHCP\_CLASS\_INFO\_ARRAY** structure defines an array of

DHCP\_CLASS\_INFO (section 2.2.1.2.75) structures. This structure is used by the methods that retrieve more than one class of information, such as the R\_DhcpEnumClasses (section 3.2.4.29) method. The first member contains the number of classes present for the DHCPv4 server, and the second member contains a pointer to the array of length **NumElements** containing class information.

```
typedef struct _DHCP_CLASS_INFO_ARRAY {
   DWORD NumElements;
  [size is(NumElements)] LPDHCP CLASS INFO Classes;
} DHCP_CLASS_INFO_ARRAY,
*LPDHCP_CLASS_INFO_ARRAY;
```
**NumElements:** This is of type DWORD, containing the count of classes in the subsequent field the **Classes** member.

**Classes:** This is a pointer of type DHCP\_CLASS\_INFO (section 2.2.1.2.75) structure that points to the array of length **NumElements** containing class information.

### **2.2.1.2.77 DHCP\_SERVER\_SPECIFIC\_STRINGS**

The **DHCP\_SERVER\_SPECIFIC\_STRINGS** structure defines the names of the default user class and vendor class.

```
typedef struct _DHCP_SERVER_SPECIFIC_STRINGS {
  LPWSTR DefaultVendorClassName;
   LPWSTR DefaultUserClassName;
} DHCP_SERVER_SPECIFIC_STRINGS,
 *LPDHCP_SERVER_SPECIFIC_STRINGS;
```
- **DefaultVendorClassName:** A pointer, of type LPWSTR, to a null-terminated Unicode string that contains the name of the default vendor class. The maximum number of characters allowed in this string is 255, which includes the terminating null character.
- **DefaultUserClassName:** A pointer, of type LPWSTR, to a null-terminated Unicode string that contains the name of the default user class. The maximum number of characters allowed in this string is 255, which includes the terminating null character.

## **2.2.1.2.78 DHCP\_ATTRIB**

The **DHCP\_ATTRIB** structure contains the attribute and its values for the DHCPv4 server. This structure is used in the R\_DhcpServerQueryAttribute (section 3.2.4.35) method.

```
typedef struct _DHCP_ATTRIB {
  DHCP ATTRIB ID DhcpAttribId;
  ULONG DhcpAttribType;
   [switch_is(DhcpAttribType), switch_type(ULONG)] 
     union {
     [case(DHCP_ATTRIB_TYPE_BOOL)]
      BOOL DhcpAttribBool;
     [case(DHCP_ATTRIB_TYPE_ULONG)]
       ULONG DhcpAttribUlong;
  };
} DHCP_ATTRIB,
 *PDHCP_ATTRIB,
 *LPDHCP_ATTRIB;
```
**DhcpAttribId:** This is of type DHCP ATTRIB ID (section 2.2.1.1.1), a ULONG value specifying the attribute.

**DhcpAttribType:** This is of type ULONG. The value specifies the type of the attribute's data and which one of the values is chosen from the subsequent union.

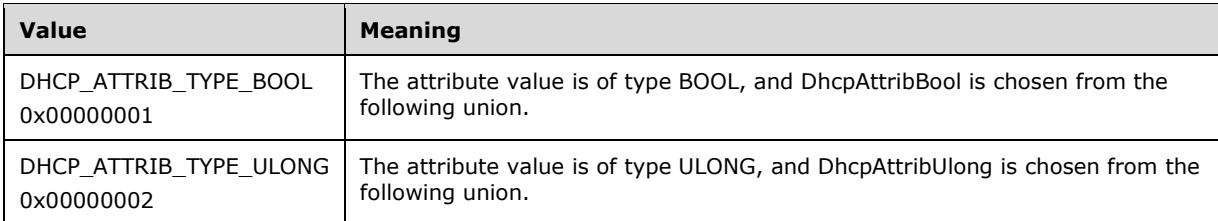

**DhcpAttribBool:** This is of type BOOL and contains the value of the attribute. This is chosen from the union if **DhcpAttribType** contains **DHCP\_ATTRIB\_TYPE\_BOOL**.

**DhcpAttribUlong:** This is of type ULONG and contains the value of the attribute. This is chosen from the union if **DhcpAttribType** contains **DHCP\_ATTRIB\_TYPE\_ULONG**.

## **2.2.1.2.79 DHCP\_ATTRIB\_ARRAY**

The **DHCP\_ATTRIB\_ARRAY** structure defines an array of DHCP\_ATTRIB (section 2.2.1.2.78) structures. This structure is used by methods that retrieve more than one attribute, such as the R\_DhcpServerQueryAttributes (section 3.2.4.36) method. This structure defines an array of length **NumElements** that contains attributes and their values.

```
typedef struct _DHCP_ATTRIB_ARRAY {
   ULONG NumElements;
  [size is(NumElements)] LPDHCP ATTRIB DhcpAttribs;
} DHCP_ATTRIB_ARRAY,
 *PDHCP_ATTRIB_ARRAY,
 *LPDHCP_ATTRIB_ARRAY;
```
**NumElements:** This is of type ULONG, containing the number of attributes in the subsequent field the **DhcpAttribs** member.

**DhcpAttribs:** This is a pointer to an array of type DHCP\_ATTRIB (section 2.2.1.2.78) structure and of length **NumElements** that contains the attributes and its values.

## **2.2.1.2.80 DHCP\_BIND\_ELEMENT**

The **DHCP\_BIND\_ELEMENT** structure defines an IPv4 interface binding for the DHCP server over which it receives DHCP packets. This structure is used in the DHCP\_BIND\_ELEMENT\_ARRAY (section 2.2.1.2.81) structure.

```
typedef struct _DHCP_BIND_ELEMENT {
  ULONG Flags;
  BOOL fBoundToDHCPServer;
 DHCP_IP_ADDRESS_AdapterPrimaryAddress;
 DHCP_IP_ADDRESS AdapterSubnetAddress;
  LPWSTR IfDescription;
  ULONG IfIdSize;
 [size is(IfIdSize)] LPBYTE IfId;
} DHCP_BIND_ELEMENT,
 *LPDHCP_BIND_ELEMENT;
```
**Flags:** This is of type ULONG, specifying a set of bit flags indicating properties of the interface binding.

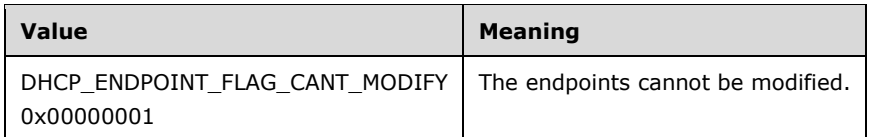

**fBoundToDHCPServer:** This is of type BOOL and specifies whether this binding is set on the DHCP server.

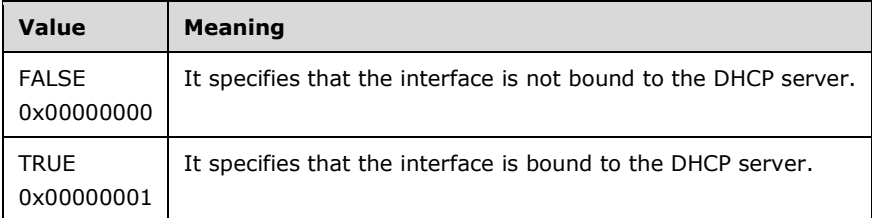

- **AdapterPrimaryAddress:** This is of type DHCP\_IP\_ADDRESS, a DWORD specifying the IPv4 address assigned to the interface over which the DHCP server is receiving DHCP packets.
- **AdapterSubnetAddress:** This is of type DHCP\_IP\_ADDRESS, a DWORD specifying the subnet ID from which this interface is receiving DHCP packets.
- **IfDescription:** A pointer, of type LPWSTR, to a null-terminated Unicode string that specifies the name assigned to this interface. The maximum number of characters allowed in this string is 256, excluding the terminating null character.
- **IfIdSize:** This is of type ULONG, and it contains the size of the interface GUID ([MS-DTYP] section 2.3.4) stored in the *IfId* member.
- **IfId:** This is a pointer to a BYTE that contains the interface GUID ([MS-DTYP] section 2.3.4) assigned to this interface.

## **2.2.1.2.81 DHCP\_BIND\_ELEMENT\_ARRAY**

### The **DHCP\_BIND\_ELEMENT\_ARRAY** structure defines an array of

DHCP\_BIND\_ELEMENT (section 2.2.1.2.80) structures. This contains an array of IPv4 interface bindings over which the DHCP server receives DHCP packets. The first member contains the number of IPv4 interface bindings present, and the second member points to the array of interface bindings over which the DHCP server is receiving DHCP packets.

```
typedef struct _DHCP_BIND_ELEMENT_ARRAY {
   DWORD NumElements;
  [size_is(NumElements)] LPDHCP_BIND_ELEMENT_Elements;
} DHCP_BIND_ELEMENT_ARRAY,
 *LPDHCP_BIND_ELEMENT_ARRAY;
```
- **NumElements:** This is of type DWORD and specifies the number of interface bindings listed in the subsequent field the **Elements** member.
- **Elements:** This is a pointer to an array of type DHCP\_BIND\_ELEMENT (section 2.2.1.2.80) structure and of length **NumElements** that contains information about the interface bindings of a DHCP server.

### **2.2.1.2.82 DHCPV6\_BIND\_ELEMENT**

The **DHCPV6\_BIND\_ELEMENT** structure defines an IPv6 interface binding for the DHCP server over which it receives DHCPv6 packets. This structure is used in DHCPV6\_BIND\_ELEMENT\_ARRAY (section 2.2.1.2.83) structure.

```
typedef struct _DHCPV6_BIND_ELEMENT {
  ULONG Flags;
  BOOL fBoundToDHCPServer;
 DHCP_IPV6_ADDRESS AdapterPrimaryAddress;
  DHCP_IPV6_ADDRESS AdapterSubnetAddress;
  LPWSTR IfDescription;
  DWORD IpV6IfIndex;
  ULONG IfIdSize;
 [size is(IfIdSize)] LPBYTE IfId;
} DHCPV6_BIND_ELEMENT,
*LPDHCPV6_BIND_ELEMENT;
```
**Flags:** This is of type ULONG, specifying a set of bit flags indicating properties of the interface binding.

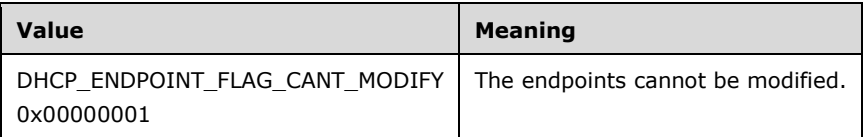

**fBoundToDHCPServer:** This is of type BOOL, specifying whether the interface is bound to the DHCP server.

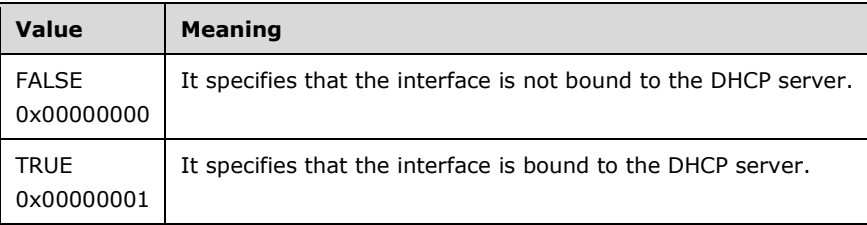

- **AdapterPrimaryAddress:** This is of type DHCP\_IPV6\_ADDRESS (section 2.2.1.2.28) structure, specifying the IPv6 address assigned to the interface over which the DHCP server is receiving DHCPv6 packets.
- **AdapterSubnetAddress:** This is of type DHCP\_IPV6\_ADDRESS (section 2.2.1.2.28) structure, specifying the IPv6 prefix ID of the subnet from which this interface is receiving DHCPv6 packets.
- **IfDescription:** A pointer, of type LPWSTR, to a null-terminated Unicode string that specifies the name assigned to this interface. The maximum number of characters allowed in this string is 256, excluding the terminating null character.
- **IpV6IfIndex:** This is of type DWORD, containing the IPv6 interface index of the current interface.
- **IfIdSize:** This is of type ULONG, containing the size of the interface GUID stored in the **IfId** member.
- **IfId:** This is a pointer to a BYTE, containing the interface GUID assigned to this interface.

# **2.2.1.2.83 DHCPV6\_BIND\_ELEMENT\_ARRAY**

The **DHCPV6\_BIND\_ELEMENT\_ARRAY** structure defines an array of DHCPV6\_BIND\_ELEMENT (section 2.2.1.2.82) structures. This contains an array of IPv6 interface binding over which the DHCPv6 server receives DHCPv6 packets. The first member contains the

number of IPv6 interface bindings present in the specific subnet, and the second member points to the array of interface bindings over which the DHCPv6 server is receiving DHCPv6 packets.

```
typedef struct _DHCPV6_BIND_ELEMENT_ARRAY {
   DWORD NumElements;
  [size is(NumElements)] LPDHCPV6_BIND_ELEMENT Elements;
} DHCPV6_BIND_ELEMENT_ARRAY,
 *LPDHCPV6_BIND_ELEMENT_ARRAY;
```
- **NumElements:** This is of type DWORD and specifies the number of IPv6 interface binding listed in subsequent field the **Elements** member.
- **Elements:** This is a pointer to an array of type DHCPV6\_BIND\_ELEMENT (section 2.2.1.2.82) structure and length **NumElements** that contains information for interface bindings for a DHCPv6 server.

## **2.2.1.2.84 DHCP\_MCLIENT\_INFO\_ARRAY**

The **DHCP\_MCLIENT\_INFO\_ARRAY** structure defines an array of

DHCP\_MCLIENT\_INFO (section 2.2.1.2.21) structures. This structure is used by the methods that retrieve information for more than one MADCAP client. The first member contains the number of MADCAP clients present in the specific IPv4 multicast subnet, and the second member points to the array of length **NumElements** containing the MADCAP client's information.

```
typedef struct _DHCP_MCLIENT_INFO_ARRAY {
  DWORD NumElements;
 [size is(NumElements)] LPDHCP MCLIENT INFO* Clients;
} DHCP_MCLIENT_INFO_ARRAY,
*LPDHCP_MCLIENT_INFO_ARRAY;
```
**NumElements:** This is of type DWORD, specifying the number of MADCAP clients in subsequent field the **Clients** member.

**Clients:** This is pointer of type DHCP\_MCLIENT\_INFO (section 2.2.1.2.21), a structure that points to an array of length **NumElements** containing MADCAP client information.

## **2.2.1.2.85 DHCP\_SUPER\_SCOPE\_TABLE\_ENTRY**

The **DHCP\_SUPER\_SCOPE\_TABLE\_ENTRY** structure defines the superscope-specific subnet information. This structure is used in the DHCP\_SUPER\_SCOPE\_TABLE (section 2.2.1.2.86) structure.

```
typedef struct _DHCP_SUPER_SCOPE_TABLE_ENTRY {
 DHCP_IP_ADDRESS SubnetAddress;
  DWORD SuperScopeNumber;
  DWORD NextInSuperScope;
  LPWSTR SuperScopeName;
} DHCP_SUPER_SCOPE_TABLE_ENTRY,
 *LPDHCP_SUPER_SCOPE_TABLE_ENTRY;
```
**SubnetAddress:** This is of type DHCP\_IP\_ADDRESS, a DWORD containing the IPv4 subnet ID.

**SuperScopeNumber:** This is of type DWORD, containing the unique identifier of the superscope.

**NextInSuperScope:** This is of type DWORD, specifying the index of the next subnet ID in the superscope.

**SuperScopeName:** This is a pointer, of type LPWSTR, to a null-terminated Unicode string that contains the superscope name. There is no restriction on the length of this Unicode string.

### **2.2.1.2.86 DHCP\_SUPER\_SCOPE\_TABLE**

The **DHCP\_SUPER\_SCOPE\_TABLE** structure defines an array of

DHCP\_SUPER\_SCOPE\_TABLE\_ENTRY (section 2.2.1.2.85) structures. This contains information about more than one subnet within a superscope. The first member contains the number of IPv4 subnets present, and the second member points to the array of length **cEntries** containing all subnet information. This structure is used in the R\_DhcpGetSuperScopeInfoV4 (section 3.1.4.38) method.

```
typedef struct _DHCP_SUPER_SCOPE_TABLE {
  DWORD cEntries;
  [size_is(cEntries)] DHCP_SUPER_SCOPE_TABLE_ENTRY* pEntries;
} DHCP_SUPER_SCOPE_TABLE,
*LPDHCP_SUPER_SCOPE_TABLE;
```
**cEntries:** This is of type DWORD, containing the number of superscope entries in the subsequent field the **pEntries** member.

**pEntries:** This is a pointer of type DHCP\_SUPER\_SCOPE\_TABLE\_ENTRY (section 2.2.1.2.85) structure that points to an array of length **cEntries** containing superscope-specific subnet information.

## **2.2.1.2.87 DHCP\_CLASS\_INFO\_ARRAY\_V6**

The **DHCP\_CLASS\_INFO\_ARRAY\_V6** structure contains a list of information regarding a user class or a vendor class.

```
typedef struct _DHCP_CLASS_INFO_ARRAY_V6 {
   DWORD NumElements;
 [size is(NumElements)] LPDHCP CLASS INFO V6 Classes;
} DHCP_CLASS_INFO_ARRAY_V6,
*LPDHCP_CLASS_INFO_ARRAY_V6;
```
- **NumElements:** This is of type DWORD, specifying the number of classes whose information is contained in the array specified by the **Classes** member.
- **Classes:** A pointer to an array of DHCP\_CLASS\_INFO\_V6 (section 2.2.1.2.70) structures that contains information regarding the various user classes and vendor classes.

## **2.2.1.2.88 DHCP\_IP\_CLUSTER**

The **DHCP IP CLUSTER** structure is not used.

```
typedef struct _DHCP_IP_CLUSTER {
 DHCP IP ADDRESS ClusterAddress;
  DWORD ClusterMask;
} DHCP_IP_CLUSTER,
*LPDHCP IP CLUSTER;
```
**ClusterAddress:** This is of type DHCP\_IP\_ADDRESS, a DWORD.

**ClusterMask:** This is of type DWORD.

## **2.2.1.2.89 DHCP\_ADDR\_PATTERN**

The **DHCP\_ADDR\_PATTERN** structure contains the information regarding the link-layer address/pattern.

typedef struct \_DHCP\_ADDR\_PATTERN {

```
 BOOL MatchHWType;
    BYTE HWType;
     BOOL IsWildcard;
   BYTE Length;
   BYTE Pattern[MAX PATTERN LENGTH];
} DHCP ADDR PATTERN, *LPDHCP ADDR PATTERN;
```
- **MatchHWType:** This is of type BOOL. Setting the field to FALSE will cause the filtering to disregard the hardware type field and a TRUE value will match the hardware type field.
- **HWType:** This is of type BYTE and specifies the hardware type of the address, specified in the pattern. For the list of valid options, see [RFC1700].
- **IsWildcard:** This is of type BOOL and specifies whether the current pattern represents a wildcard pattern.

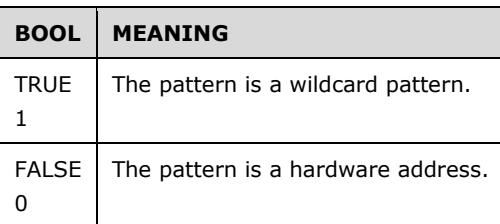

**Length:** This is of type BYTE and specifies the length of the pattern.

**Pattern:** This is a pointer to a type BYTE and contains the address/pattern.

### **2.2.1.2.90 DHCP\_FILTER\_ADD\_INFO**

The **DHCP\_FILTER\_ADD\_INFO** structure contains information regarding the link-layer filter to be added to the allow and deny filter list.

```
typedef struct _DHCP_FILTER_ADD_INFOV4 {
 DHCP_ADDR_PATTERN AddrPatt;
  LPWSTR Comment;
 DHCP_FILTER_LIST_TYPE ListType;
} DHCP_FILTER_ADD_INFO,
 *LPDHCP_FILTER_ADD_INFO;
```
- **AddrPatt:** This is of type DHCP\_ADDR\_PATTERN (section 2.2.1.2.89) structure and contains the address/pattern-related information of the link-layer filter.
- **Comment:** This is a pointer, of type LPWSTR, to a null-terminated Unicode string that contains the comment associated with the address/pattern. The maximum number of characters allowed in this string is 128, which includes the terminating null character.
- **ListType:** This is of type DHCP\_FILTER\_LIST\_TYPE (section 2.2.1.1.17) enumeration, which specifies the list type to which the filter is to be added.

## **2.2.1.2.91 DHCP\_FILTER\_GLOBAL\_INFO**

The **DHCP\_FILTER\_GLOBAL\_INFO** structure contains information regarding enabling/disabling the allow and deny filter lists.

```
typedef struct _DHCP_FILTER_GLOBAL_INFO {
 BOOL EnforceAllowList;
  BOOL EnforceDenyList;
```
} DHCP\_FILTER\_GLOBAL\_INFO,

\*LPDHCP\_FILTER\_GLOBAL\_INFO;

**EnforceAllowList:** This is of type BOOL and specifies whether the allow list is enabled or disabled.

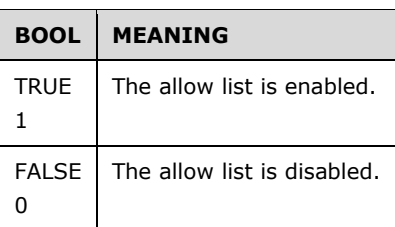

**EnforceDenyList:** This is of type BOOL and specifies whether the deny list is enabled or disabled.

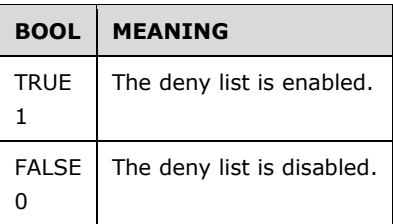

# **2.2.1.2.92 DHCP\_FILTER\_RECORD**

The **DHCP\_FILTER\_RECORD** structure contains information regarding a link-layer filter record.

```
typedef struct _DHCP_FILTER_RECORD {
 DHCP_ADDR_PATTERN AddrPatt;
 LPWSTR Comment;
} DHCP_FILTER_RECORD,
 *LPDHCP_FILTER_RECORD;
```
AddrPatt: This is of type DHCP\_ADDR\_PATTERN (section 2.2.1.2.89) structure and contains the address/pattern related information of the link-layer filter.

**Comment:** This is a pointer, of type LPWSTR, to a null-terminated Unicode string that contains the comment associated with the address/pattern. The maximum number of characters allowed in this string is 128, which includes the terminating null character.

# **2.2.1.2.93 DHCP\_FILTER\_ENUM\_INFO**

The **DHCP\_FILTER\_ENUM\_INFO** structure contains information regarding the number of link-layer filter records.

```
typedef struct _DHCP_FILTER_ENUM_INFO {
  DWORD NumElements;
 [size is(NumElements)] LPDHCP FILTER RECORD pEnumRecords;
} DHCP_FILTER_ENUM_INFO,
 *LPDHCP_FILTER_ENUM_INFO;
```
**NumElements:** This is of type DWORD, which specifies the number of link-layer filter records contained in the array specified by the **pEnumRecords** member.

**pEnumRecords:** This is a pointer to an array of DHCP\_FILTER\_RECORD (section 2.2.1.2.92) structures that contains link-layer filter records.

### **2.2.1.2.94 SCOPE\_MIB\_INFO\_V5**

The **SCOPE\_MIB\_INFO\_V5** structure defines a structure that contains the address counters for a specific IPv4 subnet. The numbers of free, used, and offered IPv4 addresses are stored in this structure. This structure is used in the DHCP\_MIB\_INFO\_V5 (section 2.2.1.2.95) structure.

```
typedef struct _SCOPE_MIB_INFO_V5 {
  DHCP_IP_ADDRESS_Subnet;
   DWORD NumAddressesInuse;
  DWORD NumAddressesFree;
  DWORD NumPendingOffers;
} SCOPE_MIB_INFO_V5,
 *LPSCOPE MIB INFO V5;
```
- **Subnet:** This is of type DHCP\_IP\_ADDRESS (section 2.2.1.2.1), a DWORD specifying the IPv4 subnet ID for the scope.
- **NumAddressesInuse:** This is of type DWORD, containing the number of IPv4 addresses leased out to DHCPv4 clients for a given IPv4 subnet.
- **NumAddressesFree:** This is of type DWORD, containing the number of IPv4 addresses that are free and can be leased out to DHCPv4 clients in a given IPv4 subnet.
- **NumPendingOffers:** This is of type DWORD, containing the number of IPv4 addresses that have been offered to DHCPv4 clients in a given IPv4 subnet but that the DHCP client has not yet confirmed.

# **2.2.1.2.95 DHCP\_MIB\_INFO\_V5**

The **DHCP\_MIB\_INFO\_V5** structure contains the counter values for the DHCP Server service.

```
typedef struct _DHCP_MIB_INFO_V5 {
   DWORD Discovers;
   DWORD Offers;
  DWORD Requests;
   DWORD Acks;
   DWORD Naks;
   DWORD Declines;
   DWORD Releases;
  DATE TIME ServerStartTime;
   DWORD QtnNumLeases;
   DWORD QtnPctQtnLeases;
   DWORD QtnProbationLeases;
   DWORD QtnNonQtnLeases;
   DWORD QtnExemptLeases;
   DWORD QtnCapableClients;
   DWORD QtnIASErrors;
   DWORD DelayedOffers;
  DWORD ScopesWithDelayedOffers;
  DWORD Scopes;
 [size is(Scopes)] LPSCOPE MIB INFO V5 ScopeInfo;
} DHCP_MIB_INFO_V5,
 *LPDHCP_MIB_INFO_V5;
```
**Discovers:** This member is a type DWORD that contains the number of **DHCPDISCOVER** messages [RFC2131] received by the DHCP server from the DHCP clients since the DHCP server was last started. This is used for statistical analysis by the DHCP server.

- **Offers:** This member is a type DWORD that contains the number of **DHCPOFFER** messages sent by the DHCP server to the DHCP clients for which the DHCP server has not confirmed since the DHCP server was last started. This is used for statistical analysis by the DHCP server.
- **Requests:** This member is a type DWORD that contains the number of **DHCPREQUEST** messages received by the DHCP server from the DHCP clients since the DHCP server was last started. This is used for statistical analysis by the DHCP server.
- **Acks:** This member is a type DWORD that contains the number of **DHCPACK** messages sent by the DHCP Server to the DHCP clients since the DHCP server was last started. This is used for statistical analysis by the DHCP server.
- **Naks:** This member is a type DWORD that contains the number of **DHCPNAK** messages sent by the DHCP server to DHCP clients since the DHCP server was last started. This is used for statistical analysis by the DHCP server.
- **Declines:** This member is a type DWORD that contains the number of **DHCPDECLINE** messages received by the DHCP server from the DHCP client since the DHCP server was last started. This is used for statistical analysis by the DHCP server.
- **Releases:** This member is a type DWORD that contains the number of **DHCPRELEASE** messages received by the DHCP server from the DHCP client since the DHCP server was last started. This is used for statistical analysis by the DHCP server.
- **ServerStartTime:** This member is a type DATE\_TIME (section 2.2.1.2.11) structure that contains the start time of the DHCP server.
- **QtnNumLeases:** This member is a type DWORD that MUST be set to zero when sent and ignored on receipt. This is treated as an error if it is nonzero in an RPC method which queries DHCP server configuration.

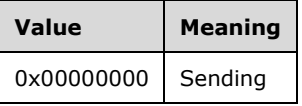

**QtnPctQtnLeases:** This member is a type DWORD that MUST be set to zero when sent and ignored on receipt. This is treated as an error if it is nonzero in an RPC method which queries DHCP server configuration.

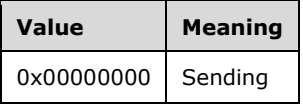

**QtnProbationLeases:** This member is a type DWORD that MUST be set to zero when sent and ignored on receipt. This is treated as an error if it is nonzero in an RPC method which queries DHCP server configuration.

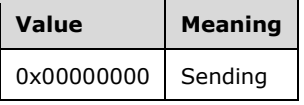

**QtnNonQtnLeases:** This member is a type DWORD that MUST be set to zero when sent and ignored on receipt. This is treated as an error if it is nonzero in an RPC method which queries DHCP server configuration.

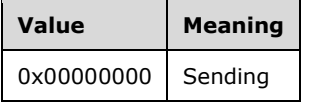

**QtnExemptLeases:** This member is a type DWORD that MUST be set to zero when sent and ignored on receipt. This is treated as an error if it is nonzero in an RPC method which queries DHCP server configuration.

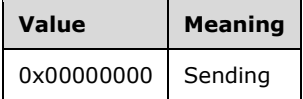

**QtnCapableClients:** This member is a type DWORD that MUST be set to zero when sent and ignored on receipt. This is treated as an error if it is nonzero in an RPC method which queries DHCP server configuration.

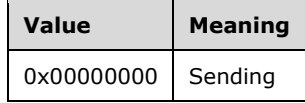

**QtnIASErrors:** This member is a type DWORD that MUST be set to zero when sent and ignored on receipt. This is treated as an error if it is nonzero in an RPC method which queries DHCP server configuration.

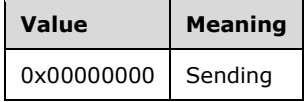

- **DelayedOffers:** This member is a type DWORD that contains the number of delayed **DHCPOFFER** messages sent by the DHCP server to the DHCP clients. This is used for statistical analysis by the DHCP server.
- **ScopesWithDelayedOffers:** This member is a type DWORD that contains the number of scopes which are configured with subnet delay for **DHCPOFFER** messages.
- **Scopes:** This member is a type DWORD which contains the number of IPv4 scopes configured on the current DHCP server. This is used for statistical analysis by the DHCP server. This field defines the number of DHCP scopes in the subsequent field, the **ScopeInfo** member.
- **ScopeInfo:** This member is a pointer to an array of SCOPE\_MIB\_INFO (section 2.2.1.2.47) structures of length **Scopes** that contains the information about the IPv4 scopes configured on the DHCP server.

### **2.2.1.2.96 DHCP\_CLIENT\_FILTER\_STATUS\_INFO**

The **DHCP\_CLIENT\_FILTER\_STATUS\_INFO** structure defines information about the DHCPv4 client, including filter status information. The **DHCP CLIENT FILTER STATUS INFO** structure augments the DHCP\_CLIENT\_INFO\_VQ (section 2.2.1.2.19) structure by including information related to the filters applicable to a DHCPv4 client.

```
typedef struct _DHCP_CLIENT_FILTER_STATUS_INFO {
 DHCP IP ADDRESS ClientIpAddress;
 DHCP IP MASK SubnetMask;
 DHCP_CLIENT_UID ClientHardwareAddress;
  LPWSTR ClientName;
  LPWSTR ClientComment;
 DATE_TIME_ClientLeaseExpires;
 DHCP_HOST_INFO OwnerHost;
  BYTE bClientType;
  BYTE AddressState;
  QuarantineStatus Status;
 DATE TIME ProbationEnds;
  BOOL QuarantineCapable;
  DWORD FilterStatus;
```
} DHCP\_CLIENT\_FILTER\_STATUS\_INFO, \*LPDHCP\_CLIENT\_FILTER\_STATUS\_INFO;

- **ClientIpAddress:** This is of type DHCP\_IP\_ADDRESS (section 2.2.1.2.1), a DWORD that contains the DHCPv4 client's IPv4 address.
- **SubnetMask:** This is of type DHCP\_IP\_MASK (section 2.2.1.2.2), a DWORD that contains the DHCPv4 client's IPv4 Subnet mask address.
- **ClientHardwareAddress:** This is of type DHCP\_CLIENT\_UID (section 2.2.1.2.5), a structure that represents the DHCPv4 client-identifier (section 2.2.1.2.5.1).
- **ClientName:** A pointer, of type LPWSTR, to a null-terminated Unicode string that represents the DHCPv4 client's Internet host name. There is no restriction on the length of this Unicode string.
- **ClientComment:** A pointer, of type LPWSTR, to a null-terminated Unicode string that represents the description given to the DHCPv4 client. The maximum number of characters allowed in this string is 128, including the terminating null character.
- **ClientLeaseExpires:** This is of type DATE\_TIME (section 2.2.1.2.11), a structure that contains the lease expiry time for the DHCPv4 client. This is UTC time.
- **OwnerHost:** This of type DHCP\_HOST\_INFO (section 2.2.1.2.7), a structure that contains information about the DHCPv4 server machine that has provided a lease to the DHCPv4 client.
- **bClientType:** This is of type BYTE that identifies the type of the DHCPv4 client. The possible values are shown in the following table.

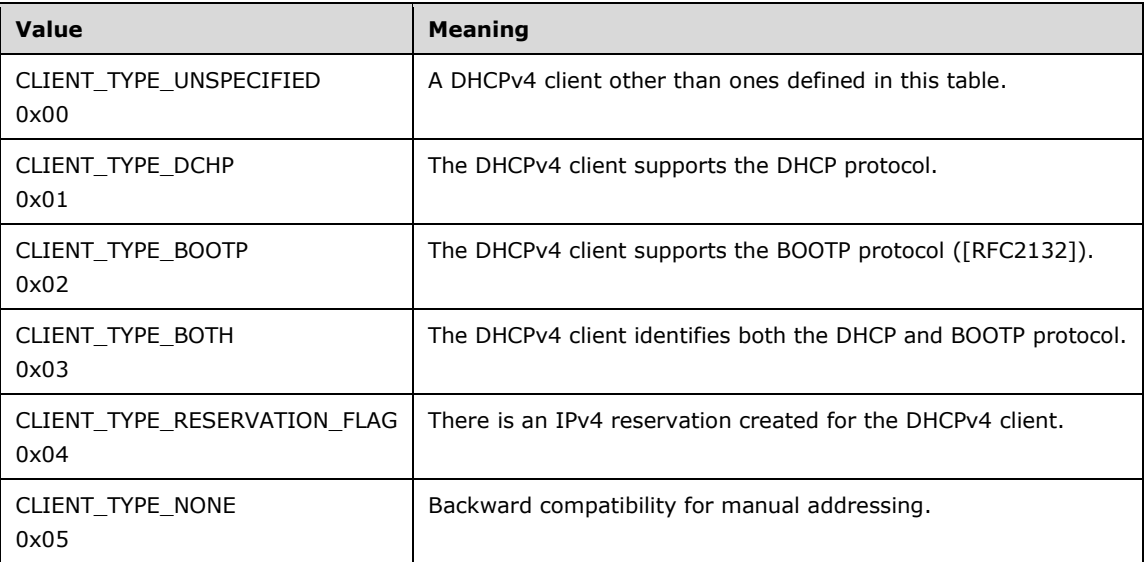

**AddressState:** This is of type BYTE that represents the state of the IPv4 address given to the DHCPv4 client. The following table represents the different values and their meanings.

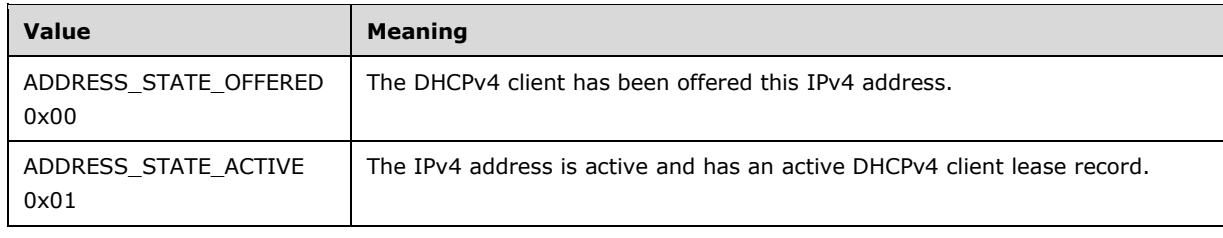

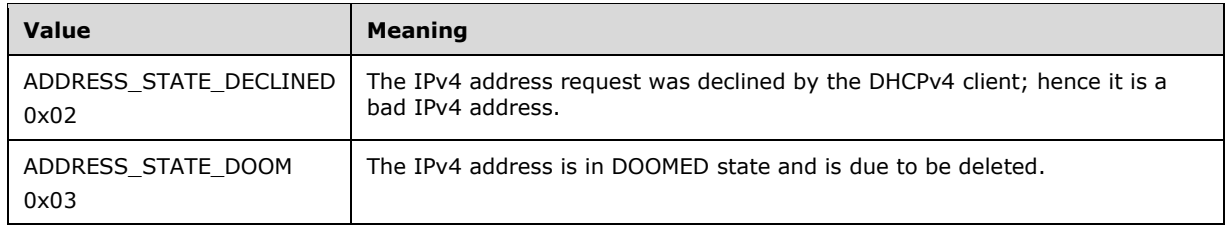

- **Status:** This is of type QuarantineStatus (section 2.2.1.1.11), an enumeration that contains the health status of the DHCPv4 client, as validated at the NAP server.
- **ProbationEnds:** This is of type DATE\_TIME, a structure that contains the end time of the probation if the DHCPv4 client is on probation. For this time period, the DHCPv4 client has full access to the network.

**QuarantineCapable:** This is of type BOOL that can take on the following values.

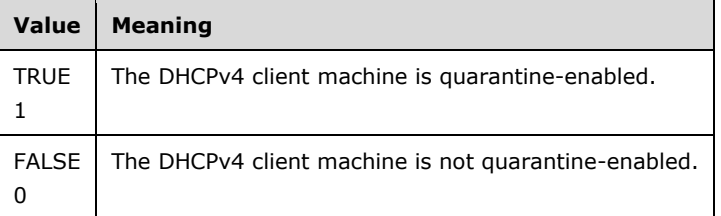

**FilterStatus:** This is of type DWORD that specifies the status of the link-layer filter.

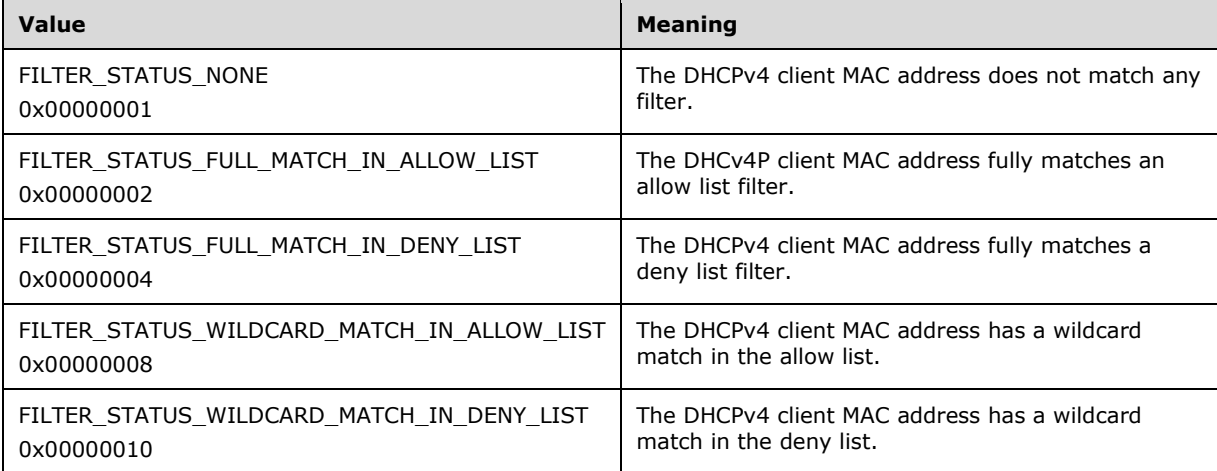

## **2.2.1.2.97 DHCP\_CLIENT\_FILTER\_STATUS\_INFO\_ARRAY**

The **DHCP\_CLIENT\_FILTER\_STATUS\_INFO\_ARRAY** structure defines an array of DHCP\_CLIENT\_FILTER\_STATUS\_INFO (section 2.2.1.2.96) structures that contains a list of DHCPv4 client information. This structure is used by methods such as R\_DhcpEnumSubnetClientsFilterStatusInfo (section 3.2.4.89) that retrieve information for more than one DHCPv4 client.

typedef struct \_DHCP\_CLIENT\_FILTER\_STATUS\_INFO\_ARRAY { DWORD NumElements; [size\_is(NumElements)] LPDHCP CLIENT\_FILTER\_STATUS\_INFO\* Clients; } DHCP\_CLIENT\_FILTER\_STATUS\_INFO\_ARRAY,
- **NumElements:** This member is of type DWORD that contains the number of DHCPv4 clients in the subsequent field the **Clients** member.
- **Clients:** This member is a pointer of type DHCP\_CLIENT\_FILTER\_STATUS\_INFO (section 2.2.1.2.96) structure that points to the array of length **NumElements** containing the DHCPv4 client's information.

#### **2.2.1.2.98 DHCP\_FAILOVER\_RELATIONSHIP**

The **DHCP\_FAILOVER\_RELATIONSHIP** structure defines the information about a DHCPv4 server failover relationship.

```
typedef struct _DHCP_FAILOVER_RELATIONSHIP {
  DHCP IP ADDRESS primaryServer;
  DHCP_IP_ADDRESS secondaryServer;
   DHCP_FAILOVER_MODE mode;
   DHCP_FAILOVER_SERVER serverType;
  FSM STATE state;
  FSM STATE prevState;
   DWORD mclt;
   DWORD safePeriod;
  LPWSTR relationshipName;
   LPWSTR primaryServerName;
   LPWSTR secondaryServerName;
 LPDHCP IP ARRAY pScopes;
 BYTE percentage;
  LPWSTR pSharedSecret;
} DHCP_FAILOVER_RELATIONSHIP,
 *LPDHCP_FAILOVER_RELATIONSHIP;
```
- **primaryServer:** This member is of type **DHCP\_IP\_ADDRESS** structure (section 2.2.1.2.1) and specifies the IPv4 address of the primary server in the failover relationship.
- **secondaryServer:** This member is of type **DHCP\_IP\_ADDRESS** structure and specifies the IPv4 address of the secondary server in the failover relationship.
- **mode:** This member is of type **DHCP\_FAILOVER\_MODE** enumeration (section 2.2.1.1.18) and specifies the mode of the failover relationship.
- **serverType:** This member is of type **DHCP\_FAILOVER\_SERVER** enumeration (section 2.2.1.1.19) and specifies the type of failover server.
- **state:** This member is of type **FSM\_STATE** enumeration (section 2.2.1.1.20) and specifies the state of the failover relationship.
- **prevState:** This member is of type **FSM\_STATE** enumeration and specifies the previous state of the failover relationship.
- **mclt:** This member is of type DWORD and defines the maximum client lead time (MCLT) of the failover relationship, in seconds.
- **safePeriod:** This member is of type DWORD and specifies a safe period time in seconds, that the DHCPv4 server will wait before transitioning the server from the COMMUNICATION-INT state to PARTNER-DOWN state, as described in [IETF-DHCPFOP-12], section 10.
- **relationshipName:** This member is a pointer of type LPWSTR that points to a null-terminated Unicode string containing the name of the failover relationship that uniquely identifies a failover relationship. There is no restriction on the length of this Unicode string.
- **primaryServerName:** This member is a pointer of type LPWSTR that points to a null-terminated Unicode string containing the host name of the primary server in the failover relationship. There is no restriction on the length of this Unicode string.
- **secondaryServerName:** This member is a pointer of type LPWSTR that points to a null-terminated Unicode string containing the host name of the secondary server in the failover relationship. There is no restriction on the length of this Unicode string.
- **pScopes:** This member is a pointer of type LPDHCP\_IP\_ARRAY (section 2.2.1.2.46), which contains the list of IPv4 subnet addresses that are part of the failover relationship.
- **percentage:** This member is of type BYTE and indicates the ratio of the DHCPv4 client load shared between a primary and secondary server in the failover relationship.
- **pSharedSecret:** This member is a pointer of type LPWSTR that points to a null-terminated Unicode string containing the shared secret key associated with this failover relationship. There is no restriction on the length of this string.

#### **2.2.1.2.99 DHCP\_FAILOVER\_RELATIONSHIP\_ARRAY**

The **DHCP\_FAILOVER\_RELATIONSHIP\_ARRAY** structure defines an array of **DHCP\_FAILOVER\_RELATIONSHIP** (section 2.2.1.2.98) structures. This structure is used in the **R\_DhcpV4FailoverEnumRelationship** method.

```
typedef struct _DHCP_FAILOVER_RELATIONSHIP_ARRAY {
    DWORD numElements;
    [size_is(numElements)] LPDHCP_FAILOVER_RELATIONSHIP pRelationships;
} DHCP_FAILOVER_RELATIONSHIP_ARRAY, *LPDHCP_FAILOVER_RELATIONSHIP_ARRAY;
```
**numElements:** This member is of type DWORD and contains the number of **DHCP\_FAILOVER\_RELATIONSHIP** elements specified in the subsequent **pRelationships** field.

**pRelationships:** This member is a pointer to an array of **DHCP\_FAILOVER\_RELATIONSHIP** structures of length **numElements** and contains failover relationship information.

#### **2.2.1.2.100 DHCP\_FAILOVER\_STATISTICS**

The **DHCP\_FAILOVER\_STATISTICS** structure defines the statistical information for an IPv4 subnet configured for a failover relationship.

```
typedef struct _DHCP_FAILOVER_STATISTICS {
  DWORD numAddr;
  DWORD addrFree;
  DWORD addrInUse;
  DWORD partnerAddrFree;
 DWORD thisAddrFree;
  DWORD partnerAddrInUse;
  DWORD thisAddrInUse;
} DHCP_FAILOVER_STATISTICS,
 *LPDHCP_FAILOVER_STATISTICS;
```
- **numAddr:** This member is of type DWORD and contains the total number of IPv4 addresses that can be leased out to DHCPv4 clients on an IPv4 subnet that is part of a failover relationship.
- **addrFree:** This member is of type DWORD and contains the total number of IPv4 addresses that are free and can be leased to DHCPv4 clients on an IPv4 subnet that is part of a failover relationship.
- **addrInUse:** This member is of type DWORD and contains the total number of IPv4 addresses leased to DHCPv4 clients on an IPv4 subnet that is part of a failover relationship.
- **partnerAddrFree:** This member is of type DWORD and contains the total number of IPv4 addresses that are free and can be leased to DHCPv4 clients on an IPv4 subnet that is part of a failover relationship on the partner server.
- **thisAddrFree:** This member is of type DWORD and contains the total number of IPv4 addresses that are free and can be leased to DHCPv4 clients on an IPv4 subnet that is part of a failover relationship on the local DHCP server.
- **partnerAddrInUse:** This member is of type DWORD and contains the total number of IPv4 addresses leased to DHCPv4 clients on an IPv4 subnet that is part of a failover relationship on the partner server.
- **thisAddrInUse:** This member is of type DWORD and contains the total number of IPv4 addresses leased to DHCPv4 clients on an IPv4 subnet that is part of a failover relationship on the local DHCP server.

### **2.2.1.2.101 DHCPV4\_FAILOVER\_CLIENT\_INFO**

The **DHCPV4\_FAILOVER\_CLIENT\_INFO** structure defines information about a DHCPv4 client leased out by an IPv4 subnet that is a part of failover relationship. This structure augments the **DHCP\_CLIENT\_INFO\_VQ** structure (section 2.2.1.2.19) by including information related to DHCP failover and policy-related information. This structure is used by the **R\_DhcpV4FailoverGetClientInfo** method specified in section 3.2.4.99.

```
typedef struct _DHCPV4_FAILOVER_CLIENT_INFO {
  DHCP IP ADDRESS ClientIpAddress;
  DHCP_IP_MASK SubnetMask;
  DHCP CLIENT UID ClientHardwareAddress;
  LPWSTR ClientName;
   LPWSTR ClientComment;
  DATE_TIME_ClientLeaseExpires;
 DHCP HOST INFO OwnerHost;
   BYTE bClientType;
   BYTE AddressState;
   QuarantineStatus Status;
 DATE_TIME_ProbationEnds;
   BOOL QuarantineCapable;
   DWORD SentPotExpTime;
  DWORD AckPotExpTime;
   DWORD RecvPotExpTime;
   DWORD StartTime;
   DWORD CltLastTransTime;
  DWORD LastBndUpdTime;
  DWORD bndMsgStatus;
  LPWSTR PolicyName;
 BYTE flags;
} DHCPV4_FAILOVER_CLIENT_INFO,
 *LPDHCPV4_FAILOVER_CLIENT_INFO;
```
- **ClientIpAddress:** This member is a structure of type **DHCP\_IP\_ADDRESS** (section 2.2.1.2.1), which is a DWORD containing the DHCPv4 client's IPv4 address.
- **SubnetMask:** This member is a structure of type **DHCP\_IP\_MASK** (section 2.2.1.2.2), and is a DWORD containing the DHCPv4 client's IPv4 subnet mask address.
- **ClientHardwareAddress:** This member is a structure of type **DHCP\_CLIENT\_UID** (section 2.2.1.2.5) that represents a DHCPv4 client-identifier (section 2.2.1.2.5.1) or a DHCPv4 client unique ID (section 2.2.1.2.5.2). Methods that accept **DHCP\_CLIENT\_INFO\_VQ** (section 2.2.1.2.19) as a parameter specify which representations are acceptable.
- **ClientName:** This member is a pointer to a null-terminated Unicode string that represents the DHCPv4 client's internet host name. There is no restriction on the length of this Unicode string.
- **ClientComment:** This member is a pointer to a null-terminated Unicode string that represents the description given to the DHCPv4 client. There is no restriction on the length of this Unicode string.
- **ClientLeaseExpires:** This member is a structure of type **DATE\_TIME** (section 2.2.1.2.11) and contains the lease expiry time for the DHCPv4 client. This is UTC time represented in FILETIME format.
- **OwnerHost:** This member is a structure of type **DHCP\_HOST\_INFO** (section 2.2.1.2.7) that contains information about the DHCPv4 Server machine that has provided a lease to the DHCPv4 client.
- **bClientType:** This member is of type BYTE and identifies the type of the DHCPv4 client. Possible values are specified in the following table.

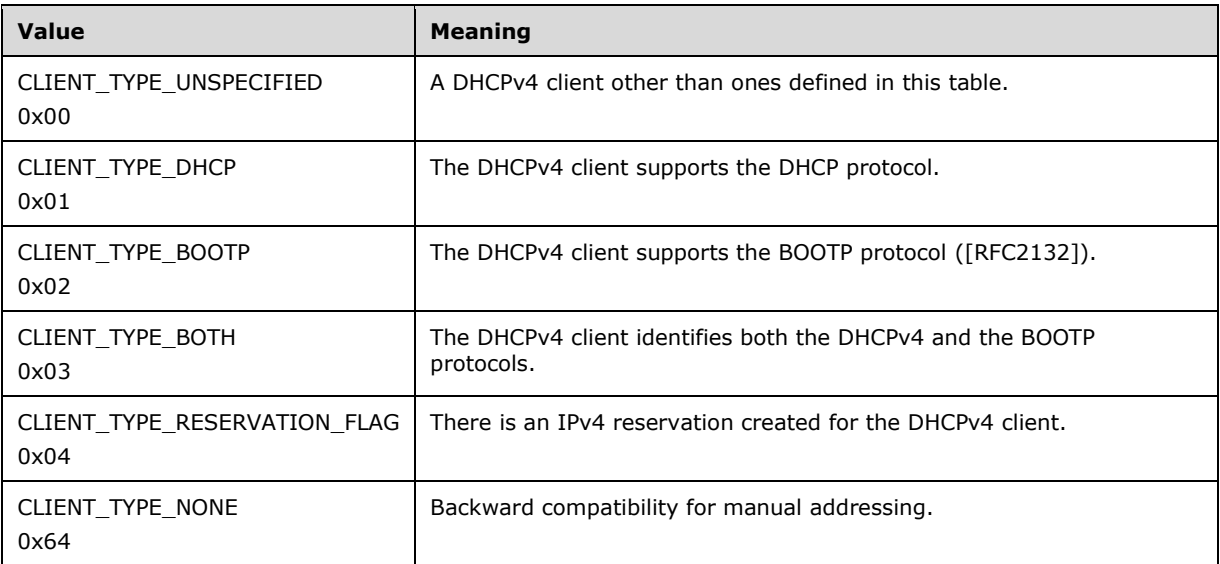

**AddressState:** This member is of type BYTE, as shown by the following set of bits. This member represents the state of the IPv4 address given to the DHCPv4 client.

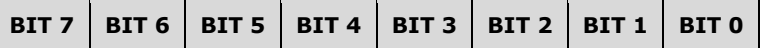

The following tables show various bit representation values and their meanings.

BIT 0 and BIT 1 signify the state of the leased IPv4 address, as shown in the following table.

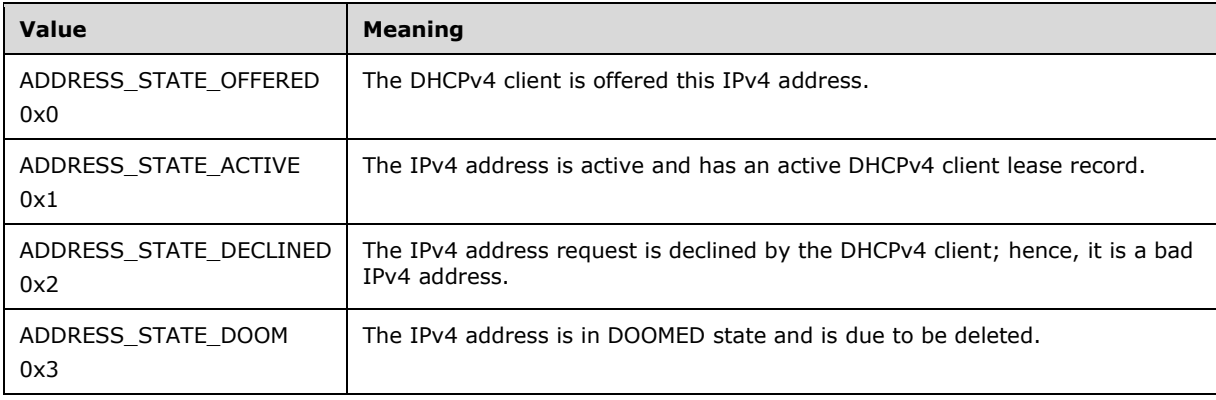

BIT 2 and BIT 3 signify information related to Name Protection (section 3.3.3) for the leased IPv4 address, as shown in the following table.

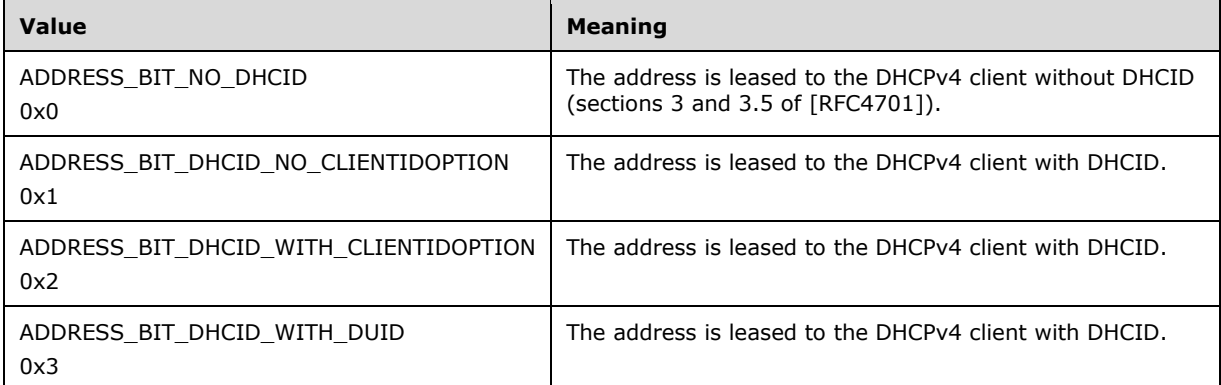

BIT 4, BIT 5, BIT 6, and BIT 7 specify information related to DNS, as shown in the following table.

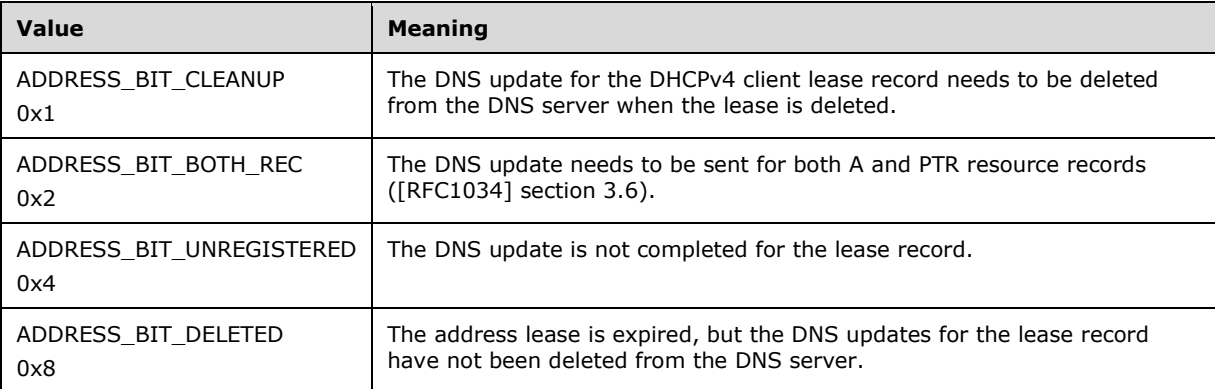

- **Status:** This member is an enumeration of type **QuarantineStatus** (section 2.2.1.1.11) that contains the health status of the DHCPv4 client, as validated by the NAP server. The possible enumeration values that are validated by the NAP server are NOQUARANTINE, RESTRICTEDACCESS, DROPPACKET, and PROBATION.
- **ProbationEnds:** This member is a structure of type **DATE\_TIME** (section 2.2.1.2.11) that contains probation end time, assuming the DHCPv4 client is on probation. For this time period, the DHCPv4 client has full access to the network.
- **QuarantineCapable:** This member is of type BOOL and takes on one of the meanings associated with the values in the following table.

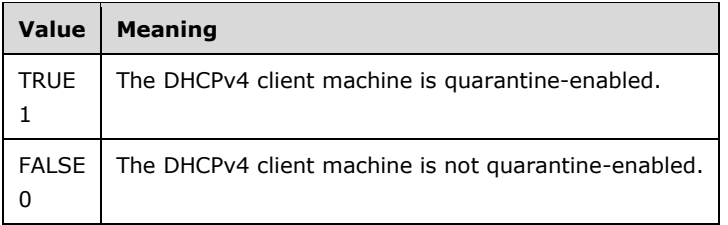

**SentPotExpTime:** This member is of type DWORD and contains the time sent to the partner server as potential-expiration-time. The time is specified in seconds elapsed since midnight, January 1, 1970, Coordinated Universal Time (UTC).

- **AckPotExpTime:** This member is of type DWORD and contains the time that the partner server has acknowledged as potential-expiration-time. The time is specified in seconds elapsed since midnight, January 1, 1970, UTC.
- **RecvPotExpTime:** This member is of type DWORD and contains the time that the server has received as a potential-expiration-time from its partner server. The time is specified in seconds elapsed since midnight, January 1, 1970, UTC.
- **StartTime:** This member is of type DWORD and contains the time at which the client lease first went into the current state. The time is specified in seconds elapsed since midnight, January 1, 1970, UTC.
- **CltLastTransTime:** This member is of type DWORD and contains the time for client-last-transactiontime. The time is specified in seconds elapsed since midnight, January 1, 1970, UTC.
- **LastBndUpdTime:** This member is of type DWORD and contains the time when the partner server has updated the DHCPv4 client lease. The time is specified in seconds elapsed since midnight, January 1, 1970, UTC.
- **bndMsgStatus:** This member is of type DWORD and MUST be ignored.
- **PolicyName:** This member is a pointer to a null-terminated Unicode string that identifies the policy that determined the ClientIpAddress in the lease. The length of the **Policy Name** member is restricted to 64 characters.
- **flags:** This member is of type BYTE and MUST be ignored.

### **2.2.1.2.102 DHCP\_IP\_RESERVATION\_INFO**

The **DHCP\_IP\_RESERVATION\_INFO** structure defines an IPv4 reservation for a DHCPv4 client. This structure is an extension of the **DHCP\_IP\_RESERVATION\_V4** structure (section 2.2.1.2.32), which is extended by including the reservation client name and description.

```
typedef struct DHCP IP RESERVATION INFO {
 DHCP_IP_ADDRESS_ReservedIpAddress;
 DHCP_CLIENT_UID ReservedForClient;
  LPWSTR ReservedClientName;
  LPWSTR ReservedClientDesc;
  BYTE bAllowedClientTypes;
  BYTE fOptionsPresent;
} DHCP_IP_RESERVATION_INFO,
 *LPDHCP_IP_RESERVATION_INFO;
```
- **ReservedIpAddress:** This member is a structure of type **DHCP\_IP\_ADDRESS** (section 2.2.1.2.1) that contains the IPv4 address of the client (DHCP or BOOTP) ([RFC2132]), for which a reservation was created.
- **ReservedForClient:** This member is a pointer of type **DHCP\_CLIENT\_UID** structure (section 2.2.1.2.5) that represents the DHCPv4 client-identifier (section 2.2.1.2.5.1).
- **ReservedClientName:** This member is a pointer to a null-terminated Unicode string that represents the host name of the DHCPv4 reservation client. There is no restriction on the length of this Unicode string.
- **ReservedClientDesc:** This member is a pointer to a null-terminated Unicode string that represents the description of the DHCPv4 reservation client. There is no restriction on the length of this Unicode string.
- **bAllowedClientTypes:** This member is of type BYTE and specifies the type of client holding this reservation, as indicated in the following table.

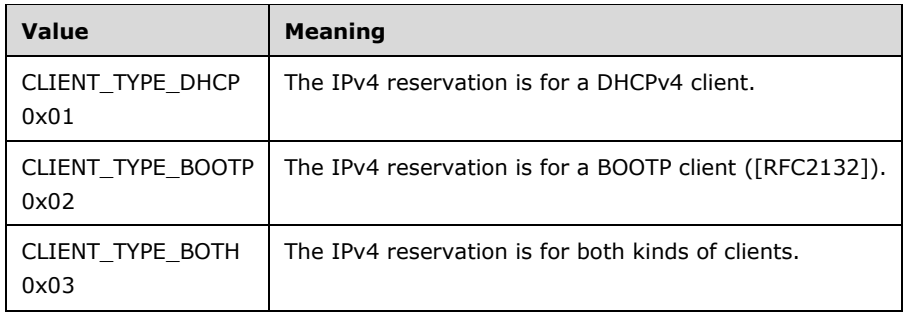

**fOptionsPresent:** This member is of type BYTE and specifies whether there are any DHCPv4 options configured on the reservation, as indicated in the following table.

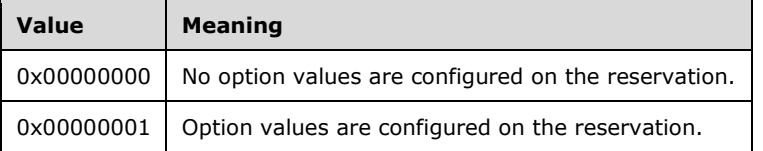

### **2.2.1.2.103 DHCP\_RESERVATION\_INFO\_ARRAY**

The **DHCP\_RESERVATION\_INFO\_ARRAY** structure defines an array of DHCP\_IP RESERVATION INFO (section 2.2.1.2.102) structures. This structure is used by the method R\_DhcpV4EnumSubnetReservations (section 3.2.4.120).

```
typedef struct _DHCP_RESERVATION_INFO_ARRAY {
  DWORD NumElements;
 [size_is(NumElements)] LPDHCP_IP_RESERVATION_INFO* Elements;
} DHCP_RESERVATION_INFO_ARRAY,
*LPDHCP_RESERVATION_INFO_ARRAY;
```
**NumElements:** This member is of type DWORD and contains the number of DHCP\_IP\_RESERVATION\_INFO elements specified by the subsequent **Elements** member.

**Elements:** This member is a pointer to an array of DHCP\_IP\_RESERVATION\_INFO structures of length **NumElements**, and contains DHCPv4 reservation information.

### **2.2.1.2.104 DHCP\_IP\_RANGE\_ARRAY**

The **DHCP\_IP\_RANGE\_ARRAY** structure specifies an array of IP address ranges.

```
typedef struct _DHCP_IP_RANGE_ARRAY {
  DWORD NumElements;
  [size_is(NumElements)] LPDHCP_IP_RANGE_Elements;
} DHCP_IP_RANGE_ARRAY,
*PDHCP IP RANGE ARRAY,
 *LPDHCP_IP_RANGE_ARRAY;
```
**NumElements:** This member contains the number of IP address range elements in the array.

**Elements:** This member is a pointer to an array of type **DHCP\_IP\_RANGE** structure (section 2.2.1.2.31) elements.

### **2.2.1.2.105 DHCP\_POL\_COND**

The **DHCP\_POL\_COND** structure specifies an individual condition of a policy.

```
typedef struct _DHCP_POL_COND {
  DWORD ParentExpr;
 DHCP_POL_ATTR_TYPE Type;
  DWORD OptionID;
  DWORD SubOptionID;
  LPWSTR VendorName;
 DHCP_POL_COMPARATOR Operator;
 [size is(ValueLength)] LPBYTE Value;
 DWORD ValueLength:
} DHCP_POL_COND,
*PDHCP_POL_COND,
*LPDHCP_POL_COND;
```
- **ParentExpr:** This member is of type DWORD and contains the index of the parent expression in the **DHCP\_POL\_EXPR\_ARRAY** (section 2.2.1.2.108) structure of the same policy.
- **Type:** This member is of type **DHCP\_POL\_ATTR\_TYPE** enumeration (section 2.2.1.1.23) and identifies whether the condition is specified for an option, suboption, or hardware address.
- **OptionID:** This member is of type DWORD and contains the identifier for the DHCP option if the **Type** member contains the DhcpAttrOption enumeration value.
- **SubOptionID:** This member is of type DWORD and contains the identifier for the DHCP suboption of the option contained in the **OptionID** member, providing that the **Type** member contains the DhcpAttrSubOption enumeration value.
- **VendorName:** This member is a pointer of type LPWSTR that points to a NULL terminated Unicode string containing the name of a vendor class. This member identifies the vendor class to which the **OptionID** or **SubOptionID** belongs, in case of a vendor-specific option/suboption being specified in the condition. This field is currently unused.
- **Operator:** This member is of type **DHCP\_POL\_COMPARATOR** enumeration (section 2.2.1.1.22) and specifies the comparison operator for the condition.
- **Value:** This member is of type LPBYTE and points to an array of bytes containing the value to be used for the comparison.

**ValueLength:** This member is of type DWORD and specifies the length of the **Value** member.

#### **2.2.1.2.106 DHCP\_POL\_COND\_ARRAY**

The **DHCP\_POL\_COND\_ARRAY** structure specifies an array of conditions of a policy.

```
typedef struct _DHCP_POL_COND_ARRAY {
  DWORD NumElements;
 [size is(NumElements)] LPDHCP POL COND Elements;
} DHCP_POL_COND_ARRAY,
 *PDHCP_POL_COND_ARRAY,
 *LPDHCP_POL_COND_ARRAY;
```
**NumElements:** This member is of type DWORD and specifies the number of conditions in the array.

**Elements:** This member is a pointer of type LPDHCP\_POL\_COND (section 2.2.1.2.105) that points to an array of **DHCP\_POL\_COND** structure (section 2.2.1.2.105) elements.

#### **2.2.1.2.107 DHCP\_POL\_EXPR**

The **DHCP\_POL\_EXPR** structure specifies an individual expression of a policy.

```
typedef struct _DHCP_POL_EXPR {
  DWORD ParentExpr;
 DHCP_POL_LOGIC_OPER Operator;
} DHCP_POL_EXPR,
*PDHCP_POL_EXPR,
 *LPDHCP_POL_EXPR;
```
- **ParentExpr:** This member is of type DWORD and contains the index of the parent expression in the **DHCP\_POL\_EXPR\_ARRAY** structure (section 2.2.1.2.108) associated with the policy.
- **Operator:** This member is of type **DHCP\_POL\_LOGIC\_OPER** enumeration (section 2.2.1.1.24) and specifies the logical operator of this expression.

### **2.2.1.2.108 DHCP\_POL\_EXPR\_ARRAY**

The **DHCP\_POL\_EXPR\_ARRAY** structure specifies the array of expressions of a policy.

```
typedef struct _DHCP_POL_EXPR_ARRAY {
  DWORD NumElements;
  [size is(NumElements)] LPDHCP POL EXPR Elements;
} DHCP_POL_EXPR_ARRAY,
 *PDHCP_POL_EXPR_ARRAY,
 *LPDHCP_POL_EXPR_ARRAY;
```
**NumElements:** This member is of type DWORD and contains the number of expression elements in the array.

**Elements:** This member is a pointer of type LPDHCP\_POL\_EXPR (section 2.2.1.2.107) that points to an array of **DHCP\_POL\_EXPR** (section 2.2.1.2.107) elements.

#### **2.2.1.2.109 DHCP\_ALL\_OPTION\_VALUES\_PB**

The **DHCP\_ALL\_OPTION\_VALUES\_PB** structure contains all the option values set for a specific policy.

```
typedef struct _DHCP_ALL_OPTION_VALUES_PB {
  DWORD Flags:
  DWORD NumElements:
  [size_is(NumElements)]
  struct \overline{z} /* anonymous */ {
     LPWSTR PolicyName;
      LPWSTR VendorName;
     BOOL IsVendor;
     LPDHCP_OPTION_VALUE_ARRAY _OptionsArray;
   } *Options;
} DHCP_ALL_OPTION_VALUES_PB, *LPDHCP_ALL_OPTION_VALUES_PB;
```
- **Flags:** This member is of type DWORD. It is an unused field that MUST be initialized to 0 in any RPC method that modifies the DHCP server configuration. This MUST be treated as an error if it is nonzero in an RPC method that queries the DHCP server configuration.
- **NumElements:** This member is of type DWORD and specifies the number of option structures in the **DHCP\_ALL\_OPTION\_VALUES\_PB** structure.
- **PolicyName:** This member is a pointer of type LPWSTR and contains the null-terminated Unicode string identifying the name of the policy. The name of the policy is restricted to 64 characters.

**VendorName:** This member is a pointer of type LPWSTR and contains the vendor class name. This field is unused.

**IsVendor:** This member is of type BOOL and specifies whether this is a vendor class option.

**OptionsArray:** This member is a pointer to the **DHCP\_OPTION\_VALUE\_ARRAY** structure (section 2.2.1.2.43) and contains the option values set for the policy.

#### **2.2.1.2.110 DHCP\_POLICY**

The **DHCP\_POLICY** structure contains information for a policy used to filter client requests.

```
typedef struct _DHCP_POLICY {
  LPWSTR PolicyName;
  BOOL IsGlobalPolicy;
 DHCP_IP_ADDRESS Subnet;
  DWORD ProcessingOrder;
 LPDHCP_POL_COND_ARRAY Conditions;
 LPDHCP_POL_EXPR_ARRAY Expressions;
 LPDHCP_IP_RANGE_ARRAY Ranges;
  LPWSTR Description;
  BOOL Enabled;
} DHCP_POLICY,
 *PDHCP_POLICY,
 *LPDHCP_POLICY;
```
**PolicyName:** This member is a pointer of type LPWSTR that points to a null-terminated Unicode string identifying the name of the policy. The name of the policy is restricted to 64 characters.

**IsGlobalPolicy:** This member is of type BOOL and indicates whether this is a server level policy.

- **Subnet:** This member is of type **DHCP\_IP\_ADDRESS** structure (section 2.2.1.2.1) and identifies the IPv4 subnet to which the policy belongs, if this is a scope level policy. The value of this member will be 0 for a server level policy.
- **ProcessingOrder:** This member is of type DWORD and identifies the relative order in which the DHCPv4 server will process the policy.
- **Conditions:** This member is a pointer of type LPDHCP\_POL\_COND\_ARRAY (section 2.2.1.2.106) that contains the array of conditions for the policy.
- **Expressions:** This member is a pointer of type LPDHCP\_POL\_EXPR\_ARRAY (section 2.2.1.2.108) that contains the array of expressions for the policy.
- **Ranges:** This member is a pointer of type LPDHCP\_IP\_RANGE\_ARRAY (section 2.2.1.2.104) which points to an array of **DHCP\_IP\_RANGE** structures (section 2.2.1.2.31) that represent the policy IP ranges.
- **Description:** This member is a pointer of type LPWSTR and contains the null-terminated Unicode string with the description of the policy. This description string is restricted to 255 characters.
- **Enabled:** This member is a flag of type BOOL that indicates whether the policy is in the enabled or disabled state.

#### **2.2.1.2.111 DHCP\_POLICY\_ARRAY**

The **DHCP\_POLICY\_ARRAY** structure contains a list of policy elements.

typedef struct \_DHCP\_POLICY\_ARRAY { DWORD NumElements;

```
[size is(NumElements)] LPDHCP POLICY Elements;
} DHCP_POLICY_ARRAY,
*PDHCP_POLICY_ARRAY,
*LPDHCP_POLICY_ARRAY;
```
**NumElements:** This member contains the number of policies in the array.

**Elements:** This member is a pointer of type **DHCP\_POLICY** (section 2.2.1.2.110) that points to an array of length **NumElements**.

# **2.2.1.2.112 DHCPV6\_STATELESS\_PARAMS**

The **DHCPV6\_STATELESS\_PARAMS** structure contains stateless settings for a DHCPv6 server. This structure is used with the R\_DhcpV6SetStatelessStoreParams (section 3.2.4.117) and R\_DhcpV6GetStatelessStoreParams (section 3.2.4.118) methods.

```
typedef struct _DHCPV6_STATELESS_PARAMS {
    BOOL Status;
    DWORD PurgeInterval; 
} DHCPV6_STATELESS_PARAMS, *PDHCPV6_STATELESS_PARAMS, 
 *LPDHCPV6_STATELESS_PARAMS;
```
- **Status:** This member indicates whether a stateless client inventory needs to be maintained by the DHCPv6 server. The value of this member defaults to FALSE, indicating that the server does not need to maintain a stateless client inventory.
- **PurgeInterval:** This member specifies the maximum time interval, in hours, that stateless IPv6 DHCP client lease records will persist before being deleted from the DHCP server database.

### **2.2.1.2.113 DHCPV6\_STATELESS\_SCOPE\_STATS**

The **DHCPV6\_STATELESS\_SCOPE\_STATS** structure contains the address counters for a specific IPv6 stateless subnet. The number of stateless IPv6 clients added and removed from the stateless client inventory is stored in this structure. This structure is used in the DHCPV6\_STATELESS\_STATS (section 2.2.1.2.114) structure.

```
typedef struct _DHCPV6_STATELESS_SCOPE_STATS {
DHCP IPV6 ADDRESS SubnetAddress;
 ULONGLONG NumStatelessClientsAdded;
   ULONGLONG NumStatelessClientsRemoved;
} DHCPV6_STATELESS_SCOPE_STATS, *PDHCPV6_STATELESS_SCOPE_STATS, 
*LPDHCPV6_STATELESS_SCOPE_STATS;
```
**SubnetAddress:** The IPv6 prefix for the scope.

- **NumStatelessClientsAdded:** The number of IPv6 stateless clients that have been added to the DHCPv6 stateless client inventory for the IPv6 prefix stored in **SubnetAddress**.
- **NumStatelessClientsRemoved:** The number of IPv6 stateless clients that have been removed from the DHCPv6 stateless client inventory for the IPv6 prefix stored in **SubnetAddress**.

### **2.2.1.2.114 DHCPV6\_STATELESS\_STATS**

The **DHCPV6 STATELESS STATS** structure represents an array of

DHCPV6\_STATELESS\_SCOPE\_STATS (section 2.2.1.2.113) structures. This structure is used with the R\_DhcpV6GetStatelessStatistics (section 3.2.4.119) method. The server uses this array for statistical analysis.

```
typedef struct _DHCPV6_STATELESS_STATS {
    DWORD NumScopes;
   [size is(NumScopes)] LPDHCPV6 STATELESS SCOPE STATS ScopeStats;
} DHCPV6_STATELESS_STATS, *PDHCPV6_STATELESS_STATS, *LPDHCPV6_STATELESS_STATS;
```
**NumScopes:** The number of elements in the ScopeStats member.

**ScopeStats:** A pointer to an array of DHCPV6\_STATELESS\_SCOPE\_STATS (section 2.2.1.2.113) structures, each one representing an IPv6 stateless prefix serviced by the current DHCPv6 server.

### **2.2.1.2.115 DHCP\_CLIENT\_INFO\_PB**

The **DHCP CLIENT INFO PB** structure encapsulates information about a DHCPv4 client, including filter status information and the policy, if any, that resulted in the client's specific IPv4 address assignment. This structure augments the DHCP\_CLIENT\_FILTER\_STATUS\_INFO (section 2.2.1.2.96) structure by including the **PolicyName** member.

```
typedef struct _DHCP_CLIENT_INFO_PB {
   DHCP_IP_ADDRESS ClientIpAddress;<br>DHCP IP MASK SubnetMask;
   DHCP^-IP MASK
   DHCP<sup>-</sup>CLIENT_UID ClientHardwareAddress;
   LPWSTR ^{-} ClientName;
LPWSTR ClientComment;
DATE TIME ClientLeaseExpires;
   DHCP HOST INFO OwnerHost;
   BYTE bClientType;
   BYTE AddressState;
    QuarantineStatus Status;
   DATE_TIME ProbationEnds;
BOOL QuarantineCapable;
DWORD FilterStatus;
    LPWSTR PolicyName;
} DHCP_CLIENT_INFO_PB, *LPDHCP_CLIENT_INFO_PB;
```
#### **ClientIpAddress:** The client's IPv4 address.

**SubnetMask:** The client's IPv4 subnet mask.

- **ClientHardwareAddress:** A **DHCP\_CLIENT\_UID** structure containing the client's DHCPv4 clientidentifier.
- **ClientName:** A pointer to a null-terminated Unicode string representing the client's DHCPv4 internet host name. There is no restriction on the length of this string.

**ClientComment:** A pointer to a null-terminated Unicode string containing a description given to the DHCPv4 client. This string is limited to 128 characters, including the terminating null character.

**ClientLeaseExpires:** The time at which the client's lease on its assigned IPv4 address expires.

**OwnerHost:** A DHCP HOST INFO structure that contains information about the DHCPv4 server that assigned the client's IPv4 address.

**bClientType:** The type of the DHCPv4 client. This member MUST have one of the following values.

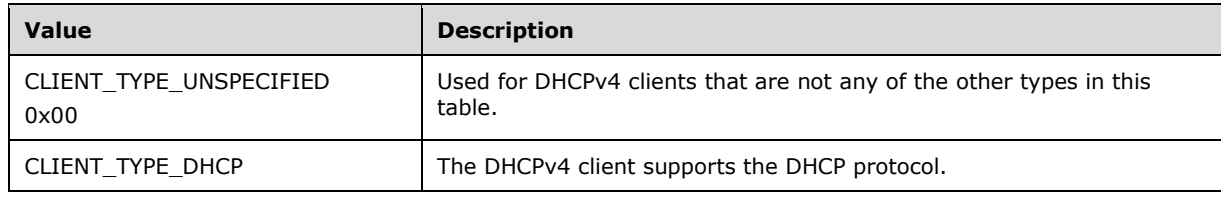

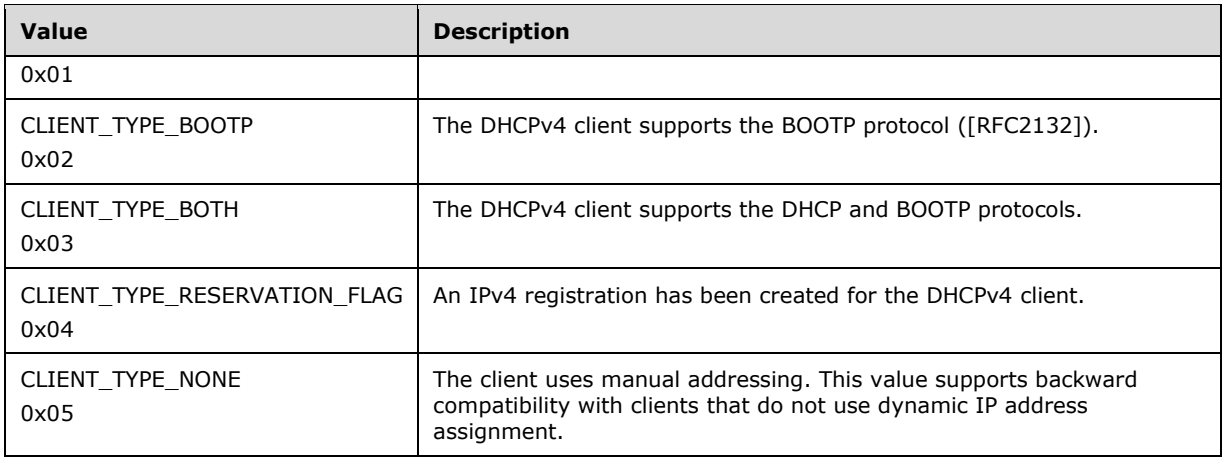

**AddressState:** The state of the IPv4 address given to the DHCPv4 client. This member MUST be set to one of the following values.

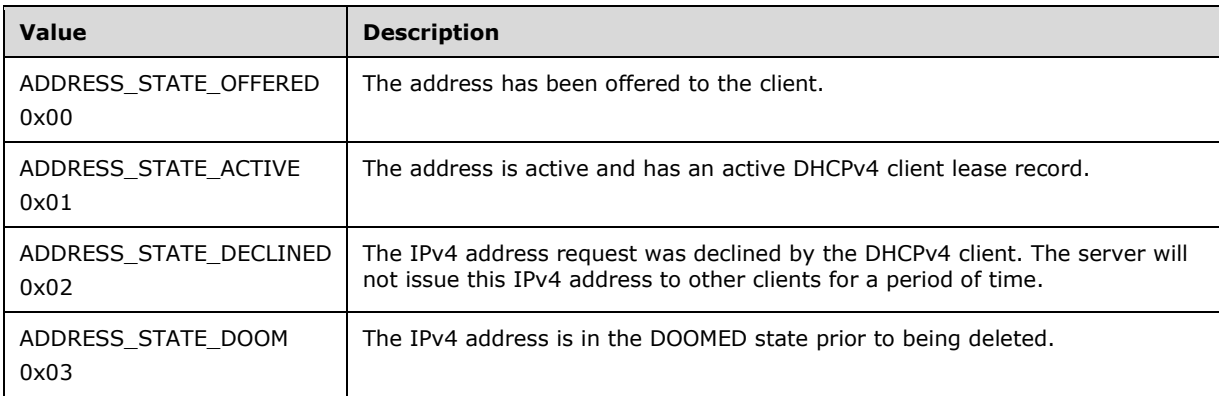

- **Status:** A QuarantineStatus (section 2.2.1.1.11) value representing the DHCPv4 client's health status as validated by the NAP server.
- **ProbationEnds:** If the client is on probation, this member contains the time at which the probation ends. Up to that time, the client has full access to the network.
- **QuarantineCapable:** Whether the client machine is quarantine-enabled. A value of TRUE indicates that the client machine is quarantine-enabled, whereas FALSE indicates that it is not.
- **FilterStatus:** The status of the link-layer filter. This member MUST be set to one of the following values.

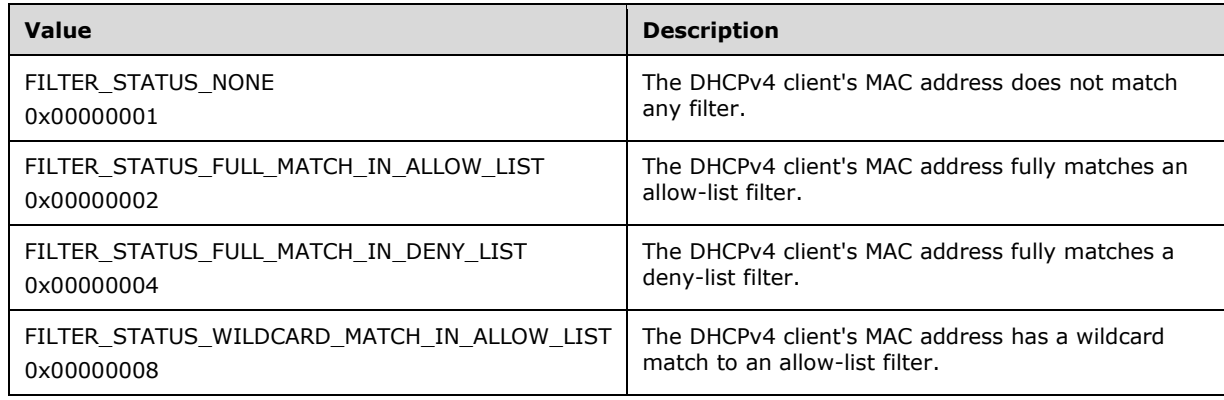

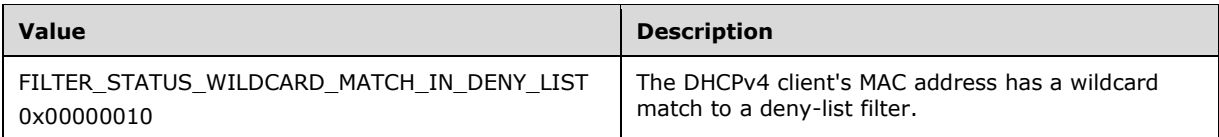

**PolicyName:** A pointer to a null-terminated Unicode string containing the name of the scope-level policy, if any, that resulted in the current IPv4 address being assigned to the client. This string is limited to 64 characters, including the terminating null character.

# **2.2.1.2.116 DHCP\_CLIENT\_INFO\_PB\_ARRAY**

The **DHCP\_CLIENT\_INFO\_PB\_ARRAY** structure encapsulates an array of DHCP CLIENT INFO PB (section 2.2.1.2.115) structures.

```
typedef struct _DHCP_CLIENT_INFO_PB_ARRAY {
    DWORD NumElements;
    [size_is(NumElements)] LPDHCP_CLIENT_INFO_PB *Clients; // array of pointers
} DHCP CLIENT INFO PB ARRAY, *LPDHCP CLIENT INFO PB ARRAY;
```
**NumElements:** The number of elements in the **Clients** member.

**Clients:** An array of pointers to DHCP\_CLIENT\_INFO\_PB structures.

# **2.2.1.2.117 DHCP\_PROPERTY**

The **DHCP\_PROPERTY** structure contains the type of the property, the property identifier, and the property data value. The DHCP\_PROPERTY identifies a DHCP property and is used by the DHCP\_CLIENT\_INFO\_EX (section 2.2.1.2.119) and DHCP\_POLICY\_EX (section 2.2.1.2.121) structures, which allow a list of properties to be associated with them.

```
typedef struct _DHCP_PROPERTY {
     DHCP_PROPERTY_ID ID;
     DHCP_PROPERTY_TYPE Type;
      [switch is(Type), switch type(DHCP PROPERTY TYPE)]
     union DHCP PROPERTY VALUE UNION {
           [\texttt{case}(\texttt{DheppTopTypeByte})] \qquad \texttt{BYTE} \qquad \qquad \texttt{ByteValue;} \\ [\texttt{case}(\texttt{DheppTopTypeWord})] \qquad \texttt{WORD} \qquad \qquad \texttt{WordValue;}[case(DhcpPropTypeWord)] WORD
 [case(DhcpPropTypeDword)] DWORD DWordValue;
[case(DhcpPropTypeString)] LPWSTR StringValue;
            [case(DhcpPropTypeBinary)] DHCP_BINARY_DATA BinaryValue;
      } Value;
} DHCP_PROPERTY, *PDHCP_PROPERTY, *LPDHCP_PROPERTY;
```
- **ID:** An enumeration of type DHCP\_PROPERTY\_ID (section 2.2.1.1.27) that indicates the property identifier for the data value contained in the **Value** field.
- **Type:** An enumeration of type DHCP\_PROPERTY\_TYPE (section 2.2.1.1.26) that indicates the property type for the data value contained in the **Value** field.
- **Value:** Specifies the property data using one of the following values based on the value of the **Type** field.
- **ByteValue:** Specifies the data as a **BYTE** value. This field is present if the **Type** field is set to DhcpPropertyTypeByte.
- **WordValue:** Specifies the data as a **WORD** value. This field is present if the **Type** field is set to DhcpPropertyTypeWord.

**DWordValue:** Specifies the data as a **DWORD** value. This field is present if the **Type** field is set to DhcpPropertyTypeDWord.

- **StringValue:** Specifies the data as a **LPWSTR** pointer to a Unicode string value. This field is present if the **Type** field is set to DhcpPropertyTypeString.
- **BinaryValue:** Specifies the data as a DHCP\_BINARY\_DATA (section 2.2.1.2.9) structure. This field is present if the **Type** field is set to DhcpPropertyTypeBinary.

### **2.2.1.2.118 DHCP\_PROPERTY\_ARRAY**

The **DHCP\_PROPERTY\_ARRAY** structure defines an array of DHCP\_PROPERTY (section 2.2.1.2.117) structures. This structure is a data container for one or more data elements associated with a DHCP property array.

```
typedef struct _DHCP_PROPERTY_ARRAY {
    DWORD NumElements;
    [ size is( NumElements ) ] LPDHCP PROPERTY Elements;
} DHCP_PROPERTY_ARRAY, *PDHCP_PROPERTY_ARRAY, *LPDHCP_PROPERTY_ARRAY;
```
**NumElements:** Specifies the number of DHCP Property elements.

**Elements:** Contains the DHCP Property elements.

#### **2.2.1.2.119 DHCP\_CLIENT\_INFO\_EX**

The **DHCP\_CLIENT\_INFO\_EX** structure encapsulates information about a DHCPv4 client, including filter status information and the policy, if any, that resulted in the client's specific IPv4 address assignment. This structure augments the DHCP\_CLIENT\_INFO (section 2.2.1.2.12) structure by including a list of DHCP properties represented by the field Properties.

```
typedef struct DHCP_CLIENT_INFO_EX {
     DHCP_IP_ADDRESS ClientIpAddress;
    DHCP IP MASK SubnetMask;
   DHCP_CLIENT_UID ClientHardwareAddress;
    LPWSTR ClientName;
    LPWSTR ClientComment;
   DATE_TIME_ClientLeaseExpires;
   DHCP HOST INFO OwnerHost;
    BYTE bClientType;
    BYTE AddressState;
    QuarantineStatus Status;
   DATE TIME ProbationEnds;
    BOOL QuarantineCapable;
    DWORD FilterStatus;
    LPWSTR PolicyName;
   LPDHCP_PROPERTY_ARRAY Properties;
} DHCP CLIENT INFO EX, *LPDHCP CLIENT INFO EX;
```
**ClientIpAddress:** The client's IPv4 address.

**SubnetMask:** The client's IPv4 subnet mask.

- **ClientHardwareAddress:** A DHCP\_CLIENT\_UID (section 2.2.1.2.5) structure containing the client'sDHCPv4 client-identifier.
- **ClientName:** A pointer to a null-terminated Unicode string representing the client's DHCPv4 internet host name. There is no restriction on the string length.

**ClientComment:** A pointer to a null-terminated Unicode string representing the client's DHCPv4 internet host name. There is no restriction on the string length.

**ClientLeaseExpires:** The time at which the client's lease on its assigned IPv4 address expires.

**OwnerHost:** A DHCP\_HOST\_INFO (section 2.2.1.2.7) structure that contains information about the DHCPv4 server that assigned the client's IPv4 address.

**bClientType:** The type of the DHCPv4 client. This member MUST have one of the following values.

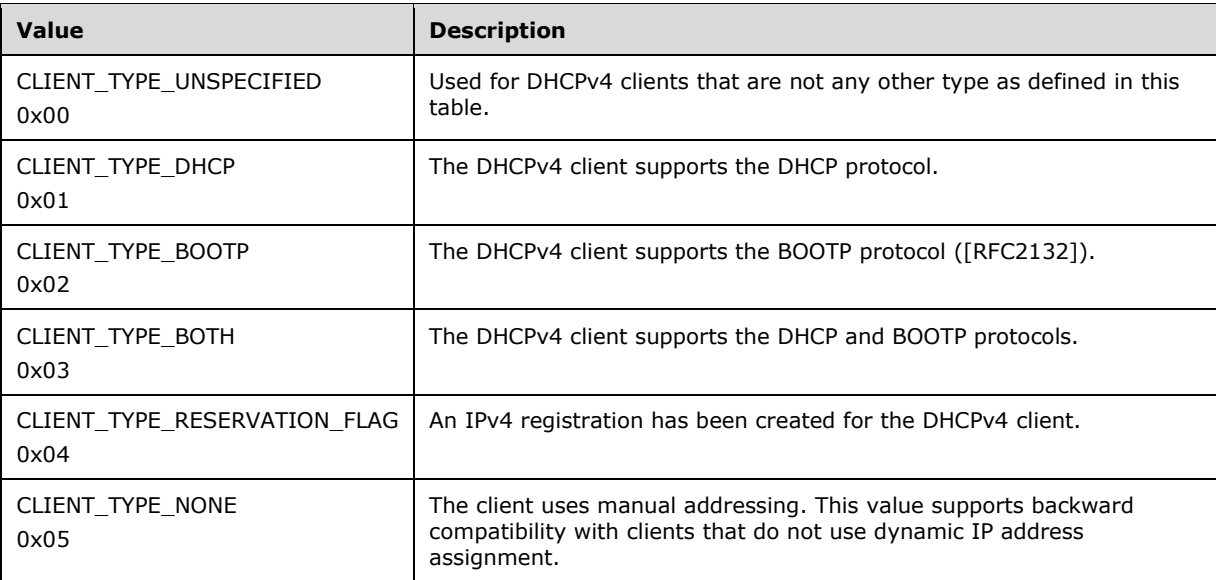

**AddressState:** The state of the IPv4 address for the DHCPv4 client. This member MUST be set to one of the following values.

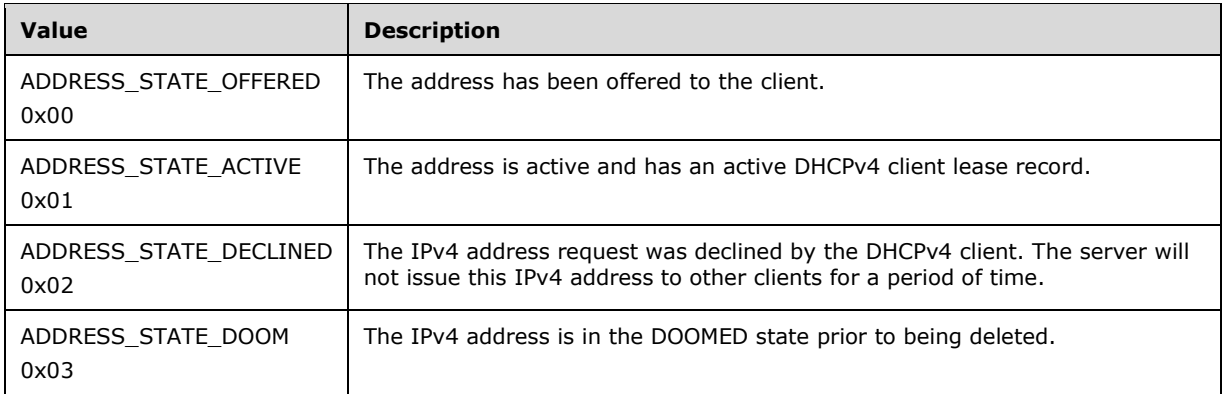

**Status:** A QuarantineStatus (section 2.2.1.1.11) value representing the DHCPv4 client's health status as validated by the NAP server.

- **ProbationEnds:** If the client is on probation, this member contains the time at which the probation ends. Up to the time at which probation ends, the client has full access to the network.
- **QuarantineCapable:** Indicates whether the client machine is quarantine-enabled. A value of TRUE indicates that the client machine is quarantine-enabled, whereas FALSE indicates that it is not.
- **FilterStatus:** The status of the link-layer filter. This member MUST be set to one of the following values.

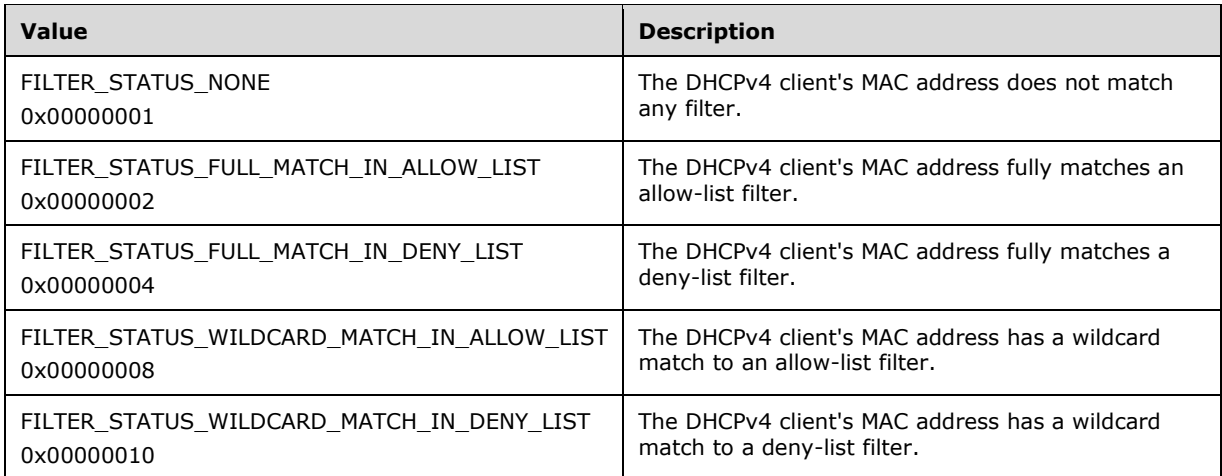

- **PolicyName:** A pointer to a null-terminated Unicode string containing the name of the scope-level policy, if any, that resulted in the current IPv4 address being assigned to the client. The string is limited to 64 characters, including the terminating null character.
- **Properties:** A list of properties that is associated with the given client. See the following list for properties allowed for the DHCPv4 client. Properties not identified are ignored.
- **AddressStateEx:** This property is present if the value of the

DHCP\_PROPERTY\_ID (section 2.2.1.1.27) is DhcpPropIdClientAddressStateEx and the value of the DHCP\_PROPERTY\_TYPE (section 2.2.1.1.26) is DhcpPropTypeDword. When the **Value** member of the DHCP\_PROPERTY (section 2.2.1.2.117) structure is set to DwordValue, this represents the extended address state for the client and is set to the following value:

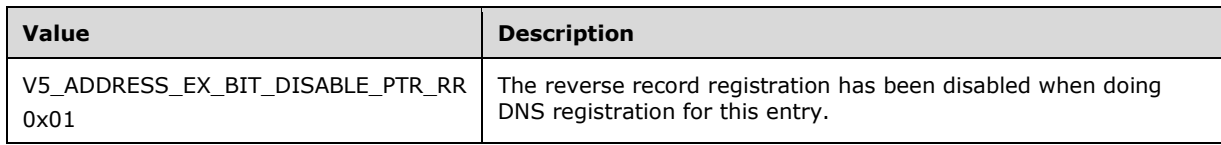

Values not listed are reserved for future use and MUST be set to zero.

### **2.2.1.2.120 DHCP\_CLIENT\_INFO\_EX\_ARRAY**

The **DHCP\_CLIENT\_INFO\_EX\_ARRAY** structure encapsulates an array of DHCP\_CLIENT\_INFO\_EX (section 2.2.1.2.119) structures.

typedef struct DHCP\_CLIENT\_INFO\_EX\_ARRAY { DWORD NumElements; [size\_is (NumElements)] LPDHCP\_CLIENT\_INFO\_EX \*Clients; // array of pointers } DHCP CLIENT INFO EX ARRAY, \*LPDHCP CLIENT INFO EX ARRAY;

**NumElements:** The number of elements in the Clients member.

**Clients:** An array of pointers to DHCP\_CLIENT\_INFO\_EX (section 2.2.1.2.119) structures.

### **2.2.1.2.121 DHCP\_POLICY\_EX**

The **DHCP\_POLICY\_EX** structure contains information for a policy that is used to filter client requests. This structure augments the DHCP\_POLICY (section 2.2.1.2.110) structure by including a list of properties represented by the field Properties.

```
typedef struct _DHCP_POLICY_EX {
   LPWSTR PolicyName;
    BOOL IsGlobalPolicy;
   DHCP_IP_ADDRESS Subnet;
    DWORD ProcessingOrder;
    LPDHCP_POL_COND_ARRAY Conditions;
    LPDHCP_POL_EXPR_ARRAY Expressions;
   LPDHCP_IP_RANGE_ARRAY Ranges;
    LPWSTR Description;
    BOOL Enabled;
   LPDHCP_PROPERTY_ARRAY Properties;
} DHCP POLICY EX, *PDHCP POLICY EX, *LPDHCP POLICY EX;
```
**PolicyName:** A pointer of type LPWSTR that points to a null-terminated Unicode string identifying the name of the policy. The name of the policy is restricted to 64 characters.

**IsGlobalPolicy:** Indicates whether this is a server-level policy.

- **Subnet:** This member is of type DHCP\_IP\_ADDRESS (section 2.2.1.2.1) structure and identifies the IPv4 subnet to which the policy belongs, if this is a scope-level policy. The value of this member will be 0 for a server-level policy.
- **ProcessingOrder:** Identifies the relative order in which the DHCPv4 server will process the policy.
- **Conditions:** A pointer of type LPDHCP\_POL\_COND\_ARRAY (section 2.2.1.2.106) that contains the array of conditions for the policy.
- **Expressions:** A pointer of type LPDHCP\_POL\_EXPR\_ARRAY (section 2.2.1.2.108) that contains the array of expressions for the policy.
- **Ranges:** A pointer of type LPDHCP\_IP\_RANGE\_ARRAY (section 2.2.1.2.104) that points to an array of DHCP IP RANGE (section 2.2.1.2.31) structures that represent the policy IP ranges.
- **Description:** A pointer of type LPWSTR that contains the null-terminated Unicode string containing the description of the policy. The string is restricted to 255 characters.
- **Enabled:** Indicates whether the policy is in the enabled (TRUE) or disabled (FALSE) state.
- **Properties:** A list of properties that is associated with the given client. See the following list for allowed properties. Properties not identified are ignored.
- **DNSSuffix:** This property is present if the value of the DHCP\_PROPERTY\_ID (section 2.2.1.1.27) is DhcpPropIdPolicyDnsSuffix and the value of the DHCP\_PROPERTY\_TYPE (section 2.2.1.1.26) is DhcpPropTypeString. When the **Value** member of the DHCP\_PROPERTY (section 2.2.1.2.117) structure is set to StringValue, this property points to a Unicode string representing the DNS suffix to be used when performing DNS registration on behalf of the client.

# **2.2.1.2.122 DHCP\_POLICY\_EX\_ARRAY**

The **DHCP\_POLICY\_EX\_ARRAY** structure contains a list of policy elements.

```
typedef struct _DHCP_POLICY_EX_ARRAY {
   DWORD NumElements;
 [size is(NumElements)] LPDHCP POLICY EX Elements;
} DHCP_POLICY_EX_ARRAY,
 *PDHCP_POLICY_EX_ARRAY,
 *LPDHCP_POLICY_EX_ARRAY;
```
**NumElements:** Specifies the number of policies in the array.

**Elements:** A pointer of type DHCP\_POLICY\_EX (section 2.2.1.2.121) that points to an array with length as specified in the NumElements member.

# **3 Protocol Details**

No additional timers or other state is required on the client side of this protocol. Calls made by the higher-layer protocol or application are passed directly to the transport, and the results returned by the transport are passed directly back to the higher-layer protocol or application.

Two interfaces are supported by the DHCP server:

- dhcpsrv (section 3.1) and its associated opnum methods. $<$ 17>
- dhcpsrv2 (section 3.2) and its associated opnum methods. $<$ 18 $>$

In both interfaces, the DHCP server allocates the memory for all the retrieved parameters from the DHCP server except where explicitly mentioned. The client frees the memory with the following call.

```
midl user free (void RPC FAR * P)
```
*P* is a pointer to the memory block to be freed.

Distribution of opnums into two interfaces has no special significance. Some opnums in interface **dhcpsrv2** have been extended as compared to opnums in **dhcpsrv**, or opnums with more functionality have been provided in interface **dhcpsrv2**.

When a method listed in any of these interfaces is called and the DHCP server is in an unresponsive state, then RPC throws an exception ranging between 1700 and1999. [MS-ERREF] lists these Win32 error codes (section 2.2).<19>

#### **3.1 dhcpsrv Server Details**

For the list of methods supported by this interface, refer to Appendix A: Full IDL (section 6).

#### **3.1.1 Abstract Data Model**

This section describes a conceptual model that an implementation can maintain to participate in this protocol. The described organization is provided to facilitate the explanation of how the protocol behaves. This document does not mandate that implementations adhere to this model as long as their external behavior is consistent with that described in this document.

The sections that follow list the states that are associated with this protocol. Some of these states are to be maintained in persistent storage, which is to be available even when this protocol is initialized following a previous shutdown. Most states are also maintained within in-memory data structures. Each state that follows specifies whether it is stored in-memory, in persistent storage, or in both.

Methods that create, modify, or delete states that are stored within memory as well as in persistent storage initially write the state to memory and subsequently write it to persistent store before returning.

Note that the abstract interface notation (Public) indicates that the abstract data model element can be directly accessed from outside this protocol.

#### **3.1.1.1 Global Variables**

The following list describes top-level ADM data elements. Each of these elements is a complex data entity, which is further described in a subsequent subsection.

- **DHCPv4ScopesList (Public):** Represents the list of scopes hosted by the DHCP server for IPv4 subnets. Each list entry is an instance of the abstract data type **DHCPv4Scope** specified in section 3.1.1.2. As a part of protocol initialization, **DHCPv4ScopesList** ADM element is initialized to an empty list when there are no DHCPv4 scopes defined. Each scope is uniquely identified using the **SubnetAddress** member of the **ScopeInfo** structure (section 3.1.1.2). When **SubnetAddress** is passed as a parameter to any method, it indicates that the method is processed on the scope with the specified **SubnetAddress**. This variable is stored in memory as well as in persistent store.
- **DHCPv4SuperScopesList (Public):** Represents the list of superscopes hosted by the DHCP Server. Each list entry is an instance of the abstract data type **DHCPv4SuperScope** specified in section 3.1.1.3. As part of protocol initialization, **DHCPv4SuperScopesList** ADM element is initialized to an empty list when there are no DHCPv4 superscopes defined. Each superscope is uniquely identified using **SuperScopeName**. When **SuperScopeName** is passed as a parameter to any method, it indicates that the method is processed on the superscope with the specified **SuperScopeName**. This variable is stored in memory as well as in persistent store.
- **DHCPv4MScopesList:** Represents the list of DHCPv4 multicast scopes hosted by the DHCP Server. Each list entry is an instance of the abstract data type represented by the **DHCPv4MScope** ADM element specified in section 3.1.1.13. As a part of protocol initialization, the **DHCPv4MScopesList** ADM element is initialized to an empty list when there are no DHCPv4 multicast scopes defined. Each multicast scope is uniquely identified using the **MScopeId** member of the **MScopeInfo** ADM element specified in section 3.1.1.13. This variable is stored in memory as well as in persistent store.
- **DHCPv4ClassDefList (Public):** Represents the list of DHCPv4 user classes or vendor classes configured on the DHCP Server. Each list entry is an instance of the abstract data type DHCPv4ClassDef. This variable is stored in memory as well as in persistent store.
- **DHCPv4OptionDefList:** Represents the list of DHCPv4 options defined on the DHCP Server. Each list entry is an instance of the abstract data type **DHCPv4OptionDef**. This variable is stored in memory as well as in persistent store.
- **DHCPv4ServerOptValueList (Public):** Represents the list of DHCPv4 option values configured on the DHCP Server at server level. Each list entry is an instance of the abstract data type **DHCPv4OptionValue**, as specified in section 3.1.1.11. This variable is stored in memory as well as in persistent store.
- **DHCPv4FilterStatus (Public):** Represents the status of the allow and deny filters configured on the DHCP Server. The **DHCPv4FilterStatus** ADM element is of type DHCP\_FILTER\_GLOBAL\_INFO structure, specified in section 2.2.1.2.91. This variable is stored in memory as well as in persistent store.
- **DHCPv4FiltersList (Public):** Represents the list of link layer address/patterns configured in the allow or deny filter list. Each list entry is an instance of the abstract data type **DHCPv4Filter**, as specified in section 3.1.1.30. This variable is stored in memory as well as in persistent store.
- **DHCPv6ScopeList (Public):** Represents the list of DHCPv6 scopes in the DHCPv6 Server, each represented by the **DHCPv6Scope** ADM element specified in section 3.1.1.14. This object is initialized to an empty list when the DHCPv6 Server starts for the first time without any scopes configured. This variable is stored in memory as well as in persistent store.
- **DHCPv6ClassDefList (Public):** Represents the list of user classes and vendor classes that are configured on the DHCPv6 Server, each represented by the **DHCPv6ClassDef** ADM element specified in section 3.1.1.19. The configured user classes and vendor classes are used to create specific user class option values. This variable is stored in memory as well as in persistent store.
- **DHCPv6ClassedOptionDefList:** Represents the set of all option definitions on the DHCPv6 Server. It consists of a list of **DHCPv6ClassedOptionDef** ADM elements objects specified in section

3.1.1.20. Option definitions are used to enable options and assign values to them. This variable is stored in memory as well as in persistent store.

- **DHCPv6ServerClassedOptValueList (Public):** Represents the set of all option values configured at the server level. It consists of a list of **DHCPv6ClassedOptValue** ADM element objects specified in section 3.1.1.17. The option value objects represent the options that are returned to clients in DHCP packets along with values required by the client. This variable is stored in memory as well as in persistent store.
- **DHCPv4ServerMibInfo (Public):** Represents the DHCPv4 Server statistics set. These statistics are measured from the time the DHCP service starts. The **DHCPv4ServerMibInfo** ADM element corresponds to the data type DHCP\_MIB\_INFO\_VQ (section 2.2.1.2.50) structure, except that there are no members in it corresponding to the **Scopes** and **ScopeInfo** members of DHCP\_MIB\_INFO\_VQ structure. It can be read using the APIs R\_DhcpGetMibInfo and R\_DhcpGetMibInfoV5 methods. This variable is stored only in memory, not in persistent store.
- **DHCPv4ServerMcastMibInfo:** Represents the set of MADCAP server statistics measured from the time the DHCP service starts. **DHCPv4ServerMcastMibInfo** is of type DHCP\_MCAST\_MIB\_INFO structure, specified in section 2.2.1.2.52. The **Scopes** and **ScopeInfo** members of the DHCP\_MIB\_INFO\_VO (section 2.2.1.2.50) structure are not included. This variable is stored only in memory, not in persistent store.
- **DHCPv6ServerMibInfo (Public):** Represents the set of DHCPv6 Server statistics. These statistics are measured from the time the DHCP service starts. The **DHCPv6ServerMibInfo** ADM element corresponds to the data type DHCP\_MIB\_INFO\_V6 (section 2.2.1.2.68) structure, except that there are no members in it corresponding to the **Scopes** and **ScopeInfo** members of DHCP\_MIB\_INFO\_V6 structure. It can be read using the API R\_DhcpGetMibInfoV6 method. This variable is stored only in memory, not in persistent store.
- **DHCPv4ServerConfigInfo (Public):** Represents the DHCP Server configuration information. It corresponds to the data type DHCP\_SERVER\_CONFIG\_INFO\_VQ (section 2.2.1.2.55) structure. The **DHCPv4ServerConfigInfo** ADM element can be set by using the API methods R\_DhcpServerSetConfig, R\_DhcpServerSetConfigV4, and R\_DhcpServerSetConfigVQ. It can be read by using the API methods R\_DhcpServerGetConfig, R\_DhcpServerGetConfigV4, and R\_DhcpServerGetConfigVQ. This variable is stored in memory as well as in persistent store.
- **DHCPv6ServerAuditLogState:** Stores a value that specifies whether the audit log is enabled or disabled for the DHCPv6 Server. The **DHCPv6ServerAuditLogState** ADM element corresponds to the BOOL data type. It can be set by using the API R\_DhcpServerSetConfigV6 method and read using the API R\_DhcpServerGetConfigV6 method. This variable is stored in memory as well as in persistent store.
- **DHCPv4AuditLogParams:** Represents the audit log properties set. The **DHCPv4AuditLogParams** ADM element can be set using the API R\_DhcpAuditLogSetParams method and read using the API R\_DhcpAuditLogGetParams method. This data element is further described in section 3.1.1.25. This variable is stored in memory as well as in persistent store.
- **DHCPv4ServerAttributes:** Represents the DHCP Server attributes set. The **DHCPv4ServerAttributes** ADM element can be read using the API methods R\_DhcpServerQueryAttributes and R\_DhcpServerQueryAttribute. This data element is further described in section 3.1.1.26. This variable is stored only in memory, not in persistent store.
- **DHCPServerDnsRegCredentials:** Represents the credentials required for the DHCP Server to do dynamic DNS updates. The **DHCPServerDnsRegCredentials** ADM element can be queried using the API R\_DhcpQueryDnsRegCredentials method and can be set using the API methods R\_DhcpSetDnsRegCredentials and R\_DhcpSetDnsRegCredentialsV5. This data element is further described in section 3.1.1.27. This variable is stored in memory as well as in persistent store.
- **DHCPServerRestorePath:** Stores the path from which to retrieve data for the ADM elements. This path is used when the DHCP Server is restarted after calling an API to restore the ADM elements.

The **DHCPServerRestorePath** ADM element corresponds to the LPWSTR data type. ADM elements can be restored from a specific location by using the API R\_DhcpRestoreDatabase method. This variable is stored in memory as well as in persistent store.

- **DHCPServerSpecificStrings:** Stores server-specific strings. These strings cannot be modified. **DHCPServerSpecificStrings** ADM element corresponds to the data type DHCP\_SERVER\_SPECIFIC\_STRINGS (section 2.2.1.2.77) structure and can be retrieved using the API R DhcpGetServerSpecificStrings method. This variable is stored only in memory and not in persistent store.
- **DHCPv4ServerBindingInfoList:** Stores the binding information of all the static interfaces on the DHCPv4 Server. The **DHCPv4ServerBindingInfoList** ADM element consists of a list of DHCPv4ServerBindingInfo ADM element objects and is updated whenever a static interface is modified or created. The list can be set using the API R\_DhcpSetServerBindingInfo method, and can be read using the API R\_DhcpGetServerBindingInfo method. This variable is stored in memory as well as in persistent store.
- **DHCPv6ServerBindingInfoList:** Stores the binding information of all the static interfaces on the DHCPv6 Server. The **DHCPv6ServerBindingInfoList** ADM element consists of a list of DHCPv6ServerBindingInfo ADM element objects and is updated whenever a static interface is modified or created. The list can be set using the API R\_DhcpSetServerBindingInfoV6 method, and can be read using the API R\_DhcpGetServerBindingInfoV6 method. This variable is stored in memory as well as in persistent store.
- **ClientIdentitySids[]:** An array of RPC SIDs ([MS-DTYP] section 2.4.2.3) for the DHCP client, obtained from the underlying RPC transport ([MS-RPCE] section 3.3.3.4.3). This variable is stored only in memory, not in persistent store.
- **DHCPUsersSid:** The SID of the DHCP Users group (section 3.5.2). The **DHCPUsersSid** ADM element corresponds to data type RPC\_SID structure. This variable is stored in memory as well as in persistent store.
- **DHCPAdministratorsSid:** The SID of the DHCP Administrators group (section 3.5.3). The **DHCPAdministratorsSid** ADM element corresponds to datatype RPC SID structure. This variable is stored in memory as well as in persistent store.
- **DHCPv4FailoverRelationshipList:** Represents the list of failover relationships configured on the DHCPv4 Server. Each list entry is an instance of the **DHCPv4FailoverRelationship** ADM element structure specified in section 3.1.1.33. As a part of protocol initialization, the **DHCPv4FailoverRelationshipList** ADM element is initialized to an empty list when there are no DHCPv4 failover relationships defined. Each DHCPv4 failover relationship is uniquely identified using the **relationshipName** member of the **DHCPv4FailoverRelationship** ADM element structure (section 3.1.1.33). This variable is stored in memory and in persistent storage.
- **DHCPv4FailoverStatisticsList:** Represents the list of DHCPv4 Server failover statistics for all the scopes that are part of the failover relationship. Each list entry is an instance of the **DHCPv4FailoverStatistics** ADM element specified in section 3.1.1.34. As a part of protocol initialization, the **DHCPv4FailoverStatisticsList** ADM element is initialized to an empty list. Each **DHCPv4FailoverStatisticsList** is uniquely identified using the **scopeId** member of the **DHCPv4FailoverStatisticsList** ADM element structure specified in section 3.1.1.34. This variable is stored only in memory and not in persistent storage.
- **DHCPv4ServerPolicyList (Public):** Represents the list of server level policies configured on the DHCPv4 Server. Each list entry is an instance of the **DHCPv4Policy** ADM element specified in section 3.1.1.35. This variable is stored in memory and in persistent storage.
- **DHCPv4ServerPolicyEnforcement (Public):** Stores whether enforcement of policies is enabled or disabled on the DHCPv4 server. The **DHCPv4ServerPolicyEnforcement** ADM element corresponds to the BOOL data type. It can be set by using the method R\_Dhcpv4SetPolicyEnforcement (section 3.2.4.108) and read using the method

R\_DhcpV4QueryPolicyEnforcement (section 3.2.4.107)). This variable is stored in memory and in persistent storage.

- **DHCPv4ServerPolicyOptionValuesList:** Stores the list of **DHCPv4PolicyOptionValue** ADM elements (section 3.1.1.36) set at the server. This variable is stored in memory and in persistent storage.
- **DHCPV6ServerStatelessSettings:** Represents configuration attributes for the DHCPv6 stateless client inventory and corresponds to the data type DHCPV6\_STATELESS\_PARAMS (section 2.2.1.2.112). The **DHCPv6ServerStatelessSettings** ADM element can be stored and retrieved using the methods R\_DhcpV6SetStatelessStoreParams (section 3.2.4.117) and

R\_DhcpV6GetStatelessStoreParams (section 3.2.4.118). This variable is stored in memory and in the persistent store.

**DHCPv6ServerStatelessStatistics:** Represents the DHCPv6 server stateless statistics and corresponds to the data type DHCPV6\_STATELESS\_STATS (section 2.2.1.2.114). It can be retrieved using the R\_DhcpV6GetStatelessStatistics (section 3.2.4.119) method. This variable is stored only in memory.

### **3.1.1.2 Per DHCPv4Scope (Public)**

The **DHCPv4Scope** ADM element represents information and associated properties for an IPv4 scope. This element is initialized when a scope is created using the APIs R\_DhcpCreateSubnet and R\_DhcpCreateSubnetVQ methods. If **DHCPv4Scope** is deleted using the API R\_DhcpDeleteSubnet method, the contained elements of the **DHCPv4Scope** described below are also deleted.

The following are the elements of a **DHCPv4Scope** ADM element.

- **DHCPv4Scope.ScopeInfo:** This field holds the IPv4 subnet information for the DHCPv4 scope. **ScopeInfo** is of type DHCP SUBNET INFO VO (section 2.2.1.2.45). This variable is stored in memory as well as in persistent store.
- **DHCPv4Scope.SuperScopeId:** This field is a DWORD specifying the unique ID of the superscope, which contains this DHCPv4 scope. This variable is stored in memory as well as in persistent store.
- **DHCPv4Scope.DelayOffer:** This field is a USHORT containing the time delay, in milliseconds, for offering an IPv4 address to the client from the DHCPv4 scope. This variable is stored in memory as well as in persistent store.
- **DHCPv4Scope.DHCPv4IpRangesList:** This field is a list of IPv4 ranges serviced by the DHCPv4 scope. Each list entry is an instance of the abstract data type DHCPv4IpRange. This variable is stored in memory as well as in persistent store.
- **DHCPv4Scope.DHCPv4ExclusionRangesList:** This field is a list of IPv4 exclusion ranges for the DHCPv4 scope. Each list entry is an instance of the abstract data type DHCPv4ExclusionRange. This variable is stored in memory as well as in persistent store.
- **DHCPv4Scope.DHCPv4ReservationsList:** This field is a list of reserved IPv4 addresses for the DHCPv4 scope. Each list entry is an instance of the abstract data type DHCPv4Reservation (section 3.1.1.6). This variable is stored in memory as well as in persistent store.
- **DHCPv4Scope.DHCPv4ClientsList:** This field is a list of IPv4 clients serviced by the DHCPv4 scope. Each list entry is an instance of the abstract data type DHCPv4Client. To limit memory use, this variable is stored only in persistent storage, not in memory.
- **DHCPv4Scope.DHCPv4ScopeOptValuesList:** This field is a list of option values configured for the DHCPv4 scope. Each list entry is an instance of the abstract data type **DHCPv4OptionValue**. This variable is stored in memory as well as in persistent store.
- **DHCPv4Scope.IsFailover:** This field is of type BOOL and indicates whether the scope is part of any failover relationship. It is set to FALSE if the scope is not part of a failover relationship, otherwise, it is set to TRUE when the scope is part of a failover relationship. This field is set to TRUE by the **R\_DhcpV4FailoverCreateRelationship** method specified in section 3.2.4.90 and the **R\_DhcpV4FailoverAddScopeToRelationship** method specified in section 3.2.4.95. This variable is stored in memory and in persistent storage.
- **DHCPv4Scope.DHCPv4ScopePolicyList:** A list of scope level policies configured in the **DHCPv4Scope** ADM element. Each list entry is an instance of the **DHCPv4Policy** ADM element specified in section 3.1.1.35. This variable is stored in memory and in persistent storage.
- **DHCPv4Scope.DHCPv4ScopePolicyEnforcement:** Stores whether enforcement of policies is enabled or disabled for the **DHCPv4Scope**. The **DHCPv4ServerPolicyEnforcement** ADM element specified in section 3.1.1.1 corresponds to the BOOL data type. It can be set by using the method R\_Dhcpv4SetPolicyEnforcement (section 3.2.4.108) and read using the method R\_DhcpV4QueryPolicyEnforcement (section 3.2.4.107). This variable is stored in memory and in persistent storage.
- **DHCPv4Scope.DHCPv4ScopePolicyOptionValuesList:** Stores the set of **DHCPv4PolicyOptionValue** ADM elements specified in section 3.1.1.36 that are configured at the scope. This variable is stored in memory and in persistent storage.

### **3.1.1.3 Per DHCPv4SuperScope (Public)**

The **DHCPv4SuperScope** ADM element represents information and associated properties for an IPv4 superscope. This element is initialized when a superscope is created using the API DhcpSetSuperScopeV4 method.

The following are the elements of a **DHCPv4SuperScope** ADM element.

- **DHCPv4SuperScope.SuperScopeName:** This field is a pointer, of type LPWSTR, to a nullterminated UNICODE string that contains the superscope name. There is no restriction on the length of this UNICODE string. This variable is stored in memory as well as in persistent store.
- **DHCPv4SuperScope.SuperScopeId:** This field is of type DWORD and contains the unique identifier of the superscope. This variable is stored in memory as well as in persistent store.

### **3.1.1.4 DHCPv4IpRange (Public)**

The **DHCPv4IpRange** ADM element represents a range of addresses available for allocation. This element is initialized when an IPv4 Address Range is added to a scope by using the API methods R\_DhcpAddSubnetElement, R\_DhcpAddSubnetElementV4, and R\_DhcpAddSubnetElementV5.

The following are the elements of a **DHCPv4IpRange** ADM element.

- **DHCPv4IpRange.RangeInfo:** This field is of type DHCP\_BOOTP\_IP\_RANGE structure specified in section 2.2.1.2.37. This variable is stored in memory as well as in persistent store.
- **DHCPv4IpRange.BitMask:** This field is a list of bits that represents the utilization status per IPv4 address in the range. The first bit in the list represents the

**DHCPv4IpRange.RangeInfo.StartAddress** ADM element and subsequent bits represent the respective consecutive addresses up to **DHCPv4IpRange.RangeInfo.EndAddress** ADM element. A value of 0 indicates that the address is available for allocation and a value of 1 indicates that it is already allocated to a client. Implementations can represent this as an array of bytes or words in order to optimize storage or lookup efficiency. This variable is stored in memory.

**DHCPv4IpRange.PersistedBitMask:** This is a copy of the **DHCPv4IpRange.BitMask** ADM element that is stored in persistent store. The **DHCPv4IpRange.BitMask** ADM element is read from the **DHCPv4IpRange.PersistedBitMask** ADM element at service startup and written back to it during service shutdown.

### **3.1.1.5 DHCPv4ExclusionRange (Public)**

The **DHCPv4ExclusionRange** ADM element is of type DHCP\_IP\_RANGE structure, specified in section 2.2.1.2.31. This element is initialized when an IPv4 exclusion range is added to a scope using the API methods R\_DhcpAddSubnetElement, R\_DhcpAddSubnetElementV4, and R\_DhcpAddSubnetElementV5. This variable is stored in memory as well as in persistent store.

### **3.1.1.6 DHCPv4Reservation (Public)**

The **DHCPv4Reservation** ADM element is of type DHCP\_IP\_RESERVATION\_V4 structure, as specified in section 2.2.1.2.32. This element is initialized when an IPv4 Reservation is added to a scope, using the API methods R\_DhcpAddSubnetElement, R\_DhcpAddSubnetElementV4, or R\_DhcpAddSubnetElementV5. This variable is stored in memory as well as in persistent store.

The following is the element of a **DHCPv4Reservation** ADM element.

**DHCPv4Reservation.DHCPv4ResvOptValuesList:** This field is a list of option values configured for the DHCPv4 reservation. Each list entry is an instance of the abstract data type **DHCPv4OptionValue**, as specified in section 3.1.1.11. This variable is stored in memory as well as in persistent store.

### **3.1.1.7 DHCPv4Client (Public)**

The **DHCPv4Client** ADM element contains all of the properties defined for the **DHCPV4\_FAILOVER\_CLIENT\_INFO** structure (section 2.2.1.2.101). In addition to these properties, **DHCPv4Client** contains the following ADM element:

**DHCPv4Client.AddressStateEx:** This field stores the extended address state for the IPv4 client.

The **DHCPv4Client** is initialized when a new IPv4 client is created for a scope, using the API methods **R\_DhcpCreateClientInfo** (Opnum 16) (section 3.1.4.17), **R\_DhcpCreateClientInfoV4** (Opnum 132) (section 3.1.4.33), **R\_DhcpCreateClientInfoVQ** (Opnum 44) (section 3.1.4.45), **R\_DhcpV4CreateClientInfo** (Opnum 122) (section 3.2.4.123)), or **R\_DhcpV4CreateClientInfoEx** (Opnum 131) (section 3.2.4.132). To limit memory use, this variable is stored only in persistent storage, not in memory.

#### **3.1.1.8 DHCPv4ClassDef (Public)**

The **DHCPv4ClassDef** ADM element contains the definition of a user class or vendor class configured on the DHCPv4 Server. It is of type DHCP\_CLASS\_INFO (section 2.2.1.2.75) structure. **DHCPv4ClassDef** is initialized when a new class is created using the API method R\_DhcpCreateClass (section 3.2.4.25). This variable is stored in memory as well as in persistent store.

The following classes are predefined in the DHCP server and are termed built-in classes.

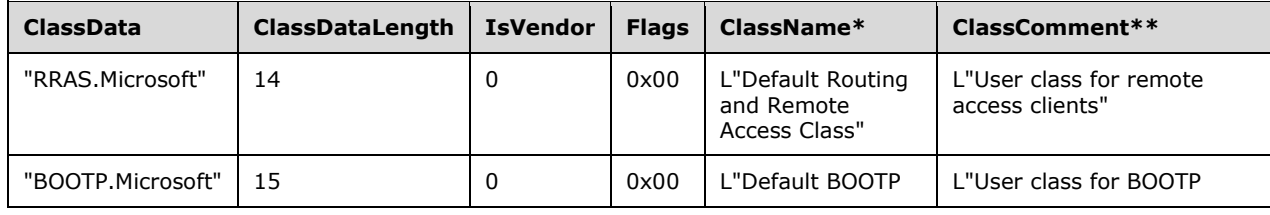

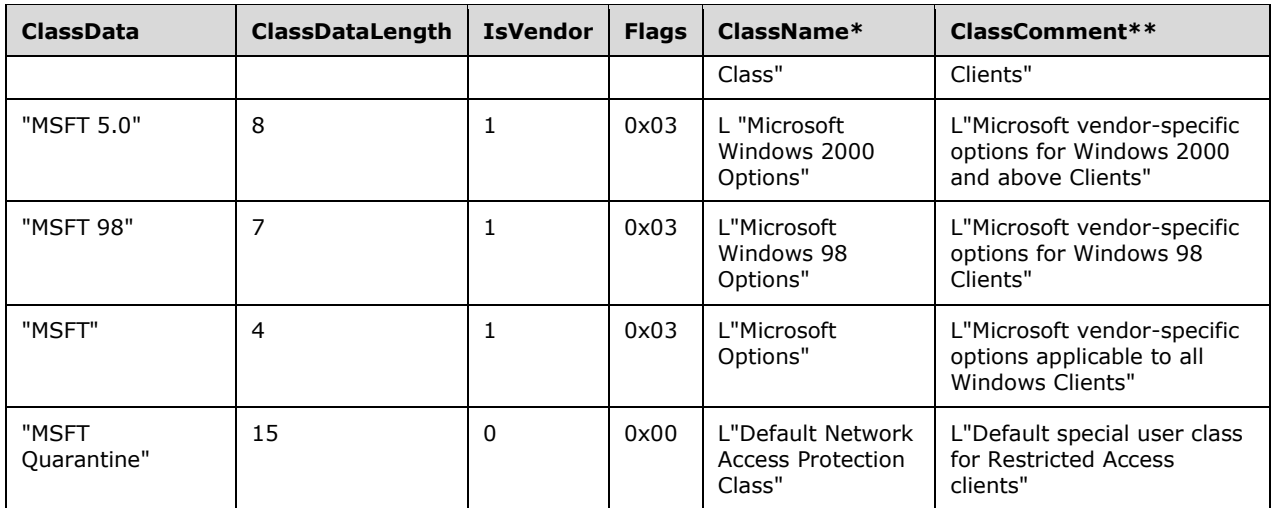

\*ClassName strings are build dependent.<20>

\*\*ClassComment strings are build dependent.<21>

#### **3.1.1.9 Per DHCPv4OptionDef**

The **DHCPv4OptionDef** ADM element represents the set of option definitions for a specific user class and vendor class pair. The following are the elements of **DHCPv4OptionDef**.

- **DHCPv4OptionDef.UserClass:** This ADM element field is a UNICODE string containing the user class for which the option definitions are configured. A NULL value indicates the default user class. This variable is stored in memory as well as in persistent store.
- **DHCPv4OptionDef.VendorClass:** This ADM element field is a UNICODE string containing the vendor class for which the option definitions are configured. A NULL value indicates the default vendor class. This variable is stored in memory as well as in persistent store.
- **DHCPv4OptionDef.DHCPv4ClassedOptDefList:** This ADM element field is a list of IPv4 option definitions for a user class and vendor class pair identified using the **UserClass** and **VendorClass** ADM element fields. Each list entry is an instance of the abstract data type **DHCPv4ClassedOptDef**, as specified in section 3.1.1.10. This variable is stored in memory as well as in persistent store.

#### **3.1.1.10 DHCPv4ClassedOptDef**

The **DHCPv4ClassedOptDef** ADM element contains the definition of an option configured on the DHCPv4 Server, and is of type **DHCP\_OPTION** structure, as specified in section 2.2.1.2.25. It is initialized when a new option definition is created on the DHCP Server, using the API methods R\_DhcpCreateOption and R\_DhcpCreateOptionV5. This variable is stored in memory as well as in persistent store.

#### **3.1.1.11 Per DHCPv4OptionValue (Public)**

The **DHCPv4OptionValue** ADM element represents the set of option values configured for a defined option, for a specific user class and vendor class pair. The following are the elements of **DHCPv4OptionValue**.

- **DHCPv4OptionValue.UserClass:** This ADM element field is a UNICODE string containing the user class for which the option definitions are configured. A NULL value indicates the default user class. This variable is stored in memory as well as in persistent store.
- **DHCPv4OptionValue.VendorClass:** This ADM element field is a UNICODE string containing the vendor class for which the option definitions are configured. A NULL value indicates the default vendor class. This variable is stored in memory as well as in persistent store.
- **DHCPv4OptionValue.DHCPv4ClassedOptValueList:** This ADM element field is a list of IPv4 option values of any option defined for a user class and vendor class pair, which are identified by the **UserClass** ADM element and **VendorClass** ADM element fields. Each list element is an instance of the abstract data type **DHCPv4ClassedOptValue**, as specified in section 3.1.1.12. This variable is stored in memory as well as in persistent store.

### **3.1.1.12 DHCPv4ClassedOptValue (Public)**

The **DHCPv4ClassedOptValue** ADM element contains the option values defined on the DHCPv4 Server at several levels, and is of type **DHCP\_OPTION\_VALUE** structure (section 2.2.1.2.42). The **DHCPv4ClassedOptValue** ADM element is initialized when a new option definition is created on the DHCP Server, using the API methods R\_DhcpSetOptionValue and R\_DhcpSetOptionValueV5. This variable is stored in memory as well as in persistent store.

#### **3.1.1.13 Per DHCPv4MScope**

The **DHCPv4MScope** ADM element represents IPv4 multicast scope information and associated properties. The **DHCPv4MScope** ADM element is initialized when a multicast scope is created by using the API method R\_DhcpSetMScopeInfo. If the **DHCPv4MScope** ADM element is deleted using the API method R\_DhcpDeleteMScope, the contained elements of the **DHCPv4MScope** ADM element described below are also deleted. The following are the elements of **DHCPv4MScope**.

- **DHCPv4MScope.MScopeInfo:** This ADM element field is of type **DHCP\_MSCOPE\_INFO** structure (section 2.2.1.2.71). This variable is stored in memory as well as in persistent store.
- **DHCPv4MScope.DHCPv4IpRangesList:** This ADM element field is a list of IPv4 ranges serviced by the DHCPv4 multicast scope. Each list element is represented by the **DHCPv4IpRange** ADM element (section 3.1.1.4). This variable is stored in memory as well as in persistent store.
- **DHCPv4MScope.DHCPv4ExclusionRangesList:** This ADM element field is a list of IPv4 exclusion ranges for the DHCPv4 multicast scope. Each list entry is an instance of the abstract data type **DHCPv4ExclusionRange** (section 3.1.1.5). This variable is stored in memory as well as in persistent store.
- **DHCPv4MScope.DHCPv4ReservationsList:** This ADM element field is a list of reserved IPv4 addresses for the DHCPv4 multicast scope. Each list entry is an instance of the abstract data type **DHCPv4Reservation** (section 3.1.1.6). This variable is stored in memory as well as in persistent store.
- **DHCPv4MScope.DHCPv4MClientsList:** This ADM element field is a list of IPv4 clients serviced by the DHCPv4 multicast scope. Each list entry is an instance of the abstract data type **DHCPv4MClient**, as specified in section 3.1.1.31. To limit memory use, this variable is stored only in persistent storage, not in memory.
- **DHCPv4MScope.DHCPv4MScopeOptValuesList:** This field is a list of option values configured for the DHCPv4 multicast scope. Each list entry is an instance of the abstract data type **DHCPv4OptionValue**, as specified in section 3.1.1.11. This variable is stored in memory as well as in persistent store.

# **3.1.1.14 Per DHCPv6Scope (Public)**

- The **DHCPv6Scope** ADM element represents a DHCPv6 scope configured on a DHCPv6 server. This object is initialized by the API method R\_DhcpCreateSubnetV6. The initialization of all members of this object is described in the protocol behavior. If the **DHCPv6Scope** ADM element is deleted by using the API method R\_DhcpDeleteSubnetV6, the contained elements of **DHCPv6Scope** ADM element described below are also deleted.
- **DHCPv6Scope.SubnetInfoV6:** This ADM element field holds the IP subnet information for the DHCPv6 scope. It corresponds to the data type DHCP\_SUBNET\_INFO\_V6 structure, as specified in section 2.2.1.2.56. This variable is stored in memory as well as in persistent store.
- **DHCPv6Scope.DHCPv6ExclusionRangeList:** This ADM element field is a list of **DHCPv6ExclusionRange** ADM element objects (section 3.1.1.15). The **DHCPv6ExclusionRangeList** ADM element represents the set of exclusion ranges configured on the DHCPv6 subnet. This variable is stored in memory as well as in persistent store.
- **DHCPv6Scope.DHCPv6ReservationList:** This ADM element field is a list of DHCPv6Reservation structures (section 3.1.1.16). The **DHCPv6ReservationList** ADM element represents the set of reservations configured on the DHCPv6 subnet. This variable is stored in memory as well as in persistent store.
- **DHCPv6Scope.DHCPv6ScopeClassedOptValueList:** This ADM element field is a list of **DHCPv6ClassedOptValue** ADM element objects (section 3.1.1.17). The **DHCPv6ScopeClassedOptValueList** ADM element represents the set of options and their values at the scope level for the DHCPv6 subnet. This variable is stored in memory as well as in persistent store.
- **DHCPv6Scope.DHCPv6ClientInfoList:** This ADM element field is a list of **DHCPv6ClientInfo** ADM element objects (section 3.1.1.18). The **DHCPv6ClientInfoList** ADM element represents the set of clients who are leased an IPv6 address from the DHCPv6 subnet. To limit memory use, this variable is stored only in persistent storage, not in memory.
- **DHCPv6Scope.DHCPv6StatelessSettings:** This ADM element field represents configuration settings for the DHCPv6 stateless client inventory for the specified scope and corresponds to the data type DHCPV6\_STATELESS\_PARAMS (section 2.2.1.2.112). The **DHCPv6StatelessSettings** ADM element can be stored and retrieved using the R\_DhcpV6SetStatelessParams (section 3.2.4.117) and R\_DhcpV6GetStatelessParams (section 3.2.4.118) methods. This variable is stored in memory and in the persistent store.

### **3.1.1.15 DHCPv6ExclusionRange (Public)**

The **DHCPv6ExclusionRange** ADM element corresponds to the data type DHCP\_IP\_RANGE\_V6 structure, as specified in section 2.2.1.2.59. The **DHCPv6ExclusionRange** ADM element is initialized by the API method R\_DhcpAddSubnetElementV6 when a new exclusion range is added to a DHCPv6 subnet. This variable is stored in memory as well as in persistent store.

### **3.1.1.16 Per DHCPv6Reservation (Public)**

The **DHCPv6Reservation** ADM element corresponds to the data type DHCP\_IP\_RESERVATION\_V6 structure, as specified in section 2.2.1.2.58. The **DHCPv6Reservation** ADM element is initialized by the API method R\_DhcpAddSubnetElementV6 when a new reservation is created.

**DHCPv6Reservation.DHCPv6ResvClassedOptValueList:** This field is a list of

**DHCPv6ClassedOptValue** ADM element objects, as specified in section 3.1.1.17. The **DHCPv6ResvClassedOptValueList** ADM element represents the set of options and their values at the reservation level for the DHCPv6 reservation. This variable is stored in memory as well as in persistent store.

# **3.1.1.17 Per DHCPv6ClassedOptValue (Public)**

The **DHCPv6ClassedOptValue** ADM element represents the set of option values for a specific user class and vendor class pair. For all such pairs in which at least one option is given a value other than its default value, an instance of the **DHCPv6ClassedOptValue** ADM element exists.

- **DHCPv6ClassedOptValue.DHCPv6UserClass:** This ADM element field is defined in section 3.1.1.23. A NULL value indicates the default user class. This variable is stored in memory as well as in persistent store.
- **DHCPv6ClassedOptValue.DHCPv6VendorClass:** This ADM element field is defined in section 3.1.1.24. A NULL value indicates the default vendor class. This variable is stored in memory as well as in persistent store.
- **DHCPv6ClassedOptValue.DHCPv6OptionValueList:** This ADM element field represents the set of option values stored for each user class and vendor class pair. The **DHCPv6OptionValueList** ADM element is a list of **DHCPv6OptionValue** ADM elements, specified in section 3.1.1.21. This variable is stored in memory as well as in persistent store.

# **3.1.1.18 DHCPv6ClientInfo (Public)**

The **DHCPv6ClientInfo** ADM element contains information for the clients served by the DHCPv6 server. The **DHCPv6ClientInfo** ADM element corresponds to the data type

DHCP\_CLIENT\_INFO\_V6 (section 2.2.1.2.64) structure, and corresponds to the

**DHCPv6ClientInfoAddressState** ADM element object, as specified in section 3.1.1.32. This object is initialized when the DHCPv6 server leases a fresh IPv6 address to the client. To limit memory use, this variable is stored only in persistent storage, not in memory.

### **3.1.1.19 DHCPv6ClassDef (Public)**

The **DHCPv6ClassDef** ADM element represents a user class or a vendor class configured on the DHCPv6 server, and it corresponds to the data type the DHCP\_CLASS\_INFO\_V6 (section 2.2.1.2.70) structure. **DHCPv6ClassDef** ADM element is initialized whenever a new user class or vendor class is configured on the DHCPv6 server. This variable is stored in memory as well as in persistent store.

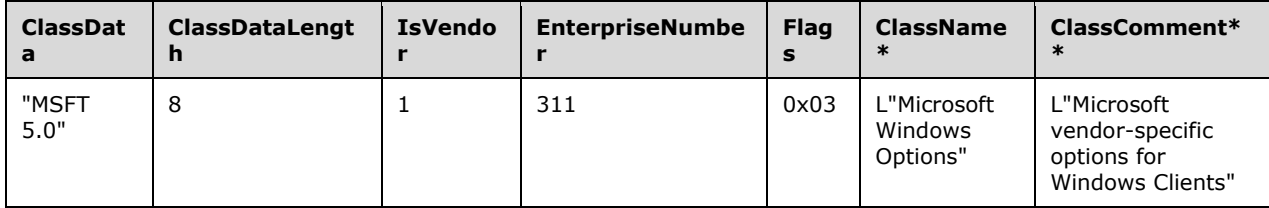

The following classes are predefined in the DHCP server and are termed built-in classes.

\*ClassName strings are build dependent.<22>

\*\*ClassComment strings are build dependent.<23>

### **3.1.1.20 Per DHCPv6ClassedOptionDef**

The **DHCPv6ClassedOptionDef** ADM element represents the set of option definitions for a user class and vendor class pair. For all such pairs in which at least one option is defined, an instance of the **DHCPv6ClassedOptionDef** ADM element exists in the **DHCPv6ClassedOptionDefList**.

**DHCPv6ClassedOptionDef.DHCPv6UserClass:** This ADM element field is described in section

3.1.1.23. A NULL value indicates the default user class. This variable is stored in memory as well as in persistent store.

- **DHCPv6ClassedOptionDef.DHCPv6VendorClass:** This ADM element field is described in section 3.1.1.24. A NULL value indicates the default vendor class. This variable is stored in memory as well as in persistent store.
- **DHCPv6ClassedOptionDef.DHCPv6OptionDefList:** This ADM element field represents the stored information about option definitions for each user class and vendor class pair. The **DHCPv6OptionDefList** ADM element is a list of **DHCPv6OptionDef** ADM element objects. This variable is stored in memory as well as in persistent store.

# **3.1.1.21 Per DHCPv6OptionValue (Public)**

The **DHCPv6OptionValue** ADM element represents a value for an option configured for a user class and vendor class pair. It is initialized when an option is assigned a value by using the API R\_DhcpSetOptionValueV6 method.

- **DHCPv6OptionValue.OptionId:** This ADM element field represents the option identifier of the option whose value is stored in the **DHCPv6OptionValue** ADM element. The **OptionId** ADM element field corresponds to the data type DWORD. This variable is stored in memory as well as in persistent store.
- **DHCPv6OptionValue.OptionData:** This ADM element field represents the value of the option along with its length. The **OptionData** ADM element field corresponds to the data type DHCP\_OPTION\_DATA structure, as specified in section 2.2.1.2.24. This variable is stored in memory as well as in persistent store.

### **3.1.1.22 DHCPv6OptionDef**

The **DHCPv6OptionDef** ADM element represents the option definition of an option configured for a user class and vendor class pair. It corresponds to the data type DHCP\_OPTION structure, as specified in section 2.2.1.2.25. The **DHCPv6OptionDef** ADM element is initialized when a new option definition is created by using the API method R\_DhcpCreateClassV6. This variable is stored in memory as well as in persistent store.

### **3.1.1.23 DHCPv6UserClass (Public)**

The **DHCPv6UserClass** ADM element represents the user class type, which corresponds to data type LPWSTR. The maximum data length allowed for this element is 256. This variable is stored in memory as well as in persistent store.

#### **3.1.1.24 DHCPv6VendorClass (Public)**

The **DHCPv6VendorClass** ADM element represents the vendor class type, which corresponds to data type LPWSTR. The maximum data length allowed for this element is 256. This variable is stored in memory as well as in persistent store.

#### **3.1.1.25 Per DHCPv4AuditLogParams**

The **DHCPv4AuditLogParams** ADM element contains the following fields.

- **DHCPv4AuditLogParams.AuditLogDir:** This ADM element field stores the path where the audit logs are placed. The **AuditLogDir** ADM element corresponds to the data type LPWSTR. The maximum number of characters allowed in this field is 248, including the terminating null character. This variable is stored in memory as well as in persistent store.
- **DHCPv4AuditLogParams.DiskCheckInterval:** This ADM element field stores an interval that is used to determine the number of times the DHCP Server writes audit log events to the log file before checking for available disk space on the disk server. The **DiskCheckInterval** ADM element

corresponds to the data type DWORD. This variable is stored in memory as well as in persistent store.

- **DHCPv4AuditLogParams.MaxLogFilesSize:** This ADM element field stores the maximum size restriction, in megabytes, for the total amount of disk space available for all the audit log files created and stored by the DHCP Server. The **MaxLogFilesSize** ADM element corresponds to the data type DWORD. This variable is stored in memory as well as in persistent store.
- **DHCPv4AuditLogParams.MinSpaceOnDisk:** This ADM element field stores the minimum free size requirement, in megabytes, for the server disk space. This value is used during disk checking to determine whether sufficient space exists for the server to continue audit logging. The **MinSpaceOnDisk** ADM element corresponds to the data type DWORD. This variable is stored in memory as well as in persistent store.

#### **3.1.1.26 Per DHCPv4ServerAttributes**

The **DHCPv4ServerAttributes** ADM element contains the following fields.

- **DHCPv4ServerAttributes.IsRogue:** This ADM element field stores a value that indicates whether the DHCP Server is rogue. The **IsRogue** ADM element corresponds to the data type BOOL. The DHCP Server sets the value of the **IsRogue** ADM element to TRUE if it detects itself to be a rogue server per the mechanism outlined in [MS-DHCPE] (section 3.3). Self-checking for rogue status can be enforced on the server by calling the API method R\_DhcpServerRedoAuthorization. This variable is only stored in memory and not in persistent store.
- **DHCPv4ServerAttributes.IsDynBootp:** This ADM element field stores a value that indicates whether the DHCP Server supports BOOTP. It corresponds to the data type BOOL and is set to TRUE by default. This variable is only stored in memory and not in persistent store.
- **DHCPv4ServerAttributes.IsBindingAware:** This ADM element field stores a value that indicates whether the DHCP Server is binding-aware. It corresponds to the data type BOOL and is set to TRUE by default. This variable is only stored in memory and not in persistent store.
- **DHCPv4ServerAttributes.LastRestoreStatus:** This ADM element field stores the error status of the last restore operation, and it corresponds to the data type ULONG. This variable is only stored in memory and not in persistent store.

#### **3.1.1.27 Per DHCPServerDnsRegCredentials**

The **DHCPServerDnsRegCredentials** ADM element consists of the following fields.

- **DHCPServerDnsRegCredentials.Uname:** This ADM element field stores the username of the DNS credentials required to do DNS registrations. It corresponds to the data type LPWSTR. This variable is stored in memory as well as in persistent store. There is no restriction on the length of this Unicode string.
- **DHCPServerDnsRegCredentials.Domain:** This ADM element field stores the domain name of the DNS credentials required to do DNS registrations. It corresponds to the data type LPWSTR. This variable is stored in memory as well as in persistent store. There is no restriction on the length of this Unicode string.
- **DHCPServerDnsRegCredentials.Passwd:** This ADM element field stores the password of the DNS credentials required to do DNS registrations. It corresponds to the data type LPWSTR. This variable is stored in memory as well as in persistent store. There is no restriction on the length of this Unicode string.

### **3.1.1.28 DHCPv4ServerBindingInfo**

The **DHCPv4ServerBindingInfo** ADM element contains the binding information for an interface plumbed with a static IPv4 address. It corresponds to the data type DHCP\_BIND\_ELEMENT structure, as specified in section 2.2.1.2.80. This variable is stored in memory as well as in persistent store.

#### **3.1.1.29 DHCPv6ServerBindingInfo**

The **DHCPv6ServerBindingInfo** ADM element contains the binding information for an interface plumbed with a static IPv6 address. It corresponds to the data type DHCPV6\_BIND\_ELEMENT structure, as specified in section 2.2.1.2.82. This variable is stored in memory as well as in persistent store.

#### **3.1.1.30 DHCPv4Filter (Public)**

The **DHCPv4Filter** ADM element is of type DHCP\_FILTER\_ADD\_INFO structure, specified in section 2.2.1.2.90. **DHCPv4Filter** ADM element is initialized when a new link layer address/pattern is added to the allow or deny filter list by using the API method R\_DhcpAddFilterV4. This variable is stored in memory as well as in persistent store.

#### **3.1.1.31 DHCPv4MClient**

The **DHCPv4MClient** ADM element is of type DHCP\_MCLIENT\_INFO structure, specified in section 2.2.1.2.21. To limit memory use, this variable is stored only in persistent storage, not in memory.

#### **3.1.1.32 DHCPv6ClientInfoAddressState**

The **DHCPv6ClientInfoAddressState** ADM element is of type DWORD as represented by the following set of bits.

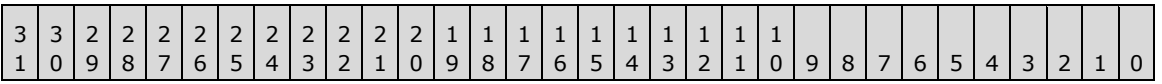

The various bit values are described in the following tables.

BIT 0, BIT 1, and BIT 2 signify the state of the leased IPv6 address, as shown in the table that follows.

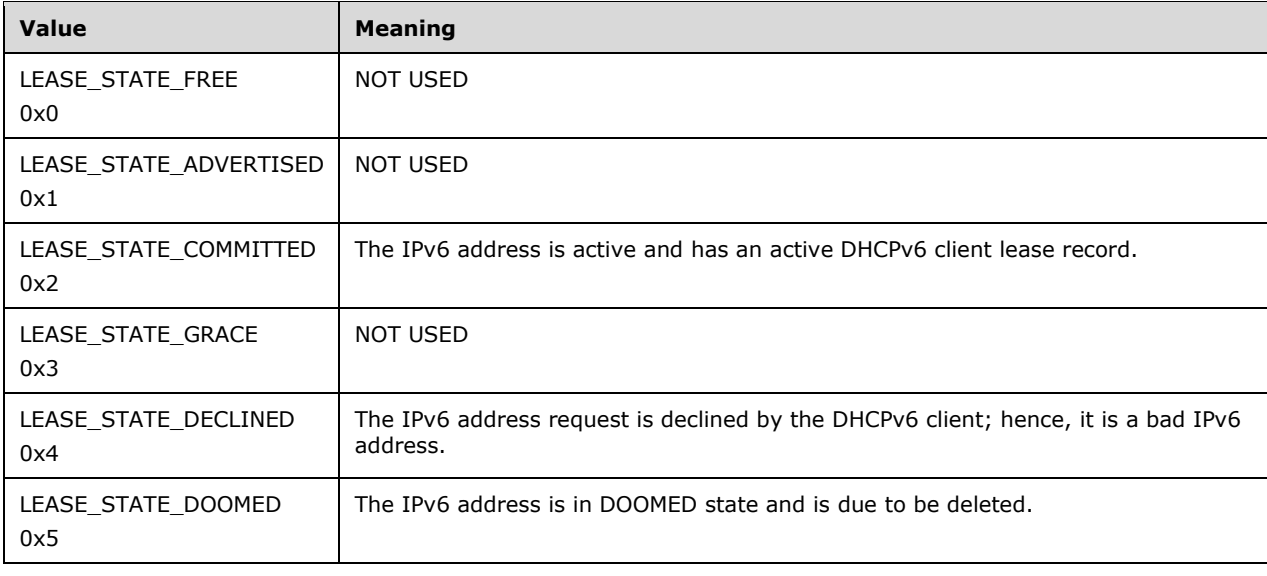

BIT 3 signifies the Name Protection (section 3.3.3) related information of the leased IPv6 address, as shown in the table that follows.

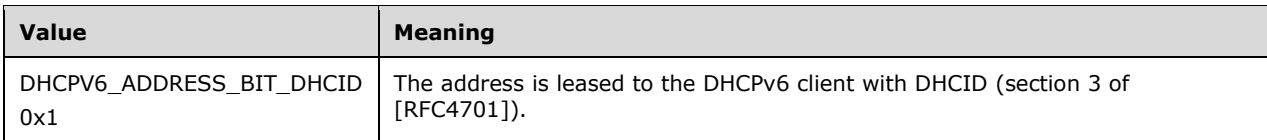

BIT 4, BIT 5, BIT 6, BIT 7, and BIT 8 specify the DNS-related information, as shown in the table that follows.

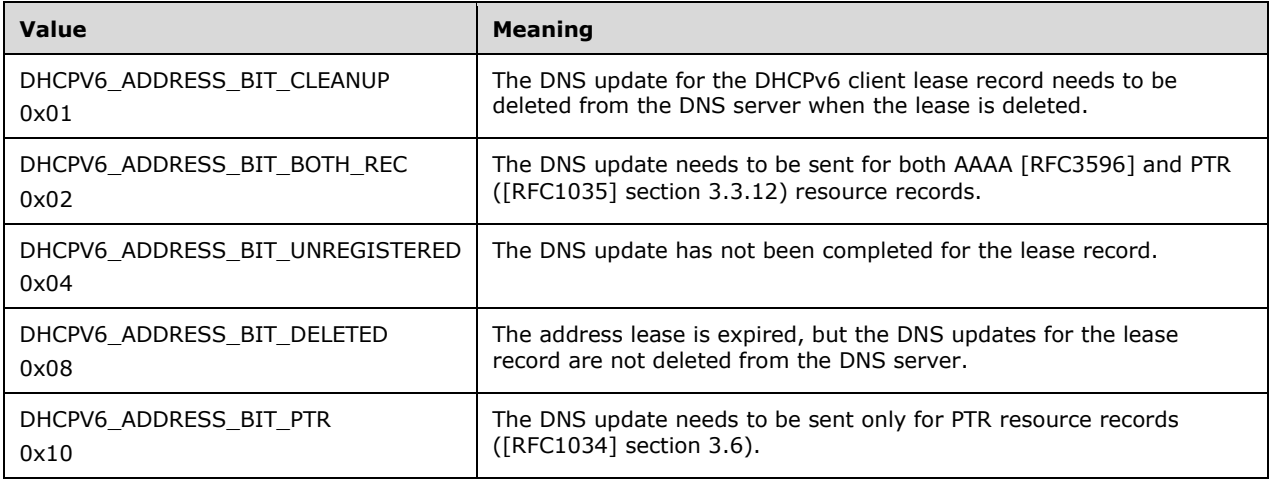

To limit memory use, this variable is stored only in persistent storage, not in memory.

#### **3.1.1.33 DHCPv4FailoverRelationship**

The **DHCPv4FailoverRelationship** ADM element represents information for a DHCPv4 failover relationship. It is of type **DHCP\_FAILOVER\_RELATIONSHIP** structure, as specified in section 2.2.1.2.98. The **DHCPv4FailoverRelationship** ADM element is initialized when a failover relationship is created by using the **R\_DhcpV4FailoverCreateRelationship** method specified in section 3.2.4.90. This variable is stored in memory and in persistent storage.

#### **3.1.1.34 DHCPv4FailoverStatistics**

The **DHCPv4FailoverStatistics** ADM element represents the DHCPv4 Server failover statistics for a given IPv4 subnet. It corresponds to the data type **DHCP\_FAILOVER\_STATISTICS** structure, as specified in section 2.2.1.2.100, along with an additional **scopeId** field of type DWORD that uniquely identifies the IPv4 subnet. The **DHCPv4FailoverStatistics** ADM element can be read by using the **R\_DhcpV4FailoverGetScopeStatistics** method specified in section 3.2.4.98. This variable is stored in memory but not in persistent storage.

#### **3.1.1.35 DHCPv4Policy**

The **DHCPv4Policy** ADM element stores the policy configured for a specific **DHCPv4Scope** (section 3.1.1.2) or for the server. The **DHCPv4Policy** ADM element is stored in memory and in persistent storage.

The **DHCPv4Policy.Policy** field holds the policy definition and is represented by the **DHCP\_POLICY** structure defined in section 2.2.1.2.110. The **DHCP\_POLICY** structure is initialized when a new policy is created.

The **DHCPv4Policy.ClassName** field is a pointer to a Unicode string containing the name of a predefined user class configured on the DHCPv4 server that the policy matches. If the **DHCPv4Policy.Policy** element contains only one condition with the **Operator** member set to DhcpCompEqual, and a **DHCPv4ClassDef** ADM object exists in the global **DHCPv4ClassDefList** ADM element such that **DHCPv4ClassDef.ClassData** is the same as the Value member of that condition, then this field will contain the **DHCPv4ClassDef.ClassName** of the matching user class.

The **DHCPv4Policy.DNSSuffix** field is a pointer to a Unicode string containing the DNS suffix that the DHCPv4 server MUST use to override the domain name of the client that the policy matches, while performing DNS registration on behalf of the client.

#### **3.1.1.36 Per DHCPv4PolicyOptionValue**

The **DHCPv4PolicyOptionValue** ADM element stores the set of option values configured for a defined option that are associated with a policy.

- **DHCPv4PolicyOptionValue.PolicyName:** This field is of type Unicode string and contains the name of the policy for which the option value is set.
- **DHCPv4PolicyOptionValue.VendorName:** This field is of type Unicode string and contains the name of the vendor class of the policy.
- **DHCPv4PolicyOptionValue.DHCPv4ClassedOptValues:** This field is a list of IPv4 option values of any option defined for the vendor class that is identified by the vendor name and associated with the identified policy. Each element in the list is represented by the **DHCPv4ClassedOptValue** ADM element defined in section 3.1.1.12.

#### **3.1.2 Timers**

No timers are required beyond those used internally by RPC to implement resiliency to network outages, as specified in [MS-RPCE] section 3.2.3.2.1.

#### **3.1.3 Initialization**

The DHCP dhcpsrv Remote Protocol server MUST be initialized by registering the RPC interface and listening on the dynamic allocated port assigned by RPC, as specified in section 2.1. The client MUST contact the well-known RPC port on the DHCP server to find the endpoint of dhcpsrv.

#### **3.1.4 Message Processing Events and Sequencing Rules**

The dhcpsrv interface provides methods that remotely configure, manage and monitor the DHCP server. The version for this interface is 1.0.

To receive incoming remote calls for this interface, the server MUST implement an RPC endpoint using the UUID 6BFFD098-A112-3610-9833-46C3F874532D.<24>

The DHCP server MUST perform a strict Network Data Representation (NDR) data consistency check at target level 5.0, as specified in [MS-RPCE] section 3.

#### **Methods in RPC Opnum Order**

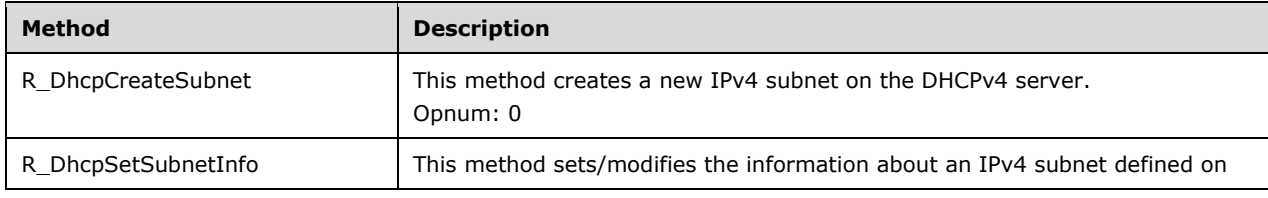

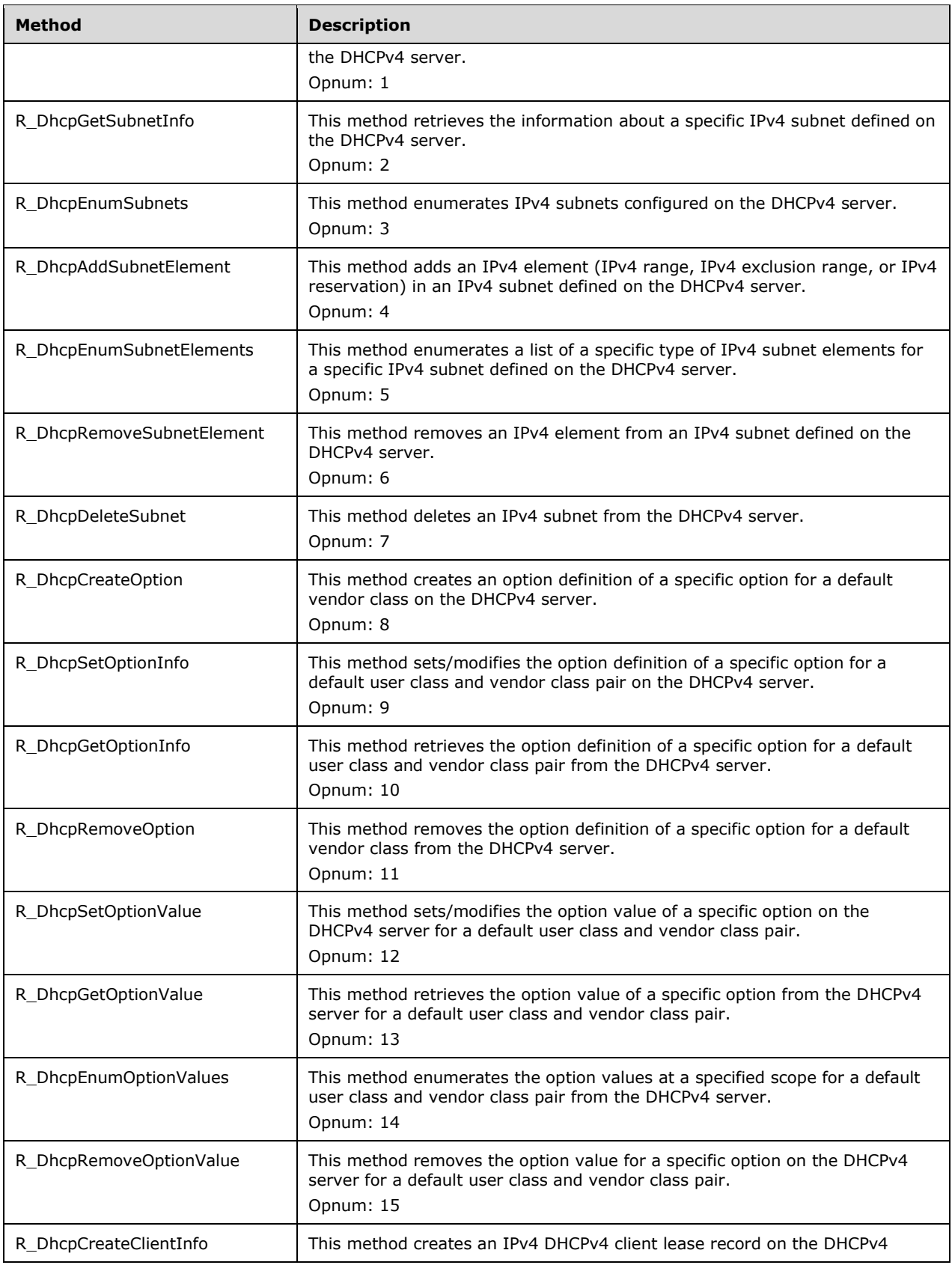
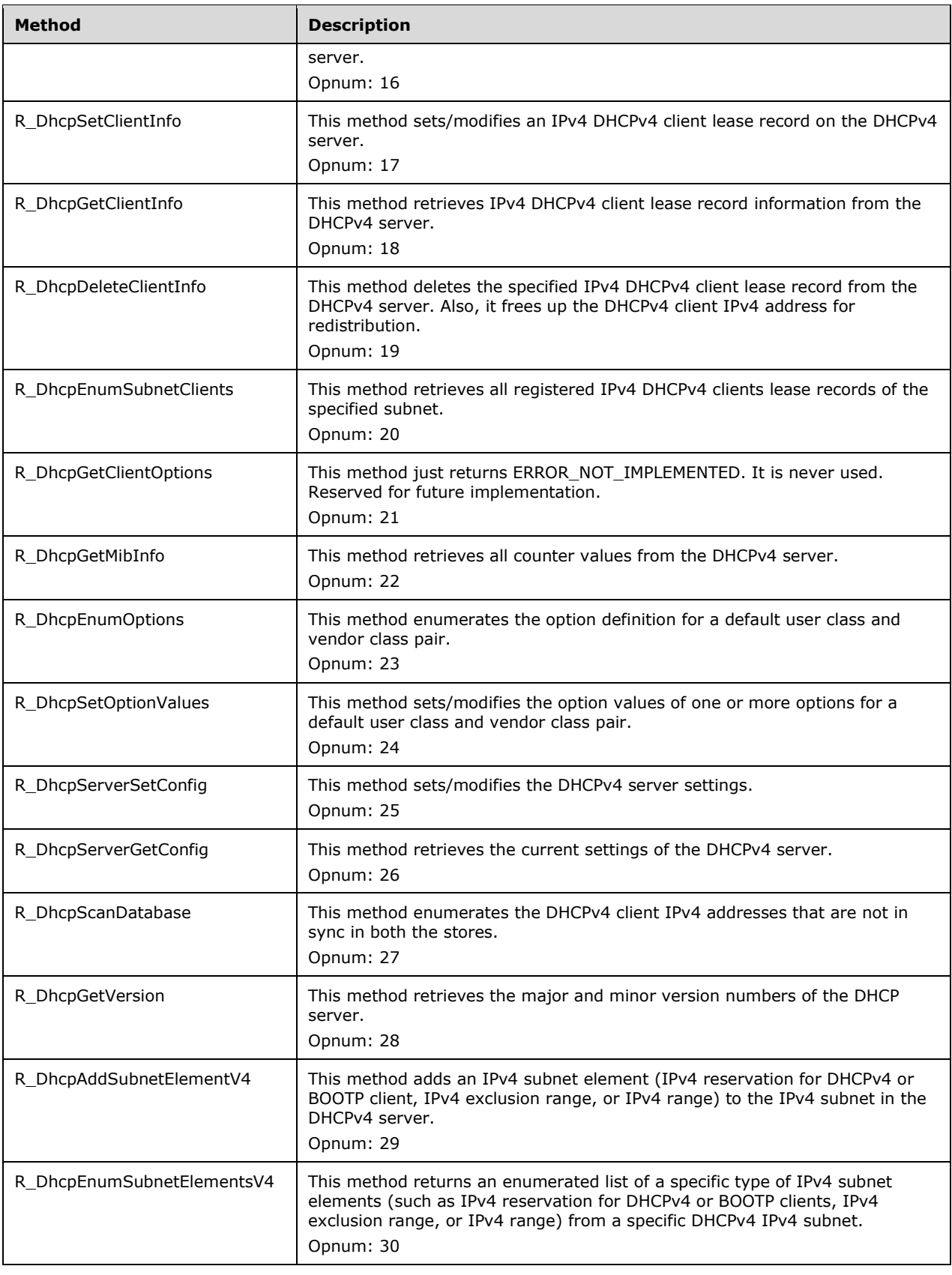

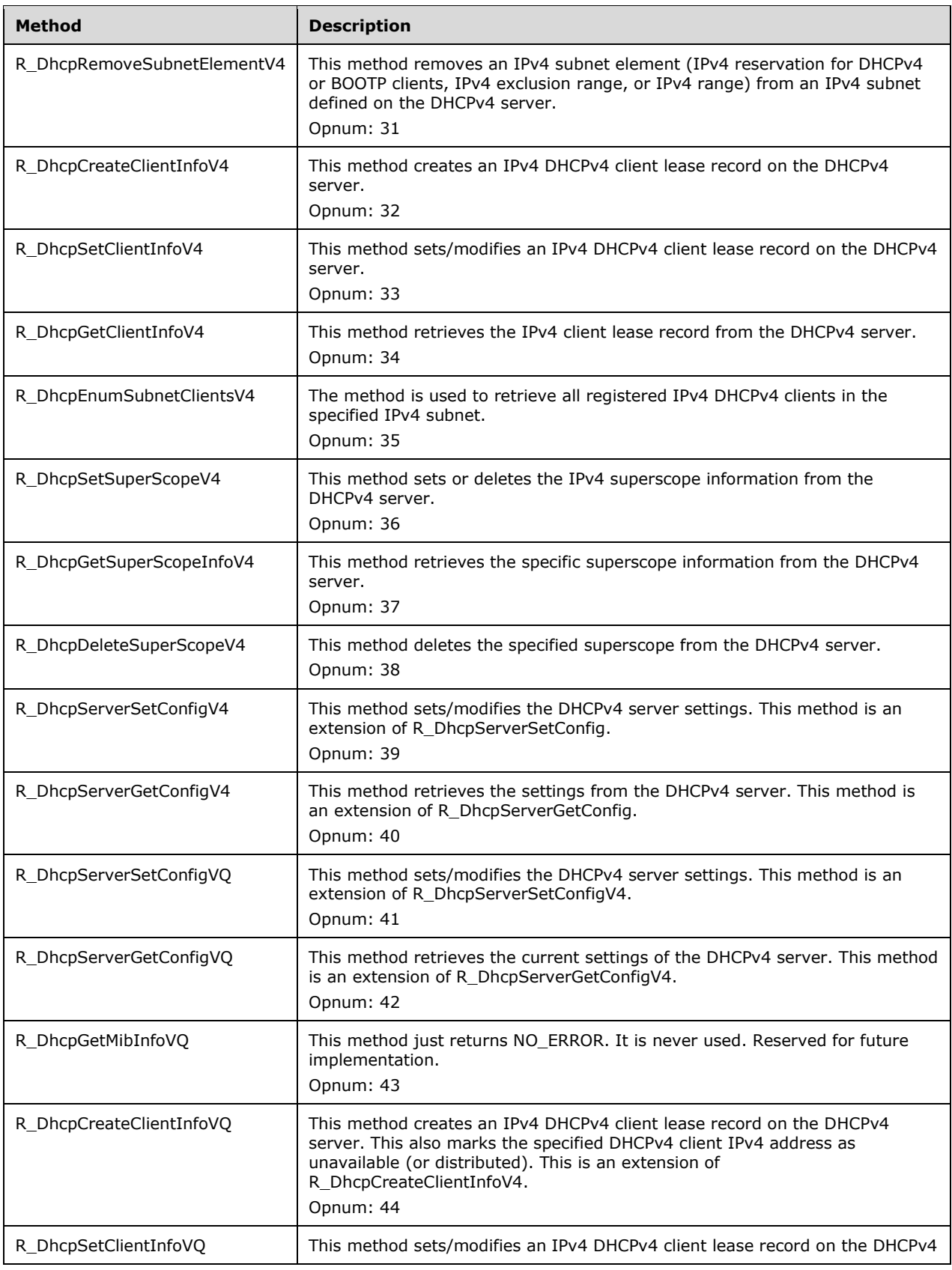

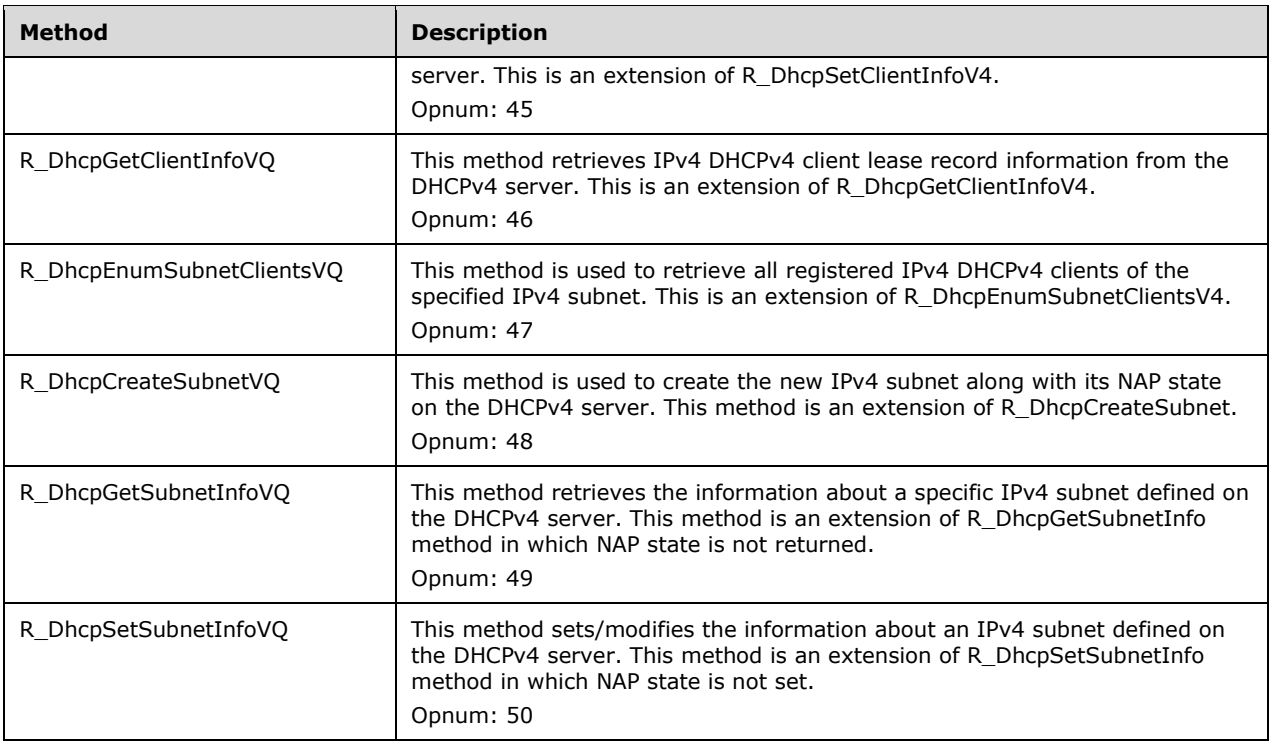

# **3.1.4.1 R\_DhcpCreateSubnet (Opnum 0)**

The **R\_DhcpCreateSubnet** method is used to create a new IPv4 subnet on the DHCPv4 server.

```
DWORD R_DhcpCreateSubnet(
  [in, unique, string] DHCP SRV HANDLE ServerIpAddress,
 [in] DHCP IP ADDRESS SubnetAddress,
  [in, ref] LPDHCP_SUBNET_INFO SubnetInfo
);
```
**ServerIpAddress:** The IP address/host name of the DHCP server. This parameter is unused.

**SubnetAddress:** A DHCP\_IP\_ADDRESS that contains the IPv4 subnet address.

**SubnetInfo:** This is a pointer to a structure of type LPDHCP SUBNET INFO (section 2.2.1.2.8) that contains information about the IPv4 subnet, including the IPv4 subnet mask and the IPv4 address of the subnet. The structure DHCP\_HOST\_INFO (section 2.2.1.2.7) (referred by **PrimaryHost**) stored in *SubnetInfo* MUST be ignored by both the caller and the server.

This method does not perform any checks to ensure that the **SubnetState** field in **SubnetInfo** is as specified in DHCP\_SUBNET\_STATE (section 2.2.1.1.2). It is the caller's responsibility to ensure that a valid **SubnetState** value is passed to this method in **SubnetInfo**. If **SubnetState** does not contain a valid value, as specified in DHCP\_SUBNET\_STATE), the behavior is undefined.

**Return Values:** A 32-bit unsigned integer value that indicates return status. A return value ERROR\_SUCCESS (0x00000000) indicates that the operation was completed successfully, else it contains a Win32 error code, as specified in [MS-ERREF]. This error code value can correspond to a DHCP-specific failure, which takes a value between 20000 and 20099, or any generic failure.

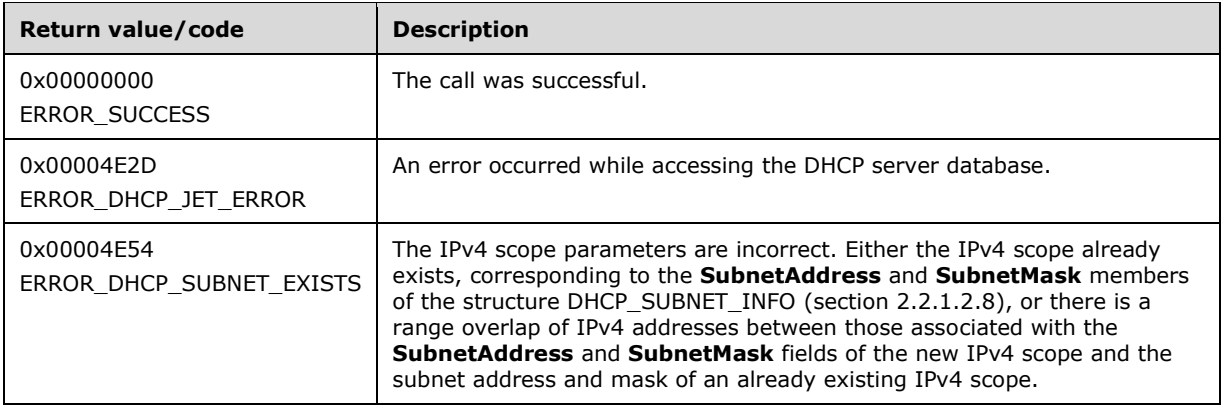

The opnum field value for this method is 0.

- Validate whether this method is authorized for read/write access per section 3.5.5. If not, return ERROR\_ACCESS\_DENIED.
- If the *SubnetAddress* input field is 0, return ERROR\_INVALID\_PARAMETER.
- If the *SubnetInfo* input parameter is NULL, return ERROR\_INVALID\_PARAMETER.
- If the *SubnetAddress* input field is not the same as the **SubnetAddress** member of the *SubnetInfo* input field, return ERROR\_INVALID\_PARAMETER.
- If the bitwise AND operation of the *SubnetAddress* input field with the **SubnetMask** member of the *SubnetInfo* input field is not the same as the *SubnetAddress* input field, return ERROR\_INVALID\_PARAMETER.
- Iterate through the server ADM element **DHCPv4ScopesList**, and validate that the range of IPv4 addresses that correspond to the specified **SubnetAddress** and **SubnetMask** fields of *SubnetInfo* does not overlap the range of IPv4 addresses that correspond to the subnet address and mask of any **DHCPv4Scope** ADM element entry present in the **DHCPv4ScopesList** ADM element. If an overlap is detected, return ERROR\_DHCP\_SUBNET\_EXISTS.
- Create a **DHCPv4Scope** ADM element object and insert it into the **DHCPv4ScopesList** ADM element. The **DHCPv4Scope** ADM element object is initialized as follows:
	- The **DHCPv4Scope.ScopeInfo** ADM element is initialized with the information contained in the *SubnetInfo* input parameter. The **QuarantineOn** member of the **DHCPv4Scope.ScopeInfo** ADM element is set to 0.
	- **DHCPv4Scope.DelayOffer** ADM element is set to 0.
	- **DHCPv4Scope.SuperScopeId** ADM element is set to 0.
	- **DHCPv4Scope.DHCPv4IpRangesList** ADM element is set to empty list.
	- **DHCPv4Scope.DHCPv4ExclusionRangesList** ADM element is set to empty list.
	- **DHCPv4Scope.DHCPv4ReservationsList** ADM element is set to empty list.
	- **DHCPv4Scope.DHCPv4ClientsList** ADM element is set to empty list.
	- **DHCPv4Scope.DHCPv4OptionValuesList** ADM element is set to empty list.
- Return ERROR\_SUCCESS.

**Exceptions Thrown:** No exceptions are thrown beyond those thrown by the underlying RPC protocol specified in [MS-RPCE].

# **3.1.4.2 R\_DhcpSetSubnetInfo (Opnum 1)**

The **R\_DhcpSetSubnetInfo** method sets/modifies the information about an IPv4 subnet defined on the DHCPv4 server.

```
DWORD R_DhcpSetSubnetInfo(
  [in, unique, string] DHCP SRV HANDLE ServerIpAddress,
  [in] DHCP IP ADDRESS SubnetAddress,
  [in, ref] LPDHCP SUBNET INFO SubnetInfo
);
```
**ServerIpAddress:** The IP address/host name of the DHCP server. This parameter is unused.

- **SubnetAddress:** This is of type DHCP\_IP\_ADDRESS, a DWORD structure containing the IPv4 subnet ID for which the subnet information is modified.
- **SubnetInfo:** This is a pointer to a DHCP\_SUBNET\_INFO (section 2.2.1.2.8) structure that contains the information of the IPv4 subnet that is modified in the existing IPv4 subnet identified by *SubnetAddress*. The DHCP\_HOST\_INFO (section 2.2.1.2.7) structure (referred by **PrimaryHost**) stored in *SubnetInfo* MUST be ignored by both the caller and the server.

This method does not perform any checks to ensure that the **SubnetState** field in **SubnetInfo** is as specified in DHCP\_SUBNET\_STATE (section 2.2.1.1.2). It is the caller's responsibility to ensure that a valid **SubnetState** value is passed to this method in **SubnetInfo**. If **SubnetState** does not contain a valid value, as specified in DHCP\_SUBNET\_STATE), the behavior is undefined.

**Return Values:** A 32-bit unsigned integer value that indicates the return status. A return value of ERROR\_SUCCESS (0x00000000) indicates that the operation was completed successfully, else it contains a Win32 error code, as specified in [MS-ERREF]. This error code value can correspond to a DHCP-specific failure, which takes a value between 20000 and 20099, or any generic failure.

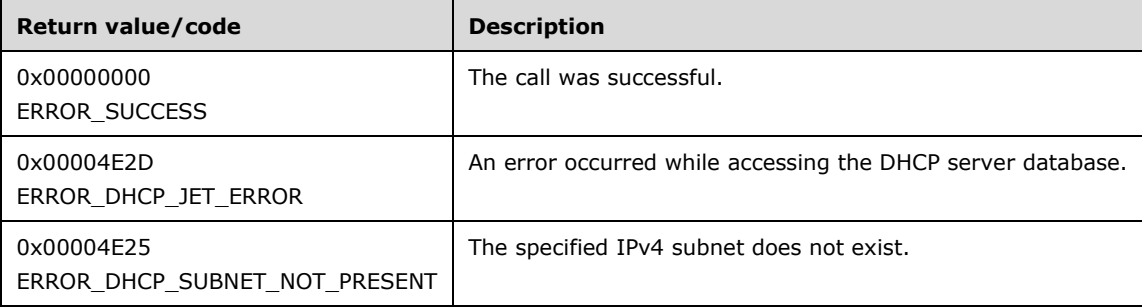

The opnum field value for this method is 1.

- Validate whether this method is authorized for read/write access per section 3.5.5. If not, return ERROR\_ACCESS\_DENIED.
- If the *SubnetInfo* input parameter is NULL, return ERROR\_INVALID\_PARAMETER.
- If the *SubnetAddress* input field is not the same as the **SubnetAddress** member of the *SubnetInfo* input field, return ERROR\_INVALID\_PARAMETER.
- If the bitwise AND operation of the *SubnetAddress* input field with the **SubnetMask** member of the *SubnetInfo* input field is not the same as *SubnetAddress* input field, return ERROR\_INVALID\_PARAMETER.
- Retrieve the server ADM element **DHCPv4Scope** entry corresponding to the *SubnetAddress* from the **DHCPv4ScopesList** server ADM element.
- If the DHCPv4Scope entry corresponding to *SubnetAddress* is not found, return ERROR\_DHCP\_SUBNET\_NOT\_PRESENT.
- Modify the **DHCPv4Scope.ScopeInfo** ADM element with information in *SubnetInfo*.
- Return ERROR\_SUCCESS.

**Exceptions Thrown:** No exceptions are thrown beyond those thrown by the underlying RPC protocol specified in [MS-RPCE].

### **3.1.4.3 R\_DhcpGetSubnetInfo (Opnum 2)**

The **R\_DhcpGetSubnetInfo** method retrieves the information about a specific IPv4 subnet defined on the DHCPv4 server. The caller of this function is responsible for freeing the memory pointed to by *SubnetInfo* by calling the function **midl\_user\_free** (section 3).

```
DWORD R_DhcpGetSubnetInfo(
  [in, unique, string] DHCP_SRV_HANDLE ServerIpAddress,
  [in] DHCP IP ADDRESS SubnetAddress,
  [out] LPDHCP SUBNET INFO* SubnetInfo
);
```
**ServerIpAddress:** The IP address/host name of the DHCP server. This parameter is unused.

- **SubnetAddress:** This is of type DHCP\_IP\_ADDRESS, a DWORD structure containing the IPv4 subnet ID for which the information is retrieved.
- **SubnetInfo:** This is a pointer of type LPDHCP\_SUBNET\_INFO in which the information for the subnet matching the ID specified by *SubnetAddress* is retrieved.
- **Return Values:** A 32-bit unsigned integer value that indicates return status. A return value ERROR\_SUCCESS (0x00000000) indicates that the operation was completed successfully, else it contains a Win32 error code, as specified in [MS-ERREF]. This error code value can correspond to a DHCP-specific failure, which takes a value between 20000 and 20099, or any generic failure.

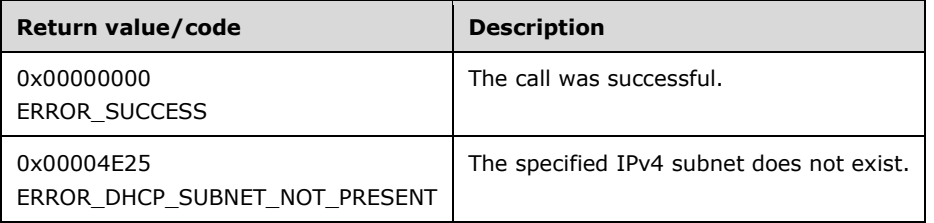

The opnum field value for this method is 2.

- Validate whether this method is authorized for read access per section 3.5.4. If not, return the error ERROR\_ACCESS\_DENIED.
- If the *SubnetInfo* parameter is NULL, return ERROR\_INVALID\_PARAMETER.
- Retrieve the server ADM element **DHCPv4Scope** entry whose subnet ID is equal to the *SubnetAddress* parameter from the **DHCPv4ScopesList** server ADM element. For the DHCP\_HOST\_INFO structure, the **IpAddress** field is populated as "127.0.0.1" and the other fields are empty.
- If the **DHCPv4Scope** ADM element entry corresponding to the *SubnetAddress* parameter is not found, return ERROR\_DHCP\_SUBNET\_NOT\_PRESENT.
- Copy the information in **DHCPv4Scope.ScopeInfo** ADM element into the *SubnetInfo* structure, and return it to the caller.

**Exceptions Thrown:** No exceptions are thrown beyond those thrown by the underlying RPC protocol [MS-RPCE].

### **3.1.4.4 R\_DhcpEnumSubnets (Opnum 3)**

The **R\_DhcpEnumSubnets** method enumerates IPv4 subnets configured on the DHCPv4 server. The caller of this function can free the memory pointed to by the *EnumInfo* parameter and its member the **Elements** array by calling the function **midl\_user\_free** (section 3).

```
DWORD R_DhcpEnumSubnets(
  [in, unique, string] DHCP_SRV_HANDLE ServerIpAddress,
  [in, out] DHCP RESUME HANDLE* ResumeHandle,
  [in] DWORD PreferredMaximum,
   [out] LPDHCP_IP_ARRAY* EnumInfo,
   [out] DWORD* ElementsRead,
  [out] DWORD* ElementsTotal
);
```
- **ResumeHandle:** This is a pointer of type DHCP\_RESUME\_HANDLE (section 2.2.1.2.6), a DWORD that identifies the enumeration operation. Initially, this value MUST be set to zero, with a successful call returning the handle value used for subsequent enumeration requests. For example, if *PreferredMaximum* is set to 100, and 200 IPv4 subnet addresses are stored on the DHCPv4 server, the resume handle can be used after the first 100 IPv4 subnets are retrieved to obtain the next 100 on a subsequent call.
- **PreferredMaximum:** This is of type DWORD, specifying the preferred maximum number of IPv4 subnet addresses to return. If the number of remaining unenumerated IPv4 subnets is less than this value, all the IPv4 subnets configured on DHCPv4 server are returned. To retrieve all the IPv4 subnets defined on the DHCPv4 server, 0xFFFFFFFF is specified.
- **EnumInfo:** This is a pointer of type LPDHCP\_IP\_ARRAY that points to the location in which the IPv4 subnet configured on the DHCPv4 server is returned.
- **ElementsRead:** This is a pointer to a DWORD value that specifies the number of IPv4 subnet addresses returned in *EnumInfo*. The caller MUST allocate memory for this parameter equal to the size of data type DWORD.
- **ElementsTotal:** This is a pointer to a DWORD value that specifies the number of IPv4 subnets defined on the DHCPv4 server that have not yet been enumerated with respect to the resume handle that is returned. The caller MUST allocate memory for this parameter equal to the size of data type DWORD.
- **Return Values:** A 32-bit unsigned integer value that indicates return status. A return value ERROR\_SUCCESS (0x00000000) indicates that the operation was completed successfully, else it contains a Win32 error code, as specified in [MS-ERREF]. This error code value can correspond to a DHCP-specific failure, which takes a value between 20000 and 20099, or any generic failure.

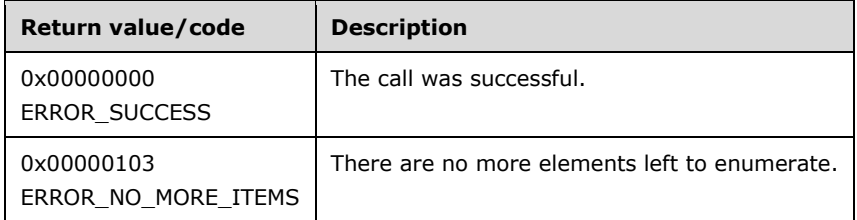

The opnum field value for this method is 3.

When processing this call, the DHCP server MUST do the following:

- Validate that this method is authorized for read access as specified in section 3.5.4. If not, return the error ERROR\_ACCESS\_DENIED.
- Retrieve all the entries in the server ADM element **DHCPv4ScopesList** as specified in section 3.1.1.1.
- If the *ResumeHandle* parameter points to 0x00000000, the enumeration MUST start from the first entry of the **DHCPv4ScopesList** ADM element.
- If the *ResumeHandle* parameter points to a nonzero value, the server MUST continue enumeration based on the value of the *ResumeHandle* parameter. If the *ResumeHandle* parameter is equal to or greater than the number of entries in the **DHCPv4ScopesList** ADM element, return ERROR\_NO\_MORE\_ITEMS.
- The PreferredMaximum parameter specifies the maximum number of IPv4 subnets that the server can allocate and assign to the output parameter *EnumInfo*, which will be used by the client to enumerate the IPv4 subnets.
- If the PreferredMaximum parameter is 0, ERROR\_NO\_MORE\_ITEMS is returned.
- If the *PreferredMaximum* parameter is less than the number of remaining entries in the **DHCPv4ScopesList** ADM element, allocate memory for that number of subnets; otherwise, allocate memory for all remaining subnets and assign to the output parameter *EnumInfo*.
- Fill the information from **DHCPv4Scope** ADM element entries in the *EnumInfo* parameter, fill numbers of read **DHCPv4Scope** ADM element entries in the *ElementsRead* parameter, and fill the numbers of **DHCPv4Scope** ADM element entries in the **DHCPv4ScopesList** ADM elements that have not been enumerated in the *ElementsTotal* parameter. Update the *ResumeHandle* parameter to the index of the last **DHCPv4Scope** ADM element entry read plus one.
- Return ERROR\_SUCCESS.

**Exceptions Thrown:** No exceptions are thrown beyond those thrown by the underlying RPC protocol [MS-RPCE].

#### **3.1.4.5 R\_DhcpAddSubnetElement (Opnum 4)**

The **R\_DhcpAddSubnetElement** method adds an IPv4 subnet element (IPv4 reservation, IPv4 exclusion range, or IPv4 range) to the IPv4 subnet in the DHCPv4 server. There is an extension of this method in R\_DhcpAddSubnetElementV4 (section 3.1.4.30).

```
DWORD R DhcpAddSubnetElement (
   [in, unique, string] DHCP_SRV_HANDLE ServerIpAddress,
    [in] DHCP_IP_ADDRESS SubnetAddress,
   [in, ref] LPDHCP SUBNET ELEMENT DATA AddElementInfo
);
```
**ServerIpAddress:** The IP address/host name of the DHCP server. This parameter is unused.

**SubnetAddress:** This is of type DHCP\_IP\_ADDRESS, containing the IPv4 subnet ID in which the IPv4 subnet element is added.

**AddElementInfo:** This is a pointer to a structure

DHCP\_SUBNET\_ELEMENT\_DATA (section 2.2.1.2.33) that contains the IPv4 subnet element that needs to be added to the IPv4 subnet.

**Return Values:** A 32-bit unsigned integer value that indicates return status. A return value ERROR\_SUCCESS (0x00000000) indicates that the operation was completed successfully, else it contains a Win32 error code, as specified in [MS-ERREF]. This error code value can correspond to a DHCP-specific failure, which takes a value between 20000 and 20099, or any generic failure.

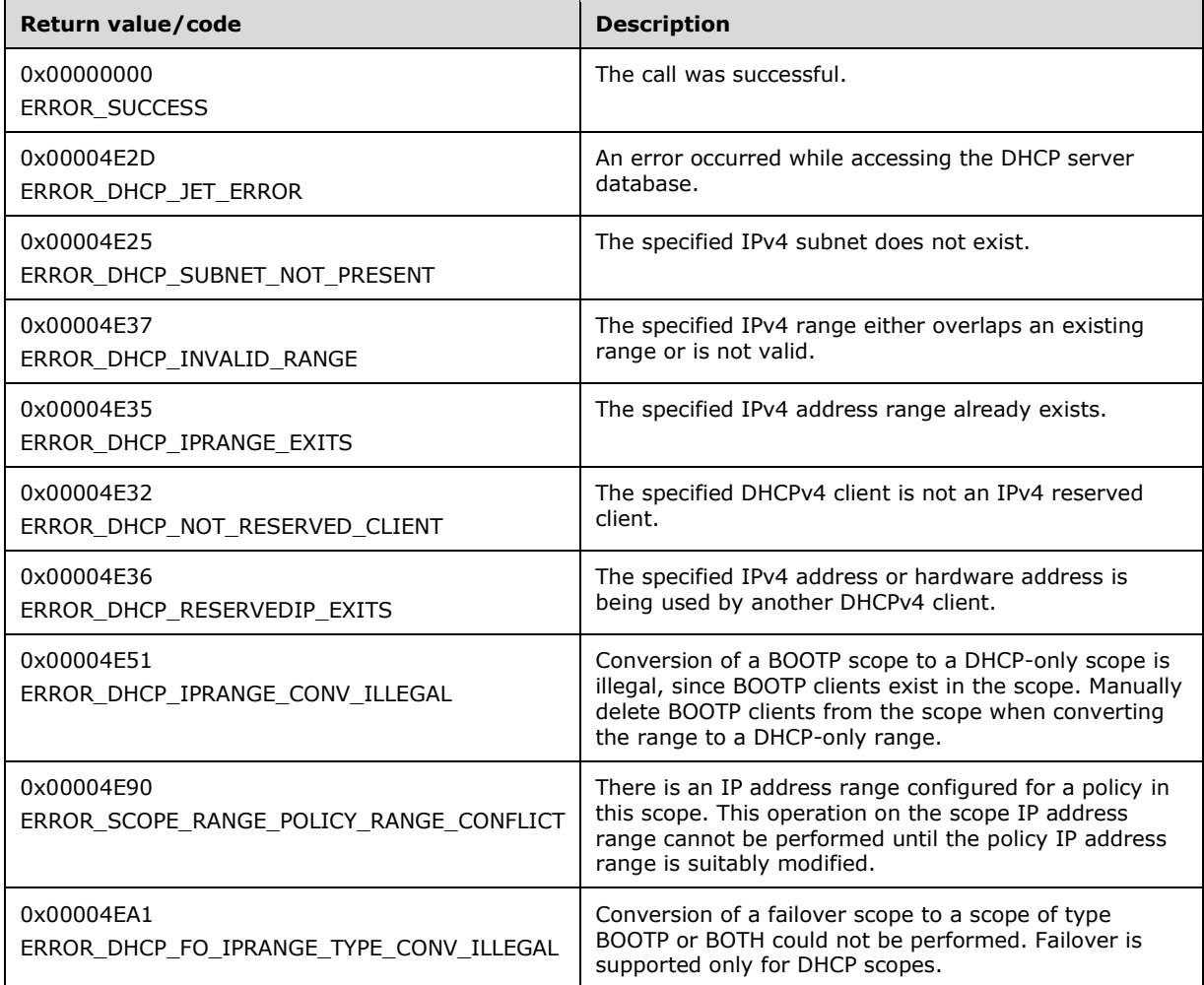

The opnum field value for this method is 4.

- Validate that this method is authorized for read/write access per section 3.5.5. If not, return the error ERROR\_ACCESS\_DENIED.
- Retrieve the server Abstract Data Model (ADM) element **DHCPv4Scope** entry corresponding to the *SubnetAddress* parameter from the server ADM element **DHCPv4ScopesList**.
- If the **DHCPv4Scope** ADM element entry is not found, return ERROR\_DHCP\_SUBNET\_NOT\_PRESENT.
- If the **ElementType** member in the *AddElementInfo* parameter is set to the DhcpSecondaryHosts enumeration value, return ERROR\_CALL\_NOT\_IMPLEMENTED.
- If the **ElementType** member is set to DhcpIpUsedClusters, return ERROR\_INVALID\_PARAMETER.
- If the **ElementType** member is set to DhcpIpRanges or DhcpIpRangesDhcpOnly or DhcpIpRangesDhcpBootp or DhcpIpRangesBootpOnly, and the **IpRange** member is NULL, return ERROR\_INVALID\_PARAMETER.
- If **EndAddress** member of any kind of IPv4 range is less than **StartAddress** member, return ERROR\_DHCP\_INVALID\_RANGE.
- If the **IsFailover** member of the **DHCPv4Scope** ADM element is set to TRUE and if the **ElementType** member of the *AddElementInfo* parameter is set to DhcpIpRangesBootpOnly or DhcpIpRangesDhcpBootp, return ERROR\_DHCP\_FO\_IPRANGE\_TYPE\_CONV\_ILLEGAL.<25>
- If the **ElementType** member is set to DhcpIpRangesDhcpOnly, DhcpIpRanges, DhcpIpRangesBootpOnly, or DhcpIpRangesDhcpBootp, and if the **IpRange** member is the same as the **DHCPv4IpRange.RangeInfo** ADM element in the first entry of **DHCPv4Scope.DHCPv4IpRangesList** ADM element, return ERROR\_DHCP\_IPRANGE\_EXITS.
- If the **ElementType** member is set to DhcpIpRangesDhcpOnly, DhcpIpRangesBootpOnly or DhcpIpRangesDhcpBootp, change the **ElementType** member to DhcpIpRanges.
- If the **ElementType** member is set to DhcpIpRanges and there is a **DHCPv4Client** ADM element object entry in the **DHCPv4Scope.DHCPv4ClientsList** ADM element, with the **bClientType** member matching CLIENT\_TYPE\_BOOTP, then return ERROR\_DHCP\_IPRANGE\_CONV\_ILLEGAL.
- If the **ElementType** member is set to DhcpIpRanges, iterate over the entries in the global **DHCPv4Scope.DHCPv4ScopePolicyList** ADM element. For each **DHCPv4Policy** object found, iterate over the object's **DHCPv4Policy.Ranges** member. If the **StartAddress** or **EndAddress** of any of the object's ranges is found to lie outside the new IP address range given by the **StartAddress** and **EndAddress** members of the **DHCP\_IP\_RANGE** structure within the *AddElementInfo* parameter, return ERROR\_SCOPE\_RANGE\_POLICY\_RANGE\_CONFLICT.<26>
- If the **ElementType** member is set to DhcpIpRanges, the **DHCPv4Scope.DHCPv4IpRangesList** ADM element is not empty, and the new IP address range is not the same as the **DHCPv4IpRange.RangeInfo** ADM element of an existing IP address range, the new IP address range (specified by the **StartAddress** and **EndAddress** members of the DHCP\_IP\_RANGE structure) has to either be completely within the existing address range or completely contain the existing address range; if neither condition is met, return error ERROR\_DHCP\_INVALID\_RANGE.
- If the **ElementType** member is set to DhcpIpRanges and the **DHCPv4Scope.DHCPv4IpRangesList** ADM element is empty, create a new **DHCPv4IpRange** ADM element object, set the **StartAddress** and **EndAddress** members of the **DHCPv4IpRange.RangeInfo** ADM element to the **StartAddress** and **EndAddress** members of **IpRange**, set **DHCPv4IpRange.RangeInfo.BootPAllocated** to 0, set **DHCPv4IpRange.RangeInfo.MaxBootpAllowed** to 0xFFFFFFFF, and populate the **DHCPv4IpRange.BitMask** ADM element with bits corresponding to all the addresses within the newly created range and initialize each bit to 0, indicating the availability of its corresponding address for allocation to a DHCPv4 client. Insert the new object into the **DHCPv4Scope.DHCPv4IpRangesList** ADM element.
- If the **ElementType** member is set to DhcpIpRanges and the **DHCPv4Scope.DHCPv4IpRangesList** ADM element is not empty, then set the **StartAddress** and **EndAddress** members of the existing **DHCPv4IpRange.RangeInfo** ADM element to the **StartAddress** and **EndAddress** members of **IpR**ange ADM element, set

**DHCPv4IpRange.RangeInfo.BootPAllocated** to 0, and set **DHCPv4IpRange.RangeInfo.MaxBootpAllowed** to 0xFFFFFFFF. The **DHCPv4IpRange.BitMask** ADM element needs to be expanded or contracted according to the new **IpRange.StartAddress** and **IpRange.EndAddress**. Accordingly, add or remove bits from the **DHCPv4IpRange.BitMask** ADM element. If adding bits for expansion, initialize them to 0 indicating the availability of their corresponding addresses for allocation to a DHCPv4 client.

- If the **ElementType** member is set to DhcpExcludedIpRanges, create a **DHCPv4ExclusionRange** ADM element object, set it to the **ExcludeIpRange** member, and insert it into the **DHCPv4ExclusionRangesList** ADM element.
- If the **ElementType** member is set to DhcpReservedIps, and **ReservedIpAddress** specified in the **ReservedIp** member field in the Element union does not fall within the range specified by the **DHCPv4IpRange.RangeInfo** ADM element of the first entry of the **DHCPv4Scope.DHCPv4IpRangesList** ADM element and is not an existing reserved address, return ERROR\_DHCP\_NOT\_RESERVED\_CLIENT.<27>
- If the **ElementType** member is set to DhcpReservedIps, and there is a **DHCPv4Reservation** ADM element in the **DHCPv4ReservationsList** ADM element that corresponds to the reserved IPv4 address and/or hardware address specified in the **ReservedIp** member, return ERROR\_DHCP\_RESERVEDIP\_EXITS; else, create a **DHCPv4Reservation** ADM element object and set it to the **ReservedIp** member input field. The **DHCPv4Reservation.bAllowedClientTypes** ADM element is set to CLIENT\_TYPE\_BOTH. Insert the object in the **DHCPv4ReservationsList** ADM element.
- If the **ElementType** member is set to DhcpReservedIps and the previous steps resulted in a **DHCPv4Reservation** ADM element object being inserted into the **DHCPv4Scope.DHCPv4ReservationsList** ADM element, construct a temporary DHCPv4 client unique ID (section 2.2.1.2.5.2) by combining the **DHCPv4Scope.ScopeInfo.SubnetAddress** ADM element and the **ReservedForClient** member input field. If a **DHCPv4Client** ADM element object corresponding to the **ReservedForClient** member input field and the temporary unique ID does not exist within the **DHCPv4Scope.DHCPv4ClientsList** ADM element, create one and insert it into the list, thereby marking the address as unavailable to other clients. The **DHCPv4Client** ADM element object is initialized as follows:
	- The **DHCPv4Client.ClientIpAddress** ADM element is set to the **ReservedIpAddress** member input field.
	- The **DHCPv4Client.SubnetMask** ADM element is set to the **DHCPv4Scope.Scopeinfo.SubnetMask** ADM element.
	- The **DHCPv4Client.ClientHardwareAddress** ADM element is set to the temporary DHCPv4 client unique ID constructed above.
	- The **DHCPv4Client.ClientLeaseExpires** ADM element is set to 0.
	- The **DHCPv4Client.ClientName** ADM element is set to NULL.
	- The **DHCPv4Client.ClientComment** ADM element is set to NULL.
	- The **DHCPv4Client.OwnerHost.NetBiosName** ADM element is set to the NetBIOS name of the DHCPv4 server.
	- The **DHCPv4Client.OwnerHost.IpAddress** ADM element is set to 255.255.255.255.
	- The **DHCPv4Client.bClientType** ADM element is set to CLIENT\_TYPE\_NONE.
	- The **DHCPv4Client.AddressState** ADM element is set to ADDRESS\_STATE\_ACTIVE.
	- The **DHCPv4Client.QuarantineCapable** ADM element is set to FALSE.
- The **DHCPv4Client.Status** ADM element is set to NOQUARANTINE.
- The **DHCPv4Client.ProbationEnds** ADM element is set to 0.
- The **DHCPv4Client.SentPotExpTime** ADM element is set to 0.
- The **DHCPv4Client.AckPotExpTime** ADM element is set to 0.
- The **DHCPv4Client.RecvPotExpTime** ADM element is set to 0.
- The **DHCPv4Client.StartTime** ADM element is set to 0.
- The **DHCPv4Client.CltLastTransTime** ADM element is set to 0.
- The **DHCPv4Client.LastBndUpdTime** ADM element is set to 0.
- The **DHCPv4Client.flags** ADM element is set to 0.
- The **DHCPv4Client.bndMsgStatus** ADM element is set to 0.
- The **DHCPv4Client.PolicyName** ADM element is set to NULL.
- In continuation of the previous step, if the **ReservedIp** member input field falls within the limits of a range element contained in the **DHCPv4Scope.DHCPv4IpRangesList** ADM element, then set the bit corresponding to the IPv4 address in that **DHCPv4IpRange.Bitmask** ADM element to 1 to indicate the unavailability of the address when selecting a fresh address for allocation to DHCPv4 clients.

**Exceptions Thrown:** No exceptions are thrown beyond those thrown by the underlying RPC protocol [MS-RPCE].

# **3.1.4.6 R\_DhcpEnumSubnetElements (Opnum 5)**

The **R\_DhcpEnumSubnetElements** method enumerates the list of a specific type of IPv4 subnet elements from a specific DHCPv4 IPv4 subnet. The caller of this function can free the memory pointed to by the *EnumElementInfo* parameter and its member the **Elements** array by calling the function **midl\_user\_free** (section 3).

```
DWORD R_DhcpEnumSubnetElements(
   [in, unique, string] DHCP_SRV_HANDLE ServerIpAddress,
   [in] DHCP IP ADDRESS SubnetAddress,
   [in] DHCP_SUBNET_ELEMENT_TYPE EnumElementType,
   [in, out] DHCP RESUME HANDLE *ResumeHandle,
   [in] DWORD PreferredMaximum,
   [out] LPDHCP SUBNET ELEMENT INFO ARRAY *EnumElementInfo,
 [out] DWORD *ElementsRead,
 [out] DWORD *ElementsTotal
);
```
- **SubnetAddress:** This is of type DHCP\_IP\_ADDRESS (section 2.2.1.2.1), containing the IPv4 subnet ID from which subnet elements are enumerated.
- **EnumElementType:** This is of type DHCP\_SUBNET\_ELEMENT\_TYPE (section 2.2.1.1.7) enumeration, indicating the type of IPv4 subnet element to enumerate.
- **ResumeHandle:** This is a pointer of type DHCP\_RESUME\_HANDLE (section 2.2.1.2.6) a DWORD that identifies the enumeration operation. Initially, this value MUST be set to zero, with a successful call returning the handle value used for subsequent enumeration requests. For example, if the

*PreferredMaximum* parameter is set to 1,000 bytes, and 2,000 bytes worth of IPv4 subnet elements are stored on the DHCPv4 server, the resume handle can be used after the first 1,000 bytes are retrieved to obtain the next 1,000 on a subsequent call, and so forth.

- **PreferredMaximum:** This is of type DWORD that specifies the preferred maximum number of bytes to return. If the number of remaining unenumerated subnet elements (in bytes) is less than this value, all IPv4 subnet elements for a specific type are returned. To retrieve all the IPv4 subnet elements of a specific type, 0xFFFFFFFF is specified.
- **EnumElementInfo:** This is a pointer of type LPDHCP\_SUBNET\_ELEMENT\_INFO\_ARRAY in which an IPv4 subnet element of type *EnumElementType* is returned for a specific IPv4 subnet *SubnetAddress*. If no IPv4 subnet element of a specific type is available for enumeration, this value is null.
- **ElementsRead:** This is a pointer to a DWORD value that specifies the number of IPv4 subnet elements read in the *EnumElementInfo* parameter for a specific type of IPv4 subnet element. The caller MUST allocate memory for this parameter equal to the size of data type DWORD.
- **ElementsTotal:** This is a pointer to a DWORD value that specifies the number of IPv4 subnet elements of a specific type from a specific IPv4 subnet that are not yet enumerated with respect to the resume handle that is returned. The caller MUST allocate memory for this parameter equal to the size of data type DWORD.
- **Return Values:** A 32-bit unsigned integer value that indicates return status. A return value ERROR\_SUCCESS (0x00000000) indicates that the operation was completed successfully, else it contains a Win32 error code, as specified in [MS-ERREF]. This error code value can correspond to a DHCP-specific failure, which takes a value between 20000 and 20099, or any generic failure.

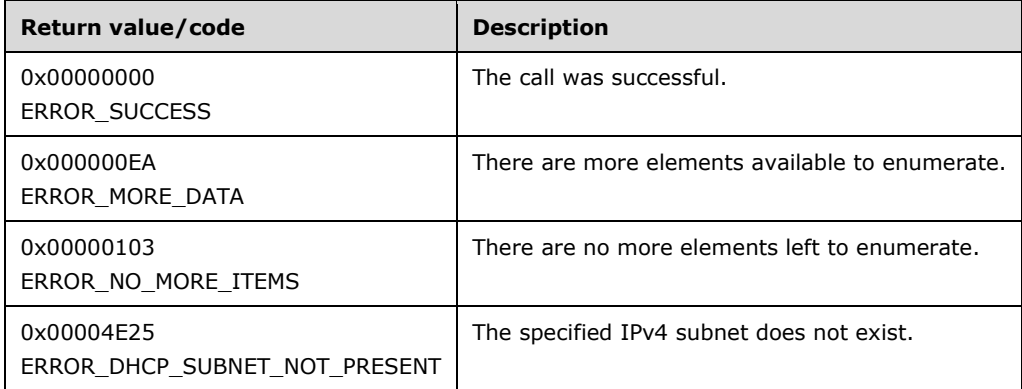

The opnum field value for this method is 5.

- Validate if this method is authorized for read access per section 3.5.4. If not, return the error ERROR\_ACCESS\_DENIED.
- If the *EnumElementType* parameter is set to the DhcpSecondaryHosts enumeration value, return the error ERROR\_NOT\_SUPPORTED.
- If the *EnumElementType* parameter is set to DhcpIpUsedClusters, DhcpIpRangesDhcpOnly, DhcpIpRangesDhcpBootp, or DhcpIpRangesBootpOnly, return the error ERROR\_INVALID\_PARAMETER.
- Retrieve the server Abstract Data Model (ADM) element **DHCPv4Scope** entry corresponding to the *SubnetAddress* parameter from the server ADM element **DHCPv4ScopesList**.
- If the **DHCPv4Scope** ADM element entry is not found, return ERROR\_DHCP\_SUBNET\_NOT\_PRESENT.
- If the *EnumElementType* parameter is set to DhcpIpRanges, retrieve all the entries in the **DHCPv4Scope.DHCPv4IpRangesList** ADM element, starting with the element at the index specified by the value in the *ResumeHandle* parameter and continuing while the total byte size of all retrieved IPv4 range elements is less than or equal to the *PreferredMaximum* parameter.
- If the *EnumElementType* parameter is set to DhcpIpRanges and *PreferredMaximum* is 0, then return ERROR\_NO\_MORE\_ITEMS.
- If the *EnumElementType* parameter is set to DhcpIpRanges and the *ResumeHandle* parameter points to 0x00000000, the enumeration MUST start from the first entry of the **DHCPv4IpRangesList** ADM element.
- If the *EnumElementType* parameter is set to DhcpIpRanges and the *ResumeHandle* parameter points to a nonzero value, the server MUST continue enumeration based on the value of *ResumeHandle*. If the *ResumeHandle* parameter is greater than or equal to the number of entries in the **DHCPv4IpRangesList** ADM element, then return ERROR\_NO\_MORE\_ITEMS.
- The PreferredMaximum parameter specifies the maximum number of bytes that the server can allocate and return to the caller containing the data related to the IPv4 ranges. If the *EnumElementType* parameter is set to DhcpIpRanges and *PreferredMaximum* is unable to hold all the entries being retrieved, then the server MUST store as many entries as will fit into the *EnumElementInfo* parameter and return ERROR\_MORE\_DATA.
- If the *EnumElementType* parameter is set to DhcpIpRanges, copy the **RangeInfo** ADM element field from the retrieved **DHCPv4IpRange** ADM element entries in the *EnumElementInfo* parameter, copy the number of read **DHCPv4IpRange** ADM element entries in the *ElementsRead* parameter, and copy the number of **DHCPv4IpRange** ADM element entries in the **DHCPv4IpRangesList** ADM element that are not yet enumerated in the *ElementsTotal* parameter. Update the *ResumeHandle* parameter to the value obtained by adding 1 to the index of the last **DHCPv4IpRange** ADM element entry read.
- If the *EnumElementType* parameter is set to DhcpReservedIps, retrieve all the entries in the **DHCPv4Scope.DHCPv4ReservationsList** ADM element, starting with the element at the index specified by the value in the *ResumeHandle* parameter and continuing while the total byte size of all retrieved IPv4 reservation elements is less than or equal to the *PreferredMaximum* parameter.
- If the *EnumElementType* parameter is set to DhcpReservedIps and the *PreferredMaximum* parameter is 0, and the number of entries in the **DHCPv4ReservationsList** ADM element retrieved based on the *EnumElementType* parameter is greater than 0, then return ERROR\_MORE\_DATA.
- If the *EnumElementType* parameter is set to DhcpReservedIps, *PreferredMaximum* parameter is 0, and the number of entries in the **DHCPv4ReservationsList** ADM element retrieved based on the *EnumElementType* parameter is 0, then return ERROR\_NO\_MORE\_ITEMS.
- If the *EnumElementType* parameter is set to DhcpReservedIps and the *ResumeHandle* parameter points to 0x00000000, the enumeration MUST start from the first entry of the **DHCPv4ReservationsList** ADM element.
- If the *EnumElementType* parameter is set to DhcpReservedIps and the *ResumeHandle* parameter points to a nonzero value, the server MUST continue enumeration based on the value of *ResumeHandle*. If the *ResumeHandle* parameter is greater than or equal to the number of entries in the **DHCPv4ReservationsList** ADM element, then return ERROR\_NO\_MORE\_ITEMS.
- The *EnumElementType* parameter is set to DhcpReservedIps and the *PreferredMaximum* parameter specifies the maximum number of bytes that the server can allocate and return to the caller containing the data related to the IPv4 reservations. If the *PreferredMaximum* parameter is

unable to hold all the entries being retrieved, then the server MUST store as many entries as will fit into the *EnumElementInfo* parameter and return ERROR\_MORE\_DATA. If *PreferredMaximum* is 0xFFFFFFFF, the server MUST allocate the memory and store all the available subnet element entries to be retrieved.

- If the *EnumElementType* parameter is set to DhcpReservedIps, copy the retrieved **DHCPv4Reservation** ADM element entries in the *EnumElementInfo* parameter, copy the number of read **DHCPv4Reservation** ADM element entries in the *ElementsRead* parameter, and copy the number of **DHCPv4Reservation** ADM element entries in the **DHCPv4ReservationsList** ADM element that are not yet enumerated in the *ElementsTotal* parameter. Update the *ResumeHandle* parameter to the value obtained by adding 1 to the index of the last **DHCPv4Reservation** ADM element entry read.
- If the *EnumElementType* parameter is set to DhcpExcludedIpRanges, retrieve all the entries in the **DHCPv4Scope.DHCPv4ExclusionRangesList** ADM element, starting with the element at the index specified by the value in the *ResumeHandle* parameter and continuing while the total byte size of all retrieved IPv4 exclusion range elements is less than or equal to the *PreferredMaximum* parameter.
- If the *EnumElementType* parameter is set to DhcpExcludedIpRanges, the *PreferredMaximum* parameter is 0, and the number of entries in the **DHCPv4ExclusionRangesList** ADM element retrieved based on the *EnumElementType* parameter is greater than 0, then return ERROR\_MORE\_DATA.
- If the *EnumElementType* parameter is set to DhcpExcludedIpRanges, the *PreferredMaximum* parameter is 0, and the number of entries in the **DHCPv4ExclusionRangesList** ADM element retrieved based on the *EnumElementType* parameter is 0, then return ERROR\_NO\_MORE\_ITEMS.
- If the *EnumElementType* parameter is set to DhcpExcludedIpRanges and the *ResumeHandle* parameter points to 0x00000000, then the enumeration MUST start from the first entry of the **DHCPv4ExclusionRangesList** ADM element.
- If the *EnumElementType* parameter is set to DhcpExcludedIpRanges and the *ResumeHandle* parameter points to a nonzero value, the server MUST continue enumeration based on the value of *ResumeHandle*. If the *ResumeHandle* parameter is greater than or equal to the number of entries in the **DHCPv4ExclusionRangesList** ADM element, then return ERROR\_NO\_MORE\_ITEMS.
- The PreferredMaximum parameter specifies the maximum number of bytes that the server can allocate and return to the caller containing the data related to the IPv4 exclusions. If the *EnumElementType* parameter is set to DhcpExcludedIpRanges and the *PreferredMaximum* parameter is unable to hold all the entries being retrieved, then the server MUST store as many entries as will fit into the *EnumElementInfo* parameter and return ERROR\_MORE\_DATA.
- If the *EnumElementType* parameter is set to DhcpExcludedIpRanges, copy the retrieved **DHCPv4ExclusionRange** ADM element entries in the *EnumElementInfo* parameter, copy the number of read **DHCPv4ExclusionRange** ADM element entries in the *ElementsRead* parameter, and copy the number of **DHCPv4ExclusionRange** ADM element entries in the **DHCPv4ExclusionRangesList** ADM element that are not yet enumerated in the *ElementsTotal* parameter. Update the *ResumeHandle* parameter to the value obtained by adding 1 to the index of the last **DHCPv4ExclusionRange** ADM element entry read.

**Exceptions Thrown:** No exceptions SHOULD be thrown beyond those thrown by the underlying RPC protocol [MS-RPCE].

# **3.1.4.7 R\_DhcpRemoveSubnetElement (Opnum 6)**

The **R\_DhcpRemoveSubnetElement** method removes an IPv4 subnet element from an IPv4 subnet defined on the DHCPv4 server.

```
DWORD R_DhcpRemoveSubnetElement(
  [in, unique, string] DHCP SRV HANDLE ServerIpAddress,
  [in] DHCP IP ADDRESS SubnetAddress,
  [in, ref] LPDHCP SUBNET ELEMENT DATA RemoveElementInfo,
  [in] DHCP FORCE FLAG ForceFlag
);
```
**ServerIpAddress:** The IP address/host name of the DHCP server. This parameter is unused.

- **SubnetAddress:** This is of type DHCP\_IP\_ADDRESS (section 2.2.1.2.1) that contains the IPv4 subnet ID from which subnet elements are enumerated.
- **RemoveElementInfo:** This is a pointer of type DHCP\_SUBNET\_ELEMENT\_DATA (section 2.2.1.2.33), containing the IPv4 subnet element that needs to be removed from the IPv4 subnet.
- **ForceFlag:** This is of type DHCP\_FORCE\_FLAG (section 2.2.1.1.9), defining the behavior of this method. If the flag is set to DhcpNoForce and this subnet has served the IPv4 address to some DHCPv4\BOOTP clients, the IPv4 range is not deleted; if the flag is set to DhcpFullForce, the IPv4 range is deleted along with DHCPv4 client lease record on the DHCPv4 server.
- **Return Values:** A 32-bit unsigned integer value that indicates return status. A return value ERROR\_SUCCESS (0x00000000) indicates that the operation was completed successfully, else it contains a Win32 error code, as specified in [MS-ERREF]. This error code value can correspond to a DHCP-specific failure, which takes a value between 20000 and 20099, or any generic failure.

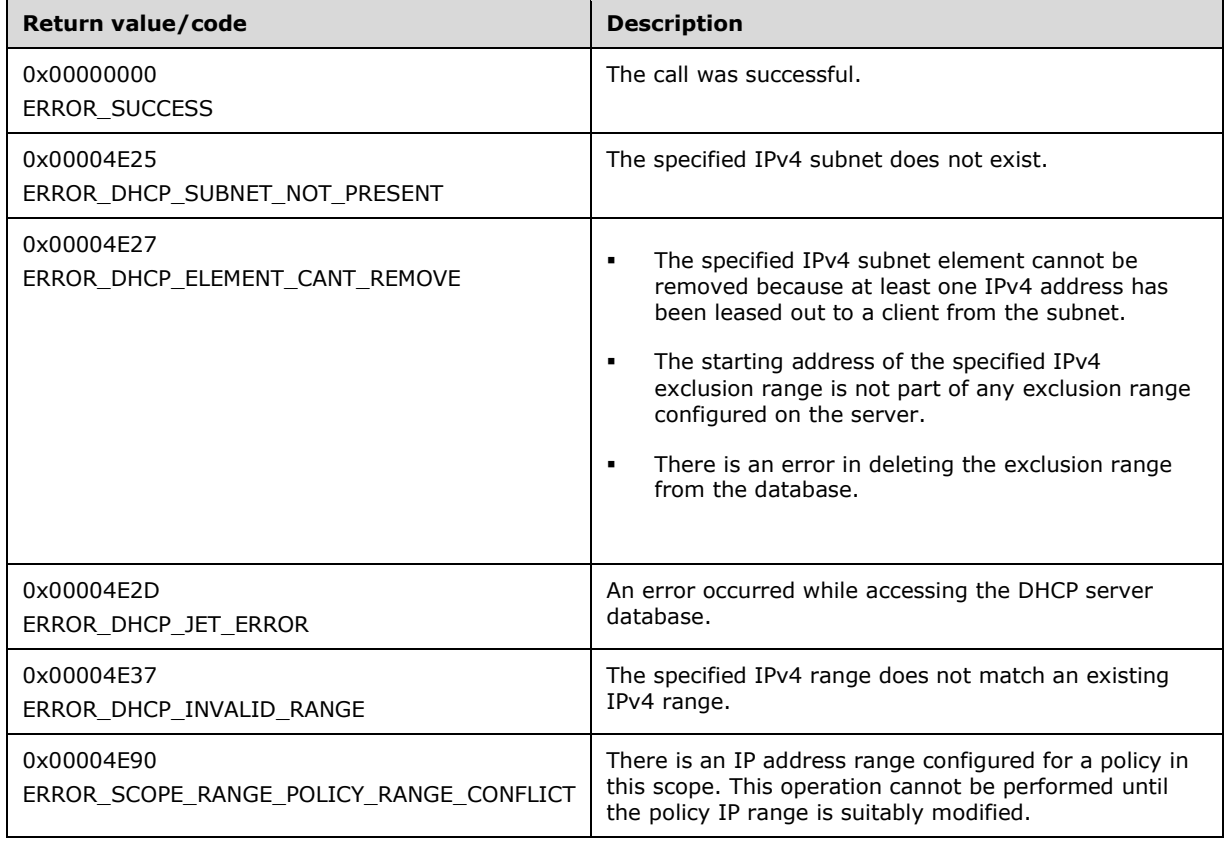

The opnum field value for this method is 6.

- Validate if this method is authorized for read/write access per section 3.5.5. If not, return ERROR\_ACCESS\_DENIED.
- Retrieve the **DHCPv4Scope** ADM element entry corresponding to the *SubnetAddress* parameter from the **DHCPv4ScopesList** server ADM element.
- If the **DHCPv4Scope** ADM element entry is not found, return ERROR\_DHCP\_SUBNET\_NOT\_PRESENT.
- If the **ElementType** member in the *RemoveElementInfo* parameter is set to DhcpReservedIps and the **DHCPv4ReservationsList** ADM element contains a **DHCPv4Reservation** ADM element entry corresponding to the **ReservedIp** member input field, then delete the **DHCPv4Reservation** ADM element entry corresponding to the **ReservedIp** member input field from the **DHCPv4ReservationsList** ADM element. Further, if the **ReservedIp** member input field falls within the limits of a range element contained in **DHCPv4Scope.DHCPv4IpRangesList** ADM element, then set the bit corresponding to the IPv4 address in that **DHCPv4IpRange.Bitmask** ADM element to 0 to indicate the availability of the address for allocation to DHCPv4 clients.
- If the **ElementType** member in the *RemoveElementInfo* parameter is set to DhcpReservedIps and the preceding steps resulted in a **DHCPv4Reservation** ADM element entry being deleted from the **DHCPv4ReservationsList** ADM element, then also locate a **DHCPv4Client** ADM element in the **DHCPv4ClientsList** ADM element that matches the *ReservedIp* member input field. If the **DHCPv4Client.ClientLeaseExpires** ADM element is set to 0, then delete the **DHCPv4Client** ADM element object, or else set the **DHCPv4Client.ClientLeaseExpires** ADM element to the lease expiry time applicable to the **DHCPv4Scope** ADM element. If no such **DHCPv4Client** ADM element is located, return ERROR\_DHCP\_JET\_ERROR.
- If the **ElementType** member in the *RemoveElementInfo* parameter is set to DhcpReservedIps and the **DHCPv4ReservationsList** ADM element does not contain any **DHCPv4Reservation** ADM element entry corresponding to the **ReservedIp** member input field, then delete any DHCPv4 client lease record with the client IP address that is the same as the **ReservedIp** member input field by calling R\_DhcpDeleteClientInfo (section 3.1.4.20). Return the result of deleting the lease information.
- If the **ElementType** member in *RemoveElementInfo* parameter is set to DhcpExcludedIpRanges and the **ExcludeIpRange** member in the *RemoveElementInfo* parameter is equal to NULL, return ERROR\_INVALID\_PARAMETER.
- If the **ElementType** member in the *RemoveElementInfo* parameter is set to DhcpExcludedIpRanges and the starting address of the IPv4 exclusion range in the **ExcludeIpRange** member of the RemoveElementInfo parameter is not part of any IPv4 exclusion range configured for the subnet, return ERROR\_DHCP\_ELEMENT\_CANT\_REMOVE.
- If the **ElementType** member in the *RemoveElementInfo* parameter is set to DhcpExcludedIpRanges and the IPv4 exclusion range in the **ExcludeIpRange** member of *RemoveElementInfo* parameter does not match the starting and ending address of any IPv4 exclusion range configured for that subnet, then return ERROR\_INVALID\_PARAMETER.
- If the **ElementType** member in the *RemoveElementInfo* parameter is set to DhcpExcludedIpRanges, delete the **DHCPv4ExclusionRange** ADM element entry corresponding to the **ExcludeIpRange** member input field from the **DHCPv4ExclusionRangesList** ADM element. If there is an error in deleting the IPv4 exclusion range from the DHCP server database, then return ERROR\_DHCP\_ELEMENT\_CANT\_REMOVE.
- If the **ElementType** member in *RemoveElementInfo* parameter is set to DhcpSecondaryHosts, return ERROR\_CALL\_NOT\_IMPLEMENTED.
- If the **ElementType** member in *RemoveElementInfo* parameter is set to DhcpIpUsedClusters, return ERROR\_INVALID\_PARAMETER.
- If the **ElementType** member is set to DhcpIpRanges, DhcpIpRangesDhcpOnly, DhcpIpRangesDhcpBootp, or DhcpIpRangesBootpOnly, iterate over the entries in the global **DHCPv4Scope.DHCPv4ScopePolicyList** ADM element. If any of the **DHCPv4Policy** objects in the list contains a **DHCPv4Policy.Ranges** member with a **NumElements** member greater than zero, return ERROR\_SCOPE\_RANGE\_POLICY\_RANGE\_CONFLICT.<28>
- If the **ElementType** member in *RemoveElementInfo* parameter is set to one of the values from DhcpIpRanges, DhcpIpRangesDhcpBootp, DhcpIpRangesDhcpOnly, or DhcpIpRangesBootpOnly (section 2.2.1.1.7), and the range of the IPv4 subnet specified in the *RemoveElementInfo* parameter does not match the **DHCPv4IpRange.RangeInfo** ADM element of any entry in the **DHCPv4Scope.DHCPv4IpRangesList** ADM element, return ERROR\_DHCP\_INVALID\_RANGE.
- If the **ElementType** member in the *RemoveElementInfo* parameter is set to DhcpIpRanges, DhcpIpRangesDhcpOnly, DhcpIpRangesDhcpBootp, or DhcpIpRangesBootpOnly, *ForceFlag* (section 2.2.1.1.9) is set to DhcpNoForce, and if there is any entry in the **DHCPv4ClientsList** ADM element having an IPv4 address from that IPv4 range, return ERROR\_DHCP\_ELEMENT\_CANT\_REMOVE; otherwise, delete the **DHCPv4IpRange** ADM element entry from the **DHCPv4IpRangesList** ADM element. Return ERROR\_SUCCESS.
- If the **ElementType** member in the *RemoveElementInfo* parameter is set to DhcpIpRanges, DhcpIpRangesDhcpOnly, DhcpIpRangesDhcpBootp, or DhcpIpRangesBootpOnly, and *ForceFlag* (section 2.2.1.1.9) is set to DhcpFullForce, delete the **DHCPv4IpRange** ADM element entry from the **DHCPv4IpRangesList** ADM element. Return ERROR\_SUCCESS.

**Exceptions Thrown:** No exceptions SHOULD be thrown beyond those thrown by the underlying RPC protocol [MS-RPCE].

### **3.1.4.8 R\_DhcpDeleteSubnet (Opnum 7)**

The **R\_DhcpDeleteSubnet** method deletes an IPv4 subnet from the DHCPv4 server. The *ForceFlag* defines the behavior of the operation when an IP address from the subnet has been allocated to some DHCPv4 client.

```
DWORD R_DhcpDeleteSubnet(
  [in, unique, string] DHCP SRV HANDLE ServerIpAddress,
  [in] DHCP IP ADDRESS SubnetAddress,
  [in] DHCP FORCE FLAG ForceFlag
);
```
- **SubnetAddress:** This is of type DHCP\_IP\_ADDRESS (section 2.2.1.2.1), uniquely identifying the IPv4 subnet that needs to be removed from the DHCPv4 server.
- **ForceFlag:** This is of type DHCP\_FORCE\_FLAG (section 2.2.1.1.9) enumeration. If the flag is set to DhcpNoForce and an IPv4 address from this subnet has been served to some DHCPv4/BOOTP client, the IPv4 subnet is not deleted; if the flag is set to DhcpFullForce, the IPv4 subnet is deleted along with the DHCPv4 client lease record on the DHCPv4 server; if the flag is set to DhcpFailoverForce, the IPv4 subnet is deleted along with the DHCPv4 client lease record on the DHCPv4 server but the DNS resource records corresponding to the DHCPv4 client lease records are not deleted from the DNS server.
- **Return Values:** A 32-bit unsigned integer value that indicates return status. A return value ERROR\_SUCCESS (0x00000000) indicates that the operation was completed successfully, else it contains a Win32 error code, as specified in [MS-ERREF]. This error code value can correspond to a DHCP-specific failure, which takes a value between 20000 and 20099, or any generic failure.

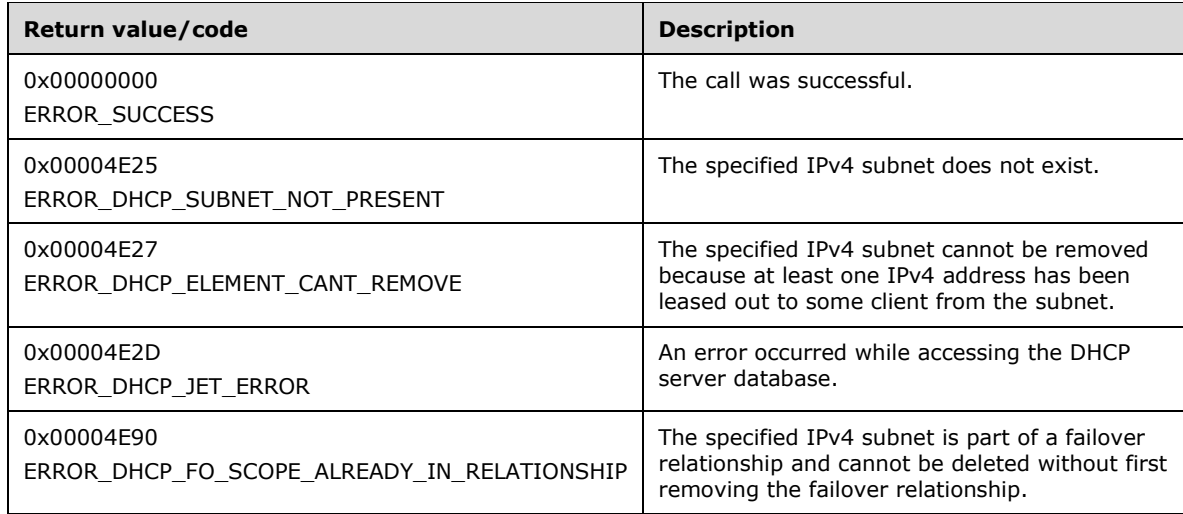

The opnum field value for this method is 7.

When processing this call, the DHCP server MUST do the following:

- Validate if this method is authorized for read/write access per section 3.5.5. If not, return the error ERROR\_ACCESS\_DENIED.
- Retrieve the Abstract Data Model (ADM) element **DHCPv4Scope** entry corresponding to the *SubnetAddress* parameter from the server ADM element **DHCPv4ScopesList**. If the **DHCPv4Scope** ADM element entry is not found, return ERROR\_DHCP\_SUBNET\_NOT\_PRESENT.
- If the DHCPv4Scope.IsFailover ADM element is set to TRUE, return ERROR\_DHCP\_FO\_ALREADY\_IN\_RELATIONSHIP.<29>
- If this subnet has served the IPv4 address to some DHCPv4/BOOTP clients, and *ForceFlag* is set to DhcpNoForce, return error ERROR\_DHCP\_ELEMENT\_CANT\_REMOVE; else, delete the **DHCPv4Scope** ADM element entry corresponding to the *SubnetAddress* from the **DHCPv4ScopesList** ADM element.
- If the *ForceFlag* is set to DhcpFullForce, delete all DNS PTR resource records corresponding to the DHCPv4 client lease records from the DNS server, using the message for DNS PTR resource record deletion ([RFC1035] sections 3.3 and 4.1, [RFC2136] sections 2.5 and 3.4) and the data shown in the following table.

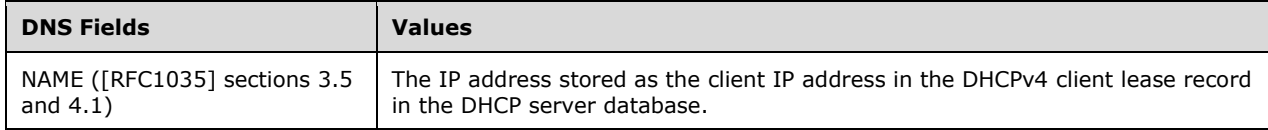

Return ERROR\_SUCCESS.

**Exceptions Thrown:** No exceptions are thrown beyond those thrown by the underlying RPC protocol [MS-RPCE].

# **3.1.4.9 R\_DhcpCreateOption (Opnum 8)**

The **R\_DhcpCreateOption** method creates an option definition of the specified option for the default user class and vendor class pair at the default option level. The *OptionID* parameter specifies the identifier of the option.

```
DWORD R_DhcpCreateOption(
 [in, unique, string] DHCP SRV HANDLE ServerIpAddress,
  [in] DHCP OPTION ID OptionID,
 [in, ref] LPDHCP OPTION OptionInfo
);
```
**ServerIpAddress:** The IP address/host name of the DHCP server. This parameter is unused.

- **OptionID:** This is of type DHCP\_OPTION\_ID (section 2.2.1.2.3), containing the option identifier for the option being created.
- **OptionInfo:** This is a pointer to a DHCP\_OPTION (section 2.2.1.2.25) structure that contains the information about the option definition.
- **Return Values:** A 32-bit unsigned integer value that indicates return status. A return value ERROR\_SUCCESS (0x00000000) indicates that the operation was completed successfully, else it contains a Win32 error code, as specified in [MS-ERREF]. This error code value can correspond to a DHCP-specific failure, which takes a value between 20000 and 20099, or any generic failure.

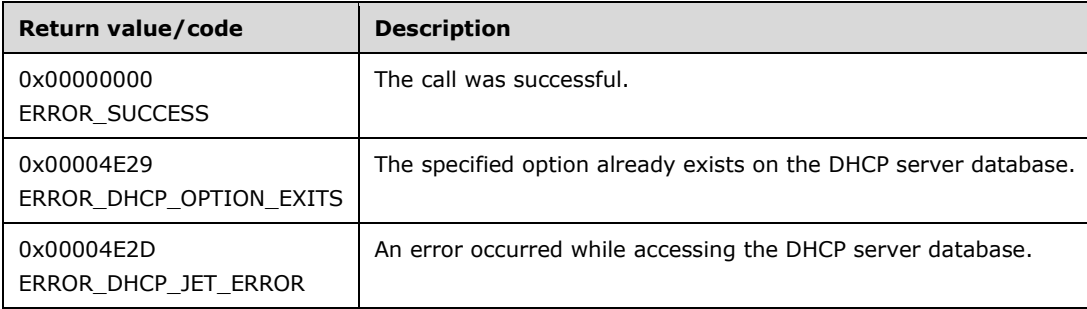

The opnum field value for this method is 8.

When processing this call, the DHCP server MUST do the following:

- Validate whether this method is authorized for read/write access per section 3.5.5. If not, return the error ERROR\_ACCESS\_DENIED.
- Validate the **DefaultValue** data structure, pointed to by the *OptionInfo* parameter, by checking that its **Elements** member is not NULL and that its **NumElements** member is not zero. If either check fails, return ERROR\_INVALID\_PARAMETER.
- Iterate though the server Abstract Data Model (ADM) element **DHCPv4OptionDefList**, and retrieve the **DHCPv4ClassedOptDefList** ADM element corresponding to the **DHCPv4OptionDef** ADM element entry whose **UserClass** and **VendorClass** ADM element fields are NULL. If there is no **DHCPv4OptionDef** ADM element entry whose **UserClass** and **VendorClass** fields are NULL, return ERROR\_DHCP\_CLASS\_NOT\_FOUND.
- Iterate through the **DHCPv4ClassedOptDefList** ADM element; if there is any **DHCPv4ClassedOptDef** ADM element entry corresponding to that specific *OptionID* parameter, return the error ERROR\_DHCP\_OPTION\_EXITS.
- Create a **DHCPv4ClassedOptDef** ADM element object, and insert it into the **DHCPv4ClassedOptDefList** ADM element. The **DHCPv4ClassedOptDef** ADM element object is initialized with information in the *OptionInfo* input parameter.
- Return ERROR\_SUCCESS.

**Exceptions Thrown:** No exceptions are thrown beyond those thrown by the underlying RPC protocol [MS-RPCE].

## **3.1.4.10 R\_DhcpSetOptionInfo (Opnum 9)**

The **R\_DhcpSetOptionInfo** method modifies the option definition of the specified option for the default user class and vendor class pair at the default option level. There is an extension method R\_DhcpSetOptionInfoV5 that sets the option definition for a specific user class and vendor class pair.

```
DWORD R_DhcpSetOptionInfo(
  [in, unique, string] DHCP SRV HANDLE ServerIpAddress,
  [in] DHCP OPTION ID OptionID,
 [in, ref] LPDHCP OPTION OptionInfo
);
```
**ServerIpAddress:** The IP address/host name of the DHCP server. This parameter is unused.

- **OptionID:** This is of type DHCP\_OPTION\_ID (section 2.2.1.2.3), containing the option identifier for the option being modified.
- **OptionInfo:** This is a pointer of type DHCP\_OPTION (section 2.2.1.2.25) structure, containing the option definition for the option being modified.
- **Return Values:** A 32-bit unsigned integer value that indicates return status. A return value ERROR\_SUCCESS (0x00000000) indicates that the operation was completed successfully, else it contains a Win32 error code, as specified in [MS-ERREF]. This error code value can correspond to a DHCP-specific failure, which takes a value between 20000 and 20099, or any generic failure.

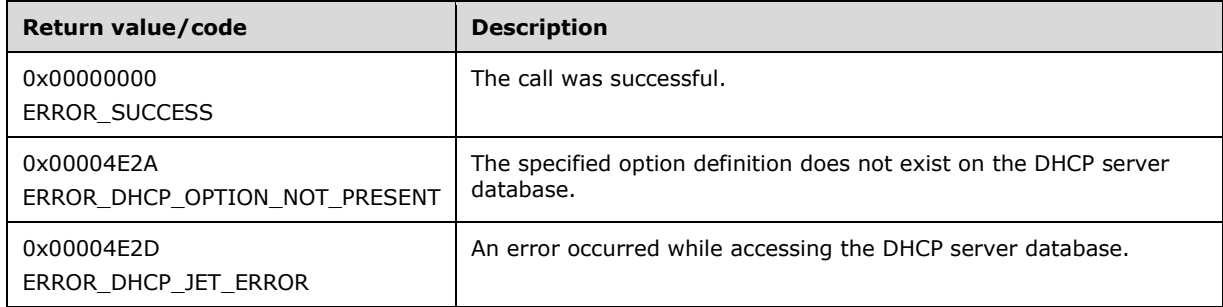

The opnum field value for this method is 9.

- Validate whether this method is authorized for read/write access per section 3.5.5. If not, return the error ERROR\_ACCESS\_DENIED.
- Validate the **DefaultValue** data structure, pointed to by the *OptionInfo* parameter, by checking that its **Elements** member is not NULL and that its **NumElements** member is not zero. If either check fails, return ERROR\_INVALID\_PARAMETER.
- Iterate though the server Abstract Data Model (ADM) element **DHCPv4OptionDefList**, and retrieve the **DHCPv4ClassedOptDefList** ADM element corresponding to the **DHCPv4OptionDef** ADM element entry whose **UserClass** and **VendorClass** ADM element fields are NULL. If there is no **DHCPv4OptionDef** ADM element entry whose **UserClass** and **VendorClass** fields are NULL, return ERROR\_DHCP\_CLASS\_NOT\_FOUND.
- Iterate through the **DHCPv4ClassedOptDefList** ADM element; if there is no **DHCPv4ClassedOptDef** ADM element entry corresponding to the *OptionID* parameter, return ERROR\_DHCP\_OPTION\_NOT\_PRESENT.
- Retrieve the **DHCPv4ClassedOptDef** ADM element entry corresponding to the *OptionID* parameter, and modify it with information in *OptionInfo* parameter. Return ERROR\_SUCCESS.

**Exceptions Thrown:** No exceptions are thrown beyond those thrown by the underlying RPC protocol [MS-RPCE].

# **3.1.4.11 R\_DhcpGetOptionInfo (Opnum 10)**

The **R\_DhcpGetOptionInfo** method retrieves the option definition of the specified option for the default user class and vendor class pair at the default option level. There is an extension method R\_DhcpGetOptionInfoV5 (section 3.2.4.17) that retrieves the option definition for a specific user class and vendor class pair. The caller of this function can free the memory pointed to by the *OptionInfo* parameter, by calling the function **midl\_user\_free** (section 3).

```
DWORD R_DhcpGetOptionInfo(
  [in, unique, string] DHCP SRV HANDLE ServerIpAddress,
  [in] DHCP OPTION ID OptionID,
  [out] LPDHCP_OPTION* OptionInfo
);
```
**ServerIpAddress:** The IP address/host name of the DHCP server. This parameter is unused.

**OptionID:** This is of type DHCP\_OPTION\_ID (section 2.2.1.2.3), containing the option identifier for the option being retrieved.

**OptionInfo:** This is a pointer of type LPDHCP\_OPTION.

**Return Values:** A 32-bit unsigned integer value that indicates return status. A return value ERROR\_SUCCESS (0x00000000) indicates that the operation was completed successfully, else it contains a Win32 error code, as specified in [MS-ERREF]. This error code value can correspond to a DHCP-specific failure, which takes a value between 20000 and 20099, or any generic failure.

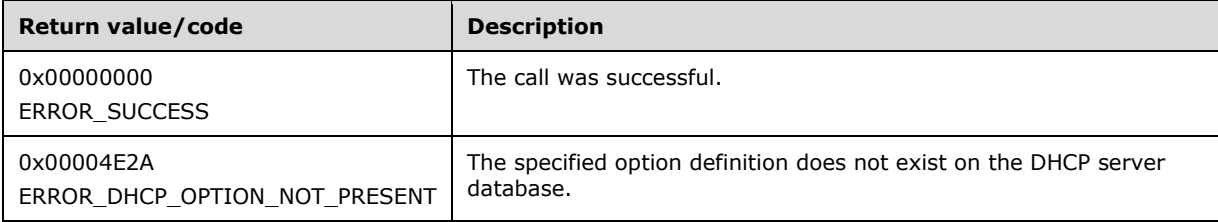

The opnum field value for this method is 10.

- Validate whether this method is authorized for read access per section 3.5.4. If not, return the error ERROR\_ACCESS\_DENIED.
- Iterate though the server Abstract Data Model (ADM) element **DHCPv4OptionDefList**, and retrieve the **DHCPv4ClassedOptDefList** ADM element corresponding to the **DHCPv4OptionDef** ADM element entry whose **UserClass** and **VendorClass** ADM element fields are NULL. If there is no **DHCPv4OptionDef** ADM element entry whose **UserClass** and **VendorClass** fields are NULL, return ERROR\_DHCP\_CLASS\_NOT\_FOUND.
- Iterate through the **DHCPv4ClassedOptDefList** ADM element; if there is no **DHCPv4ClassedOptDef** ADM element entry corresponding to the *OptionID* parameter, return ERROR\_DHCP\_OPTION\_NOT\_PRESENT.
- Allocate memory to *OptionInfo* that is equal to the size of the data type DHCP\_OPTION and to its members as needed by the data in the **DHCPv4ClassedOptDef** object. Copy the information in the **DHCPv4ClassedOptDef** ADM element to the *OptionInfo* parameter structure, and return ERROR\_SUCCESS to the caller.

**Exceptions Thrown:** No exceptions are thrown beyond those thrown by the underlying RPC protocol [MS-RPCE].

### **3.1.4.12 R\_DhcpRemoveOption (Opnum 11)**

The **R\_DhcpRemoveOption** method removes the option definition of a specific option for the default user class and vendor class pair at the default option level. The *OptionID* parameter specifies the identifier of the option definition.

```
DWORD R_DhcpRemoveOption(
 [in, unique, string] DHCP SRV HANDLE ServerIpAddress,
  [in] DHCP OPTION ID OptionID
);
```
**ServerIpAddress:** The IP address/host name of the DHCP server. This parameter is unused.

- **OptionID:** This is of type DHCP\_OPTION\_ID (section 2.2.1.2.3), containing the option identifier for the option definition being removed.
- **Return Values:** A 32-bit unsigned integer value that indicates return status. A return value ERROR SUCCESS indicates that the operation was completed successfully, else it contains a Win32 error code, as specified in [MS-ERREF]. This error code value can correspond to a DHCPspecific failure, which takes a value between 20000 and 20099, or any generic failure.

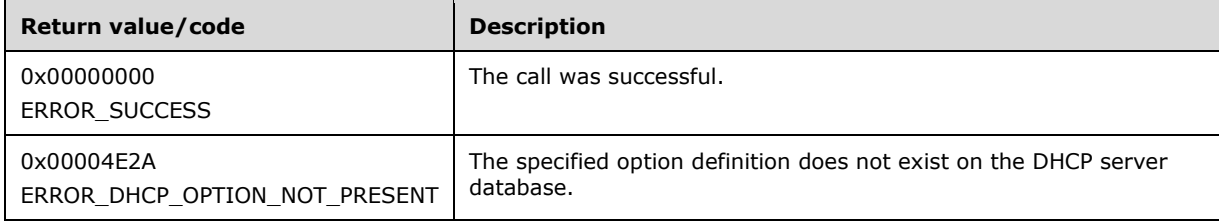

The opnum field value for this method is 11.

When processing this call, the DHCP server MUST do the following:

- Validate whether this method is authorized for read/write access per section 3.5.5. If not, return the error ERROR\_ACCESS\_DENIED.
- Iterate through the server Abstract Data Model (ADM) element **DHCPv4OptionDefList**, and retrieve the **DHCPv4ClassedOptDefList** ADM element corresponding to the **DHCPv4OptionDef** ADM element entry when the **UserClass** and **VendorClass** fields are NULL. If there is no **DHCPv4OptionDef** ADM element entry whose **UserClass** and **VendorClass** fields are NULL, return ERROR\_DHCP\_CLASS\_NOT\_FOUND.
- Iterate through the **DHCPv4ClassedOptDefList** ADM element, and if there is no **DHCPv4ClassedOptDef** ADM element entry corresponding to the *OptionID* parameter, return the error ERROR\_DHCP\_OPTION\_NOT\_PRESENT.
- Delete the **DHCPv4ClassedOptDef** ADM element entry corresponding to the *OptionID* parameter from the **DHCPv4ClassedOptDefList** ADM element. Return ERROR\_SUCCESS.

**Exceptions Thrown:** No exceptions are thrown beyond those thrown by the underlying RPC protocol [MS-RPCE].

# **3.1.4.13 R\_DhcpSetOptionValue (Opnum 12)**

The **R\_DhcpSetOptionValue** method creates the option value when called for the first time. Otherwise, it modifies the option value for a specific option associated with the default user class and vendor class pair. The values can be set at the default, server, scope, multicast scope, or reservation level on the DHCPv4 server. The *ScopeInfo* parameter defines the level at which this option value is set.

DWORD R\_DhcpSetOptionValue( [in, unique, string] DHCP SRV HANDLE ServerIpAddress, [in] DHCP OPTION ID OptionID, [in, ref] LPDHCP OPTION SCOPE INFO ScopeInfo, [in, ref] LPDHCP\_OPTION\_DATA OptionValue );

**ServerIpAddress:** The IP address/host name of the DHCP server. This parameter is unused.

- **OptionID:** This is of type DHCP\_OPTION\_ID (section 2.2.1.2.3), containing the option identifier for the option being set or modified.
- **ScopeInfo:** This is a pointer to a DHCP\_OPTION\_SCOPE\_INFO (section 2.2.1.2.41) structure that contains information describing the level (that is, default, server, scope, multicast scope, or reservation level) at which this option value is set on.
- **OptionValue:** A pointer to a DHCP\_OPTION\_DATA (section 2.2.1.2.24) structure that contains the option value to be set. For Dynamic DNS update settings, see section 3.3.1.
- **Return Values:** A 32-bit unsigned integer value that indicates return status. A return value ERROR\_SUCCESS (0x00000000) indicates that the operation was completed successfully, else it contains a Win32 error code, as specified in [MS-ERREF]. This error code value can correspond to a DHCP-specific failure, which takes a value between 20000 and 20099, or any generic failure.

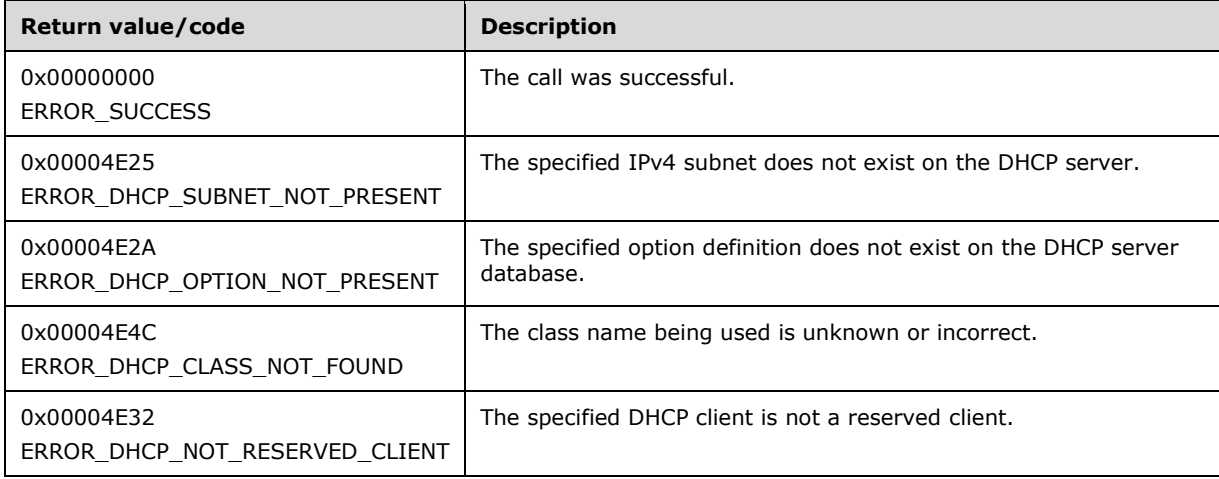

The opnum field value for this method is 12.

- Validate whether this method is authorized for read/write access per section 3.5.5. If not, return the error ERROR\_ACCESS\_DENIED.
- Validate the data pointed to by the *OptionValue* input parameter. If the **Elements** member of the DHCP\_OPTION\_DATA structure is NULL or the **NumElements** member is 0, return ERROR\_INVALID\_PARAMETER.
- Iterate through the server ADM element **DHCPv4OptionDefList**, and retrieve the **DHCPv4ClassedOptDefList** ADM element corresponding to the **DHCPv4OptionDef** ADM element entry if the **UserClass** and **VendorClass** ADM element fields are NULL. If the **DHCPv4OptionDef** ADM element entry is not found, return ERROR\_DHCP\_CLASS\_NOT\_FOUND. Iterate through the **DHCPv4ClassedOptDefList** ADM element, and if there is no **DHCPv4ClassedOptDef** ADM element entry corresponding to the *OptionID* parameter, return ERROR\_DHCP\_OPTION\_NOT\_PRESENT.
- If the *ScopeInfo* parameter contains DhcpDefaultOptions and if there is no **DHCPv4ClassedOptDef** ADM element entry corresponding to the *OptionID* parameter in the retrieved **DHCPv4ClassedOptDef** ADM element, return ERROR\_DHCP\_OPTION\_NOT\_PRESENT.
- If the *ScopeInfo* parameter contains DhcpDefaultOptions, modify the **DHCPv4ClassedOptDef** ADM element entry with information in the **OptionValue** parameter. Return ERROR\_SUCCESS  $(0x00000000)$ .
- If the *ScopeInfo* parameter contains DhcpGlobalOptions, iterate through the server ADM element **DHCPv4ServerOptValueList**, and retrieve the **DHCPv4OptionValue** ADM element entry if the **UserClass** and **VendorClass** ADM element fields are NULL. If the **DHCPv4OptionValue** ADM element entry is not found, return ERROR\_DHCP\_CLASS\_NOT\_FOUND. Retrieve the **DHCPv4ClassedOptValue** ADM element entry corresponding to the *OptionID* parameter from the **DHCPv4OptionValue.DHCPv4ClassedOptValueList** ADM element. If the **DHCPv4ClassedOptValue** ADM element entry is not found, return ERROR\_DHCP\_OPTION\_NOT\_PRESENT. Modify the **Value** member of the retrieved **DHCPv4ClassedOptValue** ADM element, with information in *OptionValue*. Return ERROR\_SUCCESS (0x00000000).
- If the *ScopeInfo* parameter contains DhcpSubnetOptions, retrieve the **DHCPv4Scope** ADM element entry corresponding to the *SubnetScopeInfo* member of *ScopeInfo* parameter from the server ADM element **DHCPv4ScopesList**. If the **DHCPv4Scope** ADM element is not found, return ERROR\_DHCP\_SUBNET\_NOT\_PRESENT. Iterate through the **DHCPv4Scope.DHCPv4ScopeOptValuesList** ADM element, and retrieve the **DHCPv4OptionValue** ADM element entry if the **UserClass** and **VendorClass** ADM element fields are NULL. If the **DHCPv4OptionValue** ADM element entry is not found, return ERROR\_DHCP\_CLASS\_NOT\_FOUND. Retrieve the **DHCPv4ClassedOptValue** ADM element entry corresponding to the *OptionID* parameter from the **DHCPv4OptionValue.DHCPv4ClassedOptValueList** ADM element. If the **DHCPv4ClassedOptValue** ADM element entry is not found, return ERROR\_DHCP\_OPTION\_NOT\_PRESENT. Modify the **Value** member of the retrieved **DHCPv4ClassedOptValue** ADM element with information in the *OptionValue* parameter. Return ERROR\_SUCCESS (0x00000000).
- If the *ScopeInfo* parameter contains DhcpReservedOptions, retrieve the **DHCPv4Scope** ADM element from the server **DHCPv4ScopesList** ADM element that contains the **ReservedIpAddress** member of the *ScopeInfo* parameter. If the **DHCPv4Scope** ADM element is not found, return ERROR\_FILE\_NOT\_FOUND. Retrieve the **DHCPv4Reservation** ADM element entry from the **DHCPv4Scope.DHCPv4ReservationsList** ADM element corresponding to the **ReservedIpAddress** member.

If the **ReservedIpAddress** member is not part of the **DHCPv4Scope** ADM element, or if there is no **DHCPv4Reservation** ADM element corresponding to the **ReservedIpAddress** member, return ERROR\_DHCP\_NOT\_RESERVED\_CLIENT.

If the **DHCPv4Scope entry** ADM element is found and if the **ScopeInfo.SubnetAddress** ADM element does not match *ScopeInfo*'s **ReservedIpSubnetAddress** member, return ERROR\_DHCP\_SUBNET\_NOT\_PRESENT.

Iterate through the **DHCPv4Reservation.DHCPv4ResvOptValuesList** ADM element, and retrieve the **DHCPv4OptionValue** ADM element entry if the **UserClass** and **VendorClass** ADM

element fields are NULL. If the **DHCPv4OptionValue** ADM element entry is not found, return ERROR\_DHCP\_CLASS\_NOT\_FOUND. Retrieve the **DHCPv4ClassedOptValue** ADM element entry corresponding to the *OptionID* parameter from the

**DHCPv4OptionValue.DHCPv4ClassedOptValueList** ADM element. If the **DHCPv4ClassedOptValue** entry is not found, return ERROR\_DHCP\_OPTION\_NOT\_PRESENT. Modify the **Value** member of the retrieved **DHCPv4ClassedOptValue** ADM element with information in the *OptionValue* parameter. Return ERROR\_SUCCESS (0x00000000).

▪ If the *ScopeInfo* parameter contains DhcpMScopeOptions, retrieve the **DHCPv4MScope** ADM element entry corresponding to the *ScopeInfo* parameter from the server ADM element **DHCPv4MScopesList**. If the **DHCPv4MScope** ADM element entry is not found, return ERROR\_FILE\_NOT\_FOUND.

Iterate through the **DHCPv4MScope.DHCPv4MScopeOptValuesList** ADM element, and retrieve the **DHCPv4OptionValue** ADM element entry if the **UserClass** and **VendorClass** ADM element fields are NULL. If the **DHCPv4OptionValue** ADM element entry is not found, return ERROR\_DHCP\_CLASS\_NOT\_FOUND. Retrieve the **DHCPv4ClassedOptValue** ADM element entry corresponding to the *OptionID* parameter from the **DHCPv4OptionValue.DHCPv4ClassedOptValueList** ADM element. If the **DHCPv4ClassedOptValue** entry is not found, return ERROR\_DHCP\_OPTION\_NOT\_PRESENT. Modify the **Value** member of the retrieved **DHCPv4ClassedOptValue** ADM element with information in *OptionValue*. Return ERROR\_SUCCESS (0x00000000).

If the *ScopeInfo* parameter does not contain any valid scope type as specified in the preceding processing rules, return ERROR\_INVALID\_PARAMETER.

**Exceptions Thrown:** No exceptions are thrown beyond those thrown by the underlying RPC protocol specified in [MS-RPCE].

# **3.1.4.14 R\_DhcpGetOptionValue (Opnum 13)**

The **R\_DhcpGetOptionValue** method retrieves the option value for a specific option associated with the default user class and vendor class pair. The values can be retrieved from the default, server, scope, multicast scope, or reservation level on the DHCPv4 server. The *ScopeInfo* parameter defines the level from which the option value needs to be retrieved. The caller of this function can free the memory pointed to by the *OptionValue* parameter by calling the function midl user free (section 3).

```
DWORD R_DhcpGetOptionValue(
  [in, unique, string] DHCP_SRV_HANDLE ServerIpAddress,
  [in] DHCP OPTION ID OptionID,
  [in, ref] LPDHCP OPTION SCOPE INFO ScopeInfo,
  [out] LPDHCP OPTION VALUE* OptionValue
);
```
- **OptionID:** This is of type DHCP\_OPTION\_ID (section 2.2.1.2.3), containing the option identifier for the option being retrieved.
- **ScopeInfo:** This is a pointer to a DHCP\_OPTION\_SCOPE\_INFO (section 2.2.1.2.41) structure that contains information describing the level (that is, default, server, scope, multicast scope, or reservation level) from which the option value is retrieved.
- **OptionValue:** This is a pointer of type LPDHCP\_OPTION\_VALUE in which the option value is retrieved corresponding to the *OptionID* parameter. For Dynamic DNS update settings, see section 3.3.1.
- **Return Values:** A 32-bit unsigned integer value that indicates return status. A return value ERROR\_SUCCESS (0x00000000) indicates that the operation was completed successfully, else it

contains a Win32 error code, as specified in [MS-ERREF]. This error code value can correspond to a DHCP-specific failure, which takes a value between 20000 and 20099, or any generic failure.

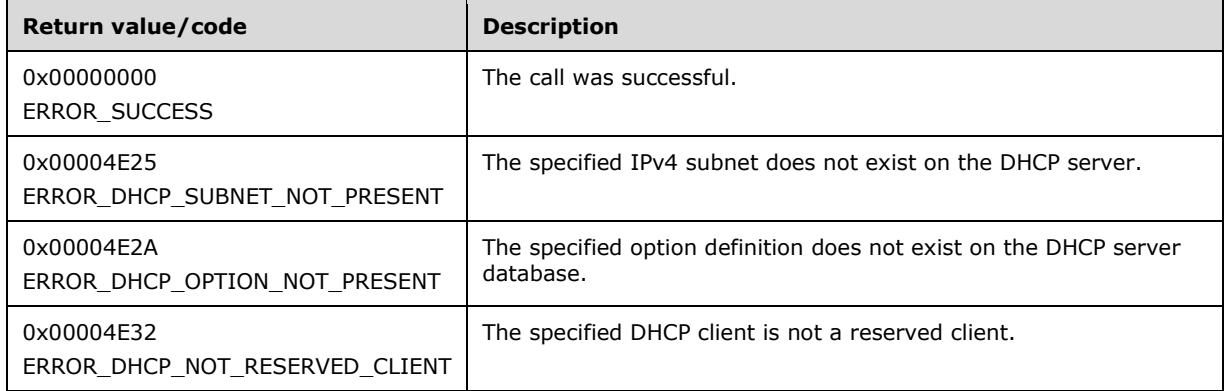

The opnum field value for this method is 13.

When processing this call, the DHCP server MUST do the following:

- Validate whether this method is authorized for read access per section 3.5.4. If not, return the error ERROR\_ACCESS\_DENIED.
- If the *ScopeInfo* parameter contains DhcpDefaultOptions, iterate though the server Abstract Data Model (ADM) element **DHCPv4OptionDefList** and retrieve the **DHCPv4ClassedOptDefList** ADM element corresponding to the **DHCPv4OptionDef** ADM element entry if the **UserClass** and **VendorClass** ADM element fields are NULL. If the **DHCPv4ClassedOptDefList** ADM element is not found, return ERROR\_DHCP\_OPTION\_NOT\_PRESENT; else, iterate through the **DHCPv4ClassedOptDefList** ADM element, and if there is no **DHCPv4ClassedOptDef** ADM element entry corresponding to the **OptionID** parameter, return ERROR\_DHCP\_OPTION\_NOT\_PRESENT; otherwise, allocate the memory for *OptionValue*, copy the information in the **DHCPv4ClassedOptDef** ADM element in the *OptionValue* parameter, and return it to the caller.
- If the *ScopeInfo* parameter contains DhcpGlobalOptions, iterate through the server ADM element **DHCPv4ServerOptValueList** and retrieve the **DHCPv4OptionValue** ADM element entry if the **UserClass** and **VendorClass** ADM element fields are NULL. If the **DHCPv4OptionValue** ADM element is not found, return ERROR\_FILE\_NOT\_FOUND; else, retrieve the **DHCPv4ClassedOptValue** ADM element entry corresponding to the *OptionID* parameter from the **DHCPv4OptionValue.DHCPv4ClassedOptValueList** ADM element. If the **DHCPv4ClassedOptValue** ADM element entry is not found, return ERROR\_FILE\_NOT\_FOUND; otherwise, allocate the memory for *OptionValue*, copy the information in the **Value** member of **DHCPv4ClassedOptValue** ADM element in the *OptionValue* parameter and return it to the caller.

▪ If the *ScopeInfo* parameter contains DhcpSubnetOptions, retrieve the **DHCPv4Scope** ADM element entry corresponding to the **SubnetScopeInfo** member of the **ScopeInfo** parameter from the server ADM element **DHCPv4ScopesList**. If the **DHCPv4Scope** ADM element entry is not found, return ERROR\_DHCP\_SUBNET\_NOT\_PRESENT. Else, iterate through the **DHCPv4Scope.DHCPv4ScopeOptValuesList** ADM element and retrieve the **DHCPv4OptionValue** ADM element entry if the **UserClass** and **VendorClass** ADM element fields are NULL. If the **DHCPv4OptionValue** ADM element is not found, return ERROR\_FILE\_NOT\_FOUND, else, retrieve the **DHCPv4ClassedOptValue** ADM element entry corresponding to the *OptionID* parameter from the **DHCPv4OptionValue.DHCPv4ClassedOptValueList** ADM element. If the **DHCPv4ClassedOptValue** ADM element entry is not found, return ERROR\_FILE\_NOT\_FOUND. Otherwise, allocate the memory for *OptionValue*, copy the information in **Value** member of **DHCPv4ClassedOptValue** ADM element in the **OptionValue** parameter, and return it to the caller.

▪ If the *ScopeInfo* parameter contains DhcpReservedOptions, retrieve the **DHCPv4Scope** ADM element entry from the server ADM element **DHCPv4ScopesList** that contains the **ReservedIpAddress** member of the *ReservedScopeInfo* parameter. Retrieve the **DHCPv4Reservation** ADM element entry from the **DHCPv4Scope.DHCPv4ReservationsList** ADM element corresponding to the **ReservedIpAddress** member. If the **ReservedIpAddress** member is not part of any of the **DHCPv4Scope** ADM element, or if there is no **DHCPv4Reservation** ADM element entry corresponding to the **ReservedIpAddress**, return ERROR\_DHCP\_NOT\_RESERVED\_CLIENT. Else, iterate through the **DHCPv4Reservation.DHCPv4ResvOptValuesList** ADM element and retrieve the **DHCPv4OptionValue** ADM element entry if the **UserClass** and **VendorClass** ADM element fields are NULL. If the **DHCPv4OptionValue** ADM element is not found, return ERROR\_FILE\_NOT\_FOUND; else, retrieve the **DHCPv4ClassedOptValue** ADM element entry corresponding to the *OptionID* parameter from the **DHCPv4OptionValue.DHCPv4ClassedOptValueList** ADM element. If the **DHCPv4ClassedOptValue** ADM element entry is not found, return ERROR\_FILE\_NOT\_FOUND; otherwise, allocate the memory for *OptionValue*, copy the information in the **Value** member of **DHCPv4ClassedOptValue** ADM element in the **OptionValue** parameter and return it to the caller. ▪ If the *ScopeInfo* parameter contains DhcpMScopeOptions, retrieve the **DHCPv4MScope** ADM element entry corresponding to the **ScopeInfo** parameter from the server ADM element **DHCPv4MScopesList**. If the **DHCPv4MScope** ADM element entry is not found, return ERROR\_DHCP\_SUBNET\_NOT\_PRESENT. Else, iterate through

**DHCPv4MScope.DHCPv4MScopeOptValuesList** ADM element and retrieve the **DHCPv4OptionValue** ADM element entry if the **UserClass** and **VendorClass** ADM element fields are NULL. If the **DHCPv4OptionValue** ADM element is not found, return ERROR\_FILE\_NOT\_FOUND; else, retrieve the **DHCPv4ClassedOptValue** ADM element entry

corresponding to *OptionID* parameter from the **DHCPv4OptionValue.DHCPv4ClassedOptValueList** ADM element. If the **DHCPv4ClassedOptValue** ADM element entry is not found, return ERROR\_FILE\_NOT\_FOUND; otherwise, allocate the memory for *OptionValue*, copy the information in the **Value** member of **DHCPv4ClassedOptValue** ADM element in the **OptionValue** parameter and return it to the caller.

**Exceptions Thrown**: No exceptions are thrown beyond those thrown by the underlying RPC protocol [MS-RPCE].

#### **3.1.4.15 R\_DhcpEnumOptionValues (Opnum 14)**

The **R\_DhcpEnumOptionValues** method enumerates all the option values for the default user class and vendor class pair. The values can be enumerated at a specified level (that is, default, server, scope, multicast scope, or reservation level) defined by the *ScopeInfo* parameter. The extension of this API is R\_DhcpEnumOptionValuesV5 (section 3.2.4.23), which retrieves the option values for a specific user class and vendor class at a specific scope defined by the *ScopeInfo* parameter. The caller of this function can free the memory pointed to by the *OptionValues* parameter and its member the **Values** array by calling the function **midl\_user\_free** (section 3).

```
DWORD R_DhcpEnumOptionValues(
  [in, unique, string] DHCP SRV HANDLE ServerIpAddress,
  [in, ref] LPDHCP OPTION SCOPE INFO ScopeInfo,
  [in, out] DHCP RESUME HANDLE* ResumeHandle,
  [in] DWORD PreferredMaximum,
  [out] LPDHCP OPTION VALUE ARRAY* OptionValues,
  [out] DWORD* OptionsRead,
   [out] DWORD* OptionsTotal
);
```
- **ScopeInfo:** This is a pointer to a DHCP\_OPTION\_SCOPE\_INFO (section 2.2.1.2.41) structure that contains information describing the level (that is, default, server, scope, multicast scope, or IPv4 reservation level) at which the option values are enumerated on.
- **ResumeHandle:** This is a pointer of type DHCP\_RESUME\_HANDLE (section 2.2.1.2.6) that identifies whether the enumeration operation is a continuation of a previous operation. Initially, this value MUST be set to zero, with a successful call returning the handle value used for subsequent enumeration requests. For example, if the *PreferredMaximum* parameter is set to 1,000 bytes, and 2,000 bytes worth of option values are stored on the DHCPv4 server, the resume handle can be used after the first 1,000 bytes are retrieved to obtain the next 1,000 on a subsequent call, and so forth.
- **PreferredMaximum:** This is of type DWORD, specifying the preferred maximum number of bytes to return. If the number of remaining unenumerated option values (in bytes) is less than this value, all option values are returned. To retrieve all the option values for the default user class and vendor class at the desired level, 0xFFFFFFFF is specified.
- **OptionValues:** This is a pointer of type LPDHCP\_OPTION\_VALUE\_ARRAY in which all the option values for the default user class and vendor class are retrieved at a specific level (that is, default, server, scope, multicast scope, or IPv4 reservation level) corresponding to the *ScopeInfo* parameter.
- **OptionsRead:** This is a pointer to a DWORD value that specifies the number of option values read in the *OptionValues* parameter. The caller MUST allocate memory for this parameter equal to the size of data type DWORD.
- **OptionsTotal:** This is a pointer to a DWORD value that specifies the number of option values that have not yet been read. The caller MUST allocate memory for this parameter equal to the size of data type DWORD.
- **Return Values:** A 32-bit unsigned integer value that indicates return status. A return value ERROR\_SUCCESS (0x00000000) indicates that the operation was completed successfully, else it contains a Win32 error code, as specified in [MS-ERREF]. This error code value can correspond to a DHCP-specific failure, which takes a value between 20000 and 20099, or any generic failure.

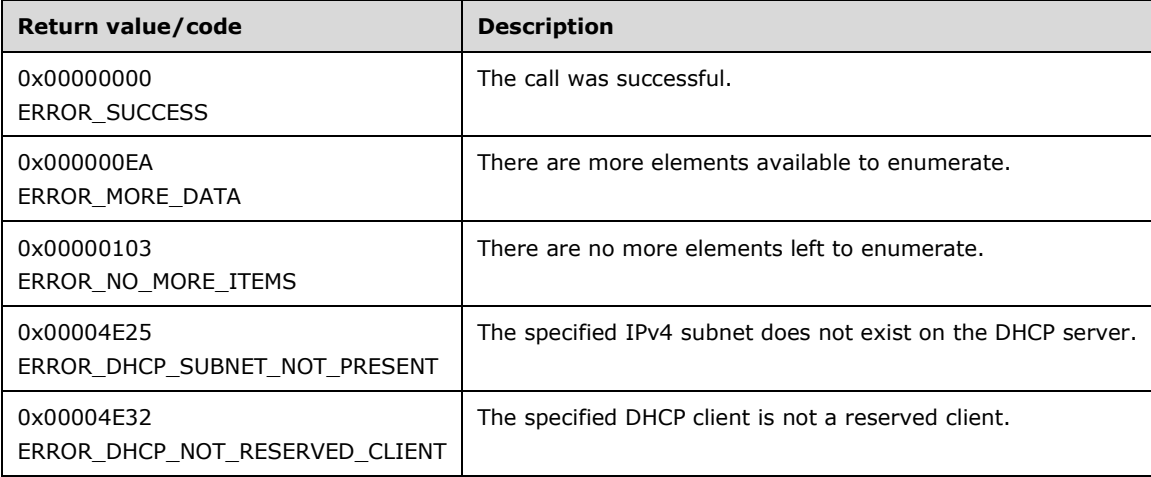

The opnum field value for this method is 14.

When processing this call, the DHCP server MUST do the following:

Validate that this method is authorized for read access, per section 3.5.4. If not, return the error ERROR\_ACCESS\_DENIED.

- If the value of the **ScopeType** member of the *ScopeInfo* parameter is not as specified in DHCP\_OPTION\_SCOPE\_TYPE (section 2.2.1.1.4), return ERROR\_INVALID\_PARAMETER.
- If the *ScopeInfo* parameter contains DhcpDefaultOptions, iterate through the server Abstract Data Model (ADM) element **DHCPv4OptionDefList**, and retrieve the **DHCPv4ClassedOptDefList** ADM element corresponding to the **DHCPv4OptionDef** ADM element entry if the **UserClass** and **VendorClass** ADM element fields are NULL. If **DHCPv4ClassedOptDefList** ADM element is not found, return ERROR\_NO\_MORE\_ITEMS; otherwise, read the **DHCPv4ClassedOptDef** ADM element entries, starting from the index specified by the *ResumeHandle* parameter and continuing to the end of the list.

If the *ResumeHandle* parameter points to 0x00000000, the enumeration MUST start from the first entry of **DHCPv4ClassedOptDefList** ADM element. Otherwise, if the *ResumeHandle* parameter points to a nonzero value, the server MUST continue enumeration based on the value of *ResumeHandle*. If *ResumeHandle* is greater than or equal to the number of entries in **DHCPv4ClassedOptDefList** ADM element, return ERROR\_NO\_MORE\_ITEMS.

The *PreferredMaximum* parameter specifies the maximum number of bytes that the server can allocate and return to the caller containing the data related to the **DHCPv4ClassedOptDef** ADM element objects retrieved. If *PreferredMaximum* is 0xFFFFFFFF, the server MUST allocate the memory and store all the **DHCPv4ClassedOptDef** ADM element entries to be retrieved. Otherwise, if the *PreferredMaximum* parameter is unable to hold all the entries being retrieved, then the server must allocate the *PreferredMaximum* number of bytes for the *OptionValues* parameter and store as many **DHCPv4ClassedOptDef** ADM element entries as will fit into the *OptionValues* parameter; else, allocate the memory for the DHCP\_OPTION\_VALUE\_ARRAY for the total number of **DHCPv4ClassedOptDef** ADM element entries available in the retrieved list, starting from the index specified by the *ResumeHandle* parameter and continuing to the end of the option list.

Copy the information in the retrieved **DHCPv4ClassedOptDef** ADM element entries in the *OptionValues* parameter, allocate memory for the output parameters *OptionsRead* and *OptionsTotal*, copy the number of read **DHCPv4ClassedOptDef** ADM element entries in the *OptionsRead* parameter, and copy the number of the **DHCPv4ClassedOptDef** ADM element entries not yet enumerated in the *OptionsTotal* parameter. Update the *ResumeHandle* parameter to the value obtained by adding 1 to the index of the **DHCPv4ClassedOptDef** ADM element entry read.

If the *PreferredMaximum* parameter was able to hold all the entries being retrieved, return ERROR\_NO\_MORE\_ITEMS, else return ERROR\_MORE\_DATA.

If the *ScopeInfo* parameter contains DhcpGlobalOptions, iterate through the server ADM element **DHCPv4ServerOptValueList** and retrieve **DHCPv4OptionValue.DHCPv4ClassedOptValueList** ADM element corresponding to the **DHCPv4OptionValue** ADM element entry if **UserClass** and **VendorClass** ADM element fields are NULL. If the

**DHCPv4OptionValue.DHCPv4ClassedOptValueList** ADM element entry is not found, return ERROR\_NO\_MORE\_ITEMS; otherwise, read the **DHCPv4ClassedOptValue** ADM element entries starting from the index specified by the *ResumeHandle* parameter to the end of the list.

If the *ResumeHandle* parameter points to 0x00000000, the enumeration MUST start from the first entry of **DHCPv4OptionValue.DHCPv4ClassedOptValueList** ADM element; else, if the *ResumeHandle* parameter points to a nonzero value, the server MUST continue enumeration based on the value of *ResumeHandle*. If *ResumeHandle* is greater than or equal to the number of entries in the **DHCPv4OptionValue.DHCPv4ClassedOptValueList** ADM element, return ERROR\_NO\_MORE\_ITEMS.

The *PreferredMaximum* parameter specifies the maximum number of bytes that the server can allocate and return to the caller containing the data related to the **DHCPv4ClassedOptDef** ADM element objects retrieved. If *PreferredMaximum* is 0xFFFFFFFF, the server MUST allocate the memory and store all the **DHCPv4ClassedOptDef** ADM element entries to be retrieved.

Otherwise, if the *PreferredMaximum* parameter is unable to hold all the entries being retrieved, then the server must allocate *PreferredMaximum* number of bytes for the *OptionValues* parameter and store as many **DHCPv4ClassedOptDef** ADM element entries as will fit into the *OptionValues* parameter; else, allocate the memory for the DHCP\_OPTION\_VALUE\_ARRAY for the total number of **DHCPv4ClassedOptDef** ADM element entries available in the retrieved list, starting from the index specified by the *ResumeHandle* parameter and continuing to the end of the option list.

Copy the information in retrieved **DHCPv4ClassedOptValue** ADM element entries in the *OptionValues* parameter, copy the number of read **DHCPv4ClassedOptValue** ADM element entries in the *OptionsRead* parameter, and copy the number of **DHCPv4ClassedOptValue** ADM element entries not yet enumerated in the *OptionsTotal* parameter. Update the *ResumeHandle* parameter to the value obtained by adding 1 to the index of the last **DHCPv4ClassedOptValue** ADM element entry read.

If the *PreferredMaximum* parameter was able to hold all the entries being retrieved, return ERROR\_NO\_MORE\_ITEMS, else return ERROR\_MORE\_DATA.

▪ If the *ScopeInfo* parameter contains DhcpSubnetOptions, retrieve the **DHCPv4Scope** ADM element entry corresponding to the **SubnetScopeInfo** member of the **ScopeInfo** parameter from the server ADM element **DHCPv4ScopesList**. If the **DHCPv4Scope** ADM element entry is not found, return ERROR\_DHCP\_SUBNET\_NOT\_PRESENT; otherwise, iterate through **DHCPv4Scope.DHCPv4ScopeOptValuesList** ADM element and retrieve **DHCPv4OptionValue.DHCPv4ClassedOptValueList** ADM element corresponding to the **DHCPv4OptionValue** ADM element entry if the **UserClass** and **VendorClass** ADM element fields are NULL. If **DHCPv4OptionValue.DHCPv4ClassedOptValueList** ADM element is not found, return ERROR\_NO\_MORE\_ITEMS; otherwise, read the **DHCPv4ClassedOptValue** ADM element entries, starting from the index specified by the *ResumeHandle* parameter to the end of the list.

If the *ResumeHandle* parameter points to 0x00000000, the enumeration MUST start from the first entry of the **DHCPv4OptionValue.DHCPv4ClassedOptValueList** ADM element; otherwise, if the *ResumeHandle* parameter points to a nonzero value, the server MUST continue enumeration based on the value of *ResumeHandle*. If *ResumeHandle* is greater than or equal to the number of entries in the **DHCPv4OptionValue.DHCPv4ClassedOptValueList** ADM element, return ERROR\_NO\_MORE\_ITEMS.

The *PreferredMaximum* parameter specifies the maximum number of bytes that the server can allocate and return to the caller containing the data related to the **DHCPv4ClassedOptDef** ADM element objects retrieved. If *PreferredMaximum* is 0xFFFFFFFF, the server MUST allocate the memory and store all the **DHCPv4ClassedOptDef** ADM element entries to be retrieved. Otherwise, if the *PreferredMaximum* parameter is unable to hold all the entries being retrieved, then the server must allocate *PreferredMaximum* number of bytes for the *OptionValues* parameter and store as many **DHCPv4ClassedOptDef** ADM element entries as will fit into the *OptionValues* parameter; else, allocate the memory for the DHCP\_OPTION\_VALUE\_ARRAY for the total number of **DHCPv4ClassedOptDef** ADM element entries available in the retrieved list, starting from the index specified by the *ResumeHandle* parameter and continuing to the end of the option list.

Copy the information in the retrieved **DHCPv4ClassedOptValue** ADM element entries in the *OptionValues* parameter, copy the number of read **DHCPv4ClassedOptValue** ADM element entries in the *OptionsRead* parameter, and copy the number of the **DHCPv4ClassedOptValue** ADM element entries not yet enumerated in the *OptionsTotal* parameter. Update the *ResumeHandle* parameter to the value obtained by adding 1 to the index of the last **DHCPv4ClassedOptValue** ADM element entry read.

If the *PreferredMaximum* parameter was able to hold all the entries being retrieved, return ERROR\_NO\_MORE\_ITEMS, else return ERROR\_MORE\_DATA.

▪ If the *ScopeInfo* parameter contains DhcpMScopeOptions, retrieve the **DHCPv4MScope** ADM element entry corresponding to the **MScopeInfo** member of **ScopeInfo** from the server ADM element **DHCPv4MScopesList** ADM element. If the **DHCPv4MScope** ADM element entry is not found, return ERROR\_DHCP\_SUBNET\_NOT\_PRESENT; otherwise, iterate through **DHCPv4MScope.DHCPv4MScopeOptValueList** ADM element and retrieve the **DHCPv4OptionValue.DHCPv4ClassedOptValueList** ADM element corresponding to the **DHCPv4OptionValue** ADM element entry if the **UserClass** and **VendorClass** ADM element fields are NULL. If the **DHCPv4OptionValue.DHCPv4ClassedOptValueList** ADM element is not found, return ERROR\_NO\_MORE\_ITEMS, else read the **DHCPv4ClassedOptValue** ADM element entries, starting from the index specified by the *ResumeHandle* parameter and continuing to the end of the list.

If the *ResumeHandle* parameter points to 0x00000000, the enumeration MUST start from the first entry of the **DHCPv4OptionValue.DHCPv4ClassedOptValueList** ADM element. Otherwise, if the *ResumeHandle* parameter points to a nonzero value, the server MUST continue enumeration based on the value of *ResumeHandle*. If the *ResumeHandle* parameter is greater than or equal to the number of entries in the **DHCPv4OptionValue.DHCPv4ClassedOptValueList** ADM element, return ERROR\_NO\_MORE\_ITEMS.

The *PreferredMaximum* parameter specifies the maximum number of bytes that the server can allocate and return to the caller containing the data related to the **DHCPv4ClassedOptDef** ADM element objects retrieved. If *PreferredMaximum* is 0xFFFFFFFF, the server MUST allocate the memory and store all the **DHCPv4ClassedOptDef** ADM element entries to be retrieved. Otherwise, if the *PreferredMaximum* parameter is unable to hold all the entries being retrieved, then the server must allocate the *PreferredMaximum* number of bytes for the *OptionValues* parameter and store as many **DHCPv4ClassedOptDef** ADM element entries as will fit into the *OptionValues* parameter; else, allocate the memory for the DHCP\_OPTION\_VALUE\_ARRAY for the total number of **DHCPv4ClassedOptDef** ADM element entries available in the retrieved list, starting from the index specified by the *ResumeHandle* parameter and continuing to the end of the option list.

Copy the information in the retrieved **DHCPv4ClassedOptValue** ADM element entries in the *OptionValues* parameter, copy the number of read **DHCPv4ClassedOptValue** ADM element entries in the *OptionsRead* parameter, and copy the number of **DHCPv4ClassedOptValue** ADM element entries not yet enumerated in the *OptionsTotal* parameter. Update the *ResumeHandle* parameter to the value obtained by adding 1 to the index of the last **DHCPv4ClassedOptValue** ADM element entry read.

If the *PreferredMaximum* parameter was able to hold all the entries being retrieved, return ERROR\_NO\_MORE\_ITEMS, else return ERROR\_MORE\_DATA.

▪ If the *ScopeInfo* parameter contains DhcpReservedOptions, retrieve the **DHCPv4Scope** ADM element entry from the server ADM element **DHCPv4ScopesList** that contains the **ReservedIpAddress** member of the **ScopeInfo** parameter. If the **DHCPv4Scope** ADM element entry is not found, return ERROR\_DHCP\_SUBNET\_NOT\_PRESENT; otherwise, if the **ScopeInfo.SubnetAddress** ADM element does not match the **ScopeInfoReservedIpAddress** member, return ERROR\_DHCP\_SUBNET\_NOT\_PRESENT. Otherwise, retrieve the **DHCPv4Reservation** ADM element entry from the **DHCPv4Scope.DHCPv4ReservationsList** ADM element corresponding to **ReservedIpAddress**.

If the **ReservedIpAddress** member is not part of any of **DHCPv4Scope** ADM element, or if there is no **DHCPv4Reservation** ADM element corresponding to **ReservedIpAddress**, return ERROR\_DHCP\_NOT\_RESERVED\_CLIENT. Otherwise, iterate through **DHCPv4Reservation.DHCPv4ResvOptValuesList** ADM element and retrieve **DHCPv4OptionValue.DHCPv4ClassedOptValuesList** ADM element corresponding to the **DHCPv4OptionValue** ADM element entry if the **UserClass** and **VendorClass** ADM element fields are NULL. If **DHCPv4OptionValue.DHCPv4ClassedOptValuesList** ADM element is not found, return ERROR\_NO\_MORE\_ITEMS. Otherwise, read the **DHCPv4ClassedOptValue** ADM element entries, starting from the index specified by the *ResumeHandle* parameter and continuing to the end of the list.

If the *ResumeHandle* parameter points to 0x00000000, the enumeration MUST start from the first entry of the **DHCPv4OptionValue.DHCPv4ClassedOptValueList** ADM element. Otherwise, if the *ResumeHandle* parameter points to a nonzero value, the server MUST continue enumeration based on the value of *ResumeHandle*. If *ResumeHandle* is greater than or equal to the number of entries in the **DHCPv4OptionValue.DHCPv4ClassedOptValueList** ADM element, return ERROR\_NO\_MORE\_ITEMS.

The *PreferredMaximum* parameter specifies the maximum number of bytes that the server can allocate and return to the caller containing the data related to the **DHCPv4ClassedOptDef** ADM element objects retrieved. If *PreferredMaximum* is 0xFFFFFFFF, the server MUST allocate the memory and store all the **DHCPv4ClassedOptDef** ADM element entries to be retrieved. Otherwise, if the *PreferredMaximum* parameter is unable to hold all the entries being retrieved, then the server must allocate *PreferredMaximum* number of bytes for the *OptionValues* parameter and store as many **DHCPv4ClassedOptDef** ADM element entries as will fit into the *OptionValues* parameter; else, allocate the memory for the DHCP\_OPTION\_VALUE\_ARRAY for the total number of **DHCPv4ClassedOptDef** ADM element entries available in the retrieved list, starting from the index specified by *ResumeHandle* and continuing to the end of the option list.

Copy the information in the retrieved **DHCPv4ClassedOptValue** ADM element entries in the **OptionValues** parameter, copy the number of read **DHCPv4ClassedOptValue** ADM element entries in the *OptionsRead* parameter, and copy the number of **DHCPv4ClassedOptValue** ADM element entries not yet enumerated in the *OptionsTotal* parameter. Update the *ResumeHandle* parameter to the value obtained by adding 1 to the index of the last **DHCPv4ClassedOptValue** ADM element entry read.

If the *PreferredMaximum* parameter was able to hold all the entries being retrieved, return ERROR\_NO\_MORE\_ITEMS, else return ERROR\_MORE\_DATA.

**Exceptions Thrown:** No exceptions are thrown beyond those thrown by the underlying RPC protocol [MS-RPCE].

#### **3.1.4.16 R\_DhcpRemoveOptionValue (Opnum 15)**

The **R\_DhcpRemoveOptionValue** method removes the option value for a specific option on the DHCPv4 server for the default user class and vendor class. *ScopeInfo* defines the level (that is, server, scope, multicast scope, or IPv4 reservation level) on which this option value is removed.

```
DWORD R_DhcpRemoveOptionValue(
 [in, unique, string] DHCP SRV HANDLE ServerIpAddress,
  [in] DHCP OPTION ID OptionID,
 [in, ref] LPDHCP OPTION SCOPE INFO ScopeInfo
);
```
- **OptionID:** This is of type DHCP\_OPTION\_ID (section 2.2.1.2.3), containing the option identifier for the option being removed.
- **ScopeInfo:** This is a pointer to a DHCP\_OPTION\_SCOPE\_INFO (section 2.2.1.2.41) structure that contains information describing the level (that is, server, scope, multicast scope, or IPv4 reservation level) from which this option value is removed.
- **Return Values:** A 32-bit unsigned integer value that indicates return status. A return value ERROR\_SUCCESS (0x00000000) indicates that the operation was completed successfully, else it contains a Win32 error code, as specified in [MS-ERREF]. This error code value can correspond to a DHCP-specific failure, which takes a value between 20000 and 20099, or any generic failure.

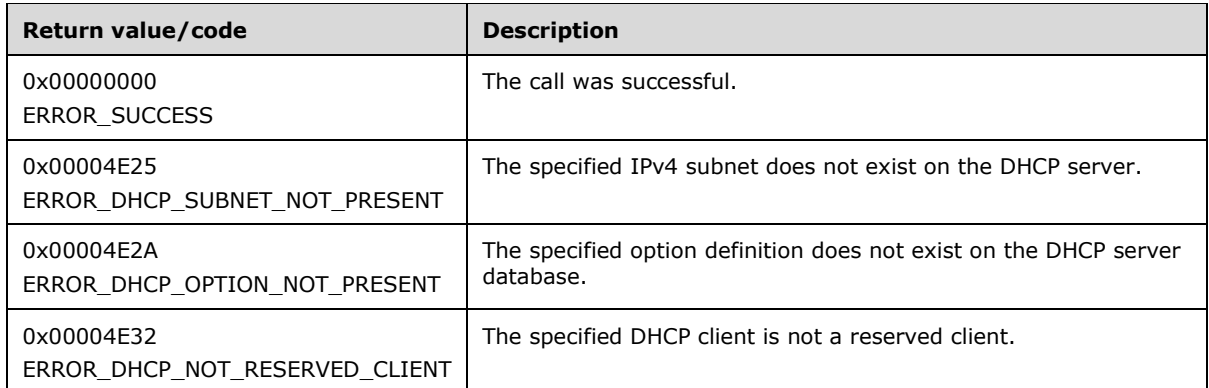

The opnum field value for this method is 15.

- Validate that this method is authorized for read/write access per section 3.5.5. If not, return the error ERROR\_ACCESS\_DENIED.
- If the *ScopeInfo* parameter contains DhcpDefaultOptions, return the error ERROR\_INVALID\_PARAMETER.
- If the *ScopeInfo* parameter contains DhcpGlobalOptions, iterate through the server Abstract Data Model (ADM) element **DHCPv4ServerOptValueList** and retrieve the **DHCPv4OptionValue** ADM element entry if the **UserClass** and **VendorClass** ADM element fields are NULL. If the **DHCPv4OptionValue** ADM element is not found, return ERROR\_DHCP\_OPTION\_NOT\_PRESENT, else retrieve the **DHCPv4ClassedOptValue** ADM element entry corresponding to the *OptionID* parameter from the **DHCPv4OptionValue.DHCPv4ClassedOptValueList** ADM element. Go to the last step.
- If the *ScopeInfo* parameter contains DhcpSubnetOptions, retrieve the **DHCPv4Scope** ADM element entry corresponding to the **SubnetScopeInfo** member of the *ScopeInfo* parameter from the server ADM element **DHCPv4ScopesList**. If the **DHCPv4Scope** ADM element entry is not found, return ERROR\_DHCP\_SUBNET\_NOT\_PRESENT, else iterate through **DHCPv4Scope.DHCPv4ScopeOptValuesList** ADM element and retrieve the **DHCPv4OptionValue** ADM element entry if the **UserClass** and **VendorClass** ADM element fields are NULL. If the **DHCPv4OptionValue** ADM element is not found, return ERROR\_DHCP\_OPTION\_NOT\_PRESENT, else retrieve the **DHCPv4ClassedOptValue** ADM element entry corresponding to the *OptionID* parameter from the **DHCPv4OptionValue.DHCPv4ClassedOptValueList** ADM element. Go to the last step.
- If the *ScopeInfo* parameter contains DhcpMScopeOptions, retrieve the **DHCPv4MScope** ADM element entry corresponding to the *ScopeInfo* parameter from the server ADM element **DHCPv4MScopesList**. If the **DHCPv4MScope** ADM element entry is not found, return ERROR\_DHCP\_SUBNET\_NOT\_PRESENT, else iterate through **DHCPv4MScope.DHCPv4MScopeOptValuesList** ADM element and retrieve the **DHCPv4OptionValue** ADM element entry if the **UserClass** and **VendorClass** ADM element fields are NULL. If the **DHCPv4OptionValue** ADM element is not found, return ERROR\_DHCP\_OPTION\_NOT\_PRESENT, else retrieve the **DHCPv4ClassedOptValue** ADM element entry corresponding to the *OptionID* parameter from the **DHCPv4OptionValue.DHCPv4ClassedOptValueList** ADM element. Go to the last step.
- If the *ScopeInfo* parameter contains DhcpReservedOptions, retrieve the **DHCPv4Scope** ADM element entry from the server ADM element **DHCPv4ScopesList** that contains the **ReservedIpAddress** member of the *ScopeInfo* parameter. If the **DHCPv4Scope** ADM element entry is not found, return ERROR\_DHCP\_NOT\_RESERVED\_CLIENT, else if the **ScopeInfo.SubnetAddress** ADM element does not match with the *ScopeInfo's*

**ReservedIpSubnetAddress** member, return ERROR\_DHCP\_SUBNET\_NOT\_PRESENT, else retrieve the **DHCPv4Reservation** ADM element entry from the **DHCPv4Scope.DHCPv4ReservationsList** ADM element corresponding to the **ReservedIpAddress** member. If the **ReservedIpAddress** member is not part of the **DHCPv4Scope** ADM element, or if there is no **DHCPv4Reservation** ADM element corresponding to the **ReservedIpAddress** member, return ERROR\_DHCP\_NOT\_RESERVED\_CLIENT, else iterate through **DHCPv4Reservation.DHCPv4ResvOptValuesList** ADM element and retrieve the **DHCPv4OptionValue** ADM element entry if the **UserClass** and **VendorClass** ADM element fields are NULL. If the **DHCPv4OptionValue** ADM element is not found, return ERROR\_DHCP\_OPTION\_NOT\_PRESENT, else retrieve the **DHCPv4ClassedOptValue** ADM element entry corresponding to the *OptionID* parameter from the **DHCPv4OptionValue.DHCPv4ClassedOptValueList** ADM element.

▪ If the **DHCPv4ClassedOptValue** ADM element entry corresponding to the *OptionID* parameter is not present, then return ERROR\_DHCP\_OPTION\_NOT\_PRESENT.<30> Otherwise, delete the **DHCPv4ClassedOptValue** ADM element entry corresponding to the *OptionID* parameter from the **DHCPv4ClassedOptValueList** ADM element, and return ERROR\_SUCCESS.

**Exceptions Thrown:** No exceptions are thrown beyond those thrown by the underlying RPC protocol specified in [MS-RPCE].

# **3.1.4.17 R\_DhcpCreateClientInfo (Opnum 16)**

The **R\_DhcpCreateClientInfo** method creates DHCPv4 client lease records on the DHCPv4 server database.

```
DWORD R_DhcpCreateClientInfo(
 [in, unique, string] DHCP SRV HANDLE ServerIpAddress,
  [in, ref] LPDHCP_CLIENT_INFO ClientInfo
);
```
**ServerIpAddress:** The IP address/host name of the DHCP server. This parameter is unused.

- **ClientInfo:** A pointer of type DHCP\_CLIENT\_INFO (section 2.2.1.2.12) structure that contains the DHCPv4 client lease record information that needs to be set on the DHCPv4 server. The caller MUST pass the **ClientIPAddress** and **ClientHardwareAddress** member fields to add the DHCPv4 client lease record to the DHCPv4 server database. The **ClientHardwareAddress** member represents a DHCPv4 client-identifier (section 2.2.1.2.5.1). Members **ClientName**, **ClientComment**, **ClientLeaseExpires**, and **OwnerHost** are modified on the DHCPv4 client lease record identified by the **ClientIPaddress** member.
- **Return Values:** A 32-bit unsigned integer value that indicates return status. A return value ERROR\_SUCCESS (0x00000000) indicates that the operation was completed successfully, else it contains a Win32 error code, as specified in [MS-ERREF]. This error code value can correspond to a DHCP-specific failure, which takes a value between 20000 and 20099, or any generic failure.

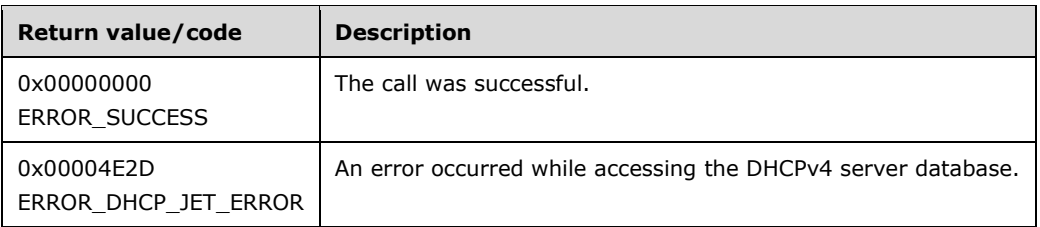

The opnum field value for this method is 16.

- Validate whether this method is authorized for read/write access per section 3.5.5. If the method is not authorized, return the error ERROR\_ACCESS\_DENIED.
- Validate whether the DHCPv4 client's hardware address data and its length are non-NULL. If they are NULL, return the error ERROR\_INVALID\_PARAMETER.
- Iterate through the server Abstract Data Model (ADM) element **DHCPv4ScopesList**, and retrieve the **DHCPv4Scope** ADM element entry if the IPv4 range contains the Ipv4 address specified by the **ClientIpAddress** member of the *ClientInfo* parameter. In case of error, return ERROR\_INVALID\_PARAMETER.
- Create the DHCPv4 client unique ID (section  $2.2.1.2.5.2$ ) for the DHCPv4 client from the **ScopeInfo.SubnetAddress** ADM element of the specified **DHCPv4Scope** ADM element, the DHCPv4 client-identifier, which is the *ClientHardwareAddress* member field specified in the *ClientInfo* parameter.
- If there is a **DHCPv4Client** ADM element entry corresponding to this DHCPv4 client unique ID and/or client **ClientIpAddress** member of the *ClientInfo* parameter in the **DHCPv4ClientsList** ADM element, return ERROR\_DHCP\_JET\_ERROR. Otherwise, create a **DHCPv4Client** ADM element object and set the **ClientIPAddress**, **ClientName**, **ClientComment**, and **ClientLeaseExpires** member fields as specified in the *ClientInfo* input parameter. Set the other fields of **DHCPv4Client** ADM element as follows:
	- The **DHCPv4Client.SubnetMask** ADM element is set to the **ScopeInfo.SubnetAddress** ADM element of the retrieved **DHCPv4Scope** ADM element.
	- The **DHCPv4Client.ClientHardwareAddress** ADM element is set to the DHCPv4 client unique ID created in previous steps.
	- The **DHCPv4Client.OwnerHost.NetBiosName** ADM element is set to the NetBIOS name of the **DHCPv4Server** ADM element. The **OwnerHost.IpAddress** member is set to the *ServerIpAddress* parameter in case an IP address is passed.
	- The **DHCPv4Client.bClientType** ADM element is set to CLIENT\_TYPE\_NONE.
	- The **DHCPv4Client.AddressState** ADM element is set to ADDRESS\_STATE\_ACTIVE.
	- The **DHCPv4Client.QuarantineCapable** ADM element is set to **FALSE**.
	- The **DHCPv4Client.Status** ADM element is set to NOQUARANTINE.
	- The **DHCPv4Client.ProbationEnds** ADM element is set to ZERO.
	- The **DHCPv4Client.SentPotExpTime** ADM element is set to 0.
	- The **DHCPv4Client.AckPotExpTime** ADM element is set to 0.
	- The **DHCPv4Client.RecvPotExpTime** ADM element is set to 0.
	- The **DHCPv4Client.StartTime** ADM element is set to 0.
	- The **DHCPv4Client.CltLastTransTime** ADM element is set to 0.
	- The **DHCPv4Client.LastBndUpdTime** ADM element is set to 0.
	- The **DHCPv4Client.flags** ADM element is set to 0.
	- The **DHCPv4Client.bndMsgStatus** ADM element is set to 0.
	- The **DHCPv4Client.PolicyName** ADM element is set to NULL.
Insert the object into the **Dhcpv4Scope.DHCPv4ClientsList** ADM element, and return the ERROR\_SUCCESS (0x00000000) return value.

**Exceptions Thrown:** No exceptions SHOULD be thrown beyond those thrown by the underlying RPC protocol [MS-RPCE].

#### **3.1.4.18 R\_DhcpSetClientInfo (Opnum 17)**

The **R\_DhcpSetClientInfo** method modifies existing DHCPv4 client lease records on the DHCPv4 server database.

```
DWORD R_DhcpSetClientInfo(
  [in, unique, string] DHCP SRV HANDLE ServerIpAddress,
  [in, ref] LPDHCP_CLIENT_INFO ClientInfo
);
```
**ServerIpAddress:** The IP address/host name of the DHCP server. This parameter is unused.

- **ClientInfo:** A pointer of type DHCP\_CLIENT\_INFO (section 2.2.1.2.12) structure that contains the DHCPv4 client lease record information that needs to be modified within the DHCPv4 server database. The caller MUST pass the **ClientIPAddress** and **ClientHardwareAddress** member fields for modification of a DHCPv4 client lease record stored in the DHCPv4 server database. The **ClientHardwareAddress** member field represents a DHCPv4 client-identifier (section 2.2.1.2.5.1). The members **ClientName**, **ClientComment**, **ClientLeaseExpires**, and **OwnerHost** are modified in the DHCPv4 client lease record identified by the **ClientIPAddress** member.
- **Return Values:** A 32-bit unsigned integer value that indicates return status. A return value ERROR\_SUCCESS (0x00000000) indicates that the operation was completed successfully, else it contains a Win32 error code, as specified in [MS-ERREF]. This error code value can correspond to a DHCP-specific failure, which takes a value between 20000 and 20099, or any generic failure.

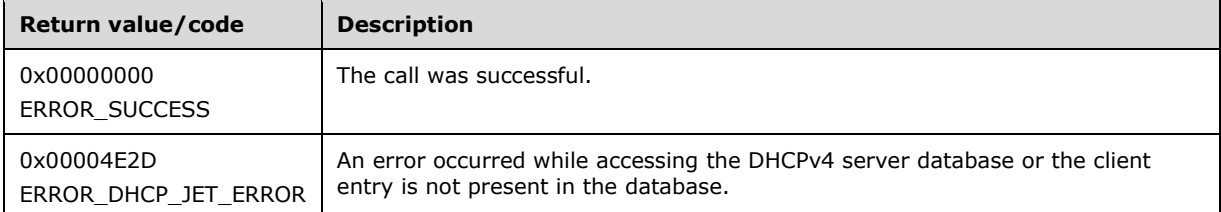

The opnum field value for this method is 17.

- Validate whether this method is authorized for read/write access per section 3.5.5. If not, return the error ERROR\_ACCESS\_DENIED.
- Validate whether the DHCPv4 client's hardware address data and its length are non-NULL. If they are NULL, return the error ERROR\_INVALID\_PARAMETER.
- Iterate through the server Abstract Data Model (ADM) element **DHCPv4ScopesList**, and retrieve the **DHCPv4Scope** ADM element entry when the **DHCPv4ClientsList** ADM element contains the **DHCPv4Client** ADM element entry corresponding to the **ClientIpAddress** member of the *ClientInfo* parameter. If the **DHCPv4Client** ADM element entry is not found, return ERROR\_DHCP\_JET\_ERROR. In case of any other error, return ERROR\_INVALID\_PARAMETER.
- Create the DHCPv4 client unique ID (section 2.2.1.2.5.2) for the DHCPv4 client from the **ScopeInfo.SubnetAddress** ADM element of the specified **DHCPv4Scope** ADM element and from

the DHCPv4 client-identifier, which is the **ClientHardwareAddress** member specified in the *ClientInfo* input parameter.

- Retrieve the **DHCPv4Client** ADM element entry corresponding to the **ClientIpAddress** member of the *ClientInfo* parameter from the **DHCPv4Scope.DHCPv4ClientsList** ADM element. Set the **DHCPv4Client.ClientHardWareAddress** ADM element with the client unique ID created in the previous step. Set the **DHCPv4Client** ADM element entry with the **IPAddress** member inside the **Ownerhost** member of the *ClientInfo* parameter. Other members of **OwnerHost**, namely **NetBIOSName** and **HostName** members, are ignored.
- If there is any **DHCPv4Reservation** ADM element entry in the **DHCPv4Scope.DHCPv4ReservationsList** ADM element corresponding to the **ClientIPAddress** member of the *ClientInfo* input parameter, then the **DHCPv4Client.ClientLeaseExpires** ADM element is not modified; otherwise, if there is no such entry, update the **DHCPv4Client.ClientLeaseExpires** ADM element with the lease expiry time specified in the **ClientLeaseExpires** member.
- The **SubnetMask** member of the *ClientInfo* input parameter is ignored. The **DHCPv4Client.SubnetMask** ADM element remains unchanged and is equal to **ScopeInfo.SubnetAddress** ADM element of the retrieved **DHCPv4Scope** ADM element. If the **ClientName** and **ClientComment** string member fields of the *ClientInfo* input parameter are equal to NULL, then the **ClientName** and **ClientComment** member fields of retrieved **DHCPv4Client** ADM element entry are not modified; otherwise, if they contain string values, then these parameters update the **DHCPv4Client.ClientName** ADM element and **DHCPv4Client.ClientComment** ADM element.
- Set the **DHCPv4Client.AddressState** ADM element to ADDRESS\_STATE\_ACTIVE.
- Return ERROR\_SUCCESS.

**Exceptions Thrown:** No exceptions SHOULD be thrown beyond those thrown by the underlying RPC protocol [MS-RPCE].

#### **3.1.4.19 R\_DhcpGetClientInfo (Opnum 18)**

The **R\_DhcpGetClientInfo** method retrieves DHCPv4 client lease record information from the DHCPv4 server database. The caller of this function can free the memory pointed to by the *ClientInfo* parameter by calling the function **midl\_user\_free** (section 3).

```
DWORD R_DhcpGetClientInfo(
 [in, unique, string] DHCP SRV HANDLE ServerIpAddress,
  [in, ref] LPDHCP SEARCH INFO SearchInfo,
  [out] LPDHCP_CLIENT_INFO* ClientInfo
);
```
- **SearchInfo:** This is a pointer of type DHCP\_SEARCH\_INFO (section 2.2.1.2.18) structure that defines the key to be used to search the DHCPv4 client lease record on the DHCPv4 server. In case the **SearchType** member is DhcpClientName and there are multiple lease records with the same **ClientName**, the server will return client information for the client having the lowest numerical IP address.
- **ClientInfo:** This is a pointer of type LPDHCP\_CLIENT\_INFO that points to the location in which specific DHCPv4 client lease record information is retrieved. The **ClientHardwareAddress** member represents a DHCPv4 client unique ID (section 2.2.1.2.5.2)
- **Return Values:** A 32-bit unsigned integer value that indicates return status. A return value ERROR\_SUCCESS (0x00000000) indicates that the operation was completed successfully, else it

contains a Win32 error code, as specified in [MS-ERREF]. This error code value can correspond to a DHCP-specific failure, which takes a value between 20000 and 20099, or any generic failure.

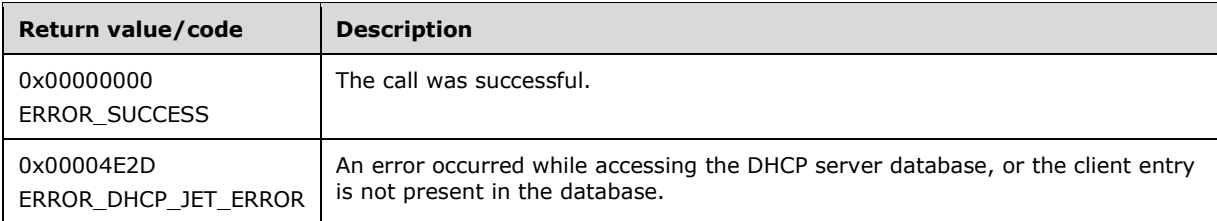

The opnum field value for this method is 18.

When processing this call, the DHCP server MUST do the following:

- Validate whether this method is authorized for read access per section 3.5.4. If not, return the error ERROR\_ACCESS\_DENIED.
- Iterate through the **DHCPv4ClientsList** ADM element of all the **DHCPv4Scope** ADM element entries in the server ADM element **DHCPv4ScopesList**, and retrieve the first **DHCPv4Client** ADM element entry corresponding to the **ClientIpAddress** member, **ClientHardwareAddress** member, or **ClientName** member as specified by the **SearchType** member in the *SearchInfo* parameter (section 2.2.1.2.18). If the **DHCPv4Client** ADM element entry is not found, return ERROR\_DHCP\_JET\_ERROR.
- Allocate memory for the out parameter *ClientInfo* (section 2.2.1.2.12), copy the information in the **DHCPv4Client** ADM element entry in *ClientInfo*, and return ERROR\_SUCCESS (0x00000000). The **HostName** member in DHCP\_HOST\_INFO (section 2.2.1.2.7) is unused.

**Exceptions Thrown:** No exceptions SHOULD be thrown beyond those thrown by the underlying RPC protocol [MS-RPCE].

#### **3.1.4.20 R\_DhcpDeleteClientInfo (Opnum 19)**

The **R\_DhcpDeleteClientInfo** method deletes the specified DHCPv4 client lease record from the DHCPv4 server database. It also frees up the DHCPv4 client IPv4 address for redistribution.

```
DWORD R_DhcpDeleteClientInfo(
  [in, unique, string] DHCP SRV HANDLE ServerIpAddress,
  [in, ref] LPDHCP_SEARCH_INFO ClientInfo
);
```
- **ClientInfo:** This is of type DHCP\_SEARCH\_INFO (section 2.2.1.2.18) structure, defining the key to be used to search the DHCPv4 client lease record that needs to be deleted on the DHCPv4 server. In case the **SearchType** member is DhcpClientName and there are multiple lease records with the same **ClientName** member, the server will delete the lease record for any of the clients with that client name.
- **Return Values:** A 32-bit unsigned integer value that indicates return status. A return value ERROR\_SUCCESS (0x00000000) indicates that the operation was completed successfully, else it contains a Win32 error code, as specified in [MS-ERREF]. This error code value can correspond to a DHCP-specific failure, which takes a value between 20000 and 20099, or any generic failure.

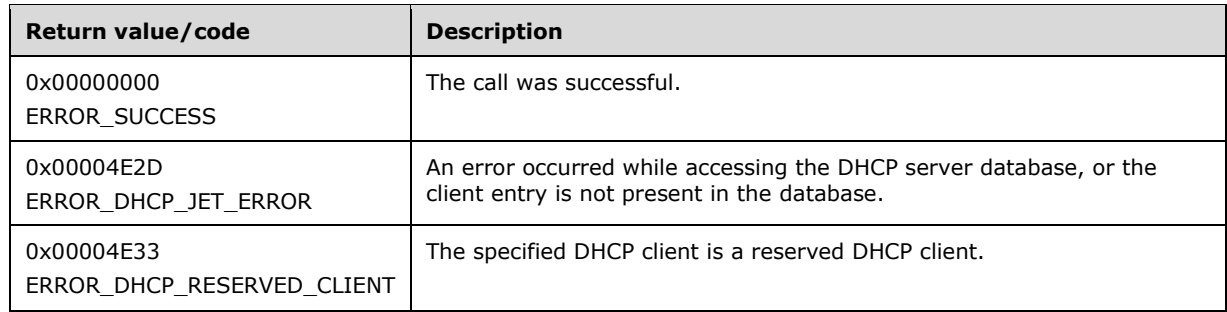

The opnum field value for this method is 19.

When processing this call, the DHCP server MUST do the following:

- Validate whether this method is authorized for read/write access per section 3.5.5. If the method is not authorized, return the error ERROR\_ACCESS\_DENIED.
- Iterate through the server Abstract Data Model (ADM) element **DHCPv4ClientsList** of all the **DHCPv4Scope** ADM element entries in the server ADM element **DHCPv4ScopesList**, and retrieve the first **DHCPv4Client** ADM element entry corresponding to the **ClientIpAddress** member, **ClientHardwareAddress** member, or **ClientName** member as specified by the **SearchType** member in the *SearchInfo* parameter (section 2.2.1.2.18). If no such entry is found, return ERROR\_DHCP\_JET\_ERROR.
- If there is any **DHCPv4Reservation** ADM element entry in the **DHCPv4ReservationsList** ADM element corresponding to the **DHCPv4Client.ClientIpAddress** ADM element, return the error ERROR\_DHCP\_RESERVED\_CLIENT.
- Delete the DNS resource records for the DHCPv4 client from the DNS server. If the DHCPv4 client lease address state specified in the **DHCPv4Client.AddressState** ADM element has ADDRESS\_BIT\_CLEANUP and ADDRESS\_BIT\_BOTH\_REC (section 3.1.1.2) set to 1, then delete both A and PTR records from the DNS server by sending the message for DNS PTR and A resource record deletion, ([RFC1035] sections 3.3, 3.4 and 4.1, and [RFC2136] sections 2.5 and 3.4) with the data given in the table below. If the DHCPv4 client lease address state specified in the **DHCPv4Client.AddressState** ADM element has ADDRESS\_BIT\_CLEANUP set to 1 and ADDRESS\_BIT\_BOTH\_REC (section 3.1.1.2) set to 0, then delete PTR record from the DNS server by sending the message for DNS PTR resource record deletion, ([RFC1035] sections 3.3 and 4.1, and [RFC2136] sections 2.5 and 3.4) with the data shown in the table below. The DNS update message is sent to the DNS server(s) configured as the DNS server option (option 6) value ([RFC2132] section 3.8) in the **DHCPv4Scope.DHCPv4ScopeOptValuesList** ADM element. If the DNS server option value is not found in the **DHCPv4Scope.DHCPv4ScopeOptValuesList** ADM element, then the message for creation of the DNS PTR record is sent to the DNS server(s) configured as DNS server option value in the **DHCPv4ServerOptValueList** ADM element. If the DNS server option value is not found in the **DHCPv4ServerOptValueList** ADM element, too, then the message for deletion of the DNS resource record is sent to the DNS server configured on the network interface of the DHCP server.

The DNS message is sent to the DNS server by using the transport specified in [RFC1035] section 4.2.

The resource record ([RFC1034] section 3.6) is populated with the following information for a DNS A delete message.

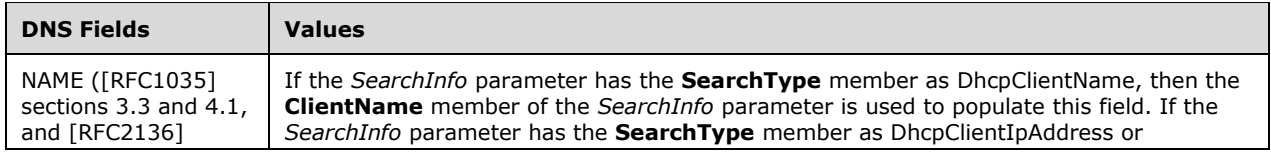

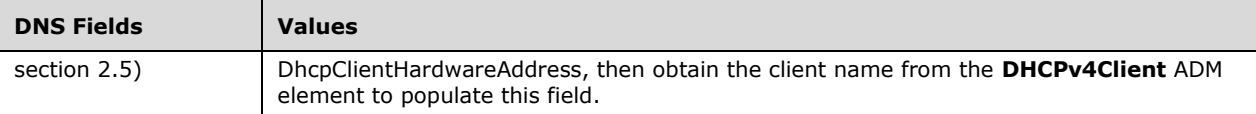

The resource record is populated with the following information for a DNS PTR delete message.

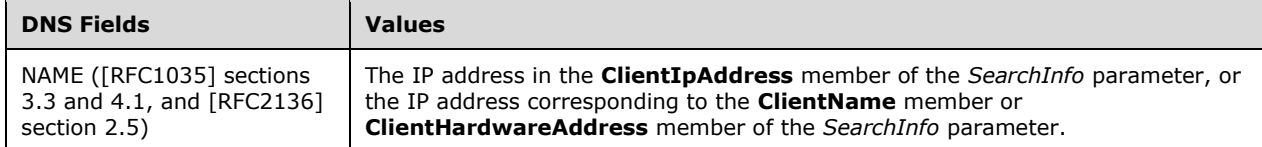

Set the IPv4 address to be free for redistribution to other DHCPv4 clients by deleting the **DHCPv4Client** ADM element entry from the **DHCPv4ClientsList** ADM element and setting the bit corresponding to the IPv4 address in that the **DHCPv4IpRange.Bitmask** ADM element to 0 to indicate the availability of the address for allocation to DHCPv4 clients. Return ERROR\_SUCCESS.

**Exceptions Thrown:** No exceptions SHOULD be thrown beyond those thrown by the underlying RPC protocol [MS-RPCE].

### **3.1.4.21 R\_DhcpEnumSubnetClients (Opnum 20)**

The **R\_DhcpEnumSubnetClients** method is used to retrieve all DHCPv4 clients serviced on the specified IPv4 subnet. This method returns DHCPv4 clients from all IPv4 subnets if the subnet address provided is zero. The caller of this function can free the memory pointed to by the *ClientInfo* parameter and its member the **Clients** array by calling the function **midl\_user\_free** (section 3).

```
DWORD R_DhcpEnumSubnetClients(
  [in, unique, string] DHCP SRV HANDLE ServerIpAddress,
  [in] DHCP IP ADDRESS SubnetAddress,
  [in, out] DHCP RESUME HANDLE* ResumeHandle,
  [in] DWORD PreferredMaximum,
   [out] LPDHCP_CLIENT_INFO_ARRAY* ClientInfo,
  [out] DWORD* ClientsRead,
   [out] DWORD* ClientsTotal
\lambda:
```
- **SubnetAddress:** This is of type DHCP\_IP\_ADDRESS (section 2.2.1.2.1), containing the IPv4 subnet ID from which DHCPv4 clients are enumerated. If this parameter is set to 0, the DHCPv4 clients from all the IPv4 subnets are returned.
- **ResumeHandle:** This is a pointer of type DHCP\_RESUME\_HANDLE (section 2.2.1.2.6) that identifies the enumeration operation. Initially, this value MUST be set to zero, with a successful call returning the handle value used for subsequent enumeration requests. This field contains the last IPv4 address retrieved.
- **PreferredMaximum:** This is of type DWORD, specifying the preferred maximum number of bytes to return. The minimum value is 1,024 bytes (1 kilobyte), and the maximum value is 65,536 bytes (64 kilobytes). If the input value is greater or less than this range, it MUST be set to the maximum or minimum value, respectively. To retrieve all the DHCPv4 clients serviced on the specific IPv4 subnet, 0xFFFFFFFF is specified.
- **ClientInfo:** This is a pointer of type LPDHCP\_CLIENT\_INFO\_ARRAY that points to the location which contains the DHCPv4 client lease record array.
- **ClientsRead:** This is a pointer to a DWORD that specifies the number of DHCPv4 client lease records read in the *ClientInfo* parameter. The caller MUST allocate memory for this parameter equal to the size of data type DWORD.
- **ClientsTotal:** This is a pointer to a DWORD that specifies the number of DHCPv4 client lease records remaining from the current position. For example, if there are 100 DHCPv4 lease record clients for an IPv4 subnet, and if 10 DHCPv4 lease records are enumerated per call, then for the first time this would have a value of 90.<31> The caller MUST allocate memory for this parameter equal to the size of data type DWORD.
- **Return Values:** A 32-bit unsigned integer value that indicates return status. A return value ERROR\_SUCCESS (0x00000000) indicates that the operation was completed successfully, else it contains a Win32 error code, as specified in [MS-ERREF]. This error code value can correspond to a DHCP-specific failure, which takes a value between 20000 and 20099, or any generic failure.

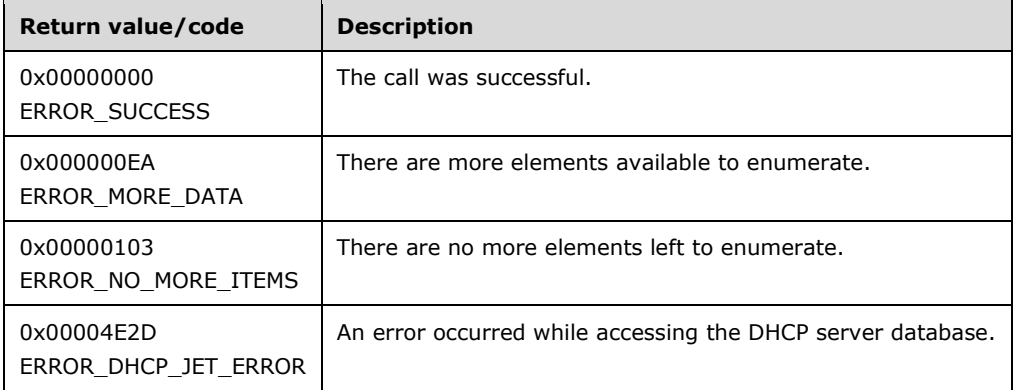

The opnum field value for this method is 20.

- Validate whether this method is authorized for read access per section 3.5.4. If not, return the error ERROR\_ACCESS\_DENIED.
- Retrieve the Abstract Data Model (ADM) element **DHCPv4ClientsList** member of the **DHCPv4Scope** ADM element entry corresponding to the *SubnetAddress* parameter from the server ADM element **DHCPv4ScopesList**. If the *SubnetAddress* parameter is 0, retrieve the **DHCPv4ClientsList** member of all the **DHCPv4Scope** ADM element entries in the server ADM element **DHCPv4ScopesList**.
- If the *ResumeHandle* parameter points to 0x00000000, the enumeration MUST start from the first entry of the **DHCPv4ClientsList** ADM element.
- If the *ResumeHandle* parameter points to 0x00000000, and there are no elements in the **DHCPv4ClientsList** ADM element of all the **DHCPv4Scope** ADM element entries present in the **DHCPv4ScopesList** ADM element, then return ERROR\_NO\_MORE\_ITEMS. If there are no elements in the **DHCPv4ClientsList** ADM element of the **DHCPv4Scope** ADM element entry corresponding to the *SubnetAddress* parameter, but there are **DHCPv4Client** ADM element entries in the **DHCPv4ClientsList** ADM element of other **DHCPv4Scope** ADM element entries configured on the server, then return ERROR\_SUCCESS.
- If the *ResumeHandle* parameter points to a nonzero value, the server MUST continue enumeration according to the value of *ResumeHandle*. If the IPv4 Address contained in the *ResumeHandle* parameter does not match the **ClientIpAddress** member of any **DHCPv4Client** ADM element in any of the **DHCPv4Scope** ADM element entries corresponding to the *SubnetAddress* parameter, or when the specified *SubnetAddress* parameter value is 0x0, then return ERROR\_DHCP\_JET\_ERROR.
- The *PreferredMaximum* parameter specifies the maximum number of bytes that the server can allocate and return to the caller containing the data related to the DHCPv4 client lease records.
- If the *PreferredMaximum* parameter is less than 1024, it is assigned 1024, and if *PreferredMaximum* is greater than 65536, it is assigned 65536.
- Allocate memory for *PreferredMaximum* number of bytes.
- The actual number of records that correspond to a given *PreferredMaximum* value can be determined only at runtime.
- Copy the **DHCPv4Client** ADM element entry from the **DHCPv4ClientsList** ADM element entries corresponding to the *SubnetAddress* parameter in the allocated memory, and then proceed to the next record. If the *SubnetAddress* parameter is zero, copy the **DHCPv4Client** ADM element entry from all **DHCPv4ClientsList** members of all the **DHCPv4Scope** ADM element entries in the server ADM element **DHCPv4ScopesList**.
- If the retrieve operation has reached the maximum number of **DHCPv4Client** ADM element entries that can be accommodated in the *PreferredMaximum* parameter, and there are still more **DHCPv4Client** ADM element entries in the **DHCPv4ClientsList** ADM element entries, set the *ClientsTotal* parameter to the number of **DHCPv4Client** ADM element entries that are not yet enumerated, and set the *ClientsRead* parameter as well as the **NumElements** member of the *ClientInfo* parameter to the number of **DHCPv4Client** ADM element entries that are enumerated in this retrieve operation. Set the *ResumeHandle* parameter to the **ClientIpAddress** member of the last **DHCPv4Client** ADM element entry read, and return ERROR\_MORE\_DATA.
- If the number of bytes specified by the *PreferredMaximum* parameter is more than the total memory occupied by **DHCPv4Client** ADM element entries, set the *ClientsTotal* parameter to the total number of **DHCPv4Client** ADM element entries enumerated in that retrieve operation, and set the *ClientsRead* parameter as well as the **NumElements** member of the *ClientInfo* parameter to the number of **DHCPv4Client** ADM element entries that are enumerated in this retrieve operation. Set the *ResumeHandle* parameter to 0, and return ERROR\_SUCCESS.

**Exceptions Thrown:** No exceptions SHOULD be thrown beyond those thrown by the underlying RPC protocol [MS-RPCE].

#### **3.1.4.22 R\_DhcpGetClientOptions (Opnum 21)**

The **R\_DhcpGetClientOptions** method is never used.

```
DWORD R_DhcpGetClientOptions(
  [in, unique, string] DHCP SRV HANDLE ServerIpAddress,
  [in] DHCP IP ADDRESS ClientIpAddress,
  [in] DHCP_IP_MASK ClientSubnetMask,
   [out] LPDHCP_OPTION_LIST* ClientOptions
\lambda:
```
- **ClientIpAddress:** This is of type DHCP\_IP\_ADDRESS (section 2.2.1.2.1). Currently it is not used, and any value set to this parameter will not affect the behavior of this method.
- **ClientSubnetMask:** This is of type DHCP\_IP\_MASK (section 2.2.1.2.2). Currently it is not used, and any value set to this parameter will not affect the behavior of this method.
- **ClientOptions:** This is a pointer of type LPDHCP\_OPTION\_LIST. Currently it is not used, and any value set to this parameter will not affect the behavior of this method.

**Return Values:** A 32-bit unsigned integer value that indicates return status. A return value contains a Win32 error code, as specified in [MS-ERREF]. This error code value can correspond to a DHCPspecific failure, which takes a value between 20000 and 20099, or any generic failure.

The opnum field value for this method is 21.

When processing this call, the DHCP server MUST do the following:

- Validate whether this method is authorized for read access per section 3.5.4. If not, return the error ERROR\_ACCESS\_DENIED.
- If validation is successful, return ERROR\_CALL\_NOT\_IMPLEMENTED to the caller.

**Exceptions Thrown:** No exceptions SHOULD be thrown beyond those thrown by the underlying RPC protocol specified in [MS-RPCE].

### **3.1.4.23 R\_DhcpGetMibInfo (Opnum 22)**

The **R\_DhcpGetMibInfo** method is used to retrieve the statistics of the DHCPv4 server. The caller of this function can free the memory pointed to by the *MibInfo* parameter and its member the **ScopeInfo** array by calling the function **midl\_user\_free** (section 3).

```
DWORD R_DhcpGetMibInfo(
 [in, unique, string] DHCP SRV HANDLE ServerIpAddress,
  [out] LPDHCP_MIB_INFO* MibInfo
);
```
**ServerIpAddress:** The IP address/host name of the DHCP server. This parameter is unused.

- **MibInfo:** This is a pointer of type LPDHCP\_MIB\_INFO that points to the location that contains DHCPv4 server statistics.
- **Return Values:** A 32-bit unsigned integer value that indicates return status. A return value ERROR\_SUCCESS (0x00000000) indicates that the operation was completed successfully, else it contains a Win32 error code, as specified in [MS-ERREF]. This error code value can correspond to a DHCP-specific failure, which takes a value between 20000 and 20099, or any generic failure.

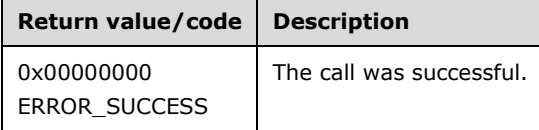

The opnum field value for this method is 22.

- Validate whether this method is authorized for read access per section 3.5.4. If not, return the error ERROR\_ACCESS\_DENIED.
- Retrieve the server Abstract Data Model (ADM) element **DHCPv4ServerMibInfo**, and copy the information in it to the *MibInfo* parameter structure.
- Retrieve the **DHCPv4ScopesList** ADM element object and set the **Scopes** member of the *MibInfo* parameter with the number of entries in it.
- Incrementally calculate the statistics for all the **DHCPv4Scope** ADM element objects in the **DHCPv4ScopesList** ADM element, and copy them to the **ScopeInfo** member of the *MibInfo* parameter.

Return ERROR\_SUCCESS.

**Exceptions Thrown:** No exceptions SHOULD be thrown beyond those thrown by the underlying RPC protocol specified in [MS-RPCE].

#### **3.1.4.24 R\_DhcpEnumOptions (Opnum 23)**

The **R\_DhcpEnumOptions** method enumerates the option definition for a default user class and vendor class pair specified at the default level. The extension of this method is R\_DhcpEnumOptionsV5 (section 3.2.4.18), which enumerates the option definition for the specific user class and vendor class. The caller of this function can free the memory pointed to by the *Options* parameter and its member the **Options** array by calling the function **midl\_user\_free** (section 3).

```
DWORD R_DhcpEnumOptions(
[in, unique, string] DHCP SRV HANDLE ServerIpAddress,
[in, out] DHCP RESUME HANDLE* ResumeHandle,
  [in] DWORD PreferredMaximum,
  [out] LPDHCP OPTION ARRAY* Options,
  [out] DWORD<sup>*</sup> OptionsRead,
  [out] DWORD* OptionsTotal
);
```
- **ResumeHandle:** This is a pointer of type DHCP\_RESUME\_HANDLE (section 2.2.1.2.6) that identifies the enumeration operation. Initially, this value MUST be set to zero, with a successful call returning the handle value used for subsequent enumeration requests. For example, if the *PreferredMaximum* parameter is set to 1,000 bytes, and 2,000 bytes worth of option definitions are stored on the DHCPv4 server, the resume handle can be used after the first 1,000 bytes are retrieved to obtain the next 1,000 on a subsequent call, and so forth.
- **PreferredMaximum:** This is of type DWORD, specifying the preferred maximum number of bytes to return. If the number of remaining unenumerated option definitions (in bytes) is less than this value, all option definitions are returned. To retrieve all the option definitions defined for a default user class and vendor class on the DHCPv4 server, 0xFFFFFFFF is specified.
- **Options:** This is a pointer of type LPDHCP\_OPTION\_ARRAY that points to the location where all the option definitions for the default user class and vendor class are retrieved from the DHCPv4 server.
- **OptionsRead:** This is a pointer to a DWORD value that specifies the number of option definitions read in the *Options* parameter. The caller MUST allocate memory for this parameter equal to the size of data type DWORD.
- **OptionsTotal:** This is a pointer to a DWORD value that specifies the number of option definitions that have not yet been enumerated. The caller MUST allocate memory for this parameter that is equal to the size of data type DWORD.
- **Return Values:** A 32-bit unsigned integer value that indicates return status. A return value ERROR\_SUCCESS (0x00000000) indicates that the operation was completed successfully, else it contains a Win32 error code, as specified in [MS-ERREF]. This error code value can correspond to a DHCP-specific failure, which takes a value between 20000 and 20099, or any generic failure.

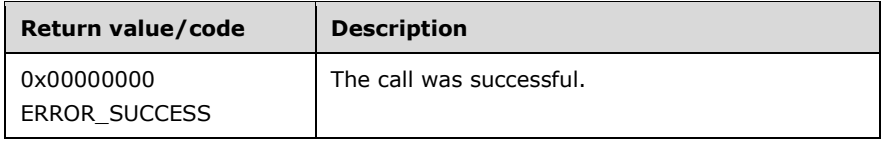

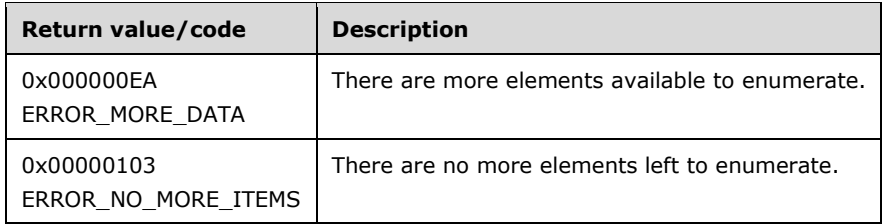

The opnum field value for this method is 23.

- Validate whether this method is authorized for read access per section 3.5.4. If not, return the error ERROR\_ACCESS\_DENIED.
- Iterate though the server Abstract Data Model (ADM) element **DHCPv4OptionDefList** and retrieve the **DHCPv4ClassedOptDefList** ADM element corresponding to the **DHCPv4OptionDef** ADM element entry whose **UserClass** and **VendorClass** ADM element fields are NULL.
- If there are no entries in the retrieved **DHCPv4ClassedOptDefList** ADM element, return the error ERROR\_NO\_MORE\_ITEMS.
- If the *PreferredMaximum* parameter is 0 and the number of **DHCPv4ClassedOptDef** ADM element entries retrieved is greater than 0, then ERROR\_MORE\_DATA is returned.
- If the *PreferredMaximum* parameter is 0 and the number of **DHCPv4ClassedOptDef** ADM element entries retrieved is 0, then ERROR\_NO\_MORE\_ITEMS is returned.
- If the *PreferredMaximum* parameter is 0XFFFFFFFF, then all the **DHCPv4ClassedOptDef** ADM element entries are retrieved. If the number of **DHCPv4ClassedOptDef** ADM element entries is 0, then ERROR\_NO\_MORE\_ITEMS is returned.
- If the *ResumeHandle* parameter points to 0x00000000, the enumeration MUST start from the first entry of the **DHCPv4ClassedOptDefList** ADM element.
- If the *ResumeHandle* parameter points to a nonzero value, the server MUST continue enumeration based on the value of *ResumeHandle*. If the *ResumeHandle* parameter is greater than or equal to the number of entries in the **DHCPv4ClassedOptDefList** ADM element, then return ERROR\_NO\_MORE\_ITEMS.
- The *PreferredMaximum* parameter specifies the maximum number of bytes that the server can allocate and return to the caller containing the data related to the option definitions. If *PreferredMaximum* is not 0xFFFFFFFF, allocate the memory for the number of **DHCPv4ClassedOptDef** ADM element entries available in the retrieved list starting from the index specified by the *ResumeHandle* parameter that can fit in *PreferredMaximum* amount of memory. Else, if the *PreferredMaximum* parameter is 0xFFFFFFFF, allocate the memory for all remaining **DHCPv4ClassedOptDef** ADM elements.
- Enumerate the **DHCPv4ClassedOptDef** ADM element entries for the default user class and vendor class pair from the *ResumeHandle* parameter, and copy them in the *Options* parameter until as many **DHCPv4ClassedOptDef** ADM element entries have been copied that can be accommodated in *PreferredMaximum* memory, or until the end of the **DHCPv4ClassedOptDefList** ADM element, whichever comes first.
- Copy the number of **DHCPv4ClassedOptDef** ADM element entries read from that list in the *OptionsRead* parameter, copy the number of **DHCPv4ClassedOptDef** ADM element entries from that list that are not yet enumerated in the *OptionsTotal* parameter. Update the *ResumeHandle* parameter to one more than the index of the last **DHCPv4ClassedOptDef** ADM element entry read.

▪ If all **DHCPv4ClassedOptDef** ADM element entries from **DHCPv4ClassedOptDefList** ADM element were copied to the *OptionsRead* parameter, return ERROR\_SUCCESS; else, if the number of **DHCPv4ClassedOptDef** ADM element entries copied to the *OptionsRead* parameter was limited by *PreferredMaximum*, return ERROR\_MORE\_DATA.

**Exceptions Thrown:** No exceptions are thrown beyond those thrown by the underlying RPC protocol [MS-RPCE].

# **3.1.4.25 R\_DhcpSetOptionValues (Opnum 24)**

The **R\_DhcpSetOptionValues** method creates the option values when called for the first time. Otherwise, it modifies the option values of one or more options at a specified level for a default user class and vendor class pair (that is, at the default, server, scope, multicast scope, or IPv4 reservation level). The *ScopeInfo* parameter defines the scope on which these option values are modified. The extension of this method is R\_DhcpSetOptionValuesV5 (section 3.2.4.21), which sets/modifies the option values of one or more options for a specific user class and vendor class pair.

```
DWORD R_DhcpSetOptionValues(
 [in, unique, string] DHCP SRV HANDLE ServerIpAddress,
   [in, ref] LPDHCP_OPTION_SCOPE_INFO ScopeInfo,
  [in, ref] LPDHCP_OPTION_VALUE_ARRAY OptionValues
);
```
**ServerIpAddress:** The IP address/host name of the DHCP server. This parameter is unused.

- **ScopeInfo:** This is a pointer to a DHCP\_OPTION\_SCOPE\_INFO (section 2.2.1.2.41) structure that contains the level (that is, default, server, scope, multicast scope, or IPv4 reservation level) at which the option values are set.
- **OptionValues:** This is a pointer of type DHCP\_OPTION\_VALUE\_ARRAY (section 2.2.1.2.43) structure that points to the location that contains one or more option identifiers along with the values.
- **Return Values:** A 32-bit unsigned integer value that indicates return status. A return value ERROR\_SUCCESS (0x00000000) indicates that the operation was completed successfully, else it contains a Win32 error code, as specified in [MS-ERREF]. This error code value can correspond to a DHCP-specific failure, which takes a value between 20000 and 20099, or any generic failure.

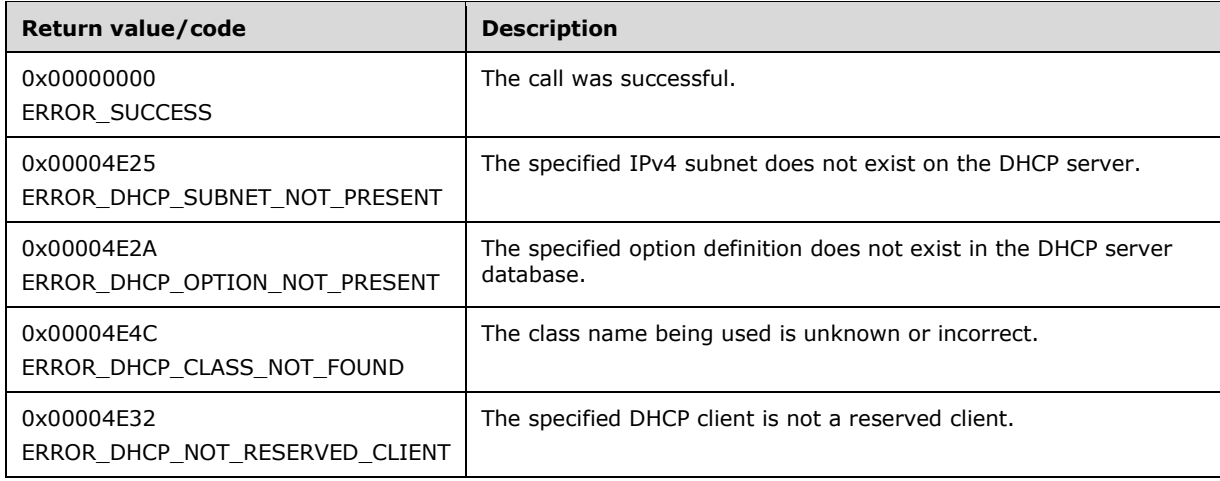

The opnum field value for this method is 24.

- Validate whether this method is authorized for read/write access per section 3.5.5. If not, return ERROR\_ACCESS\_DENIED.
- If the **NumElements** member of the DHCP\_OPTION\_VALUE\_ARRAY structure is 0, return ERROR\_SUCCESS.
- Validate the data pointed to by the input parameter *OptionValues*. If the **Values** member of the DHCP\_OPTION\_VALUE\_ARRAY structure is NULL and the **NumElements** member is greater than 0, return ERROR\_INVALID\_PARAMETER.
- For each **Values** member configured in the *OptionValues* parameter, take the following action:
	- If the *ScopeInfo* parameter contains DhcpDefaultOptions, iterate though the server Abstract Data Model (ADM) element **DHCPv4OptionDefList** and retrieve the **DHCPv4ClassedOptDefList** ADM element corresponding to the **DHCPv4OptionDef** ADM element entry whose **UserClass** and **VendorClass** ADM element fields are NULL. If **DHCPv4OptionDef** entry is not found, return ERROR\_DHCP\_CLASS\_NOT\_FOUND. Iterate through the **DHCPv4ClassedOptDefList** ADM element and retrieve the **DHCPv4ClassedOptDef** ADM element entry corresponding to **OptionID** member.
	- If the *ScopeInfo* parameter contains DhcpDefaultOptions, and if the **DHCPv4ClassedOptDef** ADM element is not found, return ERROR\_DHCP\_OPTION\_NOT\_PRESENT.
	- If the *ScopeInfo* parameter contains DhcpDefaultOptions, modify the **DHCPv4ClassedOptDef** ADM element entry with information in the **Values** member for that **OptionID** member, and return ERROR\_SUCCESS.
	- If the *ScopeInfo* parameter contains DhcpGlobalOptions, iterate through the server ADM element **DHCPv4ServerOptValueList** and retrieve the **DHCPv4OptionValue** ADM element entry whose **UserClass** and **VendorClass** ADM element fields are NULL. If the **DHCPv4OptionValue** ADM element entry is not found, return ERROR\_DHCP\_CLASS\_NOT\_FOUND. Retrieve the **DHCPv4ClassedOptValue** ADM element entry corresponding to the **OptionID** member from the **DHCPv4OptionValue.DHCPv4ClassedOptValueList** ADM element. If the **DHCPv4ClassedOptValue** ADM element entry is not found, return ERROR\_DHCP\_OPTION\_NOT\_PRESENT. Modify the **Value** member of the retrieved **DHCPv4ClassedOptValue** ADM element with information in the **Values** member for that **OptionID** member, and return ERROR\_SUCCESS.
	- If the *ScopeInfo* parameter contains DhcpSubnetOptions, retrieve the **DHCPv4Scope** ADM element entry corresponding to the *ScopeInfo* parameter from the server ADM element **DHCPv4ScopesList** ADM element. If the **DHCPv4Scope** ADM element entry is not found, return ERROR\_DHCP\_SUBNET\_NOT\_PRESENT.
	- If *ScopeInfo* contains DhcpSubnetOptions, iterate through **DHCPv4Scope.DHCPv4ScopeOptValuesList** and retrieve the **DHCPv4OptionValue** ADM element entry whose **UserClass** and **VendorClass** ADM element fields are NULL. If the **DHCPv4OptionValue** ADM element entry is not found, return ERROR\_DHCP\_CLASS\_NOT\_FOUND. Retrieve the **DHCPv4ClassedOptValue** ADM element entry corresponding to the **OptionID** member from the **DHCPv4OptionValue.DHCPv4ClassedOptValueList** ADM element. If the **DHCPv4ClassedOptValue** ADM element entry is not found, return ERROR\_DHCP\_OPTION\_NOT\_PRESENT. Modify the **Value** member of the retrieved **DHCPv4ClassedOptValue** ADM element with information in the **Values** member for that **OptionID** member, and return ERROR\_SUCCESS.
	- If the *ScopeInfo* parameter contains DhcpMScopeOptions, retrieve the **DHCPv4MScope** ADM element entry corresponding to the *ScopeInfo* parameter from the server ADM element **DHCPv4MScopesList**. If the **DHCPv4MScope** ADM element entry is not found, return ERROR\_FILE\_NOT\_FOUND.
- If the *ScopeInfo* parameter contains DhcpMScopeOptions, iterate through **DHCPv4MScope.DHCPv4MScopeOptValuesList** ADM element and retrieve the **DHCPv4OptionValue** ADM element entry whose **UserClass** and **VendorClass** ADM element fields are NULL. If the **DHCPv4OptionValue** ADM element entry is not found, return ERROR\_DHCP\_CLASS\_NOT\_FOUND. Retrieve the **DHCPv4ClassedOptValue** ADM element entry corresponding to **OptionID** member from the **DHCPv4OptionValue.DHCPv4ClassedOptValueList** ADM element. If the **DHCPv4ClassedOptValue** entry is not found, return ERROR\_DHCP\_OPTION\_NOT\_PRESENT. Modify the **Value** member of the retrieved **DHCPv4ClassedOptValue** ADM element with information in the **Values** member for that **OptionID** member, and return ERROR\_SUCCESS.
- If the *ScopeInfo* parameter contains DhcpReservedOptions, retrieve the **DHCPv4Scope** ADM element entry from the server ADM element **DHCPv4ScopesList** that contains the **ReservedIpAddress** member of the *ScopeInfo* parameter. If the **DHCPv4Scope** ADM element entry is not found, return ERROR\_FILE\_NOT\_FOUND. Retrieve the **DHCPv4Reservation** ADM element entry from the **DHCPv4Scope.DHCPv4ReservationsList** ADM element corresponding to the **ReservedIpAddress** member.
- If the *ScopeInfo* parameter contains DhcpReservedOptions, and if the **ReservedIpAddress** member is not part of any of the **DHCPv4Scope** ADM element, or if there is no **DHCPv4Reservation** ADM element corresponding to the **ReservedIpAddress** member, return ERROR\_DHCP\_NOT\_RESERVED\_CLIENT.
- If the *ScopeInfo* parameter contains DhcpReservedOptions, and if the **DHCPv4Scope** ADM element entry is found, and if the **ScopeInfo.SubnetAddress** ADM element does not match the *ScopeInfo* parameter's **ReservedIpSubnetAddress** member, then return ERROR\_DHCP\_SUBNET\_NOT\_PRESENT.
- If the *ScopeInfo* parameter contains DhcpReservedOptions, iterate through **DHCPv4Reservation.DHCPv4ResvOptValuesList** ADM element and retrieve the **DHCPv4OptionValue** ADM element entry whose **UserClass** and **VendorClass** ADM element fields are NULL. If the **DHCPv4OptionValue** ADM element entry is not found, return ERROR\_DHCP\_CLASS\_NOT\_FOUND. Retrieve the **DHCPv4ClassedOptValue** entry corresponding to **OptionID** member from the **DHCPv4OptionValue.DHCPv4ClassedOptValueList**. If the **DHCPv4ClassedOptValue** ADM element entry is not found, return ERROR\_DHCP\_OPTION\_NOT\_PRESENT. Modify the **Value** member of the retrieved **DHCPv4ClassedOptValue** ADM element with information in the **Values** member for that **OptionID** member, and return ERROR\_SUCCESS.

**Exceptions Thrown:** No exceptions SHOULD be thrown beyond those thrown by the underlying RPC protocol [MS-RPCE].

### **3.1.4.26 R\_DhcpServerSetConfig (Opnum 25)**

The **R\_DhcpServerSetConfig** method sets/modifies the DHCPv4 server settings. There is an extension method R\_DhcpServerSetConfigV4 (section 3.1.4.40) that sets some additional settings on the DHCPv4 server.

```
DWORD R_DhcpServerSetConfig(
 [in, unique, string] DHCP SRV HANDLE ServerIpAddress,
   [in] DWORD FieldsToSet,
  [in, ref] LPDHCP_SERVER_CONFIG_INFO ConfigInfo
);
```
**FieldsToSet:** A DWORD that contains the bitmask of the fields in the *ConfigInfo* structure to set. This method can be called with a value for *FieldsToSet*.

The bit mapping for the various values for *FieldsToSet* is listed in the following table:

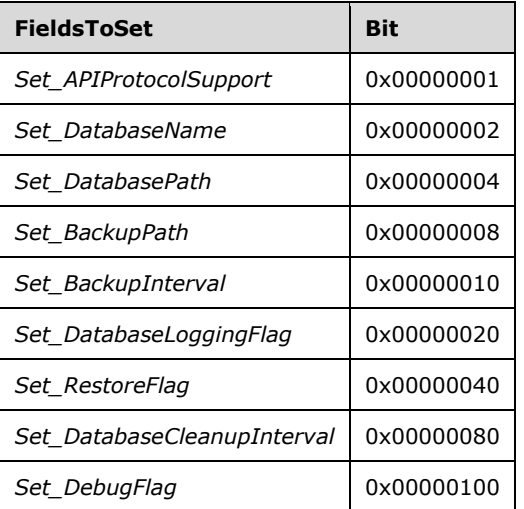

The DHCP Server ignores the bits not specified in the table.

Most of the settings are effective immediately. The DHCPv4 server needs to be restarted for the following settings to become effective:

- Set\_APIProtocolSupport
- *Set\_DatabaseName*
- *Set\_DatabasePath*
- Set\_DatabaseLoggingFlag
- Set\_RestoreFlag
- **ConfigInfo:** A pointer of type DHCP\_SERVER\_CONFIG\_INFO (section 2.2.1.2.53) structure that contains the settings for the DHCPv4 server. The value that is passed here depends on the *FieldsToSet* parameter. Details of the dependencies follow the return value description.
- **Return Values:** A 32-bit unsigned integer value that indicates return status. A return value ERROR\_SUCCESS (0x00000000) indicates that the operation was completed successfully. Otherwise, the return value contains a Win32 error code, as specified in [MS-ERREF]. This error code value can correspond to a DHCP-specific failure, which takes a value between 20000 and 20099, or any generic failure.

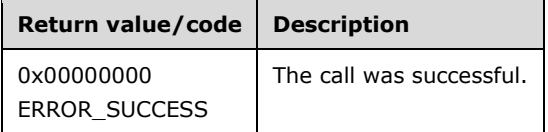

The opnum field value for this method is 25.

When processing this call, the DHCP server MUST do the following:

Validate if this method is authorized for read/write access per section 3.5.5. If not, return the error ERROR\_ACCESS\_DENIED.

- Validate the *FieldsToSet* parameter for nonzero. If it is zero, return ERROR\_SUCCESS.
- If the *Set APIProtocolSupport* bit is set in the *FieldsToSet* parameter and the **APIProtocolSupport** member in the *ConfigInfo* parameter is set to zero, then return ERROR\_INVALID\_PARAMETER. Else if the *Set\_APIProtocolSupport* bit is set in the *FieldsToSet* parameter, then set/modify the **APIProtocolSupport** member from *ConfigInfo* to the server Abstract Data Model (ADM) element **DHCPv4ServerConfigInfo**. If the **APIProtocolSupport** member is set to values other than 1, 2, 4, or 7, the DHCP Server behavior is undefined.
- If the *Set\_DatabaseName* bit is set in the *FieldsToSet* parameter and the **DatabaseName** member in the *ConfigInfo* parameter is NULL or is a NULL terminated empty string, then return ERROR\_INVALID\_PARAMETER. Else if the *Set\_DatabaseName* bit is set in *FieldsToSet* and the **DatabaseName** member cannot be converted into an OEM or ANSI character string, then return ERROR\_INVALID\_NAME. Else if the *Set\_DatabaseName* bit is set in *FieldsToSet*, then set/modify the **DatabaseName** member from the *ConfigInfo* parameter to the **DHCPv4ServerConfigInfo** ADM element object.
- If the *Set\_DatabasePath* bit is set in *FieldsToSet* and the **DatabasePath** member in *ConfigInfo* is NULL or is a NULL terminated empty string, then return ERROR\_INVALID\_PARAMETER. Else if the *Set\_DatabasePath* bit is set in *FieldsToSet* and the **DatabasePath** member cannot be converted into OEM or ANSI character string, then return ERROR\_INVALID\_NAME. Else if the *Set\_DatabasePath* bit is set in *FieldsToSet*, then create the directory with the specified path and set/modify the **DatabasePath** member from *ConfigInfo* to the **DHCPv4ServerConfigInfo** ADM element object.
- If the *Set\_BackupPath* bit is set in the *FieldsToSet* parameter and the **BackupPath** member in *ConfigInfo* is NULL or is a NULL terminated empty string, then return ERROR\_INVALID\_PARAMETER. Else if the *Set\_BackupPath* bit is set in *FieldsToSet* and the **BackupPath** member cannot be converted into an OEM or ANSI character string, then return ERROR\_INVALID\_NAME. Else if the *Set\_BackupPath* bit is set in *FieldsToSet*, then create the directory with the specified path and set/modify the **BackupPath** member from *ConfigInfo* to the **DHCPv4ServerConfigInfo** ADM element object.
- If *Set\_BackupInterval* is set in *FieldsToSet* and the **BackupInterval** member is zero, return ERROR\_INVALID\_PARAMETER. Else if *Set\_BackupInterval* is set in *FieldsToSet* and the **BackupInterval** member (in minutes) after converting to milliseconds is greater than 0xFFFFFFFF, return ERROR\_ARITHMETIC\_OVERFLOW. Else if *Set\_BackupInterval* is set in *FieldsToSet*, then set/modify the **BackupInterval** member from *ConfigInfo* to the **DHCPv4ServerConfigInfo** ADM element object.
- If *Set\_DatabaseLoggingFlag* is set in *FieldsToSet*, set/modify the **DatabaseLoggingFlag** member from *ConfigInfo* to the **DHCPv4ServerConfigInfo** ADM element object.
- If *Set\_RestoreFlag* is set in *FieldsToSet*, set/modify **RestoreFlag** member from *ConfigInfo* to the **DHCPv4ServerConfigInfo** ADM element object.
- If *Set\_DatabaseCleanupInterval* is set in *FieldsToSet* and the **DatabaseCleanupInterval** member is zero, return ERROR\_INVALID\_PARAMETER. Else if *Set\_DatabaseCleanupInterval* is set in *FieldsToSet* and the **DatabaseCleanupInterval** member (in minutes) after converting to milliseconds is greater than 0xFFFFFFFF, return ERROR\_ARITHMETIC\_OVERFLOW. Else if *Set\_DatabaseCleanupInterval* is set in *FieldsToSet*, then set/modify the **DatabaseCleanupInterval** member from *ConfigInfo* to the **DHCPv4ServerConfigInfo** ADM element object.
- If *Set\_DebugFlag* is set in *FieldsToSet*, set/modify the **DebugFlag** member from *ConfigInfo* to the **DHCPv4ServerConfigInfo** ADM element object.
- Return ERROR\_SUCCESS to the caller.

**Exceptions Thrown:** No exceptions SHOULD be thrown beyond those thrown by the underlying RPC protocol [MS-RPCE].

#### **3.1.4.27 R\_DhcpServerGetConfig (Opnum 26)**

The **R\_DhcpServerGetConfig** method retrieves the current DHCPv4 server setting. There is an extension method R\_DhcpServerGetConfigV4 (section 3.1.4.41) that retrieves some additional settings on the DHCPv4 server. The caller of this function can free the memory pointed to by the *ConfigInfo* parameter by calling the function midl\_user\_free as specified in 3.

```
DWORD R_DhcpServerGetConfig(
 [in, unique, string] DHCP SRV HANDLE ServerIpAddress.
   [out] LPDHCP_SERVER_CONFIG_INFO* ConfigInfo
);
```
**ServerIpAddress:** The IP address/host name of the DHCP server. This parameter is unused.

- **ConfigInfo:** This is a pointer of type LPDHCP\_SERVER\_CONFIG\_INFO that points to the location where the DHCPv4 server settings are retrieved. The caller of this method can free up this structure after use.
- **Return Values:** A 32-bit unsigned integer value that indicates return status. A return value ERROR\_SUCCESS (0x00000000) indicates that the operation was completed successfully, else it contains a Win32 error code, as specified in [MS-ERREF]. This error code value can correspond to a DHCP-specific failure, which takes a value between 20000 and 20099, or any generic failure.

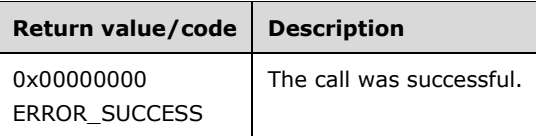

The opnum field value for this method is 26.

When processing this call, the DHCP server MUST do the following:

- Validate if this method is authorized for read access per section 3.5.4. If not, return the error ERROR\_ACCESS\_DENIED.
- Retrieve all the fields from the server ADM element **DHCPv4ServerConfigInfo** that have a corresponding field in DHCP\_SERVER\_CONFIG\_INFO and copy them to the locations pointed to by the *ConfigInfo* parameter. Then return ERROR\_SUCCESS.

**Exceptions Thrown:** No exceptions SHOULD be thrown beyond those thrown by the underlying RPC protocol specified in [MS-RPCE].

#### **3.1.4.28 R\_DhcpScanDatabase (Opnum 27)**

The **R\_DhcpScanDatabase** method is used by DHCP servers that enumerate and/or fix inconsistencies between the ADM elements DHCPv4 client lease records specified in **DHCPv4Scope.DHCPv4ClientsList** and the bitmask representation in memory specified in **DHCPv4IpRange.BitMask**. The caller of this function can free the memory pointed to by the *ScanList* parameter and its member the **ScanItems** array by calling the function **midl\_user\_free** (section 3).

```
DWORD R_DhcpScanDatabase(
```

```
[in, unique, string] DHCP SRV HANDLE ServerIpAddress,
```
- [in] DHCP IP ADDRESS SubnetAddress,
- [in] DWORD FixFlag,

```
 [out] LPDHCP_SCAN_LIST* ScanList
);
```
**ServerIpAddress:** The IP address/host name of the DHCP server. This parameter is unused.

- **SubnetAddress:** This is of type DHCP\_IP\_ADDRESS (section 2.2.1.2.1), containing the IPv4 subnet ID of the subnet in which the scan is done for the IPv4 addresses that are not in sync.
- **FixFlag:** This is of type DWORD, defining the behavior of this method. This method enumerates the DHCPv4 client IPv4 addresses that are not in sync in both the stores, and if the *FixFlag* parameter is set to TRUE, it fixes those unmatched IPv4 addresses also.
- **ScanList:** This is a pointer of type LPDHCP\_SCAN\_LIST that points to the location containing the DHCPv4 client IPv4 addresses that are not in sync in both the stores.
- **Return Values:** A 32-bit unsigned integer value that indicates return status. A return value ERROR\_SUCCESS (0x00000000) indicates that the operation was completed successfully, else it contains a Win32 error code, as specified in [MS-ERREF]. This error code value can correspond to a DHCP-specific failure, which takes a value between 20000 and 20099, or any generic failure.

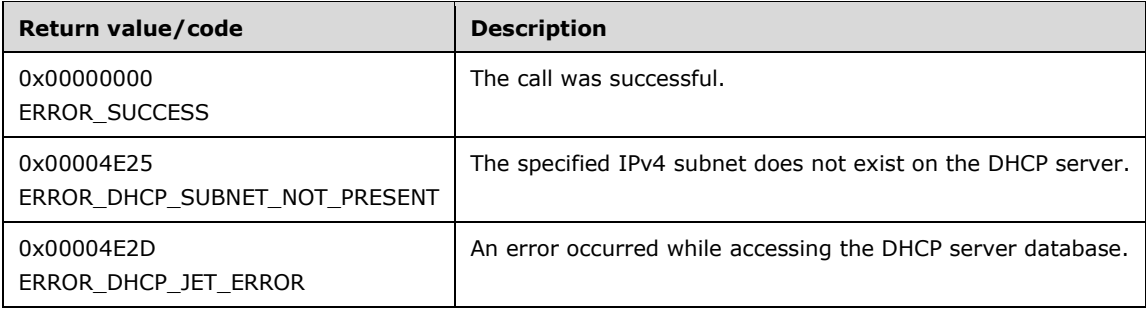

The opnum field value for this method is 27.

- Validate if this method is authorized for read/write access per section 3.5.5. If not, return the error ERROR\_ACCESS\_DENIED.
- Retrieve the **DHCPv4Scope** ADM element entry corresponding to the *SubnetAddress* parameter from the server ADM element **DHCPv4ScopesList**. If the **DHCPv4Scope** ADM element entry is not found, return ERROR\_DHCP\_SUBNET\_NOT\_PRESENT.
- Retrieve the **DHCPv4IpRange.BitMask** ADM element from memory for each element in the **DHCPv4Scope.DHCPv4IpRangesList** ADM element.
- Retrieve the **DHCPv4ClientsList** ADM element from the specified **DHCPv4Scope** ADM element.
- Retrieve the **DHCPv4ReservationsList** ADM element from the specified **DHCPv4Scope** ADM element.
- Allocate memory to the *ScanList* parameter, which is equal to the size of type DHCP\_SCAN\_LIST, and set its members **NumScanItems** to zero and **ScanItems** to NULL.
- Allocate memory to the **ScanItems** member for 100 entries at a time. As entries are added to *ScanList* in the instructions that follow, continue incrementing the **NumScanItems** member. If **NumScanItems** reaches a value of 100, then allocate memory for 200 entries and copy the first 100 entries to the new memory and then free the old memory. Continue similarly until all elements are added to the *ScanList* parameter.
- Iterate through the **DHCPv4ClientsList** ADM element; for each **DHCPv4Client** ADM element that has the corresponding bit set to 0 in the retrieved **DHCPv4IpRange.Bitmask** ADM element and there exists no **DHCPv4Reservation** ADM element corresponding to that IPv4 address, add the IPv4 address in the *ScanList* parameter, and set the **ScanFlag** member as DhcpRegistryFix. Increment the **NumScanItems** member.
- For all the DHCPv4 client Ipv4 addresses that have the corresponding bit set to 1 in the retrieved **DHCPv4IpRange.BitMask** ADM element, if there is no corresponding **DHCPv4Client** ADM element entry in the **DHCPv4ClientsList** ADM element, and if the IPv4 address does not fall within the range specified by any of the entries of **DHCPv4Scope.DHCPv4ExclusionRangesList** ADM element, add the IPv4 address in the *ScanList* parameter and set the **ScanFlag** member as DhcpDatabaseFix. Increment the **NumScanItems** member.
- If the **NumScanItems** member is zero, return ERROR\_SUCCESS.
- For all the DHCPv4 reservations in **DHCPv4Scope.DHCPv4ReservationsList** ADM element, if there exists no corresponding entry in **DHCPv4Scope.DHCPv4ClientsList** ADM element, add the IPv4 address in the *ScanList* parameter and set the **ScanFlag** member as DhcpDatabaseFix. This is done in order to locate addresses that are reserved but do not have corresponding DHCPv4 client lease records.
- If the **NumScanItems** member is greater than zero and the *FixFlag* parameter is set to FALSE, return ERROR\_SUCCESS to the caller.
- If the **NumScanItems** member is greater than zero and the *FixFlag* parameter is set to TRUE, traverse *ScanList*, and for each entry that contains a **ScanFlag** member equal to DhcpDatabaseFix, create a **DHCPv4Client** ADM element object and insert it into the **DHCPv4ClientsList** ADM element. The **DHCPv4Client** ADM element object is initialized as follows:
	- **DHCPv4Client.ClientIpAddress** ADM element is set to the **ScanList.IpAddress** member.
	- **DHCPv4Client.SubnetMask** ADM element is set to the **DHCPv4Scope.SubnetMask** ADM element.
	- **DHCPv4Client.ClientName** ADM element is set to a string representation of the **ScanList.IpAddress** member.
	- **DHCPv4Client.OwnerHost.NetBiosName** ADM element is set to the NetBIOS name of the DHCPv4 Server. **OwnerHost.IpAddress** ADM element is set to the *ServerIpAddress* parameter in case an IP address is passed.
	- **DHCPv4Client.bClientType** ADM element is set to CLIENT\_TYPE\_BOTH.
	- **DHCPv4Client.AddressState** ADM element is set to ADDRESS\_STATE\_ACTIVE.
	- **DHCPv4Client.QuarantineCapable** ADM element is set to FALSE.
	- **DHCPv4Client.Status** ADM element is set to NOQUARANTINE.
	- **DHCPv4Client.ProbationEnds** ADM element is set to 0.
	- The **DHCPv4Client.SentPotExpTime** ADM element is set to 0.
	- The **DHCPv4Client.AckPotExpTime** ADM element is set to 0.
	- The **DHCPv4Client.RecvPotExpTime** ADM element is set to 0.
	- The **DHCPv4Client.StartTime** ADM element is set to 0.
	- The **DHCPv4Client.CltLastTransTime** ADM element is set to 0.
- The **DHCPv4Client.LastBndUpdTime** ADM element is set to 0.
- The **DHCPv4Client.flags** ADM element is set to 0.
- The **DHCPv4Client.bndMsgStatus** ADM element is set to 0.
- The **DHCPv4Client.PolicyName** ADM element is set to NULL.
- If there is a **DHCPv4Reservation** ADM element entry corresponding to the **ScanList.IpAddress** member in the **DHCPv4ReservationsList** ADM element, then the specific fields are initialized as follows:
	- **DHCPv4Client.ClientHardwareAddress** ADM element is set to the **DHCPv4Reservation.ReservedForClient** ADM element.
	- **DHCPv4Client.ClientLeaseExpires** ADM element is set to 0.
- Otherwise, the specific fields are initialized as follows:
	- **DHCPv4Client.ClientHardwareAddress** ADM element is set to the binary encoding of the string representation of the **ScanList.IpAddress** member.
	- **DHCPv4Client.ClientLeaseExpires** ADM element is set to the default lease duration for the specified subnet.
- For each entry that contains a **ScanFlag** member equal to DhcpRegistryFix, set the bit corresponding to that IP address in the **DHCPv4IpRange.BitMask** ADM element to 1.
- Return ERROR\_SUCCESS.

**Exceptions Thrown:** No exceptions are thrown beyond those thrown by the underlying RPC protocol specified in [MS-RPCE].

### **3.1.4.29 R\_DhcpGetVersion (Opnum 28)**

The **R\_DhcpGetVersion** method retrieves the major and minor version numbers of the DHCP server. The version numbers can be used to determine the functionality supported by the DHCP server.

```
DWORD R_DhcpGetVersion(
  [in, unique, string] DHCP SRV HANDLE ServerIpAddress,
 [out] LPDWORD MajorVersion,
  [out] LPDWORD MinorVersion
);
```
- **MajorVersion:** This is a pointer to a DWORD in which the major version of the DHCP server is returned. The *MajorVersion* parameter MUST be allocated by the client before the call.
- **MinorVersion:** This is a pointer to a DWORD in which the minor version of the DHCP server is returned. The *MinorVersion* parameter MUST be allocated by the client before the call.
- **Return Values:** A 32-bit unsigned integer value that indicates return status. A return value ERROR\_SUCCESS (0x00000000) indicates that the operation was completed successfully, else it contains a Win32 error code, as specified in [MS-ERREF]. This error code value can correspond to a DHCP-specific failure, which takes a value between 20000 and 20099, or any generic failure.

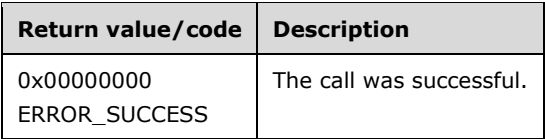

The opnum field value for this method is 28.

When processing this call, the DHCP server MUST do the following:

▪ Retrieve the values of the **DHCPServerMajorVersion** and **DHCPServerMinorVersion** ADM elements,<32> and copy them into the locations pointed to by the *MajorVersion* parameter and the *MinorVersion* parameter. Return ERROR\_SUCCESS.

**Exceptions Thrown:** No exceptions are thrown beyond those thrown by the underlying RPC protocol [MS-RPCE].

#### **3.1.4.30 R\_DhcpAddSubnetElementV4 (Opnum 29)**

The **R\_DhcpAddSubnetElementV4** method adds an IPv4 subnet element (IPv4 reservation for DHCPv4 or BOOTP clients, IPv4 exclusion range, or IPv4 range) to the IPv4 subnet in the DHCPv4 server. There is an extension of this method in R\_DhcpAddSubnetElementV5 (section 3.2.4.38).

DWORD R\_DhcpAddSubnetElementV4( [in, unique, string] DHCP SRV HANDLE ServerIpAddress, [in] DHCP IP ADDRESS SubnetAddress, [in, ref] LPDHCP SUBNET ELEMENT DATA V4 AddElementInfo );

- **SubnetAddress:** This is of type DHCP\_IP\_ADDRESS, containing the IPv4 subnet ID in which the IPv4 subnet element is added.
- **AddElementInfo:** This is a pointer to a DHCP\_SUBNET\_ELEMENT\_DATA\_V4 (section 2.2.1.2.35) structure that contains the IPv4 subnet element that needs to be added to the IPv4 subnet.
- **Return Values:** A 32-bit unsigned integer value that indicates return status. A return value ERROR\_SUCCESS (0x00000000) indicates that the operation was completed successfully, else it contains a Win32 error code, as specified in [MS-ERREF]. This error code value can correspond to a DHCP-specific failure, which takes a value between 20000 and 20099, or any generic failure.

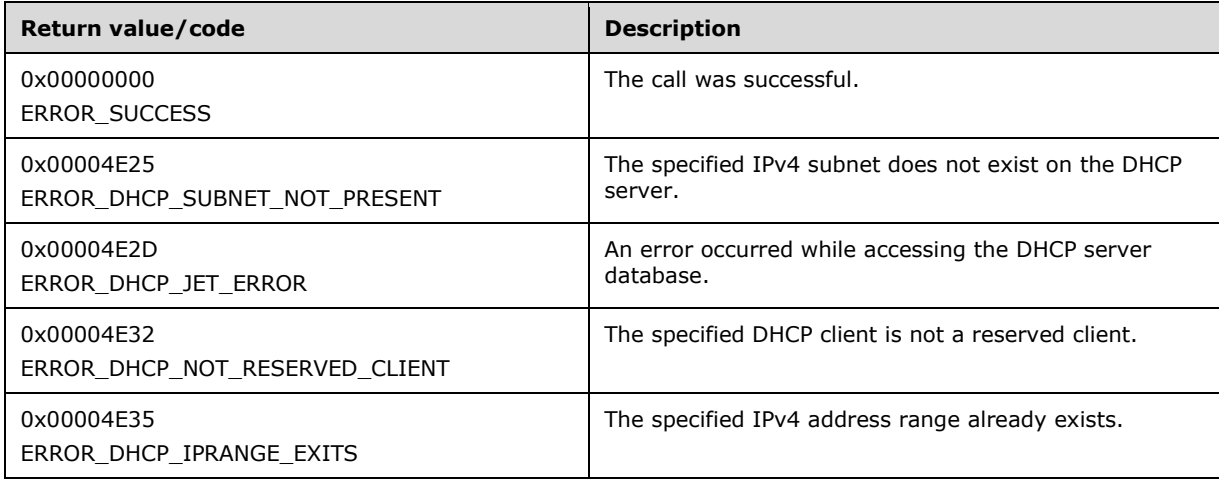

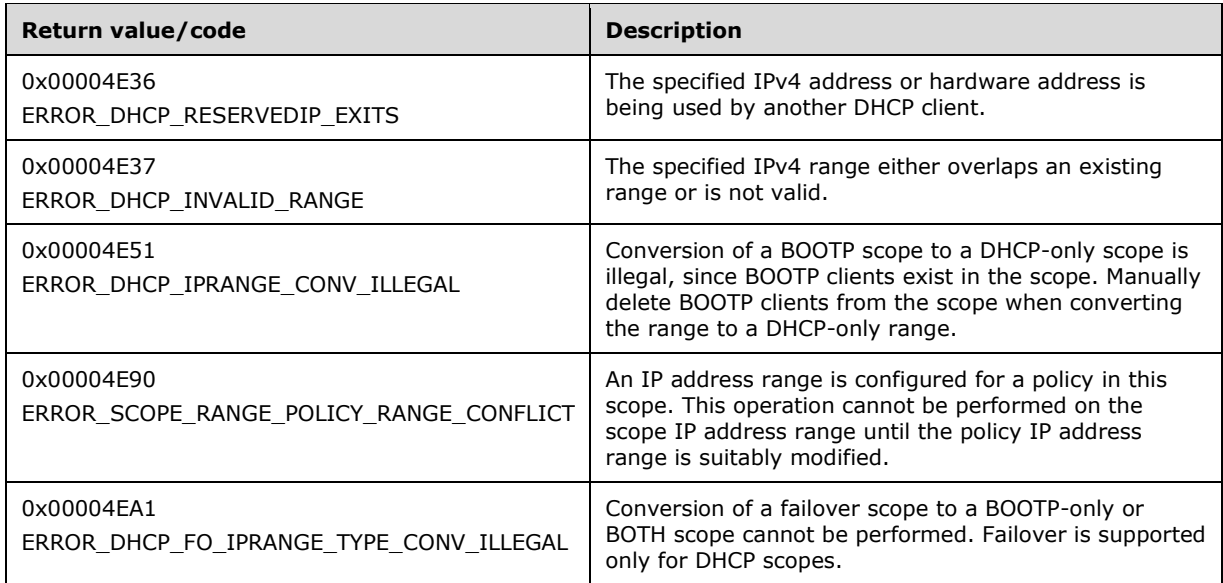

The opnum field value for this method is 29.

- Validate if this method is authorized for read/write access per section 3.5.5. If not, return the error ERROR\_ACCESS\_DENIED.
- Retrieve the **DHCPv4Scope** ADM element object corresponding to the *SubnetAddress* parameter server ADM element **DHCPv4ScopesList**.
- If the **DHCPv4Scope** ADM element entry is not found, return ERROR\_DHCP\_SUBNET\_NOT\_PRESENT.
- If the **ElementType** member in the *AddElementInfo* parameter is set to DhcpSecondaryHosts, return ERROR\_CALL\_NOT\_IMPLEMENTED.
- If the **ElementType** member is set to DhcpIpUsedClusters, return ERROR\_INVALID\_PARAMETER.
- If the **ElementType** member is set to DhcpIpRanges, DhcpIpRangesDhcpOnly, DhcpIpRangesDhcpBootp or DhcpIpRangesBootpOnly, and the **IpRange** member is NULL, return ERROR\_INVALID\_PARAMETER.
- If the **EndAddress** member of any kind of IPv4 range is less than the **StartAddress** member, return ERROR\_DHCP\_INVALID\_RANGE.
- If the **IsFailover** member of the **DHCPv4Scope** ADM element is TRUE, and if the **ElementType** member of the *AddElementInfo* parameter is set to DhcpIpRangesBootpOnly or DhcpIpRangesDhcpBootp, return ERROR\_DHCP\_FO\_IPRANGE\_TYPE\_CONV\_ILLEGAL.<33>
- If the **ElementType** member is set to DhcpIpRanges or DhcpIpRangesDhcpOnly or DhcpIpRangesBootpOnly or DhcpIpRangesDhcpBootp, and the **IpRange** member is the same as the **DHCPv4IpRange.RangeInfo** ADM element in the first entry of the **DHCPv4Scope.DHCPv4IpRangesList** ADM element, return ERROR\_DHCP\_IPRANGE\_EXITS.
- If the **ElementType** member is set to DhcpIpRangesDhcpOnly or DhcpIpRangesBootpOnly or DhcpIpRangesDhcpBootp, change the **ElementType** member to DhcpIpRanges.
- If the **ElementType** member is set to DhcpIpRanges and there is a **DHCPv4Client** ADM element object entry in the **DHCPv4Scope.DHCPv4ClientsList** ADM element, with the **bClientType** member matching CLIENT\_TYPE\_BOOTP, then return ERROR\_DHCP\_IPRANGE\_CONV\_ILLEGAL.
- If the **ElementType** member is set to DhcpIpRanges, iterate over **DHCPv4Scope.DHCPv4ScopePolicyList**. For each **DHCPv4Policy** object found, iterate over the **DHCPv4Policy.Ranges** member. If the **StartAddress** or **EndAddress** member of any range is outside the new IP address range, as given by the **StartAddress** and **EndAddress** members of the **DHCP\_IP\_RANGE** structure within the *AddElementInfo* parameter, return ERROR\_SCOPE\_RANGE\_POLICY\_RANGE\_CONFLICT.<34>
- If the **ElementType** member is set to DhcpIpRanges, the **DHCPv4Scope.DHCPv4IpRangesList** ADM element is not empty, and the new IP address range is not the same as the **DHCPv4IpRange.RangeInfo** ADM element of an existing IP address range, the new IP address range (specified by the **StartAddress** and **EndAddress** members of the DHCP\_IP\_RANGE structure) has to either be completely within the existing address range or completely contain the existing address range; if neither condition is met, return error ERROR\_DHCP\_INVALID\_RANGE.
- If the **ElementType** member is set to DhcpIpRanges and the **DHCPv4Scope.DHCPv4IpRangesList** ADM element is empty, create a new **DHCPv4IpRange** ADM element object, set the **StartAddress** and **EndAddress** members of the **DHCPv4IpRange.RangeInfo** ADM element to the **StartAddress** and **EndAddress** members of the **IpRange** member, set the **DHCPv4IpRange.RangeInfo.BootPAllocated** ADM element to 0, set the **DHCPv4IpRange.RangeInfo.MaxBootpAllowed** ADM element to 0xFFFFFFFF, and populate the **DHCPv4IpRange.BitMask** ADM element with bits corresponding to all the addresses within the newly created range and initialize each bit to 0, indicating the availability of its corresponding address for allocation to a DHCPv4 client. Insert the new object into the **DHCPv4Scope.DHCPv4IpRangesList** ADM element, and return ERROR\_SUCCESS.
- If the **ElementType** member is set to DhcpIpRanges and the **DHCPv4Scope.DHCPv4IpRangesList** ADM element is not empty, set the **StartAddress** and **EndAddress** members of the existing **DHCPv4IpRange.RangeInfo** ADM element to the **StartAddress** and **EndAddress** members of the **IpRange** member, set the **DHCPv4IpRange.RangeInfo.BootPAllocated** ADM element to 0, and set the **DHCPv4IpRange.RangeInfo.MaxBootpAllowed** ADM element to 0xFFFFFFFF. The **DHCPv4IpRange.BitMask** ADM element needs to be expanded or contracted according to the new **IpRange.StartAddress** ADM element and **IpRange.EndAddress** ADM element. Accordingly, add or remove bits from the **DHCPv4IpRange.BitMask** ADM element. If adding bits for expansion, initialize them to 0, indicating the availability of their corresponding addresses for allocation to a DHCPv4 client, and return ERROR\_SUCCESS.
- If the **ElementType** member is set to DhcpExcludedIpRanges, create a **DHCPv4ExclusionRange** ADM element object, set it to **ExcludeIpRange**, insert it into the **DHCPv4ExclusionRangesList** ADM element, and return ERROR\_SUCCESS.
- If the **ElementType** member is set to *DhcpReservedIps*, and the **ReservedIpAddress** member specified in the **ReservedIp** member in the *Element* parameter does not fall within the range specified by the **DHCPv4IpRange.RangeInfo** ADM element of the first entry of **DHCPv4Scope.DHCPv4IpRangesList** ADM element and is not an existing reserved address, return ERROR\_DHCP\_NOT\_RESERVED\_CLIENT.<35>
- If the **ElementType** member is set to DhcpReservedIps, and there is a **DHCPv4Reservation** ADM element in **DHCPv4ReservationsList** ADM element that corresponds to the reserved IPv4 address and/or hardware address specified in the **ReservedIpAddress** member (section 2.2.1.2.32), return ERROR\_DHCP\_RESERVEDIP\_EXITS; else create a **DHCPv4Reservation** ADM element object and set it to the **ReservedIp** member input field. Insert the object in the **DHCPv4ReservationsList** ADM element.
- If the **ElementType** member is set to DhcpReservedIps and the previous steps resulted in a **DHCPv4Reservation** ADM element object being inserted into the **DHCPv4Scope.DHCPv4ReservationsList** ADM element, construct a temporary DHCPv4 client unique ID (section 2.2.1.2.5.2) by combining the **DHCPv4Scope.ScopeInfo.SubnetAddress** ADM element and the **ReservedForClient** member input field. If a **DHCPv4Client** ADM element object corresponding to the **ReservedForClient** member input field and the temporary unique ID does not exist within the **DHCPv4Scope.DHCPv4ClientsList** ADM element, create one and insert it into the list thereby marking the address as unavailable to other clients. The **DHCPv4Client** ADM element object is initialized as follows:
	- **DHCPv4Client.ClientIpAddress** ADM element is set to the **ReservedIpAddress** member input field.
	- **DHCPv4Client.SubnetMask** ADM element is set to the **DHCPv4Scope.Scopeinfo.SubnetMask** ADM element.
	- **DHCPv4Client.ClientHardwareAddress** ADM element is set to the temporary DHCPv4 client unique ID constructed above.
	- **DHCPv4Client.ClientLeaseExpires** ADM element is set to 0.
	- **DHCPv4Client.ClientName** ADM element is set to NULL.
	- **DHCPv4Client.ClientComment** ADM element is set to NULL.
	- **DHCPv4Client.OwnerHost.NetBiosName** ADM element is set to the NetBIOS name of the DHCPv4 Server.
	- **DHCPv4Client.OwnerHost.IpAddress** ADM element is set to 255.255.2555.255.
	- **DHCPv4Client.bClientType** ADM element is set to CLIENT\_TYPE\_NONE.
	- **DHCPv4Client.AddressState** ADM element is set to ADDRESS\_STATE\_ACTIVE.
	- **DHCPv4Client.QuarantineCapable** ADM element is set to FALSE.
	- **DHCPv4Client.Status** ADM element is set to NOQUARANTINE.
	- **DHCPv4Client.ProbationEnds** ADM element is set to 0.
	- The **DHCPv4Client.SentPotExpTime** ADM element is set to 0.
	- The **DHCPv4Client.AckPotExpTime** ADM element is set to 0.
	- The **DHCPv4Client.RecvPotExpTime** ADM element is set to 0.
	- The **DHCPv4Client.StartTime** ADM element is set to 0.
	- The **DHCPv4Client.CltLastTransTime** ADM element is set to 0.
	- The **DHCPv4Client.LastBndUpdTime** ADM element is set to 0.
	- The **DHCPv4Client.flags** ADM element is set to 0.
	- The **DHCPv4Client.bndMsgStatus** ADM element is set to 0.
	- The **DHCPv4Client.PolicyName** ADM element is set to NULL.
- In continuation of the previous step, if the **ReservedIp** member input field falls within the limits of a range element contained in the **DHCPv4Scope.DHCPv4IpRangesList** ADM element, then set the bit corresponding to the IPv4 address in that **DHCPv4IpRange.Bitmask** ADM element to

1 to indicate the unavailability of the address when selecting a fresh address for allocation to DHCPv4 clients.

Return ERROR\_SUCCESS.

**Exceptions Thrown:** No exceptions are thrown beyond those thrown by the underlying RPC protocol [MS-RPCE].

### **3.1.4.31 R\_DhcpEnumSubnetElementsV4 (Opnum 30)**

The **R\_DhcpEnumSubnetElementsV4** method enumerates the list of a specific type of IPv4 subnet element (IPv4 reservation for DHCPv4 or BOOTP clients, IPv4 exclusion range, or IPv4 range) from a specific DHCPv4 IPv4 subnet. The caller of this function can free the memory pointed to by the *EnumElementInfo* parameter and its member the **Elements** array by calling the function midl user free specified in section 3.

```
DWORD R_DhcpEnumSubnetElementsV4(
  [in, unique, string] DHCP SRV HANDLE ServerIpAddress,
  [in] DHCP IP ADDRESS SubnetAddress,
  [in] DHCP SUBNET ELEMENT TYPE EnumElementType,
  [in, out] DHCP_RESUME_HANDLE* ResumeHandle,
  [in] DWORD PreferredMaximum,
  [out] LPDHCP SUBNET ELEMENT INFO ARRAY V4* EnumElementInfo,
   [out] DWORD* ElementsRead,
   [out] DWORD* ElementsTotal
);
```
- **SubnetAddress:** This is of type DHCP\_IP\_ADDRESS, containing the IPv4 subnet ID from which subnet elements are enumerated.
- **EnumElementType:** This is of type DHCP\_SUBNET\_ELEMENT\_TYPE (section 2.2.1.1.7) enumeration value, indicating the type of IPv4 subnet element to enumerate.
- **ResumeHandle:** This is a pointer of type DHCP\_RESUME\_HANDLE (section 2.2.1.2.6) that identifies the enumeration operation. Initially, this value MUST be set to zero, with a successful call returning the handle value used for subsequent enumeration requests. For example, if the *PreferredMaximum* parameter is set to 1,000 bytes, and 2,000 bytes worth of IPv4 subnet elements are stored on the DHCPv4 server, the resume handle can be used after the first 1,000 bytes are retrieved to obtain the next 1,000 on a subsequent call, and so forth.
- **PreferredMaximum:** This is of type DWORD, specifying the preferred maximum number of bytes to return. If the number of remaining un-enumerated subnet elements (in bytes) is less than this value, all IPv4 subnet elements for the specific type are returned. To retrieve all the IPv4 subnet elements of a specific type, 0xFFFFFFFF is specified.
- **EnumElementInfo:** This is a pointer of type LPDHCP\_SUBNET\_ELEMENT\_INFO\_ARRAY\_V4 in which an IPv4 subnet element of type *EnumElementType* is returned for a specific IPv4 subnet *SubnetAddress*. If no IPv4 subnet element of the specific type is available for enumeration, this value is null. The caller is responsible for freeing this memory.
- **ElementsRead:** This is a pointer to a DWORD value that specifies the number of IPv4 subnet elements read in the *EnumElementInfo* parameter for a specific type of IPv4 subnet element. The caller MUST allocate memory for this parameter equal to the size of DWORD data type.
- **ElementsTotal:** This is a pointer to a DWORD value that specifies the number of IPv4 subnet elements of a specific type from a specific IPv4 subnet that are not yet enumerated with respect

to the resume handle that is returned. The caller MUST allocate memory for this parameter equal to the size of DWORD data type.

**Return Values:** A 32-bit unsigned integer value that indicates return status. A return value ERROR\_SUCCESS (0x00000000) indicates that the operation was completed successfully, else it contains a Win32 error code, as specified in [MS-ERREF]. This error code value can correspond to a DHCP-specific failure, which takes a value between 20000 and 20099, or any generic failure.

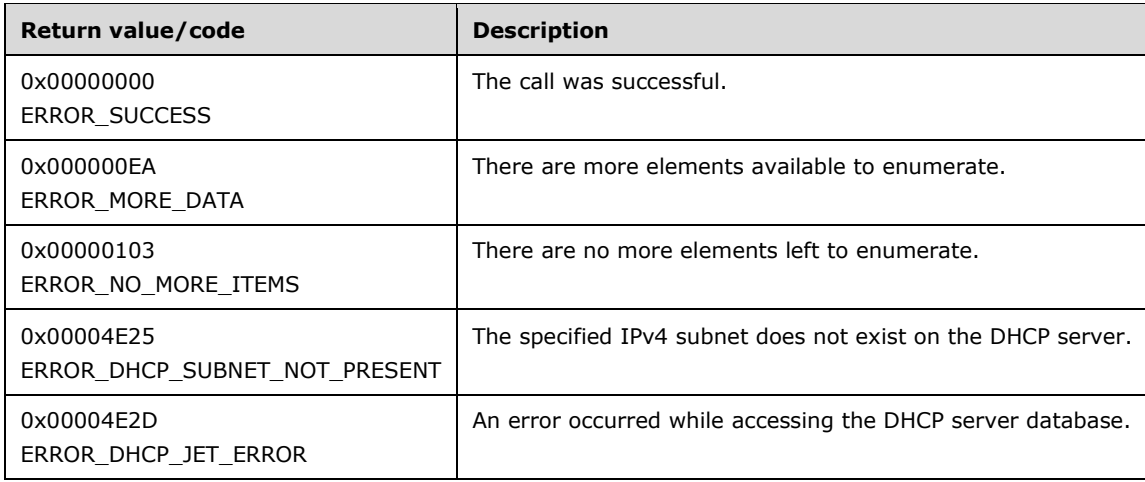

The opnum field value for this method is 30.

- Validate if this method is authorized for read access per section 3.5.4. If not, return the error ERROR\_ACCESS\_DENIED.
- If the *EnumElementType* parameter is set to DhcpSecondaryHosts, return ERROR\_NOT\_SUPPORTED.
- If the *EnumElementType* parameter is set to DhcpIpRangesDhcpOnly, DhcpIpUsedClusters, DhcpIpRangesDhcpBootp, or DhcpIpRangesBootpOnly, return ERROR\_INVALID\_PARAMETER.
- Retrieve the **DHCPv4Scope** ADM element entry corresponding to the *SubnetAddress* parameter from the server ADM element **DHCPv4ScopesList**. If the subnet is not found, return ERROR\_DHCP\_SUBNET\_NOT\_PRESENT.
- If the *EnumElementType* parameter is set to DhcpIpRanges, retrieve all the entries in **DHCPv4Scope.DHCPv4IpRangesList** ADM element, starting with the element at the index specified by the value in the *ResumeHandle* parameter and continuing while the total byte size of all retrieved IPv4 range elements is less than *PreferredMaximum*.
- If the *EnumElementType* parameter is set to DhcpIpRanges and *PreferredMaximum* is 0, then ERROR\_NO\_MORE\_ITEMS is returned.
- If the *EnumElementType* parameter is set to DhcpIpRanges and the *ResumeHandle* parameter points to 0x00000000, the enumeration MUST start from the first entry of the **DHCPv4IpRangesList** ADM element.
- If the *EnumElementType* parameter is set to DhcpIpRanges and the *ResumeHandle* parameter points to a nonzero value, the server MUST continue enumeration based on the value of *ResumeHandle*. If the *ResumeHandle* parameter is greater than or equal to the number of entries in the **DHCPv4IpRangesList** ADM element, then return ERROR\_NO\_MORE\_ITEMS.
- The PreferredMaximum parameter specifies the maximum number of bytes that the server can allocate and return to the caller containing the data related to the IPv4 ranges. If the *EnumElementType* parameter is set to DhcpIpRanges and the *PreferredMaximum* parameter is unable to hold all the entries being retrieved, then the server must store as many entries that will fit into the *EnumElementInfo* parameter and return ERROR\_MORE\_DATA.
- If the *EnumElementType* parameter is set to DhcpIpRanges, copy the **RangeInfo** ADM element from the retrieved **DHCPv4IpRange** ADM element entries in the *EnumElementInfo* parameter, copy the number of read **DHCPv4IpRanges** ADM element entries in the *ElementsRead* parameter, and copy the number of **DHCPv4IpRanges** ADM element entries in the **DHCPv4IpRangesList** ADM element that are not yet enumerated in the *ElementsTotal* parameter. Update the *ResumeHandle* parameter to the value obtained by adding 1 to the index of the last **DHCPv4IpRange** ADM element entry read.
- If the *EnumElementType* parameter is set to DhcpReservedIps, retrieve all the entries in **DHCPv4Scope.DHCPv4ReservationsList** ADM element, starting with the element at the index specified by the value in the *ResumeHandle* parameter and continuing while the total byte size of all retrieved IPv4 range elements is less than the *PreferredMaximum* parameter.
- If the *EnumElementType* parameter is set to DhcpReservedIps, *PreferredMaximum* is 0, and the number of entries in the **DHCPv4ReservationsList** ADM element retrieved based on the *EnumElementType* parameter is greater than 0, then ERROR\_MORE\_DATA is returned.
- If the *EnumElementType* parameter is set to DhcpReservedIps, *PreferredMaximum* is 0, and the number of entries in the **DHCPv4ReservationsList** ADM element retrieved based on *EnumElementType* is 0, then ERROR\_NO\_MORE\_ITEMS is returned.
- If the *EnumElementType* parameter is set to DhcpReservedIps and the *ResumeHandle* parameter points to 0x00000000, the enumeration MUST start from the first entry of the **DHCPv4ReservationsList** ADM element.
- If the *EnumElementType* parameter is set to DhcpReservedIps and the *ResumeHandle* parameter points to a nonzero value, the server MUST continue enumeration based on the value of *ResumeHandle*. If the *ResumeHandle* parameter is greater than or equal to the number of entries in the **DHCPv4ReservationsList** ADM element, then return ERROR\_NO\_MORE\_ITEMS.
- The PreferredMaximum parameter specifies the maximum number of bytes that the server can allocate and return to the caller containing the data related to the IPv4 reservations. If the *EnumElementType* parameter is set to DhcpReservedIps and the *PreferredMaximum* parameter is unable to hold all the entries being retrieved, then the server must store as many entries that will fit into the *EnumElementInfo* parameter and return ERROR\_MORE\_DATA.
- If the *EnumElementType* parameter is set to DhcpReservedIps, copy the retrieved **DHCPv4Reservation** ADM element entries in *EnumElementInfo*, copy the number of read **DHCPv4Reservation** ADM element entries in *ElementsRead*, and copy the number of **DHCPv4Reservation** ADM element entries in the **DHCPv4ReservationsList** ADM element that are not yet enumerated in *ElementsTotal*. Update the *ResumeHandle* parameter to the value obtained by adding 1 to the index of the last **DHCPv4Reservation** ADM element entry read.
- If the *EnumElementType* parameter is set to DhcpExcludedIpRanges, retrieve all the entries in **DHCPv4Scope.DHCPv4ExclusionRangesList** ADM element, starting with the element at the index specified by the value in the *ResumeHandle* parameter and continuing while the total byte size of all retrieved IPv4 range elements is less than *PreferredMaximum*.
- If the *EnumElementType* parameter is set to DhcpReservedIps and *PreferredMaximum* is 0, and the number of entries in the **DHCPv4ExclusionRangesList** ADM element retrieved based on the *EnumElementType* parameter is greater than 0, then ERROR\_MORE\_DATA is returned.
- If the *EnumElementType* parameter is set to DhcpReservedIps and *PreferredMaximum* is 0, and the number of entries in the **DHCPv4ExclusionRangesList** ADM element retrieved based on *EnumElementType* is 0, then ERROR\_NO\_MORE\_ITEMS is returned.
- If the *EnumElementType* parameter is set to DhcpExcludedIpRanges and the *ResumeHandle* parameter points to 0x00000000, the enumeration MUST start from the first entry of the **DHCPv4ExclusionRangesList** ADM element.
- If the *EnumElementType* parameter is set to DhcpExcludedIpRanges and the *ResumeHandle* parameter points to a nonzero value, the server MUST continue enumeration based on the value of *ResumeHandle*. If the *ResumeHandle* parameter is greater than or equal to the number of entries in the **DHCPv4ExclusionRangesList**, then return ERROR\_NO\_MORE\_ITEMS.
- The *EnumElementType* parameter is set to DhcpExcludedIpRanges, and the *PreferredMaximum* parameter specifies the maximum number of bytes that the server can allocate and return to the caller containing the data related to the IPv4 exclusions. If the *PreferredMaximum* parameter is unable to hold all the entries being retrieved, then the server must store as many entries that will fit into the *EnumElementInfo* parameter and return ERROR\_MORE\_DATA.
- If the *EnumElementType* parameter is set to DhcpExcludedIpRanges, copy the retrieved **DHCPv4ExclusionRange** ADM element entries in the *EnumElementInfo* parameter, copy the number of read **DHCPv4ExclusionRange** ADM element entries in the *ElementsRead* parameter, and copy the number of **DHCPv4ExclusionRange** ADM element entries in the **DHCPv4ExclusionRangesList** ADM element that are not yet enumerated in the *ElementsTotal* parameter. Update the *ResumeHandle* parameter to the value obtained by adding 1 to the index of the last **DHCPv4ExclusionRange** ADM element entry read. Return ERROR\_SUCCESS.

**Exceptions Thrown:** No exceptions SHOULD be thrown beyond those thrown by the underlying RPC protocol [MS-RPCE].

### **3.1.4.32 R\_DhcpRemoveSubnetElementV4 (Opnum 31)**

The **R\_DhcpRemoveSubnetElementV4** method removes an IPv4 subnet element (IPv4 reservation for DHCPv4 or BOOTP clients, IPv4 exclusion range, or IPv4 range) from an IPv4 subnet defined on the DHCPv4 server.

```
DWORD R_DhcpRemoveSubnetElementV4(
  [in, unique, string] DHCP_SRV_HANDLE ServerIpAddress,
  [in] DHCP IP ADDRESS SubnetAddress,
  [in, ref] LPDHCP SUBNET ELEMENT DATA V4 RemoveElementInfo,
 [in] DHCP FORCE FLAG ForceFlag
);
```
**ServerIpAddress:** The IP address/host name of the DHCP server. This parameter is unused.

- **SubnetAddress:** This is of type DHCP\_IP\_ADDRESS (section 2.2.1.2.1) that contains the IPv4 subnet ID from which the IPv4 subnet element is removed.
- **RemoveElementInfo:** This is a pointer of type

DHCP\_SUBNET\_ELEMENT\_DATA\_V4 (section 2.2.1.2.35) structure that contains the IPv4 subnet element that needs to be removed from the IPv4 subnet.

**ForceFlag:** This is of type DHCP\_FORCE\_FLAG (section 2.2.1.1.9) enumeration, defining the behavior of this method. If the flag is set to DhcpNoForce value and this subnet has served the IPv4 address to some DHCPv4\BOOTP clients, the IPv4 range is not deleted. If the flag is set to DhcpFullForce value, the IPv4 range is deleted along with the DHCPv4 client lease record on the DHCPv4 server.

**Return Values:** A 32-bit unsigned integer value that indicates return status. A return value ERROR\_SUCCESS (0x00000000) indicates that the operation was completed successfully, else it contains a Win32 error code, as specified in [MS-ERREF]. This error code value can correspond to a DHCP-specific failure, which takes a value between 20000 and 20099, or any generic failure.

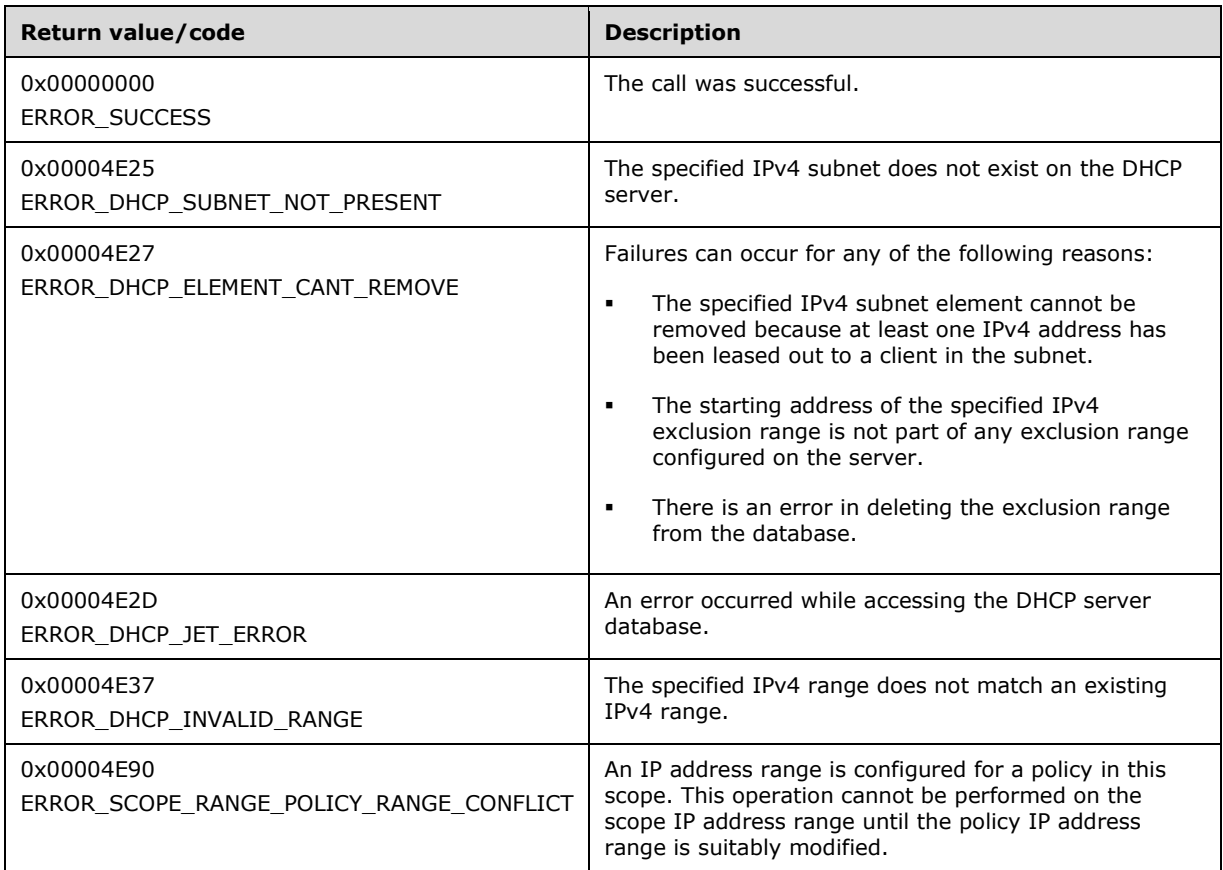

The opnum field value for this method is 31.

- Validate if this method is authorized for read/write access per section 3.5.5. If not, return the error ERROR\_ACCESS\_DENIED.
- Retrieve the **DHCPv4Scope** ADM element entry corresponding to the *SubnetAddress* parameter from the **DHCPv4ScopesList** server ADM element.
- If the **DHCPv4Scope** ADM element entry is not found, return ERROR\_DHCP\_SUBNET\_NOT\_PRESENT.
- If the **ElementType** member in the *RemoveElementInfo* parameter is DhcpReservedIps and the **DHCPv4ReservationsList** ADM element contains a **DHCPv4Reservation** ADM element entry corresponding to the **ReservedIp** member input field, then delete the **DHCPv4Reservation** ADM element entry corresponding to the **ReservedIp** member input field from the **DHCPv4ReservationsList** ADM element. Further, if the **ReservedIp** member input field falls within the limits of a range element contained in **DHCPv4Scope.DHCPv4IpRangesList** ADM element, then set the bit corresponding to the IPv4 address in that **DHCPv4IpRange.Bitmask** ADM element to 0 to indicate the availability of the address for allocation to DHCPv4 clients.
- If the **ElementType** member in the *RemoveElementInfo* parameter is set to DhcpReservedIps and the preceding steps resulted in a **DHCPv4Reservation** ADM element entry being deleted from the **DHCPv4ReservationsList** ADM element, then also locate a **DHCPv4Client** ADM element in the **DHCPv4ClientsList** ADM element that matches the *ReservedIp* member input field. If the **DHCPv4Client.ClientLeaseExpires** ADM element is set to 0, then this delete the **DHCPv4Client** ADM element object, or else set the **DHCPv4Client.ClientLeaseExpires** ADM element to the lease expiry time applicable to the **DHCPv4Scope** ADM element. If no such **DHCPv4Client** ADM element is located, return ERROR\_DHCP\_JET\_ERROR.
- If the **ElementType** member in the *RemoveElementInfo* parameter is set to DhcpReservedIps and the **DHCPv4ReservationsList** ADM element does not contain any **DHCPv4Reservation** ADM element entry corresponding to the **ReservedIp** member input field, then delete any DHCPv4 client lease record with the client IP address that is the same as the **ReservedIp** member input field by calling R\_DhcpDeleteClientInfo (section 3.1.4.20). Return the result of deleting the lease information.
- If the **ElementType** member in the *RemoveElementInfo* parameter is set to DhcpExcludedIpRanges and the **ExcludeIpRange** member in the *RemoveElementInfo* parameter is equal to NULL, return ERROR\_INVALID\_PARAMETER.
- If the **ElementType** member in the *RemoveElementInfo* parameter is set to DhcpExcludedIpRanges and the starting address of the IPv4 exclusion range in the **ExcludeIpRange** member of the *RemoveElementInfo* parameter is not part of any IPv4 exclusion range configured for the subnet, then return ERROR\_DHCP\_ELEMENT\_CANT\_REMOVE.
- If the **ElementType** member in the *RemoveElementInfo* parameter is set to DhcpExcludedIpRanges and the IPv4 exclusion range in the **ExcludeIpRange** member of the *RemoveElementInfo* parameter does not match the starting and ending address of any IPv4 exclusion range configured for that subnet, then return ERROR\_INVALID\_PARAMETER.
- If the **ElementType** member in the *RemoveElementInfo* parameter is set to DhcpExcludedIpRanges, delete the **DHCPv4ExclusionRange** ADM element entry corresponding to the **ExcludeIpRange** member input field from the **DHCPv4ExclusionRangesList** ADM element. If there is an error in deleting the IPv4 exclusion range from the DHCP server database, then return ERROR\_DHCP\_ELEMENT\_CANT\_REMOVE.
- If **ElementType** member in the *RemoveElementInfo* parameter is set to DhcpSecondaryHosts, return ERROR\_CALL\_NOT\_IMPLEMENTED.
- If the **ElementType** member in the *RemoveElementInfo* parameter is set to DhcpIpUsedClusters, return ERROR\_INVALID\_PARAMETER.
- If the **ElementType** member is set to DhcpIpRanges, DhcpIpRangesDhcpOnly, DhcpIpRangesDhcpBootp, or DhcpIpRangesBootpOnly, iterate over the **DHCPv4Policy** objects in the **DHCPv4Scope.DHCPv4ScopePolicyList** ADM element. If any of the **DHCPv4Policy** objects contains a **DHCPv4Policy.Ranges** member with **NumElements** greater than zero, return ERROR\_SCOPE\_RANGE\_POLICY\_RANGE\_CONFLICT.<36>
- If the **ElementType** member in the *RemoveElementInfo* parameter is set to one of the values from DhcpIpRanges, DhcpIpRangesDhcpBootp, DhcpIpRangesBootpOnly, or DhcpIpRangesDhcpOnly (section 2.2.1.1.7), and the range of IPv4 subnet specified in the *RemoveElementInfo* parameter does not match the **DHCPv4IpRange.RangeInfo** ADM element of any entry in the **DHCPv4Scope.DHCPv4IpRangesList** ADM element, return ERROR\_DHCP\_INVALID\_RANGE.
- If the **ElementType** member in the *RemoveElementInfo* parameter is set to any one of the following values DhcpIpRanges, DhcpIpRangesDhcpOnly, DhcpIpRangesDhcpBootp, or DhcpIpRangesBootpOnly, the *ForceFlag* enumeration (section 2.2.1.1.9) is set to DhcpNoForce value, and if there is any entry in the **DHCPv4ClientsList** ADM element having an IPv4 address from that IPv4 range, return the error ERROR\_DHCP\_ELEMENT\_CANT\_REMOVE; otherwise delete

the **DHCPv4IpRange** ADM element entry from the **DHCPv4IpRangesList** ADM element, and return ERROR\_SUCCESS.

If the **ElementType** member in the *RemoveElementInfo* parameter is set to any one of the values DhcpIpRanges, DhcpIpRangesDhcpOnly, DhcpIpRangesDhcpBootp, or DhcpIpRangesBootpOnly, and the *ForceFlag* enumeration (section 2.2.1.1.9) is set to DhcpFullForce, delete the **DHCPv4IpRange** ADM element entry from the **DHCPv4IpRangesList** ADM element, and return ERROR\_SUCCESS.

## **3.1.4.33 R\_DhcpCreateClientInfoV4 (Opnum 32)**

The **R\_DhcpCreateClientInfoV4** method sets/modifies the DHCPv4 client lease record on the DHCPv4 server database.

```
DWORD R_DhcpCreateClientInfoV4(
 [in, unique, string] DHCP SRV HANDLE ServerIpAddress,
  [in, ref] LPDHCP CLIENT INFO V4 ClientInfo
\lambda:
```
**ServerIpAddress:** The IP address/host name of the DHCP server. This parameter is unused.

- **ClientInfo:** A pointer of type DHCP\_CLIENT\_INFO\_V4 (section 2.2.1.2.14) structure that contains the DHCPv4 client lease record information that needs to be set on the DHCPv4 server. The caller MUST pass the **ClientIPAddress** and **ClientHardwareAddress** member fields when adding a DHCPv4 client lease record to the DHCPv4 server database. The **ClientHardwareAddress** member represents a DHCPv4 client-identifier (section 2.2.1.2.5.1). Members **ClientName**, **ClientComment**, **ClientLeaseExpires**, and **OwnerHost** are modified on the DHCPv4 client lease record identified by the **ClientIPAddress** member.
- **Return Values:** A 32-bit unsigned integer value that indicates return status. A return value ERROR\_SUCCESS (0x00000000) indicates that the operation was completed successfully, else it contains a Win32 error code, as specified in [MS-ERREF]. This error code value can correspond to a DHCP-specific failure, which takes a value between 20000 and 20099, or any generic failure.

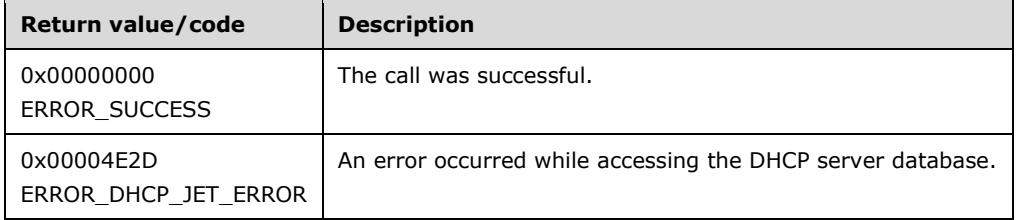

The opnum field value for this method is 32.

- Validate whether this method is authorized for read/write access per section 3.5.5. If not, return the error ERROR ACCESS\_DENIED.
- Validate whether the DHCPv4 client's hardware address data and its length are non-NULL. If they are NULL, return the error ERROR\_INVALID\_PARAMETER.
- Iterate through the server ADM element **DHCPv4ScopesList**, and retrieve the **DHCPv4Scope** ADM element entry whose IPv4 range contains the Ipv4 address specified by the **ClientIPAddress** member of the *ClientInfo* parameter. In case of an error, return ERROR\_INVALID\_PARAMETER.
- Create the DHCPv4 client unique ID (section 2.2.1.2.5.2) for the DHCPv4 client from the **ScopeInfo.SubnetAddress** ADM element of the specified **DHCPv4Scope** ADM element, and the DHCPv4 client-identifier that is the **ClientHardwareAddress** member, as specified in the *ClientInfo* parameter.
- If there is a **DHCPv4Client** ADM element entry corresponding to this DHCPv4 client-identifier and/or client IP address already in the **DHCPv4ClientsList** ADM element, return ERROR\_DHCP\_JET\_ERROR. Otherwise, create a **DHCPv4Client** ADM element object and set the **ClientIPAddress**, **ClientName**, **ClientComment**, and **ClientLeaseExpires** member fields as specified in the *ClientInfo* input parameter. Set the other fields of the **DHCPv4Client** ADM element as follows:
	- The **DHCPv4Client.SubnetMask** ADM element is set to **ScopeInfo.SubnetAddress** ADM element of the retrieved **DHCPv4Scope** ADM element.
	- The **DHCPv4Client.ClientHardwareAddress** ADM element is set to the DHCPv4 client unique ID created in previous steps.
	- The **DHCPv4Client.OwnerHost.NetBiosName** ADM element is set to the NetBIOS name of the DHCPv4 Server. The **OwnerHost.IpAddress** ADM element is set to the *ServerIpAddress* parameter in case an IP address is passed.
	- **The DHCPv4Client.bClientType** ADM element is set to CLIENT\_TYPE\_NONE.
	- The **DHCPv4Client.AddressState** ADM element is set to ADDRESS\_STATE\_ACTIVE.
	- The **DHCPv4Client.Status** ADM element is set to the NOQUARANTINE enumeration value.
	- The **DHCPv4Client.ProbationEnds** ADM element is set to 0.
	- The **DHCPv4Client.QuarantineCapable** ADM element is set to FALSE.
	- The **DHCPv4Client.SentPotExpTime** ADM element is set to 0.
	- The **DHCPv4Client.AckPotExpTime** ADM element is set to 0.
	- The **DHCPv4Client.RecvPotExpTime** ADM element is set to 0.
	- The **DHCPv4Client.StartTime** ADM element is set to 0.
	- The **DHCPv4Client.CltLastTransTime** ADM element is set to 0.
	- The **DHCPv4Client.LastBndUpdTime** ADM element is set to 0.
	- The **DHCPv4Client.flags** ADM element is set to 0.
	- The **DHCPv4Client.bndMsgStatus** ADM element is set to 0.
	- The **DHCPv4Client.PolicyName** ADM element is set to NULL.

Insert the object into the **Dhcpv4Scope.DHCPv4ClientsList** ADM element, and return ERROR\_SUCCESS.

**Exceptions Thrown:** No exceptions SHOULD be thrown beyond those thrown by the underlying RPC protocol [MS-RPCE].

### **3.1.4.34 R\_DhcpSetClientInfoV4 (Opnum 33)**

The **R\_DhcpSetClientInfoV4** method sets/modifies the existing DHCPv4 client lease record on the DHCPv4 server database.

```
DWORD R_DhcpSetClientInfoV4(
  [in, unique, string] DHCP SRV HANDLE ServerIpAddress,
   [in, ref] LPDHCP_CLIENT_INFO_V4 ClientInfo
);
```
**ServerIpAddress:** The IP address/host name of the DHCP server. This parameter is unused.

- **ClientInfo:** A pointer of type DHCP\_CLIENT\_INFO\_V4 (section 2.2.1.2.14) structure that contains the DHCPv4 client lease record information that needs to be modified on the DHCPv4 server database. The caller MUST pass the **ClientIPAddress** and **ClientHardwareAddress** member fields when modifying a DHCPv4 client lease record in the DHCPv4 server database. The **ClientHardwareAddress** member represents a DHCPv4 client-identifier (section 2.2.1.2.5.1). The members **ClientName**, **ClientComment**, **ClientLeaseExpires**, and **OwnerHost** are modified in the DHCPv4 client lease record identified by the **ClientIPaddress** member.
- **Return Values:** A 32-bit unsigned integer value that indicates return status. A return value ERROR\_SUCCESS (0x00000000) indicates that the operation was completed successfully, else it contains a Win32 error code, as specified in [MS-ERREF]. This error code value can correspond to a DHCP-specific failure, which takes a value between 20000 and 20099, or any generic failure.

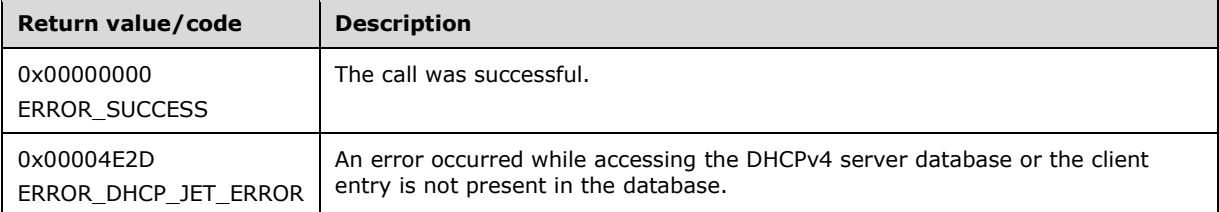

The opnum field value for this method is 33.

- Validate if this method is authorized for read/write access per section 3.5.5. If not, return the error ERROR\_ACCESS\_DENIED.
- Validate if the DHCPv4 client's hardware address data and its length are non-NULL. If they are NULL, return the error ERROR\_INVALID\_PARAMETER.
- Iterate through the server ADM element **DHCPv4ScopesList**, and retrieve the **DHCPv4Scope** ADM element entry whose **DHCPv4ClientsList** ADM element contains the **DHCPv4Client** ADM element entry corresponding to the **ClientIPAddress** member of the *ClientInfo* parameter. In case of error, return ERROR\_INVALID\_PARAMETER.
- Create the DHCPv4 client unique ID (section 2.2.1.2.5.2) for the DHCPv4 client from the **ScopeInfo.SubnetAddress** ADM element of the specified **DHCPv4Scope** ADM element, and the DHCPv4 client-identifier that is the **ClientHardwareAddress** member, as specified in the *ClientInfo* parameter.
- Retrieve the **DHCPv4Client** ADM element entry corresponding to the **ClientIPAddress** member of the *ClientInfo* parameter from the **DHCPv4Scope.DHCPv4ClientsList** ADM element. Set the **DHCPv4Client.ClientHardWareAddress** ADM element with the client unique ID created in the previous step. Set the **DHCPv4Client** ADM element entry with the **IPAddress** member inside the **Ownerhost** member of the *ClientInfo* parameter. Other members of **OwnerHost**, namely **NetBIOSName** and **HostName**, are ignored.
- The **SubnetMask** member of the *ClientInfo* parameter is ignored. The subnet mask for the lease record is the subnet mask of the DHCPv4 scope that corresponds to the **ClientIPAddress** member of the *ClientInfo* parameter. If the **ClientName** and **ClientComment** string members are

equal to NULL, then the client name and client description of the existing record are not modified; otherwise, if they contain string values, then these members update the client name and client description of the DHCPv4 client lease record.

Set the **DHCPv4Client.AddressState** ADM element to ADDRESS\_STATE\_ACTIVE, and return ERROR\_SUCCESS.

**Exceptions Thrown:** No exceptions SHOULD be thrown beyond those thrown by the underlying RPC protocol [MS-RPCE].

## **3.1.4.35 R\_DhcpGetClientInfoV4 (Opnum 34)**

The **R\_DhcpGetClientInfoV4** method retrieves the DHCPv4 client lease record information from the DHCPv4 server database. The caller of this function can free the memory pointed to by the *ClientInfo* parameter, by calling the function **midl\_user\_free** (section 3).

```
DWORD R_DhcpGetClientInfoV4(
  [in, unique, string] DHCP SRV HANDLE ServerIpAddress,
  [in, ref] LPDHCP SEARCH INFO SearchInfo,
  [out] LPDHCP_CLIENT_INFO_V4* ClientInfo
);
```
**ServerIpAddress:** The IP address/host name of the DHCP server. This parameter is unused.

- **SearchInfo:** This is a pointer of type DHCP\_SEARCH\_INFO (section 2.2.1.2.18) structure that defines the key to be used to search the DHCPv4 client lease record on the DHCPv4 server. In case the *SearchType* member is DhcpClientName and there are multiple lease records with the same *ClientName*, the server will return client information for the client having the lowest numerical IP address.
- **ClientInfo:** This is a pointer of type LPDHCP\_CLIENT\_INFO\_V4 that points to the location to which a specific DHCPv4 client lease record is retrieved. The caller is responsible for freeing this memory. The **ClientHardwareAddress** member represents a DHCPv4 client unique ID (section 2.2.1.2.5.2).
- **Return Values:** A 32-bit unsigned integer value that indicates return status. A return value ERROR\_SUCCESS (0x00000000) indicates that the operation was completed successfully, else it contains a Win32 error code, as specified in [MS-ERREF]. This error code value can correspond to a DHCP-specific failure, which takes a value between 20000 and 20099, or any generic failure.

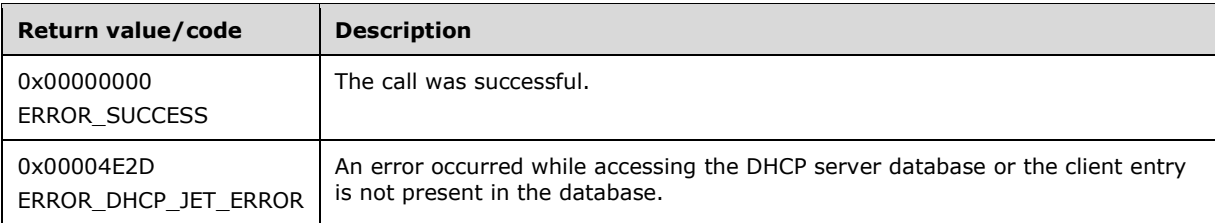

The opnum field value for this method is 34.

- Validate if this method is authorized for read access per section 3.5.4. If not, return the error ERROR\_ACCESS\_DENIED.
- Iterate through the **DHCPv4ClientsList** ADM element of all the **DHCPv4Scope** ADM element entries in the server ADM element **DHCPv4ScopesList**, and retrieve the first **DHCPv4Client** ADM element entry corresponding to the **ClientIPAddress**, **ClientHardwareAddress**, or **ClientName**

member as specified by the *SearchType* member in the *SearchInfo* parameter (section 2.2.1.2.18). If the **DHCPv4Client** ADM element entry is not found, return ERROR\_DHCP\_JET\_ERROR.

▪ Copy the information in the **DHCPv4Client** ADM element entry into the out parameter *ClientInfo* (section 2.2.1.2.14). The **HostName** member in DHCP\_HOST\_INFO (section 2.2.1.2.7) is unused. Return ERROR\_SUCCESS.

**Exceptions Thrown:** No exceptions SHOULD be thrown beyond those thrown by the underlying RPC protocol specified in [MS-RPCE].

#### **3.1.4.36 R\_DhcpEnumSubnetClientsV4 (Opnum 35)**

The **R\_DhcpEnumSubnetClientsV4** method is used to retrieve all DHCPv4 clients serviced from the specified IPv4 subnet. This method returns the DHCPv4 clients from all IPv4 subnets if the subnet address specified zero. The caller of this function can free the memory pointed to by the *ClientInfo* parameter and its member the **Clients** array by calling the function **midl\_user\_free** (section 3).

DWORD R\_DhcpEnumSubnetClientsV4( [in, unique, string] DHCP SRV HANDLE ServerIpAddress, [in] DHCP IP ADDRESS SubnetAddress, [in, out] DHCP RESUME HANDLE\* ResumeHandle, [in] DWORD PreferredMaximum, [out] LPDHCP CLIENT INFO ARRAY V4\* ClientInfo, [out] DWORD\* ClientsRead, [out] DWORD\* ClientsTotal );

- **SubnetAddress:** This is of type DHCP\_IP\_ADDRESS (section 2.2.1.2.1), containing the IPv4 subnet ID from which DHCPv4 clients are enumerated. If this parameter is set to 0, the DHCPv4 clients from all the IPv4 subnets are returned.
- **ResumeHandle:** This is a pointer of type DHCP\_RESUME\_HANDLE (section 2.2.1.2.6) that identifies the enumeration operation. Initially, this value MUST be set to zero, with a successful call returning the handle value used for subsequent enumeration requests. This field contains the last IPv4 address retrieved.
- **PreferredMaximum:** This is of type DWORD, specifying the preferred maximum number of bytes to return. The minimum value is 1,024 bytes (1 kilobyte), and the maximum value is 65,536 bytes (64 kilobytes); if the input value is greater or less than this range, it MUST be set to the maximum or minimum value, respectively. To retrieve all the DHCPv4 clients serviced from a specific IPv4 subnet, 0xFFFFFFFF is specified.
- **ClientInfo:** This is a pointer of type LPDHCP\_CLIENT\_INFO\_ARRAY\_V4 that points to the location that contains the DHCPv4 client lease record array.
- **ClientsRead:** This is a pointer to a DWORD that specifies the number of DHCPv4 client lease records read in the *ClientInfo* parameter. The caller MUST allocate memory for this parameter equal to the size of data type DWORD.
- **ClientsTotal:** This is a pointer to a DWORD that specifies the number of DHCPv4 client lease records remaining from the current position. For example, if there are 100 DHCPv4 lease record clients for an IPv4 subnet, and if 10 DHCPv4 lease records are enumerated per call, then for the first time this would have a value of 90.<37> The caller MUST allocate memory for this parameter equal to the size of data type DWORD.

**Return Values:** A 32-bit unsigned integer value that indicates return status. A return value ERROR\_SUCCESS (0x00000000) indicates that the operation was completed successfully, else it contains a Win32 error code, as specified in [MS-ERREF]. This error code value can correspond to a DHCP-specific failure, which takes a value between 20000 and 20099, or any generic failure.

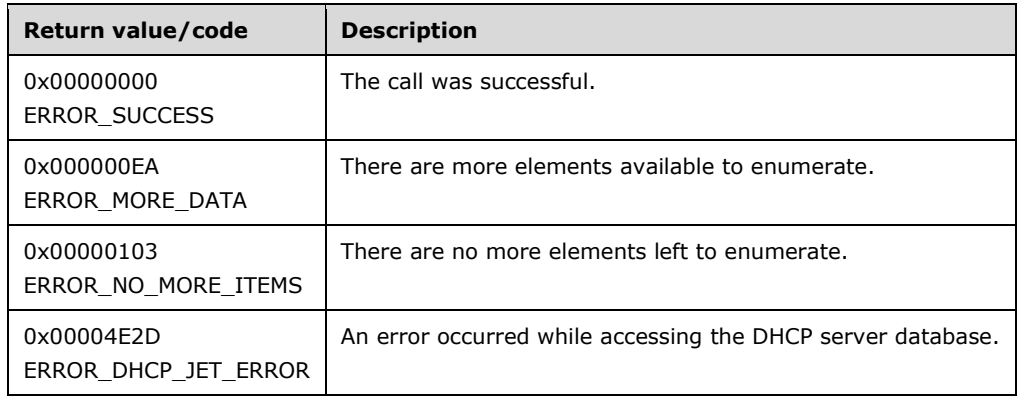

The opnum field value for this method is 35.

- Validate if this method is authorized for read access per section 3.5.4. If the method is not authorized, return the error ERROR\_ACCESS\_DENIED.
- Retrieve the **DHCPv4ClientsList** ADM element member of the **DHCPv4Scope** ADM element entry corresponding to the *SubnetAddress* parameter from the server ADM element **DHCPv4ScopesList**. If the *SubnetAddress* parameter is 0, retrieve the **DHCPv4ClientsList** ADM element member of all the **DHCPv4Scope** ADM element entries in the server ADM element **DHCPv4ScopesList**.
- If the *SubnetAddress* parameter is non-zero and the **DHCPv4Scope** ADM element object corresponding to it is not found, then set *ClientsRead*, *ClientsTotal* and *ResumeHandle* parameters to 0. Also set the **NumElements** member in the *ClientInfo* parameter to 0 and return ERROR\_SUCCESS.
- If the *ResumeHandle* parameter points to 0x00000000, the enumeration MUST start from the first entry of the **DHCPv4ClientsList**.
- If the *ResumeHandle* parameter points to 0x00000000 and there are no entries in the **DHCPv4ClientsList** ADM element of all the **DHCPv4Scope** ADM element entries present in the **DHCPv4ScopesList** ADM element, then return ERROR\_NO\_MORE\_ITEMS. If there are no entries in the **DHCPv4ClientsList** ADM element of the **DHCPv4Scope** ADM element entry corresponding to the *SubnetAddress* parameter, but there are **DHCPv4Client** ADM element entries in **DHCPv4ClientsList** ADM element of other **DHCPv4Scope** ADM element entries configured on the server, then return ERROR\_SUCCESS.
- If the *ResumeHandle* parameter points to a nonzero value, the server MUST continue enumeration based on the value of *ResumeHandle*. If the IPv4 address contained in the *ResumeHandle* parameter does not match the **ClientIpAddress** member of any **DHCPv4Client** ADM element in any of the **DHCPv4Scope** ADM element entries corresponding to the *SubnetAddress* parameter, or when the specified *SubnetAddress* value is 0x0, then return ERROR\_DHCP\_JET\_ERROR.
- If the *PreferredMaximum* parameter is less than 1,024, it is assigned 1,024, and if *PreferredMaximum* is greater than 65,536, it is assigned 65,536.
- The PreferredMaximum parameter specifies the maximum number of bytes that the server can allocate and return to the caller containing the data related to the DHCPv4 client lease records.
- The actual number of records that correspond to a given *PreferredMaximum* value can be determined only at runtime.
- Allocate memory for *PreferredMaximum* number of bytes.
- Copy the **DHCPv4Client** ADM element entry from the **DHCPv4ClientsList** ADM element entries corresponding to the *SubnetAddress* parameter in the allocated memory, and then proceed to the next record. If the *SubnetAddress* parameter is 0, copy the **DHCPv4Client** ADM element entry from all **DHCPv4ClientsList** members of all the **DHCPv4Scope** ADM element entries in the server ADM element **DHCPv4ScopesList**.
- If the retrieve operation has reached the maximum number of **DHCPv4Client** ADM element entries that can be accommodated in the *PreferredMaximum* parameter, and there are still more **DHCPv4Client** ADM element entries in the **DHCPv4ClientsList** ADM element entries, set the *ClientsTotal* parameter to the number of **DHCPv4Client** ADM element entries that are not yet enumerated, and set the *ClientsRead* parameter as well as the **NumElements** member of the *ClientInfo* parameter to the number of **DHCPv4Client** ADM element entries that are enumerated in this retrieve operation. Set the *ResumeHandle* parameter to the **ClientIpAddress** member of the last **DHCPv4Client** ADM element object read, and return ERROR\_MORE\_DATA.
- If the number of bytes specified by the *PreferredMaximum* parameter is more than the total memory occupied by **DHCPv4Client** ADM element entries, set the *ClientsTotal* parameter to the total number of **DHCPv4Client** ADM element entries enumerated in that retrieve operation, and set the *ClientsRead* parameter as well as the **NumElements** member of the *ClientInfo* parameter to the number of **DHCPv4Client** ADM element entries that are enumerated in this retrieve operation. Set the *ResumeHandle* parameter to 0, and return ERROR\_SUCCESS.

**Exceptions Thrown:** No exceptions SHOULD be thrown beyond those thrown by the underlying RPC protocol specified in [MS-RPCE].

### **3.1.4.37 R\_DhcpSetSuperScopeV4 (Opnum 36)**

The **R\_DhcpSetSuperScopeV4** method adds, modifies, or deletes the IPv4 subnet to/from the superscope information from the DHCPv4 server.

```
DWORD R_DhcpSetSuperScopeV4(
  [in, unique, string] DHCP_SRV_HANDLE ServerIpAddress,
  [in] DHCP IP ADDRESS SubnetAddress,
  [in, unique, string] WCHAR* SuperScopeName,
  [in] BOOL ChangeExisting
);
```
- **SubnetAddress:** This is of type DHCP\_IP\_ADDRESS (section 2.2.1.2.1), containing the IPv4 address of the subnet that is being set in a superscope or is removed from a superscope.
- **SuperScopeName:** This is of a pointer of WCHAR that points to the location that contains the superscope name. If NULL is specified in this field, the subnet corresponding to the *SubnetAddress* parameter is removed from any superscope that it was part of.
- **ChangeExisting:** This is a BOOL that MUST be set to TRUE if the IPv4 subnet is already part of any superscope.
- **Return Values:** A 32-bit unsigned integer value that indicates return status. A return value ERROR\_SUCCESS (0x00000000) indicates that the operation was completed successfully, else it contains a Win32 error code, as specified in [MS-ERREF]. This error code value can correspond to a DHCP-specific failure, which takes a value between 20000 and 20099, or any generic failure.
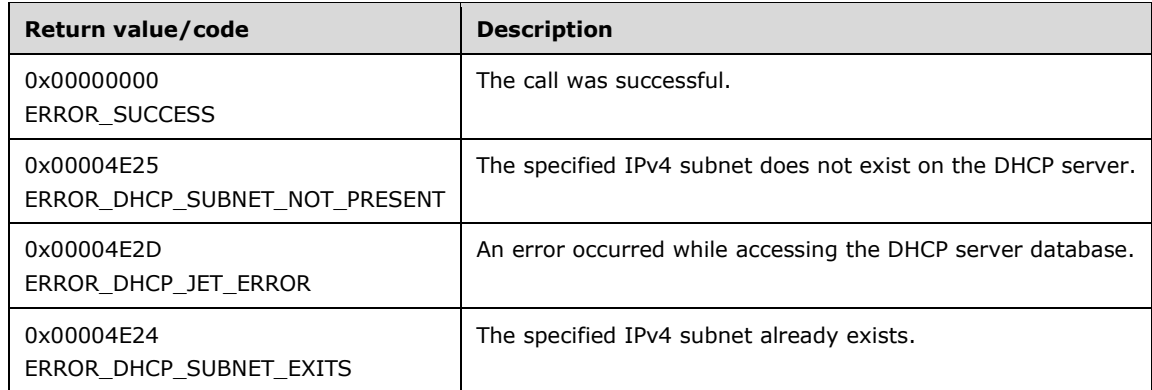

The opnum field value for this method is 36.

When processing this call, the DHCP server MUST do the following:

- Validate if this method is authorized for read/write access per section 3.5.5. If not, return the error ERROR\_ACCESS\_DENIED.
- Retrieve the **DHCPv4Scope** ADM element entry corresponding to the *SubnetAddress* parameter from the server ADM element **DHCPv4ScopesList**. If the required **DHCPv4Scope** ADM element entry is not found, return ERROR\_DHCP\_SUBNET\_NOT\_PRESENT.
- If the *SuperScopeName* parameter is specified as NULL, set the **DHCPv4Scope.SuperScopeId** ADM element to 0 and return ERROR\_SUCCESS.
- If the *ChangeExisting* parameter is set to FALSE and if **DHCPv4Scope.SuperScopeId** ADM element is nonzero, return ERROR\_DHCP\_SUBNET\_EXITS.
- Retrieve the **DHCPv4SuperScope** ADM element entry corresponding to the *SuperScopeName* parameter from the server ADM element **DHCPv4SuperScopesList**.
- If the **DHCPv4SuperScope** ADM element entry is not found, create a **DHCPv4SuperScope** ADM element object and insert it into the **DHCPv4SuperScopesList** ADM element. The **DHCPv4SuperScope** ADM element object is initialized as follows:
	- The **DHCPv4SuperScope.SuperScopeName** ADM element is set to the *SuperScopeName* input parameter.
	- The **DHCPv4SuperScope.SuperScopeId** ADM element is set to the index of this entry in the **DHCPv4SuperScopesList** ADM element.
- In the preceding **DHCPv4Scope** ADM element entry, set the **DHCPv4Scope.SuperScopeId** ADM element to the **SuperScopeId** ADM element member of the **DHCPv4SuperScope** ADM element entry corresponding to the *SuperScopeName* parameter, and then return ERROR\_SUCCESS.

**Exceptions Thrown:** No exceptions SHOULD be thrown beyond those thrown by the underlying RPC protocol specified in [MS-RPCE].

## **3.1.4.38 R\_DhcpGetSuperScopeInfoV4 (Opnum 37)**

The **R\_DhcpGetSuperScopeInfoV4** method retrieves all the superscope information from the DHCPv4 server. The caller of this function can free the memory pointed to by the *SuperScopeTable* parameter and its member the **pEntries** array by calling the function **midl\_user\_free** (section 3).

```
DWORD R_DhcpGetSuperScopeInfoV4(
  [in, unique, string] DHCP SRV HANDLE ServerIpAddress,
```

```
 [out] LPDHCP_SUPER_SCOPE_TABLE* SuperScopeTable
);
```
**ServerIpAddress:** The IP address/host name of the DHCP server. This parameter is unused.

- **SuperScopeTable:** It is a pointer to type LPDHCP\_SUPER\_SCOPE\_TABLE that points to a location that contains the information for all the superscopes.
- **Return Values:** A 32-bit unsigned integer value that indicates return status. A return value ERROR\_SUCCESS (0x00000000) indicates that the operation was completed successfully, else it contains a Win32 error code, as specified in [MS-ERREF]. This error code value can correspond to a DHCP-specific failure, which takes a value between 20000 and 20099, or any generic failure.

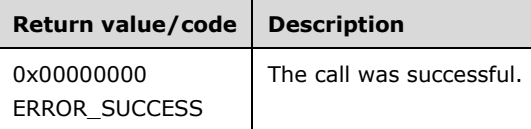

The opnum field value for this method is 37.

When processing this call, the DHCP server MUST do the following:

- Validate the *SuperScopeTable* parameter and return ERROR\_INVALID\_PARAMETER if the parameter is NULL.
- Validate if this method is authorized for read access per section 3.5.4. If not, return ERROR\_ACCESS\_DENIED.
- Validate if the machine has enough memory to allocate for returning the valid information, and return ERROR\_NOT\_ENOUGH\_MEMORY if there is insufficient memory in the system.
- If there are no entries in the server ADM element **DHCPv4ScopesList**, return ERROR\_SUCCESS.
- Iterate through the **DHCPv4ScopesList** ADM element, and find whether the subnet has a superscope by using the **DHCPv4Scope.SuperScopeId** ADM element. If the **DHCPv4Scope.SuperScopeId** ADM element is nonzero, retrieve the corresponding **DHCPv4SuperScope** ADM element entry from the **DHCPv4SuperScopesList** ADM element.
- For every subnet under the superscope, calculate the **NextInSuperScope** member as the **SubnetAddress** ADM element member of the **DHCPv4Scope** ADM element entry whose **SuperScopeId** ADM element matches the current subnet's superscope ID.
- Return the total number of subnets and the retrieved information in the *SuperScopeTable* out parameter.

**Exceptions Thrown:** No exceptions SHOULD be thrown beyond those thrown by the underlying RPC protocol [MS-RPCE].

### **3.1.4.39 R\_DhcpDeleteSuperScopeV4 (Opnum 38)**

The **R\_DhcpDeleteSuperScopeV4** method deletes the specified superscope from the DHCPv4 server.

```
DWORD R_DhcpDeleteSuperScopeV4(
  [in, unique, string] DHCP SRV HANDLE ServerIpAddress,
   [in, ref, string] WCHAR* SuperScopeName
);
```
**ServerIpAddress:** The IP address/host name of the DHCP server. This parameter is unused.

- **SuperScopeName:** This is a pointer to WCHAR that points to the name of the superscope that needs to be deleted.
- **Return Values:** A 32-bit unsigned integer value that indicates return status. A return value ERROR\_SUCCESS (0x00000000) indicates that the operation was completed successfully, else it contains a Win32 error code, as specified in [MS-ERREF]. This error code value can correspond to a DHCP-specific failure, which takes a value between 20000 and 20099, or any generic failure.

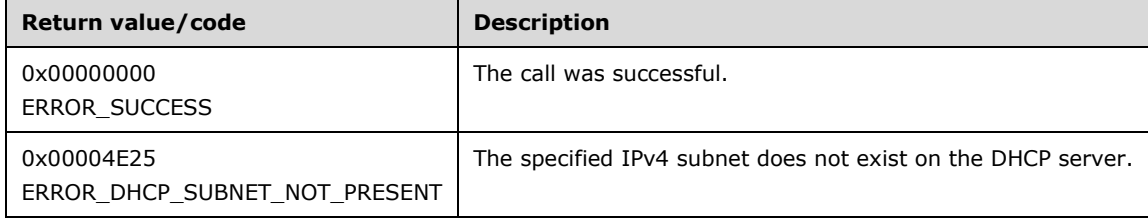

The opnum field value for this method is 38.

When processing this call, the DHCP server MUST do the following:

- Validate if this method is authorized for read/write access per section 3.5.5. If not, return the error ERROR\_ACCESS\_DENIED.
- Validate the input superscope name. If the superscope name is NULL, return ERROR\_INVALID\_PARAMETER.
- Retrieve the **DHCPv4SuperScope** ADM element entry corresponding to the *SuperScopeName* parameter from the server ADM element **DHCPv4SuperScopesList**. If the **DHCPv4SuperScope** ADM element entry is not found, return ERROR\_DHCP\_SUBNET\_NOT\_PRESENT.
- Delete the **DHCPv4SuperScope** ADM element entry from the **DHCPv4SuperScopesList** ADM element.
- Iterate through the server ADM element **DHCPV4ScopesList**. If the **DHCPv4Scope.SuperScopeId** ADM element is the same as Id of the deleted superscope, modify the **DHCPv4Scope.SuperScopeId** ADM element to 0 and return ERROR\_SUCCESS.

**Exceptions Thrown:** No exceptions SHOULD be thrown beyond those thrown by the underlying RPC protocol [MS-RPCE].

### **3.1.4.40 R\_DhcpServerSetConfigV4 (Opnum 39)**

The **R\_DhcpServerSetConfigV4** method sets/modifies the DHCPv4 server settings.

```
DWORD R_DhcpServerSetConfigV4(
  [in, unique, string] DHCP SRV HANDLE ServerIpAddress,
   [in] DWORD FieldsToSet,
  [in, ref] LPDHCP_SERVER_CONFIG_INFO_V4 ConfigInfo
);
```
**ServerIpAddress:** The IP address/host name of the DHCP server. This parameter is unused.

**FieldsToSet:** A DWORD that contains the bitmask of the fields in the *ConfigInfo* parameter to set. This method can be called with a value for the *FieldsToSet* parameter.

The bit mapping for the various values for the *FieldsToSet* parameter is listed in the following table.

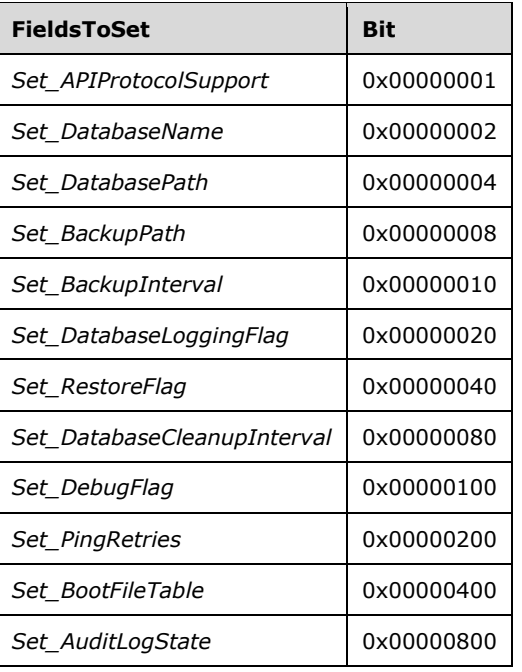

The DHCP server behavior ignores the bits not specified in the table.

Most of the settings are effective immediately. The DHCPv4 server needs to be restarted for the following settings to become effective:

- *Set\_APIProtocolSupport*
- Set\_DatabaseName
- *Set\_DatabasePath*
- *Set\_DatabaseLoggingFlag*
- Set\_RestoreFlag
- **ConfigInfo:** A pointer of type DHCP\_SERVER\_CONFIG\_INFO\_V4 (section 2.2.1.2.54) structure, containing the settings for the DHCPv4 server. The value that is passed here depends on the *FieldsToSet* parameter. Details of the dependencies follow the return value description.
- **Return Values:** A 32-bit unsigned integer value that indicates return status. A return value ERROR\_SUCCESS (0x00000000) indicates that the operation was completed successfully. Otherwise, the return value contains a Win32 error code, as specified in [MS-ERREF]. This error code value can correspond to a DHCP-specific failure, which takes a value between 20000 and 20099, or any generic failure.

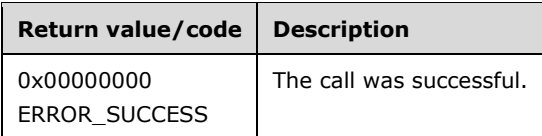

The opnum field value for this method is 39.

When processing this call, the DHCP server MUST do the following:

Validate if this method is authorized for read/write access per section 3.5.5. If not, return the error ERROR\_ACCESS\_DENIED.

- Validate the *FieldsToSet* parameter for nonzero. If it is zero, return ERROR\_SUCCESS.
- If the *Set APIProtocolSupport* bit is set in the *FieldsToSet* parameter and the **APIProtocolSupport** member in the *ConfigInfo* parameter is set to zero, then return ERROR\_INVALID\_PARAMETER. Else if the *Set\_APIProtocolSupport* bit is set in the *FieldsToSet* parameter, then set/modify the **APIProtocolSupport** member from the *ConfigInfo* parameter to the server ADM element **DHCPv4ServerConfigInfo**. If the **APIProtocolSupport** member is set to values other than 1, 2, 4, or 7, the DHCP Server behavior is undefined.
- If the *Set\_PingRetries* bit is set in the *FieldsToSet* parameter and the **dwPingRetries** member in the *ConfigInfo* parameter is greater than 0x05, return ERROR\_INVALID\_PARAMETER. Else if the *Set\_PingRetries* bit is set in the *FieldsToSet* parameter, then set/modify the **dwPingRetries** member from the *ConfigInfo* parameter to the **DHCPv4ServerConfigInfo** ADM element object.
- If the *Set\_AuditLogState* bit is set in the *FieldsToSet* parameter, then set/modify the **fAuditLog** member from the *ConfigInfo* parameter to the **DHCPv4ServerConfigInfo** ADM element object.
- If the *Set\_BootFileTable* bit is set in the *FieldsToSet* parameter and the **cbBootTableString** member in the *ConfigInfo* parameter is greater than 0x100000, then return ERROR\_INVALID\_PARAMETER. Else if the *Set\_BootFileTable* bit is set in the *FieldsToSet* parameter, then set/modify the **wszBootTableString** member from the *ConfigInfo* parameter to the **DHCPv4ServerConfigInfo** ADM element object.
- If the *Set\_DatabaseName* bit is set in the *FieldsToSet* member and the **DatabaseName** member in the *ConfigInfo* parameter is NULL or is a NULL terminated empty string, then return ERROR\_INVALID\_PARAMETER. Else if the *Set\_DatabaseName* bit is set in the *FieldsToSet* parameter and the **DatabaseName** member cannot be converted into an OEM or ANSI character string, then return ERROR\_INVALID\_NAME. Else if the *Set\_DatabaseName* bit is set in the *FieldsToSet* parameter, then set/modify the **DatabaseName** member from the *ConfigInfo* parameter to the **DHCPv4ServerConfigInfo** ADM element object.
- If the *Set\_DatabasePath* bit is set in the *FieldsToSet* parameter and the **DatabasePath** member in the *ConfigInfo* parameter is NULL or is a NULL terminated empty string, then return ERROR\_INVALID\_PARAMETER. Else if the *Set\_DatabasePath* bit is set in the *FieldsToSet* parameter and the **DatabasePath** member cannot be converted into OEM or ANSI character string, then return ERROR\_INVALID\_NAME. Else if the *Set\_DatabasePath* bit is set in the *FieldsToSet* member, then create the directory with the specified path and set/modify the **DatabasePath** member from the *ConfigInfo* parameter to the **DHCPv4ServerConfigInfo** ADM element object.
- If the *Set\_BackupPath* bit is set in the *FieldsToSet* parameter and the **BackupPath** member in the *ConfigInfo* parameter is NULL or is a NULL terminated empty string, then return ERROR\_INVALID\_PARAMETER. Else if the *Set\_BackupPath* bit is set in the *FieldsToSet* parameter and the **BackupPath** member cannot be converted into an OEM or ANSI character string, then return ERROR\_INVALID\_NAME. Else if the *Set\_BackupPath* bit is set in the *FieldsToSet* parameter, then create the directory with the specified path and set/modify the **BackupPath** member from the *ConfigInfo* parameter to the **DHCPv4ServerConfigInfo** ADM element object.
- If *Set\_BackupInterval* is set in the *FieldsToSet* parameter and the **BackupInterval** member is zero, return ERROR\_INVALID\_PARAMETER. Else if *Set\_BackupInterval* is set in the *FieldsToSet* parameter and the **BackupInterval** member (in minutes) after converting to milliseconds is greater than 0xFFFFFFFF, return ERROR\_ARITHMETIC\_OVERFLOW. Else if *Set\_BackupInterval* is set in the *FieldsToSet* parameter, then set/modify the **BackupInterval** member from the *ConfigInfo* parameter to the **DHCPv4ServerConfigInfo** ADM element object.
- If *Set DatabaseLoggingFlag* is set in the *FieldsToSet* parameter, set/modify the **DatabaseLoggingFlag** member from the *ConfigInfo* parameter to the **DHCPv4ServerConfigInfo** ADM element object.
- If *Set\_RestoreFlag* is set in the *FieldsToSet* parameter, set/modify the **RestoreFlag** member from the *ConfigInfo* parameter to the **DHCPv4ServerConfigInfo** ADM element object.
- If Set DatabaseCleanupInterval is set in the *FieldsToSet* parameter and the **DatabaseCleanupInterval** member is zero, return ERROR\_INVALID\_PARAMETER. Else if *Set\_DatabaseCleanupInterval* is set in the *FieldsToSet* parameter and the **DatabaseCleanupInterval** member (in minutes) after converting to milliseconds is greater than 0xFFFFFFFF, return ERROR\_ARITHMETIC\_OVERFLOW. Else if *Set\_DatabaseCleanupInterval* is set in the *FieldsToSet* parameter, then set/modify the **DatabaseCleanupInterval** member from the *ConfigInfo* parameter to the **DHCPv4ServerConfigInfo** ADM element object.
- If *Set\_DebugFlag* is set in the *FieldsToSet* parameter, set/modify the **DebugFlag** member from the *ConfigInfo* parameter to the **DHCPv4ServerConfigInfo** ADM element object.
- Return ERROR\_SUCCESS to the caller.

**Exceptions Thrown:** No exceptions SHOULD be thrown beyond those thrown by the underlying RPC protocol [MS-RPCE].

#### **3.1.4.41 R\_DhcpServerGetConfigV4 (Opnum 40)**

The **R\_DhcpServerGetConfigV4** method retrieves the current DHCPv4 server setting. The caller of this function can free the memory pointed to by the *ConfigInfo* parameter by calling the function **midl\_user\_free**, specified in section 3.

```
DWORD R_DhcpServerGetConfigV4(
  [in, unique, string] DHCP SRV HANDLE ServerIpAddress,
 [out] LPDHCP SERVER CONFIG INFO V4* ConfigInfo
);
```
**ServerIpAddress:** The IP address/host name of the DHCP server. This parameter is unused.

- **ConfigInfo:** This is a pointer of type LPDHCP\_SERVER\_CONFIG\_INFO\_V4 that points to the location where the DHCPv4 server settings are retrieved. The caller of this method can free up this structure after use.
- **Return Values:** A 32-bit unsigned integer value that indicates return status. A return value ERROR\_SUCCESS (0x00000000) indicates that the operation was completed successfully, else it contains a Win32 error code, as specified in [MS-ERREF]. This error code value can correspond to a DHCP-specific failure, which takes a value between 20000 and 20099, or any generic failure.

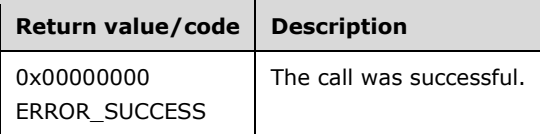

The opnum field value for this method is 40.

- Validate if this method is authorized for read access per section 3.5.4. If not, return the error ERROR\_ACCESS\_DENIED.
- Retrieve all the fields in the server ADM element **DHCPv4ServerConfigInfo** which have corresponding fields in the DHCP\_SERVER\_CONFIG\_INFO\_V4 structure, and copy them in the locations pointed to by the *ConfigInfo* parameter.
- Return ERROR\_SUCCESS.

**Exceptions Thrown:** No exceptions SHOULD be thrown beyond those thrown by the underlying RPC protocol [MS-RPCE].

## **3.1.4.42 R\_DhcpServerSetConfigVQ (Opnum 41)**

The **R\_DhcpServerSetConfigVQ** method sets/modifies the DHCPv4 server settings.

```
DWORD R_DhcpServerSetConfigVQ(
   [in, unique, string] DHCP_SRV_HANDLE ServerIpAddress,
   [in] DWORD FieldsToSet,
  [in, ref] LPDHCP_SERVER_CONFIG_INFO_VQ ConfigInfo
);
```
**ServerIpAddress:** The IP address/host name of the DHCP server. This parameter is unused.

**FieldsToSet:** A DWORD that contains the bitmask of the fields in the *ConfigInfo* parameter to set. This method can be called with a value for the *FieldsToSet* parameter.

The bit mapping for the various values for the *FieldsToSet* parameter is listed in the following table.

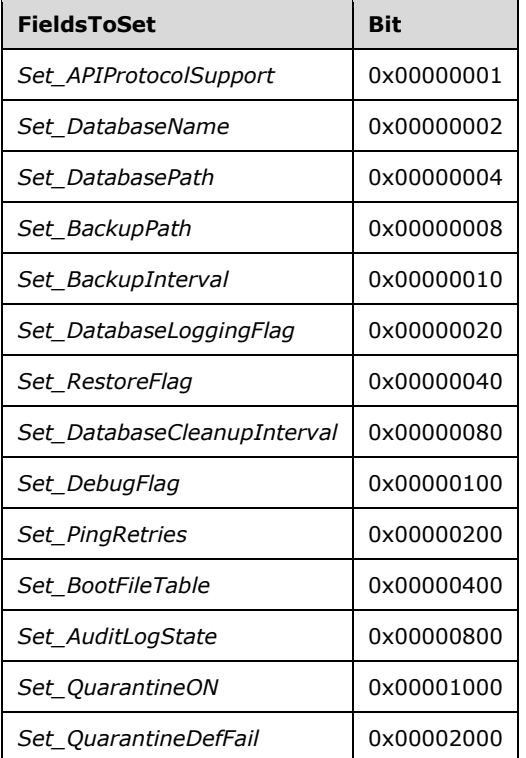

Most of the settings are effective immediately. The DHCPv4 server needs to be restarted for the following settings to become effective:

- *Set\_APIProtocolSupport*
- *Set\_DatabaseName*
- *Set\_DatabasePath*
- *Set\_DatabaseLoggingFlag*
- Set\_RestoreFlag
- **ConfigInfo:** A pointer of type DHCP\_SERVER\_CONFIG\_INFO\_VQ (section 2.2.1.2.55) structure that contains the settings for the DHCPv4 server. The value that is passed here depends on the *FieldsToSet* parameter. Details of the dependencies follow the return value description.
- **Return Values:** A 32-bit unsigned integer value that indicates return status. A return value ERROR\_SUCCESS (0x00000000) indicates that the operation was completed successfully. Otherwise, the return value contains a Win32 error code, as specified in [MS-ERREF]. This error code value can correspond to a DHCP-specific failure, which takes a value between 20000 and 20099, or any generic failure.

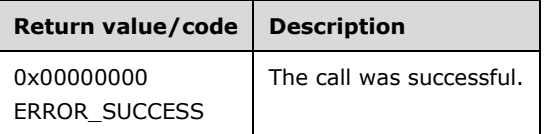

The opnum field value for this method is 41.

- Validate if this method is authorized for read/write access per section 3.5.5. If not, return the error ERROR\_ACCESS\_DENIED.
- Validate the *FieldsToSet* parameter for nonzero. If it is zero, return ERROR\_SUCCESS.
- Ignore bits higher than 13 Least Significant Bits (LSBs).
- If the *Set APIProtocolSupport* bit is set in the *FieldsToSet* parameter and the **APIProtocolSupport** member in the *ConfigInfo* parameter is set to zero, then return ERROR\_INVALID\_PARAMETER. Else if the *Set\_APIProtocolSupport* bit is set in the *FieldsToSet* parameter, then set/modify the **APIProtocolSupport** member from the *ConfigInfo* parameter to the server ADM element **DHCPv4ServerConfigInfo**. If the **APIProtocolSupport** member is set to values other than 1, 2, 4, or 7, the DHCP Server behavior is undefined.
- If the *Set\_PingRetries* bit is set in the *FieldsToSet* parameter and the **dwPingRetries** member in the *ConfigInfo* parameter is greater than 0x05, return ERROR\_INVALID\_PARAMETER. Else if the *Set\_PingRetries* bit is set in the *FieldsToSet* parameter, then set/modify the **dwPingRetries** member from the *ConfigInfo* parameter to the **DHCPv4ServerConfigInfo** ADM element object.
- If the *Set\_AuditLogState* bit is set in the *FieldsToSet* parameter, set/modify the **fAuditLog** member from the *ConfigInfo* parameter to the **DHCPv4ServerConfigInfo** ADM element object.
- If the *Set\_BootFileTable* bit is set in the *FieldsToSet* parameter and the **cbBootTableString** member in the *ConfigInfo* parameter is greater than 0x100000, then return ERROR\_INVALID\_PARAMETER. Else if the *Set\_BootFileTable* bit is set in the *FieldsToSet* parameter, then set/modify the **wszBootTableString** member from the *ConfigInfo* parameter to the **DHCPv4ServerConfigInfo** ADM element object.
- If the *Set\_DatabaseName* bit is set in the *FieldsToSet* parameter and the **DatabaseName** member in the *ConfigInfo* parameter is NULL or is a NULL terminated empty string, then return ERROR\_INVALID\_PARAMETER. Else if the *Set\_DatabaseName* bit is set in the *FieldsToSet* parameter and the **DatabaseName** member cannot be converted into an OEM or ANSI character string, then return ERROR\_INVALID\_NAME. Else if the *Set\_DatabaseName* bit is set in the *FieldsToSet* parameter, then set/modify the **DatabaseName** member from the *ConfigInfo* parameter to the **DHCPv4ServerConfigInfo** ADM element object.
- If the *Set\_DatabasePath* bit is set in the *FieldsToSet* parameter and the **DatabasePath** member in the *ConfigInfo* parameter is NULL or is a NULL terminated empty string, then return ERROR\_INVALID\_PARAMETER. Else if the *Set\_DatabasePath* bit is set in the *FieldsToSet*

parameter and the **DatabasePath** member cannot be converted into OEM or ANSI character string, then return ERROR\_INVALID\_NAME. Else if the *Set\_DatabasePath* bit is set in the *FieldsToSet* parameter, then create the directory with the specified path and set/modify the **DatabasePath** member from the *ConfigInfo* parameter to the **DHCPv4ServerConfigInfo** ADM element object.

- If the *Set BackupPath* bit is set in the *FieldsToSet* parameter and the **BackupPath** member in the *ConfigInfo* parameter is NULL or is a NULL terminated empty string, then return ERROR\_INVALID\_PARAMETER. Else if the *Set\_BackupPath* bit is set in the *FieldsToSet* parameter the **BackupPath** member cannot be converted into an OEM or ANSI character string, then return ERROR\_INVALID\_NAME. Else if the *Set\_BackupPath* bit is set in the *FieldsToSet* parameter, then create the directory with the specified path and set/modify the **BackupPath** member from the *ConfigInfo* parameter to the **DHCPv4ServerConfigInfo** ADM element object.
- If *Set\_BackupInterval* is set in the *FieldsToSet* parameter and the **BackupInterval** member is zero, return *ERROR\_INVALID\_PARAMETER*. Else if *Set\_BackupInterval* is set in the *FieldsToSet* parameter and the **BackupInterval** member (in minutes) after converting to milliseconds is greater than 0xFFFFFFFF, return ERROR\_ARITHMETIC\_OVERFLOW. Else if *Set\_BackupInterval* is set in the *FieldsToSet* parameter, then set/modify the **BackupInterval** member from the *ConfigInfo* parameter to the **DHCPv4ServerConfigInfo** ADM element object.
- If *Set\_DatabaseLoggingFlag* is set in the *FieldsToSet* parameter, set/modify the **DatabaseLoggingFlag** member from the *ConfigInfo* parameter to the **DHCPv4ServerConfigInfo** ADM element object.
- If *Set\_RestoreFlag* is set in the *FieldsToSet* parameter, set/modify the **RestoreFlag** member from the *ConfigInfo* parameter to the **DHCPv4ServerConfigInfo** ADM element object.
- If Set DatabaseCleanupInterval is set in the *FieldsToSet* parameter and the **DatabaseCleanupInterval** member is zero, return ERROR\_INVALID\_PARAMETER. Else if *Set\_DatabaseCleanupInterval* is set in the *FieldsToSet* parameter and the **DatabaseCleanupInterval** member (in minutes) after converting to milliseconds is greater than 0xFFFFFFFF, return ERROR\_ARITHMETIC\_OVERFLOW. Else if *Set\_DatabaseCleanupInterval* is set in the *FieldsToSet* parameter, then set/modify the **DatabaseCleanupInterval** member from the *ConfigInfo* parameter to the **DHCPv4ServerConfigInfo** ADM element object.
- If *Set\_DebugFlag* is set in the *FieldsToSet* parameter, set/modify the **DebugFlag** member from the *ConfigInfo* parameter to the **DHCPv4ServerConfigInfo** ADM element object.
- If *Set\_QuarantineON* is set in the *FieldsToSet* parameter, START/STOP the Internet Authentication Service (IAS) service on the DHCPv4 server and set/modify the **QuarantineOn** member from the *ConfigInfo* parameter to the **DHCPv4ServerConfigInfo** ADM element object.<38>
- If Set QuarantineDefFail is set in the *FieldsToSet* parameter, set it in the **DHCPv4ServerConfigInfo** ADM element object.<39>
- Return ERROR\_SUCCESS to the caller.

**Exceptions Thrown:** No exceptions SHOULD be thrown beyond those thrown by the underlying RPC protocol [MS-RPCE].

### **3.1.4.43 R\_DhcpServerGetConfigVQ (Opnum 42)**

The **R\_DhcpServerGetConfigVQ** method retrieves the current DHCPv4 server setting. The caller of this function can free the memory pointed to by the *ConfigInfo* parameter by calling the function **midl\_user\_free** (section 3).

```
DWORD R_DhcpServerGetConfigVQ(
  [in, unique, string] DHCP SRV HANDLE ServerIpAddress,
```

```
 [out] LPDHCP_SERVER_CONFIG_INFO_VQ* ConfigInfo
);
```
**ServerIpAddress:** The IP address/host name of the DHCP server. This parameter is unused.

- **ConfigInfo:** This is a pointer of type LPDHCP\_SERVER\_CONFIG\_INFO\_VQ that points to the location where the DHCPv4 server settings are retrieved. The caller of this method can free up this structure after use.
- **Return Values:** A 32-bit unsigned integer value that indicates return status. A return value ERROR\_SUCCESS (0x00000000) indicates that the operation was completed successfully, else it contains a Win32 error code, as specified in [MS-ERREF]. This error code value can correspond to a DHCP-specific failure, which takes a value between 20000 and 20099, or any generic failure.

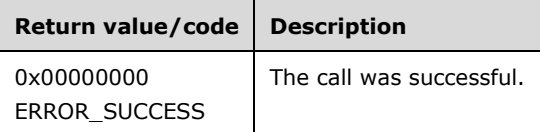

The opnum field value for this method is 42.

When processing this call, the DHCP server MUST do the following:

- Validate if this method is authorized for read access per section 3.5.4. If not, return the error ERROR\_ACCESS\_DENIED.
- Retrieve all the fields from the **DHCPv4ServerConfigInfo** server ADM element, and copy them to the corresponding fields in the locations pointed to by the *ConfigInfo* parameter.
- Return ERROR\_SUCCESS.

**Exceptions Thrown:** No exceptions SHOULD be thrown beyond those thrown by the underlying RPC protocol specified in [MS-RPCE].

### **3.1.4.44 R\_DhcpGetMibInfoVQ (Opnum 43)**

The **R\_DhcpGetMibInfoVQ** method just returns ERROR\_SUCCESS. It is never used.

```
DWORD R_DhcpGetMibInfoVQ(
 [in, unique, string] DHCP SRV HANDLE ServerIpAddress,
  [out] LPDHCP_MIB_INFO_VQ* MibInfo
);
```
**ServerIpAddress:** The IP address/host name of the DHCP server. This parameter is unused.

- **MibInfo:** This is a pointer of type LPDHCP\_MIB\_INFO\_VQ that points to the location that contains the MIB information of the DHCPv4 server.
- **Return Values:** A 32-bit unsigned integer value that indicates return status. A return value ERROR\_SUCCESS (0x00000000) indicates that the operation was completed successfully, else it contains a Win32 error code, as specified in [MS-ERREF]. This error code value can correspond to a DHCP-specific failure, which takes a value between 20000 and 20099, or any generic failure.

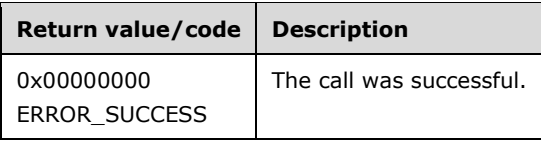

The R\_DhcpGetMibInfoVQ method returns only ERROR\_SUCCESS. It is never used.

The opnum field value for this method is 43.

When processing this call, the DHCP server MUST do the following:

Return ERROR\_SUCCESS. It is never used.

**Exceptions Thrown:** No exceptions SHOULD be thrown beyond those thrown by the underlying RPC protocol [MS-RPCE].

# **3.1.4.45 R\_DhcpCreateClientInfoVQ (Opnum 44)**

The **R\_DhcpCreateClientInfoVQ** method sets\modifies the DHCPv4 client lease record on the DHCP server database.

```
DWORD R_DhcpCreateClientInfoVQ(
 [in, unique, string] DHCP SRV HANDLE ServerIpAddress,
 [in, ref] LPDHCP CLIENT INFO VQ ClientInfo
);
```
**ServerIpAddress:** The IP address/host name of the DHCP server. This parameter is unused.

- **ClientInfo:** A pointer of type DHCP\_CLIENT\_INFO\_VQ (section 2.2.1.2.19) structure that contains the DHCPv4 client lease record information that needs to be set on the DHCPv4 server. The caller MUST pass the **ClientIPAddress** and **ClientHardwareAddress** members when adding a DHCPv4 client lease record to the DHCPv4 server database. The **ClientHardwareAddress** member represents a DHCPv4 client-identifier (section 2.2.1.2.5.1). Members **ClientName**, **ClientComment**, **ClientLeaseExpires**, and **OwnerHost** are modified on the DHCPv4 client lease record identified by the **ClientIPaddress** member.
- **Return Values:** A 32-bit unsigned integer value that indicates return status. A return value ERROR\_SUCCESS (0x00000000) indicates that the operation was completed successfully, else it contains a Win32 error code, as specified in [MS-ERREF]. This error code value can correspond to a DHCP-specific failure, which takes a value between 20000 and 20099, or any generic failure.

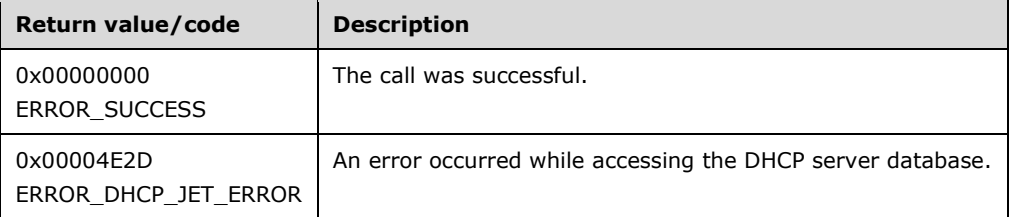

The opnum field value for this method is 44.

- Validate that this method is authorized for read/write access per section 3.5.5. If not, return the error ERROR\_ACCESS\_DENIED.
- Validate if the DHCPv4 client's hardware address data and its length are non-NULL. If they are NULL, return the error ERROR\_INVALID\_PARAMETER.
- Iterate through the server ADM element **DHCPv4ScopesList**, and retrieve the **DHCPv4Scope** ADM element entry whose IPv4 range contains the IPv4 address specified by the **ClientIpAddress** member of the *ClientInfo* parameter. In case of an error, return ERROR\_INVALID\_PARAMETER.
- Create the DHCPv4 client unique ID (section 2.2.1.2.5.2) for the DHCPv4 client from the **ScopeInfo.SubnetAddress** ADM element of the specified **DHCPv4Scope** ADM element, and the DHCPv4 client-identifier that is the **ClientHardwareAddress** member, as specified in the *ClientInfo* parameter.
- If there is a **DHCPv4Client** ADM element entry corresponding to this DHCPv4 client unique ID and/or a client IP address already in the **DHCPv4ClientsList** ADM element, return ERROR\_DHCP\_JET\_ERROR. Otherwise, create a **DHCPv4Client** ADM element object and set the **ClientIPAddress**, **ClientName**, **ClientComment**, **Status**, **ProbationEnds**, **QuarantineCapable**, and **ClientLeaseExpires** members as specified in the *ClientInfo* input parameter.<40> Set the other fields of the **DHCPv4Client** ADM element as follows:
	- The **DHCPv4Client.SubnetMask** ADM element is set to **ScopeInfo.SubnetAddress** ADM element of the retrieved **DHCPv4Scope** ADM element.
	- The **DHCPv4Client.ClientHardwareAddress** ADM element is set to the DHCPv4 client unique ID created in previous steps.
	- The **DHCPv4Client.OwnerHost.NetBiosName** ADM element is set to the NetBIOS name of the DHCPv4 Server.

The **OwnerHost.IpAddress** ADM element is set to the *ServerIpAddress* parameter in case an IP address is passed.

- The **DHCPv4Client.bClientType** ADM element is set to CLIENT\_TYPE\_NONE.
- The **DHCPv4Client.AddressState** ADM element is set to ADDRESS\_STATE\_ACTIVE.
- The **DHCPv4Client.SentPotExpTime** ADM element is set to 0.
- The **DHCPv4Client.AckPotExpTime** ADM element is set to 0.
- The **DHCPv4Client.RecvPotExpTime** ADM element is set to 0.
- The **DHCPv4Client.StartTime** ADM element is set to 0.
- The **DHCPv4Client.CltLastTransTime** ADM element is set to 0.
- The **DHCPv4Client.LastBndUpdTime** ADM element is set to 0.
- The **DHCPv4Client.flags** ADM element is set to 0.
- The **DHCPv4Client.bndMsgStatus** ADM element is set to 0.
- The **DHCPv4Client.PolicyName** ADM element is set to NULL.

Insert the object into the **Dhcpv4Scope.DHCPv4ClientsList** ADM element, and return ERROR\_SUCCESS.

**Exceptions Thrown:** No exceptions SHOULD be thrown beyond those thrown by the underlying RPC protocol [MS-RPCE].

#### **3.1.4.46 R\_DhcpSetClientInfoVQ (Opnum 45)**

The **R\_DhcpSetClientInfoVQ** method sets/modifies an existing DHCPv4 client lease record on the DHCPv4 server database.

```
DWORD R_DhcpSetClientInfoVQ(
  [in, unique, string] DHCP SRV HANDLE ServerIpAddress,
  [in, ref] LPDHCP CLIENT INFO VQ ClientInfo
```
);

**ServerIpAddress:** The IP address/host name of the DHCP server. This parameter is unused.

- **ClientInfo:** A pointer of type DHCP\_CLIENT\_INFO\_VQ (section 2.2.1.2.19) structure that contains the DHCPv4 client lease record information that needs to be modified on the DHCPv4 server database. The caller MUST pass the **ClientIPAddress** and **ClientHardwareAddress** members when modifying a DHCPv4 client lease record stored in the DHCPv4 server database. The **ClientHardwareAddress** member represents a DHCPv4 client-identifier (section 2.2.1.2.5.1). The members **ClientName**, **ClientComment**, **ClientLeaseExpires**, and **OwnerHost** are modified in the DHCPv4 client lease record identified by the **ClientIPAddress** member.
- **Return Values:** A 32-bit unsigned integer value that indicates return status. A return value ERROR\_SUCCESS (0x00000000) indicates that the operation was completed successfully, else it contains a Win32 error code, as specified in [MS-ERREF]. This error code value can correspond to a DHCP-specific failure, which takes a value between 20000 and 20099, or any generic failure.

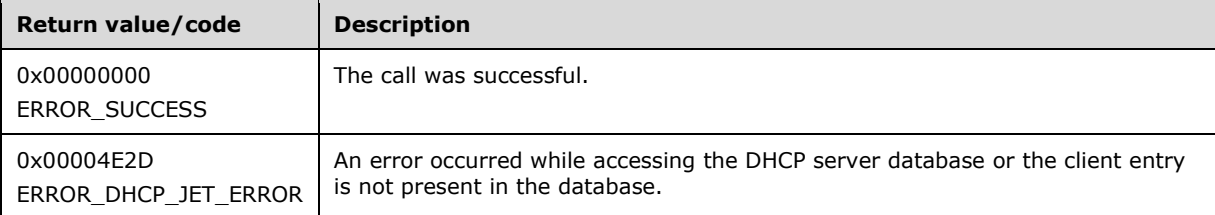

The opnum field value for this method is 45.

When processing this call, the DHCP server MUST do the following:

- Validate if this method is authorized for read/write access per section 3.5.5. If not, return the error ERROR\_ACCESS\_DENIED.
- Validate if DHCPv4 client's hardware address data and its length are non-NULL. If they are NULL, return the error ERROR\_INVALID\_PARAMETER.
- Iterate through the server ADM element **DHCPv4ScopesList**, and retrieve the **DHCPv4Scope** ADM element entry whose **DHCPv4ClientsList** ADM element contains the **DHCPv4Client** ADM element entry corresponding to the **ClientIpAddress** member of the *ClientInfo* parameter. In case of error, return ERROR\_INVALID\_PARAMETER.
- Create the DHCPv4 client unique ID (section 2.2.1.2.5.2) from the **ScopeInfo.SubnetAddress** ADM element of the specified **DHCPv4Scope** ADM element, and the DHCPv4 client-identifier that is the **ClientHardwareAddress** member, as specified in the *ClientInfo* parameter.
- Retrieve the **DHCPv4Client** ADM element entry corresponding to the **ClientIPAddress** member of the *ClientInfo* parameter from the **DHCPv4Scope.DHCPv4ClientsList** ADM element. Set, or modify, the **DHCPv4Client** ADM element entry with the information in members **QuarantineStatus**, **ProbationEnds**, and **QuarantineCapable** stored in the *ClientInfo* parameter.<41> Set the **DHCPv4Client.ClientHardWareAddress** ADM element with the DHCPv4 client unique ID created in the previous step. Set the **DHCPv4Client** ADM element entry with the **IPAddress** member inside the **Ownerhost** member of the *ClientInfo* parameter. Other members of **OwnerHost**, namely **NetBIOSName** and **HostName**, are ignored.
- Set the **DHCPv4Client.AddressState** ADM element to ADDRESS\_STATE\_ACTIVE.

**Exceptions Thrown:** No exceptions SHOULD be thrown beyond those thrown by the underlying RPC protocol [MS-RPCE].

## **3.1.4.47 R\_DhcpGetClientInfoVQ (Opnum 46)**

The **R\_DhcpGetClientInfoVQ** method retrieves DHCPv4 client lease record information from the DHCPv4 server database. The caller of this function can free the memory pointed to by the *ClientInfo* parameter, by calling the function **midl\_user\_free** (section 3).

```
DWORD R_DhcpGetClientInfoVQ(
  [in, unique, string] DHCP SRV HANDLE ServerIpAddress,
   [in, ref] LPDHCP_SEARCH_INFO SearchInfo,
 [out] LPDHCP CLIENT INFO VQ* ClientInfo
);
```
**ServerIpAddress:** The IP address/host name of the DHCP server. This parameter is unused.

- **SearchInfo:** This is a pointer of type DHCP\_SEARCH\_INFO (section 2.2.1.2.18) structure that defines the key to be used to search the DHCPv4 client lease record on the DHCPv4 server. In case the **SearchType** member is DhcpClientName and there are multiple lease records with the same **ClientName** member, the server will return client information for the client having the lowest numerical IP address.
- **ClientInfo:** This is a pointer of type LPDHCP\_CLIENT\_INFO\_VQ that points to the location in which specific DHCPv4 client lease record information is retrieved. The caller can free up this buffer after using this. The **ClientHardwareAddress** member represents a DHCPv4 client unique ID (section 2.2.1.2.5.2).
- **Return Values:** A 32-bit unsigned integer value that indicates return status. A return value ERROR\_SUCCESS (0x00000000) indicates that the operation was completed successfully, else it contains a Win32 error code, as specified in [MS-ERREF]. This error code value can correspond to a DHCP-specific failure, which takes a value between 20000 and 20099, or any generic failure.

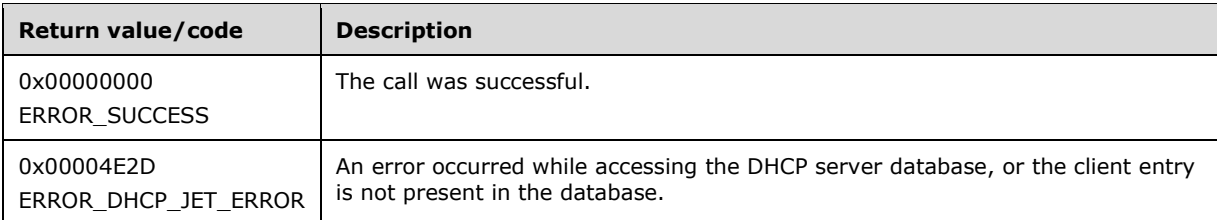

The opnum field value for this method is 46.

When processing this call, the DHCP server MUST do the following:

- Validate whether this method is authorized for read access per section 3.5.4. If not, return the error ERROR\_ACCESS\_DENIED.
- Iterate through the **DHCPv4ClientsList** ADM element of all the **DHCPv4Scope** ADM element entries in server ADM element **DHCPv4ScopesList**, and retrieve the first **DHCPv4Client** ADM element entry corresponding to the **ClientIpAddress** member, **ClientHardwareAddress** member, or **ClientName** member as specified by the **SearchType** member in the *SearchInfo* parameter (section 2.2.1.2.18). If the **DHCPv4Client** ADM element entry is not found, return ERROR\_DHCP\_JET\_ERROR.
- Copy information in the **DHCPv4Client** ADM element entry, in the out parameter *ClientInfo* (section 2.2.1.2.19). The **HostName** member in the DHCP\_HOST\_INFO (section 2.2.1.2.7) structure is unused. Return ERROR\_SUCCESS.

**Exceptions Thrown:** No exceptions SHOULD be thrown beyond those thrown by the underlying RPC protocol [MS-RPCE].

### **3.1.4.48 R\_DhcpEnumSubnetClientsVQ (Opnum 47)**

The **R\_DhcpEnumSubnetClientsVQ** method is used to retrieve all DHCPv4 clients serviced from the specified IPv4 subnet. This method returns DHCPv4 clients from all IPv4 subnets if the subnet address specified is zero. The caller of this function can free the memory pointed to by the *ClientInfo* parameter and its member the **Clients** array by calling the function **midl\_user\_free** (section 3).

```
DWORD R_DhcpEnumSubnetClientsVQ(
  [in, unique, string] DHCP SRV HANDLE ServerIpAddress,
  [in] DHCP IP ADDRESS SubnetAddress,
  [in, out] DHCP RESUME HANDLE* ResumeHandle,
  [in] DWORD PreferredMaximum,
  [out] LPDHCP CLIENT INFO ARRAY VQ* ClientInfo,
   [out] DWORD* ClientsRead,
   [out] DWORD* ClientsTotal
);
```
**ServerIpAddress:** The IP address/host name of the DHCP server. This parameter is unused.

- **SubnetAddress:** This is of type DHCP\_IP\_ADDRESS (section 2.2.1.2.1) that contains the IPv4 subnet ID from which DHCPv4 clients are enumerated. If this parameter is set to 0, the DHCPv4 clients from all the IPv4 subnets are returned.
- **ResumeHandle:** This is a pointer of type DHCP\_RESUME\_HANDLE (section 2.2.1.2.6) that identifies the enumeration operation. Initially, this value MUST be set to zero, with a successful call returning the handle value used for subsequent enumeration requests. This field contains the last IPv4 address retrieved.
- **PreferredMaximum:** This is of type DWORD, specifying the preferred maximum number of bytes to return. The minimum value is 1,024 bytes (1 kilobyte), and the maximum value is 65,536 bytes (64 kilobytes); if the input value is greater or less than this range, it MUST be set to the maximum or minimum value, respectively. To retrieve all the DHCPv4 clients serviced by a specific IPv4 subnet, 0xFFFFFFFF is specified.
- **ClientInfo:** This is a pointer of type LPDHCP\_CLIENT\_INFO\_ARRAY\_VQ that points to the location that contains the DHCPv4 client lease record array.
- **ClientsRead:** This is a pointer to a DWORD that specifies the number of DHCPv4 client lease records read in the *ClientInfo* parameter. The caller MUST allocate memory for this parameter equal to the size of data type DWORD.
- **ClientsTotal:** This is a pointer to a DWORD that specifies the number of DHCPv4 client lease records remaining from the current position. For example, if there are 100 DHCPv4 lease record clients for an IPv4 subnet, and if 10 DHCPv4 lease records are enumerated per call, then for the first time this would have a value of 90.<42> The caller MUST allocate memory for this parameter equal to the size of data type DWORD.
- **Return Values:** A 32-bit unsigned integer value that indicates return status. A return value ERROR\_SUCCESS (0x00000000) indicates that the operation was completed successfully, else it contains a Win32 error code, as specified in [MS-ERREF]. This error code value can correspond to a DHCP-specific failure, which takes a value between 20000 and 20099, or any generic failure.

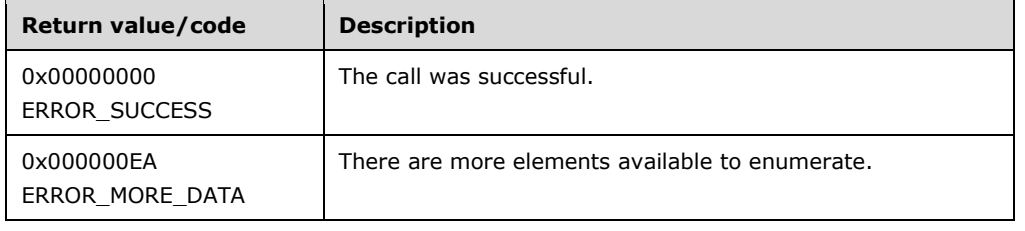

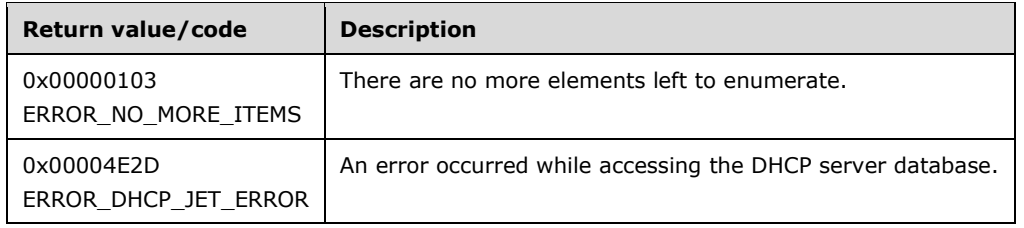

The opnum field value for this method is 47.

- Validate that this method is authorized for read access per section 3.5.4. If not, return the error ERROR\_ACCESS\_DENIED.
- Retrieve the **DHCPv4ClientsList** ADM element member of the **DHCPv4Scope** ADM element entry corresponding to the *SubnetAddress* parameter from the server ADM element **DHCPv4ScopesList**. If the *SubnetAddress* parameter is 0, retrieve **DHCPv4ClientsList** ADM element member of all the **DHCPv4Scope** ADM element entries in server ADM element **DHCPv4ScopesList**.
- If the *SubnetAddress* parameter is non-zero and the **DHCPv4Scope** ADM element object corresponding to it is not found, then point parameters *ClientsRead*, *ClientsTotal* and *ResumeHandle* to 0. Also set the *NumElements* member in the *ClientInfo* parameter to 0 and return ERROR\_SUCCESS.
- If the *ResumeHandle* parameter points to 0x00000000, the enumeration MUST start from the first entry of the **DHCPv4ClientsList** ADM element.
- If the *ResumeHandle* parameter points to 0x00000000, and there are no entries in the **DHCPv4ClientsList** ADM element of all the **DHCPv4Scope** ADM element entries present in the **DHCPv4ScopesList** ADM element, then return ERROR\_NO\_MORE\_ITEMS. If there are no entries in the **DHCPv4ClientsList** ADM element of **DHCPv4Scope** ADM element entry corresponding to the *SubnetAddress* parameter on the DHCPv4 server database, but there are **DHCPv4Client** ADM element entries in the **DHCPv4ClientsList** ADM element of other **DHCPv4Scope** ADM element entries configured on the server, then return ERROR\_SUCCESS.
- If the *ResumeHandle* parameter points to a nonzero value, the server MUST continue enumeration based on the value of *ResumeHandle*. If the IPv4 address contained in the *ResumeHandle* parameter does not match the **ClientIpAddress** member of any **DHCPv4Client** ADM element in any of the **DHCPv4Scope** ADM element entries corresponding to the *SubnetAddress* parameter or when the specified *SubnetAddress* parameter value is 0x0, then return ERROR\_DHCP\_JET\_ERROR.
- The PreferredMaximum parameter specifies the maximum number of bytes that the server can allocate and return to the caller containing the data related to the DHCPv4 client lease records.
- If the PreferredMaximum parameter is less than 1024, it is assigned 1024, and if the *PreferredMaximum* parameter is greater than 65536, it is assigned 65536.
- The actual number of records that corresponds to a given *PreferredMaximum* value can be determined only at runtime.
- Allocate memory for *PreferredMaximum* number of bytes.
- Copy the **DHCPv4Client** ADM element entry from the **DHCPv4ClientsList** ADM element entries corresponding to the *SubnetAddress* parameter in the allocated memory, and then proceed to the next record. If the *SubnetAddress* parameter is zero, copy the **DHCPv4Client** ADM element entry from all **DHCPv4ClientsList** members of all the **DHCPv4Scope** ADM element entries in the server ADM element **DHCPv4ScopesList**.
- If the retrieve operation has reached the maximum number of **DHCPv4Client** ADM element entries that can be accommodated in the *PreferredMaximum* parameter, and there are still more **DHCPv4Client** ADM element entries in **DHCPv4ClientsList** ADM element entries, set the *ClientsTotal* parameter to the number of **DHCPv4Client** ADM element entries that are not yet enumerated, and set the *ClientsRead* parameter to the number of **DHCPv4Client** ADM element entries that are enumerated in this retrieve operation. Set the *ResumeHandle* parameter to the **ClientIpAddress** member of the last **DHCPv4Client** ADM element entry read, and return ERROR\_MORE\_DATA.
- If the number of bytes specified by the *PreferredMaximum* parameter is more than the total memory occupied by **DHCPv4Client** ADM element entries, set the *ClientsTotal* parameter to the total number of **DHCPv4Client** ADM element entries enumerated in that retrieve operation, and set the *ClientsRead* parameter to the number of **DHCPv4Client** ADM element entries that are enumerated in this retrieve operation. Set the *ResumeHandle* parameter to 0, and return ERROR\_SUCCESS.

**Exceptions Thrown:** No exceptions SHOULD be thrown beyond those thrown by the underlying RPC protocol [MS-RPCE].

## **3.1.4.49 R\_DhcpCreateSubnetVQ (Opnum 48)**

The **R\_DhcpCreateSubnetVQ** method is used to create the new IPv4 subnet along with its NAP state on the DHCPv4 server. This method is an extension of R\_DhcpCreateSubnet (section 3.1.4.1).

```
DWORD R_DhcpCreateSubnetVQ(
  [in, unique, string] DHCP SRV HANDLE ServerIpAddress,
  [in] DHCP IP ADDRESS SubnetAddress,
 [in, ref] LPDHCP SUBNET INFO VQ SubnetInfoVQ
);
```
**ServerIpAddress:** The IP address/host name of the DHCP server. This parameter is unused.

- **SubnetAddress:** This is of type DHCP\_IP\_ADDRESS (section 2.2.1.2.1), containing the IPv4 address of the subnet.
- **SubnetInfoVQ:** This is a pointer to a structure of type DHCP\_SUBNET\_INFO\_VQ (section 2.2.1.2.45) that contains information about the IPv4 subnet, including the IPv4 subnet mask and the IPv4 address of the subnet. The structure DHCP\_HOST\_INFO (section 2.2.1.2.7) (referred by the **PrimaryHost** member) stored in the *SubnetInfoVQ* parameter MUST be ignored by both the caller and the server.
- **Return Values:** A 32-bit unsigned integer value that indicates return status. A return value ERROR\_SUCCESS (0x00000000) indicates that the operation was completed successfully, else it contains a Win32 error code, as specified in [MS-ERREF]. This error code value can correspond to a DHCP-specific failure, which takes a value between 20000 and 20099, or any generic failure.

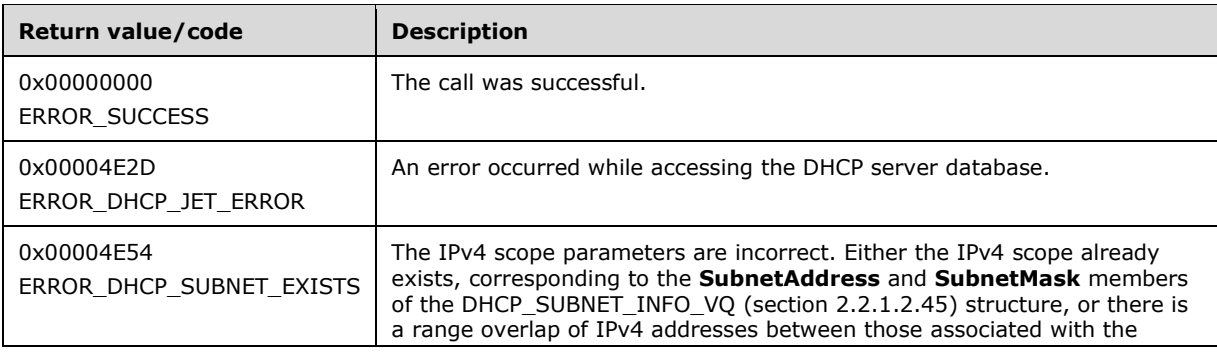

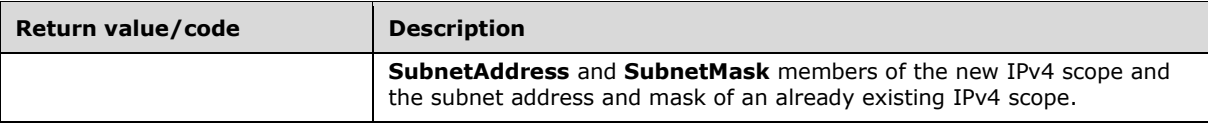

The opnum field value for this method is 48.

When processing this call, the DHCP server MUST do the following:

- Validate if this method is authorized for read/write access per section 3.5.5. If not, return the error ERROR\_ACCESS\_DENIED.
- If the *SubnetAddress* input parameter is 0, return ERROR\_INVALID\_PARAMETER.
- If the *SubnetInfoVQ* input parameter is NULL, return ERROR\_INVALID\_PARAMETER.
- If the *SubnetAddress* input parameter is not the same as the **SubnetAddress** member of the *SubnetInfoVQ* input parameter, return ERROR\_INVALID\_PARAMETER.
- If the bitwise AND operation of the *SubnetAddress* input parameter with the **SubnetMask** member of the *SubnetInfoVQ* input parameter is not the same as the *SubnetAddress* input parameter, return ERROR\_INVALID\_PARAMETER.
- Iterate through the server ADM element **DHCPv4ScopesList** and validate that the range of IPv4 addresses, that correspond to the **SubnetAddress** and **SubnetMask** members of the *SubnetInfoVQ* parameter, does not overlap the range of IPv4 addresses that correspond to the subnet address and mask of any **DHCPv4Scope** ADM element entry present in **DHCPv4ScopesList** ADM element. If an overlap is detected, return ERROR\_DHCP\_SUBNET\_EXISTS.
- Create a **DHCPv4Scope** ADM element object and insert it into the **DHCPv4ScopesList** ADM element. The **DHCPv4Scope** ADM element object is initialized as follows:
	- The **DHCPv4Scope.ScopeInfo** ADM element is initialized with the information contained in the *SubnetInfoVQ* parameter. The **QuarantineOn** member of the **DHCPv4Scope.ScopeInfo** ADM element is set to 0.
	- The **DHCPv4Scope.DelayOffer** ADM element is set to 0.
	- The **DHCPv4Scope.SuperScopeId** ADM element is set to 0.
	- The **DHCPv4Scope.DHCPv4IpRangesList** ADM element is set to empty list.
	- The **DHCPv4Scope.DHCPv4ExclusionRangesList** ADM element is set to empty list.
	- **The DHCPv4Scope.DHCPv4ReservationsList** ADM element is set to empty list.
	- The **DHCPv4Scope.DHCPv4ClientsList** ADM element is set to empty list.
	- The **DHCPv4Scope.DHCPv4OptionValues** ADM element is set to empty list.
- Return ERROR\_SUCCESS.

**Exceptions Thrown:** No exceptions are thrown beyond those thrown by the underlying RPC protocol [MS-RPCE].

## **3.1.4.50 R\_DhcpGetSubnetInfoVQ (Opnum 49)**

The **R\_DhcpGetSubnetInfoVQ** method retrieves the information about a specific IPv4 subnet defined on the DHCPv4 server. This method is an extension of R\_DhcpGetSubnetInfo method in which the NAP state is not returned. The caller of this function can free the memory pointed to by the *SubnetInfoVQ* parameter, by calling the function **midl\_user\_free** (section 3).

```
DWORD R_DhcpGetSubnetInfoVQ(
  [in, unique, string] DHCP SRV HANDLE ServerIpAddress,
  [in] DHCP IP ADDRESS SubnetAddress,
  [out] LPDHCP_SUBNET_INFO_VQ* SubnetInfoVQ
);
```
**ServerIpAddress:** The IP address/host name of the DHCP server. This parameter is unused.

- **SubnetAddress:** This is of type DHCP\_IP\_ADDRESS, containing the IPv4 subnet ID for which the information is retrieved.
- **SubnetInfoVO:** This is a pointer of type LPDHCP\_SUBNET\_INFO\_VQ, in which the information for the subnet matching the ID specified by the *SubnetAddress* parameter is retrieved.
- **Return Values:** A 32-bit unsigned integer value that indicates return status. A return value ERROR\_SUCCESS (0x00000000) indicates that the operation was completed successfully, else it contains a Win32 error code, as specified in [MS-ERREF]. This error code value can correspond to a DHCP-specific failure, which takes a value between 20000 and 20099, or any generic failure.

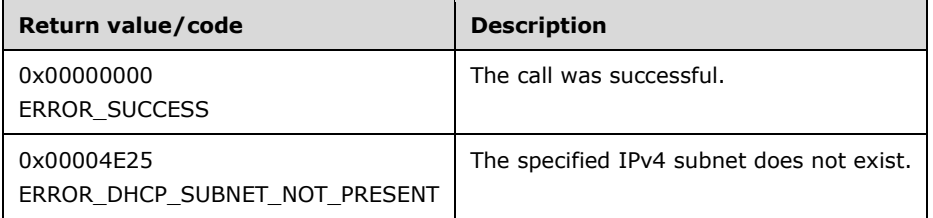

The opnum field value for this method is 49.

When processing this call, the DHCP server MUST do the following:

- Validate if this method is authorized for read access per section 3.5.4. If not, return the error ERROR\_ACCESS\_DENIED.
- If the *SubnetInfoVO* parameter is NULL, return ERROR\_INVALID\_PARAMETER.
- Retrieve the **DHCPv4Scope** ADM element entry that has subnet ID equal to the *SubnetAddress* parameter from the server ADM element **DHCPv4ScopesList**. For the DHCP\_HOST\_INFO structure, the **IpAddress** member is populated as 127.0.0.1 and the other fields are empty.
- If the **DHCPv4Scope** ADM element entry corresponding to the *SubnetAddress* parameter is not found, return ERROR\_DHCP\_SUBNET\_NOT\_PRESENT. Copy the **DHCPv4Scope.ScopeInfo** ADM element with information in the *SubnetInfoVQ* parameter, and return it to the caller.

**Exceptions Thrown:** No exceptions are thrown beyond those thrown by the underlying RPC protocol [MS-RPCE].

### **3.1.4.51 R\_DhcpSetSubnetInfoVQ (Opnum 50)**

The **R\_DhcpSetSubnetInfoVQ** method sets/modifies the information about an IPv4 subnet defined on the DHCPv4 server. This method is an extension of the R\_DhcpSetSubnetInfo method in which NAP state is not set.

```
DWORD R_DhcpSetSubnetInfoVQ(
  [in, unique, string] DHCP SRV HANDLE ServerIpAddress,
```

```
[in] DHCP IP ADDRESS SubnetAddress,
 [in, ref] LPDHCP SUBNET INFO VQ SubnetInfoVQ
);
```
**ServerIpAddress:** The IP address/host name of the DHCP server. This parameter is unused.

- **SubnetAddress:** This is of type DHCP\_IP\_ADDRESS, containing the IPv4 subnet ID for which the subnet information is modified.
- **SubnetInfoVQ:** This is a pointer to a DHCP\_SUBNET\_INFO\_VQ (section 2.2.1.2.45) structure that contains the information about the IPv4 subnet that is modified in the existing IPv4 subnet identified by the *SubnetAddress* parameter. The structure DHCP\_HOST\_INFO (section 2.2.1.2.7) (referred by the **PrimaryHost** member) stored in the *SubnetInfoVQ* parameter MUST be ignored by both the caller and the server.
- **Return Values:** A 32-bit unsigned integer value that indicates return status. A return value ERROR\_SUCCESS (0x00000000) indicates that the operation was completed successfully, else it contains a Win32 error code, as specified in [MS-ERREF]. This error code value can correspond to a DHCP-specific failure, which takes a value between 20000 and 20099, or any generic failure.

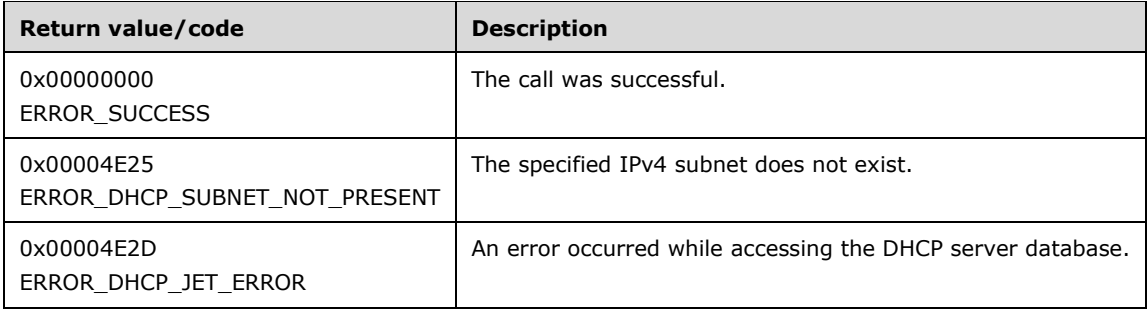

The opnum field value for this method is 50.

- Validate if this method is authorized for read/write access per section 3.5.5. If not, return the error ERROR\_ACCESS\_DENIED.
- If the *SubnetInfoVQ* input parameter is NULL, return ERROR\_INVALID\_PARAMETER.
- If the *SubnetAddress* input parameter is not the same as the **SubnetAddress** member of the *SubnetInfoVQ* input parameter, return ERROR\_INVALID\_PARAMETER.
- If the bitwise AND operation of the *SubnetAddress* input parameter with the **SubnetMask** member of the *SubnetInfoVQ* input parameter is not the same as the *SubnetAddress* input parameter, return ERROR\_INVALID\_PARAMETER.
- Retrieve the **DHCPv4Scope** ADM element entry that has subnet ID equal to the *SubnetAddress* parameter from the server ADM element **DHCPv4ScopesList**.
- If the **DHCPv4Scope** ADM element entry corresponding to the *SubnetAddress* parameter is not found, return ERROR\_DHCP\_SUBNET\_NOT\_PRESENT.
- Modify this **DHCPv4Scope.ScopeInfo** ADM element with information in the *SubnetInfoVQ* parameter. The structure DHCP\_HOST\_INFO (referred by the **PrimaryHost** member) stored in the *SubnetInfoVQ* parameter is ignored by the server.<43>
- Return ERROR\_SUCCESS.

**Exceptions Thrown:** No exceptions are thrown beyond those thrown by the underlying RPC protocol [MS-RPCE].

#### **3.1.5 Timer Events**

None.

#### **3.1.6 Other Local Events**

None.

#### **3.2 dhcpsrv2 Server Details**

For the list of calls supported by this interface, see Appendix A: Full IDL (section 6).

#### **3.2.1 Abstract Data Model**

This section describes a conceptual model of possible data organization that an implementation can maintain to participate in this protocol. The described organization is provided to facilitate the explanation of how the protocol behaves. This document does not mandate that implementations adhere to this model as long as their external behavior is consistent with that described in this document.

Refer to the ADM definitions described in section 3.1.1. These definitions are also applicable for Message Processing Events and Sequencing Rules in section 3.2.4.

#### **3.2.2 Timers**

No timers are required beyond those used internally by RPC to implement resiliency to network outages, as specified in [MS-RPCE] section 3.2.3.2.1.

This protocol uses nondefault behavior for the RPC connection time-out timer defined in [MS-RPCE] section 3.3.3.2.1. The time-out parameter value that this protocol uses is 15 seconds, and it applies to the following method under the following circumstance:

DWORD R\_DhcpServerRedoAuthorization( \_\_in\_opt IN LPWSTR ServerIpAddress, IN ULONG dwReserved )

#### **3.2.3 Initialization**

The DHCP dhcpsrv2 Remote Protocol server MUST be initialized by registering the RPC interface and listening on the dynamic allocated port assigned by RPC, as specified in section 2.1. The client MUST contact to a well-known RPC port on the DHCP server to determine the endpoint of dhcpsrv2. Before any client connection, the DHCP server MUST wait for DHCP dhcpsrv2 to register with RPC before any clients can establish a connection.

#### **3.2.4 Message Processing Events and Sequencing Rules**

The dhcpsrv2 interface provides methods that remotely configure, manage, and monitor the DHCP server. The version for this interface is 1.0.

To receive incoming remote calls for this interface, the server MUST implement an RPC endpoint using the UUID 5b821720-f63b-11d0-aad2-00c04fc324db.<44>

#### **Methods in RPC Opnum Order**

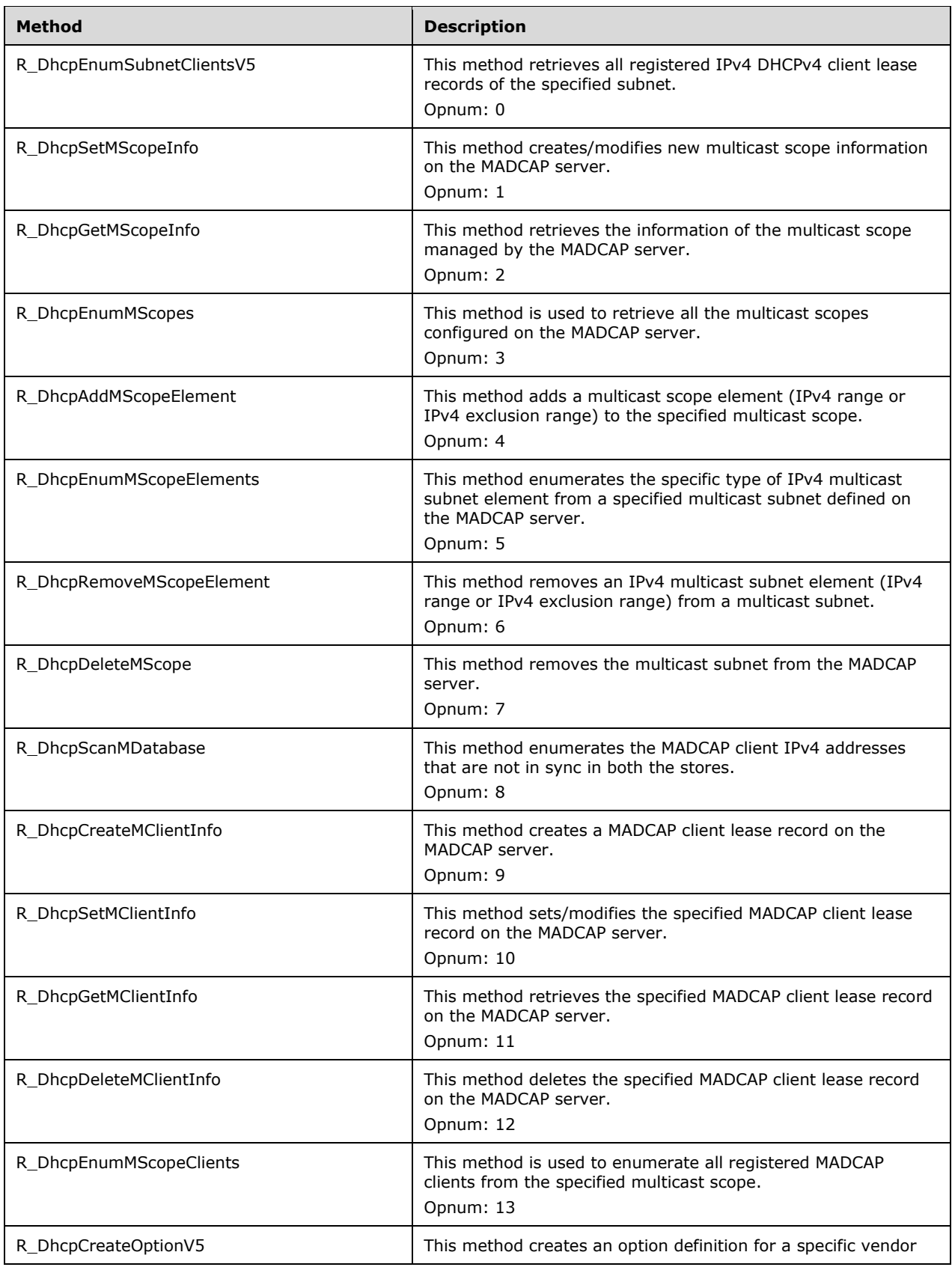

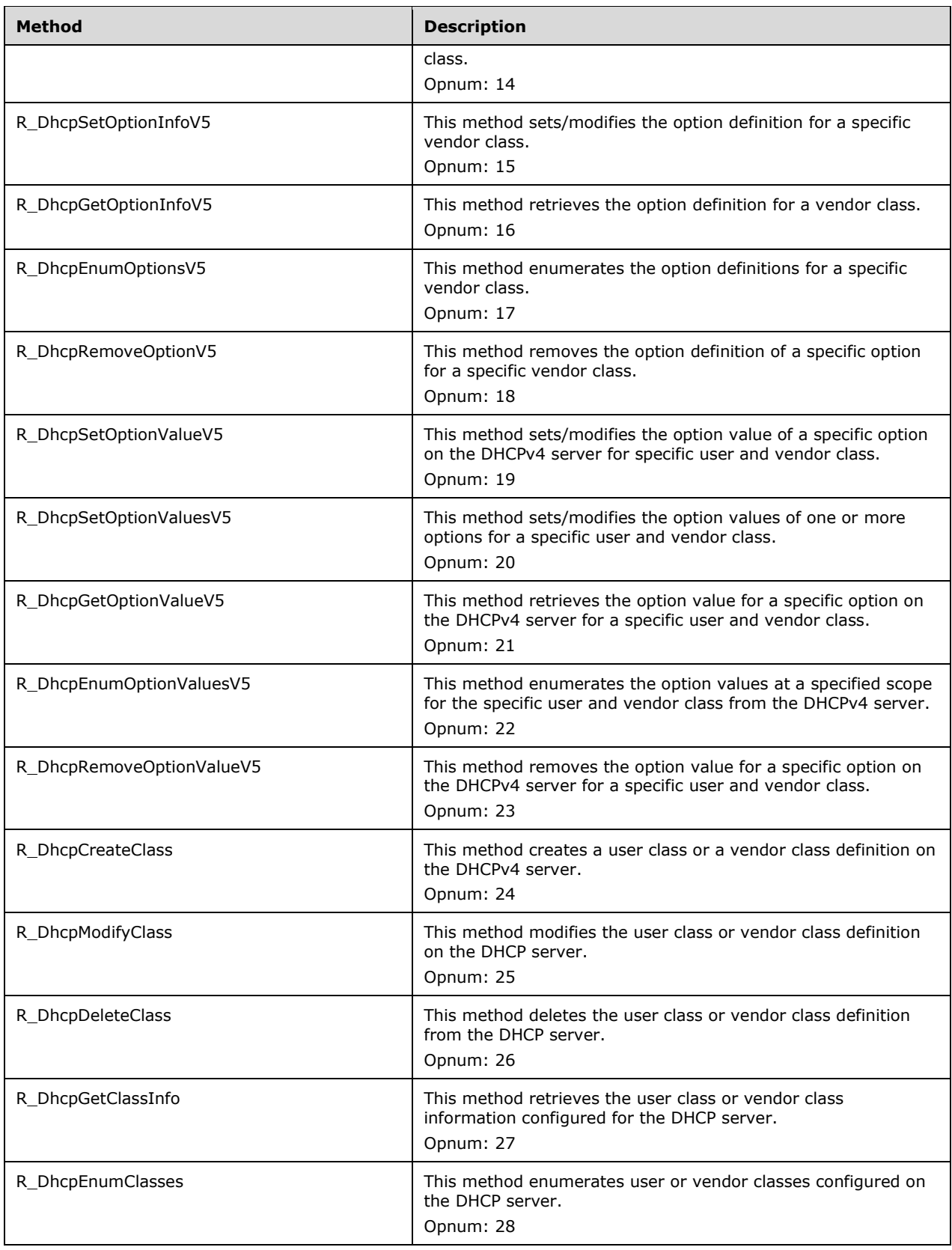

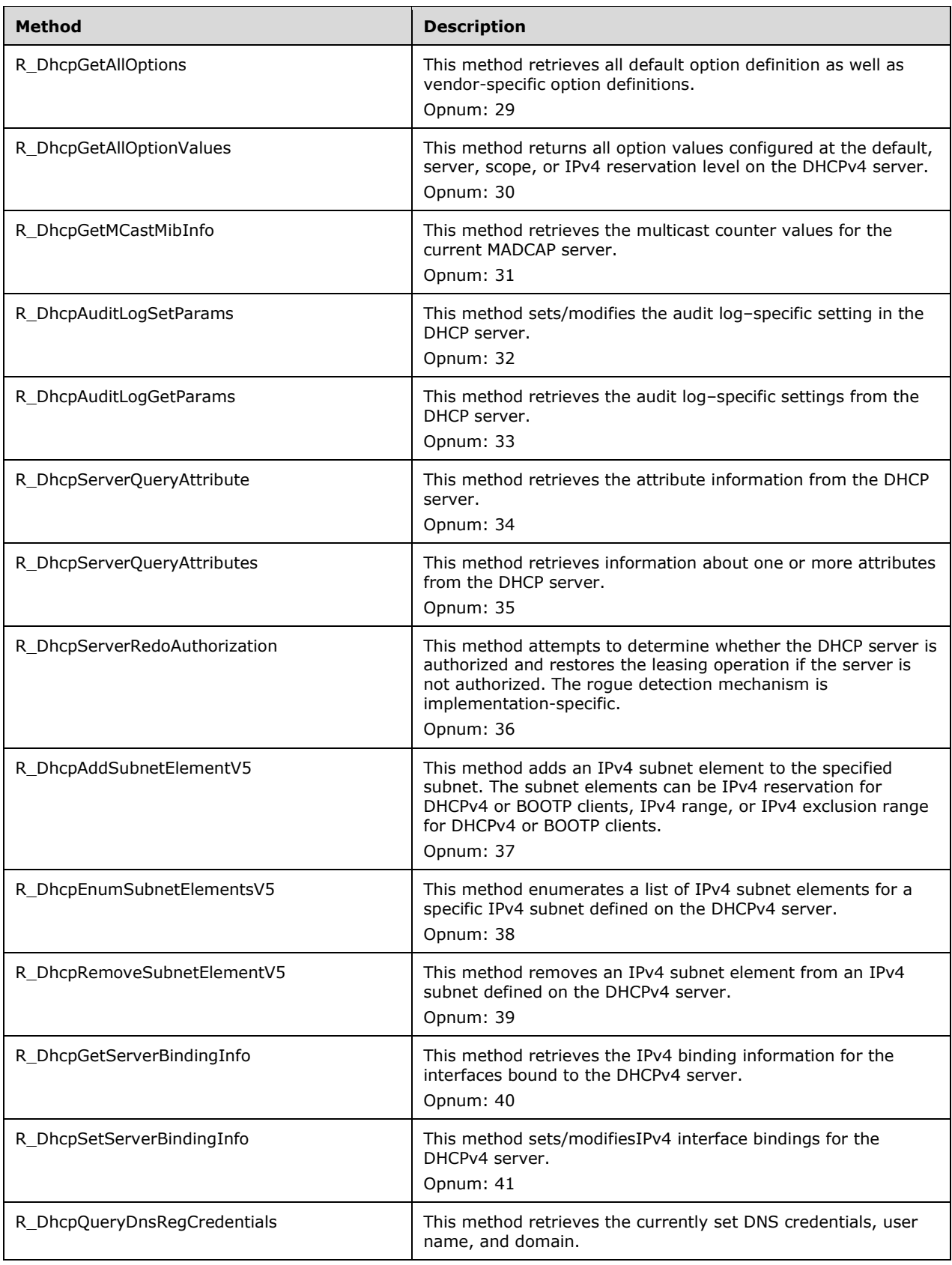

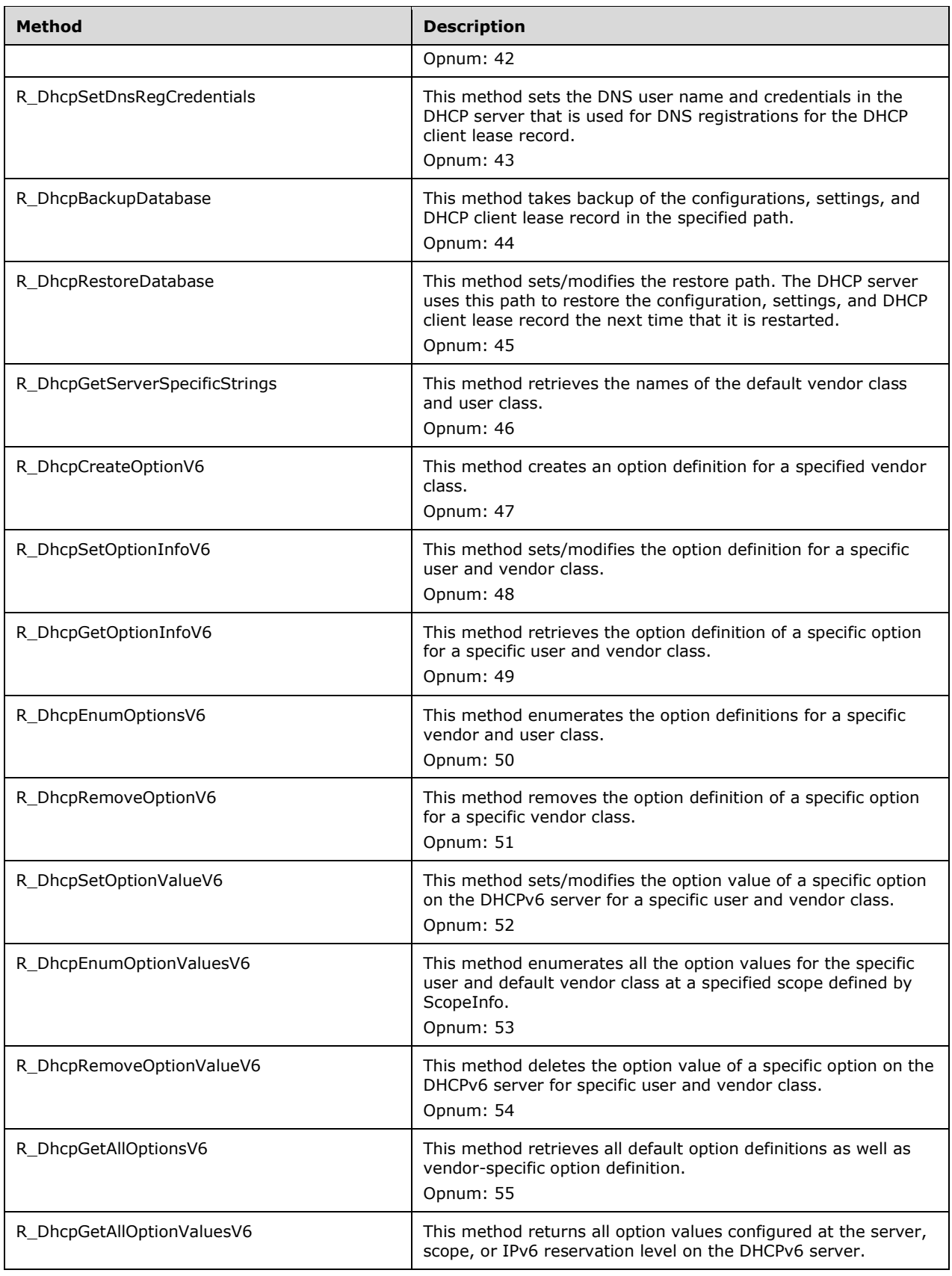

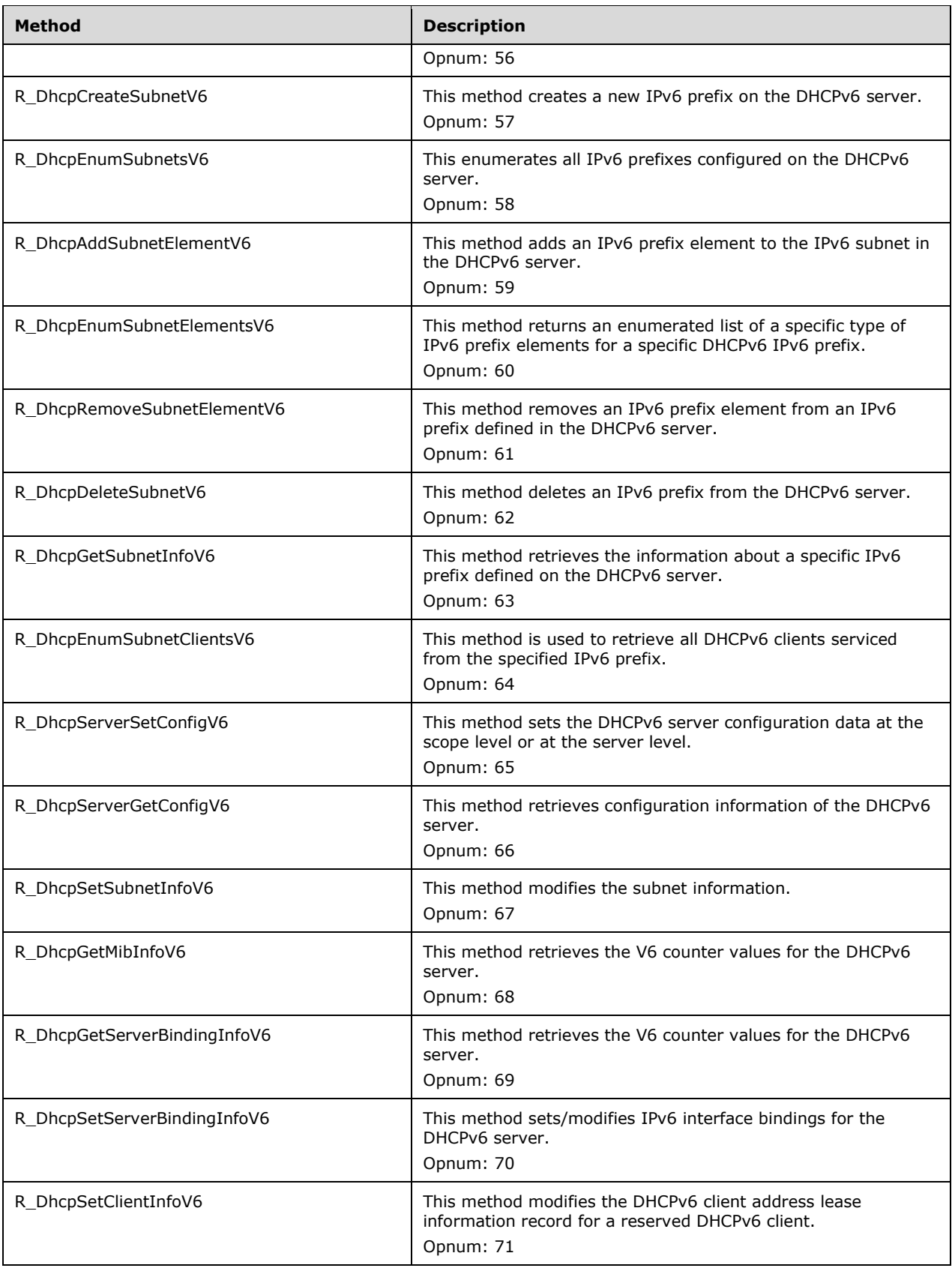

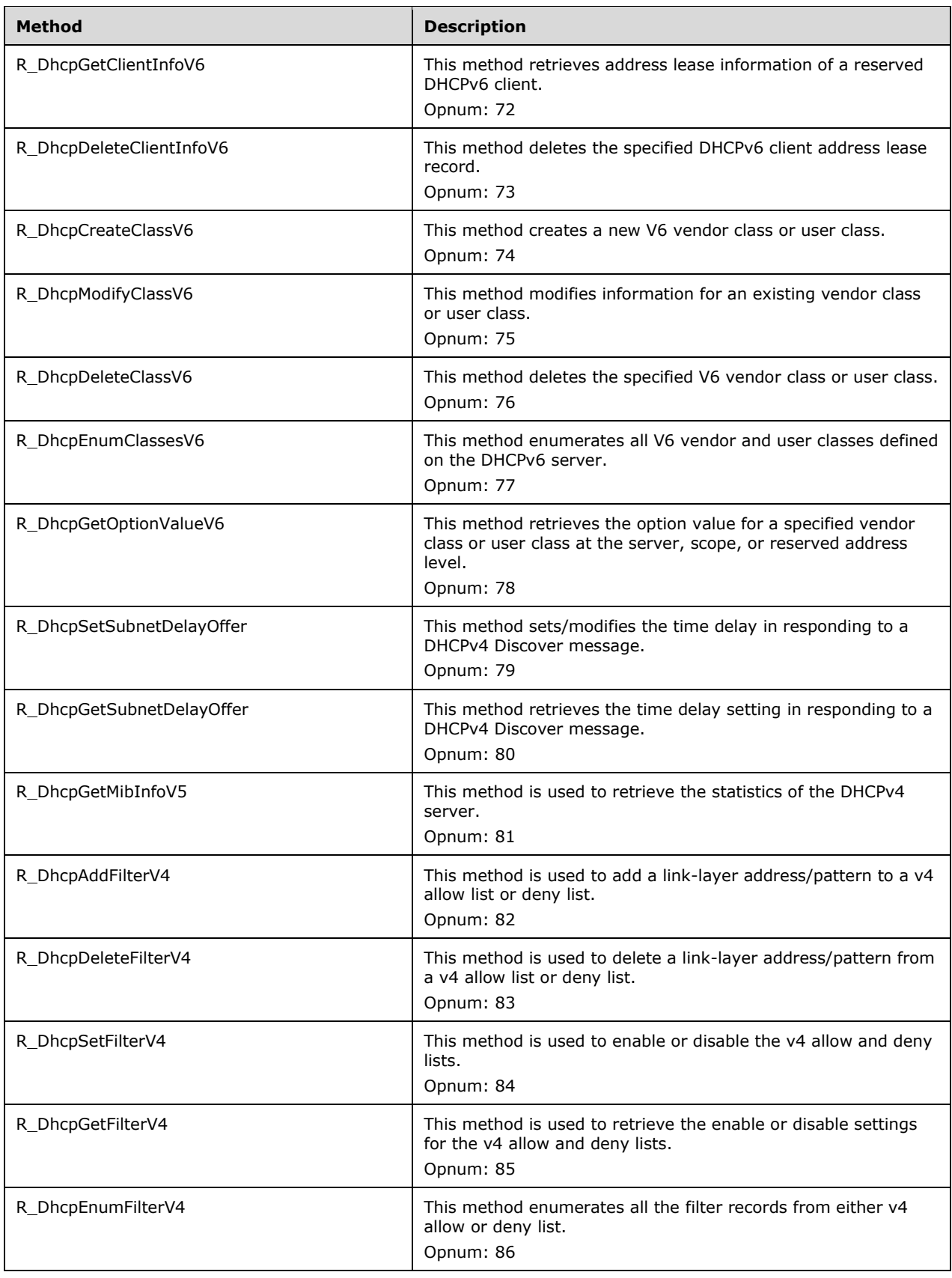

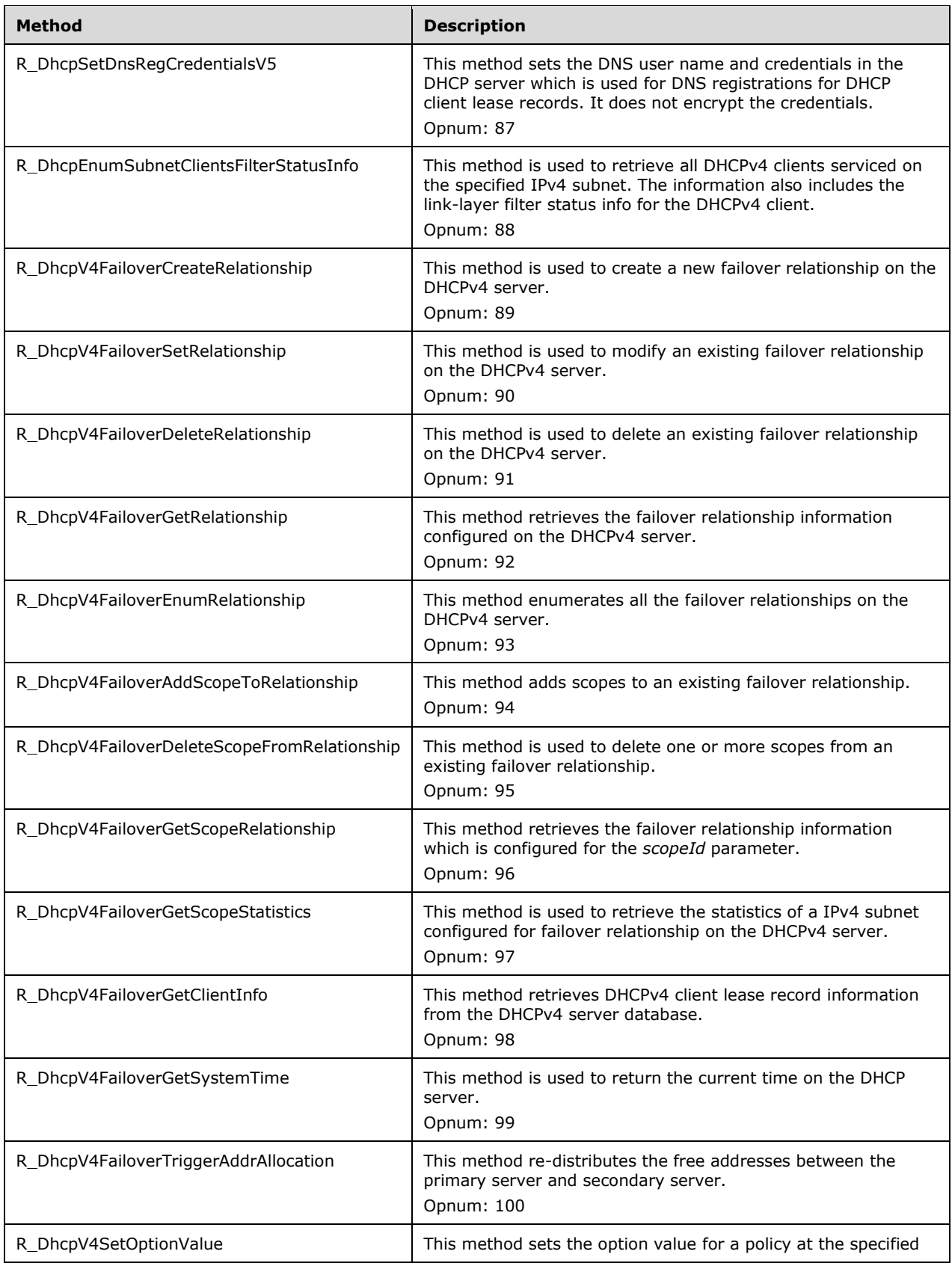

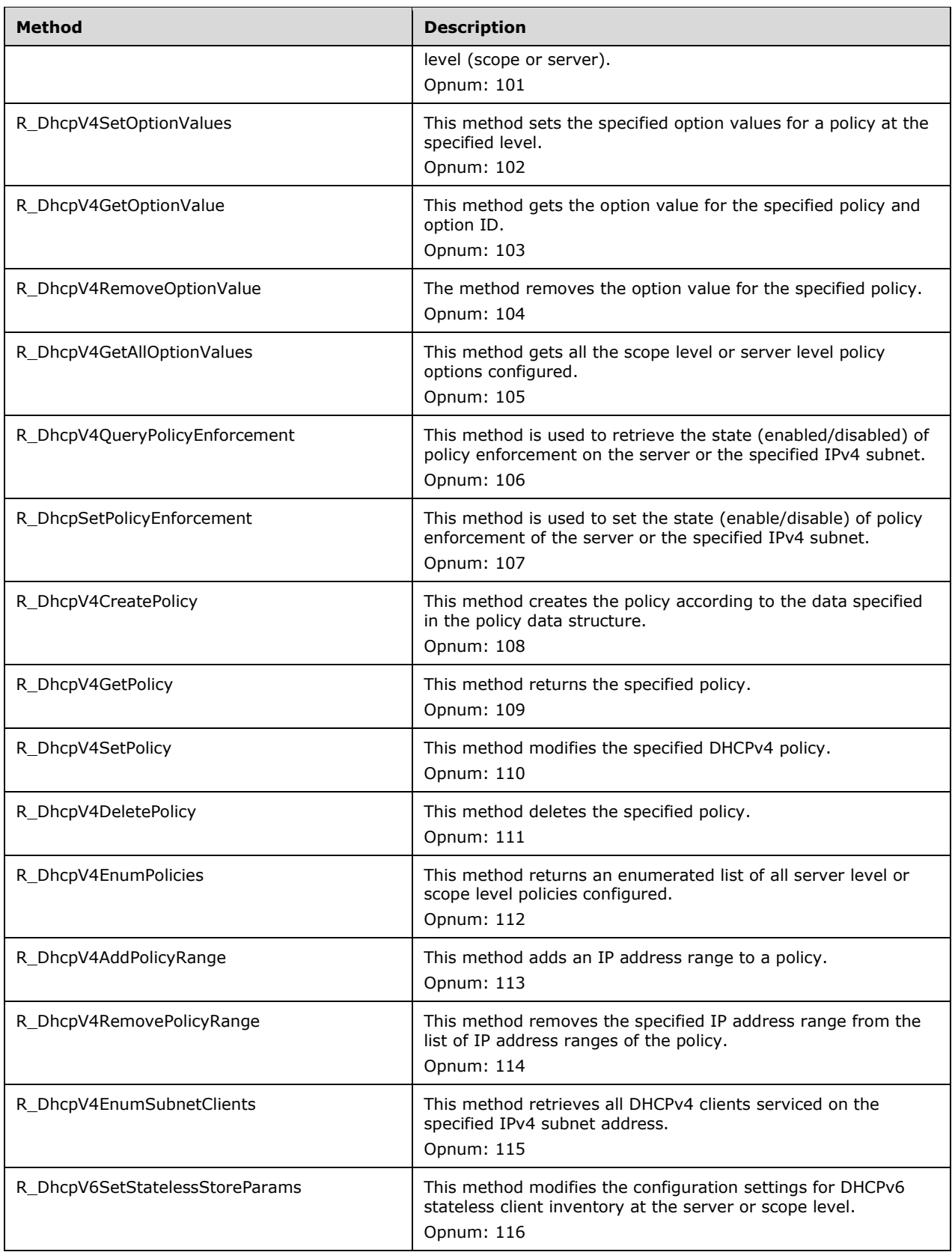

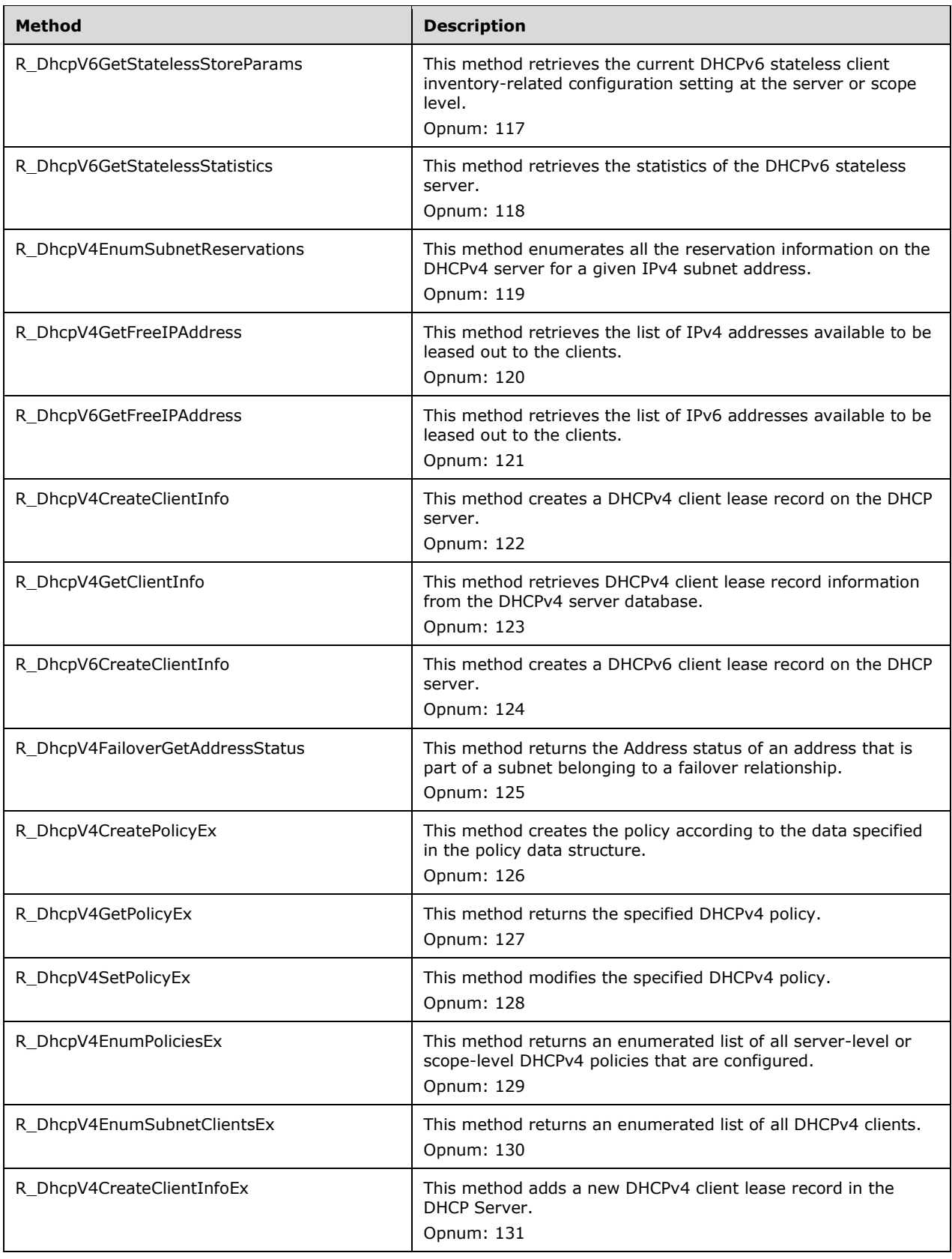

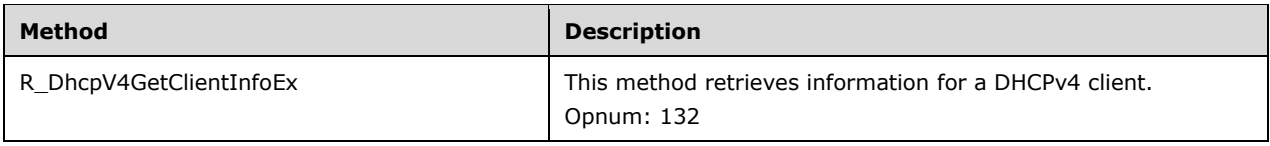

## **3.2.4.1 R\_DhcpEnumSubnetClientsV5 (Opnum 0)**

The **R\_DhcpEnumSubnetClientsV5** method is used to retrieve all DHCPv4 clients serviced from the specified IPv4 subnet. This method returns DHCPv4 clients from all IPv4 subnets if the subnet address specified zero. The caller of this function can free the memory pointed to by the *ClientInfo* parameter and its **Clients** member by calling the function **midl\_user\_free** (see section 3).

```
DWORD R_DhcpEnumSubnetClientsV5(
  [in, unique, string] DHCP SRV HANDLE ServerIpAddress,
  [in] DHCP IP ADDRESS SubnetAddress,
  [in, out] DHCP RESUME HANDLE* ResumeHandle,
  [in] DWORD PreferredMaximum,
  [out] LPDHCP CLIENT INFO ARRAY V5* ClientInfo,
  [out] DWORD* ClientsRead,
   [out] DWORD* ClientsTotal
);
```
**ServerIpAddress:** The IP address/host name of the DHCP server. This parameter is unused.

- **SubnetAddress:** This is of DHCP\_IP\_ADDRESS (section 2.2.1.2.1), containing the IPv4 subnet ID from which DHCPv4 clients are enumerated. If this parameter is set to 0, the DHCPv4 clients from all the IPv4 subnets are returned.
- **ResumeHandle:** This is a pointer of type DHCP\_RESUME\_HANDLE (section 2.2.1.2.6) that identifies the enumeration operation. Initially, this value MUST be set to zero, with a successful call returning the handle value used for subsequent enumeration requests. This parameter contains the last IPv4 address retrieved.
- **PreferredMaximum:** This is of type DWORD, specifying the preferred maximum number of bytes to return. The minimum value is 1,024 bytes (1 kilobyte), and the maximum value is 65,536 bytes (64 kilobytes). If the input value is greater or less than this range, it MUST be set to the maximum or minimum value, respectively. To retrieve all the DHCPv4 clients serviced by a specific IPv4 subnet, 0xFFFFFFFF is specified.
- **ClientInfo:** This is a pointer of type **LPDHCP\_CLIENT\_INFO\_ARRAY\_V5** (section 2.2.1.2.17) that points to the location that contains the DHCPv4 client lease record array.
- **ClientsRead:** This is a pointer to a DWORD that specifies the number of DHCPv4 client lease records read in the *ClientInfo* parameter. The caller MUST allocate memory for this parameter equal to the size of data type DWORD.
- **ClientsTotal:** This is a pointer to a DWORD that specifies the number of DHCPv4 client lease records remaining from the current position. For example, if there are 100 DHCPv4 lease record clients for an IPv4 subnet, and if 10 DHCPv4 lease records are enumerated per call, for the first time this would have a value of 90.<45> The caller MUST allocate memory for this parameter equal to the size of data type DWORD.
- **Return Values:** A 32-bit unsigned integer value that indicates return status. A return value of ERROR\_SUCCESS (0x00000000) indicates that the operation was completed successfully, else it contains a Win32 error code, as specified in [MS-ERREF]. This error code value can correspond to a DHCP-specific failure, which takes a value between 20000 and 20099, or any generic failure.

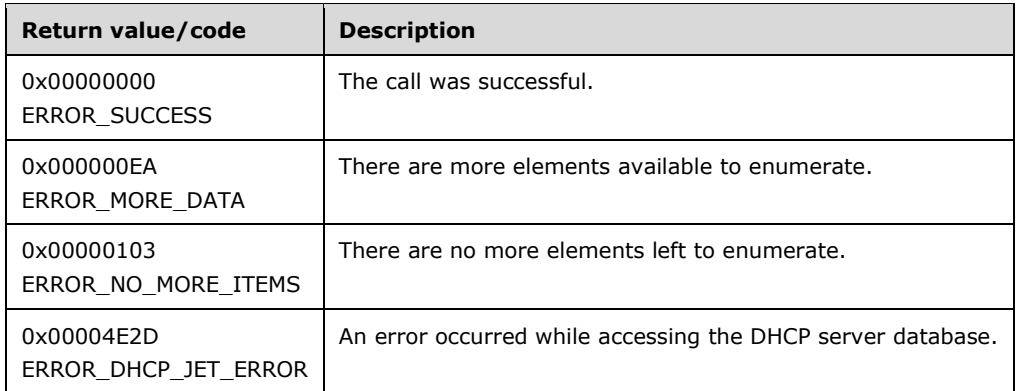

The opnum field value for this method is 0.

- Validate that this method is authorized for read access per section 3.5.4. If not, return ERROR\_ACCESS\_DENIED.
- Retrieve the **DHCPv4ClientsList** ADM element member of the **DHCPv4Scope** ADM element entry corresponding to the *SubnetAddress* parameter from the server ADM element **DHCPv4ScopesList**. If the *SubnetAddress* parameter is zero, retrieve the **DHCPv4ClientsList** ADM element member from all the **DHCPv4Scope** ADM element entries in the server ADM element **DHCPv4ScopesList**.
- If the *ResumeHandle* parameter points to 0x00000000, the enumeration MUST start from the first entry of **DHCPv4ClientsList**.
- If the *ResumeHandle* parameter points to 0x00000000 and there are no entries in the **DHCPv4ClientsList** ADM element of all the **DHCPv4Scope** ADM element entries present in the **DHCPv4ScopesList** ADM element, then return ERROR\_NO\_MORE\_ITEMS. If there are no entries in the **DHCPv4ClientsList** ADM element of the **DHCPv4Scope** ADM element entry corresponding to the *SubnetAddress* parameter, the **DHCPv4Client** ADM element entry in the **DHCPv4ClientsList** ADM element, or other **DHCPv4Scope** ADM element entries configured on the server, then return ERROR\_NO\_MORE\_ITEMS.<46>
- If the *ResumeHandle* parameter points to a nonzero value, the server MUST continue enumeration based on the value of the *ResumeHandle* parameter. If the IPv4 Address contained in the *ResumeHandle* parameter value does not match a **ClientIpAddress** ADM element of any **DHCPv4Client** ADM element of the **DHCPv4Scope** ADM element object entry corresponding to the *SubnetAddress* parameter, or **ClientIpAddress** ADM element of any **DHCPv4Client** ADM element of all **DHCPv4Scope** ADM element entries when the specified *SubnetAddress* parameter value is 0x0, then return ERROR\_DHCP\_JET\_ERROR.
- The *PreferredMaximum* parameter specifies the maximum number of bytes that the server can allocate and return to the caller containing the data related to the DHCPv4 client lease records.
- If PreferredMaximum is less than 1024, it is assigned 1024, and if PreferredMaximum is greater than 65536, it is assigned 65536.
- The actual number of records that corresponds to a given *PreferredMaximum* value can be determined only at runtime.
- Allocate memory for *PreferredMaximum* number of bytes.
- Copy the **DHCPv4Client** ADM element entry from the **DHCPv4ClientsList** ADM element entries corresponding to the *SubnetAddress* parameter in the allocated memory, and then proceed to the

next record. If the *SubnetAddress* parameter is 0, copy the **DHCPv4Client** ADM element entry from all **DHCPv4ClientsList** members of all the **DHCPv4Scope** ADM element entries in the server ADM element **DHCPv4ScopesList**.

- If the retrieve operation has reached the maximum number of **DHCPv4Client** ADM element entries that can be accommodated in the *PreferredMaximum* parameter, and there are still more **DHCPv4Client** ADM element entries in **DHCPv4ClientsList** ADM element entries, set the *ClientsTotal* parameter to the number of **DHCPv4Client** ADM element entries that are not yet enumerated, and set the *ClientsRead* parameter as well as the **NumElements** member of the *ClientInfo* parameter to the number of **DHCPv4Client** ADM element entries that are enumerated in this retrieve operation. Set the *ResumeHandle* parameter to the **ClientIpAddress** ADM element member of the last **DHCPv4Client** ADM element entry read, and return ERROR\_MORE\_DATA.
- If the number of bytes specified by the *PreferredMaximum* parameter is more than the total memory occupied by the DHCPv4 client lease record on the DHCPv4 server available in the DHCPv4 server database, update the *ClientsTotal* parameter to the total number of DHCPv4 client lease records enumerated in that retrieve operation, and also update the *ClientsRead* parameter and the **NumElements** member of the *ClientInfo* parameter to the number of DHCPv4 client lease records that are enumerated in this retrieve operation. Update the *ResumeHandle* parameter to 0, and return ERROR\_SUCCESS.

**Exceptions Thrown:** No exceptions SHOULD be thrown beyond those thrown by the underlying RPC protocol specified in [MS-RPCE].

### **3.2.4.2 R\_DhcpSetMScopeInfo (Opnum 1)**

The **R\_DhcpSetMScopeInfo** method creates/modifies an IPv4 multicast subnet on the MADCAP server. The behavior of this method is dependent on parameter *NewScope*.

DWORD R\_DhcpSetMScopeInfo( [in, unique, string] DHCP SRV HANDLE ServerIpAddress, [in, ref, string] LPWSTR\* MScopeName, [in, ref] LPDHCP MSCOPE INFO MScopeInfo, [in] BOOL NewScope );

**ServerIpAddress:** The IP address/host name of the MADCAP server. This parameter is unused.

- **MScopeName:** This is a pointer to a Unicode string that contains the name of the IPv4 multicast subnet that has to be created or modified. The size of the name is limited to MAX\_PATH, including the terminating NULL character. MAX\_PATH is defined as 260 characters.
- **MScopeInfo:** This is a pointer of type LPDHCP\_MSCOPE\_INFO (section 2.2.1.2.71), providing the IPv4 multicast subnet information that is to be created or modified.
- **NewScope:** This is of type BOOL. A TRUE value indicates that the IPv4 multicast subnet needs to be created, and a FALSE value indicates that the existing IPv4 multicast subnet needs to be modified.
- **Return Values:** A 32-bit unsigned integer value that indicates return status. A return value ERROR\_SUCCESS (0x00000000) indicates that the operation was completed successfully, else it contains a Win32 error code, as specified in [MS-ERREF]. This error code value can correspond to a DHCP-specific failure, which takes a value between 20000 and 20099, or any generic failure.

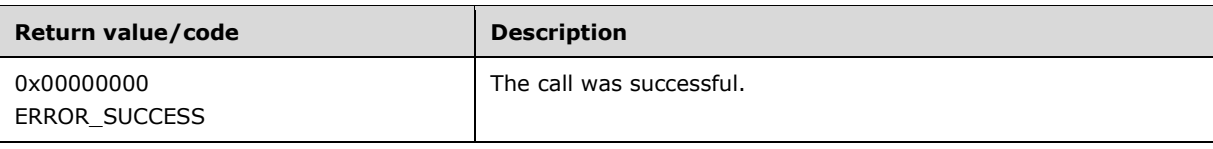

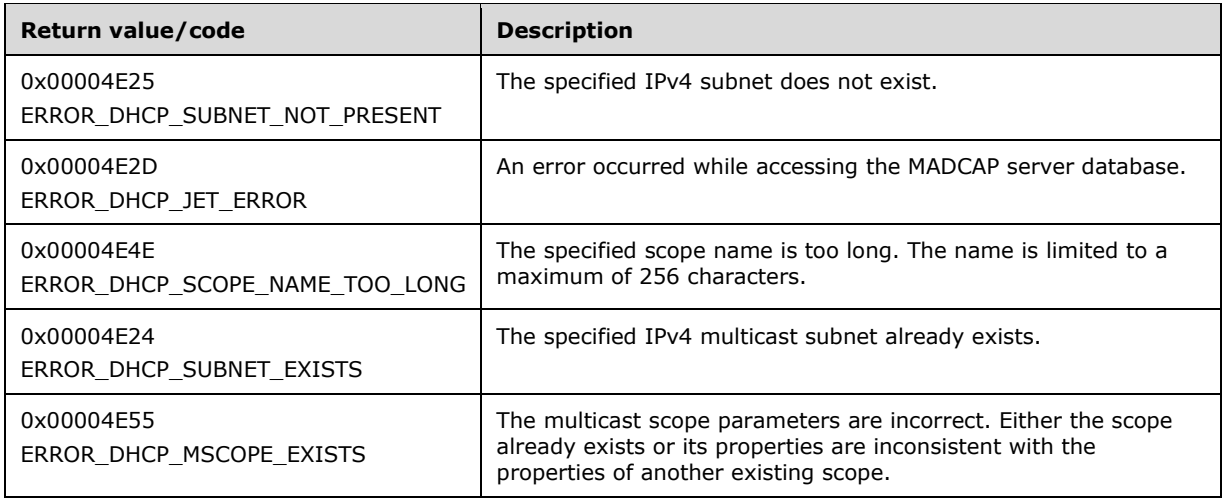

The opnum field value for this method is 1.

- Validate if this method is authorized for read/write access per section 3.5.5. If not, return the error ERROR ACCESS DENIED.
- Validate the *MScopeInfo* and *MScopeName* input variables. If they are passed as NULL, return ERROR\_INVALID\_PARAMETER.
- Validate the *MScopeName* input parameter for length. If the length (inclusive of the terminating NULL character) is greater than MAX\_PATH, return ERROR\_DHCP\_SCOPE\_NAME\_TOO\_LONG.
- Validate *MScopeInfo's* **MscopeId** value. If it is 0, return ERROR\_INVALID\_PARAMETER.
- If the value of *NewScope* is set to TRUE, create the new IPv4 multicast subnet:
	- Iterate through the server ADM element **DHCPv4MScopesList** and if there exists any entry corresponding to the *MScopeName* field of *MScopeInfo* input parameter or any entry corresponding to the **MScopeId** field of *MScopeInfo* input parameter, return the error ERROR\_DHCP\_MSCOPE\_EXISTS.
	- Create a **DHCPv4MScope** object and insert it into the **DHCPv4MScopesList**. The **DHCPv4MScope.MScopeInfo** object is initialized with information in *MScopeInfo* input parameter as follows:
		- **DHCPv4MScope.DHCPv4IpRangesList** is set to empty list.
		- **DHCPv4MScope.DHCPv4ExclusionRangesList** is set to empty list.
		- **DHCPv4MScope.DHCPv4ReservationsList** is set to empty list.
		- **DHCPv4MScope.DHCPv4MClientsList** is set to empty list.
		- **DHCPv4MScope.DHCPv4MScopeOptValuesList** is set to empty list.
- Return ERROR\_SUCCESS.
- If the value of *NewScope* is set to FALSE, modify the existing IPv4 multicast subnet:
	- Retrieve the **DHCPv4MScope** entry corresponding to the *MScopeName* from the server ADM element **DHCPv4MScopesList**. If the **DHCPv4MScope** entry is not found, return ERROR\_DHCP\_SUBNET\_NOT\_PRESENT.
- If the MScopeInfo.MScopeId value of the retrieved DHCPv4MScope entry is different from the **MscopeId** field of the *MScopeInfo* input parameter and there exists another **DHCPv4MScope** entry in the **DHCPv4MScopesList** that has **MScopeInfo.MScopeId** equal to the **MscopeId** field of the *MScopeInfo* input parameter, return ERROR\_DHCP\_SUBNET\_EXISTS.
- If the **MScopeInfo.MScopeId** value of the retrieved **DHCPv4MScope** entry is different from the **MScopeId** field of the *MScopeInfo* input parameter and there exists no **DHCHv4MScope** entry in the **DHCPv4MScopesList** that has **MScopeInfo.MScopeId** equal to the **MscopeId** field of the *MScopeInfo* input parameter, then, for all the entries in the **DHCPv4MClientsList**, modify the **DHCPv4MClient.MscopeId** field.
- If there are no entries in the DHCPv4MScope.DHCPv4MClientsList, return ERROR\_NO\_MORE\_ITEMS. Otherwise, for all the entries in **DHCPv4MClientsList**, set the **DHCPMClient.MScopeId** to the **MscopeId** field of the *MScopeInfo* input parameter.
- If the *MScopeName* parameter differs from the **MScopeName** field of the *MScopeInfo* parameter, this indicates that the IPv4 multicast subnet is to be renamed. If there exists a **DHCPv4MScope** entry with **MScopeInfo.MScopeName** matching the **MScopeName** field of the *MScopeInfo* input parameter, return ERROR\_DHCP\_SUBNET\_EXISTS.
- Modify this **DHCPv4MScope.MScopeInfo** with information from the *MScopeInfo* input parameter, and return ERROR\_SUCCESS.

**Exceptions Thrown:** No exceptions SHOULD be thrown beyond those thrown by the underlying RPC protocol [MS-RPCE].

### **3.2.4.3 R\_DhcpGetMScopeInfo (Opnum 2)**

The **R\_DhcpGetMScopeInfo** method retrieves the information of the IPv4 multicast subnet managed by the MADCAP server. The caller of this function can free the memory pointed by *MScopeInfo* by calling the function **midl\_user\_free** (section 3).

```
DWORD R_DhcpGetMScopeInfo(
  [in, unique, string] DHCP SRV HANDLE ServerIpAddress,
  [in, ref, string] LPWSTR* MScopeName,
  [out] LPDHCP_MSCOPE_INFO* MScopeInfo
);
```
**ServerIpAddress:** The IP address/host name of the MADCAP server. This parameter is unused.

**MScopeName:** This is a pointer to a Unicode string that contains the name of the IPv4 multicast subnet for which the information is retrieved. There is no restriction on the length of this field.

**MScopeInfo:** This is a pointer of type LPDHCP\_MSCOPE\_INFO (section 2.2.1.2.71) in which the information for the IPv4 multicast subnet corresponding to *MScopeName* is retrieved.

**Return Values:** A 32-bit unsigned integer value that indicates return status. A return value ERROR\_SUCCESS (0x00000000) indicates that the operation was completed successfully, else it contains a Win32 error code, as specified in [MS-ERREF]. This error code value can correspond to a DHCP-specific failure, which takes a value between 20000 and 20099, or any generic failure.

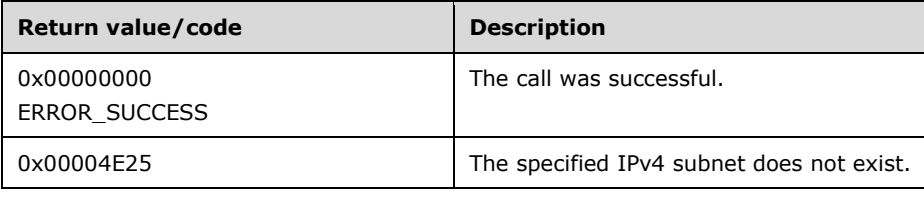

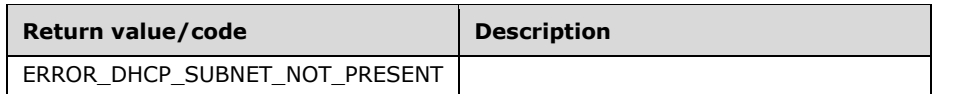

The opnum field value for this method is 2.

When processing this call, the MADCAP server MUST do the following:

- Validate if this method is authorized for read access per section 3.5.4. If not, return ERROR\_ACCESS\_DENIED.
- Validate the *MScopeName* input variable. If this is NULL, return ERROR\_INVALID\_PARAMETER.
- Allocate memory to *MScopeInfo* equal to the size of type **DHCP\_MSCOPE\_INFO**.
- Retrieve the **DHCPv4MScope** entry corresponding to the *MScopeName* from the server ADM element **DHCPv4MScopesList**.
- If the **DHCPv4MScope** entry corresponding to *MScopeName* is not found, free the memory allocated to *MScopeInfo* and return ERROR\_DHCP\_SUBNET\_NOT\_PRESENT.
- Copy the information in **DHCPv4MScope.MScopeInfo** into the *MScopeInfo* structure, and return it to the caller.

**Exceptions Thrown:** No exceptions SHOULD be thrown beyond those thrown by the underlying RPC protocol specified in [MS-RPCE].

# **3.2.4.4 R\_DhcpEnumMScopes (Opnum 3)**

The **R\_DhcpEnumMScopes** method enumerates IPv4 multicast subnet names configured on the MADCAP server. The caller of this function can free the memory pointed to by the *MScopeTable* parameter by calling the function **midl\_user\_free** (section 3).

```
DWORD R_DhcpEnumMScopes(
  [in, unique, string] DHCP SRV HANDLE ServerIpAddress,
  [in, out] DHCP RESUME HANDLE* ResumeHandle,
  [in] DWORD PreferredMaximum,
   [out] LPDHCP_MSCOPE_TABLE* MScopeTable,
   [out] DWORD* ElementsRead,
   [out] DWORD* ElementsTotal
);
```
**ServerIpAddress:** The IP address/host name of the MADCAP server. This parameter is unused.

- **ResumeHandle:** This is a pointer of type DHCP\_RESUME\_HANDLE (section 2.2.1.2.6) that identifies the enumeration operation. Initially, this value MUST be set to zero, with a successful call returning the handle value used for subsequent enumeration requests. For example, if the *PreferredMaximum* parameter is set to 100, and 200 IPv4 multicast subnets are stored on the MADCAP server, the resume handle can be used after the first 100 IPv4 multicast subnets are retrieved to obtain the next 100 on a subsequent call, and so forth.
- **PreferredMaximum:** This is of type DWORD, specifying the preferred maximum number of IPv4 multicast subnet addresses to return. If the number of remaining unenumerated multicast subnets is less than this value, all the IPv4 multicast subnets configured on MADCAP server are returned. To retrieve all the multicast scopes, 0xFFFFFFFF is specified.
- **MScopeTable:** This is a pointer of type LPDHCP\_MSCOPE\_TABLE (section 2.2.1.2.72) that points to the location in which the IPv4 multicast subnet names configured on the MADCAP server are retrieved.
- **ElementsRead:** This is a pointer to a DWORD value that specifies the number of IPv4 multicast subnet names returned in *MScopeTable*. The caller MUST allocate memory for this parameter equal to the size of data type DWORD.
- **ElementsTotal:** This is a pointer to a DWORD value that specifies the number of IPv4 multicast subnets defined on the MADCAP server from the *ResumeHandle* position. The caller MUST allocate memory for this parameter equal to the size of data type DWORD.
- **Return Values:** A 32-bit unsigned integer value that indicates return status. A return value of ERROR\_SUCCESS (0x00000000) indicates that the operation was completed successfully, else it contains a Win32 error code, as specified in [MS-ERREF]. This error code value can correspond to a DHCP-specific failure, which takes a value between 20000 and 20099, or any generic failure.

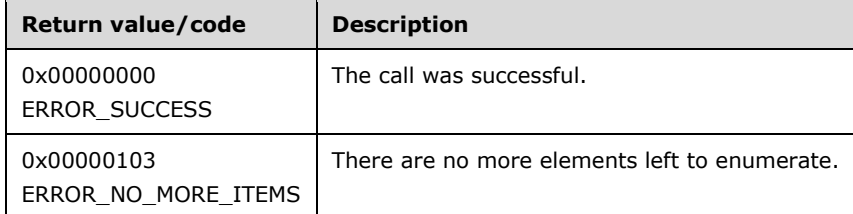

The opnum field value for this method is 3.

- Validate if this method is authorized for read access per section 3.5.4. If not, return ERROR\_ACCESS\_DENIED.
- Retrieve all the entries in server ADM element **DHCPv4MScopesList**.
- Allocate memory to *MScopeTable* equal to the size of type DHCP\_MSCOPE\_TABLE (section 2.2.1.2.72). Initialize its members **NumElements** to zero and the *pMScopeNames* parameter to NULL.
- In **DHCPv4MScopesList**, start enumerating from the location specified by *ResumeHandle*.
- If the *ResumeHandle* parameter points to 0x00000000, the enumeration MUST start from the first entry of **DHCPv4MScopesList**.
- If the *ResumeHandle* parameter points to a nonzero value, the server MUST continue enumeration based on the value of *ResumeHandle*. If *ResumeHandle* is greater than or equal to the number of **DHCPv4MScope** entries, free the memory allocated to *MScopeTable*, assign *MScopeTable* to NULL, and return ERROR\_NO\_MORE\_ITEMS.
- The *PreferredMaximum* parameter specifies the maximum number of IPv4 multicast subnets that the server can allocate and assign to the output parameter *MScopeTable*, which will be used by the client to enumerate the IPv4 multicast subnets.
- If **PreferredMaximum** is 0 and the number of **DHCPv4MScope** entries retrieved is greater than 0, ERROR\_SUCCESS is returned. *MScopeTable* will contain a pointer to an empty structure of type **DHCP\_MSCOPE\_TABLE**.
- If PreferredMaximum is 0 and the number of **DHCPv4MScope** entries is 0, free the memory allocated to *MScopeTable*, assign *MScopeTable* to NULL, and return ERROR\_NO\_MORE\_ITEMS.
- If *PreferredMaximum* is less than the number of remaining entries in **DHCPv4MScopesList**, allocate memory for that number of multicast subnets to *MScopeTable.pMScopeNames*, else allocate memory for all remaining multicast subnets to *MScopeTable.pMScopeNames*.
- Copy the **MScopeInfo.MScopeName** ADM element from the retrieved **DHCPv4MScope** entries in *MScopeTable*, copy the number of read **DHCPv4MScope** entries in *ElementsRead*, and copy the number of **DHCPv4MScope** entries from the *ResumeHandle* position in *ElementsTotal*. Update the *ResumeHandle* to the index of the last **DHCPv4MScope** entry read plus 1.
- **Return ERROR\_SUCCESS.**

**Exceptions Thrown:** No exceptions SHOULD be thrown beyond those thrown by the underlying RPC protocol specified in [MS-RPCE].

# **3.2.4.5 R\_DhcpAddMScopeElement (Opnum 4)**

The **R\_DhcpAddMScopeElement** method adds an IPv4 multicast subnet element (IPv4 range or IPv4 exclusion range) to the IPv4 multicast subnet in the MADCAP server.

```
DWORD R_DhcpAddMScopeElement(
    [in, unique, string] DHCP SRV HANDLE ServerIpAddress,
    [in, ref, string] LPWSTR *MScopeName,
    [in, ref] LPDHCP SUBNET ELEMENT DATA V4 AddElementInfo
);
```
**ServerIpAddress:** The IP address/host name of the MADCAP server. This parameter is unused.

- **MScopeName:** This is a pointer to a Unicode string that contains the name of the IPv4 multicast subnet in which the element is added. There is no restriction on the length of this parameter.
- **AddElementInfo:** This is a pointer to a DHCP\_SUBNET\_ELEMENT\_DATA\_V4 (section 2.2.1.2.35) structure that contains the IPv4 multicast subnet element that needs to be added to the IPv4 multicast subnet.
- **Return Values:** A 32-bit unsigned integer value that indicates return status. A return value of ERROR\_SUCCESS (0x00000000) indicates that the operation was completed successfully, else it contains a Win32 error code, as specified in [MS-ERREF]. This error code value can correspond to a DHCP-specific failure, which takes a value between 20000 and 20099, or any generic failure.

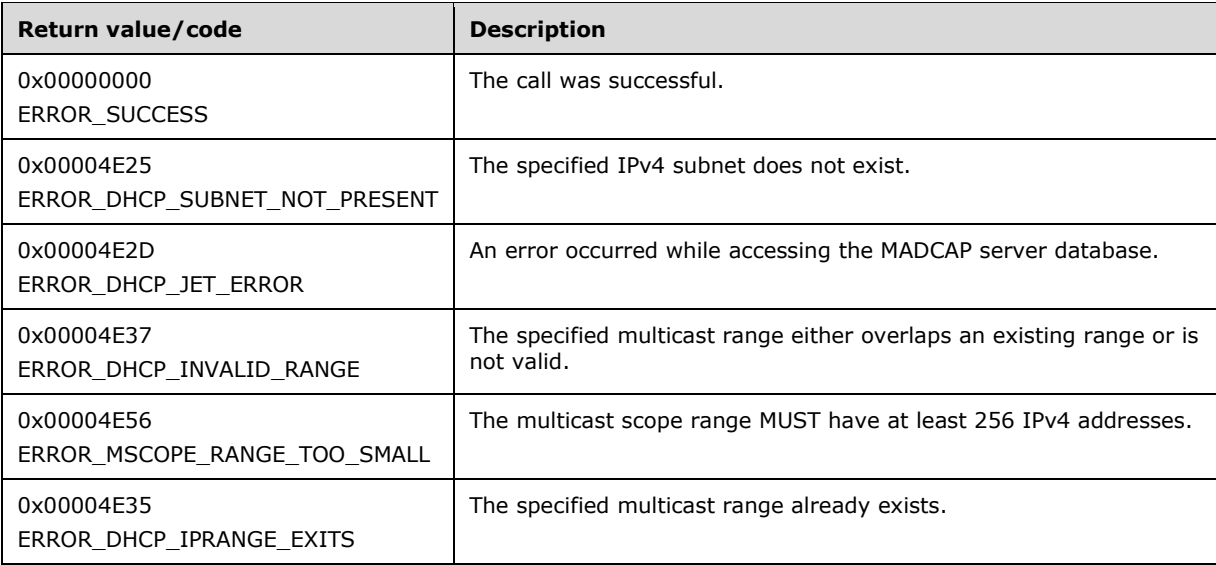

The opnum field value for this method is 4.

- Validate if this method is authorized for read/write access per section 3.5.5. If not, return ERROR\_ACCESS\_DENIED.
- If the *MScopeName* and *AddElementInfo* parameters are NULL, return ERROR\_INVALID\_PARAMETER.
- Retrieve the **DHCPv4MScope** ADM element entry corresponding to *MScopeName* from the server ADM element **DHCPv4MScopesList**.
- If the **DHCPv4MScope** entry is not found, return ERROR\_DHCP\_SUBNET\_NOT\_PRESENT.
- If the **ElementType** field in the *AddElementInfo* parameter is set to DhcpSecondaryHosts, return ERROR\_CALL\_NOT\_IMPLEMENTED.
- If **ElementType** is set to DhcpReservedIps or DhcpIpUsedClusters, return ERROR\_INVALID\_PARAMETER.
- If **ElementType** is set to DhcpIpRanges, DhcpIpRangesDhcpOnly, DhcpIpRangesDhcpBootp or DhcpIpRangesBootpOnly, and **IpRange** is NULL, return ERROR\_INVALID\_PARAMETER.
- If **EndAddress** of any kind of IPv4 multicast range is less than **StartAddress**, return ERROR\_DHCP\_INVALID\_RANGE.
- If **ElementType** is set to DhcpIpRanges, check that the start and end addresses of the range are valid multicast addresses as defined in [RFC2780]. That is, the IPv4 addresses fall within the range of 224.0.0.0 through 239.255.255.255. If the check fails, return ERROR\_INVALID\_PARAMETER.
- If the **ElementType** is set to DhcpIpRanges, DhcpIpRangesDhcpOnly, DhcpIpRangesBootpOnly, or DhcpIpRangesDhcpBootp, and the end address falls within the administratively scoped IPv4 multicast address space, ensure that the range contains 256 or more addresses. The administratively scoped IPv4 multicast address space ranges from 239.0.0.0 through 239.255.255.255, as defined in [RFC2365]. If the check fails, return ERROR\_MSCOPE\_RANGE\_TOO\_SMALL.
- If there is a **DHCPv4IPRange** ADM element entry in **DHCPv4MScope.DHCPv4IPRangesList** that has **RangeInfo.StartAddress** and *RangeInfo.EndAddress* fields that match the **StartAddress** and **EndAddress** fields of *AddElementInfo.IpRange*, return ERROR\_DHCP\_IPRANGE\_EXITS.
- If the **DHCPv4MScope.DHCPv4IPRangesList** ADM element is not empty and the new IPv4 multicast range is not the same as the **DHCPv4IPRange.RangeInfo** of an entry in **DHCPv4MScope.DHCPv4IPRangesList**, the new IPv4 multicast range (specified by the **StartAddress** and **EndAddress** members of the DHCP\_IP\_RANGE structure) has to either be completely within the range specified by the **DHCPv4IPRange** entry or completely contain the range specified by the **DHCPv4IPRange** entry; if neither condition is met return error ERROR\_DHCP\_INVALID\_RANGE.
- If **DHCPv4MScope.DHCPv4IpRangesList** is empty, create a new **DHCPv4IpRange** object, set the **StartAddress** and **EndAddress** fields of **DHCPv4IpRange.RangeInfo** to the **StartAddress** and **EndAddress** fields of **IpRange**, **DHCPv4IpRange.RangeInfo.BootPAllocated** to 0, **DHCPv4IpRange.RangeInfo.MaxBootpAllowed** to 0xFFFFFFFF and populate the **DHCPv4IpRange.BitMask** with bits corresponding to all the addresses within the newly created range and initialize each bit to 0 indicating the availability of its corresponding address for allocation to a MADCAP client. Insert the new object into **DHCPv4MScope.DHCPv4IpRangesList**.
- If **DHCPv4MScope.DHCPv4IpRangesList** is not empty, set the **StartAddress** and **EndAddress** of the existing **DHCPv4IpRange.RangeInfo** to **StartAddress** and **EndAddress** of **IpRange**, **DHCPv4IpRange.RangeInfo.BootPAllocated** to 0 and

**DHCPv4IpRange.RangeInfo.MaxBootpAllowed** to 0xFFFFFFFF. **DHCPv4IpRange.BitMask** needs to be expanded or contracted according to the new **IpRange.StartAddress** and **IpRange.EndAddress**. Accordingly, add or remove bits from the **DHCPv4IpRange.BitMask**. If adding bits for expansion, initialize them to 0 indicating the availability of their corresponding addresses for allocation to a MADCAP client.

- If the **ElementType** is DhcpIpRanges and the end address falls within the administratively scoped IPv4 multicast address space defined in [RFC2365], then automatically insert an exclusion range for the last 256 elements. Create a **DHCPv4ExclusionRange** ADM element object and insert it into an **DHCPv4MScope.DHCPv4ExclusionRangesList** ADM element. The **DHCPv4ExclusionRange** object is initialized as follows:
	- **DHCPv4ExclusionRange.StartAddress** is set to *AddElementInfo.IpRange.EndAddress* 255.
	- **DHCPv4ExclusionRange.EndAddress** is set to *AddElementInfo.IpRange.EndAddress*.
- If **ElementType** is set to DhcpExcludedIpRanges, create a **DHCPv4ExclusionRange** object, set it to **ExcludeIpRange**, and insert it into **DHCPv4ExclusionRangesList**.
- Return ERROR\_SUCCESS.

**Exceptions Thrown:** No exceptions SHOULD be thrown beyond those thrown by the underlying RPC protocol specified in [MS-RPCE].

## **3.2.4.6 R\_DhcpEnumMScopeElements (Opnum 5)**

The **R\_DhcpEnumMScopeElements** method enumerates the list of specific types of IPv4 multicast subnet elements (IPv4 range of IPv4 exclusion) from a specific IPv4 multicast subnet. The caller of this function can free the memory pointed to by *EnumElementInfo* and its member **Elements** by calling the function **midl\_user\_free** (section 3).

```
DWORD R_DhcpEnumMScopeElements(
  [in, unique, string] DHCP SRV HANDLE ServerIpAddress,
   [in, ref, string] LPWSTR* MScopeName,
  [in] DHCP SUBNET ELEMENT TYPE EnumElementType,
  [in, out] DHCP RESUME HANDLE* ResumeHandle,
  [in] DWORD PreferredMaximum,
   [out] LPDHCP_SUBNET_ELEMENT_INFO_ARRAY_V4* EnumElementInfo,
   [out] DWORD* ElementsRead,
   [out] DWORD* ElementsTotal
```
);

- **MScopeName:** This is a pointer to a Unicode string that contains the name of the multicast subnet from which IPv4 multicast subnet elements are enumerated. There is no restriction on the length of this field.
- **EnumElementType:** This is of type DHCP\_SUBNET\_ELEMENT\_TYPE (section 2.2.1.1.7), indicating the type of IPv4 multicast subnet element to enumerate.
- **ResumeHandle:** This is a pointer of type DHCP\_RESUME\_HANDLE (section 2.2.1.2.6) that identifies the enumeration operation. Initially, this value MUST be set to zero, with a successful call returning the handle value used for subsequent enumeration requests. For example, if the *PreferredMaximum* parameter is set to 1,000 bytes, and 2,000 bytes' worth of IPv4 multicast subnet elements are stored on the MADCAP server, the resume handle can be used after the first 1,000 bytes are retrieved to obtain the next 1,000 on a subsequent call, and so forth.
- **PreferredMaximum:** This is of type DWORD, specifying the preferred maximum number of bytes to return. If the number of remaining unenumerated IPv4 multicast subnet element (in bytes) is less than this value, all IPv4 subnet elements for a specific type are returned. To retrieve all the IPv4 subnet elements of a specific type, 0xFFFFFFFF is specified.
- **EnumElementInfo:** This is a pointer of type LPDHCP\_SUBNET\_ELEMENT\_INFO\_ARRAY\_V4 in which the IPv4 multicast subnet element of type *EnumElementType* is returned for a specific IPv4 multicast subnet corresponding to *MScopeNames*. If no IPv4 multicast subnet element of that specific type is available for enumeration, this value is null.
- **ElementsRead:** This is a pointer to a DWORD value that specifies the number of IPv4 multicast subnet elements read in *EnumElementInfo* for a specific type of IPv4 multicast subnet element. The caller MUST allocate memory for this parameter equal to the size of a DWORD data type.
- **ElementsTotal:** This is a pointer to a DWORD value that specifies the number of IPv4 multicast subnet elements of a specific type from a specific IPv4 multicast subnet and that is not yet enumerated with respect to the resume handle that is returned. The caller MUST allocate memory for this parameter equal to the size of a DWORD data type.
- **Return Values:** A 32-bit unsigned integer value that indicates return status. A return value ERROR\_SUCCESS (0x00000000) indicates that the operation was completed successfully, else it contains a Win32 error code, as specified in [MS-ERREF]. This error code value can correspond to a DHCP-specific failure, which takes a value between 20000 and 20099, or any generic failure.

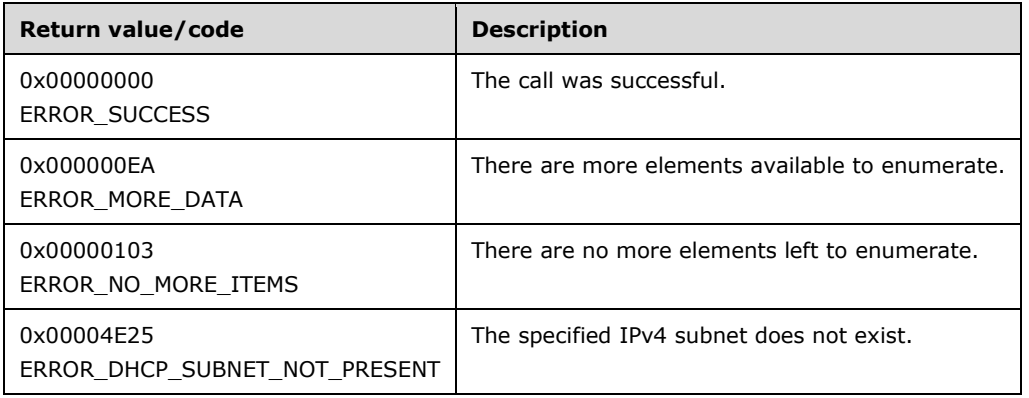

The opnum field value for this method is 5.

- Validate if this method is authorized for read access per section 3.5.4. If not, return the error ERROR\_ACCESS\_DENIED.
- If the *MScopeName* is NULL, return ERROR\_INVALID\_PARAMETER.
- Retrieve the **DHCPv4MScope** entry corresponding to the *MScopeName* from the server ADM element **DHCPv4MScopesList**.
- If the **DHCPv4MScope** entry is not found, return ERROR\_DHCP\_SUBNET\_NOT\_PRESENT.
- If the *EnumElementType* field is set to DhcpSecondaryHosts, return ERROR\_NOT\_SUPPORTED.
- If *EnumElementType* is DhcpReservedIps, DhcpIpUsedClusters, DhcpIpRangesDhcpOnly, DhcpIpRangesDhcpBootp, or DhcpIpRangesBootpOnly, return ERROR\_INVALID\_PARAMETER.
- If *EnumElementType* is set to DhcpIpRanges, retrieve all the entries in **DHCPv4MScope.DHCPv4IPRangesList** starting with the **DHCPv4IPRange** entry at the index

specified by the value in the *ResumeHandle* parameter and continuing while the total byte size of all retrieved **DHCPv4IPRange** entries is less than *PreferredMaximum*.

- If *EnumElementType* is set to DhcpIpRanges, and if *PreferredMaximum* is 0, then ERROR\_NO\_MORE\_ITEMS is returned.
- If *EnumElementType* is set to DhcpIpRanges, and if the *ResumeHandle* parameter points to 0x00000000, the enumeration MUST start from the first entry of the **DHCPv4IpRangesList**.
- If *EnumElementType* is set to DhcpIpRanges, and if the *ResumeHandle* parameter points to a nonzero value, the server MUST continue enumeration based on the value of *ResumeHandle*. If the *ResumeHandle* is greater than or equal to the number of entries in the **DHCPv4IpRangesList**, then return ERROR\_NO\_MORE\_ITEMS.
- The *PreferredMaximum* parameter specifies the maximum number of bytes that the server can allocate and return to the caller containing the data related to the multicast subnet ranges. If *EnumElementType* is set to DhcpIpRanges, and if the *PreferredMaximum* is unable to hold all the entries being retrieved, then the server must store as many entries that will fit into the *EnumElementInfo* parameter and return ERROR\_MORE\_DATA.
- If *EnumElementType* is set to DhcpIpRanges, copy the **RangeInfo** of the retrieved **DHCPv4IPRange** entries in *EnumElementInfo*, copy the number of read **DHCPv4IPRange** entries in *ElementsRead*, and copy the number of **DHCPv4IpRange** entries in the **DHCPv4MScope.DHCPv4IpRangesList** that are not yet enumerated in *ElementsTotal*. Update the *ResumeHandle* to the index of the last **DHCPv4IpRange** entry read plus one, and return ERROR\_SUCCESS.
- If *EnumElementType* is set toDhcpExcludedIpRanges, retrieve all the entries in **DHCPv4MScope.DHCPv4ExclusionRangesList** starting with the **DHCPv4ExclusionRange** entry at the index specified by the value in the *ResumeHandle* parameter and continuing while the total byte size of all retrieved **DHCPv4ExclusionRange** entries is less than *PreferredMaximum*.
- If *EnumElementType* is set to DhcpExcludedIpRanges, and if *PreferredMaximum* is 0 and the number of entries in the **DHCPv4ExclusionRangesList** retrieved based on *EnumElementType* is greater than 0, then ERROR MORE DATA is returned.
- If *EnumElementType* is set to DhcpExcludedIpRanges, and if *PreferredMaximum* is 0 and the number of entries in the **DHCPv4ExclusionRangesList** retrieved based on *EnumElementType* is 0, then ERROR\_NO\_MORE\_ITEMS is returned.
- If *EnumElementType* is set to DhcpExcludedIpRanges, and if the *ResumeHandle* parameter points to 0x00000000, the enumeration MUST start from the first entry of the **DHCPv4ExclusionRangesList**.
- If *EnumElementType* is set to DhcpExcludedIpRanges, and if the *ResumeHandle* parameter points to a nonzero value, the server MUST continue enumeration based on the value of *ResumeHandle*. If the *ResumeHandle* is greater than or equal to the number of **DHCPv4ExclusionRange** entries, then return ERROR\_NO\_MORE\_ITEMS.
- The PreferredMaximum parameter specifies the maximum number of bytes that the server can allocate and return to the caller containing the data related to the IPv4 exclusions. If *EnumElementType* is set to DhcpExcludedIpRanges, and if the *PreferredMaximum* is unable to hold all the entries being retrieved, then the server must store as many entries that will fit into the *EnumElementInfo* parameter and return ERROR\_MORE\_DATA.
- If *EnumElementType* is set to DhcpExcludedIpRanges, copy the retrieved **DHCPv4ExclusionRange** entries in *EnumElementInfo*, copy the number of read **DHCPv4ExclusionRange** entries in *ElementsRead*, and copy the number of **DHCPv4ExclusionRange** entries in the **DHCPv4MScope.DHCPv4ExclusionRangesList** that

are not yet enumerated in *ElementsTotal*. Update the **ResumeHandle** to the index of the last **DHCPv4ExclusionRange** entry read plus one, and return ERROR\_SUCCESS.

**Exceptions Thrown:** No exceptions SHOULD be thrown beyond those thrown by the underlying RPC protocol [MS-RPCE].

#### **3.2.4.7 R\_DhcpRemoveMScopeElement (Opnum 6)**

The **R\_DhcpRemoveMScopeElement** method removes an IPv4 multicast subnet element (IPv4 multicast range or IPv4 exclusion range) from the IPv4 multicast subnet defined on the MADCAP server.

```
DWORD R_DhcpRemoveMScopeElement(
  [in, unique, string] DHCP SRV HANDLE ServerIpAddress,
  [in, ref, string] LPWSTR* MScopeName,
 [in, ref] LPDHCP SUBNET ELEMENT DATA V4 RemoveElementInfo,
 [in] DHCP FORCE FLAG ForceFlag
);
```
- **MScopeName:** This is a pointer to a Unicode string that contains the name of the multicast subnet from which the IPv4 multicast subnet element is removed. There is no restriction on the length of this field.
- **RemoveElementInfo:** This is of type DHCP\_SUBNET\_ELEMENT\_DATA\_V4 (section 2.2.1.2.35), containing the IPv4 multicast subnet element that needs to be removed from the IPv4 multicast subnet.
- **ForceFlag:** This is of type DHCP\_FORCE\_FLAG (section 2.2.1.1.9) that defines the behavior of this method. If the flag is set to DhcpNoForce and this IPv4 multicast subnet has served the IPv4 address to some MADCAP clients, the IPv4 multicast subnet is not deleted. If the flag is set to DhcpFullForce, the IPv4 multicast subnet is deleted along with the MADCAP client lease record on the MADCAP server.
- **Return Values:** A 32-bit unsigned integer value that indicates return status. A return value ERROR\_SUCCESS (0x00000000) indicates that the operation was completed successfully, else it contains a Win32 error code, as specified in [MS-ERREF]. This error code value can correspond to a DHCP-specific failure, which takes a value between 20000 and 20099, or any generic failure.

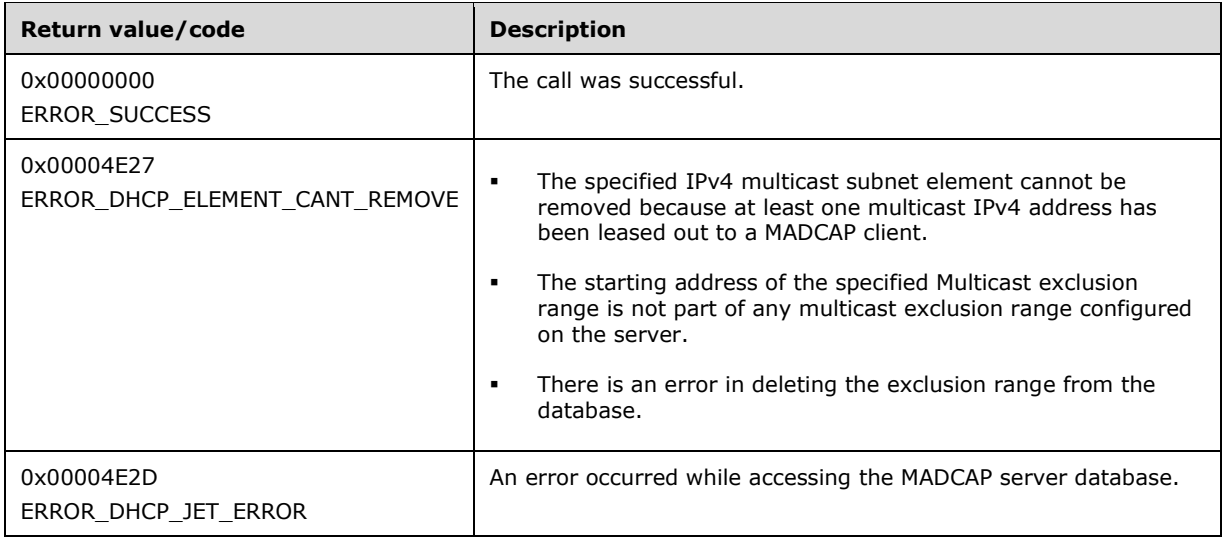

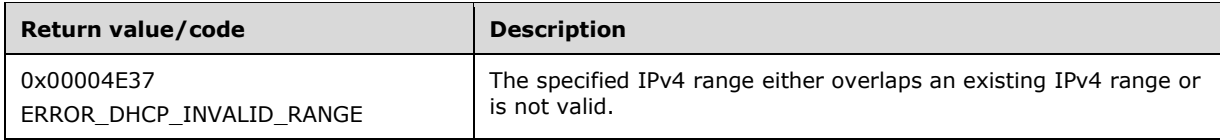

The opnum field value for this method is 6.

When processing this call, the MADCAP server MUST do the following:

- Validate if this method is authorized for read/write access per section 3.5.5. If not, return the error ERROR\_ACCESS\_DENIED.
- If the *MScopeName* parameter is NULL, return ERROR\_INVALID\_PARAMETER.
- Retrieve the **DHCPv4MScope** entry corresponding to the *MScopeName* from the server ADM element **DHCPv4MScopesList**.
- If the **DHCPv4MScope** entry is not found, return ERROR\_FILE\_NOT\_FOUND.
- If the **ElementType** field in the *RemoveElementInfo* parameter is set to DhcpSecondaryHosts, return ERROR\_CALL\_NOT\_IMPLEMENTED.
- If the **ElementType** is set to DhcpReservedIps or DhcpIpUsedClusters, return ERROR\_INVALID\_PARAMETER.
- If **ElementType** is set to DhcpExcludedIpRanges, delete the **DHCPv4ExclusionRange** entry corresponding to the **ExcludeIpRange** field of the *RemoveElementInfo* input parameter from the **DHCPv4ExclusionRangesList**. If the **ExcludeIpRange** field in the **RemoveElementInfo** parameter is equal to NULL, return ERROR\_INVALID\_PARAMETER.
- If the starting address of the IPv4 multicast exclusion range in the **ExcludeIpRange** field of *RemoveElementInfo* is not part of range specified by any **DHCPv4ExclusionRange** entry in **DHCPv4MScope.DHCPv4ExclusionRangesList**, then return ERROR\_DHCP\_ELEMENT\_CANT\_REMOVE.
- If the **StartAddress** and **EndAddress** fields of **ExcludeIpRange** of *RemoveElementInfo* input parameter do not match the **StartAddress** and **EndAddress** of any **DHCPv4ExclusionRange** entry in **DHCPv4ExclusionRangesList**, then return ERROR\_INVALID\_PARAMETER.
- If there is error in deleting the **DHCPv4ExclusionRange** entry from **DHCPv4MScope.DHCPv4ExclusionRangesList**, then return ERROR\_DHCP\_ELEMENT\_CANT\_REMOVE.
- If the **ElementType** is set to any one of the values from DhcpIpRanges, DhcpIpRangesDhcpBootp, DhcpIpRangesDhcpOnly, or DhcpIpRangesBootpOnly (section 2.2.1.1.7), and if the **StartAddress** and **EndAddress** fields of **IpRange** of *RemoveElementInfo* input parameter do not match the **StartAddress** and **EndAddress** of the **DHCPv4IpRange.RangeInfo** of any entry in the **DHCPv4MScope.DHCPv4IPRangesList**, return ERROR\_DHCP\_INVALID\_RANGE.
- If **ElementType** is set to any one of the following values DhcpIpRanges, DhcpIpRangesDhcpBootp, or DhcpIpRangesBootpOnly, **ForceFlag** is set to DhcpNoForce, and if there is any entry in the **DHCPv4MClientsList** having an IPv4 address from within the IPv4 Range specified by **IpRange** field of the *RemoveElementInfo* input parameter, return ERROR\_DHCP\_ELEMENT\_CANT\_REMOVE.

Otherwise, delete the **DHCPv4IPRange** entry corresponding to the **IpRange** field of the *RemoveElementInfo* input parameter from the **DHCPv4IPRangesList**.

Return ERROR\_SUCCESS.

**Exceptions Thrown:** No exceptions SHOULD be thrown beyond those thrown by the underlying RPC protocol [MS-RPCE].

## **3.2.4.8 R\_DhcpDeleteMScope (Opnum 7)**

The **R\_DhcpDeleteMScope** method deletes the multicast subnet from the MADCAP server. The *ForceFlag* defines the behavior of the operation when the subnet has served a MADCAP client.

DWORD R\_DhcpDeleteMScope( [in, unique, string] DHCP SRV HANDLE ServerIpAddress, [in, ref, string] LPWSTR\* MScopeName, [in] DHCP FORCE FLAG ForceFlag );

**ServerIpAddress:** The IP address/host name of the MADCAP server. This parameter is unused.

- **MScopeName:** This is a pointer to a Unicode string that contains the name of the multicast subnet that needs to be removed. There is no restriction on the length of this field.
- **ForceFlag:** This is of type DHCP\_FORCE\_FLAG (section 2.2.1.1.9) that defines the behavior of this method. If the flag is set to DhcpNoForce and this subnet has served the IPv4 address to some MADCAP clients, the IPv4 multicast subnet is not deleted. If the flag is set to DhcpFullForce, the IPv4 multicast subnet is deleted along with the MADCAP client's record on the MADCAP server.
- **Return Values:** A 32-bit unsigned integer value that indicates return status. A return value ERROR\_SUCCESS (0x00000000) indicates that the operation was completed successfully, else it contains a Win32 error code, as specified in [MS-ERREF]. This error code value can correspond to a DHCP-specific failure, which takes a value between 20000 and 20099, or any generic failure.

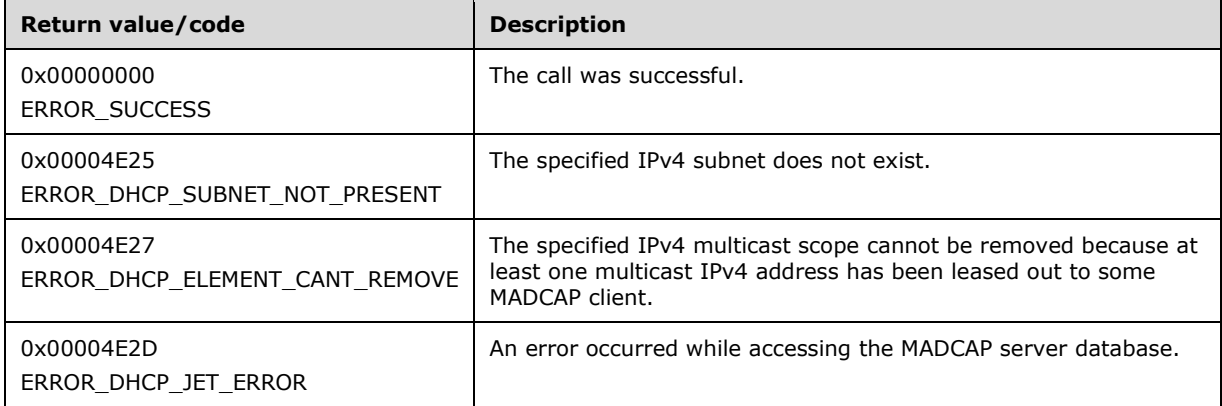

The opnum field value for this method is 7.

- Validate if this method is authorized for read/write access per section 3.5.5. If not, return the error ERROR\_ACCESS\_DENIED.
- Retrieve the **DHCPv4MScope** ADM element entry corresponding to *MScopeName* from the server ADM element **DHCPv4MScopesList**.
- If the **DHCPv4MScope** entry is not found, return ERROR\_DHCP\_SUBNET\_NOT\_PRESENT.
- If the **DHCPv4MClientsList** ADM element of the retrieved **DHCPv4MScope** entry is not an empty list and *ForceFlag* is set to DhcpNoForce, return the error ERROR\_DHCP\_ELEMENT\_CANT\_REMOVE, else do the following:
- Delete the **DHCPv4MScope** entry from the **DHCPv4MScopesList**.
- Delete all the fields of the **DHCPv4MScope** entry (**DHCPv4IpRangesList**, **DHCPv4IpExclusionRangesList**, **DHCPv4MClientsList**, and **DHCPv4MScopeOptValuesList**).
- Return ERROR\_SUCCESS.

**Exceptions Thrown:** No exceptions SHOULD be thrown beyond those thrown by the underlying RPC protocol specified in [MS-RPCE].

## **3.2.4.9 R\_DhcpScanMDatabase (Opnum 8)**

The **R\_DhcpScanMDatabase** method can be used by DHCP servers to enumerate and/or fix inconsistencies between the MADCAP lease records and the bitmask representation in memory (section 3.1.1.4). The caller of this function can free the memory pointed to by *ScanList* and its member **ScanItems** by calling the function **midl\_user\_free** (section 3).

```
DWORD R_DhcpScanMDatabase(
  [in, unique, string] DHCP SRV HANDLE ServerIpAddress.
   [in, ref, string] LPWSTR* MScopeName,
 [in] DWORD FixFlag,
   [out] LPDHCP_SCAN_LIST* ScanList
);
```
**ServerIpAddress:** The IP address/host name of the MADCAP server. This parameter is unused.

- **MScopeName:** This is a pointer to a Unicode string that contains the name of the multicast subnet in which a scan is done for the MADCAP client IPv4 addresses that are not in sync.
- **FixFlag:** This is of type DWORD, defining the behavior of this method. This method enumerates the MADCAP client IPv4 addresses that are not in sync in both the stores, and if the *FixFlag* parameter is set to TRUE, it fixes those unmatched IPv4 addresses also.
- **ScanList:** This is a pointer of type DHCP\_SCAN\_LIST (section 2.2.1.2.74) that points to the location that contains the MADCAP client IPv4 addresses that are not in sync in both the stores.
- **Return Values:** A 32-bit unsigned integer value that indicates return status. A return value ERROR\_SUCCESS (0x00000000) indicates that the operation was completed successfully, else it contains a Win32 error code, as specified in [MS-ERREF]. This error code value can correspond to a DHCP-specific failure, which takes a value between 20000 and 20099, or any generic failure.

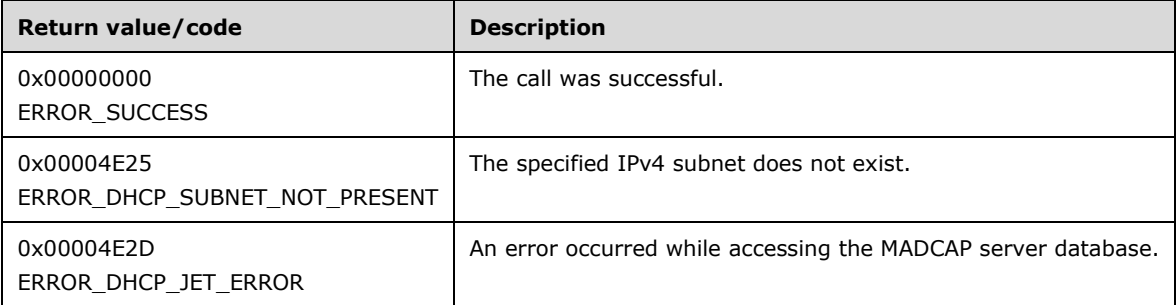

The opnum field value for this method is 8.

When processing this call, the MADCAP server MUST do the following:

Validate if this method is authorized for read/write access per section 3.5.5. If not, return ERROR\_ACCESS\_DENIED.

- Retrieve the **DHCPv4MScope** ADM element entry corresponding to *MScopeName* from the server ADM element **DHCPv4MScopesList**. If the **DHCPv4MScope** entry is not found, return ERROR\_DHCP\_SUBNET\_NOT\_PRESENT.
- Retrieve the **DHCPv4IpRange.BitMask** ADM element from memory for each element in the **DHCPv4MScope.DHCPv4IpRangesList** ADM element.
- Retrieve the **DHCPv4MClientsList** ADM element from the specified **DHCPv4MScope**.
- Allocate memory to *ScanList*, which is equal to the size of type **DHCP\_SCAN\_LIST**, and set its fields **NumScanItems** to zero and **ScanItems** to NULL.
- Allocate memory to **ScanItems** for 100 entries at a time. As entries are added to *ScanList* in the instructions that follow, continue incrementing **NumScanItems**. If **NumScanItems** reaches a value of 100, then allocate memory for 200 entries, copy the first 100 entries to the new memory, and then free the old memory. Continue similarly until all elements are added to the *ScanList*.
- Iterate through the **DHCPv4MClientsList** and for each **DHCPv4MClient** that has the corresponding bit set to 0 in the retrieved **DHCPv4IpRange.BitMask**, add the IPv4 address in the *ScanList* and set the **ScanFlag** as DhcpRegistryFix.
- For all the DHCPv4 client Ipv4 that have the corresponding bit set to 1 in the retrieved **DHCPv4IpRange.BitMask** and no corresponding **DHCPv4MClient** entry in the **DHCPv4MClientsList** and the IPv4 address does not fall within the range specified by any of the entries of **DHCPv4MScope.DHCPv4ExclusionRangesList**, add the IPv4 address in the *ScanList* and set the **ScanFlag** as DhcpDatabaseFix.
- If *FixFlag* is set to FALSE, return ERROR\_SUCCESS to the caller.
- If *FixFlag* is set to TRUE, traverse the *ScanList*, and for each entry that contains **ScanFlag** equal to DhcpDatabaseFix, create a **DHCPv4MClient** object and insert it into **DHCPv4MClientsList**. The **DHCPv4MClient** object is initialized as follows:
	- **DHCPv4MClient.ClientIpAddress** is set to the *ScanList.IpAddress*.
	- **DHCPv4MClient.MScopeId** is set to the **DHCPv4MScope.MScopeId**.
	- **DHCPv4MClient.ClientName** is set to NULL.
	- **DHCPv4MClient.ClientId** is set to the binary encoding of the string representation of *ScanList.IpAddress*.
	- **DHCPv4MClient.ClientLeaseStarts** is set to the current system time.
	- **DHCPv4MClient.ClientLeaseEnds** is set to the default lease duration for specified multicast subnet.
	- **DHCPv4MClient.OwnerHost.NetBiosName** is set to the NetBIOS name of the DHCPv4 Server. **OwnerHost.IpAddress** is set to *ServerIpAddress* parameter in case an IP address is passed.
	- **DHCPv4MClient. AddressState** is set to ADDRESS\_STATE\_ACTIVE.
	- **DHCPv4MClient.AddressFlags** is set to 0.
- For each entry that contains **ScanFlag** equal to DhcpRegistryFix, set the bit corresponding to that IP address in the **DHCPv4IpRange.BitMask** to 1.
- Return ERROR\_SUCCESS.

**Exceptions Thrown:** No exceptions SHOULD be thrown beyond those thrown by the underlying RPC protocol [MS-RPCE].

### **3.2.4.10 R\_DhcpCreateMClientInfo (Opnum 9)**

The **R\_DhcpCreateMClientInfo** method creates a multicast client record on the MADCAP server's database. This also marks the specified client IP address as unavailable (or distributed).

```
DWORD R_DhcpCreateMClientInfo(
  [in, unique, string] DHCP SRV HANDLE ServerIpAddress,
  [in, ref, string] LPWSTR* MScopeName,
  [in, ref] LPDHCP_MCLIENT_INFO ClientInfo
);
```
**ServerIpAddress:** The IP address/host name of the MADCAP server. This parameter is unused.

- **MScopeName:** This is a pointer to a Unicode string that contains the name of the multicast subnet MADCAP client that needs to be created.
- **ClientInfo:** This is a pointer of type LPDHCP\_MCLIENT\_INFO (section 2.2.1.2.21), containing the complete information of the MADCAP client.
- **Return Values:** A 32-bit unsigned integer value that indicates return status. A return value ERROR\_SUCCESS (0x00000000) indicates that the operation was completed successfully, else it contains a Win32 error code, as specified in [MS-ERREF]. This error code value can correspond to a DHCP-specific failure, which takes a value between 20000 and 20099, or any generic failure.

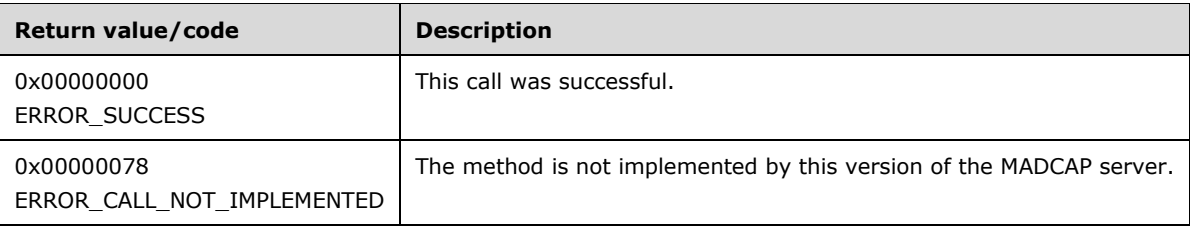

The opnum field value for this method is 9.

When processing this call, the MADCAP server MUST do the following:

Return ERROR\_CALL\_NOT\_IMPLEMENTED.

**Exceptions Thrown:** No exceptions SHOULD be thrown beyond those thrown by the underlying RPC protocol specified in [MS-RPCE].

#### **3.2.4.11 R\_DhcpSetMClientInfo (Opnum 10)**

The **R\_DhcpSetMClientInfo** method sets/modifies the specific MADCAP client lease record on the MADCAP server.

```
DWORD R_DhcpSetMClientInfo(
 [in, unique, string] DHCP SRV HANDLE ServerIpAddress,
   [in, ref] LPDHCP_MCLIENT_INFO ClientInfo
);
```
- **ClientInfo:** This is a pointer of type LPDHCP\_MCLIENT\_INFO (section 2.2.1.2.21), containing the information of the MADCAP client.
- **Return Values:** A 32-bit unsigned integer value that indicates return status. A return value ERROR\_SUCCESS (0x00000000) indicates that the operation was completed successfully, else it contains a Win32 error code, as specified in [MS-ERREF]. This error code value can correspond to a DHCP-specific failure, which takes a value between 20000 and 20099, or any generic failure.

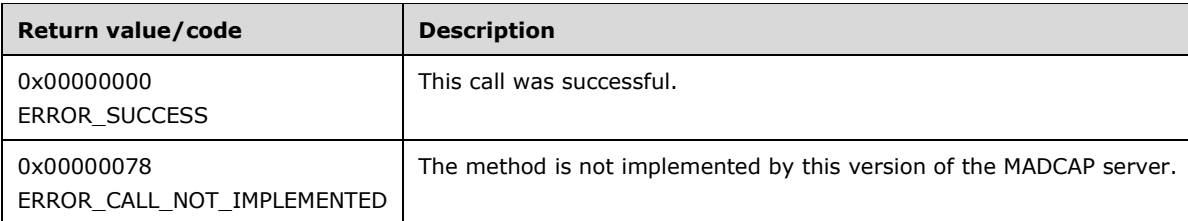

The opnum field value for this method is 10.

When processing this call, the MADCAP server MUST do the following:

Return ERROR\_CALL\_NOT\_IMPLEMENTED.

**Exceptions Thrown:** No exceptions SHOULD be thrown beyond those thrown by the underlying RPC protocol specified in [MS-RPCE].

#### **3.2.4.12 R\_DhcpGetMClientInfo (Opnum 11)**

The **R\_DhcpGetMClientInfo** method retrieves the specified MADCAP client lease record information from the MADCAP server. The caller of this function can free the memory pointed to by *ClientInfo* by calling the function **midl\_user\_free** (section 3).

```
DWORD R_DhcpGetMClientInfo(
  [in, unique, string] DHCP SRV HANDLE ServerIpAddress,
  [in, ref] LPDHCP SEARCH INFO SearchInfo,
 [out] LPDHCP MCLIENT INFO* ClientInfo
\lambda:
```
- **SearchInfo:** This is a pointer of type DHCP\_SEARCH\_INFO (section 2.2.1.2.18) that defines the key to be used to search the MADCAP client lease record on the MADCAP server.
- **ClientInfo:** This is a pointer of type LPDHCP\_MCLIENT\_INFO that points to the location in which specific MADCAP client lease record information is retrieved. The caller can free up this buffer after using this.
- **Return Values:** A 32-bit unsigned integer value that indicates return status. A return value ERROR\_SUCCESS (0x00000000) indicates that the operation was completed successfully, else it contains a Win32 error code, as specified in [MS-ERREF]. This error code value can correspond to a DHCP-specific failure, which takes a value between 20000 and 20099, or any generic failure.

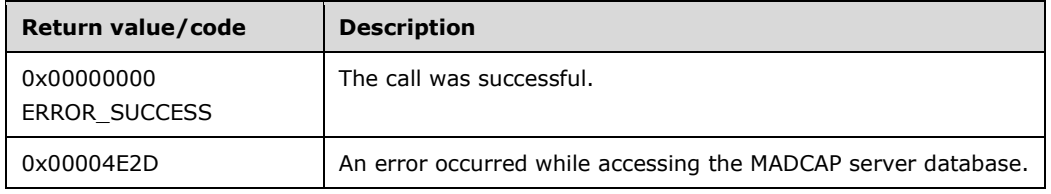

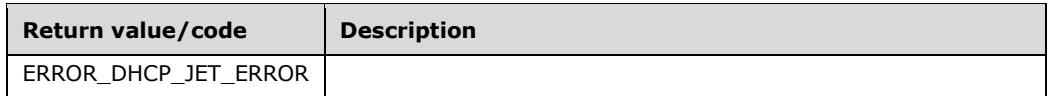

The opnum field value for this method is 11.

When processing this call, the MADCAP server MUST do the following:

- Validate if this method is authorized for read access per section 3.5.4. If not, return the error ERROR\_ACCESS\_DENIED.
- If SearchType contains DhcpClientName, return ERROR\_INVALID\_PARAMETER.
- Iterate through the **DHCPv4MClientsList** ADM element of all the **DHCPv4MScope** entries in the server ADM element **DHCPv4MScopesList** and retrieve the **DHCPv4MClient** entry corresponding to the **ClientIpAddress** or **ClientHardwareAddress** as specified by the **SearchType** in the *SearchInfo* (section 2.2.1.2.18).
- If the **DHCPv4MClient** entry is not found, return ERROR. DHCP JET ERROR.
- Allocate memory for *ClientInfo* and its members that is equal to the size of data type DHCP\_MCLIENT\_INFO, as required by the data contained in the **DHCPv4MClient** entry. Copy the information in the **DHCPv4MClient** entry to the out parameter *ClientInfo* (section 2.2.1.2.21).
- Return ERROR\_SUCCESS.

**Exceptions Thrown:** No exceptions SHOULD be thrown beyond those thrown by the underlying RPC protocol specified in [MS-RPCE].

## **3.2.4.13 R\_DhcpDeleteMClientInfo (Opnum 12)**

The **R\_DhcpDeleteMClientInfo** method deletes the specified MADCAP client lease record from the MADCAP server. It also frees up the MADCAP client IPv4 address for redistribution.

```
DWORD R_DhcpDeleteMClientInfo(
[in, unique, string] DHCP SRV HANDLE ServerIpAddress,
 [in, ref] LPDHCP_SEARCH_INFO ClientInfo
);
```
- **ClientInfo:** This is a pointer of type DHCP\_SEARCH\_INFO (section 2.2.1.2.18), defining the key to be used to search the MADCAP client lease record that needs to be deleted from the MADCAP server.
- **Return Values:** A 32-bit unsigned integer value that indicates return status. A return value ERROR\_SUCCESS (0x00000000) indicates that the operation was completed successfully, else it contains a Win32 error code, as specified in [MS-ERREF]. This error code value can correspond to a DHCP-specific failure, which takes a value between 20000 and 20099, or any generic failure.

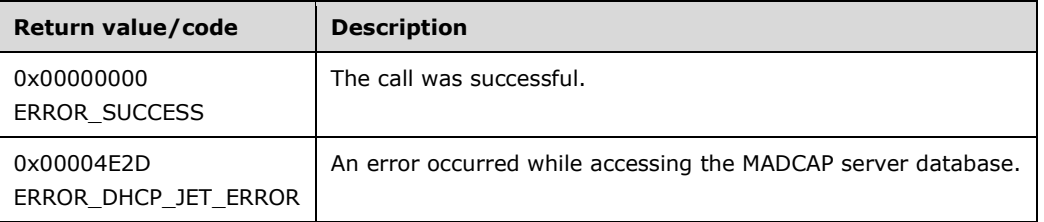

The opnum field value for this method is 12.

When processing this call, the MADCAP server MUST do the following:

- Validate if this method is authorized for read/write access per section 3.5.5. If not, return the error ERROR\_ACCESS\_DENIED.
- If **SearchType** contains DhcpClientName, return ERROR\_INVALID\_PARAMETER.
- Iterate through the **DHCPv4MClientsList** ADM element of all the **DHCPv4MScope** entries in server ADM element **DHCPv4MScopesList** and retrieve the **DHCPv4MClient** entry corresponding to the **ClientIpAddress** or **ClientHardwareAddress** as specified by the **SearchType** in the *SearchInfo* (section 2.2.1.2.18).
- If the **DHCPv4MClient** entry is not found, return ERROR\_DHCP\_JET\_ERROR.
- Delete the **DHCPv4MClient** entry from the **DHCPv4MClientsList**.
- Return ERROR\_SUCCESS.

**Exceptions Thrown:** No exceptions SHOULD be thrown beyond those thrown by the underlying RPC protocol specified in [MS-RPCE].

## **3.2.4.14 R\_DhcpEnumMScopeClients (Opnum 13)**

The **R\_DhcpEnumMScopeClients** method enumerates all MADCAP clients serviced from the specified IPv4 multicast subnet. The caller of this function can free the memory pointed to by the *ClientInfo* parameter and other client parameters by calling the function **midl\_user\_free** (section 3).

```
DWORD R_DhcpEnumMScopeClients(
  [in, unique, string] DHCP SRV HANDLE ServerIpAddress,
  [in, ref, string] LPWSTR* MScopeName,
   [in, out] DHCP_RESUME_HANDLE* ResumeHandle,
  [in] DWORD PreferredMaximum,
  [out] LPDHCP MCLIENT INFO ARRAY* ClientInfo,
  [out] DWORD* ClientsRead,
   [out] DWORD* ClientsTotal
);
```
- **MScopeName:** This is a pointer to a Unicode string that contains the name of the multicast subnet from which IPv4 multicast subnet elements are enumerated. There is no restriction on the length of this field.
- **ResumeHandle:** This is a pointer of type DHCP\_RESUME\_HANDLE (section 2.2.1.2.6) that identifies the enumeration operation. Initially, this value MUST be set to zero, with a successful call returning the handle value used for subsequent enumeration requests. This field contains the last IPv4 multicast address retrieved.
- **PreferredMaximum:** This is of type DWORD, specifying the preferred maximum number of bytes to return. The minimum value is 1,024 bytes (1 kilobyte), and the maximum value is 65,536 bytes (64 kilobytes). If the input value is greater or less than this range, it MUST be set to the maximum or minimum value, respectively. To retrieve all the MADCAP clients serviced by a specific multicast scope, 0xFFFFFFFF is specified.
- **ClientInfo:** This is a pointer of type LPDHCP\_MCLIENT\_INFO\_ARRAY that points to the location that contains the MADCAP lease record array.
- **ClientsRead:** This is a pointer to a DWORD that specifies the number of MADCAP client lease records read in *ClientInfo*. The caller MUST allocate memory for this parameter equal to the size of a DWORD data type.
- **ClientsTotal:** This is a pointer to a DWORD that specifies the number of MADCAP client lease records remaining from the current position. The caller MUST allocate memory for this parameter equal to the size of a DWORD data type. For example, if there are 100 MADCAP lease record clients for an IPv4 multicast subnet, and if 10 MADCAP lease records are enumerated per call, then for the first time this would have a value of 90.<47>
- **Return Values:** A 32-bit unsigned integer value that indicates return status. A return value of ERROR\_SUCCESS (0x00000000) indicates that the operation was completed successfully, else it contains a Win32 error code, as specified in [MS-ERREF]. This error code value can correspond to a DHCP-specific failure, which takes a value between 20000 and 20099, or any generic failure.

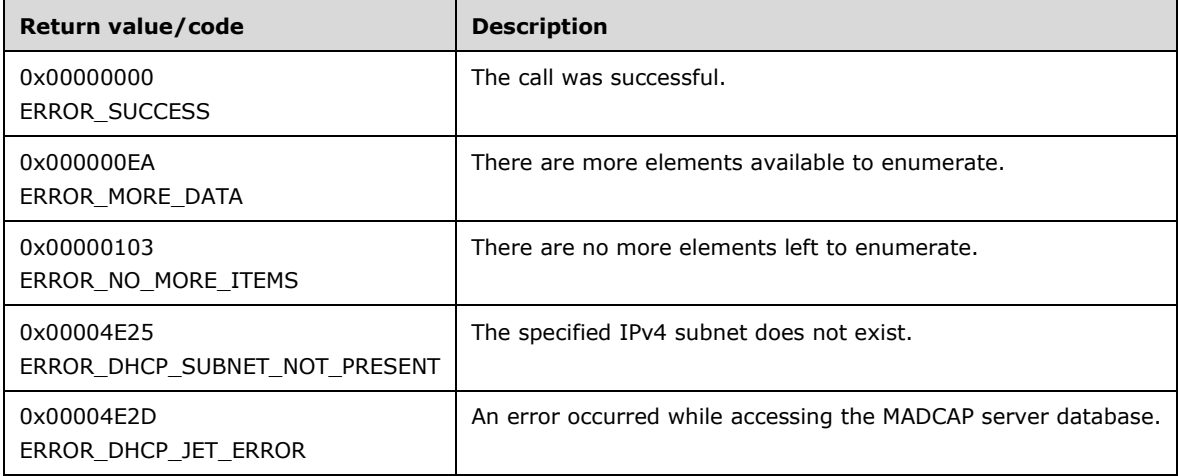

The opnum field value for this method is 13.

- Validate if this method is authorized for read access per section 3.5.4. If not, return ERROR\_ACCESS\_DENIED.
- Retrieve the **DHCPv4MScope** ADM element entry corresponding to the *MScopeName* parameter from the server ADM element **DHCPv4MScopesList**. If the **DHCPv4MScope** entry is not found, return ERROR\_DHCP\_SUBNET\_NOT\_PRESENT.
- Retrieve the **DHCPv4MClientsList** member of the **DHCPv4MScope** entry corresponding to *MScopeName* from the server ADM element **DHCPv4MScopesList**.
- If the *ResumeHandle* parameter points to 0x00000000, the enumeration MUST start from the first entry of the **DHCPv4MClientsList**.
- If the *ResumeHandle* parameter points to 0x00000000, and there are no entries in **DHCPv4MClientsList** of all the **DHCPv4MScope** entries present in the **DHCPv4MScopesList**, then return ERROR\_NO\_MORE\_ITEMS. If there are no entries in the **DHCPv4MClientsList** of the **DHCPv4MScope** entry corresponding to the specified *MScopeName*, but there are **DHCPv4MClient** entries in **DHCPv4MClientsList** of other **DHCPv4MScope** entries configured on the server, then return ERROR\_SUCCESS.
- If the *ResumeHandle* parameter points to a nonzero value, the server MUST continue enumeration based on the value of *ResumeHandle*. If the IPv4 address contained in *ResumeHandle* does not

match *ClientIpAddress* of any **DHCPv4MClient** of the **DHCPv4MScope** entry corresponding to the *MScopeName* input parameter, then return ERROR\_DHCP\_JET\_ERROR.

- The *PreferredMaximum* parameter specifies the maximum number of bytes that the server can allocate and return to the caller containing the data related to the MADCAP client lease records.
- If *PreferredMaximum* is less than 1024, it is assigned 1024; and if *PreferredMaximum* is greater than 65536, it is assigned 65536.
- The actual number of records that correspond to a given *PreferredMaximum* value can be determined only at run time.
- Allocate memory for *PreferredMaximum* number of bytes.
- Copy the **DHCPv4Client** entry from the **DHCPv4ClientsList** entries in the allocated memory, and then proceed to the next record.
- If the retrieve operation has reached the maximum number of **DHCPv4MClient** entries that can be accommodated in *PreferredMaximum* and there are still more **DHCPv4MClient** entries in any **DHCPv4MClientsList**, set *ClientsTotal* to the number of **DHCPv4MClient** entries that are not yet enumerated, and set *ClientsRead* to the number of **DHCPv4MClient** entries that are enumerated in this retrieve operation. Set *ResumeHandle* to the *ClientIpAddress* member of the last **DHCPv4MClient** entry read, and return ERROR\_MORE\_DATA.
- If the number of bytes specified by *PreferredMaximum* is more than the total memory occupied by **DHCPv4MClient** entries, set *ClientsTotal* to the total number of **DHCPv4MClient** entries enumerated in that retrieve operation and *ClientsRead* to the number of **DHCPv4MClient** entries that are enumerated in this retrieve operation. Set *ResumeHandle* to 0, and return ERROR\_SUCCESS.

**Exceptions Thrown:** No exceptions are thrown beyond those thrown by the underlying RPC protocol specified in [MS-RPCE].

#### **3.2.4.15 R\_DhcpCreateOptionV5 (Opnum 14)**

The **R\_DhcpCreateOptionV5** method creates an option definition of a specific option for a specific user class and vendor class at the default option level. The *OptionId* specifies the identifier of the option. If the user class or vendor class is not defined, the option definition is created for the default user class and vendor class.

DWORD R\_DhcpCreateOptionV5( [in, unique, string] DHCP SRV HANDLE ServerIpAddress, [in] DWORD Flags, [in] DHCP OPTION ID OptionId, [in, string, unique] WCHAR\* ClassName, [in, string, unique] WCHAR\* VendorName, [in] LPDHCP\_OPTION OptionInfo );

**ServerIpAddress:** The IP address/host name of the DHCP server. This parameter is unused.

**Flags:** This is of type DWORD that specifies that the option definition is created for a specific or default vendor class.

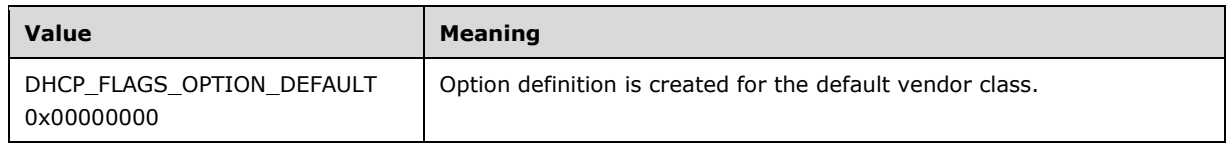

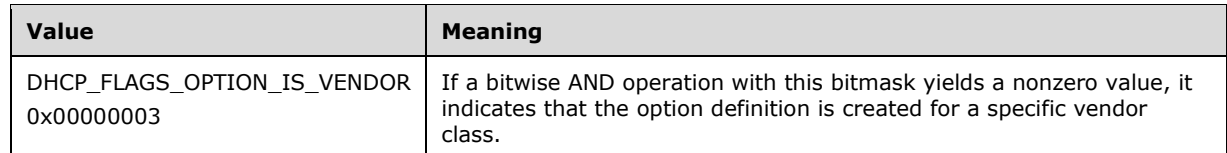

- **OptionId:** This is of type DHCP\_OPTION\_ID (section 2.2.1.2.3), containing the option identifier for the option being created.
- **ClassName:** A pointer to a null-terminated Unicode string that contains the name of the user class for which the option definition is created. This parameter is optional. If the *ClassName* parameter is not specified, the option definition is created for the default user class.
- **VendorName:** A pointer to a null-terminated Unicode string that contains the name of the vendor class for which the option definition is created. This parameter is optional, and if the vendor class name is not specified, the option definition is created for the default vendor class.
- **OptionInfo:** This is a pointer to a DHCP\_OPTION (section 2.2.1.2.25) structure that contains the information about the option definition.
- **Return Values:** A 32-bit unsigned integer value that indicates return status. A return value ERROR\_SUCCESS (0x00000000) indicates that the operation was completed successfully, else it contains a Win32 error code, as specified in [MS-ERREF]. This error code value can correspond to a DHCP-specific failure, which takes a value between 20000 and 20099, or any generic failure.

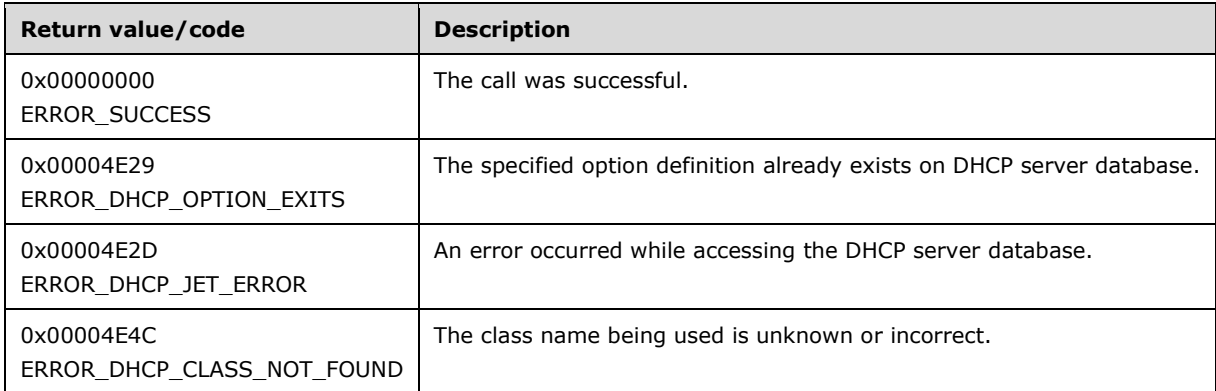

The opnum field value for this method is 14.

- Validate if this method is authorized for read/write access per section 3.5.5. If not, return ERROR\_ACCESS\_DENIED.
- The *Flags* parameter MUST pass one of the validations given in the *Flags* field description. Otherwise, the method returns ERROR\_INVALID\_PARAMETER.
- If *ClassName* is not NULL, retrieve the **DHCPv4ClassDef** entry corresponding to the *ClassName* from the server ADM element **DHCPv4ClassDefList**. If the **DHCPv4ClassDef** entry is not found, return ERROR\_DHCP\_CLASS\_NOT\_FOUND. If *ClassName* is NULL, it refers to the default user class (see section 3.1.1.9).
- If *VendorName* is not NULL, retrieve the **DHCPv4ClassDef** entry corresponding to the *VendorName* from the server ADM element **DHCPv4ClassDefList**. If the **DHCPv4ClassDef** entry is not found, return ERROR\_DHCP\_CLASS\_NOT\_FOUND. If *VendorName* is NULL, it refers to the default vendor class (see section 3.1.1.9).
- Validate the **DefaultValue** data structure, pointed to by the *OptionInfo* parameter, by checking that its **Elements** member is not NULL and that its **NumElements** member is not zero. If either check fails, return ERROR\_INVALID\_PARAMETER.
- Iterate through the server ADM element **DHCPv4OptionDefList** and retrieve the **DHCPv4OptionDef.DHCPv4ClassedOptDefList** corresponding to the user and vendor class specified by *ClassName* and *VendorName* respectively. If *ClassName* or *VendorName* is NULL, it refers to the default user class or vendor class respectively, as specified in section 3.1.1.9. If there is no **DHCPv4OptionDef** entry corresponding to specified user and vendor classes, return ERROR\_DHCP\_CLASS\_NOT\_FOUND.
- Iterate through DHCPv4ClassedOptDefList and if there is any DHCPv4ClassedOptDef entry corresponding to *OptionId*, return ERROR\_DHCP\_OPTION\_EXITS.
- Create a **DHCPv4ClassedOptDef** object and insert it into **DHCPv4ClassedOptDefList**. The **DHCPv4ClassedOptDef** object is initialized with information in the *OptionInfo* input parameter.
- Return ERROR\_SUCCESS.

**Exceptions Thrown:** No exceptions are thrown beyond those thrown by the underlying RPC protocol specified in [MS-RPCE].

## **3.2.4.16 R\_DhcpSetOptionInfoV5 (Opnum 15)**

The **R\_DhcpSetOptionInfoV5** method modifies the option definition of a specific option for a specific user class and vendor class at the default level. If the user class or vendor class is not defined, the option definition is set or modified for the default user class or vendor class. This is an extension of R\_DhcpSetOptionInfo (section 3.1.4.10), which sets the option definition for a default user and vendor class.

```
DWORD R_DhcpSetOptionInfoV5(
    [in, unique, string] DHCP SRV HANDLE ServerIpAddress,
    [in] DWORD Flags,<br>[in] DHCP OPTION
          DHCP_OPTION_ID OptionID,
 [in, string, unique] WCHAR *ClassName,
 [in, string, unique] WCHAR *VendorName,
     [in] LPDHCP_OPTION OptionInfo
);
```
**ServerIpAddress:** The IP address/host name of the DHCP server. This parameter is unused.

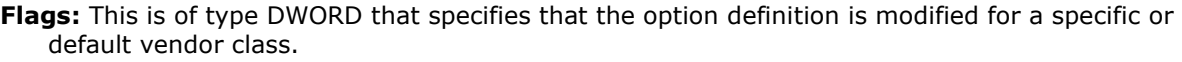

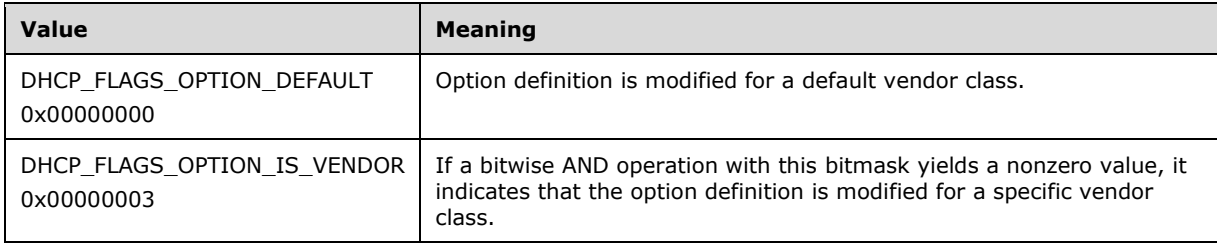

**OptionID:** This is of type DHCP\_OPTION\_ID (section 2.2.1.2.3), containing the option identifier for the option being modified.

**ClassName:** A pointer to a null-terminated Unicode string that contains the name of the user class to which the option definition is modified. This parameter is optional. If the *ClassName* parameter is not specified, the option definition is set for the default user class.

- **VendorName:** A pointer to a null-terminated Unicode string that contains the name of the vendor class to which the option definition is modified. This parameter is optional, and if the vendor class is not specified, the option definition is set for the default vendor class.
- **OptionInfo:** This is a pointer of type DHCP\_OPTION (section 2.2.1.2.25), containing a new option definition for the option being modified.
- **Return Values:** A 32-bit unsigned integer value that indicates return status. A return value ERROR\_SUCCESS (0x00000000) indicates that the operation was completed successfully, else it contains a Win32 error code, as specified in [MS-ERREF]. This error code value can correspond to a DHCP-specific failure, which takes a value between 20000 and 20099, or any generic failure.

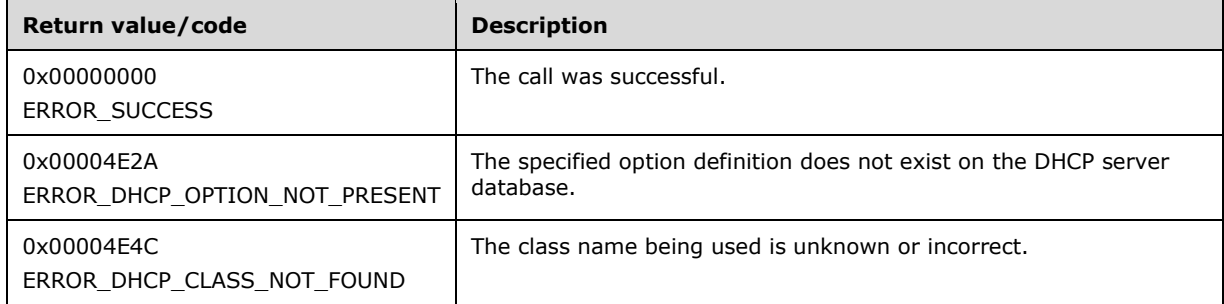

The opnum field value for this method is 15.

- Validate if this method is authorized for read/write access per section 3.5.5. If not, return ERROR\_ACCESS\_DENIED.
- The *Flags* parameter MUST pass one of the validations given in the *Flags* field description. Otherwise, the method returns ERROR\_INVALID\_PARAMETER.
- Validate the **DefaultValue** data structure, pointed to by the *OptionInfo* parameter, by checking that its **Elements** member is not NULL and that its **NumElements** member is not zero. If either check fails, return ERROR\_INVALID\_PARAMETER.
- If *ClassName* is not NULL, retrieve the **DHCPv4ClassDef** entry corresponding to the *ClassName* from the server ADM element **DHCPv4ClassDefList**. If the **DHCPv4ClassDef** entry is not found, return ERROR\_DHCP\_CLASS\_NOT\_FOUND. If *ClassName* is NULL, it refers to the default vendor class (see section 3.1.1.9).
- If *VendorName* is not NULL, retrieve the **DHCPv4ClassDef** entry corresponding to the *VendorName* from the server ADM element **DHCPv4ClassDefList**. If the **DHCPv4ClassDef** entry is not found, return ERROR\_DHCP\_CLASS\_NOT\_FOUND. If *VendorName* is NULL, it refers to the default vendor class (see section 3.1.1.9).
- Iterate through the server ADM element **DHCPv4OptionDefList** and retrieve **DHCPv4OptionDef.DHCPv4ClassedOptDefList** corresponding to the user and vendor class specified by *ClassName* and *VendorName* respectively. If *ClassName* or *VendorName* is NULL, it refers to the default user class or vendor class respectively, as specified in section 3.1.1.9. If there is no **DHCPv4OptionDef** entry corresponding to the specified user and vendor classes, return ERROR\_DHCP\_CLASS\_NOT\_FOUND. Iterate through **DHCPv4ClassedOptDefList** and if there is no **DHCPv4ClassedOptDef** entry corresponding to the *OptionID* parameter, return ERROR\_DHCP\_OPTION\_NOT\_PRESENT.
- Modify the retrieved **DHCPv4ClassedOptDef** entry with information in *OptionInfo*, and return ERROR\_SUCCESS.

**Exceptions Thrown:** No exceptions are thrown beyond those thrown by the underlying RPC protocol [MS-RPCE].

## **3.2.4.17 R\_DhcpGetOptionInfoV5 (Opnum 16)**

The **R\_DhcpGetOptionInfoV5** method retrieves the option definition of a specific option for a specific user class and vendor class at the default option level. If the user class or vendor class is not defined, the option definition is retrieved for the default user class or vendor class. This is an extension method of R\_DhcpGetOptionInfo (section 3.1.4.11), which retrieves the option definition of a specific option for the default user and vendor class. The caller of this function can free the memory pointed to by *OptionInfo* by calling the function **midl\_user\_free** (see section 3).

```
DWORD R_DhcpGetOptionInfoV5(
  [in, unique, string] DHCP SRV HANDLE ServerIpAddress,
   [in] DWORD Flags,
  [in] DHCP OPTION ID OptionID,
   [in, string, unique] WCHAR* ClassName,
  [in, string, unique] WCHAR* VendorName,
   [out] LPDHCP_OPTION* OptionInfo
);
```
**ServerIpAddress:** The IP address/host name of the DHCP server. This parameter is unused.

**Flags:** This is of type DWORD that specifies that the option definition is retrieved for a specific or default vendor class.

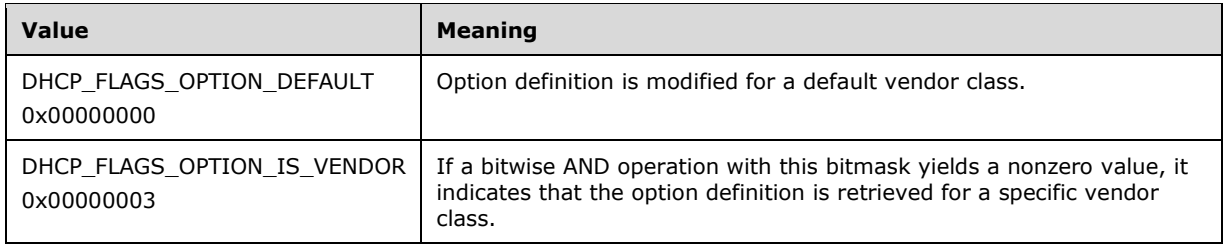

- **OptionID:** This is of type DHCP\_OPTION\_ID (section 2.2.1.2.3), containing the option identifier for the option being retrieved.
- **ClassName:** A pointer to a null-terminated Unicode string that contains the name of the user class for which the option definition is retrieved. This parameter is optional. If the *ClassName* parameter is not specified, the option definition is retrieved for the default user class.
- **VendorName:** A pointer to a null-terminated Unicode string that contains the name of the vendor class for which the option definition is retrieved. This parameter is optional, and if the vendor class name is not specified, the option definition is retrieved for the default vendor class.
- **OptionInfo:** This is a pointer of type DHCP\_OPTION (section 2.2.1.2.25) in which the option definition for the option is retrieved.
- **Return Values:** A 32-bit unsigned integer value that indicates return status. A return value ERROR\_SUCCESS (0x00000000) indicates that the operation was completed successfully, else it contains a Win32 error code, as specified in [MS-ERREF]. This error code value can correspond to a DHCP-specific failure, which takes a value between 20000 and 20099, or any generic failure.

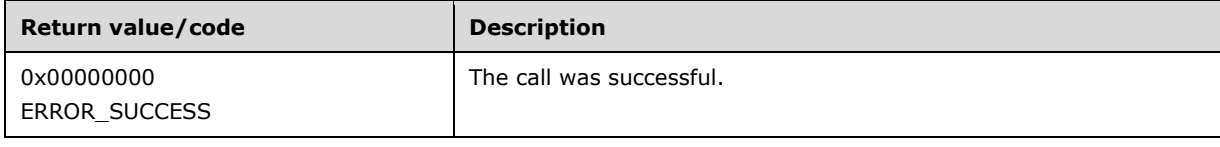

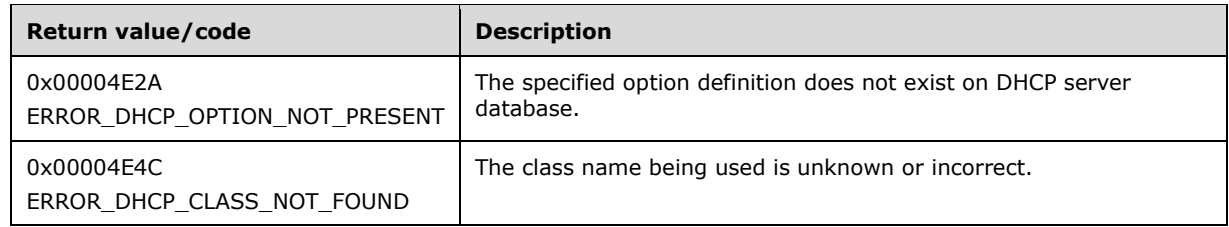

The opnum field value for this method is 16.

When processing this call, the DHCP server MUST do the following:

- Validate if this method is authorized for read access per section 3.5.4. If not, return the error ERROR\_ACCESS\_DENIED.
- The *Flags* parameter MUST pass one of the validations given in the *Flags* field description. Otherwise, the method returns ERROR\_INVALID\_PARAMETER.
- If ClassName is not NULL, retrieve the **DHCPv4ClassDef** entry corresponding to the *ClassName* from the server ADM element **DHCPv4ClassDefList**. If the **DHCPv4ClassDef** entry is not found, return ERROR\_DHCP\_CLASS\_NOT\_FOUND. If *ClassName* is NULL, it refers to the default vendor class (see section 3.1.1.9).
- If VendorName is not NULL, retrieve the **DHCPv4ClassDef** entry corresponding to the *VendorName* from the server ADM element **DHCPv4ClassDefList**. If the **DHCPv4ClassDef** entry is not found, return ERROR\_DHCP\_CLASS\_NOT\_FOUND. If *VendorName* is NULL, it refers to the default vendor class (see section 3.1.1.9).
- Iterate through the server ADM element **DHCPv4OptionDefList** and retrieve **DHCPv4OptionDef.DHCPv4ClassedOptDefList** corresponding to the user and vendor class specified by *ClassName* and *VendorName* respectively. If *ClassName* or *VendorName* is NULL, it refers to the default user class or vendor class respectively, as specified in section 3.1.1.9. If there is no **DHCPv4OptionDef** entry corresponding to the specified user and vendor classes, return ERROR\_DHCP\_CLASS\_NOT\_FOUND.
- Iterate through the **DHCPv4ClassedOptDefList** and if there is no **DHCPv4ClassedOptDef** entry corresponding to the *OptionID*, return ERROR\_DHCP\_OPTION\_NOT\_PRESENT.
- Allocate memory to *OptionInfo*, which is equal to the size of the data type DHCP\_OPTION and to its members as needed by the data in the **DHCPv4ClassedOptDef** object. Copy the information in **DHCPv4ClassedOptDef** in the *OptionInfo* structure and return ERROR\_SUCCESS to the caller.

**Exceptions Thrown:** No exceptions are thrown beyond those thrown by the underlying RPC protocol [MS-RPCE].

## **3.2.4.18 R\_DhcpEnumOptionsV5 (Opnum 17)**

The **R\_DhcpEnumOptionsV5** method enumerates the option definitions for a specific user class and vendor class for the default option level. If the user class or the vendor class is not defined, the option definitions are enumerated for the default user class or vendor class. This method is an extension of the method in R\_DhcpEnumOptions (section 3.1.4.24), which enumerates the option definition for a default user and vendor class. The caller of this function can free the memory pointed to by the *Options* parameter by calling the function **midl\_user\_free** (section 3).

```
DWORD R_DhcpEnumOptionsV5(
  [in, unique, string] DHCP SRV HANDLE ServerIpAddress,
  [in] DWORD Flags,
   [in, string, unique] WCHAR* ClassName,
   [in, string, unique] WCHAR* VendorName,
```

```
[in, out] DHCP RESUME HANDLE* ResumeHandle,
[in] DWORD PreferredMaximum,
 [out] LPDHCP_OPTION_ARRAY* Options,
[out] DWORD* OptionsRead,
 [out] DWORD* OptionsTotal
```
 $\lambda$ :

**ServerIpAddress:** The IP address/host name of the DHCP server. This parameter is unused.

**Flags:** This is of type DWORD that specifies that the option definition is enumerated for a specific or default vendor class.

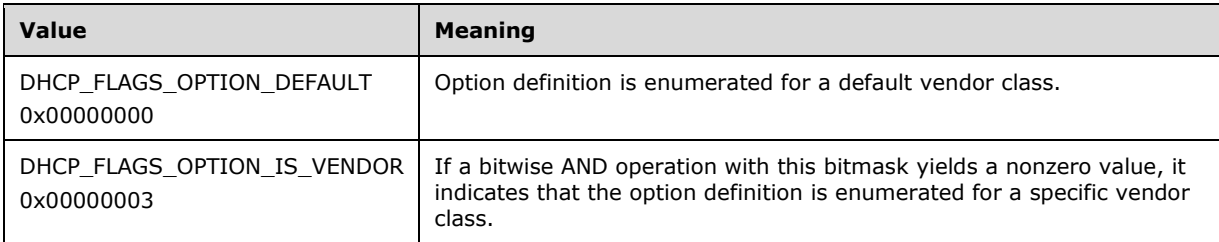

- **ClassName:** A pointer to a null-terminated Unicode string that contains the name of the user class for which the option definition is enumerated. This parameter is optional. If the *ClassName* parameter is not specified, the option definition is enumerated for the default user class.
- **VendorName:** A pointer to a null-terminated Unicode string that contains the name of the vendor class for which the option definition is enumerated. This parameter is optional. If the vendor class name is not specified, the option definition is enumerated for the default vendor class.
- **ResumeHandle:** This is a pointer of type DHCP\_RESUME\_HANDLE (section 2.2.1.2.6) that identifies the enumeration operation. Initially, this value MUST be set to zero, with a successful call returning the handle value used for subsequent enumeration requests. For example, if *PreferredMaximum* is set to 1,000 bytes, and 2,000 bytes' worth of option definition are stored on the DHCPv4 server, the resume handle can be used after the first 1,000 bytes are retrieved to obtain the next 1,000 on a subsequent call, and so forth.
- **PreferredMaximum:** This is of type DWORD, specifying the preferred maximum number of bytes to return. If the number of remaining unenumerated option definitions (in bytes) is less than this value, all option definitions are returned. To retrieve all the option definitions defined for a specific vendor and user class, 0xFFFFFFFF is specified.
- **Options:** This is a pointer of type LPDHCP\_OPTION\_ARRAY that points to the location where all the option definitions for a specific user and vendor class are retrieved from the DHCPv4 server.
- **OptionsRead:** This is a pointer to a DWORD value that specifies the number of option definitions read in *Options*. The caller must allocate memory for this parameter equal to the size of data type DWORD.
- **OptionsTotal:** This is a pointer to a DWORD value that specifies the number of option definitions that have not yet been enumerated. The caller must allocate memory for this parameter that is equal to the size of data type DWORD.
- **Return Values:** A 32-bit unsigned integer value that indicates return status. A return value ERROR\_SUCCESS (0x00000000) indicates that the operation was completed successfully, else it contains a Win32 error code, as specified in [MS-ERREF]. This error code value can correspond to a DHCP-specific failure, which takes a value between 20000 and 20099, or any generic failure.

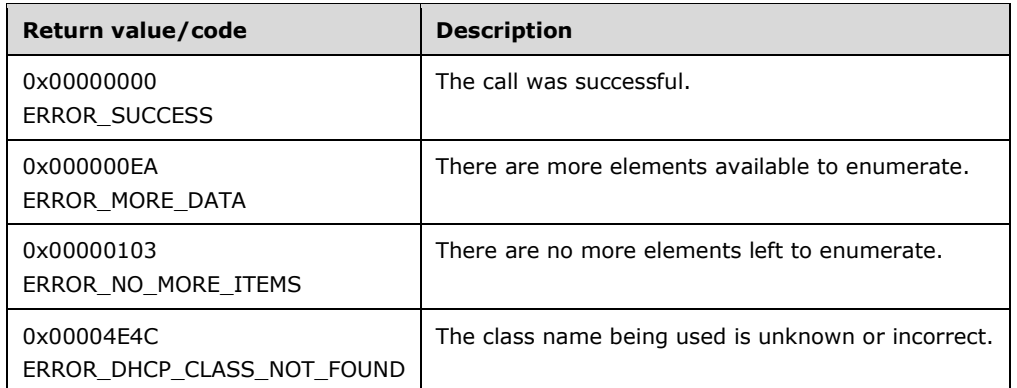

The opnum field value for this method is 17.

- Validate if this method is authorized for read access per section 3.5.4. If not, return ERROR\_ACCESS\_DENIED.
- The *Flags* parameter MUST pass one of the validations given in the *Flags* parameter description. Otherwise, the method returns ERROR\_INVALID\_PARAMETER.
- Iterate through the server ADM element **DHCPv4OptionDefList** and retrieve **DHCPv4OptionDef.DHCPv4ClassedOptDefList** corresponding to the user and vendor class specified by *ClassName* and *VendorName* respectively. If *ClassName* or *VendorName* is NULL, it refers to the default user class or vendor class respectively, as specified in section 3.1.1.9. If there is no **DHCPv4OptionDef** entry corresponding to the specified user and vendor classes, return ERROR\_DHCP\_CLASS\_NOT\_FOUND.
- If there are no entries in the retrieved **DHCPv4ClassedOptDefList**, return ERROR\_NO\_MORE\_ITEMS.
- If the *ResumeHandle* parameter points to 0x00000000, the enumeration MUST start from the first entry of the **DHCPv4ClassedOptDefList**.
- If the *ResumeHandle* parameter points to a nonzero value, the server MUST continue enumeration based on the value of *ResumeHandle*. If *ResumeHandle* is greater than or equal to the number of **DHCPv4ClassedOptDef** entries, then return ERROR\_NO\_MORE\_ITEMS.
- If PreferredMaximum is 0 and the number of **DHCPv4ClassedOptDef** entries retrieved is greater than 0, then ERROR\_MORE\_DATA is returned.
- If *PreferredMaximum* is 0 and the number of **DHCPv4ClassedOptDef** entries retrieved is 0, then ERROR\_NO\_MORE\_ITEMS is returned.
- If *PreferredMaximum* is 0xFFFFFFFF, then all the **DHCPv4ClassedOptDef** ADM element entries are retrieved. If the number of **DHCPv4ClassedOptDef** entries is 0, then ERROR\_NO\_MORE\_ITEMS is returned.
- The *PreferredMaximum* parameter specifies the maximum number of bytes of data related to option definitions that the server can allocate and return to the caller. If *PreferredMaximum* is not 0xFFFFFFFF, allocate the memory for the number of **DHCPv4ClassedOptDef** ADM element entries available in the retrieved list starting from the index specified by *ResumeHandle*, and which can fit in the *PreferredMaximum* amount of memory. Else, if *PreferredMaximum* is 0xFFFFFFFF, allocate the memory for all remaining **DHCPv4ClassedOptDef** ADM elements.
- Start enumerating the **DHCPv4ClassedOptDef** entries for that specific user and vendor class from *ResumeHandle*, and copy them in *Options* until as many **DHCPv4ClassedOptDef** entries

have been copied that *PreferredMaximum* memory can accommodate, or until the end of the **DHCPv4ClassedOptDefList** contents, whichever comes first.

- Copy the number of **DHCPv4ClassedOptDef** entries read from that list in *OptionsRead*. Copy the number of **DHCPv4ClassedOptDef** entries from that list that are not yet enumerated in *OptionsTotal*. Update *ResumeHandle* to the index of the last **DHCPv4ClassedOptDef** plus one.
- If all **DHCPv4ClassedOptDef** entries from **DHCPv4ClassedOptDefList** were copied to *OptionsRead*, return ERROR\_SUCCESS. Otherwise, if the number of **DHCPv4ClassedOptDef** entries copied to *OptionsRead* was limited by *PreferredMaximum*, then return ERROR\_MORE\_DATA.

**Exceptions Thrown:** No exceptions are thrown beyond those thrown by the underlying RPC protocol specified in [MS-RPCE].

## **3.2.4.19 R\_DhcpRemoveOptionV5 (Opnum 18)**

The **R\_DhcpRemoveOptionV5** method removes the option definition of a specific option for a specific user class and vendor class at the default option level. If the user class or the vendor class is not specified, the option definition is removed from the default user class or vendor class. The *OptionID* specifies the identifier of the option definition.

```
DWORD R DhcpRemoveOptionV5(
  [in, unique, string] DHCP SRV HANDLE ServerIpAddress,
  [in] DWORD Flags,
  [in] DHCP OPTION ID OptionID,
   [in, string, unique] WCHAR* ClassName,
   [in, string, unique] WCHAR* VendorName
);
```
**ServerIpAddress:** The IP address/host name of the DHCP server. This parameter is unused.

**Flags:** This is of type DWORD that specifies that the option definition is removed for a specific or default vendor class.

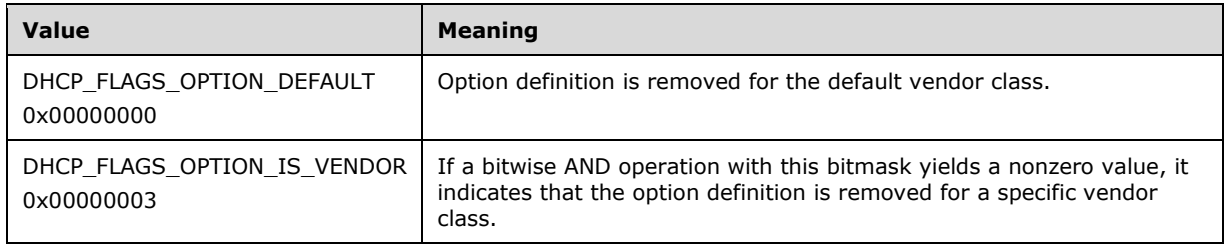

- **OptionID:** This is of type DHCP\_OPTION\_ID (section 2.2.1.2.3), containing the option identifier for the option definition being removed.
- **ClassName:** A pointer to a null-terminated Unicode string that contains the name of the user class for which the option definition is removed. This parameter is optional. If the *ClassName* parameter is not specified, the option definition is removed for the default user class.
- **VendorName:** A pointer to a null-terminated Unicode string that contains the name of the vendor class for which the option definition is removed. This parameter is optional. If vendor class name is not specified, the option definition is removed for the default vendor class.
- **Return Values:** A 32-bit unsigned integer value that indicates return status. A return value ERROR\_SUCCESS (0x00000000) indicates that the operation was completed successfully, else it contains a Win32 error code, as specified in [MS-ERREF]. This error code value can correspond to a DHCP-specific failure, which takes a value between 20000 and 20099, or any generic failure.

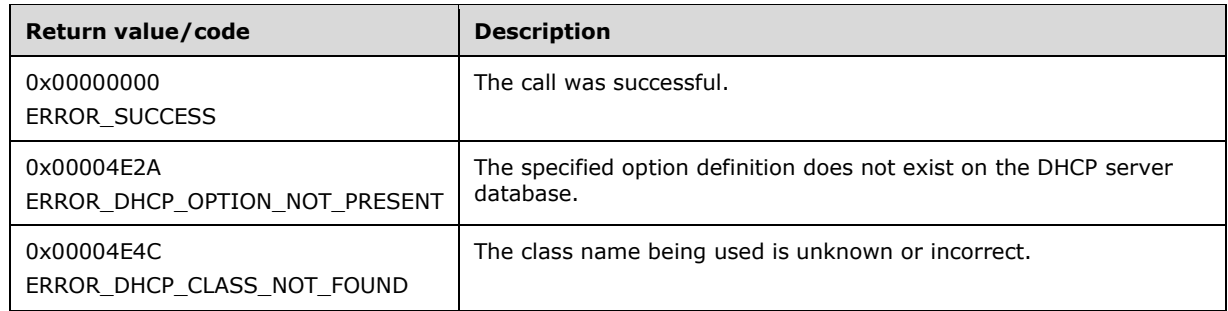

The opnum field value for this method is 18.

When processing this call, the DHCP server MUST do the following:

- Validate if this method is authorized for read/write access per section 3.5.5. If not, return the error ERROR\_ACCESS\_DENIED.
- The *Flags* parameter MUST pass one of the validations given in the *Flags* field description. Otherwise, the method returns ERROR\_INVALID\_PARAMETER.
- Iterate through the server ADM element **DHCPv4OptionDefList** and retrieve **DHCPv4OptionDef.DHCPv4ClassedOptDefList** corresponding to the user and vendor class specified by *ClassName* and *VendorName* respectively. If *ClassName* or *VendorName* is NULL, it refers to the default user class or vendor class respectively, as specified in section 3.1.1.9. If there is no **DHCPv4OptionDef** entry corresponding to the specified user and vendor classes, return ERROR\_DHCP\_CLASS\_NOT\_FOUND.
- Iterate through **DHCPv4ClassedOptDefList** and if there is no **DHCPv4ClassedOptDef** entry corresponding to the *OptionID*, return the error ERROR\_DHCP\_OPTION\_NOT\_PRESENT.
- Delete the **DHCPv4ClassedOptDef** entry corresponding to the *OptionID* from the **DHCPv4ClassedOptDefList**, and return ERROR\_SUCCESS.

**Exceptions Thrown:** No exceptions are thrown beyond those thrown by the underlying RPC protocol [MS-RPCE].

#### **3.2.4.20 R\_DhcpSetOptionValueV5 (Opnum 19)**

The **R\_DhcpSetOptionValueV5** method creates the option value, when called for the first time. Otherwise, it modifies the option value of a specific option on the DHCPv4 server for a specific user class and vendor class. *ScopeInfo* defines the scope on which this option value is set. If the user class or vendor class is not provided, a default user class or vendor class is taken.

```
DWORD R_DhcpSetOptionValueV5(
  [in, unique, string] DHCP SRV HANDLE ServerIpAddress,
  [in] DWORD Flags,
  [in] DHCP OPTION ID OptionId,
   [in, string, unique] WCHAR* ClassName,
   [in, string, unique] WCHAR* VendorName,
  [in] LPDHCP OPTION SCOPE INFO ScopeInfo,
  [in] LPDHCP OPTION DATA OptionValue
);
```
**ServerIpAddress:** The IP address/host name of the DHCP server. This parameter is unused.

**Flags:** This is of type DWORD that specifies that the option value is set for a specific or default vendor class.

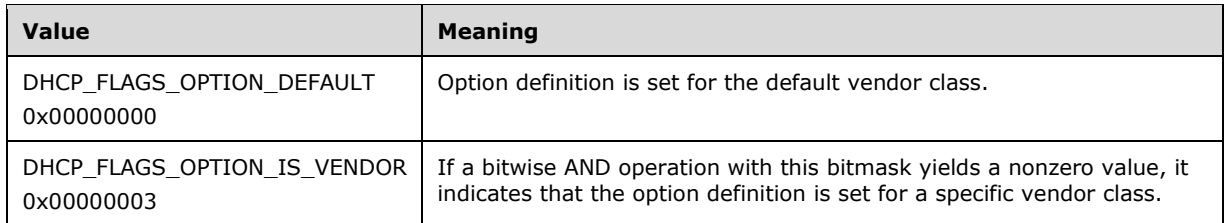

- **OptionId:** This is of type DHCP\_OPTION\_ID (section 2.2.1.2.3), containing the option identifier of the option being set or modified.
- **ClassName:** A pointer to a null-terminated Unicode string that contains the name of the user class to which the option value is being set. This parameter is optional. If the *ClassName* parameter is not specified, the option value is set for the default user class.
- **VendorName:** A pointer to a null-terminated Unicode string that contains the name of the vendor class to which the option value is being set. This parameter is optional. If the vendor class is not specified, the option value is set for a default vendor class.
- **ScopeInfo:** This is a pointer to a DHCP\_OPTION\_SCOPE\_INFO (section 2.2.1.2.41) structure that contains information describing the DHCPv4 scope this option value is set on. This value contains the level (that is, default, server, scope, multicast scope, or IPv4 reservation level) at which the option values are set.
- **OptionValue:** A pointer to DHCP\_OPTION\_DATA (section 2.2.1.2.24) structure that contains the option value that is set for an option corresponding to the *OptionId*. For Dynamic DNS update settings, see section 3.3.1.
- The method does not perform any checks to ensure that the *OptionValue* passed in is of the same **OptionType** as that of the option corresponding to the *OptionId* passed in. It is the responsibility of the caller to ensure that the correct **OptionType** is used for the *OptionValue* passed in. In case the **OptionType** of the *OptionValue* passed in is different from that of the option corresponding to the *OptionId*, the behavior is undefined.
- **Return Values:** A 32-bit unsigned integer value that indicates return status. A return value ERROR\_SUCCESS (0x00000000) indicates that the operation was completed successfully, else it contains a Win32 error code, as specified in [MS-ERREF]. This error code value can correspond to a DHCP-specific failure, which takes a value between 20000 and 20099, or any generic failure.

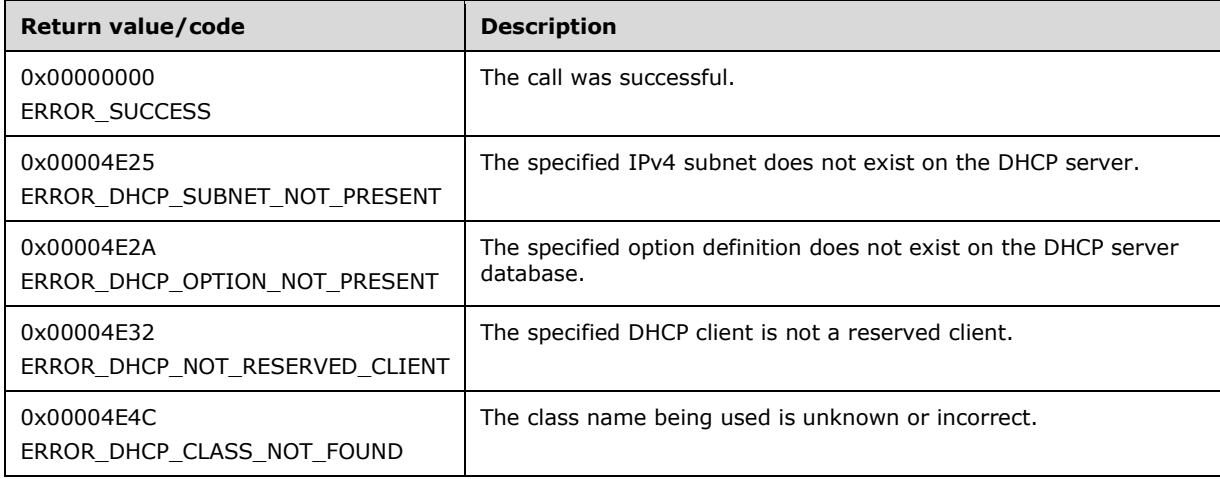

The opnum field value for this method is 19.

- Validate if this method is authorized for read/write access per section 3.5.5. If not, return ERROR\_ACCESS\_DENIED.
- The *Flags* parameter MUST pass one of the validations given in the *Flags* field description. Otherwise, the method returns ERROR\_INVALID\_PARAMETER.
- Validate the data pointed to by the input parameter *OptionValue*. If the **Elements** member of the DHCP\_OPTION\_DATA structure is NULL or the **NumElements** member is 0, return ERROR\_INVALID\_PARAMETER.
- If *ClassName* is not NULL, retrieve the **DHCPv4ClassDef** entry corresponding to the *ClassName* from the server ADM element **DHCPv4ClassDefList**. If the **DHCPv4ClassDef** entry is not found, return ERROR\_DHCP\_CLASS\_NOT\_FOUND. If *ClassName* is NULL, it refers to the default vendor class (see section 3.1.1.11).
- If *VendorName* is not NULL, retrieve the **DHCPv4ClassDef** entry corresponding to the *VendorName* from the server ADM element **DHCPv4ClassDefList**. If the **DHCPv4ClassDef** entry is not found, return ERROR\_DHCP\_CLASS\_NOT\_FOUND. If *VendorName* is NULL, it refers to the default vendor class (see section 3.1.1.11).
- Iterate through the server ADM element **DHCPv4OptionDefList** and retrieve **DHCPv4OptionDef.DHCPv4ClassedOptDefList** corresponding to the user and vendor class specified by *ClassName* and *VendorName* respectively. If *ClassName* or *VendorName* is NULL, it refers to the default user class or vendor class respectively, as specified in section 3.1.1.9. If there is no **DHCPv4OptionDef** entry corresponding to the specified user and vendor classes, return ERROR\_DHCP\_CLASS\_NOT\_FOUND. Iterate through the **DHCPv4ClassedOptDefList** and if there is no **DHCPv4ClassedOptDef** entry corresponding to *OptionId*, return ERROR\_DHCP\_OPTION\_NOT\_PRESENT.
- If *ScopeInfo* contains DhcpDefaultOptions and if there is no **DHCPv4ClassedOptDef** entry corresponding to *OptionId* in the retrieved **DHCPv4ClassedOptDef**, return ERROR\_DHCP\_OPTION\_NOT\_PRESENT.
- If *ScopeInfo* contains DhcpDefaultOptions, modify the **DHCPv4ClassedOptDef** entry with information in *OptionValue*, and return ERROR\_SUCCESS.
- If *ScopeInfo* contains DhcpGlobalOptions, iterate through the server ADM element **DHCPv4ServerOptValueList** and retrieve **DHCPv4OptionValue** corresponding to the user and vendor class specified by *ClassName* and *VendorName* respectively. If *ClassName* or *VendorName* is NULL, it refers to the default user class or vendor class respectively, as specified in section 3.1.1.9. If the **DHCPv4OptionValue** entry is not found, return ERROR\_DHCP\_CLASS\_NOT\_FOUND. Retrieve the **DHCPv4ClassedOptValue** entry corresponding to the *OptionId* from **DHCPv4OptionValue.DHCPv4ClassedOptValueList**. If the **DHCPv4ClassedOptValue** entry is not found, return ERROR\_DHCP\_OPTION\_NOT\_PRESENT. Modify the **Value** member of retrieved **DHCPv4ClassedOptValue** with information in *OptionValue*, and return ERROR\_SUCCESS.
- If *ScopeInfo* contains DhcpSubnetOptions, retrieve the **DHCPv4Scope** entry corresponding to *ScopeInfo* from the server ADM element **DHCPv4ScopesList**. If the **DHCPv4Scope** ADM element is not found, return ERROR\_DHCP\_SUBNET\_NOT\_PRESENT. Iterate through **DHCPv4Scope.DHCPv4ScopeOptValuesList** and retrieve **DHCPv4OptionValue** corresponding to the user and vendor class specified by *ClassName* and *VendorName* respectively. If *ClassName* or *VendorName* is NULL, it refers to the default user class or vendor class respectively, as specified in section 3.1.1.9. If the **DHCPv4OptionValue** entry is not found, return ERROR\_DHCP\_CLASS\_NOT\_FOUND. Retrieve the **DHCPv4ClassedOptValue** entry corresponding to *OptionId* from **DHCPv4OptionValue.DHCPv4ClassedOptValueList**. If the **DHCPv4ClassedOptValue** entry is not found, return ERROR\_DHCP\_OPTION\_NOT\_PRESENT. Modify the **Value** member of retrieved **DHCPv4ClassedOptValue** with information in *OptionValue*, and return ERROR\_SUCCESS.
- If *ScopeInfo* contains DhcpReservedOptions, retrieve the **DHCPv4Scope** entry from the server ADM element **DHCPv4ScopesList** that contains the **ReservedIpAddress** field of the *ScopeInfo* parameter. If the **DHCPv4Scope** entry is not found, return ERROR\_FILE\_NOT\_FOUND. Retrieve the **DHCPv4Reservation** entry from **DHCPv4Scope.DHCPv4ReservationsList** corresponding to **ReservedIpAddress**.
- If *ScopeInfo* contains DhcpReservedOptions, and if the **ReservedIpAddress** is not part of any of the **DHCPv4Scope**, or if there is no **DHCPv4Reservation** corresponding to **ReservedIpAddress**, return ERROR\_DHCP\_NOT\_RESERVED\_CLIENT.
- If *ScopeInfo* contains DhcpReservedOptions, and if the **DHCPv4Scope** entry is found and if the **ScopeInfo.SubnetAddress** does not match with *ScopeInfo's* **ReservedIpSubnetAddress** field, then return ERROR\_DHCP\_SUBNET\_NOT\_PRESENT.
- If *ScopeInfo* contains DhcpReservedOptions, iterate through **DHCPv4Reservation.DHCPv4ResvOptValuesList** and retrieve **DHCPv4OptionValue** corresponding to the user and vendor class specified by *ClassName* and *VendorName* respectively. If *ClassName* or *VendorName* is NULL, it refers to the default user class or vendor class respectively, as specified in section 3.1.1.9. If the **DHCPv4OptionValue** entry is not found, return ERROR\_DHCP\_CLASS\_NOT\_FOUND. Retrieve the **DHCPv4ClassedOptValue** entry corresponding to *OptionId* from the **DHCPv4OptionValue.DHCPv4ClassedOptValueList**. If the **DHCPv4ClassedOptValue** entry is not found, return ERROR\_DHCP\_OPTION\_NOT\_PRESENT. Modify the **Value** member of retrieved **DHCPv4ClassedOptValue** with information in *OptionValue*, and return ERROR\_SUCCESS.
- If *ScopeInfo* contains DhcpMScopeOptions, retrieve the **DHCPv4MScope** entry corresponding to the *ScopeInfo* parameter from the server ADM element **DHCPv4MScopesList**. If the **DHCPv4MScope** entry is not found, return ERROR\_FILE\_NOT\_FOUND.
- If *ScopeInfo* contains DhcpMScopeOptions, iterate through **DHCPv4MScope.DHCPv4MScopeOptValuesList** and retrieve **DHCPv4OptionValue** corresponding to the user and vendor class specified by *ClassName* and *VendorName* respectively. If *ClassName* or *VendorName* is NULL, it refers to the default user class or vendor class respectively, as specified in section 3.1.1.9. If the **DHCPv4OptionValue** entry is not found, return ERROR\_DHCP\_CLASS\_NOT\_FOUND. Retrieve the **DHCPv4ClassedOptValue** entry corresponding to *OptionId* from **DHCPv4OptionValue.DHCPv4ClassedOptValueList**. If the **DHCPv4ClassedOptValue** entry is not found, return ERROR\_DHCP\_OPTION\_NOT\_PRESENT. Modify the **Value** member of retrieved **DHCPv4ClassedOptValue** with information in *OptionValue*, and return ERROR\_SUCCESS.

**Exceptions Thrown:** No exceptions are thrown beyond those thrown by the underlying RPC protocol [MS-RPCE].

#### **3.2.4.21 R\_DhcpSetOptionValuesV5 (Opnum 20)**

The **R\_DhcpSetOptionValuesV5** method creates the option value when called for the first time, else it modifies it. It creates or modifies one or more options for a specific user class and vendor class. If the user class or the vendor class is not specified, the option values are set or modified for the default user class or vendor class. *ScopeInfo* defines the scope on which this option value is modified.

```
DWORD R_DhcpSetOptionValuesV5(
  [in, unique, string] DHCP SRV HANDLE ServerIpAddress,
  [in] DWORD Flags,
   [in, string, unique] WCHAR* ClassName,
   [in, string, unique] WCHAR* VendorName,
   [in] LPDHCP_OPTION_SCOPE_INFO ScopeInfo,
  [in] LPDHCP OPTION VALUE ARRAY OptionValues
);
```
**ServerIpAddress:** The IP address/host name of the DHCP server. This parameter is unused.

**Flags:** This is of type DWORD that specifies that the option values are set for a specific or default vendor class.

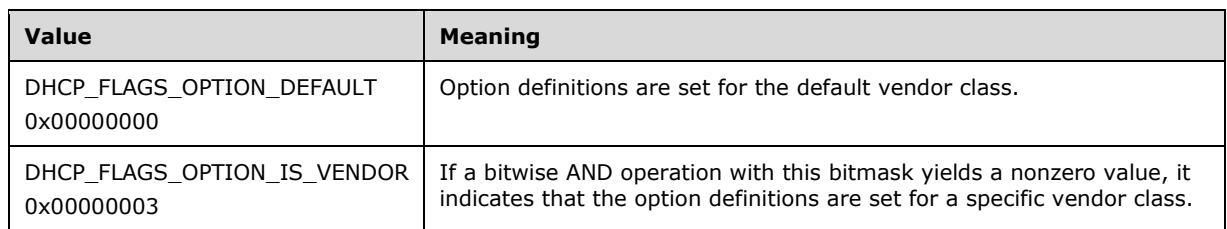

- **ClassName:** A pointer to a null-terminated Unicode string that contains the name of the user class to which the option value is being set. This parameter is optional. If the *ClassName* parameter is not specified, the option values are set for the default user class.
- **VendorName:** A pointer to a null-terminated Unicode string that contains the name of the vendor class to which the option value is being set. This parameter is optional. If a vendor class is not specified, the option values are set for a default vendor class.
- **ScopeInfo:** This is a pointer to a DHCP\_OPTION\_SCOPE\_INFO (section 2.2.1.2.41) structure that contains information describing the DHCPv4 scope this option value is set on. This value contains the level (that is, default, server, scope, multicast scope, or IPv4 reservation level) at which the option values are set.
- **OptionValues:** This is a pointer of type DHCP\_OPTION\_VALUE\_ARRAY (section 2.2.1.2.43) that points to location that contains one or more option identifiers, along with the values.
- **Return Values:** A 32-bit unsigned integer value that indicates return status. A return value ERROR\_SUCCESS (0x00000000) indicates that the operation was completed successfully, else it contains a Win32 error code, as specified in [MS-ERREF]. This error code value can correspond to a DHCP-specific failure, which takes a value between 20000 and 20099, or any generic failure.

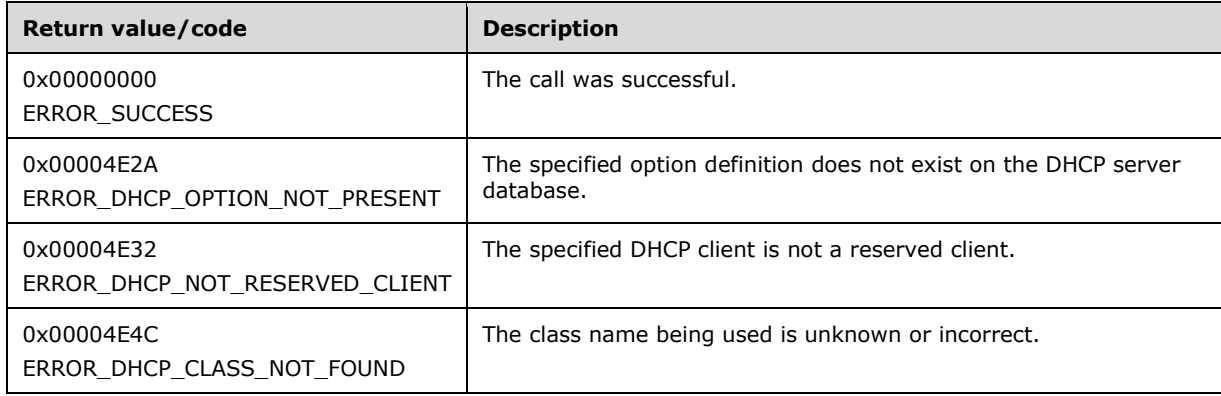

The opnum field value for this method is 20.

- Validate if this method is authorized for read/write access per section 3.5.5. If not, return the error ERROR\_ACCESS\_DENIED.
- If the **NumElements** member of the DHCP\_OPTION\_VALUE\_ARRAY structure is 0, return ERROR\_SUCCESS.
- Validate the data pointed to by the input parameter *OptionValues*. If the **Values** member of the DHCP\_OPTION\_VALUE\_ARRAY structure is NULL and the **NumElements** member is greater than 0, return ERROR\_INVALID\_PARAMETER.
- The *Flags* parameter MUST pass one of the validations given in the *Flags* field description. Otherwise, the method returns ERROR\_INVALID\_PARAMETER.
- If *ClassName* is not NULL, retrieve the **DHCPv4ClassDef** entry corresponding to the *ClassName* from the server ADM element **DHCPv4ClassDefList**. If the **DHCPv4ClassDef** entry is not found, return ERROR\_DHCP\_CLASS\_NOT\_FOUND. If *ClassName* is NULL, it refers to the default user class (see section 3.1.1.9).
- If *VendorName* is not NULL, retrieve the **DHCPv4ClassDef** entry corresponding to the *VendorName* from the server ADM element **DHCPv4ClassDefList**. If the **DHCPv4ClassDef** entry is not found, return ERROR\_DHCP\_CLASS\_NOT\_FOUND. If *VendorName* is NULL, it refers to the default vendor class (see section 3.1.1.9).
- For each **Values** configured in *OptionValues*, take the following action:
- If *ScopeInfo* contains DhcpDefaultOptions, iterate through the server ADM element **DHCPv4OptionDefList** and retrieve **DHCPv4OptionDef.DHCPv4ClassedOptDefList** corresponding to the user and vendor class specified by *ClassName* and *VendorName* respectively. If *ClassName* or *VendorName* is NULL, it refers to the default user class or vendor class respectively, as specified in section 3.1.1.9. If the **DHCPv4OptionValue** entry is not found, return ERROR\_DHCP\_CLASS\_NOT\_FOUND. Iterate through **DHCPv4ClassedOptDefList** and retrieve the **DHCPv4ClassedOptDef** entry corresponding to **OptionID**.
- If *ScopeInfo* contains DhcpDefaultOptions, and if **DHCPv4ClassedOptDef** is not found, return ERROR\_DHCP\_OPTION\_NOT\_PRESENT.
- If *ScopeInfo* contains DhcpDefaultOptions, modify the **DHCPv4ClassedOptDef** entry with information in **Values** for that **OptionID** and return ERROR\_SUCCESS.
- If *ScopeInfo* contains DhcpGlobalOptions, iterate through the server ADM element **DHCPv4ServerOptValueList** and retrieve the **DHCPv4OptionValue** corresponding to the user and vendor class specified by *ClassName* and *VendorName* respectively. If *ClassName* or *VendorName* is NULL, it refers to the default user class or vendor class respectively, as specified in section 3.1.1.9. If the **DHCPv4OptionValue** entry is not found, return ERROR\_DHCP\_CLASS\_NOT\_FOUND. Retrieve the **DHCPv4ClassedOptValue** entry corresponding to the **OptionID** from **DHCPv4OptionValue.DHCPv4ClassedOptValueList**. If the **DHCPv4ClassedOptValue** entry is not found, return ERROR\_DHCP\_OPTION\_NOT\_PRESENT. Modify the **Value** member of retrieved **DHCPv4ClassedOptValue** with information in **Values** for that **OptionID**, and return ERROR\_SUCCESS.
- If *ScopeInfo* contains DhcpSubnetOptions, retrieve the **DHCPv4Scope** entry corresponding to the *ScopeInfo* parameter from the server ADM element **DHCPv4ScopesList**. If the **DHCPv4Scope** entry is not found, return ERROR\_DHCP\_SUBNET\_NOT\_PRESENT.
- If *ScopeInfo* contains DhcpSubnetOptions, iterate through **DHCPv4Scope.DHCPv4ScopeOptValuesList** and retrieve **DHCPv4OptionValue** corresponding to the user and vendor class specified by *ClassName* and *VendorName* respectively. If *ClassName* or *VendorName* is NULL, it refers to the default user class or vendor class respectively, as specified in section 3.1.1.9. If the **DHCPv4OptionValue** entry is not found, return ERROR\_DHCP\_CLASS\_NOT\_FOUND. Retrieve the **DHCPv4ClassedOptValue** entry corresponding to **OptionID** from **DHCPv4OptionValue.DHCPv4ClassedOptValueList**. If the **DHCPv4ClassedOptValue** entry is not found, return ERROR\_DHCP\_OPTION\_NOT\_PRESENT. Modify the **Value** member of retrieved **DHCPv4ClassedOptValue** with information in **Values** for that **OptionID**, and return ERROR\_SUCCESS.
- If *ScopeInfo* contains DhcpMScopeOptions, retrieve the **DHCPv4MScope** entry corresponding to the *ScopeInfo* parameter from the server ADM element **DHCPv4MScopesList**. If the **DHCPv4MScope** entry is not found, return ERROR\_FILE\_NOT\_FOUND.
- If *ScopeInfo* contains DhcpMScopeOptions, iterate through **DHCPv4MScope.DHCPv4MScopeOptValuesList** and retrieve **DHCPv4OptionValue** corresponding to the user and vendor class specified by *ClassName* and *VendorName* respectively. If *ClassName* or *VendorName* is NULL, it refers to the default user class or vendor class respectively, as specified in section 3.1.1.9. If the **DHCPv4OptionValue** entry is not found, return ERROR\_DHCP\_CLASS\_NOT\_FOUND. Retrieve the **DHCPv4ClassedOptValue** entry corresponding to **OptionID** from **DHCPv4OptionValue.DHCPv4ClassedOptValueList**. If the **DHCPv4ClassedOptValue** entry is not found, return ERROR\_DHCP\_OPTION\_NOT\_PRESENT. Modify the **Value** member of retrieved **DHCPv4ClassedOptValue** with information in **Values** for that **OptionID**, and return ERROR\_SUCCESS.
- If *ScopeInfo* contains DhcpReservedOptions, retrieve the **DHCPv4Scope** entry from the server ADM element **DHCPv4ScopesList** that contains the **ReservedIpAddress** field of the *ScopeInfo* parameter. If the **DHCPv4Scope** entry is not found, return ERROR\_FILE\_NOT\_FOUND. Retrieve the **DHCPv4Reservation** entry from **DHCPv4Scope.DHCPv4ReservationsList** corresponding to **ReservedIpAddress**.
- If *ScopeInfo* contains DhcpReservedOptions, and if **ReservedIpAddress** is not part of **DHCPv4Scope**, or if there is no **DHCPv4Reservation** corresponding to the **ReservedIpAddress**, return ERROR\_DHCP\_NOT\_RESERVED\_CLIENT.
- If *ScopeInfo* contains DhcpReservedOptions, and if the **DHCPv4Scope** entry is found and if the **ScopeInfo.SubnetAddress** does not match with *ScopeInfo's* **ReservedIpSubnetAddress** field, then return ERROR\_DHCP\_SUBNET\_NOT\_PRESENT.
- If *ScopeInfo* contains DhcpReservedOptions, iterate through **DHCPv4Reservation.DHCPv4ResvOptValuesList** and retrieve **DHCPv4OptionValue** corresponding to the user and vendor class specified by *ClassName* and *VendorName* respectively. If *ClassName* or *VendorName* is NULL, it refers to the default user class or vendor class respectively, as specified in section 3.1.1.9. If the **DHCPv4OptionValue** entry is not found, return ERROR\_DHCP\_CLASS\_NOT\_FOUND. Retrieve the **DHCPv4ClassedOptValue** entry corresponding to **OptionID** from **DHCPv4OptionValue.DHCPv4ClassedOptValueList**. If the **DHCPv4ClassedOptValue** entry is not found, return ERROR\_DHCP\_OPTION\_NOT\_PRESENT. Modify the **Value** member of retrieved **DHCPv4ClassedOptValue** with information in **Values** for that **OptionID**, and return ERROR\_SUCCESS.

**Exceptions Thrown:** No exceptions SHOULD be thrown beyond those thrown by the underlying RPC protocol specified in [MS-RPCE].

## **3.2.4.22 R\_DhcpGetOptionValueV5 (Opnum 21)**

The **R\_DhcpGetOptionValueV5** method retrieves the option value for a specific option on the DHCPv4 server for a specific user class and vendor class. If the user class or the vendor class is not specified, the option value is retrieved from the default user class or vendor class. *ScopeInfo* defines the scope from which the option value needs to be retrieved. The caller of this function can free the memory pointed to by *OptionValue* by calling the function **midl\_user\_free** (section 3).

DWORD R DhcpGetOptionValueV5( [in, unique, string] DHCP SRV HANDLE ServerIpAddress, [in] DWORD Flags, [in] DHCP OPTION ID OptionID, [in, string, unique] WCHAR\* ClassName, [in, string, unique] WCHAR\* VendorName, [in] LPDHCP OPTION SCOPE INFO ScopeInfo, [out] LPDHCP OPTION VALUE\* OptionValue

**ServerIpAddress:** The IP address/host name of the DHCP server. This parameter is unused.

**Flags:** This is of type DWORD, specifying that the option value is retrieved for a specific or default vendor class.

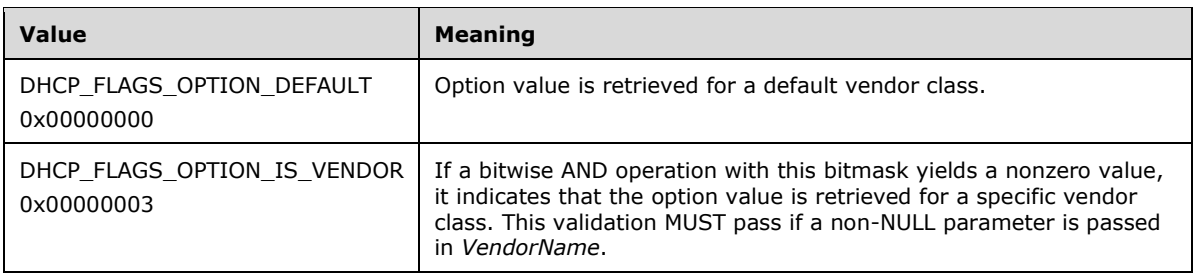

- **OptionID:** This is of type DHCP\_OPTION\_ID (section 2.2.1.2.3), containing the option identifier for the option being retrieved.
- **ClassName:** A pointer to a null-terminated Unicode string that contains the name of the user class to which the option value is being retrieved. This parameter is optional. If the *ClassName* is not specified, the option value is retrieved for the default user class. This parameter is ignored if **ScopeType** is set to DhcpDefaultOptions in the *ScopeInfo* parameter.
- **VendorName:** A pointer to a null-terminated Unicode string that contains the name of the vendor class to which the option value is being retrieved. This parameter is optional. If the vendor class is not specified, the option value is retrieved for the default vendor class.
- **ScopeInfo:** This is a pointer to a DHCP\_OPTION\_SCOPE\_INFO (section 2.2.1.2.41) structure that contains information describing the DHCPv4 scope from which this option value is retrieved. This value defines that the option is being retrieved from default, server, multicast scope, or scope level or for an IPv4 reservation.
- **OptionValue:** This is a pointer of type LPDHCP\_OPTION\_VALUE in which the option value is retrieved corresponding to *OptionID*. For Dynamic DNS update settings, see section 3.3.1.
- **Return Values:** A 32-bit unsigned integer value that indicates return status. A return value ERROR\_SUCCESS (0x00000000) indicates that the operation was completed successfully, else it contains a Win32 error code, as specified in [MS-ERREF]. This error code value can correspond to a DHCP-specific failure, which takes a value between 20000 and 20099, or any generic failure.

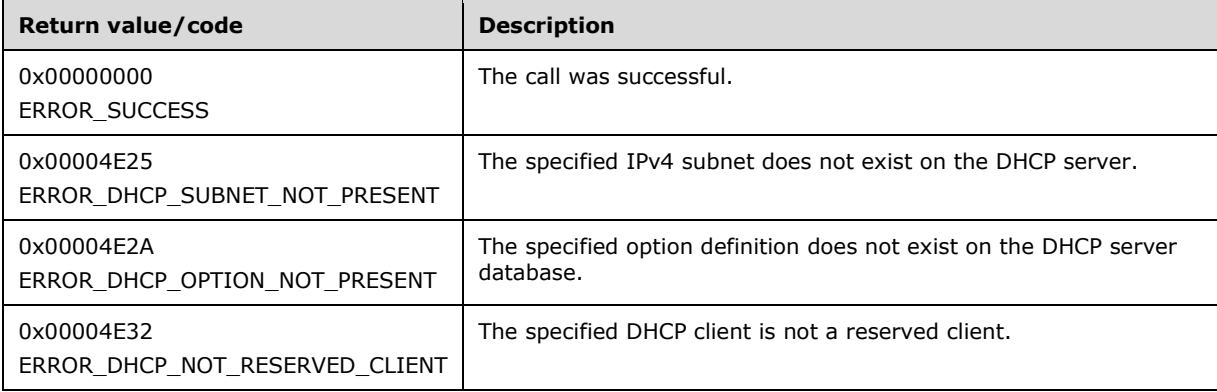

The opnum field value for this method is 21.

<sup>);</sup>

- Validate if this method is authorized for read access per section 3.5.4. If not, return the error ERROR\_ACCESS\_DENIED.
- The *Flags* parameter MUST pass one of the validations given in the *Flags* field description. Otherwise, the method returns ERROR\_INVALID\_PARAMETER.
- If the *ScopeInfo* contains DhcpDefaultOptions, iterate through the server ADM element **DHCPv4OptionDefList** and retrieve the **DHCPv4OptionDef.DHCPv4ClassedOptDefList** corresponding to the default user class and vendor class specified by *VendorName*. If *VendorName* is NULL, it refers to the default vendor class, as specified in section 3.1.1.9. If there is no **DHCPv4OptionDef.DHCPv4ClassedOptDefList** entry corresponding to this set of user and vendor classes, return ERROR\_DHCP\_OPTION\_NOT\_PRESENT; else, iterate through the **DHCPv4ClassedOptDefList** and if there is no **DHCPv4ClassedOptDef** entry corresponding to *OptionID*, return ERROR\_DHCP\_OPTION\_NOT\_PRESENT; otherwise, copy the information in **DHCPv4ClassedOptDef** in the *OptionValue* structure and return ERROR\_SUCCESS to the caller.
- If *ScopeInfo* contains DhcpGlobalOptions, iterate through the server ADM element **DHCPv4ServerOptValueList** and retrieve **DHCPv4OptionValue** corresponding to the user and vendor class specified by *ClassName* and *VendorName* respectively. If *ClassName* or *VendorName* is NULL, it refers to the default user class or vendor class respectively, as specified in section 3.1.1.9. If there is no **DHCPv4OptionValue** corresponding to specified user and vendor class, return ERROR\_FILE\_NOT\_FOUND; else, retrieve the **DHCPv4ClassedOptValue** entry corresponding to the *OptionID* from **DHCPv4OptionValue.DHCPv4ClassedOptValueList**. If the **DHCPv4ClassedOptValue** entry is not found, return ERROR\_FILE\_NOT\_FOUND; else, copy the information in the **Value** member of **DHCPv4ClassedOptValue** in the *OptionValue* structure and return ERROR\_SUCCESS to the caller.
- If *ScopeInfo* contains DhcpSubnetOptions, retrieve the **DHCPv4Scope** entry corresponding to **SubnetScopeInfo** member of *ScopeInfo* from the server ADM element **DHCPv4ScopesList**. If the **DHCPv4Scope** entry is not found, return ERROR\_DHCP\_SUBNET\_NOT\_PRESENT; else, iterate through **DHCPv4Scope.DHCPv4ScopeOptValuesList** and retrieve **DHCPv4OptionValue** corresponding to the user and vendor class specified by *ClassName* and *VendorName* respectively. If *ClassName* or *VendorName* is NULL, it refers to the default user class or vendor class respectively, as specified in section 3.1.1.9. If the **DHCPv4OptionValue** is not found, return ERROR\_FILE\_NOT\_FOUND, else, retrieve the **DHCPv4ClassedOptValue** entry corresponding to the *OptionID* from **DHCPv4OptionValue.DHCPv4ClassedOptValueList**. If the **DHCPv4ClassedOptValue** entry is not found, return ERROR\_FILE\_NOT\_FOUND; else, copy the information in the **Value** member of **DHCPv4ClassedOptValue** in the *OptionValue* structure and return ERROR SUCCESS to the caller.
- If *ScopeInfo* contains DhcpReservedOptions, retrieve the **DHCPv4Scope** entry from the server ADM element **DHCPv4ScopesList** that contains the **ReservedIpAddress** field of the **ReservedScopeInfo** member. Retrieve the **DHCPv4Reservation** entry from **DHCPv4Scope.DHCPv4ReservationsList** corresponding to the **ReservedIpAddress**. If **ReservedIpAddress** is not part of any of the **DHCPv4Scope** or if there is no **DHCPv4Reservation** entry corresponding to **ReservedIpAddress**, return ERROR\_DHCP\_NOT\_RESERVED\_CLIENT; else, iterate through **DHCPv4Reservation.DHCPv4ResvOptValuesList** and retrieve **DHCPv4OptionValue** corresponding to the user and vendor class specified by *ClassName* and *VendorName* respectively. If *ClassName* or *VendorName* is NULL, it refers to the default user class or vendor class respectively, as specified in section 3.1.1.9. If the **DHCPv4OptionValue** is not found, return ERROR\_FILE\_NOT\_FOUND, else, retrieve the **DHCPv4ClassedOptValue** entry corresponding to *OptionID* from DHCPv4OptionValue.DHCPv4ClassedOptValueList. If the **DHCPv4ClassedOptValue** entry is not found, return ERROR\_FILE\_NOT\_FOUND, else, copy the information in the **Value** member of **DHCPv4ClassedOptValue** in the *OptionValue* structure and return ERROR\_SUCCESS to the caller.

▪ If *ScopeInfo* contains DhcpMScopeOptions, retrieve the **DHCPv4MScope** entry corresponding to the *ScopeInfo* parameter from the server ADM element **DHCPv4MScopesList**. If the **DHCPv4MScope** entry is not found, return ERROR\_DHCP\_SUBNET\_NOT\_PRESENT; else, iterate through **DHCPv4MScope.DHCPv4MScopeOptValuesList** and retrieve **DHCPv4OptionValue** corresponding to the user and vendor class specified by *ClassName* and *VendorName* respectively. If *ClassName* or *VendorName* is NULL, it refers to the default user class or vendor class respectively, as specified in section 3.1.1.9. If the **DHCPv4OptionValue** is not found, return ERROR\_FILE\_NOT\_FOUND, else, retrieve the **DHCPv4ClassedOptValue** entry corresponding to *OptionID* from **DHCPv4OptionValue.DHCPv4ClassedOptValueList**. If the **DHCPv4ClassedOptValue** entry is not found, return ERROR\_FILE\_NOT\_FOUND; else, copy the information in the **Value** member of **DHCPv4ClassedOptValue** in the *OptionValue* structure and return ERROR\_SUCCESS to the caller.

**Exceptions Thrown**: No exceptions are thrown beyond those thrown by the underlying RPC protocol [MS-RPCE].

#### **3.2.4.23 (Updated Section) R\_DhcpEnumOptionValuesV5 (Opnum 22)**

The **R\_DhcpEnumOptionValuesV5** method enumerates all the option values for the specific user class and vendor class at a specified scope defined by *ScopeInfo*. If the user class or the vendor class is not specified, the option values are retrieved from the default user class or vendor class. The caller of this function can free the memory pointed to by *OptionValues* and the **Values** member of *OptionValues* by calling the function **midl\_user\_free** (section 3).

```
DWORD R_DhcpEnumOptionValuesV5(
  [in, unique, string] DHCP SRV HANDLE ServerIpAddress,
  [in] DWORD Flags,
   [in, string, unique] WCHAR* ClassName,
  [in, string, unique] WCHAR* VendorName,
  [in] LPDHCP OPTION SCOPE INFO ScopeInfo,
  [in, out] DHCP RESUME HANDLE* ResumeHandle,
  [in] DWORD PreferredMaximum,
  [out] LPDHCP OPTION VALUE ARRAY* OptionValues,
  [out] DWORD* OptionsRead,
   [out] DWORD* OptionsTotal
);
```
**ServerIpAddress:** The IP address/host name of the DHCP server. This parameter is unused.

**Flags:** This is of type DWORD that specifies that the option values are enumerated for a specific or default vendor class.

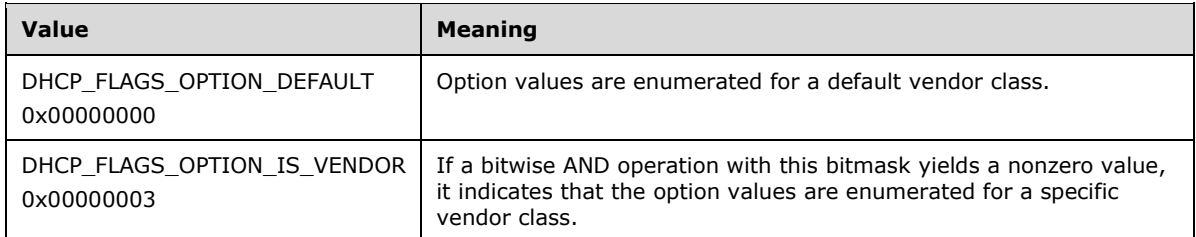

- **ClassName:** A pointer to a null-terminated Unicode string that contains the name of the user class to which the option values are enumerated. This parameter is optional.
- **VendorName:** A pointer to a null-terminated Unicode string that contains the name of the vendor class to which the option values are enumerated. This parameter is optional. If the vendor class is not specified, the option values are enumerated for a default vendor class.
- **ScopeInfo:** This is a pointer to a **DHCP\_OPTION\_SCOPE\_INFO** (section 2.2.1.2.41) structure that contains information describing the DHCPv4 scope the option value is enumerated on. This value defines the option values that are being retrieved from the default, server, multicast scope, scope, or IPv4 reservation level.
- **ResumeHandle:** This is a pointer of type **DHCP\_RESUME\_HANDLE** (section 2.2.1.2.6) that identifies the enumeration operation. Initially, this value MUST be set to zero, with a successful call returning the handle value used for subsequent enumeration requests. For example, if *PreferredMaximum* is set to 1,000 bytes, and 2,000 bytes' worth of option values are stored on the DHCPv4 server, the resume handle can be used after the first 1,000 bytes are retrieved to obtain the next 1,000 on a subsequent call, and so forth.
- **PreferredMaximum:** This is of type DWORD, specifying the preferred maximum number of bytes to return. If the number of remaining unenumerated option values (in bytes) is less than this value, all option values are returned. To retrieve all the option values defined for a specific vendor and user class for a specific scope, 0xFFFFFFFF is specified.
- **OptionValues:** This is a pointer of type **LPDHCP\_OPTION\_VALUE\_ARRAY** (section 2.2.1.2.43) in which all the options values for a specific user and vendor class are enumerated at a specific DHCPv4 scope corresponding to *ScopeInfo*.
- **OptionsRead:** This is a pointer to a DWORD value that specifies the number of option values read in *OptionValues*. The caller must allocate memory for this parameter equal to the size of data type DWORD.
- **OptionsTotal:** This is a pointer to a DWORD value that specifies the number of option values that have not been read yet. The caller must allocate memory for this parameter equal to the size of data type DWORD.
- **Return Values:** A 32-bit unsigned integer value that indicates return status. A return value ERROR\_SUCCESS (0x00000000) indicates that the operation was completed successfully, else it contains a Win32 error code, as specified in [MS-ERREF]. This error code value can correspond to a DHCP-specific failure, which takes a value between 20000 and 20099, or any generic failure.

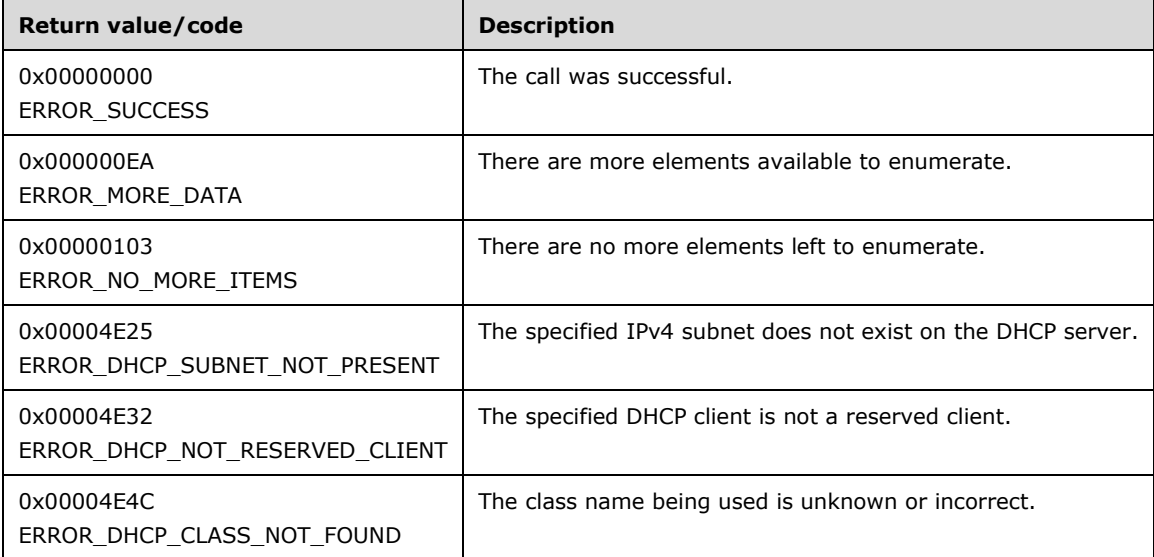

The opnum field value for this method is 22.
- Validate if this method is authorized for read access per section 3.5.4. If not, return the error ERROR\_ACCESS\_DENIED.
- The *Flags* parameter MUST pass one of the validations given in the *Flags* field description. Otherwise, the method returns ERROR\_INVALID\_PARAMETER.
- If *ClassName* is not NULL, retrieve the **DHCPv4ClassDef** entry corresponding to the *ClassName* from the server ADM element **DHCPv4ClassDefList**. If the **DHCPv4ClassDef** entry is not found, return ERROR\_DHCP\_CLASS\_NOT\_FOUND. If *ClassName* is NULL, it refers to the default user class (see section 3.1.1.11).
- If *VendorName* is not NULL, retrieve the **DHCPv4ClassDef** entry corresponding to the *VendorName* from the server ADM element **DHCPv4ClassDefList**. If the **DHCPv4ClassDef** entry is not found, return ERROR\_DHCP\_CLASS\_NOT\_FOUND. If *VendorName* is NULL, it refers to the default vendor class (see section 3.1.1.11).
- If *ScopeInfo* contains DhcpDefaultOptions, iterate through the server ADM element **DHCPv4OptionDefList** and retrieve **DHCPv4OptionDef.DHCPv4ClassedOptDefList** corresponding to the user and vendor class specified by *ClassName* and *VendorName* respectively. If there is no **DHCPv4OptionDef** entry corresponding to the specified user and vendor classes, return ERROR\_NO\_MORE\_ITEMS.
	- If the *ResumeHandle* parameter points to 0x00000000, the enumeration MUST start from the first entry of **DHCPv4ClassedOptDefList**.
	- If the *ResumeHandle* parameter points to a nonzero value, the server MUST continue enumeration based on the value of *ResumeHandle*. If *ResumeHandle* is greater than or equal to the number of entries in **DHCPv4ClassedOptDefList**, return ERROR\_NO\_MORE\_ITEMS.
	- If *PreferredMaximum* is 0 and the number of **DHCPv4ClassedOptDef** entries retrieved based on *ScopeInfo* is greater than 0, return ERROR\_MORE\_DATA.
	- If *PreferredMaximum* is 0 and the number of **DHCPv4ClassedOptDef** entries retrieved based on *ScopeInfo* is 0, return ERROR\_NO\_MORE\_ITEMS.
	- The PreferredMaximum parameter specifies the maximum number of bytes that the server can allocate and return to the caller containing the data related to the option values. If *PreferredMaximum* is unable to hold all the entries being retrieved, the server must store as many entries as will fit into the *OptionValues* parameter.
	- Allocate the memory for the DHCP\_OPTION\_VALUE\_ARRAY option for the total number of **DHCPv4ClassedOptDef** entries available in the retrieved list starting from the index specified by *ResumeHandle* to the end of the option list, if *PreferredMaximum* is 0xFFFFFFFF or if the *PreferredMaximum* parameter can hold all the entries, else allocate memory for the DHCP\_OPTION\_VALUE\_ARRAY option equal to *PreferredMaximum*.
	- Read the **DHCPv4ClassedOptDef** entries, starting from the index specified by *ResumeHandle* and continuing to the end of the list or to as many as can be saved in *PreferredMaximum*. Copy the information in the retrieved **DHCPv4ClassedOptDef** entries in *OptionValues*, copy the number of read **DHCPv4ClassedOptDef** entries in *OptionsRead*, and copy the number of the **DHCPv4ClassedOptDef** entries not yet enumerated in *OptionsTotal*. Update *ResumeHandle* to the index of the **DHCPv4ClassedOptDef** entry read plus one (+ 1).
	- If all entries in the list were copied to *OptionValues*, return ERROR\_NO\_MORE\_ITEMS, else return ERROR\_MORE\_DATA.
- If *ScopeInfo* contains DhcpGlobalOptions, iterate through the server ADM element **DHCPv4ServerOptValueList** and retrieve the **DHCPv4OptionValue.DHCPv4ClassedOptValueList** corresponding to the user and vendor class specified by *ClassName* and *VendorName* respectively. If

**DHCPv4OptionValue.DHCPv4ClassedOptValueList** is not found, return ERROR\_NO\_MORE\_ITEMS.

- If the *ResumeHandle* parameter points to 0x00000000, the enumeration MUST start from the first entry of **DHCPv4OptionValue.DHCPv4ClassedOptValueList**.
- If the *ResumeHandle* parameter points to a nonzero value, the server MUST continue enumeration based on the value of *ResumeHandle*. If *ResumeHandle* is greater than or equal to the number of entries in **DHCPv4OptionValue.DHCPv4ClassedOptValueList**, return ERROR\_NO\_MORE\_ITEMS.
- If *PreferredMaximum* is 0 and the number of **DHCPv4ClassedOptValue** entries retrieved based on *ScopeInfo* is greater than 0, return ERROR\_MORE\_DATA.
- If *PreferredMaximum* is 0 and the number of **DHCPv4ClassedOptValue** entries retrieved based on *ScopeInfo* is 0, return ERROR\_NO\_MORE\_ITEMS.
- **The PreferredMaximum parameter specifies the maximum number of bytes that the server can** allocate and return to the caller containing the data related to the option values. If *PreferredMaximum* is unable to hold all the entries being retrieved, the server must store as many entries as will fit into the *OptionValues* parameter.
- **•** Allocate the memory for the DHCP\_OPTION\_VALUE\_ARRAY option for the total number of **DHCPv4ClassedOptValue** entries available in the retrieved list starting from the index specified by *ResumeHandle* to the end of the option list, if *PreferredMaximum* is 0xFFFFFFFF or if the *PreferredMaximum* parameter can hold all the entries, else allocate memory for the DHCP\_OPTION\_VALUE\_ARRAY option equal to *PreferredMaximum*.
- Read the **DHCPv4ClassedOptValue** entries starting from the index specified by *ResumeHandle* to the end of the list or to as many as can be saved in *PreferredMaximum*. Copy the information in retrieved **DHCPv4ClassedOptValue** entries in *OptionValues*, copy the number of read **DHCPv4ClassedOptValue** entries in *OptionsRead*, and copy the number of **DHCPv4ClassedOptValue** entries not yet enumerated in *OptionsTotal*. Update *ResumeHandle* to the index of the last **DHCPv4ClassedOptValue** entry read plus one (+ 1).
- **EXECT** If all entries in the list were copied to *OptionValues*, return ERROR\_NO\_MORE\_ITEMS, else return ERROR\_MORE\_DATA.
- If *ScopeInfo* contains DhcpSubnetOptions, retrieve the **DHCPv4Scope** entry corresponding to the field **SubnetScopeInfo** of parameter *ScopeInfo* from the server ADM element **DHCPv4ScopesList**. If the **DHCPv4Scope** entry is not found, return ERROR\_DHCP\_SUBNET\_NOT\_PRESENT.
	- Iterate through DHCPv4Scope.DHCPv4ScopeOptValuesList and retrieve **DHCPv4OptionValue.DHCPv4ClassedOptValueList** corresponding to the user and vendor class specified by *ClassName* and *VendorName* respectively. If **DHCPv4OptionValue.DHCPv4ClassedOptValueList** is not found, return ERROR\_NO\_MORE\_ITEMS.
	- If the *ResumeHandle* parameter points to 0x00000000, the enumeration MUST start from the first entry of **DHCPv4OptionValue.DHCPv4ClassedOptValueList**.
	- If the *ResumeHandle* parameter points to a nonzero value, the server MUST continue enumeration based on the value of *ResumeHandle*. If *ResumeHandle* is greater than or equal to the number of entries in **DHCPv4OptionValue.DHCPv4ClassedOptValueList**, return ERROR\_NO\_MORE\_ITEMS.
	- If *PreferredMaximum* is 0 and the number of **DHCPv4ClassedOptValue** entries retrieved based on *ScopeInfo* is greater than 0, return ERROR\_MORE\_DATA.
- If *PreferredMaximum* is 0 and the number of **DHCPv4ClassedOptValue** entries retrieved based on *ScopeInfo* is 0, return ERROR\_NO\_MORE\_ITEMS.
- **•** The PreferredMaximum parameter specifies the maximum number of bytes that the server can allocate and return to the caller containing the data related to the option values. If *PreferredMaximum* is unable to hold all the entries being retrieved, the server must store as many entries as will fit into the *OptionValues* parameter.
- Allocate the memory for the DHCP\_OPTION\_VALUE\_ARRAY option for the total number of **DHCPv4ClassedOptValue** entries available in the retrieved list starting from the index specified by *ResumeHandle* to the end of the option list, if *PreferredMaximum* is 0xFFFFFFFF or if the *PreferredMaximum* parameter can hold all the entries, else allocate memory for the DHCP\_OPTION\_VALUE\_ARRAY option equal to *PreferredMaximum*.
- Read the **DHCPv4ClassedOptValue** entries starting from the index specified by *ResumeHandle* to the end of the list or to as many as can be saved in *PreferredMaximum*. Copy the information in retrieved **DHCPv4ClassedOptValue** entries in *OptionValues*, copy the number of read **DHCPv4ClassedOptValue** entries in *OptionsRead* and copy the number of **DHCPv4ClassedOptValue** entries not yet enumerated in *OptionsTotal*. Update *ResumeHandle* to the index of the last **DHCPv4ClassedOptValue** entry read plus one (+ 1).
- **.** If all entries in the list were copied to *OptionValues*, return ERROR\_NO\_MORE\_ITEMS, else return ERROR\_MORE\_DATA.
- If *ScopeInfo* contains DhcpMScopeOptions, retrieve the **DHCPv4MScope** entry corresponding to the field **MScopeInfo** of parameter *ScopeInfo* from the server ADM element **DHCPv4MScopesList**. If **DHCPv4MScope** entry is not found, return ERROR\_DHCP\_SUBNET\_NOT\_PRESENT.
	- Iterate through **DHCPv4MScope.DHCPv4MScopeOptValueList** and retrieve **DHCPv4OptionValue.DHCPv4ClassedOptValueList** corresponding to the user and vendor class specified by *ClassName* and *VendorName* respectively. If the **DHCPv4ClassedOptValueList** is not found, return ERROR\_NO\_MORE\_ITEMS.
	- If the *ResumeHandle* parameter points to 0x00000000, the enumeration MUST start from the first entry of the **DHCPv4ClassedOptValueList**.
	- If the *ResumeHandle* parameter points to a nonzero value, the server MUST continue enumeration based on the value of *ResumeHandle*. If *ResumeHandle* is greater than or equal to the number of entries in the **DHCPv4ClassedOptValueList**, return ERROR\_NO\_MORE\_ITEMS.
	- If *PreferredMaximum* is 0 and the number of **DHCPv4ClassedOptValue** entries retrieved based on *ScopeInfo* is greater than 0, then return ERROR\_MORE\_DATA.
	- If *PreferredMaximum* is 0 and the number of **DHCPv4ClassedOptValue** entries retrieved based on *ScopeInfo* is 0, then return ERROR\_NO\_MORE\_ITEMS.
	- **The PreferredMaximum parameter specifies the maximum number of bytes that the server can** allocate and return to the caller containing the data related to the option values. If *PreferredMaximum* is unable to hold all the entries being retrieved, then the server must store as many entries as will fit into the *OptionValues* parameter.
	- Allocate the memory for the DHCP\_OPTION\_VALUE\_ARRAY option for the total number of **DHCPv4ClassedOptValue** entries available in the retrieved list starting from the index specified by *ResumeHandle* to the end of the option list, if *PreferredMaximum* is 0xFFFFFFFF or if the *PreferredMaximum* parameter can hold all the entries, else allocate memory for the DHCP\_OPTION\_VALUE\_ARRAY option equal to *PreferredMaximum*.
- Read the **DHCPv4ClassedOptValue** entries starting from the index specified by *ResumeHandle* to the end of the list or to as many as can be saved in PreferredMaximum. Copy the information in retrieved **DHCPv4ClassedOptValue** entries in *OptionValues*, copy the number of read **DHCPv4ClassedOptValue** entries in *OptionsRead*, and copy the number of **DHCPv4ClassedOptValue** entries not yet enumerated in **OptionsTotal**. Update *ResumeHandle* to the index of the last **DHCPv4ClassedOptValue** entry read plus one (+ 1).
- If all entries in the list were copied to *OptionValues*, return ERROR\_NO\_MORE\_ITEMS, else return ERROR\_MORE\_DATA.
- If *ScopeInfo* contains DhcpReservedOptions, retrieve the **DHCPv4Scope** entry from the server ADM element **DHCPv4ScopesList** that contains the **ReservedIpAddress** field of the *ScopeInfo* parameter. Retrieve the **DHCPv4Reservation** entry from **DHCPv4Scope.DHCPv4ReservationsList** corresponding to the **ReservedIpAddress**.
	- If the **ReservedIpAddress** is not part of any of the **DHCPv4Scope**, or if there is no **DHCPv4Reservation** corresponding to the **ReservedIpAddress**, return ERROR\_DHCP\_NOT\_RESERVED\_CLIENT.
	- If the **DHCPv4Scope** entry is found, and if **ScopeInfo.SubnetAddress** does not match with *ScopeInfo's* **ReservedIpSubnetAddress** field, return ERROR\_DHCP\_SUBNET\_NOT\_PRESENT.
	- Iterate through **DHCPv4Reservation.DHCPv4ResvOptValuesList** and retrieve **DHCPv4OptionValue.DHCPv4ClassedOptValuesList** corresponding to the user and vendor class specified by *ClassName* and *VendorName* respectively. If **DHCPv4OptionValue.DHCPv4ClassedOptValueList** is not found, return ERROR\_NO\_MORE\_ITEMS.
	- If the *ResumeHandle* parameter points to 0x00000000, the enumeration MUST start from the first entry of **DHCPv4OptionValue.DHCPv4ClassedOptValueList**.
	- If the *ResumeHandle* parameter points to a nonzero value, the server MUST continue enumeration based on the value of *ResumeHandle*. If *ResumeHandle* is greater than or equal to the number of entries in **DHCPv4OptionValue.DHCPv4ClassedOptValueList**, return ERROR\_NO\_MORE\_ITEMS.
	- If *PreferredMaximum* is 0 and the number of **DHCPv4ClassedOptValue** entries retrieved based on *ScopeInfo* is greater than 0, return ERROR\_MORE\_DATA.
	- If *PreferredMaximum* is 0 and the number of **DHCPv4ClassedOptValue** entries retrieved based on *ScopeInfo* is 0, return ERROR\_NO\_MORE\_ITEMS.
	- The *PreferredMaximum* parameter specifies the maximum number of **byte**s that the server can allocate and return to the caller containing the data related to the option values. If *PreferredMaximum* is unable to hold all the entries being retrieved, the server must store as many entries as will fit into the *OptionValues* parameter.
	- Allocate the memory for the DHCP\_OPTION\_VALUE\_ARRAY option for the total number of **DHCPv4ClassedOptValue** entries available in the retrieved list starting from the index specified by *ResumeHandle* to the end of the option list, if *PreferredMaximum* is 0xFFFFFFFF or if the *PreferredMaximum* parameter can hold all the entries, else allocate memory for the DHCP\_OPTION\_VALUE\_ARRAY option equal to *PreferredMaximum*.
	- Read the **DHCPv4ClassedOptValue** entries starting from index specified by *ResumeHandle* to the end of the list or to as many as can be saved in *PreferredMaximum*. Copy the information in retrieved **DHCPv4ClassedOptValue** entries in *OptionValues*, copy the number of read **DHCPv4ClassedOptValue** entries in *OptionsRead*, and copy the number of **DHCPv4ClassedOptValue** entries not yet enumerated in *OptionsTotal*. Update *ResumeHandle* to the index of the last **DHCPv4ClassedOptValue** entry read plus one (+ 1).

**.** If all entries in the list were copied to *OptionValues*, return ERROR\_NO\_MORE\_ITEMS, else return ERROR\_MORE\_DATA.

### **3.2.4.24 R\_DhcpRemoveOptionValueV5 (Opnum 23)**

The **R\_DhcpRemoveOptionValueV5** method removes the option value for a specific option on the DHCPv4 server for a specific user class and vendor class. If the user class or the vendor class is not specified, the option value is removed from the default user class or vendor class. *ScopeInfo* defines the scope on which this option value is removed.

```
DWORD R_DhcpRemoveOptionValueV5(
  [in, unique, string] DHCP SRV HANDLE ServerIpAddress,
  [in] DWORD Flags,
  [in] DHCP OPTION ID OptionID,
   [in, string, unique] WCHAR* ClassName,
   [in, string, unique] WCHAR* VendorName,
   [in] LPDHCP_OPTION_SCOPE_INFO ScopeInfo
);
```
**ServerIpAddress:** The IP address/host name of the DHCP server. This parameter is unused.

**Flags:** This is of type DWORD, specifying that the option values are removed for a specific or default vendor class.

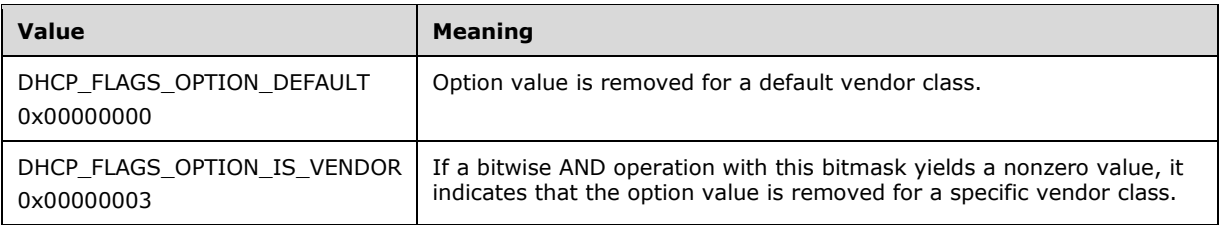

- **OptionID:** This is of type DHCP\_OPTION\_ID (section 2.2.1.2.3), containing the option identifier for the option being removed.
- **ClassName:** A pointer to a null-terminated Unicode string that contains the name of the user class from which the option value is being removed. This parameter is optional. If *ClassName* is not specified, implementations MUST retrieve the option value for the default user class.
- **VendorName:** A pointer to a null-terminated Unicode string that contains the name of the vendor class to which the option value is being removed. This parameter is optional, and if a vendor class is not specified, the option value is removed for the default vendor class.
- **ScopeInfo:** This is a pointer to a DHCP\_OPTION\_SCOPE\_INFO (section 2.2.1.2.41) structure that contains information describing the DHCPv4 scope this option value is removed on. This value defines that option as being removed from the server, multicast scope, or scope level or from an IPv4 reservation.
- **Return Values:** A 32-bit unsigned integer value that indicates return status. A return value ERROR\_SUCCESS (0x00000000) indicates that the operation was completed successfully, else it contains a Win32 error code, as specified in [MS-ERREF]. This error code value can correspond to a DHCP-specific failure, which takes a value between 20000 and 20099, or any generic failure.

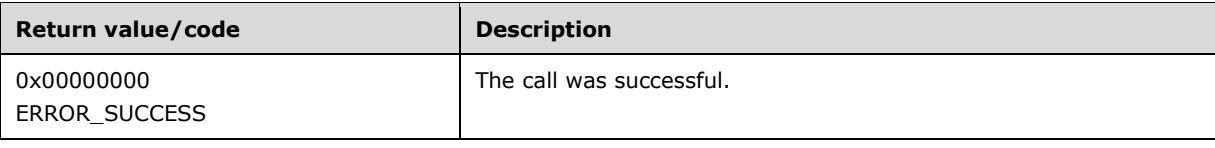

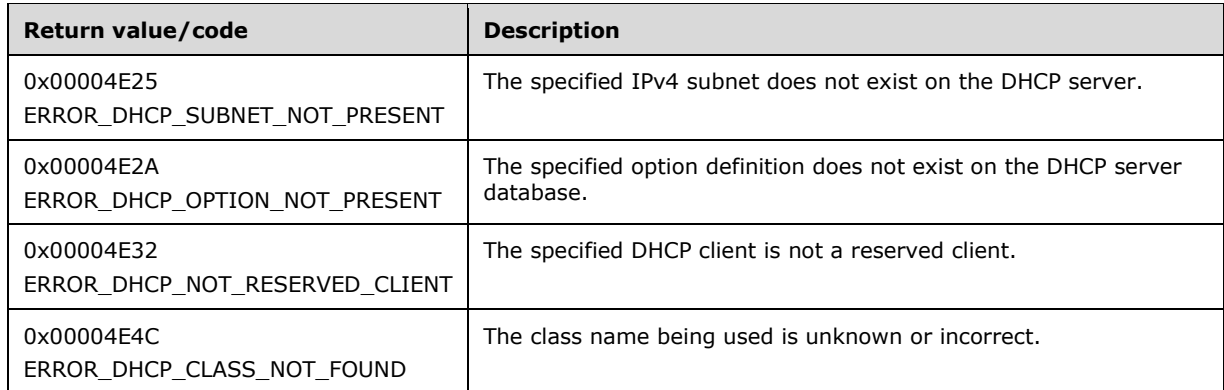

The opnum field value for this method is 23.

When processing this call, the DHCP server MUST do the following:

- Validate if this method is authorized for read/write access per section 3.5.5. If not, return the error ERROR\_ACCESS\_DENIED.
- The *Flags* parameter MUST pass one of the validations given in the *Flags* field description. Otherwise, the method returns ERROR\_INVALID\_PARAMETER.
- If *ScopeInfo* contains DhcpDefaultOptions, return the error ERROR\_INVALID\_PARAMETER.
- If *ScopeInfo* contains DhcpGlobalOptions, iterate through the server ADM element **DHCPv4OptionDefList** and retrieve **DHCPv4OptionDef.DHCPv4ClassedOptDefList** corresponding to the user class and vendor class specified by **ClassName** and **VendorName** respectively. If *ClassName* or *VendorName* is NULL, implementations MUST use the default user class or vendor class respectively (see section 3.1.1.9). If there is no **DHCPv4OptionDef** entry corresponding to specified user and vendor classes, return ERROR\_DHCP\_CLASS\_NOT\_FOUND. Otherwise, go to the last step.
- If *ScopeInfo* contains DhcpSubnetOptions, retrieve the **DHCPv4Scope** entry corresponding to the field **SubnetScopeInfo** of *ScopeInfo* from the server ADM element **DHCPv4ScopesList**. If the **DHCPv4Scope** entry is not found, return ERROR\_DHCP\_SUBNET\_NOT\_PRESENT, else iterate through **DHCPv4Scope.DHCPv4ScopeOptValuesList** and retrieve the **DHCPv4OptionValue** corresponding to the user class and vendor class specified by **ClassName** and **VendorName**, respectively. If *ClassName* or *VendorName* is NULL, implementations MUST use the default user class or vendor class respectively (see section 3.1.1.9). If the **DHCPv4OptionValue** element is not found, return ERROR\_DHCP\_OPTION\_NOT\_PRESENT, else retrieve the **DHCPv4ClassedOptValue** entry corresponding to **OptionID** from **DHCPv4OptionValue.DHCPv4ClassedOptValueList**. Go to the last step.
- If *ScopeInfo* contains DhcpMScopeOptions, retrieve the **DHCPv4MScope** entry corresponding to the *ScopeInfo* parameter from the server ADM element **DHCPv4MScopesList**. If the **DHCPv4MScope** object is not found, return ERROR\_DHCP\_SUBNET\_NOT\_PRESENT, else iterate through **DHCPv4MScope.DHCPv4MScopeOptValuesList** and retrieve the **DHCPv4OptionValue** corresponding to the user class and vendor class specified by **ClassName** and **VendorName**, respectively. If *ClassName* or *VendorName* is NULL, implementations MUST use the default user class or vendor class respectively (see section 3.1.1.9). If the **DHCPv4OptionValue** element is not found, return ERROR\_DHCP\_OPTION\_NOT\_PRESENT, else retrieve the **DHCPv4ClassedOptValue** entry corresponding to **OptionID** from **DHCPv4OptionValue.DHCPv4ClassedOptValueList**. Go to the last step.
- If *ScopeInfo* contains DhcpReservedOptions, retrieve the **DHCPv4Scope** object from the server ADM element **DHCPv4ScopesList** that contains the **ReservedIpAddress** field of the *ScopeInfo* parameter. Otherwise, if the **DHCPv4Scope** entry is not found, return

ERROR\_DHCP\_NOT\_RESERVED\_CLIENT, else if the **ScopeInfo.SubnetAddress** does not match **ScopeInfo**'s **ReservedIpSubnetAddress** field, return ERROR\_DHCP\_SUBNET\_NOT\_PRESENT, else retrieve the **DHCPv4Reservation** entry from **DHCPv4Scope.DHCPv4ReservationsList** corresponding to **ReservedIpAddress**. If **ReservedIpAddress** is not part of any of **DHCPv4Scope**, or if there is no **DHCPv4Reservation** corresponding to **ReservedIpAddress**, return ERROR\_DHCP\_NOT\_RESERVED\_CLIENT, else iterate through **DHCPv4Reservation.DHCPv4ResvOptValuesList** and retrieve **DHCPv4OptionValue** corresponding to the user and vendor class specified by **ClassName** and **VendorName**, respectively. If *ClassName* or *VendorName* is NULL, implementations MUST use the default user class or vendor class respectively (see section 3.1.1.9). If the **DHCPv4OptionValue** element is not found, return ERROR\_DHCP\_OPTION\_NOT\_PRESENT, else retrieve the **DHCPv4ClassedOptValue** entry corresponding to **OptionID** from **DHCPv4OptionValue.DHCPv4ClassedOptValueList**.

If the **DHCPv4ClassedOptValue** entry is not present, return ERROR\_DHCP\_OPTION\_NOT\_PRESENT. If the *Flags* parameter indicates a default option but *VendorName* contains a valid value, or if the *Flags* parameter indicates a vendor option but the *VendorName* parameter is set to NULL, return ERROR\_DHCP\_OPTION\_NOT\_PRESENT. Otherwise, delete the **DHCPv4ClassedOptValue** entry corresponding to the *OptionID* from **DHCPv4ClassedOptValueList** and return ERROR\_SUCCESS.<48>

**Exceptions Thrown:** No exceptions are thrown beyond those thrown by the underlying RPC protocol [MS-RPCE].

### **3.2.4.25 R\_DhcpCreateClass (Opnum 24)**

The **R\_DhcpCreateClass** method creates a user class or a vendor class definition on the DHCPv4 server.

```
DWORD R_DhcpCreateClass(
  [in, unique, string] DHCP SRV HANDLE ServerIpAddress,
  [in] DWORD ReservedMustBeZero,
  [in] LPDHCP_CLASS_INFO ClassInfo
);
```
**ServerIpAddress:** The IP address/host name of the DHCP server. This parameter is unused.

- **ReservedMustBeZero:** This is of type DWORD and is reserved for future use. Currently it is not used, and any value set to this parameter will not affect the behavior of this method.
- **ClassInfo:** This is of type DHCP\_CLASS\_INFO (section 2.2.1.2.75) structure, containing the information about the class.
- **Return Values:** A 32-bit unsigned integer value that indicates return status. A return value ERROR\_SUCCESS (0x00000000) indicates that the operation was completed successfully, else it contains a Win32 error code, as specified in [MS-ERREF]. This error code value can correspond to a DHCP-specific failure, which takes a value between 20000 and 20099, or any generic failure.

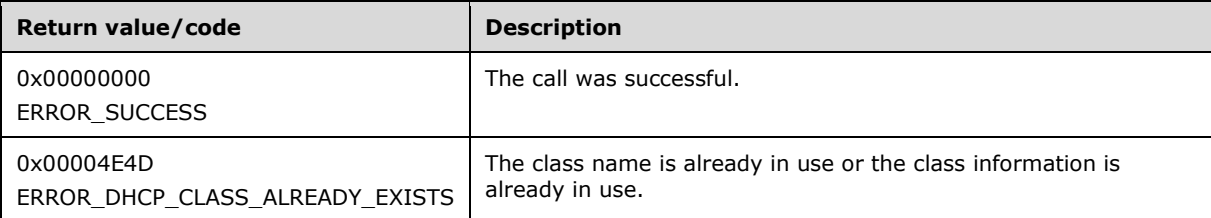

The opnum field value for this method is 24.

When processing this call, the DHCP server MUST do the following:

- Validate the fields **ClassName**, **ClassData**, and **ClassDataLength** in the *ClassInfo* structure. If any one of them is NULL, or if the **ClassDataLength** value is not in the range 1–255, return ERROR\_INVALID\_PARAMETER.
- Validate if this method is authorized for read/write access per section 3.5.5. If not, return the error ERROR\_ACCESS\_DENIED.
- Iterate through the server ADM element **DHCPv4ClassDefList**, and if there is a **DHCPv4ClassDef** entry with **ClassName** and **IsVendor** matching **ClassName** and **IsVendor** fields respectively in the *ClassInfo* structure, return ERROR\_DHCP\_CLASS\_ALREADY\_EXISTS.
- Iterate through the server ADM element **DHCPv4ClassDefList**, and if there is a **DHCPv4ClassDef** entry with **ClassData** and **ClassDataLength** matching **ClassData** and **ClassDataLength** fields respectively in the *ClassInfo* structure, return ERROR\_DHCP\_CLASS\_ALREADY\_EXISTS.
- Create a **DHCPv4ClassDef** object and insert it into the **DHCPv4ClassDefList**. The **DHCPv4ClassDef** object is initialized with the information contained in the **ClassInfo** field.
- Add the new class definition in the DHCPv4 server database, and return ERROR\_SUCCESS.

**Exceptions Thrown:** No exceptions are thrown beyond those thrown by the underlying RPC protocol specified in [MS-RPCE].

## **3.2.4.26 R\_DhcpModifyClass (Opnum 25)**

The **R\_DhcpModifyClass** method modifies the user class or vendor class definition for the DHCP server.

```
DWORD R_DhcpModifyClass(
 [in, unique, string] DHCP_SRV_HANDLE ServerIpAddress,
  [in] DWORD ReservedMustBeZero,
 [in] LPDHCP CLASS INFO ClassInfo
);
```
**ServerIpAddress:** The IP address/host name of the DHCP server. This parameter is unused.

- **ReservedMustBeZero:** This is of type DWORD and is reserved for future use. Currently it is not used, and any value set to this parameter will not affect the behavior of this method.
- **ClassInfo:** This is of type LPDHCP\_CLASS\_INFO (section 2.2.1.2.75) structure, containing the information about the class.
- **Return Values:** A 32-bit unsigned integer value that indicates return status. A return value ERROR\_SUCCESS (0x00000000) indicates that the operation was completed successfully, else it contains a Win32 error code, as specified in [MS-ERREF]. This error code value can correspond to a DHCP-specific failure, which takes a value between 20000 and 20099, or any generic failure.

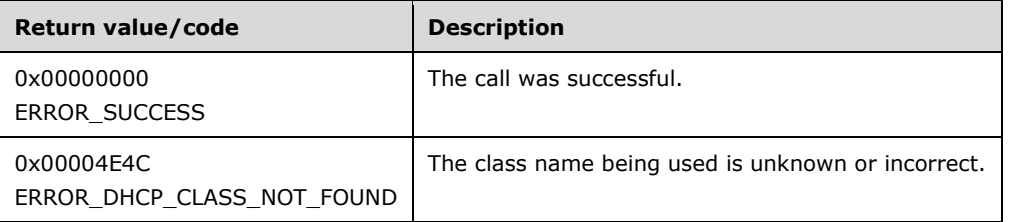

The opnum field value for this method is 25.

When processing this call, the DHCP server MUST do the following:

- Validate if this method is authorized for read/write access per section 3.5.5. If not, return the error ERROR\_ACCESS\_DENIED.
- Validate the parameter *ClassInfo*. If it is NULL, return ERROR\_INVALID\_PARAMETER.
- Validate the fields **ClassName**, **ClassData**, and **ClassDataLength** in the *ClassInfo* structure. If the **ClassName** or the **ClassData** field is NULL or if the **ClassDataLength** field is 0, return ERROR\_INVALID\_PARAMETER.
- Retrieve the **DHCPv4ClassDef** entry that has the **ClassName** member equal to **ClassName** member of *ClassInfo* from the server ADM element **DHCPv4ClassDefList**.
- If the **DHCPv4ClassDef** entry corresponding to the **ClassName** field of the *ClassInfo* parameter is not found, return ERROR\_DHCP\_CLASS\_NOT\_FOUND.
- Copy information from the fields of the *ClassInfo* parameter into the **DHCPv4ClassDef** members to modify the **DHCPv4ClassDef** object found, and return ERROR\_SUCCESS.

**Exceptions Thrown:** No exceptions are thrown beyond those thrown by the underlying RPC protocol specified in [MS-RPCE].

#### **3.2.4.27 R\_DhcpDeleteClass (Opnum 26)**

The **R\_DhcpDeleteClass** method deletes the user class or vendor class definition from the DHCP server.

```
DWORD R_DhcpDeleteClass(
 [in, unique, string] DHCP SRV HANDLE ServerIpAddress,
  [in] DWORD ReservedMustBeZero,
  [in, string, unique] WCHAR* ClassName
);
```
**ServerIpAddress:** The IP address/host name of the DHCP server. This parameter is unused.

**ReservedMustBeZero:** This is of type DWORD and is reserved for future use. Currently it is not used, and any value set to this parameter will not affect the behavior of this method.

**ClassName:** This is a pointer to WCHAR that contains the name of the class that needs to be deleted.

**Return Values:** A 32-bit unsigned integer value that indicates return status. A return value ERROR\_SUCCESS (0x00000000) indicates that the operation was completed successfully, else it contains a Win32 error code, as specified in [MS-ERREF]. This error code value can correspond to a DHCP-specific failure, which takes a value between 20000 and 20099, or any generic failure.

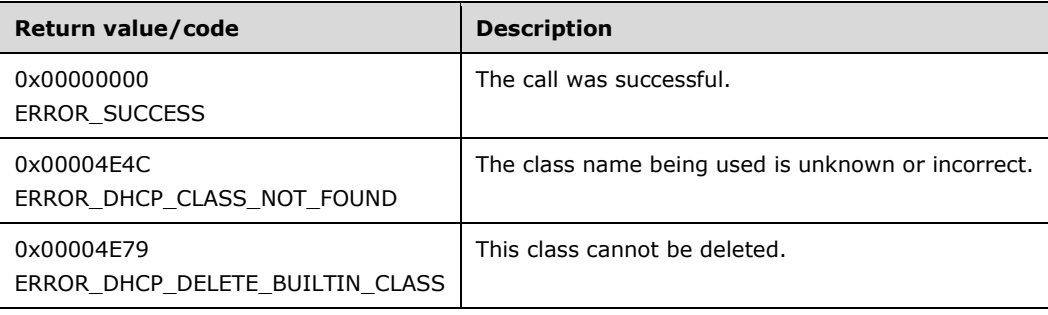

The opnum field value for this method is 26.

When processing this call, the DHCP server MUST do the following:

- If *ClassName* is NULL, return ERROR\_INVALID\_PARAMETER.
- Validate if this method is authorized for read/write access per section 3.5.5. If not, return the error ERROR\_ACCESS\_DENIED.
- Retrieve the **DHCPv4ClassDef** entry corresponding to the *ClassName* from the server ADM element **DHCPv4ClassDefList**. If the **DHCPv4ClassDef** entry is not found, return ERROR\_DHCP\_CLASS\_NOT\_FOUND.
- If the **ClassData** member of the retrieved ADM element **DHCPv4ClassDef** contains **ClassData** for any of the built-in classes (section 3.1.1.8), return ERROR\_DHCP\_DELETE\_BUILTIN\_CLASS.
- Delete the **DHCPv4ClassDef** entry and remove it from the **DHCPv4ClassDefList**.
- Iterate through the server ADM element **DHCPv4OptionDefList** and retrieve the **DHCPv4OptionDef** entry corresponding to the class specified by *ClassName*. Remove this entry from the **DHCPv4OptionDefList**.
- Iterate through the server **DHCPv4ServerPolicyList** ADM element, and retrieve all **DHCPv4Policy** entries with **DHCPv4Policy.ClassName** equal to that specified by the *ClassName* parameter. Call R\_DhcpV4DeletePolicy (section 3.2.4.112) to remove these entries from **DHCPv4ServerPolicyList**, passing the *ServerIpAddress* parameter, TRUE, 0, and the retrieved **DHCPv4Policy.PolicyName** value as parameters to the R\_DhcpV4DeletePolicy method.
- Iterate through the server **DHCPv4ScopePolicyList** ADM element, and retrieve all **DHCPv4Policy** entries with **DHCPv4Policy.ClassName** equal to that specified by the *ClassName* parameter. Call R\_DhcpV4DeletePolicy (section 3.2.4.112) to remove these entries from the **DHCPv4ScopePolicyList**, passing the *ServerIpAddress* parameter, FALSE, **DHCPv4Scope.ScopeInfo.SubnetAddress**, and the retrieved **DHCPv4Policy.PolicyName** value as parameters to R\_DhcpV4DeletePolicy.
- Iterate through the server ADM element **DHCPv4ServerOptValueList** and retrieve the **DHCPv4OptionValue** entry corresponding to the class specified by *ClassName*. Remove this entry from the **DHCPv4ServerOptValueList**. Take the same action on **DHCPv4ScopeOptValueList** for all **DHCPv4Scope** entries, on **DHCPv4MScopeOptValueList** for all **DHCPv4MScope** entries, and on **DHCPv4ResvOptValueList** for all **DHCPv4Reservation** entries.
- Return ERROR\_SUCCESS.

**Exceptions Thrown:** No exceptions are thrown beyond those thrown by the underlying RPC protocol specified in [MS-RPCE].

## **3.2.4.28 R\_DhcpGetClassInfo (Opnum 27)**

The **R\_DhcpGetClassInfo** method retrieves the user class or vendor class information configured for the DHCP server. The caller of this function can free the memory pointed to by *FilledClassInfo* by calling the function **midl\_user\_free** (section 3).

```
DWORD R_DhcpGetClassInfo(
  [in, unique, string] DHCP SRV HANDLE ServerIpAddress,
  [in] DWORD ReservedMustBeZero,
 [in] LPDHCP CLASS INFO PartialClassInfo,
 [out] LPDHCP CLASS INFO* FilledClassInfo
);
```
**ServerIpAddress:** The IP address/host name of the DHCP server. This parameter is unused.

- **ReservedMustBeZero:** This is of type DWORDand is reserved for future use. Currently it is not used, and any value set to this parameter will not affect the behavior of this method.
- **PartialClassInfo:** This is of type LPDHCP\_CLASS\_INFO (section 2.2.1.2.75), containing the partial information of the class for which full information is retrieved in *FilledClassInfo*. The mandatory fields in this structure are **ClassName**, **ClassData**, and **ClassDataLength**.
- **FilledClassInfo:** This is a pointer to type LPDHCP\_CLASS\_INFO (section 2.2.1.2.75) in which the complete information of a class is retrieved based on the *PartialClassInfo*.
- **Return Values:** A 32-bit unsigned integer value that indicates return status. A return value ERROR\_SUCCESS (0x00000000) indicates that the operation was completed successfully, else it contains a Win32 error code, as specified in [MS-ERREF]. This error code value can correspond to a DHCP-specific failure, which takes a value between 20000 and 20099, or any generic failure.

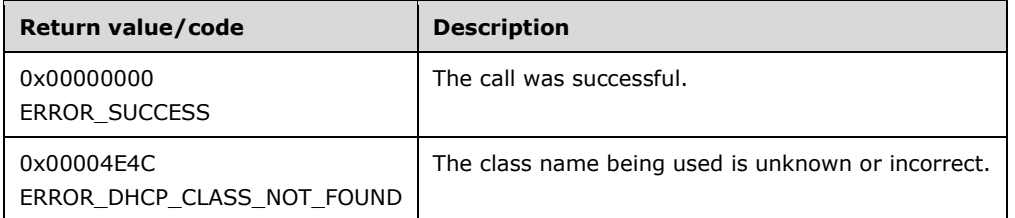

The opnum field value for this method is 27.

When processing this call, the DHCP server MUST do the following:

- If PartialClassInfo or FilledClassInfo is NULL, return ERROR\_INVALID\_PARAMETER.
- If the **ClassName** and **ClassData** fields in *PartialClassInfo* are NULL, return ERROR\_INVALID\_PARAMETER.
- If the **ClassName** field in *PartialClassInfo* is NULL and the **ClassDataLength** field in *PartialClassInfo* is 0, return ERROR\_INVALID\_PARAMETER.
- Validate if this method is authorized for read access per section 3.5.4. If not, return the error ERROR\_ACCESS\_DENIED.
- Retrieve all the entries in the server ADM element **DHCPv4ClassDefList**, and retrieve the class corresponding to*PartialClassInfo*. If the ADM element **DHCPv4ClassDef** has no entry that matches all the mandatory fields of the *PartialClassInfo* parameter, return ERROR\_DHCP\_CLASS\_NOT\_FOUND.
- Allocate the memory for *FilledClassInfo*, and copy the class information from **DHCPv4ClassDef** entry in the allocated memory and return it to the caller.

**Exceptions Thrown:** No exceptions are thrown beyond those thrown by the underlying RPC protocol [MS-RPCE].

### **3.2.4.29 R\_DhcpEnumClasses (Opnum 28)**

The **R\_DhcpEnumClasses** method enumerates user classes or vendor classes configured for the DHCP server. The caller of this function can free the memory pointed to by *ClassInfoArray* and **Classes** by calling the function **midl\_user\_free** (section 3).

```
DWORD R_DhcpEnumClasses(
 [in, unique, string] DHCP SRV HANDLE ServerIpAddress,
```

```
[in] DWORD ReservedMustBeZero,
  [in, out] DHCP RESUME HANDLE* ResumeHandle,
  [in] DWORD PreferredMaximum,
   [out] LPDHCP_CLASS_INFO_ARRAY* ClassInfoArray,
  [out] DWORD* nRead,
  [out] DWORD* nTotal
);
```
**ServerIpAddress:** The IP address/host name of the DHCP server. This parameter is unused.

- **ReservedMustBeZero:** This is of type DWORD and is reserved for future use. Currently it is not used, and any value set to this parameter will not affect the behavior of this method.
- **ResumeHandle:** This is a pointer of type DHCP\_RESUME\_HANDLE (section 2.2.1.2.6) that identifies the enumeration operation. Initially, this value MUST be set to zero, with a successful call returning the handle value used for subsequent enumeration requests. For example, if *PreferredMaximum* is set to 100, and 200 classes are stored on the DHCP server, the resume handle can be used after the first 100 classes are retrieved to obtain the next 100 on a subsequent call, and so forth.
- **PreferredMaximum:** This is of type DWORD, specifying the preferred maximum number of bytes to be returned. If the number of bytes required in memory for the remaining unenumerated classes is less than the *PreferredMaximum* value, then all the classes for the DHCP server are returned. To retrieve all the classes defined on the DHCP server, 0xFFFFFFFF is specified.
- **ClassInfoArray:** This is a pointer of type LPDHCP\_CLASS\_INFO\_ARRAY in which information of all the classes defined on the DHCP server is retrieved.
- **nRead:** This is a pointer to a DWORD value that specifies the number of classes returned in *ClassInfoArray*. The caller MUST allocate memory for this parameter equal to the size of data type DWORD.
- **nTotal:** This is a pointer to a DWORD value that specifies the number of classes defined on the DHCP server that have not yet been enumerated. The caller MUST allocate memory for this parameter equal to the size of data type DWORD.
- **Return Values:** A 32-bit unsigned integer value that indicates return status. A return value ERROR\_SUCCESS (0x00000000) indicates that the operation was completed successfully, else it contains a Win32 error code, as specified in [MS-ERREF]. This error code value can correspond to a DHCP-specific failure, which takes a value between 20000 and 20099, or any generic failure.

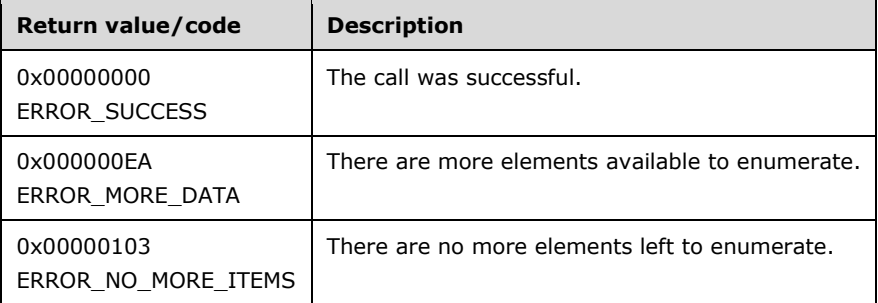

The opnum field value for this method is 28.

When processing this call, the DHCP server MUST do the following:

▪ If the parameters *ClassInfoArray*, *ResumeHandle*, *nRead*, and *nTotal* are NULL, return ERROR\_INVALID\_PARAMETER.

- Validate if this method is authorized for read access per section 3.5.4. If not, return the error ERROR\_ACCESS\_DENIED.
- Retrieve all the entries in server ADM element **DHCPv4ClassDefList**.
- If the *ResumeHandle* parameter points to 0x00000000, the enumeration MUST start from the first entry of the **DHCPv4ClassDefList**.
- If the *ResumeHandle* parameter points to a nonzero value, the server MUST continue enumeration based on the value of *ResumeHandle*. If the *ResumeHandle* parameter is greater than or equal to the number of entries in the **DHCPv4ClassDefList** ADM element, then return ERROR\_NO\_MORE\_ITEMS.
- If the *PreferredMaximum* parameter is 0 and the number of **DHCPv4ClassDef** entries retrieved is greater than 0, then ERROR\_MORE\_DATA is returned.
- If *PreferredMaximum* parameter is 0 and the number of **DHCPv4ClassDef** entries retrieved is 0, then ERROR\_NO\_MORE\_ITEMS is returned.
- The *PreferredMaximum* parameter specifies the maximum number of bytes that the server can allocate and return to the caller containing the data related to the classes. If the *PreferredMaximum* parameter is unable to hold all the entries being retrieved, then the server must store as many entries that will fit into the *ClassInfoArray* parameter and return ERROR\_MORE\_DATA.
- Allocate the memory for **DHCP\_CLASS\_INFO\_ARRAY** (section 2.2.1.2.76) and for the total number of classes type DHCP\_CLASS\_INFO (section 2.2.1.2.75) from *ResumeHandle* to the end of the option list.
- Read the entries information in the ADM element **DHCPv4ClassDef** starting from the index specified by *ResumeHandle* to the end of the **DHCPv4ClassDefList** ADM element, copy it in the allocated memory, and return it to the caller until the copied data length is less than *PreferredMaximum*.
- Fill the number of read **DHCPv4ClassDef** entries in *nRead* and the number of **DHCPv4ClassDef** entries in the **DHCPv4ClassDefList** that have not been enumerated in *nTotal*. Set the *ResumeHandle* to the index of the next **DHCPv4ClassDef** entry to be read.

**Exceptions Thrown:** No exceptions are thrown beyond those thrown by the underlying RPC protocol [MS-RPCE].

### **3.2.4.30 R\_DhcpGetAllOptions (Opnum 29)**

The **R\_DhcpGetAllOptions** method retrieves all default option definitions, as well as specific user class and vendor class option definitions. The caller of this function can free the memory pointed to by *OptionStruct*, **NonVendorOptions** and other Options by calling the function **midl\_user\_free** (section 3).

```
DWORD R_DhcpGetAllOptions(
  [in, unique, string] DHCP SRV HANDLE ServerIpAddress,
  [in] DWORD Flags,
 [out] LPDHCP ALL OPTIONS* OptionStruct
);
```
**ServerIpAddress:** The IP address/host name of the DHCP server. This parameter is unused.

**Flags:** This field MUST be set to zero.

- **OptionStruct:** This is a pointer of type LPDHCP\_ALL\_OPTIONS (section 2.2.1.2.27) that points to a location that contains all the option definitions defined for a vendor class or default class.
- **Return Values:** A 32-bit unsigned integer value that indicates return status. A return value ERROR\_SUCCESS (0x00000000) indicates that the operation was completed successfully, else it contains a Win32 error code, as specified in [MS-ERREF]. This error code value can correspond to a DHCP-specific failure, which takes a value between 20000 and 20099, or any generic failure.

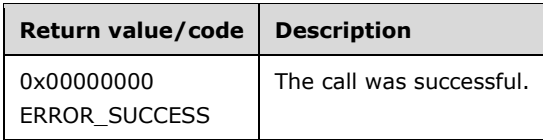

The opnum field value for this method is 29.

When processing this call, the DHCP server MUST do the following:

- Validate if this method is authorized for read access per section 3.5.4. If not, return the error ERROR\_ACCESS\_DENIED.
- Validate if the Flags field is not 0, then return ERROR\_INVALID\_PARAMETER.
- Iterate though the server ADM element **DHCPv4OptionDefList** and retrieve the **DHCPv4OptionDef.DHCPv4ClassedOptDefList** corresponding to the default vendor class configured on the DHCPv4 Server. If more than zero entries are retrieved, allocate the memory for the number of **DHCPv4ClassedOptDef** entries in this retrieved list, and copy the **DHCPv4ClassedOptDef** entries in the allocated memory.
- Retrieve all the DHCPv4OptDef entries corresponding to the non-default vendor class. Calculate the number of **DHCPv4ClassedOptDef** entries in all **DHCPv4ClassedOptDefList** lists, and if there are more than zero entries, allocate the memory for these **DHCPv4ClassedOptDef** entries.
- Copy the retrieved **DHCPv4ClassedOptDef** entries in the *OptionStruct* parameter and return it to the caller.

**Exceptions Thrown:** No exceptions are thrown beyond those thrown by the underlying RPC protocol [MS-RPCE].

## **3.2.4.31 R\_DhcpGetAllOptionValues (Opnum 30)**

The **R\_DhcpGetAllOptionValues** method retrieves the option values for all the options configured at the DHCPv4 server from the specific scope for all user classes and vendor classes. *ScopeInfo* defines the scope from which this option values are retrieved. The caller of this method can free the memory pointed to by *Values*, its **Options** member, and the members of each element in the **Options** array, by calling the function **midl\_user\_free** (section 3).

```
DWORD R_DhcpGetAllOptionValues(
 [in, unique, string] DHCP_SRV_HANDLE ServerIpAddress,
  [in] DWORD Flags,
  [in] LPDHCP OPTION SCOPE INFO ScopeInfo,
  [out] LPDHCP ALL OPTION VALUES* Values
);
```
**ServerIpAddress:** The IP address/host name of the DHCP server. This parameter is unused.

**Flags:** This is of type DWORD and is reserved for future use. Currently it is not used, and any value set to this parameter will not affect the behavior of this method.

- **ScopeInfo:** This is a pointer to a DHCP\_OPTION\_SCOPE\_INFO (section 2.2.1.2.41) structure that contains information describing the DHCPv4 scope the option values are retrieved on. This value defines that option values are being retrieved from the default, server, multicast scope, or scope level, or for an IPv4 reservation.
- **Values:** This is a pointer to type LPDHCP\_ALL\_OPTION\_VALUES in which a list of vendor-specific option values and default option values is retrieved.
- **Return Values:** A 32-bit unsigned integer value that indicates return status. A return value ERROR\_SUCCESS (0x00000000) indicates that the operation was completed successfully, else it contains a Win32 error code, as specified in [MS-ERREF]. This error code value can correspond to a DHCP-specific failure, which takes a value between 20000 and 20099, or any generic failure.

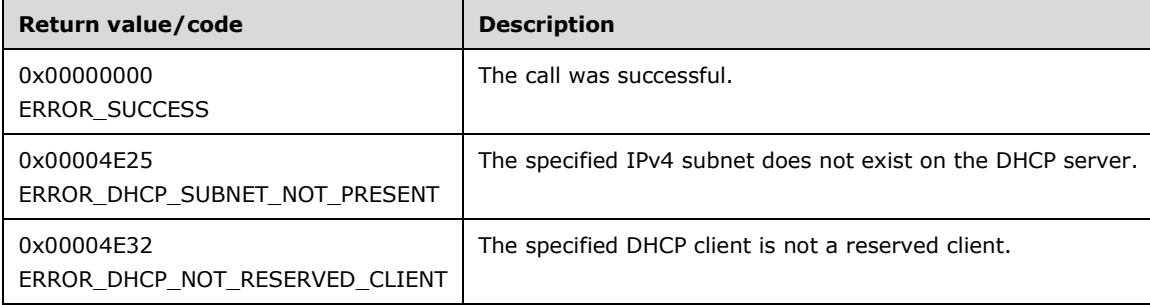

The opnum field value for this method is 30.

When processing this call, the DHCP server MUST do the following:

- Validate if this method is authorized for read access per section 3.5.4. If not, return the error ERROR\_ACCESS\_DENIED.
- If **ScopeType** is specified as DhcpDefaultOptions, return ERROR\_INVALID\_PARAMETER.
- Allocate memory to the address pointed to by *Values*, which is equal to the size of the data type DHCP\_ALL\_OPTION\_VALUES. Initialize its members as: Flags equal to zero, NumElements equal to zero, and Options equal to NULL.
- If **ScopeType** is specified as DhcpGlobalOptions, retrieve the server ADM element **DHCPv4ServerOptValueList**.
- If **ScopeType** is specified as DhcpSubnetOptions, retrieve the **DHCPv4Scope** entry corresponding to the *ScopeInfo* parameter from the server ADM element **DHCPv4ScopesList**. If the **DHCPv4Scope** entry is not present, free the memory allocated to the address pointed to by *Values* and return ERROR\_DHCP\_SUBNET\_NOT\_PRESENT. Otherwise retrieve **DHCPv4ScopeOptValueList** from the **DHCPv4Scope** entry.
- If ScopeType is specified as DhcpMScopeOptions, retrieve the DHCPv4MScope entry corresponding to the *ScopeInfo* parameter from the server ADM element **DHCPv4MScopesList**. If the **DHCPv4MScope** entry is not present, free the memory allocated to the address pointed to by *Values* and return ERROR\_DHCP\_SUBNET\_NOT\_PRESENT. Otherwise retrieve **DHCPv4ScopeOptValueList** from the **DHCPv4MScope** entry.
- If **ScopeType** is specified as DhcpReservedOptions, retrieve the **DHCPv4Scope** entry from the server ADM element **DHCPv4ScopesList** that contains the *ReservedIpAddress* field of the *ScopeInfo* parameter. Retrieve the **DHCPv4Reservation** entry from **DHCPv4Scope.DHCPv4ReservationsList** corresponding to the *ReservedIpAddress*.

If the ReservedIpAddress is not part of **DHCPv4Scope**, or if there is no **DHCPv4Reservation** corresponding to *ReservedIpAddress*, free the memory allocated to the address pointed to by *Values* and return ERROR\_DHCP\_NOT\_RESERVED\_CLIENT.

If the **DHCPv4Scope** entry is found and if **ScopeInfo.SubnetAddress** does not match with *ScopeInfo's* **ReservedIpSubnetAddress** field, free the memory allocated to the address pointed to by *Values* and then return ERROR\_DHCP\_SUBNET\_NOT\_PRESENT.

Retrieve DHCPv4ResvOptValueList from the **DHCPv4Reservation** entry.

- Get the number of **DHCPv4OptionValue** objects in the retrieved list: **DHCPv4ServerOptValueList**, **DHCPv4ScopeOptValueList**, **DHCPv4MScopeOptValueList**, or **DHCPv4ResvOptValueList**. Allocate memory to Options whose size is equal to (2 \* (number of **DHCPv4OptionValue** objects) \* (size of the structure pointed to by *Options*)).
- For each **DHCPv4OptionValue** object in the retrieved list do the following:
	- Get the first two non-filled indices in the array pointed to by *Options*. Set *IsVendor* to FALSE for the first one and to TRUE for the second one. For both of them, allocate required memory to *ClassName* and *VendorName* and copy values in **DHCPv4OptionValue.UserClass** and **DHCPv4OptionValue.VendorClass** objects into them respectively. Also allocate memory to *OptionsArray* whose size is equal to the size of the data type DHCP\_OPTION\_VALUE\_ARRAY for both of them. Initialize *NumElements* in *OptionsArray* to zero and *Values* to NULL.
	- Go through each **DHCPv4ClassedOptValue** object in **DHCPv4ClassedOptValueList** and count the number of such objects that have *OptionId* less than or equal to 256. For the first non-filled index obtained above, set *NumElements* in *OptionsArray* equal to the count and allocate memory to *Values* in *OptionArray* whose size is equal to the size of the data type DHCP\_OPTION\_VALUE multiplied by the count. Copy the **DHCPv4ClassedOptValue** objects in **DHCPv4ClassedOptValueList** having *OptionId* less than or equal to 256 to *OptionsArray*.
	- Go through each **DHCPv4ClassedOptValue** object in **DHCPv4ClassedOptValueList** and count the number of such objects that have *OptionId* greater than 256. For the second nonfilled index obtained above, set *NumElements* in *OptionsArray* equal to the count and allocate memory to Values in *OptionArray* whose size is equal to the size of the data type DHCP\_OPTION\_VALUE multiplied by the count. Copy the **DHCPv4ClassedOptValue** objects in **DHCPv4ClassedOptValueList** having *OptionId* greater than 256 to *OptionsArray.*
- Return ERROR\_SUCCESS.

**Exceptions Thrown:** No exceptions are thrown beyond those thrown by the underlying RPC protocol [MS-RPCE].

## **3.2.4.32 R\_DhcpGetMCastMibInfo (Opnum 31)**

The **R\_DhcpGetMCastMibInfo** method retrieves the multicast counter values of the MADCAP server. The caller of this function can free the memory pointed to by *MibInfo* by calling the function **midl\_user\_free** (section 3).

```
DWORD R_DhcpGetMCastMibInfo(
  [in, unique, string] DHCP SRV HANDLE ServerIpAddress,
   [out] LPDHCP_MCAST_MIB_INFO* MibInfo
\lambda:
```
**ServerIpAddress:** The IP address/host name of the MADCAP server. This parameter is unused.

- **MibInfo:** This is of type LPDHCP\_MCAST\_MIB\_INFO, pointing to the location that contains the multicast MIB information of the MADCAP server.
- **Return Values:** A 32-bit unsigned integer value that indicates return status. A return value ERROR\_SUCCESS (0x00000000) indicates that the operation was completed successfully, else it contains a Win32 error code, as specified in [MS-ERREF]. This error code value can correspond to a DHCP-specific failure, which takes a value between 20000 and 20099, or any generic failure.

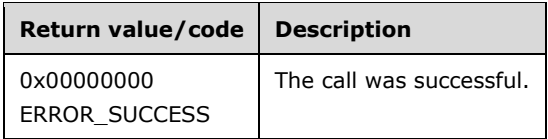

The opnum field value for this method is 31.

When processing this call, the MADCAP server MUST do the following:

- Validate if this method is authorized for read access per section 3.5.4. If not, return the error ERROR\_ACCESS\_DENIED.
- Retrieve the server ADM element **DHCPv4ServerMcastMibInfo** and copy the information in it to the *MibInfo* structure.
- Set the **Scopes** field of the *MibInfo* structure to the number of entries in **DHCPv4MScopesList**.
- Incrementally calculate the statistics for all the **DHCPv4MScope** objects in **DHCPv4MScopesList** and copy them to the **ScopeInfo** field of the *MibInfo* structure.

**Exceptions Thrown:** No exceptions are thrown beyond those thrown by the underlying RPC protocol [MS-RPCE].

## **3.2.4.33 R\_DhcpAuditLogSetParams (Opnum 32)**

The **R\_DhcpAuditLogSetParams** method sets/modifies the DHCP server setting related to the audit log.

```
DWORD R_DhcpAuditLogSetParams(
  [in, unique, string] DHCP SRV HANDLE ServerIpAddress,
  [in] DWORD Flags,
   [in, string] LPWSTR AuditLogDir,
 [in] DWORD DiskCheckInterval,
  [in] DWORD MaxLogFilesSize,
  [in] DWORD MinSpaceOnDisk
);
```
**ServerIpAddress:** The IP address/host name of the DHCP server. This parameter is unused.

**Flags:** This flag is not used and MUST be set to 0.

- **AuditLogDir:** A pointer to a null-terminated Unicode string that contains the path where the audit logs are placed.
- **DiskCheckInterval:** This is of type DWORD and contains an interval for disk checking that is used to determine how many times the DHCP server writes audit log events to the log file before checking for available disk space on the DHCP server.
- **MaxLogFilesSize:** This is of type DWORD and contains the maximum size restriction (in megabytes) for the total amount of disk space available for all the audit log files created and stored by the DHCP server.
- **MinSpaceOnDisk:** This is of type DWORD and contains the minimum size requirement (in megabytes) for server disk space that is used during disk checking to determine whether sufficient space exists for the server to continue audit logging.
- **Return Values:** A 32-bit unsigned integer value that indicates return status. A return value ERROR\_SUCCESS (0x00000000) indicates that the operation was completed successfully, else it

contains a Win32 error code, as specified in [MS-ERREF]. This error code value can correspond to a DHCP-specific failure, which takes a value between 20000 and 20099, or any generic failure.

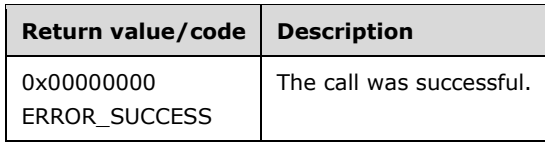

The opnum field value for this method is 32.

When processing this call, the DHCP server MUST do the following:

- If *Flags* is not 0, return ERROR\_INVALID\_PARAMETER.
- If *AuditLogDir* is NULL, return ERROR\_INVALID\_PARAMETER.
- Validate that this method is authorized for read/write access, as specified in section 3.5.5. If not, return the error ERROR\_ACCESS\_DENIED.
- Copy the values provided in the parameters into the respective fields in the server ADM element **DHCPv4AuditLogParams**. *AuditLogDir* is copied into **DHCPv4AuditLogParams.AuditLogDir**, *DiskCheckInterval* is copied into **DHCPv4AuditLogParams.DiskCheckInterval**, *MaxLogFilesSize* is copied into **DHCPv4AuditLogParams.MaxLogFilesSize** and *MinSpaceOnDisk* is copied into **DHCPv4AuditLogParams.MinSpaceOnDisk**.

Once the call is successfully completed, the server MUST be restarted, so that the DHCP parameters are updated with the correct values.

**Exceptions Thrown:** No exceptions are thrown beyond those thrown by the underlying RPC protocol [MS-RPCE].

### **3.2.4.34 R\_DhcpAuditLogGetParams (Opnum 33)**

The **R\_DhcpAuditLogGetParams** method retrieves all audit log–related settings from the DHCP server.

```
DWORD R_DhcpAuditLogGetParams(
  [in, unique, string] DHCP SRV HANDLE ServerIpAddress,
   [in] DWORD Flags,
   [out] LPWSTR_RPC_STRING* AuditLogDir,
   [out] DWORD* DiskCheckInterval,
   [out] DWORD* MaxLogFilesSize,
   [out] DWORD* MinSpaceOnDisk
);
```
**ServerIpAddress:** The IP address/host name of the DHCP server. This parameter is unused.

**Flags:** This flag is not used and MUST be set to 0.

- **AuditLogDir:** A pointer to a null-terminated Unicode string in which the path where the audit logs are placed is returned.
- **DiskCheckInterval:** This is of type DWORD and will contain the number of times the DHCP server writes audit log events to the log file before checking for available disk space on the DHCP server. The caller must allocate memory for this parameter equal to the size of data type DWORD.
- **MaxLogFilesSize:** This is of type DWORD and will contain the maximum size restriction (in megabytes) for the total amount of disk space available for all audit log files created and stored by

the DHCP server. The caller must allocate memory for this parameter equal to the size of data type DWORD.

- **MinSpaceOnDisk:** This is of type DWORD and will contain the minimum size requirement (in megabytes) for server disk space that is used during disk checking to determine if sufficient space exists for the server to continue audit logging. The caller must allocate memory for this parameter equal to the size of data type DWORD.
- **Return Values:** A 32-bit unsigned integer value that indicates return status. A return value ERROR\_SUCCESS (0x00000000) indicates that the operation was completed successfully, else it contains a Win32 error code, as specified in [MS-ERREF]. This error code value can correspond to a DHCP-specific failure, which takes a value between 20000 and 20099, or any generic failure.

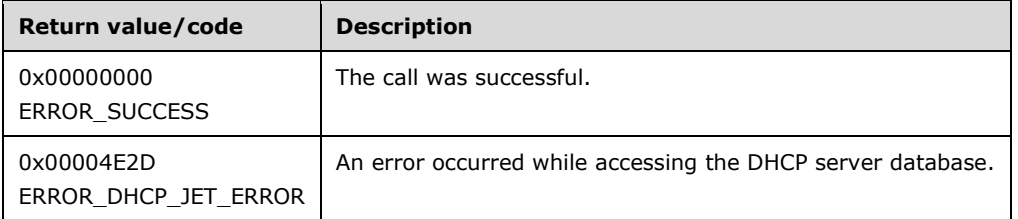

The opnum field value for this method is 33.

When processing this call, the DHCP server MUST do the following:

- If *Flags* is not 0, return ERROR\_INVALID\_PARAMETER.
- Validate whether this method is authorized for read access per section 3.5.4. If not, return the error ERROR\_ACCESS\_DENIED.
- Retrieve the information stored in the server ADM element **DHCPv4AuditLogParams** and copy them to the corresponding parameter of the API. *AuditLogDir* is allocated required memory and set from **DHCPv4AuditLogParams.AuditLogDir**, *DiskCheckInterval* is set from **DHCPv4AuditLogParams.DiskCheckInterval**, *MaxLogFilesSize* is set from **DHCPv4AuditLogParams.MaxLogFilesSize**, and *MinSpaceOnDisk* is set from **DHCPv4AuditLogParams.MinSpaceOnDisk**.

**Exceptions Thrown:** No exceptions are thrown beyond those thrown by the underlying RPC protocol [MS-RPCE].

## **3.2.4.35 R\_DhcpServerQueryAttribute (Opnum 34)**

The **R\_DhcpServerQueryAttribute** method retrieves attribute information from the DHCP server. The caller of this function can free the memory pointed to by *pDhcpAttrib* by calling the function **midl\_user\_free** (section 3).

```
DWORD R_DhcpServerQueryAttribute(
  [in, unique, string] DHCP SRV HANDLE ServerIpAddress,
  [in] ULONG dwReserved,
 [in] DHCP ATTRIB ID DhcpAttribId,
  [out] LPDHCP_ATTRIB* pDhcpAttrib
);
```
**ServerIpAddress:** The IP address/host name of the DHCP server. This parameter is unused.

**dwReserved:** This flag is not used and MUST be set to 0.

**DhcpAttribId:** This is of type DHCP\_ATTRIB\_ID (section 2.2.1.1.1), specifying the attribute to be queried.

**pDhcpAttrib:** This is a pointer to type LPDHCP\_ATTRIB (section 2.2.1.2.78) that points to a location that contains the value and the type of the queried attribute.

**Return Values:** A 32-bit unsigned integer value that indicates return status. A return value ERROR\_SUCCESS (0x00000000) indicates that the operation was completed successfully, else it contains a Win32 error code, as specified in [MS-ERREF]. This error code value can correspond to a DHCP-specific failure, which takes a value between 20000 and 20099, or any generic failure.

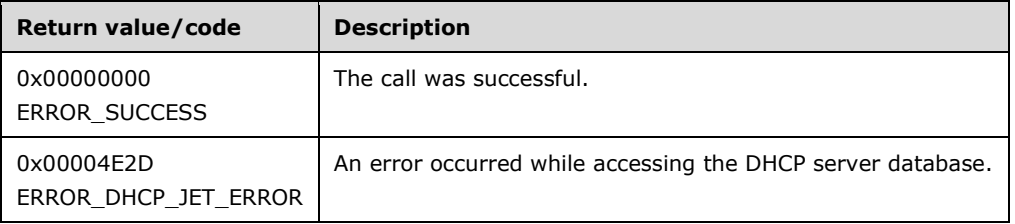

The opnum field value for this method is 34.

When processing this call, the DHCP server MUST do the following:

- If *dwReserved* is not 0, return ERROR\_INVALID\_PARAMETER.
- Validate if this API is authorized for read access per section 3.5.4. If not then return the error ERROR\_ACCESS\_DENIED.
- If *DhcpAttribId* doesn't match with any valid value for **DHCP\_ATTRIB\_ID**, return ERROR\_NOT\_SUPPORTED.
- Allocate memory to *pDhcpAttrib*.
- If *DhcpAttribId* is DHCP\_ATTRIB\_BOOL\_IS\_ROGUE, DHCP\_ATTRIB\_BOOL\_IS\_DYNBOOTP, DHCP\_ATTRIB\_BOOL\_IS\_BINDING\_AWARE or DHCP\_ATTRIB\_ULONG\_RESTORE\_STATUS, fill it with information from the corresponding field in the server ADM element **DHCPv4ServerAttributes**, and return it to the caller.
- If *DhcpAttribId* is DHCP\_ATTRIB\_BOOL\_IS\_ADMIN, set the fields **DhcpAttribId** and **DhcpAttribType** of *pDhcpAttrib* (section 2.2.1.2.78) corresponding to DHCP\_ATTRIB\_BOOL\_IS\_ADMIN. If this API is authorized for read/write access as specified in section 3.5.5, set **DhcpAttribBool** to TRUE, otherwise set it to FALSE. Return it to the caller.
- If *DhcpAttribId* is DHCP\_ATTRIB\_BOOL\_IS\_PART\_OF\_DSDC, set the fields **DhcpAttribId** and **DhcpAttribType** of *pDhcpAttrib* corresponding to DHCP\_ATTRIB\_BOOL\_IS\_PART\_OF\_DSDC. Check if the DHCP server is part of a domain. If positive, set **DhcpAttribBool** to TRUE, otherwise set it to FALSE. Return it to the caller.

**Exceptions Thrown:** No exceptions are thrown beyond those thrown by the underlying RPC protocol [MS-RPCE].

### **3.2.4.36 R\_DhcpServerQueryAttributes (Opnum 35)**

The **R\_DhcpServerQueryAttributes** method retrieves one or more attributes information from the DHCP server. The caller of this function can free the memory pointed to by *pDhcpAttribArr* and *pDhcpAttribs* by calling the function **midl\_user\_free** (section 3).

```
DWORD R_DhcpServerQueryAttributes (
  [in, unique, string] DHCP SRV HANDLE ServerIpAddress,
```

```
[in] ULONG dwReserved,
  [in, range(0,6)] ULONG dwAttribCount,
  [in, size is(dwAttribCount)] LPDHCP ATTRIB ID pDhcpAttribs,
 [out] LPDHCP ATTRIB ARRAY *pDhcpAttribArr
);
```
**ServerIpAddress:** The IP address/host name of the DHCP server. This parameter is unused.

**dwReserved:** This flag is not used and MUST be set to 0.

**dwAttribCount:** This is of type ULONG and contains the number of attributes queried.

- **pDhcpAttribs:** This is a pointer to type DHCP\_ATTRIB\_ID (section 2.2.1.1.1) and points to an array of length *dwAttribCount* which contains the queried attribute.
- **pDhcpAttribArr:** This is a pointer to type LPDHCP\_ATTRIB\_ARRAY that points to an array that contains attribute information for all of the valid attributes queried.
- **Return Values:** A 32-bit unsigned integer value that indicates return status. A return value ERROR\_SUCCESS (0x00000000) indicates that the operation was completed successfully, else it contains a Win32 error code, as specified in [MS-ERREF]. This error code value can correspond to a DHCP-specific failure, which takes a value between 20000 and 20099, or any generic failure.

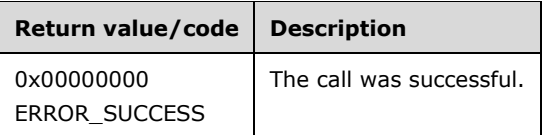

The opnum field value for this method is 35.

When processing this call, the DHCP server MUST do the following:

- Validate if this API is authorized for read access per section 3.5.4. If not, return the error ERROR\_ACCESS\_DENIED.
- If *dwReserved* is not 0 or *dwAttribCount* is 0 or *pDhcpAttribs* is NULL or *pDhcpAttribArr* is NULL, return ERROR\_INVALID\_PARAMETER.
- If none of the attributes queried are supported by the DHCP server, return ERROR\_NOT\_SUPPORTED.
- If one or more attributes queried in *pDhcpAttribs* are supported by the DHCP server, then allocate the memory for the required number of DHCP\_ATTRIB entries.
- For each attribute in *pDhcpAttribs* supported by the DHCP server, perform one of the following actions:
	- If the *pDhcpAttribs* entry is DHCP\_ATTRIB\_BOOL\_IS\_ROGUE, DHCP\_ATTRIB\_BOOL\_IS\_DYNBOOTP, DHCP\_ATTRIB\_BOOL\_IS\_BINDING\_AWARE or DHCP\_ATTRIB\_ULONG\_RESTORE\_STATUS, fill the *pDhcpAttribArr* entry with information from the corresponding field in the server ADM element **DHCPv4ServerAttributes**.
	- If the *pDhcpAttribs* entry is DHCP\_ATTRIB\_BOOL\_IS\_ADMIN, set the fields **DhcpAttribId** and **DhcpAttribType** of the *pDhcpAttribArr* (section 2.2.1.2.78) entry corresponding to DHCP\_ATTRIB\_BOOL\_IS\_ADMIN. If this API is authorized for read/write access as specified in section 3.5.5, set **DhcpAttribBool** to TRUE; otherwise, set it to FALSE.
	- If the *pDhcpAttribs* entry is DHCP\_ATTRIB\_BOOL\_IS\_PART\_OF\_DSDC, set the fields **DhcpAttribId** and **DhcpAttribType** of *pDhcpAttribArr* entry corresponding to

DHCP\_ATTRIB\_BOOL\_IS\_PART\_OF\_DSDC. Check if the DHCP server belongs to a domain. If positive, set **DhcpAttribBool** to TRUE, otherwise set it to FALSE.

If all attributes queried in *pDhcpAttribs* are supported, return ERROR\_SUCCESS; otherwise, return ERROR\_NOT\_SUPPORTED.

**Exceptions Thrown:** No exceptions are thrown beyond those thrown by the underlying RPC protocol [MS-RPCE].

### **3.2.4.37 R\_DhcpServerRedoAuthorization (Opnum 36)**

The **R\_DhcpServerRedoAuthorization** method attempts to determine whether the DHCP server is authorized and restores the leasing operation if the server is not authorized. The rogue detection mechanism is outlined in [MS-DHCPE] (section 3.3).

```
DWORD R_DhcpServerRedoAuthorization(
  [in, unique, string] DHCP SRV HANDLE ServerIpAddress,
   [in] ULONG dwReserved
);
```
**ServerIpAddress:** The IP address/host name of the DHCP server. This parameter is unused.

- **dwReserved:** This flag SHOULD be set to 0. Currently it is not used, and any value set to this parameter will not affect the behavior of this method.
- **Return Values:** A 32-bit unsigned integer value that indicates return status. A return value ERROR\_SUCCESS (0x00000000) indicates that the operation was completed successfully, else it contains a Win32 error code, as specified in [MS-ERREF]. This error code value can correspond to a DHCP-specific failure, which takes a value between 20000 and 20099, or any generic failure.

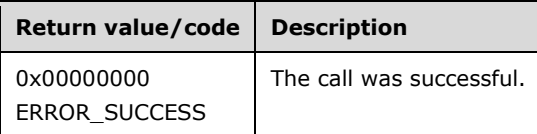

The opnum field value for this method is 36.

When processing this call, the DHCP server MUST do the following:

Validate if this method is authorized for read/write access per section 3.5.5. If not, return the error ERROR\_ACCESS\_DENIED.

**Exceptions Thrown:** No exceptions are thrown beyond those thrown by the underlying RPC protocol [MS-RPCE].

### **3.2.4.38 R\_DhcpAddSubnetElementV5 (Opnum 37)**

The **R\_DhcpAddSubnetElementV5** method adds an IPv4 subnet element to the specified IPv4 subnet defined on the DHCPv4 server. The subnet elements can be IPv4 reservation for DHCPv4 or BOOTP clients, IPv4 range, or the IPv4 exclusion range for DHCPv4 or BOOTP clients.

```
DWORD R_DhcpAddSubnetElementV5(
  [in, unique, string] DHCP SRV HANDLE ServerIpAddress,
   [in] DHCP_IP_ADDRESS SubnetAddress,
  [in, ref] LPDHCP SUBNET ELEMENT DATA V5 AddElementInfo
);
```
**ServerIpAddress:** The IP address/host name of the DHCP server. This parameter is unused.

- **SubnetAddress:** This is of type DHCP\_IP\_ADDRESS (section 2.2.1.2.1) that contains the IPv4 subnet ID to which the IPv4 subnet element is added.
- **AddElementInfo:** This is a pointer to structure

DHCP\_SUBNET\_ELEMENT\_DATA\_V5 (section 2.2.1.2.38) that contains the IPv4 subnet element which needs to be added to the IPv4 subnet.

For this call with **ElementType** of DhcpSecondaryHosts (section 2.2.1.1.7), ERROR\_CALL\_NOT\_IMPLEMENTED is returned.

For this call with **ElementType** of DhcpIpUsedClusters, ERROR\_INVALID\_PARAMETER is returned.

**Return Values:** A 32-bit unsigned integer value that indicates return status. A return value ERROR\_SUCCESS (0x00000000) indicates that the operation was completed successfully, else it contains a Win32 error code, as specified in [MS-ERREF]. This error code value can correspond to a DHCP-specific failure, which takes a value between 20000 and 20099, or any generic failure.

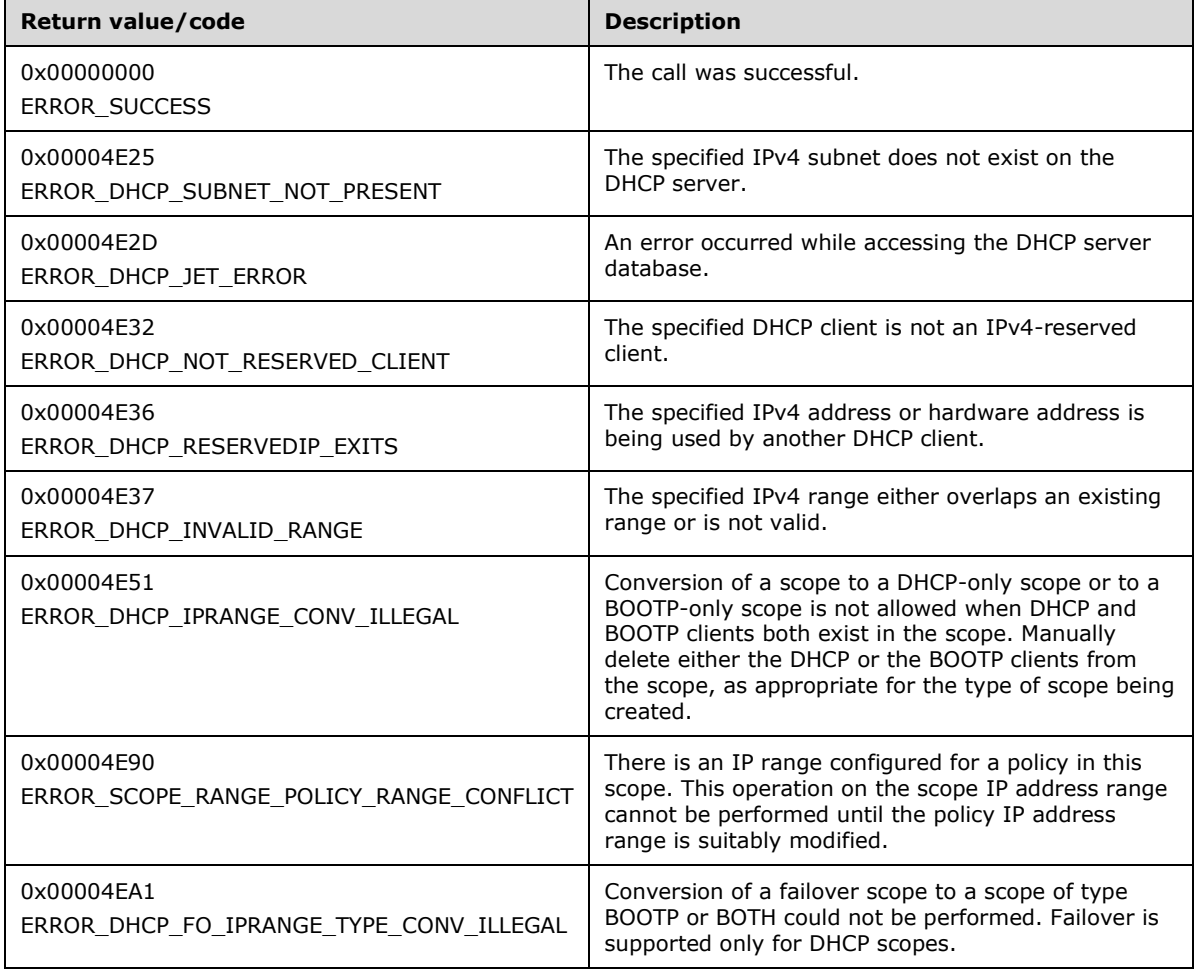

The opnum field value for this method is 37.

When processing this call, the DHCP server MUST do the following:

Validate if this method is authorized for read/write access per section 3.5.5. If not, return the error ERROR\_ACCESS\_DENIED.

- Retrieve the **DHCPv4Scope** ADM element entry corresponding to *SubnetAddress* from the **DHCPv4ScopesList** server ADM element.
- If the **DHCPv4Scope** element entry is not found, return ERROR\_DHCP\_SUBNET\_NOT\_PRESENT.
- If the **ElementType** member in the *AddElementInfo* parameter is set to DhcpSecondaryHosts, return ERROR\_CALL\_NOT\_IMPLEMENTED.
- If **ElementType** member is DhcpIpUsedClusters, return ERROR\_INVALID\_PARAMETER.
- If **ElementType** member is set to DhcpIpRanges or DhcpIpRangesDhcpOnly or DhcpIpRangesDhcpBootp or DhcpIpRangesBootpOnly, and **IpRange** member is NULL, return ERROR\_INVALID\_PARAMETER.
- If the **IsFailover** member of the **DHCPv4Scope** ADM element entry is set to TRUE and if the **ElementType** member of the *AddElementInfo* parameter is set to DhcpIpRangesBootpOnly or DhcpIpRangesDhcpBootp, return ERROR\_DHCP\_FO\_IPRANGE\_TYPE\_CONV\_ILLEGAL.<49>
- If the **ElementType** member is set to DhcpIpRanges or DhcpIpRangesDhcpOnly and the new IP address range is the same as the existing IP address range or the new IP address range is either completely within the existing address range or completely contains the existing address range, then the existing IP range can be changed. If there is any **DHCPv4Client** element entry in **DHCPv4Scope.DHCPv4ClientsList** element with **bClientType** member matching CLIENT\_TYPE\_BOOTP, then the range cannot be converted into a DHCP-only range; in which case return ERROR\_DHCP\_IPRANGE\_CONV\_ILLEGAL.
- If the **ElementType** member is set to DhcpIpRangesBootpOnly and the new IP address range is the same as the existing IP address range or the new IP address range is either completely within the existing address range or completely contains the existing address range, then the existing IP range can be changed. If there is any **DHCPv4Client** element entry in **DHCPv4Scope.DHCPv4ClientsList** element with **bClientType** member matching CLIENT\_TYPE\_DHCP, then the range cannot be converted into a BOOTP-only range; in which case return ERROR\_DHCP\_IPRANGE\_CONV\_ILLEGAL.
- If the **ElementType** member is set to DhcpIpRanges, iterate over the DHCPv4Policy objects in **DHCPv4Scope.DHCPv4ScopePolicyList**. For each DHCPv4Policy object found, iterate over the ranges in the object's **DHCPv4Policy.Ranges** member. If the **StartAddress** or **EndAddress** member of any range is found to lie outside the new IP address range specified by the **StartAddress** or **EndAddress** member of the DHCP\_IP\_RANGE structure within the input parameter *AddElementInfo*, return ERROR\_SCOPE\_RANGE\_POLICY\_RANGE\_CONFLICT.<50>
- If the **ElementType** member is set to DhcpIpRangesDhcpBootp and the **IpRange** member is same as the **DHCPv4IpRange.RangeInfo** in the first entry of **DHCPv4Scope.DHCPv4IpRangesList** element, then return ERROR\_SUCCESS.
- If **EndAddress** of any kind of IPv4 range is less than **StartAddress**, return ERROR\_DHCP\_INVALID\_RANGE.
- If the **ElementType** member is set to DhcpIpRanges, DhcpIpRangesDhcpOnly, DhcpIpRangesDhcpBootp, or DhcpIpRangesBootpOnly, do the following:
	- If **DHCPv4Scope.DHCPv4IpRangesList** is not empty and the new IP address range is not the same as the **DHCPv4IpRange.RangeInfo** of an existing IP address range, the new IP address range (specified by the **StartAddress** and **EndAddress** members of the DHCP\_BOOTP\_IP\_RANGE (section 2.2.1.2.37) structure) has to either be completely within the existing address range or completely contain the existing address range; if neither condition is met, return error ERROR\_DHCP\_INVALID\_RANGE.
	- If **DHCPv4Scope.DHCPv4IpRangesList** is empty, create a new **DHCPv4IpRange** object, set the **DHCPv4IpRange.RangeInfo** to **IpRange** and

**DHCPv4IpRange.RangeInfo.BootPAllocated** to 0. If the **ElementType** is set to DhcpIpRanges or DhcpIpRangesDhcpOnly or DhcpIpRangesBootpOnly, **DHCPv4IpRange.RangeInfo.MaxBootpAllowed** is set to 0xFFFFFFFF. Populate the **DHCPv4IpRange.BitMask** with bits corresponding to all of the addresses within the newly created range and initialize each bit to 0 indicating the availability of its corresponding address for allocation to a DHCPv4 client. Insert the new object into **DHCPv4Scope.DHCPv4IpRangesList**.

- If **DHCPv4Scope.DHCPv4IpRangesList** is not empty, set the existing **DHCPv4IpRange.RangeInfo.StartAddress** and **DHCPv4IpRange.RangeInfo.EndAddress** to **IpRange.StartAddress** and **IpRange.EndAddress** respectively. **DHCPv4IpRange.BitMask** needs to be expanded or contracted according to the new **IpRange.StartAddress** and **IpRange.EndAddress**. Accordingly, add or remove bits from the **DHCPv4IpRange.BitMask**. If adding bits for expansion, initialize them to 0 indicating the availability of their corresponding addresses for allocation to a DHCPv4 client.
- If **ElementType** member is DhcpExcludedIpRanges (section 2.2.1.1.6), create a **DHCPv4ExclusionRange** element entry and set it to **ExcludeIpRange** and insert it into **DHCPv4ExclusionRangesList** element.
- If the **ElementType** member is set to DhcpReservedIps, and **ReservedIpAddress** specified in the **ReservedIp** field in **Element** does not fall within the **DHCPv4IpRange.RangeInfo** of a range within **DHCPv4Scope.DHCPv4IpRangesList** and is not an existing reserved address, return ERROR\_DHCP\_NOT\_RESERVED\_CLIENT.<51>
- If **ElementType** member is set to DhcpReservedIps (section 2.2.1.1.6), and there is a **DHCPv4Reservation** element in **DHCPv4ReservationsList** element that corresponds to the reserved IPv4 address and/or hardware address specified in **ReservedIp** (section 2.2.1.2.38), return ERROR\_DHCP\_RESERVEDIP\_EXITS; else create a **DHCPv4Reservation** element entry and set it to **ReservedIp** input field. Insert the object into the **DHCPv4Scope.DHCPv4ReservationsList** ADM element.
- If **ElementType** is set to DhcpReservedIps and the previous steps resulted in a **DHCPv4Reservation** ADM element object being inserted into the **DHCPv4Scope.DHCPv4ReservationsList** ADM element, construct a temporary DHCPv4 client unique ID (section 2.2.1.2.5.2) by combining the **DHCPv4Scope.ScopeInfo.SubnetAddress** ADM element and the *ReservedForClient* input field. If a **DHCPv4Client** ADM element object corresponding to the *ReservedForClient* input field and the temporary unique ID does not exist within the **DHCPv4Scope.DHCPv4ClientsList** ADM element, create one and insert it into the list thereby marking the address as unavailable to other clients. The **DHCPv4Client** ADM element object is initialized as follows:
	- **DHCPv4Client.ClientIpAddress** ADM element is set to the *ReservedIpAddress* input field.
	- **DHCPv4Client.SubnetMask** ADM element is set to the **DHCPv4Scope.Scopeinfo.SubnetMask** ADM element.
	- **DHCPv4Client.ClientHardwareAddress** ADM element is set to the temporary DHCPv4 client unique ID constructed above.
	- **DHCPv4Client.ClientLeaseExpires** ADM element is set to 0.
	- **DHCPv4Client.ClientName** ADM element is set to NULL.
	- **DHCPv4Client.ClientComment** ADM element is set to NULL.
- **DHCPv4Client.OwnerHost.NetBiosName** ADM element is set to the NetBIOS name of the DHCPv4 server.
- **DHCPv4Client.OwnerHost.IpAddress** ADM element is set to 255.255.255.255.
- **DHCPv4Client.bClientType** ADM element is set to CLIENT\_TYPE\_NONE.
- **DHCPv4Client.AddressState** ADM element is set to ADDRESS\_STATE\_ACTIVE.
- **DHCPv4Client.QuarantineCapable** ADM element is set to FALSE.
- **DHCPv4Client.Status** ADM element is set to NOQUARANTINE.
- **DHCPv4Client.ProbationEnds** ADM element is set to 0.
- The **DHCPv4Client.SentPotExpTime** ADM element is set to 0.
- The **DHCPv4Client.AckPotExpTime** ADM element is set to 0.
- The **DHCPv4Client.RecvPotExpTime** ADM element is set to 0.
- The **DHCPv4Client.StartTime** ADM element is set to 0.
- The **DHCPv4Client.CltLastTransTime** ADM element is set to 0.
- The **DHCPv4Client.LastBndUpdTime** ADM element is set to 0.
- The **DHCPv4Client.flags** ADM element is set to 0.
- The **DHCPv4Client.bndMsgStatus** ADM element is set to 0.
- The **DHCPv4Client.PolicyName** ADM element is set to 0.
- In continuation of the previous step, if the *ReservedIp* input field falls within the limits of a range element contained in **DHCPv4Scope.DHCPv4IpRangesList** ADM element, then set the bit corresponding to the IPv4 address in that **DHCPv4IpRange.Bitmask** ADM element to 1 to indicate the unavailability of the address when selecting a fresh address for allocation to DHCPv4 clients.

**Exceptions Thrown:** No exceptions are thrown beyond those thrown by the underlying RPC protocol [MS-RPCE].

### **3.2.4.39 R\_DhcpEnumSubnetElementsV5 (Opnum 38)**

The **R\_DhcpEnumSubnetElementsV5** method enumerates the list of a specific type of IPv4 subnet element from the specified IPv4 subnet. The caller of this function can free the memory pointed to by *EnumElementInfo* and the **Elements** field of *EnumElementInfo* by calling the function **midl\_user\_free** (section 3).

```
DWORD R_DhcpEnumSubnetElementsV5(
  [in, unique, string] DHCP SRV HANDLE ServerIpAddress,
  [in] DHCP IP ADDRESS SubnetAddress,
  [in] DHCP_SUBNET ELEMENT TYPE EnumElementType.
  [in, out] DHCP RESUME HANDLE* ResumeHandle,
  [in] DWORD PreferredMaximum,
  [out] LPDHCP SUBNET ELEMENT INFO ARRAY V5* EnumElementInfo,
 [out] DWORD* ElementsRead,
 [out] DWORD* ElementsTotal
);
```
**ServerIpAddress:** The IP address/host name of the DHCP server. This parameter is unused.

- **SubnetAddress:** This is of type DHCP\_IP\_ADDRESS (section 2.2.1.2.1) that contains the IPv4 subnet ID from which subnet elements are enumerated.
- **EnumElementType:** This is of type DHCP\_SUBNET\_ELEMENT\_TYPE (section 2.2.1.1.7) enumeration, a value that indicates the type of IPv4 subnet element to enumerate.
- **ResumeHandle:** This is a pointer of type DHCP\_RESUME\_HANDLE (section 2.2.1.2.6) that identifies the enumeration operation. Initially, this value MUST be set to zero, with a successful call returning the handle value used for subsequent enumeration requests. For example, if *PreferredMaximum* is set to 1,000 bytes, and 2,000 bytes' worth of IPv4 subnet elements are stored on the DHCPv4 server, the resume handle can be used after the first 1,000 bytes are retrieved to obtain the next 1,000 on a subsequent call, and so forth.
- **PreferredMaximum:** This is of type DWORD, specifying the preferred maximum number of bytes to return. If the number of remaining unenumerated subnet elements (in bytes) is less than this value, then all IPv4 subnet elements for the specific type are returned. To retrieve all the IPv4 subnet elements of a specific type, 0xFFFFFFFF is specified.
- **EnumElementInfo:** This is a pointer of type LPDHCP\_SUBNET\_ELEMENT\_INFO\_ARRAY\_V5 in which IPv4 subnet element of type *EnumElementType* is returned for a specific IPv4 subnet *SubnetAddress*. If no IPv4 subnet element of a specific type is available for enumeration, this value is null.
- **ElementsRead:** This is a pointer to a DWORD value that specifies the number of IPv4 subnet elements read in *EnumElementInfo* for a specific type of IPv4 subnet element. The caller must allocate memory for this parameter equal to the size of data type DWORD.
- **ElementsTotal:** This is a pointer to a DWORD value that specifies the number of IPv4 subnet elements of a specific type from a specific IPv4 subnet that are not yet enumerated with respect to the resume handle that is returned. The caller must allocate memory for this parameter equal to the size of data type DWORD.
- **Return Values:** A 32-bit unsigned integer value that indicates return status. A return value ERROR\_SUCCESS (0x00000000) indicates that the operation was completed successfully, else it contains a Win32 error code, as specified in [MS-ERREF]. This error code value can correspond to a DHCP-specific failure, which takes a value between 20000 and 20099, or any generic failure.

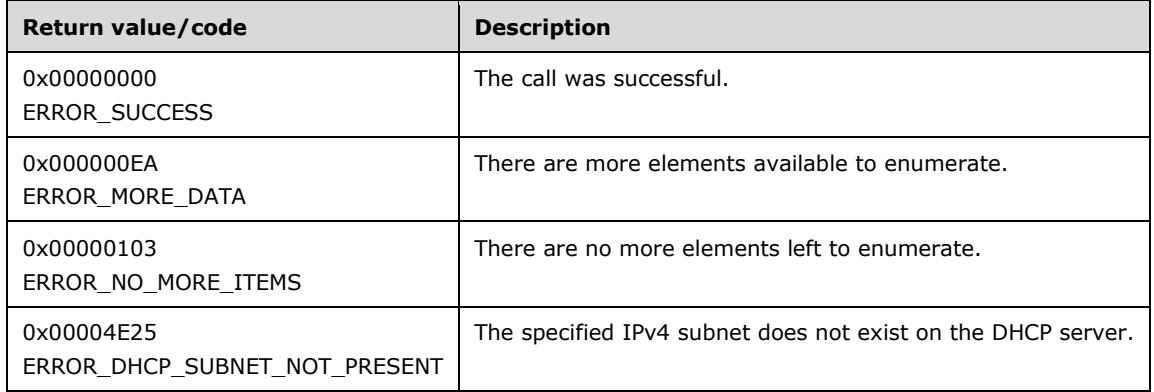

The opnum field value for this method is 38.

When processing this call, the DHCP server MUST do the following:

Validate if this method is authorized for read access per section 3.5.4. If not, return the error ERROR\_ACCESS\_DENIED.

- If the *EnumElementType* parameter is set to DhcpSecondaryHosts, return ERROR\_NOT\_SUPPORTED.
- If *EnumElementType* parameter is set to DhcpIpUsedClusters, DhcpIpRangesDhcpOnly or DhcpIpRangesBootpOnly, return ERROR\_INVALID\_PARAMETER.
- Retrieve the **DHCPv4Scope** entry corresponding to *SubnetAddress* from the server ADM element **DHCPv4ScopesList**.
- If the **DHCPv4Scope** entry is not found, return ERROR\_DHCP\_SUBNET\_NOT\_PRESENT.
- If *EnumElementType* parameter is set to DhcpIpRanges or DhcpIpRangesDhcpBootp, retrieve all the entries in the **DHCPv4Scope.DHCPv4IpRangesList** ADM element, starting with the element at the index specified by the value in the *ResumeHandle* parameter and continuing while the total byte size of all retrieved IPv4 range elements is less than *PreferredMaximum*.
- If *EnumElementType* parameter is set to DhcpIpRanges or DhcpIpRangesDhcpBootp and *PreferredMaximum* is 0, then ERROR\_NO\_MORE\_ITEMS is returned.
- If *EnumElementType* parameter is set to DhcpIpRanges or DhcpIpRangesDhcpBootp and the *ResumeHandle* parameter points to 0x00000000, the enumeration MUST start from the first entry of the **DHCPv4IpRangesList** element.
- If *EnumElementType* parameter is set to DhcpIpRanges or DhcpIpRangesDhcpBootp and the *ResumeHandle* parameter points to a nonzero value, the server MUST continue enumeration based on the value of the *ResumeHandle* parameter. If the *ResumeHandle* parameter is greater than or equal to the number of entries in the **DHCPv4IpRangesList** element, then return ERROR\_NO\_MORE\_ITEMS.
- If *EnumElementType* parameter is set to DhcpIpRanges or DhcpIpRangesDhcpBootp, allocate memory for *EnumElementInfo* equal to the size of structure DHCP\_SUBNET\_ELEMENT\_INFO\_ARRAY\_V5.
- The PreferredMaximum parameter specifies the maximum number of bytes that the server can allocate and return to the caller containing the data related to the IPv4 ranges. In case the *PreferredMaximum* is 0xFFFFFFFF, the server must allocate memory for all remaining **DHCPv4IpRanges** objects. If the *EnumElementType* parameter is set to DhcpIpRanges or DhcpIpRangesDhcpBootp and *PreferredMaximum* is unable to hold all the entries in **DHCPv4IpRangesList** starting from *ResumeHandle*, allocate memory for the **Elements** field of *EnumElementInfo* equal to *PreferredMaximum*, else allocate memory for the **Elements** field of *EnumElementInfo* equal to the number of entries in **DHCPv4IpRangesList** starting from *ResumeHandle*.
- If the *EnumElementType* parameter is set to DhcpIpRanges or DhcpIpRangesDhcpBootp, copy as many **RangeInfo** entries from the retrieved **DHCPv4IpRange** entries in the **Elements** field of the *EnumElementInfo* parameter as can fit into the allocated memory in the preceding step. Copy the number of read **DHCPv4IpRange** entries in the *ElementsRead* parameter and in the **numElements** field of *EnumElementInfo*, and copy the number of **DHCPv4IpRange** entries in the **DHCPv4IpRangesList** element that are not yet enumerated in the *ElementsTotal* parameter. Update the *ResumeHandle* parameter to the value obtained by adding 1 to the index of the last **DHCPv4IpRange** element entry read.
- If the *EnumElementType* parameter is set to *DhcpIpRanges* or DhcpIpRangesDhcpBootp, and if *PreferredMaximum* memory was not able to hold all entries being retrieved from **DHCPv4IpRangesList**, then return ERROR\_MORE\_DATA, else return ERROR\_SUCCESS.
- If the *EnumElementType* parameter is set to DhcpReservedIps, retrieve all the entries in the **DHCPv4Scope.DHCPv4ReservationsList** ADM element, starting with the element at the index specified by the value in the *ResumeHandle* parameter and continuing while the total byte size of all retrieved IPv4 range elements is less than *PreferredMaximum*.
- If *EnumElementType* parameter is set to DhcpReservedIps, *PreferredMaximum* is 0 and the number of entries in the **DHCPv4ReservationsList** retrieved based on *EnumElementType* parameter is greater than 0, then ERROR\_MORE\_DATA is returned.
- If *EnumElementType* parameter is set to DhcpReservedIps, *PreferredMaximum* is 0 and the number of entries in the **DHCPv4ReservationsList** retrieved based on *EnumElementType* parameter is 0, then ERROR\_NO\_MORE\_ITEMS is returned.
- If *EnumElementType* parameter is set to DhcpReservedIps and the *ResumeHandle* parameter points to 0x00000000, the enumeration MUST start from the first entry of the **DHCPv4ReservationsList**.
- If *EnumElementType* parameter is set to DhcpReservedIps and the *ResumeHandle* parameter points to a nonzero value, the server MUST continue enumeration based on the value of *ResumeHandle*. If the *ResumeHandle* is greater or equal to than the number of entries in the **DHCPv4ReservationsList**, then return ERROR\_NO\_MORE\_ITEMS.
- If *EnumElementType* parameter is set to DhcpReservedIps, allocate memory for *EnumElementInfo* equal to the size of structure **DHCP\_SUBNET\_ELEMENT\_INFO\_ARRAY\_V5**.
- The PreferredMaximum parameter specifies the maximum number of bytes that the server can allocate and return to the caller containing the data related to the IPv4 reservations. In case the *PreferredMaximum* is 0xFFFFFFFF, the server must allocate memory for all remaining **DHCPv4ReservedIps** objects. If the *EnumElementType* parameter is set to DhcpReservedIps and *PreferredMaximum* is unable to hold all the entries in **DHCPv4ReservationsList** starting from *ResumeHandle*, allocate memory for the **Elements** field of *EnumElementInfo* equal to *PreferredMaximum*, else allocate memory for the **Elements** field of *EnumElementInfo* equal to the number of entries in **DHCPv4ReservationsList** starting from *ResumeHandle*.
- If the *EnumElementType* parameter is set to DhcpReservedIps, copy the retrieved **DHCPv4Reservation** entries in *EnumElementInfo* and copy as many **DHCPv4Reservation** entries in the **Elements** field of the *EnumElementInfo* parameter as can fit into the allocated memory in the preceding step. Copy the number of read **DHCPv4Reservation** entries in *ElementsRead* and in the **numElements** field of *EnumElementInfo*, and copy the number of **DHCPv4Reservation** entries in **DHCPv4ReservationsList** that are not yet enumerated in *ElementsTotal*. Update *ResumeHandle* to the value obtained by adding 1 to the index of the last **DHCPv4Reservation** entry read.
- If the *EnumElementType* parameter is set to DhcpReservedIps, and if *PreferredMaximum* memory was not able to hold all entries being retrieved from **DHCPv4ReservationsList**, then return ERROR\_MORE\_DATA, else return ERROR\_SUCCESS.
- If *EnumElementType* is set to DhcpExcludedIpRanges, retrieve all the entries in **DHCPv4Scope.DHCPv4ExclusionRangesList**, starting with the element at the index specified by the value in the *ResumeHandle* parameter and continuing while the total byte size of all retrieved IPv4 range elements is less than *PreferredMaximum*.
- If *EnumElementType* is set to DhcpExcludedIpRanges, *PreferredMaximum* is 0 and the number of entries in the **DHCPv4ExclusionRangesList** retrieved based on *EnumElementType* parameter is greater than 0, then ERROR\_MORE\_DATA is returned.
- If *EnumElementType* is set to DhcpExcludedIpRanges and *PreferredMaximum* is 0 and the number of entries in the **DHCPv4ExclusionRangesList** retrieved based on *EnumElementType* parameter is 0, then ERROR\_NO\_MORE\_ITEMS is returned.
- If *EnumElementType* is set to DhcpExcludedIpRanges and the *ResumeHandle* parameter points to 0x00000000, the enumeration MUST start from the first entry of the **DHCPv4ExclusionRangesList**.
- If *EnumElementType* is set to DhcpExcludedIpRanges and the *ResumeHandle* parameter points to a nonzero value, the server MUST continue enumeration based on the value of *ResumeHandle*. If *ResumeHandle* is greater than or equal to the number of entries in the **DHCPv4ExclusionRangesList**, then return ERROR\_NO\_MORE\_ITEMS.
- If *EnumElementType* parameter is set to DhcpExcludedIpRanges, allocate memory for *EnumElementInfo* equal to the size of structure **DHCP\_SUBNET\_ELEMENT\_INFO\_ARRAY\_V5**.
- The PreferredMaximum parameter specifies the maximum number of bytes that the server can allocate and return to the caller containing the data related to the IPv4 exclusions. In case the *PreferredMaximum* is 0xFFFFFFFF, the server must allocate memory for all remaining **DHCPExcludedIpRanges** objects. If *EnumElementType* is set to DhcpExcludedIpRanges and *PreferredMaximum* is unable to hold all the entries in DhcpExcludedIpRanges starting from *ResumeHandle*, allocate memory for the **Elements** field of *EnumElementInfo* equal to *PreferredMaximum*, else allocate memory for the **Elements** field of *EnumElementInfo* equal to the number of entries in DhcpExcludedIpRanges starting from *ResumeHandle*.
- If *EnumElementType* is set to DhcpExcludedIpRanges, copy as many **DHCPv4ExclusionRange** entries in the **Elements** field of the *EnumElementInfo* parameter as can fit into the allocated memory in the preceding step. Copy the number of read **DHCPv4ExclusionRange** entries in *ElementsRead* and in the **numElements** field of *EnumElementInfo*, and copy the number of **DHCPv4ExclusionRange** entries in **DHCPv4ExclusionRangesList** that are not yet enumerated in *ElementsTotal*. Update *ResumeHandle* to the value obtained by adding 1 to the index of the **DHCPv4ExclusionRange** entries read.
- If the **EnumElementType** parameter is set to DhcpExcludedIpRanges, and if *PreferredMaximum* memory was not able to hold all entries being retrieved from DhcpExcludedIpRanges, then return ERROR\_MORE\_DATA, else return ERROR\_SUCCESS.

**Exceptions Thrown:** No exceptions SHOULD be thrown beyond those thrown by the underlying RPC protocol [MS-RPCE].

### **3.2.4.40 R\_DhcpRemoveSubnetElementV5 (Opnum 39)**

The **R\_DhcpRemoveSubnetElementV5** method removes an IPv4 subnet element from the specified IPv4 subnet defined on the DHCPv4 server. The subnet elements can be IPv4 reservation for DHCPv4 or BOOTP clients, IPv4 range, or IPv4 exclusion range for DHCPv4 or BOOTP clients.

```
DWORD R_DhcpRemoveSubnetElementV5(
  [in, unique, string] DHCP SRV HANDLE ServerIpAddress,
   [in] DHCP_IP_ADDRESS SubnetAddress,
  [in, ref] LPDHCP SUBNET ELEMENT DATA V5 RemoveElementInfo,
 [in] DHCP FORCE FLAG ForceFlag
);
```
**ServerIpAddress:** The IP address/host name of the DHCP server. This parameter is unused.

- **SubnetAddress:** This is of type DHCP\_IP\_ADDRESS (section 2.2.1.2.1) that contains the IPv4 subnet ID from which the IPv4 subnet element is removed.
- **RemoveElementInfo:** This is a pointer of type
	- DHCP\_SUBNET\_ELEMENT\_DATA\_V5 (section 2.2.1.2.38) that contains the IPv4 subnet element that needs to be removed from the IPv4 subnet.
- **ForceFlag:** This is of type DHCP\_FORCE\_FLAG (section 2.2.1.1.9) that defines the behavior of this method. If the flag is set to DhcpNoForce and this subnet has served the IPv4 address to some DHCPv4/BOOTP clients, the IPv4 range is not deleted. If the flag is set to DhcpFullForce, the IPv4 range is deleted along with the DHCPv4 client lease record on the DHCPv4 server.

**Return Values:** A 32-bit unsigned integer value that indicates return status. A return value of ERROR\_SUCCESS (0x00000000) indicates that the operation was completed successfully, else it contains a Win32 error code, as specified in [MS-ERREF]. This error code value can correspond to a DHCP-specific failure, which takes a value between 20000 and 20099, or any generic failure.

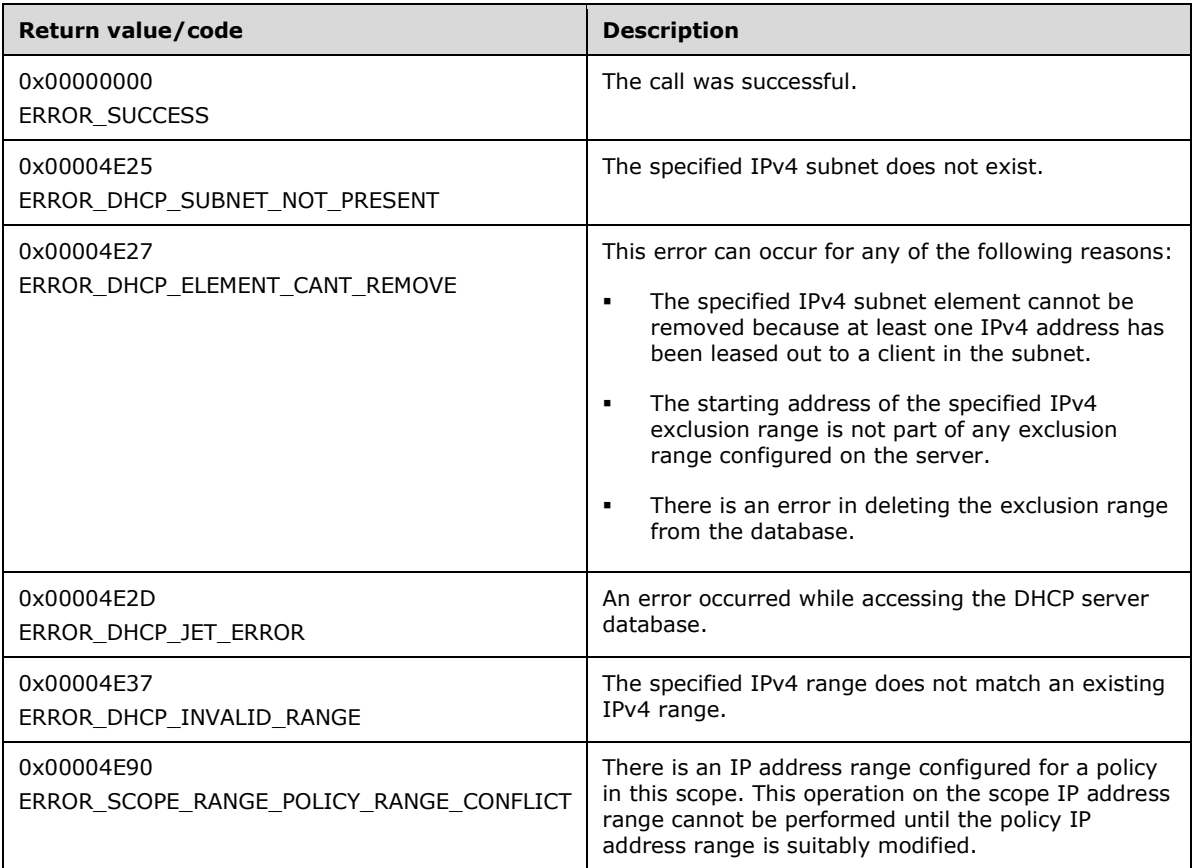

The opnum field value for this method is 39.

When processing this call, the DHCP server MUST do the following:

- Validate if this method is authorized for read/write access per section 3.5.5. If not, return the error ERROR\_ACCESS\_DENIED.
- Retrieve the **DHCPv4Scope** ADM element entry corresponding to the *SubnetAddress* from the **DHCPv4ScopesList** server ADM element.
- If the **DHCPv4Scope** element entry is not found, return ERROR\_DHCP\_SUBNET\_NOT\_PRESENT.
- If the **ElementType** member in the *RemoveElementInfo* parameter is set to DhcpReservedIps and the **DHCPv4ReservationsList** element contains a **DHCPv4Reservation** element entry corresponding to the **ReservedIp** input field, then delete the **DHCPv4Reservation** element entry corresponding to the **ReservedIp** input field from the **DHCPv4ReservationsList** element. Further, if the **ReservedIp** input field falls within the limits of a range element contained in **DHCPv4Scope.DHCPv4IpRangesList**, then set the bit corresponding to the IPv4 address in that **DHCPv4IpRange.Bitmask** to 0 to indicate the availability of the address for allocation to DHCPv4 clients.
- If the **ElementType** member in the *RemoveElementInfo* parameter is set to DhcpReservedIps and the preceding steps resulted in a **DHCPv4Reservation** ADM element entry being deleted from the

**DHCPv4ReservationsList** ADM element, then also locate a **DHCPv4Client** ADM element in the **DHCPv4ClientsList** ADM element that matches the *ReservedIp* input field. If the **DHCPv4Client.ClientLeaseExpires** ADM element is set to 0, then delete the **DHCPv4Client** ADM element object, or else set the **DHCPv4Client.ClientLeaseExpires** ADM element to the lease expiry time applicable to the **DHCPv4Scope** ADM element. If no such **DHCPv4Client** ADM element is located, return ERROR\_DHCP\_JET\_ERROR.

- If the **ElementType** member in the *RemoveElementInfo* parameter is set to DhcpReservedIps and the **DHCPv4ReservationsList** element does not contain any **DHCPv4Reservation** element entry corresponding to the **ReservedIp** input field, then delete any DHCPv4 client lease record with the client IP address the same as the **ReservedIp** input field by calling **R\_DhcpDeleteClientInfo** (section 3.1.4.20). Return the result of deleting the lease information.
- If the **ElementType** member in the *RemoveElementInfo* parameter is set to DhcpExcludedIpRanges and the **ExcludeIpRange** field in the *RemoveElementInfo* parameter is equal to NULL, return ERROR\_INVALID\_PARAMETER.
- If the **ElementType** member in the *RemoveElementInfo* parameter is set to DhcpExcludedIpRanges and the starting address of the IPv4 exclusion range in the **ExcludeIpRange** field of *RemoveElementInfo* parameter is not part of any IPv4 exclusion range configured for the subnet, then return ERROR\_DHCP\_ELEMENT\_CANT\_REMOVE.
- If the **ElementType** member in the *RemoveElementInfo* parameter is set to DhcpExcludedIpRanges and the IPv4 exclusion range in the **ExcludeIpRange** field of the *RemoveElementInfo* parameter does not match the starting and ending address of any IPv4 exclusion range configured for the subnet, then return ERROR\_INVALID\_PARAMETER.
- If the **ElementType** member in the *RemoveElementInfo* parameter is set to DhcpExcludedIpRanges, delete the **DHCPv4ExclusionRange** element entry corresponding to the **ExcludeIpRange** input field from the **DHCPv4ExclusionRangesList** ADM element. If there is an error in deleting the IPv4 exclusion range from the DHCP server database, then return ERROR\_DHCP\_ELEMENT\_CANT\_REMOVE.
- If the **ElementType** member in the *RemoveElementInfo* parameter is set to DhcpSecondaryHosts, return ERROR\_CALL\_NOT\_IMPLEMENTED.
- If the **ElementType** member in the *RemoveElementInfo* parameter is set to DhcpIpUsedClusters, return ERROR\_INVALID\_PARAMETER.
- If the **ElementType** member is set to DhcpIpRanges, DhcpIpRangesDhcpOnly, DhcpIpRangesDhcpBootp, or DhcpIpRangesBootpOnly, iterate over the DHCPv4Policy objects in the **DHCPv4Scope.DHCPv4ScopePolicyList** ADM element. If any of the DHCPv4Policy objects found contains a **DHCPv4Policy.Ranges** member with NumElements greater than zero, return ERROR\_SCOPE\_RANGE\_POLICY\_RANGE\_CONFLICT.<52>
- If the **ElementType** member in the *RemoveElementInfo* parameter is set to one of the values from DhcpIpRanges, DhcpIpRangesDhcpBootp, DhcpIpRangesBootpOnly, or DhcpIpRangesDhcpOnly (section 2.2.1.1.7), and the range of IPv4 subnet specified in the *RemoveElementInfo* parameter does not match the **DHCPv4IpRange.RangeInfo** of any entry in the **DHCPv4Scope.DHCPv4IpRangesList** ADM element, return ERROR\_DHCP\_INVALID\_RANGE.
- If the **ElementType** member in the *RemoveElementInfo* parameter is set to any one of the following values DhcpIpRanges, DhcpIpRangesDhcpOnly, DhcpIpRangesDhcpBootp, or DhcpIpRangesBootpOnly, *ForceFlag* (section 2.2.1.1.9) is set to DhcpNoForce, and if there is any entry in the **DHCPv4ClientsList** element having an IPv4 address from that IPv4 range, return the error ERROR\_DHCP\_ELEMENT\_CANT\_REMOVE; otherwise delete the **DHCPv4IpRange** element entry from the **DHCPv4IpRangesList** ADM element.
- If the **ElementType** member in the *RemoveElementInfo* parameter is set to any one of the values DhcpIpRanges, DhcpIpRangesDhcpOnly, DhcpIpRangesDhcpBootp, or DhcpIpRangesBootpOnly,

and *ForceFlag* (section 2.2.1.1.9) is set to DhcpFullForce, delete the **DHCPv4IpRange** element entry from the **DHCPv4IpRangesList** ADM element.

**Exceptions Thrown:** No exceptions are thrown beyond those thrown by the underlying RPC protocol [MS-RPCE].

### **3.2.4.41 R\_DhcpGetServerBindingInfo (Opnum 40)**

The **R\_DhcpGetServerBindingInfo** method retrieves the array of IPv4 interface binding information for the DHCPv4 server. The caller of this function can free the memory pointed by *BindElementsInfo* by calling the function **midl\_user\_free** (section 3).

```
DWORD R_DhcpGetServerBindingInfo(
  [in, unique, string] DHCP SRV HANDLE ServerIpAddress,
  [in] ULONG Flags,
  [out] LPDHCP_BIND_ELEMENT_ARRAY* BindElementsInfo
);
```
**ServerIpAddress:** The IP address/host name of the DHCP server. This parameter is unused.

**Flags:** This flag is not used, and it MUST be set to 0.

- **BindElementsInfo:** This is a pointer of type LPDHCP\_BIND\_ELEMENT\_ARRAY that points to the location in which the information about the IPv4 interface binding is retrieved.
- **Return Values:** A 32-bit unsigned integer value that indicates return status. A return value ERROR\_SUCCESS (0x00000000) indicates that the operation was completed successfully, else it contains a Win32 error code, as specified in [MS-ERREF]. This error code value can correspond to a DHCP-specific failure, which takes a value between 20000 and 20099, or any generic failure.

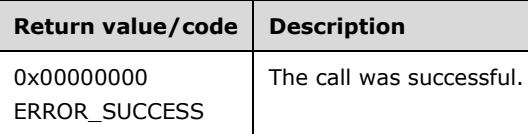

The opnum field value for this method is 40.

When processing this call, the DHCP server MUST do the following:

- Validate if this API is authorized for read access per section 3.5.4. If not, return the error ERROR\_ACCESS\_DENIED.
- If *Flags* is not 0, return ERROR\_INVALID\_PARAMETER.
- Allocate memory to *BindElementsInfo* which is equal to the size of data type LPDHCP\_BIND\_ELEMENT\_ARRAY. Initialize its members **NumElements** to zero and **Elements** to NULL.
- Retrieve each **DHCPv4ServerBindingInfo** from the server ADM element **DHCPv4ServerBindingInfoList**, and copy it into *BindElementsInfo*.
- If the server ADM element **DHCPv4ServerBindingInfoList** has no **DHCPv4ServerBindingInfo** data, the **NumElements** field of *BindElementsInfo* remains at a value of zero and the **Elements** field remains NULL.
- Return ERROR\_SUCCESS.

**Exceptions Thrown:** No exceptions are thrown beyond those thrown by the underlying RPC protocol [MS-RPCE].

# **3.2.4.42 R\_DhcpSetServerBindingInfo (Opnum 41)**

The **R\_DhcpSetServerBindingInfo** method sets/modifies the IPv4 interface bindings for the DHCPv4 server.

```
DWORD R_DhcpSetServerBindingInfo(
  [in, unique, string] DHCP SRV HANDLE ServerIpAddress,
  [in] ULONG Flags,
  [in, ref] LPDHCP_BIND_ELEMENT_ARRAY BindElementsInfo
);
```
**ServerIpAddress:** The IP address/host name of the DHCP server. This parameter is unused.

**Flags:** This flag is not used, and it MUST be set to 0.

- **BindElementsInfo:** This is a pointer of type DHCP\_BIND\_ELEMENT\_ARRAY (section 2.2.1.2.81) that points to the location that contains the information about the IPv4 interface binding.
- **Return Values:** A 32-bit unsigned integer value that indicates return status. A return value ERROR\_SUCCESS (0x00000000) indicates that the operation was completed successfully, else it contains a Win32 error code, as specified in [MS-ERREF]. This error code value can correspond to a DHCP-specific failure, which takes a value between 20000 and 20099, or any generic failure.

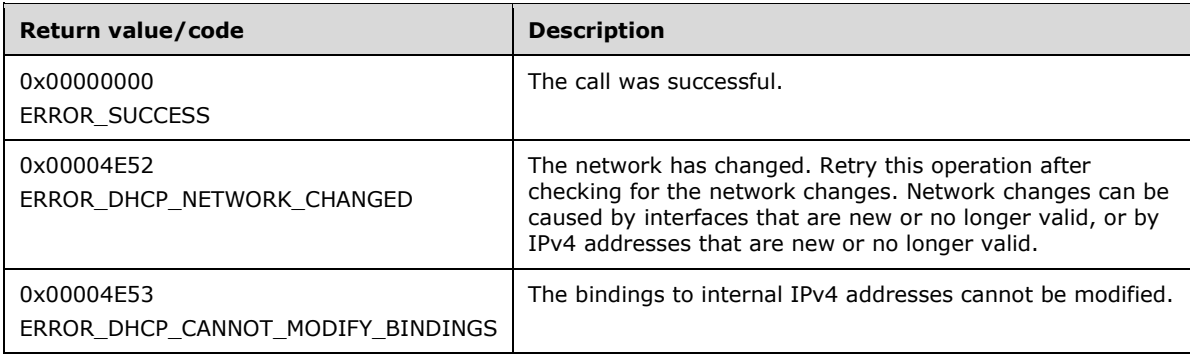

The opnum field value for this method is 41.

When processing this call, the DHCP server MUST do the following:

- Validate if this method is authorized for read/write access per section 3.5.5. If not, return the error ERROR\_ACCESS\_DENIED.
- If *Flags* is not 0, or *BindElementsInfo* is NULL, or there are no entries in the server ADM element **DHCPv4ServerBindingInfoList**, return ERROR\_INVALID\_PARAMETER.
- If the IPv4 interface binding specified in *BindElementsInfo* on the DHCPv4 server has the *Flags* field in the Elements set to DHCP\_ENDPOINT\_FLAG\_CANT\_MODIFY and the **fBoundToDHCPServer** field is set to FALSE, then return ERROR\_DHCP\_CANNOT\_MODIFY\_BINDINGS.
- If the IPv4 interface binding specified in *BindElementsInfo* on the DHCPv4 server has the *Flags* field in the Elements set to DHCP\_ENDPOINT\_FLAG\_CANT\_MODIFY and the **fBoundToDHCPServer** field is set to TRUE, then skip all further checks on the binding and do not attempt to modify it. If all bindings are skipped, return ERROR\_SUCCESS.
- If no **DHCPv4ServerBindingInfo** object corresponding to the interface id specified in *BindElementInfo* is found in **DHCPv4ServerBindingInfoList**, return ERROR\_DHCP\_NETWORK\_CHANGED.

Modify the matching **DHCPv4ServerBindingInfo** object with the value of **fBoundToDHCPServer** specified in *BindElementsInfo*.

**Exceptions Thrown:** No exceptions are thrown beyond those thrown by the underlying RPC protocol [MS-RPCE].

### **3.2.4.43 R\_DhcpQueryDnsRegCredentials (Opnum 42)**

The **R\_DhcpQueryDnsRegCredentials** method retrieves the currently set Domain Name System (DNS) credentials, which are the user name and domain. These credentials are used by the DHCP server for DNS dynamic registration for DHCP clients.

```
DWORD R_DhcpQueryDnsRegCredentials(
  [in, unique, string] DHCP SRV HANDLE ServerIpAddress,
  [in, range(0,1024)] ULONG UnameSize,
  [out, size is(UnameSize)] wchar t* Uname,
  [in, range(0,1024)] ULONG DomainSize,
   [out, size_is(DomainSize)] wchar_t* Domain
\lambda:
```
**ServerIpAddress:** The IP address/host name of the DHCP server. This parameter is unused.

- **UnameSize:** This is of type ULONG, containing the length of the buffer pointed to by *Uname*. The buffer length is defined at the RPC client and passed as an argument to the RPC server.
- **Uname:** A pointer to a null-terminated Unicode string in which the DHCP server returns the user name for the DNS. The memory is allocated at the RPC client and passed to the RPC server.
- **DomainSize:** This is of type ULONG, containing the length of the buffer pointed to by *Domain*. The buffer length is defined at the RPC client and passed as an argument to the RPC server.
- **Domain:** A pointer to a null-terminated Unicode string in which the DHCP server returns the domain name for the DNS. The memory is allocated at the RPC client and passed to the RPC server.
- **Return Values:** A 32-bit unsigned integer value that indicates return status. A return value ERROR\_SUCCESS (0x00000000) indicates that the operation was completed successfully, else it contains a Win32 error code, as specified in [MS-ERREF]. This error code value can correspond to a DHCP-specific failure, which takes a value between 20000 and 20099, or any generic failure.

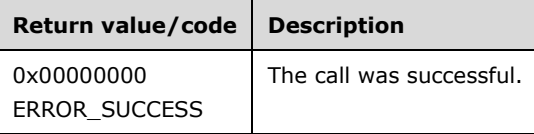

The opnum field value for this method is 42.

When processing this call, the DHCP server MUST do the following:

- Validate if this method is authorized for read access per section 3.5.4. If not, return the error ERROR\_ACCESS\_DENIED.
- Retrieve the server ADM elements **DHCPServerDnsRegCredentials.Uname** and **DHCPServerDnsRegCredentials.Domain** and set the *Uname* and *Domain* fields respectively if the buffers provided in *UnameSize* and *DomainSize* are sufficient. If any of the buffers is not sufficient, return ERROR\_INSUFFICIENT\_BUFFER. Set the corresponding variable, that is, *UnameSize* or *DomainSize* to the actual buffer size required to retrieve the data.
- Even if the DHCP server fails to retrieve the user name or domain name, return ERROR\_SUCCESS.

**Exceptions Thrown:** No exceptions are thrown beyond those thrown by the underlying RPC protocol [MS-RPCE].

### **3.2.4.44 R\_DhcpSetDnsRegCredentials (Opnum 43)**

The **R\_DhcpSetDnsRegCredentials** method sets the DNS user name and credentials in the DHCP server which is used for DNS registrations for the DHCP client lease record.

DWORD R\_DhcpSetDnsRegCredentials( [in, unique, string] DHCP SRV HANDLE ServerIpAddress, [in, string, unique] LPWSTR Uname, [in, string, unique] LPWSTR Domain, [in, string, unique] LPWSTR Passwd );

**ServerIpAddress:** The IP address/host name of the DHCP server. This parameter is unused.

- **Uname:** A pointer to a null-terminated Unicode string that contains the user name for the DNS credentials.
- **Domain:** A pointer to a null-terminated Unicode string that contains the domain name for the DNS credentials.
- **Passwd:** A pointer to a run-encoded, null-terminated Unicode string that contains the password for the DNS user name.<53>
- **Return Values:** A 32-bit unsigned integer value that indicates return status. A return value ERROR\_SUCCESS (0x00000000) indicates that the operation was completed successfully, else it contains a Win32 error code, as specified in [MS-ERREF]. This error code value can correspond to a DHCP-specific failure, which takes a value between 20000 and 20099, or any generic failure.

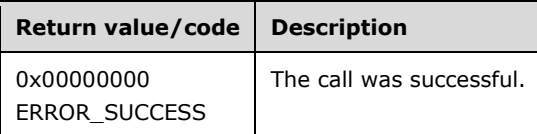

The opnum field value for this method is 43.

When processing this call, the DHCP server MUST do the following:

- Validate if this method is authorized for read/write access per section 3.5.5. If not, return the error ERROR\_ACCESS\_DENIED.
- Run-decode the *Passwd* parameter to convert it into the original clear-text form.<54>
- Store the information provided in *Uname*, *Domain*, *Passwd* fields into the corresponding fields in the server ADM element **DHCPServerDnsRegCredentials**.
- Remove the old DHCP-DNS registration, as specified by the [MSDN-FreeCredentialsHandle] function. If the removal succeeds, register the DHCP server credentials with DNS as specified by the [MSDN-AcquireCredentialsHandle] function. Return ERROR\_SUCCESS, whether these registration APIs fail or succeed.

**Exceptions Thrown:** No exceptions are thrown beyond those thrown by the underlying RPC protocol [MS-RPCE].
#### **3.2.4.45 R\_DhcpBackupDatabase (Opnum 44)**

The **R\_DhcpBackupDatabase** method takes backup of the configurations, settings, and DHCP client lease record in the specified path.

```
DWORD R_DhcpBackupDatabase(
  [in, unique, string] DHCP SRV HANDLE ServerIpAddress,
  [in, string] LPWSTR Path
);
```
**ServerIpAddress:** The IP address/host name of the DHCP server. This parameter is unused.

- **Path:** A pointer to a null-terminated Unicode string that contains the path name where the backup for the configurations, settings, and DHCP client lease record is taken.
- **Return Values:** A 32-bit unsigned integer value that indicates return status. A return value ERROR\_SUCCESS (0x00000000) indicates that the operation was completed successfully, else it contains a Win32 error code, as specified in [MS-ERREF]. This error code value can correspond to a DHCP-specific failure, which takes a value between 20000 and 20099, or any generic failure.

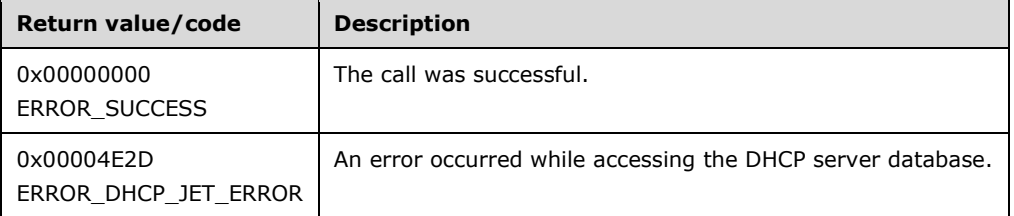

The opnum field value for this method is 44.

When processing this call, the DHCP server MUST do the following:

- Validate if this method is authorized for read/write access per section 3.5.5. If not, return the error ERROR\_ACCESS\_DENIED.
- If the *Path* is NULL, return ERROR\_INVALID\_PARAMETER.
- If the *Path* is not a valid string, return ERROR\_INVALID\_NAME.
- Create the directory for the value specified in *Path*, and back up the information stored in all the ADM elements in that directory.

**Exceptions Thrown:** No exceptions are thrown beyond those thrown by the underlying RPC protocol [MS-RPCE].

#### **3.2.4.46 R\_DhcpRestoreDatabase (Opnum 45)**

The **R\_DhcpRestoreDatabase** method sets/modifies the restore path. The DHCP server uses this path to restore the configuration, settings, and DHCP client lease record the next time it is restarted.

```
DWORD R_DhcpRestoreDatabase(
  [in, unique, string] DHCP SRV HANDLE ServerIpAddress,
  [in, string] LPWSTR Path
);
```
ServerIpAddress: The IP address/host name of the DHCP server. This parameter is unused.

- **Path:** A pointer to a null-terminated Unicode string that contains the name of the new restore path where the registry configuration and the DHCP database are restored.
- **Return Values:** A 32-bit unsigned integer value that indicates return status. A return value ERROR\_SUCCESS (0x00000000) indicates that the operation was completed successfully, else it contains a Win32 error code, as specified in [MS-ERREF]. This error code value can correspond to a DHCP-specific failure, which takes a value between 20000 and 20099, or any generic failure.

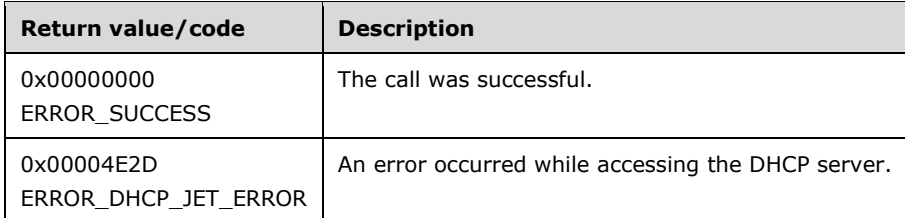

The opnum field value for this method is 45.

When processing this call, the DHCP server MUST do the following:

- Validate if this method is authorized for read/write access per section 3.5.5. If not, return the error ERROR\_ACCESS\_DENIED.
- If the *Path* is not from the standard backup path, back up the existing information stored in the ADM elements in the standard backup path so that it can be used if the restore for the new ADM elements fails.
- Set the server ADM element **DHCPServerRestorePath** to the path from where the ADM elements are to be restored when the DHCP server starts again.

**Exceptions Thrown:** No exceptions are thrown beyond those thrown by the underlying RPC protocol [MS-RPCE].

# **3.2.4.47 R\_DhcpGetServerSpecificStrings (Opnum 46)**

The **R\_DhcpGetServerSpecificStrings** method retrieves the names of the default vendor class and user class. The caller of this function can free the memory pointed to by *ServerSpecificStrings*, **DefaultVendorClassName** and **DefaultUserClassName** by calling the function **midl\_user\_free** (section 3).

```
DWORD R_DhcpGetServerSpecificStrings(
  [in, unique, string] DHCP SRV HANDLE ServerIpAddress,
   [out] LPDHCP_SERVER_SPECIFIC_STRINGS* ServerSpecificStrings
);
```
**ServerIpAddress:** The IP address/host name of the DHCP server. This parameter is unused.

#### **ServerSpecificStrings:** This is a pointer of type

LPDHCP\_SERVER\_SPECIFIC\_STRINGS (section 2.2.1.2.77) that points to a location that contains information regarding the default vendor class and user class.

**Return Values:** A 32-bit unsigned integer value that indicates return status. A return value ERROR\_SUCCESS (0x00000000) indicates that the operation was completed successfully, else it contains a Win32 error code, as specified in [MS-ERREF]. This error code value can correspond to a DHCP-specific failure, which takes a value between 20000 and 20099, or any generic failure.

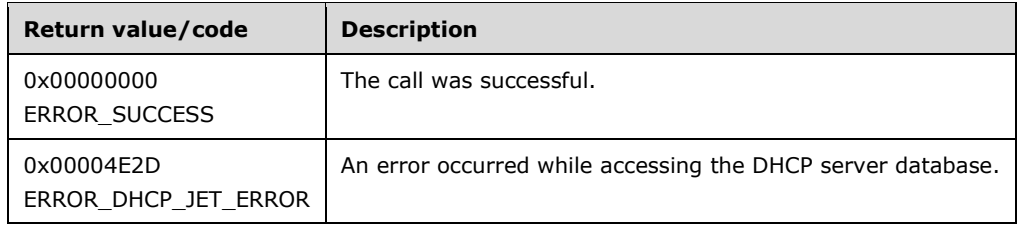

The opnum field value for this method is 46.

When processing this call the DHCP server MUST do the following:

- Validate if this method is authorized for read access per section 3.5.4. If not, return the error ERROR\_ACCESS\_DENIED.
- Allocate the memory for the information in the server ADM element **DHCPServerSpecificStrings**.
- Retrieve the information in **DHCPServerSpecificStrings** object, copy them to respective fields in *ServerSpecificStrings*, and return them to the caller.

**Exceptions Thrown:** No exceptions are thrown beyond those thrown by the underlying RPC protocol [MS-RPCE].

# **3.2.4.48 R\_DhcpCreateOptionV6 (Opnum 47)**

The **R\_DhcpCreateOptionV6** method creates an option definition for a specified user class or vendor class at the default option level. The option ID specifies the identifier of the option. If the user class or vendor class is not specified, the option definition is created for the default user class or vendor class.

```
DWORD R_DhcpCreateOptionV6(
  [in, unique, string] DHCP SRV HANDLE ServerIpAddress,
   [in] DWORD Flags,
  [in] DHCP OPTION ID OptionId,
   [in, string, unique] WCHAR* ClassName,
 [in, string, unique] WCHAR* VendorName,
  [in] LPDHCP OPTION OptionInfo
);
```
**ServerIpAddress:** The IP address/host name of the DHCP server. This parameter is unused.

**Flags:** This is of type DWORD, specifying that the option definition is created for a specific or default vendor class.

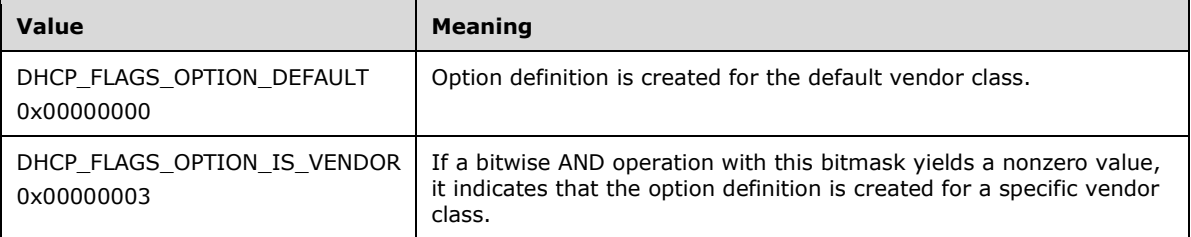

**OptionId:** This is of type DHCP\_OPTION\_ID (section 2.2.1.2.3), containing the option identifier for the option being created.

**ClassName:** A pointer to a null-terminated Unicode string that contains the name of the user class for which the option definition is created. This parameter is optional.

- **VendorName:** A pointer to a null-terminated Unicode string that contains the name of the vendor class for which the option definition is created. This parameter is optional. If vendor class name is not specified, then the option definition is created for the default vendor class.
- **OptionInfo:** This is a pointer to a DHCP\_OPTION (section 2.2.1.2.25) structure that contains the information about the option definition.
- **Return Values:** A 32-bit unsigned integer value that indicates return status. A return value ERROR\_SUCCESS (0x00000000) indicates that the operation was completed successfully, else it contains a Win32 error code, as specified in [MS-ERREF]. This error code value can correspond to a DHCP-specific failure, which takes a value between 20000 and 20099, or any generic failure.

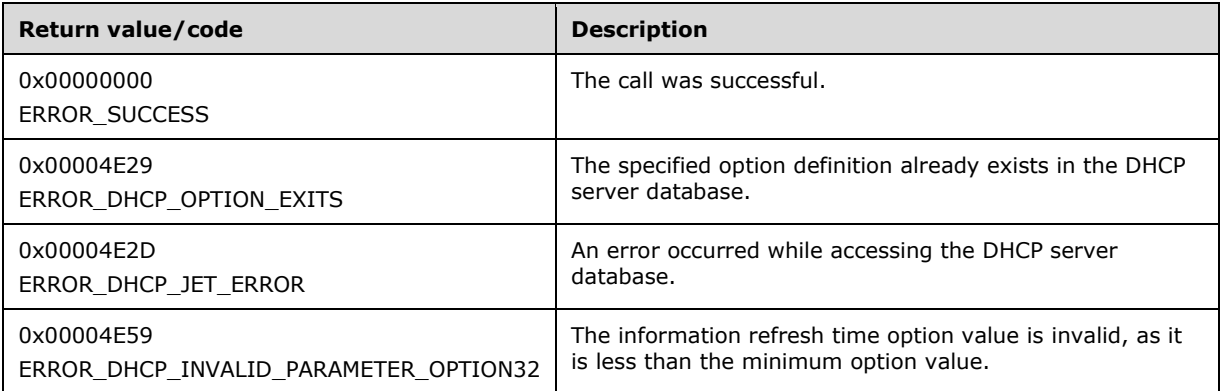

The opnum field value for this method is 47.

- Validate if this method is authorized for read/write access per section 3.5.5. If not, return the error ERROR\_ACCESS\_DENIED.
- The Flags parameter MUST pass one of the validations given in the Flags field description. Otherwise, the method returns ERROR\_INVALID\_PARAMETER.
- Validate the **DefaultValue** data structure, pointed to by the **OptionInfo** parameter, by checking that its **Elements** member is not NULL and that its **NumElements** member is not zero. If either check fails, return ERROR\_INVALID\_PARAMETER.
- If the option specified is Information Refresh Time Option (option identifier 32) and the value specified is less than the minimum specified ([RFC4242] section 3.1), then return ERROR\_DHCP\_INVALID\_PARAMETER\_OPTION32.
- If *ClassName* is not NULL, retrieve the **DHCPv6ClassDef** entry corresponding to the **ClassName** from the server ADM element **DHCPv6ClassDefList**. If the **DHCPv6ClassDef** entry is not found, return ERROR\_FILE\_NOT\_FOUND. If *ClassName* is NULL, use the default user class (section 3.1.1.20) for the retrieval of **DHCPv6ClassedOptionDef**.
- If *VendorName* is not NULL, retrieve the **DHCPv6ClassDef** entry corresponding to the **VendorName** from the server ADM element **DHCPv6ClassDefList**. If the **DHCPv6ClassDef** entry is not found, return ERROR\_FILE\_NOT\_FOUND. If *VendorName* is NULL, use the default vendor class (section 3.1.1.20) for the retrieval of **DHCPv6ClassedOptionDef**.
- Retrieve the **DHCPv6ClassedOptionDef** object for the specified user and vendor class from **DHCPv6ClassedOptionDefList**. If it is not found, return ERROR\_FILE\_NOT\_FOUND.
- If a **DHCPv6OptionDef** object already exists in **DHCPv6ClassedOptionDef.DHCPv6OptionDefList** for that specific option ID and specific user and vendor class, return the error ERROR\_DHCP\_OPTION\_EXITS.
- Add a **DHCPv6OptionDef** object initiated from the information in **OptionInfo** to **DHCPv6ClassedOptionDef.DHCPv6OptionDefList**.
- Return ERROR\_SUCCESS.

#### **3.2.4.49 R\_DhcpSetOptionInfoV6 (Opnum 48)**

The **R\_DhcpSetOptionInfoV6** method modifies the option definition for the specific user class and vendor class at the default level. If the user class or vendor class is not specified, the default user class or vendor class will be used.

```
DWORD R_DhcpSetOptionInfoV6(
  [in, unique, string] DHCP SRV HANDLE ServerIpAddress,
  [in] DWORD Flags,
  [in] DHCP OPTION ID OptionID,
 [in, string, unique] WCHAR* ClassName,
 [in, string, unique] WCHAR* VendorName,
   [in] LPDHCP_OPTION OptionInfo
);
```
**ServerIpAddress:** The IP address/host name of the DHCP server. This parameter is unused.

**Flags:** This is of type DWORD that specifies that the option definition is modified for a specific or default vendor class.

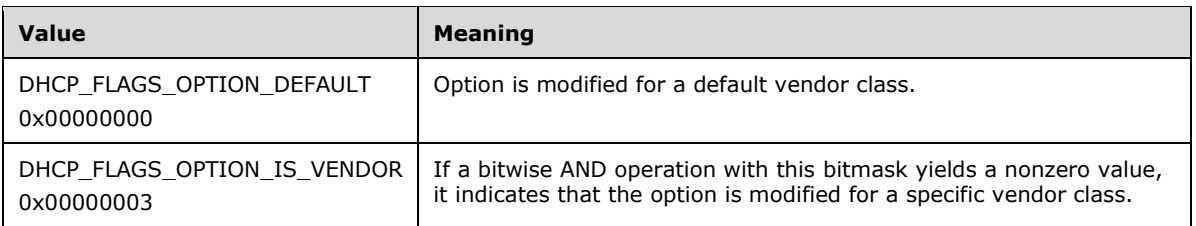

- **OptionID:** This is of type DHCP\_OPTION\_ID (section 2.2.1.2.3), containing the option identifier for the option definition being modified.
- **ClassName:** A pointer to a null-terminated Unicode string that contains the name of the user class to which the option definition is modified. This parameter is optional.
- **VendorName:** A pointer to a null-terminated Unicode string that contains the name of the vendor class to which the option definition is modified. This parameter is optional, and if vendor class is not specified, the option definition is created for the default vendor class.
- **OptionInfo:** This is a pointer of type DHCP\_OPTION (section 2.2.1.2.25) that contains the new option definition for the option being modified.
- **Return Values:** A 32-bit unsigned integer value that indicates return status. A return value ERROR\_SUCCESS (0x00000000) indicates that the operation was completed successfully, else it contains a Win32 error code, as specified in [MS-ERREF]. This error code value can correspond to a DHCP-specific failure, which takes a value between 20000 and 20099, or any generic failure.

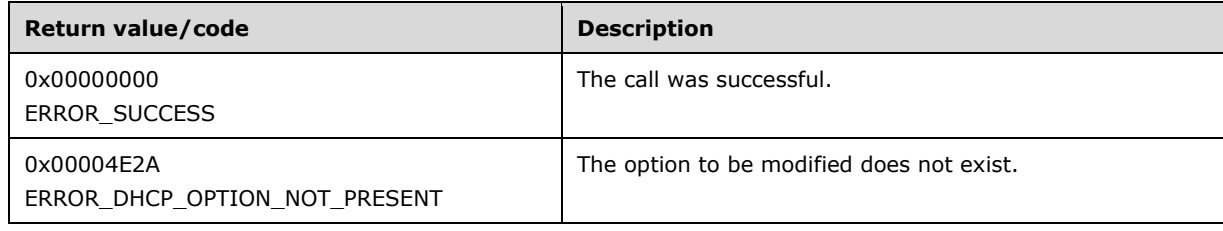

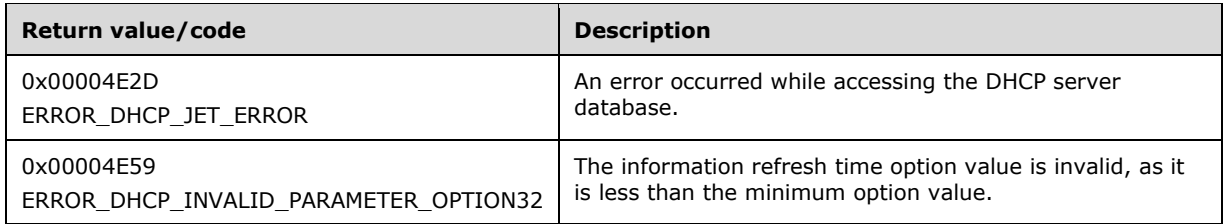

The opnum field value for this method is 48.

When processing this call, the DHCP server MUST do the following:

- Validate if this method is authorized for read/write access per section 3.5.5. If not, return the error ERROR\_ACCESS\_DENIED.
- The Flags parameter MUST pass one of the validations given in the Flags field description. Otherwise, the method returns ERROR\_INVALID\_PARAMETER.
- Validate the **DefaultValue** data structure, pointed to by the **OptionInfo** parameter, by checking that its **Elements** member is not NULL and that its **NumElements** member is not zero. If either check fails, return ERROR\_INVALID\_PARAMETER.
- If the option specified is Information Refresh Time Option (option identifier 32) and the value specified is less than the minimum specified ([RFC4242] section 3.1), then return ERROR\_DHCP\_INVALID\_PARAMETER\_OPTION32.
- If *ClassName* is not NULL, retrieve the **DHCPv6ClassDef** entry corresponding to the *ClassName* from the server ADM element **DHCPv6ClassDefList**. If the **DHCPv6ClassDef** entry is not found, return ERROR\_FILE\_NOT\_FOUND. If *ClassName* is NULL, use the default user class (section 3.1.1.20) for the retrieval of **DHCPv6ClassedOptionDef**.
- If *VendorName* is not NULL, retrieve the **DHCPv6ClassDef** entry corresponding to the *VendorName* from the server ADM element **DHCPv6ClassDefList**. If the **DHCPv6ClassDef** entry is not found, return ERROR\_FILE\_NOT\_FOUND. If *VendorName* is NULL, use the default vendor class (section 3.1.1.20) for the retrieval of **DHCPv6ClassedOptionDef**.
- Retrieve the **DHCPv6ClassedOptionDef** object from **DHCPv6ClassedOptionDefList** for the specific user and vendor class. If it is not found, return ERROR\_FILE\_NOT\_FOUND.
- Retrieve the DHCPv6OptionDef object corresponding to the OptionId, user, and vendor class from **DHCPv6ClassedOptionDef.DHCPv6OptionDefList**. If it is not found, return ERROR\_DHCP\_OPTION\_NOT\_PRESENT.
- Delete the found **DHCPv6OptionDef** object corresponding to the **OptionID** for a specific user and vendor class from **DHCPv6ClassedOptionDef.DHCPv6OptionDefList**.
- Create a new **DHCPv6OptionDefList.DHCPv6OptionDef** object from the information in **OptionInfo**.

**Exceptions Thrown:** No exceptions are thrown beyond those thrown by the underlying RPC protocol [MS-RPCE].

# **3.2.4.50 R\_DhcpGetOptionInfoV6 (Opnum 49)**

The **R\_DhcpGetOptionInfoV6** method retrieves the option definition of a specific option for a specific user class and vendor class at the default option level. If the user class or vendor class is not specified, the default vendor class or user class will be taken. The caller of this function can free the memory pointed to by *OptionInfo* by calling the function **midl\_user\_free** (section 3).

```
DWORD R_DhcpGetOptionInfoV6(
 [in, unique, string] DHCP SRV HANDLE ServerIpAddress,
  [in] DWORD Flags,
 [in] DHCP OPTION ID OptionID,
  [in, string, unique] WCHAR* ClassName,
  [in, string, unique] WCHAR* VendorName,
  [out] LPDHCP_OPTION* OptionInfo
);
```
**ServerIpAddress:** The IP address/host name of the DHCP server. This parameter is unused.

**Flags:** This is of type DWORD that specifies that the option definition is retrieved for a specific or default vendor class.

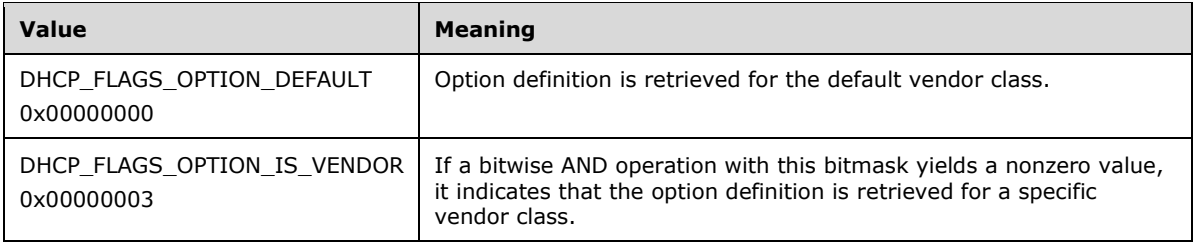

- **OptionID:** This is of type DHCP\_OPTION\_ID (section 2.2.1.2.3), containing the option identifier for the option definition being retrieved.
- **ClassName:** A pointer to a null-terminated Unicode string that contains the name of the user class for which the option definition is retrieved. This parameter is optional.
- **VendorName:** A pointer to a null-terminated Unicode string that contains the name of the vendor class for which the option definition is retrieved. This parameter is optional. If the vendor class name is not specified, the option definition is retrieved for the default vendor class.
- **OptionInfo:** This is a pointer of type LPDHCP\_OPTION (section 2.2.1.2.25) in which the option definition for the option is retrieved.
- **Return Values:** A 32-bit unsigned integer value that indicates return status. A return value ERROR\_SUCCESS (0x00000000) indicates that the operation was completed successfully, else it contains a Win32 error code, as specified in [MS-ERREF]. This error code value can correspond to a DHCP-specific failure, which takes a value between 20000 and 20099, or any generic failure.

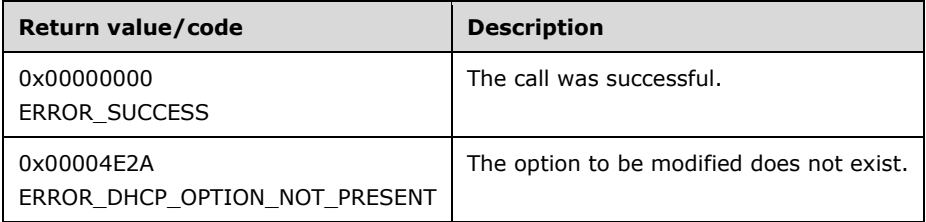

The opnum field value for this method is 49.

- Validate if this method is authorized for read access per section 3.5.4. If not, return the error ERROR\_ACCESS\_DENIED.
- The Flags parameter MUST pass one of the validations given in the Flags field description. Otherwise, the method returns ERROR\_INVALID\_PARAMETER.
- If *ClassName* is not NULL, retrieve the **DHCPv6ClassDef** entry corresponding to the *ClassName* from the server ADM element **DHCPv6ClassDefList**. If the **DHCPv6ClassDef** entry is not found, return ERROR\_FILE\_NOT\_FOUND. If *ClassName* is NULL, use the default user class (section 3.1.1.20) for the retrieval of **DHCPv6ClassedOptionDef**.
- If *VendorName* is not NULL, retrieve the **DHCPv6ClassDef** entry corresponding to the *VendorName* from the server ADM element **DHCPv6ClassDefList**. If the **DHCPv6ClassDef** entry is not found, return ERROR\_FILE\_NOT\_FOUND. If *VendorName* is NULL, use the default vendor class (section 3.1.1.20) for the retrieval of **DHCPv6ClassedOptionDef**.
- Retrieve the **DHCPv6ClassedOptionDef** object from **DHCPv6ClassedOptionDefList** for the specific user and vendor class. If it is not found, return ERROR\_FILE\_NOT\_FOUND.
- Retrieve the **DHCPv6ClassedOptionDef** object from **DHCPv6ClassedOptionDefList** corresponding to **OptionID**. If it is not found, return ERROR\_DHCP\_OPTION\_NOT\_PRESENT.
- Allocate memory to *OptionInfo*, which is equal to the size of data type LPDHCP\_OPTION and its members, as required by **DHCPv6ClassedOptionDef** ADM object data. Copy the **DHCPv6OptionDef** ADM object information to **OptionInfo**.

# **3.2.4.51 R\_DhcpEnumOptionsV6 (Opnum 50)**

The **R\_DhcpEnumOptionsV6** method enumerates the option definitions for a specific user class and vendor class at the default option level. If the user class or vendor class is not specified, the default user class or vendor class will be used. The caller of this function can free the memory pointed to by *Options* by calling the function **midl\_user\_free** (section 3).

```
DWORD R DhcpEnumOptionsV6(
  [in, unique, string] DHCP SRV HANDLE ServerIpAddress,
  [in] DWORD Flags,
   [in, string, unique] WCHAR* ClassName,
   [in, string, unique] WCHAR* VendorName,
  [in, out] DHCP RESUME HANDLE* ResumeHandle,
  [in] DWORD PreferredMaximum,
   [out] LPDHCP_OPTION_ARRAY* Options,
   [out] DWORD* OptionsRead,
   [out] DWORD* OptionsTotal
);
```
**ServerIpAddress:** The IP address/host name of the DHCP server. This parameter is unused.

**Flags:** This is of type DWORD, specifying that the option definition is enumerated for a specific or default vendor class.

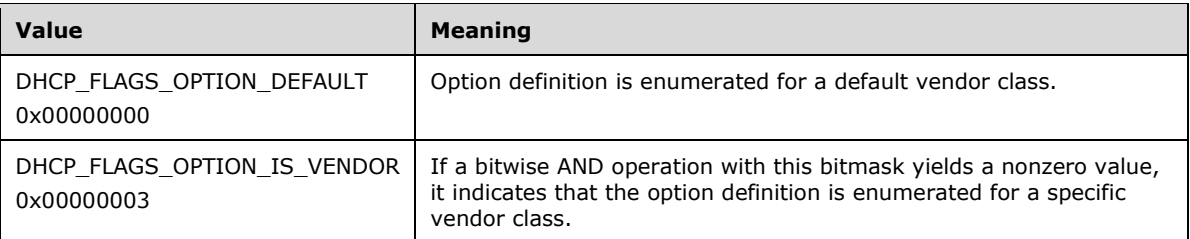

**ClassName:** A pointer to a null-terminated Unicode string that contains the name of the user class for which the option definition is enumerated. This parameter is optional.

- **VendorName:** A pointer to a null-terminated Unicode string that contains the name of the vendor class for which the option definition is enumerated. This parameter is optional. If the vendor class name is not specified, the option definition is enumerated for the default vendor class.
- **ResumeHandle:** This is a pointer of type DHCP\_RESUME\_HANDLE (section 2.2.1.2.6) that identifies the enumeration operation. Initially, this value MUST be set to zero, with a successful call returning the handle value used for subsequent enumeration requests. For example, if *PreferredMaximum* is set to 1,000 bytes, and 2,000 bytes' worth of option definitions are stored on the DHCPv6 server, the resume handle can be used after the first 1,000 bytes are retrieved to obtain the next 1,000 on a subsequent call, and so forth.
- **PreferredMaximum:** This is of type DWORD, specifying the preferred maximum number of bytes to return. If the number of remaining unenumerated option definitions (in bytes) is less than this value, all option definitions are returned. To retrieve option definitions for a specific user and vendor class, 0xFFFFFFFF is specified.
- **Options:** This is a pointer of type LPDHCP\_OPTION\_ARRAY that points to the location where all the option definitions for a specific user and vendor class are retrieved from the DHCPv6 server.
- **OptionsRead:** This is a pointer to a DWORD value that specifies the number of option definitions read in *Options*. The caller MUST allocate memory for this parameter equal to the size of data type DWORD.
- **OptionsTotal:** This is a pointer to a DWORD value that specifies the number of option definitions that have not yet been enumerated. The caller MUST allocate memory for this parameter that is equal to the size of data type DWORD.
- **Return Values:** A 32-bit unsigned integer value that indicates return status. A return value ERROR\_SUCCESS (0x00000000) indicates that the operation was completed successfully, else it contains a Win32 error code, as specified in [MS-ERREF]. This error code value can correspond to a DHCP-specific failure, which takes a value between 20000 and 20099, or any generic failure.

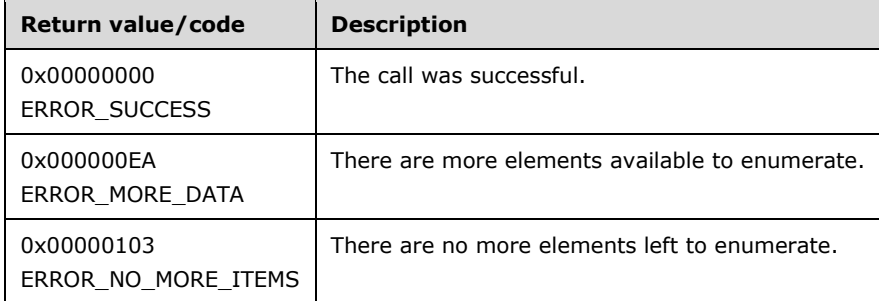

The opnum field value for this method is 50.

- Validate if this method is authorized for read access per section 3.5.4. If not, return the error ERROR\_ACCESS\_DENIED.
- The Flags parameter MUST pass one of the validations given in the Flags field description. Otherwise, the method returns ERROR\_INVALID\_PARAMETER.
- If *ClassName* is not NULL, retrieve the **DHCPv6ClassDef** entry corresponding to the *ClassName* from the server ADM element **DHCPv6ClassDefList**. If the **DHCPv6ClassDef** entry is not found, return ERROR\_FILE\_NOT\_FOUND. If *ClassName* is NULL, use the default user class (section 3.1.1.20) for the retrieval of **DHCPv6ClassedOptionDef**.
- If *VendorName* is not NULL, retrieve the **DHCPv6ClassDef** entry corresponding to the *VendorName* from the server ADM element **DHCPv6ClassDefList**. If the **DHCPv6ClassDef** entry

is not found, return ERROR\_FILE\_NOT\_FOUND. If *VendorName* is NULL, use the default vendor class (section 3.1.1.20) for the retrieval of **DHCPv6ClassedOptionDef**.

- Retrieve the **DHCPv6ClassedOptionDef** object from **DHCPv6ClassedOptionDefList** for a specific user and vendor class. If it is not found, return ERROR\_FILE\_NOT\_FOUND.<55>
- If **DHCPv6ClassedOptionDef.DHCPv6OptionDefList** is an empty list, return the error ERROR\_NO\_MORE\_ITEMS.
- If the **ResumeHandle** parameter points to 0x00000000, the enumeration MUST start from the beginning of **DHCPv6OptionDefList**.
- If the ResumeHandle parameter points to a nonzero value, the server MUST continue enumeration based on the value of **ResumeHandle**. If the **ResumeHandle** is greater than or equal to the number of **DHCPv6OptionDef** objects in **DHCPv6OptionDefList**, then return ERROR\_NO\_MORE\_ITEMS.
- If **PreferredMaximum** is 0 and the number of **DHCPv6OptionDef** objects remaining in **DHCPv6OptionDefList** is greater than 0, then ERROR\_MORE\_DATA is returned.
- If **PreferredMaximum** is 0 and the number of **DHCPv6OptionDef** objects retrieved is 0, then ERROR\_NO\_MORE\_ITEMS is returned.
- If *PreferredMaximum* is 0xFFFFFFFF, all the **DHCPv6ClassedOptionDef** ADM element entries are retrieved. If the number of **DHCPv6ClassedOptionDef** ADM element entries is 0, ERROR\_NO\_MORE\_ITEMS is returned.
- If *PreferredMaximum* is not 0xFFFFFFFF, allocate the memory for the **DHCPv6OptionDef** objects in **DHCPv6OptionDefList** counting from *ResumeHandle*. Else, if *PreferredMaximum* is 0xFFFFFFFF, allocate the memory for all remaining **DHCPv6OptionDef** ADM elements.
- The **PreferredMaximum** parameter specifies the maximum number of bytes that the server can allocate and return to the caller containing the data related to the **DHCPv6OptionDef** objects. If **PreferredMaximum** cannot hold all the entries being retrieved, the server must store as many entries as will fit into the **Options** parameter and return ERROR\_MORE\_DATA.
- Start enumerating the **DHCPv6OptionDef** objects in **DHCPv6OptionDefList** from **ResumeHandle**, and copy them in **Options** until it is less than **PreferredMaximum**.
- Copy the number of read entries in **OptionsRead**, and copy the number of entries that are not yet enumerated in **OptionsTotal**. Update the **ResumeHandle** to the index of the last entry read plus one, and return ERROR\_SUCCESS.

**Exceptions Thrown:** No exceptions are thrown beyond those thrown by the underlying RPC protocol [MS-RPCE].

#### **3.2.4.52 R\_DhcpRemoveOptionV6 (Opnum 51)**

The **R\_DhcpRemoveOptionV6** method removes the option definition of a specific option for a specific user class or the vendor class at the default option level. If the user class or the vendor class is not specified, the default user class or vendor class will be used. The option id specifies the identifier of the option definition.

DWORD R DhcpRemoveOptionV6( [in, unique, string] DHCP SRV HANDLE ServerIpAddress, [in] DWORD Flags, [in] DHCP OPTION ID OptionID, [in, string, unique] WCHAR\* ClassName, [in, string, unique] WCHAR\* VendorName

**ServerIpAddress:** The IP address/host name of the DHCP server. This parameter is unused.

**Flags:** This is of type DWORD, specifying that the option definition is removed for a specific or default vendor class.

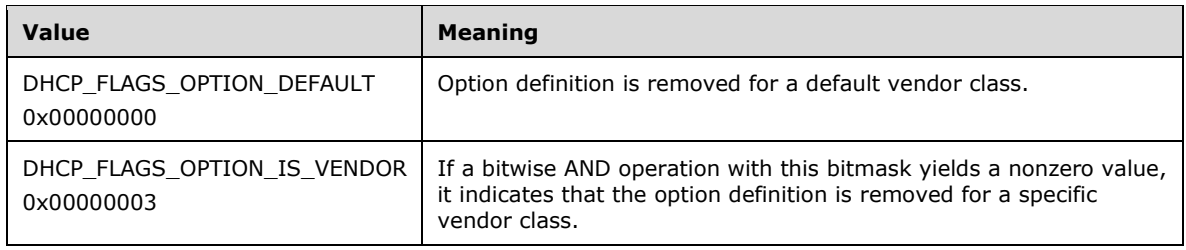

- **OptionID:** This is of type DHCP\_OPTION\_ID (section 2.2.1.2.3), containing the option identifier of the option definition which is being deleted.
- **ClassName:** A pointer to a null-terminated Unicode string that contains the name of the user class for which the option definition is removed. This parameter is optional.
- **VendorName:** A pointer to a null-terminated Unicode string that contains the name of the vendor class for which the option definition is removed. This parameter is optional, and if the vendor class name is not specified, the option definition is removed for the default vendor class.
- **Return Values:** A 32-bit unsigned integer value that indicates return status. A return value ERROR\_SUCCESS (0x00000000) indicates that the operation was completed successfully, else it contains a Win32 error code, as specified in [MS-ERREF]. This error code value can correspond to a DHCP-specific failure, which takes a value between 20000 and 20099, or any generic failure.

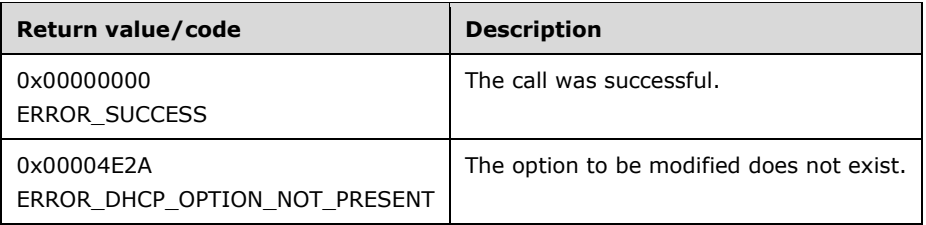

The opnum field value for this method is 51.

- Validate if this method is authorized for read/write access per section 3.5.5. If not, return the error ERROR\_ACCESS\_DENIED.
- The Flags parameter MUST pass one of the validations given in the Flags field description. Otherwise, the method returns ERROR\_INVALID\_PARAMETER.
- If *ClassName* is not NULL, retrieve the **DHCPv6ClassDef** entry corresponding to the *ClassName* from the server ADM element **DHCPv6ClassDefList**. If the **DHCPv6ClassDef** entry is not found, return ERROR\_FILE\_NOT\_FOUND. If *ClassName* is NULL, use the default user class (see section 3.1.1.20) for the retrieval of **DHCPv6ClassedOptionDef**.
- If *VendorName* is not NULL, retrieve the **DHCPv6ClassDef** entry corresponding to the *VendorName* from the server ADM element **DHCPv6ClassDefList**. If the **DHCPv6ClassDef** entry is not found, return ERROR\_FILE\_NOT\_FOUND. If *VendorName* is NULL, use the default vendor class (see section 3.1.1.20) for the retrieval of **DHCPv6ClassedOptionDef**.

<sup>);</sup>

- Retrieve the **DHCPv6ClassedOptionDef** object from **DHCPv6ClassedOptionDefList** for the user class and vendor class. If the object is not found, return ERROR\_FILE\_NOT\_FOUND.
- Validate that there is a **DHCPv6OptionDef** object in **DHCPv6ClassedOptionDef.DHCPv6OptionDefList** for that specific option ID and for the specific vendor class. If the entry does not exist, return the error ERROR\_DHCP\_OPTION\_NOT\_PRESENT.
- Remove the **DHCPv6OptionDef** object from **DHCPv6OptionDefList**.

#### **3.2.4.53 R\_DhcpSetOptionValueV6 (Opnum 52)**

The **R\_DhcpSetOptionValueV6** method creates option value when called for the first time, else it modifies the option value of a specific option on the DHCPv6 server for a specific user class and vendor class. *ScopeInfo* defines the scope on which this option value is set. If the user class and vendor class is not provided, the default user class and vendor class is taken.

```
DWORD R DhcpSetOptionValueV6(
    [in, unique, string] DHCP SRV HANDLE ServerIpAddress,
    [in] DWORD Flags,
     [in] DHCP_OPTION_ID OptionId,
 [in, string, unique] WCHAR *ClassName,
 [in, string, unique] WCHAR *VendorName,
    [in] LPDHCP OPTION SCOPE INFO6 ScopeInfo,
    [in] LPDHCP OPTION DATA OptionValue
);
```
**ServerIpAddress:** The IP address/host name of the DHCP server. This parameter is unused.

**Flags:** This is of type DWORD, specifying that the option value is set for a specific or default vendor class.

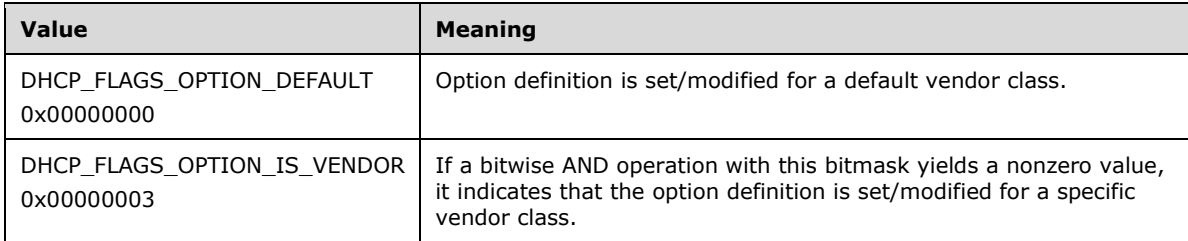

- **OptionID:** This is of type DHCP\_OPTION\_ID (section 2.2.1.2.3), containing the option identifier for the option being set/modified.
- **ClassName:** A pointer to a null-terminated Unicode string that contains the name of the user class to which the option value is being set. This parameter is optional.
- **VendorName:** A pointer to a null-terminated Unicode string that contains the name of the vendor class to which the option value is being set. This parameter is optional. If a vendor class is not specified, the option value is set for the default vendor class.
- **ScopeInfo:** This is a pointer to a DHCP\_OPTION\_SCOPE\_INFO6 (section 2.2.1.2.30) structure that contains information describing the DHCPv6 scope this option value is set on. This value defines that option value is being set at the default, server, or scope level or for an IPv6 reservation.
- **OptionValue:** A pointer to DHCP\_OPTION\_DATA (section 2.2.1.2.24) structure that contains the option value that is set for an option corresponding to the *OptionID*. For Dynamic DNS update settings, see section 3.3.2.
- **Return Values:** A 32-bit unsigned integer value that indicates return status. A return value ERROR\_SUCCESS (0x00000000) indicates that the operation was completed successfully, else it contains a Win32 error code, as specified in [MS-ERREF]. This error code value can correspond to a DHCP-specific failure, which takes a value between 20000 and 20099, or any generic failure.

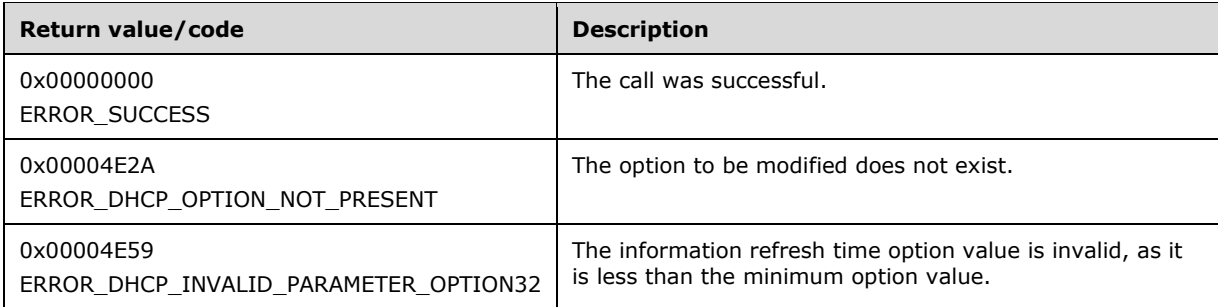

The opnum field value for this method is 52.

- Validate if this method is authorized for read/write access per section 3.5.5. If not, return the error ERROR\_ACCESS\_DENIED.
- The *Flags* parameter MUST pass one of the validations given in the *Flags* parameter description. Otherwise, the method returns ERROR\_INVALID\_PARAMETER.
- Validate the data pointed to by the input parameter *OptionValue*. If the **Elements** member of the DHCP\_OPTION\_DATA (section 2.2.1.2.24) structure is NULL or the **NumElements** member is 0, return ERROR\_INVALID\_PARAMETER.
- If *ClassName* is not NULL, retrieve the **DHCPv6ClassDef** entry corresponding to the *ClassName* from the server ADM element **DHCPv6ClassDefList**. If the **DHCPv6ClassDef** entry is not found, return ERROR\_FILE\_NOT\_FOUND. If *ClassName* is NULL, it refers to the default user class (section 3.1.1.17).
- If *VendorName* is not NULL, retrieve the **DHCPv6ClassDef** entry corresponding to the *VendorName* from the server ADM element **DHCPv6ClassDefList**. If the **DHCPv6ClassDef** entry is not found, return ERROR\_FILE\_NOT\_FOUND. If *VendorName* is NULL, it refers to the default vendor class (section 3.1.1.17).
- Retrieve the **DHCPv6ClassedOptionDef** object from **DHCPv6ClassedOptionDefList** for the specific user class and vendor class. If it is not found, return ERROR\_FILE\_NOT\_FOUND.
- If the *ScopeInfo* parameter contains DhcpDefaultOptions6, retrieve the **DHCPv6OptionDef** object corresponding to *OptionID* from **DHCPv6ClassedOptionDef.DHCPv6OptionDefList**. If it is not found, return ERROR\_DHCP\_OPTION\_NOT\_PRESENT.
- If the option specified is Information Refresh Time Option (option identifier 32) and the value specified is less than the minimum specified ([RFC4242] section 3.1), return ERROR\_DHCP\_INVALID\_PARAMETER\_OPTION32.
- If the *ScopeInfo* parameter contains DhcpGlobalOptions6 or DhcpDefaultOptions6:
	- Retrieve the **DHCPv6ServerClassedOptValueList.DHCPv6ClassedOptValue** object corresponding to the user class and vendor class specified. If it is not found, create a new **DHCPv6ClassedOptValue** object corresponding to the specified user class and vendor class.
- Retrieve the **DHCPv6OptionValue** object corresponding to the *OptionID* parameter from **DHCPv6ClassedOptValue.DHCPv6OptionValueList**. If found, remove it from **DHCPv6OptionValueList**.
- Add a new **DHCPv6OptionValue** object having **DHCPv6OptionValue.OptionData** equal to the *OptionValue* parameter.
- If the *ScopeInfo* parameter contains DhcpScopeOptions6:
	- Retrieve the **DHCPv6Scope** object corresponding to the *ScopeInfo* parameter from **DHCPv6ScopeList**. If the corresponding **DHCPv6Scope** object is not defined, return ERROR\_FILE\_NOT\_FOUND.
	- Retrieve the **DHCPv6Scope.DHCPv6ScopeClassedOptValueList.DHCPv6ClassedOptValue** object for the specific user and vendor class. If it is not found, create a new **DHCPv6ClassedOptValue** object corresponding to the specified user class and vendor class.
	- Retrieve the **DHCPv6ClassedOptValue.DHCPv6OptionValueList.DHCPv6OptionValue** object corresponding to the **OptionID** parameter. If found, remove it from **DHCPv6OptionValueList**.
	- Add a new **DHCPv6OptionValue** object having **DHCPv6OptionValue.OptionData** equal to **Optionvalue**.
- If the *ScopeInfo* parameter contains DhcpReservedOptions6:
	- Retrieve the **DHCPv6Scope** object and the **DHCPv6Scope.DHCPv6ReservationList.DHCPv6Reservation** object corresponding to *ScopeInfo*. If the corresponding **DHCPv6Scope** object or the **DHCPv6Reservation** object is not found, return ERROR\_INVALID\_PARAMETER.<56>
	- Retrieve the **DHCPv6Reservation.DHCPv6ResvClassedOptValueList.DHCPv6ClassedOptValue** object for the specific user and vendor class. If it is not found, create a new **DHCPv6ClassedOptValue** object corresponding to the specified user class and vendor class.
	- Retrieve the **DHCPv6ClassedOptValue.DHCPv6OptionValueList.DHCPv6OptionValue** object corresponding to the **OptionID** parameter. If the object is found, remove it from **DHCPv6OptionValueList**.
	- Add a new **DHCPv6OptionValue** object having **DHCPv6OptionValue.OptionData** equal to **Optionvalue**.

#### **3.2.4.54 R\_DhcpEnumOptionValuesV6 (Opnum 53)**

The **R\_DhcpEnumOptionValuesV6** method enumerates all the option values for the specific user class or vendor class at a specified scope defined by *ScopeInfo*. If the user class or vendor class is not specified, the default user class or vendor class will be used. The caller of this function can free the memory pointed to by *OptionValues* and the **Values** member of *OptionValues* by calling the function **midl\_user\_free** (section 3).

```
DWORD R_DhcpEnumOptionValuesV6(
  [in, unique, string] DHCP SRV HANDLE ServerIpAddress,
   [in] DWORD Flags,
   [in, string, unique] WCHAR* ClassName,
   [in, string, unique] WCHAR* VendorName,
```

```
[in] LPDHCP OPTION SCOPE INFO6 ScopeInfo,
  [in, out] DHCP RESUME HANDLE* ResumeHandle,
  [in] DWORD PreferredMaximum,
  [out] LPDHCP OPTION VALUE ARRAY* OptionValues,
   [out] DWORD* OptionsRead,
  [out] DWORD* OptionsTotal
);
```
**ServerIpAddress:** The IP address/host name of the DHCP server. This parameter is unused.

**Flags:** This is of type DWORD that specifies that the option values are enumerated for a specific or default vendor class.

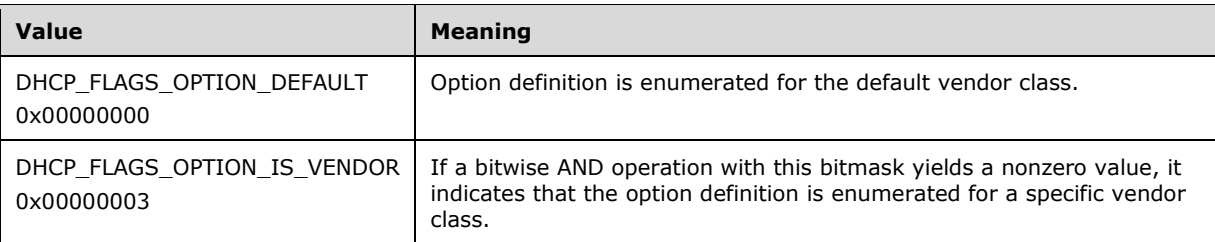

- **ClassName:** A pointer to a null-terminated Unicode string that contains the name of the user class to which the option values are enumerated. This parameter is optional.
- **VendorName:** A pointer to a null-terminated Unicode string that contains the name of the vendor class to which the option values are enumerated. This parameter is optional. If a vendor class is not specified, the option values are enumerated for the default vendor class.
- **ScopeInfo:** This is a pointer to a DHCP\_OPTION\_SCOPE\_INFO6 (section 2.2.1.2.30) structure that contains information describing the DHCPv6 scope this option value is enumerated on. This value defines that option values are being enumerated from the default, server, or scope level or for an IPv6 reservation.
- **ResumeHandle:** This is a pointer of type DHCP\_RESUME\_HANDLE (section 2.2.1.2.6) which identifies the enumeration operation. Initially, this value MUST be set to zero, with a successful call returning the handle value used for subsequent enumeration requests. For example, if *PreferredMaximum* is set to 1,000 bytes, and 2,000 bytes' worth of option values are stored on the DHCPv6 server, the resume handle can be used after the first 1,000 bytes are retrieved to obtain the next 1,000 on a subsequent call, and so forth.
- **PreferredMaximum:** This is of type DWORD, specifying the preferred maximum number of bytes to return. If the number of remaining unenumerated option values (in bytes) is less than this value, all option values are returned. To retrieve option values for a specific vendor and user class for a specific scope, 0xFFFFFFFF is specified.
- **OptionValues:** This is a pointer of type LPDHCP\_OPTION\_VALUE\_ARRAY in which all the option values for a specific user and vendor class are enumerated at a specific DHCPv6 scope corresponding to *ScopeInfo*.
- **OptionsRead:** This is a pointer to a DWORD value that specifies the number of option values read in *OptionValues*. The caller MUST allocate memory for this parameter equal to the size of data type DWORD.
- **OptionsTotal:** This is a pointer to a DWORD value that specifies the number of option values that have not yet been read. The caller MUST allocate memory for this parameter equal to the size of data type DWORD.
- **Return Values:** A 32-bit unsigned integer value that indicates return status. A return value ERROR\_SUCCESS (0x00000000) indicates that the operation was completed successfully, else it

contains a Win32 error code, as specified in [MS-ERREF]. This error code value can correspond to a DHCP-specific failure, which takes a value between 20000 and 20099, or any generic failure.

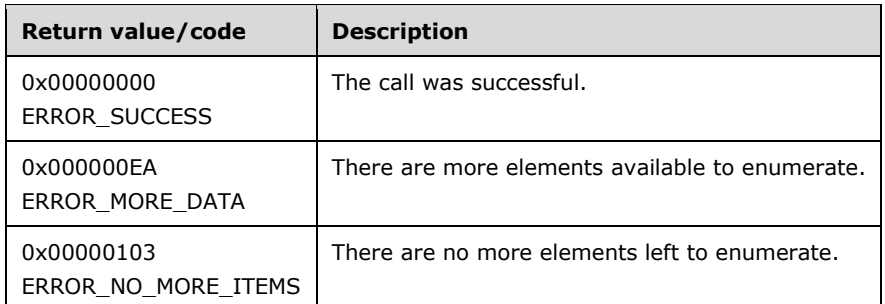

The opnum field value for this method is 53.

- Validate if this method is authorized for read access per section 3.5.4. If not, return the error ERROR\_ACCESS\_DENIED.
- The Flags parameter MUST pass one of the validations given in the Flags field description. Otherwise, the method returns ERROR\_INVALID\_PARAMETER.
- If *ClassName* is not NULL, retrieve the **DHCPv6ClassDef** entry corresponding to the *ClassName* from the server ADM element **DHCPv6ClassDefList**. If the **DHCPv6ClassDef** entry is not found, return ERROR\_FILE\_NOT\_FOUND. If *ClassName* is NULL, it refers to the default user class (see section 3.1.1.17).
- If *VendorName* is not NULL, retrieve the **DHCPv6ClassDef** entry corresponding to the *VendorName* from the server ADM element **DHCPv6ClassDefList**. If the **DHCPv6ClassDef** entry is not found, return ERROR\_FILE\_NOT\_FOUND. If *VendorName* is NULL, it refers to the default vendor class (see section 3.1.1.17).
- If **ScopeInfo** contains DhcpDefaultOptions6 or DhcpGlobalOptions6:
	- Retrieve the **DHCPv6ServerClassedOptValueList.DHCPv6ClassedOptValue** object corresponding to the specific user and vendor class. If it is not found, return ERROR\_FILE\_NOT\_FOUND.
	- Initialize *OptionsRead* and *OptionsTotal* to 0. Initialize *OptionValues* to NULL.
	- If **PreferredMaximum** is 0 and the number of **DHCPv6ClassedOptValue.DHCPv6OptionValueList.DHCPv6OptionValue** objects is greater than 0, then ERROR\_MORE\_DATA is returned.
	- If **PreferredMaximum** is 0 and the number of **DHCPv6ClassedOptValue.DHCPv6OptionValueList.DHCPv6OptionValue** objects is 0, then ERROR\_NO\_MORE\_ITEMS is returned.
	- Allocate the memory for the **DHCP\_OPTION\_VALUE\_ARRAY** option and assign to *OptionValues*.
	- If the **ResumeHandle** parameter points to 0x00000000, the enumeration MUST start from the beginning of the **DHCPv6OptionValueList**.
	- If the ResumeHandle parameter points to a nonzero value, the server MUST continue enumeration based on the value of **ResumeHandle**. If the **ResumeHandle** is greater than or equal to the number of entries in **DHCPv6OptionValueList**, free the memory allocated to *OptionValues* and return ERROR\_NO\_MORE\_ITEMS.
- The **PreferredMaximum** parameter specifies the maximum number of bytes that the server can allocate and return to the caller containing the data related to the **DHCPv6OptionValue** objects. In case **PreferredMaximum** is 0xFFFFFFFF, the server MUST allocate memory for all remaining **DHCPv6OptionValue** objects and assign that to the **values** field of *OptionValues*. If the **PreferredMaximum** is unable to hold all the entries being retrieved, then the server MUST allocate memory for as many **DHCPv6OptionValue** objects as can be held in the amount of memory indicated by the *PreferredMaximum* parameter and assign that to the **values** field of *OptionValues*.
- Copy as many **DHCPv6OptionValue** objects to *OptionValues* as can be accommodated in the allocated memory. Copy the number of read **DHCPv6OptionValue** objects in **OptionsRead**, and copy the number of **DHCPv6OptionValue** objects not yet enumerated in **OptionsTotal**. Update the **ResumeHandle** to the index of the last entry read plus 1.
- If all the **DHCPv6OptionValue** objects starting from *ResumeHandle* to the end of the list were copied to *OptionValues*, return ERROR\_NO\_MORE\_ITEMS. Otherwise, return ERROR\_MORE\_DATA.
- If **ScopeInfo** contains DhcpScopeOptions6:
	- Retrieve the **DHCPv6Scope** object corresponding to **ScopeInfo** from **DHCPv6ScopeList**. If the corresponding **DHCPv6Scope** object is not defined, return ERROR\_ FILE\_ NOT\_FOUND.
	- **•** Retrieve the **DHCPv6Scope.DHCPv6ScopeClassedOptValueList.DHCPv6ClassedOptValue** object for the specific user class and vendor class. If it is not found, return ERROR\_FILE\_NOT\_FOUND.
	- Initialize *OptionsRead* and *OptionsTotal* to 0. Initialize *OptionValues* to NULL.
	- If PreferredMaximum is 0 and the number of **DHCPv6ClassedOptValue.DHCPv6OptionValueList.DHCPv6OptionValue** objects is greater than 0, then ERROR\_MORE\_DATA is returned.
	- If **PreferredMaximum** is 0 and the number of **DHCPv6ClassedOptValue.DHCPv6OptionValueList.DHCPv6OptionValue** objects is 0, then ERROR\_NO\_MORE\_ITEMS is returned.
	- **•** Allocate the memory for a DHCP\_OPTION\_VALUE\_ARRAY (section 2.2.1.2.43) and assign it to *OptionValues*.
	- If the **ResumeHandle** parameter points to 0x00000000, the enumeration MUST start from the beginning of **DHCPv6OptionValueList**.
	- **EXED 15 If the ResumeHandle** parameter points to a nonzero value, the server MUST continue enumeration based on the value of **ResumeHandle**. If the **ResumeHandle** is greater than or equal to the number of entries in **DHCPv6OptionValueList**, free the memory allocated to *OptionValues* and then return ERROR\_NO\_MORE\_ITEMS.
	- The **PreferredMaximum** parameter specifies the maximum number of bytes that the server can allocate and return to the caller containing the data related to the **DHCPv6OptionValue** objects. In case **PreferredMaximum** is 0xFFFFFFFF, the server MUST allocate memory for all remaining **DHCPv6OptionValue** objects and assign that to the **values** field of *OptionValues*. If **PreferredMaximum** is unable to hold all the entries being retrieved, the server MUST allocate memory for as many **DHCPv6OptionValue** objects as can be held in the amount of memory indicated by *PreferredMaximum* and assign that to the **values** field of *OptionValues*.
	- Copy as many **DHCPv6OptionValue** objects to *OptionValues* as can be accommodated in the allocated memory. Copy the number of read **DHCPv6OptionValue** objects in **OptionsRead**, and copy the number of **DHCPv6OptionValue** objects not yet enumerated in **OptionsTotal**. Update the **ResumeHandle** to the index of the last entry read plus 1.
- **.** If all the DHCPv6OptionValue objects starting from ResumeHandle to the end of the list were copied to OptionValues, return ERROR\_NO\_MORE\_ITEMS. Otherwise, return ERROR\_MORE\_DATA.
- If **ScopeInfo** contains DhcpReservedOptions6:
	- Retrieve the **DHCPv6Scope** object and the **DHCPv6Scope.DHCPv6ReservationList.DHCPv6Reservation** object corresponding to **ScopeInfo**.
	- If the corresponding **DHCPv6Scope** object or the **DHCPv6Reservation** object is not found, return ERROR\_INVALID\_PARAMETER.<57>
	- **Retrieve the DHCPv6Reservation.DHCPv6ResvClassedOptValueList.DHCPv6ClassedOptValue** object for the specific user and vendor class. If it is not found, return ERROR\_FILE\_NOT\_FOUND.
	- Initialize *OptionsRead* and *OptionsTotal* to 0. Initialize *OptionValues* to NULL.
	- If **PreferredMaximum** is 0 and the number of **DHCPv6ClassedOptValue.DHCPv6OptionValueList.DHCPv6OptionValue** objects is greater than 0, then ERROR\_MORE\_DATA is returned.
	- If **PreferredMaximum** is 0 and the number of **DHCPv6ClassedOptValue.DHCPv6OptionValueList.DHCPv6OptionValue** objects is 0, then ERROR\_NO\_MORE\_ITEMS is returned.
	- Allocate the memory for a **DHCP\_OPTION\_VALUE\_ARRAY** and assign it to *OptionValues*.
	- If the **ResumeHandle** parameter points to 0x00000000, the enumeration MUST start from the beginning of **DHCPv6OptionValueList**.
	- If the **ResumeHandle** parameter points to a nonzero value, the server MUST continue enumeration based on the value of **ResumeHandle**. If the **ResumeHandle** is greater than or equal to the number of entries in **DHCPv6OptionValueList**, free the memory allocated to *OptionValues* and then return ERROR\_NO\_MORE\_ITEMS.
	- The **PreferredMaximum** parameter specifies the maximum number of bytes that the server can allocate and return to the caller containing the data related to the **DHCPv6OptionValue** objects. In case **PreferredMaximum** is 0xFFFFFFFF, the server MUST allocate memory for all remaining **DHCPv6OptionValue** objects and assign that to the **values** field of *OptionValues*. If **PreferredMaximum** is unable to hold all the entries being retrieved, the server MUST allocate memory for as many **DHCPv6OptionValue** objects as can be held in the memory indicated by the *PreferredMaximum* parameter and assign that to the **values** field of *OptionValues*.
	- Copy as many **DHCPv6OptionValue** objects to *OptionValues* as can be accommodated in the allocated memory. Copy the number of read **DHCPv6OptionValue** objects in **OptionsRead**, and copy the number of **DHCPv6OptionValue** objects not yet enumerated in **OptionsTotal**. Update the **ResumeHandle** to the index of the options read plus 1.
	- If all the **DHCPv6OptionValue** objects starting from *ResumeHandle* to the end of the list were copied to *OptionValues*, return ERROR\_NO\_MORE\_ITEMS. Otherwise, return ERROR\_MORE\_DATA.

# **3.2.4.55 R\_DhcpRemoveOptionValueV6 (Opnum 54)**

The **R\_DhcpRemoveOptionValueV6** method deletes the option value of a specific option on the DHCPv6 server for a specific user and vendor class. *ScopeInfo* defines the scope from which this option value is removed. If the user class or vendor class is not provided, the default user or vendor class is taken.

```
DWORD R_DhcpRemoveOptionValueV6(
  [in, unique, string] DHCP SRV HANDLE ServerIpAddress,
  [in] DWORD Flags,
 [in] DHCP OPTION ID OptionID,
   [in, string, unique] WCHAR* ClassName,
   [in, string, unique] WCHAR* VendorName,
 [in] LPDHCP OPTION SCOPE INFO6 ScopeInfo
);
```
**ServerIpAddress:** The IP address/host name of the DHCP server. This parameter is unused.

**Flags:** This is of type DWORD, specifying that the option values are removed for a specific or default vendor class.

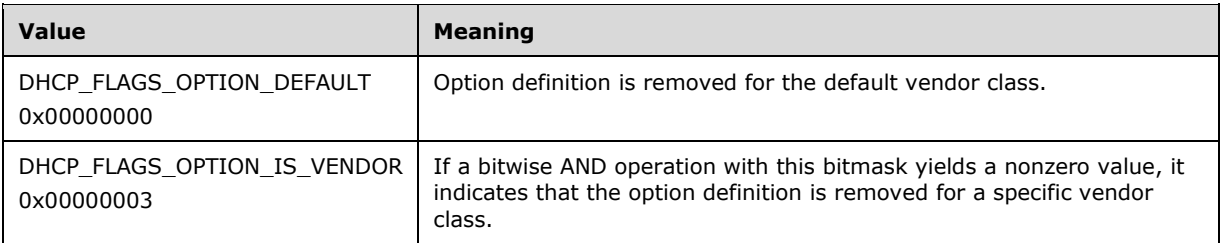

- **OptionID:** This is of type DHCP\_OPTION\_ID (section 2.2.1.2.3), containing the option identifier for the option being removed.
- **ClassName:** A pointer to a null-terminated Unicode string that contains the name of the user class from which the option value is being deleted.
- **VendorName:** A pointer to a null-terminated Unicode string that contains the name of the vendor class from which the option value is being deleted.
- **ScopeInfo:** This is a pointer to a DHCP\_OPTION\_SCOPE\_INFO6 (section 2.2.1.2.30) structure that contains information describing the DHCPv6 scope this option value deleted on. This value defines that option values are being retrieved from the default level, server level, scope level or for an IPv6 reservation.<58>
- **Return Values:** A 32-bit unsigned integer value that indicates return status. A return value ERROR\_SUCCESS (0x00000000) indicates that the operation was completed successfully, else it contains a Win32 error code, as specified in [MS-ERREF]. This error code value can correspond to a DHCP-specific failure, which takes a value between 20000 and 20099, or any generic failure.

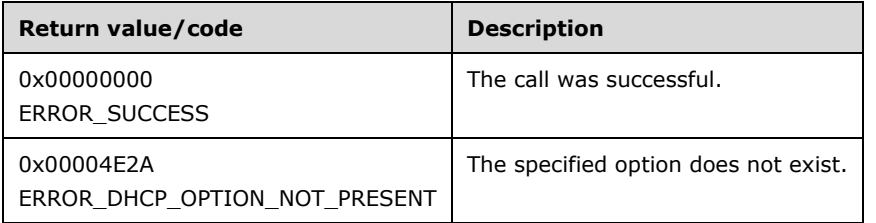

The opnum field value for this method is 54.

- Validate if this method is authorized for read/write access per section 3.5.5. If not, return the error ERROR\_ACCESS\_DENIED.
- The Flags parameter MUST pass one of the validations given in the Flags field description. Otherwise, the method returns ERROR\_INVALID\_PARAMETER.
- If *ClassName* is not NULL, retrieve the **DHCPv6ClassDef** entry corresponding to the *ClassName* from the server ADM element **DHCPv6ClassDefList**. If the **DHCPv6ClassDef** entry is not found, return ERROR\_FILE\_NOT\_FOUND. If *ClassName* is NULL, it refers to the default user class (section 3.1.1.17).
- If *VendorName* is not NULL, retrieve the **DHCPv6ClassDef** entry corresponding to the *VendorName* from the server ADM element **DHCPv6ClassDefList**. If the **DHCPv6ClassDef** entry is not found, return ERROR\_FILE\_NOT\_FOUND. If *VendorName* is NULL, it refers to the default vendor class (section 3.1.1.17).
- Retrieve the **DHCPv6ClassedOptionDef** object from **DHCPv6ClassedOptionDefList** for the specified user class and vendor class. If it is not found, return ERROR\_FILE\_NOT\_FOUND.
- Retrieve the **DHCPv6OptionDef** object corresponding to **OptionID** from **DHCPv6ClassedOptionDef.DHCPv6OptionDefList**. If it is not found, return ERROR\_DHCP\_OPTION\_NOT\_PRESENT.
- If **ScopeInfo** contains DhcpGlobalOptions6 or DhcpDefaultOptions6:
	- Retrieve the **DHCPv6ClassedOptValue** object from **DHCPv6ServerClassedOptValueList** corresponding to the specific user class and vendor class. If it is not found, return ERROR\_DHCP\_CLASS\_NOT\_FOUND.<59>
	- Retrieve the **DHCPv6OptionValue** object corresponding to **OptionId** from **DHCPv6ClassedOptValue.DHCPv6OptionValueList**. If it is not found, return ERROR\_FILE\_NOT\_FOUND. If found, remove it from **DHCPv6OptionValueList**.
	- **·** Return ERROR\_SUCCESS.
- If **ScopeInfo** contains DhcpScopeOptions6:
	- Retrieve the **DHCPv6Scope** object from **DHCPv6ScopeList** corresponding to **ScopeInfo**. If the corresponding entry is not present, return ERROR\_FILE\_NOT\_FOUND.
	- Retrieve the **DHCPv6ClassedOptValue** object from **DHCPv6Scope.DHCPv6ScopeClassedOptValueList** corresponding to the specific user class and vendor class. If it is not found, return ERROR\_DHCP\_CLASS\_NOT\_FOUND.
	- Retrieve the **DHCPv6OptionValue** object corresponding to **OptionId** from **DHCPv6ClassedOptValue.DHCPv6OptionValueList**. If it is not found, return ERROR\_FILE\_NOT\_FOUND. If found, remove it from **DHCPv6OptionValueList**.
	- **·** Return ERROR\_SUCCESS.
- If **ScopeInfo** contains DhcpReservedOptions6:
	- Retrieve the **DHCPv6Scope** object and then retrieve the **DHCPv6Scope.DHCPv6ReservationList.DHCPv6Reservation** object corresponding to **ScopeInfo**. If the corresponding **DHCPv6Scope** object is not present, return ERROR\_FILE\_NOT\_FOUND. If the corresponding **DHCPv6Reservation** object is not present, return ERROR\_SUCCESS.
- Retrieve the **DHCPv6ClassedOptValue** object from **DHCPv6Reservation.DHCPv6ResvClassedOptValueList** corresponding to the specific user class and vendor class. If it is not found, return ERROR\_DHCP\_CLASS\_NOT\_FOUND.
- Retrieve the **DHCPv6OptionValue** object corresponding to **OptionId** from **DHCPv6ClassedOptValue.DHCPv6OptionValueList**. If it is not found, return ERROR\_FILE\_NOT\_FOUND. If found, remove it from **DHCPv6OptionValueList**.
- **·** Return ERROR\_SUCCESS.

# **3.2.4.56 R\_DhcpGetAllOptionsV6 (Opnum 55)**

The **R\_DhcpGetAllOptionsV6** method retrieves all default option definitions, as well as specific user class and vendor class option definitions. The caller of this function can free the memory pointed to by *OptionStruct*, **NonVendorOptions** and **VendorOptions** and by calling the function **midl\_user\_free** (section 3).

```
DWORD R DhcpGetAllOptionsV6(
  [in, unique, string] DHCP SRV HANDLE ServerIpAddress,
  [in] DWORD Flags,
  [out] LPDHCP_ALL_OPTIONS* OptionStruct
);
```
**ServerIpAddress:** The IP address/host name of the DHCP server. This parameter is unused.

**Flags:** This field MUST be set to zero.

- **OptionStruct:** This is a pointer of type LPDHCP\_ALL\_OPTIONS that points to the location that contains all vendor-specific option definitions as well as default option definitions.
- **Return Values:** A 32-bit unsigned integer value that indicates return status. A return value ERROR\_SUCCESS (0x00000000) indicates that the operation was completed successfully, else it contains a Win32 error code, as specified in [MS-ERREF]. This error code value can correspond to a DHCP-specific failure, which takes a value between 20000 and 20099, or any generic failure.

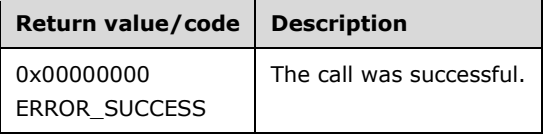

The opnum field value for this method is 55.

- Validate if this method is authorized for read access per section 3.5.4. If not, return the error ERROR\_ACCESS\_DENIED.
- Validate if the Flags field is not 0, then return ERROR\_INVALID\_PARAMETER.
- Retrieve the **DHCPv6ClassedOptionDef** object from **DHCPv6ClassedOptionDefList** for the default vendor class, allocate the memory for the number of **DHCPv6OptionDef** objects in **DHCPv6ClassedOptionDef.DHCPv6OptionDefList**, and copy the information in the **DHCPv6OptionDef** objects to the allocated memory.
- Retrieve the number of **DHCPv6OptionDef** objects from **DHCPv6ClassedOptionDef.DHCPv6OptionDefList** corresponding to all the non-default vendor classes, and allocate memory for them.
- The **DHCPv6OptionDef** objects are retrieved and copied in the memory allocated for vendorspecific option.
- The information in the **DHCPv6OptionDef** objects for default vendor class and in those for vendor specific option definitions is returned to the caller.

# **3.2.4.57 R\_DhcpGetAllOptionValuesV6 (Opnum 56)**

The **R\_DhcpGetAllOptionValuesV6** method returns all option values for all user classes and vendor classes configured at the server, scope, or IPv6 reservation level on the DHCPv6 server. The caller of this function can free the memory pointed to by option *Values* by calling the function **midl\_user\_free** (section 3).

```
DWORD R_DhcpGetAllOptionValuesV6(
  [in, unique, string] DHCP SRV HANDLE ServerIpAddress,
  [in] DWORD Flags,
 [in] LPDHCP OPTION SCOPE INFO6 ScopeInfo,
  [out] LPDHCP_ALL_OPTION_VALUES* Values
);
```
**ServerIpAddress:** The IP address/host name of the DHCP server. This parameter is unused.

- **Flags:** This field MUST be set to zero. Currently it is not used, and any value set to this parameter will not affect the behavior of this method.
- **ScopeInfo:** This is a pointer to a DHCP\_OPTION\_SCOPE\_INFO6 (section 2.2.1.2.30) structure that contains information describing the DHCPv6 scope for which the option values are retrieved. If this value is DhcpDefaultOptions6 the option values are retrieved at the server level, if this value is DhcpScopeOptions6 the option values are retrieved at the scope level, while if this value is DhcpReservedOptions6 the option values are retrieved at the reservations level.
- **Values:** This is a pointer of type LPDHCP\_ALL\_OPTION\_VALUES that points to the location that contains all the option values retrieved from the DHCPv6 server at the server, scope, or IPv6 reservation level, depending on the **ScopeType** defined in *ScopeInfo*.
- **Return Values:** A 32-bit unsigned integer value that indicates return status. A return value ERROR\_SUCCESS (0x00000000) indicates that the operation was completed successfully, else it contains a Win32 error code, as specified in [MS-ERREF]. This error code value can correspond to a DHCP-specific failure, which takes a value between 20000 and 20099, or any generic failure.

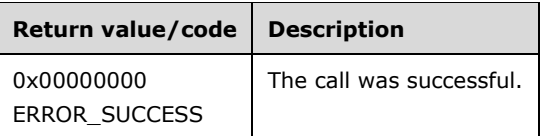

The opnum field value for this method is 56.

When processing this call the DHCP server MUST do the following:

If *ScopeInfo* is NULL or *Values* is NULL, return ERROR\_INVALID\_PARAMETER.

- Validate that this method is authorized for read access per section 3.5.4. If not, return the error ERROR\_ACCESS\_DENIED.
- If the **ScopeType** field of *ScopeInfo* contains DhcpDefaultOptions6, retrieve **DHCPv6ServerClassedOptValueList.DHCPv6ClassedOptValue.DHCPv6OptionValueList** objects for all the **DHCPv6ClassedOptValue** objects in **DHCPv6ServerClassedOptValueList**.
- If the **ScopeType** field of *ScopeInfo* contains the value DhcpScopeOptions6 and the corresponding **DHCPv6Scope** object does not exist in **DHCPv6ScopeList**, return ERROR\_FILE\_NOT\_FOUND.
- If the **ScopeType** field of *ScopeInfo* contains DhcpScopeOptions6, retrieve **DHCPv6Scope.DHCPv6ScopeClassedOptValueList.DHCPv6ClassedOptValue.DHCPv6Optio nValueList** objects for all the **DHCPv6ClassedOptValue** objects in **DHCPv6Scope.DHCPv6ScopeClassedOptValueList**.
- If the **ScopeType** field of *ScopeInfo* contains the value DhcpReservedOptions6 and the corresponding **DHCPv6Scope** object does not exist in **DHCPv6ScopeList**, return ERROR\_FILE\_NOT\_FOUND.
- If the **ScopeType** field of *ScopeInfo* contains DhcpReservedOptions6 and the corresponding **DHCPv6Reservation** object does not exist in **DHCPv6Scope.DHCPv6ReservationList**, return ERROR\_SUCCESS.
- If the **ScopeType** field of *ScopeInfo* contains DhcpReservedOptions6, retrieve the **DHCPv6ScopeListDHCPv6Reservation.DHCPv6ResvClassedOptValueList.DHCPv6Classed OptValue.DHCPv6OptionValueList** objects for all the **DHCPv6ClassedOptValue** objects in **DHCPv6Reservation.DHCPv6ResvClassedOptValueList**.
- If the **ScopeType** field of *ScopeInfo* contains any value other than DhcpDefaultOptions6, DhcpScopeOptions6, or DhcpReservedOptions6, return ERROR\_INVALID\_PARAMETER.
- Allocate the memory according to the number of **DHCPv6OptionValue** objects retrieved.
- Copy the information in the **DHCPv6OptionValue** objects to the allocated memory, and return them to the caller.

# **3.2.4.58 R\_DhcpCreateSubnetV6 (Opnum 57)**

The **R\_DhcpCreateSubnetV6** method creates a new IPv6 prefix on the DHCPv6 server.

```
DWORD R_DhcpCreateSubnetV6(
  [in, unique, string] DHCP SRV HANDLE ServerIpAddress,
  [in] DHCP IPV6 ADDRESS SubnetAddress,
 [in, ref] LPDHCP SUBNET INFO V6 SubnetInfo
);
```
**ServerIpAddress:** The IP address/host name of the DHCP server. This parameter is unused.

- **SubnetAddress:** A pointer of type DHCP\_IPV6\_ADDRESS (section 2.2.1.2.28) that contains the IPv6 address of the subnet.
- **SubnetInfo:** A pointer to a structure of type DHCP\_SUBNET\_INFO\_V6 (section 2.2.1.2.56) that contains information about the IPv6 prefix to be added to the DHCPv6 server. The **Prefix** field is not stored in the database; any value specified for this field does not alter the behavior of this method.

**Return Values:** A 32-bit unsigned integer value that indicates return status. A return value ERROR\_SUCCESS (0x00000000) indicates that the operation was completed successfully, else it contains a Win32 error code, as specified in [MS-ERREF]. This error code value can correspond to a DHCP-specific failure, which takes a value between 20000 and 20099, or any generic failure.

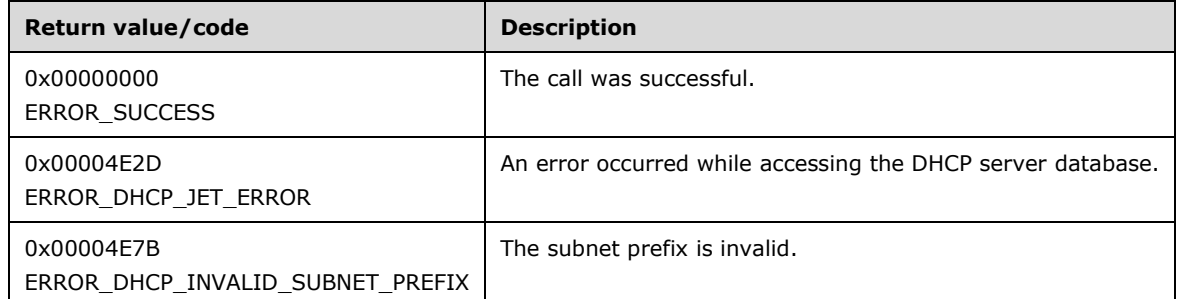

The opnum field value for this method is 57.

When processing this call, the DHCP server MUST do the following:

- Validate if this method is authorized for read/write access per section 3.5.5. If not, return the error ERROR\_ACCESS\_DENIED.
- If the **SubnetInfo** input parameter is NULL, return ERROR\_INVALID\_PARAMETER.
- Validate that the subnet prefix specified in **SubnetAddress** is not a unicast address and that the scope level is not link-local; otherwise, return ERROR\_DHCP\_INVALID\_SUBNET\_PREFIX.<60>
- If the subnet prefix specified in **SubnetAddress** is already configured on the DHCPv6 server, return ERROR\_DUPLICATE\_TAG.
- Create a **DHCPv6Scope** object and initialize the **DHCPv6Scope.SubnetInfoV6** object with the information contained in **SubnetInfo**. Initialize **DHCPv6Scope.DHCPv6ExclusionRangeList**, **DHCPv6Scope.DHCPv6ReservationList**, **DHCPv6Scope.DHCPv6ClientInfoList**, and **DHCPv6Scope.DHCPv6ScopeOptionList** objects as empty lists. Add this **DHCPv6Scope** object to **DHCPv6ScopeList** in sorted order of the **SubnetAddress** field of the **DHCPv6Scope.SubnetInfoV6** object.
- Return ERROR\_SUCCESS.

**Exceptions Thrown:** No exceptions are thrown beyond those thrown by the underlying RPC protocol [MS-RPCE].

#### **3.2.4.59 R\_DhcpEnumSubnetsV6 (Opnum 58)**

The **R\_DhcpEnumSubnetsV6** method enumerates all IPv6 prefixes configured on the DHCPv6 server. The caller of this function can free the memory pointed to by *EnumInfo* by calling the function **midl\_user\_free** (section 3).

```
DWORD R_DhcpEnumSubnetsV6(
  [in, unique, string] DHCP SRV HANDLE ServerIpAddress,
  [in, out] DHCP_RESUME_HANDLE* ResumeHandle,
  [in] DWORD PreferredMaximum,
  [out] LPDHCPV6 IP ARRAY* EnumInfo,
   [out] DWORD* ElementsRead,
   [out] DWORD* ElementsTotal
);
```
**ServerIpAddress:** The IP address/host name of the DHCP server. This parameter is unused.

- **ResumeHandle:** This is a pointer of type DHCP\_RESUME\_HANDLE (section 2.2.1.2.6) that identifies the enumeration operation. Initially, this value MUST be set to zero, with a successful call returning the handle value used for subsequent enumeration requests. For example, if *PreferredMaximum* is set to 100, and 200 IPv6 prefix addresses are stored on the DHCPv6 server, the resume handle can be used after the first 100 IPv6 prefixes are retrieved to obtain the next 100 on a subsequent call, and so forth.
- **PreferredMaximum:** This is of type DWORD, specifying the preferred maximum number of IPv6 prefix addresses to return. If the number of remaining unenumerated options is less than this value, all the IPv6 prefixes are returned. To retrieve all the IPv6 prefixes, 0xFFFFFFFF is specified.
- **EnumInfo:** This is a pointer of type LPDHCPV6\_IP\_ARRAY in which the IPv6 prefix configured on the DHCPv6 server is returned.
- **ElementsRead:** This is a pointer to a DWORD value that specifies the number of IPv6 prefix addresses returned in *EnumInfo*. The caller MUST allocate memory for this parameter equal to the size of data type DWORD.
- **ElementsTotal:** This is a pointer to a DWORD value that specifies the number of IPv6 prefixes defined on the DHCPv6 server that have not yet been enumerated with respect to the resume handle that is returned. The caller MUST allocate memory for this parameter equal to the size of data type DWORD.
- **Return Values:** A 32-bit unsigned integer value that indicates return status. A return value ERROR\_SUCCESS (0x00000000) indicates that the operation was completed successfully, else it contains a Win32 error code, as specified in [MS-ERREF]. This error code value can correspond to a DHCP-specific failure, which takes a value between 20000 and 20099, or any generic failure.

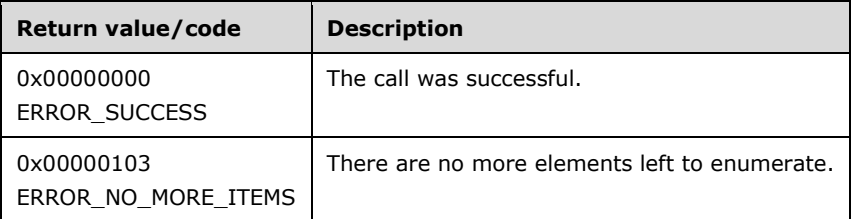

The opnum field value for this method is 58.

- Validate if this method is authorized for read access per section 3.5.4. If not, return the error ERROR\_ACCESS\_DENIED.
- Retrieve the **DHCPv6ScopeList** object.
- Validate that **ResumeHandle** is greater than or equal to the number of **DHCPv6Scope** objects in **DHCPv6ScopeList**. If the number of **DHCPv6Scope** objects found is 0, return ERROR\_NO\_MORE\_ITEMS.
- In **DHCPv6ScopeList**, start enumerating from the **ResumeHandle** number of **DHCPv6Scope** objects.
- If the ResumeHandle parameter points to 0x00000000, the enumeration MUST start from the beginning of **DHCPv6ScopeList**.
- If the **ResumeHandle** parameter points to a nonzero value, the server MUST continue enumeration based on the value of **ResumeHandle**. If the **ResumeHandle** is greater than or equal to the number of **DHCPv6Scope** objects in **DHCPv6ScopeList**, then return ERROR\_NO\_MORE\_ITEMS.
- If **PreferredMaximum** is 0, then return ERROR\_NO\_MORE\_ITEMS.
- The **PreferredMaximum** parameter specifies the maximum number of **DHCPv6Scope** objects that the server can allocate and assign to the output parameter **EnumInfo**, which will be used by the client to enumerate the subnets.
- If **PreferredMaximum** is less than the number of remaining **DHCPv6Scope** objects in the list, allocate memory for that number of **DHCPv6Scope** objects and return the corresponding **DHCPv6Scope** objects from **DHCPv6ScopeList** along with ERROR\_SUCCESS; else allocate memory for all remaining **DHCPv6Scope** objects.
- Fill the **DHDPv6Scope** objects' information in **EnumInfo**, fill the number of such objects read in **ElementsRead**, and fill the number of such objects in **DHCPv6ScopeList** that have not yet been enumerated in **ElementsTotal**. Update the **ResumeHandle** to the index of the last **DHCPv6Scope** object read plus one.

#### **3.2.4.60 R\_DhcpAddSubnetElementV6 (Opnum 59)**

The **R\_DhcpAddSubnetElementV6** method adds an IPv6 prefix element (such as IPv6 reservation or IPv6 exclusion range) to the IPv6 prefix in the DHCPv6 server.

```
DWORD R_DhcpAddSubnetElementV6(
  [in, unique, string] DHCP SRV HANDLE ServerIpAddress,
  [in] DHCP IPV6 ADDRESS SubnetAddress,
 [in, ref] LPDHCP SUBNET ELEMENT DATA V6 AddElementInfo
);
```
**ServerIpAddress:** The IP address/host name of the DHCP server. This parameter is unused.

**SubnetAddress:** This is of type DHCP\_IPV6\_ADDRESS (section 2.2.1.2.28) that contains the IPv6 address of the subnet for which the IPv6 prefix element is added.

#### **AddElementInfo:** This is a pointer to structure

DHCP\_SUBNET\_ELEMENT\_DATA\_V6 (section 2.2.1.2.60) that contains the IPv6 prefix element that needs to be added to the IPv6 prefix.

**Return Values:** A 32-bit unsigned integer value that indicates return status. A return value ERROR\_SUCCESS (0x00000000) indicates that the operation was completed successfully, else it contains a Win32 error code, as specified in [MS-ERREF]. This error code value can correspond to a DHCP-specific failure, which takes a value between 20000 and 20099, or any generic failure.

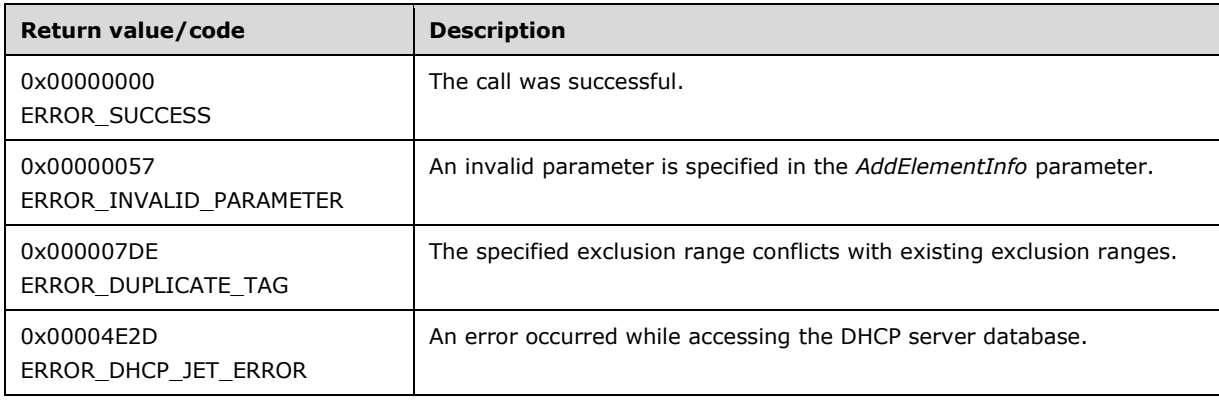

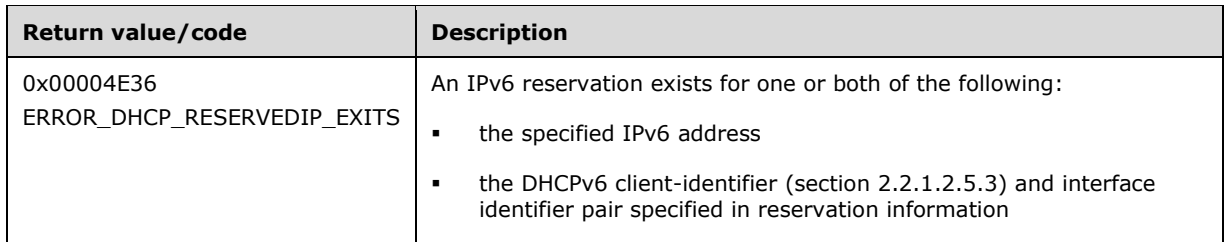

The opnum field value for this method is 59.

- Validate whether this method is authorized for read/write access per section 3.5.5. If not, return the error ERROR ACCESS\_DENIED.
- If the **AddElementInfo** pointer is NULL, return ERROR\_INVALID\_PARAMETER.
- Retrieve the **DHCPv6Scope** object corresponding to **SubnetAddress** from **DHCPv6ScopeList** of the DHCPv6 server in which the IPv6 prefix element needs to be added. If no **DHCPv6Scope** object corresponds to **SubnetAddress**, return ERROR\_FILE\_NOT\_FOUND.
- If **ElementType** is Dhcpv6ExcludedIpRanges and the exclusion range specified in **AddElementInfo** partially overlaps with any of the entries in **DHCPv6Scope.DHCPv6ExclusionRangeList**, return ERROR\_DUPLICATE\_TAG; else add the IPv6 exclusion range to **DHCPv6ExclusionRangeList**.
- If **ElementType** is Dhcpv6ExcludedIpRanges and the start address is greater than the end address, add this entry to **DHCPv6Scope.DHCPv6ExclusionRangeList**. Note that IPv6 addresses can be leased out from this inverted range.
- If **ElementType** is Dhcpv6ExcludedIpRanges and the specified exclusion range is outside of the subnet prefix specified in the **SubnetAddress** parameter, add this entry to **DHCPv6Scope.DHCPv6ExclusionRangeList**. This range will not exclude any IPv6 addresses on the DHCPv6 server.
- If **ElementType** is set to Dhcpv6ReservedIps and there is no **DHCPv6Reservation** object in **DHCPv6Scope.DHCPv6ReservationList** that has a **ReservedAddress** equal to the **ReservedIpAddress** passed in **AddElementInfo**, and there is no entry in **DHCPv6Scope.DHCPv6ClientInfoList** corresponding to the DHCPv6 client-identifier and the interface identifier as specified in the reservation information, then create **DHCPv6Reservation** and **DHCPv6ClientInfo** objects corresponding to the information provided in **AddElementInfo**, and add them to **DHCPv6ReservationList** and **DHCPv6ClientInfoList**, respectively.<61>
- If **ElementType** is set to Dhcpv6ReservedIps and there is a **DHCPv6Reservation** object in **DHCPv6ReservationList** for the IPv6 address or DHCPv6 client identifier, and an interface definition pair already exists for the reserved address specified in the reservation information, return ERROR\_DHCP\_RESERVEDIP\_EXITS.<62>
- If **ElementType** is Dhcpv6ReservedIps and there is already an entry in **DHCPv6ClientInfoList** for the DHCPv6 client identifier and the interface identifier with the same IPv6 address as specified in the reservation information, then add the IPv6 reservation to **DHCPv6ReservationList** and **DHCPv6ClientInfoList** as above. If there is an existing entry in **DHCPv6ClientInfoList** (which is of type **DHCPv6ClientInfo**) for the DHCPv6 client identifier and the interface, but with a different IPv6 address, and a corresponding entry in **DHCPv6ReservationList** (which is of type **DHCPv6Reservation**) also exists for the client, then return ERROR\_DHCP\_RESERVEDIP\_EXITS. If there is an existing entry in **DHCPv6ClientInfoList** for the client with a different IPv6 address, but no corresponding entry in **DHCPv6ReservationList** exists, remove the existing entry from **DHCPv6ClientInfoList**, create a new **DHCPv6ClientInfo** object from the data in

**AddElementInfo**, and add it to **DHCPv6ClientInfoList**. Also add a corresponding entry in **DHCPv6ReservationList**.<63>

- If the **ElementType** is Dhcpv6ReservedIps and there is already an entry in **DHCPv6ClientInfoList** for the IPv6 address specified in the reservation information but the DHCPv6 client-identifier and interface identifier are different, then delete this entry, create a new **DHCPv6ClientInfo** object, and add it to **DHCPv6ClientInfoList**. Also add a corresponding **DHCPv6Reservation** entry to **DHCPv6ReservationList**.<64>
- If **ElementType** is Dhcpv6ReservedIps and the specified reservation address is outside the subnet prefix specified in the **SubnetAddress** parameter, then create a new **DHCPv6Reservation** object from the information in **AddElementInfo**, and add it to **DHCPv6ReservationList**.This reservation does not cause the specified IPv6 address to be leased out to the DHCPv6 client that is specified by the DHCPv6 client-identifier (section 2.2.1.2.5.3) and the interface identifier (section 2.2.1.2.58) in the reservation.
- If **ElementType** is set to Dhcpv6IpRanges, do no processing and return ERROR\_SUCCESS.

**Exceptions Thrown:** No exceptions are thrown beyond those thrown by the underlying RPC protocol [MS-RPCE].

#### **3.2.4.61 R\_DhcpEnumSubnetElementsV6 (Opnum 60)**

The **R\_DhcpEnumSubnetElementsV6** method returns an enumerated list of a specific type of IPv6 prefix element for a specific DHCPv6 IPv6 prefix. The caller of this function can free the memory pointed to by *EnumElementInfo* and other Elements by calling the function **midl\_user\_free** (section 3).

DWORD R\_DhcpEnumSubnetElementsV6( [in, unique, string] DHCP SRV HANDLE ServerIpAddress, [in] DHCP IPV6 ADDRESS SubnetAddress, [in] DHCP\_SUBNET ELEMENT TYPE V6 EnumElementType, [in, out] DHCP\_RESUME HANDLE\* ResumeHandle, [in] DWORD PreferredMaximum, [out] LPDHCP SUBNET ELEMENT INFO ARRAY V6\* EnumElementInfo, [out] DWORD\* ElementsRead, [out] DWORD\* ElementsTotal );

**ServerIpAddress:** The IP address/host name of the DHCP server. This parameter is unused.

- **SubnetAddress:** This is of type DHCP\_IPV6\_ADDRESS (section 2.2.1.2.28), containing the IPv6 address of the subnet from which subnet elements are enumerated.
- **EnumElementType:** This is of type DHCP\_SUBNET\_ELEMENT\_TYPE\_V6 (section 2.2.1.1.8) value, indicating the type of IPv6 prefix element to enumerate.
- **ResumeHandle:** This is a pointer of type DHCP\_RESUME\_HANDLE (section 2.2.1.2.6) that identifies the enumeration operation. Initially, this value MUST be set to zero, with a successful call returning the handle value used for subsequent enumeration requests. For example, if *PreferredMaximum* is set to 1,000 bytes, and 2,000 bytes' worth of IPv6 prefix elements are stored on the DHCPv6 server, the resume handle can be used after the first 1,000 bytes are retrieved to obtain the next 1,000 on a subsequent call, and so forth.
- **PreferredMaximum:** This is of type DWORD, specifying the preferred maximum number of bytes to return. If the number of remaining unenumerated subnet element (in bytes) is less than this value, all IPv6 prefix elements for specific type are returned. To retrieve all the IPv6 prefix elements of a specific type, 0xFFFFFFFF is specified.
- **EnumElementInfo:** This is a pointer of type LPDHCP\_SUBNET\_ELEMENT\_INFO\_ARRAY\_V6 in which an IPv4 subnet element of type *EnumElementType* is returned for a specific IPv6 prefix *SubnetAddress*. If no IPv6 prefix elements are available for enumeration, this value is null.
- **ElementsRead:** This is a pointer to a DWORD value that specifies the number of IPv6 prefix elements read in *EnumElementInfo* for a specific type of IPv6 prefix element. The caller MUST allocate memory for this parameter equal to the size of data type DWORD.
- **ElementsTotal:** This is a pointer to a DWORD value that specifies the number of IPv6 prefix elements of a specific type for a specific IPv6 prefix that are not yet enumerated with respect to the resume handle that is returned. The caller MUST allocate memory for this parameter equal to the size of data type DWORD.
- **Return Values:** A 32-bit unsigned integer value that indicates return status. A return value ERROR\_SUCCESS (0x00000000) indicates that the operation was completed successfully, else it contains a Win32 error code, as specified in [MS-ERREF]. This error code value can correspond to a DHCP-specific failure, which takes a value between 20000 and 20099, or any generic failure.

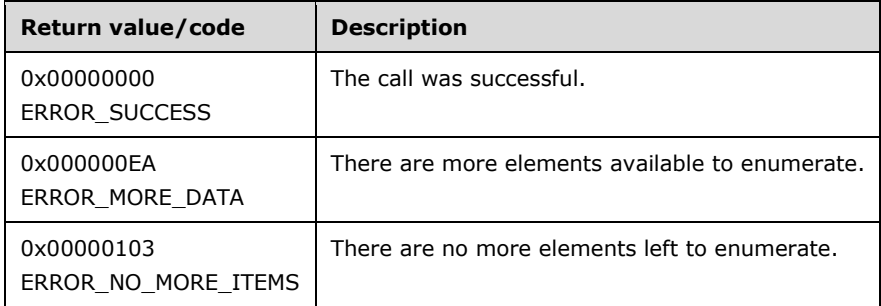

The opnum field value for this method is 60.

- Validate that this method is authorized for read access per section 3.5.4. If not, return the error ERROR\_ACCESS\_DENIED.
- Retrieve the **DHCPv6Scope** object corresponding to *SubnetAddress* from **DHCPv6ScopeList**. If the **DHCPv6Scope** object corresponding to *SubnetAddress* does not exist, return ERROR\_FILE\_NOT\_FOUND.
- If *EnumElementType* is set to Dhcpv6ReservedIps, retrieve the **DHCPv6Reservation** objects in EnumElementInfo (section 2.2.1.2.34) from **DHCPv6Scope.DHCPv6ReservationList**, starting with the element at the index specified by the value in the *ResumeHandle* parameter and continuing while the total byte size of all retrieved IPv6 reservation elements is less than *PreferredMaximum*.
- If *EnumElementType* is set to Dhcpv6ReservedIps, *PreferredMaximum* is 0, and the number of **DHCPv6Reservation** objects retrieved based on *EnumElementType* is greater than 0, ERROR\_MORE\_DATA is returned.
- If *EnumElementType* is set to Dhcpv6ReservedIps, *PreferredMaximum* is 0, and the number of **DHCPv6Reservation** objects retrieved based on *EnumElementType* is 0, ERROR\_NO\_MORE\_ITEMS is returned.
- If *EnumElementType* is set to Dhcpv6ReservedIps and the *ResumeHandle* parameter points to 0x00000000, the enumeration MUST start from the beginning of the **DHCPv6Scope.DHCPv6ReservationList** object.
- If *EnumElementType* is set to Dhcpv6ReservedIps and the *ResumeHandle* parameter points to a nonzero value, the server MUST continue enumeration based on the value of *ResumeHandle*. If

*ResumeHandle* is greater than or equal to the number of **DHCPv6Reservation** objects in **DHCPv6Scope.DHCPv6ReservationList**, return ERROR\_NO\_MORE\_ITEMS.

- The *PreferredMaximum* parameter specifies the maximum number of bytes that the server can allocate and return to the caller containing the data related to the **DHCPv6Reservation** objects retrieved. In case *PreferredMaximum* is 0xffffffff, the server MUST allocate memory for all remaining **DHCPv6Reservation** objects. If *EnumElementType* is set to Dhcpv6ReservedIps and *PreferredMaximum* is unable to hold all the entries being retrieved, the server MUST store as many entries as will fit into the **EnumElementInfo** parameter and return ERROR\_MORE\_DATA.
- If *EnumElementType* is set to Dhcpv6ReservedIps, copy the retrieved **DHCPv6Reservation** objects in **EnumElementInfo**, copy the number of objects read in *ElementsRead*, and copy the number of **DHCPv6Reservation** objects in **DHCPv6Scope.DHCPv6ReservationList** that are not yet enumerated in *ElementsTotal*. Update *ResumeHandle* to the index of the last **DHCPv6Reservation** object read plus one.
- If *EnumElementType* is set to Dhcpv6ExcludedIpRanges, retrieve the **DHCPv6ExclusionRange** objects from **DHCPv6Scope.DHCPv6ExclusionRangeList**, starting with the element at the index specified by the value in the *ResumeHandle* parameter in EnumElementInfo (section 2.2.1.2.34) and continuing while the total byte size of all retrieved IPv6 exclusion range elements is less than *PreferredMaximum*.
- If *EnumElementType* is set to Dhcpv6ExcludedIpRanges, *PreferredMaximum* is 0, and the number of **DHCPv6ExclusionRange** objects retrieved based on **EnumElementType** is greater than 0, ERROR\_MORE\_DATA is returned.
- If *EnumElementType* is set to Dhcpv6ExcludedIpRanges, *PreferredMaximum* is 0, and the number of **DHCPv6ExclusionRange** objects retrieved based on **EnumElementType** is 0, ERROR\_NO\_MORE\_ITEMS is returned.
- If **EnumElementType** is set to Dhcpv6ExcludedIpRanges and the *ResumeHandle* parameter points to 0x00000000, the enumeration MUST start from the beginning of **DHCPv6Scope.DHCPv6ExclusionRangeList**.
- If *EnumElementType* is set to Dhcpv6ExcludedIpRanges and the *ResumeHandle* parameter points to a nonzero value, the server MUST continue enumeration based on the value of *ResumeHandle*. If *ResumeHandle* is greater than or equal to the number of **DHCPv6Scope.DHCPv6ExclusionRangeList.DHCPv6ExclusionRange** objects, return ERROR\_NO\_MORE\_ITEMS.
- The PreferredMaximum parameter specifies the maximum number of bytes that the server can allocate and return to the caller containing the data related to the **DHCPv6Scope.DHCPv6ExclusionRangeList.DHCPv6ExclusionRange** objects. In case *PreferredMaximum* is 0xffffffff, the server MUST allocate memory for all remaining DHCPv6 **Scope.DHCPv6ExclusionRangeList.DHCPv6ExclusionRange** objects. If *EnumElementType* is set to Dhcpv6ExcludedIpRanges and *PreferredMaximum* is unable to hold all the entries being retrieved, the server MUST store as many entries as will fit into the **EnumElementInfo** parameter and return ERROR\_MORE\_DATA.
- If *EnumElementType* is set to Dhcpv6ExcludedIpRanges, copy the retrieved **DHCPv6Scope.DHCPv6ExclusionRangeList.DHCPv6ExclusionRange** objects in **EnumElementInfo**, copy the number of the objects read in *ElementsRead*, and copy the number of the objects in **DHCPv6Scope.DHCPv6ExclusionRangeList** that are not yet enumerated in *ElementsTotal*. Update *ResumeHandle* to the index of the last **DHCPv6ExclusionRange** object read plus one.
- If the *EnumElementType* field is set to Dhcpv6IpRanges, retrieve no information and return ERROR\_INVALID\_PARAMETER.

### **3.2.4.62 R\_DhcpRemoveSubnetElementV6 (Opnum 61)**

The **R\_DhcpRemoveSubnetElementV6** method removes an IPv6 prefix element (such as IPv6 reservation or IPv6 exclusion range) from an IPv6 prefix defined on the DHCPv6 server.

DWORD R\_DhcpRemoveSubnetElementV6( [in, unique, string] DHCP SRV HANDLE ServerIpAddress, [in] DHCP IPV6 ADDRESS SubnetAddress, [in, ref] LPDHCP SUBNET ELEMENT DATA V6 RemoveElementInfo, [in] DHCP FORCE FLAG ForceFlag );

**ServerIpAddress:** The IP address/host name of the DHCP server. This parameter is unused.

**SubnetAddress:** This is of type DHCP\_IPV6\_ADDRESS (section 2.2.1.2.28), containing the IPv6 address of the subnet for which the IPv6 prefix element is removed.

**RemoveElementInfo:** This is a pointer of type

DHCP\_SUBNET\_ELEMENT\_DATA\_V6 (section 2.2.1.2.60), containing the IPv6 prefix element that needs to be removed from the IPv6 prefix.

- **ForceFlag:** This is of type DHCP\_FORCE\_FLAG (section 2.2.1.1.9) enumeration. Currently it is not used, and any value set to this parameter will not affect the behavior of this method.
- **Return Values:** A 32-bit unsigned integer value that indicates return status. A return value ERROR\_SUCCESS (0x00000000) indicates that the operation was completed successfully, else it contains a Win32 error code, as specified in [MS-ERREF]. This error code value can correspond to a DHCP-specific failure, which takes a value between 20000 and 20099, or any generic failure.

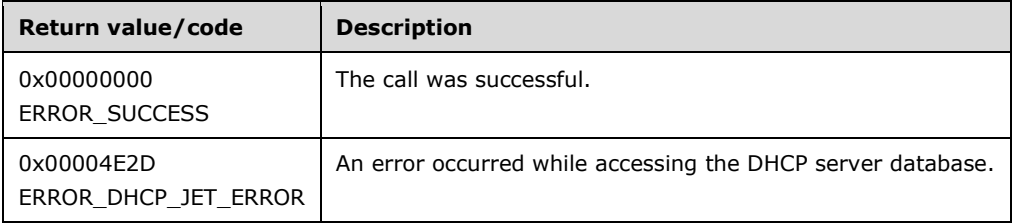

The opnum field value for this method is 61.

- Validate if this method is authorized for read/write access per section 3.5.5. If not, return the error ERROR\_ACCESS\_DENIED.
- Retrieve the **DHCPv6Scope** object corresponding to **SubnetAddress** from **DHCPv6ScopeList**. If the **DHCPv6Scope** object corresponding to **SubnetAddress** does not exist, return ERROR\_FILE\_NOT\_FOUND.
- If **ElementType** is Dhcpv6ExcludeIpRanges, and the specified exclusion range is outside of the subnet prefix specified in the **SubnetAddress** parameter, the server behavior is undefined.
- If the **ElementType** field is set to DhcpReservedIps, and the specified reservation address does not correspond to any **DHCPv6Reservation** object in **DHCPv6Scope.DHCPv6ReservationList**, return ERROR\_FILE\_NOT\_FOUND.
- If **ElementType** is set to DhcpReservedIps, the corresponding **DHCPv6Scope.DHCPv6ReservationList.DHCPv6Reservation** object is removed along with the corresponding **DHCPv6Scope.DHCPv6ClientInfoList.DHCPv6ClientInfo** object that does not correspond to an active lease. The server ignores the **ReservedForClient** field specified in DHCP\_IP\_RESERVATION\_V6 (section 2.2.1.2.58) when locating and deleting the **DHCPv6Reservation** object.
- If **ElementType** is Dhcpv6ExcludeIpRanges, and the specified exclusion range is outside of the subnet prefix specified in the **SubnetAddress** parameter, the server behavior is undefined.
- If **ElementType** is set to DhcpExcludedIpRanges, and the specified exclusion range does not exist in **DHCPv6Scope.DHCPv6ExclusionRangeList**, return ERROR\_FILE\_NOT\_FOUND; else, remove the found **DHCPv6Scope.DHCPv6ExclusionRangeList.DHCPv6ExclusionRange** object from **DHCPv6ExclusionRangeList**.
- **.** If **ElementType** is set to Dhcpv6Ipranges, do no processing and return ERROR SUCCESS.

#### **3.2.4.63 R\_DhcpDeleteSubnetV6 (Opnum 62)**

The **R\_DhcpDeleteSubnetV6** method deletes an IPv6 prefix from the DHCPv6 server.

```
DWORD R_DhcpDeleteSubnetV6(
   [in, unique, string] DHCP SRV HANDLE ServerIpAddress,
    [in] DHCP IPV6 ADDRESS SubnetAddress,
   [in] DHCP_FORCE_FLAG ForceFlag
);
```
**ServerIpAddress:** The IP address/host name of the DHCP server. This parameter is unused.

**SubnetAddress:** This is of type DHCP\_IPV6\_ADDRESS (section 2.2.1.2.28) that contains the IPv6 address of the subnet that needs to be removed from the DHCPv6 server.

**ForceFlag:** This is of type DHCP\_FORCE\_FLAG (section 2.2.1.1.9) enumeration.

**Return Values:** A 32-bit unsigned integer value that indicates return status. A return value ERROR\_SUCCESS (0x00000000) indicates that the operation was completed successfully, else it contains a Win32 error code, as specified in [MS-ERREF]. This error code value can correspond to a DHCP-specific failure, which takes a value between 20000 and 20099, or any generic failure.

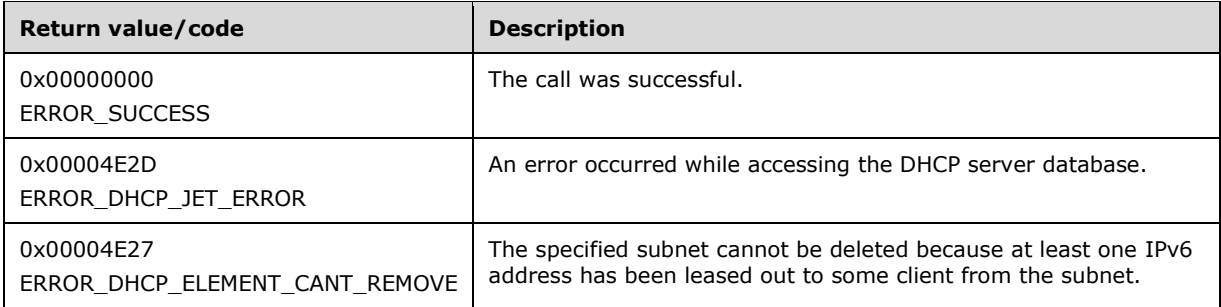

The opnum field value for this method is 62.

- Validate if this method is authorized for read/write access per section 3.5.5. If not, return the error ERROR\_ACCESS\_DENIED.
- Retrieve the **DHCPv6Scope** object corresponding to **prefixAddress** from **DHCPv6ScopeList**. If the **DHCPv6Scope** object is not found, return ERROR\_FILE\_NOT\_FOUND.
- If **ForceFlag** is DhcpNoForce, and DHCPv6Scope.DHCPv6ClientInfoList is not empty, then return ERROR\_DHCP\_ELEMENT\_CANT\_REMOVE.<65>
- Retrieve **DHCPv6Scope.DHCPv6ExclusionRangeList**, **DHCPv6Scope.DHCPv6ReservationList**, and **DHCPv6Scope.DHCPv6ScopeOptionList** objects from this **DHCPv6Scope** object, and delete each entry in those lists.
- Delete the **DHCPv6Scope** object from **DHCPv6ScopeList**.

#### **3.2.4.64 R\_DhcpGetSubnetInfoV6 (Opnum 63)**

The **R\_DhcpGetSubnetInfoV6** method retrieves the information about a specific IPv6 prefix defined on the DHCPv6 server. The caller of this function can free the memory pointed to by *SubnetInfo* by calling the function **midl\_user\_free** (section 3).

```
DWORD R_DhcpGetSubnetInfoV6(
  [in, unique, string] DHCP SRV HANDLE ServerIpAddress,
  [in] DHCP IPV6 ADDRESS SubnetAddress,
   [out] LPDHCP_SUBNET_INFO_V6* SubnetInfo
);
```
**ServerIpAddress:** The IP address/host name of the DHCP server. This parameter is unused.

- **SubnetAddress:** This is of type DHCP\_IPV6\_ADDRESS (section 2.2.1.2.28) that contains the IPv6 prefix ID for which the information is retrieved.
- **SubnetInfo:** This is a pointer of type LPDHCP\_SUBNET\_INFO\_V6 in which the information for the subnet matching the ID specified by *SubnetAddress* is retrieved.
- **Return Values:** A 32-bit unsigned integer value that indicates return status. A return value ERROR\_SUCCESS (0x00000000) indicates that the operation was completed successfully, else it contains a Win32 error code, as specified in [MS-ERREF]. This error code value can correspond to a DHCP-specific failure, which takes a value between 20000 and 20099, or any generic failure.

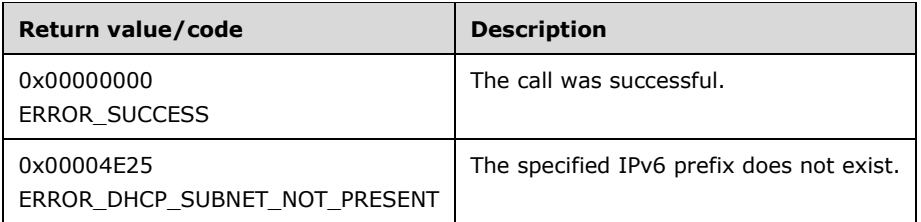

The opnum field value for this method is 63.

- Validate if this method is authorized for read access per section 3.5.4. If not, return the error ERROR\_ACCESS\_DENIED.
- If the **SubnetInfo** parameter is NULL, return ERROR\_INVALID\_PARAMETER.
- Retrieve the **DHCPv6Scope** object from **DHDPv6ScopeList** whose **SubnetAddress** field of **SubnetInfoV6** is equal to the **SubnetAddress** passed in as a parameter to the current API.
- If the **DHCPv6Scope** object corresponding to **SubnetAddress** is not found, return ERROR\_DHCP\_SUBNET\_NOT\_PRESENT.
- Copy this **DHCPv6Scope** object information in **SubnetInfo** structure, and return it to the caller.

#### **3.2.4.65 R\_DhcpEnumSubnetClientsV6 (Opnum 64)**

The **R\_DhcpEnumSubnetClientsV6** method is used to retrieve all DHCPv6 clients serviced from the specified IPv6 prefix. The caller of this function can free the memory pointed to by *ClientInfo* and other Elements by calling the function **midl\_user\_free** (section 3).

```
DWORD R_DhcpEnumSubnetClientsV6(
  [in, unique, string] DHCP SRV HANDLE ServerIpAddress,
  [in] DHCP IPV6 ADDRESS SubnetAddress,
  [in, out] DHCP_RESUME_IPV6_HANDLE* ResumeHandle,
  [in] DWORD PreferredMaximum,
   [out] LPDHCP_CLIENT_INFO_ARRAY_V6* ClientInfo,
  [out] DWORD* ClientsRead,
   [out] DWORD* ClientsTotal
);
```
**ServerIpAddress:** The IP address/host name of the DHCP server. This parameter is unused.

- **SubnetAddress:** This is of type DHCP\_IPV6\_ADDRESS (section 2.2.1.2.28), containing the IPv6 prefix ID from which DHCPv6 clients are enumerated.
- **ResumeHandle:** This is a pointer of type DHCP\_RESUME\_IPV6\_HANDLE (section 2.2.1.1.14) that identifies the enumeration operation. Initially, this value MUST be set to zero, with a successful call returning the handle value used for subsequent enumeration requests. This field contains the last IPv6 address retrieved from the DHCPv6 client.
- **PreferredMaximum:** This is of type DWORD, specifying the preferred maximum number of bytes to return. The minimum value is 1,024 bytes (1 kilobyte), and the maximum value is 65,536 bytes (64 kilobytes); if the input value is greater or less than this range, it MUST be set to the maximum or minimum value, respectively. To retrieve all the DHCPv6 clients serviced by a specific IPv6 prefix, 0xFFFFFFFF is specified.
- **ClientInfo:** This is a pointer of type LPDHCP\_CLIENT\_INFO\_ARRAY\_V6 that points to the location that contains the DHCPv6 client lease record array.
- **ClientsRead:** This is a pointer to a DWORD that specifies the number of DHCPv6 client lease records read in *ClientInfo*. The caller MUST allocate memory for this parameter equal to the size of data type DWORD.
- **ClientsTotal:** This is a pointer to a DWORD that specifies the number of DHCPv6 client lease records remaining from the current position. For example, if there are 100 DHCPv6 lease record clients for an IPv6 prefix and if 10 DHCPv6 lease records are enumerated per call, then for the first time this would have a value of 90.<66> The caller MUST allocate memory for this parameter equal to the size of data type DWORD.
- **Return Values:** A 32-bit unsigned integer value that indicates return status. A return value ERROR\_SUCCESS (0x00000000) indicates that the operation was completed successfully, else it

contains a Win32 error code, as specified in [MS-ERREF]. This error code value can correspond to a DHCP-specific failure, which takes a value between 20000 and 20099, or any generic failure.

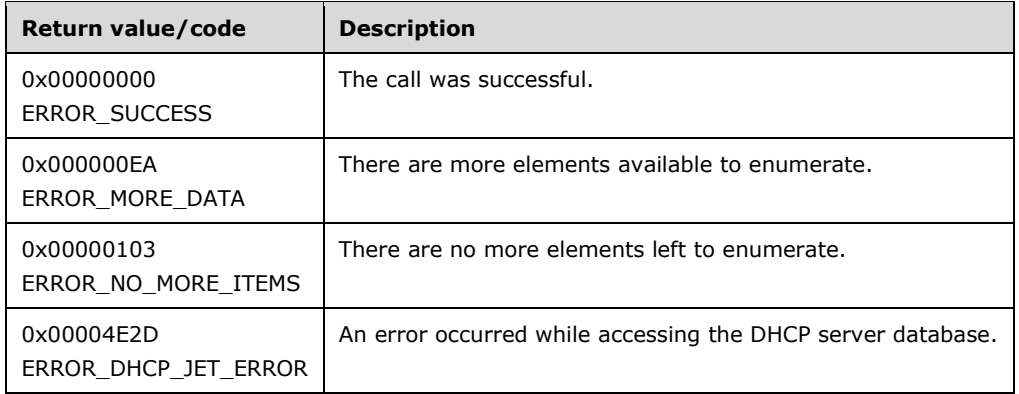

The opnum field value for this method is 64.

- Validate if this method is authorized for read access per section 3.5.4. If not, return ERROR\_ACCESS\_DENIED.
- If the *ResumeHandle* parameter points to 0x00000000, the enumeration MUST start from the beginning of **DHCPv6ClientInfoList**.
- If the *ResumeHandle* parameter points to a nonzero value, the server MUST continue enumeration based on the value of *ResumeHandle*. If the value of *ResumeHandle* parameter does not match any **DHCPv6ClientInfo** object in **DHCPv6ClientInfoList**, the server returns ERROR\_FILE\_NOT\_FOUND. If the value of *ResumeHandle* parameter does match a **DHCPv6ClientInfo** object in **DHCPv6ClientInfoList**, and there are no more **DHCPv6ClientInfo** objects in **DHCPv6Scope.DHCPv6ClientInfoList** with a value greater than *ResumeHandle* parameter, then return ERROR\_NO\_MORE\_ITEMS.<67> If there are other **DHCPv6ClientInfo** objects with an IPv6 address greater than the value of *ResumeHandle* parameter, but the **DHCPv6Scope** object does not match the *SubnetAddress* parameter, return ERROR\_SUCCESS.
- The PreferredMaximum parameter specifies the maximum number of bytes that the server can allocate and return to the caller containing the data related to the **DHCPv6ClientInfo** objects. In case the *PreferredMaximum* parameter is 0xFFFFFFFF, the server must allocate memory for all remaining **DHCPv6ClientInfo** objects.
- If the PreferredMaximum parameter is less than 1024, it is assigned 1024, and if the *PreferredMaximum* parameter is greater than 65536, it is assigned 65536.
- Allocate memory for the *PreferredMaximum* parameter number of bytes.
- The actual number of records that corresponds to a specific *PreferredMaximum* value can be determined only at runtime.
- Retrieve the **DHCPv6ClientInfo** object from **DHCPv6ClientInfoList**. Copy this DHCPv6 client lease record in the allocated memory, and then continue to the next **DHCPv6ClientInfo** object.
- If the retrieve operation has reached the maximum **DHCPv6ClientInfo** objects that can be accommodated in the *PreferredMaximum* parameter, and there are still more **DHCPv6ClientInfo** objects in **DHCPv6ClientInfoList**, update **ClientsTotal** to the number of **DHCPv6ClientInfo** objects that are not yet enumerated, and update **ClientsRead** to the number of DHCPv6 client lease records that are enumerated in this retrieve operation. Update the *ResumeHandle* parameter to the IPv6 address of the last **DHCPv6ClientInfo** object read, and return ERROR\_MORE\_DATA.

▪ If the allocated memory is more than the number of **DHCPv6ClientInfo** objects remaining in **DHCPClientInfoList**, update **ClientsTotal** to the total number of **DHCPv6ClientInfo** objects enumerated in that retrieve operation, and update **ClientsRead** to the number of **DHCPv6ClientInfo** objects that are enumerated in this retrieve operation. Update the **ResumeHandle** parameter to 0, and return ERROR\_SUCCESS.

**Exceptions Thrown:** No exceptions are thrown beyond those thrown by the underlying RPC protocol [MS-RPCE].

# **3.2.4.66 R\_DhcpServerSetConfigV6 (Opnum 65)**

The **R\_DhcpServerSetConfigV6** method sets the DHCPv6 server configuration data at the scope level or at the server level.

```
DWORD R_DhcpServerSetConfigV6(
  [in, unique, string] DHCP SRV HANDLE ServerIpAddress,
   [in, ref] LPDHCP_OPTION_SCOPE_INFO6 ScopeInfo,
 [in] DWORD FieldsToSet,
  [in, ref] LPDHCP_SERVER_CONFIG_INFO_V6 ConfigInfo
);
```
**ServerIpAddress:** The IP address/host name of the DHCP server. This parameter is unused.

- **ScopeInfo:** This is a pointer to a LPDHCP\_OPTION\_SCOPE\_INFO6 (section 2.2.1.2.30) that contains the configuration information at the scope or server level.
- **FieldsToSet:** Specifies the fields to be set (see section 2.2.1.2.62 for details of the fields).<68> Valid values are in the following table.

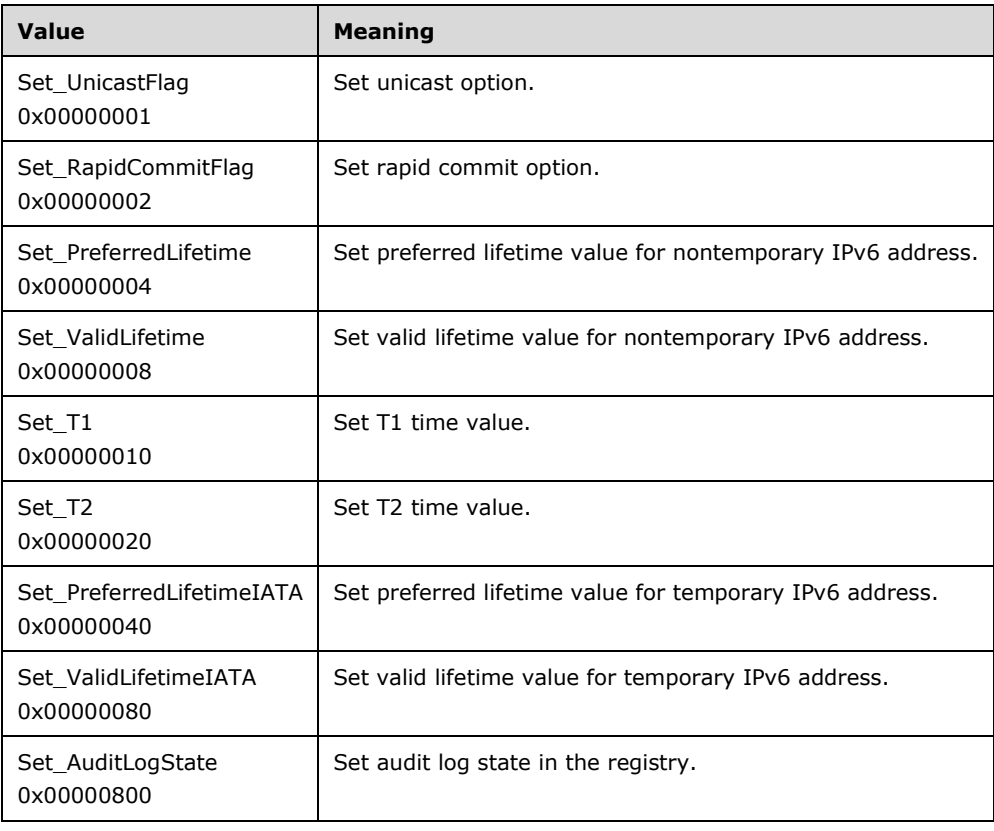
- **ConfigInfo:** This is a pointer of type LPDHCP\_SERVER\_CONFIG\_INFO\_V6 (section 2.2.1.2.62) that contains values for the field specified by the *FieldsToSet*.
- **Return Values:** A 32-bit unsigned integer value that indicates return status. A return value ERROR\_SUCCESS (0x00000000) indicates that the operation was completed successfully, else it contains a Win32 error code, as specified in [MS-ERREF]. This error code value can correspond to a DHCP-specific failure, which takes a value between 20000 and 20099, or any generic failure.

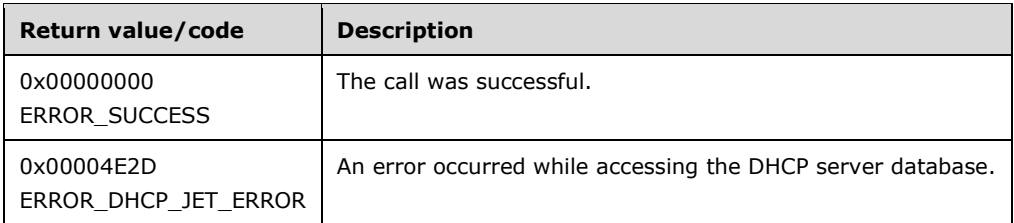

The opnum field value for this method is 65.

- Validate if this method is authorized for read/write access per section 3.5.5. If not, return the error ERROR\_ACCESS\_DENIED.
- If the **ScopeType** field of *ScopeInfo* is set to DhcpScopeOptions6, search for **DHCPv6Scope** object in **DHCPv6ScopeList** corresponding to the IPv6 address specified in the **SubnetScopeInfo** field of *ScopeInfo*. If it is not found, then return ERROR\_FILE\_NOT\_FOUND.
- If *FieldsToSet* is Set\_AuditLogState, then the **DHCPv6ServerAuditLogState** object is set with the value in **fAuditLog** field of *ConfigInfo*.
- If *FieldsToSet* is Set UnicastFlag, an option is created with ID as 0x20000 (following the same procedure as stated in – R\_DhcpSetOptionValueV6 (section 3.2.4.53) – for default user and vendor class) and the value specified in the input *ConfigInfo* **UnicastFlag**. If the option is already present, the value is updated.
- If *FieldsToSet* is Set RapidCommitFlag, an option is created with ID as 0x20001 and the value specified in the input *ConfigInfo* **RapidCommitFlag**. If the option is already present, the value is updated.
- If *FieldsToSet* is Set\_ValidLifetime and the **ValidLifetime** in *ConfigInfo* is greater than the existing value of the preferred lifetime (existing value of option ID 0x20002) or the value specified in the *ConfigInfo* **PreferredLifetime**, create/update the option with ID 0x20003 with the value from *ConfigInfo* **ValidLifetime**. Otherwise, return ERROR\_INVALID\_PARAMETER.
- If *FieldsToSet* is Set PreferredLifetime and the preferred lifetime value in *ConfigInfo* is less than the existing value of the valid lifetime (existing value of option ID 0x20003), create/update the option with ID 0x20002 with the value from *ConfigInfo* **PreferredLifetime**, set the **T1** value (value of option ID 0x20004) to 0.5 and the **T2** value (value of option ID 0x20005) to 0.8 of the new preferred lifetime value. Otherwise, return ERROR\_INVALID\_PARAMETER.
- If *FieldsToSet* is Set T2, and the **T2** time value in *ConfigInfo* is less than the existing preferred lifetime value (existing value of option ID 0x20002) and greater than the existing **T1** value (value of option ID 0x20004), create/update the option with ID 0x20005 with the value from *ConfigInfo* **T2**. Otherwise, return ERROR\_INVALID\_PARAMETER.
- If *FieldsToSet* is Set\_T1, and the **T1** time value in *ConfigInfo* is less than the existing **T2** time value (value of option ID 0x20005), create/update the option with ID 0x20004 with the value from *ConfigInfo* **T1**. Otherwise, return ERROR\_INVALID\_PARAMETER.
- If *FieldsToSet* is Set\_ValidLifetimeIATA or Set\_PreferredLifetimeIATA, the method returns ERROR\_SUCCESS without any processing.
- Return ERROR\_SUCCESS.

# **3.2.4.67 R\_DhcpServerGetConfigV6 (Opnum 66)**

The **R\_DhcpServerGetConfigV6** method retrieves the configuration information about the DHCPv6 server.

```
DWORD R_DhcpServerGetConfigV6(
  [in, unique, string] DHCP SRV HANDLE ServerIpAddress,
  [in, ref] LPDHCP OPTION SCOPE INFO6 ScopeInfo,
   [out] LPDHCP_SERVER_CONFIG_INFO_V6* ConfigInfo
);
```
**ServerIpAddress:** The IP address/host name of the DHCP server. This parameter is unused.

- **ScopeInfo:** This is a pointer of type DHCP\_OPTION\_SCOPE\_INFO6 (section 2.2.1.2.30) that is used to identify the scope whose configuration information is to be retrieved.
- **ConfigInfo:** This is a pointer of type LPDHCP\_SERVER\_CONFIG\_INFO\_V6 that points to a location that contains the configuration information.
- **Return Values:** A 32-bit unsigned integer value that indicates return status. A return value ERROR\_SUCCESS (0x00000000) indicates that the operation was completed successfully, else it contains a Win32 error code, as specified in [MS-ERREF]. This error code value can correspond to a DHCP-specific failure, which takes a value between 20000 and 20099, or any generic failure.

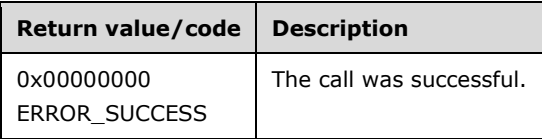

The opnum field value for this method is 66.

- Validate if this method is authorized for read access per section 3.5.4. If not, return the error ERROR\_ACCESS\_DENIED.
- Retrieve the **DHCPv6OptionValue** objects (corresponding to default user and vendor class) with **DHCPv6OptionValue.OptionId** having value as described in the table shown. Always return ERROR SUCCESS from this method.
- Retrieve the DHCPv6OptionValue. OptionData. Elements. Element object depending on **DHCPv6OptionValue.OptionData.Elements.ObjectType** and fill it in the adequate field of *ConfigInfo* (see section 2.2.1.2.62 for details of the fields). Valid values are in the following table.

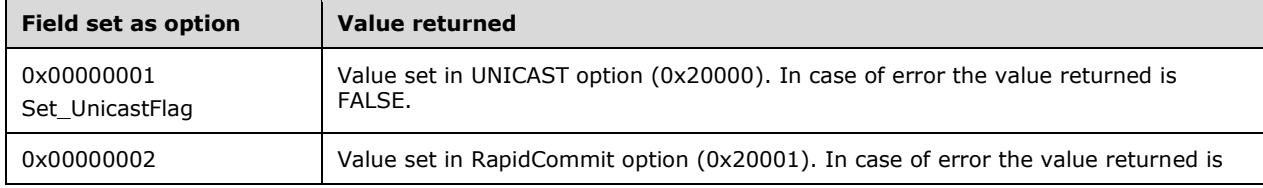

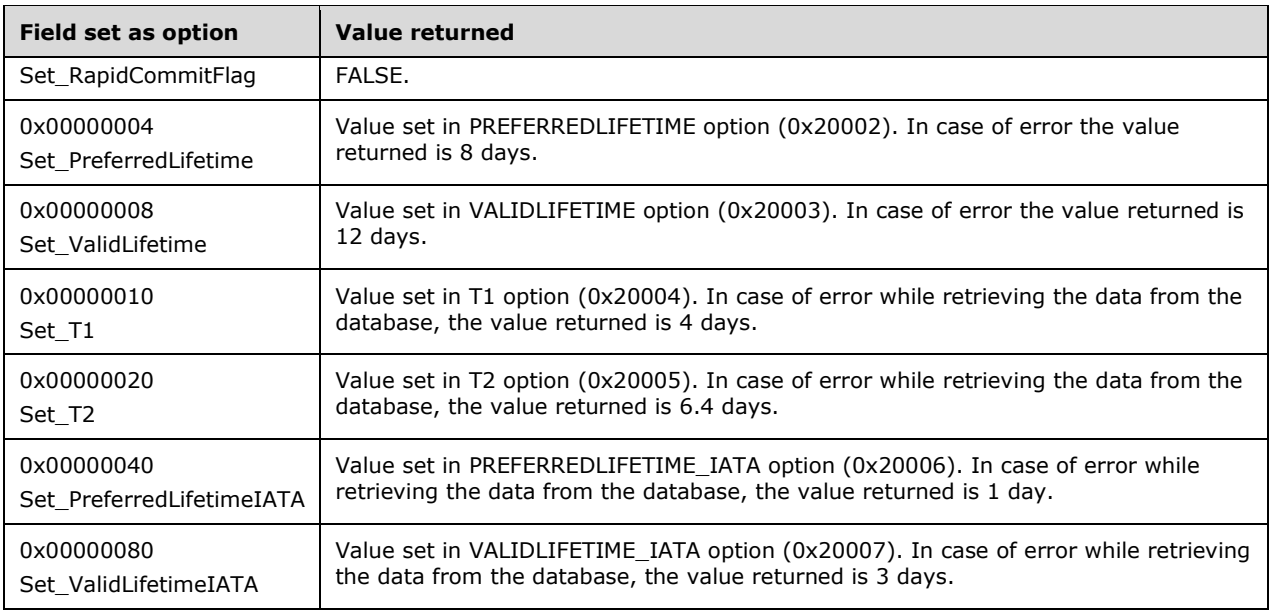

## **3.2.4.68 R\_DhcpSetSubnetInfoV6 (Opnum 67)**

The **R\_DhcpSetSubnetInfoV6** method sets/modifies the information for an IPv6 prefix defined on the DHCPv6 server.

```
DWORD R_DhcpSetSubnetInfoV6(
  [in, unique, string] DHCP SRV HANDLE ServerIpAddress,
  [in] DHCP IPV6 ADDRESS SubnetAddress,
  [in, ref] LPDHCP_SUBNET_INFO_V6 SubnetInfo
);
```
- **SubnetAddress:** This is of the type DHCP\_IPV6\_ADDRESS, containing the IPv6 prefix ID for which the subnet information is modified.
- **SubnetInfo:** This is a pointer to structure DHCP\_SUBNET\_INFO\_V6 (section 2.2.1.2.56) that contains information of the IPv6 prefix that is modified in the existing IPv6 prefix identified by *SubnetAddress*.
- **Return Values:** A 32-bit unsigned integer value that indicates return status. A return value ERROR\_SUCCESS (0x00000000) indicates that the operation was completed successfully, else it contains a Win32 error code, as specified in [MS-ERREF]. This error code value can correspond to a DHCP-specific failure, which takes a value between 20000 and 20099, or any generic failure.

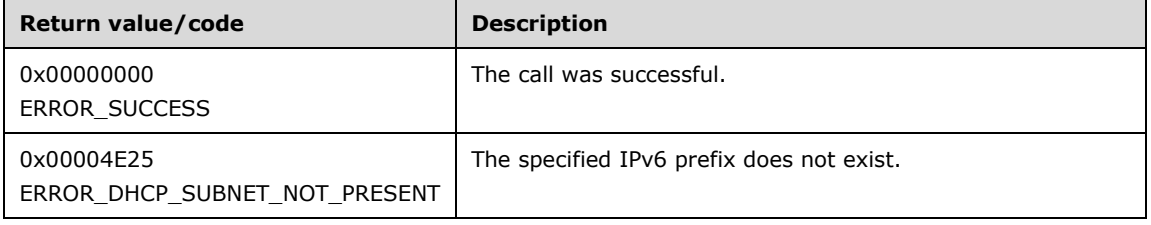

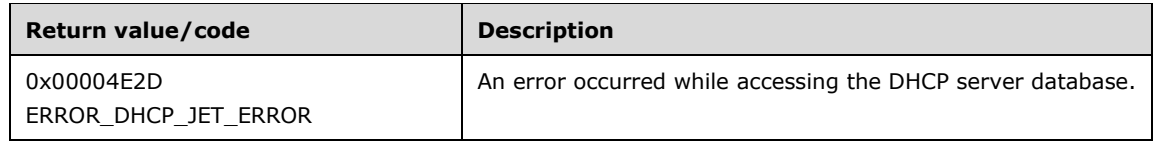

The opnum field value for this method is 67.

When processing this call, the DHCP server MUST do the following:

- Validate if this method is authorized for read/write access per section 3.5.5. If not, return the error ERROR\_ACCESS\_DENIED.
- If the **SubnetInfo** input parameter is NULL, return ERROR\_INVALID\_PARAMETER.
- Retrieve the **DHCPv6Scope** object from **DHDPv6ScopeList** that has a **SubnetAddress** field of **SubnetInfoV6** equal to the **SubnetAddress** passed in as a parameter to the current API.
- If the DHCPv6Scope object corresponding to SubnetAddress is not found, return ERROR\_DHCP\_SUBNET\_NOT\_PRESENT.
- Modify the **DHCPv6Scope** object information from **SubnetInfo** in **DHCPv6ScopeList**.

**Exceptions Thrown:** No exceptions are thrown beyond those thrown by the underlying RPC protocol [MS-RPCE].

## **3.2.4.69 R\_DhcpGetMibInfoV6 (Opnum 68)**

The **R\_DhcpGetMibInfoV6** method is used to retrieve the IPv6 counter values of the DHCPv6 server. The caller of this function can free the memory pointed to by *MibInfo* by calling the function **midl\_user\_free** (section 3).

```
DWORD R_DhcpGetMibInfoV6(
 [in, unique, string] DHCP SRV HANDLE ServerIpAddress,
   [out] LPDHCP_MIB_INFO_V6* MibInfo
);
```
**ServerIpAddress:** The IP address/host name of the DHCP server. This parameter is unused.

- **MibInfo:** This is a pointer of type LPDHCP\_MIB\_INFO\_V6 that points to the location that contains IPv6 MIB information about the DHCPv6 server.
- **Return Values:** A 32-bit unsigned integer value that indicates return status. A return value ERROR\_SUCCESS (0x00000000) indicates that the operation was completed successfully, else it contains a Win32 error code, as specified in [MS-ERREF]. This error code value can correspond to a DHCP-specific failure, which takes a value between 20000 and 20099, or any generic failure.

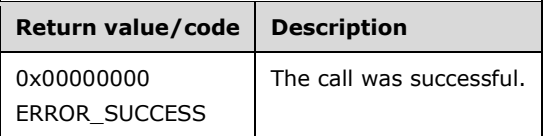

The opnum field value for this method is 68.

When processing this call, the DHCP server MUST do the following:

Validate if this method is authorized for read access per section 3.5.4. If not, return the error ERROR\_ACCESS\_DENIED.

- Retrieve all the statistics stored in the server ADM element **DHCPv6ServerMibInfo**, and copy them to the corresponding fields of *MibInfo*.
- Retrieve all the **DHCPv6Scope** objects from **DHCPv6ScopeList** and set **Scopes** equal to number of entries in **DHCPv6ScopeList**.
- Incrementally calculate the statistics for all the **DHCPv6Scope** objects retrieved and copy them into **ScopeInfo** field of *MibInfo*.

#### **3.2.4.70 R\_DhcpGetServerBindingInfoV6 (Opnum 69)**

The **R\_DhcpGetServerBindingInfoV6** method retrieves the array of IPv6 interface binding information for the DHCPv6 server. The caller of this function can free the memory pointed to by *BindElementsInfo* by calling the function **midl\_user\_free** (section 3).

```
DWORD R_DhcpGetServerBindingInfoV6(
 [in, unique, string] DHCP SRV HANDLE ServerIpAddress,
  [in] ULONG Flags,
  [out] LPDHCPV6_BIND_ELEMENT_ARRAY* BindElementsInfo
);
```
**ServerIpAddress:** The IP address/host name of the DHCP server. This parameter is unused.

**Flags:** This flag is not used, and it MUST be set to 0.

- **BindElementsInfo:** This is a pointer of type LPDHCPV6\_BIND\_ELEMENT\_ARRAY that points to the location in which the information about the IPv6 interface binding is retrieved.
- **Return Values:** A 32-bit unsigned integer value that indicates return status. A return value ERROR\_SUCCESS (0x00000000) indicates that the operation was completed successfully, else it contains a Win32 error code, as specified in [MS-ERREF]. This error code value can correspond to a DHCP-specific failure, which takes a value between 20000 and 20099, or any generic failure.

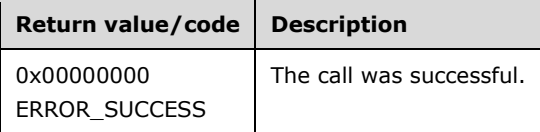

The opnum field value for this method is 69.

- Validate if this API is authorized for read access per section 3.5.4. If not, return the error ERROR\_ACCESS\_DENIED.
- If *Flags* is not zero, return ERROR\_INVALID\_PARAMETER.
- Allocate memory for *BindElementsInfo* that is equal to the size of data type **DHCPV6\_BIND\_ELEMENT\_ARRAY**.
- Allocate memory for the number of **DHCPv6ServerBindingInfo** elements in the server ADM element **DHCPv6ServerBindingInfoList**. Retrieve each **DHCPv6ServerBindingInfo** object from the server ADM element **DHCPv6ServerBindingInfoList**, and copy it into *BindElementsInfo*.
- Return ERROR\_SUCCESS.

### **3.2.4.71 R\_DhcpSetServerBindingInfoV6 (Opnum 70)**

The **R\_DhcpSetServerBindingInfoV6** method sets/modifies the IPv6 interface bindings for the DHCPv6 server.

```
DWORD R_DhcpSetServerBindingInfoV6(
  [in, unique, string] DHCP SRV HANDLE ServerIpAddress,
  [in] ULONG Flags,
  [in, ref] LPDHCPV6_BIND_ELEMENT_ARRAY BindElementsInfo
);
```
**ServerIpAddress:** The IP address/host name of the DHCP server. This parameter is unused.

**Flags:** This flag is not used, and it MUST be set to 0.

- **BindElementsInfo:** This is a pointer of type DHCPV6\_BIND\_ELEMENT\_ARRAY (section 2.2.1.2.83) that points to the location that contains the information about the IPv6 interface binding.
- **Return Values:** A 32-bit unsigned integer value that indicates return status. A return value ERROR\_SUCCESS (0x00000000) indicates that the operation was completed successfully, else it contains a Win32 error code, as specified in [MS-ERREF]. This error code value can correspond to a DHCP-specific failure, which takes a value between 20000 and 20099, or any generic failure.

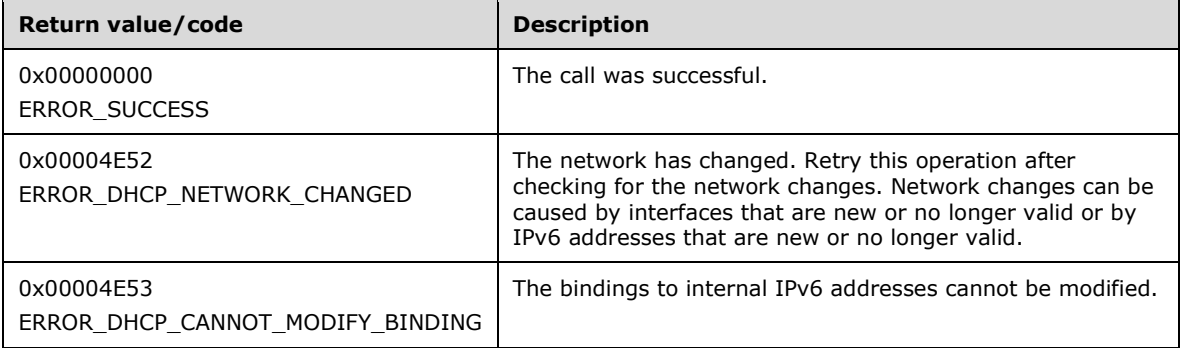

The opnum field value for this method is 70.

- Validate if this method is authorized for read/write access per section 3.5.5. If not, return the error ERROR\_ACCESS\_DENIED.
- If *Flags* is not 0 or *BindElementsInfo* is NULL, or there are no entries in the server ADM element **DHCPv6ServerBindingInfoList**, return ERROR\_INVALID\_PARAMETER.
- If the IPv6 interface binding specified in *BindElementsInfo* has the *Flags* field in the Elements set to DHCP\_ENDPOINT\_FLAG\_CANT\_MODIFY and the **fBoundToDHCPServer** field is set to FALSE, return ERROR\_DHCP\_CANNOT\_MODIFY\_BINDINGS.
- If the IPv6 interface binding specified in *BindElementsInfo* has the *Flags* field in the Elements set to DHCP\_ENDPOINT\_FLAG\_CANT\_MODIFY and the **fBoundToDHCPServer** field is set to TRUE, skip all further checks on that entry and do not attempt to modify it. If all entries are skipped, return ERROR\_SUCCESS.
- Retrieve the **DHCPv6ServerBindingInfo** object corresponding to the interface id specified in *BindElementInfo* from **DHCPv6ServerBindingInfoList**. If not found, return ERROR\_DHCP\_NETWORK\_CHANGED.
- Modify the matching **DHCPv6ServerBindingInfo** object with the value of **fBoundToDHCPServer** specified in *BindElementsInfo*.

# **3.2.4.72 R\_DhcpSetClientInfoV6 (Opnum 71)**

The **R\_DhcpSetClientInfoV6** method sets/modifies the client reservation record on the DHCPv6 server database. This method is supposed to be called only after the reserved DHCPv6 client is added using the R\_DhcpAddSubnetElementV6 (section 3.2.4.60) method.<69>

```
DWORD R_DhcpSetClientInfoV6(
  [in, unique, string] DHCP_SRV_HANDLE ServerIpAddress,
 [in, ref] LPDHCP CLIENT INFO V6 ClientInfo
);
```
**ServerIpAddress:** The IP address/host name of the DHCP server. This parameter is unused.

- **ClientInfo:** This is a pointer of type section DHCP\_CLIENT\_INFO\_V6 (section 2.2.1.2.64) that contains the DHCPv6 client lease record information that needs to be modified on the DHCPv6 server database.
- **Return Values:** A 32-bit unsigned integer value that indicates return status. A return value of ERROR\_SUCCESS (0x00000000) indicates that the operation was completed successfully, else it contains a Win32 error code, as specified in [MS-ERREF]. This error code value can correspond to a DHCP-specific failure, which takes a value between 20000 and 20099, or any generic failure.

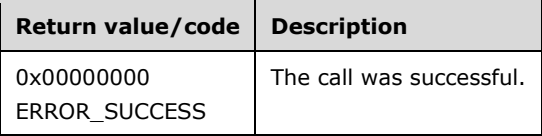

The opnum field value for this method is 71.

- Validate if this method is authorized for read/write access per section 3.5.5. If not, return the error ERROR\_ACCESS\_DENIED.
- Retrieve the **DHCPv6Scope** object and the **DHCPv6Scope.DHCPv6ClientInfo** object corresponding to **ClientInfo**. This **DHCPv6ClientInfo** object can correspond to an entry in **DHCPv6Scope.DHCPv6ReservationList**.
- If the **ClientIpAddress** prefix for the input **ClientInfo** parameter does not match any **DHCPv6Scope** object, return ERROR\_FILE\_NOT\_FOUND.
- If the **DHCPv6Scope.DHCPv6ClientInfo** object is not found based on the **ClientIpAddress** prefix, return ERROR\_FILE\_NOT\_FOUND.
- If **ClientDUID.Data** field of the **ClientInfo** parameter is NULL or the **DataLength** field is 0, return ERROR\_INVALID\_PARAMETER.
- If the Datalength field is greater than 256, return ERROR\_BUFFER\_OVERFLOW.

▪ Fields of the **ClientInfo** parameter that are saved to the retrieved **DHCPv6ClientInfo** object are **ClientDUID.Data**, **ClientDUID.DataLength**, **ReservedAddress**, **IAID**, **ClientName**, and **ClientComment**. All other fields of ClientInfo are neither used nor validated.

**Exceptions Thrown:** No exceptions are thrown beyond those thrown by the underlying RPC protocol [MS-RPCE].

# **3.2.4.73 R\_DhcpGetClientInfoV6 (Opnum 72)**

The **R\_DhcpGetClientInfoV6** method retrieves IPv6 address lease information of the IPv6 reservation from the DHCPv6 server. The caller of this function can free the memory pointed to by *ClientInfo* by calling the function **midl\_user\_free** (section 3).

```
DWORD R_DhcpGetClientInfoV6(
 [in, unique, string] DHCP SRV HANDLE ServerIpAddress,
  [in, ref] LPDHCP SEARCH INFO V6 SearchInfo,
 [out] LPDHCP CLIENT INFO V6* ClientInfo
);
```
**ServerIpAddress:** The IP address/host name of the DHCP server. This parameter is unused.

**SearchInfo:** This is a pointer to a structure DHCP\_SEARCH\_INFO\_V6 (section 2.2.1.2.69) that specifies the parameter to be used for retrieving the IPv6 address lease information of IPv6 reservation.

For this call with **SearchType** of Dhcpv6ClientDUID (section 2.2.1.1.12), ERROR\_INVALID\_PARAMETER is returned.

For this call **SearchType** of Dhcpv6ClientName (section 2.2.1.1.12), ERROR\_INVALID\_PARAMETER is returned.

- **ClientInfo:** This is a pointer to type LPDHCP\_CLIENT\_INFO\_V6 that points to a location in which IPv6 address lease information of IPv6 reservation is retrieved. The caller can free up this buffer after using this.
- **Return Values:** A 32-bit unsigned integer value that indicates return status. A return value ERROR\_SUCCESS (0x00000000) indicates that the operation was completed successfully, else it contains a Win32 error code, as specified in [MS-ERREF]. This error code value can correspond to a DHCP-specific failure, which takes a value between 20000 and 20099, or any generic failure.

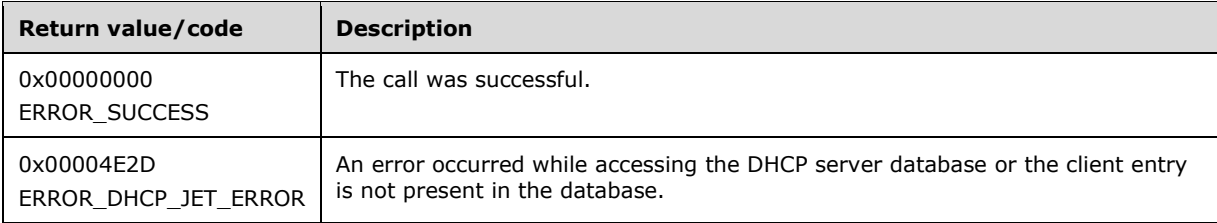

The opnum field value for this method is 72.

- Validate if this method is authorized for read access per section 3.5.4. If not, return the error ERROR\_ACCESS\_DENIED.
- If **SearchType** is not Dhcpv6ClientIpAddress, return ERROR\_INVALID\_PARAMETER.

▪ Retrieve the information of **DHCPv6ClientInfo** object from **DHCPv6ClientInfoList** based on **SearchInfo**, and return it to the caller.

**Exceptions Thrown:** No exceptions are thrown beyond those thrown by the underlying RPC protocol [MS-RPCE].

#### **3.2.4.74 R\_DhcpDeleteClientInfoV6 (Opnum 73)**

The **R\_DhcpDeleteClientInfoV6** method deletes the specified DHCPv6 client address lease record from the DHCPv6 server database.

```
DWORD R_DhcpDeleteClientInfoV6(
  [in, unique, string] DHCP SRV HANDLE ServerIpAddress,
  [in, ref] LPDHCP_SEARCH_INFO_V6 ClientInfo
);
```
**ServerIpAddress:** The IP address/host name of the DHCP server. This parameter is unused.

- **ClientInfo:** This is a pointer to a structure DHCP\_SEARCH\_INFO\_V6 (section 2.2.1.2.69) that defines the key to be used to search the DHCPv6 client lease record that needs to be deleted on the DHCPv6 server.
- **Return Values:** A 32-bit unsigned integer value that indicates return status. A return value ERROR\_SUCCESS (0x00000000) indicates that the operation was completed successfully, else it contains a Win32 error code, as specified in [MS-ERREF]. This error code value can correspond to a DHCP-specific failure, which takes a value between 20000 and 20099, or any generic failure.

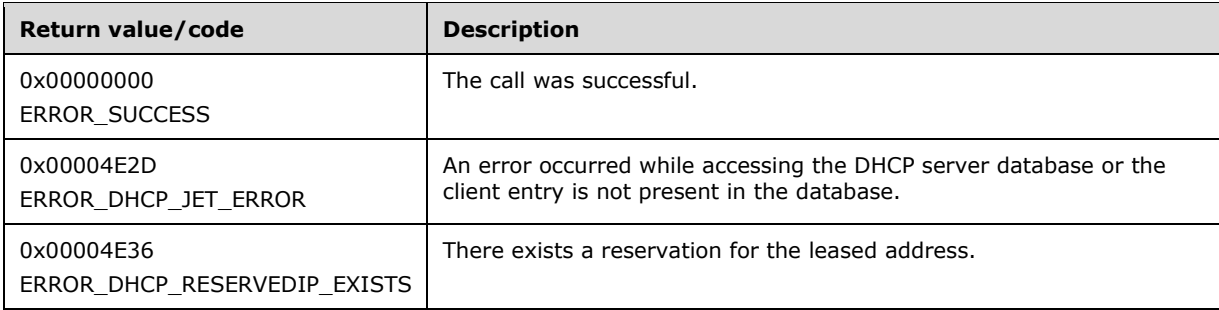

The opnum field value for this method is 73.

When processing this call, the DHCP server MUST do the following:

- Validate if this method is authorized for read/write access per section 3.5.5. If not, return the error ERROR\_ACCESS\_DENIED.
- If **SearchType** is not Dhcpv6ClientIpAddress, return ERROR\_INVALID\_PARAMETER.
- If the **ClientInfo** corresponds to a **DHCPv6ClientInfo** object that corresponds to an entry in **DHCPv6Scope.DHCPv6ReservationList**, return ERROR\_DHCP\_RESERVEDIP\_EXITS.<70>
- If the DHCPv6 client lease address state as specified in **DHCPv6Scope.DHCPv6ClientInfoList.DHCPv6ClientInfo.DHCPv6ClientInfoAddressState** has DHCPV6\_ADDRESS\_BIT\_BOTH\_REC and DHCPV6\_ADDRESS\_BIT\_CLEANUP (section 3.1.1.32) set to 1, then delete both AAAA and PTR resource records by sending the message for DNS PTR and AAAA ([RFC3596] section 2) resource record deletion ([RFC1035] sections 3.3 and 4.1, and [RFC2136] sections 2.5 and 3.4) with the data shown in the table that follows. If the DHCPv6 client lease address state as specified in

**DHCPv6Scope.DHCPv6ClientInfoList.DHCPv6ClientInfo.DHCPv6ClientInfoAddressState**

has DHCPV6\_ADDRESS\_BIT\_CLEANUP set to 1 and DHCPV6\_ADDRESS\_BIT\_BOTH\_REC (section 3.1.1.32) set to 0, then delete PTR resource record by sending the message for DNS PTR resource record deletion ([RFC1035] sections 3.3 and 4.1, and [RFC2136] sections 2.5 and 3.4) with the data shown in the table that follows. The message for deletion of the DNS PTR record is sent to the DNS server(s) configured as the DNS server option (option 23) value ([RFC3646] section 3) in **DHCPv6Scope.DHCPv6ScopeOptValuesList**. If the DNS server option value is not found in **DHCPv6Scope.DHCPv6ScopeOptValuesList**, then the message for deletion of the DNS resource record is sent to the DNS server(s) configured as DNS server option value in **DHCPv6ServerOptValueList**. If the DNS server option value is also not found in **DHCPv6ServerOptValueList**, then the message for deletion of the DNS resource record is sent to the DNS server configured on the network interface(s) of the DHCP server.

The DNS message is sent to the DNS server by using the transport specified in [RFC1035] section 4.2.

The DNS AAAA resource record is populated with the following information for a delete message:

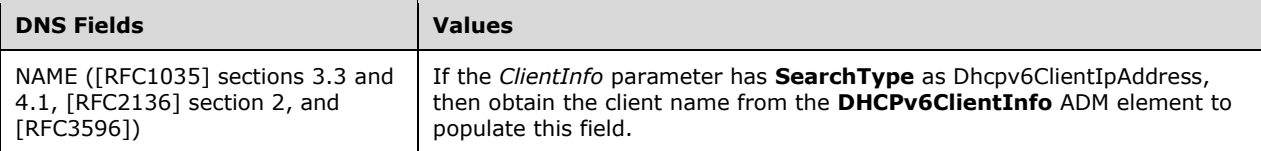

The DNS PTR resource record is populated with the following information for delete message:

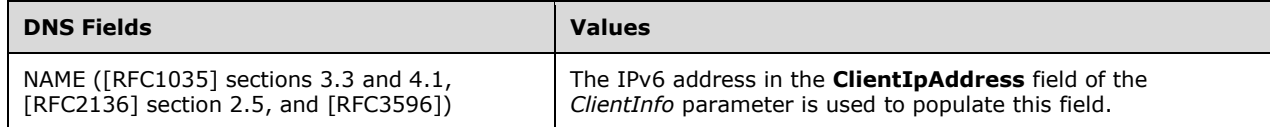

▪ Delete the **DHCPv6ClientInfo** object from **DHCPv6ClientInfoList**.

**Exceptions Thrown:** No exceptions are thrown beyond those thrown by the underlying RPC protocol [MS-RPCE].

## **3.2.4.75 R\_DhcpCreateClassV6 (Opnum 74)**

The **R\_DhcpCreateClassV6** method creates an IPv6 user class or a vendor class definition on the DHCPv6 server.

```
DWORD R_DhcpCreateClassV6(
  [in, unique, string] DHCP SRV HANDLE ServerIpAddress,
  [in] DWORD ReservedMustBeZero,
  [in] LPDHCP CLASS INFO V6 ClassInfo
);
```
**ServerIpAddress:** The IP address/host name of the DHCP server. This parameter is unused.

**ReservedMustBeZero:** This flag SHOULD be set to 0. Currently it is not used, and any value set to this parameter will not affect the behavior of this method.

- **ClassInfo:** This is of type DHCP\_CLASS\_INFO\_V6 (section 2.2.1.2.70), containing information regarding a class.
- **Return Values:** A 32-bit unsigned integer value that indicates return status. A return value ERROR\_SUCCESS (0x00000000) indicates that the operation was completed successfully, else it contains a Win32 error code, as specified in [MS-ERREF]. This error code value can correspond to a DHCP-specific failure, which takes a value between 20000 and 20099, or any generic failure.

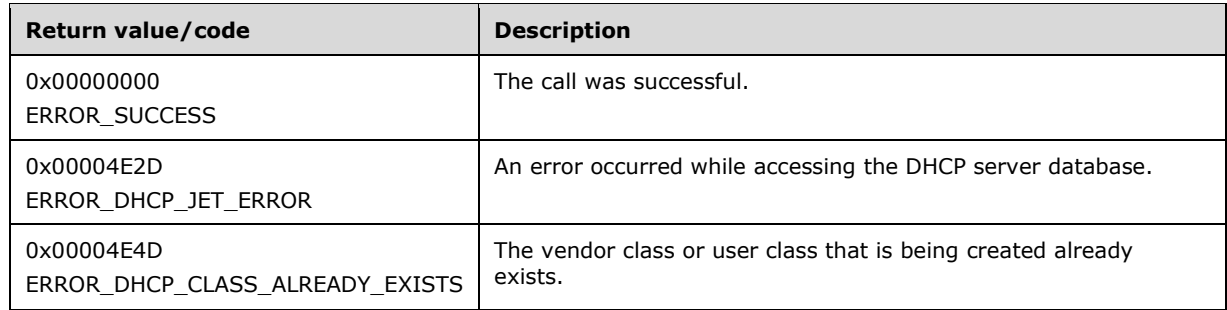

The opnum field value for this method is 74.

When processing this call, the DHCP server MUST do the following:

- Validate if this method is authorized for read/write access per section 3.5.5. If not, return the error ERROR\_ACCESS\_DENIED.
- If the *ClassInfo* parameter is NULL, return ERROR\_INVALID\_PARAMETER.
- If the **ClassName** member is NULL, or if the **ClassDataLength** member is 0 and the **ClassData** member is not NULL, return ERROR\_INVALID\_PARAMETER.
- Iterate through the server ADM element **DHCPv6ClassDefList**, and if there is a **DHCPv6ClassDef** entry with **ClassName** matching **ClassName** field in the *ClassInfo* structure, return ERROR\_DHCP\_CLASS\_ALREADY\_EXISTS.
- If the *ClassInfo* structure has the **IsVendor** field set to 0, iterate through the server ADM element **DHCPv6ClassDefList**, and if there is a **DHCPv6ClassDef** entry with **ClassData** and **ClassDataLength** matching **ClassData** and **ClassDataLength** fields respectively in the *ClassInfo* structure, return ERROR\_DHCP\_CLASS\_ALREADY\_EXISTS.
- If the *ClassInfo* structure has the **IsVendor** field set to 1, iterate through the server ADM element **DHCPv6ClassDefList**, and if there is a **DHCPv6ClassDef** entry with **ClassData**, **ClassDataLength**, **IsVendor** and **EnterpriseNumber** matching **ClassData**, **ClassDataLength**, **IsVendor** and **EnterpriseNumber** fields respectively in the *ClassInfo* structure, return ERROR\_DHCP\_CLASS\_ALREADY\_EXISTS.
- Retrieve the **DHCPv6ClassDefList** object, initialize a new **DHCPv6ClassDef** object from the information in **ClassInfo**, and add it to **DHCPv6ClassDefList**.

**Exceptions Thrown:** No exceptions are thrown beyond those thrown by the underlying RPC protocol [MS-RPCE].

## **3.2.4.76 R\_DhcpModifyClassV6 (Opnum 75)**

The **R\_DhcpModifyClassV6** method modifies the user class or vendor class definition for the DHCPv6 server.

```
DWORD R_DhcpModifyClassV6(
  [in, unique, string] DHCP SRV HANDLE ServerIpAddress,
  [in] DWORD ReservedMustBeZero,
   [in] LPDHCP_CLASS_INFO_V6 ClassInfo
);
```
**ReservedMustBeZero:** This flag SHOULD be set to 0. Currently it is not used, and any value set to this parameter will not affect the behavior of this method.

- **ClassInfo:** This is of type DHCP\_CLASS\_INFO\_V6 (section 2.2.1.2.70), containing information regarding a user class or a vendor class.
- **Return Values:** A 32-bit unsigned integer value that indicates return status. A return value ERROR\_SUCCESS (0x00000000) indicates that the operation was completed successfully, else it contains a Win32 error code, as specified in [MS-ERREF]. This error code value can correspond to a DHCP-specific failure, which takes a value between 20000 and 20099, or any generic failure.

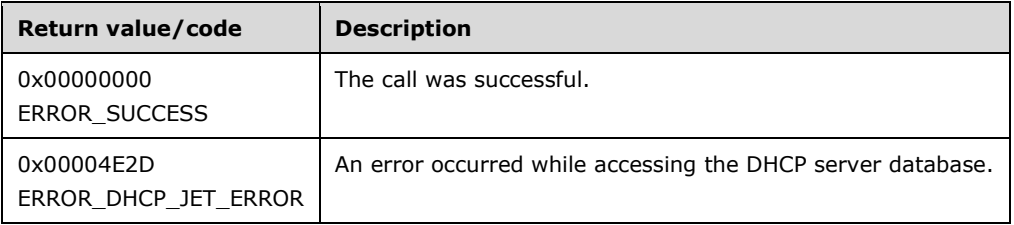

The opnum field value for this method is 75.

When processing this call, the DHCP server MUST do the following:

- Validate if this method is authorized for read/write access per section 3.5.5. If not, return the error ERROR\_ACCESS\_DENIED.
- If **ClassInfo** is NULL, return ERROR\_INVALID\_PARAMETER.
- If **ClassName** is NULL, or if **ClassDataLength** is 0 and **ClassData** is not NULL, return ERROR\_INVALID\_PARAMETER.
- Retrieve the **DHCPv6ClassDefList** object. If the **DHCPv6ClassDef** object indicated by **ClassInfo** is not in **DHCPv6ClassDefList**, return ERROR\_FILE\_NOT\_FOUND.
- Modify the **DHCPv6ClassDef** object found with the information in **ClassInfo**.

**Exceptions Thrown:** No exceptions are thrown beyond those thrown by the underlying RPC protocol [MS-RPCE].

## **3.2.4.77 R\_DhcpDeleteClassV6 (Opnum 76)**

The **R\_DhcpDeleteClassV6** method deletes the specified IPv6 user class or vendor class definition from the DHCPv6 server.

```
DWORD R_DhcpDeleteClassV6(
  [in, unique, string] DHCP SRV HANDLE ServerIpAddress,
  [in] DWORD ReservedMustBeZero,
  [in, string, unique] WCHAR* ClassName
);
```
**ServerIpAddress:** The IP address/host name of the DHCP server. This parameter is unused.

**ReservedMustBeZero:** This is of type DWORD and SHOULD be set to 0. Currently it is not used, and any value set to this parameter will not affect the behavior of this method.

**ClassName:** This is a pointer to WCHAR that contains the name of the class that needs to be deleted.

**Return Values:** A 32-bit unsigned integer value that indicates return status. A return value ERROR\_SUCCESS (0x00000000) indicates that the operation was completed successfully, else it contains a Win32 error code, as specified in [MS-ERREF]. This error code value can correspond to a DHCP-specific failure, which takes a value between 20000 and 20099, or any generic failure.

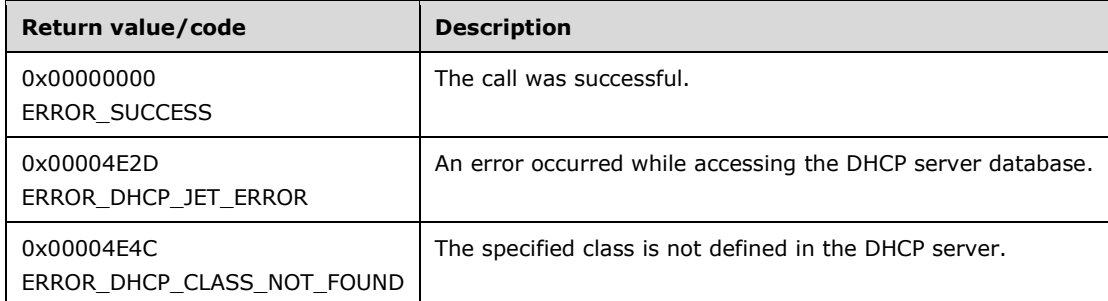

The opnum field value for this method is 76.

When processing this call, the DHCP server MUST do the following:

- If ClassName is NULL, return ERROR\_INVALID\_PARAMETER.
- Validate if this method is authorized for read/write access per section 3.5.5. If not, return the error ERROR\_ACCESS\_DENIED.
- Retrieve the **DHCPv6ClassDefList** object. If the **DHCPv6ClassDef** object indicated by **ClassInfo** is not in **DHCPv6ClassDefList**, return ERROR\_DHCP\_CLASS\_NOT\_FOUND.
- Delete the **DHCPv6ClassDef** object found from **DHCPv6ClassDefList**.
- **Delete the DHCPv6OptionDef** objects from **DHCPv6ClassedOptionDefList.DHCPv6ClassedOptionDef.DHCPv6OptionDefList** for all the **DHCPv6ClassedOptionDef** objects that have **ClassName** as either their **DHCPv6UserClass** or **DHCPv6VendorClass**.
- **Delete the DHCPv6OptionValue** objects from **DHCPv6ServerClassedOptValueList.DHCPv6ClassedOptValue.DHCPv6OptionValueList** for all the **DHCPv6ClassedOptionDef** objects that have **ClassName** as either their **DHCPv6UserClass** or **DHCPv6VendorClass**. Delete the **DHCPv6OptionValue** objects from **DHCPv6Scope.DHCPv6ScopeClassedOptValueList.DHCPv6ClassedOptValue.DHCPv6Optio nValueList**, for all **DHCPv6Scope** objects and for all the **DHCPv6ClassedOptionDef** objects that have **ClassName** as either their **DHCPv6UserClass** or **DHCPv6VendorClass**. Delete the **DHCPv6OptionValue** objects from **DHCPv6Reservation.DHCPv6ResvClassedOptValueList.DHCPv6ClassedOptValue.DHCPv6 OptionValueList**, for all **DHCPv6Reservation** objects and for all the **DHCPv6ClassedOptionDef** objects that have **ClassName** as either their **DHCPv6UserClass** or **DHCPv6VendorClass**.

**Exceptions Thrown:** No exceptions are thrown beyond those thrown by the underlying RPC protocol [MS-RPCE].

#### **3.2.4.78 R\_DhcpEnumClassesV6 (Opnum 77)**

The **R\_DhcpEnumClassesV6** method enumerates user or vendor classes configured for the DHCPv6 server. The caller of this function can free the memory pointed to by *ClassInfoArray* and its **Classes** member by calling the function **midl\_user\_free** (section 3).

```
DWORD R_DhcpEnumClassesV6(
  [in, unique, string] DHCP SRV HANDLE ServerIpAddress,
  [in] DWORD ReservedMustBeZero,
  [in, out] DHCP RESUME HANDLE* ResumeHandle,
```

```
[in] DWORD PreferredMaximum,
   [out] LPDHCP_CLASS_INFO_ARRAY_V6* ClassInfoArray,
 [out] DWORD* nRead,
  [out] DWORD* nTotal
);
```
**ServerIpAddress:** The IP address/host name of the DHCP server. This parameter is unused.

- **ReservedMustBeZero:** This is of type DWORD and SHOULD be set to 0. Currently it is not used, and any value set to this parameter will not affect the behavior of this method.
- **ResumeHandle:** This is a pointer of type DHCP\_RESUME\_HANDLE (section 2.2.1.2.6) that identifies the enumeration operation. Initially, this value MUST be set to zero, with a successful call returning the handle value used for subsequent enumeration requests (for example, if *PreferredMaximum* is set to 100 and 200 classes are stored). On the DHCPv6 server, the resume handle can be used after the first 100 classes are retrieved to obtain the next 100 on a subsequent call, and so forth.
- **PreferredMaximum:** This is of type DWORD, specifying the preferred maximum number of bytes to be returned. If the number of bytes required in memory for the remaining unenumerated classes is less than the value of this parameter, then all the classes for the DHCPv6 server are returned. To retrieve all the classes defined on the DHCPv6 server, 0xFFFFFFFF is specified.
- **ClassInfoArray:** This is a pointer of type LPDHCP\_CLASS\_INFO\_ARRAY\_V6 in which information of all the classes defined on the DHCPv6 server is retrieved.
- **nRead:** This is a pointer to a DWORD value that specifies the number of classes returned in *ClassInfoArray*. The caller must allocate memory for this parameter that is equal to the size of data type DWORD.
- **nTotal:** This is a pointer to a DWORD value that specifies the number of classes defined on the DHCPv6 server that have not yet been enumerated. The caller must allocate memory for this parameter that is equal to the size of data type DWORD.
- **Return Values:** A 32-bit unsigned integer value that indicates return status. A return value ERROR\_SUCCESS (0x00000000) indicates that the operation was completed successfully, else it contains a Win32 error code, as specified in [MS-ERREF]. This error code value can correspond to a DHCP-specific failure, which takes a value between 20000 and 20099, or any generic failure.

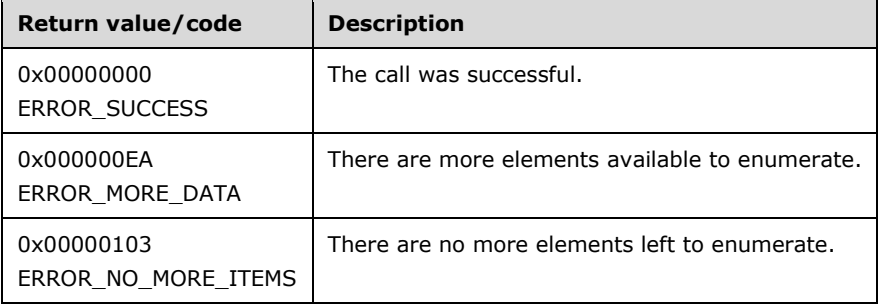

The opnum field value for this method is 77.

- If **ClassInfoArray**, **ResumeHandle**, **nRead**, and *nTotal* are NULL, return ERROR\_INVALID\_PARAMETER.
- Validate if this method is authorized for read access per section 3.5.4. If not, return the error *ERROR\_ACCESS\_DENIED*.
- Retrieve the **DHCPv6ClassDefList** object, and in it, start enumerating from *ResumeHandle*.
- If the **ResumeHandle** parameter points to 0x00000000, the enumeration MUST start from the beginning of **DHCPv6ClassDefList**.
- If the *ResumeHandle* parameter points to a nonzero value, the server MUST continue enumeration based on the value of **ResumeHandle**. If the **ResumeHandle** is greater than or equal to the number of **DHCPv6ClassDef** objects in **DHCPv6ClassDefList**, then return ERROR\_NO\_MORE\_ITEMS.
- If **PreferredMaximum** is 0 and the number of entries remaining in **DHCPv6ClassDefList** is greater than 0, then ERROR\_MORE\_DATA is returned.
- If **PreferredMaximum** is 0 and the number of entries remaining in **DHCPv6ClassDefList** is 0, then ERROR\_NO\_MORE\_ITEMS is returned.
- Allocate the memory for DHCP\_CLASS\_INFO\_ARRAY\_V6 (section 2.2.1.2.87) and for total number of **DHCPv6ClassDef** objects type DHCP\_CLASS\_INFO (section 2.2.1.2.75) from **ResumeHandle** to the end of **DHCPv6ClassDefList**.
- The **PreferredMaximum** parameter specifies the maximum number of bytes that the server can allocate and return to the caller containing the data related to the **DHCPv6ClassDef** objects. In case **PreferredMaximum** is 0xFFFFFFFF, the server must allocate memory for all remaining **DHCPv6ClassDef** objects. If **PreferredMaximum** is unable to hold all the entries being retrieved, the server must store as many entries as will fit into the **ClassInfoArray** parameter and return ERROR\_MORE\_DATA.
- Read the class information from ResumeHandle to the end of DHCPv6ClassDefList, copy it into the allocated memory, and return it to the caller until the copied data length is less than **PreferredMaximum**.
- Fill the number of read **DHCPv6ClassDef** objects in **nRead**, and fill the number of **DHCPv6ClassDef** objects in **DHCPv6ClassDefList** that have not yet been enumerated in **nTotal**. Update the **ResumeHandle** to the index of the last **DHCPv6ClassDef** object read plus one.

## **3.2.4.79 R\_DhcpGetOptionValueV6 (Opnum 78)**

The **R\_DhcpGetOptionValueV6** method retrieves the option value for a specific option on the DHCPv6 server for specific user and vendor class. *ScopeInfo* defines the scope from which the option value needs to be retrieved. The caller of this function can free the memory pointed by *OptionValue* by calling the function **midl\_user\_free** (section 3).

```
DWORD R_DhcpGetOptionValueV6(
    [in, unique, string] DHCP SRV HANDLE ServerIpAddress,
    [in] DWORD Flags,
    [in] DHCP OPTION ID OptionID,
    [in, string, unique] WCHAR *ClassName,
    [in, string, unique] WCHAR *VendorName,
    [in] LPDHCP OPTION SCOPE INFO6 ScopeInfo,
     [out] LPDHCP_OPTION_VALUE OptionValue
);
```
**Flags:** A value that indicates if the option whose value is retrieved is for a specific vendor class or default vendor class.

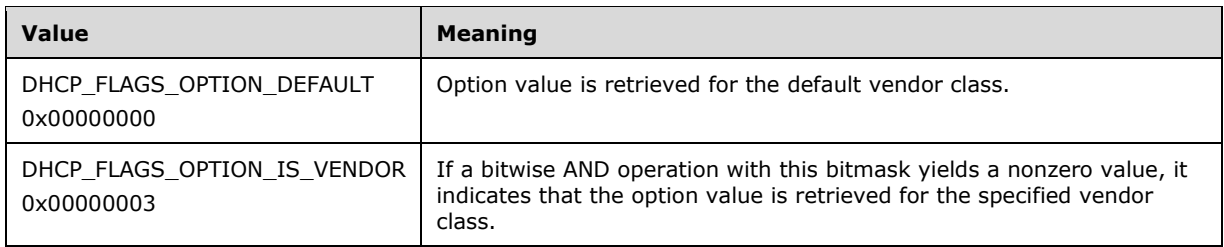

- **OptionID:** This is of type DHCP\_OPTION\_ID (section 2.2.1.2.3), containing the option identifier for the option being retrieved.
- **ClassName:** A pointer to a null-terminated Unicode string that contains the name of the user class for which the option value is being requested. This parameter is optional.
- **VendorName:** A pointer to a null-terminated Unicode string that contains the name of the vendor class for which the option value is being requested. If the vendor class is not specified, the default vendor class is used.
- **ScopeInfo:** This is a pointer to a DHCP\_OPTION\_SCOPE\_INFO6 (section 2.2.1.2.30) that contains information describing the DHCPv6 scope this option value is retrieved on. This value defines that option is being retrieved from the default, server, or scope level or for an IPv6 reservation.
- **OptionValue:** This is a pointer of type LPDHCP\_OPTION\_VALUE in which the option value is retrieved corresponding to *OptionID*. For dynamic DNS update settings, see section 3.3.2.
- **Return Values:** A 32-bit unsigned integer value that indicates return status. A return value ERROR\_SUCCESS (0x00000000) indicates that the operation was completed successfully, else it contains a Win32 error code, as specified in [MS-ERREF]. This error code value can correspond to a DHCP-specific failure, which takes a value between 20000 and 20099, or any generic failure.

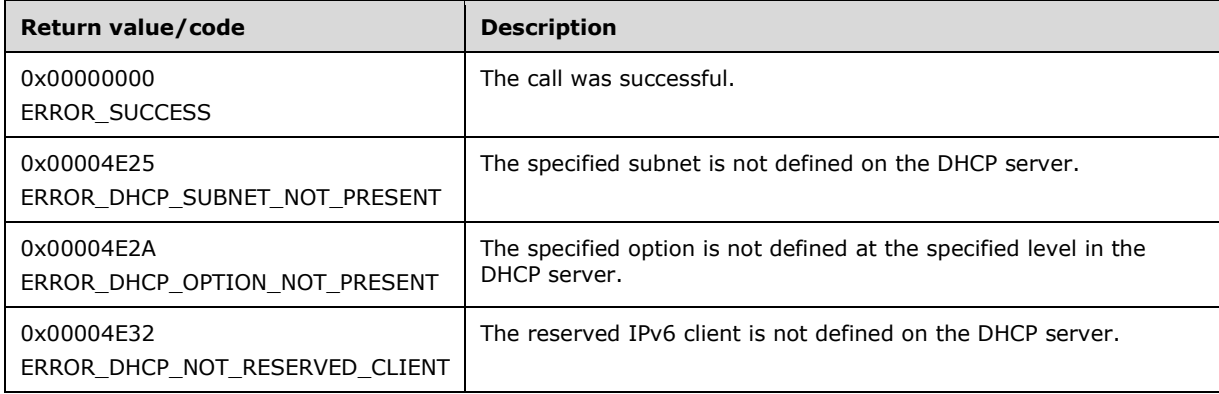

The opnum field value for this method is 78.

- Validate if this method is authorized for read access per section 3.5.4. If not, return the error ERROR\_ACCESS\_DENIED.
- The *Flags* parameter MUST pass one of the validations given in the *Flags* parameter description. Otherwise, the method returns ERROR\_INVALID\_PARAMETER.
- If *ClassName* is not NULL, retrieve the **DHCPv6ClassDef** entry corresponding to the *ClassName* from the server ADM element **DHCPv6ClassDefList**. If the **DHCPv6ClassDef** entry is not found, return ERROR\_FILE\_NOT\_FOUND. If *ClassName* is NULL, it refers to the default user class (section 3.1.1.17).
- If *VendorName* is not NULL, retrieve the **DHCPv6ClassDef** entry corresponding to the *VendorName* from the server ADM element **DHCPv6ClassDefList**. If the **DHCPv6ClassDef** entry is not found, return ERROR\_FILE\_NOT\_FOUND. If *VendorName* is NULL, it refers to the default vendor class (section 3.1.1.17).
- Allocate memory for the *OptionValue* parameter equal to the size of the DHCP\_OPTION\_VALUE structure.
- If the enumeration in the *ScopeInfo* parameter is DhcpDefaultOptions6, retrieve the **DHCPv6ClassedOptionDef** object from **DHCPv6ClassedOptionDefList** for the specified user class and vendor class. If the object is not found, free the memory allocated to *OptionValue*, and return ERROR\_DHCP\_OPTION\_NOT\_PRESENT.
- If the enumeration in the *ScopeInfo* parameter is DhcpDefaultOptions6, fill the *OptionValue* parameter with the **OptionId**, **OptVal**, and **OptValLen** fields of the **DHCPv6ClassedOptionDef** object retrieved, and return ERROR\_SUCCESS to the caller.
- If the enumeration in the *ScopeInfo* parameter is DhcpGlobalOptions6, retrieve the **DHCPv6ClassedOptValue** object from the **DHCPv6ServerClassedOptValueList** corresponding to the specific user class and vendor class. If it is not found, free the memory allocated to *OptionValue*, and return ERROR\_FILE\_NOT\_FOUND.<71>
- If the enumeration in the *ScopeInfo* parameter is DhcpGlobalOptions6, retrieve the **DHCPv6OptionValue** object corresponding to the *OptionID* parameter from **DHCPv6ClassedOptValue.DHCPv6OptionValueList**. If it is not found, free the memory allocated to OptionValue, and return ERROR\_FILE\_NOT\_FOUND.
- If the enumeration value in the *ScopeInfo* parameter is DhcpScopeOptions6, retrieve the **DHCPv6Scope** object from **DHCPv6ScopeList** corresponding to *ScopeInfo* parameter. If the corresponding entry is not present, free the memory allocated to *OptionValue*, and return ERROR\_DHCP\_SUBNET\_NOT\_PRESENT.
- If the enumeration value in the *ScopeInfo* parameter is DhcpScopeOptions6, retrieve the **DHCPv6ClassedOptValue** object from **DHCPv6Scope.DHCPv6ScopeClassedOptValueList** corresponding to the specific user class and vendor class. If it is not found, free the memory allocated to OptionValue, and return ERROR\_FILE\_NOT\_FOUND.
- If the enumeration value in the *ScopeInfo* parameter is DhcpScopeOptions6, retrieve the **DHCPv6OptionValue** object corresponding to the *OptionID* parameter from **DHCPv6ClassedOptValue.DHCPv6OptionValueList**. If it is not found, free the memory allocated to OptionValue, and return ERROR\_FILE\_NOT\_FOUND.
- If *ScopeInfo* parameter contains DhcpReservedOptions6 enumeration value, retrieve the **DHCPv6Scope** object and then retrieve the **DHCPv6Scope.DHCPv6ReservationList.DHCPv6Reservation** object corresponding to *ScopeInfo* parameter. If the corresponding **DHCPv6Scope** object or the corresponding **DHCPv6Reservation** object is not present, free the memory allocated to *OptionValue*, and return ERROR\_DHCP\_NOT\_RESERVED\_CLIENT.
- If *ScopeInfo* parameter contains DhcpReservedOptions6 enumeration value, retrieve the **DHCPv6ClassedOptValue** object from **DHCPv6Reservation.DHCPv6ResvClassedOptValueList** corresponding to the specific user class and vendor class. If it is not found, free the memory allocated to *OptionValue*, and return ERROR\_FILE\_NOT\_FOUND.
- If *ScopeInfo* parameter contains DhcpReservedOptions6 enumeration value, retrieve the **DHCPv6OptionValue** object corresponding to the *OptionID* parameter from **DHCPv6ClassedOptValue.DHCPv6OptionValueList**. If it is not found, free the memory allocated to *OptionValue*, and return ERROR\_FILE\_NOT\_FOUND.
- Fill the information in the retrieved **DHCPv6OptionValue** object into the *OptionValue* parameter, and return ERROR SUCCESS to the caller.

### **3.2.4.80 R\_DhcpSetSubnetDelayOffer (Opnum 79)**

The **R\_DhcpSetSubnetDelayOffer** method sets/modifies the time delay setting on the DHCPv4 server, which is used in responding to a **DHCPDISCOVER** message [RFC2131]. This setting is configured for a specific scope.

```
DWORD R_DhcpSetSubnetDelayOffer(
    [in, unique, string] DHCP SRV HANDLE ServerIpAddress,
    [in] DHCP IP ADDRESS SubnetAddress,
   [in] USHORT TimeDelayInMilliseconds
);
```
**ServerIpAddress:** The IP address/host name of the DHCP server. This parameter is unused.

- **SubnetAddress:** This is of type DHCP\_IP\_ADDRESS (section 2.2.1.2.1) which contains the IPv4 subnet ID for which the subnet delay time is set.
- **TimeDelayInMilliseconds:** This is of type USHORT and contains the value of the time delay in milliseconds, set for a specific scope.

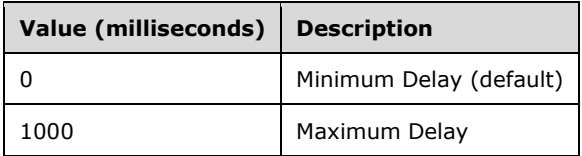

**Return Values:** A 32-bit unsigned integer value that indicates return status. A return value ERROR\_SUCCESS (0x00000000) indicates that the operation was completed successfully, else it contains a Win32 error code, as specified in [MS-ERREF]. This error code value can correspond to a DHCP-specific failure, which takes a value between 20000 and 20099, or any generic failure.

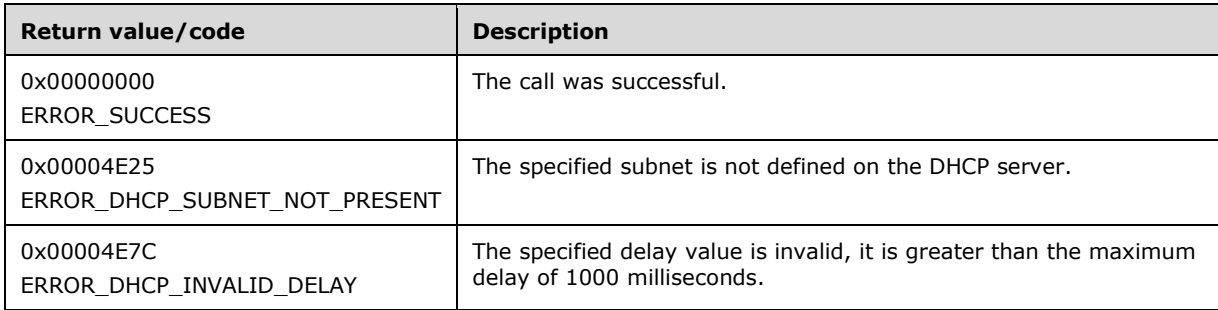

The opnum field value for this method is 79.

- Validate if this method is authorized for read/write access per section 3.5.5. If not, return error ERROR\_ACCESS\_DENIED.
- If the time delay value in *TimeDelayInMilliseconds* is greater than the DHCP\_MAX\_DELAY, return ERROR\_DHCP\_INVALID\_DELAY.

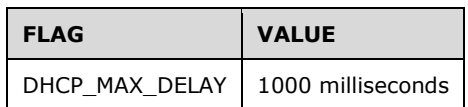

- If the **DHCPv4Scope** entry that has the subnet ID equal to *SubnetAddress* is not found, return ERROR\_DHCP\_SUBNET\_NOT\_PRESENT.
- Set/Modify the **DHCPv4Scope.DelayOffer** with the *TimeDelayInMilliseconds* input parameter.

#### **3.2.4.81 R\_DhcpGetSubnetDelayOffer (Opnum 80)**

The **R\_DhcpGetSubnetDelayOffer** method retrieves the time delay setting from the DHCPv4 server, which is used in responding to a **DHCPDISCOVER** message [RFC2131] for a specific scope.

```
DWORD R_DhcpGetSubnetDelayOffer(
  [in, unique, string] DHCP SRV HANDLE ServerIpAddress,
  [in] DHCP IP ADDRESS SubnetAddress,
   [out] USHORT* TimeDelayInMilliseconds
\lambda:
```
**ServerIpAddress:** The IP address/host name of the DHCP server. This parameter is unused.

- **SubnetAddress:** This is of type DHCP\_IP\_ADDRESS (section 2.2.1.2.1), which contains the IPv4 subnet ID for which the subnet delay time is set.
- **TimeDelayInMilliseconds:** This is a pointer of the type USHORT, which provides the value of the time delay in milliseconds set for a specific scope.
- **Return Values:** A 32-bit unsigned integer value that indicates return status. A return value ERROR\_SUCCESS (0x00000000) indicates that the operation was completed successfully; else it contains a Win32 error code, as specified in [MS-ERREF]. This error code value can correspond to a DHCP-specific failure, which takes a value between 20000 and 20099, or any generic failure.

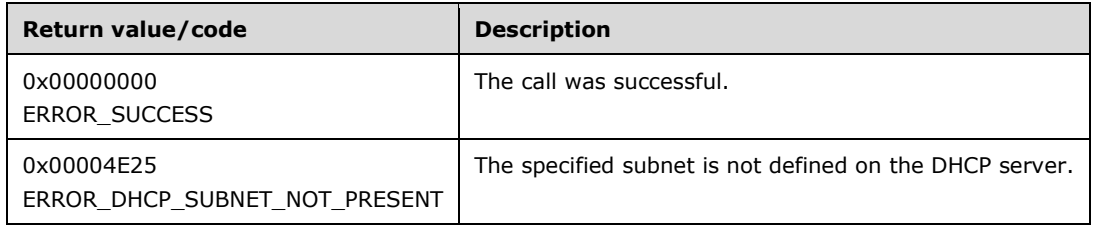

The opnum field value for this method is 80.

When processing this call, the DHCP server MUST do the following:

Validate whether this method is authorized for read access per section 3.5.4. If not, return error ERROR\_ACCESS\_DENIED.

- Retrieve the **DHCPv4Scope** entry that has the subnet ID equal to *SubnetAddress* from the server ADM element **DHCPv4ScopesList**.
- If the **DHCPv4Scope** entry that has the subnet ID equal to *SubnetAddress* is not found, return ERROR\_DHCP\_SUBNET\_NOT\_PRESENT.
- Retrieve the ADM element **DHCPv4Scope.DelayOffer** and return it to the caller.

### **3.2.4.82 R\_DhcpGetMibInfoV5 (Opnum 81)**

The **R\_DhcpGetMibInfoV5** method is used to retrieve the statistics of the DHCPv4 server. The caller of this function can free the memory pointed to by *MibInfo* and its field *ScopeInfo* by calling the function midl user free (see section 3).

```
DWORD R_DhcpGetMibInfoV5(
 [in, unique, string] DHCP SRV HANDLE ServerIpAddress,
   [out] LPDHCP_MIB_INFO_V5* MibInfo
);
```
**ServerIpAddress:** The IP address/host name of the DHCP server. This parameter is unused.

- **MibInfo:** This is a pointer of type LPDHCP\_MIB\_INFO\_V5 that points to the location that contains DHCPv4 server statistics.
- **Return Values:** A 32-bit unsigned integer value that indicates return status. A return value ERROR\_SUCCESS (0x00000000) indicates that the operation was completed successfully, else it contains a Win32 error code, as specified in [MS-ERREF]. This error code value can correspond to a DHCP-specific failure, which takes a value between 20000 and 20099, or any generic failure.

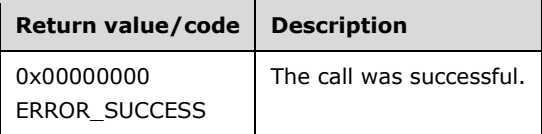

The opnum field value for this method is 81.

- Validate whether this method is authorized for read access per section 3.5.4. If not, then return error ERROR\_ACCESS\_DENIED.
- Allocate memory for *MibInfo* equal to the size of the **DHCP\_MIB\_INFO\_V5** structure.
- Retrieve all the statistics stored in the server ADM element **DHCPv4ServerMibInfo** and copy them to the corresponding fields of *MibInfo*.
- Retrieve the **DHCPv4ScopesList** object and set **Scopes** to the number of entries in it.
- Allocate memory for *ScopeInfo* field equal to the number of Subnets multiplied by the size of the **SCOPE\_MIB\_INFO\_V5** structure.
- Incrementally calculate the statistics for all the **DHCPv4Scope** objects in **DHCPv4ScopesList** using the information in **DHCPv4Scope** and copy them to the *ScopeInfo* structure referenced by *MibInfo*, and return ERROR\_SUCCESS.

# **3.2.4.83 R\_DhcpAddFilterV4 (Opnum 82)**

The **R\_DhcpAddFilterV4** method is used to add a link-layer address/pattern to allow list or deny list. The DHCPv4 server allows the DHCPv4 clients whose link-layer address is in the allow list to be given leases and blocks DHCPv4 clients whose link-layer address is in the deny list provided the respective lists are enabled using the R\_DhcpSetFilterV4 (section 3.2.4.85) method. This method is also used to exempt one or more hardware types from filtering. However, hardware type 1 (Ethernet 10 Mb) cannot be exempted.

```
DWORD R_DhcpAddFilterV4(
  [in, unique, string] DHCP SRV HANDLE ServerIpAddress,
  [in] DHCP FILTER ADD INFO* AddFilterInfo,
   [in] BOOL ForceFlag
);
```
**ServerIpAddress:** The IP address/host name of the DHCP server. This parameter is unused.

- **AddFilterInfo:** This is a pointer to a DHCP\_FILTER\_ADD\_INFO (section 2.2.1.2.90) that contains linklayer address/pattern , hardware type information, or both to be added to the database.
- **ForceFlag:** This is of type BOOL that defines the behavior of this method. If the flag is set to TRUE and the filter exists, then it will be overwritten, else if the flag is FALSE and the filter already exists, then it will remain the same and will return error ERROR\_DHCP\_LINKLAYER\_ADDDRESS\_EXISTS.
- **Return Values:** A 32-bit unsigned integer value that indicates return status. A return value ERROR\_SUCCESS (0x00000000) indicates that the operation was completed successfully, else it contains a Win32 error code, as specified in [MS-ERREF]. This error code value can correspond to a DHCP-specific failure, which takes a value between 20000 and 20099, or any generic failure.

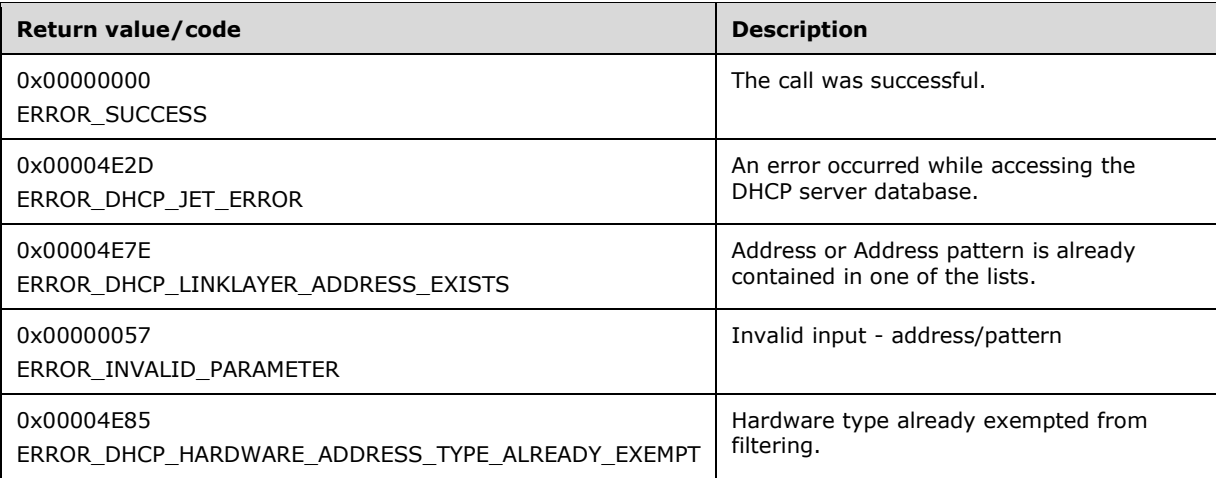

The opnum field value for this method is 82.

- Validate whether this method is authorized for read/write access per section 3.5.5. If not, return error ERROR\_ACCESS\_DENIED.
- If *AddFilterInfo* is NULL, return ERROR\_INVALID\_PARAMETER.
- If the **MatchHWType** field of *AddFilterInfo* is FALSE, return ERROR\_INVALID\_PARAMETER.
- An exemption for hardware types other than hardware type 1 (Ethernet 10 Mb) can be added if the **AddrPatt** member of the *AddFilterInfo* parameter contains an **HWType** value other than 1 and the value of the **IsWildCard** member of *AddFilterInfo* is TRUE, the hardware type specified by **ListType** is allowed, and the value of the **Length** member is 0. For any other value of **IsWildCard**, **ListType**, or **Length**, return ERROR\_INVALID\_PARAMETER.
- If the **AddrPatt** member specified in *AddFilterInfo* contains an **HWType** value of 1, the value of the **IsWildCard** member of *AddFilterInfo* is FALSE, and **Length** value is not equal to 6, return ERROR\_INVALID\_PARAMETER.
- If the **AddrPatt** member specified in *AddFilterInfo* contains an **HWType** value of 1, the value of the **IsWildCard** member of *AddFilterInfo* is TRUE, and **Length** value is greater than 5 or less than 1, return ERROR\_INVALID\_PARAMETER.
- Iterate through the server ADM element **DHCPv4FiltersList** and if there is any **DHCPv4Filter** entry in which the **AddrPatt.Pattern** field matches the **AddrPatt.Pattern** field of *AddFilterInfo* input parameter, the **AddrPatt.HwType** field matches the **AddrPatt.HwType** field of *AddFilterInfo* input parameter, and the **ForceFlag** is set to FALSE, then return ERROR\_DHCP\_LINKLAYER\_ADDRESS\_EXISTS. Otherwise, if the **ForceFlag** is set to TRUE, modify the fields of the **DHCPv4Filter** with information in *AddFilterInfo* input parameter. A record can only be added to the deny list or the allow list. The same record cannot exist in both the lists.

If no entry exists in which the **AddrPatt.Pattern** field matches the **AddrPatt.Pattern** field of *AddFilterInfo* input parameter and the **AddrPatt.HwType** field matches **AddrPatt.HwType** field of *AddFilterInfo* input parameter, then create a **DHCPv4Filter** object and insert it into the **DHCPv4FiltersList**. Set the fields of **DHCPv4Filter** objects to values in *AddFilterInfo* input parameter.

▪ If the **AddrPatt.HwType** field of the *AddFilterInfo* input parameter is not equal to 1 and there is a **DHCPv4Filter** entry in which the **AddrPatt.HwType** field matches the **AddrPatt.HwType** field of *AddFilterInfo* input parameter and the **ForceFlag** parameter is FALSE, return ERROR\_DHCP\_HARDWARE\_ADDRESS\_TYPE\_ALREADY\_EXEMPT. Otherwise, if **ForceFlag** is set to TRUE, return ERROR\_SUCCESS. If the **DHCPv4Filter** entry is not found, create a **DHCPv4Filter** object and insert it into the **DHCPv4FiltersList**. Set the fields of **DHCPv4Filter** objects to values in *AddFilterInfo* input parameter.

**Exceptions Thrown:** No exceptions are thrown beyond those thrown by the underlying RPC protocol [MS-RPCE].

## **3.2.4.84 R\_DhcpDeleteFilterV4 (Opnum 83)**

The **R\_DhcpDeleteFilterV4** method is used to delete a link-layer address/pattern from allow list or deny list. This method is also used to delete an exemption of a hardware type from filtering. However, hardware type 1 (Ethernet 10 Mb) cannot be exempted, and this method cannot be used to delete them.

```
DWORD R_DhcpDeleteFilterV4(
  [in, unique, string] DHCP SRV HANDLE ServerIpAddress,
  [in] DHCP ADDR PATTERN* DeleteFilterInfo
);
```
**ServerIpAddress:** The IP address/host name of the DHCP server. This parameter is unused.

**DeleteFilterInfo:** This is a pointer to a DHCP\_ADDR\_PATTERN (section 2.2.1.2.89) that contains linklayer address/pattern information to be deleted from the database, from the allow or deny lists. It can also contain hardware type information to be deleted from the database, from the allow list.

**Return Values:** A 32-bit unsigned integer value that indicates return status. A return value ERROR\_SUCCESS (0x00000000) indicates that the operation was completed successfully, else it contains a Win32 error code, as specified in [MS-ERREF]. This error code value can correspond to a DHCP-specific failure, which takes a value between 20000 and 20099, or any generic failure.

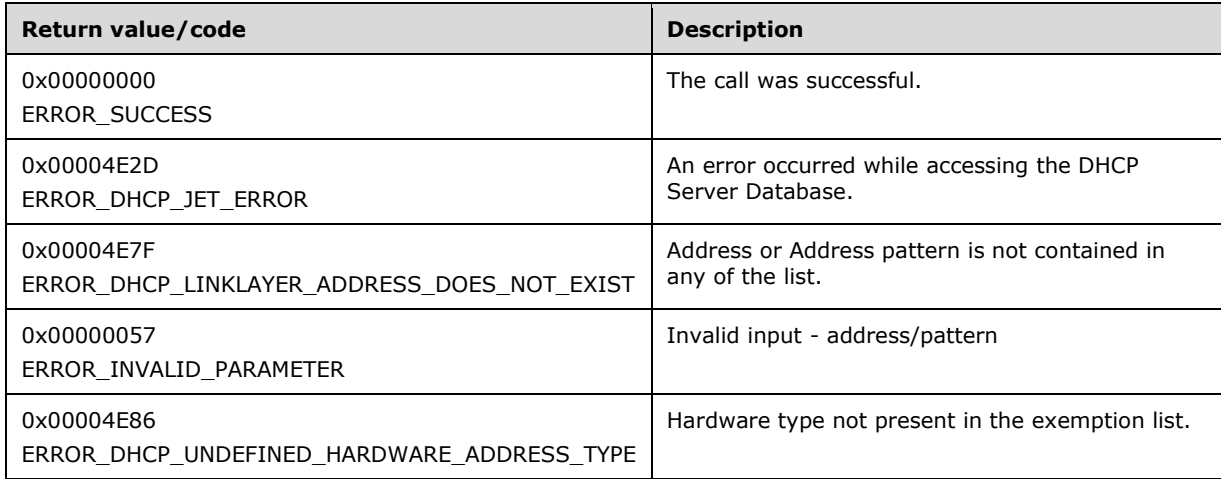

The opnum field value for this method is 83.

- Validate whether this method is authorized for read/write access per section 3.5.5. If not, return error ERROR\_ACCESS\_DENIED.
- If *DeleteFilterInfo* is NULL, return ERROR\_INVALID\_PARAMETER.
- If the MatchHWType field of *DeleteFilterInfo* is FALSE, return ERROR\_INVALID\_PARAMETER.
- An exemption for hardware types other than hardware type 1 (Ethernet 10 Mb) can be deleted if the **AddrPatt** member of the *DeleteFilterInfo* parameter contains an **HWType** value other than 1 and the value of the **IsWildCard** member of *DeleteFilterInfo* is TRUE, the hardware type specified by **ListType** is allowed, and the value of the **Length** member is 0. For any other value of **IsWildCard** or **Length**, return ERROR\_INVALID\_PARAMETER.
- If the **AddrPatt** member specified in *DeleteFilterInfo* contains an **HWType** value of 1, the value of the **IsWildCard** member of *DeleteFilterInfo* is FALSE, and the **Length** value is not equal to 6, return ERROR\_INVALID\_PARAMETER.
- If the **AddrPatt** member specified in *DeleteFilterInfo* contains an **HWType** value of 1, the value of the **IsWildCard** member of **AddFilterInfo** is TRUE, and the **Length** value is greater than 5 or less than 1, return ERROR\_INVALID\_PARAMETER.
- Iterate through the server ADM element **DHCPv4FiltersList** and if there is no **DHCPv4Filter** entry that has a **AddrPatt.Pattern** field matching the **AddrPatt.Pattern** field of *DeleteFilterInfo* input parameter and the **AddrPatt.HwType** field matches the **AddrPatt.HwType** field of *DeleteFilterInfo* input parameter, then return ERROR\_DHCP\_LINKLAYER\_ADDRESS\_DOES\_NOT\_EXIST. Else, delete the **DHCPv4Filter** entry from the **DHCPv4FiltersList**.
- If the **AddrPatt.HwType** field of the *DeleteFilterInfo* input parameter is not equal to 1 and there is no **DHCPv4Filter** entry that has a **AddrPatt.HwType** field matching the **AddrPatt.HwType** field of *DeleteFilterInfo* input parameter, return ERROR\_DHCP\_UNDEFINED\_HARDWARE\_ADDRESS\_TYPE. Else, delete the **DHCPv4Filter** entry from the **DHCPv4FiltersList**.

### **3.2.4.85 R\_DhcpSetFilterV4 (Opnum 84)**

The **R\_DhcpSetFilterV4** method is used to enable or disable the allow and deny lists. The DHCPv4 server allows the DHCPv4 clients whose link-layer address is in the allow list to be given leases and blocks DHCPv4 clients whose link-layer address is in the deny list, provided the respective lists are enabled using **R\_DhcpSetFilterV4**.

```
DWORD R_DhcpSetFilterV4(
  [in, unique, string] DHCP_SRV_HANDLE ServerIpAddress,
  [in] DHCP FILTER GLOBAL INFO* GlobalFilterInfo
);
```
**ServerIpAddress:** The IP address/host name of the DHCP server. This parameter is unused.

- **GlobalFilterInfo:** This is a pointer to a DHCP\_FILTER\_GLOBAL\_INFO (section 2.2.1.2.91) that contains information to enable or disable allow and deny lists.
- **Return Values:** A 32-bit unsigned integer value that indicates return status. A return value ERROR\_SUCCESS (0x00000000) indicates that the operation was completed successfully, else it contains a Win32 error code, as specified in [MS-ERREF]. This error code value can correspond to a DHCP-specific failure, which takes a value between 20000 and 20099, or any generic failure.

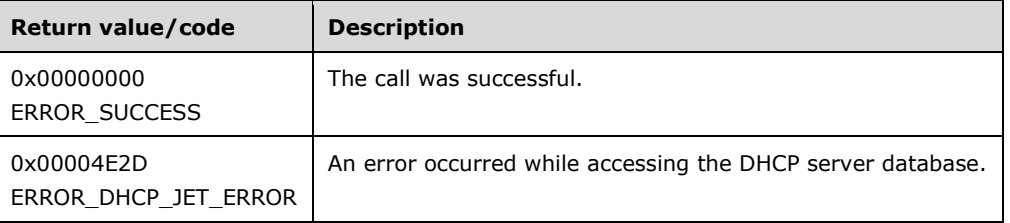

The opnum field value for this method is 84.

When processing this call, the DHCP server MUST do the following:

- Validate whether this method is authorized for read/write access per section 3.5.5. If not, return error ERROR\_ACCESS\_DENIED.
- If the *GlobalFilterInfo* is NULL, return error ERROR\_INVALID\_PARAMETER.
- Modify the server ADM element **DHCPv4FilterStatus** with the information in *GlobalFilterInfo* input parameter.

**Exceptions Thrown:** No exceptions are thrown beyond those thrown by the underlying RPC protocol [MS-RPCE].

#### **3.2.4.86 R\_DhcpGetFilterV4 (Opnum 85)**

The **R\_DhcpGetFilterV4** method is used to retrieve the enable or disable settings for the allow and deny lists.

```
DWORD R_DhcpGetFilterV4(
 [in, unique, string] DHCP SRV HANDLE ServerIpAddress,
 [out] DHCP FILTER GLOBAL INFO* GlobalFilterInfo
);
```
**ServerIpAddress:** The IP address/host name of the DHCP server. This parameter is unused.

- **GlobalFilterInfo:** This is a pointer of type LPDHCP\_FILTER\_GLOBAL\_INFO that contains information to enable or disable allow and deny lists. The caller must allocate memory for this parameter that is equal to the size of DHCP\_FILTER\_GLOBAL\_INFO (section 2.2.1.2.91).
- **Return Values:** A 32-bit unsigned integer value that indicates return status. A return value ERROR\_SUCCESS (0x00000000) indicates that the operation was completed successfully, else it contains a Win32 error code, as specified in [MS-ERREF]. This error code value can correspond to a DHCP-specific failure, which takes a value between 20000 and 20099, or any generic failure.

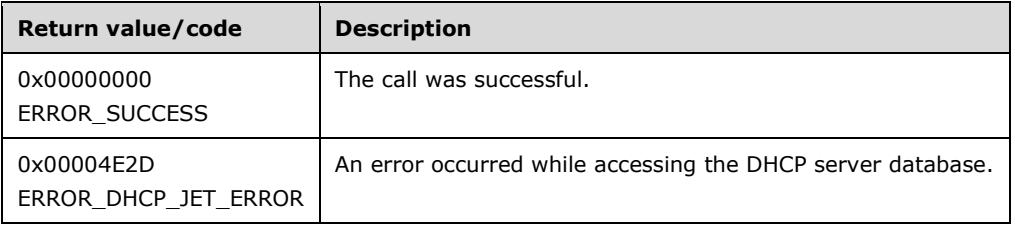

The opnum field value for this method is 85.

When processing this call, the DHCP server MUST do the following:

- Validate whether this method is authorized for read access per section 3.5.4. If not, return error ERROR\_ACCESS\_DENIED.
- If the *GlobalFilterInfo* is NULL, return error ERROR\_INVALID\_PARAMETER.
- Copy the information in DHCPv4FilterStatus in the *GlobalFilterInfo* structure and return it to the caller.

**Exceptions Thrown:** No exceptions are thrown beyond those thrown by the underlying RPC protocol [MS-RPCE].

## **3.2.4.87 R\_DhcpEnumFilterV4 (Opnum 86)**

The **R\_DhcpEnumFilterV4** method enumerates all the filter records from either allow list or deny list. It also returns a list of hardware types presently exempted from filtering. These entries are present in the allow list. Exemption entries have a pattern of **Length** 0 and **IsWildCard** set to TRUE; both are specified in the **AddrPatt** field of the DHCP\_FILTER\_RECORD (section 2.2.1.2.92) structure.

```
DWORD R_DhcpEnumFilterV4(
  [in, unique, string] DHCP SRV HANDLE ServerIpAddress,
  [in, out] LPDHCP_ADDR PATTERN ResumeHandle,
  [in] DWORD PreferredMaximum,
  [in] DHCP FILTER LIST TYPE ListType,
   [out] LPDHCP_FILTER_ENUM_INFO* EnumFilterInfo,
   [out] DWORD* ElementsRead,
   [out] DWORD* ElementsTotal
);
```
**ServerIpAddress:** The IP address/host name of the DHCP server. This parameter is unused.

**ResumeHandle:** This is a pointer of type DHCP\_ADDR\_PATTERN (section 2.2.1.2.89) which identifies the enumeration operation. Initially, this value MUST be set to zero, with a successful call returning the address/pattern value used for subsequent enumeration requests.

**PreferredMaximum:** This is of type DWORD which specifies the preferred maximum number of bytes to return. If the number of remaining unenumerated filter information size is less than this value,

then all the filters configured on the specific list on the DHCPv4 server are returned. The maximum value for this is 64 kilobytes and the minimum value is 1 kilobyte. To retrieve all filter records, 0xFFFFFFFF is specified.

- **ListType:** This is of type DHCP\_FILTER\_LIST\_TYPE (section 2.2.1.1.17), which specifies the list to be enumerated.
- **EnumFilterInfo:** This is a pointer of type LPDHCP\_FILTER\_ENUM\_INFO that points to the location in which the link-layer filter info configured on the DHCPv4 server is returned.
- **ElementsRead:** This is a pointer to a DWORD value that specifies the number of link-layer filter entries returned in EnumFilterInfo. The caller must allocate memory for this parameter that is equal to the size of data type DWORD.
- **ElementsTotal:** This is a pointer to a DWORD value that specifies the number of link-layer filter entries defined on the DHCPv4 server that have not yet been enumerated with respect to the resume handle that is returned. The caller must allocate memory for this parameter that is equal to the size of data type DWORD.
- **Return Values:** A 32-bit unsigned integer value that indicates return status. A return value ERROR\_NO\_MORE\_ITEMS (0x00000103) indicates that the operation was completed successfully. Otherwise, it contains a Win32 error code, as specified in [MS-ERREF]. This error code value can correspond to a DHCP-specific failure, which takes a value between 20000 and 20099, or any generic failure.

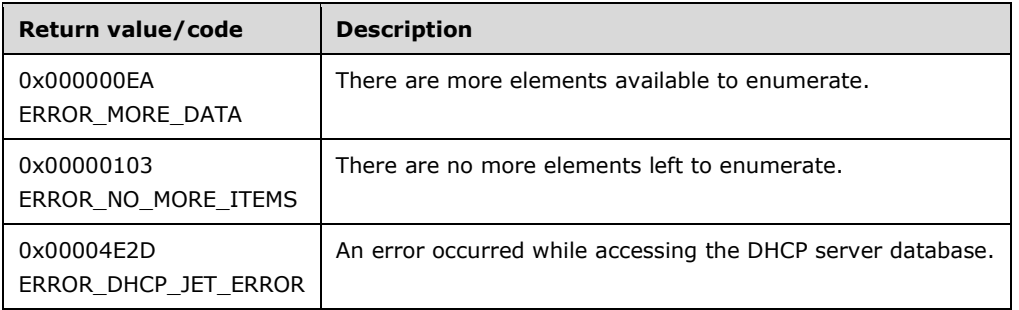

The opnum field value for this method is 86.

- Validate whether this method is authorized for read access per section 3.5.4. If not, return error ERROR\_ACCESS\_DENIED.
- Retrieve all the **DHCPv4Filter** entries in which the *ListType* field is equal to the *ListType* input parameter from the server ADM element **DHCPv4FiltersList** and start enumerating from *ResumeHandle* filter.
- If the *ResumeHandle* parameter points to 0x00000000, the enumeration MUST start from the first entry in the retrieved list.
- If the *ResumeHandle* parameter points to a nonzero value, the server MUST continue enumeration based on the value of *ResumeHandle*. If the *ResumeHandle* is greater than the number of **DHCPv4Filter** entries, then return ERROR\_NO\_MORE\_ITEMS.
- The *PreferredMaximum* parameter specifies the maximum number of bytes that the server can allocate and return to the caller containing the data related to the configured link-layer filters.
- If PreferredMaximum is less than 1024, it is assigned 1024, and if PreferredMaximum is greater than 65536, it is assigned 65536.
- Allocate memory for *EnumFilterInfo* equal to the size of structure DHCP\_FILTER\_ENUM\_INFO.
- Copy the retrieved **DHCPv4Filter** entries in *EnumFilterInfo*, copy the numbers of read **DHCPv4Filter** entries in *ElementsRead*, and copy the numbers of **DHCPv4Filter** entries that have not been enumerated in *ElementsTotal*. Update the *ResumeHandle* to the **AddrPatt** field of the last **DHCPv4Filter** entry read. If the size of link-layer filters to be enumerated exceeds *PreferredMaximum*, enumerate **DHCPv4Filter** entries with total size less than or equal to *PreferredMaximum* and return ERROR\_MORE\_DATA. If the size of **DHCPv4Filter** entries to be enumerated is less than or equal to *PreferredMaximum*, enumerate all the **DHCPv4Filter** entries and return ERROR\_NO\_MORE\_ITEMS.

## **3.2.4.88 R\_DhcpSetDnsRegCredentialsV5 (Opnum 87)**

The **R\_DhcpSetDnsRegCredentials** method sets the DNS user name and credentials in the DHCP server which is used for DNS registrations for DHCP client lease record.

```
DWORD R_DhcpSetDnsRegCredentialsV5 (
    [in, unique, string] DHCP_SRV_HANDLE ServerIpAddress,
    [in, string, unique] LPWSTR Uname,
     [in, string, unique] LPWSTR Domain,
    [in, string, unique] LPWSTR Passwd
);
```
**ServerIpAddress:** The IP address/host name of the DHCP server. This parameter is unused.

- **Uname:** A pointer to a null-terminated Unicode string that contains the user name for the DNS credentials.
- **Domain:** A pointer to a null-terminated Unicode string that contains the domain name for the DNS credentials.
- **Passwd:** A pointer to a null-terminated Unicode string that contains the password for the DNS user name.
- **Return Values:** A 32-bit unsigned integer value that indicates return status. A return value ERROR\_SUCCESS (0x00000000) indicates that the operation was completed successfully, else it contains a Win32 error code, as specified in [MS-ERREF]. This error code value can correspond to a DHCP-specific failure, which takes a value between 20000 and 20099, or any generic failure.

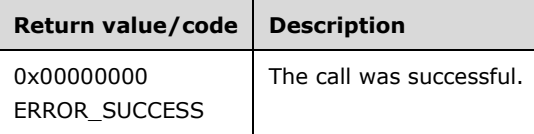

The opnum field value for this method is 87.

- Validate whether this method is authorized for read/write access per section 3.5.5. If not, return error ERROR\_ACCESS\_DENIED.
- Store the information provided in *Uname*, *Domain*, *Passwd* fields into the corresponding members of server ADM element **DHCPServerDnsRegCredentials**.
- The caller of this method need not encode the password.

Remove the old DHCP-DNS registration, as specified by the [MSDN-FreeCredentialsHandle] function. If the removal succeeds, register the DHCP server credentials with DNS as specified by the [MSDN-AcquireCredentialsHandle] function. Return ERROR\_SUCCESS, whether these registration APIs fail or succeed.

**Exceptions Thrown:** No exceptions are thrown beyond those thrown by the underlying RPC protocol [MS-RPCE].

### **3.2.4.89 R\_DhcpEnumSubnetClientsFilterStatusInfo (Opnum 88)**

The **R\_DhcpEnumSubnetClientsFilterStatusInfo** method is used to retrieve all DHCPv4 clients serviced on the specified IPv4 subnet. The information also includes the link-layer filter status info for the DHCPv4 client.

```
DWORD R_DhcpEnumSubnetClientsFilterStatusInfo(
  [in, unique, string] DHCP SRV HANDLE ServerIpAddress,
  [in] DHCP IP ADDRESS SubnetAddress,
  [in, out] DHCP RESUME HANDLE* ResumeHandle,
  [in] DWORD PreferredMaximum,
  [out] LPDHCP CLIENT FILTER STATUS INFO ARRAY* ClientInfo,
   [out] DWORD* ClientRead,
  [out] DWORD* ClientsTotal
);
```
- **SubnetAddress:** This is of type DHCP\_IP\_ADDRESS (section 2.2.1.2.1) which contains the IPv4 subnet ID from which DHCPv4 clients are enumerated. If this parameter is set to 0, the DHCPv4 clients from all the IPv4 subnets are returned.
- **ResumeHandle:** This is a pointer of type DHCP\_RESUME\_HANDLE (section 2.2.1.2.6) which identifies the enumeration operation. Initially, this value MUST be set to zero, with a successful call returning the handle value used for subsequent enumeration requests. This field contains the last IPv4 address retrieved.
- **PreferredMaximum:** This is of type DWORD which specifies the preferred maximum number of bytes to return. The minimum value is 1024 bytes (1 kilobyte), and the maximum value is 65536 bytes (64 kilobytes). If the input value is greater or less than this range, it MUST be set to the maximum or minimum value, respectively. To retrieve all DHCPv4 clients serviced by a specific IPv4 subnet, 0xFFFFFFFF is specified.
- **ClientInfo:** This is a pointer of type LPDHCP\_CLIENT\_FILTER\_STATUS\_INFO\_ARRAY that points to the location which contains the DHCPv4 client lease record array.
- **ClientRead:** This is a pointer to a DWORD that specifies the number of DHCPv4 client lease records read in *ClientInfo*. The caller must allocate memory for this parameter that is equal to the size of data type DWORD.
- **ClientsTotal:** This is a pointer to a DWORD that specifies the number of DHCPv4 client lease records remaining from the current position. The caller must allocate memory for this parameter that is equal to the size of data type DWORD. For example, if there are 100 DHCPv4 lease record clients for an IPv4 subnet, and if 10 DHCPv4 lease records are enumerated per call, then for the first time this would have a value of 90.<72>
- **Return Values:** A 32-bit unsigned integer value that indicates return status. A return value ERROR\_SUCCESS (0x00000000) indicates operation was completed successfully. Otherwise, it contains a Win32 error code, as specified in [MS-ERREF]. This error code value can correspond to a DHCP specific failure, which takes a value between 20000 and 20099, or any generic failure.

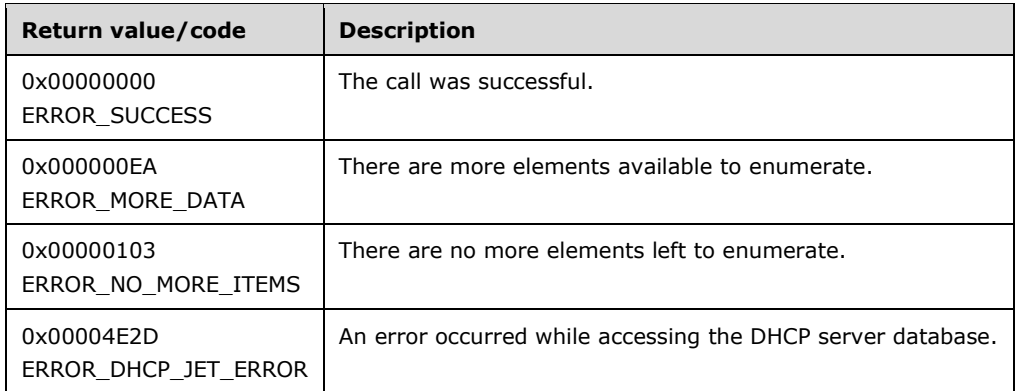

The opnum field value for this method is 88.

- Validate whether this method is authorized for read access per section 3.5.4. If not, return error ERROR\_ACCESS\_DENIED.
- Retrieve the **DHCPv4ClientsList** member of the **DHCPv4Scope** entry corresponding to *SubnetAddress* from the server ADM element **DHCPv4ScopesList**. If the *SubnetAddress* is 0, retrieve the **DHCPv4ClientsList** member of all the **DHCPv4Scope** entries in server ADM element **DHCPv4ScopesList**.
- If the *ResumeHandle* parameter points to 0x00000000, the enumeration MUST start from the first entry of the **DHCPv4ClientsList**.
- If the *ResumeHandle* parameter points to 0x00000000 and there are no entries in **DHCPv4ClientsList** of all the **DHCPv4Scope** entries present in the **DHCPv4ScopesList**, then return ERROR\_NO\_MORE\_ITEMS. If there are no entries in the **DHCPv4ClientsList** of the **DHCPv4Scope** entry corresponding to the *SubnetAddress*, but there are **DHCPv4Client** entries in **DHCPv4ClientsList** of other **DHCPv4Scope** entries configured on the server, then return ERROR\_SUCCESS.
- If the *ResumeHandle* parameter points to a nonzero value, the server MUST continue enumeration based on the value of *ResumeHandle*. If the IPv4 Address contained in the *ResumeHandle* does not match the *ClientIpAddress* of any **DHCPv4Client** of the **DHCPv4Scope** entry corresponding to the *SubnetAddress* or does not match the *ClientIpAddress* of any **DHCPv4Client** of all **DHCPv4Scope** entries when the specified *SubnetAddress* value is 0x0, then return ERROR\_DHCP\_JET\_ERROR.
- The *PreferredMaximum* parameter specifies the maximum number of bytes that the server can allocate and return to the caller containing the data related to the DHCPv4 client lease records.
- If *PreferredMaximum* is less than 1024, it is assigned 1024, and if *PreferredMaximum* is greater than 65536, it is assigned 65536.
- Allocate memory for *PreferredMaximum* number of bytes.
- For each retrieved **DHCPv4Client** entry, retrieve the **DHCPv4Filter** entry corresponding to the **DHCPv4Client.ClientHardwareAddress**.
- Add the client information from **DHCPv4Client** entries in the *ClientInfo* structure. The *FilterStatus* field for each client in *ClientInfo* is set according to the table that follows:

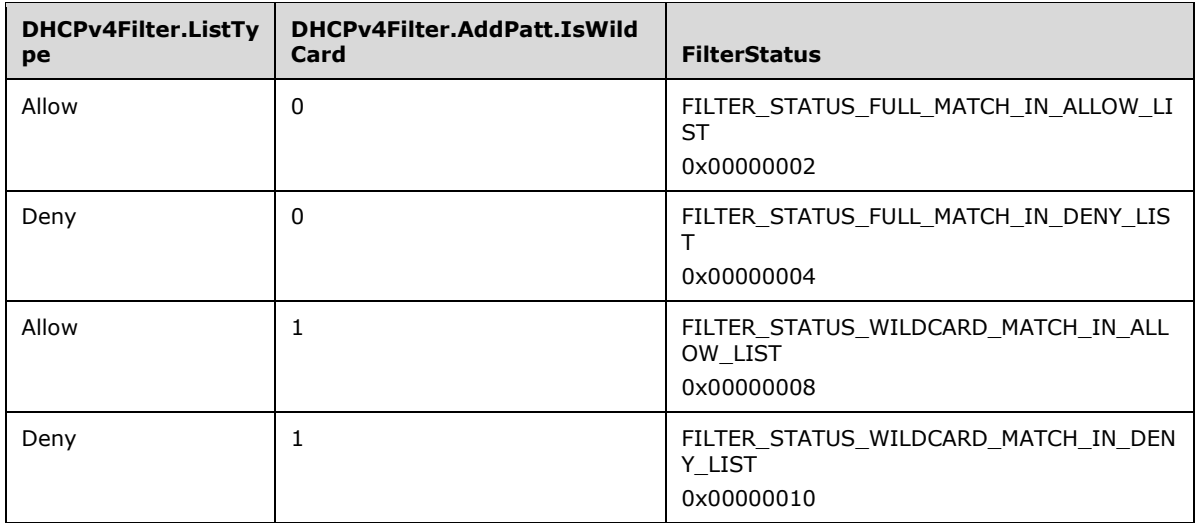

- If the **DHCPv4Filter** entry corresponding to the **DHCPv4Client.ClientHardwareAddress** is not found, the *FilterStatus* field for each client in *ClientInfo* is set to FILTER\_STATUS\_NONE.
- The actual number of records that correspond to a given *PreferredMaximum* value can be determined only at runtime.
- If the retrieve operation has reached the maximum number of **DHCPv4Client** entries that can be accommodated in *PreferredMaximum* and there are still more **DHCPv4Client** entries in any **DHCPv4MClientsList**, set *ClientsTotal* to the number of **DHCPv4Client** entries that are not yet enumerated, and set *ClientsRead* to the number of **DHCPv4Client** entries that are enumerated in this retrieve operation. Set *ResumeHandle* to the *ClientIpAddress* member of the last **DHCPv4Client** entry, and return ERROR\_MORE\_DATA.
- If the number of bytes specified by *PreferredMaximum* is more than the total memory occupied by **DHCPv4Client** entries, set *ClientsTotal* to the total number of **DHCPv4Client** entries enumerated in that retrieve operation and *ClientsRead* to the number of **DHCPv4Client** entries that are enumerated in this retrieve operation. Set *ResumeHandle* to 0 and return ERROR\_SUCCESS.

#### **3.2.4.90 R\_DhcpV4FailoverCreateRelationship (Opnum 89)**

The **R\_DhcpV4FailoverCreateRelationship** method is used to create a new failover relationship on the DHCPv4 server.

```
DWORD R_DhcpV4FailoverCreateRelationship(
 [in, unique, string] DHCP SRV HANDLE ServerIpAddress,
  [in] LPDHCP FAILOVER RELATIONSHIP pRelationship
\lambda:
```
- **pRelationship:** This is a pointer to a type DHCP\_FAILOVER\_RELATIONSHIP (section 2.2.1.2.98)) that contains information about the failover relationship to be created on the DHCPv4 server.
- **Return Values:** A 32-bit unsigned integer value that indicates the return status. A return value of ERROR\_SUCCESS (0x00000000) indicates that the operation was completed successfully. Otherwise, it contains a Win32 error code, as specified in [MS-ERREF]. This error code value can

correspond to a DHCP-specific failure, which takes a value between 20000 and 20123, or to any generic failure.

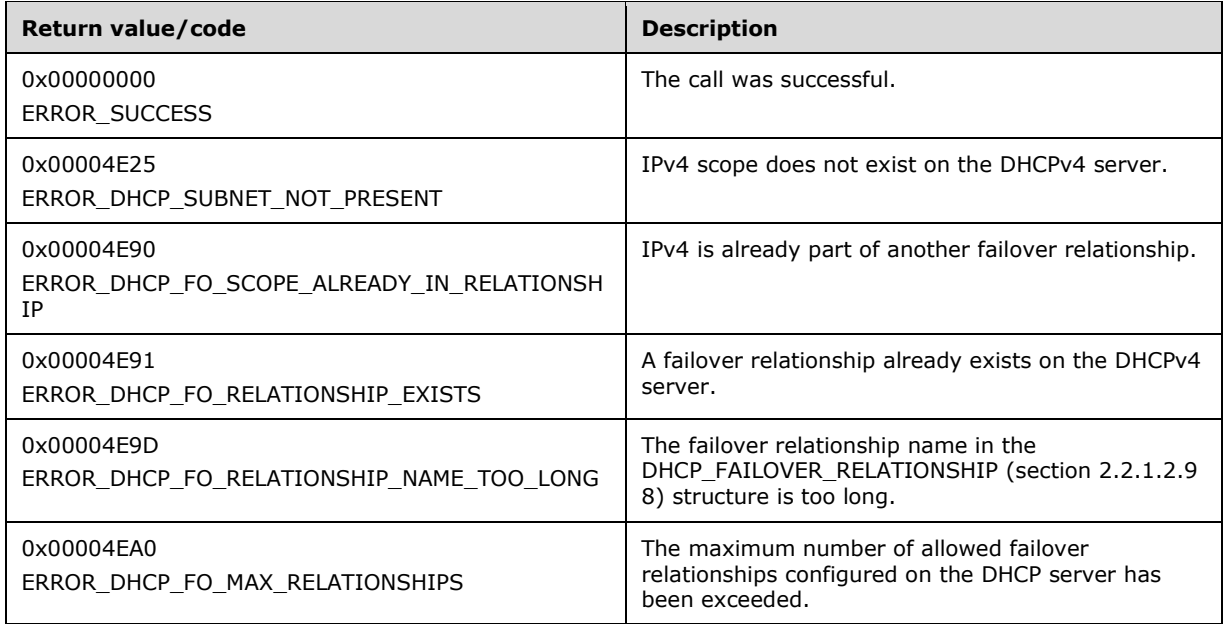

The opnum field value for this method is 89.

- Validate whether this method is authorized for read/write access as specified in section 3.5.5. If not, return ERROR\_ACCESS\_DENIED.
- Return ERROR\_INVALID\_PARAMETER if any of the following are true:
	- The *pRelationship* parameter is NULL.
	- The **relationshipName** member of the *pRelationship* parameter is NULL.
	- The **primaryServer** member of the *pRelationship* parameter is 0.
	- The **secondaryServer** member of the *pRelationship* parameter is 0.
	- The **pScopes** member of the *pRelationship* parameter is NULL.
	- The **NumElements** member of the **pScopes** member of the *pRelationship* parameter is 0.
	- The **Elements** member of the **pScopes** member of the *pRelationship* parameter is NULL.
	- The **percentage** member of the *pRelationship* parameter is greater than 100.
	- The **mode** member of the *pRelationship* parameter is not equal to the LoadBalance enumeration value and not equal to the HotStandby enumeration value (section 2.2.1.1.18).
	- The **serverType** member of the *pRelationship* parameter is not equal to the PrimaryServer enumeration value and not equal to the SecondaryServer enumeration value (section 2.2.1.1.19).
- Iterate through the **DHCPv4ScopesList** ADM element on the DHCPv4 server, and if any of the IPv4 subnet addresses in the **pScopes** member of the *pRelationship* parameter does not match a

corresponding **DHCPv4ScopesList.DHCPv4Scope** ADM element on the DHCPv4 server, return ERROR\_DHCP\_SUBNET\_NOT\_PRESENT.

- For any of the IPv4 subnet addresses passed in the **pScopes** member of the *pRelationship* parameter, if the corresponding **DHCPv4Scope.DHCPv4IpRange** ADM element is of type DhcpIpRangesBootpOnly enumeration value (section 2.2.1.2.38), return ERROR\_INVALID\_PARAMETER.
- If the length of the string in the *pRelationship* parameter containing the name of the relationship is greater than 126 Unicode characters, return ERROR\_DHCP\_FO\_RELATIONSHIP\_NAME\_TOO\_LONG. The length of the relationship name does not include the terminating null character.
- If the number of **DHCPv4FailoverRelationship** ADM element entries in the **DHCPv4FailoverRelationshipList** ADM element is equal to 31, return ERROR\_DHCP\_FO\_MAX\_RELATIONSHIPS.
- Iterate through the **DHCPv4FailoverRelationshipList** ADM elements, and check if any input IPv4 subnet passed in the **pScopes** member of the *pRelationship* parameter is already part of the IPv4 subnets configured on the **DHCPv4FailoverRelationshipList.DHCPv4FailoverRelationship** ADM element; then return ERROR\_DHCP\_FO\_SCOPE\_ALREADY\_IN\_RELATIONSHIP.
- Iterate through the **DHCPv4FailoverRelationshipList** ADM elements, and if there already exists an ADM element **DHCPv4FailoverRelationshipList.DHCPv4FailoverRelationship** corresponding to the **relationshipName** member in the *pRelationship* parameter, return ERROR\_DHCP\_FO\_RELATIONSHIP\_EXISTS.
- Create a **DHCPv4FailoverRelationship** ADM element from the input *pRelationship* parameter (a **DHCP\_FAILOVER\_RELATIONSHIP** structure; see section 2.2.1.2.98).
	- **EXPRICE SET DHCPv4FailoverRelationship.state** to the STARTUP enumeration value and **DHCPv4FailoverRelationship.prevState** to the INIT enumeration value.
- If the **safePeriod** member is given as 0, set the **DHCPv4FailoverRelationship.safePeriod** ADM element to 0xFFFFFFFF. For each of the input IPv4 subnet addresses passed in the **pScopes** member in the *pRelationship* parameter, iterate through the **DHCPv4ScopesList** ADM element and retrieve the corresponding **DHCPv4Scope** ADM element, and set the **DHCPv4Scope.IsFailover** ADM element to TRUE.
- Return ERROR\_SUCCESS.

**Exceptions Thrown**: No exceptions are thrown beyond those thrown by the underlying RPC protocol specified in [MS-RPCE].

#### **3.2.4.91 R\_DhcpV4FailoverSetRelationship (Opnum 90)**

The **R\_DhcpV4FailoverSetRelationship** method is used to modify an existing failover relationship on the DHCPv4 server.

```
DWORD R_DhcpV4FailoverSetRelationship(
    [in, unique, string] DHCP SRV HANDLE ServerIpAddress,
    [in] DWORD Flags,
    [in] LPDHCP FAILOVER RELATIONSHIP pRelationship
\lambda:
```
**Flags:** A DWORD type that contains the bitmask of the members in the *pRelationship* parameter structure to be updated. The bit mapping for the various values for the *flags* parameter is listed in the following table.

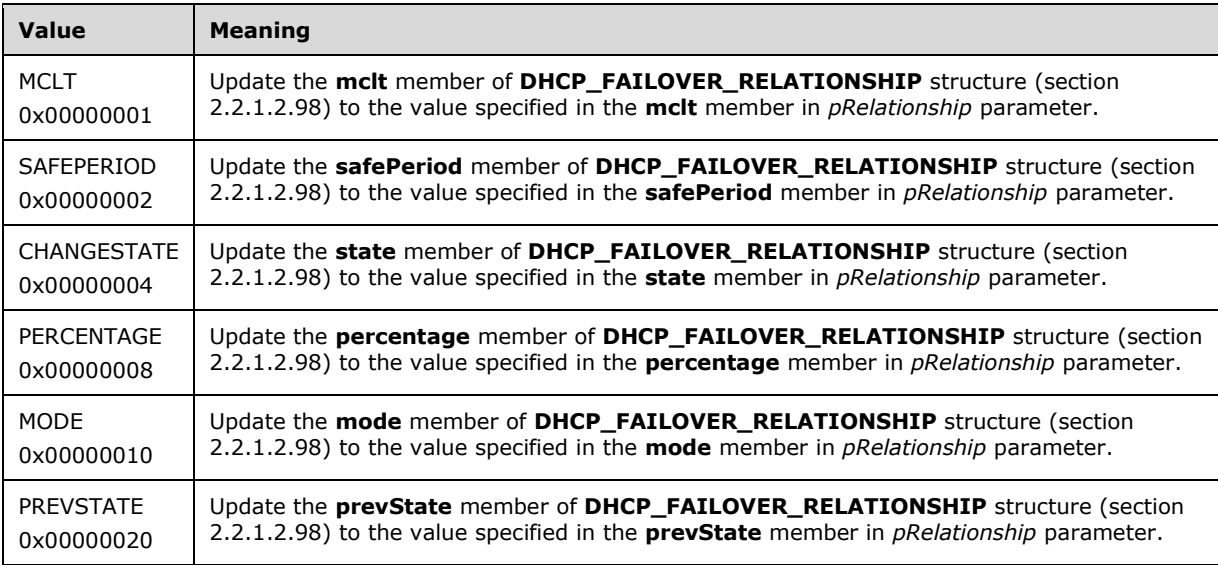

- **pRelationship:** This is a pointer to a type **DHCP\_FAILOVER\_RELATIONSHIP** structure (section 2.2.1.2.98) that contains information about the failover relationship to be modified on the DHCPv4 server.
- **Return Values:** A 32-bit unsigned integer value that indicates return status. The return value ERROR\_SUCCESS (0x00000000) indicates that the operation was completed successfully. Otherwise, it contains a Win32 error code, as specified in [MS-ERREF]. This error code value can correspond to a DHCP-specific failure, which takes a value between 20000 and 20123, or any generic failure.

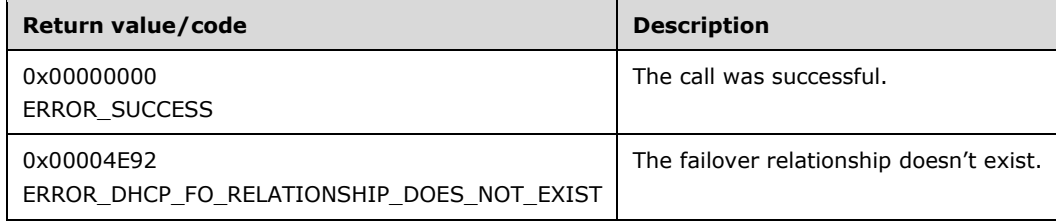

The opnum field value for this method is 90.

- Return ERROR\_INVALID\_PARAMETER if any of the following are true:
	- *pRelationship* parameter is NULL.
	- *relationshipName* member of *pRelationship* parameter is NULL.
	- *flags* parameter is 0.
	- flags parameter is set to any value other than the valid bitmasks as specified in the preceding table .
	- PERCENTAGE constant is set in the *flags* parameter and **percentage** member of *pRelationship* parameter is greater than 100.
- MODE constant is set in the *flags* parameter and the **mode** member of *pRelationship* parameter is not set to LoadBalance enumeration value and is not set to HotStandby enumeration value.
- Validate whether this method is authorized for read/write access as specified in section 3.5.5. If not, return ERROR\_ACCESS\_DENIED.
- Iterate through all the elements in **DHCPv4FailoverRelationshipList** ADM element and retrieve the **DHCPv4FailoverRelationship** ADM element corresponding to the **relationshipName** member in *pRelationship* parameter. If the corresponding **DHCPv4FailoverRelationship** ADM element is not found return ERROR\_DHCP\_FO\_RELATIONSHIP\_DOES\_NOT\_EXIST, else update the retrieved **DHCPv4FailoverRelationship** ADM element based on the passed in *flags* parameter and corresponding values in *pRelationship* parameter object as described in the preceding table.
- Return ERROR\_SUCCESS.

#### **3.2.4.92 R\_DhcpV4FailoverDeleteRelationship (Opnum 91)**

The **R\_DhcpV4FailoverDeleteRelationship** method is used to delete an existing failover relationship on the DHCPv4 server.

```
DWORD R_DhcpV4FailoverDeleteRelationship(
  [in, unique, string] DHCP SRV HANDLE ServerIpAddress,
   [in, string, unique] LPWSTR pRelationshipName
);
```
**ServerIpAddress:** The IP address/host name of the DHCP server. This parameter is unused.

**pRelationshipName:** A pointer to a null-terminated Unicode string that contains the name of the failover relationship to be deleted.

**Return Values:** A 32-bit unsigned integer value that indicates return status. The return value ERROR\_SUCCESS (0x00000000) indicates that the operation was completed successfully. Otherwise, it contains a Win32 error code, as specified in [MS-ERREF]. This error code value can correspond to a DHCP-specific failure, which takes a value between 20000 and 20123, or any generic failure.

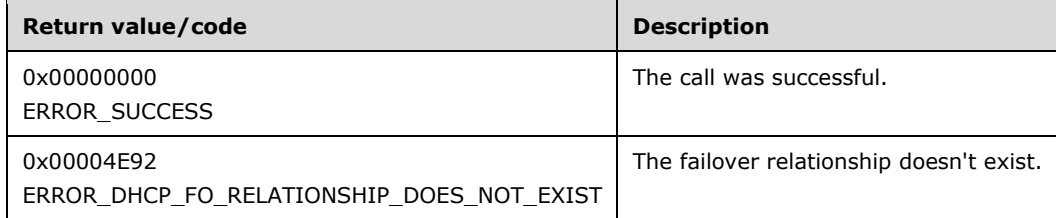

The opnum field value for this method is 91.

- If *pRelationshipName* parameter is NULL, return ERROR\_INVALID\_PARAMETER.
- Validate whether this method is authorized for read/write access as specified in section 3.5.5. If not, return ERROR\_ACCESS\_DENIED.
- Iterate through the elements in **DHCPv4FailoverRelationshipList** ADM element and retrieve the **DHCPv4FailoverRelationship** ADM element corresponding to the *pRelationshipName* parameter. If the corresponding **DHCPv4FailoverRelationship** ADM element is not found, return ERROR\_DHCP\_FO\_RELATIONSHIP\_DOES\_NOT\_EXIST.
- For each of the IPv4 subnet address configured as part of retrieved **DHCPv4FailoverRelationship** ADM element, retrieve the corresponding **DHCPv4Scope** ADM element and set **DHCPv4Scope.IsFailover** to FALSE.
- Delete the retrieved DHCPv4FailoverRelationship ADM element.
- Return ERROR\_SUCCESS.

#### **3.2.4.93 R\_DhcpV4FailoverGetRelationship (Opnum 92)**

The **R\_DhcpV4FailoverGetRelationship** method retrieves the failover relationship information configured on the DHCPv4 server. The caller of this function can free the memory pointed to by the *pRelationship* parameter by calling the function **midl\_user\_free** (section 3).

```
DWORD R_DhcpV4FailoverGetRelationship(
 [in, unique, string] DHCP SRV HANDLE ServerIpAddress,
  [in, string, unique] LPWSTR pRelationshipName,
 [out] LPDHCP FAILOVER RELATIONSHIP* pRelationship
);
```
**ServerIpAddress:** The IP address/host name of the DHCP server. This parameter is unused.

- **pRelationshipName:** A pointer to a null-terminated Unicode string that contains the name of the failover relationship for which the information is retrieved. There is no limit on the length of this Unicode string.
- **pRelationship:** This is a pointer of type **LPDHCP\_FAILOVER\_RELATIONSHIP** (section 2.2.1.2.98) in which the information about the failover relationship is retrieved based on the *pRelationshipName* parameter.
- **Return Values:** A 32-bit unsigned integer value that indicates return status. A return value of **ERROR\_SUCCESS** (0x00000000) indicates that the operation was completed successfully. Otherwise, it contains a Win32 error code, as specified in [MS-ERREF]. This error code value can correspond to a DHCP-specific failure, which takes a value between 20000 and 20123, or any generic failure.

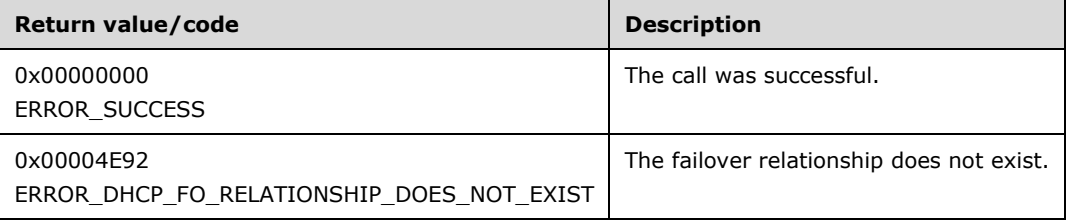

The opnum field value for this method is 92.

When processing this call, the DHCP server MUST do the following:

Return ERROR\_INVALID\_PARAMETER if any of the following are true:

- *pRelationship* parameter is NULL.
- *pRelationshipName* parameter is NULL.
- Validate whether this method is authorized for read access as specified in section 3.5.4. If not, return ERROR\_ACCESS\_DENIED.
- Iterate through the server ADM element **DHCPv4FailoverRelationshipList**, and retrieve the **DHCPv4FailoverRelationship** ADM element corresponding to *pRelationshipName* parameter. If the corresponding ADM element **DHCPv4FailoverRelationship** is not found, return ERROR\_DHCP\_FO\_RELATIONSHIP\_DOES\_NOT\_EXIST, otherwise, allocate memory for the *pRelationship* parameter, and copy the failover relationship information from the retrieved **DHCPv4FailoverRelationship** ADM entry in the allocated memory.
- Return ERROR\_SUCCESS.

#### **3.2.4.94 R\_DhcpV4FailoverEnumRelationship (Opnum 93)**

The **R\_DhcpV4FailoverEnumRelationship** method enumerates all the failover relationships on the DHCPv4 server. The caller of this function can free the memory pointed to by the *pRelationship* parameter by calling the function **midl\_user\_free** (section 3).

```
DWORD R_DhcpV4FailoverEnumRelationship(
    [in, unique, string] DHCP SRV HANDLE ServerIpAddress,
    [in, out] DHCP RESUME HANDLE *ResumeHandle,
    [in] DWORD preferredMaximum,
    [out] LPDHCP FAILOVER RELATIONSHIP_ARRAY *pRelationship,
     [out] LPDWORD relationshipRead,
     [out] LPDWORD relationshipTotal
);
```
- **ResumeHandle:** This is a pointer of type **DHCP\_RESUME\_HANDLE** (section 2.2.1.2.6) that identifies the enumeration operation. Initially, this value MUST be set to zero, with a successful call returning the handle value used for subsequent enumeration requests.
- **preferredMaximum:** This is of type DWORD, specifying the preferred maximum number of bytes to be returned. If the number of bytes required in memory for the remaining unenumerated failover relationships is less than the *PreferredMaximum* parameter value, then all the remaining failover relationships for the DHCP server are returned.
- **pRelationship:** This is a pointer of type **LPDHCP\_FAILOVER\_RELATIONSHIP\_ARRAY** (section 2.2.1.2.99) in which information about all the failover relationships defined on the DHCP server is retrieved.
- **relationshipRead:** This is a pointer to a DWORD value that specifies the number of failover relationships returned in the *pRelationship* parameter. The caller MUST allocate memory for this parameter equal to the size of data type DWORD.
- **relationshipTotal:** This is a pointer to a DWORD value that specifies the number of failover relationships defined on the DHCP server that have not yet been enumerated. The caller MUST allocate memory for this parameter equal to the size of data type DWORD.
- **Return Values:** A 32-bit unsigned integer value that indicates return status. A return value of ERROR\_SUCCESS (0x00000000) indicates that the operation was completed successfully.
Otherwise, it contains a Win32 error code, as specified in [MS-ERREF]. This error code value can correspond to a DHCP-specific failure, which takes a value between 20000 and 20123, or any generic failure.

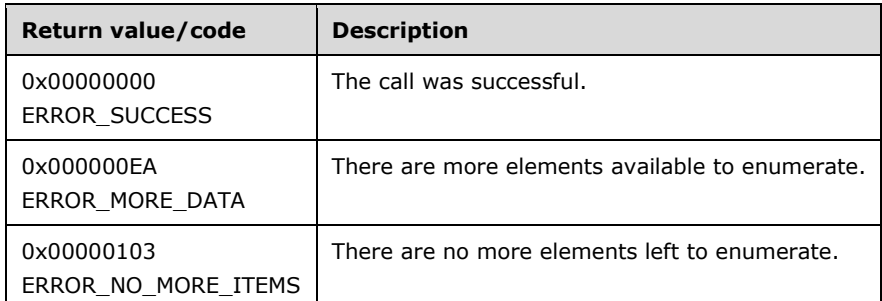

The opnum field value for this method is 93.

When processing this call, the DHCP server MUST do the following:

- Return ERROR\_INVALID\_PARAMETER if any of the following are true:
	- *pRelationship* parameter is NULL.
	- *relationshipRead* parameter is NULL.
	- *relationshipTotal* parameter is NULL.
- Retrieve the DHCPv4FailoverRelationshipList ADM element.
- If the *ResumeHandle* parameter points to 0x00000000, the enumeration MUST start from the first entry of **DHCPv4FailoverRelationshipList** ADM element. Otherwise, if the *ResumeHandle* parameter points to a nonzero value, the server MUST continue enumeration based on the value of *ResumeHandle* parameter. If *ResumeHandle* parameter is greater than or equal to the number of entries in the **DHCPv4FailoverRelationshipList** ADM element or if the **DHCPv4FailoverRelationshipList** ADM element is empty, return ERROR\_NO\_MORE\_ITEMS.
- The PreferredMaximum parameter specifies the maximum number of bytes that the server can allocate and return to the caller containing the data related to the **DHCPv4FailoverRelationship** ADM element objects retrieved. If the *PreferredMaximum* parameter is unable to hold all the entries being retrieved, then the server must allocate the *PreferredMaximum* parameter number of bytes for the *pRelationship* parameter and store as many **DHCPv4FailoverRelationship** ADM element entries as will fit into the *pRelationship* parameter; else, allocate the memory for the **DHCP\_FAILOVER\_RELATIONSHIP\_ARRAY** structure (section 2.2.1.2.99) for the total number of **DHCPv4FailoverRelationship** ADM element entries available in the retrieved list, starting from the index specified by the *ResumeHandle* parameter and continuing to the end of the failover relationship list.
- Copy the information in the retrieved **DHCPv4FailoverRelationship** ADM element entries in the *pRelationship* parameter, copy the number of read **DHCPv4FailoverRelationship** ADM element entries in the *relationshipRead* parameter, and copy the number of the **DHCPv4FailoverRelationship** ADM element entries not yet enumerated in the *relationshipTotal* parameter. Update the *ResumeHandle* parameter to the value obtained by adding 1 to the index of the **DHCPv4FailoverRelationship** ADM element entry read.
- If the PreferredMaximum parameter was able to hold all the entries being retrieved, return ERROR\_SUCCESS; otherwise return ERROR\_MORE\_DATA.

**Exceptions Thrown**: No exceptions are thrown beyond those thrown by the underlying RPC protocol [MS-RPCE].

## **3.2.4.95 R\_DhcpV4FailoverAddScopeToRelationship (Opnum 94)**

The **R\_DhcpV4FailoverAddScopeToRelationship** method adds scopes to an existing failover relationship.

```
DWORD R_DhcpV4FailoverAddScopeToRelationship(
  [in, unique, string] DHCP SRV HANDLE ServerIpAddress,
  [in] LPDHCP FAILOVER RELATIONSHIP pRelationship
);
```
**ServerIpAddress:** The IP address/host name of the DHCP server. This parameter is unused.

**pRelationship:** This is a pointer to a type **DHCP\_FAILOVER\_RELATIONSHIP** structure (section 2.2.1.2.98) that contains information about the failover relationship to which scopes as specified in the **pScopes** member of the *pRelationship* parameter are to be added.

**Return Values:** A 32-bit unsigned integer value that indicates return status. A return value of ERROR\_SUCCESS (0x00000000) indicates that the operation was completed successfully. Otherwise, it contains a Win32 error code, as specified in [MS-ERREF]. This error code value can correspond to a DHCP-specific failure, which takes a value between 20000 and 20123, or to any generic failure.

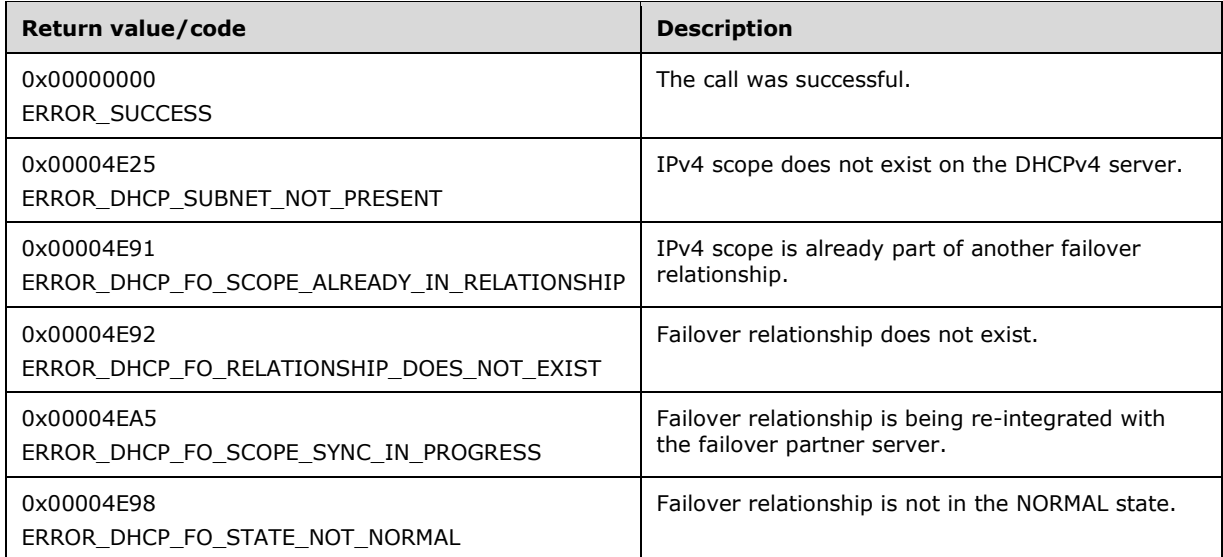

The opnum field value for this method is 94.

- Return ERROR\_INVALID\_PARAMETER if any of the following are true:
	- The *pRelationship* parameter is NULL.
	- The **relationshipName** member of the *pRelationship* parameter is NULL.
	- The **pScopes** member of the *pRelationship* parameter is NULL.
	- The **NumElements** member of the **pScopes** member of the *pRelationship* parameter is 0.
- Validate whether this method is authorized for read/write access as specified in section 3.5.5. If not, return ERROR\_ACCESS\_DENIED.
- Iterate through the **DHCPv4ScopesList** ADM element on the DHCPv4 server, and if any of the IPv4 subnet addresses in the **pScopes** member of the *pRelationship* parameter does not have a corresponding **DHCPv4ScopesList.DHCPv4Scope** ADM element on the DHCPv4 server, return ERROR\_DHCP\_SUBNET\_NOT\_PRESENT.
- For any of the IPv4 subnet addresses passed in the **pScopes** member of the *pRelationship* parameter, if the corresponding **DHCPv4Scope.DHCPv4IpRange** ADM element is of type DhcpIpRangesBootpOnly enumeration value (section 2.2.1.2.38), return ERROR\_INVALID\_PARAMETER.
- If there are no elements in the **DHCPv4FailoverRelationshipList** ADM element, return ERROR\_FILE\_NOT\_FOUND; otherwise, iterate through the **DHCPv4FailoverRelationshipList** ADM elements, and if any input IPv4 subnet passed in the **pScopes** member of the *pRelationship* parameter is already part of the IPv4 subnets configured on the **DHCPv4FailoverRelationshipList.DHCPv4FailoverRelationship** ADM element, return **ERROR\_DHCP\_FO\_SCOPE\_ALREADY\_IN\_RELATIONSHIP**.
- Iterate through the server ADM element **DHCPv4FailoverRelationshipList**, and retrieve the **DHCPv4FailoverRelationship** ADM element corresponding to the **relationshipName** member of the *pRelationship* parameter. If the corresponding **DHCPv4FailoverRelationship** ADM element is not found, return ERROR\_DHCP\_FO\_RELATIONSHIP\_DOES\_NOT\_EXIST.
- If the retrieved **DHCPv4FailoverRelationship** ADM element's **state** member is not a NORMAL enumeration value, return ERROR\_DHCP\_FO\_STATE\_NOT\_NORMAL, or, if the relationship is reintegrating with the partner server, return ERROR\_DHCP\_FO\_SCOPE\_SYNC\_IN\_PROGRESS. Otherwise, add the IPv4 subnets passed in the **pScopes** member of the *pRelationship* parameter to the retrieved **DHCPv4FailoverRelationship** ADM element's **pScope** member.
- For each of the input IPv4 subnet addresses passed in the **pScopes** member of the *pRelationship* parameter, iterate through the **DHCPv4ScopesList** ADM element and retrieve the corresponding **DHCPv4Scope** ADM element, and set the **DHCPv4Scope.IsFailover** ADM element to TRUE.
- Return ERROR\_SUCCESS.

## **3.2.4.96 R\_DhcpV4FailoverDeleteScopeFromRelationship (Opnum 95)**

The **R\_DhcpV4FailoverDeleteScopeFromRelationship** method is used to delete one or more scopes from an existing failover relationship.

```
DWORD R_DhcpV4FailoverDeleteScopeFromRelationship(
  [in, unique, string] DHCP SRV HANDLE ServerIpAddress,
 [in] LPDHCP FAILOVER RELATIONSHIP pRelationship
);
```
**ServerIpAddress:** The IP address/host name of the DHCP server. This parameter is unused.

- **pRelationship:** This is a pointer to a type **DHCP\_FAILOVER\_RELATIONSHIP** structure (section 2.2.1.2.98) that contains information about the failover relationship from which scopes as specified in **pScopes** member of *pRelationship*.parameter are to be deleted.
- **Return Values:** A 32-bit unsigned integer value that indicates return status. A return value of ERROR\_SUCCESS (0x00000000) indicates that the operation was completed successfully. Otherwise, it contains a Win32 error code, as specified in [MS-ERREF]. This error code value can correspond to a DHCP-specific failure, which takes a value between 20000 and 20123, or any generic failure.

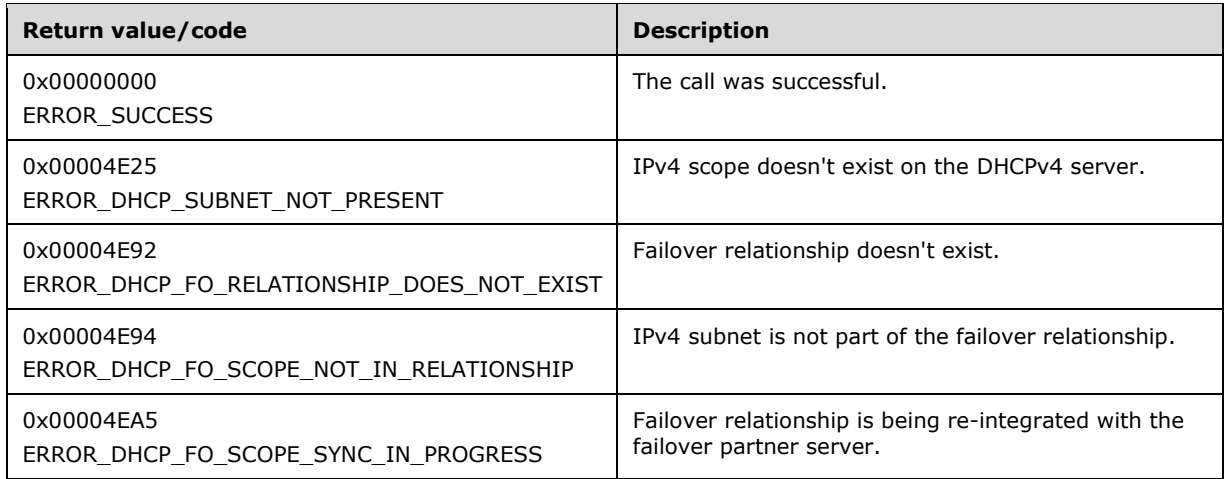

The opnum field value for this method is 95.

- Return ERROR\_INVALID\_PARAMETER if any of the following are true:
	- *pRelationship* parameter is NULL.
	- **relationshipName** member of *pRelationship* parameter is NULL.
	- **pScopes** member of *pRelationship* parameter is NULL.
	- **NumElements** member of **pScopes** member as pointed by *pRelationship* parameter is 0.
- Validate whether this method is authorized for read/write access as specified in section 3.5.5. If not, return ERROR\_ACCESS\_DENIED.
- Iterate through the **DHCPv4ScopesList** ADM element on the DHCPv4 server and if any of the IPv4 subnet addresses in the **pScopes** member of *pRelationship* parameter doesn't have a corresponding **DHCPv4ScopesList.DHCPv4Scope** ADM element on the DHCPv4 server, return ERROR\_DHCP\_SUBNET\_NOT\_PRESENT.
- For any of the IPv4 subnet addresses passed in **pScopes** member of *pRelationship* parameter, if the corresponding **DHCPv4Scope.DHCPv4IpRange** ADM element is of type DhcpIpRangesBootpOnly enumeration value (section 2.2.1.2.38), return ERROR\_INVALID\_PARAMETER.
- If there are no elements in **DHCPv4FailoverRelationshipList** ADM element, return ERROR\_FILE\_NOT\_FOUND.
- Iterate through the server ADM element **DHCPv4FailoverRelationshipList**, and retrieve the **DHCPv4FailoverRelationship** ADM element corresponding to **relationshipName** member of *pRelationship* parameter. If the corresponding ADM element **DHCPv4FailoverRelationship** is not found, return ERROR\_DHCP\_FO\_RELATIONSHIP\_DOES\_NOT\_EXIST.
- If any of the IPv4 subnet addresses passed in **pScopes** member of *pRelationship* parameter is not configured on the retrieved **DHCPv4FailoverRelationship** ADM element, return ERROR\_DHCP\_FO\_SCOPE\_NOT\_IN\_RELATIONSHIP, or, if the relationship is re-integrating with the partner server, return ERROR\_DHCP\_FO\_SCOPE\_SYNC\_IN\_PROGRESS. Otherwise, remove all the IPv4 subnets addresses in the **pScopes** member of *pRelationship* parameter from the retrieved **DHCPv4FailoverRelationship** ADM element's **pScope** member.
- For each of the input IPv4 subnet addresses passed in **pScopes** member in *pRelationship* parameter, iterate through the **DHCPv4ScopesList** ADM element and retrieve the corresponding **DHCPv4Scope** ADM element and set **DHCPv4Scope.IsFailover** ADM element to FALSE.
- Return ERROR\_SUCCESS.

# **3.2.4.97 R\_DhcpV4FailoverGetScopeRelationship (Opnum 96)**

The **R\_DhcpV4FailoverGetScopeRelationship** method retrieves the failover relationship information which is configured for a specific IPv4 subnet address. The caller of this function can free the memory pointed to by the *pRelationship* parameter by calling the function **midl\_user\_free** (section 3).

```
DWORD R_DhcpV4FailoverGetScopeRelationship(
  [in, unique, string] DHCP SRV HANDLE ServerIpAddress,
  [in] DHCP IP ADDRESS scopeId,
  [out] LPDHCP_FAILOVER_RELATIONSHIP* pRelationship
);
```
**ServerIpAddress:** The IP address/host name of the DHCP server. This parameter is unused.

- **scopeId:** This is of type **DHCP\_IP\_ADDRESS** data type (section 2.2.1.2.1) that contains the IPv4 subnet address which is configured as part of a failover relationship.
- **pRelationship:** This is a pointer of type **LPDHCP\_FAILOVER\_RELATIONSHIP** (section 2.2.1.2.98) that contains the failover relationship which has the *scopeId* parameter configured as part of the **pScopes** member in the *pRelationship* parameter.
- **Return Values:** A 32-bit unsigned integer value that indicates return status. A return value of ERROR\_SUCCESS (0x00000000) indicates that the operation was completed successfully. Otherwise, it contains a Win32 error code, as specified in [MS-ERREF]. This error code value can correspond to a DHCP-specific failure, which takes a value between 20000 and 20123, or any generic failure.

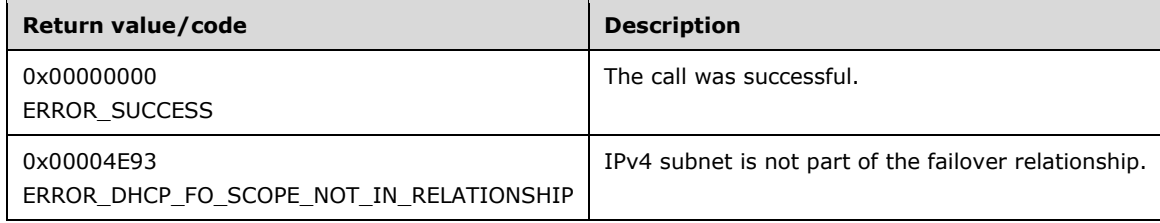

The opnum field value for this method is 96.

- Return ERROR\_INVALID\_PARAMETER if any of the following are true:
	- *pRelationship* parameter is NULL.
	- scopeId parameter is 0.
- Validate whether this method is authorized for read access as specified in section 3.5.4. If not, return ERROR\_ACCESS\_DENIED.
- Iterate through the server ADM element **DHCPv4FailoverRelationshipList**, and retrieve the **DHCPv4FailoverRelationship** ADM element which has the *scopeId* parameter configured as part of the **pScopes** member of the **DHCP\_FAILOVER\_RELATIONSHIP** structure (section 2.2.1.2.98). If the corresponding ADM element **DHCPv4FailoverRelationship** is not found, return ERROR\_DHCP\_FO\_SCOPE\_NOT\_IN\_RELATIONSHIP, else allocate the memory for the *pRelationship* parameter, and copy the failover relationship information from the retrieved **DHCPv4FailoverRelationship** ADM element entry in the allocated memory.
- Return ERROR\_SUCCESS.

### **3.2.4.98 R\_DhcpV4FailoverGetScopeStatistics (Opnum 97)**

The **R\_DhcpV4FailoverGetScopeStatistics** method is used to retrieve the statistics of a IPv4 subnet configured for a failover relationship on the DHCPv4 server. The caller of this function can free the memory pointed to by the *pStats* parameter by calling the function **midl\_user\_free** (section 3).

```
DWORD R_DhcpV4FailoverGetScopeStatistics(
 [in, unique, string] DHCP_SRV_HANDLE ServerIpAddress,
  [in] DHCP IP ADDRESS scopeId,
  [out] LPDHCP_FAILOVER_STATISTICS* pStats
);
```
**ServerIpAddress:** The IP address/host name of the DHCP server. This parameter is unused.

- **scopeId:** This is of type **DHCP\_IP\_ADDRESS** data type (section 2.2.1.2.1), that contains a IPv4 subnet address configured for a failover relationship for which statistics information needs to be returned.
- **pStats:** This is a pointer of type **LPDHCP\_FAILOVER\_STATISTICS** (section 2.2.1.2.100) that contains the statistics information for the *scopeId* parameter.
- **Return Values:** A 32-bit unsigned integer value that indicates return status. A return value of ERROR\_SUCCESS (0x00000000) indicates that the operation was completed successfully. Otherwise, it contains a Win32 error code, as specified in [MS-ERREF]. This error code value can correspond to a DHCP-specific failure, which takes a value between 20000 and 20123, or any generic failure.

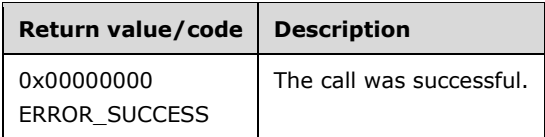

The opnum field value for this method is 97.

- Return ERROR\_INVALID\_PARAMETER if any of the following are true.
	- *scopeId* parameter is 0.
	- *pStats* parameter is NULL.
- Validate whether this method is authorized for read access as specified in section 3.5.4. If not, then return ERROR\_ACCESS\_DENIED.
- Iterate through the **DHCPv4FailoverStatisticsList** ADM element and retrieve the **DHCPv4FailoverStatistics** ADM element whose *scopeId* member is equal to the passed in *scopeId* parameter. If the corresponding **DHCPv4FailoverStatistics** ADM element is not found, return ERROR\_FILE\_NOT\_FOUND.
- Allocate the memory for the *pStats* parameter, and copy the failover statistics information from the matching **DHCPv4FailoverStatistics** ADM element entry in the allocated memory.
- Return ERROR\_SUCCESS.

# **3.2.4.99 R\_DhcpV4FailoverGetClientInfo (Opnum 98)**

The **R\_DhcpV4FailoverGetClientInfo** method retrieves DHCPv4 client lease record information from the DHCPv4 server database. The caller of this function can free the memory pointed to by the *ClientInfo* parameter, by calling the function **midl\_user\_free** (section 3).

```
DWORD R_DhcpV4FailoverGetClientInfo(
  [in, unique, string] DHCP SRV HANDLE ServerIpAddress,
  [in, ref] LPDHCP SEARCH INFO SearchInfo,
  [out] LPDHCPV4_FAILOVER_CLIENT_INFO* ClientInfo
\lambda:
```
**ServerIpAddress:** The IP address/host name of the DHCP server. This parameter is unused.

- **SearchInfo:** This is a pointer to a type **DHCP\_SEARCH\_INFO** structure (section 2.2.1.2.18) that defines the key to be used to search the DHCPv4 client lease record on the DHCPv4 server. In case the **SearchType** member is DhcpClientName enumeration value and there are multiple lease records with the same **ClientName** member, the server will return client information for the client having the lowest numerical IP address.
- **ClientInfo:** This is a pointer of type **LPDHCPV4\_FAILOVER\_CLIENT\_INFO** (section 2.2.1.2.101) that points to the location in which specific DHCPv4 client lease record information is retrieved. The caller SHOULD free up this buffer after using this. The **ClientHardwareAddress** member represents a DHCPv4 client unique ID (section 2.2.1.2.5.2).
- **Return Values:** A 32-bit unsigned integer value that indicates return status. A return value of ERROR\_SUCCESS (0x00000000) indicates that the operation was completed successfully. Otherwise, it contains a Win32 error code, as specified in [MS-ERREF]. This error code value can correspond to a DHCP-specific failure, which takes a value between 20000 and 20099, or any generic failure.

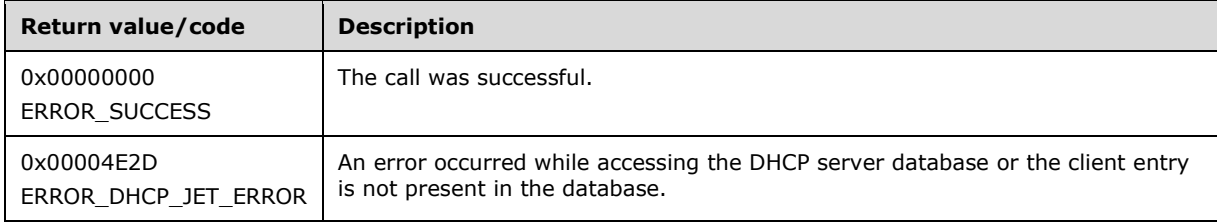

The opnum field value for this method is 98.

When processing this call, the DHCP server MUST do the following:

Return ERROR\_INVALID\_PARAMETER if the *SearchInfo* parameter is NULL or if the *ClientInfo* parameter is NULL.

- If the **SearchType** member of the *SearchInfo* parameter is set to DhcpClientName enumeration value and the **ClientName** member of the *SearchInfo* parameter is NULL, return ERROR\_INVALID\_PARAMETER.
- Validate whether this method is authorized for read access as specified in section 3.5.4. If not, return ERROR\_ACCESS\_DENIED.
- Iterate through the **DHCPv4ClientsList** ADM element of all the **DHCPv4Scope** ADM element entries in the server ADM element **DHCPv4ScopesList**, and retrieve the **DHCPv4Client** ADM element entry corresponding to the members **ClientIpAddress**, **ClientHardwareAddress**, or **ClientName** member as specified by the **SearchType** member in the *SearchInfo* parameter (section 2.2.1.2.18). If the **DHCPv4Client** ADM element entry is not found, return ERROR\_DHCP\_JET\_ERROR.
- Copy the information in the **DHCPv4Client** ADM element entry, in the *ClientInfo* out parameter (section 2.2.1.2.19). The **HostName** member in the **DHCP\_HOST\_INFO** structure (section 2.2.1.2.7) is unused.
- Return ERROR\_SUCCESS.

### **3.2.4.100 R\_DhcpV4FailoverGetSystemTime (Opnum 99)**

The **R\_DhcpV4FailoverGetSystemTime** method is used to return the current time on the DHCP server.

```
DWORD R_DhcpV4FailoverGetSystemTime(
  [in, unique, string] DHCP SRV HANDLE ServerIpAddress,
  [out] LPDWORD pTime
);
```
**ServerIpAddress:** The IP address/host name of the DHCP server. This parameter is unused.

- **pTime:** This is a pointer to type DWORD and returns the current time, in seconds elapsed since midnight, January 1, 1970, Coordinated Universal Time (UTC), on the DHCP server. The caller of the API must allocate the memory for this parameter.
- **Return Values:** A 32-bit unsigned integer value that indicates return status. A return value ERROR\_SUCCESS (0x00000000) indicates that the operation was completed successfully. Otherwise, it contains a Win32 error code, as specified in [MS-ERREF]. This error code value can correspond to a DHCP-specific failure, which takes a value between 20000 and 20123, or any generic failure.

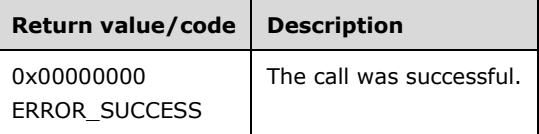

The opnum field value for this method is 99.

- Return ERROR\_INVALID\_PARAMETER if the *pTime* parameter is NULL.
- Return current DHCP server time, in seconds elapsed since midnight, January 1, 1970, UTC, in the *pTime* parameter.

Return ERROR\_SUCCESS.

**Exceptions Thrown**: No exceptions are thrown beyond those thrown by the underlying RPC protocol specified in [MS-RPCE].

### **3.2.4.101 R\_DhcpV4FailoverTriggerAddrAllocation (Opnum 100)**

The **R\_DhcpV4FailoverTriggerAddrAllocation** method re-distributes the free addresses between the primary server and secondary server.

```
DWORD R_DhcpV4FailoverTriggerAddrAllocation(
  [in, unique, string] DHCP SRV HANDLE ServerIpAddress,
   [in, unique, string] LPWSTR FailRelName
);
```
**ServerIpAddress:** The IP address/host name of the DHCP server. This parameter is unused.

- **FailRelName:** A pointer to a null-terminated Unicode string that contains the name of the failover relationship for which free addresses are re-distributed. There is no restriction on the length of this Unicode string.
- **Return Values:** A 32-bit unsigned integer value that indicates return status. A return value of ERROR\_SUCCESS (0x00000000) indicates that the operation was completed successfully. Otherwise, it contains a Win32 error code, as specified in [MS-ERREF]. This error code value can correspond to a DHCP-specific failure, which takes a value between 20000 and 20123, or any generic failure.

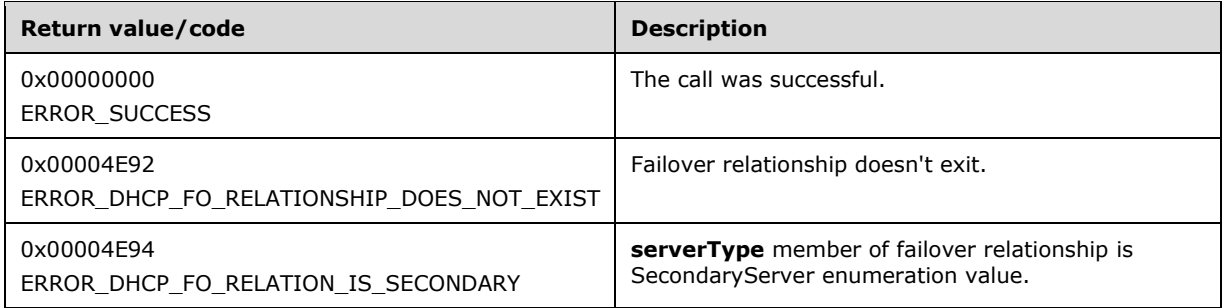

The opnum field value for this method is 100.

- Validate whether this method is authorized for read/write access as specified in section 3.5.5. If not, return ERROR\_ACCESS\_DENIED.
- Return ERROR\_INVALID\_PARAMETER if the *FailRelName* parameter is NULL.
- Iterate through the server ADM element **DHCPv4FailoverRelationshipList**, and retrieve the **DHCPv4FailoverRelationship** ADM element corresponding to the *FailRelName* parameter. If the corresponding ADM element **DHCPv4FailoverRelationship** is not found, return ERROR\_DHCP\_FO\_RELATIONSHIP\_DOES\_NOT\_EXIST.
- If the **serverType** member of the retrieved **DHCPv4FailoverRelationship** ADM element is SecondaryServer enumeration value (section 2.2.1.1.19) return ERROR\_DHCP\_FO\_RELATION\_IS\_SECONDARY.
- For the retrieved **DHCPv4FailoverRelationship** ADM element re-distribute the free addresses between the primary server and secondary server as per the load distribution ratio.

Return ERROR\_SUCCESS.

**Exceptions Thrown**: No exceptions are thrown beyond those thrown by the underlying RPC protocol [MS-RPCE].

#### **3.2.4.102 R\_DhcpV4SetOptionValue (Opnum 101)**

The **R\_DhcpV4SetOptionValue** method sets the option value for a policy at the specified level (scope or server).

```
DWORD R_DhcpV4SetOptionValue(
    [in, unique, string] DHCP SRV HANDLE ServerIpAddress,
     [in] DWORD Flags,
    [in] DHCP OPTION ID OptionID,
     [in, string, unique] WCHAR* PolicyName,
     [in, string, unique] WCHAR* VendorName,
    [in] LPDHCP OPTION SCOPE INFO ScopeInfo,
    [in] LPDHCP OPTION DATA OptionValue
);
```
**ServerIpAddress:** The IP address/host name of the DHCP server. This parameter is unused.

**Flags:** This is of type DWORD that specifies that the option value is set for a specific or default vendor class.

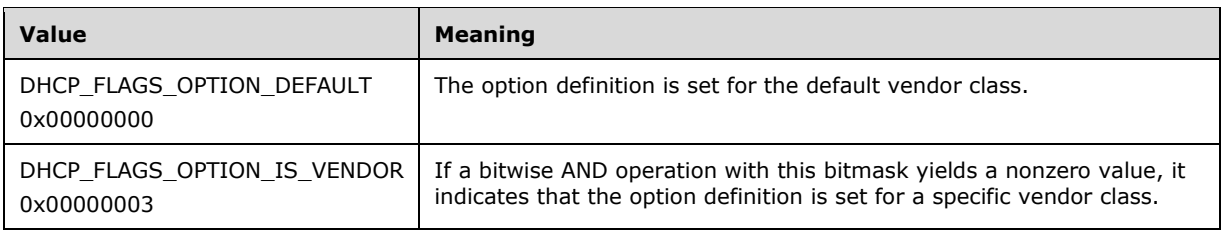

- **OptionId:** This is of type **DHCP\_OPTION\_ID** data type (section 2.2.1.2.3), containing the option ID of the option being set or modified.
- **PolicyName:** A pointer to a null-terminated Unicode string that contains the name of the policy inside the subnet identified by the **SubnetScopeInfo** member of the *ScopeInfo* parameter for which the option value is being set.
- **VendorName:** A pointer to a null-terminated Unicode string that contains the name of the vendor class for which the option value is being set. This parameter is optional. If the vendor class is not specified, the option value is set for the default vendor class.
- **ScopeInfo:** This is a pointer to a type **DHCP\_OPTION\_SCOPE\_INFO** structure (section 2.2.1.2.41) that contains information describing the DHCPv4 scope for which this option value is set. This value contains the server or scope level at which the option value is to be set.
- **OptionValue:** A pointer to a type **DHCP\_OPTION\_DATA** structure (section 2.2.1.2.24) that contains the option value that is set for an option corresponding to the *OptionId* parameter.

The method does not perform any checks to ensure that the *OptionValue* parameter passed in is of the same *OptionType* member value as that of the option corresponding to the *OptionId* parameter passed in. It is the responsibility of the caller to ensure that the correct *OptionType* member value is used for the *OptionValue* parameter passed in. In case the **OptionType** member of the *OptionValue* parameter passed in is different from that of the option corresponding to the *OptionId* parameter, the behavior is undefined.

**Return Values:** A 32-bit unsigned integer value that indicates return status. A return value of ERROR\_SUCCESS (0x00000000) indicates that the operation was completed successfully. Otherwise, it contains a Win32 error code, as specified in [MS-ERREF]. This error code value can correspond to a DHCP-specific failure, which takes a value between 20000 and 20099, or to any generic failure.

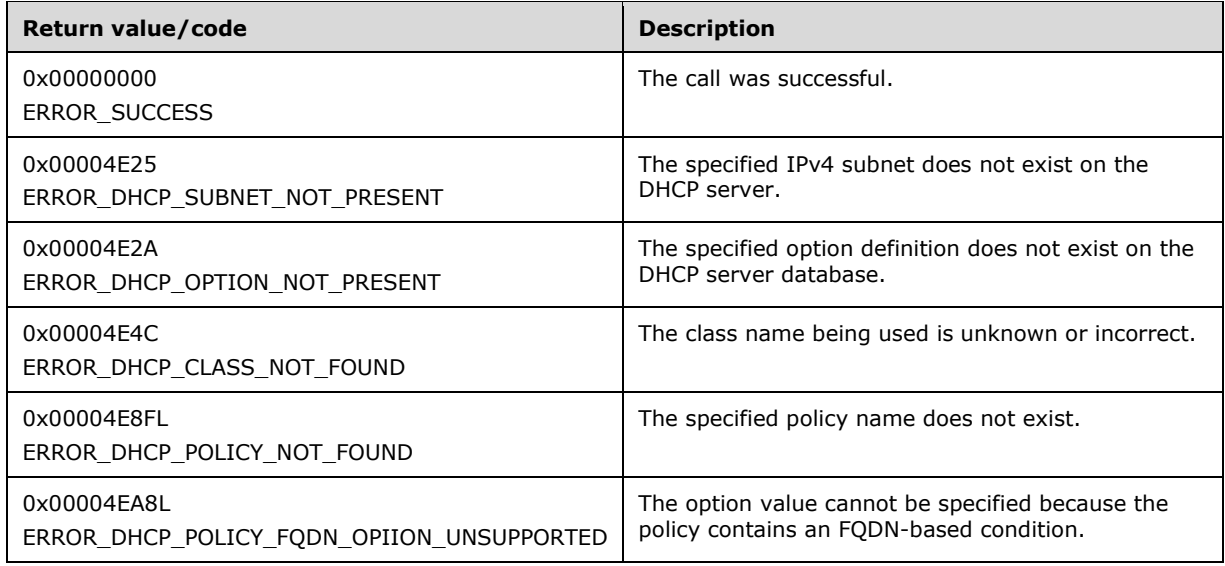

The opnum field value for this method is 101.

- The *Flags* parameter MUST pass one of the validations given in the *Flags* parameter description. Otherwise, the method returns ERROR\_INVALID\_PARAMETER.
- If the **ScopeType** member in the *ScopeInfo* parameter is DhcpReservedOptions enumeration value or DhcpMScopeOptions enumeration value and the *PolicyName* parameter is not NULL, the method returns ERROR\_INVALID\_PARAMETER.
- Validate whether this method is authorized for read/write access as specified in section 3.5.5. If not, return ERROR\_ACCESS\_DENIED.
- Validate whether the policy specified in the *PolicyName* parameter contains a condition of Type DhcpAttrFqdn or DhcpAttrFqdnSingleLabel, as defined in the DHCP\_POL\_ATTR\_TYPE (section 2.2.1.1.23) enumeration. If it does, and if the value of the *OptionId* parameter does not specify DNS settings (81) or lease time (51), return ERROR\_DHCP\_POLICY\_FQDN\_OPTION\_UNSUPPORTED.<73>
- Validate the data pointed to by the input parameter *OptionValue*. If the **Elements** member of the **DHCP\_OPTION\_DATA** structure is NULL or the **NumElements** member is 0, return ERROR\_INVALID\_PARAMETER.
- If the *VendorName* parameter is not NULL, retrieve the **DHCPv4ClassDef** ADM element entry corresponding to the *VendorName* parameter from the server ADM element **DHCPv4ClassDefList**. If the **DHCPv4ClassDef** ADM element entry is not found, return ERROR\_DHCP\_CLASS\_NOT\_FOUND. If *VendorName* parameter is NULL, it refers to the default vendor class (see section 3.1.1.11).
- If the **ScopeType** member in the *ScopeInfo* parameter is DhcpDefaultOptions:
- Iterate through the server ADM element **DHCPv4OptionDefList** and retrieve the **DHCPv4OptionDef.DHCPv4ClassedOptDefList** ADM element corresponding to the vendor class specified by the *VendorName* parameter. If there is no **DHCPv4OptionDef** ADM element entry corresponding to the specified vendor class, return ERROR\_DHCP\_CLASS\_NOT\_FOUND.
- Iterate through the **DHCPv4ClassedOptDefList** ADM element, and if there is no **DHCPv4ClassedOptDef** ADM element entry corresponding to the *OptionId* parameter, return ERROR\_DHCP\_OPTION\_NOT\_PRESENT.
- Modify the **DHCPv4ClassedOptDef** entry with the information in the *OptionValue* parameter, and return ERROR\_SUCCESS.
- If the **ScopeType** member in the *ScopeInfo* parameter contains DhcpGlobalOptions enumeration value:
	- Retrieve the server ADM element **DHCPv4ServerPolicyList**. Retrieve the **DHCPv4Policy** ADM element from the **DHCPv4ServerPolicyList** ADM element that has the same name as the *PolicyName* parameter. If there is no policy with the specified name, return ERROR\_DHCP\_POLICY\_NOT\_FOUND.
	- Retrieve each **DHCPv4PolicyOptionValue** ADM element from the server ADM element **DHCPv4ServerPolicyOptionValuesList**. Get the **DHCPv4PolicyOptionValue** ADM element for which the **DHCPv4PolicyOptionValue.PolicyName** ADM element and the **DHCPv4PolicyOptionValue.VendorName** ADM element match the *PolicyName* parameter and the *VendorName* parameter passed to the method.
	- From the **DHCPv4PolicyOptionValue.DHCPv4ClassedOptionValues** ADM element list, if there is a **DHCPv4ClassedOptValue** ADM element that contains the same **OptionID** ADM element as the *OptionId* parameter passed to the method, delete the **DHCPv4ClassedOptValue** ADM element.
	- Create a **DHCPv4ClassedOptValue** ADM element with the **OptionID** ADM element set to the *OptionId* parameter passed to the method and the data member of the **DHCPv4ClassedOptValue** ADM element set to the *OptionValue* parameter passed to the method.
	- Add the created **DHCPv4ClassedOptValue** ADM element to the **DHCPv4PolicyOptionValue.DHCPv4ClassedOptionValues** ADM element list, and return ERROR\_SUCCESS.
- If the *ScopeInfo* parameter contains the **SubnetScopeInfo** member:
	- Retrieve the server ADM element **DHCPv4ScopesList**. Retrieve the **DHCPv4Scope** ADM element that contains the same IP address as the IP address in the **SubnetScopeInfo** member. If there is no scope with the specified IP address, return ERROR\_DHCP\_SUBNET\_NOT\_PRESENT.
	- Retrieve the **DHCPv4Scope.DHCPv4ScopePolicyList** ADM element. Retrieve the **DHCPv4Policy** ADM element from the **DHCPv4Scope.DHCPv4ScopePolicyList** ADM element with the specified **PolicyName** ADM element. If there is no policy with the specified name, return ERROR\_DHCP\_POLICY\_NOT\_FOUND.
	- Retrieve each **DHCPv4PolicyOptionValue** ADM element from the **DHCPv4Scope** ADM element **DHCPv4Scope.DHCPv4ScopePolicyOptionValuesList**. Get the **DHCPv4PolicyOptionValue** ADM element for which the **DHCPv4PolicyOptionValue.PolicyName** ADM element and the **DHCPv4PolicyOptionValue.VendorName** ADM element match the *PolicyName* parameter and the *VendorName* parameter passed to the method.
- From the **DHCPv4PolicyOptionValue.DHCPv4ClassedOptionValues** ADM element list, if there is a **DHCPv4ClassedOptValue** ADM element that contains the same **OptionID** ADM element as the *OptionId* parameter passed to the method, delete the **DHCPv4ClassedOptValue** ADM element.
- Create a **DHCPv4ClassedOptValue** ADM element with the **OptionID** ADM element set to the *OptionId* parameter passed to the method and the data member of the **DHCPv4ClassedOptValue** ADM element set to the *OptionValue* parameter passed to the method.
- Add the created **DHCPv4ClassedOptValue** ADM element to the **DHCPv4PolicyOptionValue.DHCPv4ClassedOptionValues** ADM element list, and return ERROR\_SUCCESS.

## **3.2.4.103 R\_DhcpV4SetOptionValues (Opnum 102)**

The **R\_DhcpV4SetOptionValues** method sets the specified option values for a policy at the specified level.

```
DWORD R_DhcpV4SetOptionValues(
  [in, unique, string] DHCP SRV HANDLE ServerIpAddress,
  [in] DWORD Flags,
   [in, string, unique] WCHAR* PolicyName,
   [in, string, unique] WCHAR* VendorName,
  [in] LPDHCP OPTION SCOPE INFO ScopeInfo,
  [in] LPDHCP OPTION VALUE ARRAY OptionValues
);
```
**ServerIpAddress:** The IP address/host name of the DHCP server. This parameter is unused.

**Flags:** This is of type DWORD that specifies that the option value is set for a specific or default vendor class.

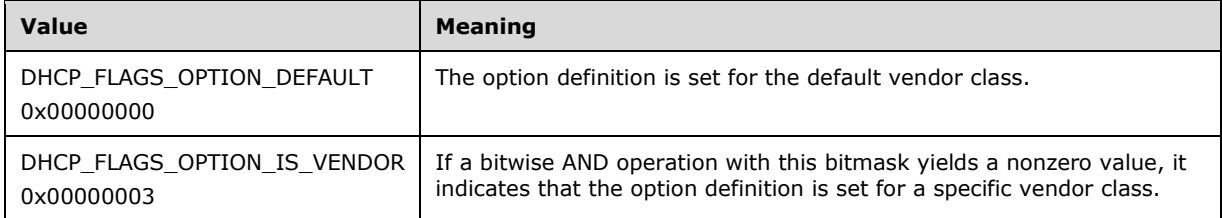

- **PolicyName:** A pointer to a null-terminated Unicode string that contains the name of the policy inside the subnet identified by the **SubnetScopeInfo** member of the *ScopeInfo* parameter for which the option value is being set.
- **VendorName:** A pointer to a null-terminated Unicode string that contains the name of the vendor class to which the option value is being set. This parameter is optional. If the vendor class is not specified, the option value is set for a default vendor class.
- **ScopeInfo:** This is a pointer to a type **DHCP\_OPTION\_SCOPE\_INFO** structure (section 2.2.1.2.41) that contains information describing the DHCPv4 scope for which this option value is set. This value contains the server or scope level at which the option values are set.
- **OptionValues:** This is a pointer to a type **DHCP\_OPTION\_VALUE\_ARRAY** structure (section 2.2.1.2.43) that points to the location that contains one or more option identifiers, along with the values.
- **Return Values:** A 32-bit unsigned integer value that indicates return status. A return value of ERROR\_SUCCESS (0x00000000) indicates that the operation was completed successfully. Otherwise, it contains a Win32 error code, as specified in [MS-ERREF]. This error code value can correspond to a DHCP-specific failure, which takes a value between 20000 and 20099, or to any generic failure.

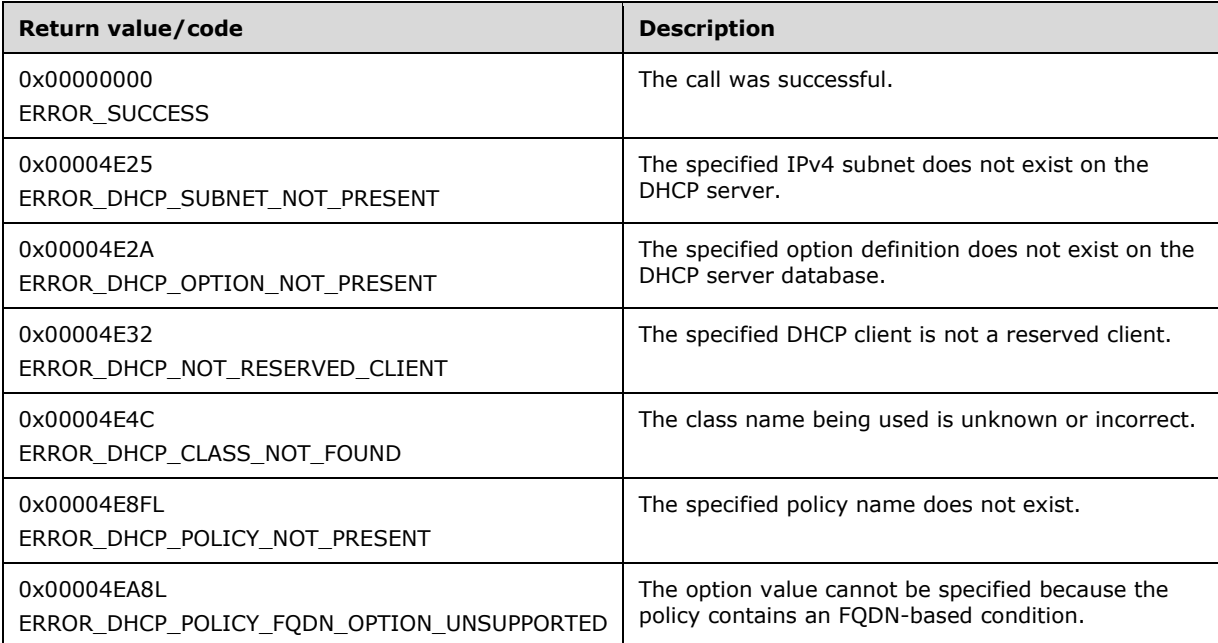

The opnum field value for this method is 102.

- If the *OptionValues* parameter or the *ScopeInfo* parameter is NULL, the method returns ERROR\_INVALID\_PARAMETER.
- The *Flags* parameter MUST pass one of the validations given in the *Flags* parameter description. Otherwise, the method returns ERROR\_INVALID\_PARAMETER.
- If the **ScopeType** member in the *ScopeInfo* parameter is DhcpReservedOptions enumeration value or DhcpMScopeOptions enumeration value and the *PolicyName* parameter is not NULL, the method returns ERROR\_INVALID\_PARAMETER.
- If the **Values** member of the *OptionValues* parameter is NULL, return ERROR\_INVALID\_PARAMETER.
- Validate whether this method is authorized for read/write access as specified in section 3.5.5. If not, return ERROR\_ACCESS\_DENIED.
- Validate whether the policy specified in the PolicyName parameter contains a condition of Type DhcpAttrFqdn or DhcpAttrFqdnSingleLabel, as defined in the DHCP\_POL\_ATTR\_TYPE (section 2.2.1.1.23) enumeration. If it does, and if any of the values for the *OptionId* parameters specified in the *OptionValues* parameter specify values other than DNS settings (81) or lease time (51), return ERROR\_DHCP\_POLICY\_FQDN\_OPTION\_UNSUPPORTED.<74>
- For each **Values** member in the **DHCP\_OPTION\_VALUE** structure element in the *OptionValues* parameter of the **DHCP\_OPTION\_VALUE\_ARRAY** structure, validate the data pointed to by the **Value** member. If the **Elements** member of the **DHCP\_OPTION\_DATA** structure is NULL or the **NumElements** member is 0, return ERROR\_INVALID\_PARAMETER.
- If the *VendorName* parameter is not NULL, retrieve the **DHCPv4ClassDef** ADM element entry corresponding to the *VendorName* parameter from the server ADM element **DHCPv4ClassDefList**. If the **DHCPv4ClassDef** ADM element entry is not found, return ERROR\_DHCP\_CLASS\_NOT\_FOUND. If the *VendorName* parameter is NULL, it refers to the default vendor class (see section 3.1.1.11).
- If the *ScopeType* member in the *ScopeInfo* parameter is set to DhcpDefaultOptions:
	- Iterate through the server ADM element **DHCPv4OptionDefList** and retrieve the **DHCPv4OptionDef.DHCPv4ClassedOptDefList** ADM element corresponding to the vendor class specified by the *VendorName* parameter. If there is no **DHCPv4OptionDef** ADM element entry corresponding to the specified vendor class, return ERROR\_DHCP\_CLASS\_NOT\_FOUND.
	- For each **DHCP\_OPTION\_VALUE** structure in the **DHCP\_OPTION\_VALUE\_ARRAY** structure in the *OptionValues* parameter:
		- If there is no **DHCPv4ClassedOptDef** ADM element entry in the **DHCPv4ClassedOptDefList** ADM element corresponding to the **OptionID** member in the **DHCP\_OPTION\_VALUE** structure, return ERROR\_DHCP\_OPTION\_NOT\_PRESENT.
		- **■** Modify the retrieved DHCPv4ClassedOptDef entry with information in the corresponding **DHCP OPTION VALUE** structure element.
	- **·** Return ERROR\_SUCCESS.
- If the **ScopeType** member in the *ScopeInfo* parameter contains the DhcpGlobalOptions enumeration value:
	- Retrieve the server ADM element **DHCPv4ServerPolicyList**. Retrieve the **DHCPv4Policy** ADM element from the **DHCPv4ServerPolicyList** ADM element that has the same name as the *PolicyName* parameter. If there is no policy with the specified name, return ERROR\_DHCP\_POLICY\_NOT\_FOUND.
	- Retrieve each **DHCPv4PolicyOptionValue** ADM element from the server ADM element **DHCPv4ServerPolicyOptionValuesList**. Get the **DHCPv4PolicyOptionValue** ADM element for which the **DHCPv4PolicyOptionValue.PolicyName** ADM element and the **DHCPv4PolicyOptionValue.VendorName** ADM element match the *PolicyName* parameter and the *VendorName* parameter passed to the method.
	- For each **DHCP\_OPTION\_VALUE** structure in the *OptionValues* parameter, perform the following steps:
		- 1. Retrieve the **DHCPv4PolicyOptionValue.DHCPv4ClassedOptionValues** ADM element list.
		- 2. If there is a **DHCPv4ClassedOptValue** ADM element that contains the same **OptionID** ADM element as the **OptionID** member in the **DHCP\_OPTION\_VALUE** structure, delete the **DHCPv4ClassedOptValue** ADM element.
		- 3. Create a **DHCPv4ClassedOptValue** ADM element with the **OptionID** ADM element set to the **OptionID** member in the **DHCP\_OPTION\_VALUE** structure and the data member of the **DHCPv4ClassedOptValue** ADM element set to the **Value** member in the **DHCP\_OPTION\_VALUE** structure passed to the method. Add the created **DHCPv4ClassedOptValue** ADM element to the **DHCPv4PolicyOptionValue.DHCPv4ClassedOptionValues** ADM element list.

After performing these steps for all **DHCP\_OPTION\_VALUE** structure elements in the *OptionValues* parameter, return ERROR\_SUCCESS.

- If the *ScopeInfo* parameter contains the **SubnetScopeInfo** member:
	- Retrieve the server ADM element **DHCPv4ScopesList**. Retrieve the **DHCPv4Scope** ADM element that contains the same IP address as the IP address in the **SubnetScopeInfo** member. If there is no scope with the specified IP address, return ERROR\_DHCP\_SUBNET\_NOT\_PRESENT.
	- Retrieve the **DHCPv4Scope.DHCPv4ScopePolicyList** ADM element. Retrieve the **DHCPv4Policy** ADM element from the **DHCPv4Scope.DHCPv4ScopePolicyList** ADM element with the specified *PolicyName* parameter. If there is no policy with the specified name, return ERROR\_DHCP\_POLICY\_NOT\_FOUND.
	- Retrieve each **DHCPv4PolicyOptionValue** ADM element from the scope ADM element **DHCPv4Scope.DHCPv4ScopePolicyOptionValuesList**. Get the **DHCPv4PolicyOptionValue** ADM element for which the **DHCPv4PolicyOptionValue.PolicyName** ADM element and the **DHCPv4PolicyOptionValue.VendorName** ADM element match the *PolicyName* parameter and the *VendorName* parameter passed to the method.
	- For each **DHCP\_OPTION\_VALUE** structure in the *OptionValues* parameter, perform the following steps:
		- 1. Retrieve the **DHCPv4PolicyOptionValue.DHCPv4ClassedOptionValues** ADM element list.
		- 2. If there is a **DHCPv4ClassedOptValue** ADM element that contains the same **OptionID** ADM element as the **OptionID** member in the **DHCP\_OPTION\_VALUE** structure, delete the **DHCPv4ClassedOptValue** ADM element.
		- 3. Create a **DHCPv4ClassedOptValue** ADM element with the **OptionID** ADM element set to the **OptionID** member in the **DHCP\_OPTION\_VALUE** structure and the data member of the **DHCPv4ClassedOptValue** ADM element set to the **Value** member in the **DHCP\_OPTION\_VALUE** structure. Add the created **DHCPv4ClassedOptValue** ADM element to the **DHCPv4PolicyOptionValue.DHCPv4ClassedOptionValues** ADM element list, and return ERROR\_SUCCESS.
	- After performing these steps for all **DHCP\_OPTION\_VALUE** structure elements in the *OptionValues* parameter, return ERROR\_SUCCESS.

**Exceptions Thrown**: No exceptions are thrown beyond those thrown by the underlying RPC protocol [MS-RPCE].

#### **3.2.4.104 R\_DhcpV4GetOptionValue (Opnum 103)**

The **R\_DhcpV4GetOptionValue** method gets the option value for the specified *PolicyName* parameter and *OptionID* parameter. The memory for the *OptionValue* parameter is allocated by this method and can be freed by the caller by calling the function **midl\_user\_free** (section 3).

DWORD R\_DhcpV4GetOptionValue( [in, unique, string] DHCP SRV HANDLE ServerIpAddress, [in] DWORD Flags, [in] DHCP OPTION ID OptionID, [in, string, unique] WCHAR\* PolicyName, [in, string, unique] WCHAR\* VendorName, [in] LPDHCP OPTION SCOPE INFO ScopeInfo, [out] LPDHCP OPTION VALUE\* OptionValue

**ServerIpAddress:** The IP address/host name of the DHCP server. This parameter is unused.

**Flags:** This is of type DWORD that specifies that the option value is set for a specific or default vendor class.

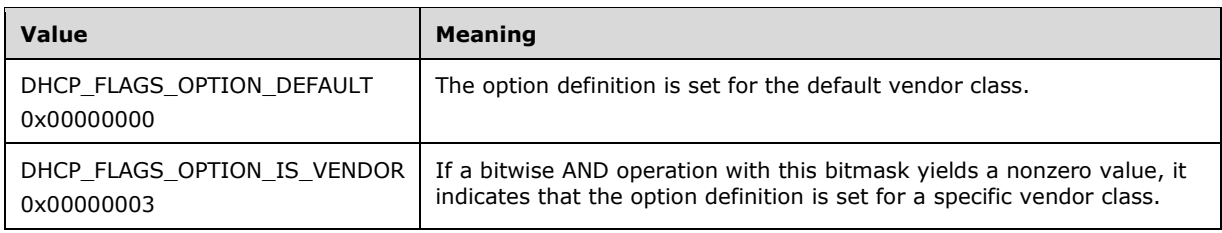

- **OptionID:** This is of type **DHCP\_OPTION\_ID** data type (section 2.2.1.2.3), containing the option ID of the option being set or modified.
- **PolicyName:** A pointer to a null-terminated Unicode string that contains the name of the policy inside the subnet identified by the **SubnetScopeInfo** member of the *ScopeInfo* parameter for which the option value is being set.
- **VendorName:** A pointer to a null-terminated Unicode string that contains the name of the vendor class to which the option value is being set. This parameter is optional. If the vendor class is not specified, the option value is set for a default vendor class.
- **ScopeInfo:** This is a pointer to a type **DHCP\_OPTION\_SCOPE\_INFO** structure (section 2.2.1.2.41) that contains information describing the DHCPv4 scope for which this option value is set. This value contains the server or scope level at which the option values are set.
- **OptionValue:** A pointer of type **LPDHCP\_OPTION\_VALUE** (section 2.2.1.2.42) that contains the option value that is set for an option corresponding to the *OptionId* parameter. For Dynamic DNS update settings, see section 3.3.1.

The method does not perform any checks to ensure that the *OptionValue* parameter passed in is of the same **OptionType** member value as that of the option corresponding to the *OptionId* parameter passed in. It is the responsibility of the caller to ensure that the correct **OptionType** member value is used for the *OptionValue* parameter passed in. In case the **OptionType** member value of the *OptionValue* parameter passed in is different from that of the option corresponding to the *OptionId* parameter, the behavior is undefined.

**Return Values:** A 32-bit unsigned integer value that indicates return status. A return value of ERROR\_SUCCESS (0x00000000) indicates that the operation was completed successfully. Otherwise, it contains a Win32 error code, as specified in [MS-ERREF]. This error code value can correspond to a DHCP-specific failure, which takes a value between 20000 and 20099, or to any generic failure.

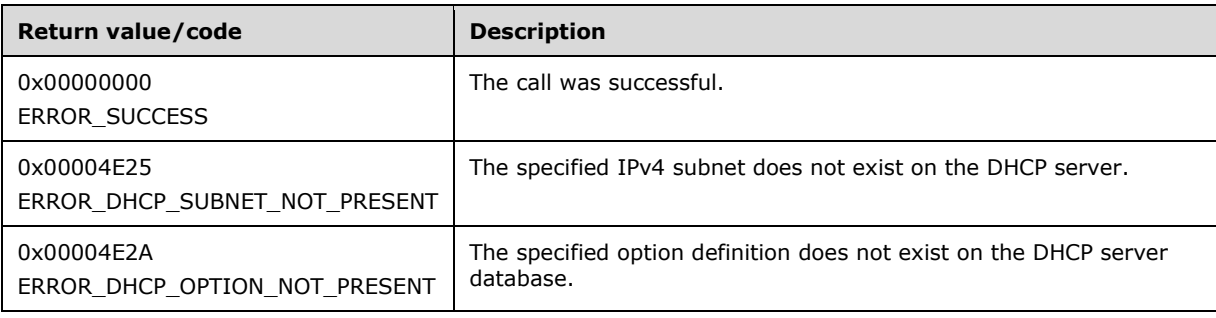

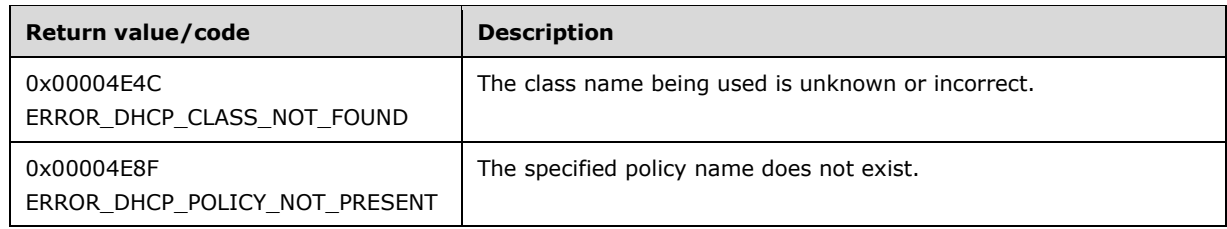

The opnum field value for this method is 103.

- The *Flags* parameter MUST pass one of the validations given in the *Flags* parameter description. Otherwise, the method returns ERROR\_INVALID\_PARAMETER.
- If the **ScopeType** member in the *ScopeInfo* parameter is DhcpReservedOptions enumeration value or DhcpMScopeOptions enumeration value and the *PolicyName* parameter is not NULL, the method returns ERROR\_INVALID\_PARAMETER.
- Validate whether this method is authorized for read/write access as specified in section 3.5.5. If not, return ERROR\_ACCESS\_DENIED.
- Validate the data pointed to by the input parameter *OptionValue*. If the **Elements** member of the **DHCP\_OPTION\_DATA** structure is NULL or the **NumElements** member is 0, return ERROR\_INVALID\_PARAMETER.
- If the *VendorName* parameter is not NULL, retrieve the **DHCPv4ClassDef** ADM element entry corresponding to the *VendorName* parameter from the server ADM element **DHCPv4ClassDefList**. If the **DHCPv4ClassDef** ADM element entry is not found, return ERROR\_DHCP\_CLASS\_NOT\_FOUND. If the *VendorName* parameter is NULL, it refers to the default vendor class (see section 3.1.1.11).
- If the **ScopeType** member in the *ScopeInfo* parameter is set to DhcpDefaultOptions:
	- Iterate through the **DHCPv4OptionDefList** server ADM element and retrieve the **DHCPv4OptionDef.DHCPv4ClassedOptDefList** corresponding to the default user class and vendor class specified by the *VendorName* parameter.
	- If there is no **DHCPv4OptionDef.DHCPv4ClassedOptDefList** entry corresponding to this set of user and vendor classes, return ERROR\_DHCP\_OPTION\_NOT\_PRESENT.
	- If there is no **DHCPv4ClassedOptDef** entry in **DHCPv4ClassedOptDefList** corresponding to **OptionID**, return ERROR\_DHCP\_OPTION\_NOT\_PRESENT.
	- Copy the information in **DHCPv4ClassedOptDef** into the *OptionValue* parameter and return it to the caller.
- If the **ScopeType** member in the *ScopeInfo* parameter contains the DhcpGlobalOptions enumeration value:
	- Retrieve the server ADM element **DHCPv4ServerPolicyList**. Retrieve the **DHCPv4Policy** ADM element from the **DHCPv4ServerPolicyList** ADM element that has the same name as the *PolicyName* parameter. If there is no policy with the specified name, return ERROR\_DHCP\_POLICY\_NOT\_FOUND.
	- Retrieve each **DHCPv4PolicyOptionValue** ADM element from the server ADM element **DHCPv4ServerPolicyOptionValuesList**. Get the **DHCPv4PolicyOptionValue** ADM element for which the **DHCPv4PolicyOptionValue.PolicyName** ADM element and the **DHCPv4PolicyOptionValue.VendorName** ADM element match the *PolicyName* parameter and the *VendorName* parameter passed to the method.
- From the **DHCPv4PolicyOptionValue.DHCPv4ClassedOptionValues** ADM element list, if there is no **DHCPv4ClassedOptValue** ADM element that contains the same **OptionID** ADM element as the *OptionId* parameter, return ERROR\_DHCP\_OPTION\_NOT\_PRESENT.
- If there is a **DHCPv4ClassedOptValue** ADM element that contains the same **OptionID** ADM element as the *OptionId* parameter passed to the method, allocate memory for a **DHCP\_OPTION\_VALUE** structure and populate the structure with the **OptionID** ADM element and **Value** ADM element in the **DHCPv4ClassedOptValue** ADM element. Return ERROR\_SUCCESS.
- If the **ScopeType** member of the *ScopeInfo* parameter contains the **SubnetScopeInfo** enumeration value:
	- Retrieve the server ADM element **DHCPv4ScopesList**. Retrieve the **DHCPv4Scope** ADM element that contains the same IP address as the IP address in the **SubnetScopeInfo** member. If there is no scope with the specified IP address, return ERROR\_DHCP\_SUBNET\_NOT\_PRESENT.
	- Retrieve the **DHCPv4Scope.DHCPv4ScopePolicyList** ADM element. Retrieve the **DHCPv4Policy** ADM element from the **DHCPv4Scope.DHCPv4ScopePolicyList** ADM element with the specified *PolicyName* parameter. If there is no policy with the specified name, return ERROR\_DHCP\_POLICY\_NOT\_FOUND.
	- Retrieve each **DHCPv4PolicyOptionValue** ADM element from the scope ADM element **DHCPv4Scope.DHCPv4ScopePolicyOptionValuesList**. Get the **DHCPv4PolicyOptionValue** ADM element for which the **DHCPv4PolicyOptionValue.PolicyName** ADM element and the **DHCPv4PolicyOptionValue.VendorName** ADM element match the *PolicyName* parameter and the *VendorName* parameter passed to the method.
	- From the **DHCPv4PolicyOptionValue.DHCPv4ClassedOptionValues** ADM element list, if there is no **DHCPv4ClassedOptValue** ADM element that contains the same **OptionID** ADM element as the *OptionId* parameter, return ERROR\_DHCP\_OPTION\_NOT\_PRESENT.
	- If there is a **DHCPv4ClassedOptValue** ADM element that contains the same **OptionID** ADM element as the *OptionId* parameter passed to the method, allocate memory for a **DHCP\_OPTION\_VALUE** structure and populate the structure with the **OptionID** ADM element and the **Value** ADM element in the **DHCPv4ClassedOptValue** ADM element.
- Return ERROR\_SUCCESS.

#### **3.2.4.105 R\_DhcpV4RemoveOptionValue (Opnum 104)**

The method **R\_DhcpV4RemoveOptionValue** removes the option value for the specified policy.

```
DWORD R_DhcpV4RemoveOptionValue(
 [in, unique, string] DHCP SRV HANDLE ServerIpAddress,
   [in] DWORD Flags,
  [in] DHCP OPTION ID OptionID,
   [in, string, unique] WCHAR* PolicyName,
   [in, string, unique] WCHAR* VendorName,
   [in] LPDHCP_OPTION_SCOPE_INFO ScopeInfo
);
```
**ServerIpAddress:** The IP address/host name of the DHCP server. This parameter is unused.

**Flags:** This is of type DWORD that specifies that the option value is set for a specific or default vendor class.

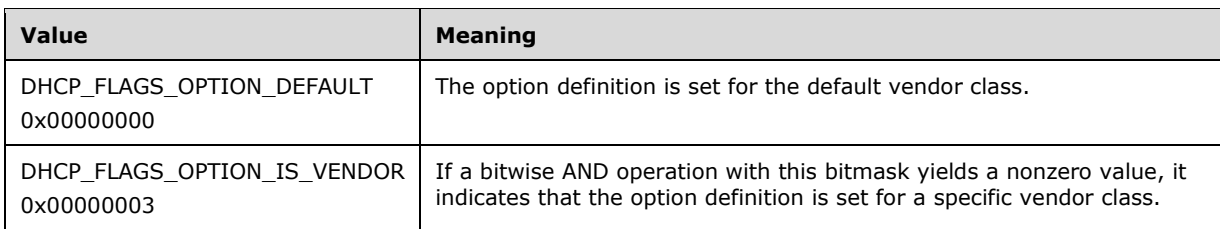

- **OptionID:** This is of type **DHCP\_OPTION\_ID** data type (section 2.2.1.2.3), containing the option ID of the option being set or modified.
- **PolicyName:** A pointer to a null-terminated Unicode string that contains the name of the policy inside the subnet identified by the **SubnetScopeInfo** member of the *ScopeInfo* parameter for which the option value is being set.
- **VendorName:** A pointer to a null-terminated Unicode string that contains the name of the vendor class to which the option value is being set. This parameter is optional. If the vendor class is not specified, the option value is set for a default vendor class.
- **ScopeInfo:** This is a pointer to a type DHCP\_OPTION\_SCOPE\_INFO (section 2.2.1.2.41) that contains information describing the DHCPv4 scope for which this option value is set. This value contains the server level or scope level at which the option values are set.
- **Return Values:** A 32-bit unsigned integer value that indicates return status. A return value of ERROR\_SUCCESS (0x00000000) indicates that the operation was completed successfully. Otherwise, it contains a Win32 error code, as specified in [MS-ERREF]. This error code value can correspond to a DHCP-specific failure, which takes a value between 20000 and 20099, or to any generic failure.

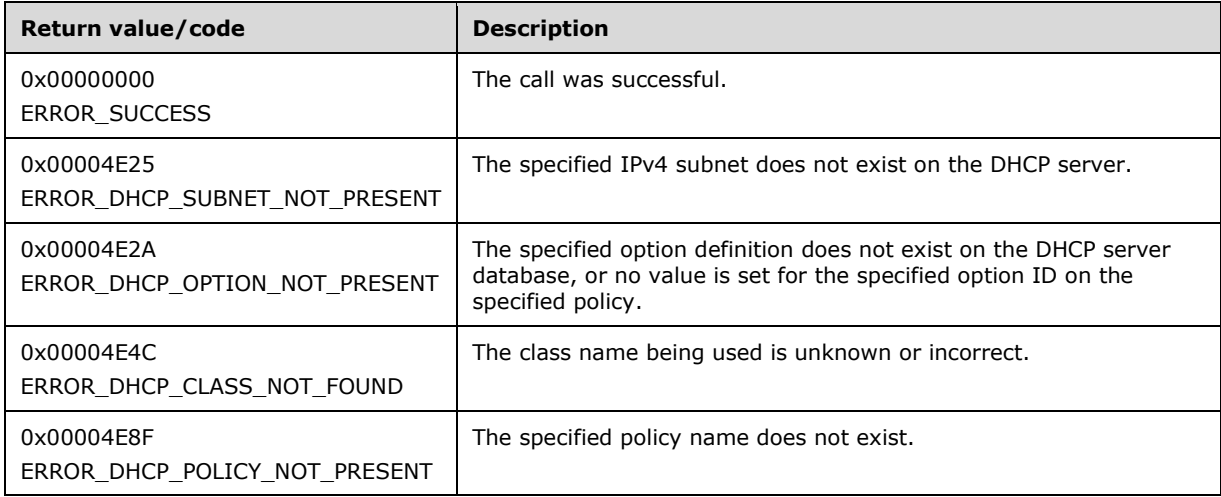

The opnum field value for this method is 104.

When processing this call, the DHCP server MUST do the following:

▪ The *Flags* parameter MUST pass one of the validations given in the *Flags* parameter description. Otherwise, the method returns ERROR\_INVALID\_PARAMETER.

- If the **ScopeType** member in the *ScopeInfo* parameter is DhcpReservedOptions enumeration value or DhcpMScopeOptions enumeration value and the *PolicyName* parameter is not NULL, the method returns ERROR\_INVALID\_PARAMETER.
- Validate whether this method is authorized for read/write access as specified in section 3.5.5. If not, return ERROR\_ACCESS\_DENIED.
- If the *VendorName* parameter is not NULL, retrieve the **DHCPv4ClassDef** ADM element entry corresponding to the *VendorName* parameter from the server ADM element **DHCPv4ClassDefList**. If the **DHCPv4ClassDef** ADM element entry is not found, return ERROR\_DHCP\_CLASS\_NOT\_FOUND. If the *VendorName* parameter is NULL, it refers to the default vendor class (see section 3.1.1.11).
- If the **ScopeType** member in the *ScopeInfo* parameter contains the DhcpDefaultOptions enumeration value:
	- Iterate through the server ADM element **DHCPv4OptionDefList** and retrieve the **DHCPv4OptionDef.DHCPv4ClassedOptDefList** ADM element corresponding to the vendor class specified by the *VendorName* parameter. If there is no **DHCPv4OptionDef** ADM element entry corresponding to the specified vendor class, return ERROR\_DHCP\_CLASS\_NOT\_FOUND.
	- Iterate through the **DHCPv4ClassedOptDefList** ADM element and if there is no **DHCPv4ClassedOptDef** ADM element entry corresponding to the *OptionId* parameter, return ERROR\_DHCP\_OPTION\_NOT\_PRESENT.
	- Delete the **DefaultValue** member of the retrieved **DHCPv4ClassedOptDef** ADM element and return ERROR\_SUCCESS.
- If the **ScopeType** member in the *ScopeInfo* parameter contains the DhcpGlobalOptions enumeration value:
	- Retrieve the server ADM element **DHCPv4ServerPolicyList**. Retrieve the **DHCPv4Policy** ADM element from the **DHCPv4ServerPolicyList** ADM element that has the same name as the *PolicyName* parameter. If there is no policy with the specified name, return ERROR\_DHCP\_POLICY\_NOT\_FOUND.
	- Retrieve each **DHCPv4PolicyOptionValue ADM** element from the server ADM element **DHCPv4ServerPolicyOptionValuesList**. Get the **DHCPv4PolicyOptionValue** ADM element for which the **DHCPv4PolicyOptionValue.PolicyName** ADM element and the **DHCPv4PolicyOptionValue.VendorName** ADM element match the *PolicyName* parameter and the *VendorName* parameter passed to the method.
	- From the **DHCPv4PolicyOptionValue.DHCPv4ClassedOptionValues** ADM element list, if there is a **DHCPv4ClassedOptValue** ADM element that contains the same **OptionID** ADM element as the *OptionId* parameter passed to the method, delete the **DHCPv4ClassedOptValue** ADM element and return ERROR\_SUCCESS.
	- If there is no **DHCPv4ClassedOptValue** ADM element that contains the same **OptionID** ADM element as the *OptionId* parameter, return ERROR\_DHCP\_OPTION\_NOT\_PRESENT.
- If the *ScopeInfo* parameter contains the **SubnetScopeInfo** member:
	- Retrieve the server ADM element **DHCPv4ScopesList**. Retrieve the **DHCPv4Scope** ADM element that contains the same IP address as the IP address in the **SubnetScopeInfo** member. If there is no scope with the specified IP address, return ERROR\_DHCP\_SUBNET\_NOT\_PRESENT.
	- Retrieve the **DHCPv4Scope.DHCPv4ScopePolicyList** ADM element. Retrieve the **DHCPv4Policy** ADM element from the **DHCPv4Scope.DHCPv4ScopePolicyList** ADM

element with the same **PolicyName** ADM element as the specified *PolicyName* parameter. If there is no policy with the specified name, return ERROR\_DHCP\_POLICY\_NOT\_FOUND.

- **EXECTE ADDECEMBER 19 ATM CREATE ADM ELEMBER 2018 ADM ELEMBER ADM element DHCPv4Scope.DHCPv4ScopePolicyOptionValuesList**. Get the **DHCPv4PolicyOptionValue** ADM element for which the **DHCPv4PolicyOptionValue.PolicyName** ADM element and the **DHCPv4PolicyOptionValue.VendorName** ADM element match the *PolicyName* parameter and the *VendorName* parameter passed to the method.
- From the **DHCPv4PolicyOptionValue.DHCPv4ClassedOptionValues** ADM element list, if there is a **DHCPv4ClassedOptValue** ADM element that contains the same **OptionID** ADM element as the *OptionId* parameter passed to the method, delete the **DHCPv4ClassedOptValue** ADM element and return ERROR\_SUCCESS.
- If there is no **DHCPv4ClassedOptValue** ADM element that contains the same **OptionID** ADM element as the *OptionId* parameter, return ERROR\_DHCP\_OPTION\_NOT\_PRESENT.

**Exceptions Thrown**: No exceptions are thrown beyond those thrown by the underlying RPC protocol specified in [MS-RPCE].

#### **3.2.4.106 R\_DhcpV4GetAllOptionValues (Opnum 105)**

The method **R\_DhcpV4GetAllOptionValues** gets all the server level policy or scope level policy options configured. The memory for the *Values* parameter is allocated by this method and can be freed by the caller by calling the function **midl\_user\_free** (section 3).

```
DWORD R_DhcpV4GetAllOptionValues(
  [in, unique, string] DHCP SRV HANDLE ServerIpAddress,
  [in] DWORD Flags,
 [in] LPDHCP OPTION SCOPE INFO ScopeInfo,
 [out] LPDHCP ALL OPTION VALUES PB* Values
\lambda:
```
**ServerIpAddress:** The IP address/host name of the DHCP server. This parameter is unused.

**Flags:** This is of type DWORD and specifies that the option value is set for a specific or default vendor class.

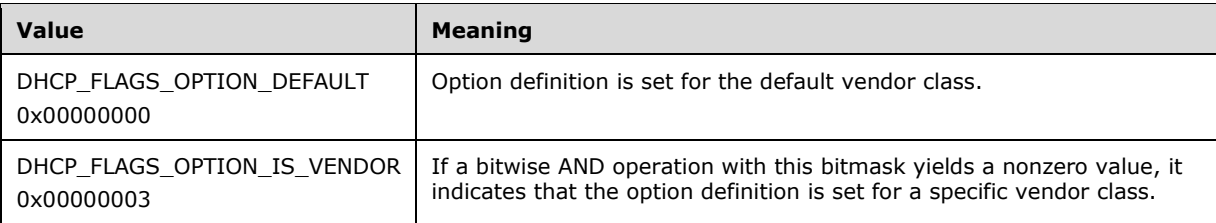

- **ScopeInfo:** This is a pointer of type **DHCP\_OPTION\_SCOPE\_INFO** structure (section 2.2.1.2.41) that contains information describing the DHCPv4 scope for which this option value is set. This value contains the default, server, scope, multicast scope, or IPv4 reservation level at which the option values are set.
- **Values:** This is a pointer of type **LPDHCP\_ALL\_OPTIONS\_VALUES\_PB** (section 2.2.1.2.109) that contains all the policy option values at server or scope level.
- **Return Values:** A 32-bit unsigned integer value that indicates return status. A return value of ERROR\_SUCCESS (0x00000000) indicates that the operation was completed successfully. Otherwise, it contains a Win32 error code, as specified in [MS-ERREF]. This error code value can

correspond to a DHCP-specific failure, which takes a value between 20000 and 20099, or any generic failure.

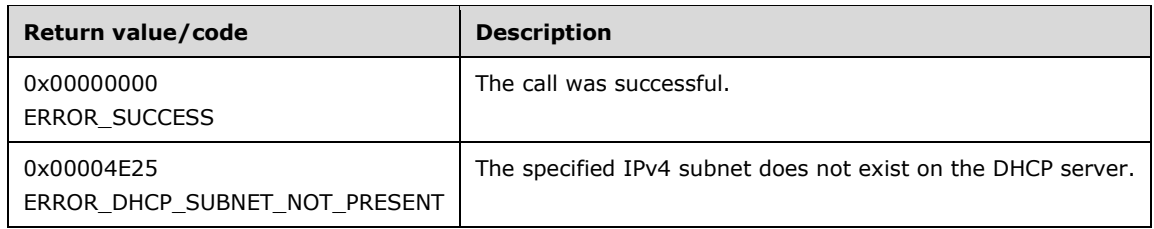

The opnum field value for this method is 105.

- If *ScopeInfo* parameter or Values parameter is NULL, return ERROR\_INVALID\_PARAMETER.
- Validate if this method is authorized for read access as specified in section 3.5.4. If not, return ERROR\_ACCESS\_DENIED.
- The *Flags* parameter MUST pass one of the validations given in the *Flags* parameter description. Otherwise, the method returns ERROR\_INVALID\_PARAMETER.
- Allocate memory for the address pointed to by the *Values* parameter, which is equal to the size of the data type **DHCP\_ALL\_OPTION\_VALUES\_PB** structure. Initialize its members as: **Flags** member equal to zero, **NumElements** member equal to zero, and **Options** member equal to NULL.
- If the **ScopeType** member is specified as DhcpGlobalOptions enumeration value, retrieve the server ADM element **DHCPv4ServerPolicyOptionValuesList**.
- If the **ScopeType** member is specified as DhcpSubnetOptions enumeration value, retrieve the **DHCPv4Scope** ADM element entry corresponding to the *ScopeInfo* parameter from the server ADM element **DHCPv4ScopesList**. If the **DHCPv4Scope** ADM element entry is not present, return ERROR\_DHCP\_SUBNET\_NOT\_PRESENT. Retrieve **DHCPv4ScopePolicyOptionValuesList** ADM element from the **DHCPv4Scope** ADM element entry.
- For each **DHCPv4PolicyOptionValue** ADM element object in the retrieved list do the following:
	- Get the first two non-filled indices in the array pointed to by the *Values* parameter. Set the **IsVendor** member to FALSE for the first one and to TRUE for the second one. For both of them, allocate required memory for the *PolicyName* parameter and the *VendorName* parameter and copy the values in the **DHCPv4PolicyOptionValue.PolicyName** ADM element and **DHCPv4PolicyOptionValue.VendorName** ADM element objects into the array. Also allocate memory for the **OptionsArray** member whose size is equal to the size of the data type **DHCP\_OPTION\_VALUE\_ARRAY** structure for both of the ADM element values. Initialize the **NumElements** member in **OptionsArray** member to zero and **Values** member to NULL.
	- Go through each **DHCPv4ClassedOptValue** ADM element object in **DHCPv4ClassedOptValueList** ADM element and count the number of such objects that have **OptionID** ADM element less than or equal to 256. For the first non-filled index obtained above, set the **NumElements** member in the **OptionsArray** member equal to the count and allocate memory for the **Values** member in the **OptionArray** member whose size is equal to the size of the data type **DHCP\_OPTION\_VALUE** structure multiplied by the count. Copy the **DHCPv4ClassedOptValue** ADM element objects in **DHCPv4ClassedOptionValues** ADM element having **OptionID** ADM element less than or equal to 256 to the **OptionsArray** member.
- Go through each **DHCPv4ClassedOptValue** ADM element object in **DHCPv4ClassedOptValueList** ADM element and count the number of such objects that have **OptionID** ADM element greater than 256. For the second non-filled index obtained previously, set the **NumElements** member in the **OptionsArray** member structure equal to the count and allocate memory for the **Values** member in the **OptionArray** member structure whose size is equal to the size of the data type **DHCP\_OPTION\_VALUE** multiplied by the count. Copy the **DHCPv4ClassedOptValue** ADM element objects in **DHCPv4ClassedOptionValues** ADM element having **OptionID** ADM element greater than 256 to the **OptionsArray** member.
- **Return ERROR\_SUCCESS.**

# **3.2.4.107 R\_DhcpV4QueryPolicyEnforcement (Opnum 106)**

The **R\_DhcpV4QueryPolicyEnforcement** method is used to retrieve the state (enabled/disabled) of policy enforcement on the server or the specified IPv4 subnet.

```
DWORD R_DhcpV4QueryPolicyEnforcement(
   [in, unique, string] DHCP_SRV_HANDLE ServerIpAddress,
   [in] BOOL ServerPolicy,
  [in] DHCP IP ADDRESS SubnetAddress,
   [out] BOOL* Enabled
);
```
**ServerIpAddress:** The IP address/host name of the DHCP server. This parameter is unused.

- **ServerPolicy:** This Boolean type indicates if the policy enforcement state of the server can be returned.
- **SubnetAddress:** This is of type DHCP\_IP\_ADDRESS (section 2.2.1.2.1), which contains the IPv4 subnet ID for which the policy enforcement state can be returned. This parameter is ignored if *ServerPolicy* parameter is TRUE.
- **Enabled:** This out parameter is a pointer to a Boolean type and indicates the state of policy enforcement. The memory for this must be allocated by the caller.
- **Return Values:** A 32-bit unsigned integer value that indicates return status. A return value ERROR\_SUCCESS (0x00000000) indicates operation was completed successfully. Otherwise, it contains a Win32 error code, as specified in [MS-ERREF]. This error code value can correspond to a DHCP specific failure, which takes a value between 20000 and 20099, or any generic failure.

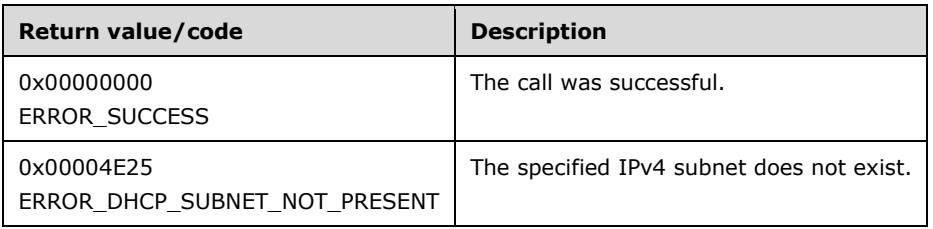

The opnum field value for this method is 106.

When processing this call, the DHCP server MUST do the following:

▪ If *ServerPolicy* parameter is TRUE and the *SubnetAddress* parameter is not NULL or if the *ServerPolicy* parameter is FALSE and the *SubnetAddress* parameter is NULL, return ERROR\_INVALID\_PARAMETER.

- Validate whether this method is authorized for read access as specified in section 3.5.4. If not, return ERROR\_ACCESS\_DENIED.
- If *ServerPolicy* parameter is TRUE retrieve the server ADM element **DHCPv4ServerPolicyEnforcement**. Assign the value in the **DHCPv4PolicyEnforcement** ADM element to the out parameter *Enabled*. Return ERROR\_SUCCESS.
- If *ServerPolicy* parameter is FALSE, retrieve the server ADM element **DHCPv4ScopesList**. Retrieve the **DHCPv4Scope** ADM element entry corresponding to the *SubnetAddress* parameter from **DHCPv4ScopesList** ADM element. If the **DHCPv4Scope** ADM element entry is not present, return ERROR\_DHCP\_SUBNET\_NOT\_PRESENT.
- Retrieve the DHCPv4Scope.DHCPv4ScopePolicyEnforcement ADM element for the retrieved **DHCPv4Scope** ADM element. Assign the value in **DHCPv4ScopePolicyEnforcement** ADM element to the out parameter *Enabled*
- Return ERROR\_SUCCESS.

## **3.2.4.108 R\_DhcpV4SetPolicyEnforcement (Opnum 107)**

The **R\_DhcpV4SetPolicyEnforcement** method is used to set the state (enable/disable) of policy enforcement of the server or the specified IPv4 subnet.

```
DWORD R_DhcpV4SetPolicyEnforcement(
 [in, unique, string] DHCP SRV HANDLE ServerIpAddress,
   [in] BOOL ServerPolicy,
  [in] DHCP IP ADDRESS SubnetAddress,
 [in] BOOL Enable
);
```
**ServerIpAddress:** The IP address/host name of the DHCP server. This parameter is unused.

**ServerPolicy:** This Boolean type indicates if the policy enforcement state of the server can be set.

**SubnetAddress:** This is of type **DHCP\_IP\_ADDRESS** structure (section 2.2.1.2.1), which contains the IPv4 subnet ID for which the policy enforcement state can be returned. This parameter is ignored if the *ServerPolicy* parameter is TRUE.

**Enable:** This Boolean type parameter specifies the value to set for policy enforcement.

**Return Values:** A 32-bit unsigned integer value that indicates return status. A return value of ERROR\_SUCCESS (0x00000000) indicates operation was completed successfully. Otherwise, it contains a Win32 error code, as specified in [MS-ERREF]. This error code value can correspond to a DHCP specific failure, which takes a value between 20000 and 20099, or any generic failure.

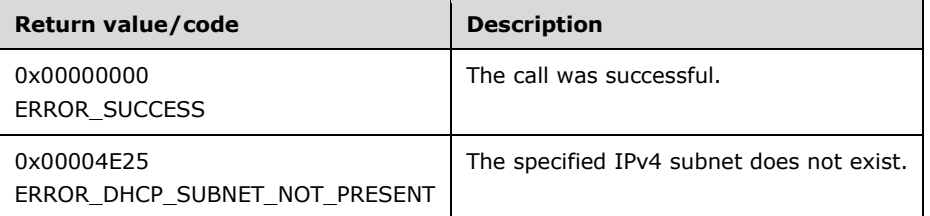

The opnum field value for this method is 107.

- If *ServerPolicy* parameter is TRUE and *SubnetAddress* parameter is not NULL or if *ServerPolicy* parameter is FALSE and *SubnetAddress* parameter is NULL, return ERROR\_INVALID\_PARAMETER.
- Validate whether this method is authorized for read/write access as specified in section 3.5.5. If not, return ERROR\_ACCESS\_DENIED.
- If *ServerPolicy* parameter is TRUE, set the server ADM element **DHCPv4ServerPolicyEnforcement** with the value passed in the *Enable* parameter and return ERROR\_SUCCESS.
- If *ServerPolicy* parameter is FALSE, retrieve the server ADM element **DHCPv4ScopesList**. Retrieve the **DHCPv4Scope** ADM element entry corresponding to the *SubnetAddress* parameter from the server ADM element **DHCPv4ScopesList**. If the **DHCPv4Scope** ADM element entry is not present, return ERROR\_DHCP\_SUBNET\_NOT\_PRESENT.
- **Set the DHCPv4Scope.DHCPv4ScopePolicyEnforcement** ADM element for the retrieved **DHCPv4Scope** ADM element with the value passed in the *Enable* parameter.
- Return ERROR\_SUCCESS.

## **3.2.4.109 R\_DhcpV4CreatePolicy (Opnum 108)**

The **R\_DhcpV4CreatePolicy** method creates the policy according to the data specified in the policy data structure.

```
DWORD R_DhcpV4CreatePolicy(
  [in, unique, string] DHCP SRV HANDLE ServerIpAddress,
 [in] LPDHCP POLICY pPolicy
);
```
**ServerIpAddress:** The IP address/host name of the DHCP server. This parameter is unused.

- **pPolicy:** This is a pointer to a type DHCP\_POLICY (section 2.2.1.2.110) and contains the members of the policy to be created.
- **Return Values:** A 32-bit unsigned integer value that indicates return status. A return value of ERROR\_SUCCESS (0x00000000) indicates that the operation was completed successfully. Otherwise, it contains a Win32 error code, as specified in [MS-ERREF]. This error code value can correspond to a DHCP-specific failure, which takes a value between 20000 and 20099, or to any generic failure.

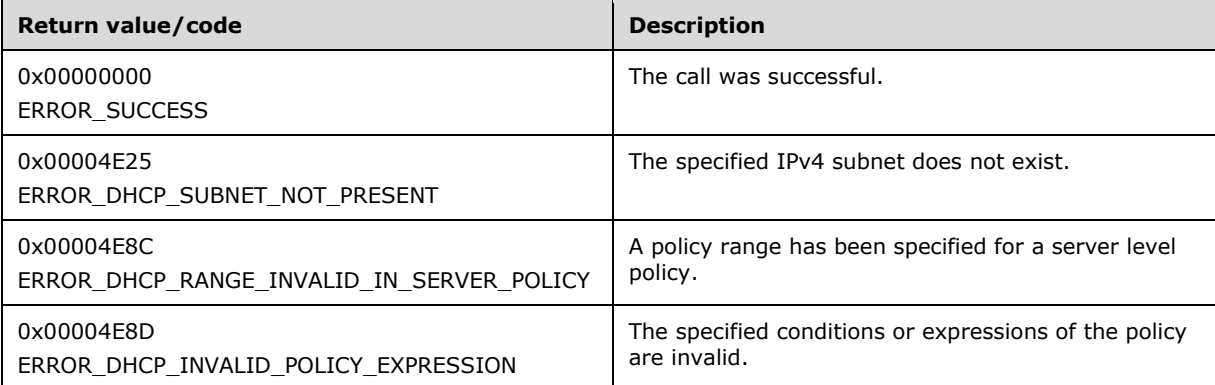

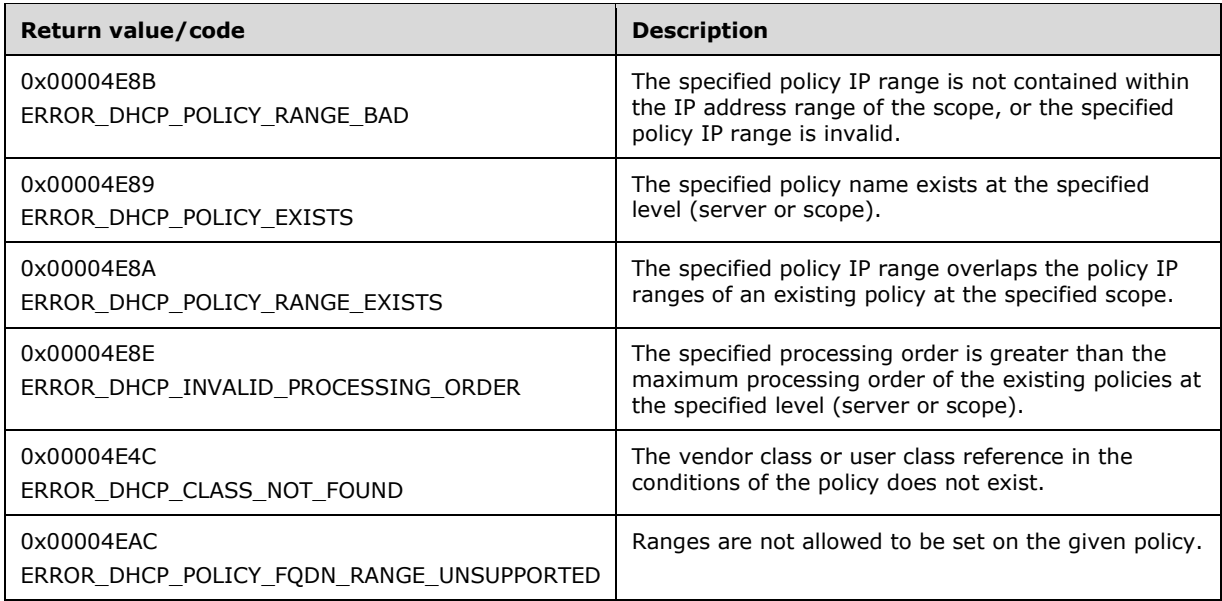

The opnum field value for this method is 108.

- Check whether the **PolicyName**, **Conditions**, **Expressions**, or **Ranges** member inside the *pPolicy* parameter is NULL. If any of these is NULL, return ERROR\_INVALID\_PARAMETER.
- Check whether the **NumElements** member of the **Conditions** member or the **Expressions** member inside the *pPolicy* parameter is 0. If any of these is 0, return ERROR\_INVALID\_PARAMETER.
- Check whether the **Elements** member of the **Conditions** member or the **Expressions** member inside the *pPolicy* parameter is NULL. If any of these is NULL, return ERROR\_INVALID\_PARAMETER.
- Validate whether this method is authorized for read/write access as specified in section 3.5.5. If not, return ERROR\_ACCESS\_DENIED.
- Validate the **Conditions** member and the **Expressions** member in the *pPolicy* parameter data structure by returning ERROR\_DHCP\_INVALID\_POLICY\_EXPRESSION if any of the following are true:
	- For each condition element in the **Conditions** member in the *pPolicy* parameter<75>:
		- If the *ParentExpr* member in the **Conditions** member is greater than the **NumElements** member in the **Expressions** member
		- If the **Type** member is not set to one of the values defined for the DHCP\_POL\_ATTR\_TYPE (section 2.2.1.1.23) enumeration
		- If the **Type** member is not set to the DhcpAttrOption or DhcpAttrSubOption value of the **DHCP\_POL\_ATTR\_TYPE** enumeration and the values for both the **OptionID** and **SubOptionID** members are not 0
		- If the Type member is set to the DhcpAttrOption value of the DHCP\_POL\_ATTR\_TYPE enumeration, and the **OptionID** member is not equal to the vendor class identifier option (60), the user class identifier option (77), the client identifier option (61), or the relay agent information option (82), or the **SubOptionID** member is not equal to 0
- If the Type member is set to the DhcpAttrSubOption value of the **DHCP\_POL\_ATTR\_TYPE** enumeration and the **OptionID** member is not equal to the relay agent information option (82), or the **SubOptionID** member is not equal to the agent circuit ID suboption (12), agent remote ID suboption (2), or subscriber ID suboption (6)
- If the Type member is set to the DhcpAttrHWAddr value of the **DHCP\_POL\_ATTR\_TYPE** enumeration and the **Operator** member is set to the DhcpCompEqual or DhcpCompNotEqual value of the DHCP\_POL\_COMPARATOR (section 2.2.1.1.22) enumeration, and the ValueLength member is not equal to 6
- If the Type member is set to the DhcpAttrHWAddr value of the **DHCP\_POL\_ATTR\_TYPE** enumeration and the **Operator** member is set to the DhcpCompBeginsWith, DhcpCompNotBeginWith, DhcpCompEndsWith, or DhcpCompNotEndWith value of the **DHCP\_POL\_COMPARATOR** enumeration and the ValueLength member is equal to or greater than 6<76>
- **EXECT** If there are other conditions with the **ParentExpr** member that are the same as this condition and if:
	- The **OptionID** member is the relay agent information option (82)
	- The **OptionID** member or the **SubOptionID** member or the **Type** member or the **VendorName** member is different for the conditions
	- If the Operator member for the condition is set to the DhcpCompEqual value of the **DHCP\_POL\_COMPARATOR** enumeration, the operator of all other conditions (with the same ParentExpr member) is not set to the DhcpCompEqual, DhcpCompBeginsWith, or DhcpCompEndsWith value of the **DHCP\_POL\_COMPARATOR** enumeration<77>
	- **•** If the Operator member for the condition element is not set to the DhcpCompNotEqual value of the **DHCP\_POL\_COMPARATOR** enumeration, the operator of all other conditions (with the same **ParentExpr** member) is not set to the DhcpCompNotEqual, DhcpCompNotBeginWith, or DhcpCompNotEndWith value of the **DHCP\_POL\_COMPARATOR** enumeration.<78>
- For each expression in the **Expressions** member:
	- If the **NumElements** member is 0, there are no other **Expressions** members or **Conditions** members that have the index of this expression element in their **ParentExpr** member.
	- **.** If the **Operator** member of the expression element is not the DhcpLogicalAnd enumeration value or DhcpLogicalOr enumeration value
	- **.** If the **ParentExpr** member value is not 0
	- If the expression element is not the first element in the array and if the **Operator** member of the expression is not DhcpLogicalAnd enumeration value
- Validate the **Ranges** member of the *pPolicy* parameter according to the following:
	- If the **IsGlobalPolicy** member of the *pPolicy* parameter is TRUE, indicating that this is a server level policy, check whether the **NumElements** member of the **Ranges** member of the *pPolicy* parameter is 0. Return ERROR\_DHCP\_RANGE\_INVALID\_IN\_SERVER\_POLICY if the **NumElements** member of the **Ranges** member is not 0.
	- If the **IsGlobalPolicy** member of the *pPolicy* parameter is TRUE and the **Subnet** member of the *pPolicy* parameter is not 0, return ERROR\_INVALID\_PARAMETER.
- If the **IsGlobalPolicy** member of the *pPolicy* parameter is FALSE and the **Subnet** member of the *pPolicy* parameter is 0, return ERROR\_INVALID\_PARAMETER.
- If the **IsGlobalPolicy** member of the *pPolicy* parameter is FALSE and the **Subnet** member of the *pPolicy* parameter is not 0, perform the following checks:
	- If the **StartAddress** member of any of the **Ranges** member elements specified is greater than the **EndAddress** member, return ERROR\_DHCP\_POLICY\_RANGE\_BAD.
	- If any of the **Ranges** member elements in the *pPolicy* parameter is overlapping another **Ranges** member element in the *pPolicy* parameter, return ERROR\_DHCP\_POLICY\_RANGE\_BAD.
- If the **Conditions** member contains a condition element where the **Type** is set to the value DhcpAttrFqdn or DhcpAttrFqdnSingleLabel as defined in the DHCP\_POL\_ATTR\_TYPE (section 2.2.1.1.23) enumeration, and the **NumElements** member of the Ranges member is not 0, return ERROR\_DHCP\_POLICY\_FQDN\_RANGE\_UNSUPPORTED.<79>
- Validate the **PolicyName** member of the *pPolicy* parameter according to the following:
	- If the **IsGlobalPolicy** member of the *pPolicy* parameter is set to TRUE, retrieve the server ADM element **DHCPv4ServerPolicyList** and check whether any of the policies have the same name as the name specified in the **PolicyName** member of the *pPolicy* parameter. Return ERROR\_DHCP\_POLICY\_EXISTS if there is a server policy by the same name.
	- If the **IsGlobalPolicy** member of the *pPolicy* parameter is set to FALSE and a **Subnet** member of the *pPolicy* parameter is specified, retrieve the server ADM element **DHCPv4ScopesList**. Retrieve the **DHCPv4Scope** ADM element from the **DHCPv4ScopesList** ADM element where the **SubnetAddress** ADM element member in the **ScopeInfo** ADM element of the **DHCPv4Scope** ADM element is the same as the **Subnet** member in the *pPolicy* parameter. If there is no **DHCPv4Scope** ADM element that matches the **Subnet** member address of the *pPolicy* parameter, return ERROR\_DHCP\_SUBNET\_NOT\_PRESENT. Retrieve the **DHCPv4Scope.DHCpv4ScopePolicyList** ADM element for the matched **DHCPv4Scope** ADM element. Check whether the **DHCPv4Policy.Policy.PolicyName** ADM element of any of the policies in the **DHCPv4Scope.DHCPv4ScopePolicyList** ADM element is the same as the **PolicyName** member in the *pPolicy* parameter. Return ERROR\_DHCP\_POLICY\_EXISTS if there is a policy by the same name.
- Validate the **Ranges** member of the *pPolicy* parameter according to the following:
	- Retrieve the **DHCPv4Scope** ADM element for the **Subnet** member address specified in the *pPolicy* parameter. Retrieve the **DHCPv4Scope.DHCPv4ScopeIPRangesList** ADM element. Check whether the **Ranges** member specified in the *pPolicy* parameter is within at least one of the **DHCPv4IPRange** ADM elements in the **DHCPv4Scope.DHCPv4ScopeIPRangesList** ADM element. Return ERROR\_DHCP\_POLICY\_RANGE\_BAD if this check fails.
	- Retrieve the **DHCPv4Scope.DHCPv4ScopePolicyList** ADM element. For each **DHCPv4Policy** ADM element in the **DHCPv4Scope.DHCPv4ScopePolicyList** ADM element, retrieve the **DHCPv4Policy.Policy.Ranges** ADM element member. Check whether each range element in the **Ranges** member specified in the *pPolicy* parameter overlaps any of the **Range** ADM element members in the **DHCPv4Policy.Policy.Ranges** ADM element. Return ERROR\_DHCP\_POLICY\_RANGE\_EXISTS if the check succeeds.
- Validate the **ProcessingOrder** member of the *pPolicy* parameter according to the following:
	- If this is a scope level policy, retrieve the **DHCPv4Scope** ADM element for the **Subnet** member address specified in the *pPolicy* parameter. Get the maximum **ProcessingOrder** ADM element of all the **DHCPv4Policy** ADM elements in the

**DHCPv4Scope.DHCPv4ScopePolicyList** ADM element. If the **ProcessingOrder** member in the *pPolicy* parameter is greater than the maximum **ProcessingOrder** ADM element plus 1, return ERROR\_DHCP\_INVALID\_PROCESSING\_ORDER.

- If this is a server level policy, retrieve the server ADM element **DHCPv4ServerPolicyList**. Get the maximum **ProcessingOrder** ADM element of all the **DHCPv4Policy** ADM elements in the **DHCPv4ServerPolicyList** ADM element. If the **ProcessingOrder** member in the *pPolicy* parameter is greater than the maximum processing order plus 1, return ERROR\_DHCP\_INVALID\_PROCESSING\_ORDER.
- For each condition element in the **Conditions** member in the *pPolicy* parameter, retrieve the server ADM element **DHCPv4ClassDefList** and check whether the **VendorName** member of the condition exists in the **DHCPv4ClassDefList** ADM element. If the **vendorname** member specified does not exist in the **DHCPv4ClassDefList** ADM element, return ERROR\_DHCP\_CLASS\_NOT\_FOUND.
- Create a **DHCPv4Policy** ADM element, and populate the ADM elements of **DHCPv4Policy** with the members in the *pPolicy* parameter.
- If the *pPolicy* parameter contains only one condition record with the **Operator** member set to DhcpCompEqual, iterate over the global ADM element **DHCPv4ClassDefList** and retrieve a **DHCPv4ClassDef** ADM object whose **DHCPv4ClassDef.IsVendor** value is set to FALSE and whose **DHCPv4ClassDef.ClassData** value is the same as the **Value** member of that condition. If such a **DHCPv4ClassDef** object exists, set the object's **DHCPv4Policy.ClassName** to the **DHCPv4ClassDef.ClassName** of the retrieved user class. Otherwise, set **DHCPv4Policy.ClassName** to NULL.
- If the **IsGlobalPolicy** member is TRUE, add the **DHCPv4Policy** ADM element to the **DHCPv4ServerPolicyList** ADM element.
- If the **IsGlobalPolicy** member is FALSE, retrieve the **DHCPv4Scope** ADM element for the subnet identified by the **Subnet** member address in the *pPolicy* parameter and add the **DHCPv4Policy** ADM element to the **DHCPv4Scope.DHCPv4ScopePolicyList** ADM element.
- Modify the processing order of existing policies as follows:
	- If a scope level policy is being created, retrieve the **DHCPv4Scope** ADM element for the subnet identified by the **Subnet** member address in the *pPolicy* parameter. For policies in the **DHCPv4Scope.DHCPv4ScopePolicyList** ADM element whose **DHCPv4Policy.Policy.ProcessingOrder** ADM element is greater than or equal to the **ProcessingOrder** member specified in the *pPolicy* parameter, increment the **ProcessingOrder** ADM element by 1.
	- If a server level policy is being created, for policies in the **DHCPv4ServerPolicyList** ADM element whose **DHCPv4Policy.Policy.ProcessingOrder** ADM element is greater than or equal to the **ProcessingOrder** member specified in the *pPolicy* parameter, increment the **ProcessingOrder** ADM element by 1.
- Return ERROR\_SUCCESS.

**Exceptions Thrown**: No exceptions are thrown beyond those thrown by the underlying RPC protocol specified in [MS-RPCE].

# **3.2.4.110 R\_DhcpV4GetPolicy (Opnum 109)**

The **R\_DhcpV4GetPolicy** method returns the specified policy. The memory for the **Policy** structure is allocated by this method and can be freed by the caller by using the function **midl\_user\_free** (section 3).

```
DWORD R_DhcpV4GetPolicy(
  [in, unique, string] DHCP SRV HANDLE ServerIpAddress,
  [in] BOOL ServerPolicy,
  [in] DHCP IP ADDRESS SubnetAddress,
   [in, unique, string] LPWSTR PolicyName,
   [out] LPDHCP_POLICY* Policy
);
```
**ServerIpAddress:** The IP address/host name of the DHCP server. This parameter is unused.

- **ServerPolicy:** This is of type BOOL and indicates whether the server level policy or scope level policy is being requested.
- **SubnetAddress:** This is of type DHCP\_IP\_ADDRESS (section 2.2.1.2.1) and identifies the IPv4 subnet from which the policy is being requested.
- **PolicyName:** A pointer to a null-terminated Unicode string that contains the name of the policy requested.
- **Policy:** This out parameter is a pointer of type LPDHCP\_POLICY that contains the policy data for the requested policy.
- **Return Values:** A 32-bit unsigned integer value that indicates return status. A return value of ERROR\_SUCCESS (0x00000000) indicates operation was completed successfully. Otherwise, it contains a Win32 error code, as specified in [MS-ERREF]. This error code value can correspond to a DHCP specific failure, which takes a value between 20000 and 20099, or any generic failure.

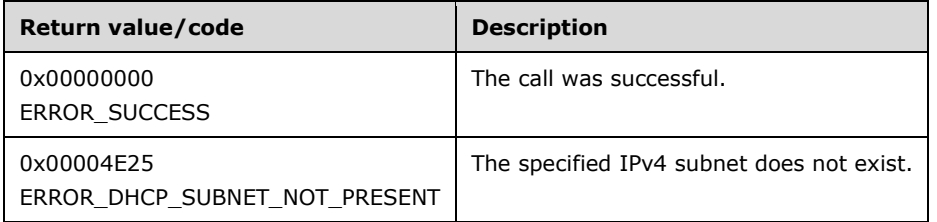

The opnum field value for this method is 109.

- If the *ServerPolicy* parameter is TRUE and *SubnetAddress* parameter is not NULL, return ERROR\_INVALID\_PARAMETER.
- If the *ServerPolicy* parameter is FALSE and *SubnetAddress* parameter is NULL, return the ERROR\_INVALID\_PARAMETER.
- If the *PolicyName* parameter is NULL or if the *Policy* parameter is NULL, return ERROR\_INVALID\_PARAMETER.
- Validate whether this method is authorized for read access as specified in section 3.5.4. If not, return ERROR\_ACCESS\_DENIED.
- If the *ServerPolicy* parameter is TRUE, retrieve the **DHCPv4ServerPolicyList** ADM element and get the **DHCPv4Policy** ADM element from the **DHCPv4ServerPolicyList** ADM element for the specified *PolicyName* parameter. Allocate memory for the *Policy* parameter and populate the *Policy* parameter data structure with the ADM elements in **DHCPv4Policy** ADM element and return ERROR\_SUCCESS.
- If the *ServerPolicy* parameter is FALSE, retrieve the **DHCPv4ScopesList** ADM element and get the **DHCPv4Scope** ADM element from **DHCPv4ScopesList** ADM element where the

**SubnetAddress** ADM element member in **DHCPv4Scope** ADM element matches the specified *SubnetAddress* parameter. If there is no **DHCPv4Scope** ADM element matching the specified *SubnetAddress* parameter, return ERROR\_DHCP\_SUBNET\_NOT\_PRESENT. Retrieve the **DHCPv4Scope.DHCPv4ScopePolicyList** ADM element and get the **DHCPv4Policy** ADM element from the **DHCPv4Scope.DHCPv4ScopePolicyList** ADM element which has the name same as the specified *PolicyName* parameter. Populate the *Policy* parameter data structure with the ADM elements in **DHCPv4Policy** ADM element.

Return ERROR\_SUCCESS.

**Exceptions Thrown:** No exceptions are thrown beyond those thrown by the underlying RPC protocol specified in [MS-RPCE].

# **3.2.4.111 R\_DhcpV4SetPolicy (Opnum 110)**

The **R\_DhcpV4SetPolicy** method modifies the specified DHCPv4 policy.

```
DWORD R_DhcpV4SetPolicy(
  [in, unique, string] DHCP SRV HANDLE ServerIpAddress,
  [in] DWORD FieldsModified,
   [in] BOOL ServerPolicy,
  [in] DHCP IP ADDRESS SubnetAddress,
   [in, unique, string] LPWSTR PolicyName,
   [in] LPDHCP_POLICY Policy
);
```
**ServerIpAddress:** The IP address/host name of the DHCP server. This parameter is unused.

- **FieldsModified:** This is of type DWORD and contains the bit mask that specifies the fields to be modified as specified in the **DHCP\_POLICY\_FIELDS\_TO\_UPDATE** enumeration (section 2.2.1.1.21).
- **ServerPolicy:** This is of type BOOL and specifies whether the server policy or scope policy is being modified.
- **SubnetAddress:** This is of type **DHCP\_IP\_ADDRESS** data type (section 2.2.1.2.1) and identifies the IPv4 subnet from which the policy is being modified.
- **PolicyName:** A pointer to a null-terminated Unicode string that contains the name of the policy requested.

**Policy:** This is a pointer to a type DHCP\_POLICY structure (section 2.2.1.2.110) that contains the policy data to be modified.

**Return Values:** A 32-bit unsigned integer value that indicates return status. A return value of ERROR\_SUCCESS (0x00000000) indicates that the operation was completed successfully. Otherwise, it contains a Win32 error code, as specified in [MS-ERREF]. This error code value can correspond to a DHCP-specific failure, which takes a value between 20000 and 20099, or to any generic failure.

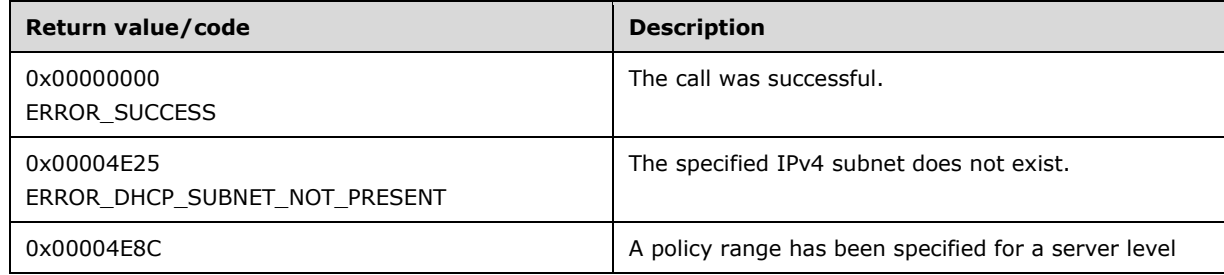

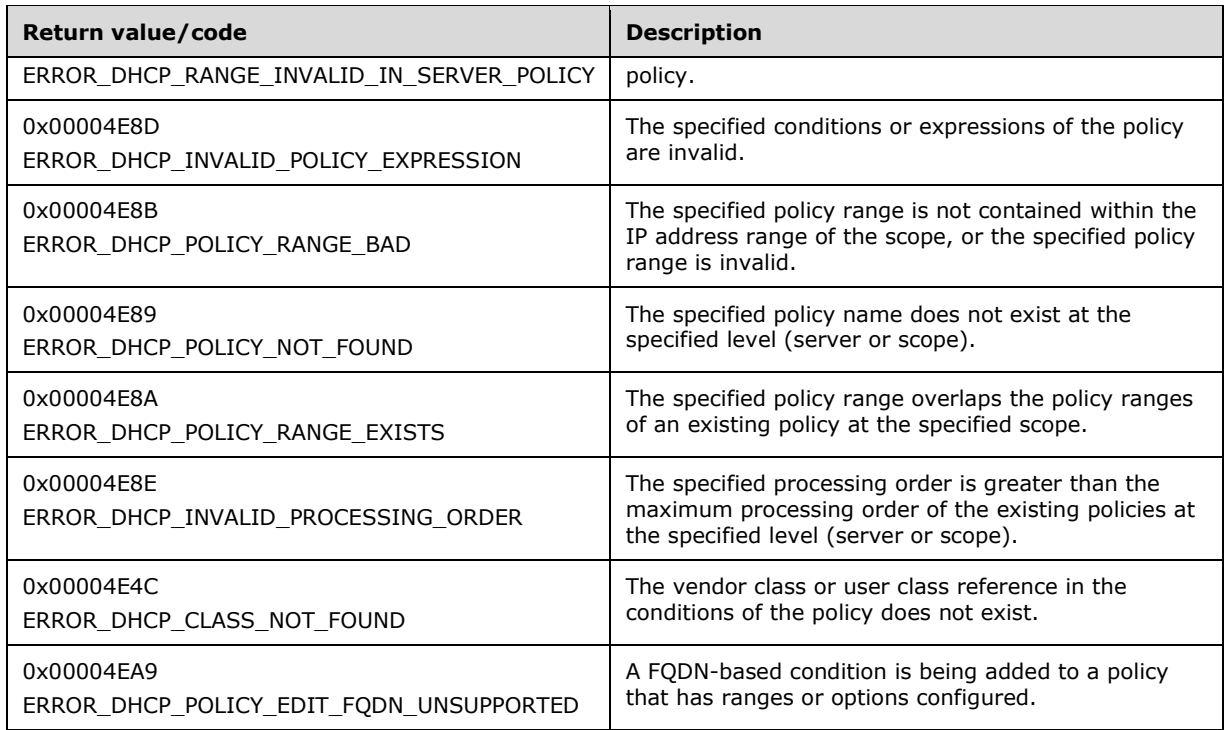

The opnum field value for this method is 110.

- If the *ServerPolicy* parameter is TRUE and the *SubnetAddress* parameter is not NULL, return ERROR\_INVALID\_PARAMETER.
- If the *ServerPolicy* parameter is FALSE and the *SubnetAddress* parameter is NULL, return ERROR\_INVALID\_PARAMETER.
- If the *PolicyName* parameter is NULL or if the *Policy* parameter is NULL, return ERROR\_INVALID\_PARAMETER.
- Validate whether this method is authorized for write/read access as specified in section 3.5.5. If not, return ERROR\_ACCESS\_DENIED.
- If the *ServerPolicy* parameter is TRUE, retrieve the **DHCPv4ServerPolicyList** ADM element and get the **DHCPv4Policy** ADM element from the **DHCPv4ServerPolicyList** ADM element for the specified *PolicyName* parameter. If there is no policy with the specified name, return ERROR\_DHCP\_POLICY\_NOT\_FOUND.
- If the *ServerPolicy* parameter is FALSE, retrieve the **DHCPv4ScopesList** ADM element and get the **DHCPv4Scope** ADM element from the **DHCPv4ScopesList** ADM element where the **SubnetAddress** ADM element member in the **DHCPv4Scope** ADM element matches the specified *SubnetAddress* parameter. If there is no **DHCPv4Scope** ADM element that has the specified *SubnetAddress* parameter value, return **ERROR\_DHCP\_SUBNET\_NOT\_PRESENT**. Retrieve the **DHCPv4Scope.DHCPv4ScopePolicyList** ADM element, and get the **DHCPv4Policy** ADM element from the **DHCPv4Scope.DHCPv4ScopePolicyList** ADM element that has the same name as the specified *PolicyName* parameter. If there is no policy with the specified name, return ERROR\_DHCP\_POLICY\_NOT\_FOUND.
- If the DhcpUpdatePolicyRanges enumeration value bit in the *FieldsModified* parameter is set:
- If the **Ranges** member inside the *Policy* parameter is NULL, return ERROR\_INVALID\_PARAMETER.
- If the *ServerPolicy* parameter is TRUE and the **NumElements** member in the **Ranges** member of the *Policy* parameter is not 0, return ERROR\_DHCP\_RANGE\_INVALID\_IN\_SERVER\_POLICY.
- If the **StartAddress** member of any of the **Ranges** members in the *pPolicy* parameter is greater than the **EndAddress** member, return ERROR\_DHCP\_POLICY\_RANGE\_BAD.
- If any of the **Ranges** member array element addresses in the *pPolicy* parameter overlaps any other **Ranges** member array element addresses in the *pPolicy* parameter, return ERROR\_DHCP\_POLICY\_RANGE\_BAD.
- If the updated policy contains a **Conditions** member that includes a condition where the **Type** is set to the value DhcpAttrFqdn or DhcpAttrFqdnSingleLabel as defined in the DHCP\_POL\_ATTR\_TYPE (section 2.2.1.1.23) enumeration, and the **NumElements** member of the **Ranges** member is not 0, return ERROR\_DHCP\_POLICY\_EDIT\_FQDN\_UNSUPPORTED.<80>
- Retrieve the **DHCPv4Scope.DHCPv4IPRangesList** ADM element. Check whether the **Ranges** member specified is within at least one of the **DHCPv4IPRange** ADM elements in the **DHCPv4Scope.DHCPv4IPRangesList** ADM element. Return ERROR\_DHCP\_POLICY\_RANGE\_BAD if this check fails.
- Retrieve the **DHCPv4Policy.Policy.Ranges** ADM element. Check whether the **Range** elements in the **Ranges** member specified in the *Policy* parameter overlap any of the **Range** ADM elements in the **DHCPv4Policy.Policy.Ranges** ADM element. Return ERROR\_DHCP\_POLICY\_RANGE\_EXISTS if the check succeeds.
- If the DhcpUpdatePolicyExpr enumeration value bit in the *FieldsModified* parameter is set:
	- If the **Expressions** member or **Conditions** member of the *Policy* parameter is NULL or the **NumElements** member in the **Expressions** member or in the **Conditions** member are 0, return ERROR\_DHCP\_INVALID\_POLICY\_EXPRESSION.
	- If the Conditions member includes a condition where the **Type** is set to the value DhcpAttrFqdn or DhcpAttrFqdnSingleLabel as defined in the **DHCP\_POL\_ATTR\_TYPE** enumeration, the updated policy MUST be validated to ensure that it does not contain any ranges or any options apart from the options that specify DNS settings (81) and lease time (51). If the validation fails, return ERROR\_DHCP\_POLICY\_EDIT\_FQDN\_UNSUPPORTED.<81>
	- For each condition element in the **Conditions** member in the *Policy* parameter:<82>
		- If the **ParentExpr** member in the **Conditions** member is greater than the **NumElements** member in the **Expressions** member
		- If the **Type** member is not one of the values defined for the **DHCP\_POL\_ATTR\_TYPE** enumeration
		- If the **Type** member is not set to the DhcpAttrOption or DhcpAttrSubOption value of the **DHCP\_POL\_ATTR\_TYPE** enumeration, and the values for both the **OptionID** and **SubOptionID** members are not 0
		- If the **Type** member is not set to the DhcpAttrOption value of the **DHCP\_POL\_ATTR\_TYPE** enumeration; the OptionID member is not equal to the vendor class identifier option (60), user class identifier option (77), client identifier option (61), or relay agent information option (82); or the SubOptionID member is not equal to 0
- If the **Type** member is not set to the DhcpAttrSubOption value of the **DHCP\_POL\_ATTR\_TYPE** enumeration, the **OptionID** member is not equal to the relay agent information option (82), or the **SubOptionID** member is not equal to the agent circuit ID suboption (2), agent remote ID suboption (2), or subscriber ID suboption
- If the **Type** member is set to the DhcpAttrHWAddr value of the **DHCP\_POL\_ATTR\_TYPE** enumeration, and the **Operator** member is set to the DhcpCompEqual or DhcpCompNotEqual value of the DHCP\_POL\_COMPARATOR (section 2.2.1.1.22) enumeration, and the **ValueLength** member is not equal to 6
- If the Type member is set to the DhcpAttrHWAddr value of the **DHCP\_POL\_ATTR\_TYPE** enumeration, and the Operator member is set to the DhcpCompBeginsWith, DhcpCompNotBeginWith, DhcpCompEndsWith, or DhcpCompNotEndWith value of the **DHCP\_POL\_COMPARATOR** enumeration, and the **ValueLength** member is equal to or greater than 6<83>
- If there are other **Conditions** member array elements with the **ParentExpr** member having the same condition, and if
	- The **OptionID** member is the relay agent information option (82)
	- The **OptionID** member or **SubOptionID** member or **Type** member or **VendorName** member is different for the conditions
	- If the Operator member for the condition is set to the DhcpCompEqual value of the **DHCP\_POL\_COMPARATOR** enumeration, the **Operator** member of all other conditions (with the same ParentExpr member) is not set to the DhcpCompEqual, DhcpCompBeginsWith, or DhpcCompEndsWith value of the **DHCP\_POL\_COMPARATOR** enumeration<84>
	- If the **Operator** member for the condition is set to the DhcpCompNotEqual value of the **DHCP\_POL\_COMPARATOR** enumeration, the **Operator** member of all other conditions (with the same **ParentExpr** member) is not set to the DhcpCompNotEqual, DhcpCompNotBeginWith, or DhcpCompNotEndWith value of the **DHCP\_POL\_COMPARATOR** enumeration<85>

For each expression element in the **Expressions** member:

- If there are no other expression elements or condition elements that have the index of this expression element in their **ParentExpr** member
- If the **Operator** member of an expression element is not the DhcpLogicalAnd enumeration value or DhcpLogicalOr enumeration value
- If the **ParentExpr** member value is not 0

If the expression element is not the first element in the array and if the **Operator** member of the expression is not the DhcpLogicalAnd enumeration value

Return ERROR\_DHCP\_INVALID\_POLICY\_EXPRESSION.

▪ If the DhcpUpdatePolicyOrder enumeration value bit in the *FieldsModified* parameter is set, if scope level policy is being modified, get the maximum **ProcessingOrder** ADM element of all the **DHCPv4Policy** ADM elements in the **DHCPv4Scope.DHCPv4ScopePolicyList** ADM element. If the **ProcessingOrder** member in the *Policy* parameter is greater than the maximum **ProcessingOrder** ADM element plus 1, return ERROR\_DHCP\_INVALID\_PROCESSING\_ORDER. Perform the same step for **DHCPv4ServerPolicyList** if server level policy is being modified.

- If the DhcpUpdatePolicyName enumeration value bit in the *FieldsModified* parameter is set, and if the *PolicyName* parameter is NULL, return ERROR\_INVALID\_PARAMETER.
- Update the server or scope level **DHCPv4Policy** ADM element retrieved earlier according to the following:
	- **EXECT** If the DhcpUpdatePolicyName enumeration value is set in the *FieldsModified* parameter, update the name of the policy in the **DHCPv4Policy.Policy.PolicyName** ADM element.
	- **EXECT** If the DhcpUpdatePolicyOrder enumeration value is set in the *FieldsModified* parameter, update the processing order of the policy in the **DHCPv4Policy.Policy.ProcessingOrder** ADM element.
	- If the DhcpUpdatePolicyExpr enumeration value is set in the *FieldsModified* parameter:
		- Update the policy expressions in the **DHCPv4Policy.Expressions** ADM element and the policy conditions in the **DHCPv4Policy.Conditions** ADM element.
		- If the *Policy* parameter contains only one condition record with the **Operator** member set to DhcpCompEqual, iterate over the global ADM element **DHCPv4ClassDefList** and retrieve a **DHCPv4ClassDef** ADM object whose **DHCPv4ClassDef.IsVendor** is FALSE and whose **DHCPv4ClassDef.ClassData** is the same as the **Value** member of that condition. If such a **DHCPv4ClassDef** object exists, set the object's **DHCPv4Policy.ClassName** value to the **DHCPv4ClassDef.ClassName** of the retrieved user class. Otherwise, set **DHCPv4Policy.ClassName** to NULL.
	- If the DhcpUpdatePolicyRanges enumeration value is set in the *FieldsModified* parameter, update the IP ranges of the policy in the **DHCPv4Policy.Policy.Ranges** ADM element.
	- If the DhcpUpdatePolicyStatus enumeration value is set in the *FieldsModified* parameter, update the state (enabled/disabled) of the policy in **DHCPv4Policy.Policy.Enabled**.
- If the *FieldsModified* parameter is set to any value other than DhcpUpdatePolicyName, DhcpUpdatePolicyOrder, DhcpUpdatePolicyExpr, DhcpUpdatePolicyRanges, DhcpUpdatePolicyDescr, or DhcpUpdatePolicyStatus, as defined in the DHCP\_POLICY\_FIELDS\_TO\_UPDATE (section 2.2.1.1.21) enumeration, return ERROR\_INVALID\_PARAMETER.
- Return ERROR\_SUCCESS.

#### **3.2.4.112 R\_DhcpV4DeletePolicy (Opnum 111)**

The **R\_DhcpV4DeletePolicy** method deletes the specified policy.

DWORD R\_DhcpV4DeletePolicy( [in, unique, string] DHCP SRV HANDLE ServerIpAddress, [in] BOOL ServerPolicy, [in] DHCP\_IP\_ADDRESS SubnetAddress, [in, unique, string] LPWSTR PolicyName );

**ServerIpAddress:** The IP address/host name of the DHCP server. This parameter is unused.

**ServerPolicy:** This is of type BOOL and indicates whether the server level policy or scope level policy is being deleted.
**SubnetAddress:** This is of type **DHCP\_IP\_ADDRESS** data type (section 2.2.1.2.1) that identifies the IPv4 subnet from which the policy is being deleted.

- PolicyName: A pointer to a null-terminated Unicode string that contains the name of the policy deleted.
- **Return Values:** A 32-bit unsigned integer value that indicates return status. A return value of ERROR\_SUCCESS (0x00000000) indicates that the operation was completed successfully. Otherwise, it contains a Win32 error code, as specified in [MS-ERREF]. This error code value can correspond to a DHCP-specific failure, which takes a value between 20000 and 20099, or to any generic failure.

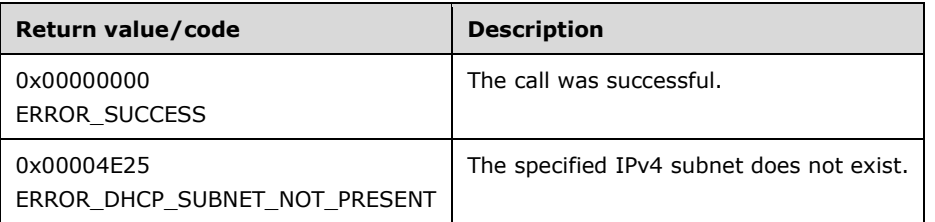

The opnum field value for this method is 111.

- If the *ServerPolicy* parameter is TRUE and the *SubnetAddress* parameter is not NULL, return ERROR\_INVALID\_PARAMETER.
- If the *ServerPolicy* parameter is FALSE and the *SubnetAddress* parameter is NULL, return ERROR\_INVALID\_PARAMETER.
- If the *PolicyName* parameter is NULL or if the *Policy* parameter is NULL, return ERROR\_INVALID\_PARAMETER.
- Validate whether this method is authorized for write/read access as specified in section 3.5.5. If not, return ERROR\_ACCESS\_DENIED.
- If the *ServerPolicy* parameter is TRUE:
	- Retrieve the **DHCPv4ServerPolicyList** ADM element and get the **DHCPv4Policy** ADM element from the **DHCPv4ServerPolicyList** ADM element for the specified *PolicyName* parameter. If there is no **DHCPv4Policy** ADM element with the specified *PolicyName* parameter, return ERROR\_DHCP\_POLICY\_NOT\_FOUND.
	- Iterate through the server ADM element **DHCPv4ServerPolicyOptionValuesList** and retrieve the **DHCPv4PolicyOptionValue** entries corresponding to the policy specified by the retrieved **DHCPv4Policy.Policy.PolicyName**. Remove these entries from **DHCPv4ServerPolicyOptionValuesList**.
	- Delete the specific **DHCPv4Policy** ADM element and return ERROR\_SUCCESS.
- If the *ServerPolicy* parameter is FALSE:
	- Retrieve the **DHCPv4ScopesList** ADM element and get the **DHCPv4Scope** ADM element from the **DHCPv4ScopesList** ADM element where the **SubnetAddress** ADM element in the **DHCPv4Scope** ADM element matches the specified *SubnetAddress* parameter.
	- If there is no **DHCPv4Scope** ADM element matching the specified *SubnetAddress* parameter, return ERROR\_DHCP\_SUBNET\_NOT\_PRESENT.
- Retrieve the **DHCPv4Scope.DHCPv4ScopePolicyList** ADM element and get the **DHCPv4Policy** ADM element from the **DHCPv4Scope.DHCPv4ScopePolicyList** ADM element that has the same name as the specified *PolicyName* parameter.
- If there is no **DHCPv4Policy** ADM element with the specified *PolicyName* parameter, return ERROR\_DHCP\_POLICY\_NOT\_FOUND.
- **EXEC** Iterate through the scope ADM element **DHCPv4Scope.DHCPv4ScopePolicyOptionValuesList** and retrieve the **DHCPv4PolicyOptionValue** entries corresponding to the policy specified by the retrieved **DHCPv4Policy.Policy.PolicyName** ADM element. Remove these entries from **DHCPv4Scope.DHCPv4ServerPolicyOptionValuesList**.
- Delete the specific **DHCPv4Policy** ADM element and return ERROR\_SUCCESS.

**Exceptions Thrown:** No exceptions are thrown beyond those thrown by the underlying RPC protocol [MS-RPCE].

## **3.2.4.113 R\_DhcpV4EnumPolicies (Opnum 112)**

The method **R\_DhcpV4EnumPolicies** returns an enumerated list of all configured server level policies or scope level policies. The caller of this function can free the memory pointed to by the *EnumInfo* parameter by calling the function **midl\_user\_free** (section 3).

```
DWORD R_DhcpV4EnumPolicies(
  [in, unique, string] DHCP SRV HANDLE ServerIpAddress,
  [in, out] LPDWORD ResumeHandle,
  [in] DWORD PreferredMaximum,
   [in] BOOL ServerPolicy,
  [in] DHCP IP ADDRESS SubnetAddress,
   [out] LPDHCP_POLICY_ARRAY EnumInfo,
   [out] DWORD* ElementsRead,
   [out] DWORD* ElementsTotal
);
```
**ServerIpAddress:** The IP address/host name of the DHCP server. This parameter is unused.

**ResumeHandle:** This is a pointer of type DWORD (see **DHCP\_RESUME\_HANDLE** data type, section 2.2.1.2.6) that identifies the enumeration operation. Initially, this value MUST be set to zero, with a successful call returning the handle value used for subsequent enumeration requests.

- **PreferredMaximum:** This is of type DWORD specifying the preferred maximum number of policies to be returned. If the number of remaining unenumerated policies is less than the value of this parameter, then all the policies for the DHCPv4 server or for the specific subnet are returned. To retrieve all the policies on the DHCPv4 server or the specific subnet, 0xFFFFFFFF SHOULD be specified.
- **ServerPolicy:** This is of type BOOL and indicates whether the server level policy or scope level policy is being requested.
- **SubnetAddress:** This is of type **DHCP\_IP\_ADDRESS** data type (section 2.2.1.2.1) and identifies the IPv4 subnet from which the policy is being requested.
- **EnumInfo:** This is a pointer of type **LPDHCP\_POLICY\_ARRAY** (section 2.2.1.2.111) in which policy information is retrieved.
- **ElementsRead:** This is a pointer to a DWORD value that specifies the number of policies returned in the *EnumInfo* parameter. The caller MUST allocate memory for this parameter that is equal to the size of the DWORD data type.
- **ElementsTotal:** This is a pointer to a DWORD value that specifies the number of policies that have not yet been enumerated. The caller MUST allocate memory for this parameter that is equal to the size of the DWORD data type.
- **Return Values:** A 32-bit unsigned integer value that indicates return status. A return value of ERROR\_SUCCESS (0x00000000) indicates that the operation was completed successfully. Otherwise, it contains a Win32 error code, as specified in [MS-ERREF]. This error code value can correspond to a DHCP-specific failure, which takes a value between 20000 and 20099, or any generic failure.

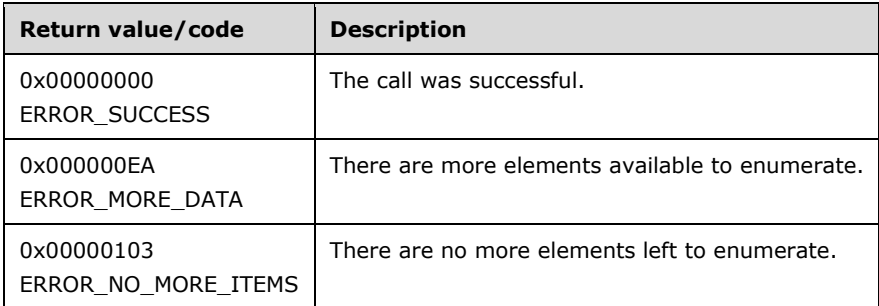

The opnum field value for this method is 112.

- If the *EnumInfo* parameter, *ResumeHandle* parameter, *ElementsRead* parameter and *ElementsTotal* parameter are NULL, return ERROR\_INVALID\_PARAMETER.
- If the ServerPolicy parameter is TRUE and SubnetAddress parameter is not NULL, return ERROR\_INVALID\_PARAMETER.
- If the *ServerPolicy* parameter is FALSE and *SubnetAddress* parameter is NULL, return ERROR\_INVALID\_PARAMETER.
- Validate whether this method is authorized for read access as specified in section 3.5.4. If not, return ERROR\_ACCESS\_DENIED.
- If the *ServerPolicy* parameter is TRUE, retrieve the **DHCPv4ServerPolicyList** ADM element and start enumerating from the *ResumeHandle* parameter. If the *ResumeHandle* parameter points to 0x00000000, the enumeration MUST start from the beginning of the **DHCPv4ServerPolicyList** ADM element.
- If the *ServerPolicy* parameter is FALSE, retrieve the **DHCPv4ScopesList** ADM element and get the **DHCPv4Scope** ADM element from **DHCPv4ScopesList** ADM element where the **SubnetAddress** ADM element in **DHCPv4Scope** ADM element matches the specified *SubnetAddress* parameter. If the *SubnetAddress* parameter does not match any of the **DHCPv4Scope** ADM element entries in **DHCPv4ScopesList** ADM element return ERROR\_DHCP\_SUBNET\_NOT\_PRESENT. Retrieve the **DHCPv4Scope.DHCPv4ScopePolicyList** ADM element and start enumerating from the *ResumeHandle* parameter. If the *ResumeHandle* parameter points to 0x00000000, the enumeration MUST start from the beginning of **DHCPv4Scope.DHCPv4ScopePolicyList** ADM element.
- If the *ResumeHandle* parameter points to a nonzero value, the server MUST continue enumeration based on the value of the *ResumeHandle* parameter. If the *ResumeHandle* parameter is greater than or equal to the number of **DHCPv4Policy** ADM element objects in the retrieved list of policies, then return ERROR\_NO\_MORE\_ITEMS.
- If the PreferredMaximum parameter is 0 and the number of entries remaining in the retrieved list of policies is greater than 0, then ERROR\_MORE\_DATA is returned.
- If the *PreferredMaximum* parameter is 0 and the number of entries remaining in the retrieved list of policies is 0, then ERROR\_NO\_MORE\_ITEMS is returned.
- The PreferredMaximum parameter specifies the maximum number of policies that the server can allocate and return to the caller containing the data related to the **DHCPv4Policy** ADM element objects. If *PreferredMaximum* parameter is 0xFFFFFFFF or if *PreferredMaximum* parameter is enough to accommodate all **DHCPv4Policy** ADM element objects from *ResumeHandle* parameter to end of the retrieved list of policies, allocate memory for a **DHCP\_POLICY\_ARRAY** structure for total number of **DHCPv4Policy** ADM element objects of type **DHCP\_POLICY** structure from *ResumeHandle* parameter to the end of the retrieved list of policies. If, however, *PreferredMaximum* parameter is not enough to accommodate all **DHCPv4Policy** ADM element objects from *ResumeHandle* parameter to the end of the list, allocate memory for *PreferredMaximum* parameter number of policies.
- Filter out policies from the list of policies which satisfy any of the following conditions based on the **condition** element in the **Conditions** member in the Policy:
	- The **Operator** member is greater than the value of DhcpCompNotBeginWith as defined in the DHCP\_POL\_COMPARATOR (section 2.2.1.1.22) enumeration.
	- The **Type** member is greater than the value of DhcpAttrSubOption as defined in the DHCP\_POL\_ATTR\_TYPE (section 2.2.1.1.23) enumeration.
	- The **OptionId** member is the relay agent information option (82) and the **Operator** member is greater than the value of DhcpCompNotEqual as defined in the DHCP\_POL\_COMPARATOR (section 2.2.1.1.22) enumeration.

This processing is performed to maintain backward compatibility with systems that do not support policies containing new information.<86>

- Read the policy information from the retrieved list of policies starting from the *ResumeHandle* parameter, copy it into the allocated memory until the number of policies copied is equal to *PreferredMaximum* parameter and return it to the caller.
- Fill the number of read **DHCPv4Policy** ADM element objects in *ElementsRead* parameter. Fill the number of **DHCPv4Policy** ADM element objects in the retrieved list of policies that have not yet been enumerated in the *ElementsTotal* parameter. Update the *ResumeHandle* parameter to the index of the **DHCPv4Policy** ADM element objects read plus one (+1). If there are more policies in the retrieved list of policies which are yet to be enumerated, return ERROR\_MORE\_DATA, else return ERROR\_NO\_MORE\_ITEMS.

**Exceptions Thrown**: No exceptions are thrown beyond those thrown by the underlying RPC protocol [MS-RPCE].

#### **3.2.4.114 R\_DhcpV4AddPolicyRange (Opnum 113)**

The **R\_DhcpV4AddPolicyRange** method adds an IP address range to a policy.

```
DWORD R_DhcpV4AddPolicyRange(
 [in, unique, string] DHCP SRV HANDLE ServerIpAddress,
  [in] DHCP IP ADDRESS SubnetAddress,
  [in, unique, string] LPWSTR PolicyName,
  [in] LPDHCP IP RANGE Range
);
```
**ServerIpAddress:** The IP address/host name of the DHCP server. This parameter is unused.

**SubnetAddress:** This is of type **DHCP\_IP\_ADDRESS** structure (section 2.2.1.2.1) that contains the IPv4 subnet ID for which the policy is being set.

- **PolicyName:** A pointer to a null-terminated Unicode string that contains the name of the policy inside the subnet identified by the *SubnetAddress* parameter for which the IP address range is being set.
- **Range:** This is a pointer to a type **DHCP\_IP\_RANGE** structure (section 2.2.1.2.31) that specifies the IP address range to be added to the policy.
- **Return Values:** A 32-bit unsigned integer value that indicates return status. A return value of ERROR\_SUCCESS (0x00000000) indicates that the operation was completed successfully. Otherwise, it contains a Win32 error code, as specified in [MS-ERREF]. This error code value can correspond to a DHCP-specific failure, which takes a value between 20000 and 20099, or to any generic failure.

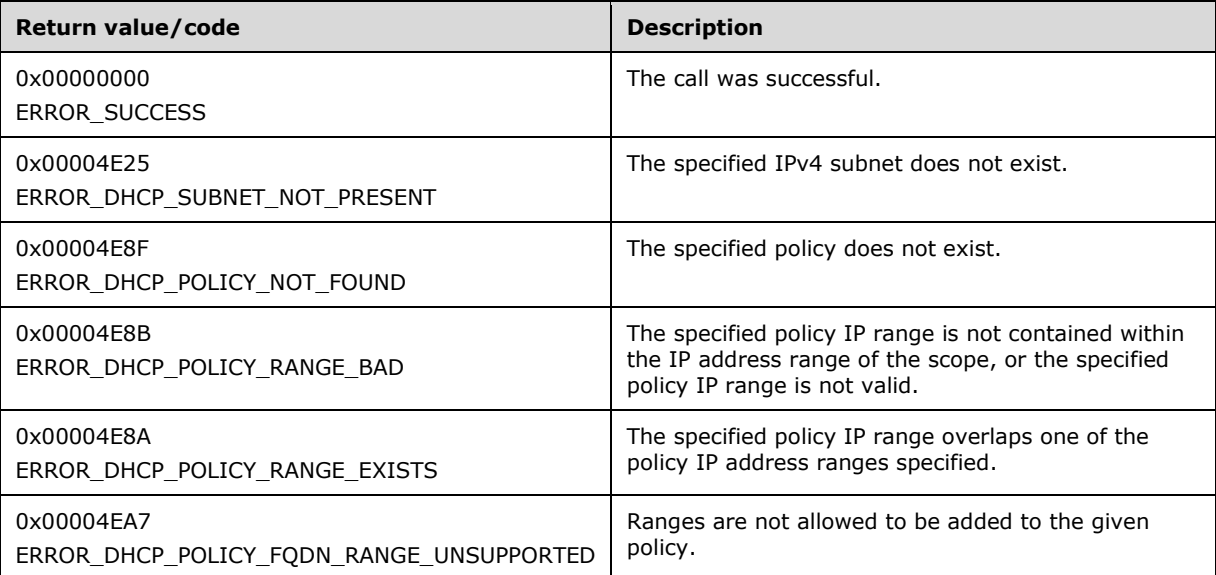

The opnum field value for this method is 113.

- If the *PolicyName* parameter or the *Range* parameter is NULL, return ERROR\_INVALID\_PARAMETER.
- If the **StartAddress** member of the *Range* parameter is greater than the **EndAddress** member of the *Range* parameter, return ERROR\_DHCP\_POLICY\_RANGE\_BAD.
- Validate whether this method is authorized for write/read access as specified in section 3.5.5. If not, return ERROR\_ACCESS\_DENIED.
- Validate that the **Conditions** member does not include a condition where the Type is set to the value DhcpAttrFqdn or DdnhcpAttrFqdnSingleLabel as defined in the DHCP\_POL\_ATTR\_TYPE (section 2.2.1.1.23) enumeration. If it does, return ERROR\_DHCP\_POLICY\_FQDN\_RANGE\_UNSUPPORTED<87>
- Retrieve the **DHCPv4Scope** ADM element entry corresponding to the *SubnetAddress* parameter from the server ADM element **DHCPv4ScopesList**. If the **DHCPv4Scope** ADM element entry is not present, return ERROR\_DHCP\_SUBNET\_NOT\_PRESENT.
- Retrieve the **DHCPv4Scope.DHCPv4ScopePolicyList** ADM element from the **DHCPv4Scope** ADM element entry. Retrieve the **DHCPv4Policy** ADM element entry from the **DHCPv4ScopePolicyList** ADM element corresponding to the specified *PolicyName* parameter. If there is no **DHCPv4Policy** ADM element that has the specified *PolicyName* parameter, return ERROR\_DHCP\_POLICY\_NOT\_FOUND.
- Retrieve the DHCPv4Scope.DHCPv4ScopeIPRangesList ADM element. Check whether the *Range* parameter specified is within at least one of the **DHCPv4IPRange** ADM elements in the **DHCPv4Scope.DHCPv4ScopeIPRangesList** ADM element. Return ERROR\_DHCP\_POLICY\_RANGE\_BAD if this check fails.
- Retrieve the **DHCPv4Policy.Policy.Ranges** ADM element. Check whether the range specified overlaps any of the **DHCP\_IP\_RANGE** ADM elements in the **DHCPv4Policy.Policy.Ranges** ADM element. Return ERROR\_DHCP\_POLICY\_RANGE\_EXISTS if the check succeeds.
- Create a **DHCP\_IP\_RANGE** ADM element with a **StartAddress** member and an **EndAddress** member within the *Range* parameter. Add the **DHCP\_IP\_RANGE** ADM element created to the end of the **DHCPv4Policy.Policy.Ranges** ADM element, and return ERROR\_SUCCESS.

**Exceptions Thrown:** No exceptions are thrown beyond those thrown by the underlying RPC protocol [MS-RPCE].

## **3.2.4.115 R\_DhcpV4RemovePolicyRange (Opnum 114)**

The **R\_DhcpV4RemovePolicyRange** method removes the specified IP address range from the list of IP address ranges of the policy.

```
DWORD R_DhcpV4RemovePolicyRange(
  [in, unique, string] DHCP SRV HANDLE ServerIpAddress,
  [in] DHCP IP ADDRESS SubnetAddress,
  [in, unique, string] LPWSTR PolicyName,
 [in] LPDHCP IP RANGE Range
);
```
**ServerIpAddress:** The IP address/host name of the DHCP server. This parameter is unused.

- **SubnetAddress:** This is of type DHCP\_IP\_ADDRESS (section 2.2.1.2.1) that contains the IPv4 subnet ID that contains the policy identified by the *PolicyName* parameter.
- **PolicyName:** A pointer to a null-terminated Unicode string that contains the name of the policy inside the subnet identified by the *SubnetAddress* parameter from which the IP address range is being deleted.
- **Range:** This is a pointer to a structure of type **DHCP\_IP\_RANGE** (section 2.2.1.2.31) that specifies the IP address range to be deleted from the policy.
- **Return Values:** A 32-bit unsigned integer value that indicates return status. A return value of ERROR\_SUCCESS (0x00000000) indicates that the operation was completed successfully. Otherwise, it contains a Win32 error code, as specified in [MS-ERREF]. This error code value can correspond to a DHCP-specific failure, which takes a value between 20000 and 20099, or to any generic failure.

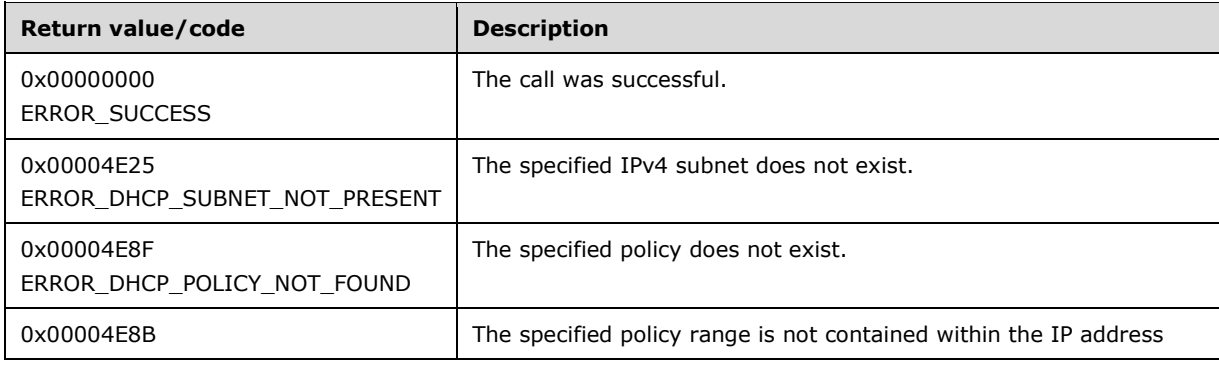

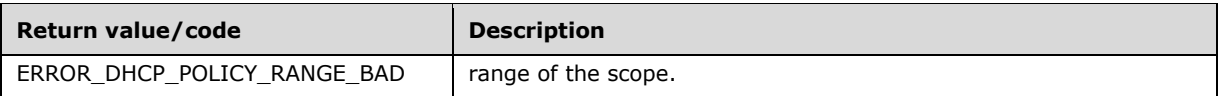

The opnum field value for this method is 114.

When processing this call, the DHCP server MUST do the following:

- If the *PolicyName* parameter, *Range* parameter, or *SubnetAddress* parameter is NULL, return ERROR\_INVALID\_PARAMETER.
- Validate whether this method is authorized for read write/access as specified in section 3.5.5. If not, return ERROR\_ACCESS\_DENIED.
- Retrieve the **DHCPv4Scope** ADM element entry corresponding to the *SubnetAddress* parameter from the server ADM element **DHCPv4ScopesList**. If the **DHCPv4Scope** entry is not present, return ERROR\_DHCP\_SUBNET\_NOT\_PRESENT.
- Retrieve the **DHCPv4Scope.DHCPv4ScopePolicyList** ADM element from **DHCPv4Scope**. Retrieve the **DHCPv4Policy** ADM element entry from the **DHCPv4ScopePolicyList** ADM element corresponding to the specified *PolicyName*. If no **DHCPv4Policy** has the specified *PolicyName*, return ERROR\_DHCP\_POLICY\_NOT\_FOUND.
- Retrieve the **DHCPv4Policy.Policy.Ranges** ADM element. Retrieve the DHCP\_IP\_RANGE structure in the **Elements** ADM element from the **DHCPv4Policy.Policy.Ranges** that has the same **StartAddress** ADM element and **EndAddress** ADM element as the specified *Range* parameter. If none of the **DHCPv4Policy.Policy.Ranges** has the same **StartAddress** and **EndAddress** as the specified *Range* parameter, return ERROR\_POLICY\_RANGE\_BAD.
- Delete the DHCP\_IP\_RANGE structure in the **Elements** ADM element from the same **DHCPv4Policy.Policy.Ranges** as the specified *Range* parameter.
- Return ERROR\_SUCCESS.

**Exceptions Thrown**: No exceptions are thrown beyond those thrown by the underlying RPC protocol [MS-RPCE].

## **3.2.4.116 R\_DhcpV4EnumSubnetClients (Opnum 115)**

The **R\_DhcpV4EnumSubnetClients** method is used to retrieve all DHCPv4 clients serviced on the specified IPv4 subnet. The information also includes the link-layer filter status info for the DHCPv4 client and the policy, if any, that resulted in the specific IPv4 address assignment.

```
DWORD R_DhcpV4EnumSubnetClients(
    [in, unique, string] DHCP SRV HANDLE ServerIpAddress,
    [in] DHCP_IP_ADDRESS SubnetAddress,
    [in, out] DHCP RESUME HANDLE *ResumeHandle,
    [in] DWORD PreferredMaximum,
     [out] LPDHCP_CLIENT_INFO_PB_ARRAY *ClientInfo,
     [out] DWORD *ClientsRead,
     [out] DWORD *ClientsTotal
);
```
**ServerIPAddress:** The IP address of the DHCP server. This parameter is unused.

**SubnetAddress:** A DHCP\_IP\_ADDRESS structure containing the IPv4 subnet ID from which DHCPv4 clients are enumerated. If this parameter is set to 0, the DHCPv4 clients from all the IPv4 subnets are returned.

- **ResumeHandle:** A DHCP\_RESUME\_HANDLE structure that identifies the enumeration operation. Callers MUST set this value to zero. On success, this method returns the handle value used for subsequent enumeration requests in this parameter. The return value is the last IPv4 address retrieved.
- **PreferredMaximum:** A DWORD value that specifies the preferred maximum number of bytes to return. To retrieve all DHCPv4 clients serviced by a specific IPv4 subnet, clients MUST pass the special value 0xFFFFFFFF. Otherwise, the minimum value is 1024, and the maximum value is 65536. If the input value is less than 1024, it must be treated as 1024. If the input value is greater than 65536 but not equal to 0xFFFFFFFF, it MUST be treated as 65536.

**ClientInfo:** A pointer to an array of DHCPv4 client lease records.

- **ClientsRead:** A pointer to a DWORD containing the number of DHCPv4 client lease records copied into the *ClientInfo* parameter. The caller MUST allocate memory for this parameter equal to the size of data type DWORD.
- **ClientsTotal:** A pointer to a DWORD containing the number of DHCPv4 client lease records remaining from the current read position. For example, if there are 100 DHCPv4 lease records for an IPv4 subnet, and if 10 records have been read so far, *ClientsTotal* will hold the value 90 when this method returns. The caller MUST allocate memory for this parameter equal to the size of data type DWORD.
- **Return Values:** A 32-bit unsigned integer value that indicates return status. A return value ERROR\_SUCCESS (0x00000000) indicates that the operation was completed successfully. Otherwise, it contains a Win32 error code, as specified in [MS-ERREF]. This error code value can correspond to a DHCP-specific failure, which takes a value between 20000 and 20099, or to any generic failure.

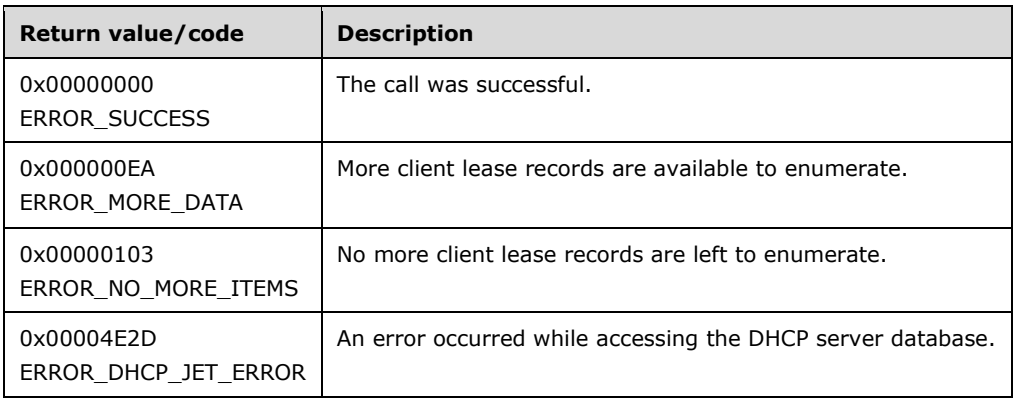

- Validate whether this method is authorized for read access as specified in section 3.5.4. If not, return the error ERROR\_ACCESS\_DENIED.
- Retrieve the **DHCPv4ClientsList** member of the **DHCPv4Scope** entry corresponding to the *SubnetAddress* parameter from the server ADM element **DHCPv4ScopesList**. If the *SubnetAddress* parameter is 0, retrieve the **DHCPv4ClientsList** member of all the **DHCPv4Scope** entries in the server ADM element **DHCPv4ScopesList**.
- If the *ResumeHandle* parameter is a null pointer, enumeration MUST start from the first entry of the **DHCPv4ClientsList** ADM element.
- If there are no entries in the **DHCPv4ClientsList** of the **DHCPv4Scope** entry corresponding to the *SubnetAddress* parameter, return ERROR\_NO\_MORE\_ITEMS.
- If the *ResumeHandle* parameter is not a null pointer, the server MUST continue enumeration based on the value of the *ResumeHandle* parameter. If the IPv4 Address contained in the location pointed to by the *ResumeHandle* parameter does not match the **ClientIpAddress** value of any **DHCPv4Client** of the **DHCPv4Scope** entry corresponding to the *SubnetAddress* parameter or does not match the **ClientIpAddress** value of any **DHCPv4Client** of all **DHCPv4Scope** entries when the specified *SubnetAddress* value is 0x0, return ERROR\_DHCP\_JET\_ERROR.
- If the *PreferredMaximum* parameter is less than 1024, set it to 1024.
- If the PreferredMaximum parameter is greater than 65536 but is not equal to 0xFFFFFFFF, set it to 65536.
- Allocate the amount of memory indicated by the *PreferredMaximum* parameter. If the *PreferredMaximum* parameter is equal to 0xFFFFFFFF, allocate an amount of memory sufficient to store all of the available client lease records. Note that the actual number of records that will fit into a given amount of memory can be determined only at run time.
- For each retrieved **DHCPv4Client** entry, retrieve the **DHCPv4Filter** entry corresponding to the **DHCPv4Client.ClientHardwareAddress** ADM element.
- Add the client information from the **DHCPv4Client** entries to the memory pointed to by the *ClientInfo* parameter. Set the **FilterStatus** field for each client lease record as follows.

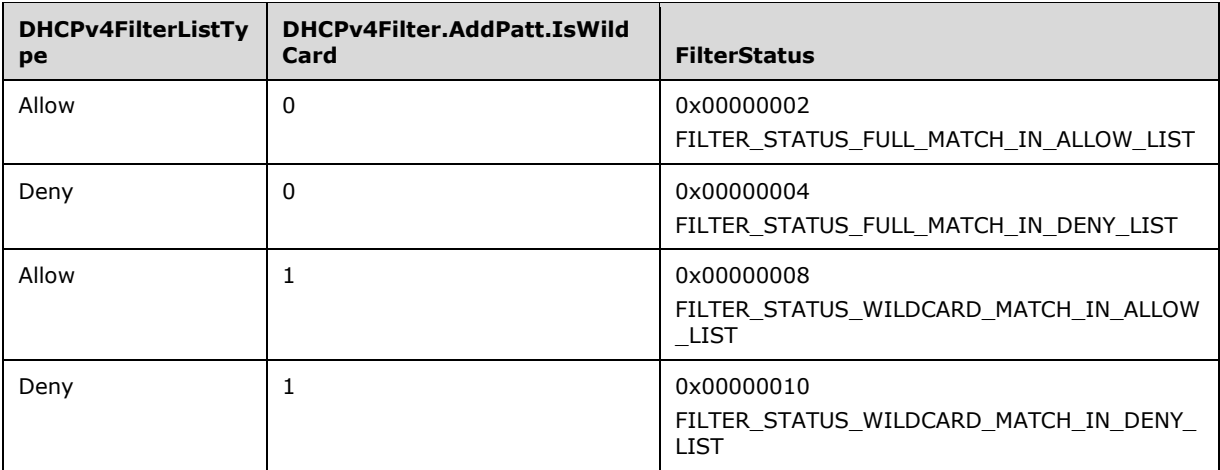

- If the **DHCPv4Filter** entry corresponding to the **DHCPv4Client.ClientHardwareAddress** ADM element is not found, set the **FilterStatus** field for each client added to the *ClientInfo* parameter to FILTER\_STATUS\_NONE.
- If the retrieve operation has reached the maximum number of **DHCPv4Client** entries that fit into the *PreferredMaximum* amount of memory and there are additional **DHCPv4Client** entries in any **DHCPv4MClientsList**, set the *ClientsTotal* parameter to the number of **DHCPv4Client** entries that have not yet been enumerated, and set the *ClientsRead* parameter to the number of **DHCPv4Client** entries that are enumerated in this retrieve operation. Set the *ResumeHandle* parameter to the address of the **ClientIpAddress** member of the last **DHCPv4Client** entry read, and return ERROR\_MORE\_DATA.
- If the number of bytes specified by the *PreferredMaximum* parameter is more than the total memory occupied by all the **DHCPv4Client** entries, set the *ClientsTotal* parameter and the *ClientsRead* parameter to the total number of **DHCPv4Client** entries enumerated in this retrieve operation. Set the *ResumeHandle* parameter to the null pointer, and return ERROR\_SUCCESS.

**Exceptions Thrown**: No exceptions are thrown beyond those thrown by the underlying RPC protocol [MS-RPCE].

## **3.2.4.117 R\_DhcpV6SetStatelessStoreParams (Opnum 116)**

The **R\_DhcpV6SetStatelessStoreParams** method modifies the configuration settings for DHCPv6 stateless client inventory at the server or scope level.

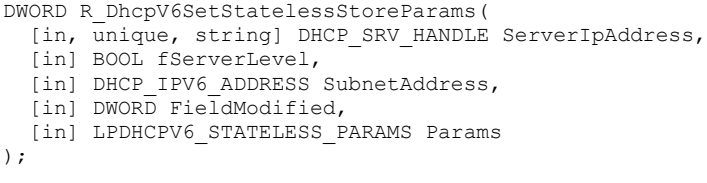

**ServerIpAddress:** The IP Address of the DHCP server. This parameter is unused.

- **fServerLevel:** A flag representing whether the configuration settings for DHCPv6 stateless client inventory are to be modified at the server level or the scope level. A value of TRUE indicates that the modifications are for the server level; FALSE indicates that the modifications are for the scope level.
- **SubnetAddress:** The IPv6 subnet address for which the configuration settings are to be modified. If the *fServerLevel* parameter is set to TRUE, this parameter MUST be set to zero.
- **FieldModified:** A DWORD of binary flags that indicates which fields in the **DHCPv6\_STATELESS\_PARAMS** structure pointed to by the *Params* parameter are to be set.

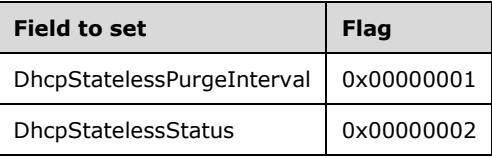

- **Params:** A pointer to the configuration settings for the DHCPv6 stateless client inventory for a DHCPv6 server.
- **Return Values:** A 32-bit unsigned integer value that indicates return status. A return value of ERROR\_SUCCESS (0x00000000) indicates that the operation was completed successfully. Otherwise, it contains a Win32 error code, as specified in [MS-ERREF]. This error code value can correspond to a DHCP-specific failure, which takes a value between 20000 and 20099, or to any generic failure.

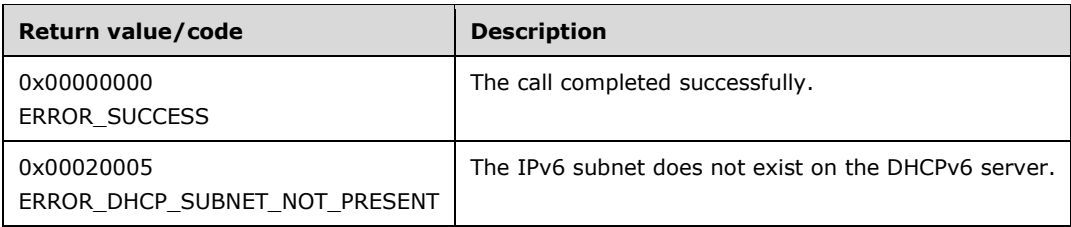

The opnum field value for this method is 116.

- Return ERROR\_INVALID\_PARAMETER if any of the following conditions are true:
	- The *Params* parameter is a null pointer.
	- The *FieldModified* parameter contains any bit flags other than the ones listed in this section.
- The *FieldModified* parameter is set to DhcpStatelessPurgeInterval, and the **PurgeInterval** field in the *Params* parameter is 0.
- The *fServerLevel* parameter is FALSE, and the *SubnetAddress* parameter is 0.
- The *fServerLevel* parameter is TRUE, and the *SubnetAddress* parameter is not 0.
- Validate that this method is authorized for read/write access as specified in section 3.5.5. If it is not authorized, return ERROR\_ACCESS\_DENIED.
- If the *pServerLevel* parameter is TRUE and the DhcpStatelessStatus flag is set in the *FieldModified* parameter, set the **Status** member of the **DHCPv6ServerStatelessSettings** server ADM element to the value contained in the **Status** member of the *Params* parameter and return ERROR\_SUCCESS.
- If the *pServerLevel* parameter is TRUE and the DhcpStatelessPurgeInterval flag is set in the *FieldModified* parameter, set the **PurgeInterval** member of the **DHCPv6ServerStatelessSettings** server ADM element to the value contained in the **PurgeInterval** member of the *Params* parameter and return ERROR\_SUCCESS.
- If the *pServerLevel* parameter is FALSE, retrieve the **DHCPv6ScopesList** ADM element and find the **DHCPv6Scope** value corresponding to the value of the *SubnetAddress* parameter. If no such value is present, return ERROR\_DHCP\_SUBNET\_NOT\_PRESENT. Otherwise:
	- If the DhcpStatelessStatus flag is set in the *FieldModified* parameter, set the **Status** member of the **DHCPv6Scope.DHCPv6StatelessSettings** ADM element to the value contained in the **Status** member of the *Params* parameter and return ERROR\_SUCCESS.
	- If the DhcpStatelessPurgeInterval flag is set in the *FieldModified* parameter, set the **PurgeInterval** member of the **DHCPv6Scope.DHCPv6StatelessSettings** server ADM element to the value contained in the **PurgeInterval** member of the *Params* parameter and return ERROR\_SUCCESS.

**Exceptions Thrown:** No exceptions are thrown beyond those thrown by the underlying RPC protocol [MS-RPCE].

## **3.2.4.118 R\_DhcpV6GetStatelessStoreParams (Opnum 117)**

The **R\_DhcpV6GetStatelessStoreParams** method retrieves the current DHCPv6 stateless client inventory-related configuration setting at the server or scope level. The caller of this function can free the memory pointed to by the *Params* parameter by calling the function **midl\_user\_free** (section 3).

```
DWORD R_DhcpV6GetStatelessStoreParams(
  [in, unique, string] DHCP SRV HANDLE ServerIpAddress,
  [in] BOOL fServerLevel,
  [in] DHCP IPV6 ADDRESS SubnetAddress,
   [out] LPDHCPV6_STATELESS_PARAMS Params
);
```
**ServerIpAddress:** The IP address of the DHCP server. This parameter is unused.

- **fServerLevel:** A flag representing whether the configuration settings for DHCPv6 stateless client inventory are to be retrieved at the server level or the scope level. A value of TRUE indicates the server level; FALSE indicates the scope level.
- **SubnetAddress:** The IPv6 subnet address for which the configuration settings are to be retrieved. If the *fServerLevel* parameter is set to TRUE, this parameter MUST be ignored.
- **Params:** A pointer of type **LPDHCPV6\_STATELESS\_PARAMS** into which this method will place the configuration settings for a DHCPv6 server.
- **Return Values:** A 32-bit unsigned integer value that indicates return status. A return value of ERROR\_SUCCESS (0x00000000) indicates that the operation was completed successfully. Otherwise, it contains a Win32 error code, as specified in [MS-ERREF]. This error code value can correspond to a DHCP-specific failure, which takes a value between 20000 and 20099, or to any generic failure.

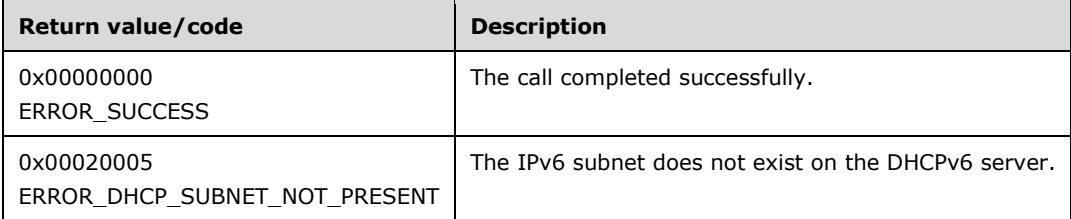

The opnum field value for this method is 117.

When processing this call, the DHCP server MUST do the following:

- Return ERROR\_INVALID\_PARAMETER if any of the following conditions are true:
	- The *Params* parameter is a null pointer.
	- The *fServerLevel* parameter is FALSE, and the *SubnetAddress* parameter is 0.
- Validate that this method is authorized for read/write access as specified in section 3.5.5. If it is not authorized, return ERROR\_ACCESS\_DENIED.
- If the *pServerLevel* parameter is TRUE, retrieve the **DHCPv6ServerStatelessSettings** server ADM element. Assign the values in the **Status** and **PurgeInterval** members of **DHCPv6ServerStatelessSettings** to the **Status** and **PurgeInterval** members of the *Params* parameter, respectively. Return ERROR\_SUCCESS.
- If the *pServerLevel* parameter is FALSE, retrieve the **DHCPv6ScopesList** server ADM element. Retrieve the **DHCPv6Scope** ADM element entry of the **DHCPv6ScopesList** ADM element corresponding to the *SubnetAddress* parameter. If no such entry is present, return ERROR\_DHCP\_SUBNET\_NOT\_PRESENT. Otherwise, retrieve the **DHCPv6Scope.DHCPv6StatelessSettings** ADM element for the retrieved **DHCPv6Scope** ADM element. Assign the values in the **Status** and **PurgeInterval** members of the **DHCPv6StatelessSettings** ADM element to the **Status** and **PurgeInterval** members of the *Params* parameter, respectively. Return ERROR\_SUCCESS.

**Exceptions Thrown:** No exceptions are thrown beyond those thrown by the underlying RPC protocol [MS-RPCE].

## **3.2.4.119 R\_DhcpV6GetStatelessStatistics (Opnum 118)**

The **R\_DhcpV6GetStatelessStatistics** method is used to retrieve the statistics of the DHCPv6 stateless server. The caller of this function can free the memory pointed to by the *StatelessStats* parameter and its **ScopeStats** member array by calling the function **midl\_user\_free** (section 3).

```
DWORD R_DhcpV6GetStatelessStatistics(
 [in, unique, string] DHCP SRV HANDLE ServerIpAddress,
   [out] LPDHCPV6_STATELESS_STATS *StatelessStats
);
```
**ServerIpAddress:** The IP address of the DHCP server. This parameter is unused.

**StatelessStats:** A pointer of type **LPDHCPV6\_STATELESS\_STATS** in which this method will place the DHCPv6 stateless server statistics.

**Return Values:** A 32-bit unsigned integer value that indicates return status. A return value of ERROR\_SUCCESS (0x00000000) indicates that the operation was completed successfully. Otherwise, it contains a Win32 error code, as specified in [MS-ERREF]. This error code value can correspond to a DHCP-specific failure, which takes a value between 20000 and 20099, or to any generic failure.

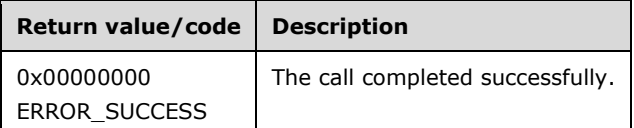

The opnum field value for this method is 118.

When processing this call, the DHCP server MUST do the following:

- If the *StatelessStats* parameter is a null pointer, return ERROR\_INVALID\_PARAMETER.
- Validate that this method is authorized for read/write access as specified in section 3.5.5. If it is not authorized, return ERROR\_ACCESS\_DENIED.
- Allocate memory equal to the size of a **DHCPV6\_STATELESS\_STATS** structure, and store the address of that memory in the location pointed to by the *StatelessStats* parameter.
- Retrieve all the statistics stored in the **DHCPv6ServerStatelessStatistics** ADM element.
- Allocate memory for the **ScopeStats** member of the **DHCPV6\_STATELESS\_STATS** structure. Allocate an amount of memory sufficient to hold the number of entries in the **DHCPv6ServerStatelessStatistics** ADM element.
- Copy the contents of the **DHCPv6ServerStatelessStatistics** ADM element to the corresponding fields of the **DHCPV6\_STATELESS\_STATS** structure.
- Return ERROR\_SUCCESS.

**Exceptions Thrown:** No exceptions are thrown beyond those thrown by the underlying RPC protocol [MS-RPCE].

#### **3.2.4.120 R\_DhcpV4EnumSubnetReservations (Opnum 119)**

The **R\_DhcpV4EnumSubnetReservations** method enumerates all the reservation information on the DHCPv4 server for a given IPv4 subnet address. The caller of this function can free the memory pointed to by the *EnumElementInfo* parameter by calling the function **midl\_user\_free** (section 3).

```
DWORD R_DhcpV4EnumSubnetReservations(
  [in, unique, string] DHCP SRV HANDLE ServerIpAddress,
  [in] DHCP IP ADDRESS SubnetAddress,
  [in, out] DHCP RESUME HANDLE* ResumeHandle,
   [in] DWORD PreferredMaximum,
  [out] LPDHCP RESERVATION INFO ARRAY EnumElementInfo,
  [out] DWORD* ElementsRead,
  [out] DWORD* ElementsTotal
);
```
**ServerIpAddress:** The IP address/host name of the DHCP server. This parameter is unused.

- **SubnetAddress:** This is of type **DHCP\_IP\_ADDRESS** structure (section 2.2.1.2.1) that contains the IPv4 subnet address for which DHCPv4 reservations information is retrieved.
- **ResumeHandle:** This is a pointer of **DHCP\_RESUME\_HANDLE** data type (section 2.2.1.2.6) that identifies the enumeration operation. Initially, this value MUST be set to zero, with a successful call returning the handle value used for subsequent enumeration requests.
- **PreferredMaximum:** This is of type DWORD, specifying the preferred maximum number of bytes to be returned. If the number of bytes required in memory for the remaining unenumerated DHCPv4 reservations is less than the *PreferredMaximum* parameter value, then all the remaining DHCPv4 reservations are returned.
- **EnumElementInfo:** This is a pointer of type **LPDHCP\_RESERVATION\_INFO\_ARRAY** (section 2.2.1.2.103) in which information for all the reservations on the DHCPv4 server for the given *SubnetAddress* parameter is retrieved.
- **ElementsRead:** This is a pointer to a DWORD value that specifies the number of DHCPv4 reservations returned in the *EnumElementInfo* parameter. The caller MUST allocate memory for this parameter equal to the size of data type DWORD.
- **ElementsTotal:** This is a pointer to a DWORD value that specifies the number of DHCPv4 reservations that have not yet been enumerated. The caller MUST allocate memory for this parameter equal to the size of data type DWORD.
- **Return Values:** A 32-bit unsigned integer value that indicates return status. A return value of ERROR\_SUCCESS (0x00000000) indicates that the operation was completed successfully. Otherwise, it contains a Win32 error code, as specified in [MS-ERREF]. This error code value can correspond to a DHCP-specific failure, which takes a value between 20000 and 20123, or any generic failure.

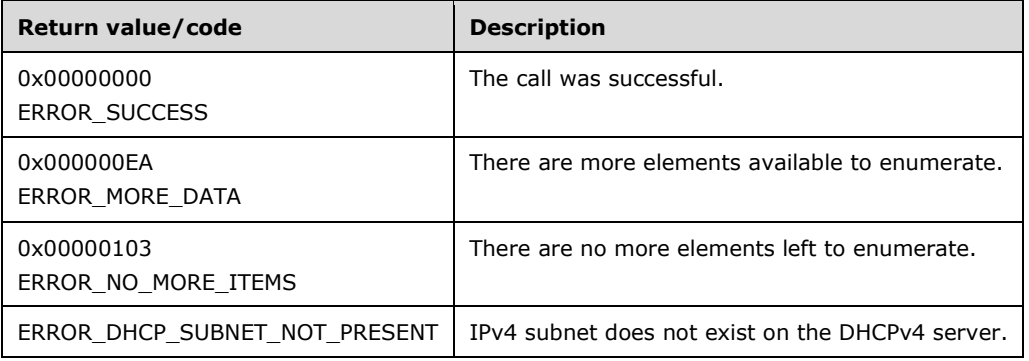

The opnum field value for this method is 119.

- Return ERROR\_INVALID\_PARAMETER if any of the following are true:
	- The *EnumElementInfo* parameter is NULL
	- The *ElementsRead* parameter is NULL.
	- The *ElementsTotal* parameter is NULL.
	- The *ResumeHandle* parameter is NULL.
	- The *SubnetAddress* parameter is 0.
- Validate whether this method is authorized for read access as specified in section 3.5.4. If not, then return ERROR\_ACCESS\_DENIED.
- Iterate through the server ADM element **DHCPv4ScopesList**, and retrieve the **DHCPv4Scope** ADM element corresponding to the *SubnetAddress* parameter. If the corresponding ADM element **DHCPv4Scope** is not found, return ERROR\_DHCP\_SUBNET\_NOT\_PRESENT else retrieve the **DHCPv4ReservationsList** ADM element and **DHCPv4ClientsList** ADM element of the matching **DHCPv4Scope** ADM element.
- If the *ResumeHandle* parameter points to 0x00000000, the enumeration MUST start from the first entry of retrieved **DHCPv4ReservationsList** ADM element. Otherwise, if the *ResumeHandle* parameter points to a nonzero value, the server MUST continue enumeration based on the value of the *ResumeHandle* parameter. If the *ResumeHandle* parameter is greater than or equal to the number of entries in **DHCPv4ReservationsList** ADM element or if the **DHCPv4ReservationsList** ADM element is empty, return ERROR\_NO\_MORE\_ITEMS.
- The *PreferredMaximum* parameter specifies the maximum number of bytes that the server can allocate and return to the caller containing the data related to **DHCP\_IP\_RESERVATION\_INFO** ADM element objects. If the *PreferredMaximum* parameter is unable to hold all the entries, then the server MUST allocate *PreferredMaximum* parameter number of bytes for the *EnumElementInfo* parameter and store as many **DHCP\_IP\_RESERVATION\_INFO** ADM element entries as will fit into the *EnumElementInfo* parameter; else, allocate the memory for the **DHCP\_RESERVATION\_INFO\_ARRAY** ADM element for the total number of **DHCP\_IP\_RESERVATION\_INFO** ADM element entries available, starting from the index specified by *ResumeHandle* parameter and continuing to the end of the reservation list.
- For each ADM element **DHCPv4Reservation** in **DHCPv4ReservationsList** ADM element, copy **DHCPv4Reservation.ReservedIpAddress** ADM element to DHCP\_IP\_RESERVATION\_INFO.ReservedIpAddress ADM element, **DHCPv4Reservation.ReservedForClient** ADM element to **DHCP\_IP\_RESERVATION\_INFO.ReservedForClient** ADM element and **DHCPv4Reservation.bAllowedClientTypes** ADM element to **DHCP\_IP\_RESERVATION\_INFO.bAllowedClientTypes** ADM element. For each ADM element **DHCPv4Client** in **DHCPv4ClientsList** ADM element for which **DHCPv4Client.ClientIpAddress** ADM element is equal to **DHCPv4Reservation.ReservedIpAddress** ADM element, copy **DHCPv4Client.ClientName** ADM element to **DHCP\_IP\_RESERVATION\_INFO.ReservedClientName** ADM element and **DHCPv4Client.ClientComment** ADM element to **DHCP\_IP\_RESERVATION\_INFO.ReservedClientDesc** ADM element. If there is any element in **DHCPv4Reservation.DHCPv4ResvOptValuesList** ADM element, set **DHCP\_IP\_RESERVATION\_INFO. fOptionsPresent** to 1 else 0.
- Copy the number of read **DHCPv4Reservation** ADM element entries in *ElementsRead* parameter, and copy the number of the **DHCPv4Reservation** ADM element entries not yet enumerated in *ElementsTotal* parameter. Update *ResumeHandle* parameter to the value obtained by adding 1 to the index of the **DHCPv4Reservation** ADM element entry read.
- If the *PreferredMaximum* parameter was able to hold all the entries being retrieved return ERROR\_SUCCESS, otherwise return ERROR\_MORE\_DATA.

**Exceptions Thrown:** No exceptions are thrown beyond those thrown by the underlying RPC protocol [MS-RPCE].

## **3.2.4.121 R\_DhcpV4GetFreeIPAddress (Opnum 120)**

The **R\_DhcpV4GetFreeIPAddress** method retrieves the list of IPv4 addresses available to be leased out to the clients. The caller of this function can free the memory pointed to by the *IPAddrList* parameter by calling the function **midl\_user\_free** (section 3).

```
DWORD R_DhcpV4GetFreeIPAddress(
  [in, unique, string] DHCP SRV HANDLE ServerIpAddress,
  [in] DHCP IP ADDRESS ScopeId,
  [in] DHCP IP ADDRESS startIP,
  [in] DHCP_IP_ADDRESS endIP,
  [in] DWORD numFreeAddr,
   [out] LPDHCP_IP_ARRAY *IPAddrList
);
```
**ServerIpAddress:** The IP address of the DHCP server. This parameter is unused.

**ScopeId:** The IPv4 subnet ID that contains the addresses available to be leased out.

- **startIP:** The IPv4 address at the start of the range of IPv4 addresses available to be leased out. A value of 0 indicates that the method uses the starting address of the IPv4 range of the scope specified by the *ScopeId* parameter.
- **endIP:** The IPv4 address at the end of the range of IPv4 addresses available to be leased out. A value of 0 indicates that the method uses the ending address of the IPv4 range of the scope specified by the *ScopeId* parameter.
- **numFreeAddr:** The number of IPv4 addresses to obtain from the specified scope. If this parameter is 0, only one IPv4 address is returned.
- **IpAddrList:** A pointer to the location at which the list of IPv4 addresses available to be leased out will be returned.
- **Return Values:** A 32-bit unsigned integer value that indicates return status. A return value of ERROR\_SUCCESS (0x00000000) indicates that the operation was completed successfully. Otherwise, it contains a Win32 error code, as specified in [MS-ERREF]. This error code value can correspond to a DHCP-specific failure, which takes a value between 20000 and 20123, or any generic failure.

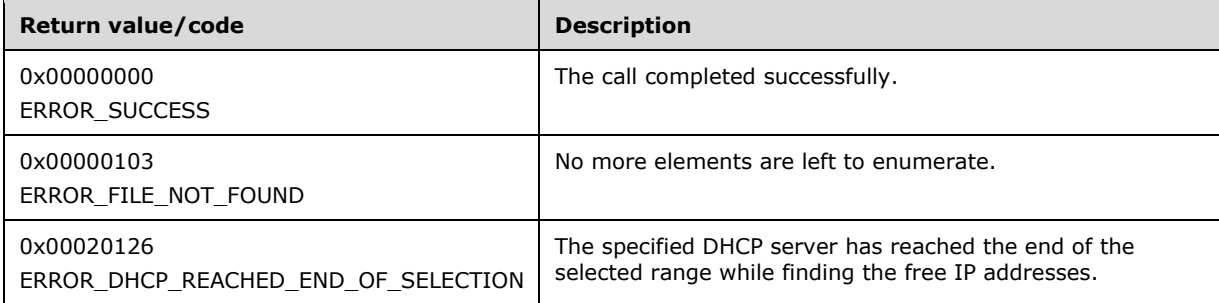

The opnum field value for this method is 120.

- Return ERROR\_INVALID\_PARAMETER if any of the following conditions are true:
	- The *IPAddrList* parameter is NULL.
	- The *ScopeId* parameter is 0.
	- The *NumFreeAddr* parameter is greater than DHCP\_MAX\_FREE\_ADDRESSES\_REQUESTED.
	- The *startIP* and *endIP* parameters are nonzero, and *startIP* is greater than *endIP*.
	- The *startIP* and *endIP* parameters are nonzero, and the number of IPv4 addresses in the range defined by those parameters is less than the value of the *NumFreeAddr* parameter.
- Validate that the method is authorized for read access as specified in section 3.5.4. If not, return ERROR\_ACCESS\_DENIED.
- Retrieve the **DHCPv4Scope** ADM element entry corresponding to the *ScopeId* parameter from the **DHCPv4ScopesList** server ADM element.
- If the **DHCPv4Scope** entry is not found, return ERROR\_INVALID\_PARAMETER.
- Retrieve all the entries in the **DHCPv4Scope.DHCPv4IpRangesList** ADM element. If there are no **DHCPv4IpRange** ADM element entries in the retrieved list, return ERROR\_FILE\_NOT\_FOUND.
- If the IPv4 addresses specified by the *startIP* and *endIP* parameters do not belong to the IPv4 subnet specified by the *ScopeId* parameter, return ERROR\_INVALID\_PARAMETER.
- If the IPv4 addresses specified by the *startIP* and *endIP* parameters are nonzero and fall outside all the **DHCPv4IpRange** objects retrieved in the preceding step, return ERROR\_INVALID\_PARAMETER.
- Allocate memory for the location pointed to by the *IPAddrList* parameter to accommodate *NumFreeAddr* number of IPv4 addresses.
- Retrieve all the entries in the DHCPv4Scope.DHCPv4ClientsList and **DHCPv4Scope.DHCPv4ExclusionRangesList** ADM elements.
- If the *startIP* parameter is nonzero, iterate over IPv4 addresses starting from the IPv4 address specified by the *startIP* parameter. Otherwise, if the *startIP* parameter is 0, iterate over the IPv4 addresses starting from the **StartAddress** of the first **DHCPv4IpRange** ADM element object in the **DHCPv4IpRangesList** ADM element.
- For each IPv4 address, if there is no **DHCPv4Client** ADM element object in the **DHCPv4ClientsList** corresponding to the IPv4 address and there is no **DHCPv4ExclusionRange** ADM element object in the **DHCPv4ExclusionRangesList** that contains the IPv4 address, copy the IPv4 address to the output *IPAddrList* parameter.
- If the number of IPv4 addresses retrieved has reached the number of IPv4 addresses requested by the caller, return ERROR\_SUCCESS.
- If the *endIP* parameter is nonzero and all the available IPv4 addresses up to the IPv4 address specified by the *endIP* parameter have been retrieved or if the *endIP* parameter is 0, and all the available IPv4 addresses up to the **EndAddress** of the last **DHCPv4IpRange** ADM element object in the **DHCPv4IpRangesList** have been retrieved (that is, all free IPv4 addresses available in the specified range have been enumerated), enumerate any IPv4 addresses in the DOOMED state by iterating over all the entries in the **DHCPv4Scope.DHCPv4ClientsList** ADM element object.
- Copy the **DHCPv4Client.ClientIpAddress** from the **DHCPv4Client** ADM element entry in the **DHCPv4ClientsList** ADM element entries that have their **AddressState** field set to ADDRESS\_STATE\_DOOM, and then proceed to the next record.
- If the number of IPv4 addresses retrieved is less than the number of IPv4 addresses requested, return ERROR\_DHCP\_REACHED\_END\_OF\_SELECTION.

**Exceptions Thrown:** No exceptions are thrown beyond those thrown by the underlying RPC protocol [MS-RPCE].

## **3.2.4.122 R\_DhcpV6GetFreeIPAddress (Opnum 121)**

The **R\_DhcpV6GetFreeIPAddress** method retrieves the list of IPv6 addresses available to be leased out to the clients. The caller of this function can free the memory pointed to by the *IPAddrList* parameter by calling the function **midl\_user\_free** (section 3).

```
DWORD R_DhcpV6GetFreeIPAddress(
 [in, unique, string] DHCP SRV HANDLE ServerIpAddress,
  [in] DHCP IPV6 ADDRESS ScopeId,
 [in] DHCP_IPV6_ADDRESS startIP,
 [in] DHCP IPV6 ADDRESS endIP,
  [in] DWORD numFreeAddr,
  [out] LPDHCPV6_IP_ARRAY *IPAddrList
);
```
**ServerIpAddress:** The IP address of the DHCP server. This parameter is unused.

**ScopeId:** The IPv6 subnet ID that contains the addresses available to be leased out.

- **startIP:** The IPv6 address at the start of the range of IPv6 addresses available to be leased out. A value of 0 indicates that the method uses the starting address of the IPv6 range of the scope specified by the *ScopeId* parameter.
- **endIP:** The IPv6 address at the end of the range of IPv6 addresses available to be leased out. A value of 0 indicates that the method uses the ending address of the IPv6 range of the scope specified by the *ScopeId* parameter.
- **numFreeAddr:** The number of IPv6 addresses to obtain from the specified scope. If this parameter is 0, only one IPv6 address is returned.
- **IpAddrList:** A pointer to the location at which the list of IPv6 addresses available to be leased out will be returned.
- **Return Values:** A 32-bit unsigned integer value that indicates return status. A return value of ERROR\_SUCCESS (0x00000000) indicates that the operation was completed successfully. Otherwise, it contains a Win32 error code, as specified in [MS-ERREF]. This error code value can correspond to a DHCP-specific failure, which takes a value between 20000 and 20123, or to any generic failure.

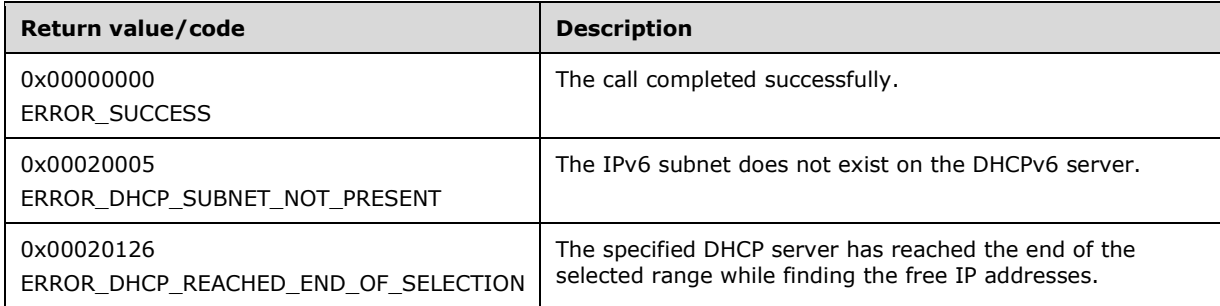

The opnum field value for this method is 121.

- Return ERROR\_INVALID\_PARAMETER if any of the following are true:
	- The *IPAddrList* parameter is NULL.
	- The *ScopeId* parameter is 0.
	- The *NumFreeAddr* parameter is greater than DHCP\_MAX\_FREE\_ADDRESSES\_REQUESTED.
	- The *startIP* and *endIP* parameters are nonzero, and *startIP* is greater than *endIP*.
	- The *startIP* and *endIP* parameters are nonzero, and the number of IPv6 addresses in the range defined by those parameters is less than the value of the *NumFreeAddr* parameter.
- Validate that the method is authorized for read access as specified in section 3.5.4. If not, return ERROR\_ACCESS\_DENIED.
- Retrieve the **DHCPv6Scope** ADM element entry corresponding to the *ScopeId* parameter from the **DHCPv6ScopesList** server ADM element.
- If the **DHCPv6Scope** entry is not found, return ERROR\_DHCP\_SUBNET\_NOT\_PRESENT.
- If the IPv6 addresses specified by the *startIP* and *endIP* parameters do not belong to the IPv6 subnet specified by the *ScopeId* parameter, return ERROR\_INVALID\_PARAMETER.
- Allocate memory for the location pointed to by the *IPAddrList* parameter to accommodate *NumFreeAddr* number of IPv6 addresses.
- Retrieve all the entries in the DHCPv6Scope.DHCPv6ClientsList and **DHCPv6Scope.DHCPv6ExclusionRangesList** ADM elements.
- If the *startIP* parameter is nonzero, iterate over IPv6 addresses starting from the IPv6 address specified by the *startIP* parameter. Otherwise, if the *startIP* parameter is 0, iterate over the IPv6 addresses starting from the first IPv6 address of the subnet specified by **DHCPv6Scope**.
- For each IPv6 address, if there is no **DHCPv6Client** ADM element object in the **DHCPv6ClientsList** corresponding to the IPv6 address and there is no **DHCPv6ExclusionRange** ADM element object in the **DHCPv6ExclusionRangesList** that contains the IPv6 address, copy the IPv6 address to the output *IPAddrList* parameter.
- If the number of IPv6 addresses retrieved has reached the number of IPv6 addresses requested by the caller, return ERROR\_SUCCESS.
- If the *endIP* parameter is nonzero and all the available IPv6 addresses up to the IPv6 address specified by the *endIP* parameter have been retrieved or if the *endIP* parameter is 0, and all the available IPv6 addresses up to the last IPv6 address of the subnet specified by **DHCPv6Scope** have been retrieved, and if the number of IPv6 addresses retrieved is less than the number of IPv6 addresses requested, return ERROR\_DHCP\_REACHED\_END\_OF\_SELECTION.

**Exceptions Thrown:** No exceptions are thrown beyond those thrown by the underlying RPC protocol specified in [MS-RPCE].

## **3.2.4.123 R\_DhcpV4CreateClientInfo (Opnum 122)**

The **R\_DhcpV4CreateClientInfo** method creates a DHCPv4 client lease record on the DHCP server.

```
DWORD R_DhcpV4CreateClientInfo(
 [in, unique, string] DHCP SRV HANDLE ServerIpAddress,
 [in, ref] LPDHCP CLIENT INFO PB ClientInfo
);
```
**ServerIpAddress:** The IP address of the DHCP server. This parameter is unused.

**ClientInfo:** A pointer to a DHCP\_CLIENT\_INFO\_PB (section 2.2.1.2.115) structure that contains the DHCPv4 client lease record information to be set on the DHCPv4 server. The caller MUST pass the **ClientIPAddress** and **ClientHardwareAddress** members when adding a DHCPv4 client lease record to the DHCPv4 server. The **ClientHardwareAddress** member represents a DHCPv4 clientidentifier as specified in section 2.2.1.2.5.1. The **ClientName**, **ClientComment**, **ClientLeaseExpires**, **bClientType**, **AddressState**, **Status**, **ProbationEnds**, **QuarantineCapable**, **PolicyName**, and **OwnerHost** members are modified on the DHCPv4 client lease record identified by the **ClientIpAddress** member.

**Return Values:** A 32-bit unsigned integer value that indicates return status. A return value of ERROR\_SUCCESS (0x00000000) indicates that the operation was completed successfully. Otherwise, it contains a Win32 error code, as specified in [MS-ERREF]. This error code value can correspond to a DHCP-specific failure, which takes a value between 20000 and 20099, or to any generic failure.

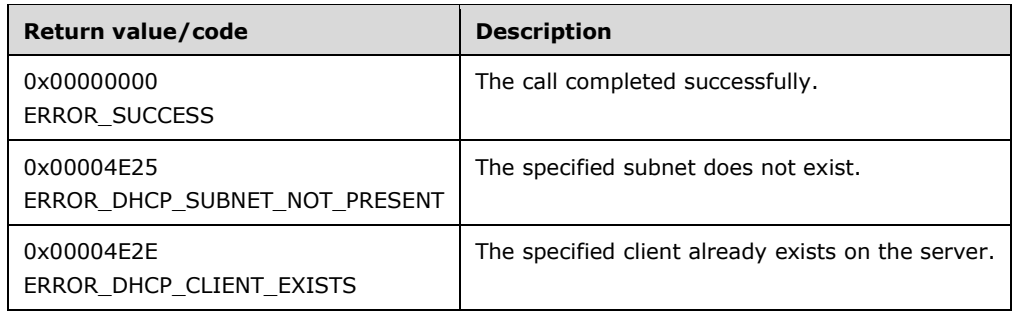

The opnum field value for this method is 122.

- Validate that this method is authorized for read/write access as specified in section 3.5.5. If not, return the error ERROR\_ACCESS\_DENIED.
- If the DHCPv4 client's hardware address data is NULL or its length is not 0, return ERROR\_INVALID\_PARAMETER.
- If the **AddressState** field of *ClientInfo* has the value ADDRESS\_STATE\_OFFERED, return ERROR\_INVALID\_PARAMETER.
- Iterate through the server ADM element **DHCPv4ScopesList**, and retrieve the **DHCPv4Scope** ADM element entry such that the **ClientIpAddress** member of the *ClientInfo* parameter falls within the scope. If no **DHCPV4Scope** exists, return ERROR\_DHCP\_SUBNET\_NOT\_PRESENT.
- Create the DHCPv4 client unique-identifier as specified in section 2.2.1.2.5.2 for the DHCPv4 client from the **ScopeInfo.SubnetAddress** ADM element of the specified **DHCPv4Scope** and the DHCPv4 client-identifier that is the **ClientHardwareAddress** member, as specified in the *ClientInfo* parameter.
- If there is a **DHCPv4Client** ADM element entry corresponding to this DHCPv4 client unique ID or to the client IP address already in the **DHCPv4ClientsList** ADM element, or to both, return ERROR\_DHCP\_CLIENT\_EXISTS. Otherwise, create a **DHCPv4Client** object and set the **ClientIpAddress**, **ClientName**, **ClientComment**, **bClientType**, **AddressState**, **Status**, **ProbationEnds**, **QuarantineCapable**, **PolicyName**, and **ClientLeaseExpires** members as specified in the *ClientInfo* input parameter.<88> Set the other fields of **DHCPv4Client** as follows:
	- The **DHCPv4Client.SubnetMask** ADM element is set to the **ScopeInfo.SubnetAddress** ADM element of the retrieved **DHCPv4Scope**.
	- The **DHCPv4Client.ClientHardwareAddress** ADM element is set to the DHCPv4 client unique-identifier created in the preceding step.
	- **Set the DHCPv4Client.OwnerHost.NetBiosName** ADM element to the NetBIOS name of the DHCPv4 server.
	- Set the **DHCPv4Client.OwnerHost.IpAddress** ADM element to the value of the *ServerIpAddress* parameter if the caller passed an IP address in this parameter.
	- The **DHCPv4Client.SentPotExpTime** ADM element is set to 0.
- The **DHCPv4Client.ActPotExpTime** ADM element is set to 0.
- The **DHCPv4Client.RecvPotExpTime** ADM element is set to 0.
- The **DHCPv4Client.StartTime** ADM element is set to 0.
- The **DHCPv4Client.CltLastTransTime** ADM element is set to 0.
- The **DHCPv4Client.LastBndUpdTime** ADM element is set to 0.
- The **DHCPv4Client.flags** ADM element is set to 0.
- The **DHCPv4Client.bndMsgStatus** ADM element is set to 0.

Insert the object into the **Dhcpv4Scope.DHCPv4ClientsList** ADM element.

- If the **AddressState** member of the *ClientInfo* parameter is set to ADDRESS\_STATE\_ACTIVE or ADDRESS\_STATE\_DECLINED, iterate through the **DHCPv4IpRangesList** portion of the previously retrieved **DHCPv4Scope** and retrieve the **DHCPv4IpRange** ADM element entry for which the **ClientIpAddress** member of the *ClientInfo* parameter falls within the range. Set the bit corresponding to the **ClientIpAddress** value in **DHCPv4IpRange.BitMask** to 1 to indicate that the IP address is in use.
- Return ERROR\_SUCCESS.

**Exceptions Thrown:** No exceptions are thrown beyond those thrown by the underlying RPC protocol specified in [MS-RPCE].

## **3.2.4.124 R\_DhcpV4GetClientInfo (Opnum 123)**

The **R\_DhcpV4GetClientInfo** method retrieves DHCPv4 client lease record information from the DHCPv4 server database. The information also includes the link-layer filter status information for the DHCPv4 client and the policy, if any, that resulted in the specific IPv4 address assignment. The caller of this function can free the memory pointed to by the *ClientInfo* parameter by calling the function **midl\_user\_free** (section 3).

```
DWORD R_DhcpV4GetClientInfo(
 [in, unique, string] DHCP SRV HANDLE ServerIpAddress,
  [in, ref] LPDHCP SEARCH INFO SearchInfo,
   [out] LPDHCP_CLIENT_INFO_PB* ClientInfo
);
```
**ServerIpAddress:** The IP address of the DHCP server. This parameter is unused.

- **SearchInfo:** A pointer to a type DHCP\_SEARCH\_INFO (section 2.2.1.2.18) structure that contains the key to be used to search for the DHCPv4 client lease record on the DHCPv4 server. If this parameter's **SearchType** member is set to DhcpClientName and there are multiple lease records with the same **ClientName** member, the server returns client information for the client having the lowest numerical IP address.
- **ClientInfo:** A pointer of type LPDHCP\_CLIENT\_INFO\_PB that points to the location where the DHCPv4 client lease record information will be returned. The caller SHOULD free this buffer. The structure's **ClientHardwareAddress** member represents a DHCPv4 client unique-identifier as specified in section 2.2.1.2.5.2.
- **Return Values:** A 32-bit unsigned integer value that indicates return status. A return value of ERROR\_SUCCESS (0x00000000) indicates that the operation was completed successfully. Otherwise, it contains a Win32 error code, as specified in [MS-ERREF]. This error code value can

correspond to a DHCP-specific failure, which takes a value between 20000 and 20099, or to any generic failure.

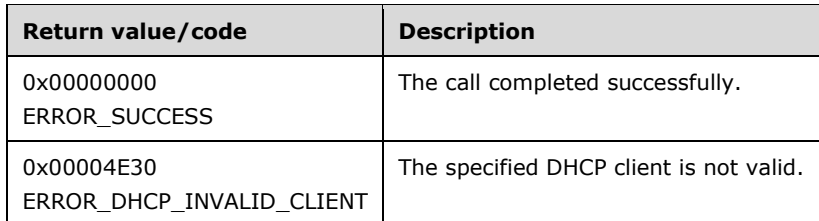

The opnum field value for this method is 123.

When processing this call, the DHCP server MUST do the following:

- Return ERROR\_INVALID\_PARAMETER if the *SearchInfo* or *ClientInfo* parameter is NULL.
- If the **SearchType** member of the *SearchInfo* parameter is set to DhcpClientName and the **ClientName** member of the *SearchInfo* parameter is NULL, return ERROR\_INVALID\_PARAMETER.
- Validate whether this method is authorized for read access as specified in section 3.5.4. If not, return ERROR\_ACCESS\_DENIED.
- Iterate through the **DHCPv4ClientsList** ADM element of all the **DHCPv4Scope** ADM element entries in the server **DHCPv4ScopesList** ADM element, and retrieve the **DHCPv4Client** ADM element entry corresponding to the **ClientIpAddress**, **ClientHardwareAddress**, or **ClientName** member of the *SearchInfo* parameter as specified by the **SearchType** member in the *SearchInfo* parameter. If the **DHCPv4Client** entry is not found, return ERROR\_DHCP\_INVALID\_DHCP\_CLIENT.
- Copy the information from the **DHCPv4Client** entry to the *ClientInfo* parameter. The **HostName** member in the DHCP\_HOST\_INFO structure is unused.
- Return ERROR\_SUCCESS.

**Exceptions Thrown:** No exceptions are thrown beyond those thrown by the underlying RPC protocol [MS-RPCE].

## **3.2.4.125 R\_DhcpV6CreateClientInfo (Opnum 124)**

The **R\_DhcpV6CreateClientInfo** method creates a DHCPv6 client lease record on the DHCP server.

```
DWORD R_DhcpV6CreateClientInfo(
    [in, unique, string] DHCP_SRV_HANDLE ServerIpAddress,
    [in, ref] LPDHCP CLIENT INFO V6 ClientInfo
);
```
**ServerIpAddress:** The IP address of the DHCP server. This parameter is unused.

**ClientInfo:** A pointer to a DHCP\_CLIENT\_INFO\_V6 (section 2.2.1.2.64) structure that contains the DHCPv6 client lease record information to be set on the DHCPv6 server. The caller MUST pass the **ClientIPAddress**, **ClientDUID**, and **IAID** members when adding a DHCPv6 client lease record to the DHCPv6 server. The **ClientDUID** member represents a DHCPv6 Client-Identifier as specified in section 2.2.1.2.5.3. The **ClientName**, **ClientComment**, **ClientLeaseValidLeaseExpires**, and **OwnerHost** members can optionally be passed by the caller and will be set on the DHCPv6 client lease record.

**Return Values:** A 32-bit unsigned integer value that indicates return status. A return value of ERROR\_SUCCESS (0x00000000) indicates that the operation was completed successfully. Otherwise, it contains a Win32 error code, as specified in [MS-ERREF]. This error code value can correspond to a DHCP-specific failure, which takes a value between 20000 and 20099, or to any generic failure.

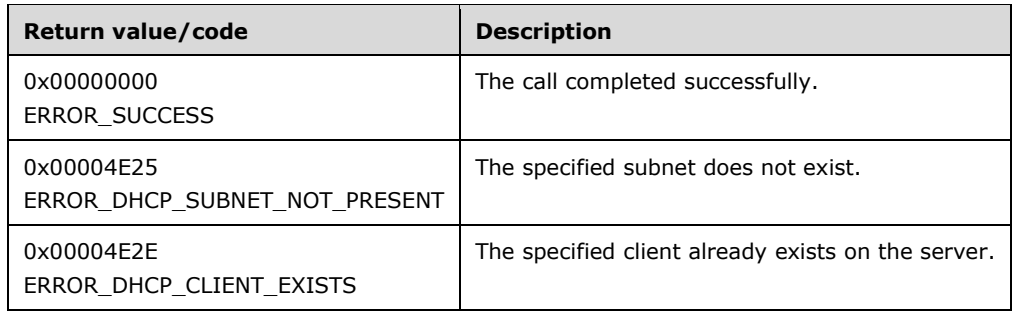

The opnum field value for this method is 124.

When processing this call, the DHCP server MUST do the following:

- Validate that this method is authorized for read/write access as specified in section 3.5.5. If not, return the error ERROR\_ACCESS\_DENIED.
- If the DHCPv4 client's **ClientDUID** value is null or its length is 0, return ERROR\_INVALID\_PARAMETER.
- Iterate through the server ADM element **DHCPv6ScopesList**, and retrieve the **DHCPv6Scope** ADM element entry such that the **ClientIpAddress** member of the *ClientInfo* parameter falls within the scope. If no such **DHCPV6Scope** exists, return ERROR\_DHCP\_SUBNET\_NOT\_PRESENT.
- If there is a **DHCPv6ClientInfo** ADM element entry corresponding to this DHCPv4 **ClientDUID** value or **IAID** value, and/or to the client IP address already in the **DHCPv6ClientInfoList** ADM element, return ERROR\_DHCP\_CLIENT\_EXISTS. Otherwise, create a **DHCPv6ClientInfo** object and set the **ClientIPAddress**, **ClientDUID**, **IAID**, **ClientName**, **ClientComment**, and **ClientValidLeaseExpires** members as specified in the *ClientInfo* input parameter. Set the other fields of the **DHCPv6Client** ADM element as follows:
	- **The DHCPv6ClientInfo.AddressType** ADM element is set to ADDRESS\_TYPE\_IANA.
	- The **DHCPv6ClientInfo.OwnerHost.NetBiosName** ADM element is set to NULL.
	- The **DHCPv6ClientInfo.OwnerHost.IpAddress** ADM element is set to the IPv6 address of the current server.
	- The **DHCPv6ClientInfo.OwnerHost.HostName** ADM element is set to NULL.

Insert the object into the **DHCPv6Scope.DHCPv6ClientInfoList** ADM element.

Return ERROR\_SUCCESS.

**Exceptions Thrown:** No exceptions are thrown beyond those thrown by the underlying RPC protocol specified in [MS-RPCE].

## **3.2.4.126 R\_DhcpV4FailoverGetAddressStatus (Opnum 125)**

The **R\_DhcpV4FailoverGetAddressStatus** method queries the current address status for an address belonging to a subnet that is part of a failover relationship on the DHCP server.

```
DWORD R_DhcpV4FailoverGetAddressStatus(
[in, unique, string] DHCP SRV HANDLE ServerIpAddress,
[in] DHCP IP ADDRESS SubnetAddress,
     [out] LPDWORD pStatus
);
```
**ServerIpAddress:** The IP address of the DHCP server. This parameter is unused.

- **SubnetAddress:** This is of type DHCP\_IP\_ADDRESS (section 2.2.1.2.1) and identifies the IPv4 address the status of which is to be queried.
- **pStatus:** The out parameter, which represents the status of the address in the failover relationship.
- **Return Values:** A 32-bit unsigned integer value that indicates return status. A return value of ERROR\_SUCCESS (0x00000000) indicates that the operation was completed successfully. Otherwise, it contains a Win32 error code, as specified in [MS-ERREF]. This error code value can correspond to a DHCP-specific failure, which takes a value between 20000 and 20099, or to any generic failure.

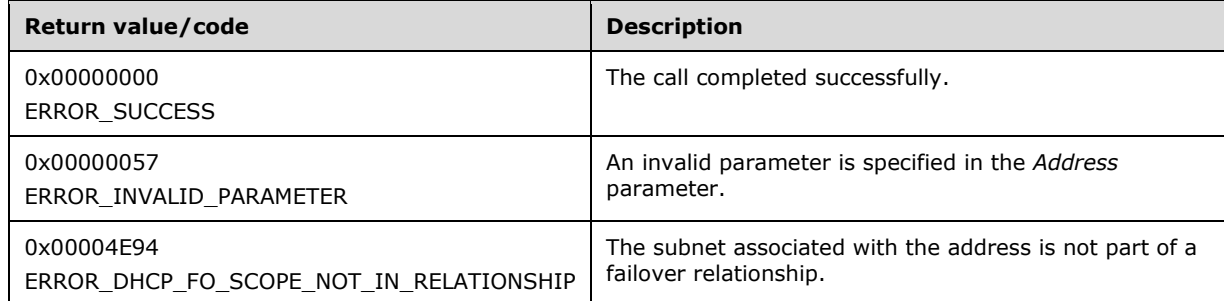

The opnum field value for this method is 125.

When processing this call, the DHCP server MUST do the following:

- Validate that this method is authorized for read access as specified in section 3.5.5. If not, return the error ERROR\_ACCESS\_DENIED.
- Search for the subnet associated with the given address. If no subnet is found, return ERROR\_INVALID\_PARAMETER.
- Validate that the subnet for the given address belongs to a failover relationship. If it does not, return ERROR\_DHCP\_FO\_SCOPE\_NOT\_IN\_RELATIONSHIP.
- Set the value of the **pStatus** field depending on the address state. The following table shows the list of possible values.

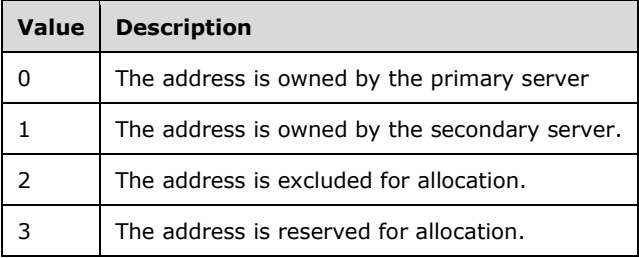

Return *ERROR\_SUCCESS*.

**Exceptions Thrown:** No exceptions are thrown beyond those thrown by the underlying RPC protocol specified in [MS-RPCE].

## **3.2.4.127 R\_DhcpV4CreatePolicyEx (Opnum 126)**

The **R\_DhcpV4CreatePolicyEx** method creates the policy according to the data specified in the policy data structure.

The **R\_DhcpV4CreatePolicyEx** method is an extension of the **R\_DhcpV4CreatePolicy** (Opnum 108) (section 3.2.4.109) method, where a DHCP\_POLICY\_EX (section 2.2.1.2.121) structure is specified for the *pPolicy* parameter, rather than a DHCP\_POLICY (section 2.2.1.2.110) structure. The structure contains the members of the policy to be created.

Using the extension method, a list of DHCP\_PROPERTY (section 2.2.1.2.117) elements can be specified that can be associated with the given policy when creating the policy.

```
DWORD R_DhcpV4CreatePolicyEx(
  [in, unique, string] DHCP SRV HANDLE ServerIpAddress,
  [in] LPDHCP POLICY EX pPolicy
);
```
**ServerIpAddress:** As specified in **R\_DhcpV4CreatePolicy** (Opnum 108).

**pPolicy:** A DHCP\_POLICY\_EX (section 2.2.1.2.121) structure that specifies a list of DHCP\_PROPERTY (section 2.2.1.2.117) elements that can be associated with the given policy when creating the policy.

**Return Values:** As specified in **R\_DhcpV4CreatePolicy** (Opnum 108).

The opnum field value for this method is 126.

The remainder of the processing behavior for this method is as defined for the **R\_DhcpV4CreatePolicy** (Opnum 108) method.

## **3.2.4.128 R\_DhcpV4GetPolicyEx (Opnum 127)**

The **R\_DhcpV4GetPolicyEx** method returns the specified policy. The memory for the **Policy** structure is allocated by the method and can be freed by the caller by using the **midl\_user\_free** function (section 3).

The **R\_DhcpV4GetPolicyEx** method is an extension of the **R\_DhcpV4GetPolicy** (Opnum 109) (section 3.2.4.110) method, where a DHCP\_POLICY\_EX (section 2.2.1.2.121) structure is queried, rather than a DHCP\_POLICY (section 2.2.1.2.110) structure. The structure returns a list of DHCP\_PROPERTY (section 2.2.1.2.117) elements that can be associated with the given policy.

```
DWORD R_DhcpV4GetPolicyEx(
 [in, unique, string] DHCP SRV HANDLE ServerIpAddress,
  [in] BOOL ServerPolicy,
 [in] DHCP IP ADDRESS SubnetAddress,
  [in, unique, string] LPWSTR PolicyName,
  [out] LPDHCP_POLICY_EX* Policy
);
```
**ServerIpAddress:** As specified in **R\_DhcpV4GetPolicy** (Opnum 109).

**ServerPolicy:** As specified in **R\_DhcpV4GetPolicy** (Opnum 109).

**SubnetAddress:** As specified in **R\_DhcpV4GetPolicy** (Opnum 109).

**PolicyName:** As specified in **R\_DhcpV4GetPolicy** (Opnum 109).

**Policy:** This out parameter is a pointer to a **DHCP\_POLICY\_EX** structure and contains the policy data for the requested policy. The **DHCP\_PROPERTY** elements that are queried are as follows:

**DNSSuffix:** Specifies the DNSSuffix for the policy when the DHCP\_PROPERTY\_ID (section 2.2.1.1.27) is DhcpPropIdPolicyDnsSuffix and the value of the DHCP\_PROPERTY\_TYPE (section 2.2.1.1.26) is DhcpPropTypeString.

**Return Values:** As specified in **R\_DhcpV4CreatePolicy** (Opnum 108).

The opnum field value for this method is 127.

The remainder of the processing behavior for this method is as defined for the **R\_DhcpV4GetPolicy** (Opnum 109) method.

## **3.2.4.129 R\_DhcpV4SetPolicyEx (Opnum 128)**

The **R** DhcpV4SetPolicyEx method modifies the specified policy.

The method is an extension of the **R\_DhcpV4SetPolicy** (Opnum 110) (section 3.2.4.111) method, where the method specifies a DHCP\_POLICY\_EX (section 2.2.1.2.121) structure rather than a DHCP\_POLICY (section 2.2.1.2.110) structure. The structure contains a list of DHCP\_PROPERTY (section 2.2.1.2.117) elements that can be updated for the policy.

```
DWORD R_DhcpV4SetPolicyEx(
  [in, unique, string] DHCP SRV HANDLE ServerIpAddress,
   [in] DWORD FieldsModified,
  [in] BOOL ServerPolicy,
  [in] DHCP_IP_ADDRESS SubnetAddress,
  [in, unique, string] LPWSTR PolicyName,
  [in] LPDHCP POLICY EX Policy
);
```
**ServerIpAddress:** As specified in **R\_DhcpV4SetPolicy** (Opnum 110).

**FieldsModified:** As specified in **R\_DhcpV4SetPolicy** (Opnum 110).

**ServerPolicy:** As specified in **R\_DhcpV4SetPolicy** (Opnum 110).

**SubnetAddress:** As specified in **R\_DhcpV4SetPolicy** (Opnum 110).

**PolicyName:** As specified in **R\_DhcpV4SetPolicy** (Opnum 110).

**Policy:** This is a pointer to a **DHCP\_POLICY\_EX** structure and contains the policy data to be modified. The **DHCP\_PROPERTY** elements that are modified are as follows:

**DNSSuffix:** Specifies the DNSSuffix for the policy when the DHCP\_PROPERTY\_ID (section 2.2.1.1.27) is DhcpPropIdPolicyDnsSuffix and the value of the DHCP\_PROPERTY\_TYPE (section 2.2.1.1.26) is DhcpPropTypeString.

**Return Values:** As specified in **R\_DhcpV4SetPolicy** (Opnum 110).

The opnum field value for this method is 128.

The remainder of the processing behavior for this method is as defined for the **R\_DhcpV4SetPolicy** (Opnum 110) method, except as follows:

The *FieldsModified* parameter can also be set to the DhcpUpdatePolicyDnsSuffix value of the DHCP\_POLICY\_FIELDS\_TO\_UPDATE (section 2.2.1.1.21) enumeration.

- If the *FieldsModified* parameter is set to DhcpUpdatePolicyDnsSuffix, the **R\_DhcpV4SetPolicyEx** method searches for the property with an ID value of DhcpPropIdPolicyDnsSuffix and Type value of DhcpPropTypeString. If such a property is located, the **R\_DhcpV4SetPolicyEx** method validates that the string length of the property value does not exceed 255 characters. If the length is exceeded, the **R\_DhcpV4SetPolicyEx** method returns ERROR\_INVALID\_PARAMETER.
- The **R\_DhcpV4SetPolicyEx** method updates the server or scope level <DHCPv4Policy> ADM element retrieved earlier according to the following:

In addition to steps 1 through 5 specified in **R\_DhcpV4SetPolicy** (Opnum 110), the **R\_DhcpV4SetPolicyEx** method adds the following instruction:

- If the **DhcpUpdatePolicyDnsSuffix** enumeration value is set in the *FieldsModified* parameter, update the DNSSuffix of the policy in the <DHCPv4Policy.DnsSuffix> ADM element. If no such property exists in the list of properties with an ID value equal to DhcpPropIdPolicyDnsSuffix and a Type value equal to DhcpPropTypeString, or if the StringValue of the property is NULL or of zero length, then the <DHCPv4Policy.DnsSuffix> ADM element is cleared; otherwise, the ADM element is set to the StringValue of the property.
- The *FieldsModified* parameter is set to any value other than DhcpUpdatePolicyName, DhcpUpdatePolicyOrder, DhcpUpdatePolicyExpr, DhcpUpdatePolicyRanges, DhcpUpdatePolicyDescr, DhcpUpdatePolicyStatus, or DhcpUpdatePolicyDnsSuffix, as defined in **DHCP\_POLICY\_FIELDS\_TO\_UPDATE** enumeration.
- The **R\_DhcpV4SetPolicyEx** method returns ERROR\_INVALID\_PARAMETER.

## **3.2.4.130 R\_DhcpV4EnumPoliciesEx (Opnum 129)**

The **R\_DhcpV4EnumPoliciesEx** method returns an enumerated list of all configured server level or scope level policies. The caller of this method can free the memory pointed to by the *EnumInfo* parameter by calling the **midl user free** function (section 3).

The **R\_DhcpV4EnumPoliciesEx** method is an extension of the **R\_DhcpV4EnumPolicies** (Opnum 112) (section 3.2.4.130) method, where an array of DHCP\_POLICY\_EX (section 2.2.1.2.121) structures is enumerated, rather than an array of DHCP\_POLICY (section 2.2.1.2.110) structures. Each **DHCP\_POLICY\_EX** structure contains a list of DHCP\_PROPERTY (section 2.2.1.2.117) elements that are associated with the given policy.

DWORD R\_DhcpV4EnumPoliciesEx( [in, unique, string] DHCP SRV HANDLE ServerIpAddress, [in, out] LPDWORD ResumeHandle, [in] DWORD PreferredMaximum, [in] BOOL ServerPolicy, [in] DHCP IP ADDRESS SubnetAddress, [out] LPDHCP POLICY EX\_ARRAY EnumInfo, [out] DWORD\* ElementsRead, [out] DWORD\* ElementsTotal );

**ServerIpAddress:** As specified in **R\_DhcpV4EnumPolicies** (Opnum 112).

**ResumeHandle:** As specified in **R\_DhcpV4EnumPolicies** (Opnum 112).

**PreferredMaximum:** As specified in **R\_DhcpV4EnumPolicies** (Opnum 112).

**ServerPolicy:** As specified in **R\_DhcpV4EnumPolicies** (Opnum 112).

**SubnetAddress:** As specified in **R\_DhcpV4EnumPolicies** (Opnum 112).

**EnumInfo:** This out parameter contains an array of **DHCP\_POLICY\_EX** structures containing an enumerated list of all configured server-level or scope-level policies for the given property. The **DHCP\_PROPERTY** elements that are enumerated are as follows:

**DNSSuffix:** Specifies the DNSSuffix for the policy when the DHCP\_PROPERTY\_ID (section 2.2.1.1.27) is DhcpPropIdPolicyDnsSuffix and the value of the DHCP\_PROPERTY\_TYPE (section 2.2.1.1.26) is DhcpPropTypeString.

**ElementsRead:** As specified in **R\_DhcpV4EnumPolicies** (Opnum 112).

**ElementsTotal:** As specified in **R\_DhcpV4EnumPolicies** (Opnum 112).

**Return Values:** As specified in **R\_DhcpV4EnumPolicies** (Opnum 112).

The opnum field value for this method is 129.

The remainder of the processing behavior for this method is as defined for the **R\_DhcpV4EnumPolicies** method, except as follows:

No filtering is applied to the enumerated list of configured server-level or scope-level policies returned by the **R\_DhcpV4EnumPoliciesEx** method.

#### **3.2.4.131 R\_DhcpV4EnumSubnetClientsEx (Opnum 130)**

The **R\_DhcpV4EnumSubnetClientsEx** method is used to retrieve all DHCPv4 clients serviced on the specified IPv4 subnet. The information retrieved also includes the link-layer filter status for the DHCPv4 client and the policy, if any, that resulted in the specific IPv4 address assignment.

The **R\_DhcpV4EnumSubnetClientsEx** method is an extension of the

**R\_DhcpV4EnumSubnetClients** (Opnum 115) (section 3.2.4.116) method, where an array of DHCP\_CLIENT\_INFO\_EX (section 2.2.1.2.119) structures is enumerated, rather than an array of DHCP\_CLIENT\_INFO\_PB (section 2.2.1.2.115) structures. Each **DHCP\_CLIENT\_INFO\_EX** structure contains a list of DHCP\_PROPERTY (section 2.2.1.2.117) elements that are associated with the given subnet client.

```
DWORD R_DhcpV4EnumSubnetClientsEx (
    [in, unique, string] DHCP SRV HANDLE ServerIpAddress,
    [in] DHCP IP ADDRESS SubnetAddress,
    [in, out] DHCP RESUME HANDLE *ResumeHandle,
    [in] DWORD PreferredMaximum,
    [out] LPDHCP CLIENT INFO EX ARRAY *ClientInfo,
    [out] DWORD *ClientsRead,
     [out] DWORD *ClientsTotal
);
```
**ServerIPAddress:** As specified in **R\_DhcpV4EnumSubnetClients** (Opnum 115).

**SubnetAddress:** As specified in **R\_DhcpV4EnumSubnetClients** (Opnum 115).

**ResumeHandle:** As specified in **R\_DhcpV4EnumSubnetClients** (Opnum 115).

**PreferredMaximum:** As specified in **R\_DhcpV4EnumSubnetClients** (Opnum 115).

**ClientInfo:** A pointer to an array of DHCPv4 client lease records. This out parameter contains an array of **DHCP\_CLIENT\_INFO\_EX** structures containing DHCPv4 client lease records. The DHCP\_PROPERTY (section 2.2.1.2.117) elements that are enumerated are as follows:

AddressStateEx: The <DHCP\_PROPERTY> element specifies the extended address state flags for the client when the ID value is DhcpPropIdClientAddressStateEx and the Type value is DhcpPropTypeDword.

**ClientsRead:** As specified in **R\_DhcpV4EnumSubnetClients** (Opnum 115).

**ClientsTotal:** As specified in **R\_DhcpV4EnumSubnetClients** (Opnum 115).

**Return Values:** As specified in **R\_DhcpV4EnumSubnetClients** (Opnum 115).

The opnum field value for this method is 130.

The remainder of the processing behavior for this method is as defined for the **R\_DhcpV4EnumSubnetClients** method.

## **3.2.4.132 R\_DhcpV4CreateClientInfoEx (Opnum 131)**

The **R\_DhcpV4CreateClientInfoEx** method creates a DHCPv4 client lease record on the DHCP server.

The **R\_DhcpV4CreateClientInfoEx** method is an extension of the **R\_DhcpV4CreateClientInfo** (Opnum 122) (section 3.2.4.132) method, where a DHCP\_CLIENT\_INFO\_EX (section 2.2.1.2.119) structure is specified, rather than a DHCP\_CLIENT\_INFO\_PB (section 2.2.1.2.119) structure. The structure contains a list of DHCP\_PROPERTY (section 2.2.1.2.117) elements that can be associated with the given DHCPv4 client.

```
DWORD R_DhcpV4CreateClientInfoEx(
 [in, unique, string] DHCP SRV HANDLE ServerIpAddress,
 [in, ref] LPDHCP CLIENT INFO EX ClientInfo
);
```
**ServerIpAddress:** As specified in **R\_DhcpV4CreateClientInfo** (Opnum 122).

**ClientInfo:** A pointer to a **DHCP\_CLIENT\_INFO\_EX** structure that contains the DHCPv4 client lease record information to be set on the DHCPv4 server. The caller MUST pass the **ClientIPAddress** and **ClientHardwareAddress** members when adding a DHCPv4 client lease record to the DHCPv4 server. The **ClientHardwareAddress** member represents a DHCPv4 client-identifier as specified in section 2.2.1.2.5.1. The **ClientName**, **ClientComment**, **ClientLeaseExpires**, **bClientType**, **AddressState**, **Status**, **ProbationEnds**, **QuarantineCapable**, **PolicyName**, and **OwnerHost** members are modified on the DHCPv4 client lease record identified by the **ClientIpAddress** member. <89>

The **DHCP\_PROPERTY** elements that are supported are as follows:

**AddressStateEx:** The **DHCP\_PROPERTY** element specifies the extended address state flags for the client when the ID value is DhcpPropIdClientAddressStateEx and the Type value is DhcpPropTypeDword.

The opnum field value for this method is 131.

The remainder of the processing behavior for this method is as defined for the **R\_DhcpV4CreateClientInfo** method.

## **3.2.4.133 R\_DhcpV4GetClientInfoEx (Opnum 132)**

The **R\_DhcpV4GetClientInfoEx** method retrieves DHCPv4 client lease record information from the DHCPv4 server database. The retrieved information also includes the link-layer filter status information for the DHCPv4 client and the policy, if any, that resulted in the specific IPv4 address assignment. The caller of this method can free the memory pointed to by the ClientInfo parameter by calling the **midl\_user\_free** function (section 3).

The **R\_DhcpV4GetClientInfoEx** method is an extension of the **R\_DhcpV4GetClientInfo** (Opnum 123) (section 3.2.4.124) method, where a DHCP\_CLIENT\_INFO\_EX (section 2.2.1.2.119) structure is queried, rather than a DHCP\_CLIENT\_INFO\_PB (section 2.2.1.2.115) structure. The structure returns a list of DHCP\_PROPERTY (section 2.2.1.2.117) elements that can be associated with the given DHCPv4 client.

```
DWORD R_DhcpV4GetClientInfoEx(
 [in, unique, string] DHCP SRV HANDLE ServerIpAddress,
  [in, ref] LPDHCP SEARCH INFO SearchInfo,
  [out] LPDHCP_CLIENT_INFO_EX* ClientInfo
);
```
**ServerIpAddress:** As specified in **R\_DhcpV4GetClientInfo** (Opnum 123).

**SearchInfo:** As specified in **R\_DhcpV4GetClientInfo** (Opnum 123).

**ClientInfo:** A pointer of type **LPDHCP\_CLIENT\_INFO\_EX** that points to the location where the DHCPv4 client lease record information will be returned. The caller SHOULD free this buffer. The structure's **ClientHardwareAddress** member represents a DHCPv4 client unique-identifier as specified in section 2.2.1.2.5.2.

The DHCP\_PROPERTY (section 2.2.1.2.117) elements that are queried are as follows:

**AddressStateEx:** The DHCP\_PROPERTY (section 2.2.1.2.117) element specifies the extended address state flags for the client when the ID value is DhcpPropIdClientAddressStateEx and the Type value is DhcpPropTypeDword.

**Return Values:** As specified in **R\_DhcpV4GetClientInfo** (Opnum 123).

The opnum field value for this method is 132.

The remainder of the processing behavior for this method is as defined for the **R\_DhcpV4GetClientInfo** method.

#### **3.2.5 Timer Events**

None.

#### **3.2.6 Other Local Events**

None.

## **3.3 Server Details for Dynamic DNS Configuration**

This section provides the details on how to configure the DHCP Server to control the behavior of the Dynamic DNS updates.

## **3.3.1 DHCPv4 Server**

Dynamic DNS updates are governed by the following DNS settings on the DHCPv4 server. The DHCP\_OPTION\_DATA\_TYPE (section 2.2.1.1.10) for this option is the DhcpDWordOption, that is the option value is of type DWORD.

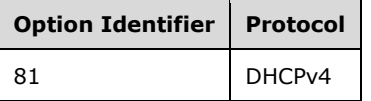

The option value is a bitmask defined as follows:

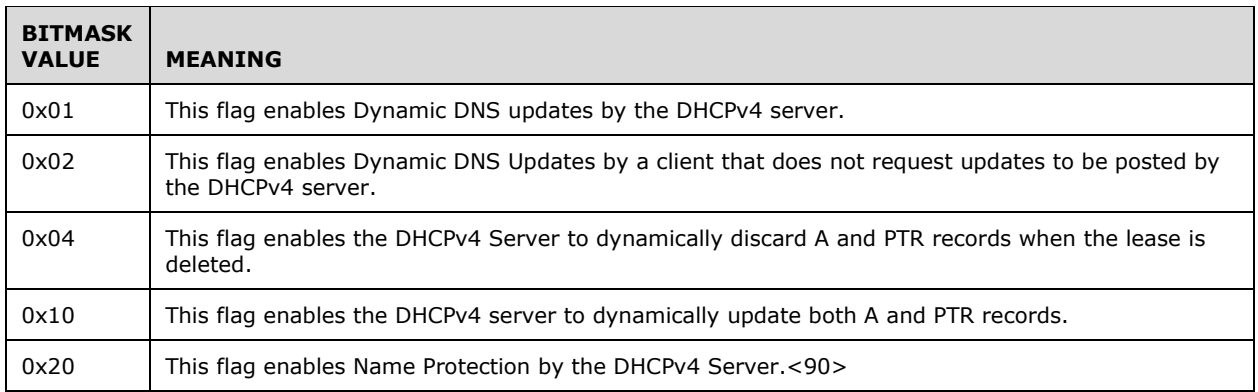

## **3.3.2 DHCPv6 Server**

Dynamic DNS updates are governed by the following DNS settings on the DHCPv6 server.<91> The DHCP\_OPTION\_DATA\_TYPE (section 2.2.1.1.10) for this option is DhcpDWordOption, that is the option value is of type DWORD.

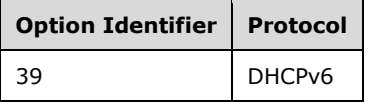

The option value is a bitmask defined as follows:

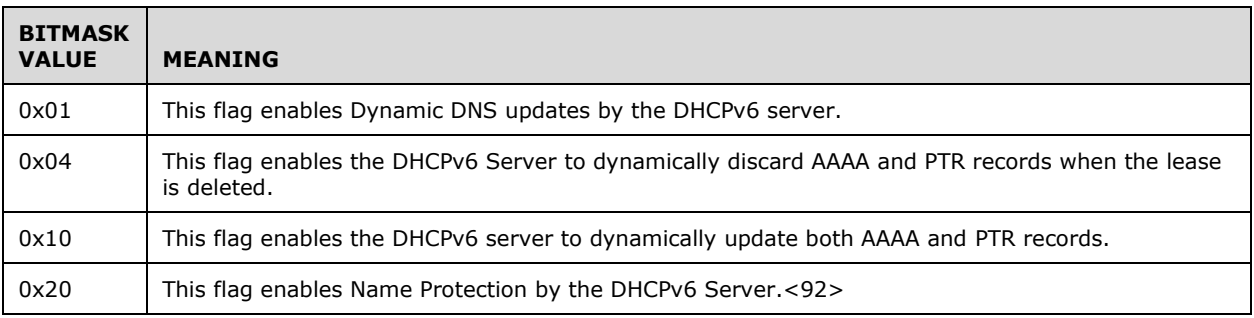

#### **3.3.3 Name Protection**

Name Protection [RFC4701] and [RFC4703] provides the following capability:

The DHCP Server will register A/AAAA and PTR records on behalf of a DHCP client, However, if there is a different client already registered with this name, the DHCP update will fail.

Name Protection can be enabled for both DHCPv4 and DHCPv6 servers.

Secure Dynamic DNS updates must be enabled for Name Protection to work.

Enforcing Name Protection will result in behavioral changes.<93>

## **3.4 DHCP Superscopes**

Superscope is an administrative feature of a DHCP server that can be used to group multiple scopes as a single administrative entity. Superscope allows a DHCP server to provide leases from more than one scope to clients on a single physical network. Scopes added to a superscope are called member scopes.

With this feature, a DHCP server can do the following:

- Support DHCP clients on a single physical network segment (such as a single Ethernet LAN segment) where multiple logical IP networks are used. When more than one logical IP network is used on each physical subnet or network, such configurations are often called multinets.
- Support remote DHCP clients located on the far side of DHCP and BOOTP relay agents (where the network on the far side of the relay agent uses multinets).

In multinet configurations, DHCP superscopes can be used to group and activate individual scope ranges of IP addresses used on the network. In this way, a DHCP server computer can provide leases from more than one scope to client on a single physical network.

Superscopes can resolve certain types of DHCP deployment issues for multinets, including the following situations:

The available address pool for a currently active scope is nearly depleted, and more computers need to be added to the network.

The original scope includes the full addressable range for a single IP network of a specified address class. Another IP network range of addresses is needed to extend the address space for the same physical network segment.

- Clients must be migrated over time to a new scope (such as to renumber the current IP network from an address range used in an existing active scope to a new scope that contains another IP network range of addresses).
- Two DHCP servers are wanted on the same physical network segment to manage separate logical IP networks.

## **3.5 Access Check Processing**

This section contains details about retrieving SIDs for DHCP clients, users, and administrators, and about using these security identifiers in access authorization checks for the methods specified in the dhcpsrv and dhcpsrv2 server interfaces of this specification.

## **3.5.1 Retrieve Client SID**

DHCP client SIDs are obtained from the client access token that is retrieved from the RPC transport, as specified in [MS-RPCE] section 3.3.3.4.3. Client SIDs are copied from the RPC server variable **RpcImpersonationAccessToken.Sids[]** to the ADM data element **ClientIdentitySids[]**.

## **3.5.2 Retrieve DHCP User Group SID**

The DHCP Users group SID is retrieved by using the Local Security Authority method LsarLookupNames2. This method requires an initial call to LsarOpenPolicy to obtain a *PolicyHandle*, as specified in [MS-LSAT] section 3.1.4.2. The call to LsarLookupNames2 ([MS-LSAT] section 3.1.4.7) uses the parameter values described in the following table.

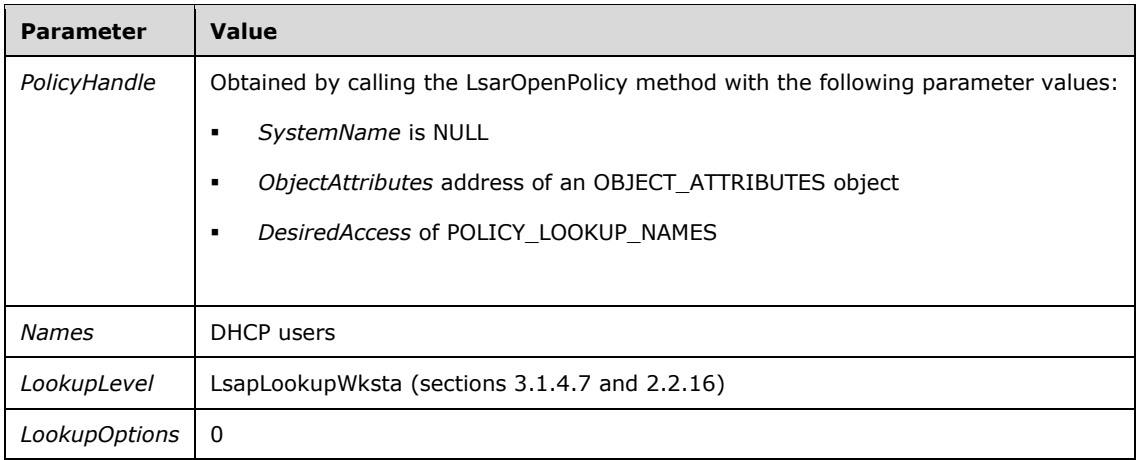

DHCP users are created in the account database for the local domain as specified in [MS-SAMR] sections 4.1, 3.1.5.1.1, 3.1.5.1.5, 3.1.5.2.1, 3.1.5.4.3, and 3.1.5.11.1.

The returned DHCP users SID is copied to the ADM data element **DHCPUsersSid**.

## **3.5.3 Retrieve DHCP Administrators Group SID**

The DHCP Administrators group SID is retrieved by using the Local Security Authority method LsarLookupNames2. This method requires an initial call to the LsarOpenPolicy method to obtain a *PolicyHandle*, as specified in [MS-LSAT] section 3.1.4.2. The LsarLookupNames2 method ([MS-LSAT] section 3.1.4.7) is called with parameter values as specified in the following table.

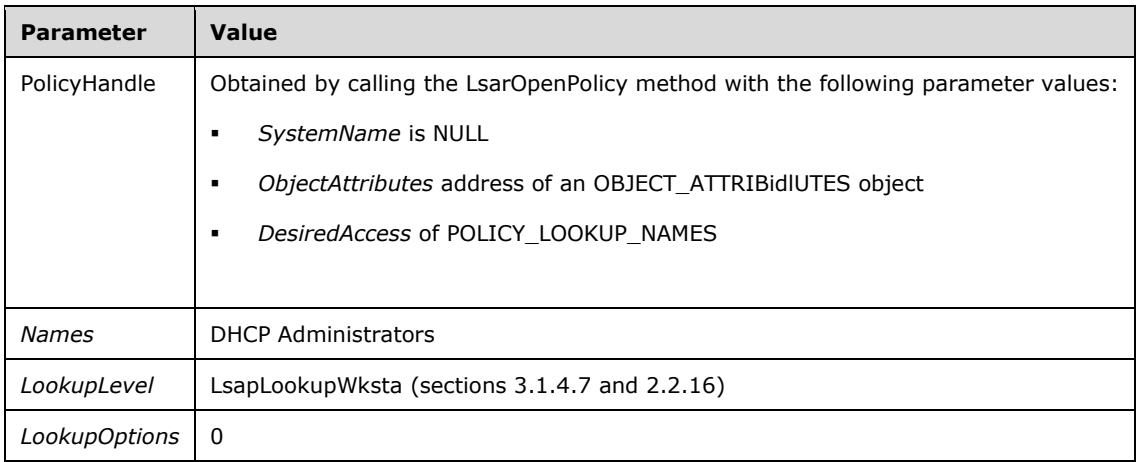

DHCP Administrators are created in the account database for the local domain as specified in [MS-SAMR] sections 4.1, 3.1.5.1.1, 3.1.5.1.5, 3.1.5.2.1, 3.1.5.4.3, and 3.1.5.11.1.The returned DHCP Administrators SID is copied to the ADM data element **DHCPAdministratorsSid**.

## **3.5.4 Checks for Read Authorization**

If the DHCP Users SID from the **DHCPUsersSid** ADM element or the DHCP Administrators SID from the **DHCPAdministratorsSid** ADM element is found within the **ClientIdentitySids[]** ADM element array, then read access is granted. If a match is not found, access is denied and ERROR\_ACCESS\_DENIED is returned.

## **3.5.5 Checks for Read/Write Authorization**

If the DHCP Administrators SID from the **DHCPAdministratorsSid** ADM element is found in the **ClientIdentitySids[]** ADM element array, then read/write access is granted. If a match is not found, then access is denied and ERROR\_ACCESS\_DENIED is returned.

#### **3.5.6 Read/Write Authorization Exception**

The method **R\_DhcpGetVersion** (section 3.1.4.29) has an exception to read/write authorization requirements. When calling this method, the DHCP client is not required to be a member of the DHCP Users security group or the DHCP Administrators security group.

The DHCP server MUST limit access to only those clients that negotiate an authentication level equal to or higher than RPC\_C\_AUTHN\_LEVEL\_PKT\_PRIVACY.<94>

# **4 Protocol Examples**

### **4.1 Querying the List of Subnets from the DHCP Server**

In this example, the DHCP server is configured with 150 DHCPv4 scopes. The example illustrates the use of the RPC methods defined in this specification to enumerate the list of IPv4 scopes configured on the DHCP server.

The client calls the RPC method R\_DhcpEnumSubnets (section 3.1.4.4) with the following parameters:

- Zero as the handle to the location within the DHCP server's data from which the RPC method will return data, in order to request data from the beginning of the data set. This can be set to zero. A successful call to the RPC method will return an updated handle to the location from which the data will be read in the next call to the RPC method.
- One hundred as the preferred maximum number of IPv4 subnet addresses to return.
- A pointer of type LPDHCP\_IP\_ARRAY (section 2.2.1.2.46) to a structure that contains a pointer to an array of DHCP\_IP\_ADDRESS (section 2.2.1.2.1) and the number of elements in the array in which the scope addresses identifying the DHCPv4 scopes configured on the server will be returned to the DHCP server.
- A pointer to a DWORD, the *ElementsRead* parameter pointing to valid memory, in which the number of scope addresses returned by the API is returned.
- A pointer to a DWORD, the *ElementsTotal* parameter pointing to valid memory, specifying the total number of IPv4 scopes configured on the DHCP server and that have not been enumerated when the call is made.

When the client calls the RPC method as described in the preceding list, it returns ERROR\_SUCCESS, and additionally the following parameter values are updated:

- The pointer of type LPDHCP IP ARRAY to a structure that contains a pointer to an array of **DHCP\_IP\_ADDRESS** and the number of elements will contain the scope address of the first 100 of the 150 IPv4 scopes configured on the DHCP server.
- The handle to the location on the DHCP server from which the DHCP server will return data in a subsequent invocation of this RPC method will be updated.
- A DWORD, the *ElementsRead* parameter pointing to valid memory, containing the number of scope addresses returned by the API; is returned and set to 100.
- A DWORD, the *ElementsTotal* parameter pointing to valid memory, containing the total number of IPv4 scopes configured on the DHCP server that have not been enumerated when the call is made; set to 150.

The client then calls the RPC method R\_DhcpEnumSubnets again with the following parameters:

- The updated handle received from the previous call to the RPC method, is passed in as the handle to the location from which the DHCP server will return data in this invocation.
- One hundred as the preferred maximum number of IPv4 subnet addresses to return.
- A pointer of type **LPDHCP\_IP\_ARRAY** to a structure that contains a pointer to an array of **DHCP\_IP\_ADDRESS** and the number of elements in which the scope addresses identifying the DHCPv4 scopes configured on the server will be returned.
- A pointer to a DWORD, the *ElementsRead* parameter pointing to valid memory, in which the number of scope addresses returned by the API is returned.

▪ A pointer to a DWORD, the *ElementsTotal* parameter pointing to valid memory, specifying the total number of IPv4 scopes configured on the DHCP server and that have not been enumerated when the call is made.

This second call to the RPC method returns ERROR\_SUCCESS, and additionally the following parameter values are updated:

- The pointer of type **LPDHCP\_IP\_ARRAY** to a structure that contains a pointer to an array of **DHCP\_IP\_ADDRESS** and the number of elements; will contain the scope address of the remaining 50 IPv4 scopes configured on the DHCP server.
- The handle to the location on the DHCP server from which the DHCP server will return data in a subsequent invocation of this RPC method; will be updated to the end of the server's data set.
- A DWORD, the *ElementsRead* parameter pointing to valid memory, containing the number of scope addresses returned by the API; will be set to 50.
- A DWORD, the *ElementsTotal* parameter pointing to valid memory, containing the total number of IPv4 scopes configured on the DHCP server and that have not been enumerated when the call is made; is set to 50.

## **4.2 Adding an IP Range to a Scope**

This example illustrates how an IP range is added to a DHCPv4 scope on the DHCP server.

The client calls the RPC method R\_DhcpAddSubnetElementV5 (section 3.2.4.38) with the following parameters:

- The endpoint of the DHCP server as the server IP address. This parameter is optional and can be passed as a pointer to a null Unicode string.
- The IPv4 address of the scope is set as the subnet address. For example, for a subnet address 192.168.1.0, the *SubnetAddress* parameter is set to 0xC0A80100.
- A pointer, *AddElementInfo*, of type LPDHCP\_SUBNET\_ELEMENT\_DATA\_V5 (section 2.2.1.2.38) to a data structure in which the member **ElementType** is set to the value DhcpIpRanges and the member **Element** is set as the union member **IpRange** to the value that the client wants to set as the IP range for that scope. For illustration, the **StartAddress** and **EndAddress** fields of the **IpRange** member are set to the IPv4 addresses 192.168.1.1 and 192.168.1.30 to add a range of 30 addresses for the subnet address 192.168.1.0.

The call to this RPC method will return either ERROR\_SUCCESS or an error code between 20000 and 20099.

## **4.3 Querying the Binding Information of the DHCP Service**

In this example, the DHCP server is configured with three endpoints. This example illustrates how to query the list of endpoints from the DHCP server.

The client calls R\_DhcpGetServerBindingInfo (section 3.2.4.41) and provides the following parameters:

- One of the RPC endpoints of the DHCP server as the server IP address.
- Zero as the reserved ULONG parameter.
- A pointer of type LPDHCP\_BIND\_ELEMENT\_ARRAY (section 2.2.1.2.81) to a structure that contains a pointer to an array of DHCP\_BIND\_ELEMENT (section 2.2.1.2.80) and the number of elements.

The call to this RPC method will return ERROR\_SUCCESS, and the following parameter is updated:
The pointer of type **LPDHCP\_BIND\_ELEMENT\_ARRAY** to a structure will be updated with three as the number of elements in the array and a pointer to a buffer containing the addresses of the three endpoints of the DHCP server.

When the client no longer needs the server binding information, it frees the memory pointed to by **LPDHCP\_BIND\_ELEMENT\_ARRAY** by calling the function **midl\_user\_free** (see section 3).

## **4.4 Enumerating the DHCP Client in a Subnet**

In this example, the DHCP server has assigned 120 IP address leases to clients from a specific DHCPv4 scope. This example illustrates how to enumerate the list of DHCP clients that have been assigned an active IP address lease from a DHCPv4 scope by the DHCP server.

The client calls the RPC method R\_DhcpEnumSubnetClients (section 3.1.4.21) with the following parameters:

- An endpoint of the DHCP server as the server IP address.
- The IPv4 address of the scope is set as the subnet address.
- Zero as the handle to the location in the list of DHCP clients assigned an address from the specified scope in order to request data from the beginning of the data set.
- The next field can be set to 1,024 bytes as the preferred maximum amount of data to return.
- A pointer of type LPDHCP\_CLIENT\_INFO\_ARRAY (section 2.2.1.2.13) to a structure that contains a pointer to an array of DHCP\_CLIENT\_INFO (section 2.2.1.2.12) and the number of elements in which the information about the DHCP clients will be returned.
- An allocated pointer to *ClientsRead*, a DWORD that will contain the number of DHCP clients whose information is being returned.
- An allocated pointer to *ClientsTotal*, a DWORD that will contain the number of DHCP clients remaining that have an active IP address lease obtained from the specified scope whose information is still to be returned.

The client calls the RPC method, which returns ERROR\_SUCCESS and updates the following parameters:

- The pointer of type LPDHCP\_CLIENT\_INFO\_ARRAY is updated with a buffer containing 1,024 bytes of information about clients that have obtained an IP address lease from the specified scope.
- The handle to the location on the DHCP server from which the DHCP server will return data about the remaining clients whose information is still to be retrieved.
- The *ClientsRead* DWORD is updated with the number of DHCP clients whose information is included in the buffer of type **LPDHCP\_CLIENT\_INFO\_ARRAY**.
- The *ClientsTotal* DWORD is updated with the value (150 *ClientsRead*), which is the number of clients whose information is still to be retrieved.

The client again invokes the RPC method R\_DhcpEnumSubnetClients with the same parameters as before except for the following:

The updated handle received from the previous call to the RPC method is passed in as the handle to the location from which the DHCP server will return data in this invocation.

In this manner, the client can retrieve information about all the DHCP clients that have obtained an IP address lease from the specified DHCPv4 scope on the DHCP server.

After the client no longer needs the list of enumerated DHCP clients, it frees the memory pointed to by **LPDHCP\_CLIENT\_INFO\_ARRAY** by calling the function **midl\_user\_free** (see section 3).

#### **4.5 Querying the List of IPv4 Multicast Subnets from the DHCP Server**

In this example, the DHCP server is configured with 150 IPv4 multicast scopes. The example illustrates the use of the RPC methods defined in this specification to enumerate the list of IPv4 multicast scopes configured on the DHCP server.

The client calls the RPC method R\_DhcpEnumMScopes (section 3.2.4.4) with the following parameters:

- The endpoint of the DHCP server as the server IP address. This parameter is optional and can be passed as a pointer to a null Unicode string.
- Zero as the handle to the location within the DHCP server's data from which the RPC method will return data, in order to request data from the beginning of the data set. This can be set to zero. A successful call to the RPC method will return an updated handle to the location from which the data will be read in the next call to the RPC method.
- One hundred as the preferred maximum number of IPv4 multicast scope addresses to return.
- A pointer of type LPDHCP\_MSCOPE\_TABLE (section 2.2.1.2.72) to a structure that contains the number of elements in the array and a pointer to an array in which the scope names identifying the DHCPv4 multicast scopes configured on the server will be returned by the DHCP server.
- An allocated pointer, the *ElementsRead* parameter, to a DWORD in which the number of multicast scope addresses returned by the API is returned.
- An allocated pointer, the *ElementsTotal* parameter, to a DWORD in which the total number of IPv4 scopes configured on the DHCP server that are still to be returned by the RPC method is specified.

When the client calls the RPC method as described in the preceding list, it returns ERROR\_SUCCESS\_ and additionally the following parameter values are updated:

- The pointer of type LPDHCP\_MSCOPE\_TABLE to a structure that contains the number of elements in the array and a pointer to an array will contain the scope names of the first 100 of the 150 IPv4 multicast scopes configured on the DHCP server.
- The handle to the location on the DHCP server from which the DHCP server will return data in a subsequent invocation of this RPC method will be updated.
- A DWORD, the *ElementsRead* parameter, containing the number of multicast scope names returned by the API; will be set to 100.
- A DWORD, the *ElementsTotal* parameter, containing the total number of IPv4 multicast scopes configured on the DHCP server; is set to 50.

The client then calls the RPC method R\_DhcpEnumMScopes again with the following parameters:

- The endpoint of the DHCP server as the server IP address.
- The updated handle received from the previous call to the RPC method is passed in as the handle to the location from which the DHCP server will return data in this invocation.
- One hundred as the preferred maximum number of IPv4 subnet addresses to return.
- A pointer of type LPDHCP MSCOPE TABLE to a structure that contains the number of elements in the array and a pointer to an array in which the scope names identifying the DHCPv4 multicast scopes configured on the server will be returned.
- A pointer to a DWORD, the *ElementsRead* parameter, in which the number of scope addresses returned by the API is returned.
- A pointer to a DWORD, the *ElementsTotal* parameter, in which the total number of IPv4 scopes configured on the DHCP server that are still to be returned by the RPC method is specified.

This second call to the RPC method returns ERROR\_SUCCESS, and additionally the following parameter values are updated:

- The pointer of type DHCP\_MSCOPE\_TABLE to a structure that contains the number of elements in the array and a pointer to an array will contain the scope names of the remaining 50 IPv4 multicast scopes configured on the DHCP server.
- The handle to the location on the DHCP server from which the DHCP server will return data in a subsequent invocation of this RPC method will be updated to the end of the server's data set.
- A DWORD, the *ElementsRead* parameter, containing the number of multicast scope names returned by the API; is set to 50.
- A DWORD, the *ElementsTotal* parameter, containing the total number of IPv4 multicast scopes configured on the DHCP server; is set to 0.

If the client uses the same pointer of type **LPDHCP\_MSCOPE\_TABLE** for both calls to the RPC method **R\_DhcpEnumMScopes**, the memory needs to be deallocated before the second call. In all cases, after the client no longer needs the list of enumerated IPv4 multicast scopes, the client frees the memory pointed to by the pointer of type **LPDHCP\_MSCOPE\_TABLE** by calling the function **midl\_user\_free** (section 3).

#### **4.6 Adding an IPv4 Multicast Range to a Multicast Scope**

This example illustrates how an IPv4 multicast range is added to a DHCPv4 multicast scope on the DHCP server.

The client calls the RPC method R\_DhcpAddMScopeElement (section 3.2.4.5) with the following parameters:

- The endpoint of the DHCP server as the server IP address. This parameter is optional and can be passed as a pointer to a null Unicode string.
- The name of the multicast scope is set as the subnet reference. An example of an *MScopeName* parameter is a pointer to a WCHAR initialized with "IPv4 Multicast Scope Example".
- A pointer of type LPDHCP\_SUBNET\_ELEMENT\_DATA\_V4 (section 2.2.1.2.35) to a data structure in which the member **ElementType** is set to the value DhcpIpRanges, and the member **Element** is set as the union member **IpRange** to the value that the client sets as the IPv4 multicast range for that multicast scope.

The call to this RPC method will return either ERROR\_SUCCESS or an error code between 20000 and 20099.

#### **4.7 Deleting a Multicast Scope from a DHCP Server**

In this example a DHCP server has a multicast scope defined. This example illustrates how to delete a multicast scope from a DHCP server.

The client calls the RPC method R\_DhcpDeleteMScope (section 3.2.4.8) with the following parameters:

An endpoint of the DHCP server as the server IP address. This parameter is optional and can be passed as a pointer to a null Unicode string.

- The name of multicast scope is set as the subnet preference. An example of an *MScopeName* parameter is a pointer to a WCHAR initialized with "IPv4 Multicast Scope Example".
- A flag specifying whether to delete the multicast scope if it has leased out an address to MADCAP clients. In this example, the *ForceFlag* parameter is set to DhcpFullForce. As a result, the IPv4 multicast subnet is deleted along with the MADCAP client's record on the MADCAP server.

The call to this RPC method will return either ERROR\_SUCCESS or an error code between 20000 and 20099.

#### **4.8 Enumerating the MADCAP Client in a Multicast Scope**

In this example, the DHCP server has assigned 120 IPv4 multicast address leases to MADCAP clients from a specific DHCPv4 multicast scope. This example illustrates how to enumerate the list of MADCAP clients that have been assigned an active IP address lease from a multicast scope by the DHCP server.

The client calls the RPC method R\_DhcpEnumMScopeClients (section 3.2.4.14) with the following parameters:

- An endpoint of the DHCP server as the server IP address. This parameter is optional and can be passed as a pointer to a null Unicode string.
- The name of multicast scope is set as the subnet preference. An example of an *MScopeName* parameter is a pointer to a WCHAR initialized with "DCHPv4 Multicast Scope Example".
- Zero as the handle to the location in the list of MADCAP clients assigned an address from the specified scope in order to request data from the beginning of the data set.
- The next field can be set to 1,024 bytes as the preferred maximum amount of data to return.
- A pointer, *ClientInfo*, of type LPDHCP\_MCLIENT\_INFO\_ARRAY (section 2.2.1.2.84) to a structure that contains the number of elements in the array and a pointer to an array of DHCP\_MCLIENT\_INFO in which the information about the MADCAP clients will be returned.
- An allocated pointer, *ClientsRead*, to a DWORD that will contain the number of MADCAP clients whose information is being returned.
- An allocated pointer, *ClientsTotal*, to a DWORD that will contain the number of MADCAP clients remaining that have an active IP address lease obtained from the specified multicast scope whose information is still to be returned.

The client calls the RPC method, which returns ERROR\_SUCCESS and updates the following parameters:

- The *ClientInfo* pointer of type **LPDHCP\_MCLIENT\_INFO\_ARRAY** is updated with a buffer containing 1,024 bytes of information about clients that have obtained an IP address lease from the specified multicast scope.
- The handle to the location on the DHCP server from which the DHCP server will return data about the remaining clients whose information is still to be retrieved.
- The *ClientsRead* parameter pointer to a DWORD is updated with the number of DHCP clients whose information is included in the buffer of type **LPDHCP\_MCLIENT\_INFO\_ARRAY**.
- The *ClientsTotal* parameter pointer to a DWORD is updated with the value (150 *ClientsRead*), which is the number of clients whose information is still to be retrieved.

The client frees the memory pointed to by the pointer *ClientInfo* of type **LPDHCP\_MCLIENT\_INFO\_ARRAY** by calling the function **midl\_user\_free** (section 3). The client again invokes the RPC method **R\_DhcpEnumMScopeClients** with the same parameters as before except for the following:

The updated handle received from the previous call to the RPC method is passed in as the handle to the location from which the DHCP server will return data in this invocation.

In this manner, the client can retrieve information about all the DHCP clients that have obtained an IP address lease from the specified multicast scope on the DHCP server.

Upon a successful call, after the client no longer needs the list of enumerated MADCAP clients, the client frees the memory pointed to by the pointer *ClientInfo* of type **LPDHCP\_MCLIENT\_INFO\_ARRAY** by calling the function **midl\_user\_free** (section 3).

#### **4.9 Querying the List of IPv6 Subnets from the DHCP Server**

In this example, the DHCP server is configured with 100 DHCPv6 scopes. The example illustrates the use of the RPC methods defined in this specification to enumerate the list of IPv6 scopes configured on the DHCP server.

The client calls the RPC method R\_DhcpEnumSubnetsV6 (section 3.2.4.59) with the following parameters:

- The endpoint of the DHCP server as the server IP address. This parameter is optional and can be passed as a pointer to a null Unicode string.
- Zero as the handle to the location within the DHCP server's data from which the RPC method will return data, in order to request data from the beginning of the data set. The handle can be set to zero. A successful call to the RPC method will return an updated handle to the location from which the data will be read in the next call to the RPC method.
- Fifty as the preferred maximum number of IPv6 subnet addresses to return.
- A pointer, *EnumInfo*, of type LPDHCPV6 IP ARRAY (section 2.2.1.2.57) to a structure that contains a pointer to an array of DHCP\_IPV6\_ADDRESS (section 2.2.1.2.28) and the number of elements in the array in which the scope addresses identifying the DHCPv6 scopes configured on the server will be returned to the DHCP server.
- An allocated pointer, *ElementsRead*, to a DWORD in which the number of scope addresses returned by the API is returned.
- An allocated pointer, *ElementsTotal*, to a DWORD in which the total number of IPv6 scopes configured on the DHCP server that are still to be returned by the RPC method is returned.

When the client calls the RPC method as described in the preceding list, it returns ERROR\_SUCCESS, and additionally the following parameter values are updated:

- A pointer, *EnumInfo*, of type **LPDHCPV6\_IP\_ARRAY** to a structure that contains a pointer to an array of DHCP IPV6 ADDRESS and the number of elements in the array; will contain the scope address of the first 50 of the 100 IPv6 scopes configured on the DHCP server.
- The handle to the location on the DHCP server from which the DHCP server will return data in a subsequent invocation of this RPC method will be updated.
- A DWORD, the *ElementsRead* parameter, containing the number of scope addresses returned by the API; will be set to 50.
- A DWORD, the *ElementsTotal* parameter, containing the total number of IPv6 scopes configured on the DHCP server; is set to 50.

The client frees the memory pointed to by the pointer *EnumInfo* of type **LPDHCPV6\_IP\_ARRAY** by calling the function **midl\_user\_free** (section 3).

The client then calls the RPC method **R\_DhcpEnumSubnetsV6** again with the following parameters:

- The endpoint of the DHCP server as the server IP address. This parameter is optional and can be passed as a pointer to a null Unicode string.
- The updated handle received from the previous call to the RPC method is passed in as the handle to the location from which the DHCP server will return data in this invocation.
- Fifty as the preferred maximum number of IPv6 subnet addresses to return.
- A pointer, *EnumInfo*, of type **LPDHCPV6\_IP\_ARRAY** to a structure that contains a pointer to an array of **DHCP\_IPV6\_ADDRESS** and the number of elements in the array in which the scope addresses identifying the DHCPv6 scopes configured on the server will be returned.
- A pointer, *ElementsRead*, to a DWORD in which the number of scope addresses returned by the API is returned.
- A pointer, *ElementsTotal*, to a DWORD in which the total number of IPv6 scopes configured on the DHCP server that are still to be returned by the RPC method is returned.

This second call to the RPC method returns ERROR\_SUCCESS, and additionally the following parameter values are updated:

- The pointer of type **LPDHCPV6\_IP\_ARRAY** to a structure that contains a pointer to an array of **DHCP\_IPV6\_ADDRESS** and the number of elements in the array will contain the scope address of the remaining 50 IPv6 scopes configured on DHCP server.
- The handle to the location on the DHCP server from which the DHCP server will return data in a subsequent invocation of this RPC method will be updated to the end of the server's data set.
- A DWORD, the *ElementsRead* parameter, containing the number of scope addresses returned by the API; will be set to 50.
- A DWORD, the *ElementsTotal* parameter, containing the total number of IPv4 scopes configured on the DHCP server; is set to 0.

Upon a successful call, as soon as the client no longer needs the list of enumerated DHCPv6 scopes, the client frees the memory pointed to by the pointer *EnumInfo* of type LPDHCPV6\_IP\_ARRAY by calling the function **midl\_user\_free** (section 3).

# **4.10 Adding an IPv6 Exclusion Range to a Scope**

This example illustrates how an IPv6 exclusion range is added to a DHCPv6 scope on the DHCP server.

The client calls the RPC method R\_DhcpAddSubnetElementV6 (section 3.2.4.60) with the following parameters:

- The endpoint of the DHCP server as the server IP address. This parameter is optional and can be passed as a pointer to a null Unicode string.
- The IPv6 address of the scope is set as the subnet address. For example, the *SubnetAddress* parameter is set to a DHCP\_IPV6\_ADDRESS (section 2.2.1.2.28) structure initialized with 2001:db8:1234:abcd::/64 as the IPv6 address of the subnet.
- A pointer of type LPDHCP\_SUBNET\_ELEMENT\_DATA\_V6 (section 2.2.1.2.60) to a data structure in which the member **ElementType** is set to the value Dhcp6ExcludedpIpRanges, the member **Element** is set as the union, and the member **ExcludeIpRange** is set to the value that the client

determines as the IPv6 exclusion range for that scope. For illustration, the **StartAddress** and **EndAddress** fields of the **ExcludeIpRange** member are set to the IPv6 addresses 2001:db8:1234:abcd::1 and 2001:db8:1234:abcd::10 as an excluded address range on the subnet prefix 2001:db8:1234:abcd::/64.

The call to this RPC method will return either ERROR\_SUCCESS or an error code between 20000 and 20099.

## **4.11 Querying the IPv6 Binding Information of the DHCP Service**

In this example, the DHCPv6 server is configured with three endpoints. This example illustrates how to query the list of endpoints from the DHCP server.

The client calls R\_DhcpGetServerBindingInfoV6 (section 3.2.4.70) and provides the following parameters:

- One of the RPC endpoints of the DHCPv6 server as the server IP address. This parameter is optional and can be passed as a pointer to a null Unicode string.
- Zero as the reserved ULONG Flags parameter.
- A pointer, *BindElementsInfo*, of type LPDHCPV6\_BIND\_ELEMENT\_ARRAY (section 2.2.1.2.83) to a structure that contains a pointer to an array of type DHCPV6\_BIND\_ELEMENT (section 2.2.1.2.82) and the number of elements in the array.

The call to this RPC method returns ERROR\_SUCCESS, and the following parameter is updated:

The pointer, *BindElementsInfo*, of type **LPDHCPV6\_BIND\_ELEMENT\_ARRAY** is updated with three as the number of elements in the array and a pointer to a buffer containing the addresses of the three endpoints of the DHCP server.

Upon a successful call, after the client no longer needs the list of endpoints, the client frees the memory pointed to by the pointer *BindElementsInfo* of type **LPDHCPV6\_BIND\_ELEMENT\_ARRAY** by calling the function **midl\_user\_free** (section 3).

#### **4.12 Enumerating the DHCPv6 Client in a Subnet**

In this example, the DHCP server has assigned 120 IPv6 address leases to clients from a specific DHCPv6 scope. This example illustrates how to enumerate the list of DHCP clients that have been assigned an active IPv6 address lease from a DHCPv6 scope by the DHCP server.

The client calls the RPC method R\_DhcpEnumSubnetClientsV6 (section 3.2.4.65) with the following parameters:

- An endpoint of the DHCP server as the server IP address. This parameter is optional and can be passed as a pointer to a null Unicode string.
- The IPv6 address of the scope is set as the subnet address.
- Zero as the handle to the location in the list of DHCP clients assigned an address from the specified scope in order to request data from the beginning of the data set.
- The next field can be set to 1,024 bytes as the preferred maximum amount of data to return.
- A pointer, *ClientInfo*, of type LPDHCP\_CLIENT\_INFO\_ARRAY\_V6 to a structure that contains a pointer to an array of DHCP\_CLIENT\_INFO\_V6 structures and the number of elements in the array in which the information about the DHCPv6 clients will be returned.
- An allocated pointer, *ClientsRead*, to a DWORD that will contain the number of DHCPv6 clients whose information is being returned.

▪ An allocated pointer, *ClientsTotal*, to a DWORD that will contain the number of DHCP clients remaining that have an active IP address lease obtained from the specified scope whose information is still to be returned.

The client calls the RPC method, which returns ERROR\_SUCCESS and updates the following parameters:

- The pointer, *ClientInfo*, of type **LPDHCP\_CLIENT\_INFO\_ARRAY\_V6** is updated with a buffer containing 1,024 bytes of information about clients that have obtained an IPv6 address lease from the specified scope.
- The handle to the location on the DHCP server from which the DHCP server will return data about the remaining clients whose information is still to be retrieved.
- The *ClientsRead* parameter pointer to a DWORD is updated with the number of DHCPv6 clients whose information is included in the buffer of type **LPDHCP CLIENT INFO ARRAY V6**.
- The *ClientsTotal* parameter pointer to a DWORD is updated with the value (150 –*ClientsRead*), which is the number of clients whose information is still to be retrieved.

The client frees the memory pointed to by the pointer *ClientInfo* of type **LPDHCP\_CLIENT\_INFO\_ARRAY\_V6** by calling the function **midl\_user\_free** (section 3).

The client again invokes the RPC method **R\_DhcpEnumSubnetClientsV6** with the same parameters as before except for the following:

The updated handle received from the previous call to the RPC method is passed in as the handle to the location from which the DHCP server will return data in this invocation.

In this manner, the client can retrieve information about all the DHCPv6 clients that have obtained an IPv6 address lease from the specified DHCPv6 scope on the DHCPv6 server.

Upon a successful call, after the client no longer needs the list of enumerated DHCP clients, the client frees the memory pointed to by the pointer *ClientInfo* of type **LPDHCP\_CLIENT\_INFO\_ARRAY\_V6** by calling the function **midl\_user\_free** (section 3).

# **5 Security**

# **5.1 Security Considerations for Implementers**

This protocol allows any user to establish a connection to the RPC server. The protocol uses the underlying RPC protocol to retrieve the identity of the caller that made the method call as specified in [MS-RPCE]. Clients might need to create an authenticated RPC connection. Servers can use this identity to perform specific access checks.

# **5.1.1 Security Considerations Specific to the DHCP Server Management Protocol**

DHCP server data and DHCP server operations specified by this implementation can be protected by access checks based on the identity of the RPC client.

Servers implementing this specification do not need to allow anonymous RPC connections. They need to protect DHCP access to all data and operations with access-control checks based on client identity.

RPC over named pipes do not need to be used by clients or servers implementing this specification because it is vulnerable to man in the middle (MITM) attacks. RPC over TCP/IP need to be used instead. RPC over a local procedure call is also not vulnerable to man-in-the-middle attacks and can be used if supported by the DHCP server.

Servers implementing this protocol need to require that clients request RPC\_C\_AUTHN\_LEVEL\_PKT\_PRIVACY, and the servers need to enforce this in order to protect the privacy of the communication between the client and the server.

#### **5.2 Index of Security Parameters**

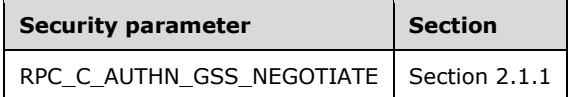

# **6 Appendix A: Full IDL**

For ease of implementation, the following full Interface Definition Language (IDL) is provided, where "ms-dtyp.idl" refers to the IDL found in [MS-DTYP] Appendix A. The syntax uses the IDL syntax extensions defined in [MS-RPCE] section 2.2.4. For example, as noted in [MS-RPCE] section 2.2.4.9, a pointer\_default declaration is not required and pointer\_default(unique) is assumed.

```
 import "ms-dtyp.idl";
      #define LPWSTR [string] wchar_t*
    typedef [handle] LPWSTR DHCP SRV HANDLE;
typedef DWORD DHCP IP ADDRESS, *PDHCP IP ADDRESS, *LPDHCP IP ADDRESS;
typedef DWORD DHCP IP MASK;
     typedef DWORD DHCP RESUME HANDLE;
     typedef DWORD DHCP_OPTION_ID;
      typedef struct _DHCP_BINARY_DATA {
       DWORD DataLength;
       [size is(DataLength)] BYTE *Data;
      } DHCP_BINARY_DATA, *LPDHCP_BINARY_DATA;
    typedef DHCP BINARY DATA DHCP CLIENT UID;
      typedef enum _DHCP_SUBNET_STATE {
          DhcpSubnetEnabled,
          DhcpSubnetDisabled,
          DhcpSubnetEnabledSwitched,
          DhcpSubnetDisabledSwitched,
          DhcpSubnetInvalidState
     } DHCP SUBNET STATE, *LPDHCP SUBNET STATE;
     typedef enum DHCP SUBNET ELEMENT TYPE {
         DhcpIpRanges,
         DhcpSecondaryHosts,
         DhcpReservedIps,
         DhcpExcludedIpRanges,
         DhcpIpUsedClusters,
         DhcpIpRangesDhcpOnly,
         DhcpIpRangesDhcpBootp,
         DhcpIpRangesBootpOnly,
    } DHCP SUBNET ELEMENT TYPE, *LPDHCP SUBNET ELEMENT TYPE;
     #define ELEMENT MASK(E) ((((E) <= DhcpIpRangesBootpOnly) \
         & ( \text{DhcpIpRangesDhcpOnly} \leq (E) ) ) ? (0) : (E))
      typedef enum _DHCP_FORCE_FLAG 
\left\{\begin{array}{ccc} \end{array}\right\} DhcpFullForce,
          DhcpNoForce,
          DhcpFailoverForce
      } DHCP_FORCE_FLAG, *LPDHCP_FORCE_FLAG;
      typedef enum _DHCP_OPTION_TYPE {
          DhcpUnaryElementTypeOption,
          DhcpArrayTypeOption
      } DHCP_OPTION_TYPE, *LPDHCP_OPTION_TYPE;
     typedef enum DHCP OPTION DATA TYPE {
          DhcpByteOption,
          DhcpWordOption,
          DhcpDWordOption,
          DhcpDWordDWordOption,
          DhcpIpAddressOption,
          DhcpStringDataOption,
          DhcpBinaryDataOption,
          DhcpEncapsulatedDataOption,
       DhcpIpv6AddressOption
      } DHCP_OPTION_DATA_TYPE, *LPDHCP_OPTION_DATA_TYPE;
```

```
 typedef enum _DHCP_OPTION_SCOPE_TYPE {
DhcpDefaultOptions,
         DhcpGlobalOptions,
         DhcpSubnetOptions,
         DhcpReservedOptions,
         DhcpMScopeOptions
    } DHCP OPTION SCOPE TYPE, *LPDHCP OPTION SCOPE TYPE;
     typedef enum _DHCP_CLIENT_SEARCH_TYPE {
         DhcpClientIpAddress,
         DhcpClientHardwareAddress,
         DhcpClientName
     } DHCP_SEARCH_INFO_TYPE, *LPDHCP_SEARCH_INFO_TYPE;
     typedef enum _DHCP_SCAN_FLAG {
         DhcpRegistryFix,
         DhcpDatabaseFix
     } DHCP_SCAN_FLAG, *LPDHCP_SCAN_FLAG;
     typedef enum _QuarantineStatus {
         NOQUARANTINE = 0,
         RESTRICTEDACCESS,
         DROPPACKET,
         PROBATION,
         EXEMPT,
         DEFAULTQUARSETTING,
         NOQUARINFO
     }QuarantineStatus;
     typedef struct _DHCP_HOST_INFO {
        DHCP_IP_ADDRESS IpAddress;
         LPWSTR NetBiosName;
         LPWSTR HostName;
     } DHCP_HOST_INFO, *LPDHCP_HOST_INFO;
     typedef struct _DHCP_SUBNET_INFO {
        DHCP_IP_ADDRESS SubnetAddress;
        DHCP_IP_MASK SubnetMask;
         LPWSTR SubnetName;
         LPWSTR SubnetComment;
        DHCP_HOST_INFO PrimaryHost;
        DHCP_SUBNET_STATE_SubnetState;
    } DHCP SUBNET INFO, *LPDHCP SUBNET INFO;
     typedef struct _DHCP_IP_ARRAY {
         DWORD NumElements;
         [size_is(NumElements)] LPDHCP_IP_ADDRESS_Elements;
     } DHCP_IP_ARRAY, *LPDHCP_IP_ARRAY;
     typedef struct _DHCP_IP_RANGE {
        DHCP_IP_ADDRESS StartAddress;
        DHCP_IP_ADDRESS EndAddress;
     } DHCP_IP_RANGE, *LPDHCP_IP_RANGE;
     typedef struct _DHCP_IP_RESERVATION {
        DHCP_IP_ADDRESS ReservedIpAddress;
        DHCP_CLIENT_UID *ReservedForClient;
     } DHCP_IP_RESERVATION, *LPDHCP_IP_RESERVATION;
     typedef struct _DHCP_IP_CLUSTER {
         DHCP_IP_ADDRESS ClusterAddress;
         DWORD ClusterMask;
     } DHCP_IP_CLUSTER, *LPDHCP_IP_CLUSTER;
    typedef struct DHCP BOOTP IP RANGE {
        DHCP_IP_ADDRESS StartAddress;
        DHCP_IP_ADDRESS EndAddress;
         ULONG BootpAllocated;
         ULONG MaxBootpAllowed;
     } DHCP_BOOTP_IP_RANGE, *LPDHCP_BOOT_IP_RANGE;
```

```
typedef struct DHCP SUBNET ELEMENT DATA {
        DHCP_SUBNET_ELEMENT_TYPE ElementType;
         [switch is(ELEMENT MASK(ElementType)), switch_type(DHCP_SUBNET_ELEMENT_TYPE)]
        union DHCP SUBNET ELEMENT UNION {
            [case(DhcpIpRanges)] DHCP IP RANGE *IpRange;
             [case(DhcpSecondaryHosts)] DHCP HOST INFO *SecondaryHost;
             [case(DhcpReservedIps)] DHCP IP RESERVATION *ReservedIp;
             [case(DhcpExcludedIpRanges)] DHCP_IP_RANGE *ExcludeIpRange;
            [case(DhcpIpUsedClusters)] DHCP IP CLUSTER *IpUsedCluster;
         } Element;
     } DHCP_SUBNET_ELEMENT_DATA, *LPDHCP_SUBNET_ELEMENT_DATA;
     typedef struct _DHCP_SUBNET_ELEMENT_INFO_ARRAY {
         DWORD NumElements;
         [size_is(NumElements)] LPDHCP_SUBNET_ELEMENT_DATA Elements;
    } DHCP SUBNET ELEMENT INFO ARRAY, *LPDHCP SUBNET ELEMENT INFO ARRAY;
     typedef struct _DWORD_DWORD {
         DWORD DWord1;
         DWORD DWord2;
     } DWORD_DWORD, *LPDWORD_DWORD;
    typedef struct DHCP OPTION DATA ELEMENT {
        DHCP_OPTION_DATA_TYPE OptionType;
         [switch is(OptionType), switch type(DHCP OPTION DATA TYPE)]
        union DHCP OPTION ELEMENT UNION {
            [case(DhcpByteOption)] BYTE ByteOption;
[case(DhcpWordOption)] WORD WordOption;
[case(DhcpDWordOption)] DWORD DWordOption;
            [case(DhcpDWordDWordOption)] DWORD DWORD DWordDWordOption;
             [case(DhcpIpAddressOption)] DHCP_IP_ADDRESS IpAddressOption;
             [case(DhcpStringDataOption)] LPWSTR StringDataOption;
            [case(DhcpBinaryDataOption)] DHCP BINARY DATA BinaryDataOption;
              [case(DhcpEncapsulatedDataOption)] DHCP_BINARY_DATA EncapsulatedDataOption;
             [case(DhcpIpv6AddressOption)] LPWSTR Ipv6AddressDataOption;
          } Element;
     } DHCP_OPTION_DATA_ELEMENT, *LPDHCP_OPTION_DATA_ELEMENT;
     typedef struct _DHCP_OPTION_DATA {
         DWORD NumElements;
         [size_is(NumElements)] LPDHCP_OPTION_DATA_ELEMENT Elements;
     } DHCP_OPTION_DATA, *LPDHCP_OPTION_DATA;
     typedef struct _DHCP_OPTION {
        DHCP OPTION ID OptionID;
         LPWSTR OptionName;
         LPWSTR OptionComment;
        DHCP OPTION DATA DefaultValue;
         DHCP_OPTION_TYPE OptionType;
       } DHCP_OPTION, *LPDHCP_OPTION;
     typedef struct _DHCP_RESERVED_SCOPE {
        DHCP_IP_ADDRESS ReservedIpAddress;
        DHCP_IP_ADDRESS ReservedIpSubnetAddress;
    } DHCP RESERVED SCOPE, *LPDHCP RESERVED SCOPE;
     typedef struct _DHCP_OPTION_SCOPE_INFO {
        DHCP_OPTION_SCOPE_TYPE ScopeType;
         [switch_is(ScopeType), switch_type(DHCP_OPTION_SCOPE_TYPE)]
        union DHCP OPTION SCOPE UNION {
            [case(DhcpDefaultOptions)];
             [case(DhcpGlobalOptions)] ;
             [case(DhcpSubnetOptions)] DHCP IP ADDRESS SubnetScopeInfo;
             [case(DhcpReservedOptions)] DHCP RESERVED SCOPE ReservedScopeInfo;
            [case(DhcpMScopeOptions)] LPWSTR MScopeInfo;
         } ScopeInfo;
     } DHCP_OPTION_SCOPE_INFO, *LPDHCP_OPTION_SCOPE_INFO;
     typedef struct _DHCP_OPTION_VALUE {
```

```
DHCP OPTION ID OptionID;
        DHCP OPTION DATA Value;
    } DHCP OPTION VALUE, *LPDHCP OPTION VALUE;
    typedef struct DHCP OPTION VALUE ARRAY {
        DWORD NumElements;
         [size is(NumElements)] LPDHCP OPTION VALUE Values;
    } DHCP OPTION VALUE ARRAY, *LPDHCP OPTION VALUE ARRAY;
    #define DHCP_DATE_TIME_ZERO_HIGH 0
    #define DHCP_DATE_TIME_ZERO_LOW 0
   #define DHCP_DATE_TIME_INFINIT_HIGH 0x7FFFFFFF
   #define DHCP DATE TIME INFINIT LOW 0xFFFFFFFF
     typedef struct _DATE_TIME {
         DWORD dwLowDateTime;
         DWORD dwHighDateTime;
     } DATE_TIME, *LPDATE_TIME;
     typedef struct _DHCP_CLIENT_INFO {
        DHCP_IP_ADDRESS ClientIpAddress;
        DHCP_IP_MASK SubnetMask;
        DHCP_CLIENT_UID ClientHardwareAddress;
         LPWSTR ClientName;
         LPWSTR ClientComment;
        DATE TIME ClientLeaseExpires;
        DHCP HOST INFO OwnerHost;
     } DHCP_CLIENT_INFO, *LPDHCP_CLIENT_INFO;
     typedef struct _DHCP_SEARCH_INFO {
        DHCP SEARCH INFO TYPE SearchType;
          [switch_is(SearchType), switch_type(DHCP_SEARCH_INFO_TYPE)]
         union _DHCP_CLIENT_SEARCH_UNION {
 [case(DhcpClientIpAddress)] DHCP_IP_ADDRESS ClientIpAddress;
[case(DhcpClientHardwareAddress)] DHCP_CLIENT_UID ClientHardwareAddress;
              [case(DhcpClientName)] LPWSTR ClientName;
          } SearchInfo;
     } DHCP_SEARCH_INFO, *LPDHCP_SEARCH_INFO;
     typedef struct _DHCP_CLIENT_INFO_ARRAY {
         DWORD NumElements;
         [size_is(NumElements)] LPDHCP_CLIENT_INFO *Clients;
     } DHCP_CLIENT_INFO_ARRAY, *LPDHCP_CLIENT_INFO_ARRAY;
     typedef struct _DHCP_OPTION_LIST {
         DWORD NumOptions;
        [size_is(NumOptions)] DHCP_OPTION VALUE *Options;
    } DHCP OPTION LIST, *LPDHCP OPTION LIST;
     typedef struct _SCOPE_MIB_INFO {
        DHCP IP ADDRESS Subnet;
         DWORD NumAddressesInuse;
         DWORD NumAddressesFree;
         DWORD NumPendingOffers;
     } SCOPE_MIB_INFO, *LPSCOPE_MIB_INFO;
     typedef struct _DHCP_MIB_INFO {
         DWORD Discovers;
         DWORD Offers;
         DWORD Requests;
         DWORD Acks;
         DWORD Naks;
         DWORD Declines;
         DWORD Releases;
        DATE TIME ServerStartTime;
         DWORD Scopes;
        [size is(Scopes)] LPSCOPE MIB INFO ScopeInfo;
    } DHCP MIB INFO, *LPDHCP MIB INFO;
```

```
 typedef struct _DHCP_OPTION_ARRAY {
        DWORD NumElements;
       [size is(NumElements)] LPDHCP OPTION Options;
     } DHCP OPTION ARRAY, *LPDHCP OPTION ARRAY;
 //
     // LOW WORD bit mask (0x0000FFFF) for low frequency debug output.
     //
int const DEBUG ADDRESS = 0x00000001; // subnet address
int const DEBUG CLIENT = 0x00000002; // client API
int const DEBUG PARAMETERS = 0x00000004; // dhcp server parameter
int const DEBUG OPTIONS = 0x00000008; // dhcp option
int const DEBUG ERRORS = 0x00000010; // hard error
 int const DEBUG_STOC = 0x00000020; // protocol error
int const DEBUG INIT = 0x000000040; // init error
int const DEBUG SCAVENGER = 0x00000080; // scavenger error
int const DEBUG TIMESTAMP = 0x00000100; // debug message timing
int const DEBUG APIS = 0x00000200; // Dhcp APIs
int const DEBUG REGISTRY = 0x00000400; // Registry operation
int const DEBUG JET = 0x00000800; // JET error
int const DEBUG THREADPOOL = 0x00001000; // thread pool operation
 int const DEBUG_AUDITLOG = 0x00002000; // audit log operation
int const DEBUG QUARANTINE = 0x00004000; // Quarantine
int const DEBUG MISC = 0x00008000; // misc info.
 //
     // HIGH WORD bit mask (0x0000FFFF) for high frequency debug output.
     // ie more verbose.
     //
int const DEBUG MESSAGE = 0x00010000; // dhcp message output.
int const DEBUG API VERBOSE = 0x00020000; // Dhcp API verbose
int const DEBUG DNS = 0x00040000; // Dns related messages
int const DEBUG MSTOC = 0x00080000; // multicast stoc
int const DEBUG TRACK = 0x00100000; // tracking specific problems
int const DEBUG ROGUE = 0x00200000; // roque stuff printed out
int const DEBUG PNP = 0x00400000; // pnp interface stuff
int const DEBUG PERF = 0x01000000; // Printfs for performance work.
int const DEBUG ALLOC = 0x02000000; // Print allocations de-allocations..
int const DEBUG PING = 0x04000000; // Asynchronous ping details
int const DEBUG THREAD = 0x08000000; // Thread.c stuff
int const DEBUG TRACE = 0x10000000; // Printfs for tracing throug code.
int const DEBUG TRACE CALLS = 0x20000000; // Trace through piles of junk
int const DEBUG STARTUP BRK = 0x40000000; // breakin debugger during startup.
int const DEBUG LOG IN FILE = 0x80000000; // log debug output in a file.
    int const DHCP SERVER USE RPC OVER TCPIP = 0x1;
    int const DHCP_SERVER_USE_RPC_OVER_NP = 0x2;
    int const DHCP SERVER USE RPC OVER LPC = 0x4;
     int const DHCP_SERVER_USE_RPC_OVER_ALL = (DHCP_SERVER_USE_RPC_OVER_TCPIP | 
DHCP_SERVER_USE_RPC_OVER_NP | DHCP_SERVER_USE_RPC_OVER_LPC);
 #define DHCP_DATABASE_CLEANUP_INTERVAL 3*60*60*1000 // in msecs. 3hrs
#define DEFAULT BACKUP INTERVAL 15*60*1000 // in msecs. 15 mins
 //
     // Bitmasks for FieldsToSet member of R_DhcpServerSetConfig methods
     //
int const Set APIProtocolSupport = 0x00000001;
int const Set DatabaseName = 0x00000002;
```

```
\begin{array}{llll} \text{int const} & \text{Set\_DatabasePath} & = & 0x00000004\textit{;} \\ \text{int const} & \text{Set\_BackupPath} & = & 0x00000008\textit{;} \\ \text{int const} & \text{Set\_BackupInterval} & = & 0x000000010\textit{;} \\ \text{int const} & \text{Set\_DatabaseLoggingFlag} & = & 0x00000020\textit{;} \\ & = & 0x00000004\textit{;} \\ & = & 0x00000040\textit{;} \end{array}int const Set BackupPath = 0x00000008;int const Set BackupInterval = 0x00000010;
int const Set DatabaseLoggingFlag = 0x00000020;
int const Set RestoreFlag = 0x00000040;int const Set DatabaseCleanupInterval = 0x00000080;
int const Set DebugFlag = 0x00000100;int const Set PingRetries = 0x00000200;
int const Set BootFileTable = 0x00000400;int const Set AuditLogState = 0x00000800;
int const Set QuarantineON = 0x00001000;int const Set_QuarantineDefFail = 0x00002000;<br>int const Set_QuarantineDefFail = 0x00002000;
      typedef struct _DHCP_SERVER_CONFIG_INFO {
          DWORD APIProtocolSupport;
         LPWSTR DatabaseName;
         LPWSTR DatabasePath;
          LPWSTR BackupPath;
          DWORD BackupInterval;
          DWORD DatabaseLoggingFlag;
          DWORD RestoreFlag;
          DWORD DatabaseCleanupInterval;
          DWORD DebugFlag;
      } DHCP_SERVER_CONFIG_INFO, *LPDHCP_SERVER_CONFIG_INFO;
      typedef struct _DHCP_SCAN_ITEM {
         DHCP_IP_ADDRESS IpAddress;
         DHCP_SCAN_FLAG ScanFlag;
     } DHCP SCAN ITEM, *LPDHCP SCAN ITEM;
      typedef struct _DHCP_SCAN_LIST {
          DWORD NumScanItems;
         [size is(NumScanItems)] DHCP SCAN ITEM *ScanItems;
      } DHCP_SCAN_LIST, *LPDHCP_SCAN_LIST;
     int const CLIENT_TYPE_UNSPECIFIED = 0x0; // for backward compatibility
int const CLIENT TYPE DHCP = 0x1;int const CLIENT TYPE BOOTP = 0x^2;int const CLIENT TYPE BOTH = ( CLIENT TYPE DHCP | CLIENT TYPE BOOTP );
     typedef struct DHCP IP RESERVATION V4 {
         DHCP_IP_ADDRESS ReservedIpAddress;
         DHCP CLIENT UID *ReservedForClient;
         BYTE<sup>-</sup> bAllowedClientTypes;
     } DHCP IP RESERVATION V4, *LPDHCP IP RESERVATION V4;
     typedef struct DHCP SUBNET ELEMENT DATA V4 {
         DHCP_SUBNET_ELEMENT_TYPE ElementType;
         [switch_is(ELEMENT_MASK(ElementType)), switch_type(DHCP_SUBNET_ELEMENT_TYPE)]
         union DHCP SUBNET ELEMENT UNION V4 {
             [case(DhcpIpRanges)] DHCP IP_RANGE *IpRange;
             [case(DhcpSecondaryHosts)] DHCP HOST INFO *SecondaryHost;
             [case(DhcpReservedIps)] DHCP IP RESERVATION V4 *ReservedIp;
             [case(DhcpExcludedIpRanges)] DHCP IP RANGE *ExcludeIpRange;
             [case(DhcpIpUsedClusters)] DHCP IP CLUSTER *IpUsedCluster;
          } Element;
      } DHCP_SUBNET_ELEMENT_DATA_V4, *LPDHCP_SUBNET_ELEMENT_DATA_V4;
      typedef struct _DHCP_SUBNET_ELEMENT_INFO_ARRAY_V4 {
          DWORD NumElements;
         [size_is(NumElements)] LPDHCP_SUBNET_ELEMENT_DATA_V4 Elements;
     } DHCP SUBNET ELEMENT INFO ARRAY \bar{v}4, *LPDHCP SUBNET ELEMENT INFO ARRAY V4;
      typedef struct _DHCP_CLIENT_INFO_V4 {
         DHCP_IP_ADDRESS ClientIpAddress;
         DHCP IP MASK SubnetMask;
         DHCP_CLIENT_UID ClientHardwareAddress;
          LPWSTR ClientName;
         LPWSTR ClientComment;
```

```
DATE TIME ClientLeaseExpires;
    DHCP HOST INFO OwnerHost;
    BYTE bClientType;
 } DHCP_CLIENT_INFO_V4, *LPDHCP_CLIENT_INFO_V4;
 typedef struct _DHCP_CLIENT_INFO_ARRAY_V4 {
     DWORD NumElements;
     [size is(NumElements)] LPDHCP CLIENT INFO V4 *Clients;
} DHCP CLIENT INFO ARRAY V4, *LPDHCP CLIENT INFO ARRAY V4;
 typedef struct _DHCP_SUPER_SCOPE_TABLE_ENTRY {
    DHCP_IP_ADDRESS SubnetAddress;
     DWORD SuperScopeNumber;
     DWORD NextInSuperScope;
     LPWSTR SuperScopeName;
 } DHCP_SUPER_SCOPE_TABLE_ENTRY, *LPDHCP_SUPER_SCOPE_TABLE_ENTRY;
 typedef struct _DHCP_SUPER_SCOPE_TABLE {
     DWORD cEntries;
    [size_is(cEntries)] DHCP_SUPER_SCOPE_TABLE_ENTRY* pEntries;
 } DHCP_SUPER_SCOPE_TABLE, *LPDHCP_SUPER_SCOPE_TABLE;
#define MAX DETECT CONFLICT RETRIES 5
 #define MIN_DETECT_CONFLICT_RETRIES 0
 typedef struct _DHCP_SERVER_CONFIG_INFO_V4 {
     DWORD APIProtocolSupport;
     LPWSTR DatabaseName;
     LPWSTR DatabasePath;
     LPWSTR BackupPath;
     DWORD BackupInterval;
     DWORD DatabaseLoggingFlag;
     DWORD RestoreFlag;
     DWORD DatabaseCleanupInterval;
     DWORD DebugFlag;
     DWORD dwPingRetries;
     DWORD cbBootTableString;
    [size_is(cbBootTableString)] WCHAR *wszBootTableString;
     BOOL fAuditLog;
} DHCP SERVER CONFIG INFO V4, *LPDHCP SERVER CONFIG INFO V4;
typedef struct DHCP SERVER CONFIG INFO VQ {
     DWORD APIProtocolSupport;
     LPWSTR DatabaseName;
     LPWSTR DatabasePath;
     LPWSTR BackupPath;
     DWORD BackupInterval;
     DWORD DatabaseLoggingFlag;
     DWORD RestoreFlag;
     DWORD DatabaseCleanupInterval;
     DWORD DebugFlag;
     DWORD dwPingRetries;
     DWORD cbBootTableString;
    [size_is(cbBootTableString)] WCHAR *wszBootTableString;
     BOOL fAuditLog;
     BOOL QuarantineOn;
     DWORD QuarDefFail;
     BOOL QuarRuntimeStatus;
} DHCP SERVER CONFIG INFO VQ, *LPDHCP SERVER CONFIG INFO VQ;
typedef struct SCOPE MIB INFO VQ {
    DHCP IP ADDRESS Subnet;
     DWORD NumAddressesInuse;
     DWORD NumAddressesFree;
     DWORD NumPendingOffers;
     DWORD QtnNumLeases;
     DWORD QtnPctQtnLeases;
     DWORD QtnProbationLeases;
     DWORD QtnNonQtnLeases;
     DWORD QtnExemptLeases;
```

```
} SCOPE MIB INFO VQ, *LPSCOPE MIB INFO VQ;
 typedef struct _DHCP_MIB_INFO_VQ {
    DWORD Discovers;
    DWORD Offers;
    DWORD Requests;
     DWORD Acks;
    DWORD Naks;
     DWORD Declines;
     DWORD Releases;
    DATE TIME ServerStartTime;
     DWORD QtnNumLeases;
     DWORD QtnPctQtnLeases;
     DWORD QtnProbationLeases;
     DWORD QtnNonQtnLeases;
     DWORD QtnExemptLeases;
     DWORD QtnCapableClients;
     DWORD QtnIASErrors;
     DWORD Scopes;
    [size is(Scopes)] LPSCOPE MIB INFO VQ ScopeInfo;
} DHCP MIB INFO VQ, *LPDHCP MIB INFO VQ;
typedef struct DHCP CLIENT INFO VQ {
     DHCP_IP_ADDRESS ClientIpAddress;
    DHCP IP MASK SubnetMask;
    DHCP_CLIENT_UID ClientHardwareAddress;
    LPWSTR ClientName; 
     LPWSTR ClientComment;
   DATE TIME ClientLeaseExpires;
    DHCP HOST INFO OwnerHost;
    BYTE bClientType;
     BYTE AddressState; 
     QuarantineStatus Status;
    DATE TIME ProbationEnds;
     BOOL QuarantineCapable;
 } DHCP_CLIENT_INFO_VQ, *LPDHCP_CLIENT_INFO_VQ;
typedef struct DHCP CLIENT INFO ARRAY VQ {
     DWORD NumElements;
    [size_is(NumElements)] LPDHCP_CLIENT_INFO_VQ *Clients;
 } DHCP_CLIENT_INFO_ARRAY_VQ, *LPDHCP_CLIENT_INFO_ARRAY_VQ;
 typedef struct _DHCP_SUBNET_INFO_VQ{
    DHCP_IP_ADDRESS SubnetAddress;
    DHCP IP MASK SubnetMask;
     LPWSTR SubnetName;
    LPWSTR SubnetComment;
    DHCP HOST INFO PrimaryHost;
    DHCP_SUBNET_STATE_SubnetState;
     DWORD QuarantineOn;
     DWORD Reserved1;
     DWORD Reserved2;
     INT64 Reserved3;
    INT64 Reserved4;
 } DHCP_SUBNET_INFO_VQ, *LPDHCP_SUBNET_INFO_VQ;
 typedef [string] LPWSTR LPWSTR_RPC_STRING;
typedef ULONG DHCP ATTRIB ID, *PDHCP ATTRIB ID, *LPDHCP ATTRIB ID;
 typedef enum _DHCP_OPTION_SCOPE_TYPE6 {
    DhcpDefaultOptions6,
     DhcpScopeOptions6,
     DhcpReservedOptions6,
     DhcpGlobalOptions6
 } DHCP_OPTION_SCOPE_TYPE6, *LPDHCP_OPTION_SCOPE_TYPE6;
typedef enum DHCP SUBNET ELEMENT TYPE V6 {
    Dhcpv6IpRanges,
     Dhcpv6ReservedIps,
```
DWORD QtnCapableClients;

```
 Dhcpv6ExcludedIpRanges
    } DHCP SUBNET ELEMENT TYPE_V6, *LPDHCP_SUBNET_ELEMENT_TYPE_V6;
    typedef enum _DHCP CLIENT SEARCH TYPE V6 {
         Dhcpv6ClientIpAddress,
         Dhcpv6ClientDUID,
         Dhcpv6ClientName
     } DHCP_SEARCH_INFO_TYPE_V6, *LPDHCP_SEARCH_INFO_TYPE_V6;
     // Structures
     typedef struct _DHCP_IPV6_ADDRESS {
         ULONGLONG HighOrderBits;
         ULONGLONG LowOrderBits;
     } DHCP_IPV6_ADDRESS, *LPDHCP_IPV6_ADDRESS, *PDHCP_IPV6_ADDRESS;
    int const CLIENT_TYPE RESERVATION FLAG = 0x4;
    int const CLIENT TYPE NONE = 0x64;
    int const ADDRESS_STATE_OFFERED = 0;<br>int const ADDRESS_STATE_ACTIVE = 1;
     int const ADDRESS_STATE_ACTIVE = 1;
    int const ADDRESS_STATE_DECLINED = 2;<br>int const ADDRESS STATE DOOM = 3;
     int const ADDRESS_STATE_DOOM = 3;
    int const DHCP ATTRIB TYPE BOOL = 0x01;
    int const DHCP\_ATTRIB_TYPE_ULONG = 0x02;
     typedef struct _DHCP_CLIENT_INFO_V5 {
        DHCP_IP_ADDRESS ClientIpAddress;
DHCP IP MASK SubnetMask;
DHCP CLIENT UID ClientHardwareAddress;
         LPWSTR ClientName;
         LPWSTR ClientComment;
        DATE TIME ClientLeaseExpires;
        DHCP HOST INFO OwnerHost;
         BYTE bClientType;
         BYTE AddressState;
     } DHCP_CLIENT_INFO_V5, *LPDHCP_CLIENT_INFO_V5;
     typedef struct _DHCP_CLIENT_INFO_ARRAY_V5 {
        DWORD NumElements;
         [size_is(NumElements)] LPDHCP_CLIENT_INFO_V5 *Clients;
    } DHCP CLIENT INFO ARRAY V5, *LPDHCP CLIENT INFO ARRAY V5;
     typedef struct _DHCP_MSCOPE_INFO {
         LPWSTR MScopeName;
         LPWSTR MScopeComment;
         DWORD MScopeId;
         DWORD MScopeAddressPolicy;
        DHCP HOST INFO PrimaryHost;
        DHCP_SUBNET_STATE_MScopeState;
         DWORD MScopeFlags;
        DATE_TIME ExpiryTime;
         LPWSTR LangTag;
        BYTE TTL;
     } DHCP_MSCOPE_INFO, *LPDHCP_MSCOPE_INFO;
     typedef struct _DHCP_MSCOPE_TABLE {
         DWORD NumElements;
        [size is(NumElements)] LPWSTR *pMScopeNames;
    } DHCP MSCOPE TABLE, *LPDHCP MSCOPE TABLE;
       typedef struct _DHCP_MCLIENT_INFO {
DHCP IP ADDRESS ClientIpAddress;
 DWORD MScopeId;
        DHCP CLIENT UID ClientId;
         LPWSTR ClientName;
        DATE TIME ClientLeaseStarts;
        DATE TIME ClientLeaseEnds;
        DHCP HOST INFO OwnerHost;
         DWORD AddressFlags;
```

```
 BYTE AddressState;
 } DHCP_MCLIENT_INFO, *LPDHCP_MCLIENT_INFO;
 typedef struct _DHCP_MCLIENT_INFO_ARRAY {
     DWORD NumElements;
    [size_is(NumElements)] LPDHCP_MCLIENT_INFO *Clients;
 } DHCP_MCLIENT_INFO_ARRAY, *LPDHCP_MCLIENT_INFO_ARRAY;
 typedef struct _DHCP_RESERVED_SCOPE6 {
    DHCP_IPV6_ADDRESS ReservedIpAddress;
     DHCP_IPV6_ADDRESS ReservedIpSubnetAddress;
} DHCP RESERVED SCOPE6, *LPDHCP RESERVED SCOPE6;
 typedef struct _DHCP_OPTION_SCOPE_INFO6 {
    DHCP_OPTION_SCOPE_TYPE6_ScopeType;
     [switch_is(ScopeType), switch_type(DHCP_OPTION_SCOPE_TYPE)]
    union DHCP OPTION SCOPE UNION6 {
        [case(DhcpDefaultOptions6)];
        [case(DhcpScopeOptions6)] DHCP IPV6 ADDRESS SubnetScopeInfo;
        [case(DhcpReservedOptions6)] DHCP_RESERVED_SCOPE6 ReservedScopeInfo;
        [case(DhcpGlobalOptions6)] ;
     } ScopeInfo;
 } DHCP_OPTION_SCOPE_INFO6, *LPDHCP_OPTION_SCOPE_INFO6;
 typedef struct _DHCP_CLASS_INFO {
     LPWSTR ClassName;
    LPWSTR ClassComment;
     DWORD ClassDataLength;
     BOOL IsVendor;
    DWORD Flags;
    [size is(ClassDataLength)] LPBYTE ClassData;
 } DHCP_CLASS_INFO, *LPDHCP_CLASS_INFO;
 typedef struct _DHCP_CLASS_INFO_ARRAY {
     DWORD NumElements;
    [size is(NumElements)] LPDHCP CLASS INFO Classes;
 } DHCP_CLASS_INFO_ARRAY, *LPDHCP_CLASS_INFO_ARRAY;
 typedef struct _DHCP_ALL_OPTIONS {
     DWORD Flags;
    LPDHCP_OPTION_ARRAY_NonVendorOptions;
     DWORD NumVendorOptions;
    [size is(NumVendorOptions)] struct {
        DHCP OPTION Option;
        LPWSTR VendorName;
        LPWSTR ClassName;
     } *VendorOptions;
 } DHCP_ALL_OPTIONS, *LPDHCP_ALL_OPTIONS;
 typedef struct _DHCP_ALL_OPTION_VALUES {
    DWORD Flags;
     DWORD NumElements;
    [size is(NumElements)] struct {
        LPWSTR ClassName;
        LPWSTR VendorName;
        BOOL IsVendor;
        LPDHCP_OPTION_VALUE_ARRAY OptionsArray;
    } *Options;
 } DHCP_ALL_OPTION_VALUES, *LPDHCP_ALL_OPTION_VALUES;
 typedef struct _MSCOPE_MIB_INFO {
   DWORD MScopeId;
    LPWSTR MScopeName;
   DWORD NumAddressesInuse;
    DWORD NumAddressesFree;
    DWORD NumPendingOffers;
 } MSCOPE_MIB_INFO, *LPMSCOPE_MIB_INFO;
 typedef struct _DHCP_MCAST_MIB_INFO {
    DWORD Discovers;
```

```
 DWORD Offers;
        DWORD Requests;
        DWORD Renews;
        DWORD Acks;
        DWORD Naks;
        DWORD Releases;
        DWORD Informs;
       DATE TIME ServerStartTime;
        DWORD Scopes;
       [size is(Scopes)] LPMSCOPE MIB INFO ScopeInfo;
     } DHCP_MCAST_MIB_INFO, *LPDHCP_MCAST_MIB_INFO;
     typedef struct _DHCP_ATTRIB {
        DHCP ATTRIB ID DhcpAttribId;
         ULONG DhcpAttribType;
         [switch_is(DhcpAttribType), switch_type(ULONG)]
         union {
        [case(DHCP_ATTRIB_TYPE_BOOL)] BOOL DhcpAttribBool;
         [case(DHCP_ATTRIB_TYPE_ULONG)] ULONG DhcpAttribUlong;
         };
     } DHCP_ATTRIB, *PDHCP_ATTRIB, *LPDHCP_ATTRIB;
     typedef struct _DHCP_ATTRIB_ARRAY {
         ULONG NumElements;
         [size is(NumElements)] LPDHCP ATTRIB DhcpAttribs;
        DHCP_ATTRIB_ARRAY, *PDHCP_ATTRIB_ARRAY, *LPDHCP_ATTRIB_ARRAY;
    typedef struct DHCP SUBNET ELEMENT DATA V5 {
        DHCP_SUBNET_ELEMENT_TYPE_ElementType;
        [switch_is(ELEMENT_MASK(ElementType)), switch_type(DHCP_SUBNET_ELEMENT_TYPE)]
        union DHCP SUBNET ELEMENT UNION V5 {
             [case(DhcpIpRanges)] DHCP_BOOTP_IP_RANGE *IpRange;
[case(DhcpSecondaryHosts)] DHCP HOST INFO *SecondaryHost;
[case(DhcpReservedIps)] DHCP IP RESERVATION V4 *ReservedIp;
              [case(DhcpExcludedIpRanges)] DHCP_IP_RANGE *ExcludeIpRange;
             [case(DhcpIpUsedClusters)] DHCP IP CLUSTER *IpUsedCluster;
          } Element;
     } DHCP_SUBNET_ELEMENT_DATA_V5, *LPDHCP_SUBNET_ELEMENT_DATA_V5;
     typedef struct _DHCP_SUBNET_ELEMENT_INFO_ARRAY_V5 {
         DWORD NumElements;
         [size_is(NumElements)] LPDHCP_SUBNET_ELEMENT_DATA_V5 Elements;
    } DHCP SUBNET ELEMENT INFO ARRAY \overline{v}5, *LPDHCP SUBNET ELEMENT INFO ARRAY V5;
    int const DHCP ENDPOINT FLAG CANT MODIFY = 0x01;
     typedef struct _DHCP_BIND_ELEMENT {
         ULONG Flags;
         BOOL fBoundToDHCPServer;
         DHCP_IP_ADDRESS AdapterPrimaryAddress;
        DHCP_IP_ADDRESS AdapterSubnetAddress;
         LPWSTR IfDescription;
         ULONG IfIdSize;
         [size is(IfIdSize)] LPBYTE IfId;
     } DHCP_BIND_ELEMENT, *LPDHCP_BIND_ELEMENT;
     typedef struct _DHCP_BIND_ELEMENT_ARRAY {
         DWORD NumElements;
         [size_is(NumElements)] LPDHCP_BIND_ELEMENT_Elements;
     } DHCP_BIND_ELEMENT_ARRAY, *LPDHCP_BIND_ELEMENT_ARRAY;
     typedef struct _DHCP_SERVER_SPECIFIC_STRINGS {
         LPWSTR DefaultVendorClassName;
         LPWSTR DefaultUserClassName;
     } DHCP_SERVER_SPECIFIC_STRINGS, *LPDHCP_SERVER_SPECIFIC_STRINGS;
     typedef struct _SCOPE_MIB_INFO_V5 {
        DHCP_IP_ADDRESS_Subnet;
         DWORD NumAddressesInuse;
         DWORD NumAddressesFree;
```

```
 DWORD NumPendingOffers;
} SCOPE MIB INFO V5, *LPSCOPE MIB INFO V5;
 typedef struct _DHCP_MIB_INFO_V5 {
     DWORD Discovers;
     DWORD Offers;
     DWORD Requests;
     DWORD Acks;
     DWORD Naks;
     DWORD Declines;
     DWORD Releases;
    DATE TIME ServerStartTime;
     DWORD QtnNumLeases;
     DWORD QtnPctQtnLeases;
     DWORD QtnProbationLeases;
     DWORD QtnNonQtnLeases;
     DWORD QtnExemptLeases;
     DWORD QtnCapableClients;
     DWORD QtnIASErrors; 
     DWORD DelayedOffers;
     DWORD ScopesWithDelayedOffers;
     DWORD Scopes;
    [size is(Scopes)] LPSCOPE MIB INFO V5 ScopeInfo;
} DHCP MIB INFO V5, *LPDHCP MIB INFO \overline{V}5;
int const MAX PATTERN LENGTH = 255;
#define MAC ADDRESS LENGTH 6
#define HWTYPE ETHERNET 10MB 1
typedef enum DHCP FILTER LIST TYPE {
     Deny,
     Allow
 } DHCP_FILTER_LIST_TYPE, *LPDHCP_FILTER_LIST_TYPE;
 typedef struct _DHCP_ADDR_PATTERN {
     BOOL MatchHWType;
     BYTE HWType;
     BOOL IsWildcard;
     BYTE Length;
    BYTE Pattern[MAX PATTERN LENGTH];
} DHCP ADDR PATTERN, *LPDHCP ADDR PATTERN;
 typedef struct _DHCP_FILTER_ADD_INFOV4 {
    DHCP ADDR PATTERN AddrPatt;
     LPWSTR Comment;
    DHCP_FILTER_LIST_TYPE ListType;
 } DHCP_FILTER_ADD_INFO, *LPDHCP_FILTER_ADD_INFO;
 typedef struct _DHCP_FILTER_GLOBAL_INFO {
     BOOL EnforceAllowList;
     BOOL EnforceDenyList;
 } DHCP_FILTER_GLOBAL_INFO, *LPDHCP_FILTER_GLOBAL_INFO;
typedef struct DHCP FILTER RECORD {
    DHCP ADDR PATTERN AddrPatt;
     LPWSTR Comment;
 } DHCP_FILTER_RECORD, *LPDHCP_FILTER_RECORD;
 typedef struct _DHCP_FILTER_ENUM_INFO {
     DWORD NumElements;
     [size_is( NumElements)] LPDHCP_FILTER_RECORD pEnumRecords;
 } DHCP_FILTER_ENUM_INFO, *LPDHCP_FILTER_ENUM_INFO;
typedef struct DHCP SUBNET INFO V6 {
    DHCP IPV6 ADDRESS SubnetAddress;
     ULONG Prefix;
     USHORT Preference;
     LPWSTR SubnetName;
     LPWSTR SubnetComment;
     DWORD State;
```

```
 DWORD ScopeId;
 } DHCP_SUBNET_INFO_V6, *PDHCP_SUBNET_INFO_V6,*LPDHCP_SUBNET_INFO_V6;
 typedef struct _DHCPV6_IP_ARRAY {
     DWORD NumElements;
    [size_is(NumElements)] LPDHCP_IPV6_ADDRESS_Elements;
 } DHCPV6_IP_ARRAY, *LPDHCPV6_IP_ARRAY;
typedef struct DHCP IP RANGE V6 {
    DHCP IPV6 ADDRESS StartAddress;
     DHCP_IPV6_ADDRESS EndAddress;
} DHCP IP RANGE V6, *LPDHCP IP RANGE V6;
 typedef struct _DHCP_IP_RESERVATION_V6 {
    DHCP_IPV6_ADDRESS ReservedIpAddress;
    DHCP_CLIENT_UID *ReservedForClient;
     DWORD InterfaceId;
} DHCP IP RESERVATION V6, *LPDHCP IP RESERVATION V6;
typedef struct DHCP SUBNET ELEMENT DATA V6 {
    DHCP SUBNET ELEMENT TYPE V6 ElementType;
    [switch_is(ELEMENT_MASK(ElementType)), switch_type(DHCP_SUBNET_ELEMENT_TYPE_V6)]
    union DHCP SUBNET ELEMENT UNION V6 {
        [case(Dhcpv6IpRanges)] DHCP_IP_RANGE_V6 *IpRange;
         [case(Dhcpv6ReservedIps)] DHCP_IP_RESERVATION_V6 *ReservedIp;
        [case(Dhcpv6ExcludedIpRanges)] DHCP IP RANGE V6 *ExcludeIpRange;
     } Element;
 } DHCP_SUBNET_ELEMENT_DATA_V6, *LPDHCP_SUBNET_ELEMENT_DATA_V6;
typedef struct DHCP SUBNET ELEMENT INFO ARRAY V6 {
     DWORD NumElements;
    [size_is(NumElements)] LPDHCP_SUBNET_ELEMENT_DATA_V6 Elements;
} DHCP_SUBNET_ELEMENT_INFO_ARRAY_V6, *LPDHCP_SUBNET ELEMENT INFO ARRAY V6;
typedef DHCP_IPV6_ADDRESS DHCP_RESUME_IPV6_HANDLE;
 typedef struct _DHCP_HOST_INFO_V6 {
    DHCP_IPV6_ADDRESS IpAddress;
     LPWSTR NetBiosName;
     LPWSTR HostName;
 } DHCP_HOST_INFO_V6, *LPDHCP_HOST_INFO_V6;
typedef struct DHCP CLIENT INFO V6 {
    DHCP IPV6 ADDRESS ClientIpAddress;
    DHCP_CLIENT_UID ClientDUID;
     DWORD AddressType;
     DWORD IAID;
    LPWSTR ClientName;
    LPWSTR ClientComment;
    DATE TIME ClientValidLeaseExpires;
    DATE TIME ClientPrefLeaseExpires;
   DHCP_HOST_INFO_V6 OwnerHost;
 } DHCP_CLIENT_INFO_V6, *LPDHCP_CLIENT_INFO_V6;
typedef struct DHCP CLIENT INFO ARRAY V6 {
     DWORD NumElements;
    [size is(NumElements)] LPDHCP CLIENT INFO V6 *Clients;
 } DHCP_CLIENT_INFO_ARRAY_V6, *LPDHCP_CLIENT_INFO_ARRAY_V6;
typedef struct DHCP SERVER CONFIG INFO V6 {
     BOOL UnicastFlag;
     BOOL RapidCommitFlag;
     DWORD PreferredLifetime;
     DWORD ValidLifetime;
    DWORD T1;
     DWORD T2;
     DWORD PreferredLifetimeIATA;
     DWORD ValidLifetimeIATA;
     BOOL fAuditLog;
 } DHCP_SERVER_CONFIG_INFO_V6, *LPDHCP_SERVER_CONFIG_INFO_V6;
```

```
typedef struct SCOPE MIB INFO V6 {
        DHCP_IPV6_ADDRESS Subnet;
         ULONGLONG NumAddressesInuse;
         ULONGLONG NumAddressesFree;
         ULONGLONG NumPendingAdvertises;
    } SCOPE MIB INFO V6, *LPSCOPE MIB INFO V6;
     typedef struct _DHCP_MIB_INFO_V6 {
         DWORD Solicits;
         DWORD Advertises;
         DWORD Requests;
         DWORD Renews;
         DWORD Rebinds;
         DWORD Replies;
         DWORD Confirms;
         DWORD Declines;
         DWORD Releases;
         DWORD Informs;
        DATE_TIME_ServerStartTime;
         DWORD Scopes;
         [size is(Scopes)] LPSCOPE MIB INFO V6 ScopeInfo;
     } DHCP_MIB_INFO_V6, *LPDHCP_MIB_INFO_V6;
     typedef struct _DHCPV6_BIND_ELEMENT {
         ULONG Flags;
         BOOL fBoundToDHCPServer;
        DHCP IPV6 ADDRESS AdapterPrimaryAddress;
        DHCP_IPV6_ADDRESS AdapterSubnetAddress;
         LPWSTR IfDescription;
         DWORD IpV6IfIndex;
         ULONG IfIdSize;
         [size is(IfIdSize)] LPBYTE IfId;
     } DHCPV6_BIND_ELEMENT, *LPDHCPV6_BIND_ELEMENT;
     typedef struct _DHCPV6_BIND_ELEMENT_ARRAY {
         DWORD NumElements;
        [size_is(NumElements)] LPDHCPV6_BIND_ELEMENT_Elements;
    } DHCPV6_BIND_ELEMENT_ARRAY, *LPDHCPV6_BIND_ELEMENT_ARRAY;
     typedef struct _DHCP_SEARCH_INFO_V6 {
        DHCP_SEARCH_INFO_TYPE_V6 SearchType;
         [switch_is(SearchType), switch_type(DHCP SEARCH INFO TYPE V6)]
        union DHCP CLIENT SEARCH UNION V6 {
            [case(Dhcpv6ClientIpAddress)]
     DHCP IPV6 ADDRESS ClientIpAddress;
            [case(Dhcpv6ClientDUID)] DHCP CLIENT UID ClientDUID;
             [case(Dhcpv6ClientName)] LPWSTR ClientName;
         } SearchInfo;
     } DHCP_SEARCH_INFO_V6, *LPDHCP_SEARCH_INFO_V6;
     typedef struct _DHCP_CLASS_INFO_V6 {
         LPWSTR ClassName;
         LPWSTR ClassComment;
         DWORD ClassDataLength;
         BOOL IsVendor;
         DWORD EnterpriseNumber;
         DWORD Flags;
        [size is(ClassDataLength)] LPBYTE ClassData;
     } DHCP_CLASS_INFO_V6, *LPDHCP_CLASS_INFO_V6;
     typedef struct _DHCP_CLASS_INFO_ARRAY_V6 {
         DWORD NumElements;
         [size is(NumElements)] LPDHCP CLASS INFO V6 Classes;
     } DHCP_CLASS_INFO_ARRAY_V6, *LPDHCP_CLASS_INFO_ARRAY_V6;
     typedef struct _DHCP_CLIENT_FILTER_STATUS_INFO {
DHCP IP ADDRESS ClientIpAddress;
DHCP IP MASK SubnetMask;
        DHCP CLIENT UID ClientHardwareAddress;
```

```
 LPWSTR ClientName;
        LPWSTR ClientComment;
       DATE TIME \qquad \qquad \text{ClientLeaseExpires};DHCP HOST INFO OwnerHost;
       BYTE bClientType;<br>
BYTE addressTate
                              AddressState;
       QuarantineStatus Status;
       DATE_TIME ProbationEnds;
       BOOL QuarantineCapable;
       DWORD FilterStatus;
    } DHCP_CLIENT_FILTER_STATUS_INFO, *LPDHCP_CLIENT_FILTER_STATUS_INFO;
   typedef struct DHCP CLIENT FILTER STATUS INFO ARRAY {
       DWORD NumElements;
       [size_is(NumElements)] LPDHCP CLIENT_FILTER_STATUS_INFO *Clients;
     DHCP_CLIENT_FILTER_STATUS_INFO_ARRAY,
          *LPDHCP_CLIENT_FILTER_STATUS_INFO_ARRAY;
   typedef enum DHCP FAILOVER MODE {
       LoadBalance = 0x00000000,HotStandby = 0x00000001 } DHCP_FAILOVER_MODE, *LPDHCP_FAILOVER_MODE;
    typedef enum _DHCP_FAILOVER_SERVER {
       PrimaryServer = 0 \times 000000000,
        SecondaryServer = 0x00000001
    } DHCP_FAILOVER_SERVER, *LPDHCP_FAILOVER_SERVER;
    typedef enum _FSM_STATE{
       NO STATE = 0x00000000,
       TNTT.
        STARTUP,
        NORMAL,
        COMMUNICATION_INT,
        PARTNER_DOWN,
        POTENTIAL_CONFLICT,
        CONFLICT_DONE,
        RESOLUTION_INT,
        RECOVER,
        RECOVER_WAIT,
        RECOVER_DONE,
    } FSM_STATE;
    typedef struct _DHCP_FAILOVER_RELATIONSHIP {
DHCP_IP_ADDRESS primaryServer;
DHCP_IP_ADDRESS secondaryServer;
DHCP_FAILOVER_MODE mode;
DHCP_FAILOVER_SERVER serverType;
       FSM_STATE = state;
       FSM_STATE prevState;
       DWORD mclt;
       DWORD safePeriod;
       LPWSTR relationshipName;
       LPWSTR primaryServerName;
       LPWSTR secondaryServerName;
      LPDHCP_IP_ARRAY pScopes;
       BYTE percentage;
       LPWSTR pSharedSecret;
    } DHCP_FAILOVER_RELATIONSHIP, *LPDHCP_FAILOVER_RELATIONSHIP;
    typedef struct _DHCP_FAILOVER_RELATIONSHIP_ARRAY {
       DWORD numElements;<br>
[size_is(numElements)] LPDHCP FAILO<br>
ICD EAILOVER THE CORRECTED
                               LPDHCP_FAILOVER_RELATIONSHIP pRelationships;
   } DHCP_FAILOVER_RELATIONSHIP_ARRAY , *LPDHCP_FAILOVER_RELATIONSHIP_ARRAY;
    typedef struct _DHCP_FAILOVER_STATISTICS {
DWORD numAddr;
DWORD addrFree;
       DWORD addrInUse;
        DWORD partnerAddrFree;
       DWORD thisAddrFree;
```

```
 DWORD partnerAddrInUse;
       DWORD thisAddrInUse;
    } DHCP_FAILOVER_STATISTICS, *LPDHCP_FAILOVER_STATISTICS;
    typedef struct _DHCPV4_FAILOVER_CLIENT_INFO {
                       ClientIpAddress;
       DHCP IP MASK SubnetMask;
       DHCP_CLIENT_UID ClientHardwareAddress;
       LPWSTR ClientName;
       LPWSTR ClientComment;<br>
DATE_TIME ClientLeaseExp
DATE TIME ClientLeaseExpires;
DHCP HOST INFO OwnerHost;
BYTE bClientType;
BYTE AddressState;
        QuarantineStatus Status;
DATE TIME ProbationEnds;
BOOL QuarantineCapable;
DWORD SentPotExpTime;
DWORD AckPotExpTime;
       DWORD RecvPotExpTime;
       DWORD StartTime;
DWORD CltLastTransTime;
DWORD LastBndUpdTime;
       DWORD bndMsgStatus;<br>LPWSTR PolicyName;
                  PolicyName;
       BYTE flags;
    } DHCPV4_FAILOVER_CLIENT_INFO, *LPDHCPV4_FAILOVER_CLIENT_INFO;
 typedef struct _DHCP_IP_RESERVATION_INFO {
DHCP_IP_ADDRESS ReservedIpAddress;
DHCP CLIENT UID ReservedForClient;
       LPWSTR ReservedClientName;
       LPWSTR ReservedClientDesc;
       BYTE bAllowedClientTypes;
       BYTE fOptionsPresent;
    } DHCP_IP_RESERVATION_INFO, *LPDHCP_IP_RESERVATION_INFO;
    typedef struct _DHCP_RESERVATION_INFO_ARRAY {
       DWORD NumElements;
       [size_is(NumElements)] LPDHCP_IP_RESERVATION_INFO *Elements;
   } DHCP_RESERVATION_INFO_ARRAY, *LPDHCP_RESERVATION_INFO_ARRAY;
   typedef struct DHCP ALL OPTION VALUES PB {
       DWORD Flags;
       DWORD NumElements;
        [size_is(NumElements)]
       struct \frac{1}{x} anonymous \frac{1}{x} {
          LPWSTR PolicyName;
                                VendorName;
          BOOL IsVendor;
          LPDHCP_OPTION_VALUE_ARRAY _OptionsArray;
        } *Options;
    } DHCP_ALL_OPTION_VALUES_PB, *LPDHCP_ALL_OPTION_VALUES_PB;
    typedef enum {
        DhcpAttrHWAddr,
        DhcpAttrOption,
        DhcpAttrSubOption,
        DhcpAttrFqdn,
        DhcpAttrFqdnSingleLabel, } DHCP_POL_ATTR_TYPE;
    typedef enum {
        DhcpCompEqual,
        DhcpCompNotEqual,
        DhcpCompBeginsWith,
        DhcpCompNotBeginWith,
        DhcpCompEndsWith,
        DhcpCompNotEndWith
    } DHCP_POL_COMPARATOR;
```

```
 typedef enum {
         DhcpLogicalOr,
         DhcpLogicalAnd,
     } DHCP_POL_LOGIC_OPER; 
     typedef enum {
        DhcpUpdatePolicyName = <math>0x00000001</math>,DhcpUpdatePolicyOrder = 0x00000002,
        DhcpUpdatePolicyExpr = <math>0x00000004</math>,DhcpUpdatePolicyRanges = 0x00000008,
        DhcpUpdatePolicyDescr = 0x00000010,
        DhcpUpdatePolicyStatus = 0x000000020,
         DhcpUpdatePolicyDnsSuffix = 0x00000040
     } DHCP_POLICY_FIELDS_TO_UPDATE;
     typedef struct _DHCP_POL_COND {
        DWORD ParentExpr;
        DHCP_POL_ATTR_TYPE Type;
       DWORD OptionID;
        DWORD SubOptionID;
        LPWSTR VendorName;
        DHCP_POL_COMPARATOR Operator;
         [ size_is( ValueLength ) ] 
         LPBYTE Value;
       DWORD ValueLength;
     } DHCP_POL_COND, *PDHCP_POL_COND, *LPDHCP_POL_COND;
     typedef struct _DHCP_POL_COND_ARRAY {
        DWORD \overline{\text{NumElements}};
         [ size_is( NumElements ) ]
        LPDHCP_POL COND Elements;
     } DHCP_POL_COND_ARRAY, *PDHCP_POL_COND_ARRAY, *LPDHCP_POL_COND_ARRAY;
     typedef struct _DHCP_POL_EXPR {
        DWORD ParentExpr;
        DHCP_POL_LOGIC_OPER Operator;
     } DHCP_POL_EXPR, *PDHCP_POL_EXPR, *LPDHCP_POL_EXPR;
     typedef struct _DHCP_POL_EXPR_ARRAY {
       DWORD NumElements;
         [ size_is( NumElements ) ]
       LPDHCP_POL_EXPR Elements;
     } DHCP_POL_EXPR_ARRAY, *PDHCP_POL_EXPR_ARRAY, *LPDHCP_POL_EXPR_ARRAY;
     typedef struct _DHCP_IP_RANGE_ARRAY {
       DWORD NumElements;
         [ size_is( NumElements ) ]
        LPDHCP IP RANGE Elements;
     } DHCP_IP_RANGE_ARRAY, *PDHCP_IP_RANGE_ARRAY, *LPDHCP_IP_RANGE_ARRAY;
     typedef struct _DHCP_POLICY {
       LPWSTR - PolicyName;
       BOOL IsGlobalPolicy;
        DHCP_IP_ADDRESS Subnet;
        DWORD ProcessingOrder;<br>LPDHCP_POL_COND_ARRAY Conditions;
        LPDHCP_POL_COND_ARRAY
       LPDHCP_POL_EXPR_ARRAY Expressions;
        LPDHCP_IP_RANGE_ARRAY Ranges;
        LPWSTR Description;
        BOOL Enabled;
     } DHCP_POLICY, *PDHCP_POLICY, *LPDHCP_POLICY;
 typedef struct _DHCP_POLICY_ARRAY {
DWORD NumElements;
         [ size_is( NumElements ) ]
         LPDHCP_POLICY Elements;
     } DHCP_POLICY_ARRAY, *PDHCP_POLICY_ARRAY, *LPDHCP_POLICY_ARRAY;
```

```
 #define DHCP_MAX_FREE_ADDRESSES_REQUESTED 1024
     typedef struct _DHCPV6_STATELESS_PARAMS {
 BOOL Status;
DWORD PurgeInterval;
     } DHCPV6_STATELESS_PARAMS, *PDHCPV6_STATELESS_PARAMS, 
      *LPDHCPV6_STATELESS_PARAMS;
     typedef struct _DHCPV6_STATELESS_SCOPE_STATS {
        DHCP_IPV6_ADDRESS SubnetAddress;
ULONGLONG NumStatelessClientsAdded;
ULONGLONG NumStatelessClientsRemoved;
     } DHCPV6_STATELESS_SCOPE_STATS, *PDHCPV6_STATELESS_SCOPE_STATS, 
*LPDHCPV6_STATELESS_SCOPE_STATS;
     typedef struct _DHCPV6_STATELESS_STATS {
         DWORD NumScopes;
        [size_is(NumScopes)] LPDHCPV6_STATELESS_SCOPE_STATS ScopeStats;
     } DHCPV6_STATELESS_STATS, *PDHCPV6_STATELESS_STATS, 
      *LPDHCPV6_STATELESS_STATS;
     typedef struct _DHCP_CLIENT_INFO_PB {
DHCP_IP_ADDRESS ClientIpAddress;
DHCP IP MASK SubnetMask;
DHCP CLIENT UID ClientHardwareAddress;
LPWSTR ClientName;
LPWSTR ClientComment;
DATE TIME ClientLeaseExpires;
DHCP HOST INFO OwnerHost;
BYTE bClientType;
        BYTE AddressState;
         QuarantineStatus Status;
        DATE_TIME ProbationEnds;
        BOOL QuarantineCapable;
        DWORD FilterStatus;
        LPWSTR PolicyName;
     } DHCP_CLIENT_INFO_PB, *LPDHCP_CLIENT_INFO_PB;
     typedef struct _DHCP_CLIENT_INFO_PB_ARRAY {
         DWORD NumElements;
        [size is(NumElements)] LPDHCP CLIENT INFO PB *Clients; // array of pointers
    } DHCP CLIENT INFO PB ARRAY, *LPDHCP CLIENT INFO PB ARRAY;
     typedef enum {
         DhcpPropTypeByte,
         DhcpPropTypeWord,
         DhcpPropTypeDword,
         DhcpPropTypeString,
         DhcpPropTypeBinary,
     } DHCP_PROPERTY_TYPE;
     typedef enum {
         DhcpPropIdPolicyDnsSuffix,
         DhcpPropIdClientAddressStateEx,
     } DHCP_PROPERTY_ID;
     typedef struct _DHCP_PROPERTY {
        DHCP_PROPERTY_ID_ID;
        DHCP_PROPERTY_TYPE Type;
         [switch_is(Type), switch_type(DHCP_PROPERTY_TYPE)]
        union DHCP PROPERTY VALUE UNION {
            [case(DhcpPropTypeByte)] BYTE ByteValue;<br>[case(DhcpPropTypeWord)] WORD WordValue;
            [case(DhcpPropTypeWord)] WORD WordValue;<br>
[case(DhcpPropTypeWord)] WORD DWordValue;<br>
[case(DhcpPropTypeString)] LPWSTR StringValue;
[case(DhcpPropTypeDword)] DWORD DWordValue;
[case(DhcpPropTypeString)] LPWSTR StringValue;
            [case(DhcpPropTypeBinary)] DHCP BINARY DATA BinaryValue;
         } Value;
     } DHCP_PROPERTY, *PDHCP_PROPERTY, *LPDHCP_PROPERTY;
     typedef struct _DHCP_PROPERTY_ARRAY {
```

```
 DWORD NumElements;
         [ size is( NumElements ) ] LPDHCP PROPERTY Elements;
    } DHCP_PROPERTY_ARRAY, *PDHCP_PROPERTY_ARRAY, *LPDHCP_PROPERTY_ARRAY;
     typedef struct DHCP_CLIENT_INFO_EX {
         DHCP_IP_ADDRESS ClientIpAddress;
         DHCP IP MASK SubnetMask;
         DHCP_CLIENT_UID ClientHardwareAddress;
         LPWSTR ClientName;
         LPWSTR ClientComment;
          DATE_TIME ClientLeaseExpires;
         DHCP HOST INFO OwnerHost;
         BYTE bClientType;
         BYTE AddressState;
          QuarantineStatus Status;
         DATE TIME ProbationEnds;
          BOOL QuarantineCapable;
          DWORD FilterStatus;
          LPWSTR PolicyName;
        LPDHCP_PROPERTY_ARRAY Properties;
     } DHCP_CLIENT_INFO_EX, *LPDHCP_CLIENT_INFO_EX;
     typedef struct DHCP_CLIENT_INFO_EX_ARRAY {
          DWORD NumElements;
          [size_is (NumElements)] LPDHCP_CLIENT_INFO_EX *Clients; // array of pointers
     } DHCP CLIENT INFO EX ARRAY, *LPDHCP CLIENT INFO EX ARRAY;
     typedef struct _DHCP_POLICY_EX {
          LPWSTR PolicyName;
          BOOL IsGlobalPolicy;
         DHCP_IP_ADDRESS Subnet;
          DWORD ProcessingOrder;
         LPDHCP_POL_COND_ARRAY Conditions;
         LPDHCP_POL_EXPR_ARRAY Expressions;
         LPDHCP_IP_RANGE_ARRAY Ranges;
          LPWSTR Description;
          BOOL Enabled;
        LPDHCP_PROPERTY_ARRAY Properties;
    } DHCP POLICY EX, *PDHCP POLICY EX, *LPDHCP POLICY EX;
     typedef struct _DHCP_POLICY_EX_ARRAY {
         DWORD NumElements;
         [size_is(NumElements)] LPDHCP_POLICY_EX_Elements;
      } DHCP_POLICY_EX_ARRAY, 
      *PDHCP_POLICY_EX_ARRAY, 
      *LPDHCP_POLICY_EX_ARRAY;
      [
         uuid(6BFFD098-A112-3610-9833-46C3F874532D),
         version(1.0),
          pointer_default(unique)
     ]
     interface dhcpsrv
\left\{\begin{array}{ccc} \end{array}\right\} DWORD
     R_DhcpCreateSubnet(
         [in, unique, string] DHCP SRV HANDLE ServerIpAddress,
         [in] DHCP_IP_ADDRESS SubnetAddress,
         [in, ref] LPDHCP SUBNET INFO SubnetInfo
     );
     DWORD
     R_DhcpSetSubnetInfo(
        [in, unique, string] DHCP SRV HANDLE ServerIpAddress,
         [in] DHCP IP ADDRESS SubnetAddress,
          [in, ref] LPDHCP_SUBNET_INFO SubnetInfo
     );
```

```
 DWORD
     R_DhcpGetSubnetInfo(
         [in, unique, string] DHCP SRV HANDLE ServerIpAddress,
        [in] DHCP_IP_ADDRESS SubnetAddress,
        [out] LPDHCP_SUBNET_INFO *SubnetInfo
     );
     DWORD
     R_DhcpEnumSubnets(
        [in, unique, string] DHCP_SRV_HANDLE ServerIpAddress,
        [in, out] DHCP_RESUME HANDLE *ResumeHandle,
        [in] DWORD PreferredMaximum,
        [out] LPDHCP IP ARRAY *EnumInfo,
        [out] DWORD *ElementsRead,
         [out] DWORD *ElementsTotal
     );
     DWORD
     R_DhcpAddSubnetElement(
         [in, unique, string] DHCP_SRV_HANDLE ServerIpAddress,
        [in] DHCP IP ADDRESS SubnetAddress,
         [in, ref] LPDHCP_SUBNET_ELEMENT_DATA AddElementInfo
     );
     DWORD
     R_DhcpEnumSubnetElements(
        [in, unique, string] DHCP_SRV_HANDLE ServerIpAddress,
        [in] DHCP IP ADDRESS SubnetAddress,
[in] DHCP SUBNET ELEMENT TYPE EnumElementType,
[in, out] DHCP RESUME HANDLE *ResumeHandle,
        [in] DWORD PreferredMaximum,
        [out] LPDHCP SUBNET ELEMENT INFO ARRAY *EnumElementInfo,
[out] DWORD *ElementsRead,
 [out] DWORD *ElementsTotal
     );
     DWORD
     R_DhcpRemoveSubnetElement (
        [in, unique, string] DHCP SRV HANDLE ServerIpAddress,
        [in] DHCP IP ADDRESS SubnetAddress,
        [in, ref] LPDHCP SUBNET ELEMENT DATA RemoveElementInfo,
        [in] DHCP_FORCE_FLAG_ForceFlag
         );
     DWORD
     R_DhcpDeleteSubnet(
        [in, unique, string] DHCP SRV HANDLE ServerIpAddress,
        [in] DHCP IP ADDRESS SubnetAddress,
        [in] DHCP_FORCE_FLAG_ForceFlag
         );
     DWORD
     R_DhcpCreateOption(
        [in, unique, string] DHCP SRV HANDLE ServerIpAddress,
        [in] DHCP OPTION ID OptionID,
        [in, ref] LPDHCP OPTION OptionInfo
         );
     DWORD
     R_DhcpSetOptionInfo(
        [in, unique, string] DHCP SRV HANDLE ServerIpAddress,
        [in] DHCP_OPTION_ID OptionID,
        [in, ref] LPDHCP OPTION OptionInfo
         );
     DWORD
     R_DhcpGetOptionInfo(
        [in, unique, string] DHCP SRV HANDLE ServerIpAddress,
        [in] DHCP OPTION ID OptionID,
         [out] LPDHCP_OPTION *OptionInfo
```

```
 );
     DWORD
     R_DhcpRemoveOption(
        [in, unique, string] DHCP SRV HANDLE ServerIpAddress,
        [in] DHCP OPTION ID OptionID
         );
     DWORD
     R_DhcpSetOptionValue(
        [in, unique, string] DHCP_SRV_HANDLE ServerIpAddress,
        [in] DHCP OPTION ID OptionID,
[in, ref] LPDHCP OPTION SCOPE INFO ScopeInfo,
 [in, ref] LPDHCP_OPTION_DATA OptionValue
         );
     DWORD
     R_DhcpGetOptionValue(
        [in, unique, string] DHCP SRV HANDLE ServerIpAddress,
         [in] DHCP_OPTION_ID OptionID,
        [in, ref] LPDHCP_OPTION_SCOPE_INFO ScopeInfo,
        [out] LPDHCP OPTION VALUE *OptionValue
         );
     DWORD
     R_DhcpEnumOptionValues(
        [in, unique, string] DHCP SRV HANDLE ServerIpAddress,
[in, ref] LPDHCP OPTION SCOPE INFO ScopeInfo,
[in, out] DHCP RESUME HANDLE *ResumeHandle,
        [in] DWORD PreferredMaximum,
        [out] LPDHCP OPTION VALUE ARRAY *OptionValues,
         [out] DWORD *OptionsRead,
         [out] DWORD *OptionsTotal
         );
     DWORD
     R_DhcpRemoveOptionValue(
        [in, unique, string] DHCP SRV HANDLE ServerIpAddress,
         [in] DHCP_OPTION_ID OptionID,
        [in, ref] LPDHCP OPTION SCOPE INFO ScopeInfo
         );
     DWORD
     R_DhcpCreateClientInfo(
         [in, unique, string] DHCP_SRV_HANDLE ServerIpAddress,
        [in, ref] LPDHCP CLIENT INFO ClientInfo
         );
     DWORD
     R_DhcpSetClientInfo(
        [in, unique, string] DHCP_SRV_HANDLE ServerIpAddress,
        [in, ref] LPDHCP CLIENT INFO ClientInfo
         );
     DWORD
     R_DhcpGetClientInfo(
        [in, unique, string] DHCP_SRV_HANDLE ServerIpAddress,
        [in, ref] LPDHCP SEARCH INFO SearchInfo,
        [out] LPDHCP CLIENT INFO *ClientInfo
         );
     DWORD
     R_DhcpDeleteClientInfo(
         [in, unique, string] DHCP_SRV_HANDLE ServerIpAddress,
         [in, ref] LPDHCP_SEARCH_INFO ClientInfo
         );
     DWORD
     R_DhcpEnumSubnetClients(
        [in, unique, string] DHCP SRV HANDLE ServerIpAddress,
```

```
[in] DHCP_IP_ADDRESS SubnetAddress,
        [in, out] DHCP RESUME HANDLE *ResumeHandle,
        [in] DWORD PreferredMaximum,
[out] LPDHCP CLIENT INFO ARRAY *ClientInfo,
[out] DWORD *ClientsRead,
         [out] DWORD *ClientsTotal
         );
     DWORD
     R_DhcpGetClientOptions(
        [in, unique, string] DHCP_SRV_HANDLE ServerIpAddress,
        [in] DHCP IP ADDRESS ClientIpAddress,
        [in] DHCP IP MASK ClientSubnetMask,
         [out] LPDHCP_OPTION_LIST *ClientOptions
         ); 
     DWORD
     R_DhcpGetMibInfo(
        [in, unique, string] DHCP SRV HANDLE ServerIpAddress,
        [out] LPDHCP MIB INFO *MibInfo
        );
     DWORD
     R_DhcpEnumOptions(
        [in, unique, string] DHCP_SRV_HANDLE ServerIpAddress,
        [in, out] DHCP RESUME HANDLE *ResumeHandle,
        [in] DWORD PreferredMaximum,
         [out] LPDHCP_OPTION_ARRAY *Options,
[out] DWORD *OptionsRead,
 [out] DWORD *OptionsTotal
        );
     DWORD
     R_DhcpSetOptionValues(
       [in, unique, string] DHCP_SRV_HANDLE ServerIpAddress,
[in, ref] LPDHCP OPTION SCOPE INFO ScopeInfo,
 [in, ref] LPDHCP_OPTION_VALUE_ARRAY OptionValues
        );
     DWORD
     R_DhcpServerSetConfig(
        [in, unique, string] DHCP SRV HANDLE ServerIpAddress,
         [in] DWORD FieldsToSet,
         [in, ref] LPDHCP_SERVER_CONFIG_INFO ConfigInfo
        );
     DWORD
     R_DhcpServerGetConfig(
       [in, unique, string] DHCP SRV HANDLE ServerIpAddress,
        [out] LPDHCP SERVER CONFIG INFO *ConfigInfo
        );
     DWORD
     R_DhcpScanDatabase(
        [in, unique, string] DHCP SRV HANDLE ServerIpAddress,
         [in] DHCP_IP_ADDRESS SubnetAddress,
[in] DWORD FixFlag,
 [out] LPDHCP_SCAN_LIST *ScanList
         );
     DWORD
     R_DhcpGetVersion(
       [in, unique, string] DHCP SRV HANDLE ServerIpAddress,
         [out] LPDWORD MajorVersion,
         [out] LPDWORD MinorVersion
        );
     DWORD
     R_DhcpAddSubnetElementV4(
       [in, unique, string] DHCP SRV HANDLE ServerIpAddress,
```

```
[in] DHCP_IP_ADDRESS SubnetAddress,
    [in, ref] LPDHCP SUBNET ELEMENT DATA_V4 AddElementInfo
     );
 DWORD
 R_DhcpEnumSubnetElementsV4(
    [in, unique, string] DHCP SRV HANDLE ServerIpAddress,
    [in] DHCP IP ADDRESS SubnetAddress,
    [in] DHCP_SUBNET_ELEMENT_TYPE_EnumElementType,
    [in, out] DHCP RESUME HANDLE *ResumeHandle,
    [in] DWORD PreferredMaximum,
    [out] LPDHCP_SUBNET_ELEMENT_INFO_ARRAY_V4 *EnumElementInfo,<br>[out] DWORD *ElementsRead,
            DWORD *ElementsRead,
     [out] DWORD *ElementsTotal
     );
 DWORD
 R_DhcpRemoveSubnetElementV4(
    [in, unique, string] DHCP SRV HANDLE ServerIpAddress,
    [in] DHCP_IP_ADDRESS SubnetAddress,
    [in, ref] LPDHCP SUBNET ELEMENT DATA V4 RemoveElementInfo,
    [in] DHCP_FORCE_FLAG ForceFlag
     );
 DWORD
 R_DhcpCreateClientInfoV4(
   [in, unique, string] DHCP_SRV_HANDLE ServerIpAddress,
    [in, ref] LPDHCP CLIENT INFO V4 ClientInfo
    );
 DWORD
 R_DhcpSetClientInfoV4(
    [in, unique, string] DHCP SRV HANDLE ServerIpAddress,
    [in, ref] LPDHCP CLIENT INFO V4 ClientInfo
    );
 DWORD
 R_DhcpGetClientInfoV4(
    [in, unique, string] DHCP_SRV_HANDLE ServerIpAddress,
    [in, ref] LPDHCP SEARCH INFO SearchInfo,
     [out] LPDHCP_CLIENT_INFO_V4 *ClientInfo
    );
 DWORD
 R_DhcpEnumSubnetClientsV4(
    [in, unique, string] DHCP SRV HANDLE ServerIpAddress,
     [in] DHCP_IP_ADDRESS SubnetAddress,
    [in, out] DHCP RESUME HANDLE *ResumeHandle,
    [in] DWORD PreferredMaximum,
    [out] LPDHCP CLIENT INFO ARRAY V4 *ClientInfo,
    [out] DWORD *ClientsRead,
     [out] DWORD *ClientsTotal
    );
 DWORD
 R_DhcpSetSuperScopeV4(
    [in, unique, string] DHCP_SRV_HANDLE ServerIpAddress,
    [in] DHCP IP ADDRESS SubnetAddress,
    [in, unique, string] WCHAR *SuperScopeName,
     [in] BOOL ChangeExisting
     );
 DWORD
 R_DhcpGetSuperScopeInfoV4(
    [in, unique, string] DHCP SRV HANDLE ServerIpAddress,
    [out] LPDHCP_SUPER_SCOPE_TABLE *SuperScopeTable
    );
 DWORD
 R_DhcpDeleteSuperScopeV4(
```

```
[in, unique, string] DHCP SRV HANDLE ServerIpAddress,
 [in, ref, string] WCHAR *SuperScopeName
         );
     DWORD
     R_DhcpServerSetConfigV4(
        [in, unique, string] DHCP SRV HANDLE ServerIpAddress,
         [in] DWORD FieldsToSet,
         [in, ref] LPDHCP_SERVER_CONFIG_INFO_V4 ConfigInfo
         );
     DWORD
     R_DhcpServerGetConfigV4(
        [in, unique, string] DHCP_SRV_HANDLE ServerIpAddress,
        [out] LPDHCP SERVER CONFIG INFO V4 *ConfigInfo
         );
     DWORD
     R_DhcpServerSetConfigVQ(
        [in, unique, string] DHCP SRV HANDLE ServerIpAddress,
         [in] DWORD FieldsToSet,
         [in, ref] LPDHCP_SERVER_CONFIG_INFO_VQ ConfigInfo
         );
     DWORD
     R_DhcpServerGetConfigVQ(
        [in, unique, string] DHCP SRV HANDLE ServerIpAddress,
         [out] LPDHCP_SERVER_CONFIG_INFO_VQ *ConfigInfo
         );
     DWORD
     R_DhcpGetMibInfoVQ(
        [in, unique, string] DHCP SRV HANDLE ServerIpAddress,
         [out] LPDHCP_MIB_INFO_VQ *MibInfo
         );
     DWORD
     R_DhcpCreateClientInfoVQ(
        [in, unique, string] DHCP_SRV_HANDLE ServerIpAddress,
        [in, ref] LPDHCP CLIENT INFO VQ ClientInfo
         );
     DWORD
     R_DhcpSetClientInfoVQ(
        [in, unique, string] DHCP_SRV_HANDLE ServerIpAddress,
        [in, ref] LPDHCP CLIENT INFO VQ ClientInfo
         );
     DWORD
     R_DhcpGetClientInfoVQ(
        [in, unique, string] DHCP_SRV_HANDLE ServerIpAddress,
        [in, ref] LPDHCP SEARCH INFO SearchInfo,
         [out] LPDHCP_CLIENT_INFO_VQ *ClientInfo
         );
     DWORD
     R_DhcpEnumSubnetClientsVQ(
        [in, unique, string] DHCP SRV HANDLE ServerIpAddress,
        [in] DHCP_IP_ADDRESS SubnetAddress,
        [in, out] DHCP RESUME HANDLE *ResumeHandle,
        [in] DWORD PreferredMaximum,
         [out] LPDHCP_CLIENT_INFO_ARRAY_VQ *ClientInfo,
         [out] DWORD *ClientsRead,
        [out] DWORD *ClientsTotal
         );
     DWORD
     R_DhcpCreateSubnetVQ(
        [in, unique, string] DHCP SRV HANDLE ServerIpAddress,
        [in] DHCP IP ADDRESS SubnetAddress,
```

```
[in, ref] LPDHCP SUBNET INFO VQ SubnetInfoVQ
         );
     DWORD
     R_DhcpGetSubnetInfoVQ(
        [in, unique, string] DHCP SRV HANDLE ServerIpAddress,
        [in] DHCP IP ADDRESS SubnetAddress,
        [out] LPDHCP_SUBNET_INFO_VQ *SubnetInfoVQ
         );
     DWORD
     R_DhcpSetSubnetInfoVQ(
        [in, unique, string] DHCP SRV HANDLE ServerIpAddress,
        [in] DHCP_IP_ADDRESS SubnetAddress,
        [in, ref] LPDHCP SUBNET INFO VQ SubnetInfoVQ
         );
     };
    \sqrt{2} uuid(5b821720-f63b-11d0-aad2-00c04fc324db),
         version(1.0),
         pointer_default(unique)
     ]
     interface dhcpsrv2
     {
      DWORD
     R_DhcpEnumSubnetClientsV5(
        [in, unique, string] DHCP SRV HANDLE ServerIpAddress,
        [in] DHCP IP ADDRESS SubnetAddress,
        [in, out] DHCP RESUME HANDLE *ResumeHandle,
        [in] DWORD PreferredMaximum,
[out] LPDHCP CLIENT INFO ARRAY V5 *ClientInfo,
[out] DWORD *ClientsRead,
         [out] DWORD *ClientsTotal
         );
     //
     // MDHCP APIs
     //
     DWORD
     R_DhcpSetMScopeInfo(
         [in, unique, string] DHCP_SRV_HANDLE ServerIpAddress,
        [in, ref, string] LPWSTR *MScopeName,
        [in, ref] LPDHCP MSCOPE INFO MScopeInfo,
         [in] BOOL NewScope
         );
     DWORD
     R_DhcpGetMScopeInfo(
        [in, unique, string] DHCP_SRV_HANDLE ServerIpAddress,
        [in, ref, string] LPWSTR *MScopeName,
         [out] LPDHCP_MSCOPE_INFO *MScopeInfo
         );
     DWORD
     R_DhcpEnumMScopes(
        [in, unique, string] DHCP SRV HANDLE ServerIpAddress,
        [in, out] DHCP RESUME HANDLE *ResumeHandle,
        [in] DWORD PreferredMaximum,
[out] LPDHCP MSCOPE TABLE *MScopeTable,
[out] DWORD *ElementsRead,
         [out] DWORD *ElementsTotal
         );
     DWORD
     R_DhcpAddMScopeElement(
         [in, unique, string] DHCP_SRV_HANDLE ServerIpAddress,
        [in, ref, string] LPWSTR *MScopeName,
        [in, ref] LPDHCP SUBNET ELEMENT DATA V4 AddElementInfo
```

```
 );
     DWORD
     R_DhcpEnumMScopeElements(
        [in, unique, string] DHCP SRV HANDLE ServerIpAddress,
        [in, ref, string] LPWSTR *MScopeName,
[in] DHCP SUBNET ELEMENT TYPE EnumElementType,
[in, out] DHCP RESUME HANDLE *ResumeHandle,
        [in] DWORD PreferredMaximum,
        [out] LPDHCP SUBNET ELEMENT INFO ARRAY V4 *EnumElementInfo,
        [out] DWORD *ElementsRead,
         [out] DWORD *ElementsTotal
         );
     DWORD
     R_DhcpRemoveMScopeElement(
        [in, unique, string] DHCP SRV HANDLE ServerIpAddress,
        [in, ref, string] LPWSTR *MScopeName,
        [in, ref] LPDHCP_SUBNET_ELEMENT_DATA_V4 RemoveElementInfo,<br>[in] DHCP_FORCE_FLAG ForceFlag
        [in] DHCP_FORCE_FLAG
         );
     DWORD
     R_DhcpDeleteMScope(
        [in, unique, string] DHCP_SRV_HANDLE ServerIpAddress,
        [in, ref, string] LPWSTR *MScopeName,
        [in] DHCP_FORCE_FLAG_ForceFlag
         );
     DWORD
     R_DhcpScanMDatabase(
        [in, unique, string] DHCP_SRV_HANDLE ServerIpAddress,
        [in, ref, string] LPWSTR *MScopeName,
        [in] DWORD FixFlag,
         [out] LPDHCP_SCAN_LIST *ScanList
         );
     //
     // Client APIs
     //
     DWORD
     R_DhcpCreateMClientInfo(
        [in, unique, string] DHCP SRV HANDLE ServerIpAddress,
        [in, ref, string] LPWSTR *MScopeName,
         [in, ref] LPDHCP_MCLIENT_INFO ClientInfo
         );
    // Opnum 10 
     DWORD
     R_DhcpSetMClientInfo(
        [in, unique, string] DHCP SRV HANDLE ServerIpAddress,
        [in, ref] LPDHCP MCLIENT INFO ClientInfo
         );
     DWORD
     R_DhcpGetMClientInfo(
        [in, unique, string] DHCP SRV HANDLE ServerIpAddress,
        [in, ref] LPDHCP SEARCH INFO SearchInfo,
        [out] LPDHCP MCLIENT INFO *ClientInfo
         );
     DWORD
     R_DhcpDeleteMClientInfo(
        [in, unique, string] DHCP SRV HANDLE ServerIpAddress,
        [in, ref] LPDHCP SEARCH INFO ClientInfo
         );
     DWORD
     R_DhcpEnumMScopeClients(
```

```
[in, unique, string] DHCP SRV HANDLE ServerIpAddress,
        [in, ref, string] LPWSTR *MScopeName,
        [in, out] DHCP RESUME HANDLE *ResumeHandle,
        [in] DWORD PreferredMaximum,
        [out] LPDHCP MCLIENT INFO ARRAY *ClientInfo,
        [out] DWORD *ClientsRead,
         [out] DWORD *ClientsTotal
         );
     DWORD 
     R_DhcpCreateOptionV5(
        [in, unique, string] DHCP SRV HANDLE ServerIpAddress,
        [in] DWORD Flags,
         [in] DHCP_OPTION_ID OptionId,
 [in, string, unique] WCHAR *ClassName,
 [in, string, unique] WCHAR *VendorName,
         [in] LPDHCP_OPTION OptionInfo
     );
     DWORD
     R_DhcpSetOptionInfoV5(
        [in, unique, string] DHCP SRV HANDLE ServerIpAddress,
        [in] DWORD Flags,
        [in] DHCP OPTION ID OptionID,
 [in, string, unique] WCHAR *ClassName,
 [in, string, unique] WCHAR *VendorName,
         [in] LPDHCP_OPTION OptionInfo
     );
     DWORD
     R_DhcpGetOptionInfoV5(
        [in, unique, string] DHCP SRV HANDLE ServerIpAddress,
        [in] DWORD Flags,
         [in] DHCP_OPTION_ID OptionID,
         [in, string, unique] WCHAR *ClassName,
         [in, string, unique] WCHAR *VendorName,
         [out] LPDHCP_OPTION *OptionInfo
     );
     DWORD
     R_DhcpEnumOptionsV5(
        [in, unique, string] DHCP_SRV_HANDLE ServerIpAddress,<br>[in] DWORD Flags,
             DWORD Flags,
         [in, string, unique] WCHAR *ClassName,
        [in, string, unique] WCHAR *VendorName,
        [in, out] DHCP RESUME HANDLE *ResumeHandle,
[in] DWORD PreferredMaximum,
[out] LPDHCP OPTION ARRAY *Options,
        [out] DWORD *OptionsRead,
        [out] DWORD *OptionsTotal
     ) ; 
     DWORD
     R_DhcpRemoveOptionV5(
        [in, unique, string] DHCP SRV HANDLE ServerIpAddress,
        [in] DWORD Flags,
         [in] DHCP_OPTION_ID OptionID,
 [in, string, unique] WCHAR *ClassName,
 [in, string, unique] WCHAR *VendorName
     );
     DWORD
     R_DhcpSetOptionValueV5(
        [in, unique, string] DHCP SRV HANDLE ServerIpAddress,
        [in] DWORD Flags,
        [in] DHCP OPTION ID OptionId,
         [in, string, unique] WCHAR *ClassName,
         [in, string, unique] WCHAR *VendorName,
        [in] LPDHCP OPTION_SCOPE_INFO ScopeInfo,
        [in] LPDHCP_OPTION_DATA OptionValue
```
```
 );
     // Opnum 20 
     DWORD
     R_DhcpSetOptionValuesV5(
        [in, unique, string] DHCP_SRV_HANDLE ServerIpAddress,
        [in] DWORD Flags,
        [in, string, unique] WCHAR *ClassName,
         [in, string, unique] WCHAR *VendorName,
        [in] LPDHCP OPTION SCOPE INFO ScopeInfo,
         [in] LPDHCP_OPTION_VALUE_ARRAY OptionValues
     );
     DWORD
     R_DhcpGetOptionValueV5(
        [in, unique, string] DHCP SRV HANDLE ServerIpAddress,
        [in] DWORD Flags,
        [in] DHCP OPTION ID OptionID,
 [in, string, unique] WCHAR *ClassName,
 [in, string, unique] WCHAR *VendorName,
        [in] LPDHCP OPTION SCOPE INFO ScopeInfo,
         [out] LPDHCP_OPTION_VALUE *OptionValue
     );
     DWORD
     R_DhcpEnumOptionValuesV5(
        [in, unique, string] DHCP_SRV_HANDLE ServerIpAddress,
        [in] DWORD Flags,
        [in, string, unique] WCHAR *ClassName,
         [in, string, unique] WCHAR *VendorName,
        [in] LPDHCP OPTION SCOPE INFO ScopeInfo,
        [in, out] DHCP RESUME HANDLE *ResumeHandle,
        [in] DWORD PreferredMaximum,
         [out] LPDHCP_OPTION_VALUE_ARRAY *OptionValues,
        [out] DWORD *OptionsRead,
         [out] DWORD *OptionsTotal
     );
     DWORD
     R_DhcpRemoveOptionValueV5(
        [in, unique, string] DHCP SRV HANDLE ServerIpAddress,
        [in] DWORD Flags,<br>[in] DHCP OPTION
               DHCP OPTION ID OptionID,
 [in, string, unique] WCHAR *ClassName,
 [in, string, unique] WCHAR *VendorName,
        [in] LPDHCP OPTION SCOPE INFO ScopeInfo
     );
     DWORD
     R_DhcpCreateClass(
        [in, unique, string] DHCP SRV HANDLE ServerIpAddress,
        [in] DWORD ReservedMustBeZero,
         [in] LPDHCP_CLASS_INFO ClassInfo
     );
     DWORD
     R_DhcpModifyClass(
        [in, unique, string] DHCP SRV HANDLE ServerIpAddress,
        [in] DWORD ReservedMustBeZero,
         [in] LPDHCP_CLASS_INFO ClassInfo
     );
     DWORD
     R_DhcpDeleteClass(
        [in, unique, string] DHCP SRV HANDLE ServerIpAddress,
        [in] DWORD ReservedMustBeZero,
         [in, string, unique] WCHAR *ClassName
     ); 
     DWORD
```

```
 R_DhcpGetClassInfo(
        [in, unique, string] DHCP SRV HANDLE ServerIpAddress,
        [in] DWORD ReservedMustBeZero,
        [in] LPDHCP_CLASS_INFO PartialClassInfo,
         [out] LPDHCP_CLASS_INFO *FilledClassInfo
     );
     DWORD
     R_DhcpEnumClasses(
        [in, unique, string] DHCP SRV HANDLE ServerIpAddress,
        [in] DWORD ReservedMustBeZero,
        [in, out] DHCP RESUME HANDLE *ResumeHandle,
        [in] DWORD PreferredMaximum,
         [out] LPDHCP_CLASS_INFO_ARRAY *ClassInfoArray,
[out] DWORD *nRead,
 [out] DWORD *nTotal
     ); 
     DWORD
     R_DhcpGetAllOptions(
        [in, unique, string] DHCP SRV HANDLE ServerIpAddress,
        [in] DWORD Flags,
         [out] LPDHCP_ALL_OPTIONS *OptionStruct
     );
     // Opnum 30 
     DWORD
     R_DhcpGetAllOptionValues(
        [in, unique, string] DHCP SRV HANDLE ServerIpAddress,
        [in] DWORD Flags,
        [in] LPDHCP OPTION SCOPE INFO ScopeInfo,
         [out] LPDHCP_ALL_OPTION_VALUES *Values
     );
     DWORD
     R_DhcpGetMCastMibInfo(
        [in, unique, string] DHCP SRV HANDLE ServerIpAddress,
        [out] LPDHCP MCAST MIB INFO *MibInfo
     );
     DWORD
     R_DhcpAuditLogSetParams(
        [in, unique, string] DHCP SRV HANDLE ServerIpAddress,
         [in] DWORD Flags,
         [in, string] LPWSTR AuditLogDir,
        [in] DWORD DiskCheckInterval,
         [in] DWORD MaxLogFilesSize,
        [in] DWORD MinSpaceOnDisk
     );
     DWORD
     R_DhcpAuditLogGetParams(
        [in, unique, string] DHCP SRV HANDLE ServerIpAddress,
        [in] DWORD Flags,
        [out] LPWSTR RPC STRING *AuditLogDir,
         [out] DWORD *DiskCheckInterval,
[out] DWORD *MaxLogFilesSize,
 [out] DWORD *MinSpaceOnDisk
     );
     DWORD
     R_DhcpServerQueryAttribute(
        [in, unique, string] DHCP SRV HANDLE ServerIpAddress,
        [in] ULONG dwReserved,
        [in] DHCP ATTRIB ID DhcpAttribId,
        [out] LPDHCP ATTRIB *pDhcpAttrib
     );
     DWORD
     R_DhcpServerQueryAttributes (
```

```
[in, unique, string] DHCP SRV HANDLE ServerIpAddress,
        [in] ULONG dwReserved,
        [in, range(0,6)] ULONG dwAttribCount,
        [in, size is(dwAttribCount)] LPDHCP ATTRIB ID pDhcpAttribs,
        [out] LPDHCP ATTRIB ARRAY *pDhcpAttribArr
     );
     DWORD
     R_DhcpServerRedoAuthorization(
        [in, unique, string] DHCP SRV HANDLE ServerIpAddress,
         [in] ULONG dwReserved
     );
     DWORD
     R_DhcpAddSubnetElementV5(
        [in, unique, string] DHCP SRV HANDLE ServerIpAddress,
        [in] DHCP IP ADDRESS SubnetAddress,
        [in, ref] LPDHCP SUBNET ELEMENT DATA V5 AddElementInfo
         );
     DWORD
     R_DhcpEnumSubnetElementsV5(
        [in, unique, string] DHCP SRV HANDLE ServerIpAddress,
        [in] DHCP IP ADDRESS SubnetAddress,
        [in] DHCP_SUBNET_ELEMENT_TYPE EnumElementType,
        [in, out] DHCP RESUME HANDLE *ResumeHandle,
        [in] DWORD PreferredMaximum,
        [out] LPDHCP SUBNET ELEMENT INFO ARRAY V5 *EnumElementInfo,
[out] DWORD *ElementsRead,
 [out] DWORD *ElementsTotal
         );
     DWORD
     R_DhcpRemoveSubnetElementV5(
        [in, unique, string] DHCP SRV HANDLE ServerIpAddress,
[in] DHCP IP ADDRESS SubnetAddress,
 [in, ref] LPDHCP_SUBNET_ELEMENT_DATA_V5 RemoveElementInfo,
        [in] DHCP FORCE FLAG ForceFlag
         );
     // Opnum 40 
     DWORD
     R_DhcpGetServerBindingInfo(
        [in, unique, string] DHCP SRV HANDLE ServerIpAddress,
        [in] ULONG Flags,
         [out] LPDHCP_BIND_ELEMENT_ARRAY *BindElementsInfo
     );
     DWORD
     R_DhcpSetServerBindingInfo(
         [in, unique, string] DHCP_SRV_HANDLE ServerIpAddress,
        [in] ULONG Flags,
        [in, ref] LPDHCP BIND ELEMENT ARRAY BindElementsInfo
     );
     DWORD
     R_DhcpQueryDnsRegCredentials(
        [in, unique, string] DHCP_SRV_HANDLE ServerIpAddress,
        [in, range( 0, 1024) ] ULONG UnameSize,
        [out, size_is(UnameSize)] wchar_t* Uname,
[in, range( 0, 1024 )] ULONG DomainSize,
 [out, size_is(DomainSize)] wchar_t* Domain
 );
     DWORD
     R_DhcpSetDnsRegCredentials(
        [in, unique, string] DHCP SRV HANDLE ServerIpAddress,
[in, string, unique] LPWSTR Uname,
 [in, string, unique] LPWSTR Domain,
         [in, string, unique] LPWSTR Passwd
```

```
 );
     DWORD
     R_DhcpBackupDatabase(
        [in, unique, string] DHCP SRV HANDLE ServerIpAddress,
        [in, string] LPWSTR Path
         );
     DWORD
     R_DhcpRestoreDatabase(
        [in, unique, string] DHCP_SRV_HANDLE ServerIpAddress,
         [in, string] LPWSTR Path
         );
     DWORD
     R_DhcpGetServerSpecificStrings(
        [in, unique, string] DHCP SRV HANDLE ServerIpAddress,
        [out] LPDHCP SERVER SPECIFIC STRINGS *ServerSpecificStrings
     );
     DWORD
     R_DhcpCreateOptionV6(
        [in, unique, string] DHCP SRV HANDLE ServerIpAddress,
        [in] DWORD Flags,
        [in] DHCP_OPTION_ID OptionId,
[in, string, unique] WCHAR* ClassName,
[in, string, unique] WCHAR* VendorName,
        [in] LPDHCP OPTION OptionInfo
     );
     DWORD
     R_DhcpSetOptionInfoV6(
        [in, unique, string] DHCP SRV HANDLE ServerIpAddress,
        [in] DWORD Flags,
        [in] DHCP OPTION ID OptionID,
        [in, string, unique] WCHAR* ClassName,<br>[in, string, unique] WCHAR* VendorName,
        [in, string, unique] [in] LPDHCP_OPTION OptionInfo
     );
     DWORD
     R_DhcpGetOptionInfoV6(
        [in, unique, string] DHCP SRV HANDLE ServerIpAddress,
         [in] DWORD Flags,
        [in] DHCP OPTION ID OptionID,
         [in, string, unique] WCHAR *ClassName,
        [in, string, unique] WCHAR *VendorName,
         [out] LPDHCP_OPTION *OptionInfo
     );
     // Opnum 50 
    DWORD
     R_DhcpEnumOptionsV6(
        [in, unique, string] DHCP SRV HANDLE ServerIpAddress,
         [in] DWORD Flags,
        [in, string, unique] WCHAR *ClassName,<br>[in, string, unique] WCHAR *VendorName,
        [in, string, unique]
        [in, out] DHCP RESUME HANDLE *ResumeHandle,
        [in] DWORD PreferredMaximum,
         [out] LPDHCP_OPTION_ARRAY *Options,
[out] DWORD *OptionsRead,
 [out] DWORD *OptionsTotal
     );
     DWORD
     R_DhcpRemoveOptionV6(
        [in, unique, string] DHCP SRV HANDLE ServerIpAddress,
         [in] DWORD Flags,
        [in] DHCP OPTION ID OptionID,
        [in, string, unique] WCHAR* ClassName,
```

```
 [in, string, unique] WCHAR* VendorName
     );
     DWORD
     R_DhcpSetOptionValueV6(
        [in, unique, string] DHCP SRV HANDLE ServerIpAddress,
        [in] DWORD Flags,
        [in] DHCP OPTION ID OptionId,
 [in, string, unique] WCHAR *ClassName,
 [in, string, unique] WCHAR *VendorName,
        [in] LPDHCP_OPTION_SCOPE_INFO6 ScopeInfo,
        [in] LPDHCP OPTION DATA OptionValue
     );
     DWORD
     R_DhcpEnumOptionValuesV6(
        [in, unique, string] DHCP SRV HANDLE ServerIpAddress,
         [in] DWORD Flags,
         [in, string, unique] WCHAR *ClassName,
         [in, string, unique] WCHAR *VendorName,
        [in] LPDHCP OPTION SCOPE INFO6 ScopeInfo,
        [in, out] DHCP RESUME HANDLE *ResumeHandle,
        [in] DWORD PreferredMaximum,
        [out] LPDHCP OPTION VALUE ARRAY *OptionValues,
         [out] DWORD *OptionsRead,
         [out] DWORD *OptionsTotal
     );
     DWORD
     R_DhcpRemoveOptionValueV6(
        [in, unique, string] DHCP SRV HANDLE ServerIpAddress,
         [in] DWORD Flags,
        [in] DHCP OPTION ID OptionID,
 [in, string, unique] WCHAR *ClassName,
 [in, string, unique] WCHAR *VendorName,
        [in] LPDHCP OPTION SCOPE INFO6 ScopeInfo
     ); 
     DWORD
     R_DhcpGetAllOptionsV6(
        [in, unique, string] DHCP SRV HANDLE ServerIpAddress,
        [in] DWORD Flags,
         [out] LPDHCP_ALL_OPTIONS *OptionStruct
     );
     DWORD
     R_DhcpGetAllOptionValuesV6(
        [in, unique, string] DHCP_SRV_HANDLE ServerIpAddress,
        [in] DWORD Flags,
[in] LPDHCP OPTION SCOPE INFO6 ScopeInfo,
 [out] LPDHCP_ALL_OPTION_VALUES *Values
     );
     DWORD
     R_DhcpCreateSubnetV6(
        [in, unique, string] DHCP SRV HANDLE ServerIpAddress,
        [in] DHCP_IPV6_ADDRESS SubnetAddress,
        [in, ref] LPDHCP SUBNET INFO V6 SubnetInfo
     );
     DWORD
     R_DhcpEnumSubnetsV6(
        [in, unique, string] DHCP SRV HANDLE ServerIpAddress,
        [in, out] DHCP_RESUME_HANDLE *ResumeHandle,
        [in] DWORD PreferredMaximum,
        [out] LPDHCPV6_IP_ARRAY *EnumInfo,
         [out] DWORD *ElementsRead,
         [out] DWORD *ElementsTotal
     );
```

```
 DWORD
     R_DhcpAddSubnetElementV6(
        [in, unique, string] DHCP SRV HANDLE ServerIpAddress,
        [in] DHCP IPV6 ADDRESS SubnetAddress,
         [in, ref] LPDHCP_SUBNET_ELEMENT_DATA_V6 AddElementInfo
    \lambda:
     // Opnum 60 
     DWORD
     R_DhcpEnumSubnetElementsV6(
        [in, unique, string] DHCP_SRV_HANDLE ServerIpAddress,
        [in] DHCP IPV6 ADDRESS SubnetAddress,
        [in] DHCP SUBNET ELEMENT TYPE V6 EnumElementType,
        [in, out] DHCP_RESUME_HANDLE *ResumeHandle,
        [in] DWORD PreferredMaximum,
        [out] LPDHCP SUBNET ELEMENT INFO ARRAY V6 *EnumElementInfo,
         [out] DWORD *ElementsRead,
        [out] DWORD *ElementsTotal
     );
     DWORD
     R_DhcpRemoveSubnetElementV6(
        [in, unique, string] DHCP SRV HANDLE ServerIpAddress,
        [in] DHCP IPV6 ADDRESS SubnetAddress,
        [in, ref] LPDHCP_SUBNET_ELEMENT_DATA_V6 RemoveElementInfo,
        [in] DHCP FORCE FLAG ForceFlag
     );
     DWORD
     R_DhcpDeleteSubnetV6(
        [in, unique, string] DHCP SRV HANDLE ServerIpAddress,
        [in] DHCP IPV6 ADDRESS SubnetAddress,
        [in] DHCP_FORCE_FLAG ForceFlag
     );
     DWORD
     R_DhcpGetSubnetInfoV6(
        [in, unique, string] DHCP SRV HANDLE ServerIpAddress,
        [in] DHCP IPV6 ADDRESS SubnetAddress,
        [out] LPDHCP SUBNET INFO V6 *SubnetInfo
     );
     DWORD
     R_DhcpEnumSubnetClientsV6(
        [in, unique, string] DHCP SRV HANDLE ServerIpAddress,
        [in] DHCP IPV6 ADDRESS SubnetAddress,
        [in, out] DHCP RESUME IPV6 HANDLE *ResumeHandle,
        [in] DWORD PreferredMaximum,
        [out] LPDHCP CLIENT INFO ARRAY V6 *ClientInfo,
        [out] DWORD *ClientsRead,
         [out] DWORD *ClientsTotal
     );
     DWORD
     R_DhcpServerSetConfigV6(
        [in, unique, string] DHCP_SRV_HANDLE ServerIpAddress,
         [in, ref] LPDHCP_OPTION_SCOPE_INFO6 ScopeInfo,
         [in] DWORD FieldsToSet,
        [in, ref] LPDHCP SERVER CONFIG INFO V6 ConfigInfo
     );
     DWORD
     R_DhcpServerGetConfigV6(
[in, unique, string] DHCP SRV HANDLE ServerIpAddress,
[in, ref] LPDHCP OPTION SCOPE INFO6 ScopeInfo,
         [out] LPDHCP_SERVER_CONFIG_INFO_V6 *ConfigInfo
     );
     DWORD
     R_DhcpSetSubnetInfoV6(
```

```
[in, unique, string] DHCP SRV HANDLE ServerIpAddress,
        [in] DHCP_IPV6_ADDRESS SubnetAddress,
         [in, ref] LPDHCP_SUBNET_INFO_V6 SubnetInfo
     );
     DWORD
     R_DhcpGetMibInfoV6(
        [in, unique, string] DHCP SRV HANDLE ServerIpAddress,
        [out] LPDHCP MIB INFO V6 *MibInfo
     );
     DWORD
     R_DhcpGetServerBindingInfoV6(
         [in, unique, string] DHCP_SRV_HANDLE ServerIpAddress,
        [in] ULONG Flags,
         [out] LPDHCPV6_BIND_ELEMENT_ARRAY *BindElementsInfo
     );
     // Opnum 70
     DWORD
     R_DhcpSetServerBindingInfoV6(
        [in, unique, string] DHCP SRV HANDLE ServerIpAddress,
        [in] ULONG Flags,
        [in, ref] LPDHCPV6 BIND ELEMENT ARRAY BindElementsInfo
     );
     DWORD
     R_DhcpSetClientInfoV6(
        [in, unique, string] DHCP_SRV_HANDLE ServerIpAddress,
        [in, ref] LPDHCP CLIENT INFO V6 ClientInfo
     );
     DWORD
     R_DhcpGetClientInfoV6(
        [in, unique, string] DHCP_SRV_HANDLE ServerIpAddress,
[in, ref] LPDHCP SEARCH INFO V6 SearchInfo,
 [out] LPDHCP_CLIENT_INFO_V6 *ClientInfo
     );
     DWORD
     R_DhcpDeleteClientInfoV6(
        [in, unique, string] DHCP SRV HANDLE ServerIpAddress,
        [in, ref] LPDHCP SEARCH INFO V6 ClientInfo
     );
     DWORD
     R_DhcpCreateClassV6(
        [in, unique, string] DHCP_SRV_HANDLE ServerIpAddress,
        [in] DWORD ReservedMustBeZero,
         [in] LPDHCP_CLASS_INFO_V6 ClassInfo
     );
     DWORD
     R_DhcpModifyClassV6(
        [in, unique, string] DHCP SRV HANDLE ServerIpAddress,
        [in] DWORD ReservedMustBeZero,
         [in] LPDHCP_CLASS_INFO_V6 ClassInfo
     );
     DWORD
     R_DhcpDeleteClassV6(
        [in, unique, string] DHCP SRV HANDLE ServerIpAddress,
        [in] DWORD ReservedMustBeZero,
         [in, string, unique] WCHAR *ClassName
     );
     DWORD
     R_DhcpEnumClassesV6(
        [in, unique, string] DHCP SRV HANDLE ServerIpAddress,
        [in] DWORD ReservedMustBeZero,
```

```
[in, out] DHCP_RESUME_HANDLE *ResumeHandle,
        [in] DWORD PreferredMaximum,
         [out] LPDHCP_CLASS_INFO_ARRAY_V6 *ClassInfoArray,
        [out] DWORD *nRead,
         [out] DWORD *nTotal
     );
     DWORD
     R_DhcpGetOptionValueV6(
        [in, unique, string] DHCP_SRV_HANDLE ServerIpAddress,
         [in] DWORD Flags,
        [in] DHCP OPTION ID OptionID,
        [in, string, unique] WCHAR *ClassName,
         [in, string, unique] WCHAR *VendorName,
        [in] LPDHCP_OPTION SCOPE INFO6 ScopeInfo,
        [out] LPDHCP OPTION VALUE OptionValue
     );
     DWORD
     R_DhcpSetSubnetDelayOffer(
        [in, unique, string] DHCP SRV HANDLE ServerIpAddress,
        [in] DHCP IP ADDRESS SubnetAddress,
        [in] USHORT TimeDelayInMilliseconds
     );
     // Opnum 80
     DWORD
     R_DhcpGetSubnetDelayOffer(
[in, unique, string] DHCP SRV HANDLE ServerIpAddress,
[in] DHCP IP ADDRESS SubnetAddress,
        [out] USHORT *TimeDelayInMilliseconds
     );
     DWORD
     R_DhcpGetMibInfoV5(
        [in, unique, string] DHCP SRV HANDLE ServerIpAddress,
        [out] LPDHCP MIB INFO V5 *MibInfo
     );
     DWORD
     R_DhcpAddFilterV4(
        [in, unique, string] DHCP SRV HANDLE ServerIpAddress,
        [in] DHCP_FILTER_ADD_INFO *AddFilterInfo,
         [in] BOOL ForceFlag 
     );
     DWORD
     R_DhcpDeleteFilterV4(
       [in, unique, string] DHCP SRV HANDLE ServerIpAddress,
         [in] DHCP_ADDR_PATTERN *DeleteFilterInfo
     );
     DWORD
     R_DhcpSetFilterV4(
        [in, unique, string] DHCP SRV HANDLE ServerIpAddress,
        [in] DHCP FILTER GLOBAL INFO *GlobalFilterInfo
     );
     DWORD
     R_DhcpGetFilterV4(
        [in, unique, string] DHCP SRV HANDLE ServerIpAddress,
        [out] DHCP FILTER GLOBAL INFO *GlobalFilterInfo
     );
     DWORD
     R_DhcpEnumFilterV4(
        [in, unique, string] DHCP SRV HANDLE ServerIpAddress,
        [in, out] LPDHCP ADDR PATTERN ResumeHandle,
        [in] DWORD PreferredMaximum,
        [in] DHCP FILTER LIST TYPE ListType,
```

```
 [out] LPDHCP_FILTER_ENUM_INFO *EnumFilterInfo,
        [out] DWORD *ElementsRead,
         [out] DWORD *ElementsTotal
     );
     DWORD 
     R_DhcpSetDnsRegCredentialsV5(
        [in, unique, string] DHCP SRV HANDLE ServerIpAddress,
[in, string, unique] LPWSTR Uname,
 [in, string, unique] LPWSTR Domain,
         [in, string, unique] LPWSTR Passwd
     );
     DWORD
     R_DhcpEnumSubnetClientsFilterStatusInfo(
        [in, unique, string] DHCP_SRV_HANDLE ServerIpAddress,<br>[in] DHCP IP ADDRESS SubnetAddress,
        [in] DHCP_IP_ADDRESS \overline{\phantom{0}} = \overline{\phantom{0}} SubnetAddress<br>
[in, out] DHCP RESUME HANDLE* ResumeHandle,
[in, out] DHCP RESUME HANDLE* ResumeHandle,
[in] DWORD PreferredMaximum,
        [out] LPDHCP CLIENT FILTER STATUS INFO ARRAY* ClientInfo,
        [out] DWORD* ClientRead,
         [out] DWORD* ClientsTotal
     );
     // Opnum 89
     DWORD
     R_DhcpV4FailoverCreateRelationship(
        [in, unique, string] DHCP SRV HANDLE ServerIpAddress,
        [in] LPDHCP_FAILOVER_RELATIONSHIP pRelationship
     );
     // Opnum 90
     DWORD
     R_DhcpV4FailoverSetRelationship(
        [in, unique, string] DHCP_SRV_HANDLE ServerIpAddress,
        [in] DWORD Flags,
        [in] LPDHCP FAILOVER RELATIONSHIP pRelationship
     );
     // Opnum 91
     DWORD
     R_DhcpV4FailoverDeleteRelationship(
[in, unique, string] DHCP SRV HANDLE ServerIpAddress,
 [in, string, unique] LPWSTR pRelationshipName
     );
     // Opnum 92
     DWORD
     R_DhcpV4FailoverGetRelationship(
[in, unique, string] DHCP SRV HANDLE ServerIpAddress,
 [in, string, unique] LPWSTR pRelationshipName,
        [out] LPDHCP_FAILOVER_RELATIONSHIP *pRelationship
     );
     // Opnum 93
     DWORD
     R_DhcpV4FailoverEnumRelationship(
        [in, unique, string] DHCP_SRV_HANDLE ServerIpAddress,
        [in, out] DHCP_RESUME_HANDLE *ResumeHandle,<br>[in] DWORD preferredMaxi
        [in] DWORD preferredMaximum,
        [out] LPDHCP_FAILOVER_RELATIONSHIP_ARRAY *pRelationship,<br>
[0.011] LPDWORD [0.011] LPDWORD
        [out] LPDWORD relationshipRead,<br>[out] LPDWORD relationshipTotal
        [out] LPDWORD relationshipTotal
     );
     // Opnum 94
     DWORD
     R_DhcpV4FailoverAddScopeToRelationship(
        [in, unique, string] DHCP SRV HANDLE ServerIpAddress,
        [in] LPDHCP_FAILOVER_RELATIONSHIP pRelationship
```

```
 // Opnum 95
     DWORD
     R_DhcpV4FailoverDeleteScopeFromRelationship(
        [in, unique, string] DHCP_SRV_HANDLE ServerIpAddress,
        [in] LPDHCP FAILOVER RELATIONSHIP pRelationship
     );
     // Opnum 96
     DWORD
     R_DhcpV4FailoverGetScopeRelationship(
         [in, unique, string] DHCP_SRV_HANDLE ServerIpAddress,
        [in] DHCP_IP_ADDRESS scopeId,
        [out] LPDHCP_FAILOVER_RELATIONSHIP *pRelationship
     );
     // Opnum 97
     DWORD
     R_DhcpV4FailoverGetScopeStatistics(
         [in, unique, string] DHCP_SRV_HANDLE ServerIpAddress,
[in] DHCP IP ADDRESS scopeId,
 [out] LPDHCP_FAILOVER_STATISTICS *pStats
     );
     // Opnum 98
     DWORD
     R_DhcpV4FailoverGetClientInfo(
        [in, unique, string] DHCP_SRV_HANDLE ServerIpAddress,
         [in, ref] LPDHCP_SEARCH_INFO SearchInfo,
         [out] LPDHCPV4_FAILOVER_CLIENT_INFO *ClientInfo
      );
     // Opnum 99
     DWORD
     R_DhcpV4FailoverGetSystemTime(
        [in, unique, string] DHCP SRV HANDLE ServerIpAddress,
         [out] LPDWORD pTime
     );
     //Opnum 100
     DWORD 
     R_DhcpV4FailoverTriggerAddrAllocation(
        [in, unique, string] DHCP SRV HANDLE ServerIpAddress,
        [in, unique, string] LPWSTR FailRelName
     );
     // Opnum 101
     DWORD
     R_DhcpV4SetOptionValue(
        [in, unique, string] DHCP SRV HANDLE ServerIpAddress,
        [in] DWORD Flags,
        [in] DHCP OPTION ID OptionID,
         [in, string, unique] WCHAR* PolicyName,
         [in, string, unique] WCHAR* VendorName,
        [in] LPDHCP OPTION SCOPE INFO ScopeInfo,
         [in] LPDHCP_OPTION_DATA OptionValue
     ) ;
     // Opnum 102
     DWORD
     R_DhcpV4SetOptionValues(
         [in, unique, string] DHCP_SRV_HANDLE ServerIpAddress,
        [in] DWORD Flags,
         [in, string, unique] WCHAR* PolicyName,
        [in, string, unique] WCHAR* VendorName,
        [in] LPDHCP OPTION SCOPE INFO ScopeInfo,
         [in] LPDHCP_OPTION_VALUE_ARRAY OptionValues
     ) ;
```
);

```
 // Opnum 103
     DWORD
     R_DhcpV4GetOptionValue(
        [in, unique, string] DHCP SRV HANDLE ServerIpAddress,
         [in] DWORD Flags,
        [in] DHCP OPTION ID OptionID,
         [in, string, unique] WCHAR* PolicyName,
         [in, string, unique] WCHAR* VendorName,
         [in] LPDHCP_OPTION_SCOPE_INFO ScopeInfo,
        [out] LPDHCP OPTION VALUE *OptionValue
     ) ;
     // Opnum 104
     DWORD
     R_DhcpV4RemoveOptionValue(
        [in, unique, string] DHCP SRV HANDLE ServerIpAddress,
        [in] DWORD Flags,
        [in] DHCP OPTION ID OptionID,
         [in, string, unique] WCHAR* PolicyName,
         [in, string, unique] WCHAR* VendorName,
         [in] LPDHCP_OPTION_SCOPE_INFO ScopeInfo
     ) ;
     // Opnum 105
     DWORD
     R_DhcpV4GetAllOptionValues(
        [in, unique, string] DHCP_SRV_HANDLE ServerIpAddress,
         [in] DWORD Flags,
        [in] LPDHCP OPTION SCOPE INFO ScopeInfo,
        [out] LPDHCP ALL OPTION VALUES PB *Values
     ) ;
     // Opnum 106
     DWORD
     R_DhcpV4QueryPolicyEnforcement (
        [in, unique, string] DHCP_SRV_HANDLE ServerIpAddress,
         [in] BOOL ServerPolicy,
        [in] DHCP_IP_ADDRESS SubnetAddress,<br>
[0.011] ROOL, *Enabled
         [out] BOOL *Enabled
     );
     // Opnum 107
     DWORD
     R_DhcpV4SetPolicyEnforcement(
        [in, unique, string] DHCP_SRV_HANDLE ServerIpAddress,
         [in] BOOL ServerPolicy,
        [in] DHCP IP ADDRESS SubnetAddress,
         [in] BOOL Enable
     );
     // Opnum 108
     DWORD
     R_DhcpV4CreatePolicy (
       [in, unique, string] DHCP SRV HANDLE ServerIpAddress,
        [in] LPDHCP_POLICY pPolicy
     );
     // Opnum 109
     DWORD
     R_DhcpV4GetPolicy (
        [in, unique, string] DHCP SRV HANDLE ServerIpAddress,
        [in] BOOL ServerPolicy,
        [in] DHCP_IP_ADDRESS SubnetAddress,
 [in, unique, string] LPWSTR PolicyName,
 [out] LPDHCP_POLICY *Policy
     );
     //Opnum 110
     DWORD
     R_DhcpV4SetPolicy (
```

```
[in, unique, string] DHCP SRV HANDLE ServerIpAddress,
         [in] DWORD FieldsModified,
          [in] BOOL ServerPolicy,
         [in] DHCP_IP_ADDRESS SubnetAddress,
         [in, unique, string] LPWSTR PolicyName,
         [in] LPDHCP POLICY Policy
     );
     // Opnum 111
     DWORD
     R_DhcpV4DeletePolicy (
         [in, unique, string] DHCP SRV HANDLE ServerIpAddress,
         [in] BOOL ServerPolicy,
         [in] DHCP_IP_ADDRESS SubnetAddress,
          [in, unique, string] LPWSTR PolicyName
     );
     // Opnum 112
     DWORD
     R_DhcpV4EnumPolicies (
        [in, unique, string] DHCP SRV HANDLE ServerIpAddress,
[in, out] LPDWORD ResumeHandle,
[in] DWORD PreferredMaximum,
        [in] BOOL ServerPolicy,
           [in] DHCP_IP_ADDRESS SubnetAddress,
         [out] LPDHCP POLICY ARRAY EnumInfo,
         [out] DWORD *ElementsRead,
          [out] DWORD *ElementsTotal
     );
     // Opnum 113
     DWORD
     R_DhcpV4AddPolicyRange (
        [in, unique, string] DHCP_SRV_HANDLE ServerIpAddress,
         [in] DHCP_IP_ADDRESS SubnetAddress,
 [in, unique, string] LPWSTR PolicyName,
[in] LPDHCP IP RANGE Range
     );
     // Opnum 114
     DWORD
     R_DhcpV4RemovePolicyRange (
        [in, unique, string] DHCP SRV HANDLE ServerIpAddress,
         [in] DHCP IP ADDRESS SubnetAddress,
        [in, unique, string] LPWSTR PolicyName,
        [in] LPDHCP IP RANGE Range
     );
     // Opnum 115
     DWORD
     R_DhcpV4EnumSubnetClients(
         [in, unique, string] DHCP SRV HANDLE ServerIpAddress,
         [in] DHCP IP ADDRESS SubnetAddress,
         [in, out] DHCP RESUME HANDLE *ResumeHandle,
         [in] DWORD PreferredMaximum,
          [out] LPDHCP_CLIENT_INFO_PB_ARRAY *ClientInfo,
          [out] DWORD *ClientsRead,
          [out] DWORD *ClientsTotal
     );
     // Opnum 116
     DWORD R_DhcpV6SetStatelessStoreParams(
       [in, unique, string] DHCP SRV HANDLE ServerIpAddress,
       [in] BOOL fServerLevel,
       [in] DHCP IPV6 ADDRESS SubnetAddress,
      [in] DWORD FieldModified,
        [in] LPDHCPV6_STATELESS_PARAMS Params
     );
     // Opnum 117
```

```
 DWORD R_DhcpV6GetStatelessStoreParams(
      [in, unique, string] DHCP SRV HANDLE ServerIpAddress,
       [in] BOOL fServerLevel,
      [in] DHCP IPV6 ADDRESS SubnetAddress,
       [out] LPDHCPV6_STATELESS_PARAMS Params
    \lambda:
     // Opnum 118
     DWORD R_DhcpV6GetStatelessStatistics(
      [in, unique, string] DHCP SRV HANDLE ServerIpAddress,
       [out] LPDHCPV6_STATELESS_STATS *StatelessStats
     );
     // Opnum 119
     DWORD
     R_DhcpV4EnumSubnetReservations(
         [in, unique, string] DHCP_SRV_HANDLE ServerIpAddress,
[in] DHCP IP ADDRESS SubnetAddress,
[in, out] DHCP RESUME HANDLE *ResumeHandle,
        [in] DWORD PreferredMaximum,
        [out] LPDHCP_RESERVATION_INFO_ARRAY EnumElementInfo,
        [out] DWORD *ElementsRead,
        [out] DWORD *ElementsTotal
     );
     // Opnum 120
     DWORD R_DhcpV4GetFreeIPAddress(
      [in, unique, string] DHCP SRV HANDLE ServerIpAddress,
[in] DHCP IP ADDRESS ScopeId,
[in] DHCP IP ADDRESS startIP,
      [in] DHCP IP ADDRESS endIP,
      [in] DWORD numFreeAddr,
       [out] LPDHCP_IP_ARRAY *IPAddrList
     );
     // Opnum 121
     DWORD R_DhcpV6GetFreeIPAddress(
      [in, unique, string] DHCP SRV HANDLE ServerIpAddress,
      [in] DHCP_IPV6_ADDRESS ScopeId,
[in] DHCP IPV6 ADDRESS startIP,
[in] DHCP IPV6 ADDRESS endIP,
      [in] DWORD numFreeAddr,
       [out] LPDHCPV6_IP_ARRAY *IPAddrList
     );
     // Opnum 122
     DWORD
     R_DhcpV4CreateClientInfo(
       [in, unique, string] DHCP SRV HANDLE ServerIpAddress,
        [in, ref] LPDHCP CLIENT INFO PB ClientInfo
     );
     // Opnum 123
     DWORD
     R_DhcpV4GetClientInfo(
       [in, unique, string] DHCP_SRV_HANDLE ServerIpAddress,
         [in, ref] LPDHCP_SEARCH_INFO SearchInfo,
         [out] LPDHCP_CLIENT_INFO_PB *ClientInfo
     );
     // Opnum 124
     DWORD
     R_DhcpV6CreateClientInfo(
        [in, unique, string] DHCP SRV HANDLE ServerIpAddress,
        [in, ref] LPDHCP CLIENT INFO V6 ClientInfo
    \lambda:
      // Opnum 125
     DWORD
     R_DhcpV4FailoverGetAddressStatus(
```

```
[in, unique, string] DHCP SRV HANDLE ServerIpAddress,
    [in] DHCP IP ADDRESS SubnetAddress,
     [out] LPDWORD pStatus
 );
 // Opnum 126
 DWORD
 R_DhcpV4CreatePolicyEx (
    [in, unique, string] DHCP SRV HANDLE ServerIpAddress,
    [in] LPDHCP POLICY EX pPolicy
 );
 // Opnum 127
 DWORD
 R_DhcpV4GetPolicyEx (
    [in, unique, string] DHCP SRV HANDLE ServerIpAddress,
     [in] BOOL ServerPolicy,
    [in] DHCP IP ADDRESS SubnetAddress,
    [in, unique, string] LPWSTR PolicyName,
    [out] LPDHCP POLICY EX *Policy
 );
 //Opnum 128
 DWORD
 R_DhcpV4SetPolicyEx (
    [in, unique, string] DHCP SRV HANDLE ServerIpAddress,
    [in] DWORD FieldsModified,
     [in] BOOL ServerPolicy,
    [in] DHCP IP ADDRESS SubnetAddress,
     [in, unique, string] LPWSTR PolicyName,
    [in] LPDHCP POLICY EX Policy
 );
 // Opnum 129
 DWORD
 R_DhcpV4EnumPoliciesEx (
    [in, unique, string] DHCP SRV HANDLE ServerIpAddress,
    [in, out] LPDWORD ResumeHandle,
    [in] DWORD PreferredMaximum,
    [in] BOOL ServerPolicy,
    [in] DHCP IP ADDRESS SubnetAddress,
    [out] LPDHCP_POLICY EX ARRAY EnumInfo,
     [out] DWORD *ElementsRead,
     [out] DWORD *ElementsTotal
 );
 // Opnum 130
 DWORD
 R_DhcpV4EnumSubnetClientsEx (
    [in, unique, string] DHCP_SRV_HANDLE ServerIpAddress,
    [in] DHCP IP ADDRESS SubnetAddress,
    [in, out] DHCP RESUME HANDLE *ResumeHandle,
    [in] DWORD PreferredMaximum,
     [out] LPDHCP_CLIENT_INFO_EX_ARRAY *ClientInfo,
     [out] DWORD *ClientsRead,
     [out] DWORD *ClientsTotal
 );
 // Opnum 131
 DWORD
 R_DhcpV4CreateClientInfoEx (
     [in, unique, string] DHCP_SRV_HANDLE ServerIpAddress,
    [in, ref] LPDHCP CLIENT INFO EX ClientInfo
 );
 // Opnum 132
 DWORD
 R_DhcpV4GetClientInfoEx (
    [in, unique, string] DHCP SRV HANDLE ServerIpAddress,
    [in, ref] LPDHCP SEARCH INFO SearchInfo,
```

```
 [out] LPDHCP_CLIENT_INFO_EX *ClientInfo
 );
 }
```
# **7 (Updated Section) Appendix B: Product Behavior**

The information in this specification is applicable to the following Microsoft products or supplemental software. References to product versions include updates to those products.

The terms "earlier" and "later", when used with a product version, refer to either all preceding versions or all subsequent versions, respectively. The term "through" refers to the inclusive range of versions. Applicable Microsoft products are listed chronologically in this section.

## **Windows Client**

- Windows NT 3.51 operating system
- Windows NT 4.0 operating system
- Windows 2000 Professional operating system
- Windows XP operating system
- Windows Vista operating system
- Windows 7 operating system
- Windows 8 operating system
- Windows 8.1 operating system
- Windows 10 operating system

## **Windows Server**

- Windows NT 3.51
- Windows NT 4.0
- Windows 2000 Server operating system
- Windows Server 2003 operating system
- Windows Server 2008 operating system
- Windows Server 2008 R2 operating system
- Windows Server 2012 operating system
- Windows Server 2012 R2 operating system
- Windows Server 2016 operating system
- Windows Server operating system
- **E** Windows Server 2019 operating system

## Windows Server 2022 operating system

Exceptions, if any, are noted in this section. If an update version, service pack or Knowledge Base (KB) number appears with a product name, the behavior changed in that update. The new behavior also applies to subsequent updates unless otherwise specified. If a product edition appears with the product version, behavior is different in that product edition.

Unless otherwise specified, any statement of optional behavior in this specification that is prescribed using the terms "SHOULD" or "SHOULD NOT" implies product behavior in accordance with the

SHOULD or SHOULD NOT prescription. Unless otherwise specified, the term "MAY" implies that the product does not follow the prescription.

<1> Section 1.4: The NAP functionality was removed in Windows 10, Remote Server Administration Tools for Windows 10 operating system (RSAT), and in Windows Server 2016.

<2> Section 1.4: The NAP functionality of [MS-DHCPN] was removed in Windows Server 2016.

<3> Section 2.1: In Windows Server 2008 and Windows Server 2008 R2 DHCPM does not support RPC over named pipes as a transport.

<4> Section 2.1: In Windows Server 2008 and Windows Server 2008 R2 DHCPM does not support RPC over local procedure call (LPC) as a transport.

<5> Section 2.1.2: In Windows Server 2008 DHCPM requires the RPC\_C\_AUTHN\_LEVEL\_PKT\_PRIVACY authentication level.

<6> Section 2.2.1.1.9: The **DhcpFailoverForce** enumeration value is not available on applicable Windows clients and on Windows Server 2012 and earlier.

<7> Section 2.2.1.1.11: The **QuarantineStatus** enumeration is defined only for Windows Server 2008; the value remains the same. In Windows Server 2016 NAP was deprecated, therefore, the value of the **QuarantineStatus** enumeration will be NOQUARANTINE in all respective ADM object elements.

<8> Section 2.2.1.1.21: The **DhcpUpdatePolicyDNSSuffix** value is only available in Windows Server 2012 R2 and later.

<9> Section 2.2.1.1.22: The **DhcpCompEndsWith** and **DhcpCompNotEndWith** enumeration values are only available in Windows Server 2012 R2 and later.

<10> Section 2.2.1.1.23: The **DhcpAttrFdn** and **DhcpAttrFqdnSingleLabel** enumeration values are only available in Windows Server 2012 R2 and later.

<11> Section 2.2.1.2.9: In Windows, the size of binary data depends on the various kinds of data that is represented. When referenced in the DHCP\_CLIENT\_UID (section 2.2.1.2.5), the maximum size is limited by the DHCPv4 server database where the data is of type binary and can be up to 255 bytes in length. When referenced in DHCP\_OPTION\_DATA\_ELEMENT (section 2.2.1.2.23), the maximum size is limited by the DHCPv4 server database where the data is of type long binary and can be up to 2147483647 bytes in length.

<12> Section 2.2.1.2.53: In Windows NT 3.51, Windows NT 4.0, Windows 2000 Server, and Windows Server 2003 DHCPM supports registration using RPC over TCP/IP, RPC over named pipes, and over local procedure call (LPC).

<13> Section 2.2.1.2.54: In Windows NT 3.51, Windows NT 4.0, Windows 2000 Server, and Windows Server 2003 DHCPM supports registration using RPC over TCP/IP, RPC over named pipes, and RPC over LPC.

<14> Section 2.2.1.2.55: In Windows NT 3.51, Windows NT 4.0, Windows 2000 Server, and Windows Server 2003 DHCPM supports registration using RPC over TCP/IP, RPC over named pipes, and RPC over LPC.

<15> Section 2.2.1.2.62: In Windows Server 2008, the **PreferredLifetimeIATA** field of this structure is stored on the DHCPv6 server and will contain the stored value when called from a method to retrieve.

<16> Section 2.2.1.2.62: In Windows Server 2008, the **ValidLifetimeIATA** field of this structure is stored on the DHCPv6 server and will contain the stored value when called from a method to retrieve.

<17> Section 3: For the dhcpsrv interface:

- Windows NT 3.51 supports opnums 0 through 28.
- Windows NT 4.0 through Windows Server 2003 supports opnums 0 through 40.
- Windows Server 2008 and Windows Server 2008 R2 supports opnums 0 through 50.

<18> Section 3: For the dhcpsrv2 interface:

- Windows NT 3.51 does not support any opnums.
- Windows NT 4.0 does not support any opnums.
- Windows 2000 Server supports opnums 0 through 41.
- Windows 2000 Server operating system Service Pack 4 (SP4) supports opnums 0 through 43.
- Windows Server 2003 supports opnums 0 through 45.
- Windows Server 2008 supports opnums 0 through 78.
- Windows Server 2008 R2 supports opnums 0 through 88.
- Windows Server 2012 supports opnums 0 through 125.
- Windows Server 2012 R2 and later supports opnums 0 through 132.

<19> Section 3: The Microsoft .NET Framework 2.0 and .NET Framework 3.0 provide the **RpcExceptionCode** function to retrieve error codes. The function description for **RpcExceptionCode** is available with other RPC functions in [MSDN-RPCF]. The function prototype is located in **Rpc.h**.

<20> Section 3.1.1.8: The **ClassName** strings indicated correspond to built-in classes on English language builds of the Windows operating system. The values vary for localized builds. The exact values can be queried using the R\_DhcpEnumClasses (section 3.2.4.29) method. The **ClassData** field will remain invariant across languages for built-in classes.

<21> Section 3.1.1.8: The **ClassComment** strings indicated correspond to built-in classes on English language builds of the Windows operating system. The values vary for localized builds. The exact values can be queried using the R\_DhcpEnumClasses (section 3.2.4.29) method. The **ClassData** field will remain invariant across languages for built-in classes.

<22> Section 3.1.1.19: The **ClassName** strings indicated correspond to built-in classes on English language builds of the Windows operating system. The values vary for localized builds. The exact values can be queried using the R\_DhcpEnumClassesV6 (section 3.2.4.78) method. The **ClassData** field will remain invariant across languages for built-in classes.

<23> Section 3.1.1.19: The **ClassComment** strings indicated correspond to built-in classes on English language builds of the Windows operating system. The values vary for localized builds. The exact values can be queried using the **R\_DhcpEnumClassesV6** (section 3.2.4.78) method. The **ClassData** field will remain invariant across languages for built-in classes.

<24> Section 3.1.4: For the dhcpsrv interface:

- Windows NT 3.51 supports opnums 0 through 28.
- Windows NT 4.0 through Windows Server 2003 supports opnums 0 through 40.
- Windows Server 2008 and Windows Server 2008 R2 supports opnums 0 through 50.

<25> Section 3.1.4.5: In Windows NT 3.51, Windows NT 4.0, Windows 2000 Server, Windows Server 2003, Windows Server 2008, and Windows Server 2008 R2 DHCPM does not perform this check.

<26> Section 3.1.4.5: In Windows NT 3.51, Windows NT 4.0, Windows 2000 Server, Windows Server 2003, Windows Server 2008, and Windows Server 2008 R2 DHCPM does not perform this check.

<27> Section 3.1.4.5: In Windows NT Server 4.0 operating system with Service Pack 2 (SP2), Windows 2000 Server, Windows Server 2003, and Windows Server 2008, if the **ElementType** member is set to DhcpReservedIps, and **ReservedIpAddress** specified in the **ReservedIp** member field in the Element union does not fall within the range of the IPv4 subnet and is not an existing reserved address, add the IPv4 reservation and return ERROR\_SUCCESS.

<28> Section 3.1.4.7: In Windows NT 3.51, Windows NT 4.0, Windows 2000 Server, Windows Server 2003, Windows Server 2008, and Windows Server 2008 R2 DHCPM does not perform this check.

<29> Section 3.1.4.8: In Windows NT 3.51, Windows NT 4.0, Windows 2000 Server, Windows Server 2003, Windows Server 2008, and Windows Server 2008 R2 DHCPM does not perform this check.

<30> Section 3.1.4.16: If the *OptionID* parameter is not present, then the Windows DHCPv4 server will return ERROR\_DHCP\_OPTION\_NOT\_PRESENT provided the **OptionClass** is removed. But, if the **OptionClass** is not removed, then the return value would be ERROR\_DHCP\_CLASS\_NOT\_FOUND.

**Note** If the *OptionID* parameter is removed it does not necessarily remove the **OptionClass**, **OptionClass** is only removed if you restart the service and hence if you just remove the *OptionID* parameter and try to remove it again then the error returned by the server is ERROR\_DHCP\_CLASS\_NOT\_FOUND. If you remove the *OptionID* parameter and restart the service and then try to remove the *OptionID* parameter again then the error returned by the server is ERROR\_DHCP\_OPTION\_NOT\_PRESENT.

<31> Section 3.1.4.21: In Windows, this value is set to the correct value during the final R\_DhcpEnumSubnetClients enumeration call or when the API call returns all the parameters. In calls where the API does not return all parameters and returns error code ERROR\_MORE\_DATA, the API sets this value as 0x7FFFFFFFF.

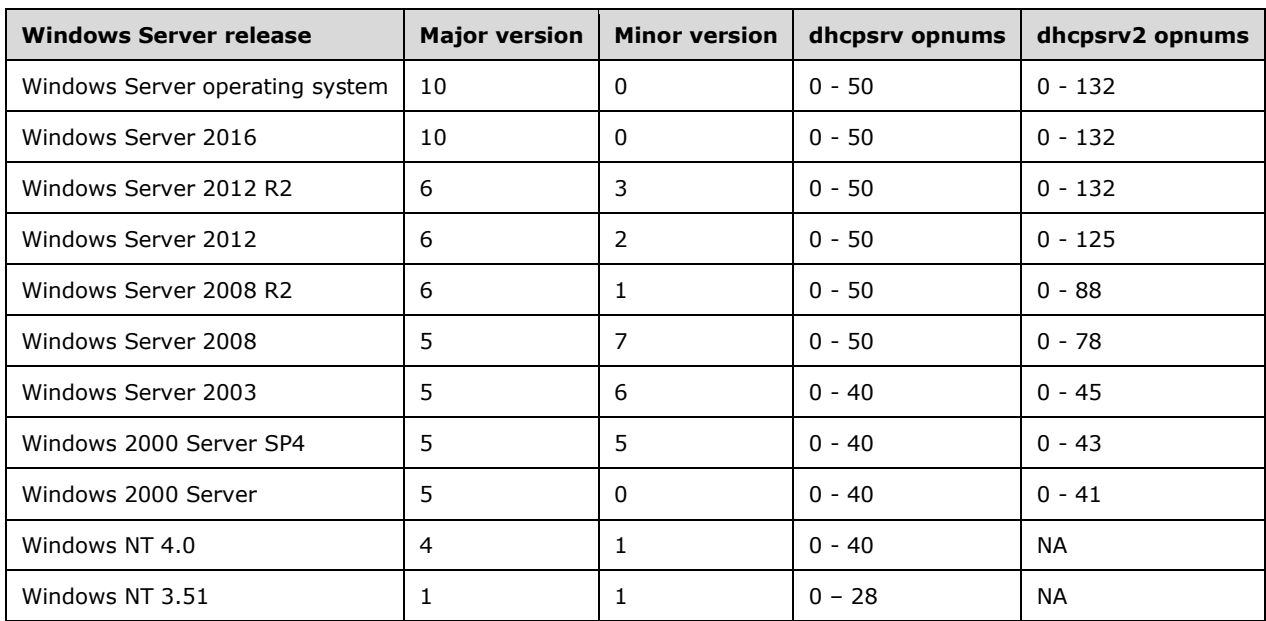

<32> Section 3.1.4.29: The following table shows the major and minor versions reported by the **R\_DhcpGetVersion** method, in addition to the opnums supported by the RPC interfaces on Applicable Windows Server releases.

**Note** Windows Server 2008 R2 returns the OS version as returned by the GetVersionEx() API specified in [MSDN-GetVersionEx].

<33> Section 3.1.4.30: In Windows NT 3.51, Windows NT 4.0, Windows 2000 Server, Windows Server 2003, Windows Server 2008, and Windows Server 2008 R2 DHCPM does not perform this check.

<34> Section 3.1.4.30: In Windows NT 3.51, Windows NT 4.0, Windows 2000 Server, Windows Server 2003, Windows Server 2008, and Windows Server 2008 R2 DHCPM does not perform this check.

<35> Section 3.1.4.30: In Windows NT Server 4.0 SP2, Windows 2000 Server, Windows Server 2003, and Windows Server 2008, if the **ElementType** member is set to DhcpReservedIps, and **ReservedIpAddress** member specified in **ReservedIp** member in the *Element* parameter does not fall within the range of the IPv4 subnet and is not an existing reserved address, add the IPv4 reservation and return ERROR\_SUCCESS.

<36> Section 3.1.4.32: In Windows NT 3.51, Windows NT 4.0, Windows 2000 Server, Windows Server 2003, Windows Server 2008, and Windows Server 2008 R2 DHCPM does not perform this check.

<37> Section 3.1.4.36: In Windows, this value is set to the correct value during the final R\_DhcpEnumSubnetClientsV4 (section 3.1.4.36) enumeration call or when the API call returns all the parameters. In calls where the API does not return all parameters and returns error code ERROR\_MORE\_DATA, the API sets this value as 0x7FFFFFFF.

<38> Section 3.1.4.42: In Windows Server 2016 and later if the **Set\_QuarantineON** bit is set to TRUE in the *FieldsToSet* parameter, the API will return ERROR\_DHCP\_NAP\_NOT\_SUPPORTED.

<39> Section 3.1.4.42: In Windows Server 2016 and later if the **Set\_QuarantineDefFail** bit is not set to NOQUARANTINE in the *FieldsToSet* parameter, the API will return ERROR\_DHCP\_NAP\_NOT\_SUPPORTED.

<40> Section 3.1.4.45: DHCPM in Windows Server 2016 and later will ignore the **QuarantineStatus**, **QuarantineCapable**, and **ProbationEnds** members specified in the *ClientInfo* input parameter and initialize those fields in the newly created **DHCPv4Client** ADM element object as follows:

- **DHCPv4Client.Status** ADM element is set to NOQUARANTINE.
- **DHCPv4Client.QuarantineCapable** ADM element is set to FALSE.
- **DHCPv4Client.ProbationEnds** ADM element is set to 0.

<41> Section 3.1.4.46: DHCPM in Windows Server 2016 and later will ignore the **QuarantineStatus**, **QuarantineCapable**, and **ProbationEnds** members specified in the *ClientInfo* input parameter and initialize those fields in the newly created **DHCPv4Client** ADM element object as follows:

- **DHCPv4Client.Status** ADM element is set to NOQUARANTINE.
- **DHCPv4Client.QuarantineCapable** ADM element is set to FALSE.
- **DHCPv4Client.ProbationEnds** ADM element is set to 0.

<42> Section 3.1.4.48: In Windows, this value is set to the correct value during the final R\_DhcpEnumSubnetClientsVQ (section 3.1.4.48) enumeration call or when the API call returns all the parameters. In calls where the API does not return all parameters and returns error code ERROR\_MORE\_DATA, the API sets this value as 0x7FFFFFFF.

<43> Section 3.1.4.51: In Windows Server 2016 and later if the **QuarantineON** field in the *SubnetInfoVQ* input parameter is set to TRUE, the API will return ERROR\_DHCP\_NAP\_NOT\_SUPPORTED.

<44> Section 3.2.4: For the dhcpsrv2 interface:

- Windows NT 3.51 does not support any opnums.
- Windows NT 4.0 does not support any opnums.
- Windows 2000 Server supports opnums 0 through 41.
- Windows 2000 Server SP4 supports opnums 0 through 43.
- Windows Server 2003 supports opnums 0 through 45.
- Windows Server 2008 supports opnums 0 through 78.
- Windows Server 2008 R2 supports opnums 0 through 88.
- Windows Server 2012 supports opnums 0 through 125.
- Windows Server 2012 R2 and later supports opnums 0 through 132.

<45> Section 3.2.4.1: In Windows, this value is set to the correct value during the final R\_DhcpEnumSubnetClientsV5 (section 3.2.4.1) enumeration call or when the API call returns all the parameters. In calls where the API does not return all parameters and returns error code ERROR MORE DATA, the API sets this value as 0x7FFFFFFF.

<46> Section 3.2.4.1: In Windows 2000 Server, Windows Server 2003, and Windows Server 2008, the Dynamic Host Configuration Protocol (DHCP) Server Management Protocol returns ERROR\_SUCCESS, if the *ResumeHandle* parameter points to 0x00000000 and there are no DHCPv4 client leases for the specified SubnetAddress on the DHCPv4 server database, but there are DHCPv4 client leases for other configured subnets.

<47> Section 3.2.4.14: In Windows, this value is set to the correct value during the final R\_DhcpEnumMScopeClients (section 3.2.4.14) enumeration call or when the API call returns all the parameters. In calls where the API does not return all parameters and returns ERROR\_MORE\_DATA, the API sets this value as "0x7FFFFFFF".

<48> Section 3.2.4.24: If the *OptionID* is not present, then the Windows DHCPv4 server will return ERROR\_DHCP\_OPTION\_NOT\_PRESENT provided the **OptionClass** is removed, but if the **OptionClass** is not removed, then the return value would be ERROR\_DHCP\_CLASS\_NOT\_FOUND.

**Note** If *OptionID* is removed, it does not necessarily remove the **OptionClass**. **OptionClass** is only removed if you restart the service. Therefore, if you just remove the *OptionID* and try to remove it again, then the error returned by the server is ERROR\_DHCP\_CLASS\_NOT\_FOUND. If you remove the *OptionID* and restart the service and then try to remove the *OptionID* again, then the error returned by the server is ERROR\_DHCP\_OPTION\_NOT\_PRESENT.

<49> Section 3.2.4.38: In Windows NT 3.51, Windows NT 4.0, Windows 2000 Server, Windows Server 2003, Windows Server 2008, and Windows Server 2008 R2 DHCPM does not perform this check.

<50> Section 3.2.4.38: In Windows NT 3.51, Windows NT 4.0, Windows 2000 Server, Windows Server 2003, Windows Server 2008, and Windows Server 2008 R2 DHCPM does not perform this check.

<51> Section 3.2.4.38: In Windows NT Server 4.0 SP2, Windows 2000 Server, Windows Server 2003, and Windows Server 2008, if the **ElementType** member is set to DhcpReservedIps, and **ReservedIpAddress** specified in the **ReservedIp** field in **Element** does not fall within the range of the IPv4 subnet and it is not an existing reserved address, then add the IPv4 reservation and return ERROR\_SUCCESS.

<52> Section 3.2.4.40: In Windows NT 3.51, Windows NT 4.0, Windows 2000 Server, Windows Server 2003, Windows Server 2008, and Windows Server 2008 R2 DHCPM does not perform this check.

<53> Section 3.2.4.44: In Windows, the **run-encoding** changes the character values to appear somewhat random and typically not printable. This is useful for transforming passwords into characters that are not easily distinguishable by visually scanning a paging file or memory dump. The algorithm performs an XOR **run-encoding** of a Unicode string with a constant called a SEED. The SEED value is 0xA5.

Details of the **run-encoding** algorithm follow:

- Perform a bitwise XOR operation on the first byte of the input string with the result of a bitwise OR operation of the SEED and the constant value 0x43.
- Run through the remaining string one byte at a time and perform a running bitwise XOR operation of the previous byte and the SEED value.

<54> Section 3.2.4.44: In Windows, the **run-decoding** algorithm is the inverse of the **run-encoding** algorithm. The **run-decoding** algorithm regenerates the clear-text string encoded with the **runencoding** algorithm. The **run-decoding** algorithm also needs the input SEED value used during encoding.

Details of the **run-decoding** algorithm follow:

- Run through the encoded string from the last byte to the second byte and perform a running bitwise XOR operation with the previous byte and the SEED value.
- Perform a bitwise XOR operation on the first byte with the result of a bitwise OR operation of the SEED and the constant value 0x43.

<55> Section 3.2.4.51: DHCPM in Windows Server 2008 returns ERROR\_NO\_MORE\_ITEMS when the user specifies any vendor class name, even though options are configured specifically to that vendor class.

<56> Section 3.2.4.53: In Windows Server 2008, if no IPv6 reservation exists on the DHCPv6 server and R\_DhcpSetOptionValueV6 method is called to set an option value, the DHCPv6 server becomes unavailable. In addition, RPC will throw exception RPC\_S\_CALL\_FAILED (0x000006BE) on the RPC client.

<57> Section 3.2.4.54: In Windows Server 2008, if the IPv6 prefix is not present on the DHCP server ERROR\_FILE\_NOT\_FOUND is returned. If the IPv6 reservation is not present on the DHCP server ERROR\_NO\_MORE\_ITEMS is returned.

<58> Section 3.2.4.55: In Windows Server 2008 and Windows Server 2008 R2 operating system if R\_DhcpRemoveOptionValueV6 method is called with enumeration DhcpDefaultOptions6, the behavior is undefined.

<59> Section 3.2.4.55: In Windows Server 2008, if R\_DhcpRemoveOptionValueV6 method is called with enumeration DhcpGlobalOptions6, the DHCPv6 Server returns ERROR\_INVALID\_PARAMETER.

<60> Section 3.2.4.58: In Windows Server 2008, DHCPM does not validate the prefix specified in the **SubnetAddress** parameter. Rather, it treats all specified prefixes as valid.

<61> Section 3.2.4.60: Windows Server 2008 adds a reservation and deletes the lease when the method is called to add a reservation for which the lease already exists in the database. In case the method is called to add a reservation when there is no lease entry in the database, Windows Server 2008 only adds the reservation and not the corresponding lease record.

<62> Section 3.2.4.60: In Windows Server 2008 if **ElementType** is Dhcpv6ReservedIp, and the reservation for the IPv6 address already exists, return ERROR\_INVALID\_PARAMETER.

<63> Section 3.2.4.60: Windows Server 2008 adds a reservation and deletes the lease when the method is called to add a reservation for which the lease already exists in the database. In case the

method is called to add a reservation when there is no lease entry in the database, Windows Server 2008 adds only the reservation and not the corresponding lease record.

<64> Section 3.2.4.60: Windows Server 2008 adds a reservation and deletes the lease when the method is called to add a reservation for which the lease already exists in the database. In case the method is called to add a reservation when there is no lease entry in the database, Windows Server 2008 only adds the reservation and not the corresponding lease record.

<65> Section 3.2.4.63: In Windows Server 2008, DHCPM does not check **ForceFlag**. Whether the scope is in use, it will be deleted.

:<66> Section 3.2.4.65: In Windows, this value is set to the correct value during the final R\_DhcpEnumSubnetClientsV6 (section 3.2.4.65) enumeration call or when the API call returns all the parameters. In calls where the API does not return all parameters and returns error code ERROR\_MORE\_DATA, the API sets this value as "0x7FFFFFFF".

<67> Section 3.2.4.65: In Windows Server 2008, DHCPM returns ERROR\_DHCP\_JET\_ERROR when the value of *ResumeHandle* parameter matches an IPv6 prefix configured on a DHCPv6 server but does not match any DHCPv6 client lease record.

<68> Section 3.2.4.66: In Windows Server 2008 DHCPM requires that only one value be set in the *FieldsToSet* parameter on each call to this method and that the DHCP server service be restarted after modifying PreferredLifetime, ValidLifetime, T1, or T2.

<69> Section 3.2.4.72: In Windows Server 2008 and Windows Server 2008 R2 the **R\_DhcpSetClientInfoV6** method cannot be used to update the ClientDUID and IAID of the reserved DHCPv6 client lease record properly. To modify an existing reserved DHCPv6 client lease record, delete the record by calling R\_DhcpRemoveSubnetElementV6 (section 3.2.4.62) method and then add the record using R\_DhcpAddSubnetElementV6 (section 3.2.4.60) method.

<70> Section 3.2.4.74: In Windows Server 2008 DHCPM returns ERROR\_DHCP\_JET\_ERROR if the method is called to delete a lease for which a reservation exists.

<71> Section 3.2.4.79: In Windows Server 2008, if no IPv6 reservation exists on the DHCPv6 server and the R\_DhcpSetOptionValueV6 method is called to set an option value, the DHCPv6 server becomes unavailable. In addition, RPC will throw exception RPC S CALL FAILED (0x000006BE) on the RPC client.

<72> Section 3.2.4.89: In Windows, this value is set to the correct value during the final R\_DhcpEnumSubnetClientsFilterStatusInfo (section 3.2.4.89) enumeration call or when the API call returns all the parameters. In calls where the API does not return all parameters and returns error code ERROR\_MORE\_DATA, the API sets this value as "0x7FFFFFFF".

<73> Section 3.2.4.102: In Windows Server 2012 this validation is not performed, and the ERROR\_DHCP\_POLICY\_FQDN\_OPTION\_UNSUPPORTED error is never returned.

<74> Section 3.2.4.103: In Windows Server 2012 this validation is not performed, and the ERROR\_DHCP\_POLICY\_FQDN\_OPTION\_UNSUPPORTED error is never returned.

<75> Section 3.2.4.109: In Windows Server 2012 additional validation is performed for each condition element in the **Conditions** member in the **pPolicy** structure. The value of the **Operator** member is validated for equality with either the DhcpCompBeginsWith or DhcpCompNotBeginsWith enumeration value, and the value of the **OptionID** member is validated for equality with the relay agent information option (82).

<76> Section 3.2.4.109: In Windows Server 2012 the value of the **Type** member is validated for equality with the DhcpAttrHWAddr enumeration value, and the value of the **Operator** member is validated for equality with the DhcpCompBeginsWith or DhcpCompNotBeginWith enumeration values, and the value of the **ValueLength** member is validated to be equal to or greater than 6.

<77> Section 3.2.4.109: In Windows Server 2012 the value of the **Operator** member for the condition is validated for equality with the DhcpCompEqual enumeration value, and the operator of all other conditions (with the same **ParentExpr** member) is validated to not be equal with either the DhcpCompEqual or DhcpCompBeginsWith enumeration value.

<78> Section 3.2.4.109: In Windows Server 2012 the value of the **Operator** member for the condition is validated for equality with the DhcpCompNotEqual enumeration value, and the operator of all other conditions (with the same **ParentExpr** member) is validated to not be equal with either the DhcpCompNotEqual or DhcpCompNotBeginWith enumeration value.

<79> Section 3.2.4.109: In Windows Server 2012 this validation is not performed and ERROR\_DHCP\_POLICY\_FQDN\_RANGE\_UNSUPPORTED is never returned.

<80> Section 3.2.4.111: In Windows Server 2012 this validation is not performed, and ERROR\_DHCP\_POLICY\_EDIT\_FQDN\_UNSUPPORTED is never returned.

<81> Section 3.2.4.111: In Windows Server 2012 this validation is not performed, and ERROR\_DHCP\_POLICY\_EDIT\_FQDN\_UNSUPPORTED is never returned.

<82> Section 3.2.4.111: In Windows Server 2012 additional validation is performed for each condition element in the **Conditions** member in the **pPolicy** structure. The value of the **Operator** member is validated for equality with either the DhcpCompBeginsWith or DhcpCompNotBeginsWith enumeration value, and the value of the **OptionID** member is validated for equality with the relay agent information option (82).

<83> Section 3.2.4.111: In Windows Server 2012 the value of the **Type** member is validated for equality with the DhcpAttrHWAddr enumeration value, and the value of the **Operator** member is validated for equality with either the DhcpCompBeginsWith or DhcpCompNotBeginWith enumeration value, and the value of the **ValueLength** member is validated to be equal to or greater than 6.

<84> Section 3.2.4.111: In Windows Server 2012 the value of the **Operator** member for the condition is validated for equality with the DhcpCompEqual enumeration value, the operator of all other conditions (with the same **ParentExpr** member) is validated to not be equal with either the DhcpCompEqual or DhcpCompBeginsWith enumeration value.

<85> Section 3.2.4.111: In Windows Server 2012 the value of the **Operator** member for the condition is validated for equality with the DhcpCompNotEqual enumeration value, the operator of all other conditions (with the same **ParentExpr** member) is validated to not be equal with either the DhcpCompNotEqual or DhcpCompNotBeginWith enumeration value.

<86> Section 3.2.4.113: In Windows Server 2012 this filtering is not present, and all of the policies present are returned.

<87> Section 3.2.4.114: In Windows Server 2012 this validation is not performed.

<88> Section 3.2.4.123: In Windows Server 2016 and later DHCPM will ignore the **QuarantineStatus**, **QuarantineCapable**, and **ProbationEnds** members specified in the *ClientInfo* input parameter and initialize those fields in the newly created **DHCPv4Client** ADM element object as follows:

- **DHCPv4Client.Status** ADM element is set to NOQUARANTINE.
- **DHCPv4Client.QuarantineCapable** ADM element is set to FALSE.
- **HCPv4Client.ProbationEnds** ADM element is set to 0.

<89> Section 3.2.4.132: In Windows Server 2016 and Windows Server operating system DHCPM will ignore the **QuarantineStatus**, **QuarantineCapable**, and **ProbationEnds** members specified in the *ClientInfo* input parameter and initialize those fields in the newly created **DHCPv4Client** ADM element object as follows:

- **DHCPv4Client.Status** ADM element is set to NOQUARANTINE.
- **DHCPv4Client.QuarantineCapable** ADM element is set to FALSE.
- **HCPv4Client.ProbationEnds** ADM element is set to 0.

<90> Section 3.3.1: The name protection feature is only available in Windows Server 2008 R2.

<91> Section 3.3.2: The Dynamic DNS update settings for DHCPv6 server configuration are only supported in Windows Server 2008.

<92> Section 3.3.2: The name protection feature is only available in Windows Server 2008 R2.

<93> Section 3.3.3: Enforcing Name Protection will result in following behavioral changes:

- DHCP server honors request for A/AAAA and PTR records registration for Windows DHCP clients.
- DHCP server dynamically updates A/AAAA and PTR records for non-Windows DHCP clients.
- DHCP server discards A/AAAA and PTR records when lease is deleted.

<94> Section 3.5.6: In Windows NT 3.51, Windows NT 4.0, Windows 2000 Server, and Windows Server 2003 DHCPM does not mandate DHCP clients request a specific authentication level. In Windows Server 2008 and Windows Server 2008 R2 DHCPM mandates the DHCP clients request an authentication level greater than or equal to RPC\_C\_AUTHN\_LEVEL\_PKT\_PRIVACY.

# **8 Change Tracking**

This section identifies changes that were made to this document since the last release. Changes are classified as Major, Minor, or None.

The revision class **Major** means that the technical content in the document was significantly revised. Major changes affect protocol interoperability or implementation. Examples of major changes are:

- A document revision that incorporates changes to interoperability requirements.
- A document revision that captures changes to protocol functionality.

The revision class **Minor** means that the meaning of the technical content was clarified. Minor changes do not affect protocol interoperability or implementation. Examples of minor changes are updates to clarify ambiguity at the sentence, paragraph, or table level.

The revision class **None** means that no new technical changes were introduced. Minor editorial and formatting changes may have been made, but the relevant technical content is identical to the last released version.

The changes made to this document are listed in the following table. For more information, please contact dochelp@microsoft.com.

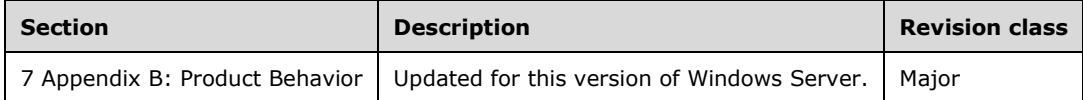

# **9 Index**

**\_**

DHCP\_POLICY\_EX structure 125

# **A**

Abstract data model dhcpsrv server DHCPServerDnsRegCredentials 140 DHCPv4AuditLogParams 139 DHCPv4ClassDef 134 DHCPv4ClassedOptDef 135 DHCPv4ClassedOptValue 136 DHCPv4Client 134 DHCPv4ExclusionRange 134 DHCPv4FailoverRelationship 142 DHCPv4FailoverStatistics 142 DHCPv4Filter 141 DHCPv4IpRange 133 DHCPv4MClient 141 DHCPv4MScope 136 DHCPv4OptionDef 135 DHCPv4OptionValue 135 DHCPv4Policy 142 DHCPv4PolicyOptionValue 143 DHCPv4Reservation 134 DHCPv4Scope 132 DHCPv4ServerAttributes 140 DHCPv4ServerBindingInfo 141 DHCPv4SuperScope 133 DHCPv6ClassDef 138 DHCPv6ClassedOptionDef 138 DHCPv6ClassedOptValue 138 DHCPv6ClientInfo 138 DHCPv6ClientInfoAddressState 141 DHCPv6ExclusionRange 137 DHCPv6OptionDef 139 DHCPv6OptionValue 139 DHCPv6Reservation 137 DHCPv6Scope 137 DHCPv6ServerBindingInfo 141 DHCPv6UserClass 139 DHCPv6VendorClass 139 global variables 128 overview 128 dhcpsrv2 server 237 server (section 3.1.1 128, section 3.2.1 237) Access check processing 464 Adding IP range to multicast scope example 471 Adding IP range to scope example 468 Adding IPv6 exclusion range to scope example 474 Applicability 26

# **C**

Capability negotiation 26 Change tracking 530 Common data types 28

# **D**

Data model - abstract dhcpsrv server DHCPServerDnsRegCredentials 140 DHCPv4AuditLogParams 139 DHCPv4ClassDef 134 DHCPv4ClassedOptDef 135 DHCPv4ClassedOptValue 136 DHCPv4Client 134 DHCPv4ExclusionRange 134 DHCPv4FailoverRelationship 142 DHCPv4FailoverStatistics 142 DHCPv4Filter 141 DHCPv4IpRange 133 DHCPv4MClient 141 DHCPv4MScope 136 DHCPv4OptionDef 135 DHCPv4OptionValue 135 DHCPv4Policy 142 DHCPv4PolicyOptionValue 143 DHCPv4Reservation 134 DHCPv4Scope 132 DHCPv4ServerAttributes 140 DHCPv4ServerBindingInfo 141 DHCPv4SuperScope 133 DHCPv6ClassDef 138 DHCPv6ClassedOptionDef 138 DHCPv6ClassedOptValue 138 DHCPv6ClientInfo 138 DHCPv6ClientInfoAddressState 141 DHCPv6ExclusionRange 137 DHCPv6OptionDef 139 DHCPv6OptionValue 139 DHCPv6Reservation 137 DHCPv6Scope 137 DHCPv6ServerBindingInfo 141 DHCPv6UserClass 139 DHCPv6VendorClass 139 global variables 128 overview 128 dhcpsrv2 server 237 server (section 3.1.1 128, section 3.2.1 237) Data types 28 DATE TIME structure 46 Deleting multicast scope from DHCP server example 471 DHCP superscopes 464 DHCP\_ADDR\_PATTERN structure 101 DHCP\_ALL\_OPTION\_VALUES structure 68 DHCP\_ALL\_OPTION\_VALUES\_PB structure 117 DHCP\_ALL\_OPTIONS structure 59 DHCP\_ATTRIB structure 96 DHCP\_ATTRIB\_ARRAY structure 97 DHCP\_BINARY\_DATA structure 45 DHCP\_BIND\_ELEMENT structure 97 DHCP\_BIND\_ELEMENT\_ARRAY structure 98 DHCP\_BOOTP\_IP\_RANGE structure 64 DHCP\_CLASS\_INFO structure 95 DHCP\_CLASS\_INFO\_ARRAY structure 95 DHCP\_CLASS\_INFO\_ARRAY\_V6 structure 101 DHCP\_CLASS\_INFO\_V6 structure 92 DHCP\_CLIENT\_FILTER\_STATUS\_INFO structure 106 DHCP\_CLIENT\_FILTER\_STATUS\_INFO\_ARRAY structure 108 DHCP\_CLIENT\_INFO structure 46 DHCP\_CLIENT\_INFO\_ARRAY structure 47 DHCP\_CLIENT\_INFO\_ARRAY\_V4 structure 48 DHCP\_CLIENT\_INFO\_ARRAY\_V5 structure 51

DHCP\_CLIENT\_INFO\_ARRAY\_V6 structure 89 DHCP\_CLIENT\_INFO\_ARRAY\_VQ structure 55 DHCP\_CLIENT\_INFO\_EX structure 123 DHCP\_CLIENT\_INFO\_EX\_ARRAY structure 125 DHCP\_CLIENT\_INFO\_PB structure 120 DHCP\_CLIENT\_INFO\_PB\_ARRAY structure 122 DHCP\_CLIENT\_INFO\_V4 structure 47 DHCP\_CLIENT\_INFO\_V5 structure 49 DHCP\_CLIENT\_INFO\_V6 structure 88 DHCP\_CLIENT\_INFO\_VQ structure 52 DHCP\_FAILOVER\_MODE enumeration 36 DHCP\_FAILOVER\_RELATIONSHIP structure 109 DHCP\_FAILOVER\_RELATIONSHIP\_ARRAY structure 110 DHCP\_FAILOVER\_SERVER enumeration 37 DHCP\_FAILOVER\_STATISTICS structure 110 DHCP\_FILTER\_ADD\_INFO structure 102 DHCP\_FILTER\_ENUM\_INFO structure 103 DHCP\_FILTER\_GLOBAL\_INFO structure 102 DHCP\_FILTER\_LIST\_TYPE enumeration 36 DHCP\_FILTER\_RECORD structure 103 DHCP\_FORCE\_FLAG enumeration 33 DHCP\_HOST\_INFO structure 44 DHCP\_HOST\_INFO\_V6 structure 88 DHCP\_IP\_ARRAY structure 69 DHCP\_IP\_CLUSTER structure 101 DHCP\_IP\_RANGE structure 60 DHCP\_IP\_RANGE\_ARRAY structure 115 DHCP\_IP\_RANGE\_V6 structure 86 DHCP\_IP\_RESERVATION structure 46 DHCP\_IP\_RESERVATION\_INFO structure 114 DHCP\_IP\_RESERVATION\_V4 structure 61 DHCP\_IP\_RESERVATION\_V6 structure 86 DHCP\_IPV6\_ADDRESS structure 59 DHCP\_MCAST\_MIB\_INFO structure 74 DHCP\_MCLIENT\_INFO structure 55 DHCP\_MCLIENT\_INFO\_ARRAY structure 100 DHCP\_MIB\_INFO structure 70 DHCP\_MIB\_INFO\_V5 structure 104 DHCP\_MIB\_INFO\_V6 structure 90 DHCP\_MIB\_INFO\_VQ structure 72 DHCP\_MSCOPE\_INFO structure 93 DHCP\_MSCOPE\_TABLE structure 94 DHCP\_OPTION structure 58 DHCP\_OPTION\_ARRAY structure 58 DHCP\_OPTION\_DATA structure 57 DHCP\_OPTION\_DATA\_ELEMENT structure 56 DHCP\_OPTION\_DATA\_TYPE enumeration 33 DHCP\_OPTION\_LIST structure 90 DHCP\_OPTION\_SCOPE\_INFO structure 66 DHCP\_OPTION\_SCOPE\_INFO6 structure 60 DHCP\_OPTION\_SCOPE\_TYPE enumeration 30 DHCP\_OPTION\_SCOPE\_TYPE6 enumeration 31 DHCP\_OPTION\_TYPE enumeration 31 DHCP\_OPTION\_VALUE structure 67 DHCP\_OPTION\_VALUE\_ARRAY structure 67 DHCP\_POL\_ATTR\_TYPE enumeration 39 DHCP\_POL\_COMPARATOR enumeration 38 DHCP\_POL\_COND structure 115 DHCP\_POL\_COND\_ARRAY structure 116 DHCP\_POL\_EXPR structure 116 DHCP\_POL\_EXPR\_ARRAY structure 117 DHCP\_POL\_LOGIC\_OPER enumeration 39 DHCP\_POLICY structure 118 DHCP\_POLICY\_ARRAY structure 118 DHCP\_POLICY\_EX\_ARRAY structure 126

DHCP\_POLICY\_FIELDS\_TO\_UPDATE enumeration 38 DHCP\_PROPERTY structure 122 DHCP\_PROPERTY\_ARRAY structure 123 DHCP\_PROPERTY\_ID enumeration 40 DHCP\_PROPERTY\_TYPE enumeration 40 DHCP\_RESERVATION\_INFO\_ARRAY structure 115 DHCP\_RESERVED\_SCOPE structure 66 DHCP\_RESERVED\_SCOPE6 structure 59 DHCP\_SCAN\_FLAG enumeration 35 DHCP\_SCAN\_ITEM structure 94 DHCP\_SCAN\_LIST structure 94 DHCP\_SEARCH\_INFO structure 51 DHCP\_SEARCH\_INFO\_TYPE enumeration 30 DHCP\_SEARCH\_INFO\_TYPE\_V6 enumeration 35 DHCP\_SEARCH\_INFO\_V6 structure 92 DHCP\_SERVER\_CONFIG\_INFO structure 75 DHCP\_SERVER\_CONFIG\_INFO\_V4 structure 78 DHCP\_SERVER\_CONFIG\_INFO\_V6 structure 87 DHCP\_SERVER\_CONFIG\_INFO\_VQ structure 81 DHCP\_SERVER\_SPECIFIC\_STRINGS structure 96 DHCP\_SUBNET\_ELEMENT\_DATA structure 61 DHCP\_SUBNET\_ELEMENT\_DATA\_V4 structure 63 DHCP\_SUBNET\_ELEMENT\_DATA\_V5 structure 65 DHCP\_SUBNET\_ELEMENT\_DATA\_V6 structure 86 DHCP\_SUBNET\_ELEMENT\_INFO\_ARRAY structure 62 DHCP\_SUBNET\_ELEMENT\_INFO\_ARRAY\_V4 structure 64 DHCP\_SUBNET\_ELEMENT\_INFO\_ARRAY\_V5 structure 66 DHCP\_SUBNET\_ELEMENT\_INFO\_ARRAY\_V6 structure 87 DHCP\_SUBNET\_ELEMENT\_TYPE enumeration 32 DHCP\_SUBNET\_ELEMENT\_TYPE\_V6 enumeration 33 DHCP\_SUBNET\_INFO structure 45 DHCP\_SUBNET\_INFO\_V6 structure 85 DHCP\_SUBNET\_INFO\_VQ structure 68 DHCP\_SUBNET\_STATE enumeration 29 DHCP\_SUPER\_SCOPE\_TABLE structure 101 DHCP\_SUPER\_SCOPE\_TABLE\_ENTRY structure 100 DHCPM client security settings 28 dhcpsrv server abstract data model DHCPServerDnsRegCredentials 140 DHCPv4AuditLogParams 139 DHCPv4ClassDef 134 DHCPv4ClassedOptDef 135 DHCPv4ClassedOptValue 136 DHCPv4Client 134 DHCPv4ExclusionRange 134 DHCPv4FailoverRelationship 142 DHCPv4FailoverStatistics 142 DHCPv4Filter 141 DHCPv4IpRange 133 DHCPv4MClient 141 DHCPv4MScope 136 DHCPv4OptionDef 135 DHCPv4OptionValue 135 DHCPv4Policy 142 DHCPv4PolicyOptionValue 143 DHCPv4Reservation 134 DHCPv4Scope 132 DHCPv4ServerAttributes 140 DHCPv4ServerBindingInfo 141 DHCPv4SuperScope 133 DHCPv6ClassDef 138 DHCPv6ClassedOptionDef 138 DHCPv6ClassedOptValue 138 DHCPv6ClientInfo 138

 DHCPv6ClientInfoAddressState 141 DHCPv6ExclusionRange 137 DHCPv6OptionDef 139 DHCPv6OptionValue 139 DHCPv6Reservation 137 DHCPv6Scope 137 DHCPv6ServerBindingInfo 141 DHCPv6UserClass 139 DHCPv6VendorClass 139 global variables 128 overview 128 initialization 143 local events 237 message processing 143 overview 128 sequencing rules 143 timer events 237 timers 143 dhcpsrv2 server abstract data model 237 initialization 237 local events 462 message processing 237 overview 237 sequencing rules 237 timer events 462 timers 237 DHCPv4 server 462 DHCPV4\_FAILOVER\_CLIENT\_INFO structure 111 DHCPv6 server 463 DHCPV6\_BIND\_ELEMENT structure 98 DHCPV6\_BIND\_ELEMENT\_ARRAY structure 99 DHCPV6\_IP\_ARRAY structure 85 DHCPV6\_STATELESS\_PARAMS structure 119 DHCPV6\_STATELESS\_SCOPE\_STATS structure 119 DHCPV6\_STATELESS\_STATS structure 119 DWORD\_DWORD structure 56 Dynamic DNS configuration - server DHCPv4 server 462 DHCPv6 server 463 name protection 463 overview 462

# **E**

Enumerating DHCP client in subnet example 469 Enumerating DHCPv6 client in subnet example 475 Enumerating MADCAP client in multicast scope example 472 Events local dhcpsrv server 237 dhcpsrv2 server 462 timer dhcpsrv server 237 dhcpsrv2 server 462 **Examples**  adding IP range to multicast scope 471 adding IP range to scope 468 adding IPv6 exclusion range to scope 474 deleting multicast scope from DHCP server 471 enumerating DHCP client in subnet 469 enumerating DHCPv6 client in subnet 475 enumerating MADCAP client in multicast scope 472 querying binding information of DHCP service 468 querying IPv6 binding information of DHCP service 475

 querying list of IPv4 multicast subnets from DHCP server 470 querying list of IPv6 subnets from DHCP server 473 querying list of subnets from DHCP server 467

## **F**

Fields - vendor-extensible 27 FSM\_STATE enumeration 37 Full IDL 478

#### **G**

Glossary 12 GUID\_LENGTH 40

#### **I**

IDL 478 Implementer - security considerations 477 overview 477 protocol-specific 477 Index of security parameters 477 Informative references 19 Initialization dhcpsrv server 143 dhcpsrv2 server 237 server (section 3.1.3 143, section 3.2.3 237) Introduction 12

#### **L**

LDHCP\_CLIENT\_INFO\_PB 120 Local events dhcpsrv server 237 dhcpsrv2 server 462 LPDATE\_TIME 46 LPDHCP\_ADDR\_PATTERN 101 LPDHCP\_ALL\_OPTION\_VALUES 68 LPDHCP\_ALL\_OPTION\_VALUES\_PB 117 LPDHCP\_ALL\_OPTIONS 59 LPDHCP\_ATTRIB 96 LPDHCP\_ATTRIB\_ARRAY 97 LPDHCP\_BINARY\_DATA 45 LPDHCP\_BIND\_ELEMENT 97 LPDHCP\_BIND\_ELEMENT\_ARRAY 98 LPDHCP\_BOOT\_IP\_RANGE 64 LPDHCP\_CLASS\_INFO 95 LPDHCP\_CLASS\_INFO\_ARRAY 95 LPDHCP\_CLASS\_INFO\_ARRAY\_V6 101 LPDHCP\_CLASS\_INFO\_V6 92 LPDHCP\_CLIENT\_FILTER\_STATUS\_INFO 106 LPDHCP\_CLIENT\_FILTER\_STATUS\_INFO\_ARRAY 108 LPDHCP\_CLIENT\_INFO 46 LPDHCP\_CLIENT\_INFO\_ARRAY 47 LPDHCP\_CLIENT\_INFO\_ARRAY\_V4 48 LPDHCP\_CLIENT\_INFO\_ARRAY\_V5 51 LPDHCP\_CLIENT\_INFO\_ARRAY\_V6 89 LPDHCP\_CLIENT\_INFO\_ARRAY\_VQ 55 LPDHCP\_CLIENT\_INFO\_EX 123 LPDHCP\_CLIENT\_INFO\_EX\_ARRAY 125 LPDHCP\_CLIENT\_INFO\_PB\_ARRAY 122 LPDHCP\_CLIENT\_INFO\_V4 47 LPDHCP\_CLIENT\_INFO\_V5 49 LPDHCP\_CLIENT\_INFO\_V6 88 LPDHCP\_CLIENT\_INFO\_VQ 52

LPDHCP\_FAILOVER\_RELATIONSHIP 109 LPDHCP\_FAILOVER\_RELATIONSHIP\_ARRAY 110 LPDHCP\_FAILOVER\_STATISTICS 110 LPDHCP\_FILTER\_ADD\_INFO 102 LPDHCP\_FILTER\_ENUM\_INFO 103 LPDHCP\_FILTER\_GLOBAL\_INFO 102 LPDHCP\_FILTER\_RECORD 103 LPDHCP\_HOST\_INFO 44 LPDHCP\_HOST\_INFO\_V6 88 LPDHCP\_IP\_ARRAY 69 LPDHCP\_IP\_CLUSTER 101 LPDHCP\_IP\_RANGE 60 LPDHCP\_IP\_RANGE\_ARRAY 115 LPDHCP\_IP\_RANGE\_V6 86 LPDHCP\_IP\_RESERVATION 46 LPDHCP\_IP\_RESERVATION\_INFO 114 LPDHCP\_IP\_RESERVATION\_V4 61 LPDHCP\_IP\_RESERVATION\_V6 86 LPDHCP\_IPV6\_ADDRESS 59 LPDHCP\_MCAST\_MIB\_INFO 74 LPDHCP\_MCLIENT\_INFO 55 LPDHCP\_MCLIENT\_INFO\_ARRAY 100 LPDHCP\_MIB\_INFO 70 LPDHCP\_MIB\_INFO\_V5 104 LPDHCP\_MIB\_INFO\_V6 90 LPDHCP\_MIB\_INFO\_VQ 72 LPDHCP\_MSCOPE\_INFO 93 LPDHCP\_MSCOPE\_TABLE 94 LPDHCP\_OPTION 58 LPDHCP\_OPTION\_ARRAY 58 LPDHCP\_OPTION\_DATA 57 LPDHCP\_OPTION\_DATA\_ELEMENT 56 LPDHCP\_OPTION\_LIST 90 LPDHCP\_OPTION\_SCOPE\_INFO 66 LPDHCP\_OPTION\_SCOPE\_INFO6 60 LPDHCP\_OPTION\_VALUE 67 LPDHCP\_OPTION\_VALUE\_ARRAY 67 LPDHCP\_POL\_COND 115 LPDHCP\_POL\_COND\_ARRAY 116 LPDHCP\_POL\_EXPR 116 LPDHCP\_POL\_EXPR\_ARRAY 117 LPDHCP\_POLICY 118 LPDHCP\_POLICY\_ARRAY 118 LPDHCP\_POLICY\_EX 125 LPDHCP\_POLICY\_EX\_ARRAY 126 LPDHCP\_PROPERTY 122 LPDHCP\_PROPERTY\_ARRAY 123 LPDHCP\_RESERVATION\_INFO\_ARRAY 115 LPDHCP\_RESERVED\_SCOPE 66 LPDHCP\_RESERVED\_SCOPE6 59 LPDHCP\_SCAN\_ITEM 94 LPDHCP\_SCAN\_LIST 94 LPDHCP\_SEARCH\_INFO 51 LPDHCP\_SEARCH\_INFO\_V6 92 LPDHCP\_SERVER\_CONFIG\_INFO 75 LPDHCP\_SERVER\_CONFIG\_INFO\_V4 78 LPDHCP\_SERVER\_CONFIG\_INFO\_V6 87 LPDHCP\_SERVER\_CONFIG\_INFO\_VQ 81 LPDHCP\_SERVER\_SPECIFIC\_STRINGS 96 LPDHCP\_SUBNET\_ELEMENT\_DATA 61 LPDHCP\_SUBNET\_ELEMENT\_DATA\_V4 63 LPDHCP\_SUBNET\_ELEMENT\_DATA\_V5 65 LPDHCP\_SUBNET\_ELEMENT\_DATA\_V6 86 LPDHCP\_SUBNET\_ELEMENT\_INFO\_ARRAY 62 LPDHCP\_SUBNET\_ELEMENT\_INFO\_ARRAY\_V4 64 LPDHCP\_SUBNET\_ELEMENT\_INFO\_ARRAY\_V5 66 LPDHCP\_SUBNET\_ELEMENT\_INFO\_ARRAY\_V6 87 LPDHCP\_SUBNET\_INFO 45 LPDHCP\_SUBNET\_INFO\_V6 85 LPDHCP\_SUBNET\_INFO\_VQ 68 LPDHCP\_SUPER\_SCOPE\_TABLE 101 LPDHCP\_SUPER\_SCOPE\_TABLE\_ENTRY 100 LPDHCPV4\_FAILOVER\_CLIENT\_INFO 111 LPDHCPV6\_BIND\_ELEMENT 98 LPDHCPV6\_BIND\_ELEMENT\_ARRAY 99 LPDHCPV6\_IP\_ARRAY 85 LPDHCPV6\_STATELESS\_PARAMS 119 LPDHCPV6\_STATELESS\_SCOPE\_STATS 119 LPDWORD\_DWORD 56 LPMSCOPE\_MIB\_INFO 73 LPSCOPE\_MIB\_INFO 70 LPSCOPE\_MIB\_INFO\_V5 104 LPSCOPE\_MIB\_INFO\_V6 90 LPSCOPE\_MIB\_INFO\_VQ 71

#### **M**

MAX\_COMPUTERNAME\_LENGTH 40 Message processing dhcpsrv server 143 dhcpsrv2 server 237 server (section 3.1.4 143, section 3.2.4 237) Messages data types 28 DHCPM client security settings 28 server security settings 28 transport 28 MSCOPE\_MIB\_INFO structure 73

#### **N**

Name protection 463 Normative references 17

## **O**

Other local events server (section 3.1.6 237, section 3.2.6 462) Overview (synopsis) 19

## **P**

Parameter index - security 477 Parameters - security index 477 PDHCP\_ATTRIB 96 PDHCP\_ATTRIB\_ARRAY 97 PDHCP\_IP\_RANGE\_ARRAY 115 PDHCP\_IPV6\_ADDRESS 59 PDHCP\_POL\_COND 115 PDHCP\_POL\_COND\_ARRAY 116 PDHCP\_POL\_EXPR 116 PDHCP\_POL\_EXPR\_ARRAY 117 PDHCP\_POLICY 118 PDHCP\_POLICY\_ARRAY 118 PDHCP\_POLICY\_EX 125 PDHCP\_POLICY\_EX\_ARRAY 126 PDHCP\_PROPERTY 122 PDHCP\_PROPERTY\_ARRAY 123 PDHCP\_SUBNET\_INFO\_V6 85 PDHCPV6\_STATELESS\_PARAMS 119 PDHCPV6\_STATELESS\_SCOPE\_STATS 119 Preconditions 26 Prerequisites 26 Product behavior 520 Protocol Details overview 128

### **Q**

QuarantineStatus enumeration 34 Querying

 list of IPv4 multicast subnets from DHCP server example 470 Querying binding information of DHCP service example 468 Querying IPv6 binding information of DHCP service example 475 Querying list of IPv6 subnets from DHCP server example 473 Querying list of subnets from DHCP server example 467

#### **R**

R\_DhcpAddFilterV4 method 381 R\_DhcpAddMScopeElement method 254 R\_DhcpAddSubnetElement method 152 R\_DhcpAddSubnetElementV4 method 200 R\_DhcpAddSubnetElementV5 method 310 R\_DhcpAddSubnetElementV6 method 350 R\_DhcpAuditLogGetParams method 306 R\_DhcpAuditLogSetParams method 305 R\_DhcpBackupDatabase method 325 R\_DhcpCreateClass method 295 R\_DhcpCreateClassV6 method 370 R\_DhcpCreateClientInfo method 179 R\_DhcpCreateClientInfoV4 method 210 R\_DhcpCreateClientInfoVQ method 227 R\_DhcpCreateMClientInfo method 264 R\_DhcpCreateOption method 163 R\_DhcpCreateOptionV5 method 269 R\_DhcpCreateOptionV6 method 327 R\_DhcpCreateSubnet method 147 R\_DhcpCreateSubnetV6 method 347 R\_DhcpCreateSubnetVQ method 233 R\_DhcpDeleteClass method 297 R\_DhcpDeleteClassV6 method 372 R\_DhcpDeleteClientInfo method 183 R\_DhcpDeleteClientInfoV6 method 369 R\_DhcpDeleteFilterV4 method 382 R\_DhcpDeleteMClientInfo method 266 R\_DhcpDeleteMScope method 261 R\_DhcpDeleteSubnet method 162 R\_DhcpDeleteSubnetV6 method 356 R\_DhcpDeleteSuperScopeV4 method 218 R\_DhcpEnumClasses method 299 R\_DhcpEnumClassesV6 method 373 R\_DhcpEnumFilterV4 method 385 R\_DhcpEnumMScopeClients method 267 R\_DhcpEnumMScopeElements method 256 R\_DhcpEnumMScopes method 252 R\_DhcpEnumOptions method 189 R\_DhcpEnumOptionsV5 method 274 R\_DhcpEnumOptionsV6 method 332 R\_DhcpEnumOptionValues method 172 R\_DhcpEnumOptionValuesV5 method 287 R\_DhcpEnumOptionValuesV6 method 338 R\_DhcpEnumSubnetClients method 185 R\_DhcpEnumSubnetClientsFilterStatusInfo method 388 R\_DhcpEnumSubnetClientsV4 method 214

R\_DhcpEnumSubnetClientsV5 method 247 R\_DhcpEnumSubnetClientsV6 method 358 R\_DhcpEnumSubnetClientsVQ method 231 R\_DhcpEnumSubnetElements method 156 R\_DhcpEnumSubnetElementsV4 method 204 R\_DhcpEnumSubnetElementsV5 method 314 R\_DhcpEnumSubnetElementsV6 method 352 R\_DhcpEnumSubnets method 151 R\_DhcpEnumSubnetsV6 method 348 R\_DhcpGetAllOptions method 301 R\_DhcpGetAllOptionsV6 method 345 R\_DhcpGetAllOptionValues method 302 R\_DhcpGetAllOptionValuesV6 method 346 R\_DhcpGetClassInfo method 298 R\_DhcpGetClientInfo method 182 R\_DhcpGetClientInfoV4 method 213 R\_DhcpGetClientInfoV6 method 368 R\_DhcpGetClientInfoVQ method 230 R\_DhcpGetClientOptions method 187 R\_DhcpGetFilterV4 method 384 R\_DhcpGetMCastMibInfo method 304 R\_DhcpGetMClientInfo method 265 R\_DhcpGetMibInfo method 188 R\_DhcpGetMibInfoV5 method 380 R\_DhcpGetMibInfoV6 method 364 R\_DhcpGetMibInfoVQ method 226 R\_DhcpGetMScopeInfo method 251 R\_DhcpGetOptionInfo method 166 R\_DhcpGetOptionInfoV5 method 273 R\_DhcpGetOptionInfoV6 method 330 R\_DhcpGetOptionValue method 170 R\_DhcpGetOptionValueV5 method 284 R\_DhcpGetOptionValueV6 method 375 R\_DhcpGetServerBindingInfo method 321 R\_DhcpGetServerBindingInfoV6 method 365 R\_DhcpGetServerSpecificStrings method 326 R\_DhcpGetSubnetDelayOffer method 379 R\_DhcpGetSubnetInfo method 150 R\_DhcpGetSubnetInfoV6 method 357 R\_DhcpGetSubnetInfoVQ method 234 R\_DhcpGetSuperScopeInfoV4 method 217 R\_DhcpGetVersion method 199 R\_DhcpModifyClass method 296 R\_DhcpModifyClassV6 method 371 R\_DhcpQueryDnsRegCredentials method 323 R\_DhcpRemoveMScopeElement method 259 R\_DhcpRemoveOption method 167 R\_DhcpRemoveOptionV5 method 277 R\_DhcpRemoveOptionV6 method 334 R\_DhcpRemoveOptionValue method 177 R\_DhcpRemoveOptionValueV5 method 293 R\_DhcpRemoveOptionValueV6 method 343 R\_DhcpRemoveSubnetElement method 159 R\_DhcpRemoveSubnetElementV4 method 207 R\_DhcpRemoveSubnetElementV5 method 318 R\_DhcpRemoveSubnetElementV6 method 355 R\_DhcpRestoreDatabase method 325 R\_DhcpScanDatabase method 196 R\_DhcpScanMDatabase method 262 R\_DhcpServerGetConfig method 196 R\_DhcpServerGetConfigV4 method 222 R\_DhcpServerGetConfigV6 method 362 R\_DhcpServerGetConfigVQ method 225 R\_DhcpServerQueryAttribute method 307 R\_DhcpServerQueryAttributes method 308
R\_DhcpServerRedoAuthorization method 310 R\_DhcpServerSetConfig method 193 R\_DhcpServerSetConfigV4 method 219 R\_DhcpServerSetConfigV6 method 360 R\_DhcpServerSetConfigVQ method 223 R\_DhcpSetClientInfo method 181 R\_DhcpSetClientInfoV4 method 211 R\_DhcpSetClientInfoV6 method 367 R\_DhcpSetClientInfoVQ method 228 R\_DhcpSetDnsRegCredentials method 324 R\_DhcpSetDnsRegCredentialsV5 method 387 R\_DhcpSetFilterV4 method 384 R\_DhcpSetMClientInfo method 264 R\_DhcpSetMScopeInfo method 249 R\_DhcpSetOptionInfo method 165 R\_DhcpSetOptionInfoV5 method 271 R\_DhcpSetOptionInfoV6 method 329 R\_DhcpSetOptionValue method 168 R\_DhcpSetOptionValues method 191 R\_DhcpSetOptionValuesV5 method 281 R\_DhcpSetOptionValueV5 method 278 R\_DhcpSetOptionValueV6 method 336 R\_DhcpSetServerBindingInfo method 322 R\_DhcpSetServerBindingInfoV6 method 366 R\_DhcpSetSubnetDelayOffer method 378 R\_DhcpSetSubnetInfo method 149 R\_DhcpSetSubnetInfoV6 method 363 R\_DhcpSetSubnetInfoVQ method 235 R\_DhcpSetSuperScopeV4 method 216 R\_DhcpV4AddPolicyRange method 436 R\_DhcpV4CreateClientInfo method 451 R\_DhcpV4CreateClientInfoEx method 461 R\_DhcpV4CreatePolicy method 422 R\_DhcpV4CreatePolicyEx method 457 R\_DhcpV4DeletePolicy method 432 R\_DhcpV4EnumPolicies method 434 R\_DhcpV4EnumPoliciesEx method 459 R\_DhcpV4EnumSubnetClients method 439 R\_DhcpV4EnumSubnetClientsEx method 460 R\_DhcpV4EnumSubnetReservations method 445 R\_DhcpV4FailoverAddScopeToRelationship method 398 R\_DhcpV4FailoverCreateRelationship method 390 R\_DhcpV4FailoverDeleteRelationship method 394 R\_DhcpV4FailoverDeleteScopeFromRelationship method 399 R\_DhcpV4FailoverEnumRelationship method 396 R\_DhcpV4FailoverGetAddressStatus method 455 R\_DhcpV4FailoverGetClientInfo method 403 R\_DhcpV4FailoverGetRelationship method 395 R\_DhcpV4FailoverGetScopeRelationship method 401 R\_DhcpV4FailoverGetScopeStatistics method 402 R\_DhcpV4FailoverGetSystemTime method 404 R\_DhcpV4FailoverSetRelationship method 392 R\_DhcpV4FailoverTriggerAddrAllocation method 405 R\_DhcpV4GetAllOptionValues method 418 R\_DhcpV4GetClientInfo method 453 R\_DhcpV4GetClientInfoEx method 461 R\_DhcpV4GetFreeIPAddress method 447 R\_DhcpV4GetOptionValue method 412 R\_DhcpV4GetPolicy method 426 R\_DhcpV4GetPolicyEx method 457 R\_DhcpV4QueryPolicyEnforcement method 420 R\_DhcpV4RemoveOptionValue method 415 R\_DhcpV4RemovePolicyRange method 438 R\_DhcpV4SetOptionValue method 406 R\_DhcpV4SetOptionValues method 409

R\_DhcpV4SetPolicy method 428 R\_DhcpV4SetPolicyEnforcement method 421 R\_DhcpV4SetPolicyEx method 458 R\_DhcpV6CreateClientInfo method 454 R\_DhcpV6GetFreeIPAddress method 449 R\_DhcpV6GetStatelessStatistics method 444 R\_DhcpV6GetStatelessStoreParams method 443 R\_DhcpV6SetStatelessStoreParams method 442 References 17 informative 19 normative 17 Relationship to other protocols 20

## **S**

SCOPE\_MIB\_INFO structure 70 SCOPE\_MIB\_INFO\_V5 structure 104 SCOPE\_MIB\_INFO\_V6 structure 90 SCOPE\_MIB\_INFO\_VQ structure 71 **Security**  implementer considerations 477 overview 477 protocol-specific 477 parameter index 477 Sequencing rules dhcpsrv server 143 dhcpsrv2 server 237 server (section 3.1.4 143, section 3.2.4 237) Server abstract data model (section 3.1.1 128, section 3.2.1 237) dhcnsrv abstract data model DHCPServerDnsRegCredentials 140 DHCPv4AuditLogParams 139 DHCPv4ClassDef 134 DHCPv4ClassedOptDef 135 DHCPv4ClassedOptValue 136 DHCPv4Client 134 DHCPv4ExclusionRange 134 DHCPv4FailoverRelationship 142 DHCPv4FailoverStatistics 142 DHCPv4Filter 141 DHCPv4IpRange 133 DHCPv4MClient 141 DHCPv4MScope 136 DHCPv4OptionDef 135 DHCPv4OptionValue 135 DHCPv4Policy 142 DHCPv4PolicyOptionValue 143 DHCPv4Reservation 134 DHCPv4Scope 132 DHCPv4ServerAttributes 140 DHCPv4ServerBindingInfo 141 DHCPv4SuperScope 133 DHCPv6ClassDef 138 DHCPv6ClassedOptionDef 138 DHCPv6ClassedOptValue 138 DHCPv6ClientInfo 138 DHCPv6ClientInfoAddressState 141 DHCPv6ExclusionRange 137 DHCPv6OptionDef 139 DHCPv6OptionValue 139 DHCPv6Reservation 137 DHCPv6Scope 137 DHCPv6ServerBindingInfo 141

 DHCPv6UserClass 139 DHCPv6VendorClass 139 global variables 128 overview 128 initialization 143 local events 237 message processing 143 overview 128 sequencing rules 143 timer events 237 timers 143 dhcpsrv2 abstract data model 237 initialization 237 local events 462 message processing 237 overview 237 sequencing rules 237 timer events 462 timers 237 DHCPv4 462 DHCPv6 463 dynamic DNS configuration DHCPv4 server 462 DHCPv6 server 463 name protection 463 overview 462 initialization (section 3.1.3 143, section 3.2.3 237) message processing (section 3.1.4 143, section 3.2.4 237) other local events (section 3.1.6 237, section 3.2.6 462) overview (section 3.1 128, section 3.2 237, section 3.3 462) security settings 28 sequencing rules (section 3.1.4 143, section 3.2.4 237) timer events (section 3.1.5 237, section 3.2.5 462) timers (section 3.1.2 143, section 3.2.2 237) Standards assignments 27

## **T**

Timer events dhcpsrv server 237 dhcpsrv2 server 462 server (section 3.1.5 237, section 3.2.5 462) Timers dhcpsrv server 143 dhcpsrv2 server 237 server (section 3.1.2 143, section 3.2.2 237) Tracking changes 530 Transport 28

## **V**

Vendor-extensible fields 27 Versioning 26